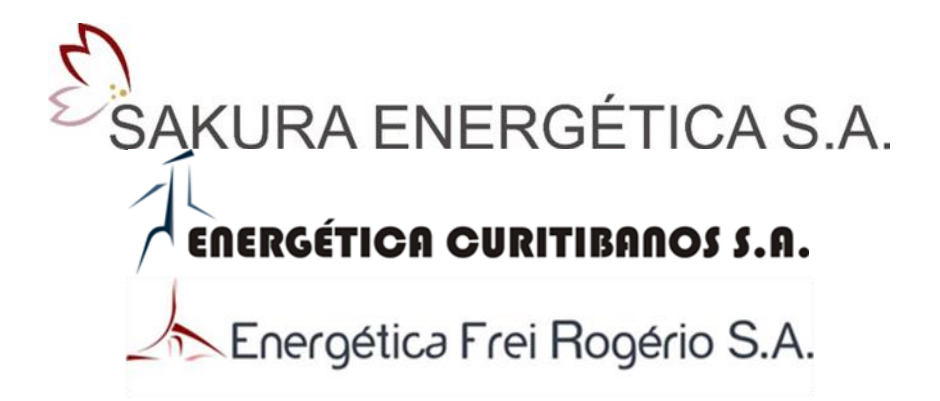

# **AVALIAÇÃO INTEGRADA DA BACIA HIDROGRÁFICA DO RIO MAROMBAS**

**ELABORAÇÃO:**

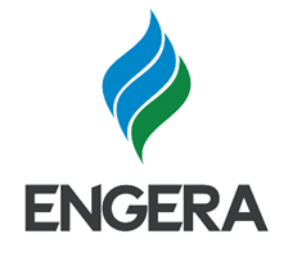

JUNHO DE 2021

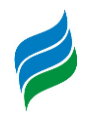

Cada profissional que compõe a equipe de um projeto, ao trabalhar com carinho e dedicação, compartilha um pouco de si e torna a sua contribuição atemporal. É assim que lembraremos do trabalho de nossa bióloga Raissa Bressan, e a ti, nossa colega e amiga, dedicamos este estudo.

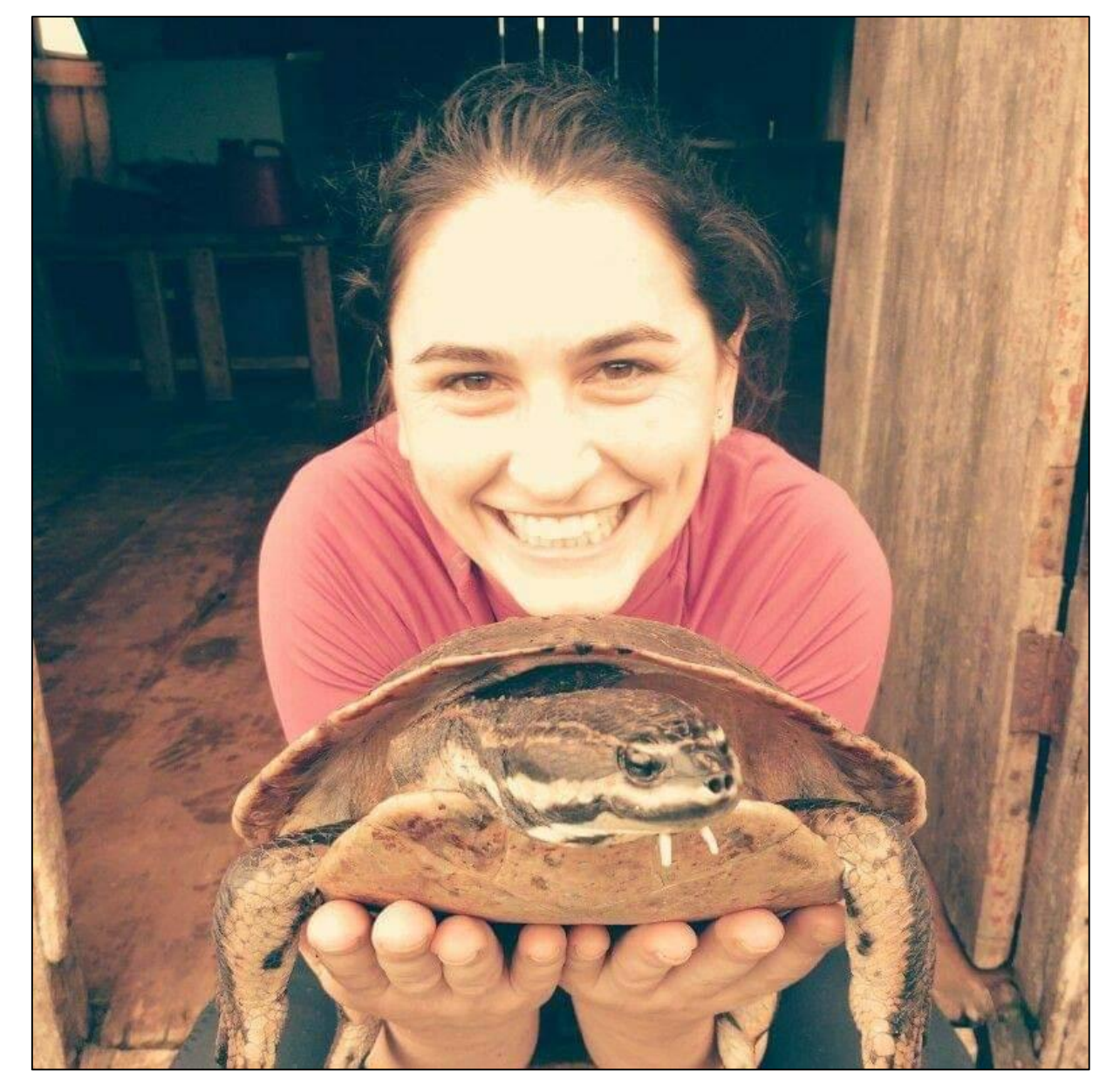

*In memoriam*

*Raissa Bressan*

**AIBH – RIO MAROMBAS Página** 2

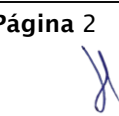

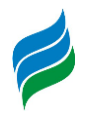

#### **APRESENTAÇÃO**

A Avaliação Integrada da Bacia Hidrográfica do rio Marombas (AIBH Rio Marombas) foi elaborada pela ENGERA – Engenharia e Gerenciamento de Recursos Ambientais e visa a avaliação dos aproveitamentos hidrelétricos do rio Marombas considerando os impactos sócio-ambientais cumulativos e sinérgicos do conjunto de aproveitamentos inventariados.

O rio Marombas é afluente do rio Canoas e está inserido na bacia hidrográfica do rio Uruguai em Santa Catarina. A bacia do Rio Marombas possui área total de 3.935 km², e seus principais afluentes são o Rio Correntes, Rio das Pedras, Córrego do Pessegueirinho, Taquaruçu, Lajeado da Fartura, Arroio do Casemiro e Lajeado da Cadeia.

O Inventário Hidrelétrico do Rio Marombas foi aprovado no âmbito do processo nº 48500.006522/2006-89, fato que foi publicado no Diário Oficial da União de 30 de julho de 2010.

A Avaliação Integrada de Bacia Hidrográfica (AIBH) do rio Marombas foi elaborada em atendimento ao termo de Referência aprovado pelo IMA no dia 29 de março de 2019, através da Informação Técnica nº 14/2019/GELRH.

Esta AIBH, na sua análise, também considerou os resultados do estudo complementar de fauna solicitado na Informação Técnica GELARH n. 20/2016, que solicitou uma análise específica das espécies ameaçadas Phrynops Williansii (cágadorajado) e Steindarchneridion scriptum (suruvi). Essa Informação Técnica foi previamente discutida com a equipe de analistas do IMA e as metodologias consolidadas foram submetidas a análise do órgão ambiental através do processo de pedido de captura, coleta e transporte de fauna FNA/10989/CMO, que gerou o Parecer Técnico n. 6049/2019 e a AuAn. 4966/2019, que efetivamente definiu as metodologias detalhadas que foram seguidas por nossa equipe técnica

O objetivo da presente AIBH foi avaliar os impactos regionais do conjunto de empreendimentos, destacando os aspectos que, pela particularidade dos fenômenos envolvidos, podem provocar impactos sinérgicos ou cumulativos ao longo do curso fluvial. Destaca-se nesta AIBH o uso de ferramentas de modelagem ambiental, que demostram as alterações potenciais na hidráulica do rio e suas consequências para

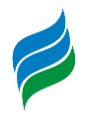

os padrões de qualidade das águas e para a fauna aquática. Os estudos consideram diversos cenários de avaliação.

A metodologia aplicada para o prognóstico foi a análise multicritério. Essa análise permite a correlação de indicadores de alteração ambiental, provocados pela implantação dos empreendimentos, de forma a quantificar os cenários em pontuações. As avaliações foram feitas para os 9 (nove) empreendimentos inventariados do rio Marombas: PCH Sakura, PCH Frei Rogério, PCH Curitibanos, PCH Marombas II, PCH Marombas I, PCH Lagoinha, PCH Bossardi, PCH Apolo e PCH Marombinhas.

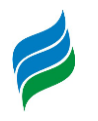

# ÍNDICE

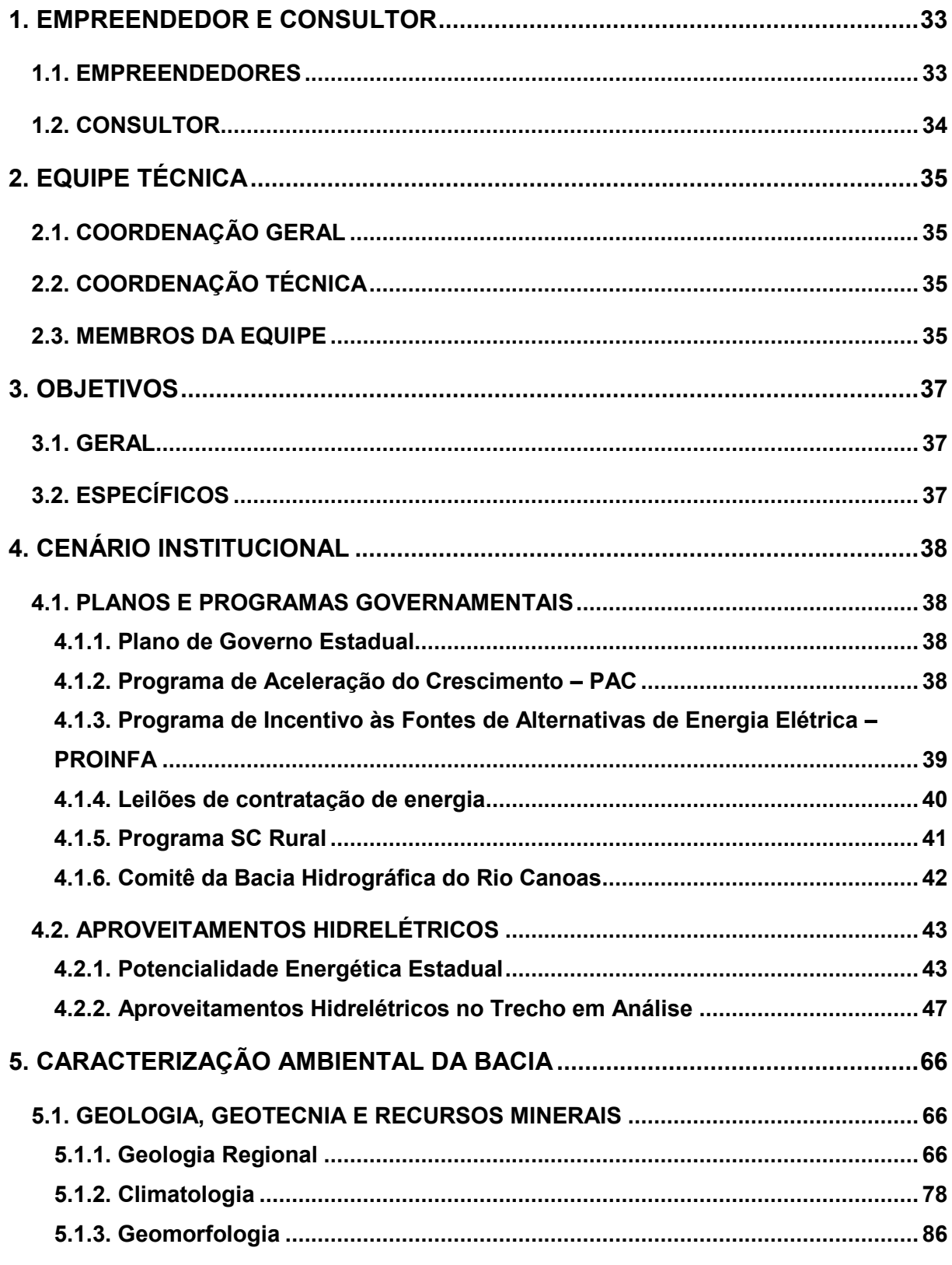

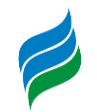

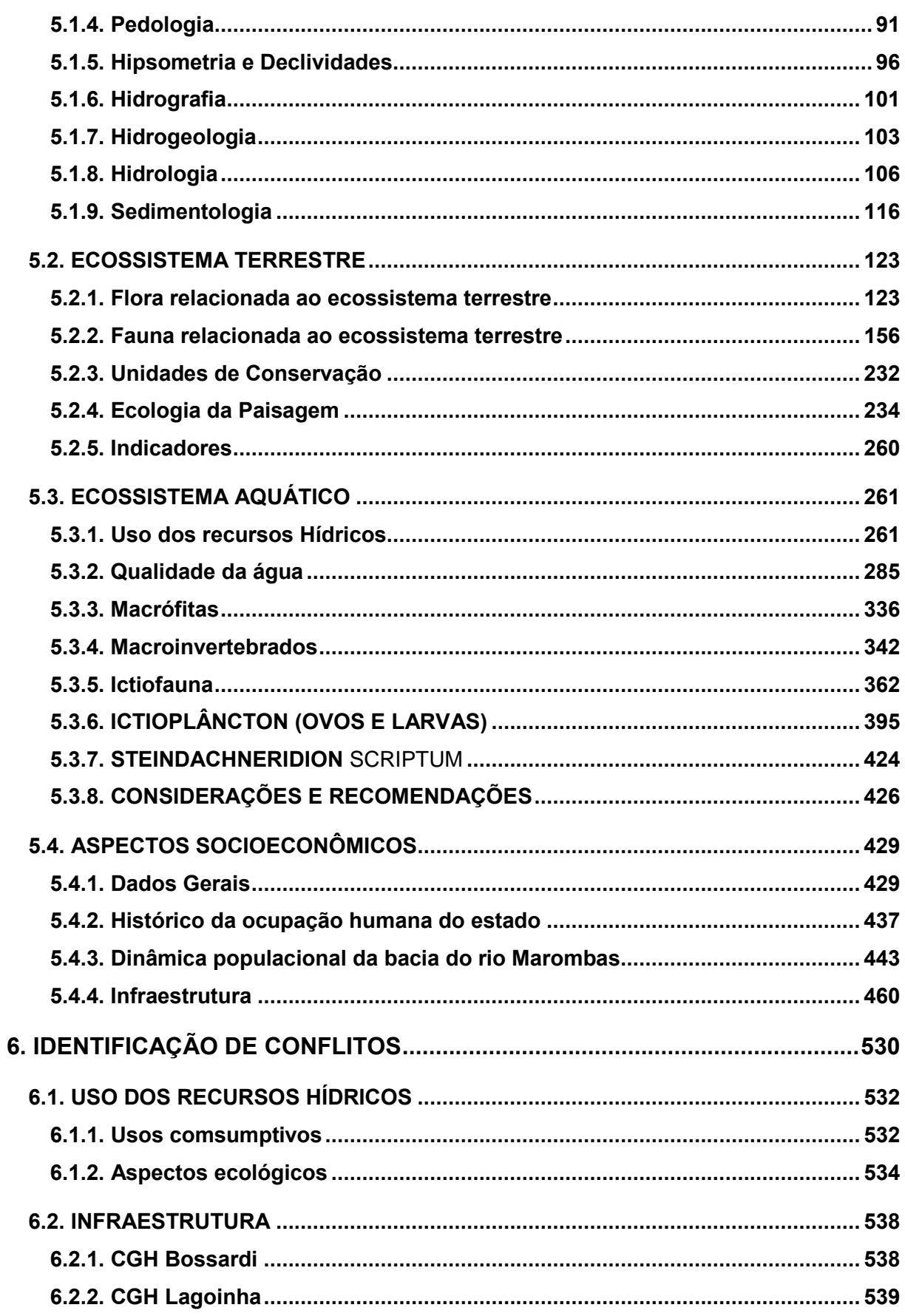

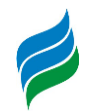

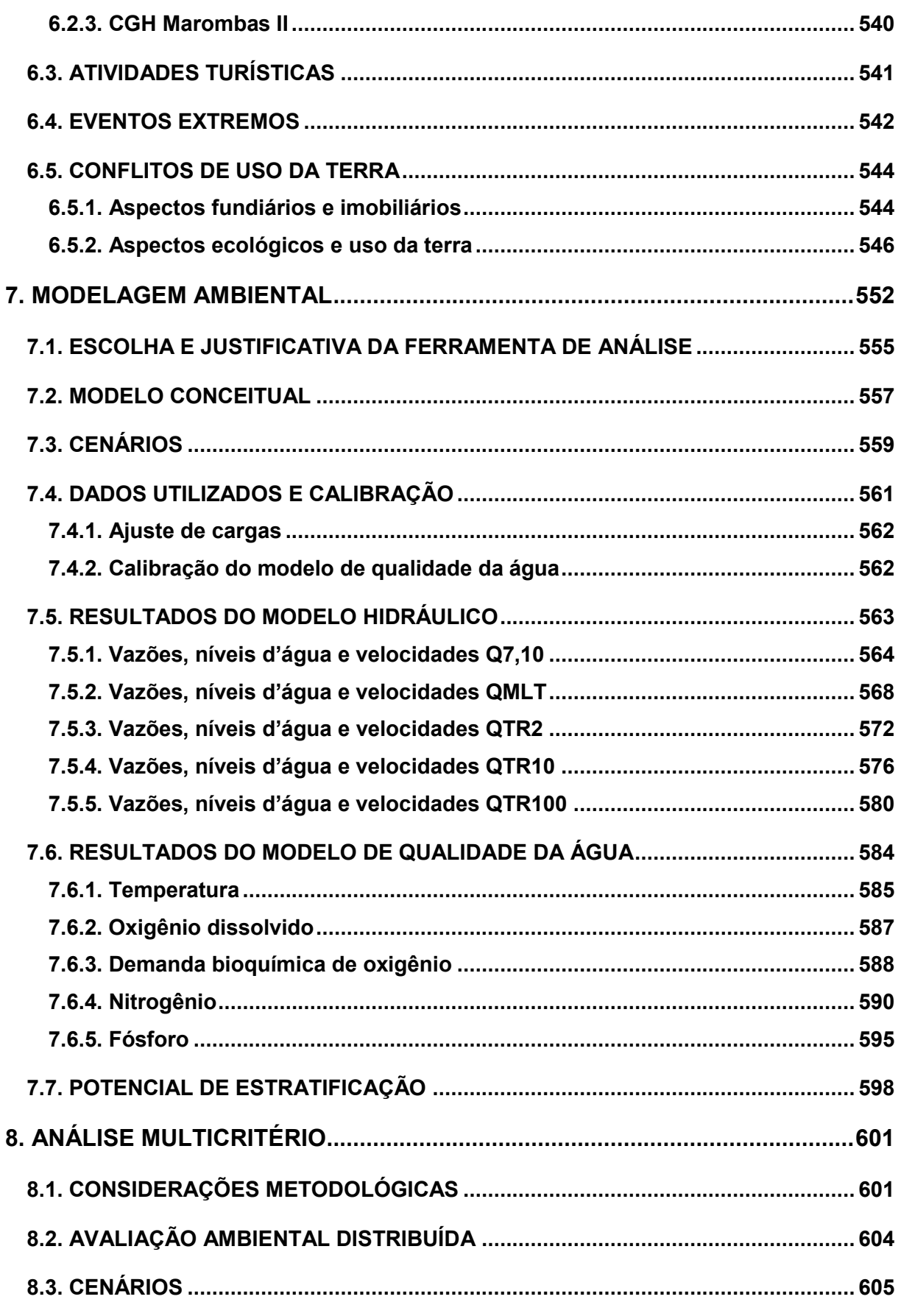

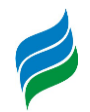

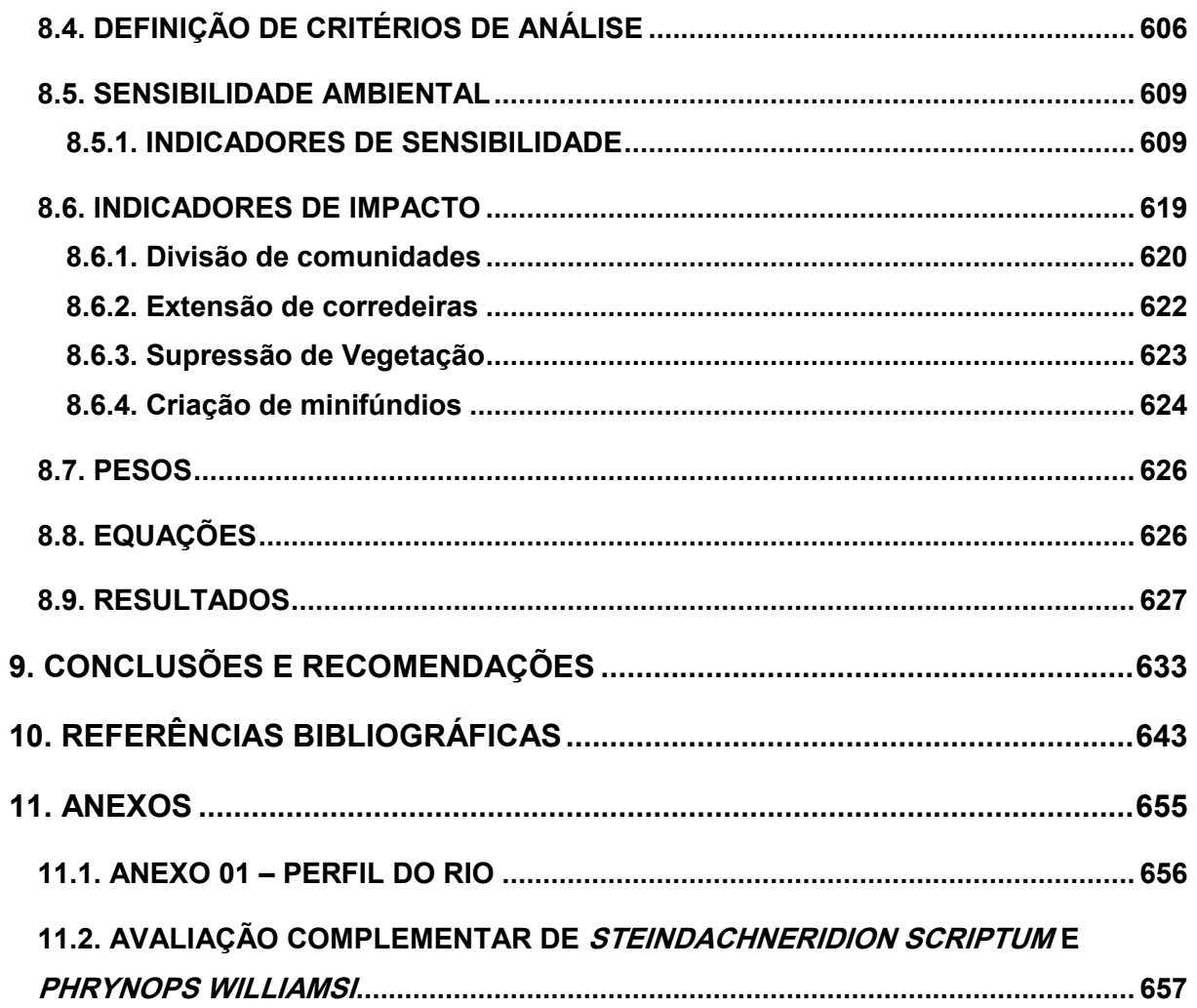

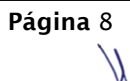

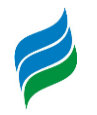

#### **ÍNDICE DE FIGURAS**

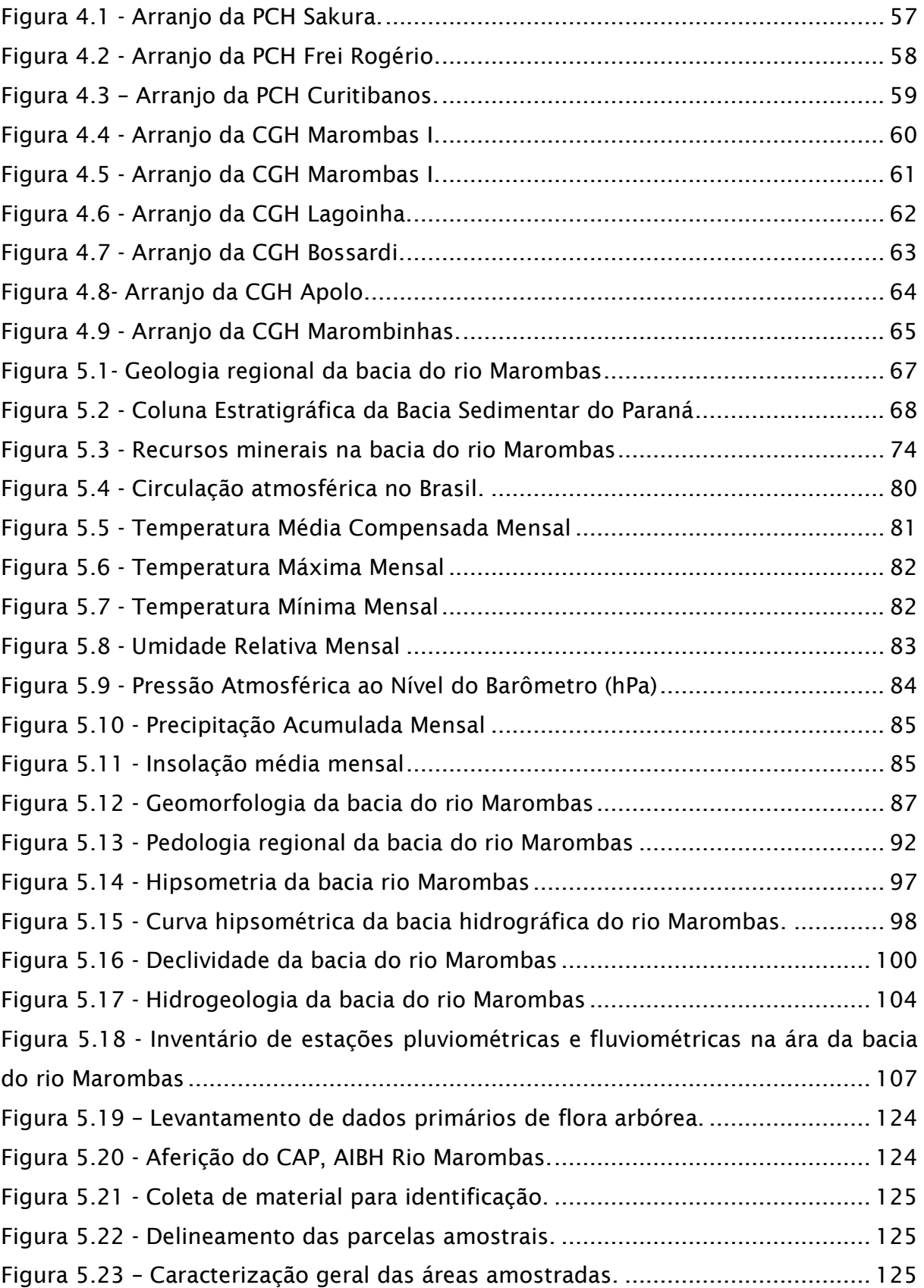

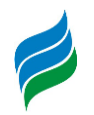

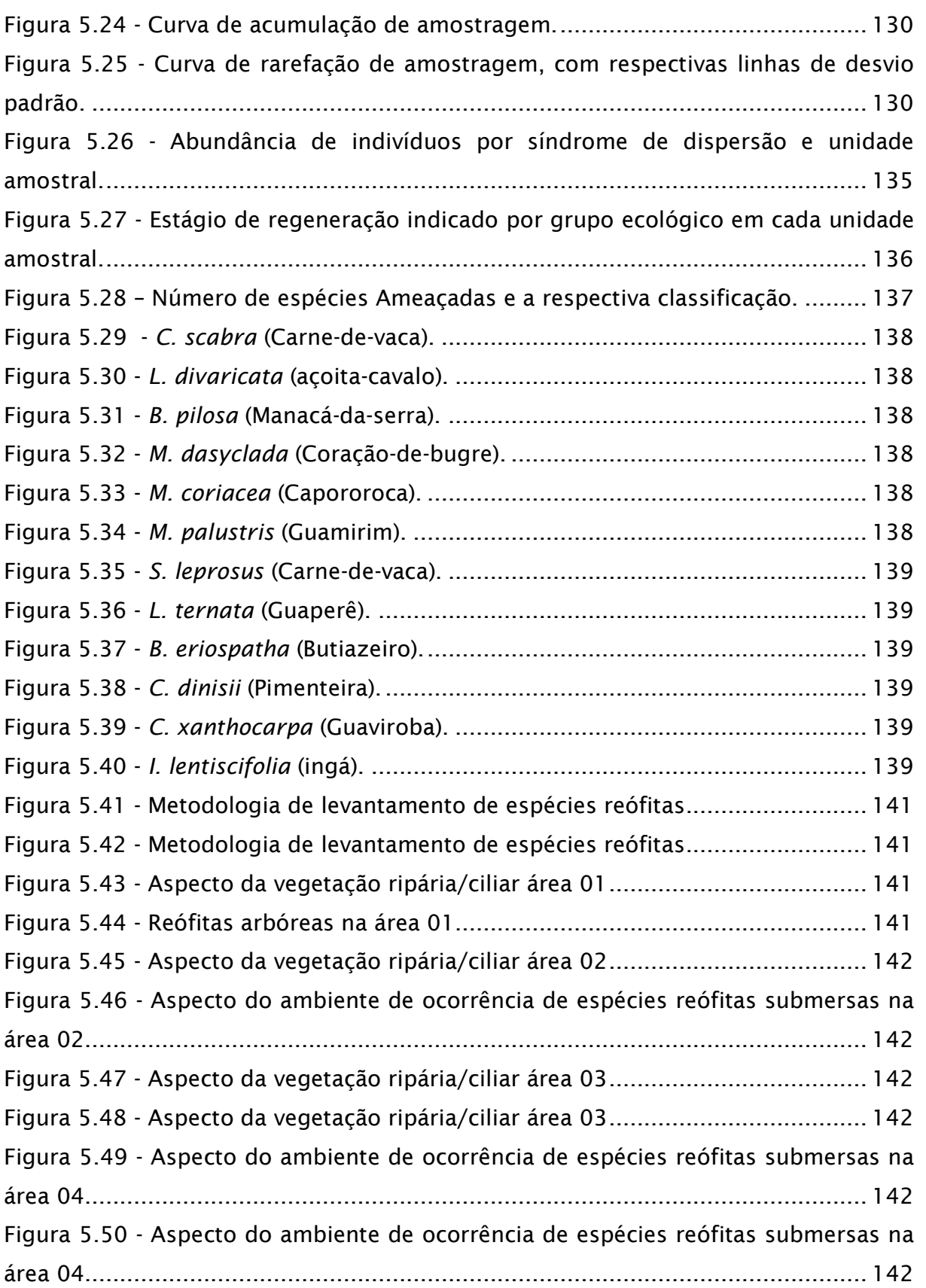

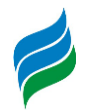

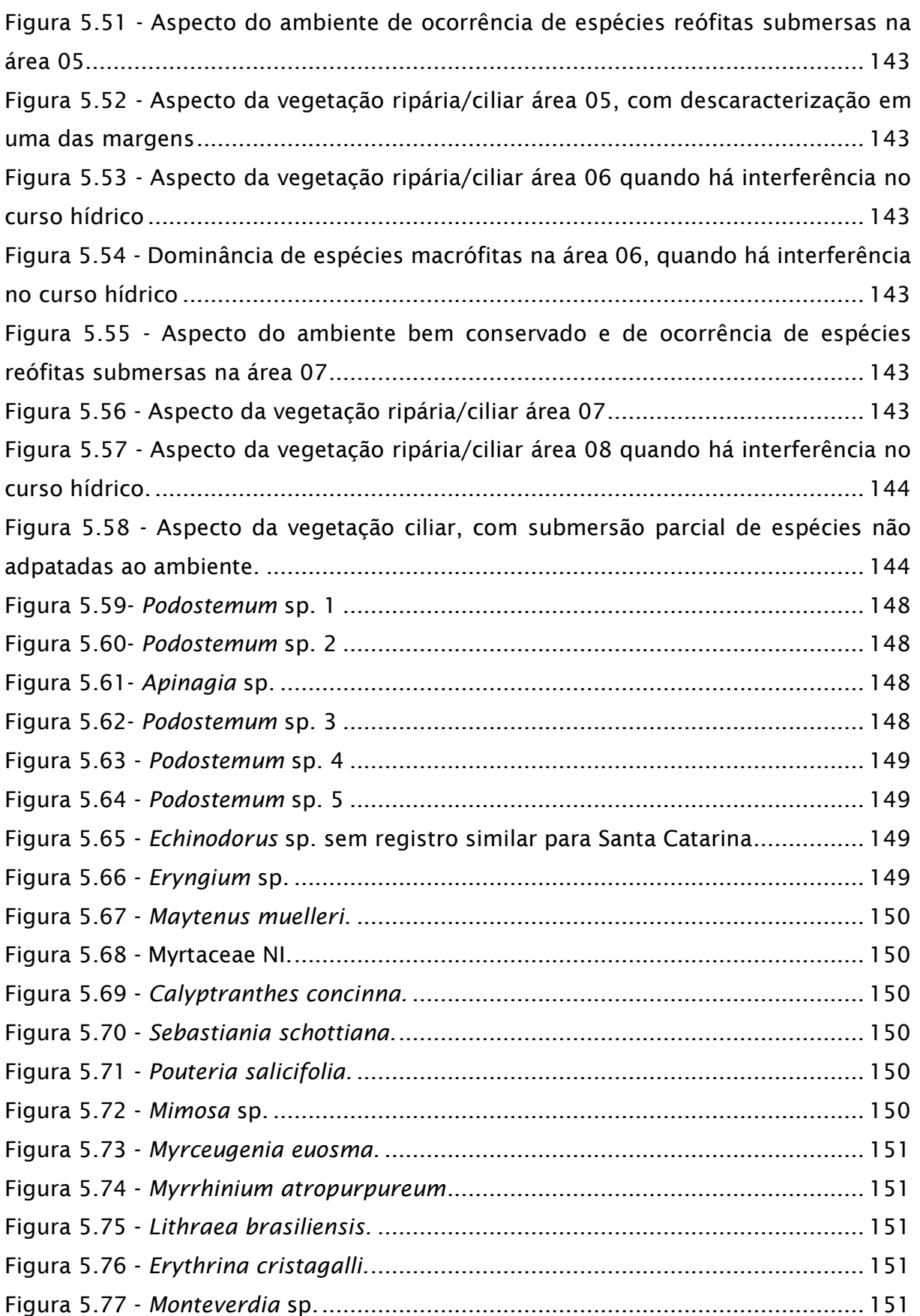

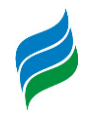

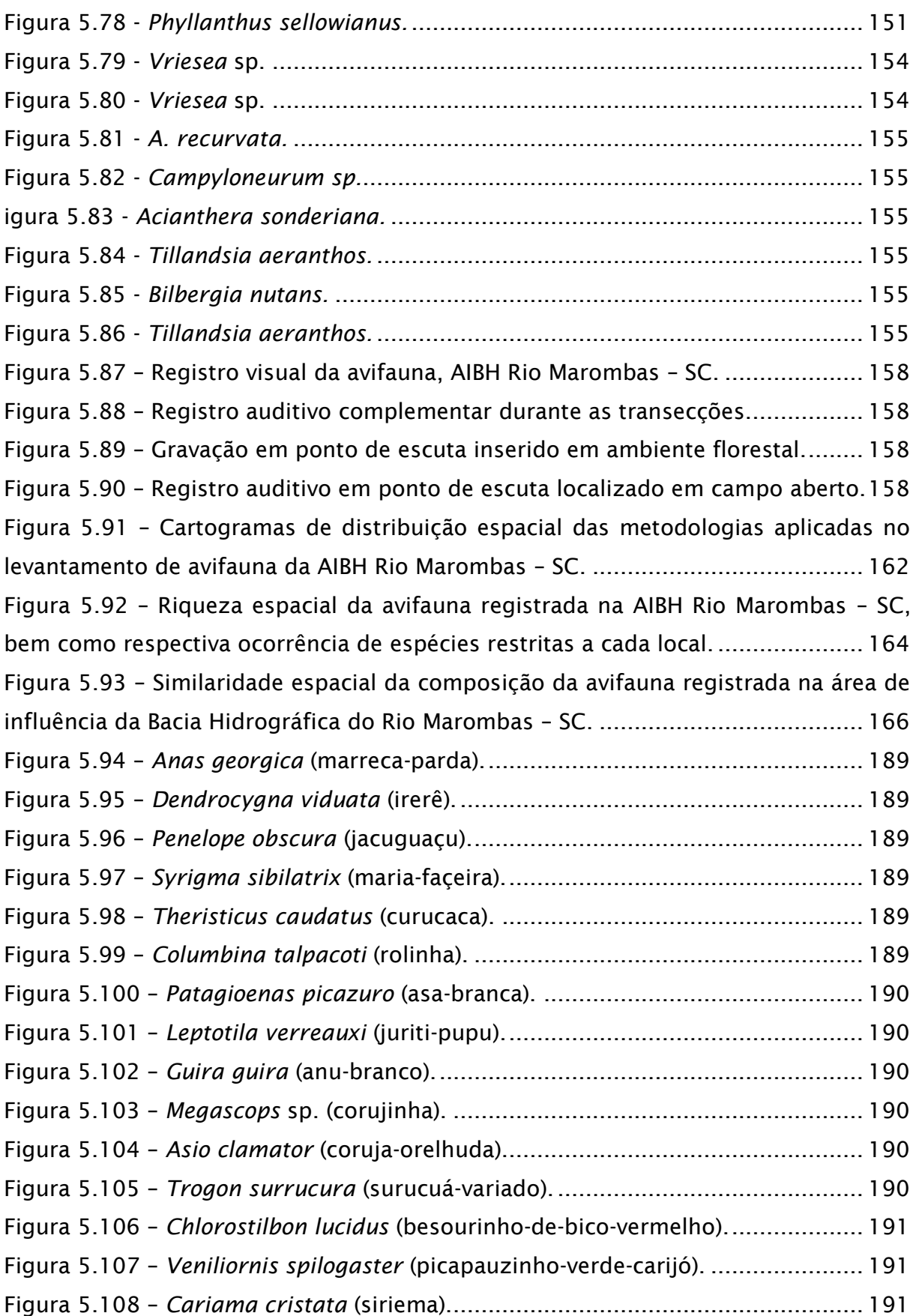

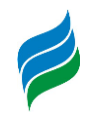

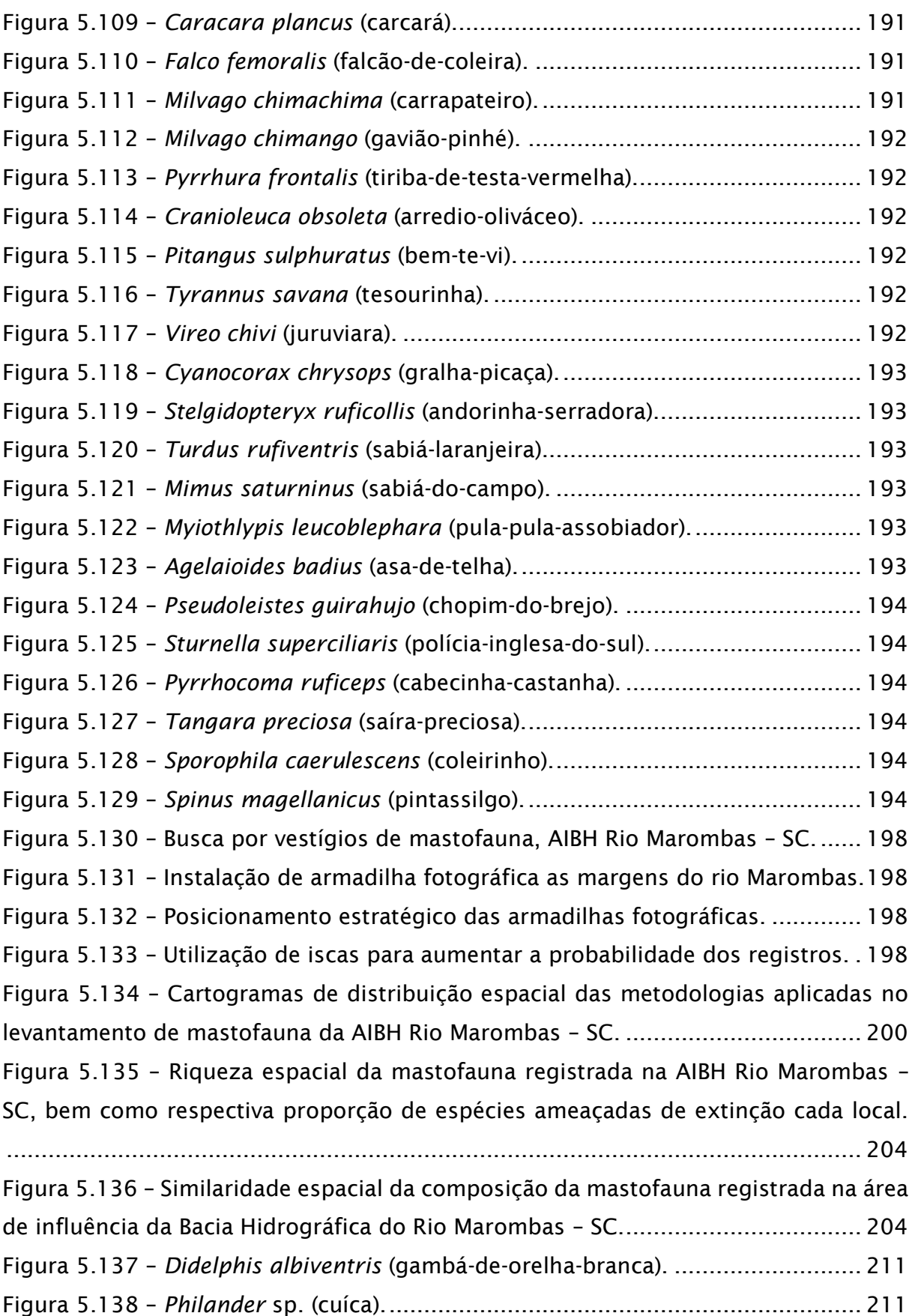

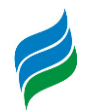

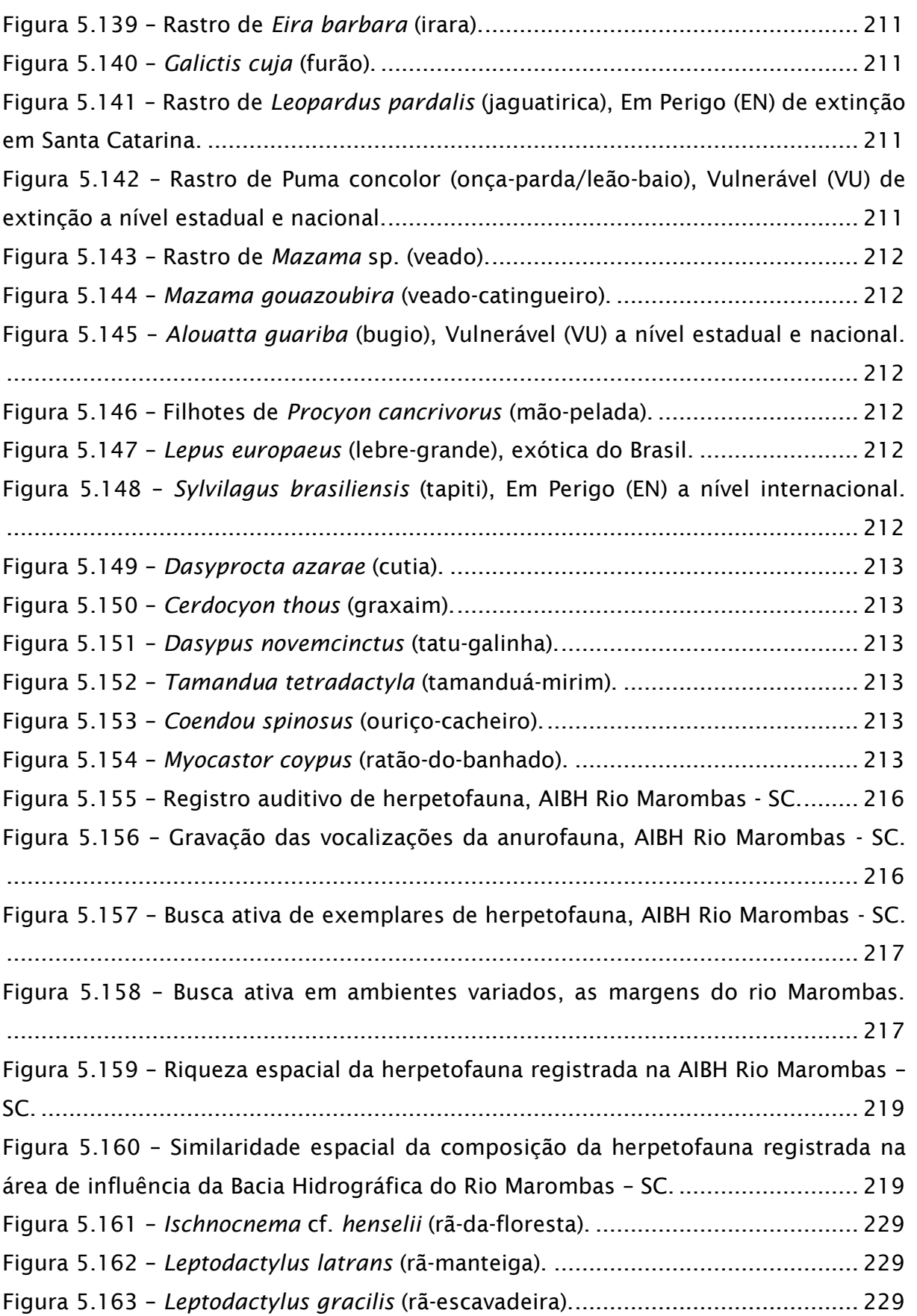

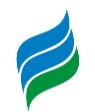

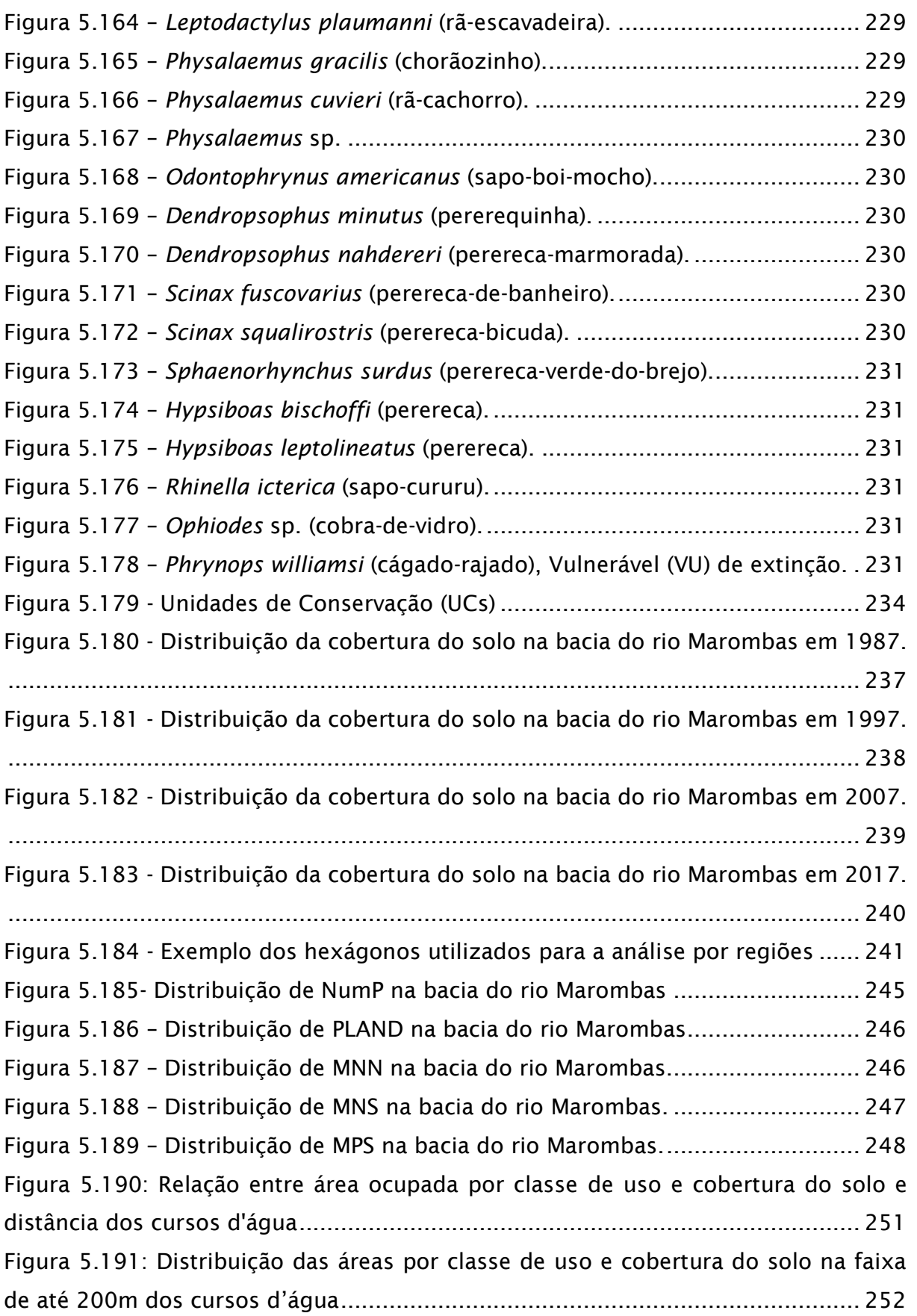

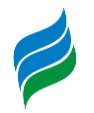

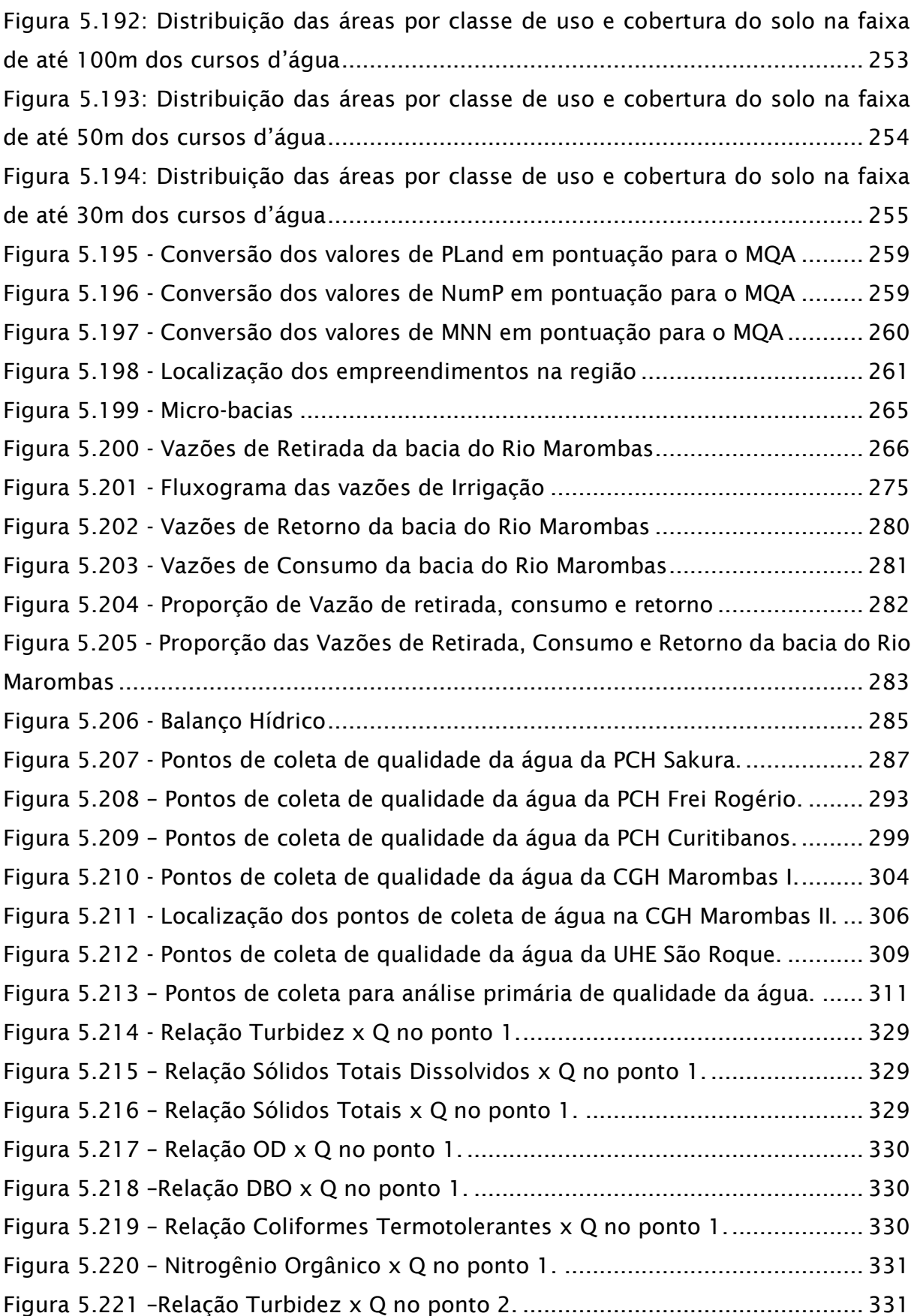

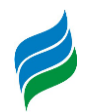

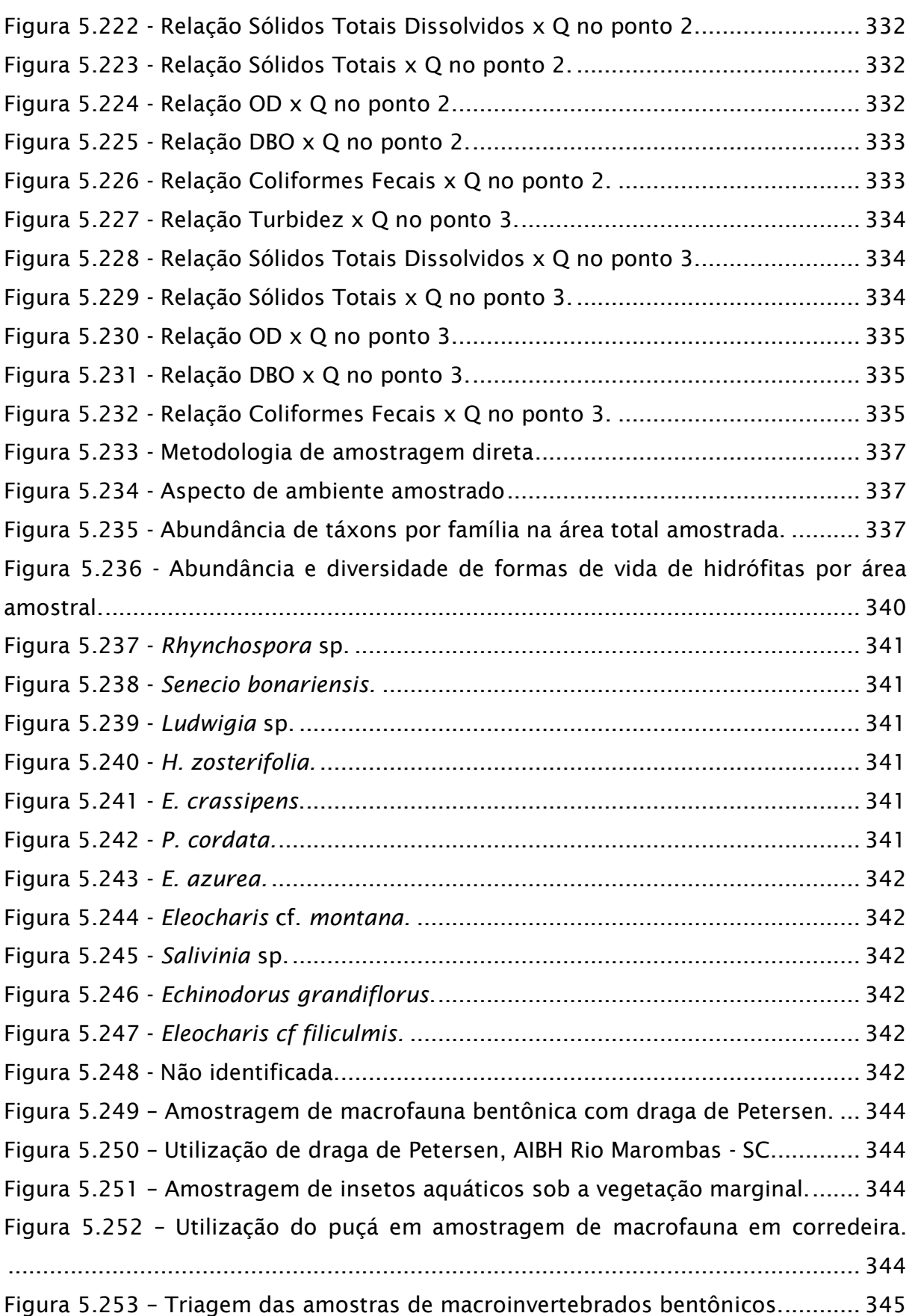

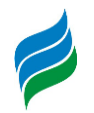

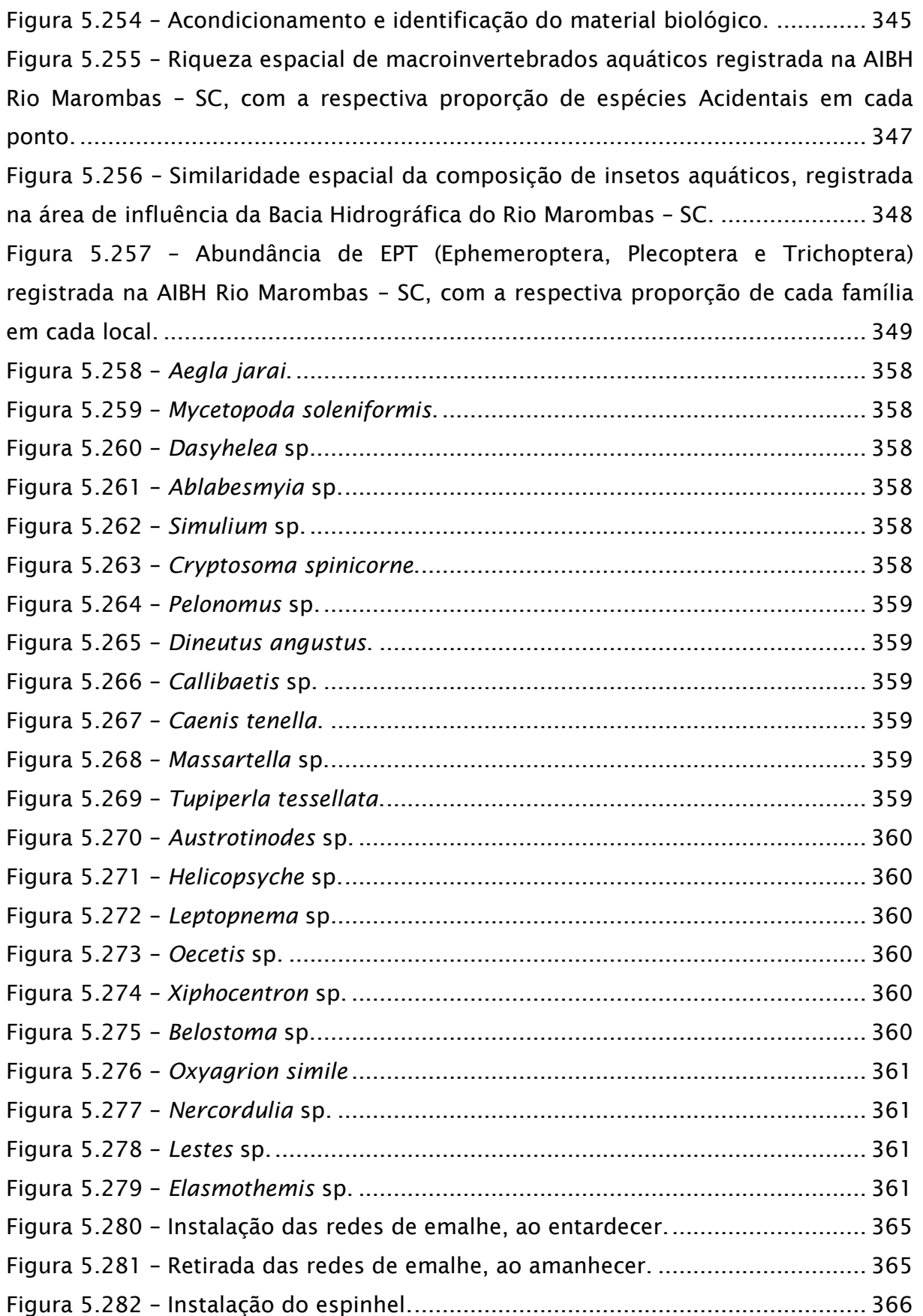

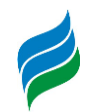

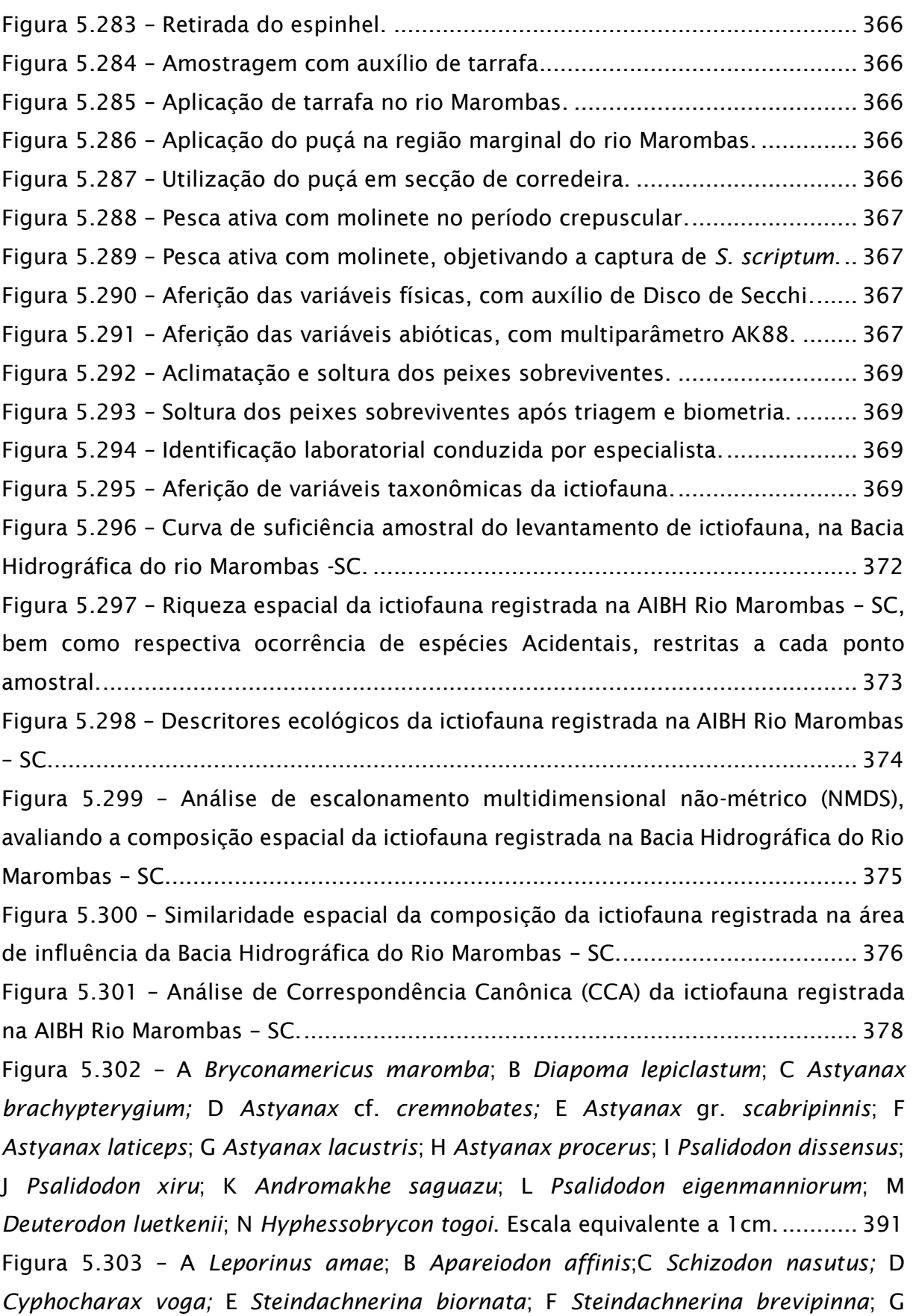

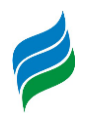

*Oligosarcus brevioris*; H *[Oligosarcus jacuiensis](#page-391-0)*; I *Hopliasa ustralis*; J *Hoplias malabaricus*; K *Hoplias lacerdae*; L *Cetopsis gobioides*; M *[Phalloceros caudimaculatus](#page-391-0)*; N *Phalloceros spiloura*; O *Eigenmannia trilineata*[. Escala equivalente a 1cm.](#page-391-0) ....... 392 Figura 5.304 – A *Australoheros angiru*; B *[Geophagus iporangensis](#page-392-0)*; C *Crenicichla celidochilus;* D *Crenicichla sp.;* E *Crenicichla igara*; F *[Crenicichla jurubi](#page-392-0)*; G *Crenicichla lepidota*; H *Crenicichla missioneira*; I *[Crenicichla tendybaguassu](#page-392-0)*; J *Heptapterus mustelinus*; K *[Cetopsorhamdia iheringi](#page-392-0)*; L *Rhamdia quelen*; M *Microglanis eurystoma*; N *Corydoras paleatus*; O *Ituglanis* sp.*;* P *Trychomicterus* [sp. Escala equivalente a 1cm.](#page-392-0)

[...........................................................................................................................](#page-392-0) 393

Figura 5.305 – [A Pimelodus atrobrunneus; B Pimelodus maculatus; C Iheringichthys](#page-393-0)  [labrosus; D Hypostomus isbrueckeri; E Hypostomus luteus; F Hypostomus spiniger; G](#page-393-0)  [Hemiancistrus fuliginosus; H Ancistrus taunayi; I Eurycheilichthys pantherinus; J](#page-393-0)  [Eurycheilichthys sp.; K Hisonotus montanus; L Pareiorhaphis hystrix; Rineloricaria cf.](#page-393-0)  [anhanguapitan, lateral \(M\) e ventral \(N\); Rineloricaria tropeira, lateral \(O\) e ventral \(P\);](#page-393-0)  [Rineloricaria sp., lateral \(Q\) e ventral \(R\). Escala equivalente a 1cm......................](#page-393-0) 394 [Figura 5.306 Amostragem de ovos e larvas no rio Marombas.](#page-396-0) ............................ 397 Figura 5.307 – [Arrasto superficial aleatório para amostragem de ictioplâncton....](#page-396-1) 397 Figura 5.308 – [Rede cilindro-cônica dotada de fluxômetro utilizada nas amostragens.](#page-396-2) [...........................................................................................................................](#page-396-2) 397 Figura 5.309 – [Acondicionamento das amostras em solução de formalina.](#page-396-3) .......... 397 Figura 5.310 – [Aferição das variáveis abióticas durante cada amostragem de](#page-397-0)  ictioplâncton. [......................................................................................................](#page-397-0) 398 Figura 5.311 – [Aferição das variáveis físicas durante a amostragem de ovos e larvas.](#page-397-1) [...........................................................................................................................](#page-397-1) 398 Figura 5.312 – [Triagem das amostras de ictioplâncton AIBH Rio Marombas.](#page-398-0) ........ 399 Figura 5.313 – [Separação dos ovos e larvas, com auxílio de placa de Bogorov.](#page-398-1) .... 399 Figura 5.314 – [Contabilização de ovos obtidos em amostra ictioplanctônica da Bacia](#page-398-2)  Hidrográfica do rio Marombas. [............................................................................](#page-398-2) 399 Figura 5.315 – [Técnica de identificação através da sequência regressiva de](#page-398-3)  desenvolvimento. [................................................................................................](#page-398-3) 399 Figura 5.316 – [Médias das densidades espaciais de ovos registrados na Bacia](#page-408-0)  Hidrográfica do Rio Marombas - SC. [....................................................................](#page-408-0) 409 Figura 5.317 – [Médias das densidades espaciais das larvas registradas na Bacia](#page-409-0)  Hidrográfica do Rio Marombas - SC. [....................................................................](#page-409-0) 410

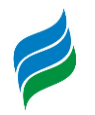

Figura 5.318 – [Densidade espacial dos diferentes estágios de desenvolvimento larval](#page-410-0)  [\(gráfico principal\), bem como densidade média geral de cada estágio \(gráfico inferior\)](#page-410-0)  [na Bacia Hidrográfica do Rio Marombas -](#page-410-0) SC........................................................ 411 Figura 5.319 – [Análise de Correspondência Canônica \(CCA\), considerando a influência](#page-413-0) [dos parâmetros ambientais na composição espacial das larvas de peixe na Bacia](#page-413-0)  Hidrográfica do Rio Marombas - SC. [....................................................................](#page-413-0) 414 Figura 5.320 – *Characidae* [Morfotipo 1 em início de larval-vitelino \(A\) e larval-vitelino](#page-421-0)  (B); *Characidae* [Morfotipo 2 em início de larval-vitelino \(C\) e final de larval-vitelino \(D\);](#page-421-0)  *Characidae* [Morfotipo 3 em início de larval-vitelino \(E\), final de larval-vitelino \(F\); em](#page-421-0)  [pré-flexão \(G\) e em flexão \(H\);](#page-421-0) *Bryconamericus* cf. *maromba* em larval-vitelino (I), em [pré-flexão \(J\), em flexão \(K\) e em pós-flexão \(L\);](#page-421-0) *Psalidodon eigenmanniorum* em pósflexão (M) e juvenil (N); *Deuterodon luetkenii* [em pós-flexão \(O\) e juvenil \(P\). Escala](#page-421-0)  [equivalente a 1mm..............................................................................................](#page-421-0) 422 Figura 5.321 – *Leporinus amae* [em pós-flexão \(A\);](#page-422-0) *Schizodon nazutus* em larval[vitelino \(B\), em pré-flexão \(C\) e em flexão \(D\);](#page-422-0) *Hoplias* cf. *lacerdae* em início de flexão [\(E\), em final de flexão \(F\) e juvenil \(G\)](#page-422-0) *Hoplias malabaricus* em início de pós-flexão (H), *Cyprinus carpio* [em larval-vitelino \(I\) e em pré-flexão \(J\);](#page-422-0) *Cichlidae* Morfotipo 1 em pré-flexão (K); *Cichlidae* [Morfotipo 2 em pré-flexão \(L\);](#page-422-0) *Phalloceros caudimaculatus* juvenil (M); *Phalloceros spiloura* juvenil (N); *Oligosarcus* [spp. em pós-flexão \(O\); Ovos](#page-422-0)  [\(P\). Escala equivalente a 1mm..............................................................................](#page-422-0) 423 Figura 5.322 – *Pimelodidae* [Morfotipo 1 em larval-vitelino \(A\), pré-flexão \(B\) e início](#page-423-0)  de flexão (C); *Gymnotidae* spp. (D); *[Trichomycteridae](#page-423-0)* Morfotipo 1 (E); *Hisonotus montanus* (F); *Rineloricaria* spp. (G); *Pimelodidae* Morfotipo 2 [em início de pré-flexão](#page-423-0)  (H); *Pimelodidae* [Morfotipo 3 em início de flexão \(I\);](#page-423-0) *Heptapterus* cf. *mustelinus* em pós-flexão (J); *Rhamdia quelen* em pré-flexão (K); *[Hemiancistrus fuliginosus](#page-423-0)* (L); *Hypostomus* [spp. \(M\). Escala equivalente a 1mm.](#page-423-0) ................................................ 424 Figura 5.323 – [Divisão político-administrativa do municípios da bacia hidrográfica do](#page-429-0)  [rio Marombas......................................................................................................](#page-429-0) 430 Figura 5.324 – [Evolução no IDHM de 2000 e 2010, nos municípios da bacia do rio](#page-433-0)  Marombas [...........................................................................................................](#page-433-0) 434 Figura 5.325- [Índice de Gini por município nos anos 1991, 2000 e 2010.............](#page-435-0) 436 Figura 5.326 - [População total nos municípios da bacia do rio Marombas em 2010](#page-442-0) [...........................................................................................................................](#page-442-0) 443 Figura 5.327 – [Proporção da população urbana e rural \(%\), em 2000 e 2010](#page-444-0) ....... 445

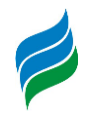

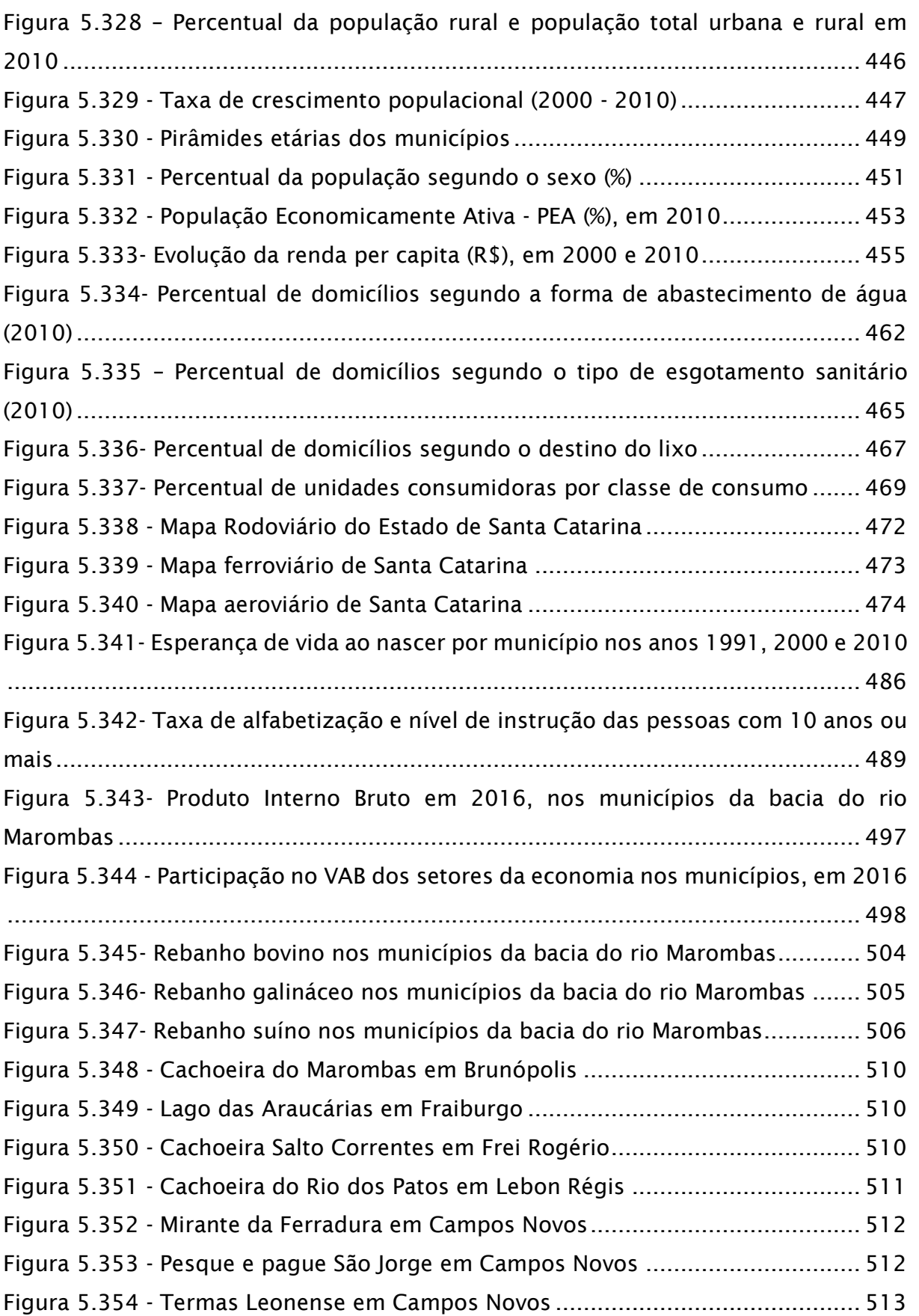

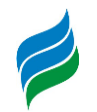

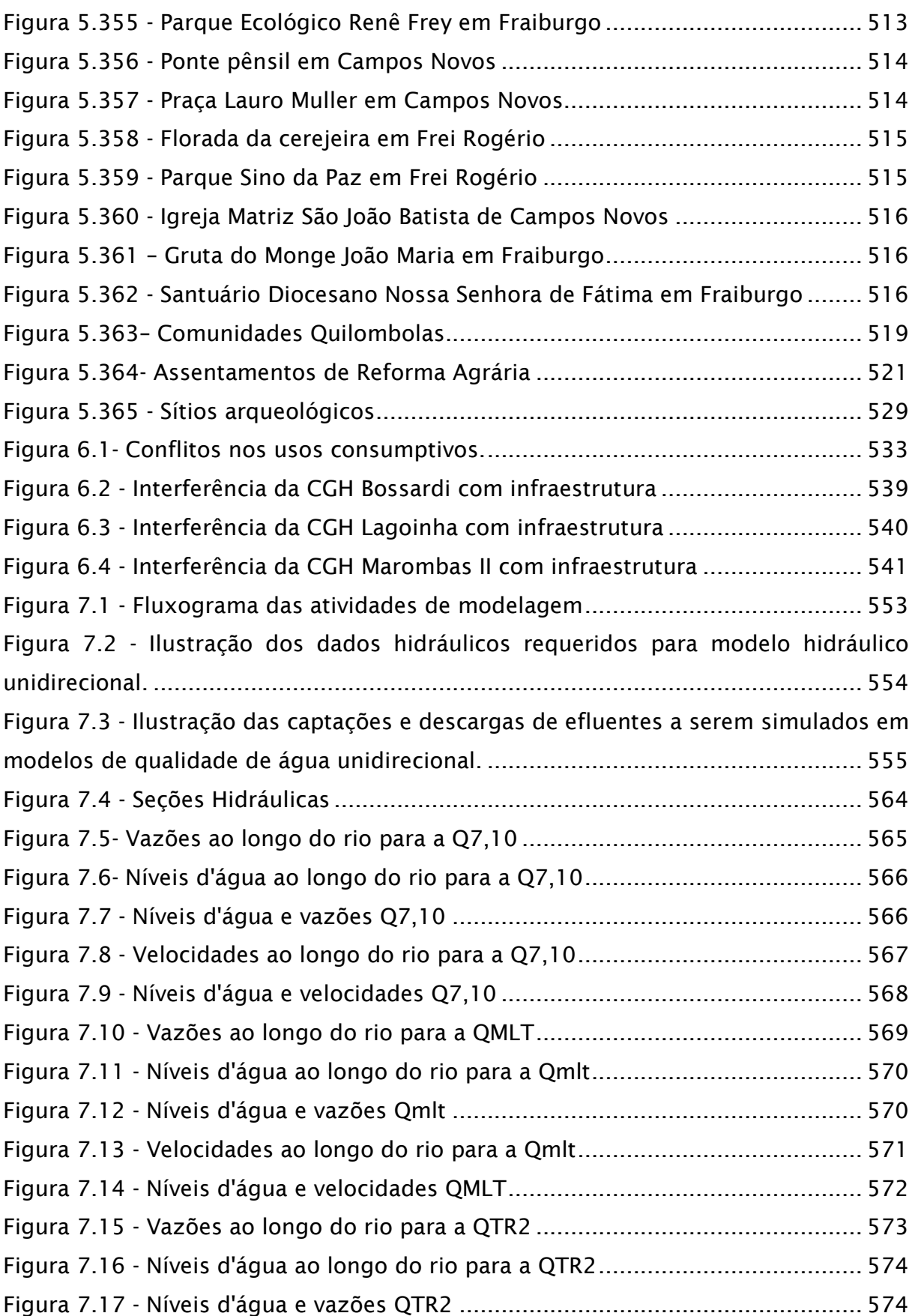

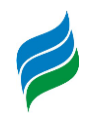

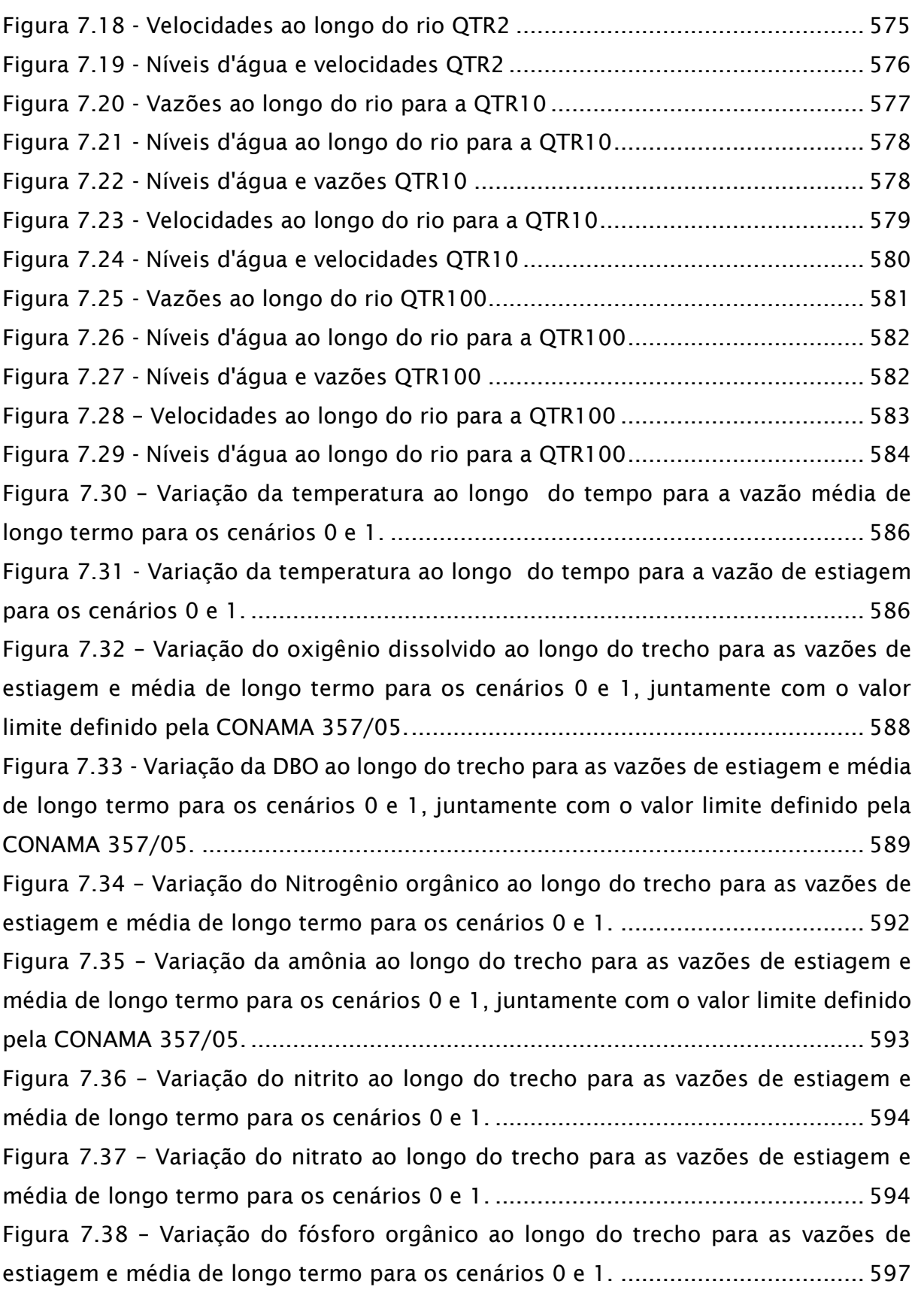

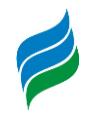

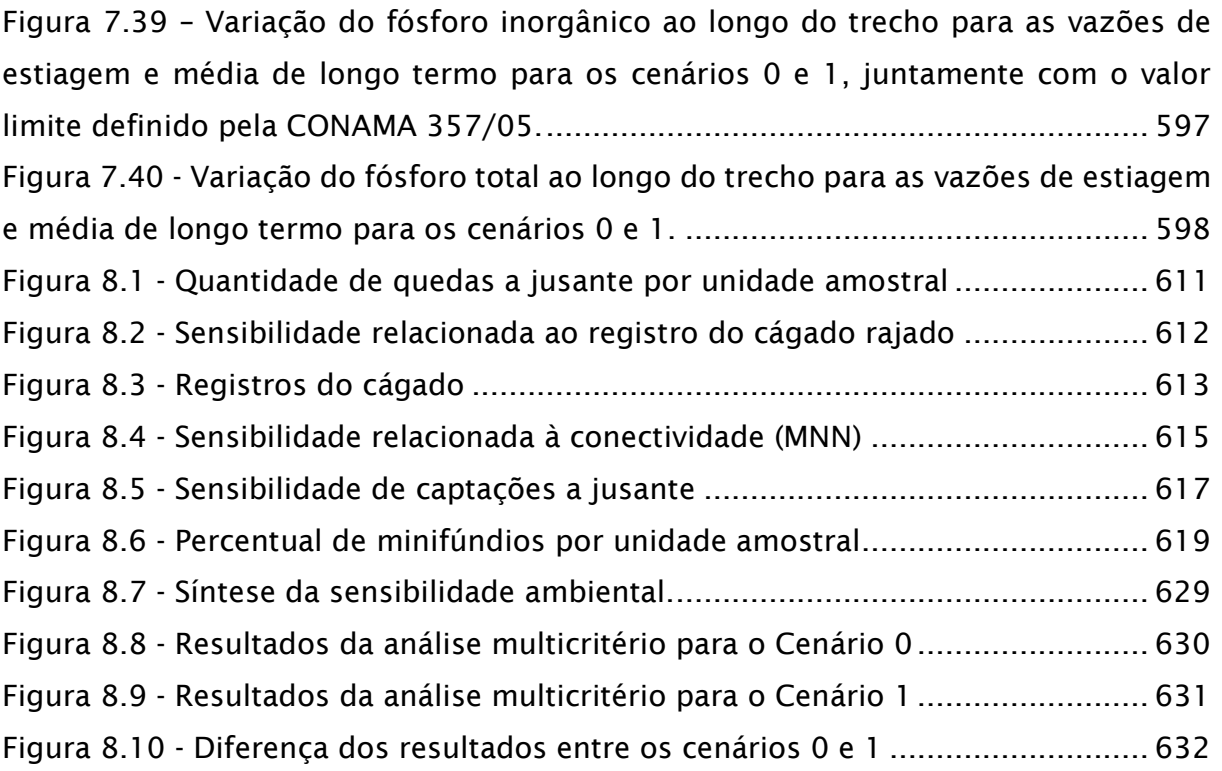

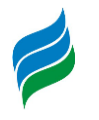

#### **ÍNDICE DE QUADROS**

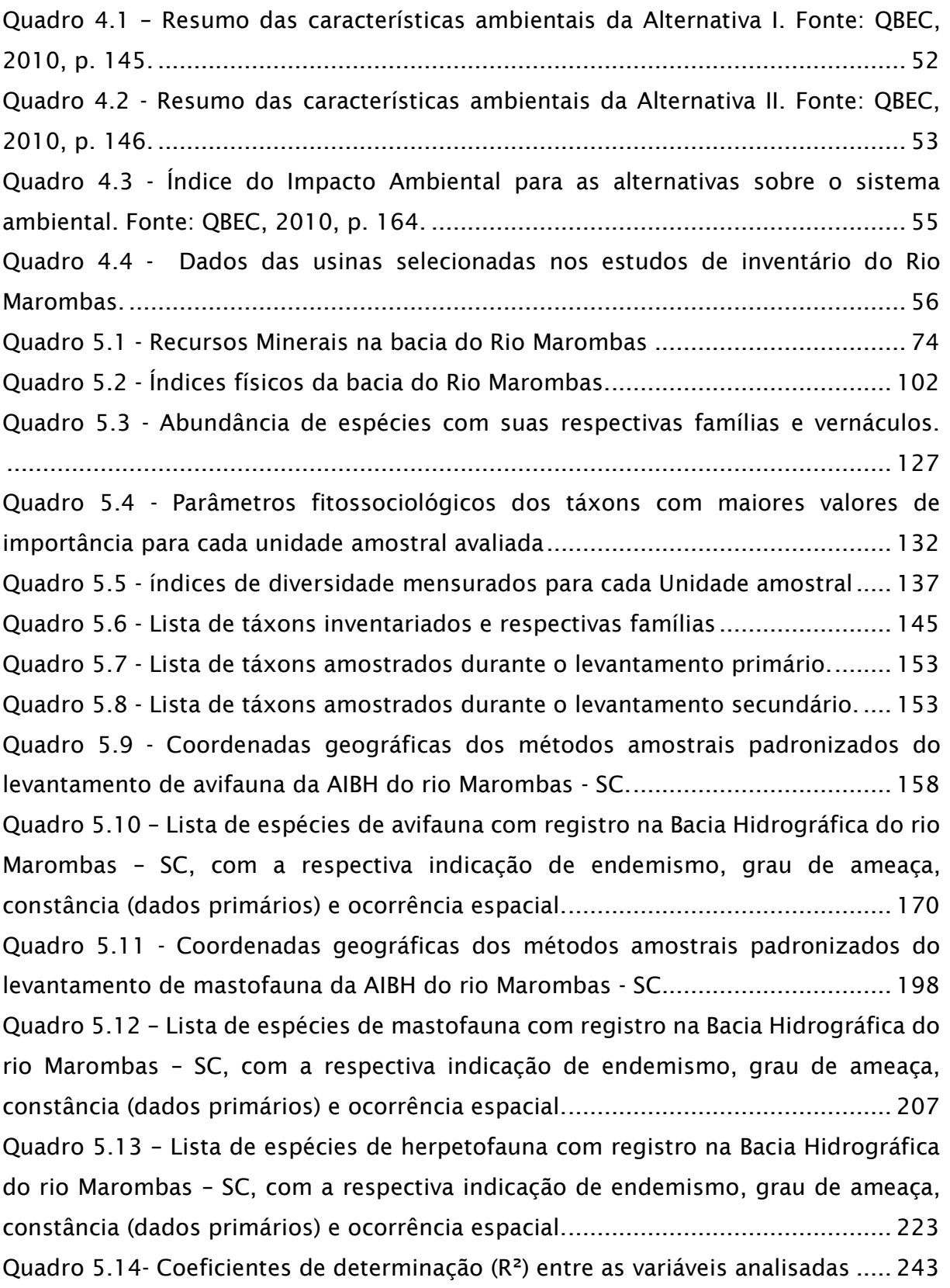

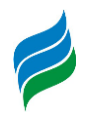

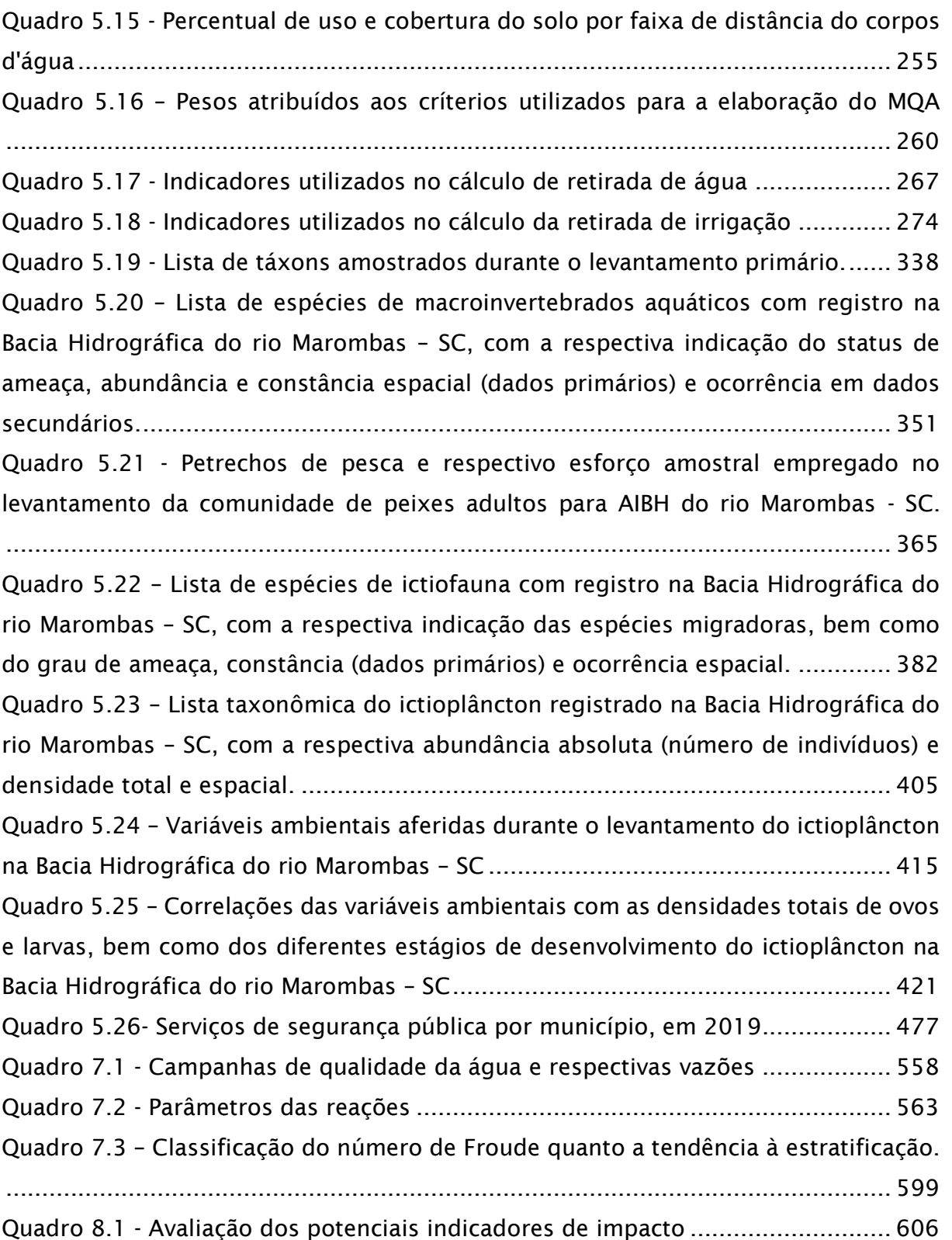

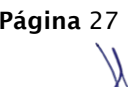

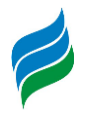

#### **ÍNDICE DE TABELAS**

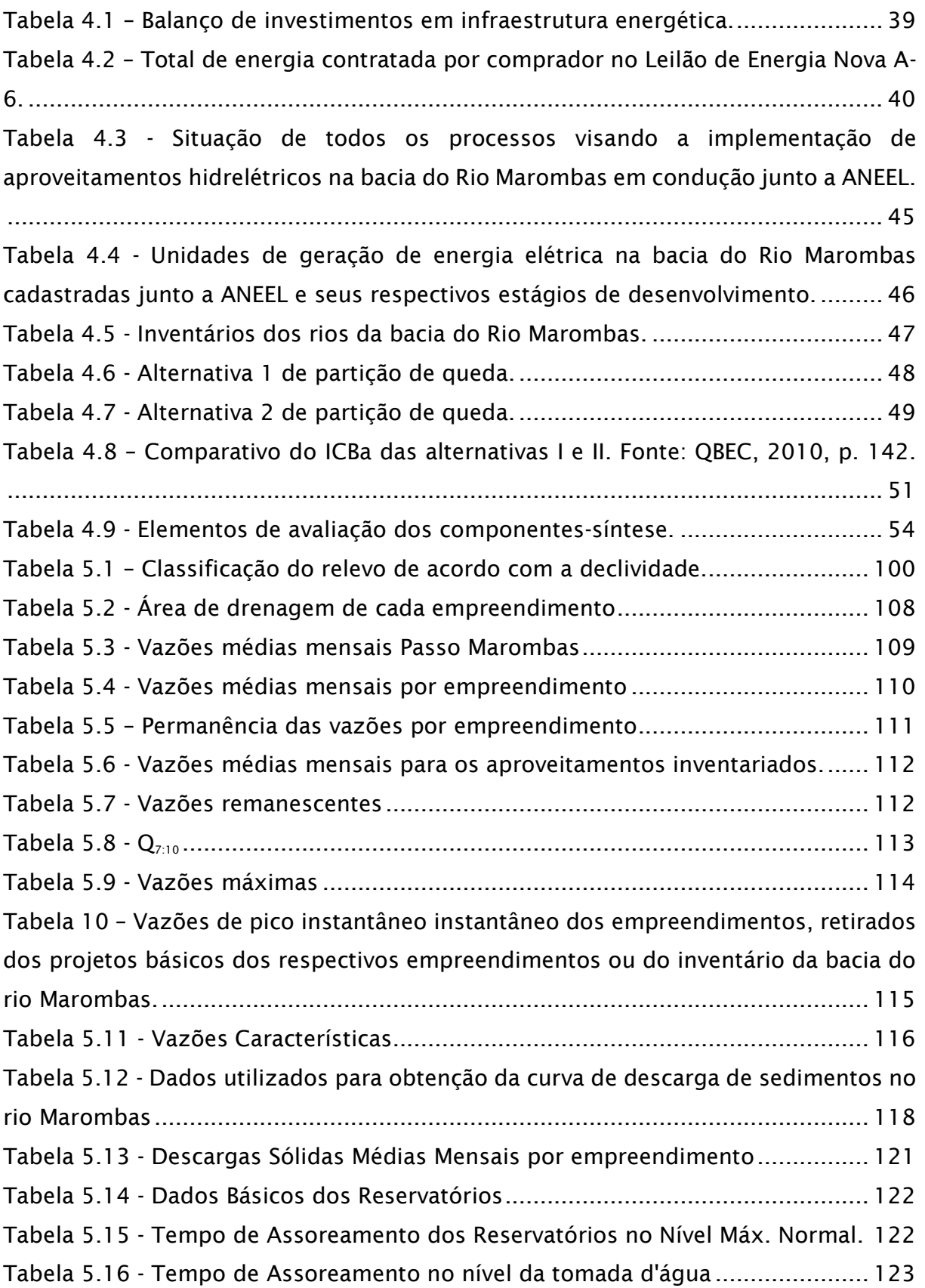

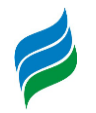

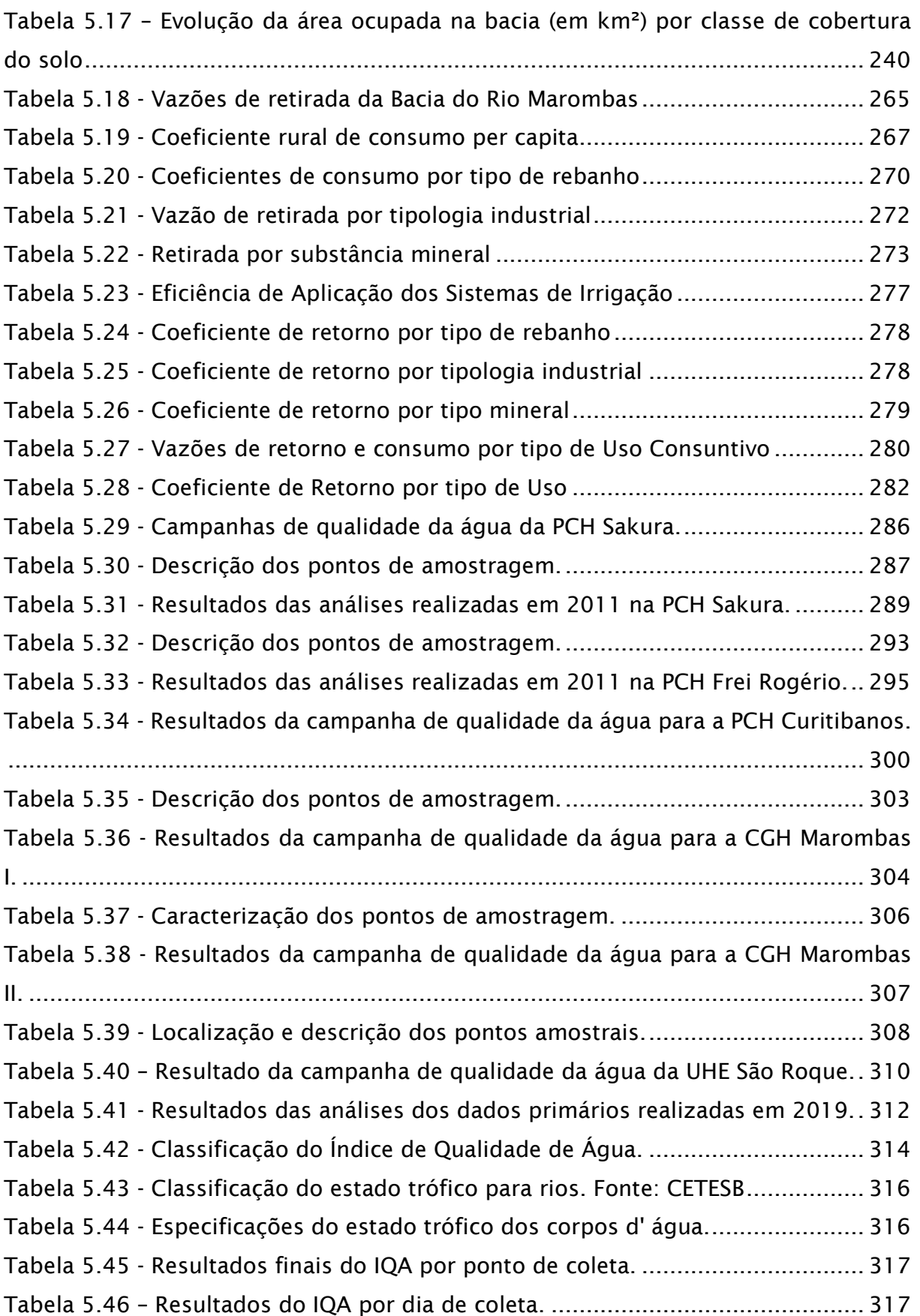

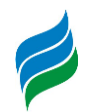

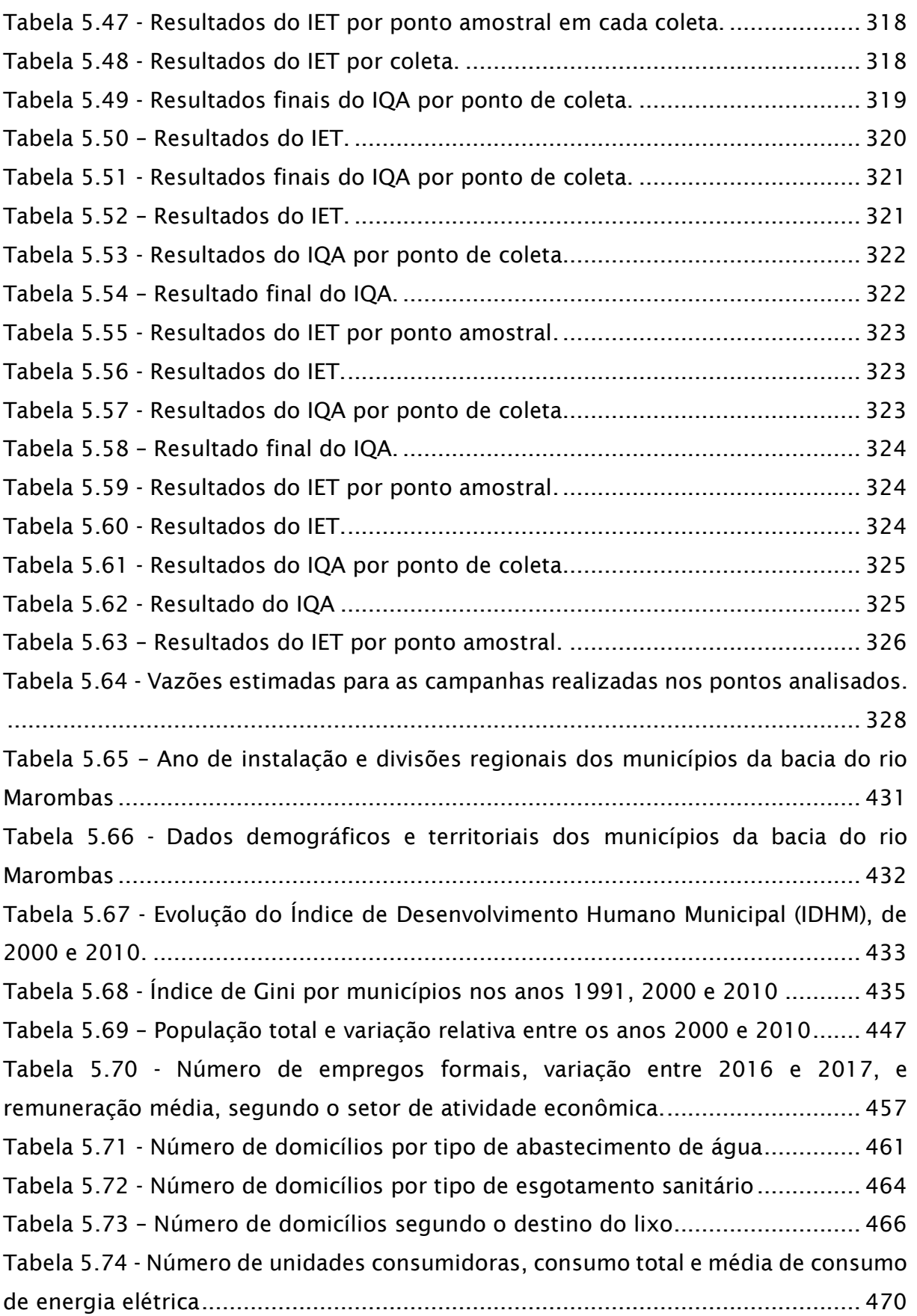

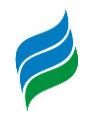

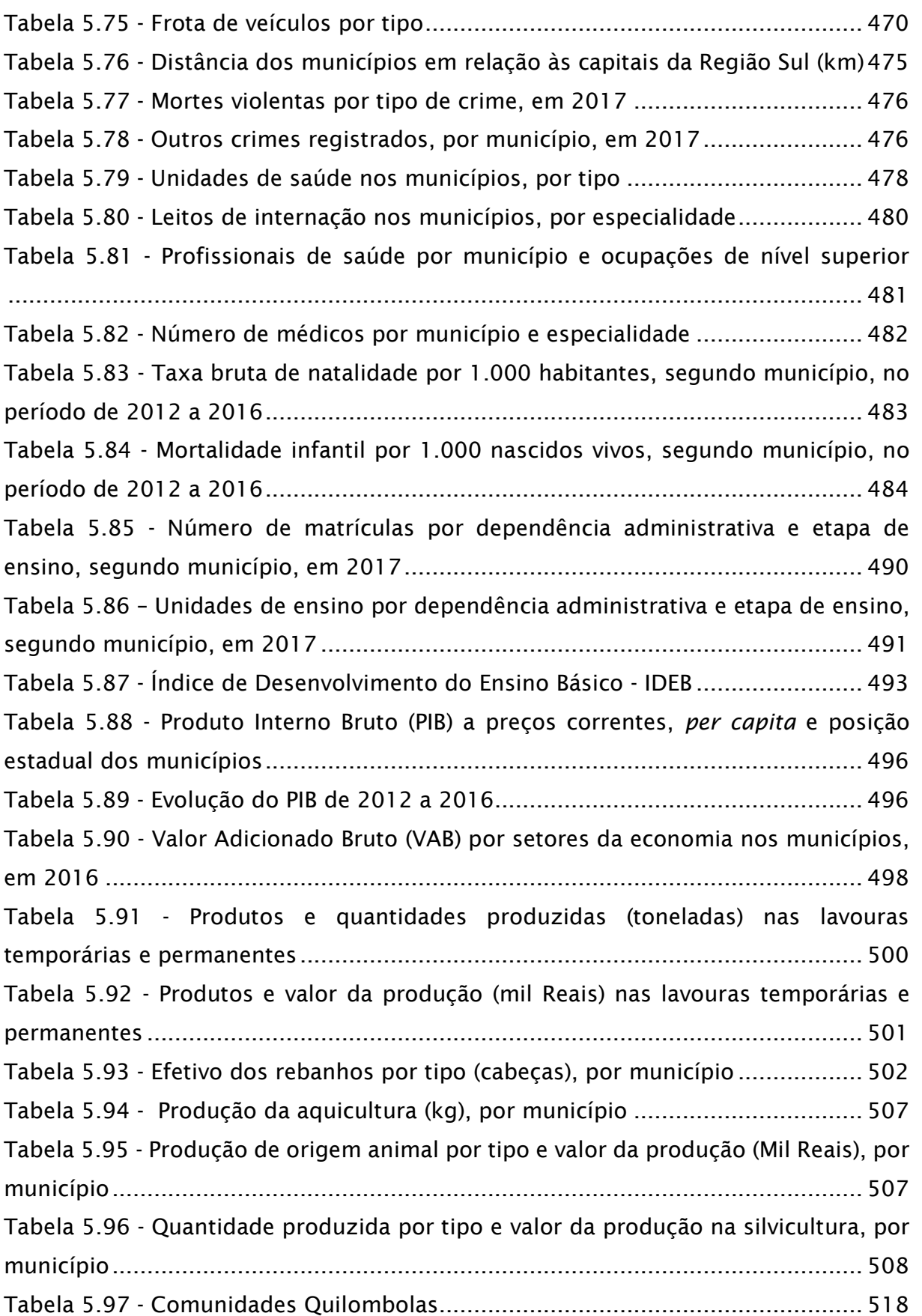

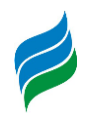

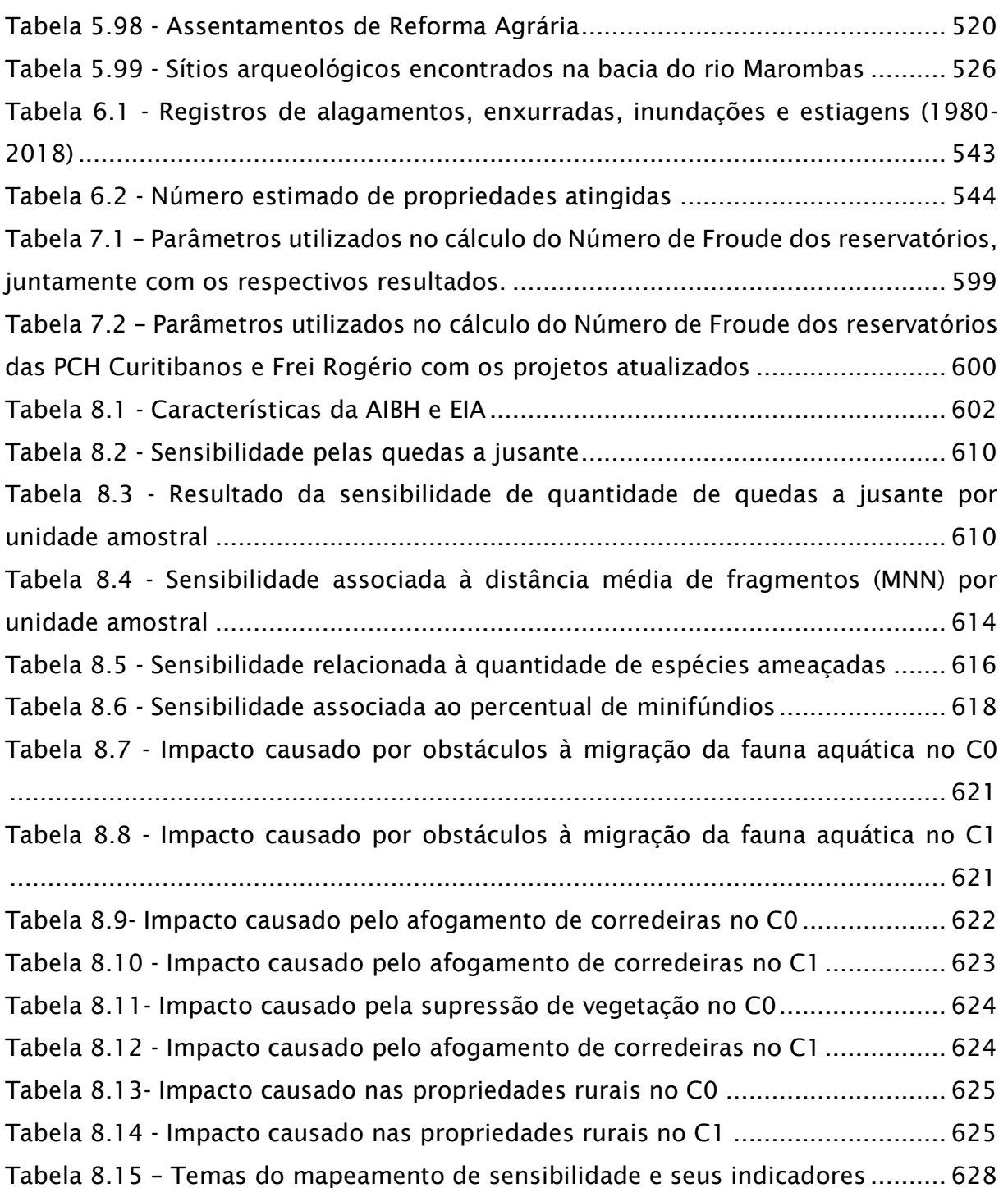

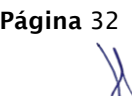

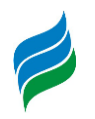

#### **1. EMPREENDEDOR E CONSULTOR**

**1.1. EMPREENDEDORES**

#### **Razão Social: MULTIPLA PARTICIPAÇÕES LTDA.**

**CNPJ/MF**: 11.649.715/0001-96

**Endereço**: Rod. José Carlos Daux, 500, bloco 1, 4º andar, sala 403, João Paulo, Florianópolis/SC

**CEP:** 88030-000

SAKURA ENERGÉTICA S.A.

RGÉTICA CURITIBANOS S.A.

Energética Frei Rogério S.A.

**Contato:** Aires Watzko

**e-mail:** [aires@multiplasc.com](mailto:aires@multiplasc.com)

#### **Razão Social: ENERGETICA CURITIBANOS S.A.**

**CNPJ/MF**: 10.758.925/0001-50

**Endereço**: Rua Jornalista Manoel Menezes,

115, sala 2016, Itacorubi, Florianópolis/SC

**CEP:** 88034-060

**Contato:** Marco Aurélio Quadros

**e-mail:** [marco@neoenergy.srv.br](mailto:marco@neoenergy.srv.br)

**Razão Social: ENERGETICA FREI ROGERIO S.A.**

**CNPJ/MF**: 10.681.130/0001-90

**Endereço**: Rua Jornalista Manoel Menezes,

115, sala 2016, Itacorubi, Florianópolis/SC

**CEP:** 88034-060

**Contato:** Marco Aurélio Quadros

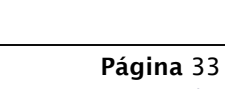

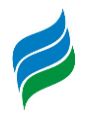

#### **1.2. CONSULTOR**

### **Razão Social: ENGERA – ENGENHARIA E GERENCIAMENTO DE RECURSOS AMBIENTAIS LTDA.**

**CNPJ/MF**: 07.124.818/0001-65

**Endereço**: Av. Desembargador Vitor Lima, 260, sala 703, Edifício Madison Center, Florianópolis/SC

**CEP**: 88.040-400

**Contato:** Edney Rodrigues de Farias

**Fone**: (48) 3389-2007

**e-mail**: [edney@engera.com.br](mailto:edney@engera.com.br)

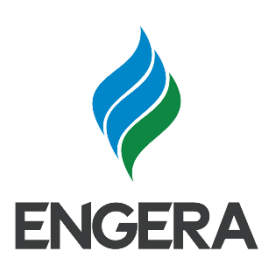

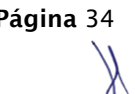

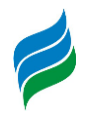

#### **2. EQUIPE TÉCNICA**

## **2.1. COORDENAÇÃO GERAL**

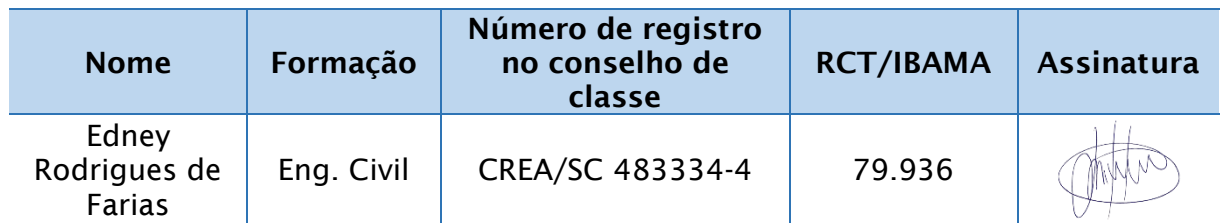

# **2.2. COORDENAÇÃO TÉCNICA**

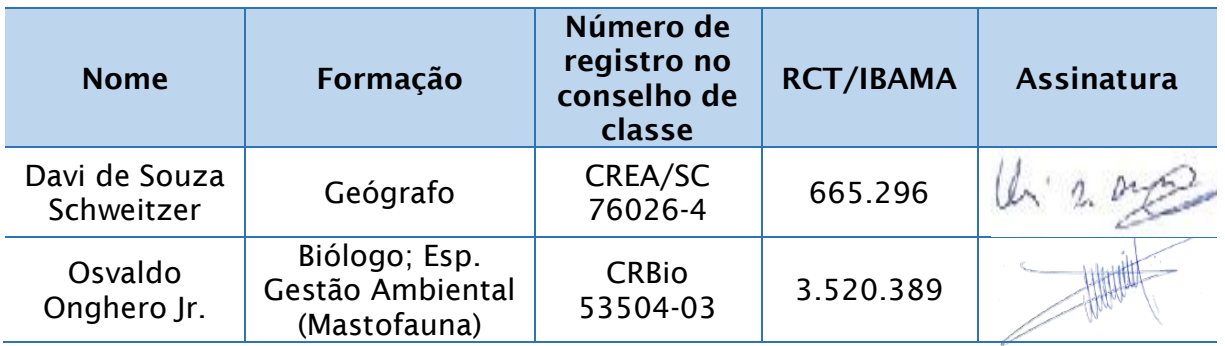

#### **2.3. MEMBROS DA EQUIPE**

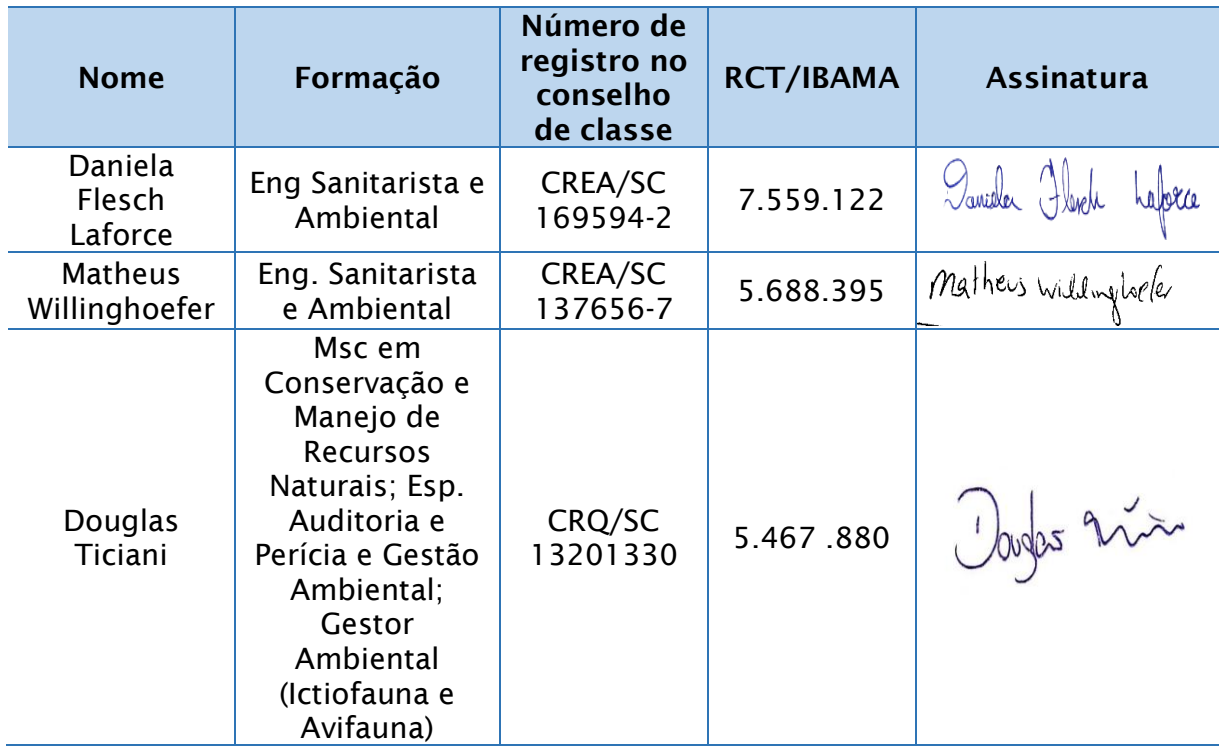

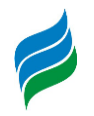

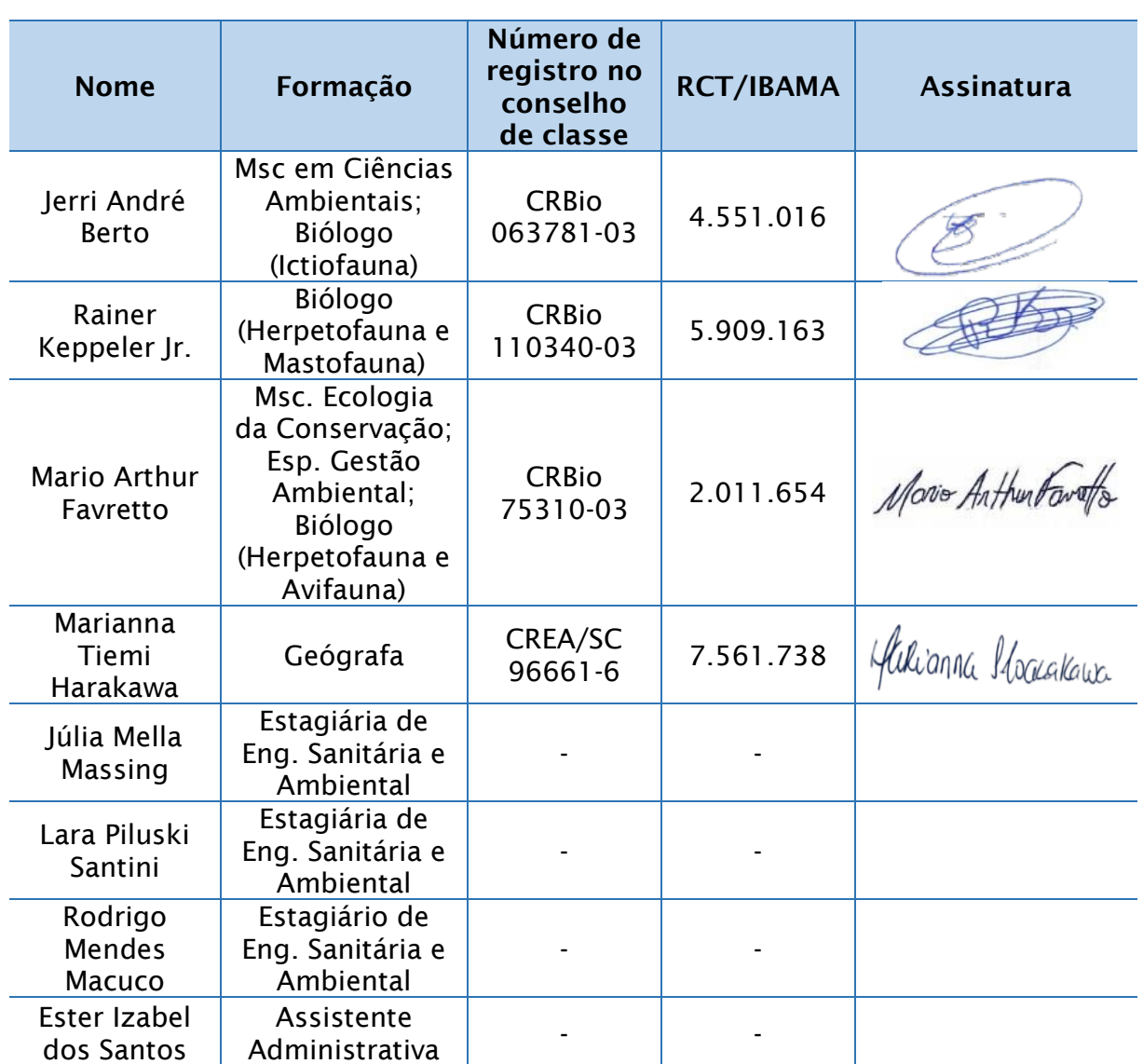

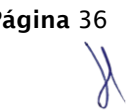
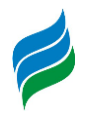

### **3. OBJETIVOS**

#### **3.1. GERAL**

Diagnosticar a condição atual da bacia, seus usos, potencialidades e conflitos, bem como, confrontar o cenário atual – de não implantação de novos empreendimentos – com cenários futuros, de curto, médio e longo prazos, considerando o aproveitamento energético inventariado no rio Marombas.

### **3.2. ESPECÍFICOS**

- Diagnosticar os usos atuais do solo e dos recursos hídricos na área de estudo;
- Avaliar os efeitos dos empreendimentos, planejados na bacia em cenários de curto, médio e longo prazo;
- Estabelecer diretrizes para o planejamento do uso do solo e para os usos múltiplos dos recursos hídricos da bacia; e
- Subsidiar a tomada de decisão quanto aos processos de licenciamento ambiental de empreendimentos no trecho da bacia hidrográfica em análise.

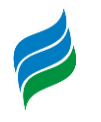

## **4. CENÁRIO INSTITUCIONAL**

Na sequência são apresentados planos, programas e projetos existentes ou em desenvolvimento na bacia do Rio Marombas que apresentam interferência de qualquer natureza com a área de estudo em questão. Além dos planos governamentais, também são apresentados os aproveitamentos hidrelétricos planejados para a bacia.

#### **4.1. PLANOS E PROGRAMAS GOVERNAMENTAIS**

### *4.1.1. Plano de Governo Estadual*

Dentre as medidas presentes no Plano de Governo de Santa Catarina (2019 – 2022), que de alguma forma apresentam a interferência na bacia do Rio Marombas estão:

- Atrair a viabilidade de investimentos para o estado;
- Promover a capacitação no meio rural;
- Fomentar fontes alternativas de geração de energia elétrica, como também promover melhoria da distribuição.

## *4.1.2. Programa de Aceleração do Crescimento – PAC*

O Programa de Aceleração do Crescimento foi criado em 2007 com o objetivo de promover o desenvolvimento sustentável do país, através da retomada de planejamento e execução de grandes obras de infraestrutura, social, urbana, logística e energética.

O Programa é um conjunto de atividades destinadas na geração de empregos e renda, de forma a incentivar a iniciativa privada, aumentar o investimento público e aperfeiçoar a política fiscal. No entanto, para que os objetivos do PAC sejam alcançados é necessário a união de esforços do Poder Executivo, em todas as esferas, do Poder Legislativo e da participação dos trabalhadores e empresários (BRASIL, 2018).

Para o sul do país, o Programa investe em energia, transporte e habitação, destacando que o sul do país possui um grande potencial hidrelétrico e facilidade em

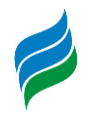

aproveitamento de energia térmica. Conforme último levantamento, realizado em 2018, o PAC investiu um total de R\$ 12,75 bilhões entre os anos de 2015 a 2018, para o incremento da estrutura do estado de Santa Catarina (BRASIL, 2018).

Em relação a infraestrutura energética do estado, o balanço regional de investimentos realizados pode ser observado na [Tabela 4.1.](#page-38-0)

<span id="page-38-0"></span>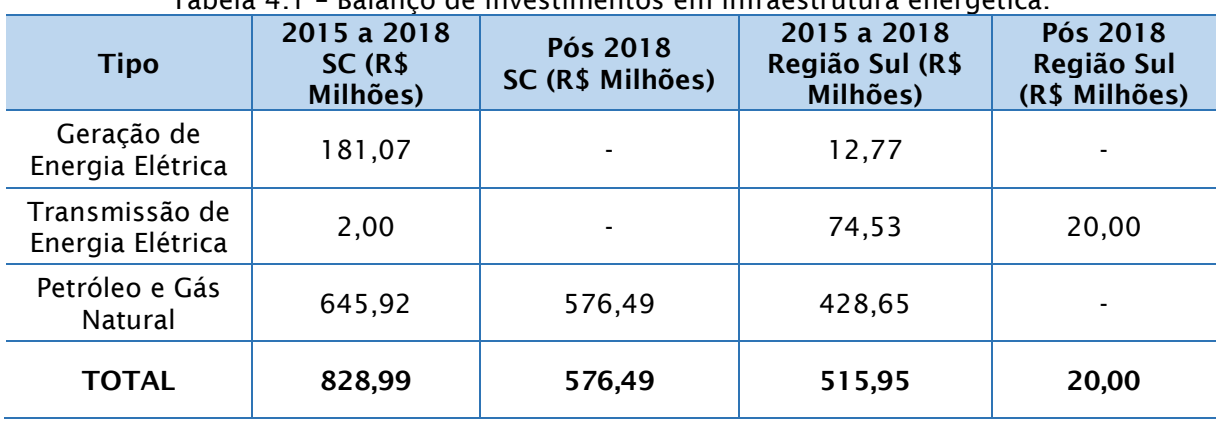

#### Tabela 4.1 – Balanço de investimentos em infraestrutura energética.

Fonte: Ministério do Planejamento, 2018.

Os critérios de investimentos da PAC se baseiam em projetos com forte potencial para gerar retorno econômico e social, sinergia entre os projetos, recuperação de infraestrutura existente e conclusão de projetos em andamento.

# *4.1.3. Programa de Incentivo às Fontes de Alternativas de Energia Elétrica – PROINFA*

O PROINFA foi criado pela Lei nº 10.438/2002, cujo objetivo é aumentar o incentivo de fontes de energia alternativas renováveis, como exemplo pequenas centrais hidrelétricas (PCHs), usinas eólicas, e empreendimentos termelétricos e de biomassa, na produção de energia elétrica. Tal programa gera vantagens a empreendedores que não possuem vínculos com concessionárias de geração, transmissão ou distribuição de energia (ANEEL,2017).

Em novembro de 2003, a Lei n° 10.438/2002 foi revisada de modo que foi assegurada uma maior participação de outros Estados no programa, incentivando assim a indústria nacional e promovendo benefícios aos consumidores de baixa renda no que se refere ao pagamento de rateio de compra de energia. Ademais, O PROINFA

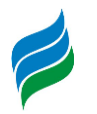

conta com a ajuda do Banco Nacional de Desenvolvimento (BNDS), o qual criou um programa de apoio a investimentos em fontes renováveis de energia elétrica.

O principal instrumento do PROINFA é diversificar a matriz energética nacional, garantindo maior confiabilidade e segurança ao abastecimento energético. Segundo a ANEEL, o montante de energia elétrica deverá atingir 11,202 milhões de MWh em 2020 através de 60 pequenas centrais hidrelétricas, 52 eólicas e 19 térmicas movidas a biomassa (ANEEL, 2019).

O Programa valoriza o papel das PCHs, visto que elas têm cada vez mais um papel relevante no desenvolvimento da geração distribuída no País. As PCHs são empreendimentos que procuram atender demandas em áreas mais periféricas ao sistema de transmissão, fato que as torna de vital importância no desenvolvimento de geração de energia do país.

#### *4.1.4. Leilões de contratação de energia*

Os leilões de contratação de energia possuem como objetivo contratar energia pelo menor preço, atrair investidores para a construção de novas usinas, e reter a geração existente. Os leilões se estabeleceram a partir do ano de 2004 devido a edição da Lei nº 10.848 e do Decreto nº 5.163, que regulamentaram a comercialização de energia elétrica e o processo de outorga de concessões e de autorizações de geração de energia elétrica. Desta forma, concessionárias, permissionárias, e autorizadas do serviço público de distribuição de energia do Sistema Interligado Nacional devem garantir, por meio de licitação, na modalidade de leilão, o atendimento ao mercado no Ambiente de Contratação Regulada (ACR) (ANEEL, 2015).

O Leilão de Energia Nova A-6, que ocorreu em outubro de 2019, apresentou resultados de preço de venda médio de 176,09 R\$/MWh, e um total transacionado de 250.148.822,400 MWh, destes 42.230.496,00 MWh são de PCHs e CGHS. Este leilão obteve um total de nove compradores, sendo estes apresentados na [Tabela 4.2](#page-39-0) a seguir juntamente com o total de energia contratada por cada um (ANEEL,2019).

<span id="page-39-0"></span>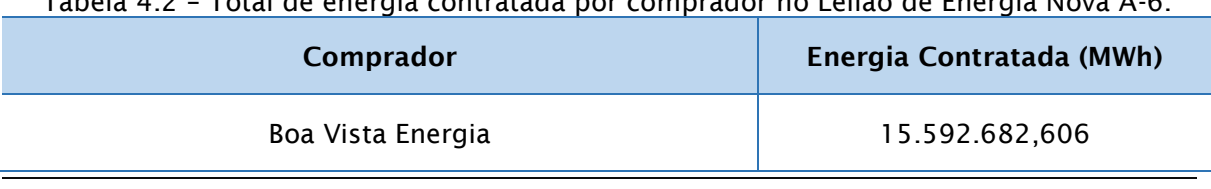

Tabela 4.2 – Total de energia contratada por comprador no Leilão de Energia Nova A-6.

**AIBH – RIO MAROMBAS Página** 40

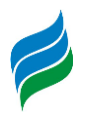

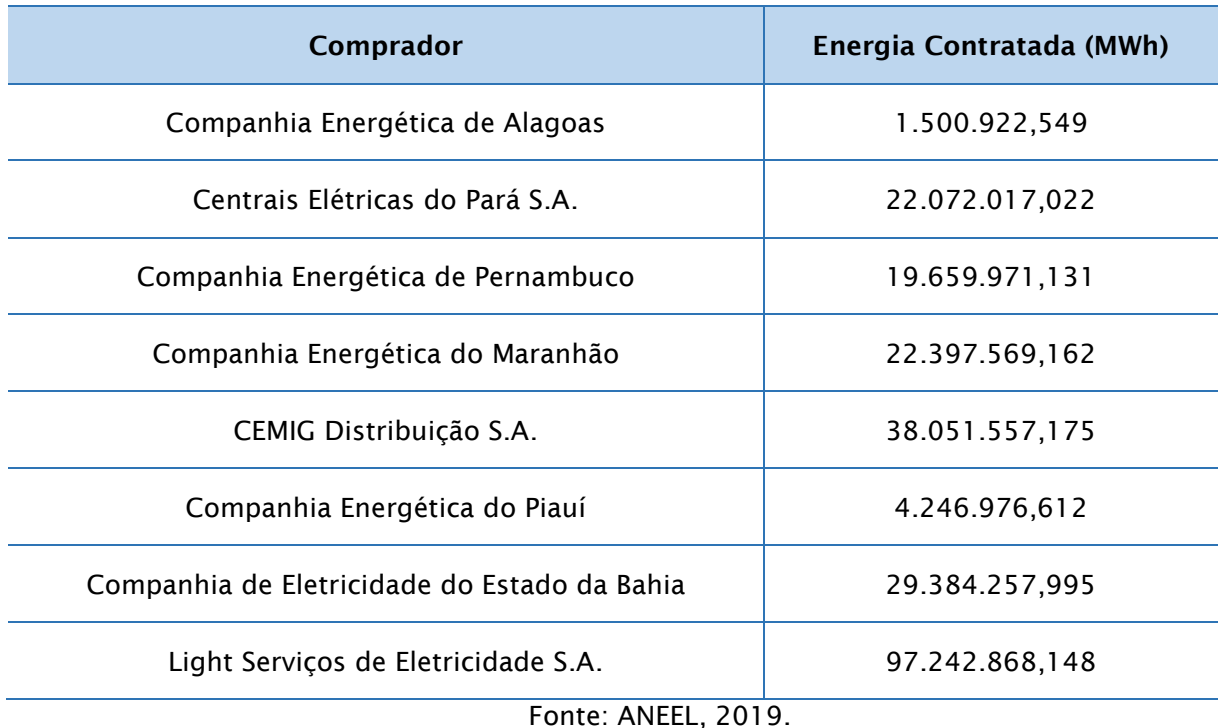

Os empreendimentos Marombas I e Marombas II se encontram nos resultados

do Leilão com um preço de venda de 233,00 R\$/MWh cada. O total de MWh para cada empreendimento é de 341.858,400 para Marombas I e 184.077,600 para Marombas II, e um montante de R\$79.653.007,20 para o Marombas I e R\$ 42.890.080,80 para o Marombas II (ANEEL,2019).

De acordo com a agenda de leilões de energia definida pelo governo, em 2020 o leilão do tipo A-4, para suprimento a partir de 2024, acontecerá em abril, enquanto o Leilão A-6 (para o ano de 2026) será em setembro. No ano de 2021, acontecerão os leilões A-4 e A-6 (BRASIL,2019).

Em relação aos Leilões de Compra de Energia Elétrica Proveniente de Empreendimentos de Geração Existentes, em 2020 a previsão é que sejam realizados leilões dos tipos A-1 e A-2 no mês de dezembro (BRASIL,2019).

## *4.1.5. Programa SC Rural*

O Programa SC Rural é a continuação de um programa que se iniciou em 1984 com o denominado Projeto de Recuperação, Conservação e Manejo de Recursos Naturais em Microbacias Hidrográficas (PRAPEM) – Projeto Microbacias 1. Este projeto, que ocorreu durante os anos de 1991 e 1999, contribuiu com intervenções

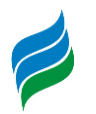

importantes para lançar as bases da agricultura sustentável. No entanto, este projeto alcançou resultados insuficientes devido a problemas que acometem as comunidades rurais e a transformações econômicas e sociais que ocorreram durante a década de 1990 (SANTA CATARINA, 2016).

No entanto, entre os anos de 2002 e 2009, iniciou-se o Projeto Microbacias 2, o qual seu principal objetivo era promover o alívio à pobreza rural, através de ações sustentáveis que visavam o desenvolvimento econômico, ambiental e social do meio rural catarinense. O PRAPEM – Microbacias 2 ocorreu em todo o estão de Santa Catarina, abrangendo 289 municípios e 936 microbacias. Além disso, os investimentos do programa foram realizados em projetos de melhoria de renda, conservação de recursos hídricos e meio ambiente e de melhoria de habitação (SANTA CATARINA, 2016).

O Programa SC Rural – Microbacias 3, com período de execução 2010 a 2017, foi uma iniciativa do Governo de Santa Catarina com o financiamento do Banco Mundial – BIRD, o programa teve como objetivo geral aumentar a competitividade das organizações da agricultura familiar através do fortalecimento e estruturação de suas cadeias produtivas (SANTA CATARINA, 2016).

Em 2017 o Programa SC Rural encerrou suas atividades com US\$ 189 milhões em investimentos para aumentar a competitividade da agricultura e da pesca e quase 100 mil famílias atendidas no estado de Santa Catarina. No entanto, desde 2017 os envolvidos com o Programa SC Rural vem construindo uma proposta de renovação da parceria entre o Governo do Estado e Banco Mundial. É previsto um investimento de US\$180 milhões para o novo Programa, onde este será focado no desenvolvimento e inovação para o meio rural e pesqueiro (EPAGRI, 2018).

#### *4.1.6. Comitê da Bacia Hidrográfica do Rio Canoas*

O Comitê de Gerenciamento da Bacia Hidrográfica do Rio Canoas foi criado a partir do Decreto nº 3.515, de 29 de novembro de 2001. Tal comitê tem como objetivo realizar o gerenciamento do uso da água na área que compreende a bacia hidrográfica do Rio Canoas e seus tributários.

**AIBH – RIO MAROMBAS Página** 42 O Comitê da bacia do Rio Canoas é composto por representantes dos usuários da água, da população da bacia, e representantes dos órgãos e entidades

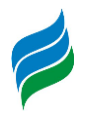

governamentais atuantes na bacia hidrográfica. Cabe a estes representantes discutirem e deliberarem assuntos relacionados a gestão dos recursos hídricos compartilhando responsabilidades de gestão com o poder público (ANA, 2011).

#### **4.2. APROVEITAMENTOS HIDRELÉTRICOS**

A análise do contexto estadual, relacionado aos estudos e projetos de aproveitamento hidrelétricos na bacia, é fundamental para a elaboração de cenários tendenciais da efetivação desses empreendimentos.

Os estudos e projetos necessários para viabilizar os empreendimentos são propostos e elaborados pelos investidores, e como os potenciais hidroenergéticos são um bem público, a exploração do mesmo é definida através de um regime de concessões, cujas regras são formuladas, fiscalizadas e deliberadas pelo Ministério de Minas e Energia, através da Agência Nacional de Energia Elétrica.

Dentro desse contexto, as tendências do mercado, que são demonstradas através das solicitações para desenvolvimento de estudos e projetos de novos empreendimentos hidrelétricos junto a ANEEL, irão servir como um indicador preliminar dos potenciais impactos ambientais que serão previstos para os empreendimentos propostos, pois caso não haja interesse de investidores em implantar tais empreendimentos, não ocorrerão os impactos previstos para estes. No entanto, o interesse dos investidores é alterado no tempo pelas oscilações do mercado, tais como: demanda e oferta, contexto econômico nacional e internacional, novas tecnologias, dentre outras.

Essa alteração no tempo do interesse do mercado é considerada na Avaliação Integrada da Bacia Hidrográfica (AIBH) o que, consequentemente, da ao estudo um caráter temporal, ou seja, deve ser atualizado mediante alterações nas variáveis que regem o mercado de geração de energia no Brasil.

### *4.2.1. Potencialidade Energética Estadual*

Segundo dados do Banco de informações de Geração da ANEEL, em Santa Catarina 7.756.511,18 kW de potência instalada, distribuídos em 392 empreendimentos em operação, o que representa 4,69% da capacidade total instalada

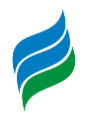

no Brasil. Estão previstos para os próximos anos uma adição de 730.556 kW na capacidade de geração do estado, proveniente de 10 empreendimentos atualmente em construção e mais 21 em construção não iniciada.

A distribuição em relação às diversas fontes de energia para os empreendimentos em operação em Santa Catarina é de:

- Aproveitamento hidrelétricos (CGHs, PCHs e UHEs): 6.370,52 MW o que representa 82,13% do total da capacidade instalada;
- Usinas Térmicas (Biomassa, carvão, biodisel, óleo diesel) 1.136,5 MW o que representa 14,65% do total da capacidade instalada;
- Eólicas: 245,5 MW o que representa 3,17% do total da capacidade instalada.

Segundo o ANEEL, estão com construção 8 PCHs, que somarão mais 67,84 MW de potência instalada, 1 CGH com potência instalada de 1 MW, e 1 UHE com potência instalada de 141,9 MW, a UHE São Roque, no Rio Canoas.

## *4.2.1.1. Empreendimentos de geração em operação*

Atualmente existem 14 aproveitamentos hidrelétricos em operação na bacia do Rio Marombas, representando 22 MW de potência instalada, o que equivale a 0,31% da capacidade instalada atualmente no Estado de Santa Catarina e 0,38% da potência total referente a aproveitamentos hidrelétricos, tipo PCHs e CGHs do Estado.

A bacia também possui duas centrais geradoras térmicas em operação, a Trombini com 4.870 kW, cuja fonte é o bagaço de cana de açúcar, e a Berneck Curitibanos, que possui capacidade de geração de 14.300 kW e que opera com resíduos florestais. A capacidade instalada em energia térmica na bacia do Rio Marombas representa 0,25% da potência total instalada no Estado de Santa Catarina.

A geração de energia elétrica a partir de fontes térmicas na bacia do Rio Marombas é considerada pouco relevante no contexto estadual, no entanto ela é somente 20% menor do que a potência instalada em aproveitamentos hidrelétricos em operação na bacia, que atualmente é de 22 MW. Apesar da potência instalada ser menor em térmicas, a geração efetiva proveniente das térmicas certamente é superior, uma vez que o Fator de Capacidade das térmicas é maior.

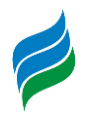

## *4.2.1.2. Empreendimentos inventariados*

Existem dois inventários aprovados na bacia, sendo que existem empreendimentos em diferentes fases de elaboração de Projetos básicos, como mostrado na [Tabela 4.4,](#page-45-0) o que demonstra a atratividade dos potenciais aos investidores. A [Tabela 4.4](#page-45-0) apresenta as unidades de geração presentes na bacia do Rio Marombas com seus respectivos estágios em desenvolvimento junto a ANEEL.

Somados os aproveitamentos em operação, outorgados, inventariados ou com projeto básico em diversas fases de execução, existem na bacia do Rio Marombas, atualmente, 94.697,4 kW de potência instalada em aproveitamentos hidrelétricos já identificados juntos a ANEEL, distribuídos em um total de 24 aproveitamentos hidrelétricos.

A [Tabela 4.3](#page-44-0) apresenta um resumo da situação de todos os processos em condução junto a ANEEL, visando a implementação de aproveitamentos hidrelétricos na bacia do Rio Marombas.

A [Tabela 4.4](#page-45-0) apresenta uma listagem apresentando a situação individualizada de cada aproveitamento identificado na bacia e sua localização pode ser observada no Mapa 1 – Aproveitamentos, apresentado no caderno de mapas.

| Status das<br>usinas |            | Número de<br>aproveitamentos (n) |              |      |                          |                          |              |      |
|----------------------|------------|----------------------------------|--------------|------|--------------------------|--------------------------|--------------|------|
| hidrelétricas        | <b>PCH</b> | <b>CGH</b>                       | <b>Total</b> | %    | <b>PCH</b>               | <b>CGH</b>               | <b>Total</b> | %    |
| Inventariada         |            | 3750                             | 3750         | 3,96 | $\blacksquare$           | 2                        | 2            | 8,3  |
| PB em elaboração     |            | 2630                             | 2630         | 2,77 | $\blacksquare$           |                          |              | 4,2  |
| PB aceito            |            | 7120                             | 7120         | 7,5  | $\overline{\phantom{a}}$ | 3                        | 3            | 12,5 |
| <b>DRS</b>           | 60250      |                                  | 60250        | 63,6 | 4                        | $\overline{\phantom{a}}$ | 4            | 16,6 |
| Operação             |            | 20947,4                          | 20947,4      | 22,1 | $\blacksquare$           | 14                       | 14           | 58,3 |
| <b>Total</b>         | 60250      | 34447,4                          | 94697.4      | 100  | 4                        | 20                       | 24           | 100  |

<span id="page-44-0"></span>Tabela 4.3 - Situação de todos os processos visando a implementação de aproveitamentos hidrelétricos na bacia do Rio Marombas em condução junto a ANEEL.

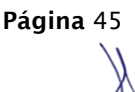

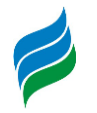

<span id="page-45-0"></span>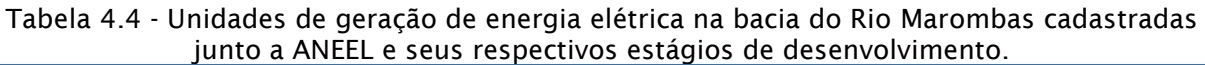

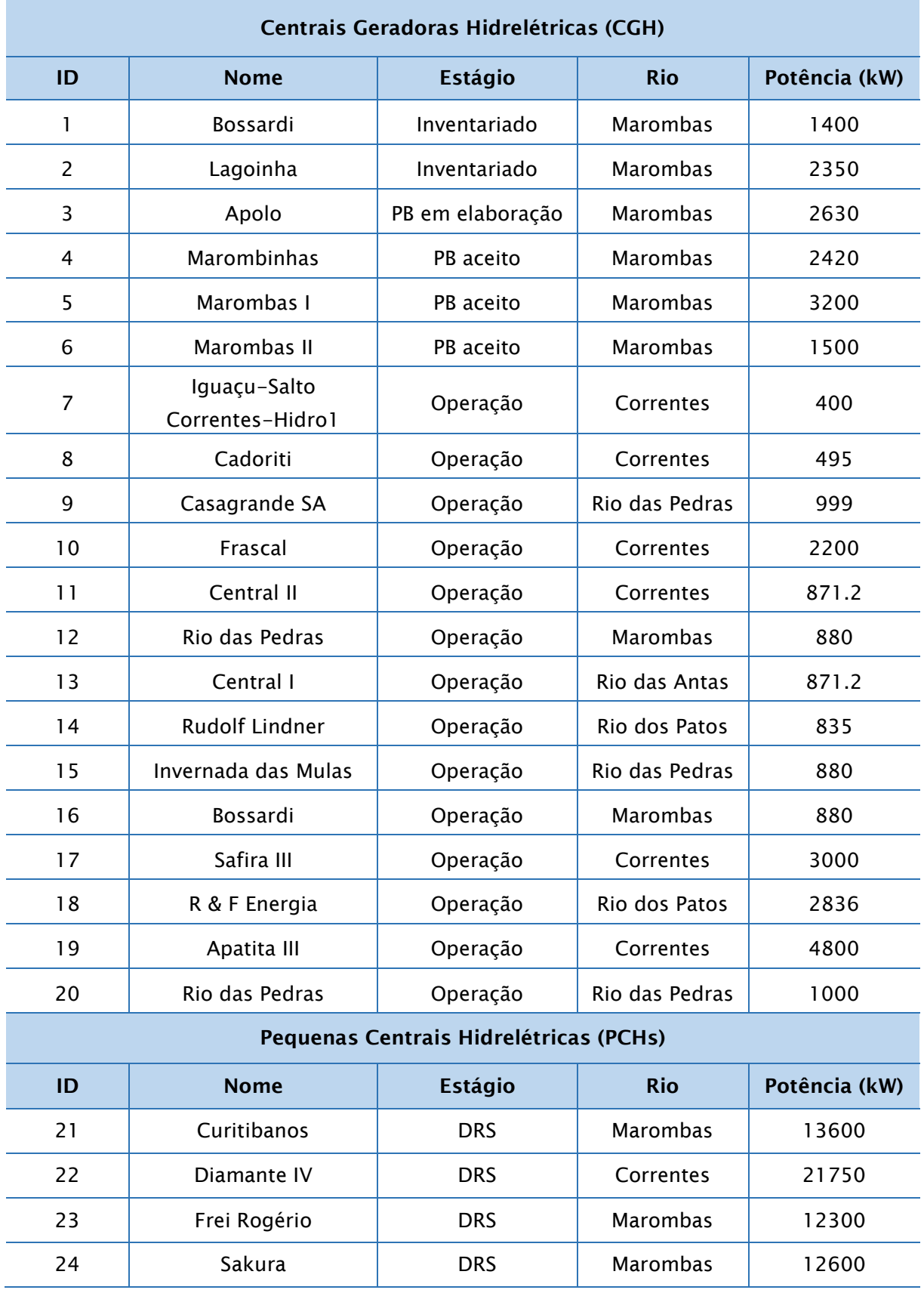

**AIBH – RIO MAROMBAS Página** 46

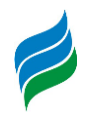

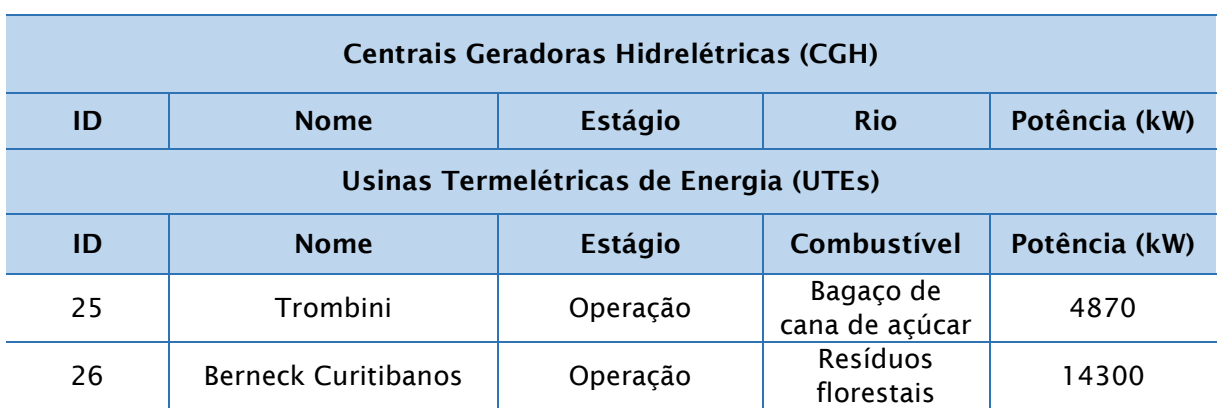

#### *4.2.1.3. Inventários hidrelétricos em operação*

Existem também registros de inventários hidrelétricos em status aceito situados nos afluentes do Rio Marombas, como no Rio dos Patos e Taquaruçu, conforme apresentado na [Tabela 4.5.](#page-46-0)

<span id="page-46-0"></span>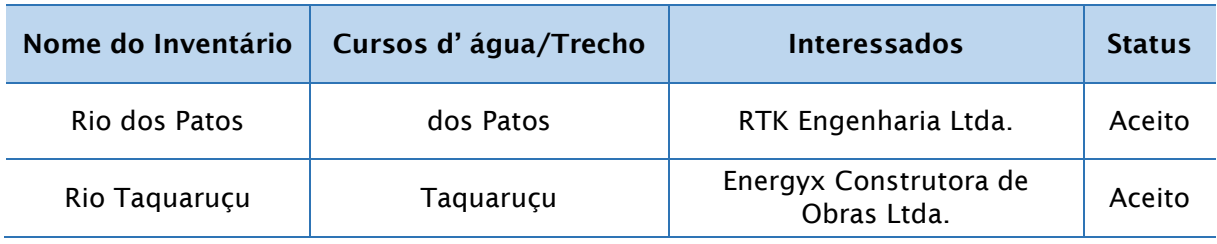

Tabela 4.5 - Inventários dos rios da bacia do Rio Marombas.

### *4.2.2. Aproveitamentos Hidrelétricos no Trecho em Análise*

#### *4.2.2.1. Estudos de partição de quedas*

O presente estudo de partição de quedas tomou como limite de montante a nascente do rio Marombas, cota de 1100 m, e o contorno de jusante do estudo é o reservatório da UHE São Roque localizado na elevação 760 m.

### 4.2.2.1.1. Premissas do estudo de divisão de quedas

Os estudos foram fundamentados na premissa básica de maximização da eficiência econômico-energética, somada a uma minimização dos impactos socioambientais.

**AIBH – RIO MAROMBAS Página** 47 No trecho entre as elevações 774 e 776 metros, está construído o Parque Sakura, um marco da colonização japonesa no estado de Santa Catarina, localizado

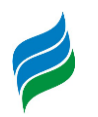

no município de Frei Rogério. Para evitar impactos sobre o parque, optou-se pela divisão deste trecho em duas usinas de baixa queda.

A montante da elevação 788 m, o rio Marombas possui uma extensa curva que apresenta um desnível natural promissor para um aproveitamento hidrelétrico tipo PCH, apresentado como PCH Curitibanos. Neste local, duas alternativas foram analisadas, a primeira é a construção de uma única usina, e a segunda é a construção de duas usinas com a casa de força situada próxima ao eixo da barragem.

O trecho imediatamente a montante da PCH Bossardi apresenta um regime muito plano sem quaisquer pontos de corredeiras ou quedas localizadas. Enquanto que a partir do km 98 ao km 120 o rio Marombas apresenta uma extensa ocorrência de corredeiras, local propicio a construção de centrais hidrelétricas.

### 4.2.2.1.2. Alternativas de partição de quedas

No inventário foram analisadas duas alternativas de partição de quedas. A primeira alternativa possui nove aproveitamentos hidrelétricos, estes se encontram apresentados com suas respectivas potências e cotas na [Tabela 4.6.](#page-47-0)

<span id="page-47-0"></span>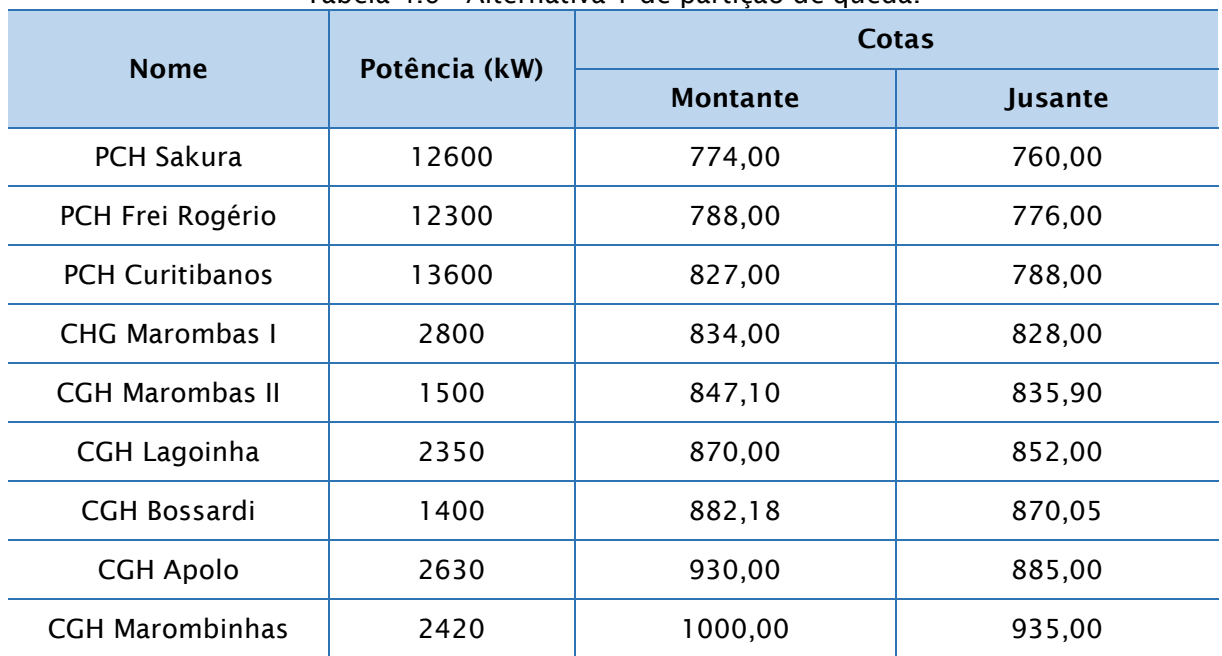

Tabela 4.6 - Alternativa 1 de partição de queda.

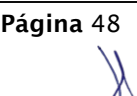

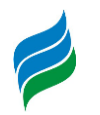

Para os dois primeiros empreendimentos foram indicadas ações para não interferir no Parque Sakura, dentre estas ações estão o rebaixamento do nível de elevação para a PCH Sakura e a concepção do eixo da barragem para a PCH Frei Rogério.

A segunda alternativa de partição de queda analisada, com exceção das PCH Curitibanos e CGHs Marombas I e Marombas II, possui as mesmas usinas em relação a primeira alternativa, conforme pode ser observado na [Tabela 4.7.](#page-48-0)

<span id="page-48-0"></span>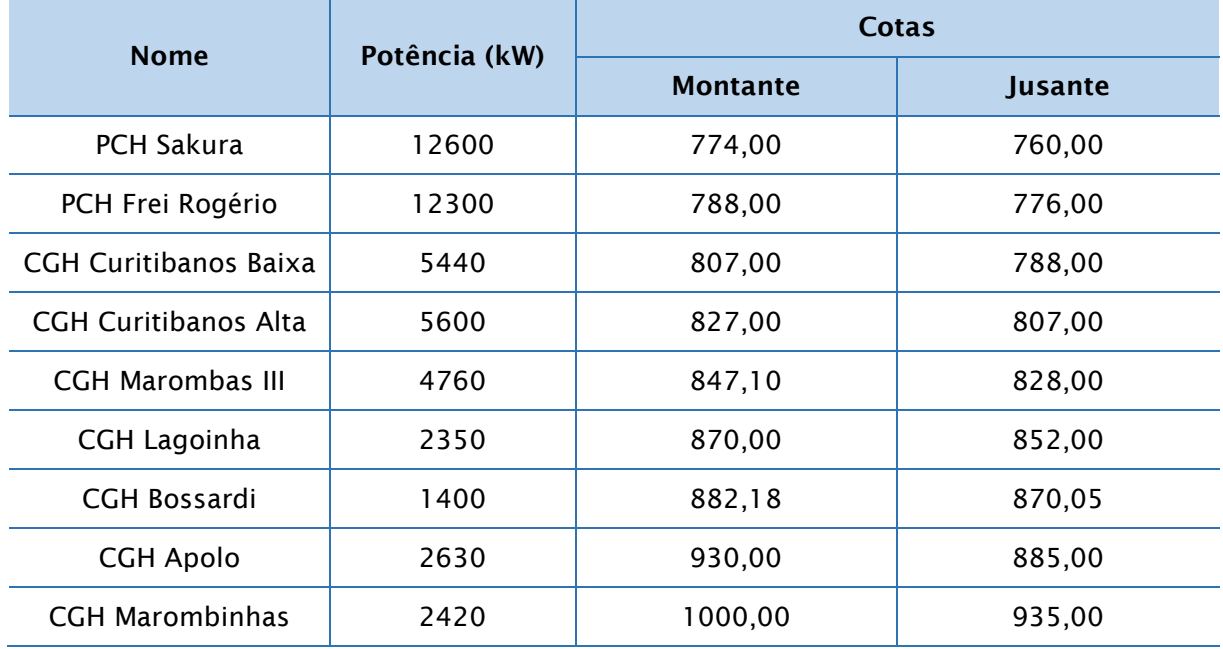

#### Tabela 4.7 - Alternativa 2 de partição de queda.

No desnível apresentado na primeira alternativa pela PCH Curitibanos, estudouse a viabilidade em se implantar duas CGHs (Curitibanos Baixa e Curitibanos Alta) com casa de força junto ao corpo da barragem possuindo quedas individuais menores, entretanto, beneficiando-se de menores comprimentos de adução e sem o ônus energético e ambiental em se manter uma vazão sanitária para um trecho ensecado.

No trecho compreendido entre as cotas 847,10 e 828,00 foi estudada a opção de construção de um único aproveitamento considerado como sendo a CGH Marombas III. Entre os dois barramentos existe a fábrica de papel e celulose BOSSARDI, uma das principais indústrias do município de Curitibanos, além de uma vila residencial. Desta forma, para a CGH Marombas III foi considerada a construção de um extenso trecho de conduto de adução a baixa pressão até o local da casa de

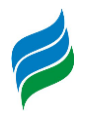

força, visando reduzir eventuais impactos advindos da construção de um canal de adução.

### 4.2.2.1.3. Comparativo das alternativas de divisão de queda

São analisadas as alternativas para a implantação e/ou ampliação para centrais hidrelétricas, no rio Marombas. Este comparativo das alternativas busca encontrar os sítios mais viáveis, para os aproveitamentos que estarão diretamente ligados à maior queda natural obtida em um aproveitamento, melhor compatibilidade com outros usos da água e o menor impacto ao meio ambiente.

### **Estudos Econômicos - Energéticos**

Para este estudo visou avaliar energética e economicamente a alternativa de divisão de queda do rio Marombas. Pretendeu-se escolher uma alternativa que propiciasse a máxima geração de energia média histórica com custos compatíveis com os preços praticados na comercialização de energia de PCHs, observados os Valores Normativos, publicados pela ANEEL.

De modo a evidenciar os verdadeiros custos incorridos, foram incluídos os custos de investimento, operação e manutenção, bem como taxas e impostos incidentes sobre aproveitamentos desta natureza.

Assim, deu-se início ao processo de quantificação de parâmetros como energia média e tarifa básica para cada um dos aproveitamentos, de forma a obter subsídios para a definição da alternativa selecionada. Primeiramente simulou-se a operação isolada de cada um dos aproveitamentos ao longo de um período histórico compreendido entre maio de 1940 a dezembro de 2005. Nesta fase dos estudos, buscou-se definir a Potência de Referência associada aos aproveitamentos.

Foi realizado o cálculo do Índice de custo (ICB) de cada usina individualmente através de um orçamento preliminar de implantação para cada empreendimento das Alternativas analisadas. Por fim foi homogeneizado o valor dos ICB das alternativas através do ICBa, que leva em conta a complementação do índice da alternativa de produção associada que possui o menor ganho de energia assegurada, em relação à alternativa com o maior ganho energético.

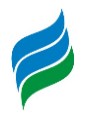

Realizou-se o cálculo do ICBa das alternativas, o qual do ponto de vista energético-econômico, a alternativa de menor índice deverá ser considerada a mais vantajosa. A [Tabela 4.8](#page-50-0) faz um comparativo do ICBa das alternativas.

<span id="page-50-0"></span>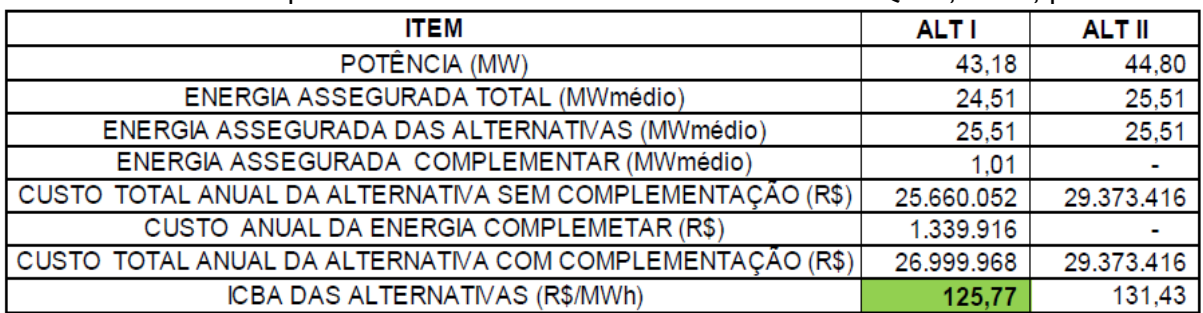

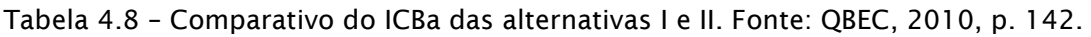

Observa-se na tabela [acima](#page-50-0) que mesmo com a complementação de custo, devido a menor potência instalada na Alternativa I, a mesma ainda apresenta um ICB inferior, 4,3% menor, a Alternativa II.

### **Estudos de Identificação e Avaliação dos Impactos Ambientais**

A análise dos impactos ambientais foi realizada com base nos dados do diagnóstico socioambiental, por meio de levantamentos de campo e entrevistas com a população. Essa análise compreendeu o conjunto de estudos necessários a uma caracterização das transformações pelas quais poderá passar a região como um todo, associada aos seus diferentes fatores ambientais individualmente, em decorrência da implantação de empreendimentos do tipo de PCH's e CGH's nos aproveitamentos potenciais identificados.

A análise do sistema ambiental deve considerar os processos físicos, bióticos, sociais, culturais, econômicos e políticos, bem como as suas inter-relações e seus rebatimentos espaciais, consistindo na identificação dos processos impactantes e na avaliação dos prováveis impactos.

Os dados e as características básicas das Alternativas, utilizados para as análises ambientais estão sintetizados nos Quadros a seguir. Destaca-se que para os empreendimentos com reservatórios já existentes (CGHs Marombas II, Marombas I e Bossardi), não foram consideradas áreas alagadas, nem áreas atingidas.

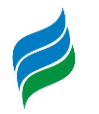

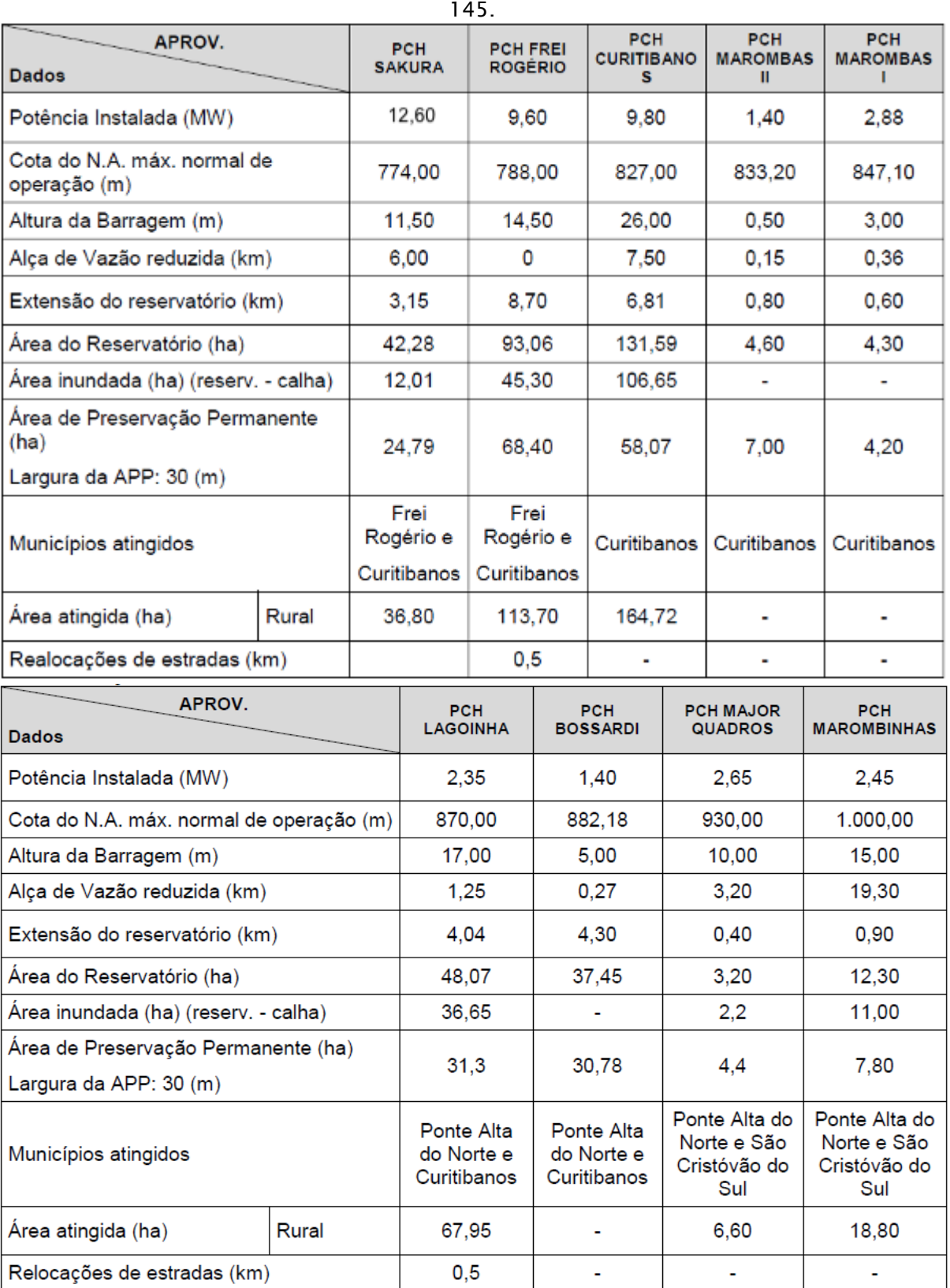

Quadro 4.1 – Resumo das características ambientais da Alternativa I. Fonte: QBEC, 2010, p.

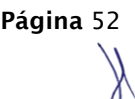

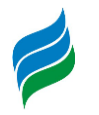

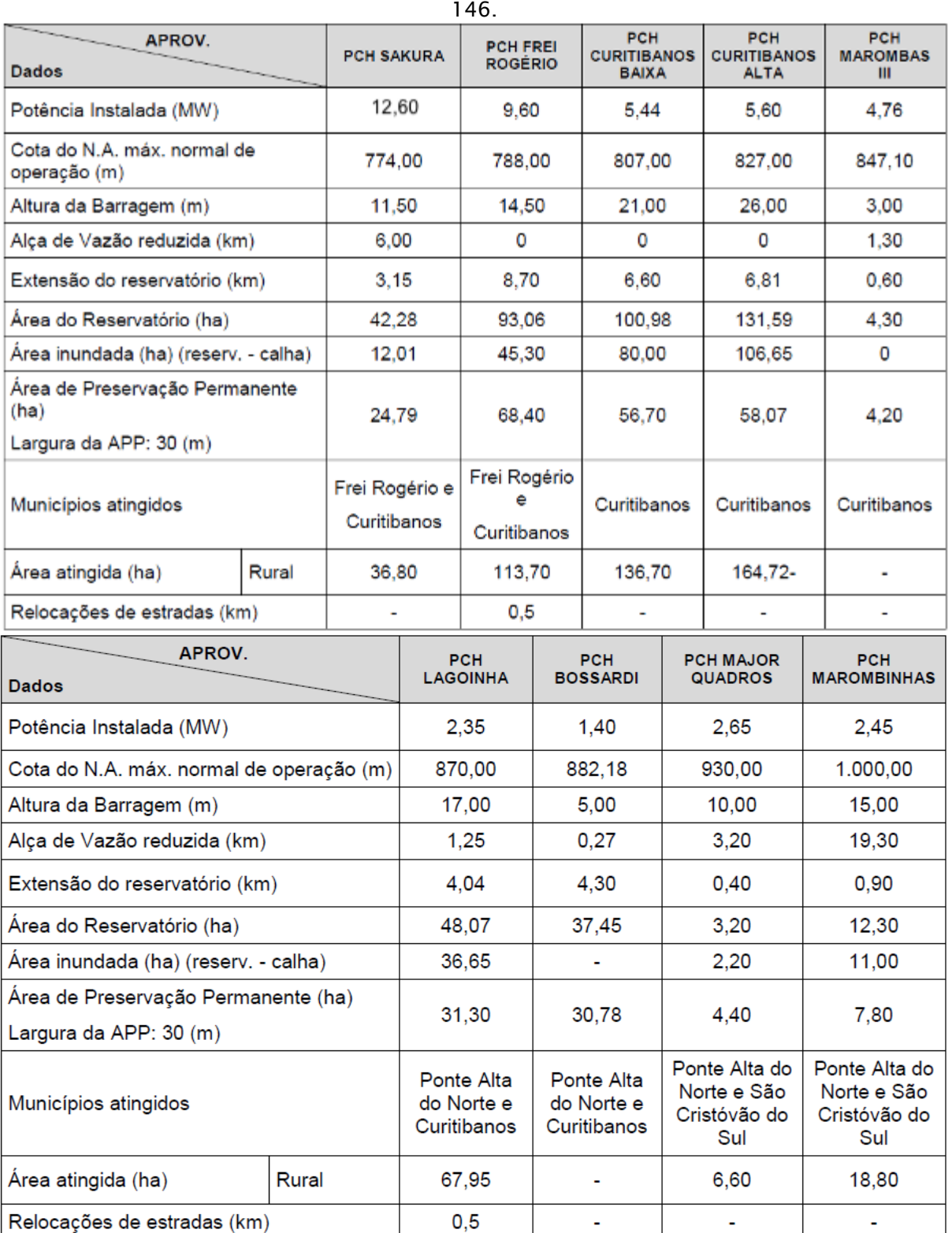

Quadro 4.2 - Resumo das características ambientais da Alternativa II. Fonte: QBEC, 2010, p.

O sistema ambiental da bacia do Rio Marombas foi analisado considerando os seguintes componentes-síntese: Ecossistemas Aquáticos, Ecossistemas Terrestres, Modos de Vida, Organização Territorial e Base Econômica.

**AIBH – RIO MAROMBAS Página** 53

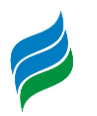

A importância relativa entre os processos impactantes de cada componentesíntese sobre o sistema ambiental é caracterizada por meio dos pesos atribuídos a cada um dos componentes-síntese.

Também, para a análise ambiental, foram definidos critérios de avaliação que determinam o enfoque da análise. Aos indicadores de impacto encontram-se associados um conjunto de elementos de avaliação que, de acordo com o diagnóstico socioambiental, caracterizam os prováveis processos impactantes, tendo em vista estimar o grau de comprometimento dos componentes-síntese produzido por cada aproveitamento na área de estudo.

Após o exame dos aproveitamentos, a avaliação dos impactos gerados foi analisada para cada alternativa selecionada, considerando os conjuntos de aproveitamentos que impactam uma determinada área dos componentes-síntese.

Para cada componente-síntese foram levantados indicadores de impacto e elementos de avaliação, a fim de avaliar cada uma das alternativas em seus diversos aspectos [\(Tabela 4.9\)](#page-53-0).

<span id="page-53-0"></span>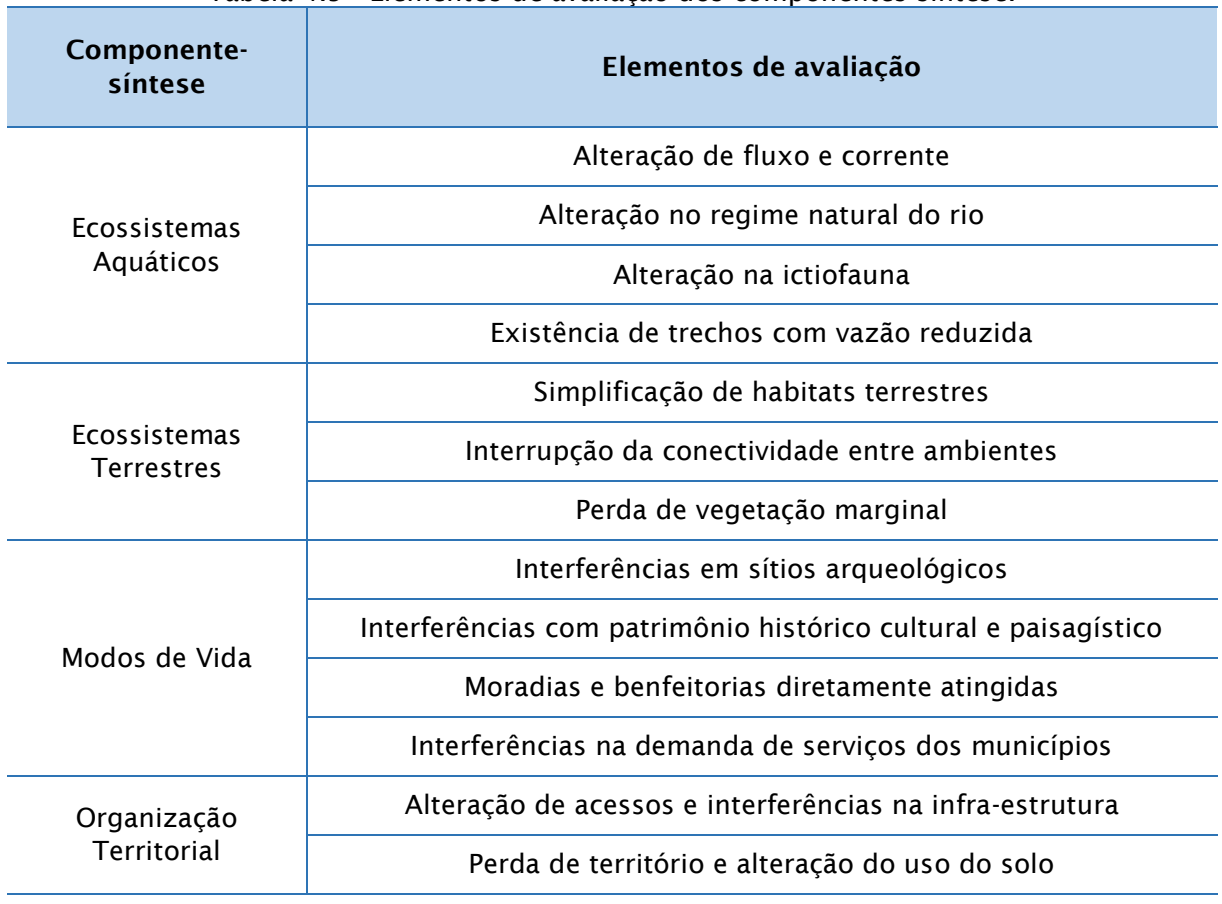

Tabela 4.9 - Elementos de avaliação dos componentes-síntese.

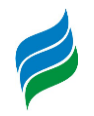

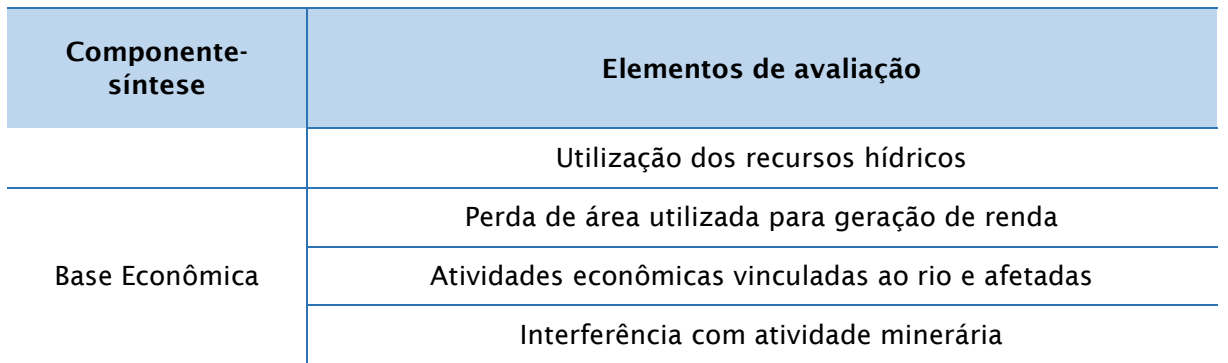

A partir dos critérios estabelecidos, foi procedida a estimativa de intensidade de impacto dos aproveitamentos sobre os componentes-síntese nas duas alternativas em análise.

Obtiveram-se os Índices Ambientais das alternativas sobre o sistema ambiental, conforme mostrado no Quadro [abaixo.](#page-54-0)

<span id="page-54-0"></span>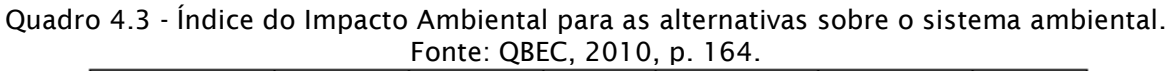

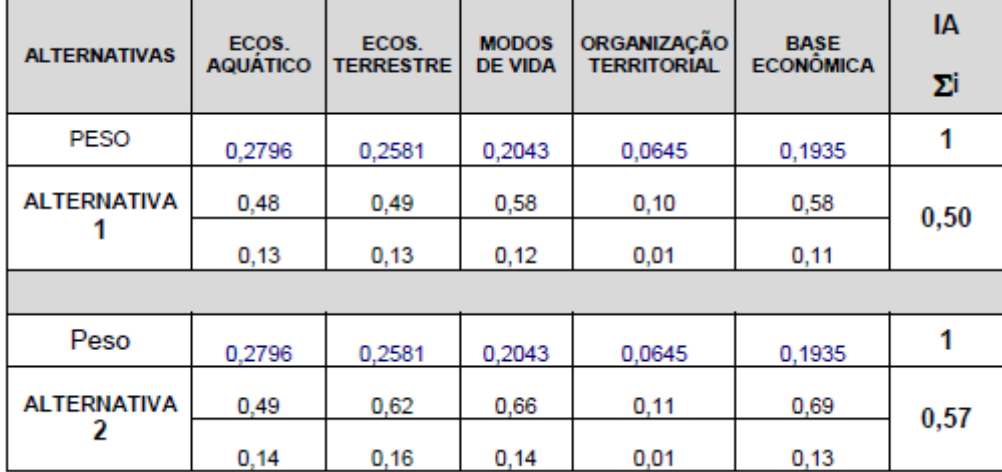

O índice ambiental de uma alternativa de divisão de queda procura expressar o grau de impacto do conjunto dos aproveitamentos que a compõem sobre a área de estudo. A obtenção desse índice visa hierarquizar as alternativas em função do atendimento ao objetivo de minimização dos impactos ambientais, de modo a subsidiar a sua comparação e a seleção da melhor alternativa.

Desse modo, ao se comparar os índices ambientais das duas alternativas analisadas, verifica-se que a Alternativa 1 ( $IA = 0,50$ ) é menos impactante do que a Alternativa 2 (IA = 0,57), que apresenta maior potencial de impacto sobre o ambiente.

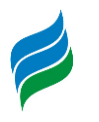

*4.2.2.2. Alternativa de divisão de quedas selecionada nos estudos de inventário hidrelétrico*

Pela análise realizada no item anterior, constatou-se que a Alternativa 1 representou menor interferência nos atributos físicos, nos ecossistemas e na situação socioeconômica. Em face dessas interferências, a Alternativa 1 exibiu menor valor de impacto em relação à Alternativa 2.

Ademais, a Alternativa 1 possui um Índice de Preferência aproximadamente 9% menor do que o da Alternativa 2, o que demonstra um menor desempenho socioambiental e econômico comparativo entre as alternativas. Portanto, a alternativa selecionada nos estudos de inventário hidrelétrico é a Alternativa 1.

No [Quadro 4.4](#page-55-0) encontram-se os principais dados das usinas da Alternativa selecionada. Na última linha deste Quadro foi calculada a tarifa associada ao custo de venda da energia de cada empreendimento. Para tal foi considerada uma taxa interna de retorno do empreendedor de 12% a.a, e uma taca real de juros de 6% a.a.

<span id="page-55-0"></span>

| <b>Dados</b>          | Unid.               | <b>Sakura</b> | Frei Rogério | <b>Curitibanos</b> | <b>Marombas II</b> | <b>Marombas</b> | Lagoinha | <b>Bossardi</b> | <b>Major Quadros Marombinhas</b> |         |
|-----------------------|---------------------|---------------|--------------|--------------------|--------------------|-----------------|----------|-----------------|----------------------------------|---------|
| Nivel do Reservatório | m                   | 774.00        | 788,00       | 827.00             | 834.00             | 847.10          | 870,00   | 882.18          | 930,00                           | 1000.00 |
| NA Jusante            | m                   | 760.00        | 776.00       | 788.00             | 828.00             | 835.90          | 852.00   | 870.05          | 885.00                           | 935.00  |
| Queda Bruta           | m                   | 14.00         | 12.00        | 39.00              | 6.00               | 11.20           | 18.00    | 12.13           | 45.00                            | 65,00   |
| √azão Turbinada       | m <sup>3</sup> /s   | 91.99         | 97.19        | 30,86              | 30.37              | 30.60           | 15,86    | 14.00           | 7.18                             | 4.57    |
| Perda de Carga        | m                   | 0.70          | 0.60         | .95                | 0.30               | 0.34            | 0.90     | 0.61            | 2,25                             | 3,25    |
| Queda Liquida         | m                   | 13.30         | 11.40        | 37.05              | 5.70               | 10.86           | 17.10    | 11.52           | 42.75                            | 61.75   |
| Potência Instalada    | <b>MW</b>           | 10,60         | 9.60         | 9.80               | .50                | 2.88            | 2.35     | 1.40            | 2.63                             | 2.42    |
| Energia Média         | <b>MW</b>           | 6,32          | 5,72         | 5,85               | 0,91               | 1,73            | 1.42     | 0.84            | 1.57                             | 1,44    |
| Energia Assegurada    | <b>MW</b>           | 6.00          | 5.44         | 5.56               | 0.86               | 1.64            | .35      | 0.80            | 1.49                             | 1.37    |
| Area do Reservatório  | ha                  | 59.86         | 102.02       | 136.98             | 4.59               | 4.30            | 48.07    | 110.46          | 3.16                             | 12.27   |
| Custo Total s/ juros  | 10 <sup>3</sup> R\$ | 50.671        | 39.149       | 46.443             | 5.867              | 11.323          | 15.431   | 7.676           | 15.661                           | 14.849  |
| Custo Unitário        | R\$/ MW inst        | 4.780         | 4.078        | 4.739              | 3.911              | 3.931           | 6.566    | 5.483           | 5.955                            | 6.136   |
| Tarifa p/ TIR 12% a.a | R\$/MWh             | 139.85        | 120.97       | 138.41             | 111.94             | 115.09          | 182.86   | 153.43          | 169.24                           | 173,98  |

Quadro 4.4 - Dados das usinas selecionadas nos estudos de inventário do Rio Marombas.

A alternativa selecionada resultou na indicação de aproveitamento energético de 43,18 MW de Potência instalada e 24,51 MW de energia assegurada.

As figuras com os arranjos dos aproveitamentos em análise podem ser vistas a seguir.

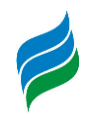

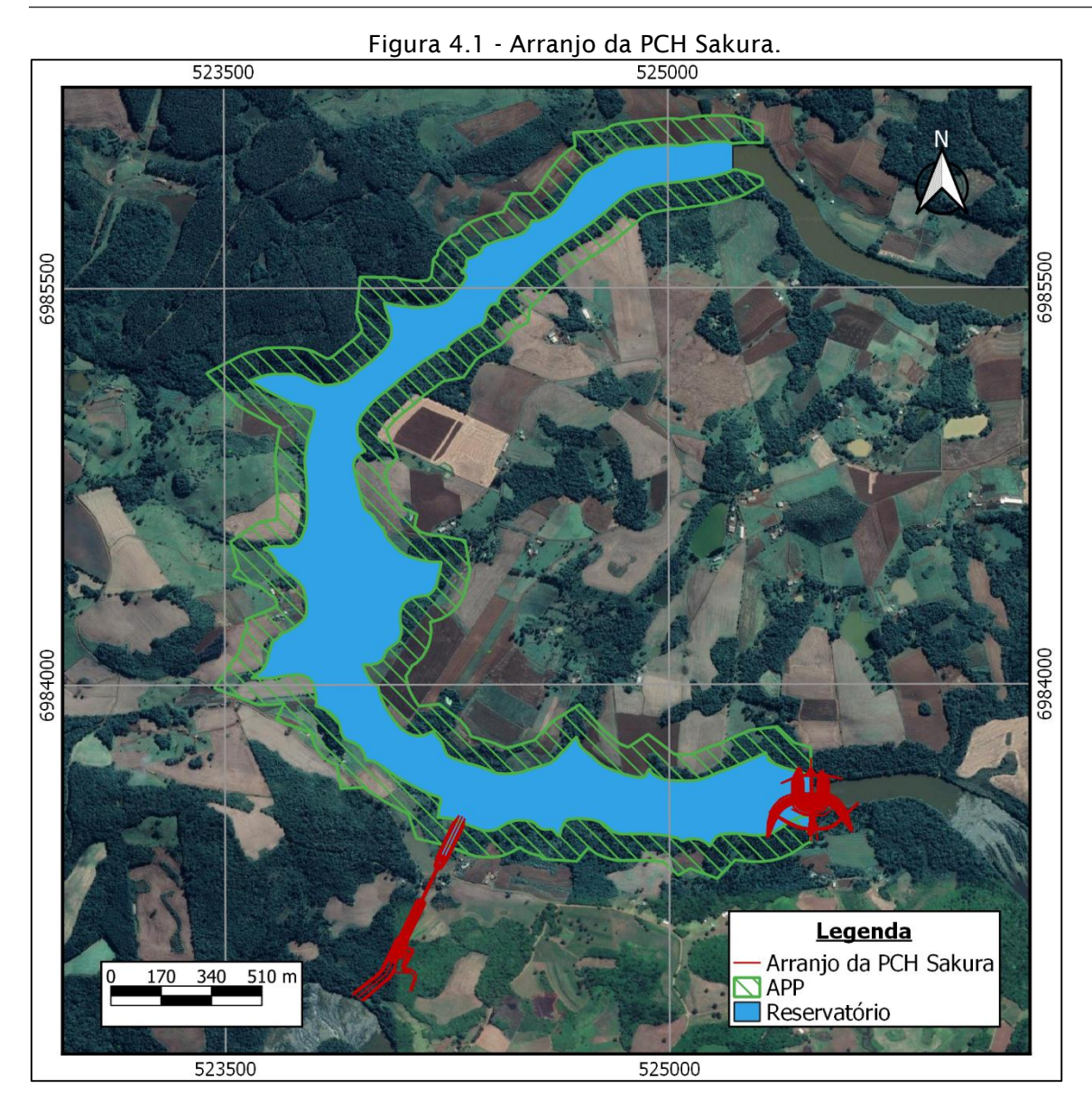

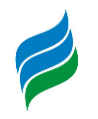

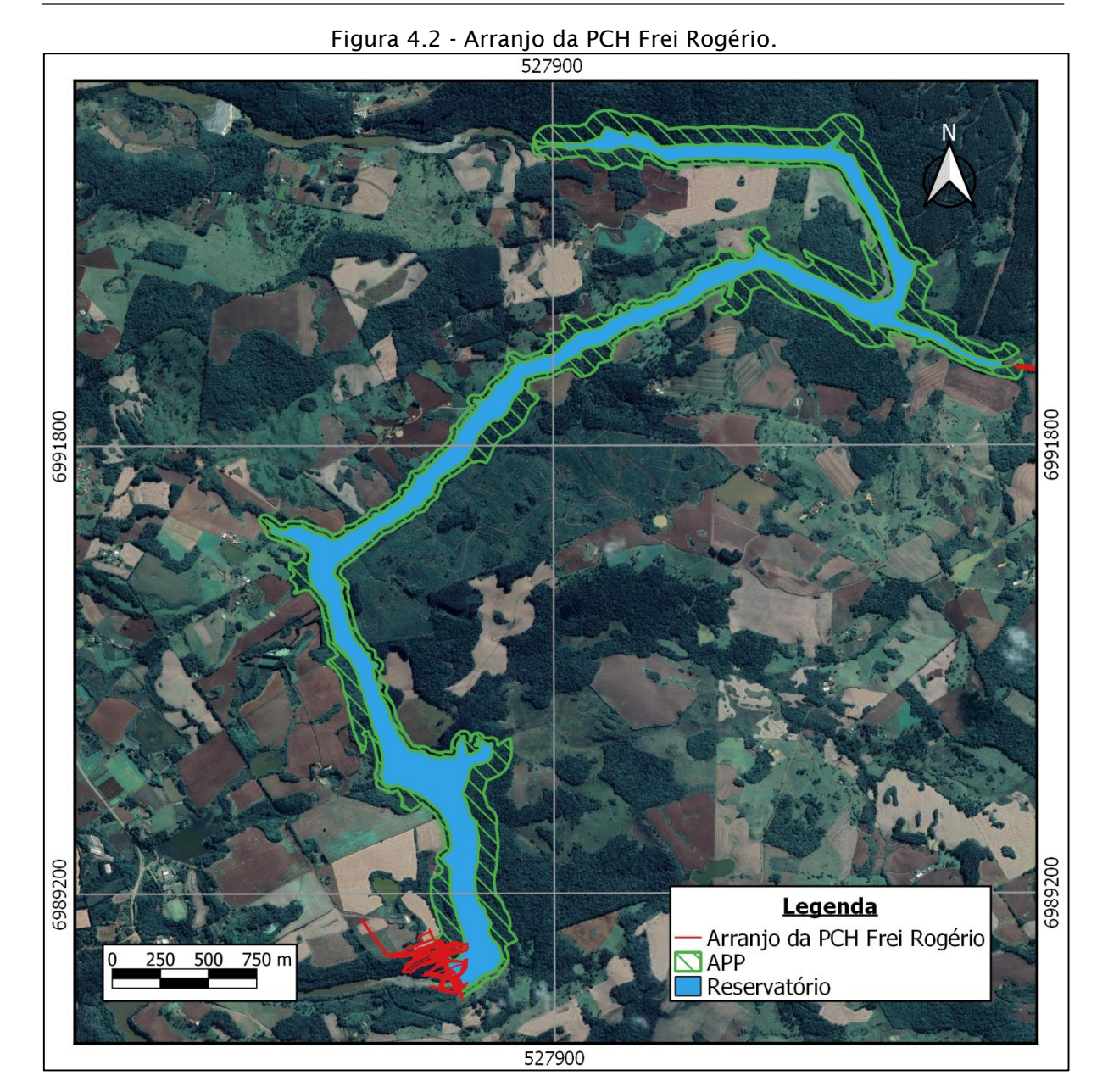

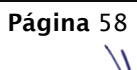

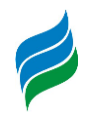

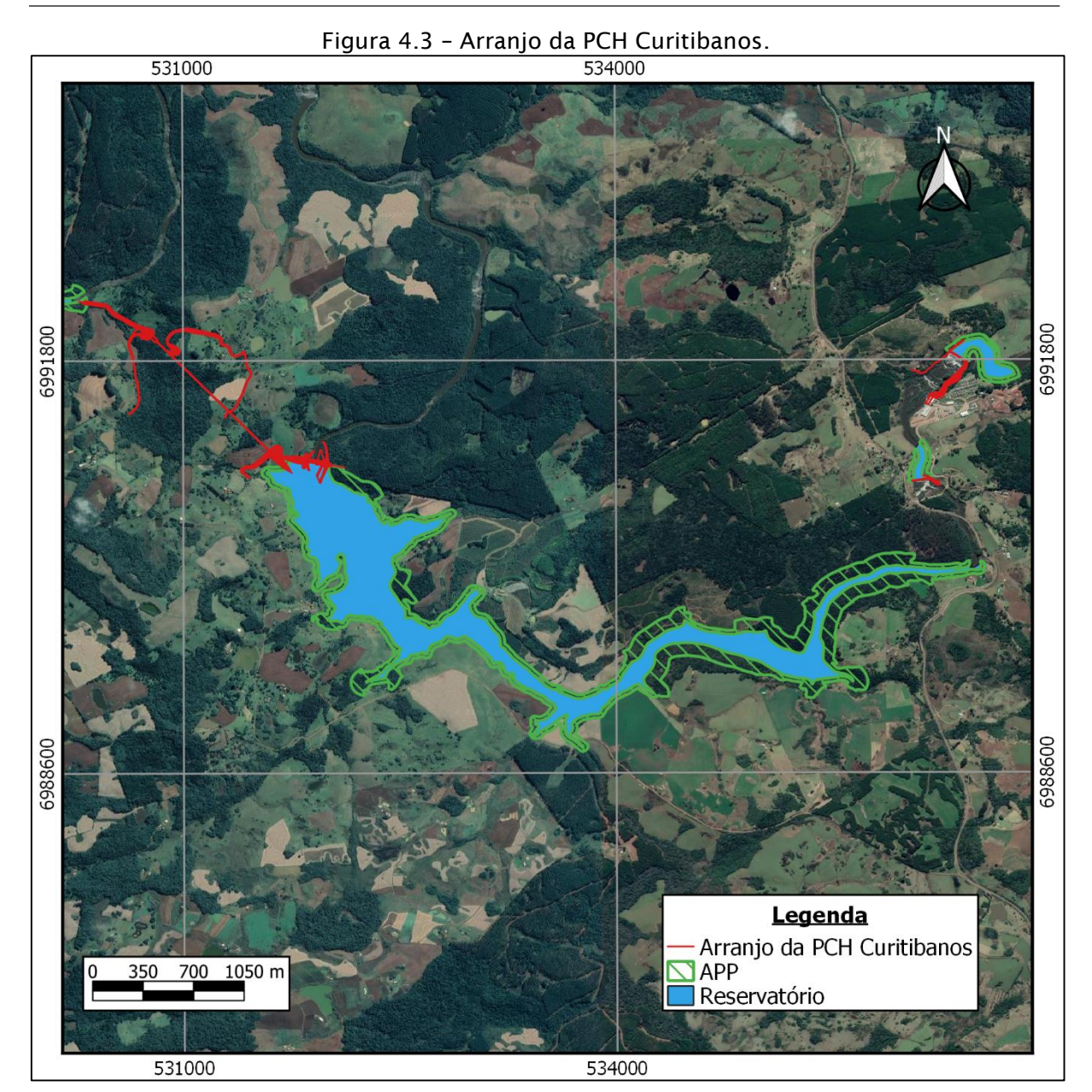

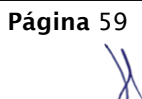

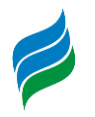

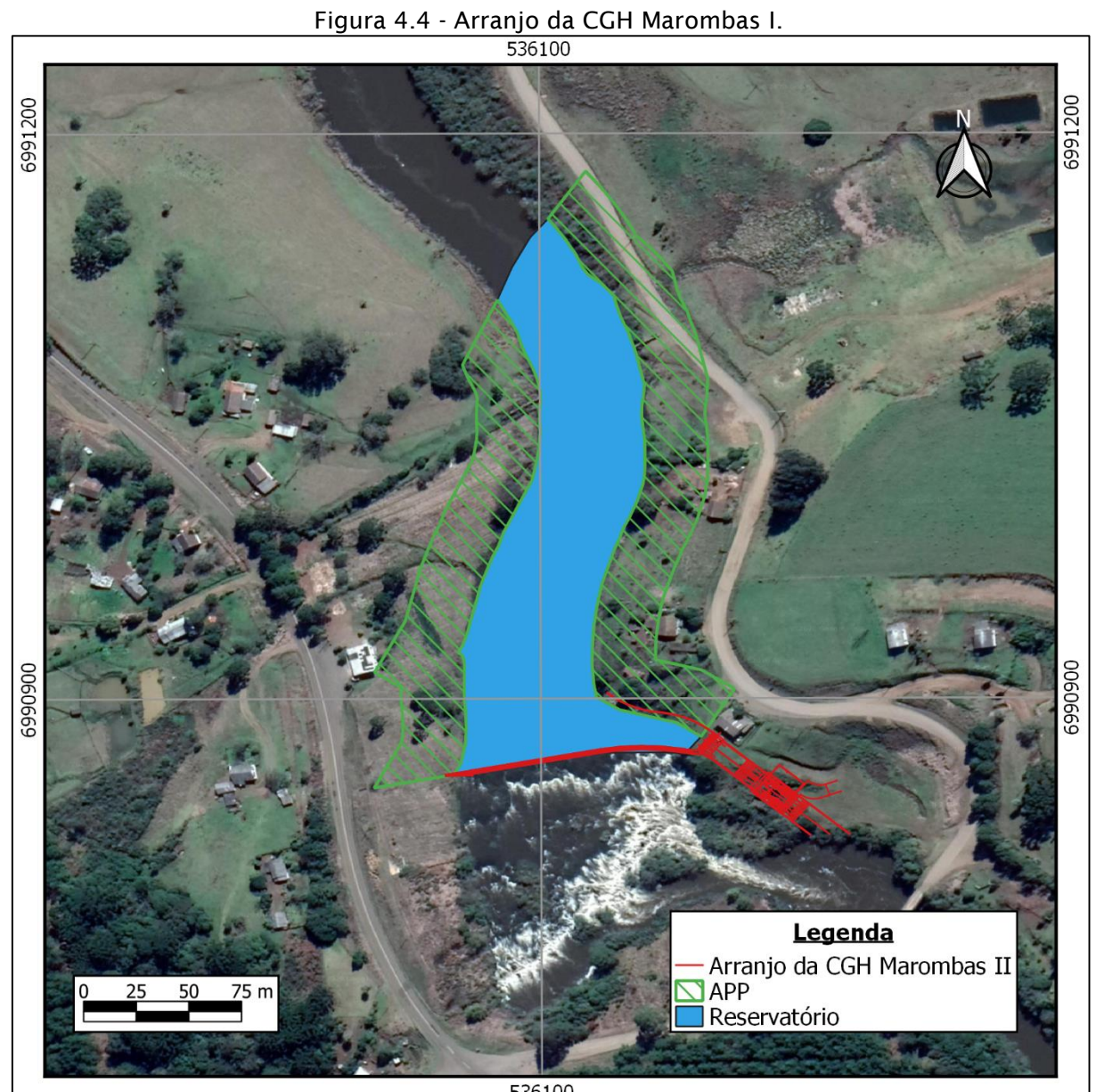

536100

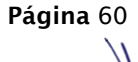

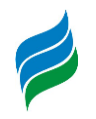

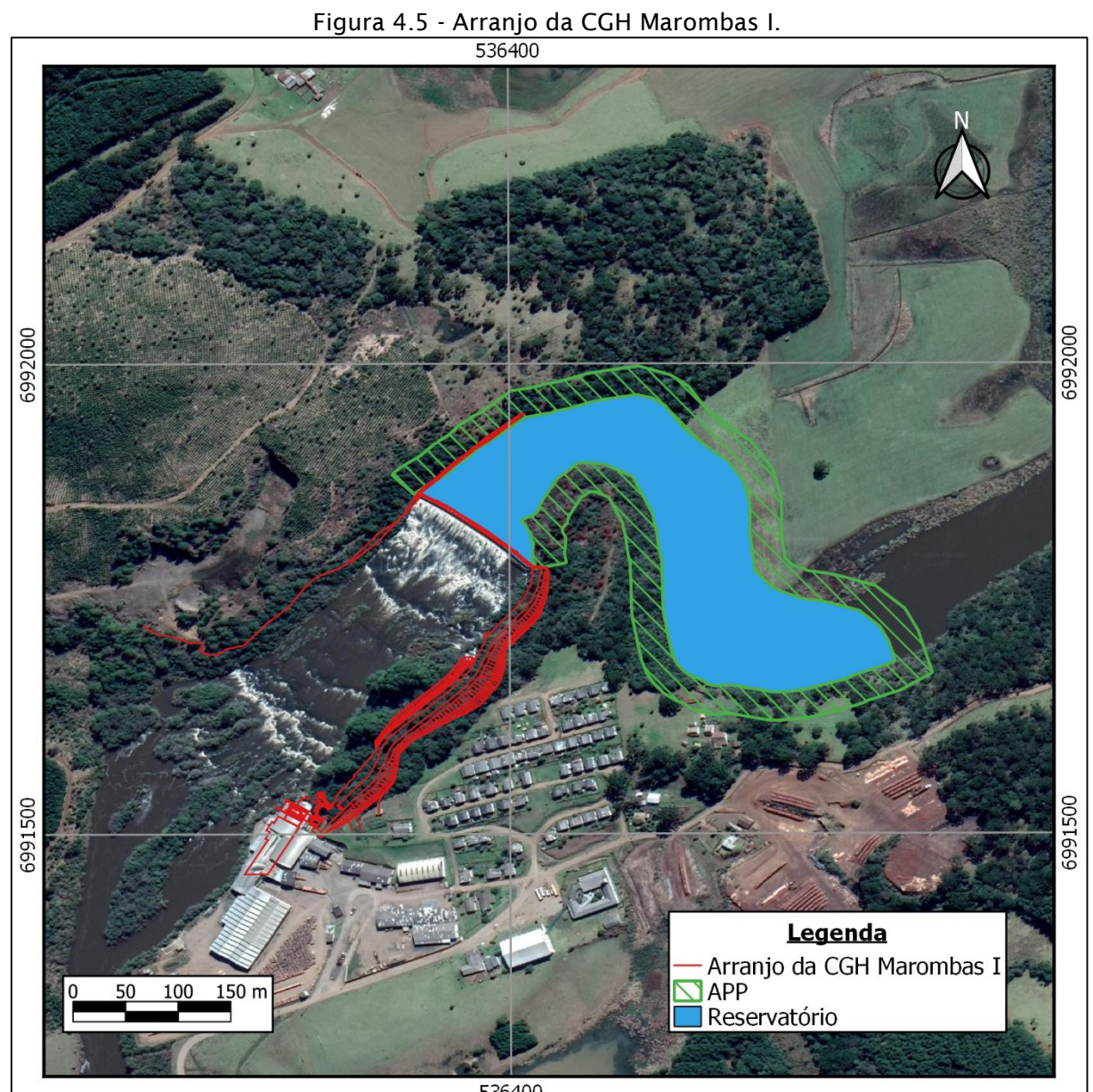

536400

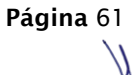

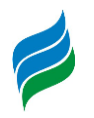

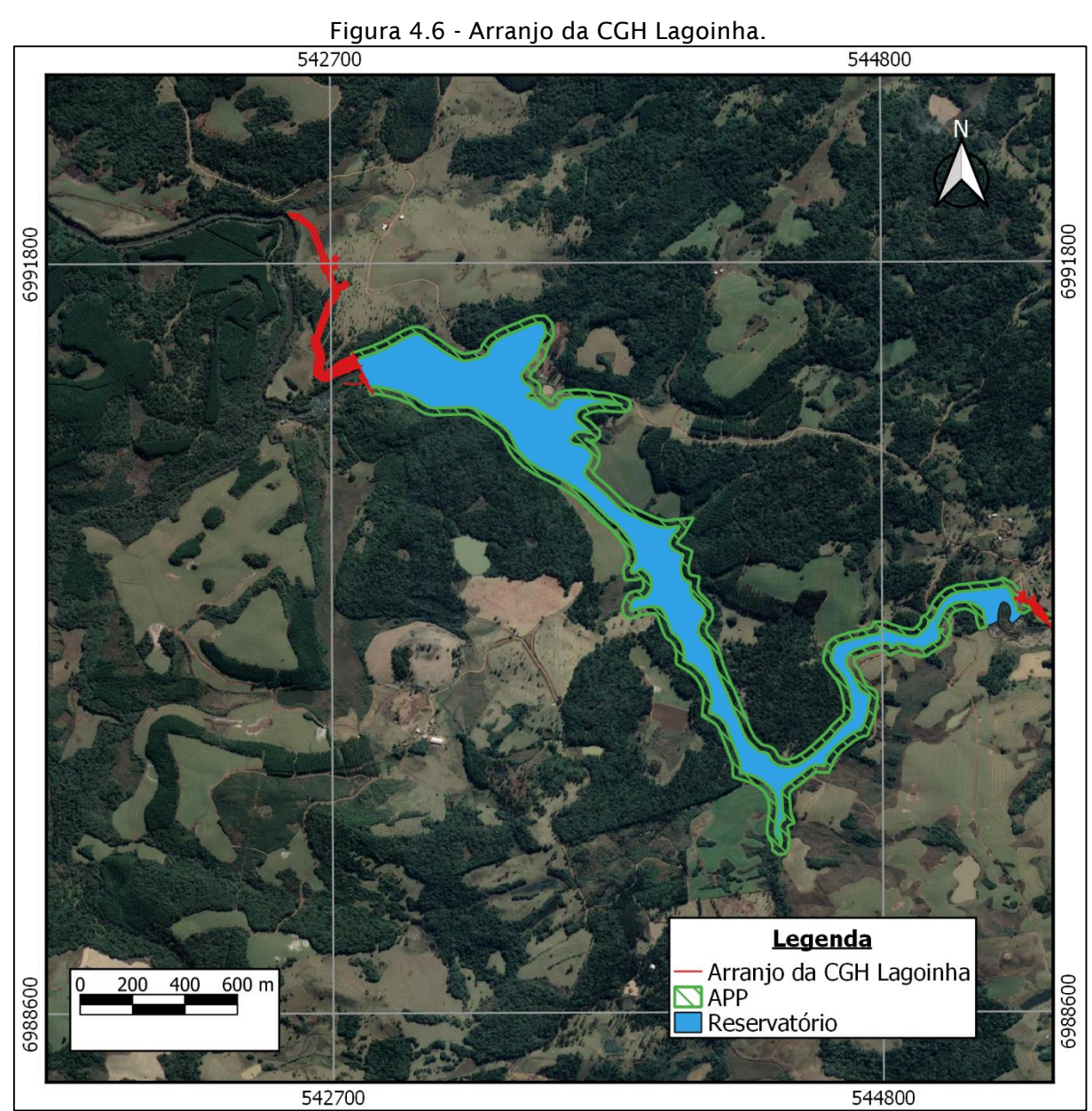

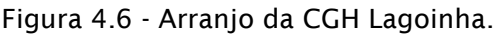

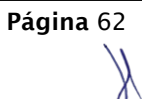

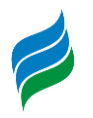

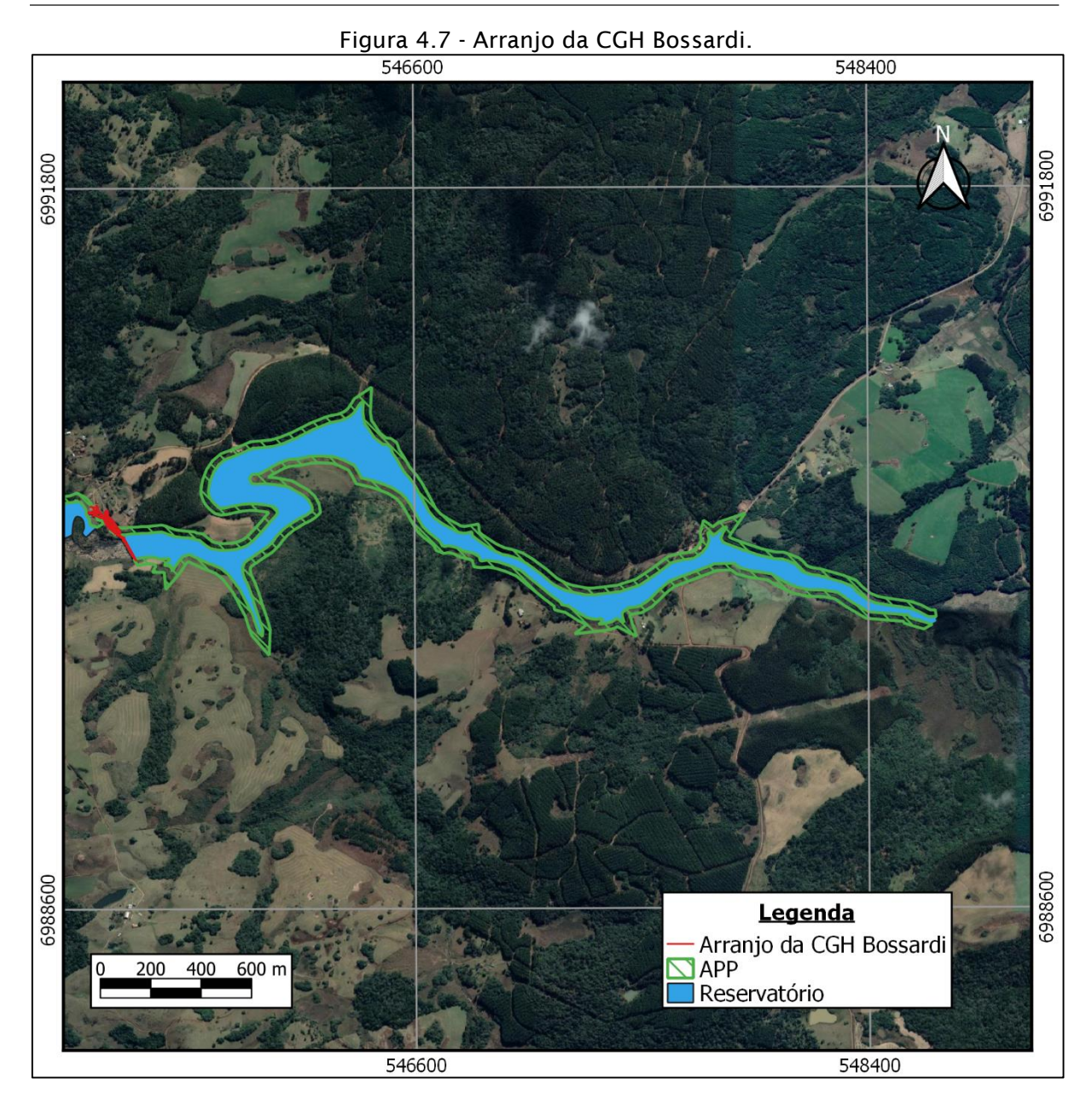

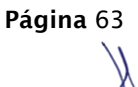

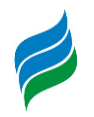

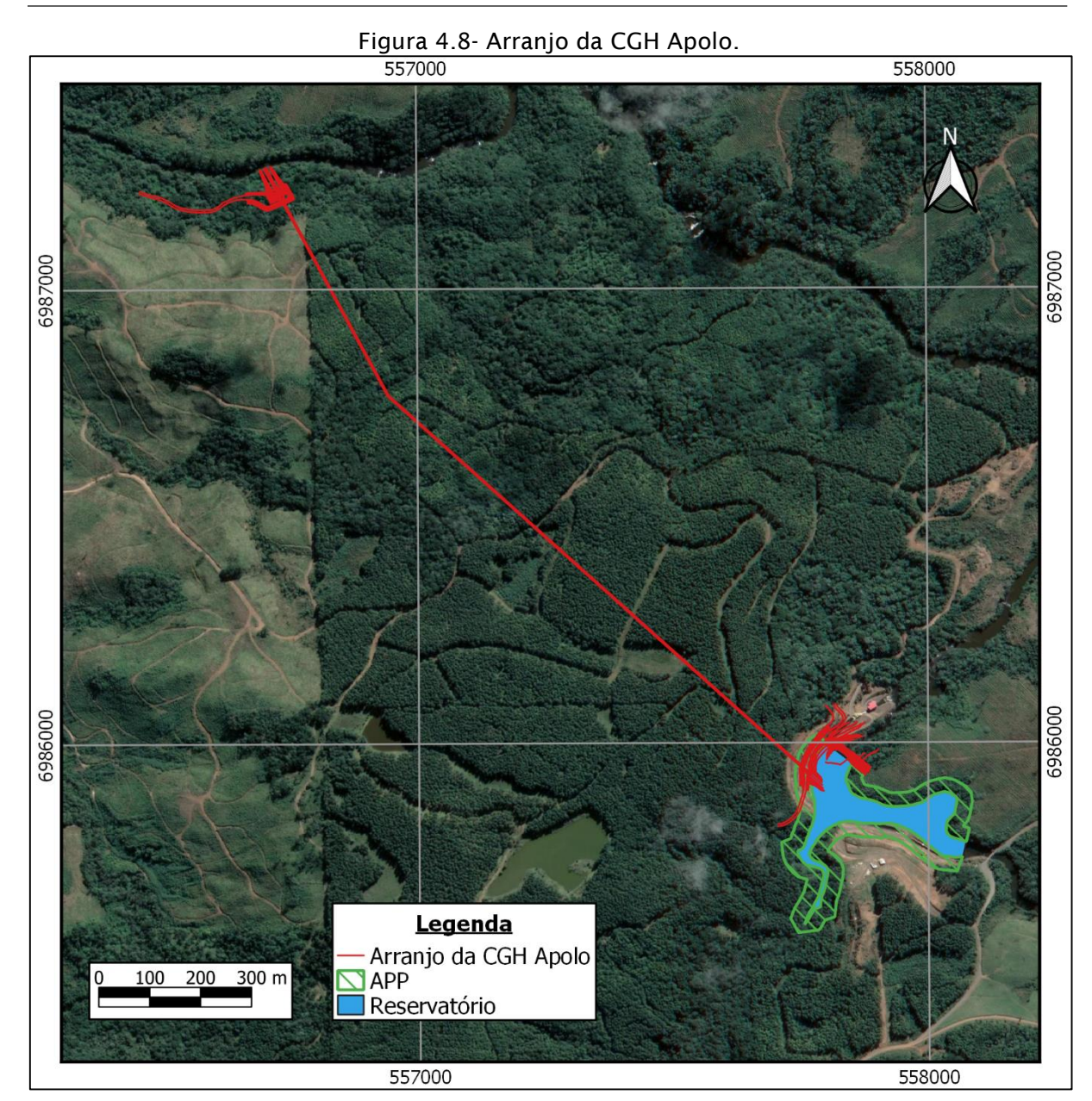

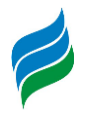

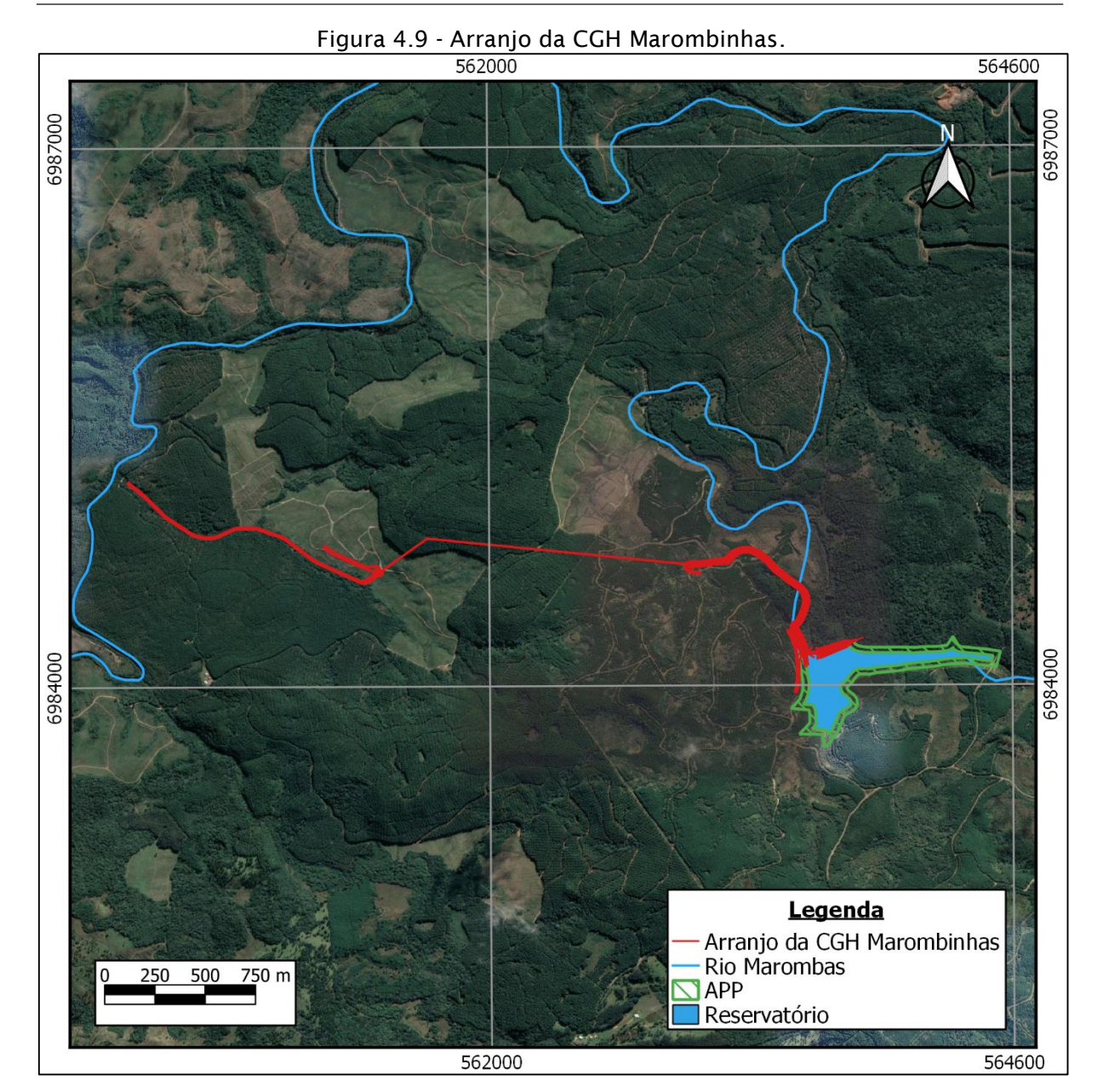

## *4.2.2.3. Interligação*

A interligação das Centrais Hidrelétricas Sakura, Frei Rogério, Curitibanos, Marombas II, Marombas I, Lagoinha, Bossardi, Apolo e Marombinhas será na rede da CELESC. A integração das usinas com o sistema de transmissão e consequentemente aos locais de consumos, se dará de forma que:

 As PCHs Sakura, Frei Rogério e Curitibanos serão interligadas à uma subestação localizada no município de Frei Rogério a ser construída. As três usinas compartilharão uma única linha, que terá cerca de 18,2 km de extensão

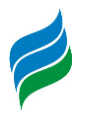

até a subestação de Curitibanos de propriedade da CELESC, com tensão de 138 kV.

- As CGHs Marombas I e II, Lagoinha e Bossardi se interligarão na subestação de São Cristóvão II, com tensão de 23 kV, através de uma Linha de Transmissão de 20 km, circuito duplo compartilhado entre as mesmas.
- A subestação São Cristóvão II, propriedade da CELESC, será o ponto de conexão das CGHs Apolo e Marombinhas por uma rede de 13 km com 23 kV de circuito simples.

## **5. CARACTERIZAÇÃO AMBIENTAL DA BACIA**

A caracterização ambiental é parte fundamental do processo de planejamento ambiental da bacia hidrográfica. O objetivo dessa parte do estudo é fornecer um retrato atual dos fatores ambientais para a posterior avaliação das alterações previstas. Esse retrato configura o cenário atual da bacia, ou seja, o cenário de partida das avaliações a ser realizadas na AIBH.

## **5.1. GEOLOGIA, GEOTECNIA E RECURSOS MINERAIS**

## *5.1.1. Geologia Regional*

O rio Marombas, pertencente à bacia do rio Canoas, está inserido totalmente na Bacia sedimentar do Paraná, representada por litologias de idade Mesozóica, do Grupo São Bento, como os arenitos da Formação Botucatu e os basaltos da Formação Serra Geral. Do período Triássico, há o Grupo Passa dois, com a formação do Rio do Rasto. A Bacia Sedimentar do Paraná possui uma área total de aproximadamente 1,4 milhões de km² (QBEC PROJETOS E CONSULTORIA LTDA, 2008).

As unidades geológicas presentes na bacia hidrográfica do rio Marombas são apresentadas na [Figura 5.1](#page-66-0) e Mapa 2 – Geologia Regional, apresentado no caderno de mapas.

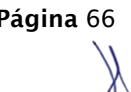

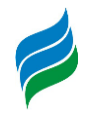

<span id="page-66-0"></span>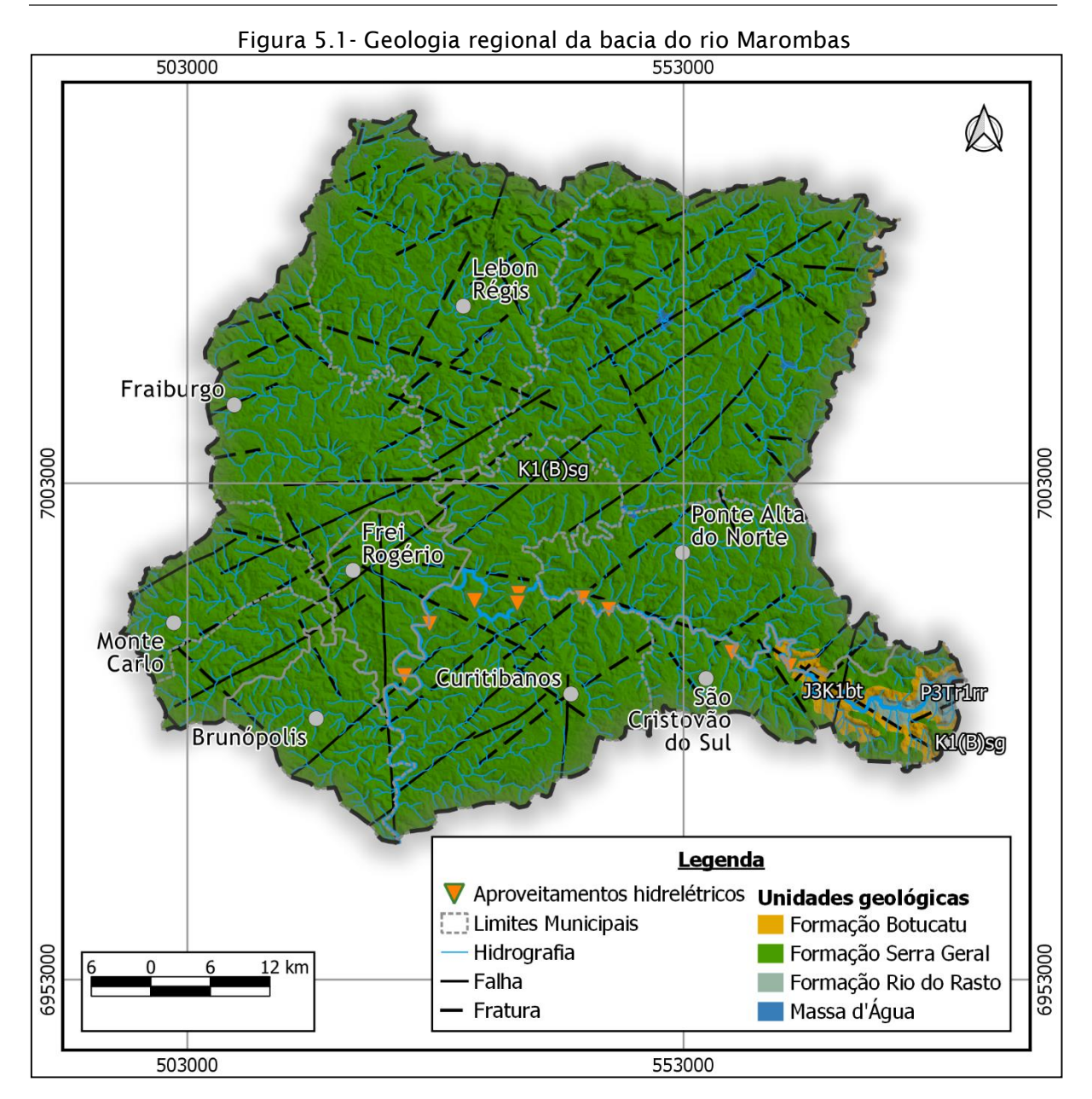

A coluna estratigráfica é, de acordo com o CPRM, um "diagrama ou quadro que explicita a relação cronológica das rochas de uma região, mostrando o empilhamento de unidades estratigráficas, as superfícies de discordância e as feições intrusivas, entre outras". A seguir ([Figura 5.2\)](#page-67-0), é apresentada a coluna estratigráfica da Bacia Sedimentar do Paraná.

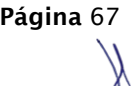

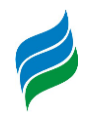

<span id="page-67-0"></span>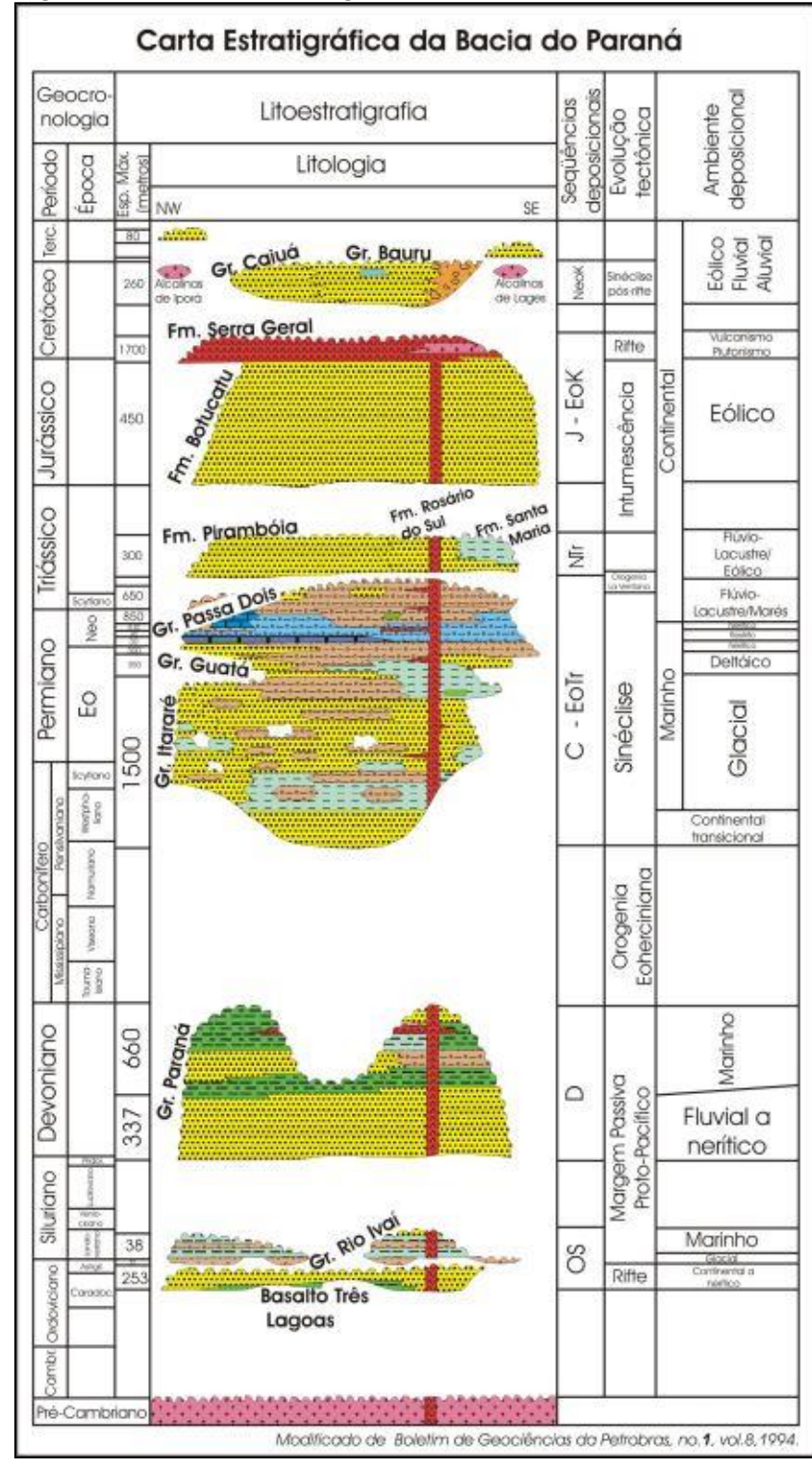

### Figura 5.2 - Coluna Estratigráfica da Bacia Sedimentar do Paraná

Fonte: Bizzi et al (2001).

Os arenitos eólicos da Formação Botucatu ocorrem na forma de corpos lenticulares intertrapeados pelos derrames vulcânicos. A Formação Serra Geral, de caráter vulcânico, tem ampla distribuição horizontal e está na maior parte da bacia.

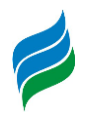

O Rio Marombas possui nascente nos litotipos da Formação Rio do Rasto, passa por um trecho da Formação Botucatu e então traça a maior parte de seu trecho sobre a Formação Serra Geral até desembocar no rio Canoas.

### 5.1.1.1.1. Grupo São Bento

Para o trabalho do Projeto RadamBrasil (IBGE, 2018), o Grupo São Bento possui as formações Pirambóia, Botucatu e Serra Geral, sendo que as duas últimas estão presentes na bacia.

### 5.1.1.1.1.1. Formação Serra Geral

Os derrames basálticos iniciaram a 147 milhões de anos e duraram aproximadamente 28 milhões de anos. Nesse período foram-se as rochas basálticas, através de diversas erupções em diferentes derrames (Amaral et al., 1986; Melfi, 1967 apud IBGE, 2018). Os derrames basálticos podem apresentar espessuras muito variáveis, que podem ir de poucos metros a mais de cem metros.

A Formação Serra Geral é caracterizada por derrames basálticos, que podem ou não apresentar rochas vulcânicas ácidas nas regiões de topo, constituídas por riodacitos. Os derrames basálticos assentam-se discordantemente sobre os arenitos da Formação Botucatu.

Segundo IBGE (2018), a formação serra geral é "entendida como constituída por um espesso empilhamento de derrames de lavas, dividido em 2 partes: a primeira, basal, correspondente à "sequência básica"; a segunda, superior, equivalente à "sequência ácida". É considerada a expressão final do Grupo São Bento, posicionandose estatigraficamente sobre a formação Botucatu e sob a Formação Caiuá (IBGE, 2018).

De acordo com IBGE (2018) "Diques e soleiras de diabásios da Formação Serra Geral estão presentes em quase toda a coluna sedimentar gonduânica, predominando os primeiros nas formações Palermo, Serra Alta, base do Grupo Itararé, base da Formação Botucatu e na Formação Irati. Os diques são também encontrados cortando unidades pré-cambrianas".

São litologias de idades radiométricas desde o Jurássico Médio-Inferior até o Cretáceo Inferior. São geotecnicamente "a expressão tectônica rígida que

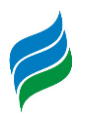

acompanhou a abertura do oceano Atlântico, com a fragmentação do "Gondwana land" (IBGE, 2018).

A sequência básica possui como principal litologia basalto, andesito e fenobasalto com vidro. Há também brechas vulcânicas, diabásios e arenitos interderrames. Esta sequência corresponde a 80% do total da área de ocorrência da Formação Serra Geral. Corresponde, a grosso modo, às unidades geomorfológicas dos planaltos rebaixados do alto rio Paraná e planalto dissecado do Rio Iguaçu – Rio Uruguai. Individualmente os derrames basálticos podem apresentar espessuras que variam entre 10 e 60 metros, e coletivamente podem chegar a cerca de 900 metros. Neste tipo de sequência, arenitos interderrames são muito comuns, sendo considerados litotipos da sequência (IBGE, 2018).

A sequência ácida ocorre na parte leste da Formação Serra Geral, em zonas de relevo menos dissecado, com cotas superiores a 800 metros. Esta sequência corresponde, a grosso modo, à unidade geomorfológica do planalto dos Campos Gerais, unidade predominante na bacia do rio Marombas. Texturalmente as rochas deste tipo de formação possuem duas classificações: felsíticas e porfiríticas, ocorrendo em áreas distintas. A litologia da sequência ácida é diferente da litologia da sequência básica, compreendendo dacitos pórfiros, riodacitos e riolitos-felsíticos e feno-basaltos vítreos (IBGE, 2018).

### 5.1.1.1.1.2. Formação Botucatu

Litologicamente, a formação Botucatu é composta por rochas arenosas, cujos sedimentos foram depositados nos períodos Triássico e Cretáceo, e que posteriormente foram cobertas pelos derrames basálticos do cretáceo, que iniciaram a 138 milhões de anos (Freitas, et al, p. 57 apud IBGE, 2018). A sua coloração é vermelha, rósea ou amarela clara, e sua granulometria é fina a média, de sedimentos bem selecionados, maturas, apenas localmente feldspáticos. Os arenitos da Formação possuem como principal feição deposicional a estratificação cruzada tangencial de médio a grande porte.

A sua espessura raramente ultrapassa os 100 metros de acordo com os autores Mühlmann et al (1974 apud IBGE, 2018) e Schneider et al (1974 *apud* IBGE, 2018). A

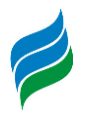

maior espessura medida foi de 505 metros, referida por Northfleet, Medeiros e Mühlmann (1969 apud IBGE, 2018).

A formação Botucatu se deposita de forma discordante sobre a Formação Rio do Rasto, com a ocorrência, entre ambas, de uma superfície de erosão. O contato entre as Formações Botucatu e Serra Geral é considerado discordante, porém, não há interrupção no processo de deposição eólica, "uma vez que arenitos dessa natureza se encontram intercalados aos derrames, evidenciando continuidade do processo eólico, após o início das corridas de lavas" (IBGE, 2018).

### 5.1.1.1.2. Grupo Passa Dois

O Grupo Passa Dois é considerado pelo IBGE (2018) formado pela Formação Irati, pelo Subgrupo Estrada Nova e pela Formação rio do Rasto.

### 5.1.1.1.2.1. Formação Rio do Rasto

A Formação Rio do rastro possui contatos com as formações Irati e Botucatu. Com a Fomação Irati possui contato concordante e com a formação Botucatu possui contato discordante. A litologia da formação rio do Rasto é de argilitos, siltitos, arenitos e raras camadas de calcário. São litotipos de colorações avermelhadas rosadas ou esverdeadas. De acordo com IBGE (2018) "os argilitos são os litótipos mais frequentes, ocorrendo intercalados com os siltitos. Os arenitos são médios a finos, micáceos, sob a forma de lentes de possança variada, intercalados nos outros litotipos".

Inúmeros dados de trabalhos (MENDES, 1967; MÜHLMANN et al, 1974; SCHNEIDER et al, 1974, GAMA JÚNIOR, 1979 apud IBGE, 2018) levam a se inferir que a formação Rio do Rasto possui como ambiente de deposição amplas planícies de marés, com evolução para depósitos continentais fluviais.

## *5.1.1.2. Geotecnia regional*

De acordo com o estudo de inventário do Rio Marombas o trecho do rio está inserido no domínio dos derrames basálticos da Formação Serra Geral,

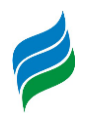

especificamente nas rochas vulcânicas básicas do Membro Serra Geral Inferior com trechos menos representativos desenvolvendo-se nas regiões caracterizadas por depósitos eólicos da Formação Botucatu. Embora o rio tenha sua nascente na Formação Rio do Rasto, não há nenhum empreendimento sobre esta formação, portanto, não foi analisada no estudo (QBEC PROJETOS E CONSULTORIA LTDA, 2008).

As rochas sedimentares da Formação Botucatu são consideradas como possuintes de uma resistência mecânica baixa e são friáveis por não apresentarem tanta coesão dos minerais constituintes. As rochas basálticas, quando sãs e pouco fraturadas, possuem bom comportamento geomecânico como fundação de estruturas civis. A sua estratificação, no entanto, gera zonas litológicas com comportamentos geotécnicos inferiores, especialmente nas zonas de contato entre derrames basálticos, causadas pela dinâmica de resfriamento do magma (QBEC PROJETOS E CONSULTORIA LTDA, 2008).

No estudo de inventário foi feito um estudo geológico-geotécnico. Este estudo pôde ser feito por conta da ampla utilização da Bacia Sedimentar do Paraná para a implementação de aproveitamentos hidrelétricos. (QBEC PROJETOS E CONSULTORIA LTDA, 2008).

A partir de uma análise aerofotogramétrica, foi possível identificar 7 derrames basálticos diferentes, ordenados de A a G, da cota mais baixa à mais elevada. A espessura destes derrames varia de 30 a 60 metros. Os locais de contato interderrames, assim como o local de contato entre os derrames basálticos e os arenitos da formação Botucatu possuem comportamento geotécnico inferior e podem influenciar nas condições de escavabilidade e estabilidade, e, portanto, deverão ser alvo de campanhas de investigações das fases posteriores do desenvolvimento dos empreendimentos do Rio Marombas (QBEC PROJETOS E CONSULTORIA LTDA, 2008).

### 5.1.1.2.1. Geotecnia local

Seis empreendimentos hidrelétricos da região do rio Marombas possuem alguma estrutura sobre contato interderrames. São estes: CGH Marombinhas, CGH Lagoinha, CGH Apolo, PCH Curitibanos, PCH Frei Rogério e PCH Sakura.

**AIBH – RIO MAROMBAS Página** 72 Nos locais em que haja necessidade de escavação ou estabelecimento de fundação sobre contato interderrames, é necessário tomar cuidados especiais. Da
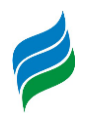

CGH Apolo a barragem e tomada d'água deverão ficar assentadas sobre o contato interderrames, podendo solicitar cuidados quanto à definição dos offsets de escavação. Na CGH Lagoinha, a casa de força e o canal de fuga ficam sobre a região de contato interderrames.

As escavações da chaminé de equilíbrio, casa de força e canal de fuga da PCH Curitibanos interceptarão zona de contato interderrames. Para a PCH Frei Rogério, todas as estruturas deverão ficar alocadas sobre um único derrame, portanto, esperase um bom comportamento geomecânico. As escavações das estruturas do canal de adução, tomada d'água, casa de força e canal de fuga da PCH Sakura deverão interceptar zonas de contato interderrames. As estruturas do barramento da tomada d'água, canal de fuga e um pequeno trecho do canal de adução deverão ficar nas proximidades desses contatos.

A CGH Marombinhas é o único empreendimento que está localizado sobre a Formação Botucatu. Devido às características do arenito, uma rocha branda, deverá se tomar cuidado em relação a escavações e assentamentos. As estruturas deverão também interceptar zonas de contato entre o arenito e os derrames basálticos e a estrutura da casa de força e o canal de fuga deverão ficar hospedados próximos a uma zona interderrames basálticos. Este é o empreendimento que deverá ser objeto de maiores cuidados durante as escavações e construção.

## *5.1.1.3. Recursos Minerais*

O mapeamento dos processos minerários da bacia do rio Marombas foi elaborado através da base geográfica digital de dados vetoriais do Agência Nacional de Mineração (ANM, anteriormente DNPM). A [Figura 5.3](#page-73-0) e o Mapa 3 – Recursos Minerais, apresentado no caderno de mapas, ilustram as poligonais disponibilizadas pela ANM.

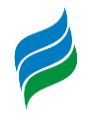

<span id="page-73-0"></span>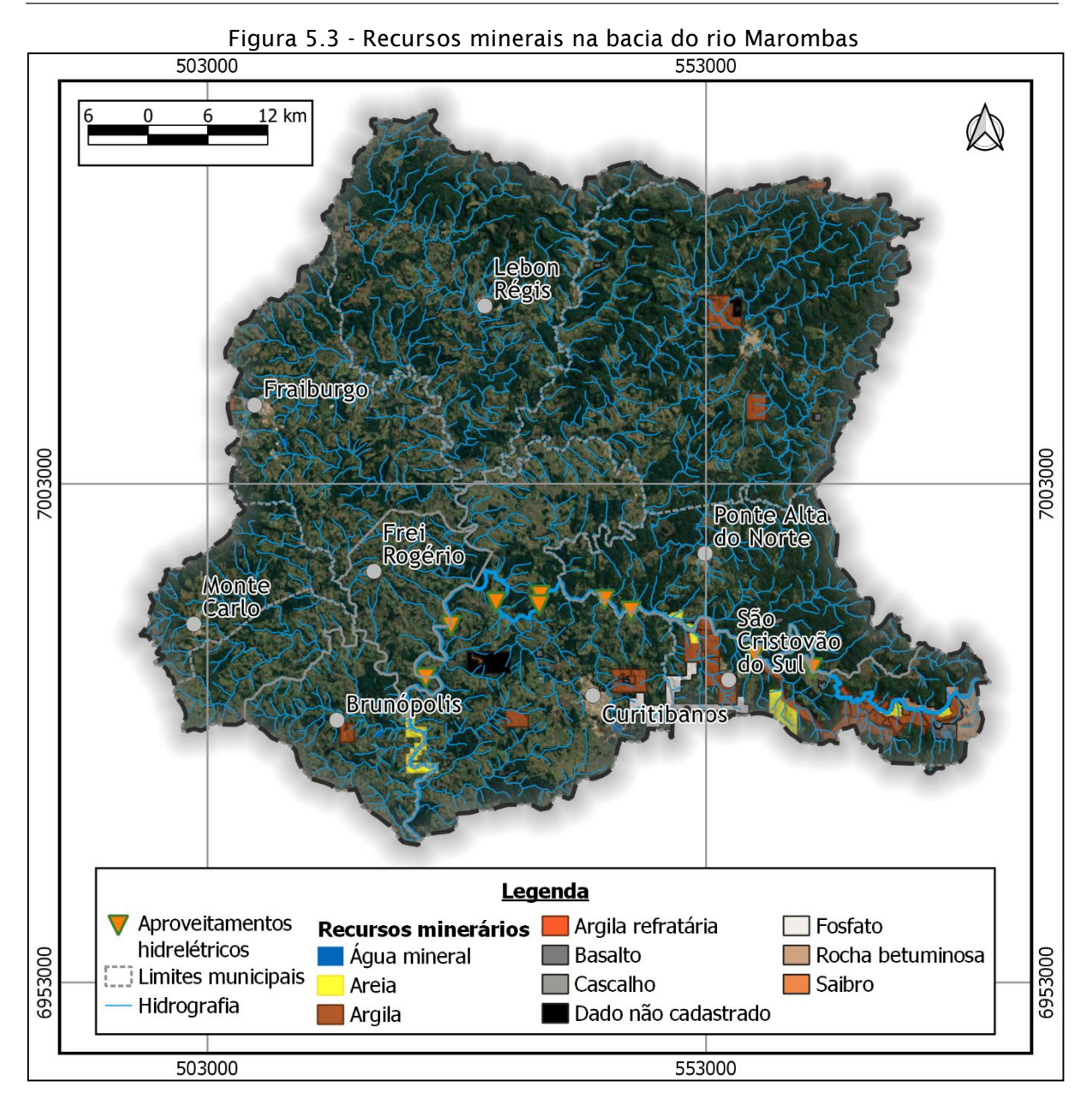

Os recursos minerais explorados da Bacia do Rio Marombas são água mineral, areia, argila, argila refratária, basalto, cascalho, fosfato, rocha betuminosa e saibro. São, ao todo, 101 processos de mineração na bacia. O [Quadro 5.1](#page-73-1) apresenta um resumo dos recursos minerários da bacia.

<span id="page-73-1"></span>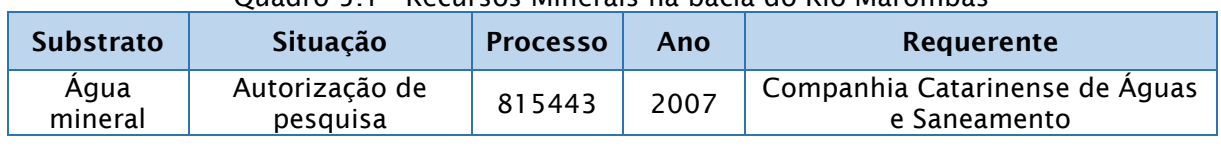

## Quadro 5.1 - Recursos Minerais na bacia do Rio Marombas

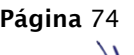

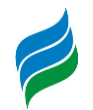

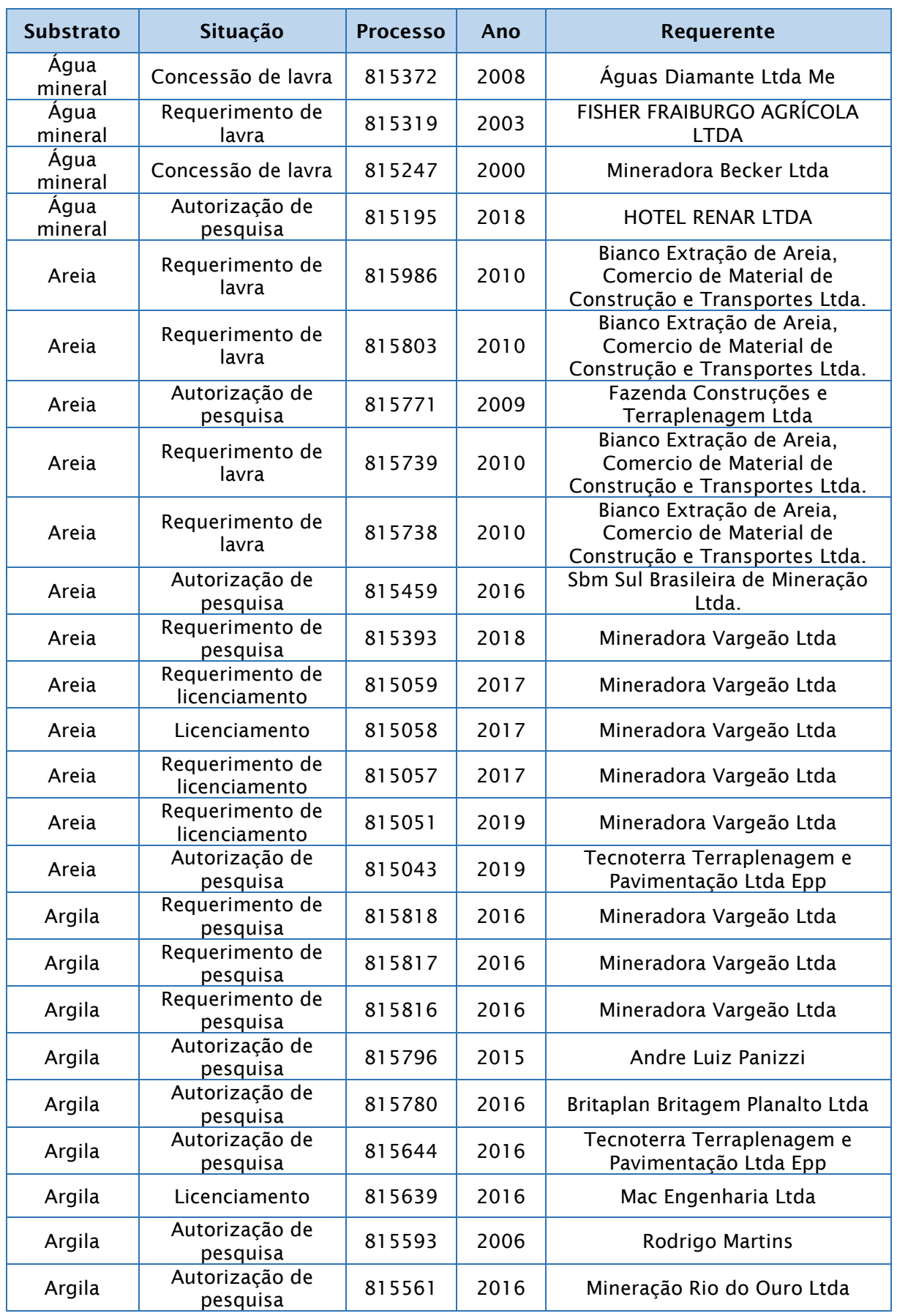

**AIBH – RIO MAROMBAS Página** 75

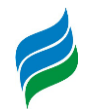

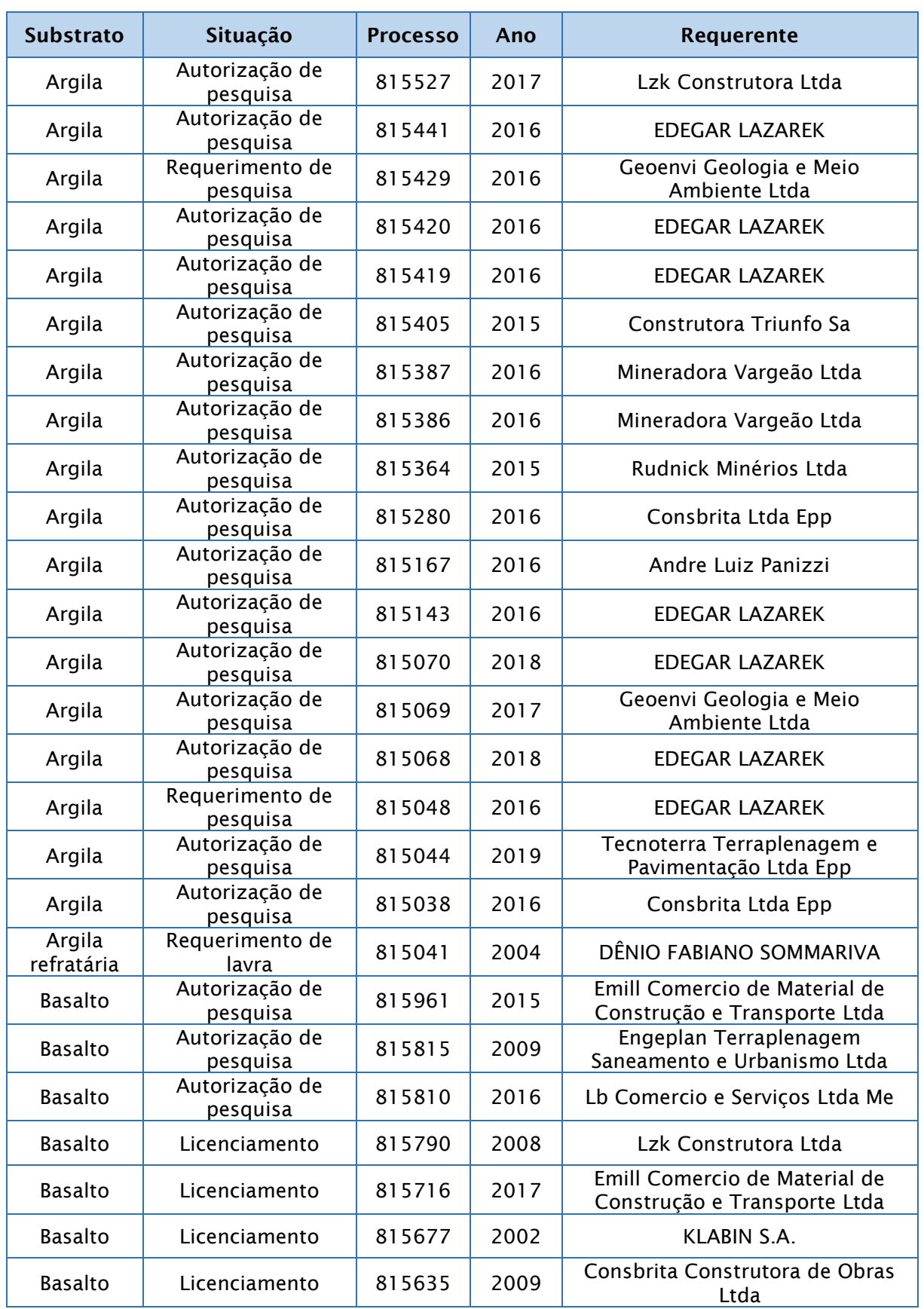

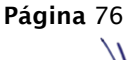

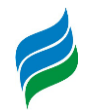

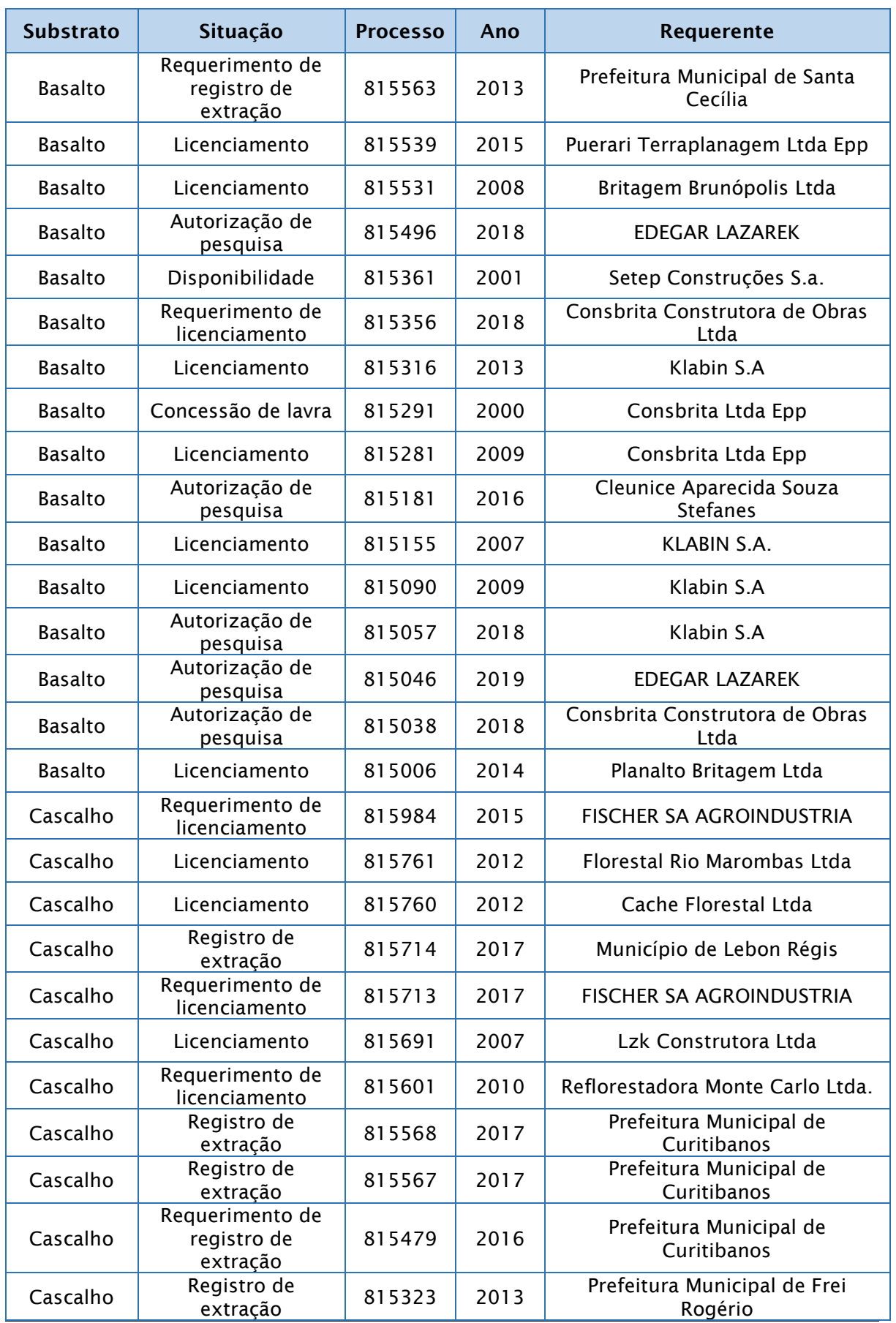

**AIBH – RIO MAROMBAS Página** 77

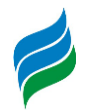

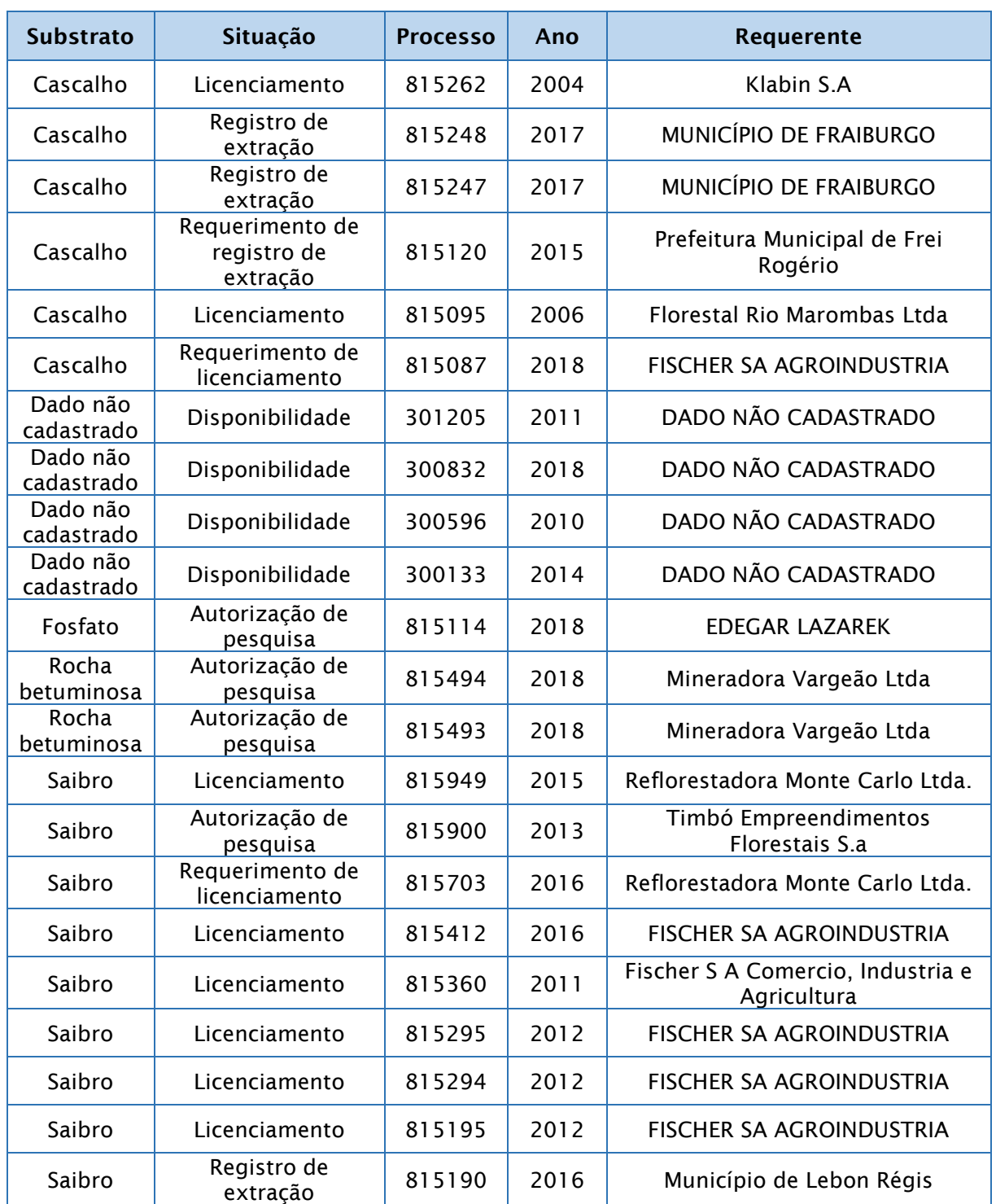

## *5.1.2. Climatologia*

O clima pode ser definido como a descrição estatística de determinado período de tempo, e compreende o sistema composto pela atmosfera, a hidrosfera, a

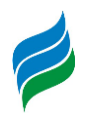

criosfera, a litosfera de superfície e a biosfera. Todos estes elementos determinam o estado e a dinâmica do clima da Terra (INMET, 2013).

Fatores como a radiação solar, a latitude, a continentalidade, as massas de ar e as correntes oceânicas é que condicionam os elementos e tipos climáticos de uma dada região. Para este estudo, foram destacados os aspectos que influenciam o balanço hídrico, de forma a analisar a disponibilidade de recursos hídricos e hidrologia do trecho do Rio Marombas onde estão as PCHs em análise nesta AAI.

De acordo com o estudo de Inventário do Rio Marombas, "os fatores dinâmicos geradores do clima mais importantes são o anticiclone móvel polar da América do Sul e o anticiclone do Atlântico Sul". Na região há predomínio de tempo com dias ensolarados, especialmente no inverno e início da primavera, interrompidos por sequências de dias chuvosos, que decorrem da frente polar. No final da primavera e no verão há presença de chuvas intensas de curta duração. Isto é causado devido as linhas de instabilidade tropical (QBEC PROJETOS E CONSULTORIA LTDA, 2008).

Foi utilizado como base um período de 30 anos de dados (1961-1990) para análise dos principais fenômenos climatológicos da região. A estação climatológica utilizada para a análise é a de Campos Novos de código 83887, a mais próxima da região com séries históricas disponíveis no site do INMET. As coordenadas da estação são de 27º38'39"S e 51º21'61"W e altitude de 963 metros.

# *5.1.2.1. Circulação atmosférica*

Uma massa de ar é uma parcela de ar que se encontra em determinado local por um período de tempo e adquire as características da superfície terrestre em termos de temperatura, umidade do ar e pressão atmosférica (SILVA, 2006). A extensão de uma massa de ar pode chegar a milhares de km² de extensão.

As condições de tempo na região sul do Brasil dependem da atuação da Massa Tropical Atlântica – MTA, massa quente que atua em 80% do ano e provoca ventos do quadrante norte; e da Massa Polar Atlântica – MPA, massa fria que atua em 20% do ano, provocando queda na temperatura local, e são transportadas por ventos rios e úmidos desde o quadrante sul (DUTRA, 1998), vide [Figura 5.4.](#page-79-0)

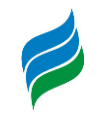

<span id="page-79-0"></span>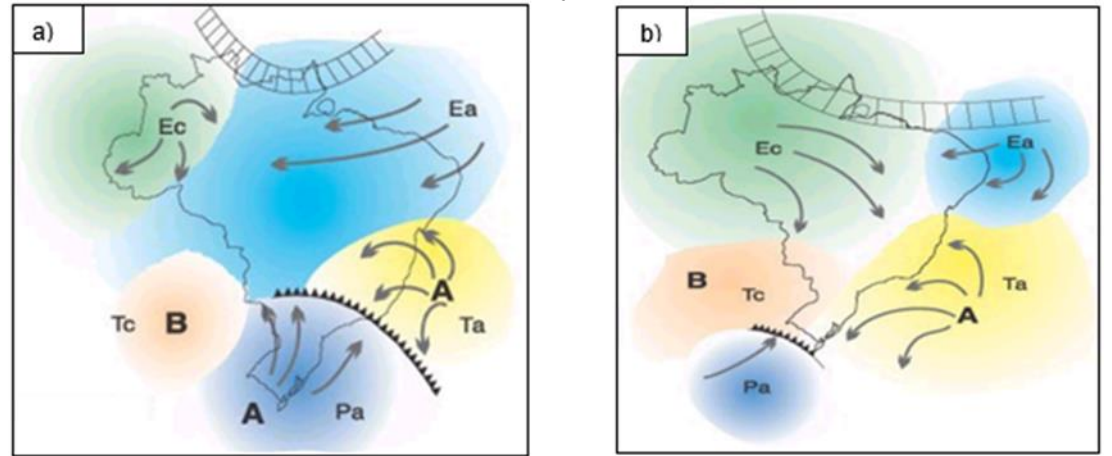

#### Figura 5.4 - Circulação atmosférica no Brasil.

Os principais sistemas meteorológicos influentes na composição do clima no estado são: "as frentes frias, os vórtices ciclônicos, os cavados de níveis médios, a convecção tropical, a ZCAS (Zona de Convergência do Atlântico Sul) e a circulação marítima". As chuvas são fortemente influenciadas no estado pelas condições topográficas onde, nas regiões próximas às encostas, localizadas do lado barlavento, apresentam maiores alturas de precipitações, causadas pela elevação do ar úmido e quente, que favorece a formação de nuvens e o aumento do volume de precipitação (Monteiro, 2001, p79).

## *5.1.2.2. Classificação climática*

De acordo com a classificação climática de Köppen, o estado de Santa Catarina está sob domínio do clima mesotérmico úmido (sem estação seca) – Cf, de dois subtipos - definidos como Cfa e Cfb (Atlas Climatológico de SC, 2002). A segunda letra é indicadora do tipo. A letra f indica um clima úmido, com ocorrência de precipitação em todos os meses do ano e inexistência de estação seca definida. A terceira letra tem a ver com o subtipo. A letra b faz referência a um verão temperado, com temperatura média do ar no mês mais quente inferior a 22ºC e temperaturas médias do ar nos 4 meses mais quentes superiores a 10ºC (AYOADE, 1996).

A região compreendida pela bacia do rio Marombas encontra-se sob domínio do tipo climático Cfb. Suas características são:

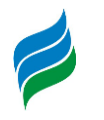

- Climas temperado propriamente dito;
- Temperatura média do ar dos 3 meses mais frios compreendidas entre -3ºC e 18ºC;
- Temperatura média do mês mais quente > 10ºC;
- Estações de Verão e Inverno bem definidas;

# *5.1.2.3. Temperatura*

As temperaturas média, mínima e máxima anuais são, respectivamente: 16,6ºC, 12,3ºC e 22,8ºC. Nas [Figura 5.5,](#page-80-0) [Figura 5.6](#page-81-0) e [Figura 5.7](#page-81-1) são apresentados os gráficos respectivos às Temperaturas Médias, Máximas e Mínimas mensais. Percebese que as menores temperaturas ocorrem em junho nos três casos. As maiores temperaturas ocorrem nos meses de janeiro e fevereiro.

<span id="page-80-0"></span>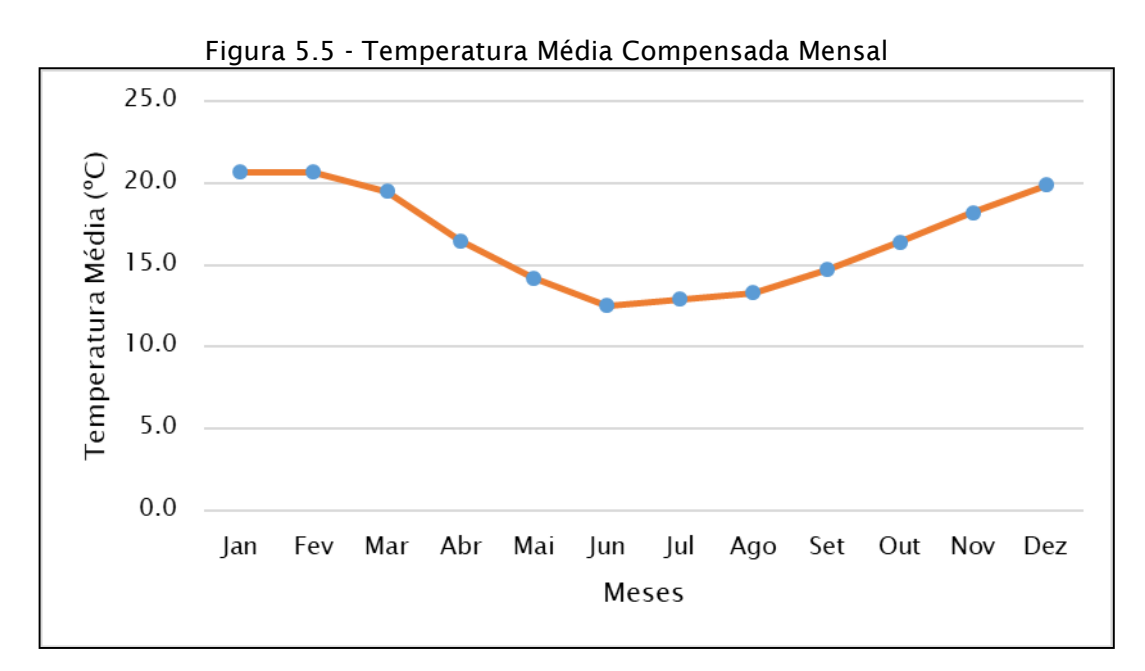

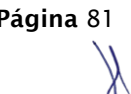

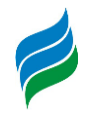

<span id="page-81-0"></span>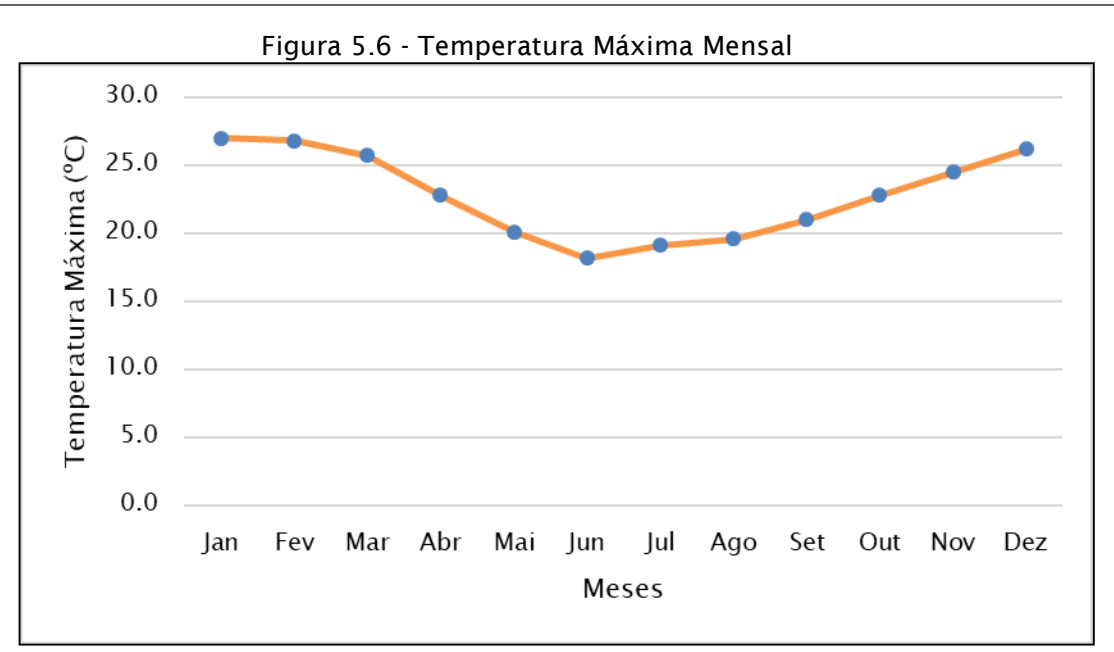

<span id="page-81-1"></span>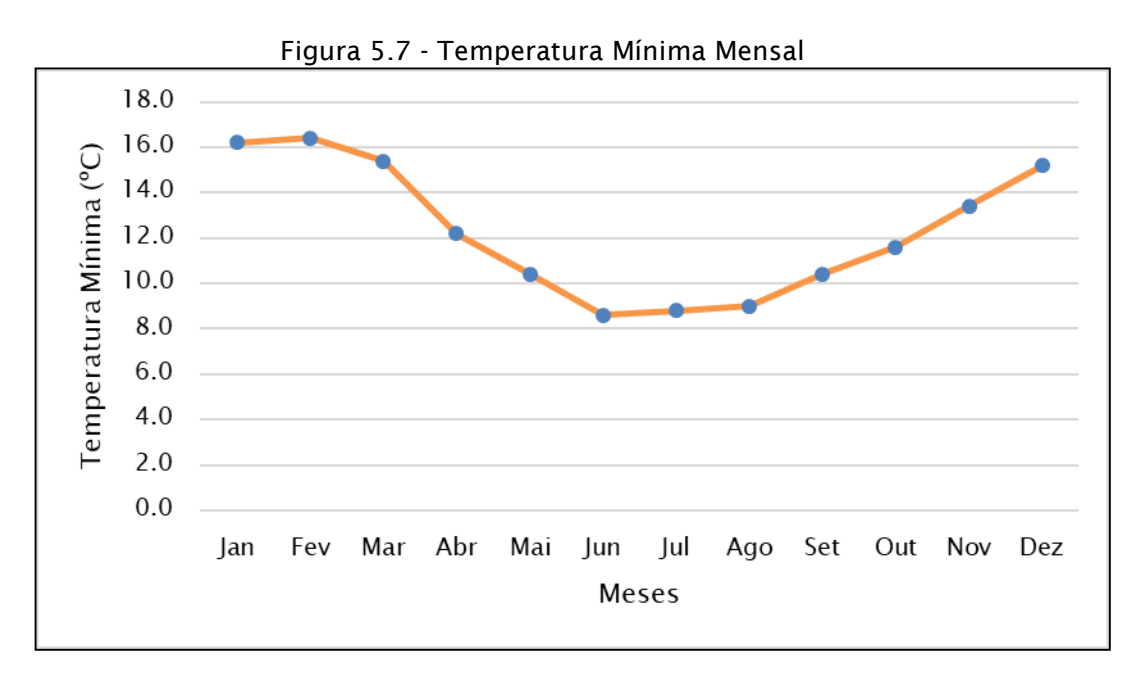

## *5.1.2.4. Umidade Relativa do ar*

O conhecimento da quantidade de vapor d'água existente no ar é essencial em vários ramos da atividade humana, sendo utilizado para definir o grau de conforto ambiental para pessoas e animais.

O grau de umidade da região de estudo é elevado, alcançado valores a 79% nos meses de março e junho. O trimestre de menor grau de umidade é o de outubro,

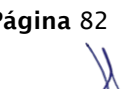

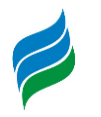

novembro e dezembro, com valores de umidade estando em torno de 70% a 74%. A [Figura 5.8](#page-82-0) apresenta a umidade relativa ao longo dos meses.

<span id="page-82-0"></span>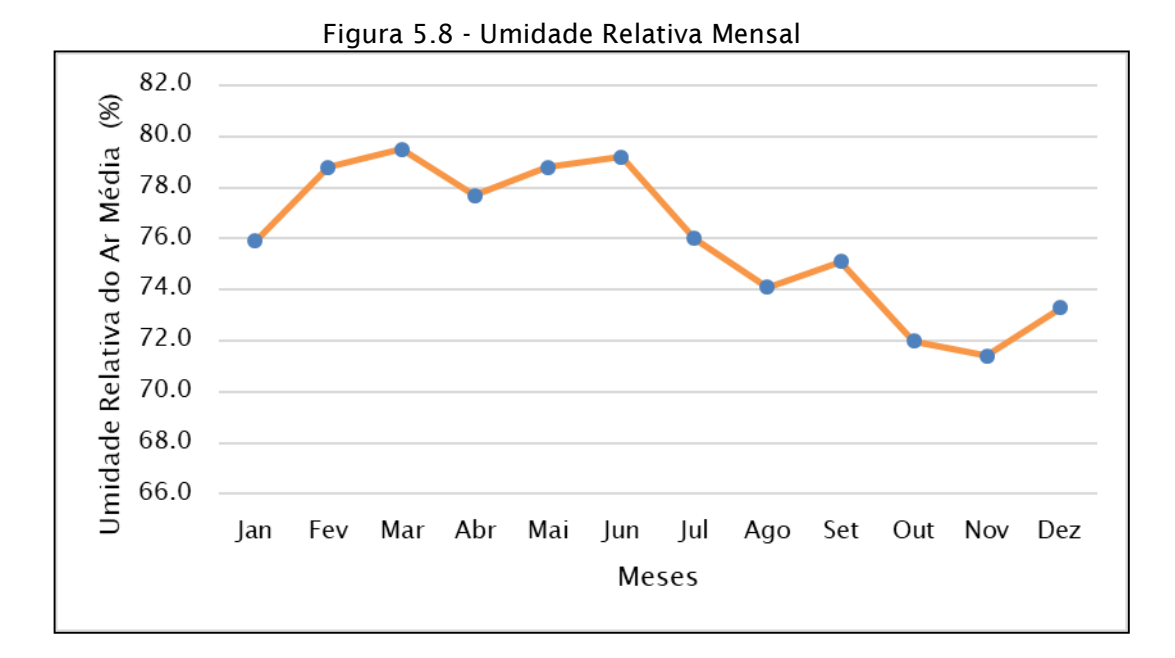

## *5.1.2.5. Pressão Atmosférica*

Fisicamente, a pressão atmosférica representa o peso que a atmosfera exerce por unidade de área. O estudo deste parâmetro é muito importante, pois a tendência do ar, como fluído, é deslocar-se em direção às áreas de menor pressão. Assim, o movimento da atmosfera está relacionado à distribuição da pressão atmosférica.

A média da pressão atmosférica na estação de Campos Novos atinge valores máximos no inverno, com pico no mês de julho. Esse padrão de maiores valores no período de inverno coincide com a migração característica do anticiclone semipermanente do Atlântico Sul para oeste, aproximando-se do continente, e aos menores valores de temperatura do ar no período de inverno. A [Figura 5.9](#page-83-0) apresenta a Pressão Atmosférica mensal da estação de Campos Novos.

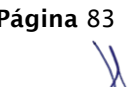

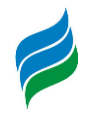

<span id="page-83-0"></span>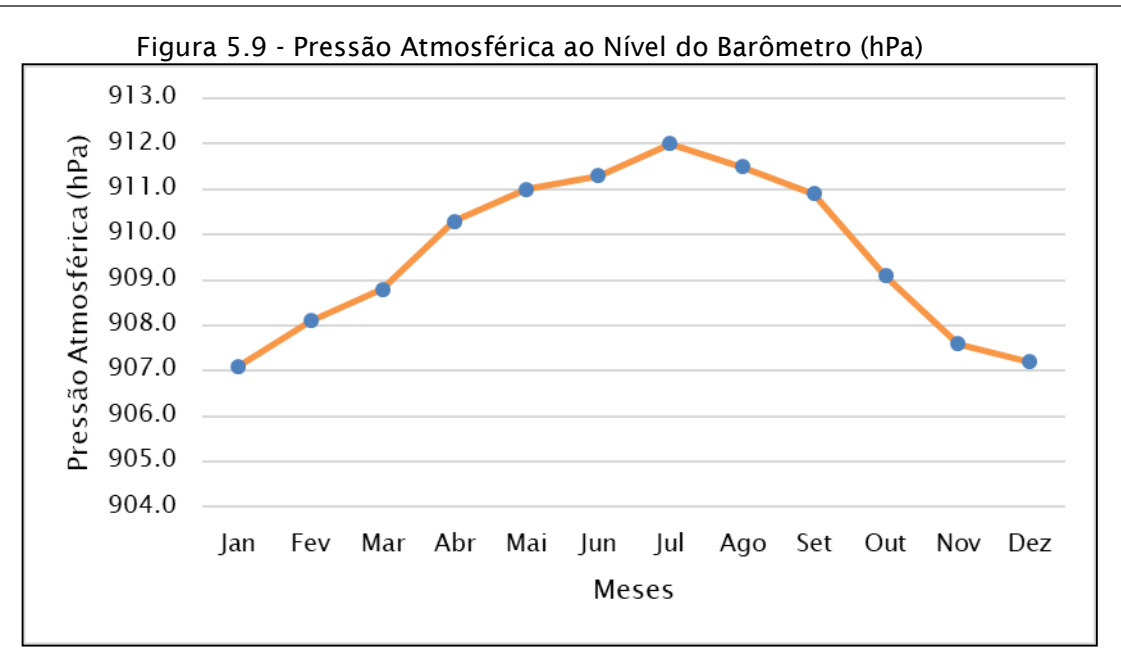

# *5.1.2.6. Precipitação*

A precipitação reflete as características e o comportamento de outros parâmetros físicos, tais como temperatura, umidade relativa e regime de vento. Na estação meteorológica analisada, a precipitação média apresenta valores maiores durante o verão e inverno e valores menores na primavera e outono. O mês mais chuvoso foi fevereiro, com precipitação acumulada de 196,8 mm, e o mês menos chuvoso foi abril, com 106,9 mm. A precipitação acumulada anual fica em torno de 1826,5 mm. [\(Figura 5.10\)](#page-84-0).

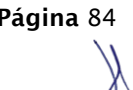

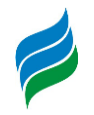

<span id="page-84-0"></span>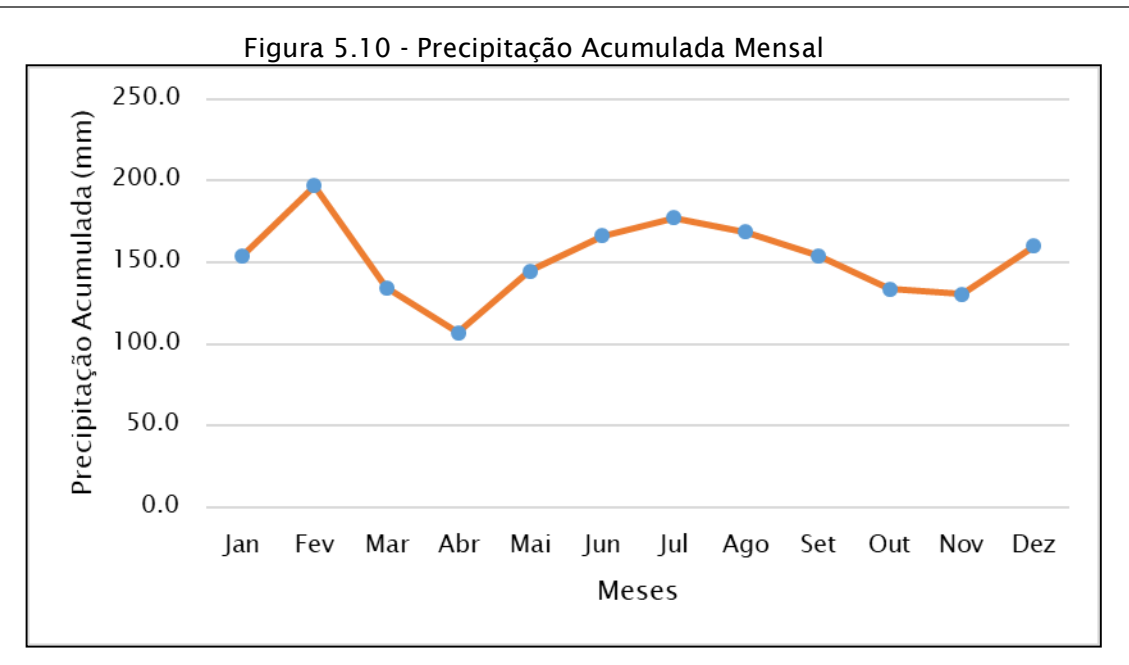

#### *5.1.2.7. Insolação*

A média de insolação para a estação de Campos Novos apresenta valores máximos para o período de verão, chegando a 234 horas de insolação em dezembro, e valores mínimos no inverno, chegando a 160,4 horas de insolação em junho, como mostra a [Figura 5.11.](#page-84-1)

<span id="page-84-1"></span>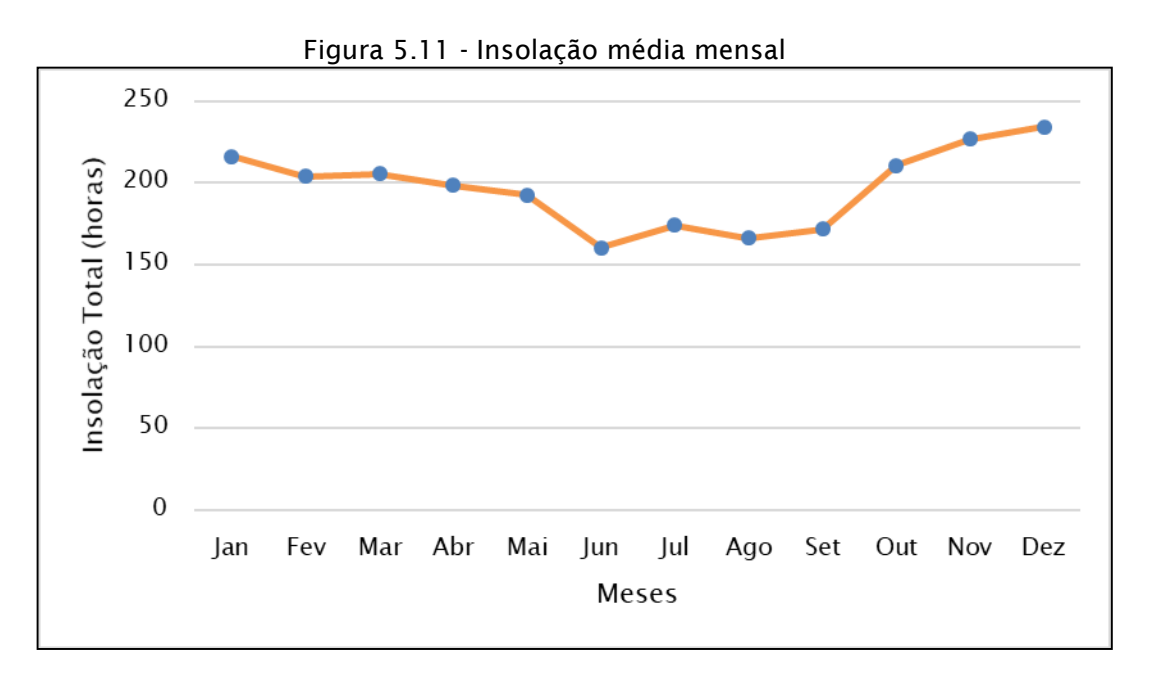

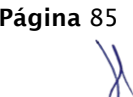

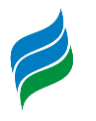

# *5.1.3. Geomorfologia*

Os domínios morfoestruturais são os maiores táxons na divisão do relevo, eles ocorrem em escala regional, e organizam os fatos geomorfológicos de acordo com o arcabouço geológico constituído pela natureza das rochas e pela tectônica que atua sobre elas. Devido a ocorrência de diversos efeitos climáticos ao longo do tempo, houve a geração de extensos conjuntos de relevos com características próprias, cujas feições demonstram as relações comuns com a estrutura geológica a partir da qual se formaram (IBGE, 2009).

O segundo nível hierárquico da classificação geomorfológica são as regiões geomorfológicas. De acordo com IBGE (2009) "representam compartimentos inseridos nos conjuntos litomorfoestruturais que, sob a ação dos fatores climáticos pretéritos e atuais, lhes conferem características genéticas comuns, agrupando feições semelhantes, associadas às formações superficiais e às fitofisionomias". Para sua identificação utiliza-se também a sua distribuição espacial e sua localização geográfica.

As Unidades Geomorfológicas são o terceiro nível taxonômico, definidas como um conjunto de formas altimétricas e fisionomicamente semelhantes em seus diferentes tipos de modelagem. As unidades geomorfológicas evidenciam os processos as quais foram originadas, formadas superficialmente e modeladas, sendo o comportamento da drenagem tomados como referencial quando descobertas as relações entre os ambientes climáticos atuais ou passados, além das condicionantes litológicas ou tectônicas (IBGE, 2009).

Os modelados são a quarta ordem de grandeza de definições geomorfológicas. O modelado consiste em um polígono que abrange um padrão de formas de relevo com geometria similar por conta da gênese comum e dos processos morfogenéticos atuantes. Existem 4 tipos de modelado, os de acumulação, aplanamento, dissolução e dissecação (IBGE, 2009).

Na sub-bacia do Rio Marombas são encontrados dois domínios morfoestruturais: as Bacias e Coberturas Sedimentares Fanerozóicas e os Depósitos Sedimentares Quaternários.

Os Depósitos Sedimentares Quaternários de forma generalizada ocorrem por toda a fachada atlântica. Este domínio é constituído basicamente por planícies

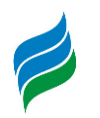

alongadas na direção N-S e por superfícies em forma de rampas que se interiorizam pelos principais vales fluviais. Segundo o IBGE (2009) esse domínio é composto por áreas de acumulação caracterizadas por planícies e terraços de baixa declividade, depressões moldadas sobre depósitos de sedimentos horizontais e sub-horizontais de ambientes fluviais, marinhos, fluviomarinhos, lagunares e eólicos, presentes na zona costeira ou no interior do continente.

As Bacias e Coberturas Sedimentares Fanerozóicas são "planaltos e chapadas desenvolvidos sobre rochas sedimentares horizontais a sub-horizontais, eventualmente dobradas e/ou falhadas, em ambientes de sedimentação diversos, dispostos nas margens continentais e/ou no interior do continente" (IBGE, 2009)

Nestes dois domínios, quatro unidades geomorfológicas foram encontradas, conforme mostra a Figura 5.12 e o mapa 4 – Geomorfologia, apresentado no caderno de mapas.

- Planalto Dissecado do Rio Uruguai;
- Patamares do Alto Itajaí;
- Planalto dos Campos Gerais;
- Planícies Alúvio-coluvionares.

A unidade dos Patamares do Alto Itajaí se encontra em uma pequena ponta bem a oeste da bacia e provavelmente ali ocorre por um erro de escala do mapa.

Figura 5.12 - Geomorfologia da bacia do rio Marombas

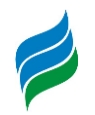

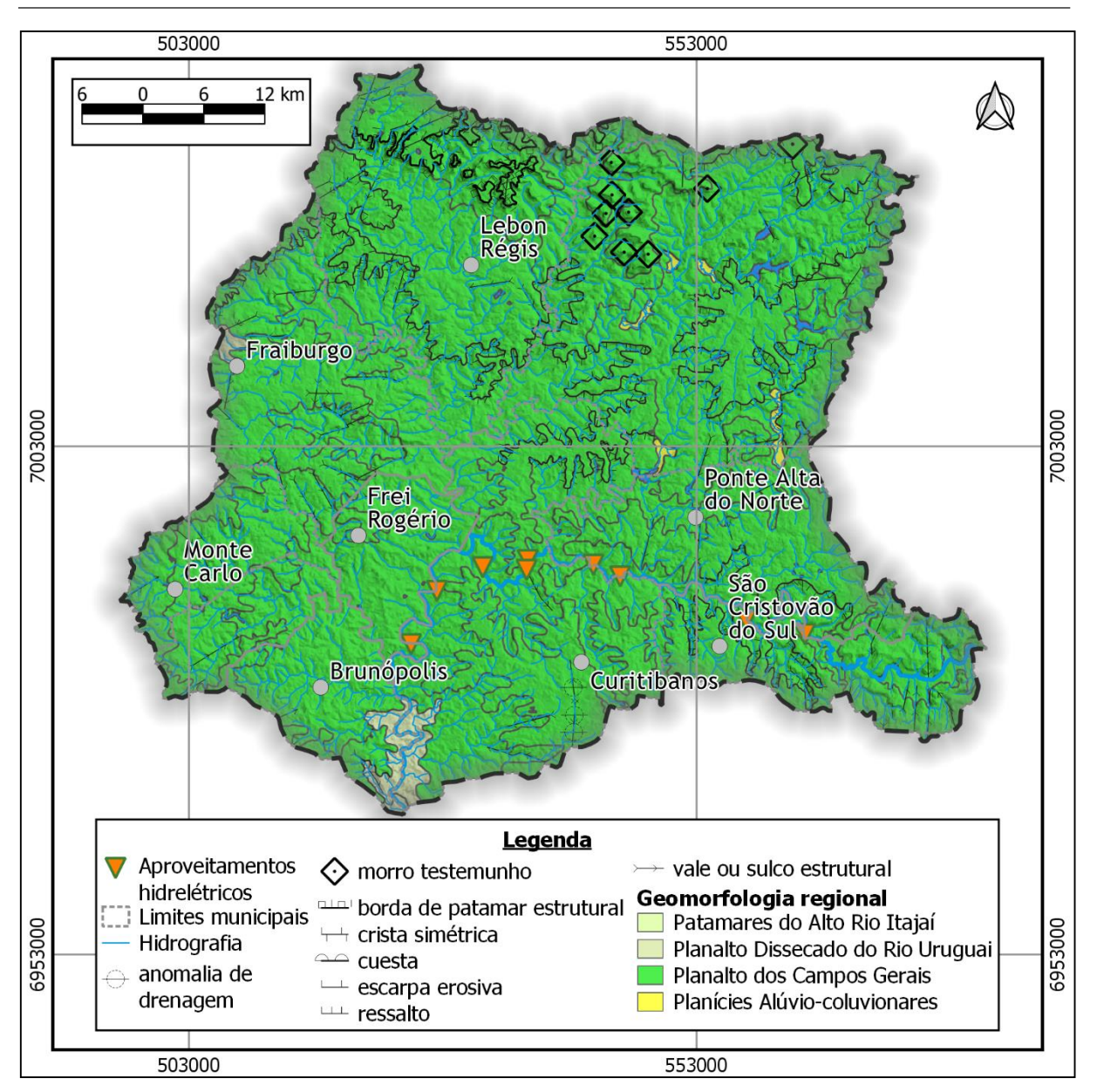

# *5.1.3.1. Planalto dos Campos Gerais*

A unidade predominante da bacia corresponde aos topos regionais modelados em rochas efusivas ácidas e básicas da Formação Serra Geral. São relevos em topografia mais elevada que as do planalto Dissecado do Rio Iguaçu - Rio Uruguai, e correspondem a restos de uma superfície de aplainamento. Sua fragmentação é consequência do processo de dissecação ao longo dos principais cursos de drenagem da área. Este tipo de relevo está dentro de duas regiões fitoecológicas, a Savana e a Floresta Ombrófila Mista (IBGE, 2018).

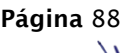

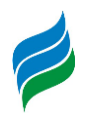

O seu nome vem de uma denominação já utilizada regionalmente para descrever os locais de cotas mais elevadas e menos dissecados, com vegetação natural de campos com capões e que ocorrem na parte oriental da Bacia Sedimentar do Paraná (IBGE, 2018).

Esta unidade possui dois tipos de modelado: de dissecação e aplainamento. É um relevo no geral pouco dissecado, com desníveis pequenos. Há dissecação homogênea e diferencial, porém, com drenagem pouco aprofundada. Os modelados de aplainamento ocorrem de forma descontínua no interior da unidade, estando isolados por modelados de dissecação (IBGE, 2018).

Da dissecação homogênea, tem-se colinas de vertentes longas e regulares. O aprofundamento desse tipo de dissecação é pequeno, de 32 a 50 metros. Há a ocorrência de relevos onde o aprofundamento de vales é maior que o anterior, entre 57 a 75 metros (IBGE, 2018).

O Planalto dos Campos Gerais possui 5 compartimentos, que são descontínuos geograficamente, porém, possuem características comuns de relevo. A bacia está inserida no compartimento do Planalto de Campos Novos. O Planalto de Campos Novos possui predomínio de dissecação diferencial, em que o modelado resultante é marcado por controle estrutural, originando vales e sulcos estruturais, com aprofundamento entre 55 a 140 metros. Neste tipo de modelado, "as formas de relevo mostram irregularidade de topo e encosta" (IBGE, 2018).

Os materiais que recobrem esta unidade geomorfológica são "pouco espessos e constituídos por um material argilo-siltoso, geralmente separado da rocha do substrato por delgada linha-de-pedras, compostas principalmente por cristais de quartzo, fragmentos de geodos e de crosta ferruginosa" (IBGE, 2018).

O Planalto Campos Novos possui em sua parte leste cotas em torno de 1100 a 1200 metros, e em sua parte oeste cotas variando de 650 a 800 metros. Nos vales dos rios as cotas chegam a ser inferiores a 500 metros. Este é o maior compartimento do Planalto dos Campos Gerais. Neste compartimento há interpenetrações do Planalto Dissecado Rio Uruguai.

*5.1.3.2. Planalto Dissecado Rio Iguaçu - Rio Uruguai*

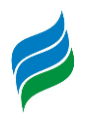

O Planalto Dissecado do Rio Iguaçu – Rio Uruguai pertence à Região Geomorfológica Planalto das Araucárias. Esta unidade é bastante extensa, e praticamente contorna o Planalto dos Campos Gerais. Na bacia, esta unidade se encontra na exutória do rio Marombas, no local onde ele desemboca no rio Canoas. Esta unidade faz referência as sequências básicas da formação Serra Geral.

O Planalto possui como característica relevos bastante dissecados, "com vales profundos e encostas em patamares, o que permitiu sua individualização como tal" (IBGE, 2018). O Planalto possui este nome visto que os rios Iguaçu e Uruguai configuram as linhas mestras da drenagem da unidade (IBGE, 2018).

Em sua parte leste, as cotas da unidade chegam a cerca de 1000 metros, decaindo em sentido noroeste e oeste, à medida que se aproxima da bacia sedimentar do Paraná. Os modelados dissecados da área associam-se a sua geologia, "constituída por sequências de derrames das rochas efusivas que se individualizaram por suas características morfológicas e petrográficas, principalmente" (IBGE, 2018). Quando se alia as condições climáticas de umidade, há a ocorrência de intemperismo químico, gerando a dissecação (IBGE, 2018).

Há dois tipos de modelados de dissecação na unidade: homogênea e diferencial. A diferencial ocorre predominantemente na unidade e é especializada de forma descontínua. Se caracteriza por se apresentar intensamente cortada por vales e sulcos. Este tipo de dissecação acontece quando a erosão é causada pela drenagem seguindo preferencialmente as linhas de fraqueza das estruturas geológicas, evidenciando os vales e sulcos estruturais. A dissecação homogênea é causada quando o processo erosivo não é controlado pela estrutura geológica (IBGE, 2018).

O tipo de vegetação associada a esta unidade é em sua maior parte na região fitoecológica da Floresta Ombrófila Mista, com seus relevos da parte sudeste na Floresta Estacional Decidual e as áreas ao longo dos rios Iguaçu e piriqui na Floresta Estacional Semidecidual (IBGE, 2018).

#### *5.1.3.3. Planícies aluvio-coluvionares*

As planícies, de acordo com IBGE (2009) são "conjuntos de formas de relevo planas ou suavemente onduladas, em geral posicionadas a baixa altitude, e em que processo de sedimentação superam os de erosão". As planícies aluvio-coluvionares

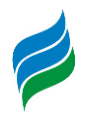

são originadas de fenômenos de sedimentação de solo de maneira aluvionar e coluvionar. Os sedimentos aluvionares são formados com o carreamento do solo pela chuva. O colúvio é o sedimento formado pela movimentação de terra, causada por enxurradas. Esta unidade ocorre de forma pontual na área central da bacia.

## *5.1.4. Pedologia*

O mapeamento dos solos na bacia hidrográfica do Rio Marombas foi realizado com base nos dados do Sistema Brasileiro de Classificação dos Solos (EMBRAPA, 2013) vide [Figura 5.13](#page-91-0) e Mapa 5 – Pedologia, apresentado no caderno de mapas. Na bacia observa-se principalmente a ocorrência de Cambissolos, Gleissolos, Latossolos, Neossolos, Nitossolos e Organossolos. Os solos são:

- Cambissolo (CHa3, CHa9, CHa10, CHa13, CHa14);
- Gleissolos (GXbd2);
- Latossolo (LVaf6):
- Neossolos (RLe3);
- Nitossolos (NBd1, NBd2, NBdf, NVdf2, NVdf6, NVdf10);
- Organossolos (OXy).

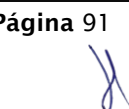

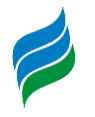

<span id="page-91-0"></span>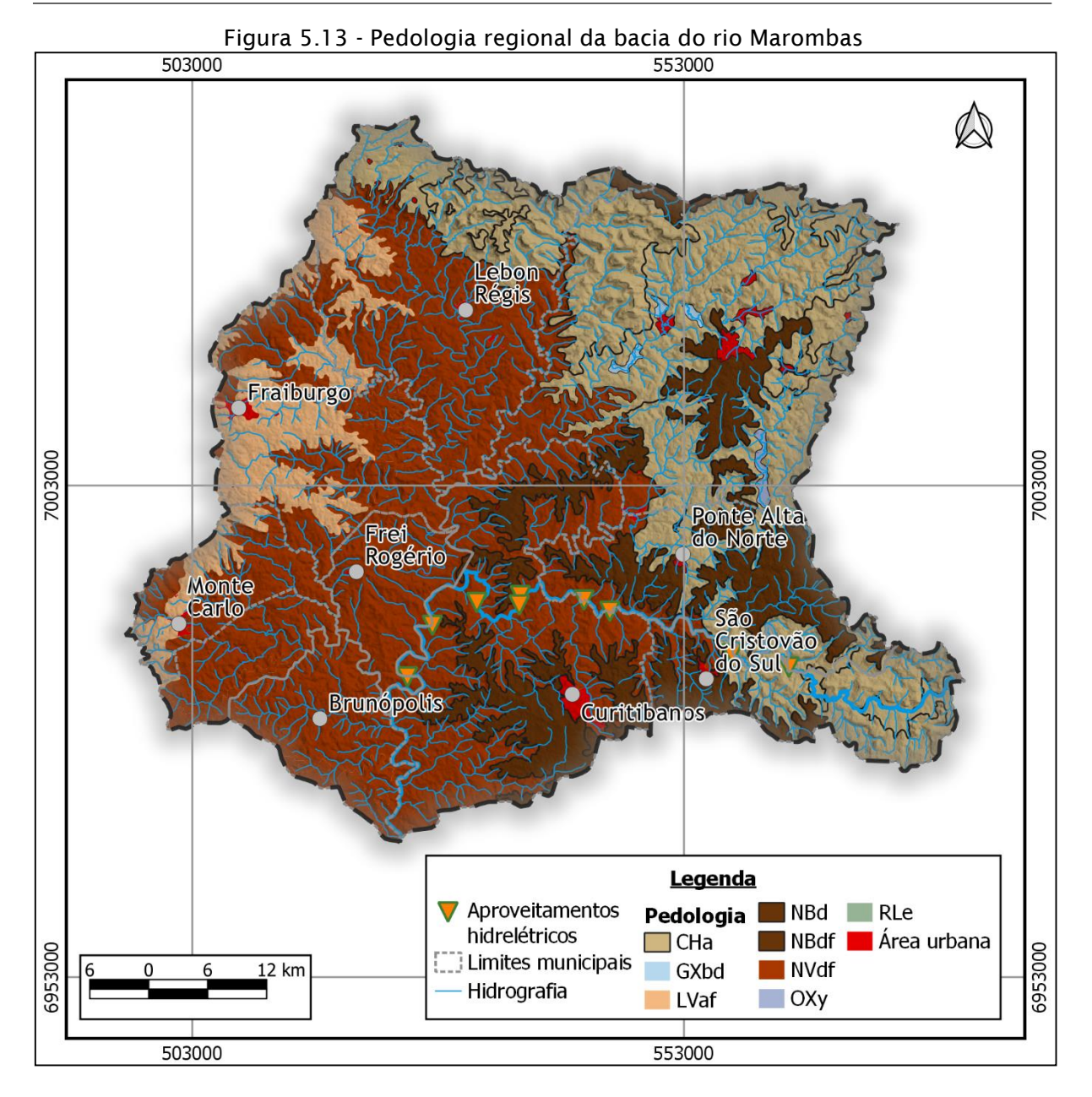

# *5.1.4.1. Cambissolo (CHa3, CHa9, CHa10, CHa13, CHa14)*

Este tipo de solo ocorre nas áreas periféricas da bacia. Estes solos apresentam sequência de horizontes A-B-C, com horizonte B incipiente bastante heterogêneo. Podem ocorrer em diferentes formas de relevo, sendo mais comuns em superfícies topográficas bem acidentadas. A textura é predominantemente argilosa ao longo do perfil, com teores elevados de silte e uma porção menos significativa de areia. As classes encontradas na bacia do Rio Marombas são do tipo Cambissolos Húmicos Alumínicos típicos. Os Cambissolos Húmicos possuem horizonte A húmico e os

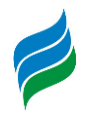

Cambissolos Húmicos Aumínicos possuem caráter alumínico na maior parte do primeiro metro do horizonte B.

# *5.1.4.2. Gleissolos (GXbd2)*

O Gleissolo possui esse nome por conta de horizonte glei, que pode se iniciar nos primeiros 50 centímetros de solo ou entre 50 centímetros e 150 centímetros, desde que imediatamente abaixo do horizonte A.

São originados por materiais argilosos, provenientes de sedimentos de diferentes procedências, ocorrem em áreas mal drenadas, onde o lençol freático permanece elevado em boa parte do ano. Entre as principais características de interesse geotécnico de solos desta natureza estão:

- Impróprios como materiais de aterro compactado;
- Ocorrem em áreas inundáveis nos períodos chuvosos;
- Má qualidade da água subterrânea, geralmente concentrada com sais;
- Baixa drenabilidade;
- Áreas de agradação;

O gleissolo encontrado nessa região é o do tipo Gleissolo Háplico, Tb Distrófico típico. É um tipo de solo com argila de atividade baixa e saturação de mais de 50% na maior parte dos horizontes B e/ou C dentro de 100 cm a partir da superfície do solo.

# *5.1.4.3. Latossolo (LVaf6)*

Os latossolos são solos minerais, não hidromórficos, caracterizados por apresentarem um horizonte B latossólico. Eles são solos em avançado estágio de intemperização, bastante evoluídos, e são virtualmente destituídos de minerais primários e secundários. Em geral, são profundos, podendo apresentar espessuras de até 10 metros. São solos bem drenados e bastante porosos, possuindo baixa relação silte/argila e um alto grau de intemperização, possuindo um aspecto maciço. Os teores de argila neste tipo de solo aumentam com a profundidade ou se mantém constantes por todo o perfil.

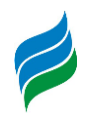

São solos típicos de regiões equatoriais e tropicais, podendo ocorrer também em zonas subtropicais, que é o caso da bacia do Rio Marombas. O latossolo encontrado na bacia é do tipo Latossolo Vermelho Aluminoférrico Húmico. São solos de coloração vermelha, com caráter alumínioco e teores de ferro de 180 g/kg a 360/ g/kg. O ferro e o alumínio ocorrem na maior parte no primeiro metro do horizonte B. São solos com horizonte superficial de boa estrutura, bom teor de carbono mas baixa fertilidade.

## *5.1.4.4. Neossolos (RLe3)*

Os solos litólicos são solos rasos, pouco evoluídos, com profundidade não superior a 50 centímetros. Apresentam sequência de horizontes A-R, A-C-R. A-Cr-R, A-Cr, A-C, O-R ou H-C, porém, sem atender aos requisitos estabelecidos para serem identificados em outra classe. Este tipo de solo não apresenta nenhum tipo de horizonte B. Este tipo de solo não apresenta alterações expressivas em relação ao material originário, visto que não há muita atuação dos processos pedogenéticos.

O neossolo encontrado na bacia é do tipo Neossolo Litólico Eutrófico típico. Se trata de um tipo de solo com horizonte A diretamente sobre a rocha ou sobre horizonte C constituído em 90% do volume ou mais de sua massa por fragmentos grosseiros. Há contato lítico ou lítico fragmentado dentro de 50 centímetros a partir da superfície. Pode-se aceitar um horizonte B em formação que não atenda em espessura nenhum horizonte B diagnóstico. São solos com saturação por bases superior ou igual a 50% na maior parte dos primeiros 50 cm de solo.

# *5.1.4.5. Nitossolos (NBd1, NBd2, NBdf, NVdf2, NVdf6, NVdf10)*

São solos minerais, de horizonte B nítico e texturas argilosa ou muito argilosa, com 350 g/kg de argila. São solos com alta suscetibilidade a erosão. Seu horizonte B é bem desenvolvido em estrutura e cerosidade. O horizonte B nítico apresenta argila de atividade baixa ou atividade alta conjugada com caráter alumínico. Os perfis devem apresentar aspecto característico de fendilhamento, indicativo de alta expansão e contração pelo umedecimento e secagem do material de solo, pelos altos teores de argila. Os Nitossolos praticamente não apresentam policromia acentuada no perfil.

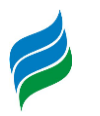

São a classe de solo predominante da bacia, e por onde passa a maior parte do rio Marombas.

Na bacia há presença de Nitossolos Brunos Distróficos húmicos, Nitossolos Brunos Distróférricos úmbricos e Nitossolos Vermelhos Distroférricos Úmbricos.

- Nitossolos Brunos Distróficos húmicos: São solos de caráter retátil e horizonte A húmico, de coloração brunada na parte superior do horizonte B. Possuem pouca saturação por bases, inferior a 50%, no primeiro metro do horizonte B;
- Nitossolos Brunos Distroférricos Úmbricos: São solos de caráter retrátil e horizonte A húmico ou alto conteúdo de carbono orgânico até 40 cm de profundidade, de coloração brunada na parte superior do horizonte B. Possuem pouca saturação por bases, inferior a 50%, no primeiro metro do horizonte B, possuindo também teores de ferro de 150 g/kg a 360 g/kg no primeiro metro do horizonte B. O caráter úmbrico significa horizonte superficial de boa estrutura, bom teor de carbono, porém, baixa fertilidade;
- Nitossolos Vermelhos Distroférricos Úmbricos: Solos de coloração avermelhada na maior parte do primeiro metro do horizonte B. Possuem pouca saturação por bases, inferior a 50%, no primeiro metro do horizonte B, possuindo também teores de ferro de 150 g/kg a 360 g/kg no primeiro metro do horizonte B. O caráter úmbrico significa horizonte superficial de boa estrutura, bom teor de carbono, porém, baixa fertilidade.

## *5.1.4.6. Organossolos (OXy)*

São constituídos essencialmente por compostos orgânicos, em grau variável de decomposição, formando camadas acumuladas em ambiente palustre. O acúmulo ocorre em razão das condições permanentes de encharcamento, que retardam a decomposição bioquímica destes detritos. Possuem coloração preta, cinzenta muito escura ou brunada devido a acumulação destes compostos orgânicos.

São solos que ocorrem normalmente em áreas baixas de várzeas, depressões e locais surgentes, sob vegetação hidrófila ou higrófila, quer do tipo campestre ou

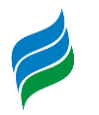

florestal. O organossolo presente na bacia é o tipo Organossolo Háplico Hêmico típico e possui como características possuir material orgânico hêmico na maior parte dos seus horizontes.

## *5.1.5. Hipsometria e Declividades*

A hipsometria pode ser definida como um conjunto de métodos e técnicas que visam, como resultado final, a representação das altitudes de um determinado terreno, tendo como referencial básico o nível médio do mar. A caracterização de uma determinada região, por meio da hipsometria, permite representar, de maneira mais detalhada, as diferentes altitudes do terreno, ou as alturas relativas entre diferentes pontos do relevo (isto é, medir as diferenças de nível entre dois ou mais pontos do terreno). Assim, na representação hipsométrica do relevo, determinam-se os intervalos altimétricos (cotas altimétricas), cujos valores (em metros) são préestabelecidos conforme as características topográficas do relevo mapeado e do resultado visual que se deseja obter. O resultado visual de um mapa hipsométrico pode ser definido sobretudo por meio de cores, permitindo a visualização e interpretação dos níveis altimétricos das formas de relevo inseridos na área de estudo. A hipsometria da bacia hidrográfica do Rio Marombas foi definida com base no modelo digital de terreno (MDT), fornecido pela Empresa de Pesquisa Agropecuária e Extensão Rural de Santa Catarina (Epagri).

O mapa de hipsometria da bacia hidrográfica do rio Marombas é apresentado na [Figura 5.14](#page-96-0) e no Mapa 6 – Hipsometria, apresentado no caderno de mapas.

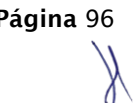

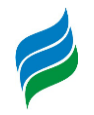

<span id="page-96-0"></span>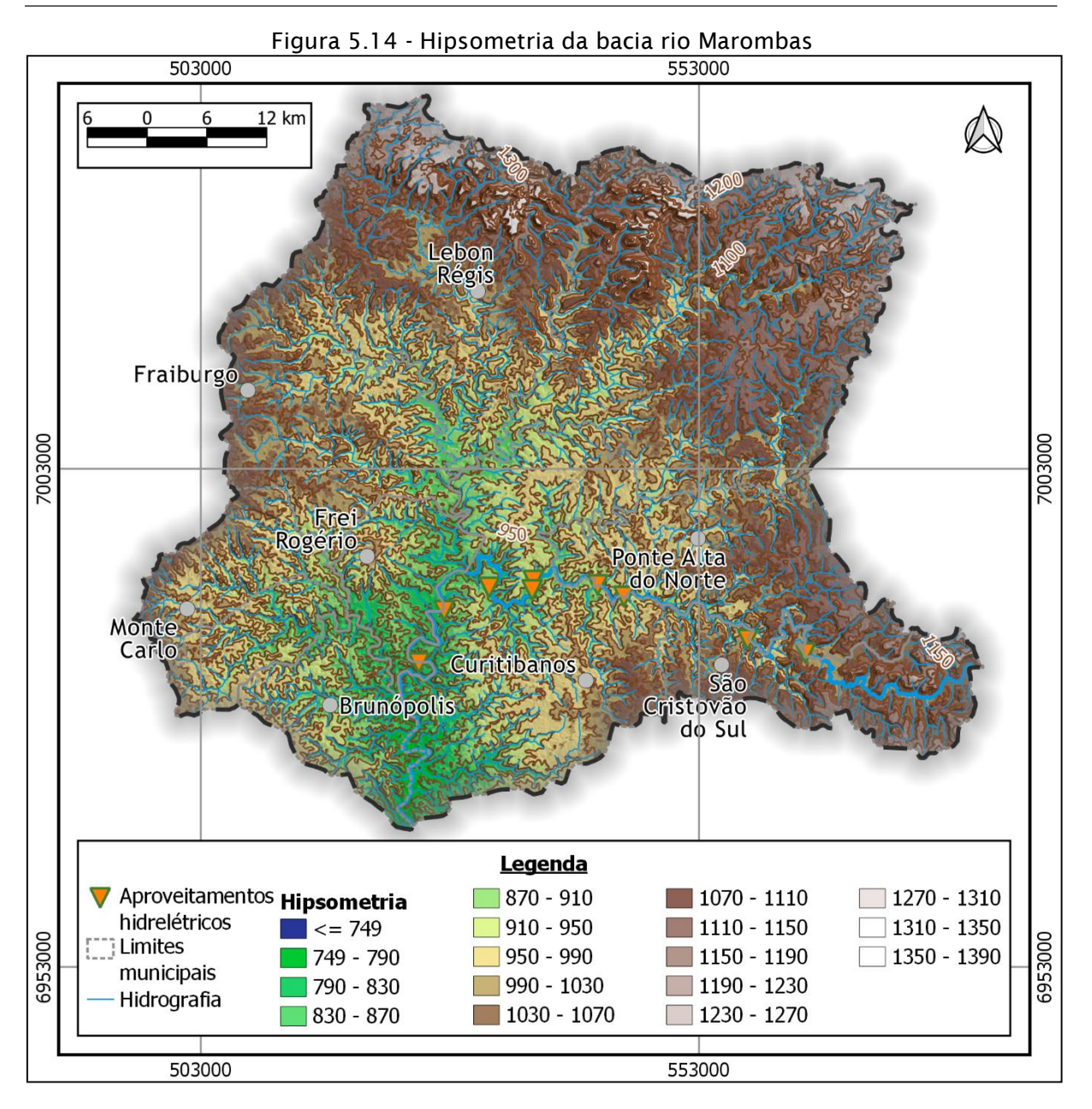

A análise dos dados permite perceber que as áreas com as menores altitudes (em tons de verde – entre 749 e 870 metros) estão situados na porção centro-sul da bacia, sobretudo nas proximidades da confluência do rio Marombas com o rio Canoas (entre Curitibanos e Brunópolis), cujas altitudes alcançam entre 749 a 790 metros. São nessas porções mais rebaixadas, ao longo do curso do rio principal, que estão inseridos a maior parte dos aproveitamentos da área de estudo. A amplitude hipsométrica entre a nascente e a foz do rio Marombas é de 430 metros.

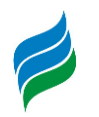

As áreas de maiores altitudes são encontradas justamente nos limites da bacia, onde estão as cabeceiras do rio Marombas e de seus tributários, ou seja, nos extremos norte e leste da área drenada. Nesses pontos, as altitudes ultrapassam, pontualmente, os 1.000 metros, chegando a mais de 1.300 metros nas maiores elevações, nesse caso concentradas no setor norte da bacia [\(Figura 5.15\)](#page-97-0). O ponto mais elevado da bacia possui altitude de 1.389 metros (porção norte), nos municípios de Lebon Régis e Santa Cecília. A altitude média encontrada é de 1.013 metros.

<span id="page-97-0"></span>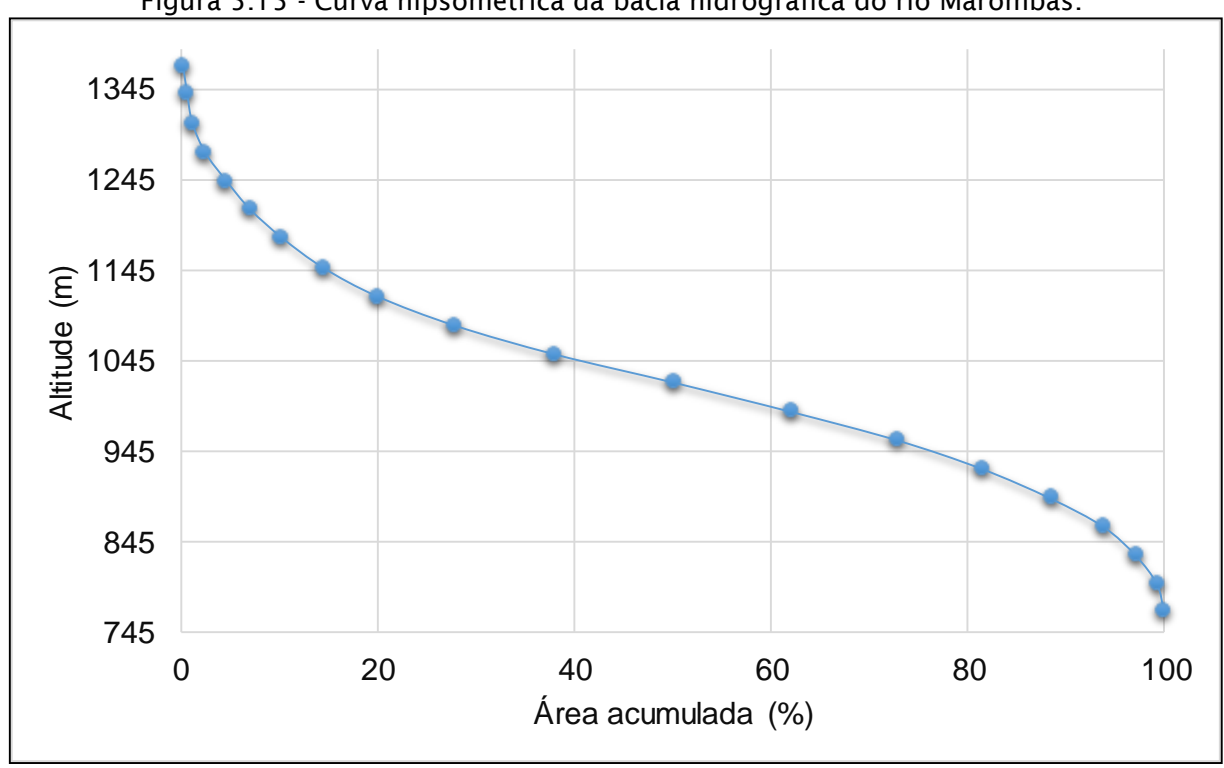

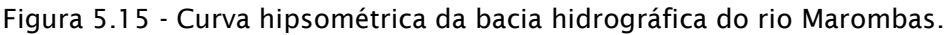

De maneira geral, a bacia do rio Marombas apresenta características similares a de muitas outras que ocorrem ao longo da grande unidade de relevo denominada Planalto Meridional Brasileiro (Planalto Arenítico-Basáltico), cujas camadas superiores da estrutura geológica são compostas por rochas efusivas basálticas, as quais são oriundas de sucessivos derrames fissurais de lava, datados da Era Mesozoica (entre os períodos Triássico e Jurássico). Essa configuração geológica, em camadas sobrepostas, juntamente com o seu complexo sistema de falhas e fraturas, comanda em grande parte as feições geomorfológicas do relevo, no direcionamento da modelagem efetuada pela rede de drenagem. Com isso, os vales do rio Marombas, e seus afluentes, possuem desníveis dispostos em um escalonamento bem perceptível,

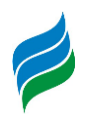

criando um sistema de patamares ao longo dos vales fluviais, de modo que, entre eles, em boa parte da bacia, os desníveis são relativamente suaves, pouco abruptos, entremeados de áreas de baixas colinas; à montante, por sua, vez, a diferença entre esses degraus aumenta, mas sem "quebras" repentinas na declividade.

De fato, o topo do planalto, com considerável grau de aplainamento, e leves ondulações (presença de pequenas colinas) em virtude de períodos climáticos mais frios e secos do Pleistoceno. Posteriormente, com a mudança nos padrões climáticos, iniciou-se um processo de dissecação mais intensa, feita pela rede fluvial mais densa e volumosa (embora ainda recente, produzida por um clima mais úmido que se estabeleceu a partir no Holoceno), tornando essa região (inclusa a bacia do rio Marombas) de baixa declividade, visto que a ativação da dissecação do relevo, sob esse novo clima, e a forte atuação da drenagem, cobre uma linha temporal estreita, sob o ponto de vista geológico. Ainda que ocorram locais ao longo da região planáltica com maior grau de dissecação, na bacia do rio Marombas o nível de dissecação (e a decorrente declividade) é baixo, sobretudo nas porções centro-sul da bacia.

A declividade foi também definida através do modelo digital de terreno (MDT), fornecido pela Empresa de Pesquisa Agropecuária e Extensão Rural de Santa Catarina (Epagri). Com base no MDT, com resolução espacial de 30 metros, foi calculada a inclinação da superfície do terreno. O mapa de declividade da bacia hidrográfica do rio Marombas pode ser visto na [Figura 5.16](#page-99-0) e no Mapa 7 – Declividade

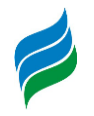

<span id="page-99-0"></span>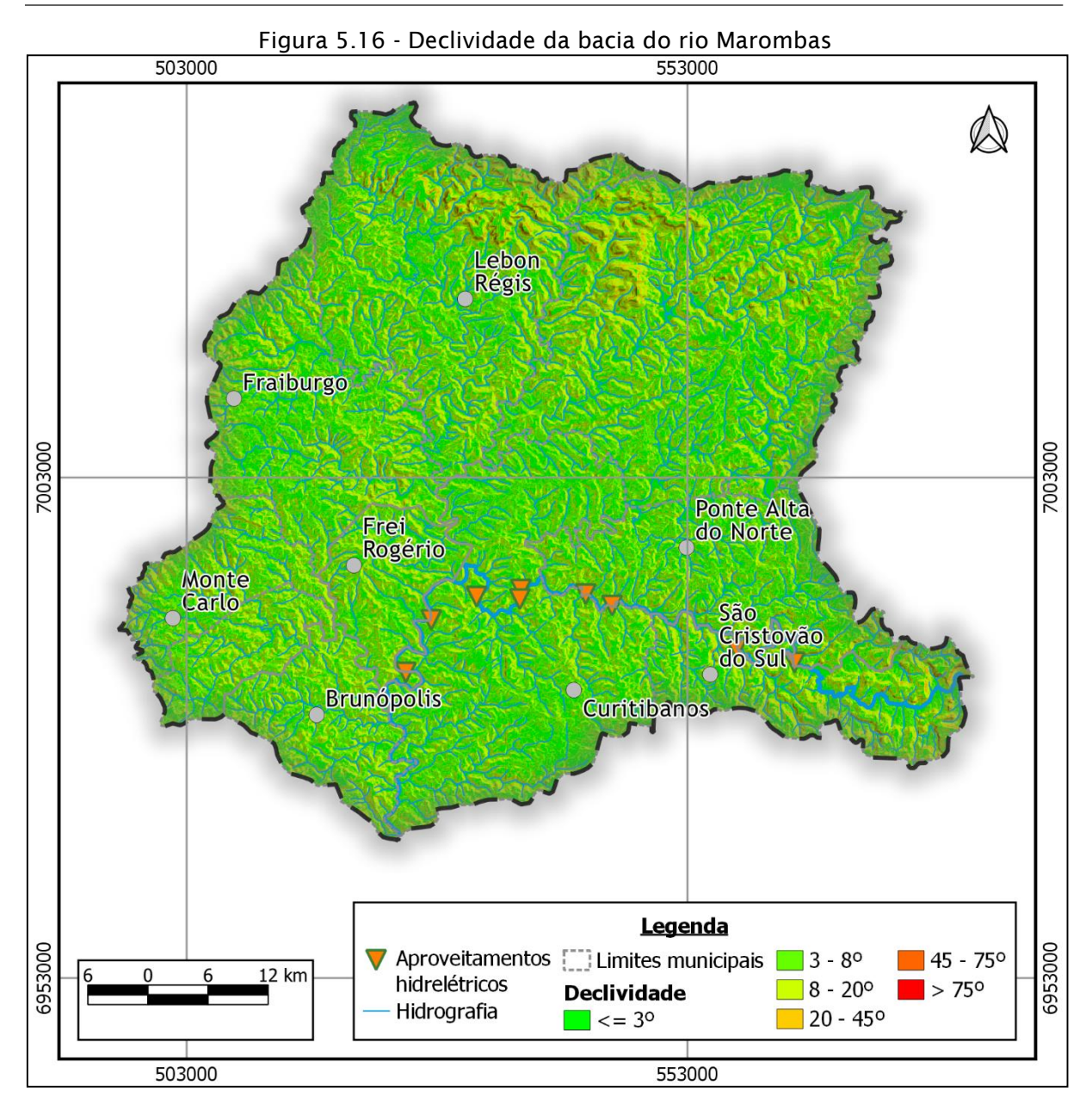

A Empresa Brasileira de Pesquisa Agropecuária (EMBRAPA) classifica o relevo conforme o valor da declividade da região. A [Tabela 5.1](#page-99-1) mostra a distribuição das classes de declividade.

<span id="page-99-1"></span>

| Declividade (%) | Tabela 5.1 - Classificação do Televo de acordo com a decimidade.<br><b>Relevo</b> |
|-----------------|-----------------------------------------------------------------------------------|
| $0 - 3$         | Plano                                                                             |
| $3 - 8$         | Suave - ondulado                                                                  |
| $8 - 20$        | Ondulado                                                                          |

Tabela 5.1 – Classificação do relevo de acordo com a declividade.

**AIBH – RIO MAROMBAS Página** 100

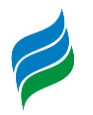

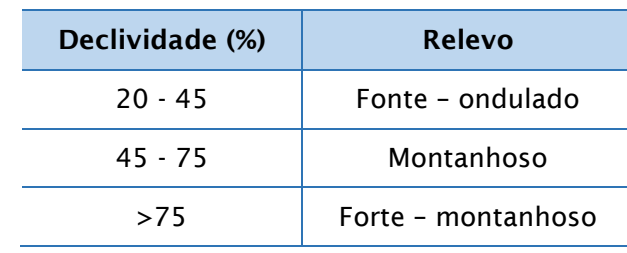

Com base nas informações da [Tabela 5.1,](#page-99-1) caracteriza-se o relevo da bacia do rio Marombas como sendo "ondulado", já que a bacia apresenta declividade média aproximada de 11% de inclinação. Em regiões ao norte e leste da bacia é possível encontrar declividades mais acentuadas, podendo atingir 60%, sendo tal relevo caracterizada como "montanhoso". No entanto, ocorrem na maior parte da região em estudo declividades menores que 5%, caracterizando o relevo de topografia "plana" e "suave – ondulada". Ao longo do curso do rio Marombas, o relevo se apresenta com declives mais acentuados na região da cabeceira, enquanto que em regiões mais baixas, a jusante, a declividade média se reduz consideravelmente.

## *5.1.6. Hidrografia*

Segundo a Resolução CNRH N° 32, que institui a divisão hidrográfica nacional, o Rio Marombas pertence à Região Hidrográfica da Bacia do Rio Uruguai. Esta região hidrográfica abrange uma área de aproximadamente 384.000 km², dos quais 176.000 km² situam-se em território nacional, compreendendo 46.000 km² do Estado de Santa Catarina e o restante no Estado do Rio Grande do Sul.

Conforme o Plano Nacional de Recursos Hídricos (PNRH), a bacia do Uruguai é dividida em sub-bacias menores, sendo elas: Canoas, Pelotas, Uruguai Nacional, Uruguai Internacional, Ijuí, Santa Marina, Quaraí e Negro.

No contexto estadual, a Bacia do Rio Marombas está localizada na Região Hidrográfica 4 – Planalto de Lages. Tal região possui cerca de 22,8 km² de área e é formada pelas bacias hidrográficas do rio Canos e Pelotas. O encontro do rio Canoas com o rio Pelotas forma o rio Uruguai.

A bacia do Rio Marombas possui área total de 3.935 km², e seus principais afluentes são o Rio Correntes, Rio das Pedras, Córrego do Pessegueirinho, Taquaruçu, Lajeado da Fartura, Arroio do Casemiro e Lajeado da Cadeia. A nascente do rio

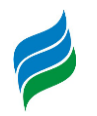

Marombas está localizada ao extremo leste do município de São Cristóvão do Sul, próximo à divisa com o município de Ponte Alta. O curso d' água segue sentido oeste, recebendo durante o seu percurso águas de rios afluentes, sendo o seu principal o rio Correntes, situado próximo ao município de Frei Rogério. Em seguida o rio Marombas segue em direção sul, até atingir a altitude de 749 metros, onde deságua no rio Canoas.

## *5.1.6.1. Índices da bacia do Rio Marombas*

A análise das características físicas de uma bacia hidrográfica permite avaliar inferir o provável alguns comportamentos hidrológicos em função das características morfológicas da região. Para a realização da caracterização física da bacia foram utilizados dados de hidrografia fornecidos pela Secretaria de Estado do Desenvolvimento Econômico Sustentável de Santa Catarina (SDS/SC) Vale salientar que cursos d' água identificados como pequenos canais de drenagem presentes na área de estudo foram desconsiderados para esta avaliação, ou seja, apenas cursos d' água conhecidos foram contabilizados. O Quadro 5.2 apresenta os principais índices físicos da bacia do Rio Marombas.

| Parâmetro                                    | Bacia do Rio Marombas |  |
|----------------------------------------------|-----------------------|--|
| Área de drenagem (km <sup>2</sup> )          | 3.935                 |  |
| Densidade de drenagem (km/km <sup>2</sup> )  | 0,544                 |  |
| Perímetro (km)                               | 340,89                |  |
| Comprimento do rio principal (km)            | 17,08                 |  |
| Coeficiente de compacidade (Kc) <sup>1</sup> | 1,52                  |  |
| Fator de forma (Kf) <sup>2</sup>             | 0,6                   |  |
| Declividade média do rio principal (m/m)     | 0,02                  |  |

Quadro 5.2 - Índices físicos da bacia do Rio Marombas.

<sup>1</sup> Coeficiente de compacidade (Kc) é a razão entre os perímetros da bacia e o perímetro de um círculo de área igual ao da bacia. Kc igual a 1 corresponde a uma bacia circular. Quanto maior o valor de Kc menos propensa à enchente é a bacia.

² Fator de Forma (Kf) é a relação entre a largura média da bacia e o seu comprimento axial. Uma bacia com Kf baixo, ou seja, com comprimento grande, tem menor propensão a

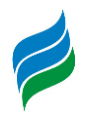

enchentes, pois sua forma alongada resulta em uma menor possibilidade de ocorrência de chuvas intensas cobrindo simultaneamente toda a sua extensão.

O coeficiente de compacidade calculado para a bacia do Rio Marombas demonstra uma bacia com baixa propensão a grandes enchentes. Já o fator de forma, calculado em 0,60, caracteriza a bacia como tendo propensão mediana a grandes enchentes.

## *5.1.7. Hidrogeologia*

Os recursos hídricos subterrâneos, também chamados de lençóis subterrâneos ou aquíferos, são formações geológicas que através de suas propriedades como porosidade, permeabilidade, altitude e condições de pressão, possibilitam o armazenamento e movimentação de volumes de água.

A bacia do Rio Marombas é constituída por quatro zonas aquíferas (vide [Figura](#page-103-0)  [5.17](#page-103-0) e Mapa 9 – Hidrogeologia, apresentado no caderno de mapas) segundo o mapa hidrogeológico do estado de Santa Catarina (CPRM, 2013), sendo elas:

- Áreas praticamente sem aquíferos (na\_2, na\_3);
- Aquíferos fraturados de menor potencialidade (af3);
- Aquíferos locais e limitados (app);
- Aquíferos fraturados e de maior potencialidade (af1\_2).

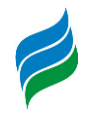

<span id="page-103-0"></span>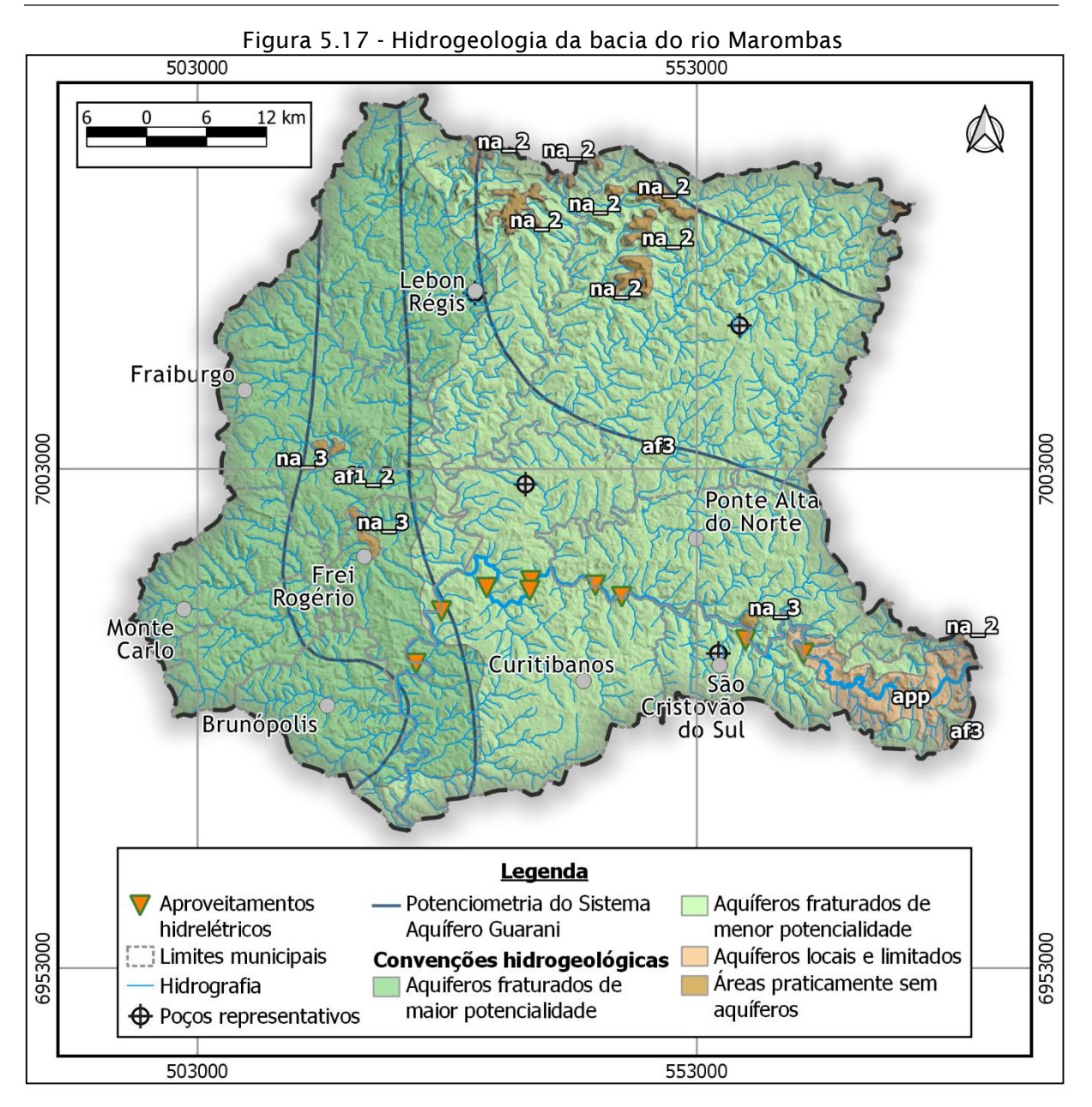

Abaixo são descritas as unidades, de acordo com o relatório complementar ao mapa (CPRM, 2013).

# *5.1.7.1. Aquíferos fraturados de menor potencialidade (af3)*

As zonas de aquíferos fraturados de menor potencialidade pertence à Unidade Hidroestratigráfica Serra Geral. Os aquíferos característicos dessa região são de natureza livre a semiconfinados, em geral de extensão regional, porosidade por

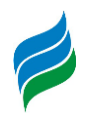

faturamento descontínuo, heterogêneo e anisotrópico. A produtividade varia de 2,0 a 15,0 m<sup>3</sup>/h para poços bem construídos e a forma aconselhada de captação é por meio de poços tubulares profundos, de até 150 metros. São aquíferos que ocorrem nas litologias de derrames vulcânicos basálticos típicos, como os da formação Serra Geral. Possuem média a grande importância hidrogeológica local por conta de estar em áreas rurais muito ocupadas e importantes centros urbanos.

# *5.1.7.2. Aquíferos locais e limitados (app)*

A sigla app significa aquíferos pouco produtivos, englobando todas as litologias que propiciam pouca produção de água. Este tipo de aquífero está relacionada com as duas Unidades Hidroestratigráficas Cretácicas de Botucatu e Serra Geral. Pode estar associado a derrames vulcânicos e basálticos. Os aquíferos são de natureza local e limitada, de porosidade intergranular associados com aquíferos com porosidade por fraturas, descontínuos, heterogêneos e anisotrópicos. A produtividade dos poços raramente ultrapassa os 3,0 m<sup>3</sup>/h e a forma aconselhada de captação é com poços tubulares profundos que não ultrapassem a 120 metros. Possuem pequena importância hidrogeológica local por conta de ser aquíferos pobres em condições morfológicas desfavoráveis e áreas escassamente povoadas.

# *5.1.7.3. Aquíferos fraturados e de maior potencialidade (af1\_2)*

As zonas de aquíferos fraturados e de maior potencialidade pertence à Unidade Hidroestratigráfica Serra Geral. Na área destes aquíferos ocorrem derrames vulcânicos basálticos típicos. Os aquíferos característicos dessa região são de natureza livre a semiconfinados, em geral de extensão regional, porosidade por faturamento descontínuo, heterogêneo e anisotrópico. A produtividade varia de 5,0 a 40,0 m<sup>3</sup>/h para poços bem construídos e a forma aconselhada de captação é por meio de poços tubulares profundos, de profundidades da ordem de 150 metros. Por serem de boa produtividade e ocuparem área rural muito povoada e importantes centros urbanas, eles possuem grande importância hidrogeológica.

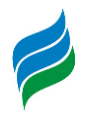

## *5.1.7.4. Áreas praticamente sem aquíferos (na\_2, na\_3)*

A zona de não aquífero 2 (na\_2) é associada às Unidades Hidroestratigráficas Botucatu e Rio do Rasto e a zona de não aquífero 3 (na\_3) é associada à Unidade Hidroestratigráfica Serra Geral.

A zona de não aquífero 2 (na\_2) possui como condições hidrogeológicas aquitardos, aquicludes e aquífugos, raramente aquíferos localizados, restritos a zonas fraturadas. É uma zona desfavorável para poços tubulares profundos, sendo o aproveitamento restrito por captação de fontes. Ocupam áreas escassamente povoadas em encostas de serra, além de terem pouca produtividade de água, apresentando pequena importância hidrogeológica.

A zona de não aquífero 3 (na\_3) possui como condições hidrogeológicas aquicludes e aquífugos, raramente aquíferos localizados, restritos a zonas fraturadas ou suspensos. É uma zona desfavorável para poços tubulares profundos, sendo o aproveitamento restrito por captação de fontes, quando houver aquíferos restritos suspensos. Ocupam áreas escassamente povoadas no topo de regiões montanhosas, além de terem pouca produtividade de água, apresentando pequena importância hidrogeológica.

# *5.1.8. Hidrologia*

O estudo de inventário, utilizado previamente para outras classificações geofísicas da bacia, foi utilizado nesta seção para a descrição hidrológica do rio Marombas. Além do estudo de inventário, foram utilizados os Projetos Básicos da PCH Sakura, PCH Frei Rogério, PCH Curitibanos, CGH Marombas I e CGH Marombas II (QBEC PROJETOS E CONSULTORIA LTDA, 2008), (ESTELAR ENGENHEIROS ASSOCIADOS LTDA, 2012), (ESTELAR ENGENHEIROS ASSOCIADOS LTDA, 2010a), (ESTELAR ENGENHEIROS ASSOCIADOS LTDA, 2010b), (NEOENERGY, 2017a), (NEOENERGY, 2017b).

Para a caracterização hidrológica do rio Marombas, foram pegos os dados da estação fluviométrica Passo Marombas, de código 71498000 (QBEC PROJETOS E CONSULTORIA LTDA, 2008). Essa estação possui dados desde 1940, sendo que para o estudo foram utilizadas vazões do período de 1940 a 2005. Foi feito um estudo de

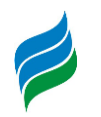

consistência com esses dados de que houve falhas nos meses de outubro a dezembro de 2003, falhas que ocorrem em todas as estações fluviométricas do rio Canoas e seus afluentes, o que impossibilitou a regionalização das vazões. A escolha adotada pelo estudo de inventário foi de não computar estas vazões (QBEC PROJETOS E CONSULTORIA LTDA, 2008). A [Figura 5.18](#page-106-0) e Mapa 10 – Inventário de Estações, apresentado no caderno de mapas, apresenta a localização das estações pluviométricas e fluviométricas presentes na área da bacia do rio Marombas.

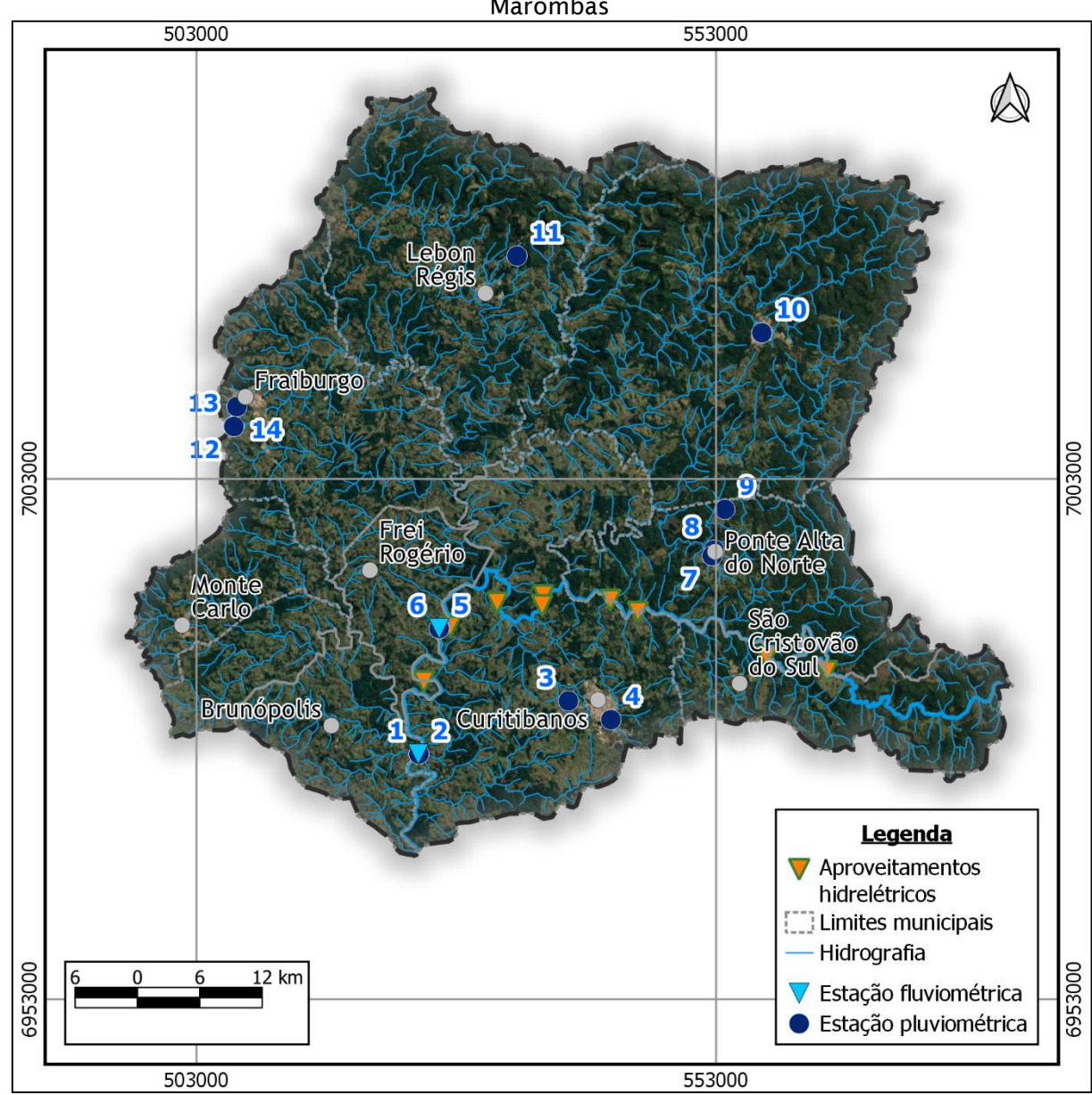

<span id="page-106-0"></span>Figura 5.18 - Inventário de estações pluviométricas e fluviométricas na ára da bacia do rio Marombas

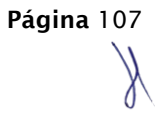

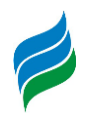

Os estudos hidrológicos dos projetos básicos fizeram uma revisão dos estudos hidrológicos do estudo de inventário. Eles consideraram, além da estação Passo Marombas (71498000), a estação Ponte Marombas (71490000). De acordo com os PBs, a vazão específica da bacia cresce à medida que diminui a área de drenagem da bacia, fator este não considerado no estudo de Inventário. Todas as informações de vazões serão retiradas dos projetos básicos, a exceção dos empreendimentos cujos projetos básicos não estão disponíveis.

Para o cálculo dos deflúvios naturais e das vazões médias de cada empreendimento localizado no rio Marombas, utilizou-se do método da regionalização de vazões a partir dos dados da estação de Passo Marombas e Ponte Marombas. As áreas de drenagem de cada empreendimento foram calculadas e estão apresentadas na [Tabela 5.2](#page-107-0) abaixo:

<span id="page-107-0"></span>

| Empreendimento                 | Área de drenagem (km <sup>2</sup> ) |  |
|--------------------------------|-------------------------------------|--|
| <b>CGH Marombinha</b>          | 166                                 |  |
| <b>CGH Major Quadros/Apolo</b> | 260                                 |  |
| <b>CGH Bossardi</b>            | 488                                 |  |
| <b>CGH Lagoinha</b>            | 559                                 |  |
| <b>CGH Marombas I</b>          | 1070                                |  |
| <b>CGH Marombas II</b>         | 1072                                |  |
| <b>PCH Curitibanos</b>         | 1189                                |  |
| PCH Frei Rogério               | 3081                                |  |
| <b>PCH Sakura</b>              | 3135                                |  |

Tabela 5.2 - Área de drenagem de cada empreendimento

A área de drenagem da estação Passo Marombas é de 3654 km² e a da Ponte Marombas é de 360 km². Após a geração da série de vazões médias mensais da estação Passo Marombas, foi realizada a regionalização da série para os eixos dos barramentos estudados no inventário.

Para o estudo de inventário, a regionalização foi feita de forma simples, utilizando um cálculo de proporcionalidade entre as áreas de drenagem e as áreas específicas. Nos projetos básicos, utilizando-se das informações das duas estações fluviométricas em um período comum, foi feita uma regressão que encontrou uma equação que define o comportamento das vazões específicas na bacia do Rio Marombas:
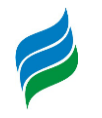

### $Q_{exp} = 0.0017 * AD + 30.3251$

Onde:

Qesp=vazão específica no ponto da bacia (l/s.km²)

AD=área de drenagem (km²)

Para encontrar as vazões médias mensais, foi feito o seguinte cálculo:

$$
Q_{emp} = (Qesp_{emp}/Qesp_{est}) * (AD_{emp}/AD_{est}) * Q_{est}
$$

Este cálculo foi utilizado para as PCHs Sakura, Frei Rogério e Curitibanos e para as CGHs Marombas I e Marombas II. A regionalização simplificada foi utilizada para os demais empreendimentos frente ao fato de que o acesso aos projetos básicos destes não foi possível, sendo utilizado então o estudo do inventário.

$$
Q_{emp} = \frac{Q_{est} * AD_{emp}}{AD_{est}}
$$

As médias mensais da estação da estação Passo Marombas constam na tabela abaixo:

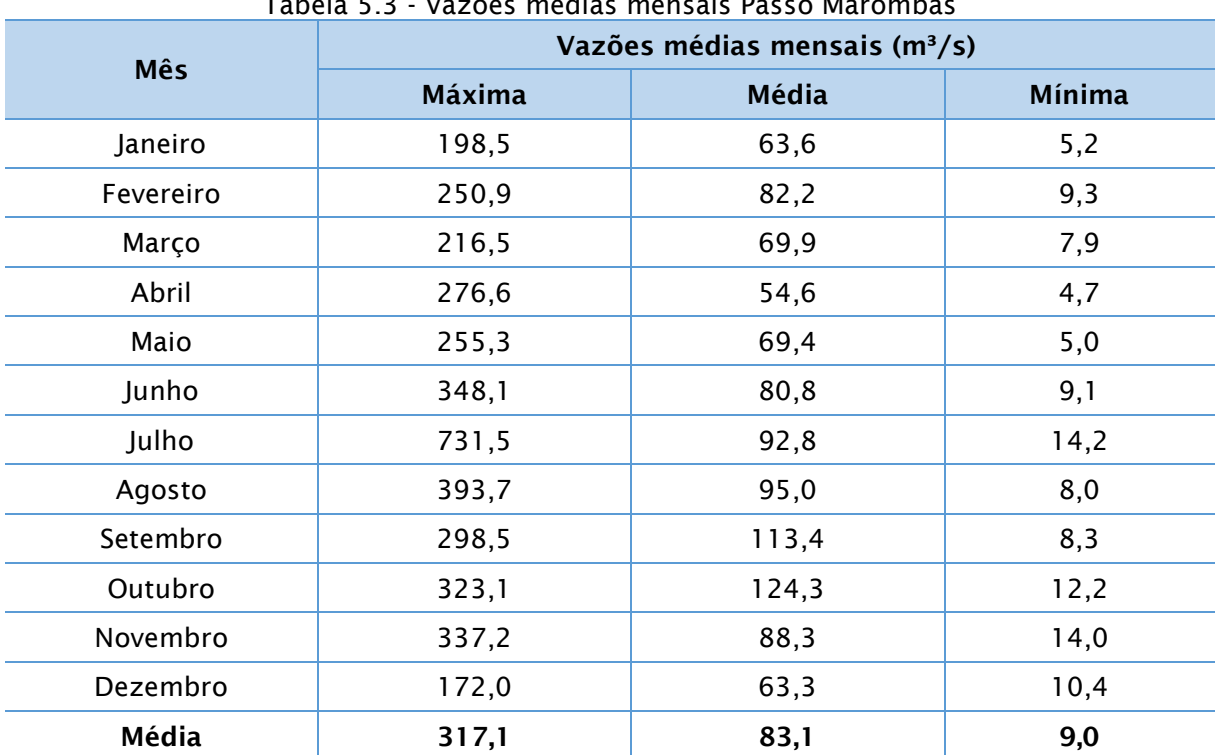

Tabela 5.3 - Vazões médias mensais Passo Marombas

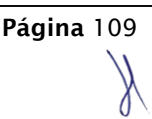

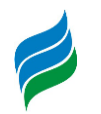

Os estudos de regionalização permitiram calcular séries para cada um dos aproveitamentos. Partindo dessas séries regionalizadas, foram calculadas as permanências de vazões, vazões mínimas, médias e máximas para cada aproveitamento, conforme [Tabela 5.4](#page-109-0) abaixo.

<span id="page-109-0"></span>

|                                | Address include included bei chipicentalinente |       |               |  |  |  |  |
|--------------------------------|------------------------------------------------|-------|---------------|--|--|--|--|
| Empreendimento                 | Vazões médias mensais (m <sup>3</sup> /s)      |       |               |  |  |  |  |
|                                | <b>Máxima</b>                                  | Média | <b>Mínima</b> |  |  |  |  |
| <b>CGH Marombinha</b>          | 14,4                                           | 3,8   | 0,4           |  |  |  |  |
| <b>CGH Major Quadros/Apolo</b> | 22,6                                           | 5,9   | 0,6           |  |  |  |  |
| <b>CGH Bossardi</b>            | 42,3                                           | 11,1  | 1,2           |  |  |  |  |
| <b>CGH Lagoinha</b>            | 48,5                                           | 12,7  | 1,4           |  |  |  |  |
| <b>CGH Marombas I</b>          | 218,22                                         | 24,5  | 1,39          |  |  |  |  |
| <b>CGH Marombas II</b>         | 217,8                                          | 24,46 | 1,4           |  |  |  |  |
| <b>PCH Curitibanos</b>         | 128,6                                          | 33,7  | 3,7           |  |  |  |  |
| PCH Frei Rogério               | 295,3                                          | 77,4  | 8,4           |  |  |  |  |
| <b>PCH Sakura</b>              | 297,7                                          | 78,4  | 8,5           |  |  |  |  |

Tabela 5.4 - Vazões médias mensais por empreendimento

## *5.1.8.1. Permanência de vazões médias mensais*

Abaixo são apresentados os resultados do cálculo de permanências de vazões médias mensais.

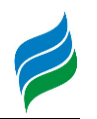

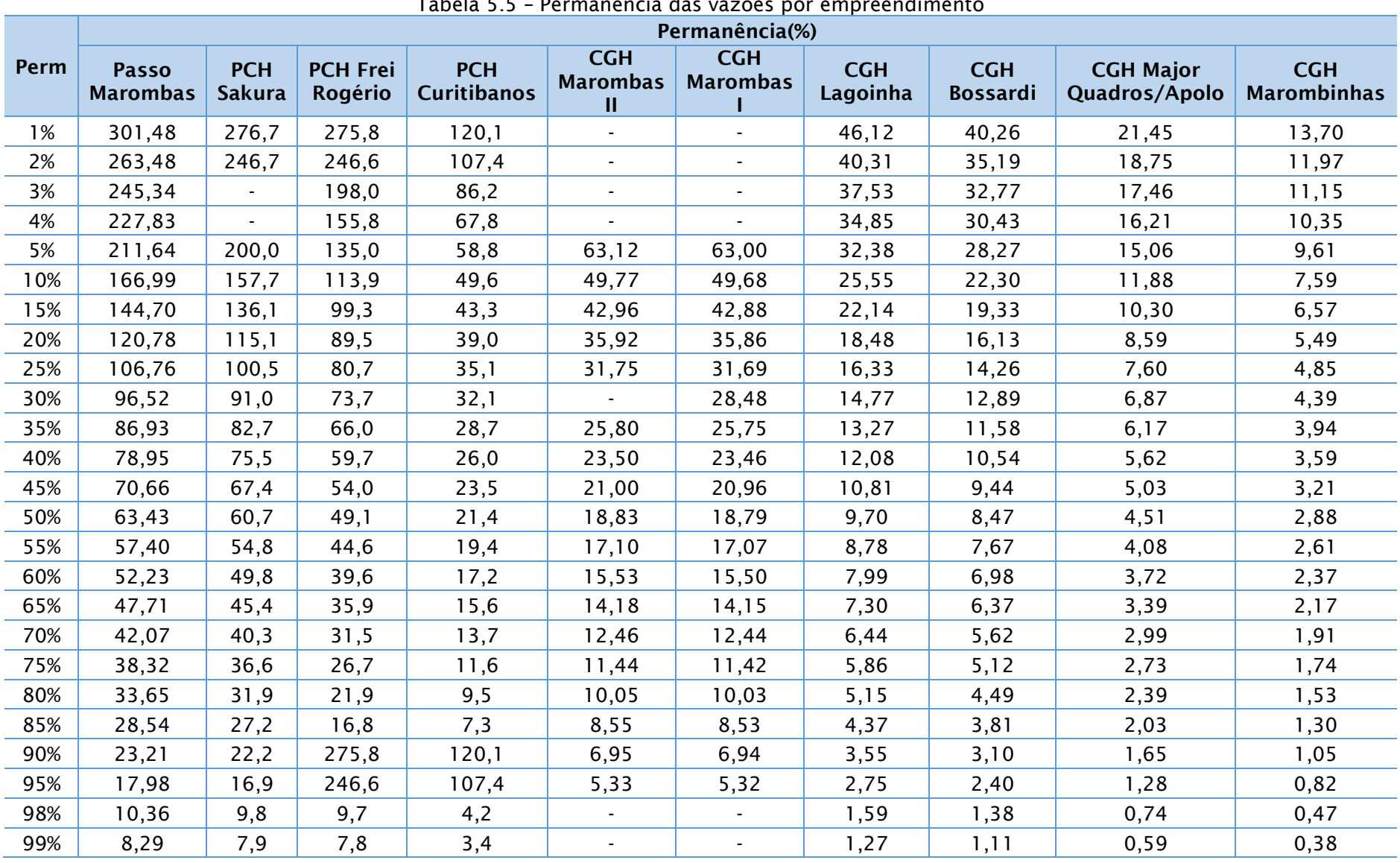

Tabela 5.5 – Permanência das vazões por empreendimento

**AIBH – RIO MAROMBAS Página** 111

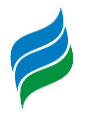

## *5.1.8.2. Vazões Médias*

Os valores de Q<sub>MLT</sub> não foram calculados nos projetos básicos, com a excessão das PCHs Curitibanos, Frei Rogério e Sakura, portanto serão utilizados os valores do estudo de inventário. Abaixo são apresentadas as vazões médias calculadas com base nas séries hidrológicas de cada aproveitamento:

| Tabela 5.6 - Vazões médias mensais para os aproveitamentos inventariados.<br>Empreendimento | $Q_{MLT}$ (m <sup>3</sup> /s) |
|---------------------------------------------------------------------------------------------|-------------------------------|
| <b>CGH Marombinha</b>                                                                       | 3,76                          |
| <b>CGH Major Quadros/Apolo</b>                                                              | 5,88                          |
| <b>CGH Bossardi</b>                                                                         | 11,04                         |
| <b>CGH Lagoinha</b>                                                                         | 12,65                         |
| <b>CGH Marombas I</b>                                                                       | 24,21                         |
| <b>CGH Marombas II</b>                                                                      | 24,25                         |
| <b>PCH Curitibanos</b>                                                                      | 33,65                         |
| PCH Frei Rogério                                                                            | 77,29                         |
| PCH Sakura                                                                                  | 78,37                         |

Tabela 5.6 - Vazões médias mensais para os aproveitamentos inventariados.

#### *5.1.8.3. Vazões mínimas*

O estudo de inventário considerou como vazão remanescente o valor de 70% da vazão mínima média mensal observada.

A [Tabela 5.7](#page-111-0) abaixo apresenta as vazões remanescentes para diferentes tempos de recorrência em cada um dos eixos inventariados.

<span id="page-111-0"></span>

| Empreendimento                 | Vazão remanescente (m <sup>3</sup> /s) |  |  |  |
|--------------------------------|----------------------------------------|--|--|--|
| <b>CGH Marombinha</b>          | 2,80                                   |  |  |  |
| <b>CGH Major Quadros/Apolo</b> |                                        |  |  |  |
| <b>CGH Bossardi</b>            | 1,00                                   |  |  |  |
| <b>CGH Lagoinha</b>            | 0,96                                   |  |  |  |
| <b>CGH Marombas I</b>          | 0,95                                   |  |  |  |
| <b>CGH Marombas II</b>         | 0,49                                   |  |  |  |
| <b>PCH Curitibanos</b>         | 0,44                                   |  |  |  |
| PCH Frei Rogério               | 0,23                                   |  |  |  |
| PCH Sakura                     | 0,15                                   |  |  |  |

 $\pm$  1.7  $\pm$   $\pm$  1.7  $\pm$  1.7  $\pm$  1.7  $\pm$  1.7  $\pm$  1.7  $\pm$  1.7  $\pm$  1.7  $\pm$  1.7  $\pm$  1.7  $\pm$  1.7  $\pm$  1.7  $\pm$  1.7  $\pm$  1.7  $\pm$  1.7  $\pm$  1.7  $\pm$  1.7  $\pm$  1.7  $\pm$  1.7  $\pm$  1.7  $\pm$  1.7  $\pm$  1.7  $\pm$  1.7  $\pm$  1.7

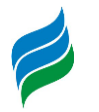

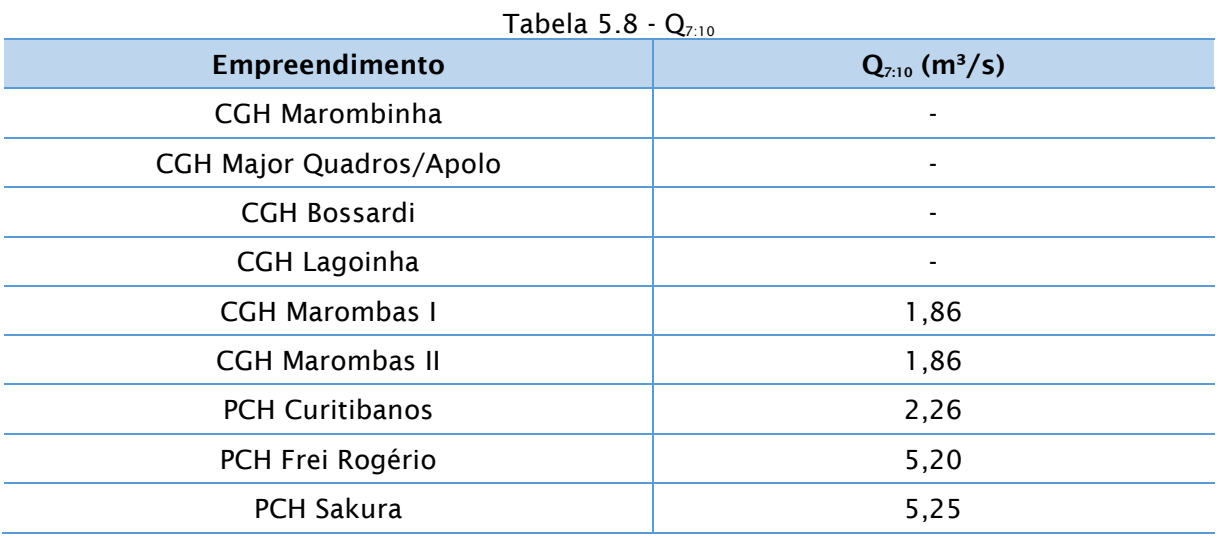

Nos projetos básicos dos empreendimentos, foi feito o cálculo da  $Q_{7,10}$ .

Das vazões apresentadas acima, a  $Q_{7,10}$  foi utilizada nos estudos de modelagem como uma vazão representativa de estiagem, pois é a vazão de referência para captações com finalidade de abastecimento humano.

## *5.1.8.4. Vazões máximas*

Tanto no estudo de inventário quanto nos projetos básicos, foi utilizada a metodologia da distribuição de probabilidade de Gumbel para o estudo de vazões máximas. Assim, foram utilizadas as vazões máximas retiradas dos inventários, conforme apresentado na tabela abaixo. Também, na tabela subsequente, estão representadas as vazões de pico instantâneas dos empreendimentos, as quais são utilizadas para o dimensionamento das estruturas dos aproveitamentos hidrelétricos em questão.

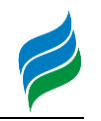

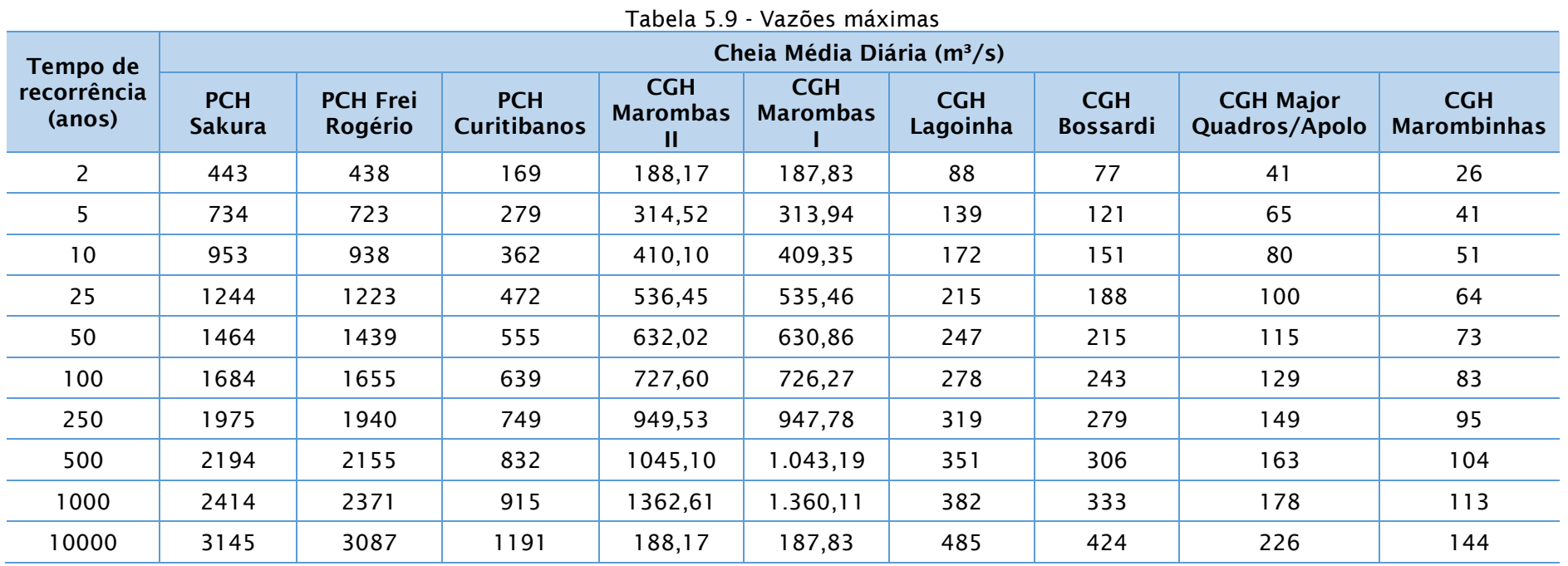

 $\overline{a}$ 

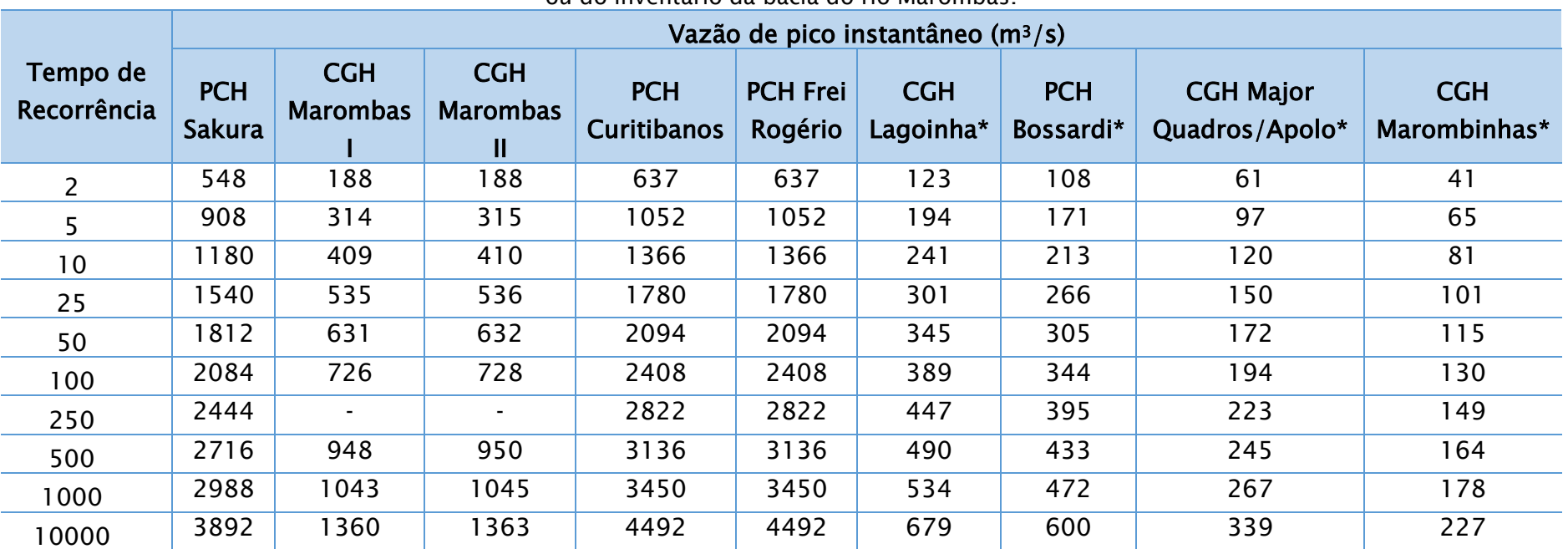

Tabela 10 – Vazões de pico instantâneo instantâneo dos empreendimentos, retirados dos projetos básicos dos respectivos empreendimentos ou do inventário da bacia do rio Marombas.

\*Vazões de pico instantâneo retiradas do inventário da bacia do rio Marombas.

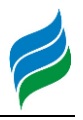

## *5.1.8.5. Vazões características*

A fim de subsidiar os estudos de modelagem, foram selecionadas algumas vazões características que representam as condições do rio marombas. Para tal, foram selecionadas a vazão média de longo termo  $(Q_{M,T})$ , representativa da condição normal do rio Marombas; a  $Q_{7,10}$ , caracterizando uma seca de 7 dias com tempo de recorrência de 10 anos; e as vazões máximas com tempo de recorrência de 2, 10 e 100 anos  $(Q_{TR2},$  $Q_{TR10}$  e  $Q_{TR100}$ , respectivamente), representando as cheias para diferentes tempos de recorrência.

As vazões características para os aproveitamentos que foram objeto de modelagem são apresentadas abaixo [\(Tabela 5.11\)](#page-115-0).

<span id="page-115-0"></span>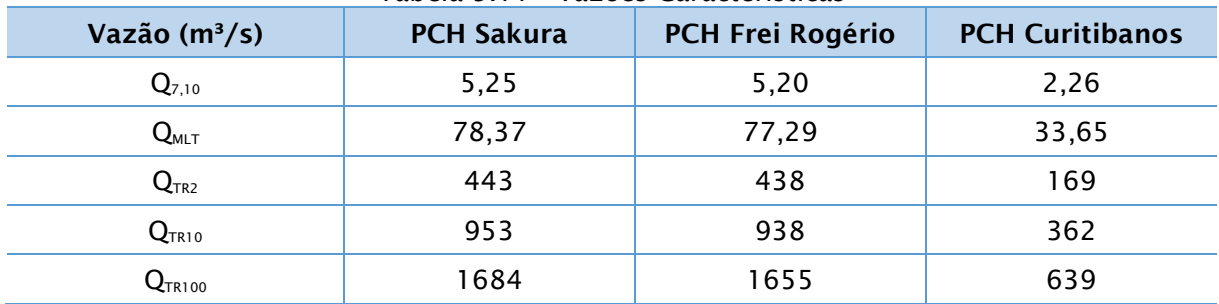

Tabela 5.11 - Vazões Características

## *5.1.9. Sedimentologia*

No desenvolvimento dos estudos de Inventário Hidroenergético do Rio Marombas, buscou-se obter a curva da descarga de sedimentos e a estimativa da descarga sólida média anual para o rio Marombas. Para isto, tomou-se os dados sedimentológicos da Estação Passo Marombas. O objetivo de se estudar a sedimentologia de um reservatório é estimar sua vida útil (QBEC PROJETOS E CONSULTORIA LTDA, 2008). Para complementar as informações de sedimentologia, foram utilizados os estudos dos Projetos Básicos das PCHs Sakura, Frei Rogério e Curitibanos (ESTELAR ENGENHEIROS ASSOCIADOS LTDA, 2012), (ESTELAR ENGENHEIROS ASSOCIADOS LTDA, 2010a), (ESTELAR ENGENHEIROS ASSOCIADOS LTDA, 2010b).

A partir do conjunto de medições de descarga sólida, seria ajustada uma curva de descarga de sedimentos relacionado à descarga líquida específica (q1) em l/s/km², e a descarga sólida total específica (q st) em t/ano/km².

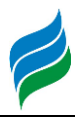

É recomendado utilizar o método dos mínimos quadrados, considerando-se uma função de ajuste do tipo:

$$
Q_{st}=b.\,q.m
$$

Os dados utilizados para obtenção da curva de descarga de sedimentos no rio Marombas seguem na [Tabela 5.12](#page-117-0) abaixo:

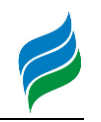

<span id="page-117-0"></span>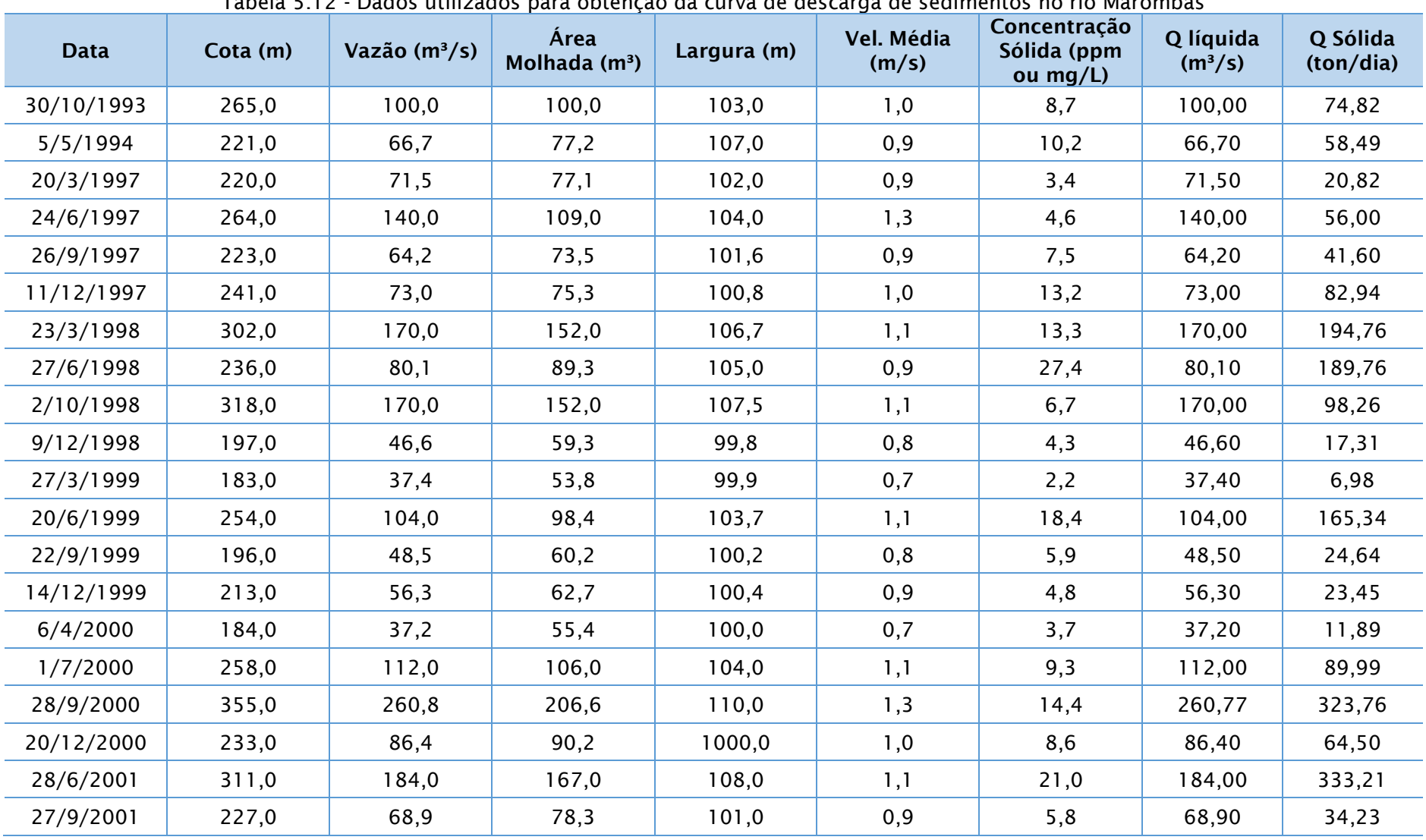

Tabela 5.12 - Dados utilizados para obtenção da curva de descarga de sedimentos no rio Marombas

**AIBH – RIO MAROMBAS Página** 118

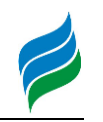

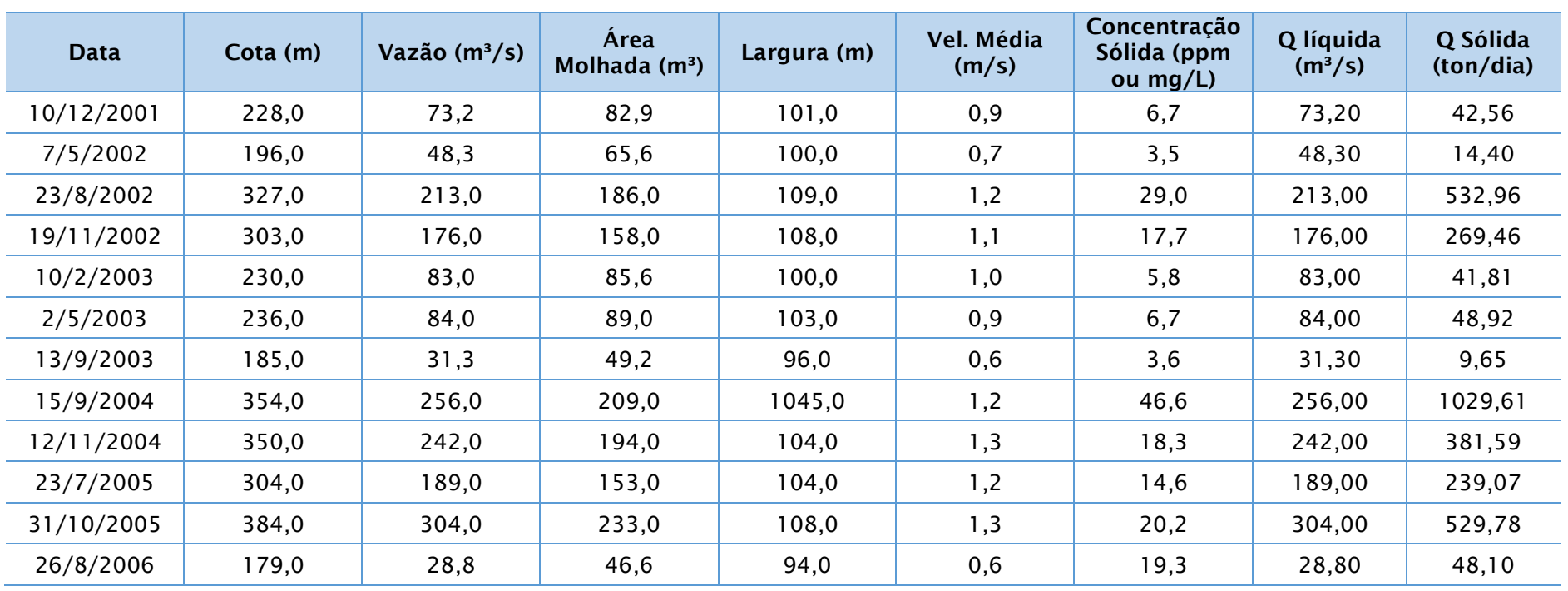

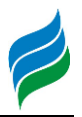

Os dados da estação Passo Marombas permitiram traçar a correlação entre descargas sólidas e líquidas. O estudo de inventário chegou à seguinte correlação:

$$
Q_s = 0.0274 * Q_L^{1.7413}
$$
  

$$
Q_s = 0.0099 * Q_L^{1.9661}
$$
  

$$
Q_s = 0.0135 * Q_L^{1.8912}
$$

A primeira equação foi encontrada no estudo de Inventário, a segunda no Projeto Básico da PCH Sakura e a terceira nos Projetos Básicos das PCHs Frei Rogério e Curitibanos.

Com estas curvas-chave e os valores das vazões médias mensais para cada empreendimento hidrelétrico, é possível obter os valores das descargas sólidas médias mensais em cada um dos empreendimentos, resultado este que se encontra na [Tabela 5.13.](#page-120-0) Ressalta-se aqui que todos os resultados das PCHs Sakura, Frei Rogério e Curitibanos foram retirados de seus Projetos Básicos.

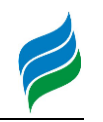

<span id="page-120-0"></span>

| Tabela 5.13 - Descargas Sólidas Médias Mensais por empreendimento<br>Descargas Sólidas (ton/dia) |                                 |                             |                            |                                  |                                    |                               |                        |                               |                                   |                                  |
|--------------------------------------------------------------------------------------------------|---------------------------------|-----------------------------|----------------------------|----------------------------------|------------------------------------|-------------------------------|------------------------|-------------------------------|-----------------------------------|----------------------------------|
| <b>Meses</b>                                                                                     | <b>Passo</b><br><b>Marombas</b> | <b>PCH</b><br><b>Sakura</b> | PCH Frei<br><b>Rogério</b> | <b>PCH</b><br><b>Curitibanos</b> | <b>CGH</b><br><b>Marombas</b><br>Ш | <b>CGH</b><br><b>Marombas</b> | <b>CGH</b><br>Lagoinha | <b>CGH</b><br><b>Bossardi</b> | <b>CGH Major</b><br>Quadros/Apolo | <b>CGH</b><br><b>Marombinhas</b> |
| Jan                                                                                              | 37,85                           | 28,97                       | 28,62                      | 4,86                             | 4,47                               | 4,46                          | 1,44                   | 1,14                          | 0,38                              | 0,17                             |
| Fev                                                                                              | 59,17                           | 45,31                       | 44,76                      | 7,59                             | 6,99                               | 6,97                          | 2,25                   | 1,78                          | 0,59                              | 0,27                             |
| Mar                                                                                              | 44,62                           | 34,19                       | 33,77                      | 5,73                             | 5,28                               | 5,26                          | 1,70                   | 1,34                          | 0,45                              | 0,21                             |
| Abr                                                                                              | 29,02                           | 22,24                       | 21,97                      | 3,73                             | 3,43                               | 3,42                          | 1,10                   | 0,87                          | 0,29                              | 0,13                             |
| Mai                                                                                              | 44,07                           | 33,71                       | 33,30                      | 5,65                             | 5,20                               | 5,19                          | 1,67                   | 1,32                          | 0,44                              | 0,20                             |
| Jun                                                                                              | 57,43                           | 43,97                       | 43,43                      | 7,37                             | 6,79                               | 6,76                          | 2,18                   | 1,72                          | 0,58                              | 0,26                             |
| Jul                                                                                              | 73,09                           | 55,98                       | 55,30                      | 9,38                             | 8,64                               | 8,61                          | 2,78                   | 2,19                          | 0,73                              | 0,34                             |
| Ago                                                                                              | 76,13                           | 58,27                       | 57,56                      | 9,77                             | 8,99                               | 8,96                          | 2,89                   | 2,28                          | 0,76                              | 0,35                             |
| Set                                                                                              | 103,62                          | 79,33                       | 78,37                      | 13,30                            | 12,24                              | 12,20                         | 3,94                   | 3,11                          | 1,04                              | 0,48                             |
| Out                                                                                              | 121,58                          | 93,09                       | 91,96                      | 15,60                            | 14,37                              | 14,32                         | 4,62                   | 3,65                          | 1,22                              | 0,56                             |
| Nov                                                                                              | 67,03                           | 51,37                       | 50,74                      | 8,61                             | 7,93                               | 7,90                          | 2,55                   | 2,01                          | 0,67                              | 0,31                             |
| <b>Dez</b>                                                                                       | 37,54                           | 28,72                       | 28,37                      | 4,81                             | 4,43                               | 4,42                          | 1,43                   | 1,13                          | 0,38                              | 0,17                             |
| Média                                                                                            | 60,35                           | 46,21                       | 45,65                      | 7,74                             | 7,13                               | 7,11                          | 2,30                   | 1,81                          | 0,61                              | 0,28                             |

Tabela 5.13 - Descargas Sólidas Médias Mensais por empreendimento

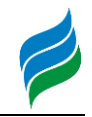

A estimativa da vida útil dos aproveitamentos foi realizada para as cotas correspondentes à soleira dos canais de adução. Para isto, pegou-se as curvas de Cota x Área x Volume de cada empreendimento. Pôde-se chegar a uma tabela com os dados básicos de cada reservatório, que se encontra na [Tabela 5.14.](#page-121-0)

<span id="page-121-0"></span>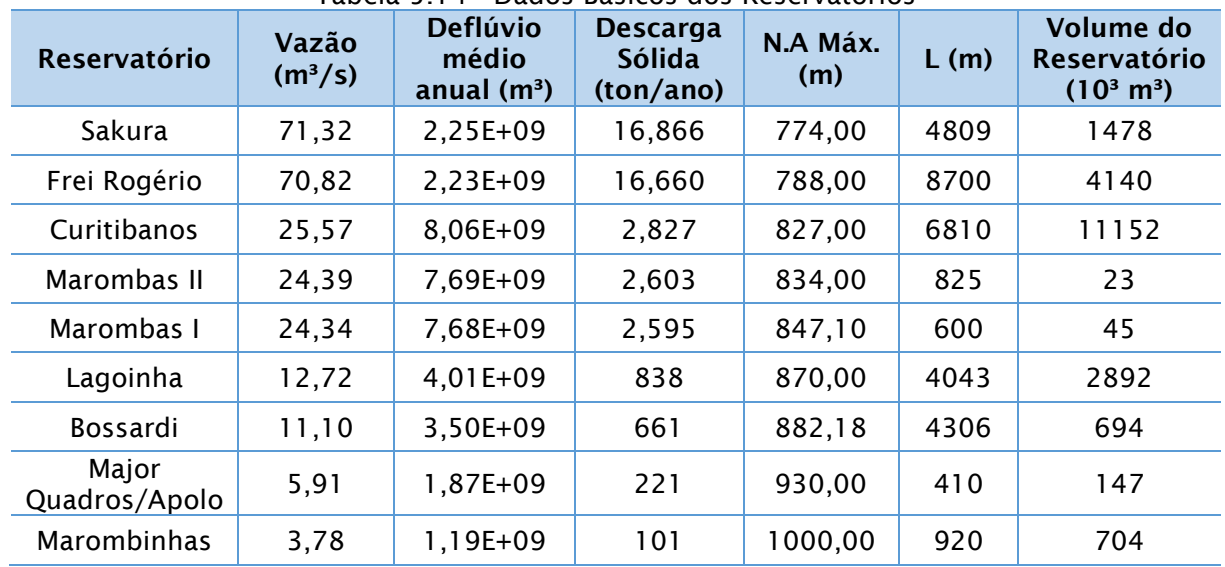

#### Tabela 5.14 - Dados Básicos dos Reservatórios

Para o cálculo da quantidade de sedimentos retidos no reservatório, é necessário determinar a eficiência de retenção de sedimentos (ER). O estudo de inventário utilizou diferentes metodologias para cada reservatório, dependendo do seu porte, chegando à [Tabela 5.15](#page-121-1) abaixo:

<span id="page-121-1"></span>

| <b>Reservatório</b>    | <b>Método</b> | <b>IS/CVA</b> | <b>Eficiência</b><br>de retenção<br>$(\%)$ | Volume de<br>Sedimento<br><b>Retido</b><br>(m <sup>3</sup> /ano) | Tempo para<br><b>Assoreamento</b><br>(anos) |
|------------------------|---------------|---------------|--------------------------------------------|------------------------------------------------------------------|---------------------------------------------|
| Sakura                 | Churchill     | 8,93E+04      | 10                                         | 1405,50                                                          | 1052                                        |
| Frei Rogério           | Churchill     | 3,93E+04      | 10                                         | 1388,37                                                          | 2982                                        |
| Curitibanos            | brune         | 1,38E-02      | 51                                         | 1201,44                                                          | 9282                                        |
| Marombas II            | Churchill     | $1,07E+03$    | 10                                         | 216,93                                                           | 106                                         |
| Marombas I             | Churchill     | 5,75E+03      | 10                                         | 216,22                                                           | 209                                         |
| Lagoinha               | Churchill     | 1,28E+07      | 60                                         | 418,84                                                           | 6905                                        |
| <b>Bossardi</b>        | Churchill     | $9.08E + 05$  | 22                                         | 121,23                                                           | 5725                                        |
| Major<br>Quadros/Apolo | Churchill     | $1,51E+06$    | 30                                         | 55,23                                                            | 2662                                        |
| Marombinhas            | Churchill     | 3,78E+07      | 76                                         | 64,05                                                            | 10998                                       |

Tabela 5.15 - Tempo de Assoreamento dos Reservatórios no Nível Máx. Normal.

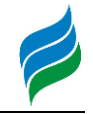

<span id="page-122-0"></span>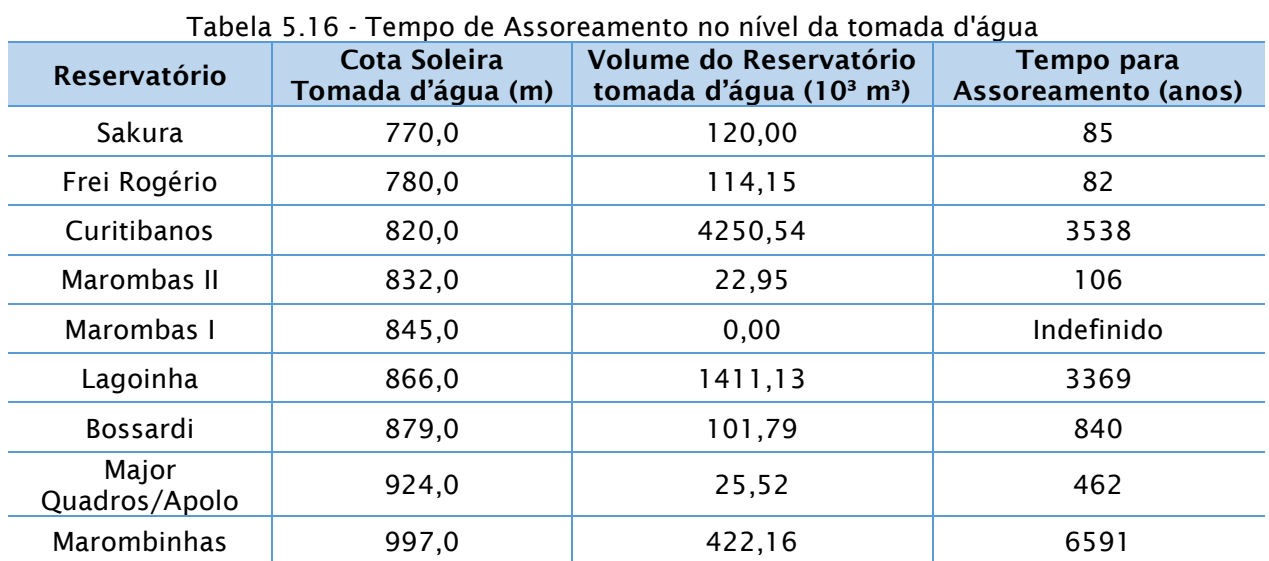

De acordo com a [Tabela 5.16,](#page-122-0) percebe-se que o menor tempo para assoreamento total do reservatório a nível da tomada d'água é de 82 anos, da PCH Frei Rogério, portanto, considera-se que não há problemas relacionados a assoreamento dos reservatórios durante a vida útil dos empreendimentos.

## **5.2. ECOSSISTEMA TERRESTRE**

#### *5.2.1. Flora relacionada ao ecossistema terrestre*

#### *5.2.1.1. Flora Arbórea*

#### 5.2.1.1.1. Materiais e Métodos

O levantamento de dados primários flora arbórea ao longo da Bacia Hidrográfica do rio Marombas foi conduzido entre os dias 29 de outubro e 06 de novembro de 2019, nas oito áreas amostrais anteriormente descritas. A metodologia adotada foi de levantamento por área fixa, com duas parcelas de 100² alocadas em cada unidade amostral. Foram aferidos indivíduos arbóreos com CAP igual ou superior a 12cm, sendo computados dados de altura, entidade taxonômica e presença de epífitos. Posteriormente, foi conferido o grau de ameaça, segundo listas nacionais e estaduais (Brasil, 2014a; Santa Catarina, 2014). Em cada parcela foram também aferidas as medidas de altura da camada de serapilheira, e amostrado 1m² de vegetação regenerante.

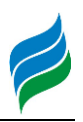

As espécies arbóreas amostradas foram enquadradas em categorias sucessionais de acordo com Budowski (1965), que identifica quatro grupos funcionais: pioneira, secundária inicial, secundária tardia e clímax. A classificação das estratégias de dispersão foi estabelecida segundo as indicações de Van Der Pijl (1972) e Faegri e Van Der Pijl (1979). Para a dispersão, seguiu-se também Morellato (1995) que dividem os diásporos em grupos, de acordo com as características que definem seu modo de dispersão: a) zoocóricos, quando possuem características próprias para dispersão por animais (polpa carnosa, semente arilada, pigmentação); b) anemocóricos, ao apresentar características de dispersão pelo vento (alas e outros mecanismos de flutuação) e c) autocóricos, quando o diásporo não apresenta adaptações nítidas para nenhuma das outras formas de dispersão.

Os dados foram processados e analisados sob diferentes aspectos, inicialmente através da análise de riqueza, abundância, valor de importância fitossociológico. Posteriormente, buscando compreender o papel ecológico das espécies no ecossistema as quais estão inseridas, foi avaliada a proporção de espécies indicadoras por unidade amostral, o padrão de síndrome de dispersão, e a diversidade ecológica por índice de Shannon e Simpson (Magurran, 1988).

Figura 5.19 – Levantamento de dados primários de flora arbórea.

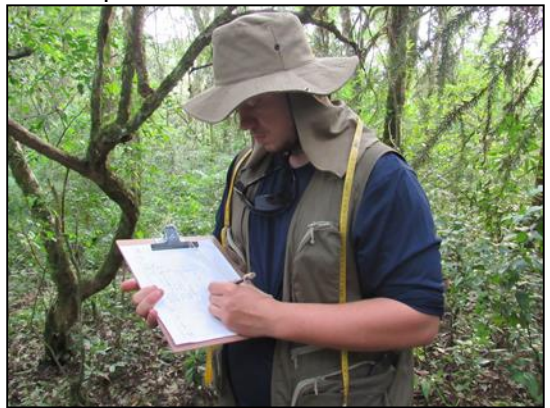

Figura 5.20 - Aferição do CAP, AIBH Rio Marombas.

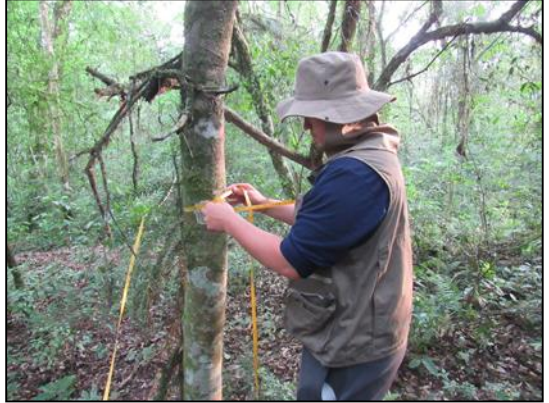

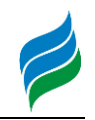

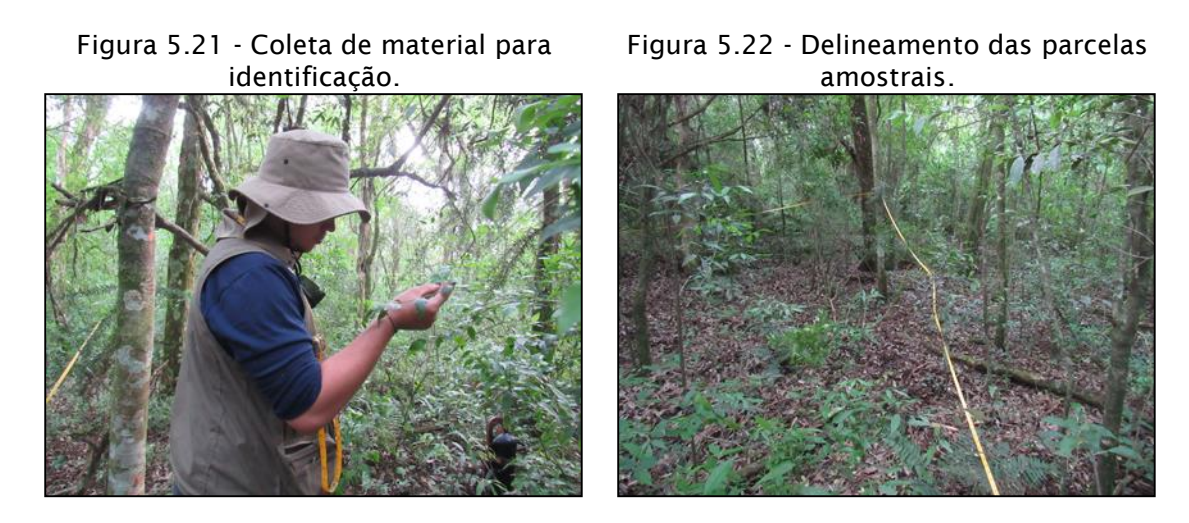

Figura 5.23 – Caracterização geral das áreas amostradas. Legenda: Cada linha de fotos representa uma área, sendo apresentadas no sentido crescente, da A1 a A8.

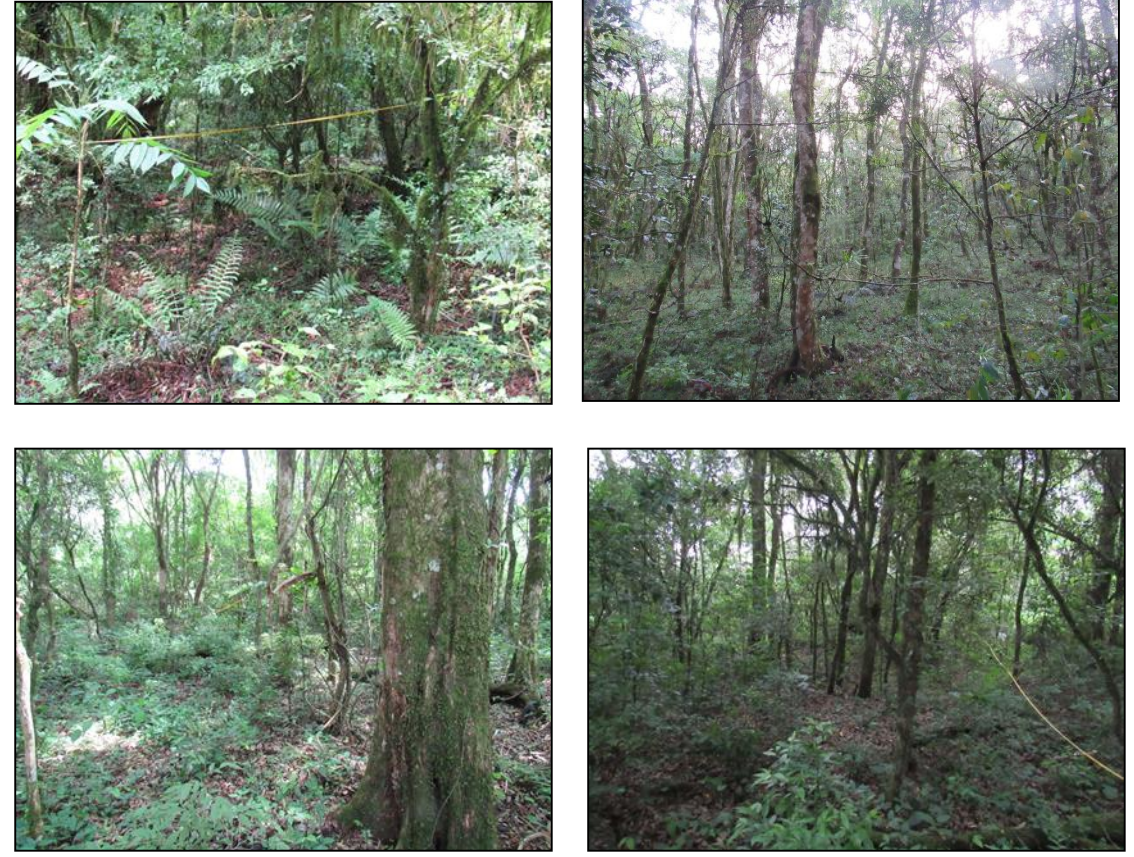

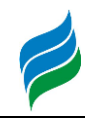

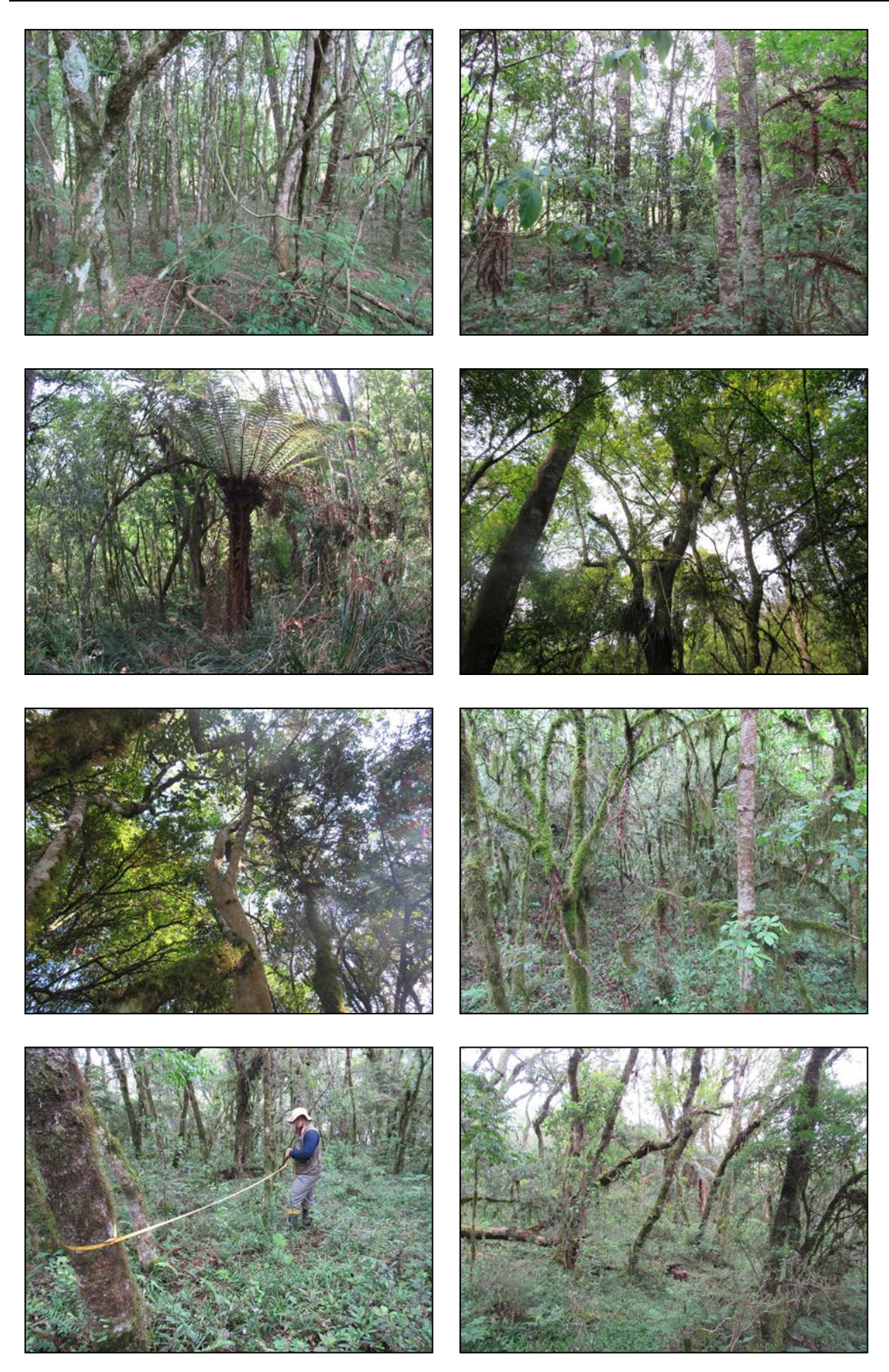

**AIBH – RIO MAROMBAS Página** 126

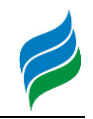

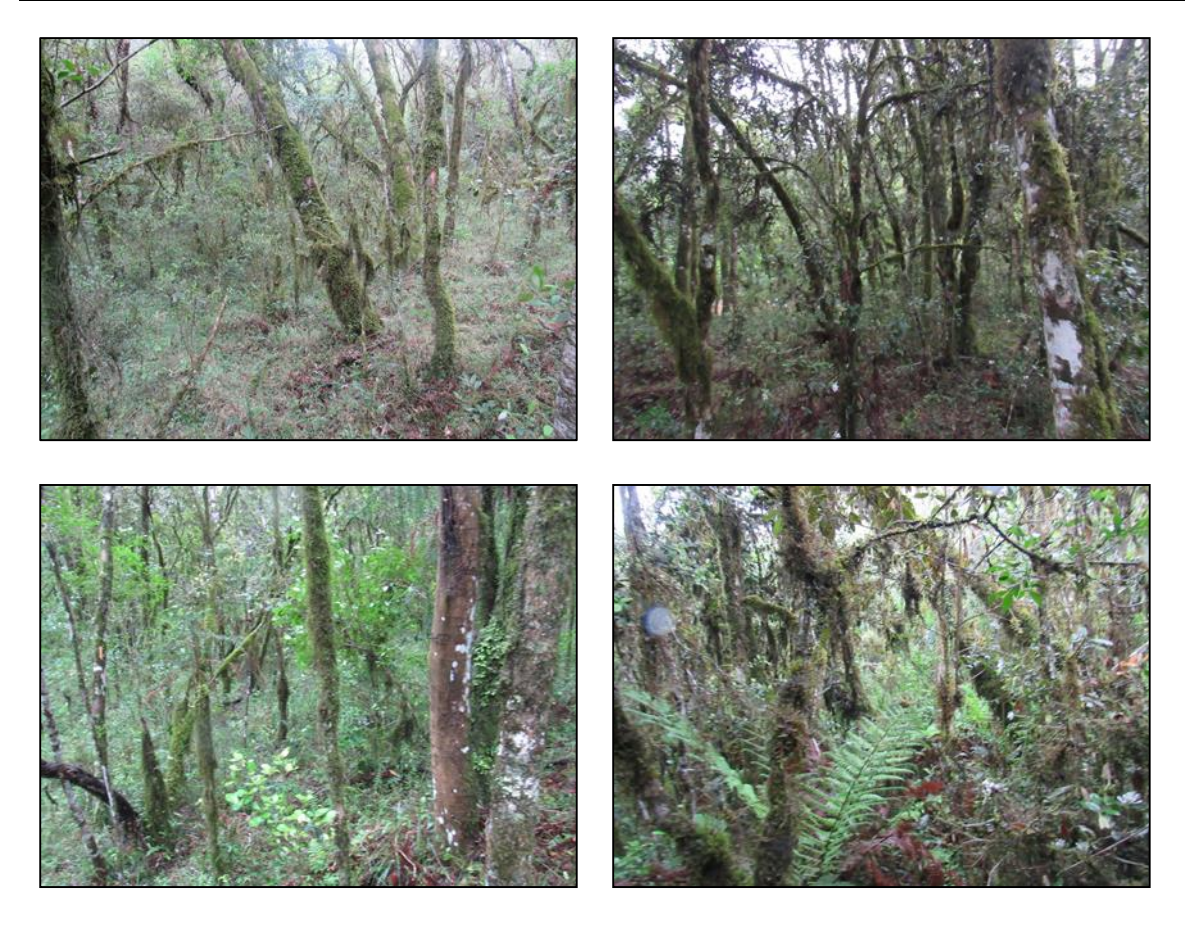

#### 5.2.1.1.2. Resultados e Discussão

Durante o levantamento de dados primários, foram registrados ao todo 500 indivíduos arbóreos em 1600 m² (0,16 ha) amostrados, sendo reconhecidas 59 espécies, seis indivíduos não identificados, dois a nível de família, seis a nível de gênero, e dez indivíduos constatados como mortos. Ao total foram reconhecidas 34 famílias botânicas, de origem nativa, com maior proporção em riqueza de espécies em Myrtaceae (9ssp.), Fabaceae (5ssp.) e Lauraceae (5ssp.). Em termos de abundância as famílias Sapindaceae (93), Euphorbiaceae (72), Myrtaceae (54) e Araucariaceae (36) representam as mais abundantes, chamando atenção a família Araucariaceae, que possui apenas uma espécie, e esteve entre a mais abundantes e amplamente distribuídas. O quadro abaixo exibe os resultados de riqueza e abundância, com respetivos táxons e vernáculos.

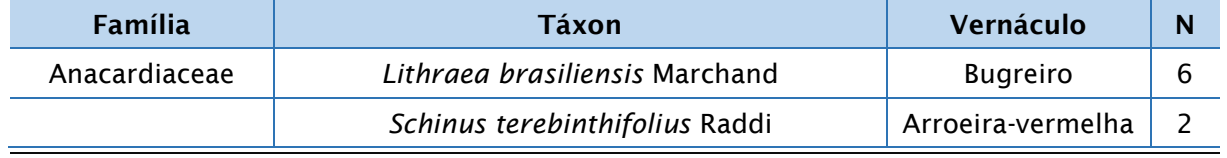

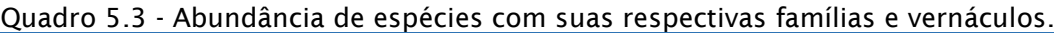

**AIBH – RIO MAROMBAS Página** 127

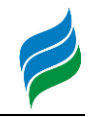

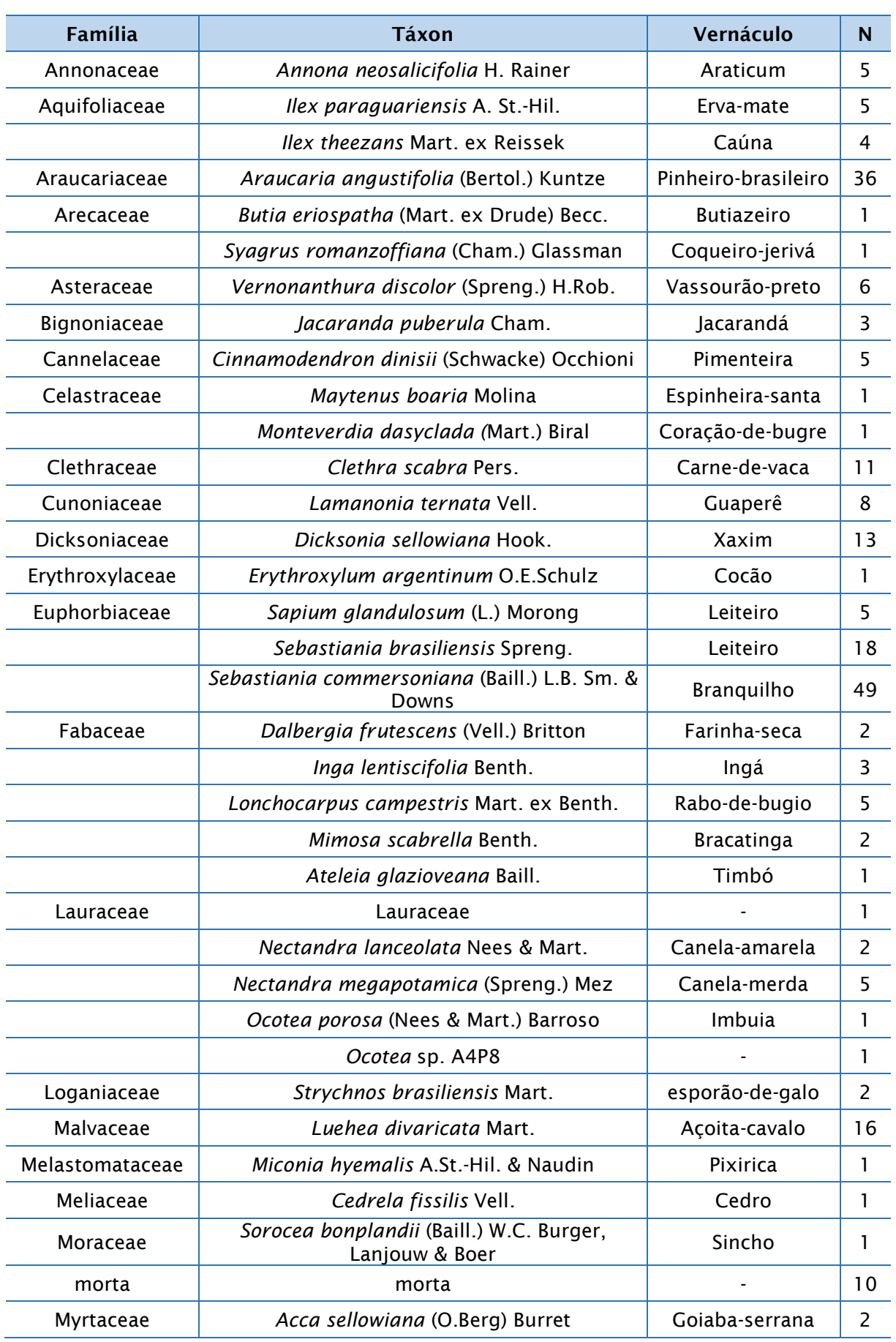

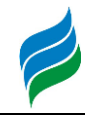

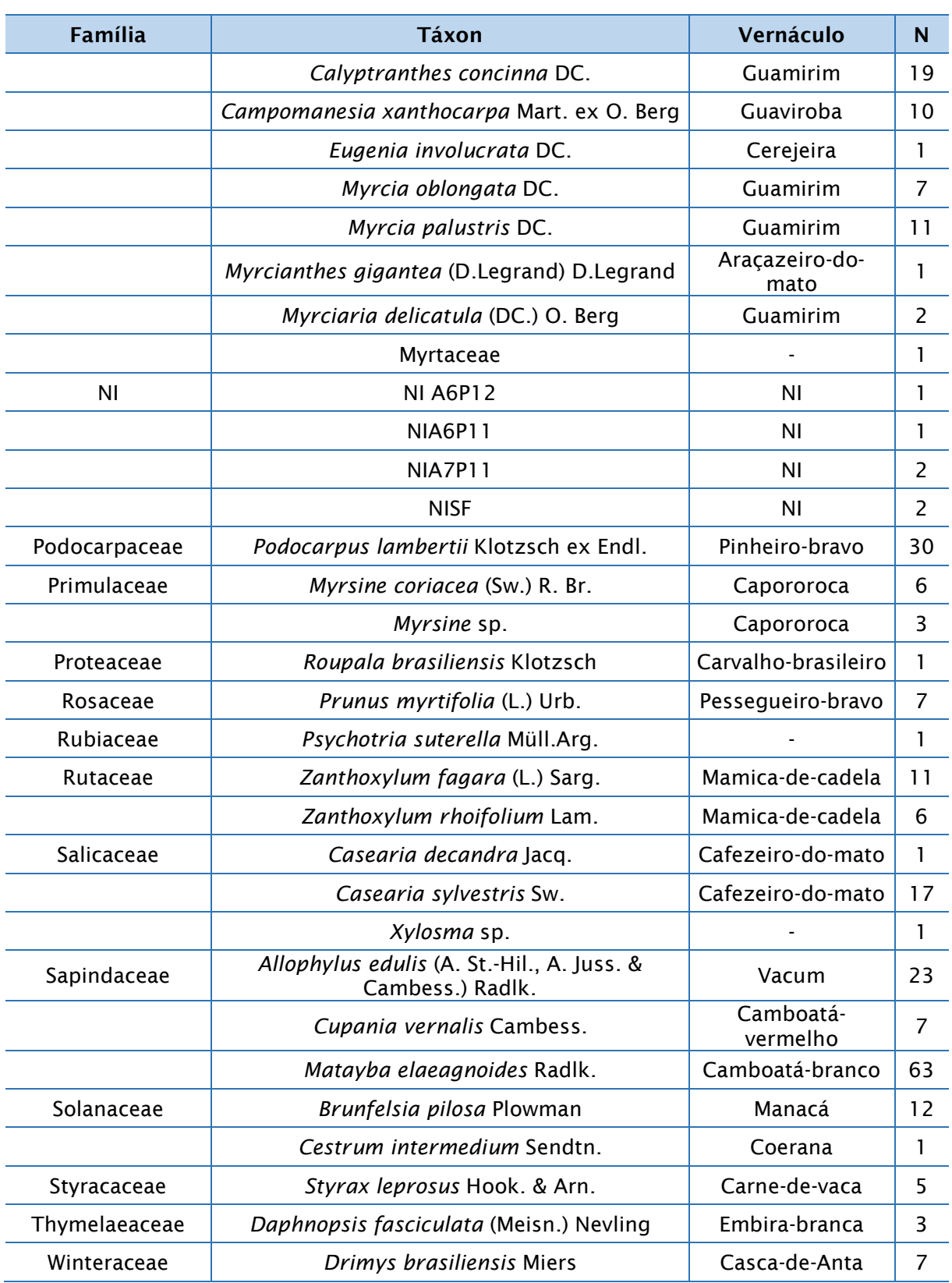

Visando avaliar a suficiência amostral aplicada, foi construída a curva de rarefação exibida na figura abaixo. Conforme pode ser observado, não foi atingida a

suficiência de amostragem, visto que a tendência da riqueza de espécies revela-se crescente independente do percentual de acréscimo em área amostrada.

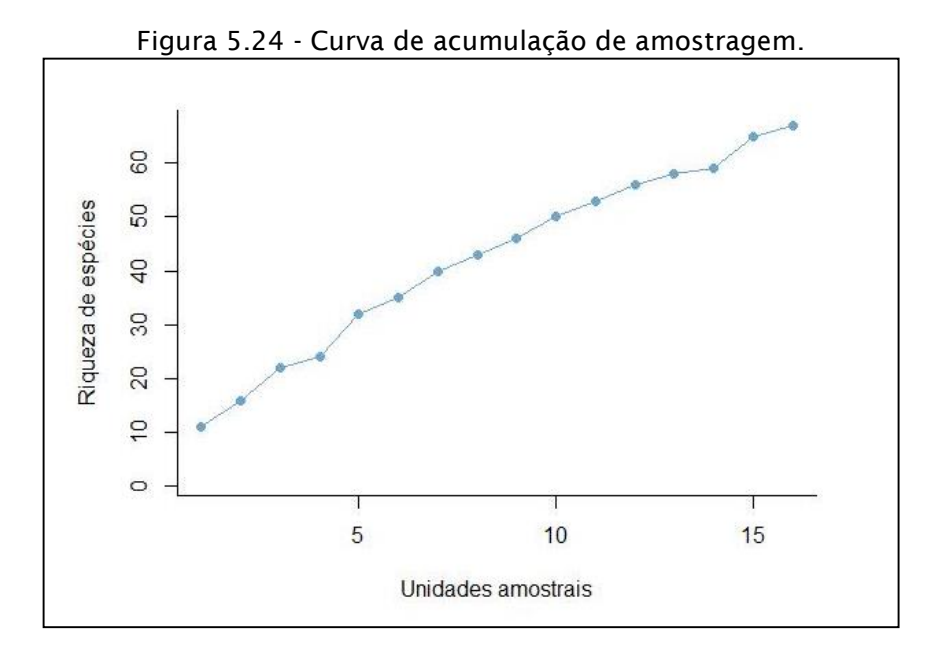

Figura 5.25 - Curva de rarefação de amostragem, com respectivas linhas de desvio padrão.

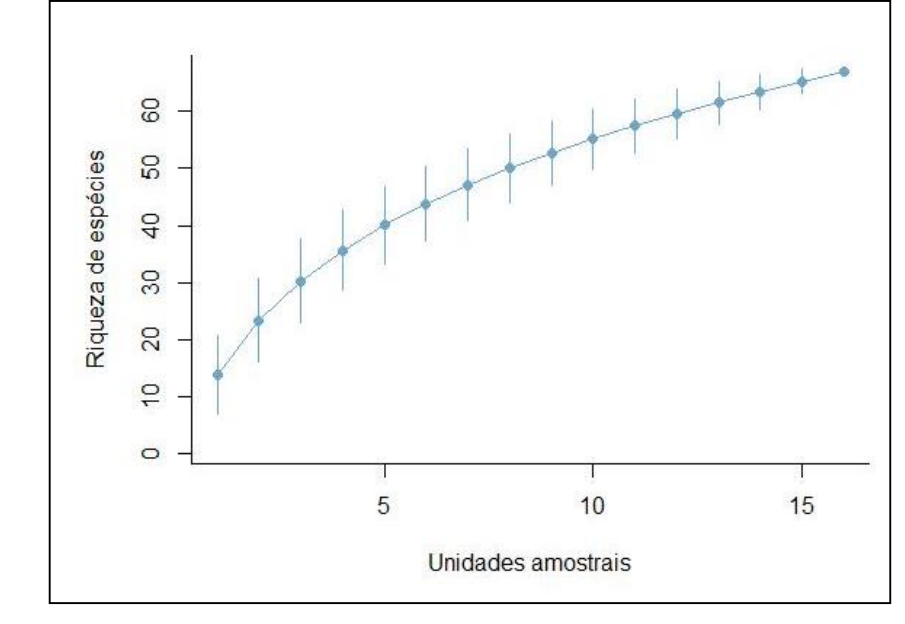

## 5.2.1.1.2.1. Analise fitossociológica

Os parâmetros fitossociológicos auxiliam na caracterização dos ambientes naturais, a partir de uma perspectiva de perfil horizontal. Entre os estimadores utilizados em uma análise fitossociológica o parâmetro de Índice de Valor de Importância indica qual espécie apresenta o maior sucesso em explorar os recursos

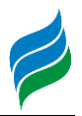

de seu ambiente. As tabelas a seguir apresentam as cinco espécies com os maiores valores de IVI para cada UA pré-determinada em campo. É salientado de que os índices mesurados estão superexplorados em vista da pequena área amostrada.

Embora cada área amostral seja constituída por uma composição distinta de espécies, os dados revelam que algumas unidades amostrais compartilham muitas espécies em comum, e que estas possuem organizações distintas em termos de estrutura horizontal. No contexto geral, as mais importantes no levantamento foram *M. elaeagnoides, A. angustifolia, P. lambertii* e *C. scabra.* Todas são reconhecidas como indicadoras de Floresta Ombrófila Mista, apresentando elevados valores em área basal e dominância. Outras espécies de ocorrência de destaque foram *C. concinna, D. brasiliensis, L. divaricata, S. commersoniana* e *C. sylvestris*, que possuem uma maior distribuição e valores de frequência elevados. Os indivíduos destas espécies foram amostrados geralmente próximos de margens de rios, de forma agregada.

Aponta-se que todas as unidades amostrais apresentaram uma, duas ou até três espécies ameaçadas entre as de maior importância fitossociológica. Esse resultado aponta que os remanescentes estudados possuem relevante importância para a conservação da biodiversidade regional da flora, reforçado pelas estimativas de densidade, frequência e dominância.

 $\overline{a}$ 

Quadro 5.4 - Parâmetros fitossociológicos dos táxons com maiores valores de importância para cada unidade amostral avaliada Legenda: UA = unidade amostral, Ni=Número de Indivíduos, Gi = área basal, DAi= Densidade Absoluta, DRi= Densidade Relativa, FAi= Frequência Absoluta, FRi= Frequência Relativa, DoAi= Dominância Absoluta, DoRi= Dominância Relativa, VCi= Valor de Cobertura, VlI= Valor de importância. Espécies ameaçadas indicadas com \*.

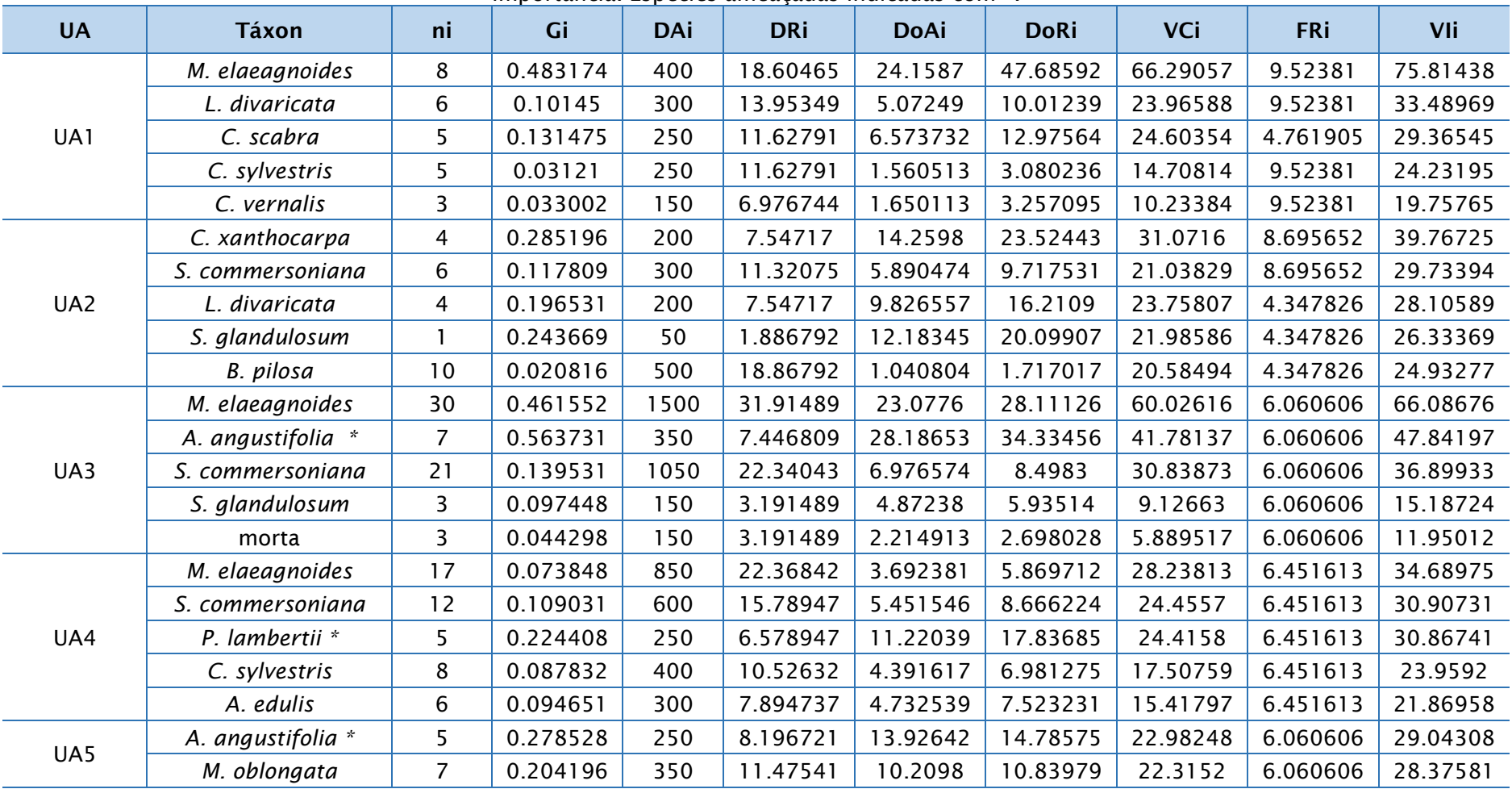

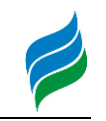

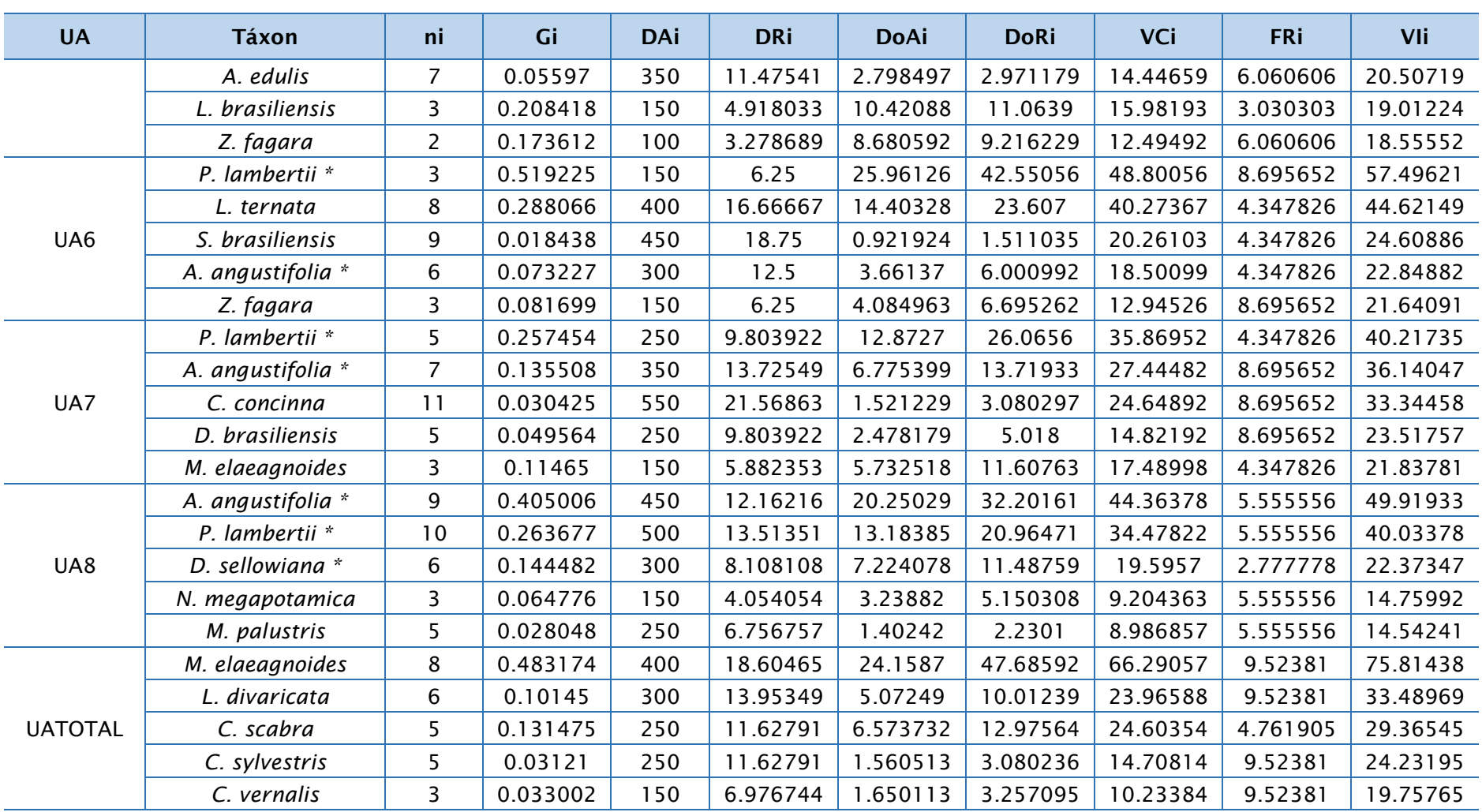

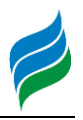

## 5.2.1.1.2.2. Análise da síndrome de dispersão

Informações sobre a síndrome de dispersão permitem avaliar com maior atenção a funcionalidade e participação das espécies florestais com o ecossistema do entorno. Ambientes com predomínio de determinado tipo de síndrome estão mais relacionados com as condições ambientais e ecológicas da área, podendo ser utilizado como fator de diagnóstico para tomada de decisões em termos de conservação, ou intervenções.

Os resultados encontrados demonstram que a maioria das espécies e indivíduos amostrados possuem como síndrome de dispersão a forma de zoocoriaque é a dispersão do fruto por animais, em que a semente passa pelo tubo digestivo do animal, sem sofrer nenhum dano, desta forma são espalhadas pelo ambiente. A dispersão por zoocoria aumenta a distribuição da espécie, e as relações tróficas dentro dos fragmentos florestais (Raven et al., 2001). Estudos em florestas ombrófilas mistas apontam como a síndrome zoocórica a mais comum e frequente em fragmentos florestais (Neto et al., 2001; Liebsch & Acra, 2007), perfazendo um papel importante no incremento em riqueza específica e complexidade estrutural destas áreas, uma vez que a presença de espécies zoocóricas pode atrair potenciais dispersores de espécies características destes ambientes, ou até mesmo de etapas subseqüentes da sucessão, e que eventualmente não ocorram nestes locais.

Os resultados foram fortemente influenciados em função do grande número de indivíduos de *A. angustifolia*, e *M. elaegnoides*, os quais possuem grande relação com a fauna terrestre e também avifauna. *M. elaegnoides* possui frutos secos, com arilos providos de coloração intensa, atraindo agentes dispersores de suas sementes. Já *A. angustifolia* produz uma grande quantidade de sementes em períodos mais adversos do ano, constituindo importante recurso alimentar para a fauna local. Os dados também reforçam a importância e a relação dessas espécies para o ecossistema regional da bacia.

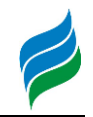

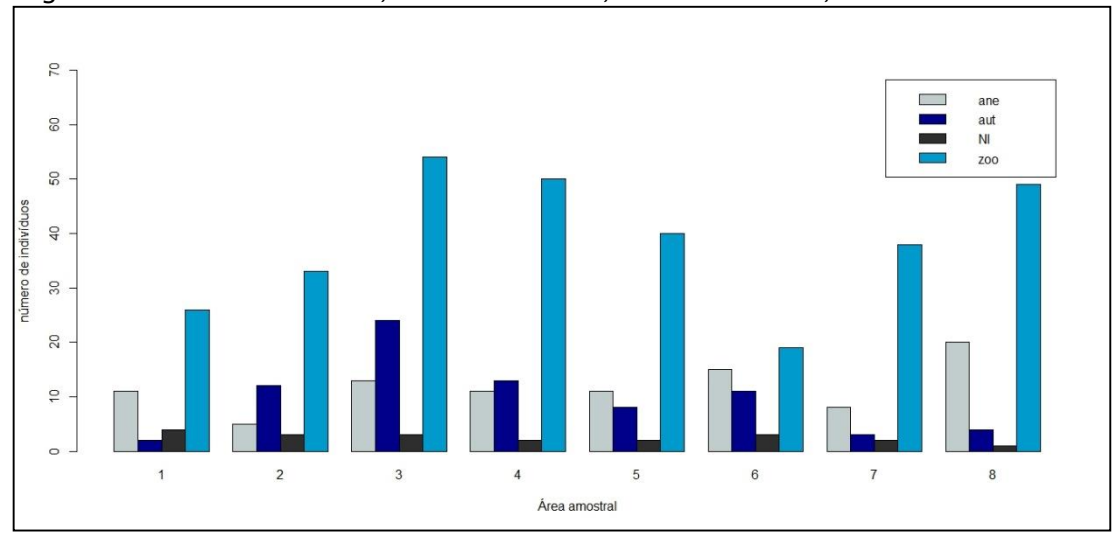

Figura 5.26 - Abundância de indivíduos por síndrome de dispersão e unidade amostral. Legenda: ane: anemocóricas, aut: autocóricas, zoo: zoocóricas, NI: não identificadas.

#### 5.2.1.1.2.3. Estágio de regeneração e diversidade

Os dados abaixo demonstram que a maioria dos indivíduos amostrados são de espécies de grupo ecológico secundário inicial (155) e pioneiras (144). Nesse sentido, os valores para espécies pioneiras foram influenciados pela elevada abundância de *A. angustifolia*, a espécie é classificada como pioneira em função da capacidade de suas sementes tolerarem condições de luz intensa, colonizando ambientes como capões, campos e capoeirões. A espécie, entretanto, é duradoura, persistindo no ecossistema até os estágios mais avançados de sucessão, diferente de outras espécies dos grupos ecológicos iniciais.

Todas as unidades amostrais apresentaram espécies de grupos clímax e secundário tardio, algumas em maiores e outras em menores proporções. Variáveis ambientais nos fragmentos não foram avaliadas, impedindo que maiores considerações possam ser explanadas, contudo ao avaliar a composição das parcelas em relação aos grupos ecológicos é perceptível que existe uma grande variação conforme a área amostral. Essa variação pode estar relacionada à maturidade dos fragmentos, grau de conservação, pressões ambientais ou antrópicas, entre outras.

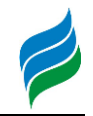

Figura 5.27 - Estágio de regeneração indicado por grupo ecológico em cada unidade amostral.

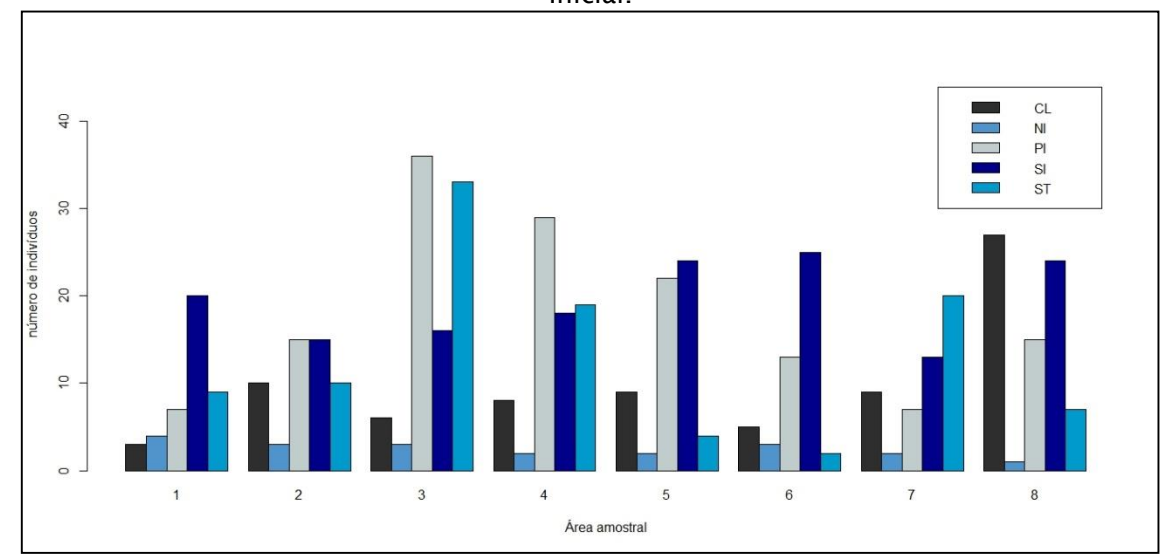

Legenda: Cl=clímax, NI = não identificada, PI=Pioneira, ST=Secundária Tardia, SI = Secundária Inicial.

#### 5.2.1.1.2.4. Espécies arbóreas ameaçadas

Avaliação da composição de proporção de espécies ameaçadas permite entender de que forma estão distribuídas em relação à área amostral, e qual a participação destas espécies na população total. Pode ser verificado no gráfico abaixo que a maioria das unidades amostrais apresentaram no mínimo uma espécie com algum indicativo de ameaça de extinção.

A lista de espécies ameaçadas será apresentada em um tópico específico, juntamente com as demais de outros grupos de plantas analisados no presente estudo. Apesar de ampla distribuição regional as espécies *A. angustifolia*, *D. sellowiana*, *P. lambertii* são consideradas como ameaçadas pela intensa exploração de seus remanescentes florestais, em função da atividade humana. Essas ações repercutem na redução de seu habitat natural, perda de conectividade entre fragmentos, levando à perda de diversidade genética. A perda de diversidade genética pode acarretar em baixa frequência de alelos, comprometendo as populações futuras destas espécies, acarretando em efeito gargalo e extinção regional.

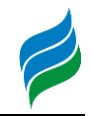

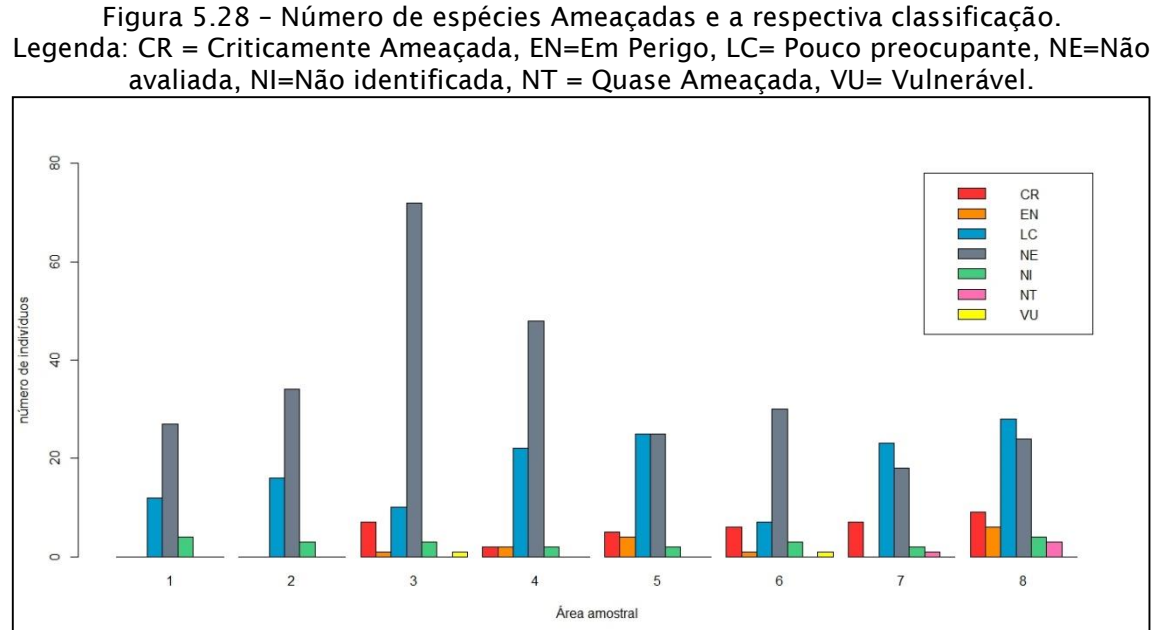

Os índices de diversidade calculados (Shannon e Simpson) apontam que as

unidades amostrais de maior destaque são respectivamente A5 e A8, consequentemente as que contaram com maior riqueza de espécies. Além disso, A8 foi também a que apresentou a maior abundância de espécies ameaçadas, podendo ser considerada a área com de maior interesse para preservação e conservação.

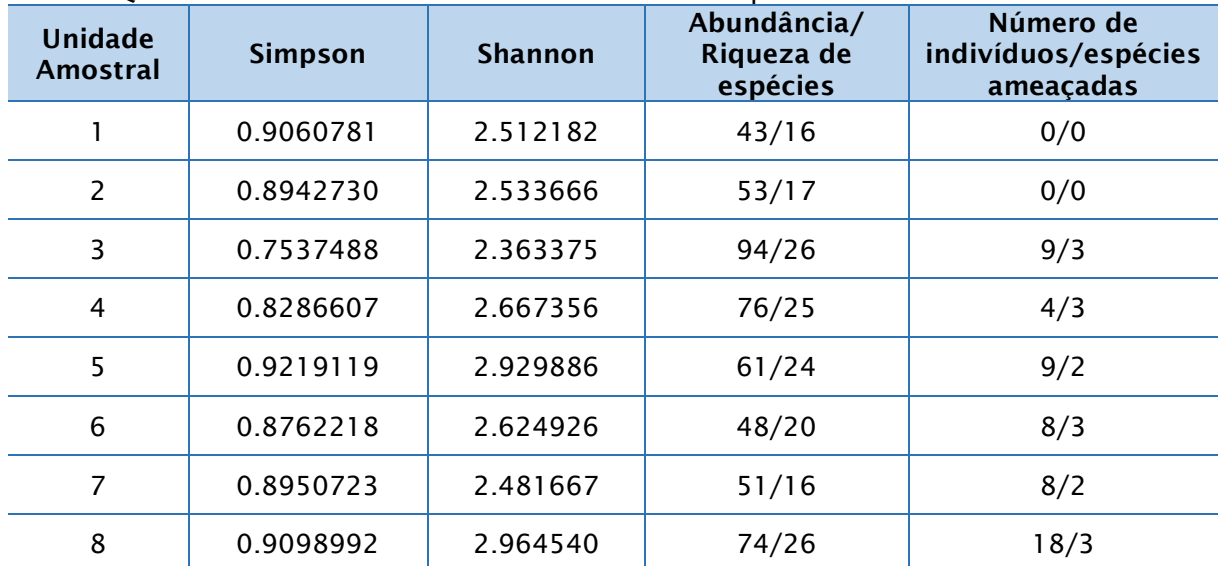

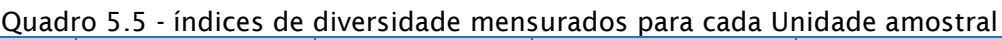

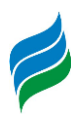

# 5.2.1.1.3. Registro Fotográfico

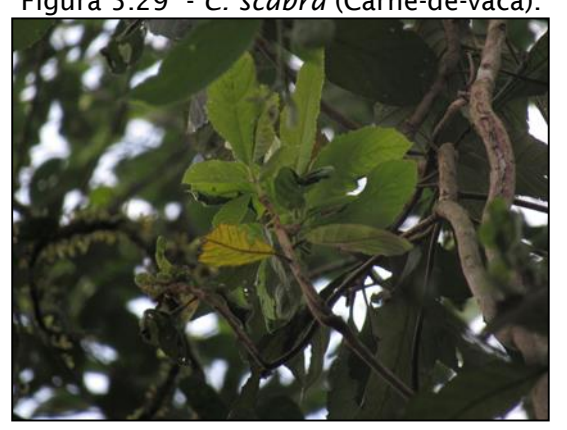

Figura 5.29 - *C. scabra* (Carne-de-vaca). Figura 5.30 - *L. divaricata* (açoita-cavalo).

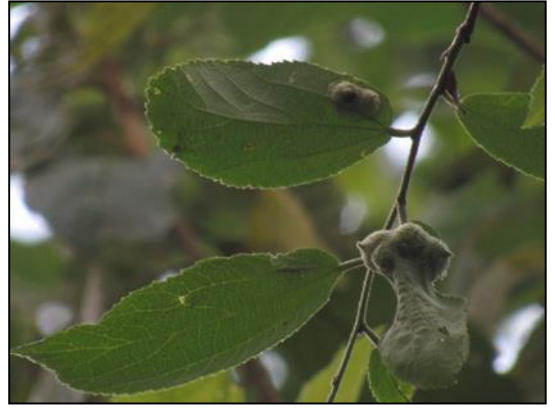

Figura 5.31 - *B. pilosa* (Manacá-da-serra).

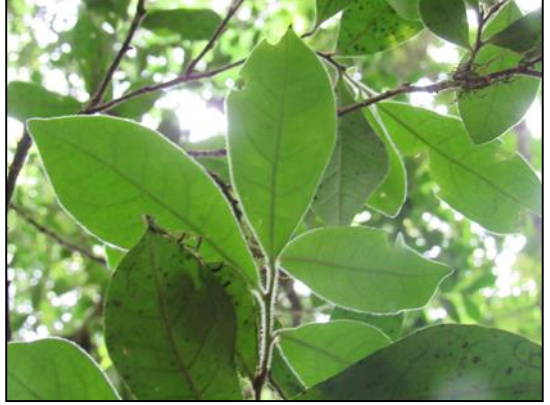

Figura 5.33 - *M. coriacea* (Capororoca). Figura 5.34 - *M. palustris* (Guamirim).

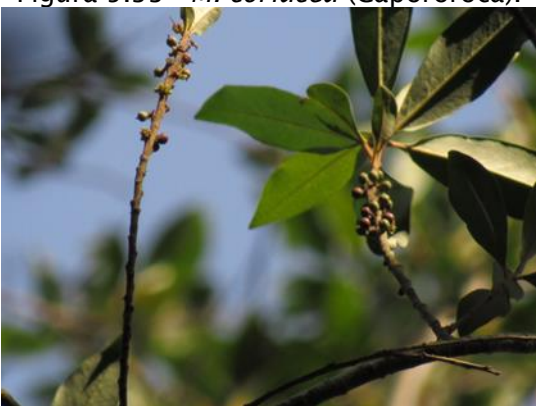

Figura 5.32 - *M. dasyclada* (Coração-debugre).

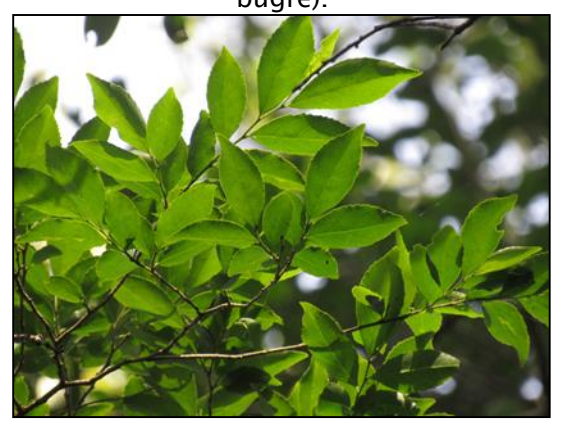

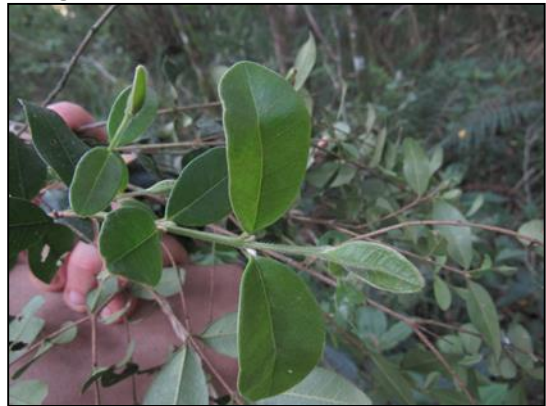

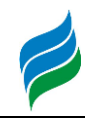

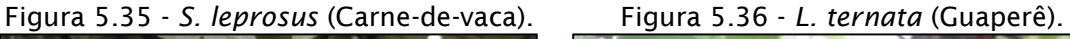

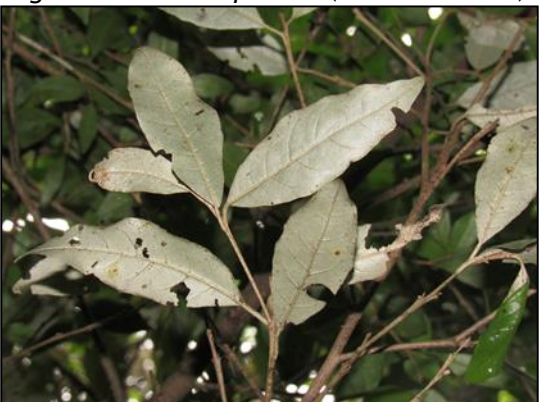

Figura 5.37 - *B. eriospatha* (Butiazeiro). Figura 5.38 - *C. dinisii* (Pimenteira).

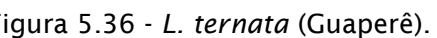

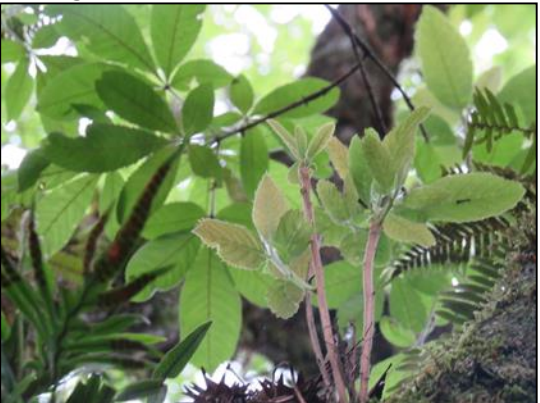

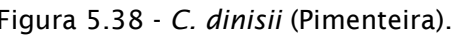

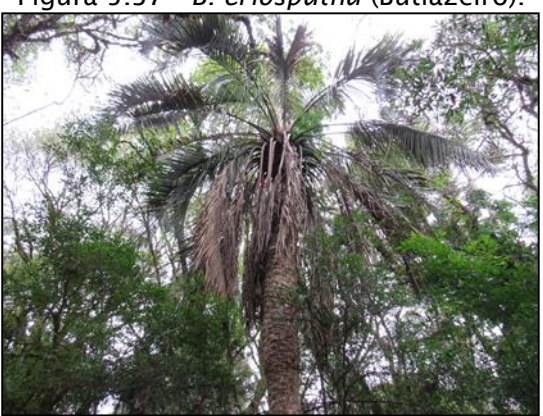

Figura 5.39 - *C. xanthocarpa* (Guaviroba). Figura 5.40 - *I. lentiscifolia* (ingá).

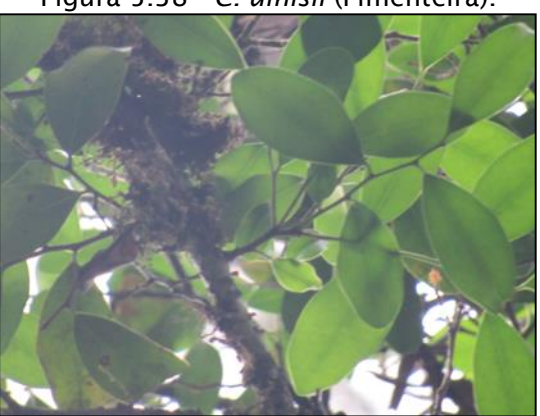

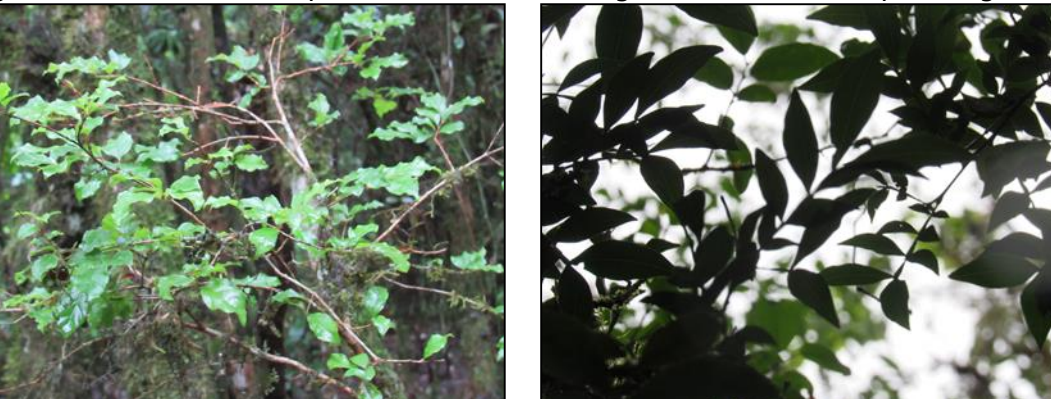

#### 5.2.1.1.4. Considerações

A bacia hidrográfica do rio Marombas, a partir dos pontos amostrados é um ambiente típico de Floresta Ombrófila Mista aluvial, marcado pelo conjunto de espécies típicas de baixa riqueza e elevada abundância por hectare. As áreas amostradas do componente arbóreo podem ser consideradas ambientes em estágio

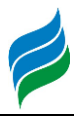

de sucessão médio para avançado, em vista de sua composição florística e abundância de espécies indicadoras.

Conforme apontado pelo Inventário Florístico Florestal de Santa Catarina (SC) diversos remanescentes de FOM resguardam importante diversidade genética nas populações de cinco espécies analisadas A. arangustifolia, O. porosa, P. lambertii, B. eriospatha e D. sellowiana. A diversidade genética é uma medida que permite avaliar se existe variação genética dentro de uma população, e estabelecer se aquela população de determinada espécie já sofreu algum processo de perda de variação, sendo possivel estabelecer qual a situação para a espécie em uma abrangência geográfica (Meyer et al., 2012).

Os resultados obtidos pelo IFFSC de maneira geral ressaltam a importância de conservação em escala regional, ampliando a conectividade entre fragmentos florestais, e preservação da biodiverisdade genética destes fragmentos (Vibrans et al., 2012). Uma forma de preservação da diversidade genética local é a criação de bancos de mudas e sementes regionais, com coletas de propágulos de áreas passiveis de supressão, especificamente associadas às atividades que mais atingem remanescentes de ecossistemas florestais (empreendimentos hidrelétricos e silviculturais).

Diante disso, a marcante presença de espécies ameaçadas, e as condições de estágio médio/avançado apontam a importância ecológica e ambiental dos fragmentos florestais remanescentes de Floresta Ombrófila Mista na bacia, seja no aspecto cênico, recursos não renováveis, e de manutenção dos serviços ecossistêmicos em escala local e consequentemente regional.

## *5.2.1.2. Reófitas*

## 5.2.1.2.1. Materiais e Métodos

O levantamento de dados primários de reófitas ao longo da Bacia Hidrográfica do rio Marombas foi conduzido entre os dias 12 e 20 de setembro de 2019, em oito áreas amostrais anteriormente descritas. A metodologia adotada foi de levantamento por caminhamento (Filgueiras et al., 1994), com a realização de transectos ao longo do trecho do corpo hídrico de interesse, nas margens e próximo de ilhas e ambientes ripários. Foram registrados os indivíduos com características de plantas reófitas

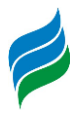

conforme Klein (1979), tendo material coletado e encaminhado para identificação com base na literatura usual (CITAR), os táxons foram também avaliados conforme o grau de ameaça segundo as listas nacionais e estaduais (Brasil, 2014; Consema, 2014) e potencialidade de raridade e ameaças conforme Klein (1990, 1996, 1997).

Figura 5.41 - Metodologia de levantamento de espécies reófitas

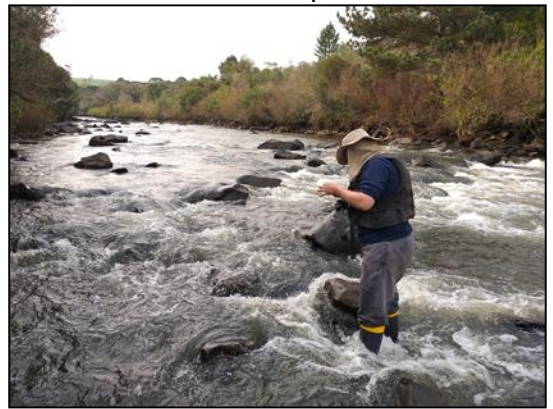

Figura 5.43 - Aspecto da vegetação ripária/ciliar área 01

Figura 5.42 - Metodologia de levantamento de espécies reófitas

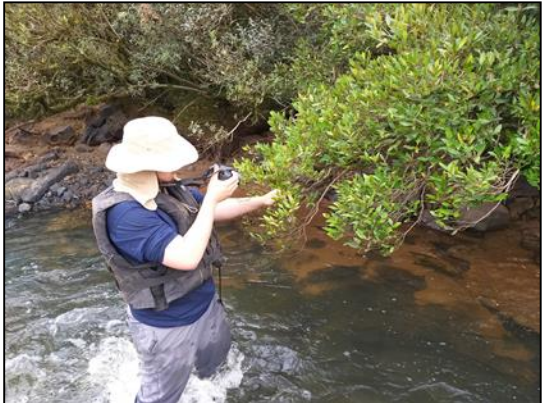

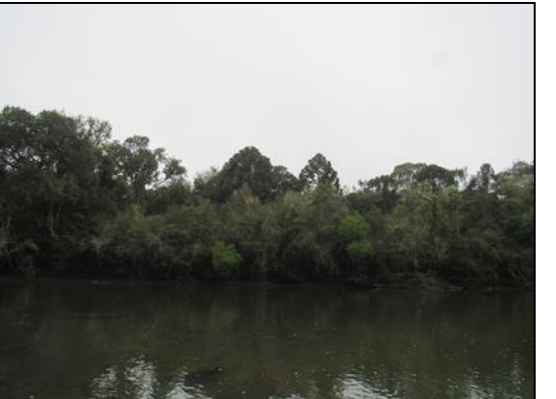

Figura 5.44 - Reófitas arbóreas na área 01

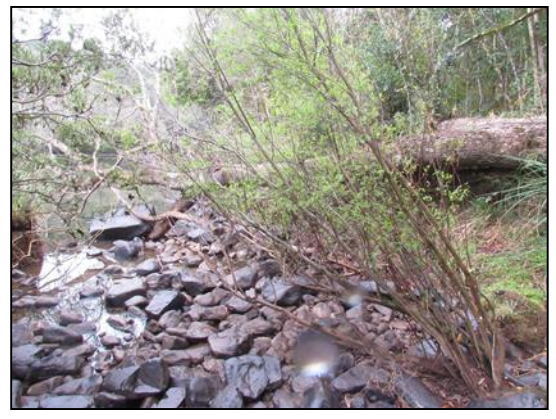

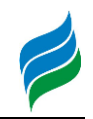

Figura 5.45 - Aspecto da vegetação ripária/ciliar área 02

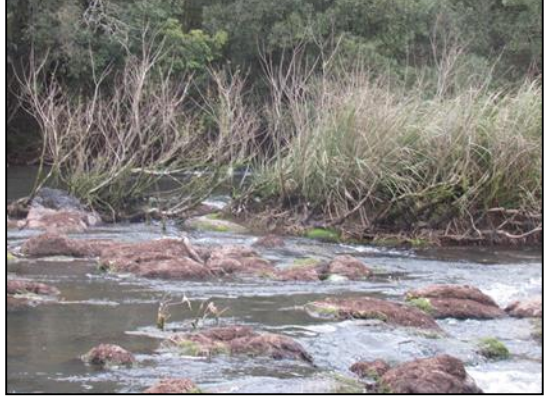

Figura 5.47 - Aspecto da vegetação ripária/ciliar área 03

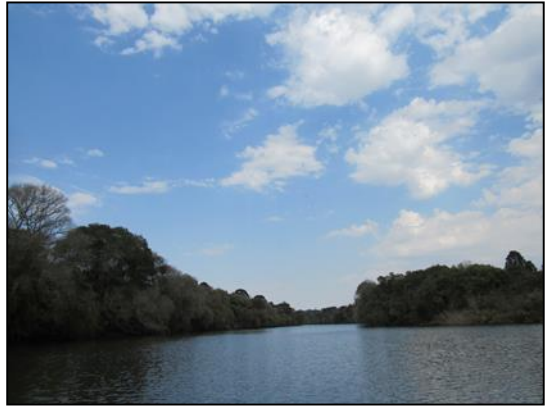

Figura 5.48 - Aspecto da vegetação ripária/ciliar área 03

Figura 5.46 - Aspecto do ambiente de ocorrência de espécies reófitas submersas na área 02

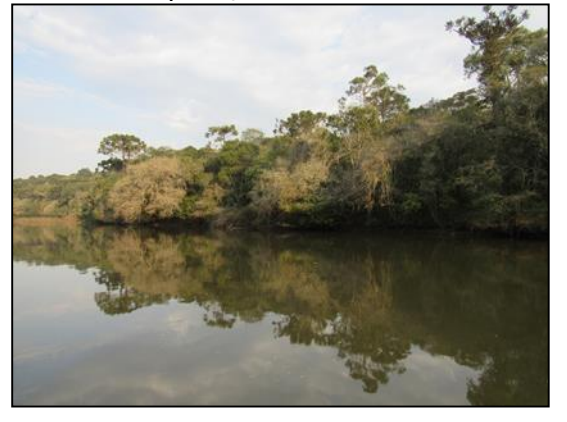

Figura 5.49 - Aspecto do ambiente de ocorrência de espécies reófitas submersas na área 04

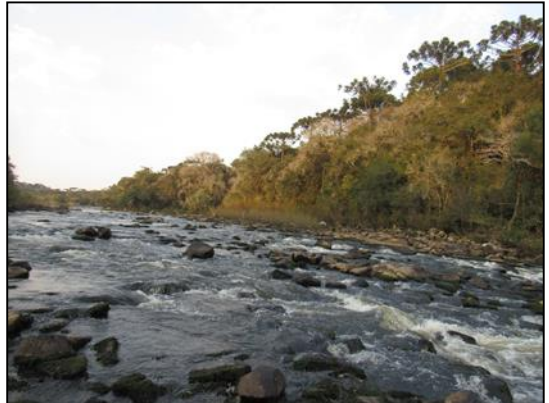

Figura 5.50 - Aspecto do ambiente de ocorrência de espécies reófitas submersas na área 04

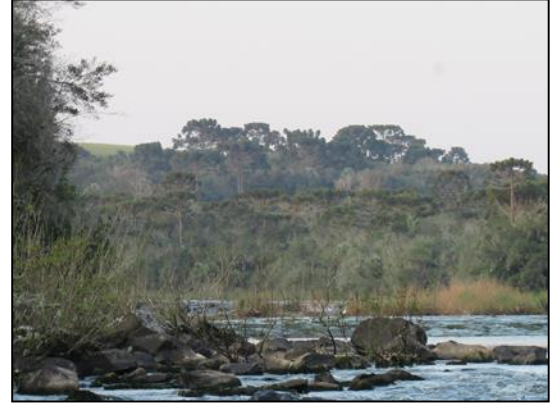

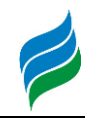

Figura 5.51 - Aspecto do ambiente de ocorrência de espécies reófitas submersas na área 05

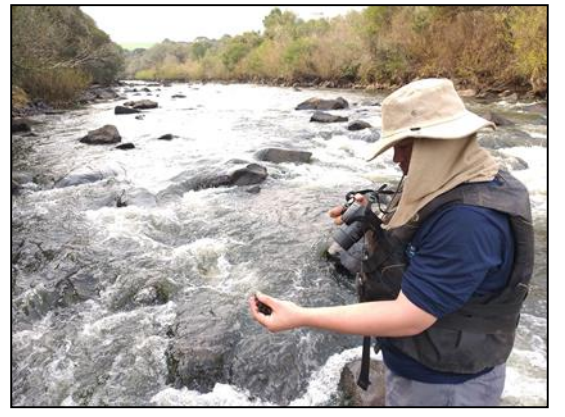

Figura 5.53 - Aspecto da vegetação ripária/ciliar área 06 quando há interferência no curso hídrico

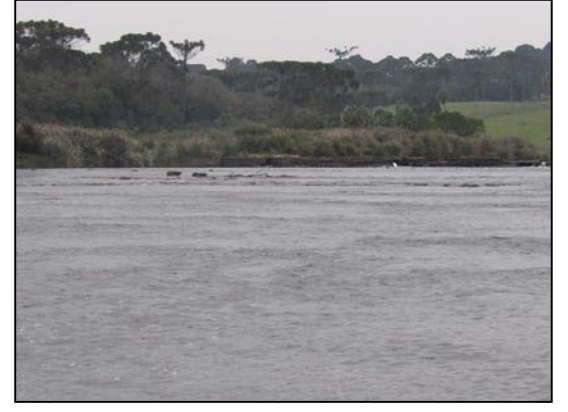

Figura 5.55 - Aspecto do ambiente bem conservado e de ocorrência de espécies reófitas submersas na área 07

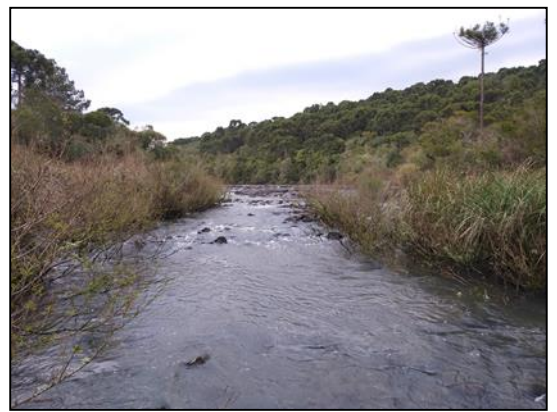

Figura 5.52 - Aspecto da vegetação ripária/ciliar área 05, com descaracterização em uma das margens

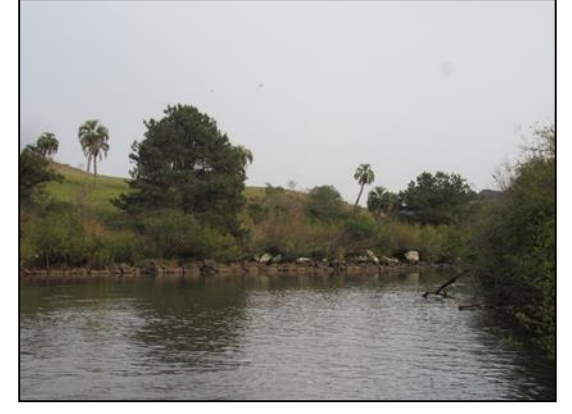

Figura 5.54 - Dominância de espécies macrófitas na área 06, quando há interferência no curso hídrico

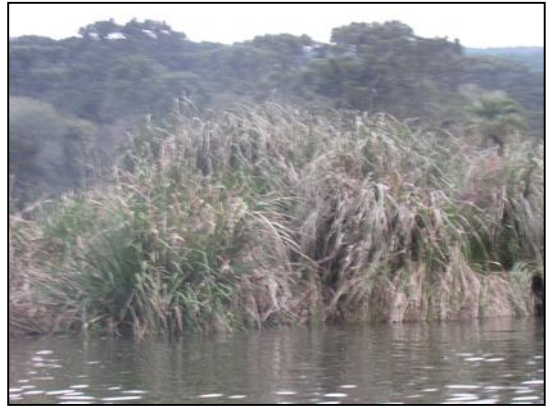

Figura 5.56 - Aspecto da vegetação ripária/ciliar área 07

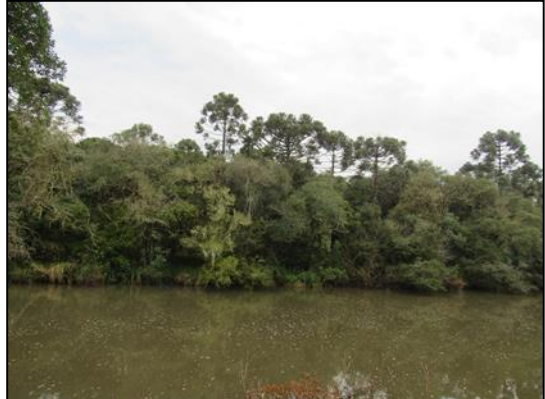

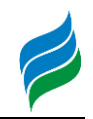

Figura 5.57 - Aspecto da vegetação ripária/ciliar área 08 quando há interferência no curso hídrico.

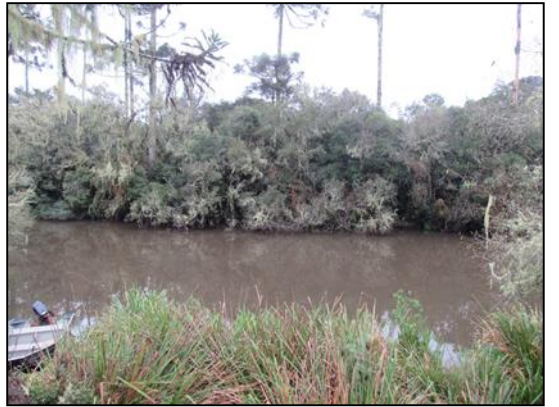

Figura 5.58 - Aspecto da vegetação ciliar, com submersão parcial de espécies não adpatadas ao ambiente.

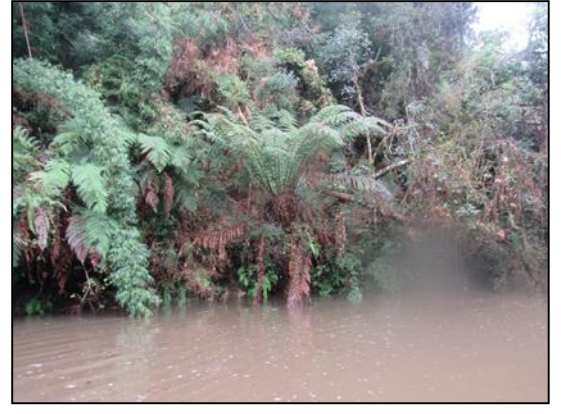

5.2.1.2.2. Resultados e Discussão

Os ambientes visitados em sua maioria apresentam condições ambientais favoráveis para o desenvolvimento de espécies reófitas, tanto submersas (classe 1) quanto arbóreas (classe 2). Corredeiras, quedas, ilhas e rochas submetidas as alterações nas vazões do curso hídrico são ambientes preferenciais e exclusivos para ocorrência de algumas espécies. As condições naturais expostas, permitem o desenvolvimento e ocupação de diversos táxons os quais possuem papel fundamental no ecossistema ciliar e ripário, participando ativamente da cadeia alimentar e relações ecológicas com a fauna aquática.

Foram registrados 92 indivíduos, reconhecidos 30 a nível de família, 24 a nível de gênero e 49 a nível de espécie. Por conta da complexidade taxonômica e ausência de estruturas reprodutivas no período de coleta diversas amostras permaneceram sem identificação, especialmente membros da família Podostemaceae e Myrtaceae. Essa problemática acaba influenciando dados de levantamentos e estudos ambientais, pois impede o reconhecimento quanto à raridade, ameaça ou endemismo destes táxons.

A família Myrtaceae foi a mais abundante em morfotipos e táxons registrados, seguida de Apiaceae e Podostemaceae. A família Myrtaceae está entre as mais ricas em formações de Floresta Ombrófila Mista, o que justifica sua abundância de registros.
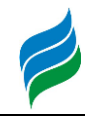

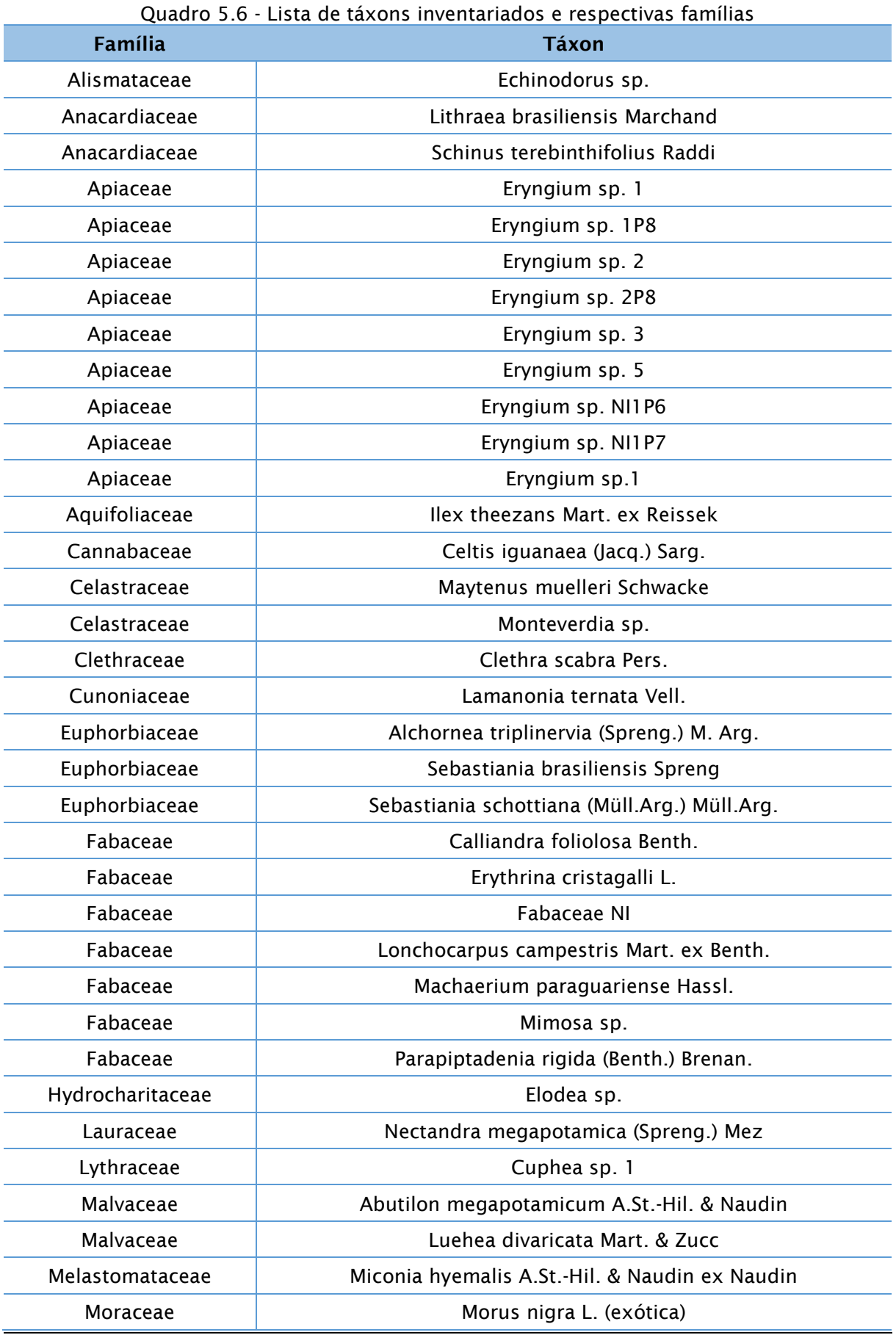

**AIBH – RIO MAROMBAS Página** 145

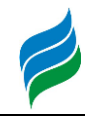

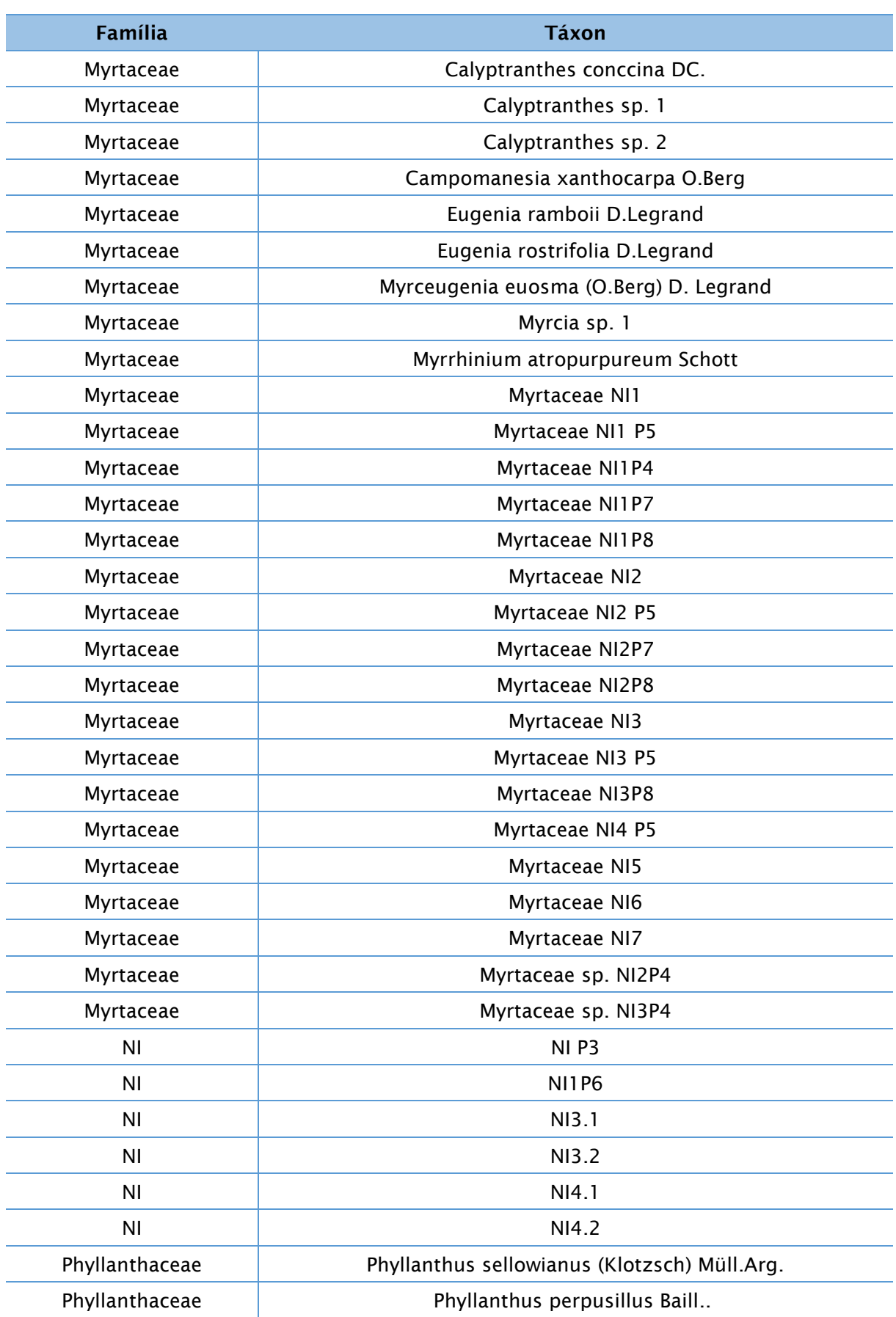

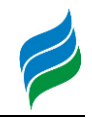

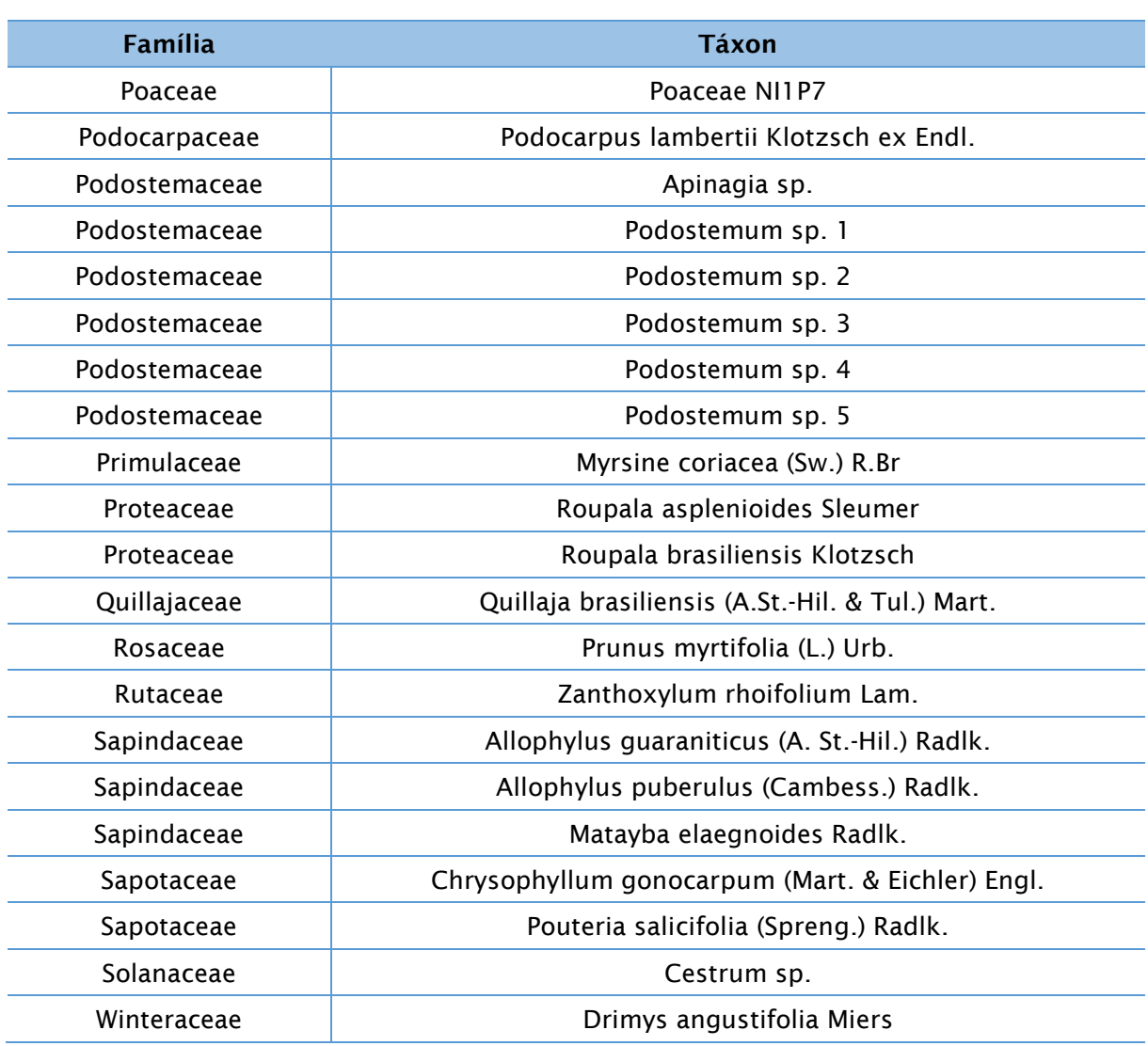

*Pouteria salicifolia, Drimys angustifolia, Myrrhinium atropurpureum, Sebastiania schottiana, Calliandra foliolosa* são espécies reconhecidas como reófitas de classe 1 pela literatura clássica (Klein, 1979). São plantas de porte arbóreo/arbustivo que possuem hábito preferencial próximo de cursos hídricos, e adaptações morfofisiológicas que permitem tolerar o stress sob circunstâncias de cheia ou seca, comuns em ecossistemas naturais.

Podostemaceae são angiospermas aquáticas que vivem predominantemente em ecossistemas lóticos fixados ao substrato rochoso de cachoeiras e corredeiras (Cook 1990, Tavares et al. 2006, Philbrick et al. 2010). A família contém cerca 54 gêneros e 300 espécies (Koi et al. 2012), das quais 21 gêneros e 135 espécies são neotropicais (Tippery et al. 2011), sendo muitas espécies neotropicais endêmicas (Tavares et al. 2006, Philbrick et al. 2010, Tippery et al. 2011; Sobral-Leite 2013). A

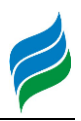

família é considerada enigmática de uma perspectiva morfológica, ecológica e filogenética (Mohan Ram & Sehgal 1992, Philbrick & Novelo 1995), consistindo em uma grande lacuna de conhecimento de sua taxonomia básica, em particular nos neotrópicos (Tavares et al. 2006, Mello et al. 2011, Tippery et al. 2011).

Para Santa Catarina são poucos os registros de Pdostemaceae, e pouca informação sobre endemismo ou raridade destas espécies, Klein (1990, 1996, 1997) afirma que são espécies crípticas, ou seja, possuem potencial raridade sendo necessária atenção sobre dados de ocorrência e diversidade. Os 6 morfotipos identificados a nível de gênero (*Apinagia* sp. e *Podostemum* sp.) serão doados ao acervo úmido do Herbário Flor (UFSC-Dpto. de Botânica) para avaliação de especialistas do ponto de vista taxonômico acurado, visto não terem se enquadrado nas chaves atualmente disponíveis para o sul do Brasil (Mello et al. 2011). A presença destes morfotipos dos gêneros sugere que as áreas avaliadas abrigam uma rica flora reofítica pouco conhecida pela sociedade.

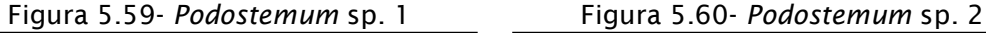

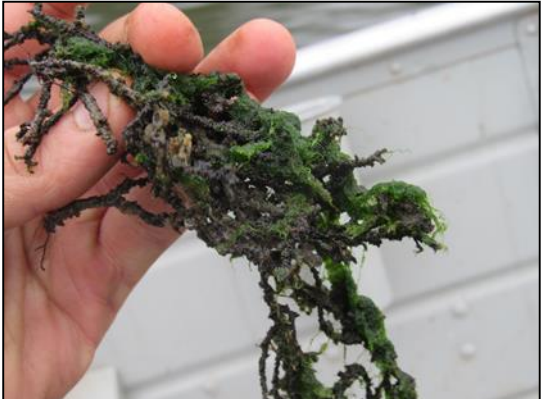

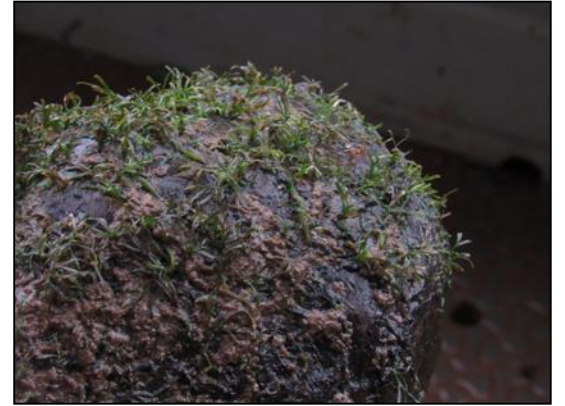

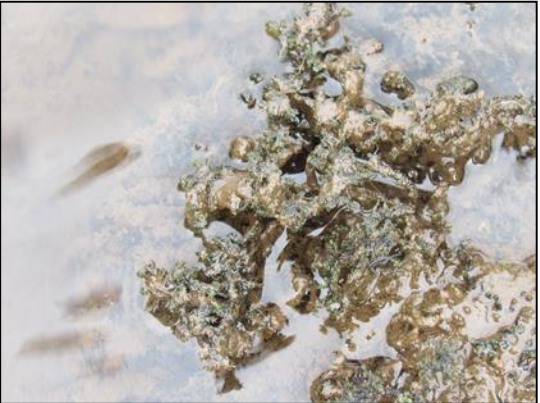

Figura 5.61- *Apinagia* sp. Figura 5.62- *Podostemum* sp. 3

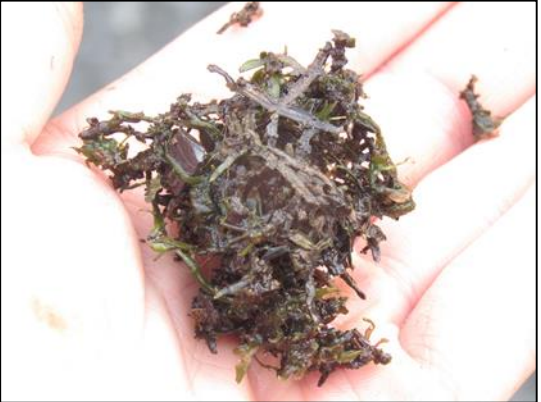

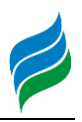

As espécies reófitas amostradas demonstram que apesar de pouco explorada a região do rio Marombas abriga uma rica flora deste componente. As espécies arbóreas, conferem suporte nas margens dos rios, permitindo a dinâmica de enxurradas sem comprometer a estabilização do solo. Permitem também o fornecimento de recurso alimentar para a fauna terrestre local, e também a aquática, pela dispersão de frutos e sementes ocorrerem pelo curso hídrico. Podostemaceae são plantas muito importantes para a cadeia alimentar do ecossistema aquático, por fornecerem alimento para a fauna herbívora (entomo, icito), abrigo para invertebrados bentônicos aquáticos, e consequentemente recurso para a fauna carnívora. Alterações drásticas no curso hídrico podem acarretar em extinções e perdas na cadeia trófica, comprometendo os serviços ecossistêmicos do ambiente aquático.

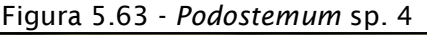

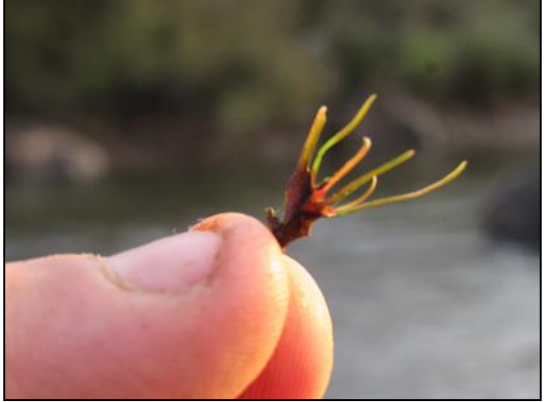

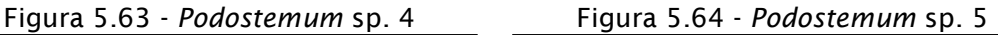

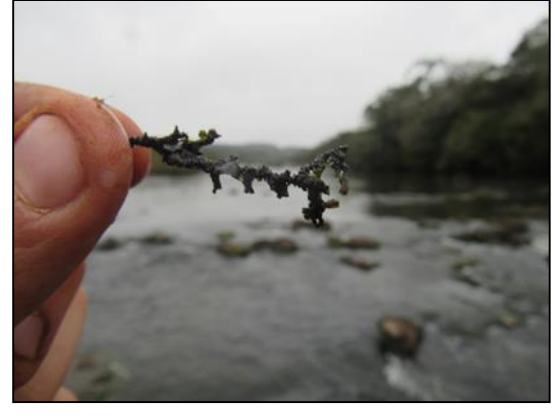

Figura 5.65 - *Echinodorus* sp. sem registro similar para Santa Catarina Figura 5.66 - *Eryngium* sp.

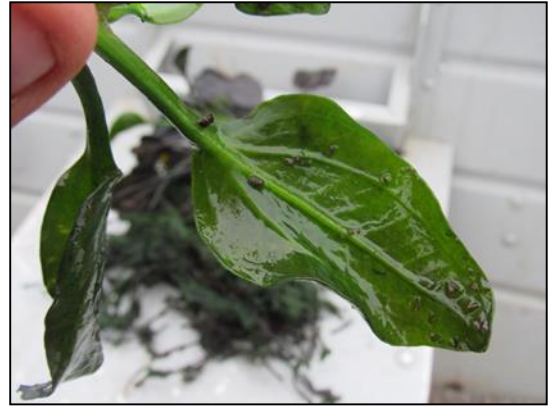

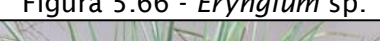

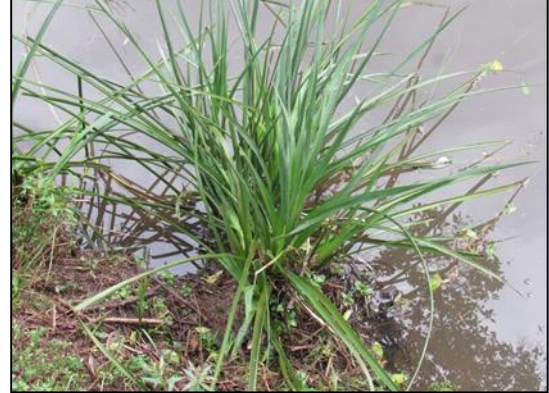

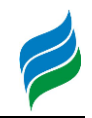

Figura 5.67 - *Maytenus muelleri*. Figura 5.68 - Myrtaceae NI.

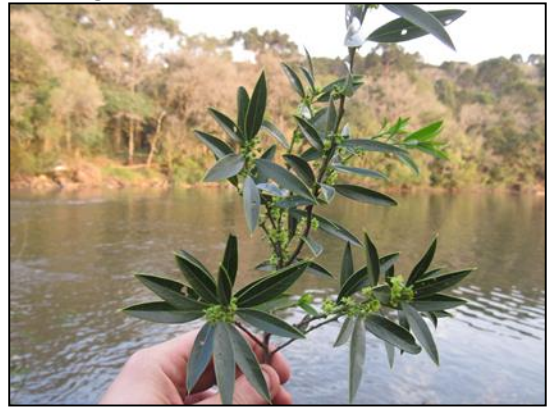

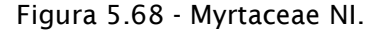

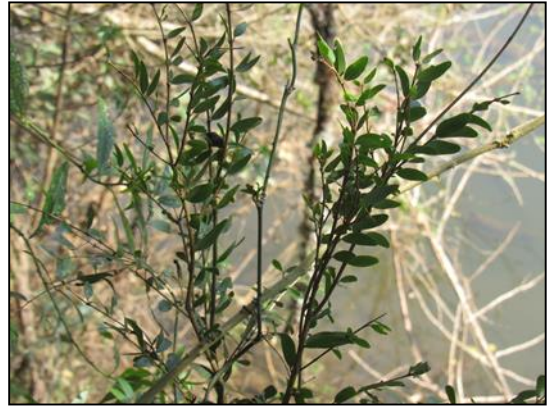

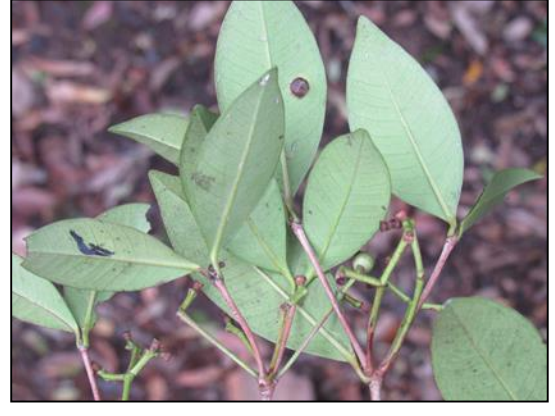

Figura 5.71 - *Pouteria salicifolia.* Figura 5.72 - *Mimosa* sp.

Figura 5.69 - *Calyptranthes concinna.* Figura 5.70 - *Sebastiania schottiana.*

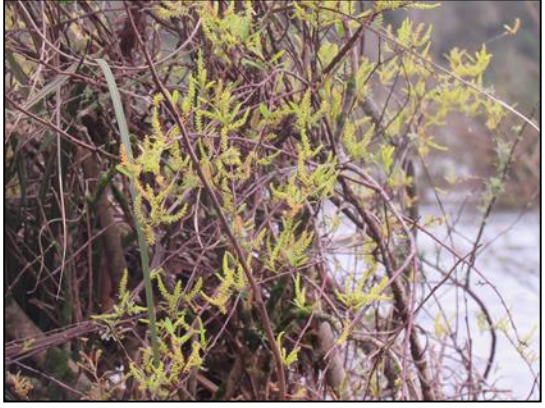

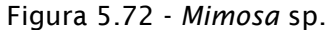

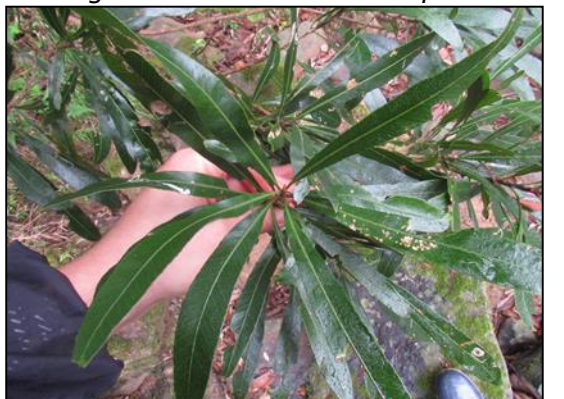

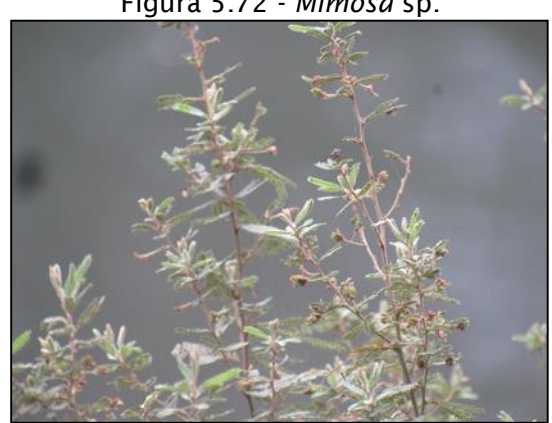

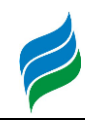

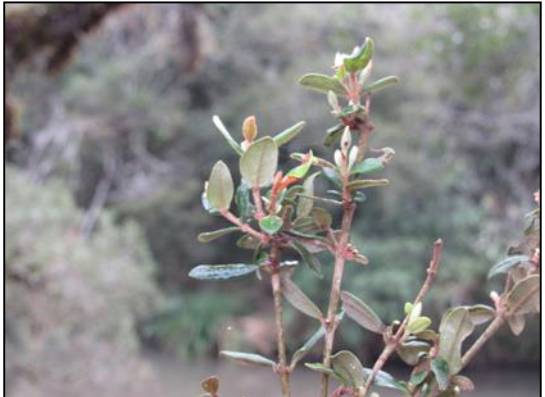

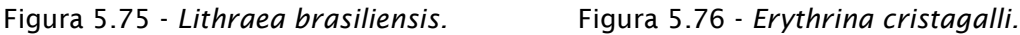

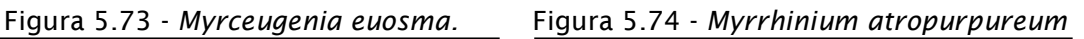

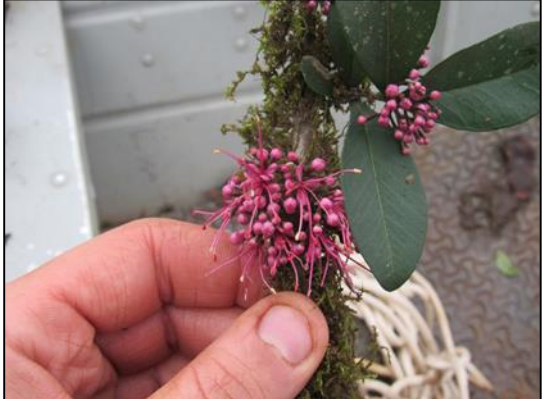

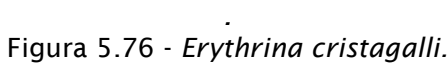

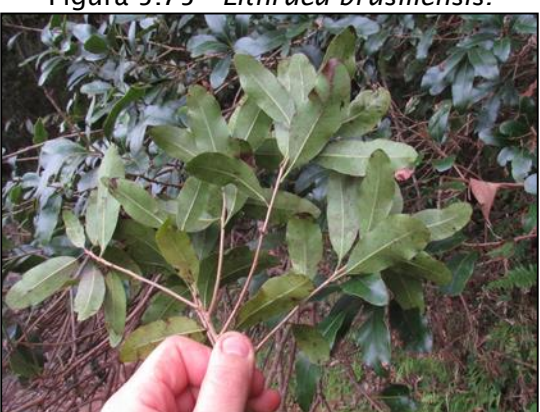

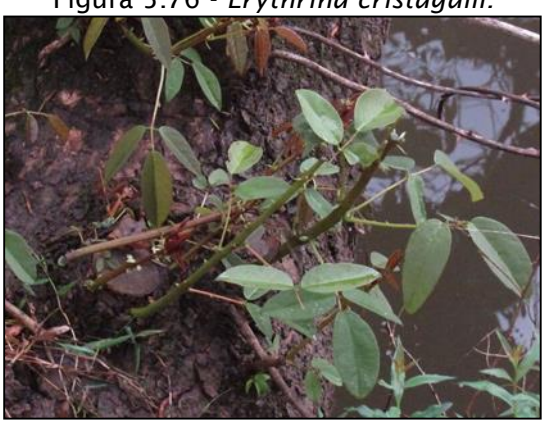

Figura 5.77 - *Monteverdia* sp. Figura 5.78 - *Phyllanthus sellowianus.*

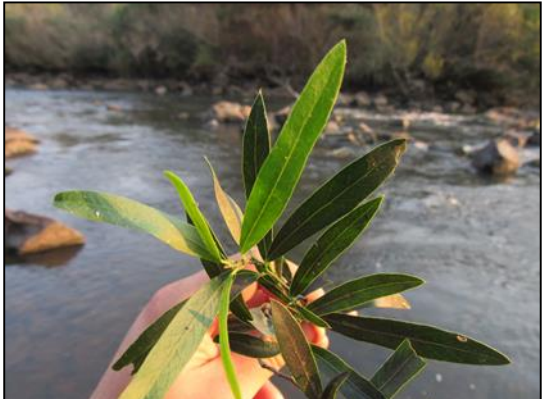

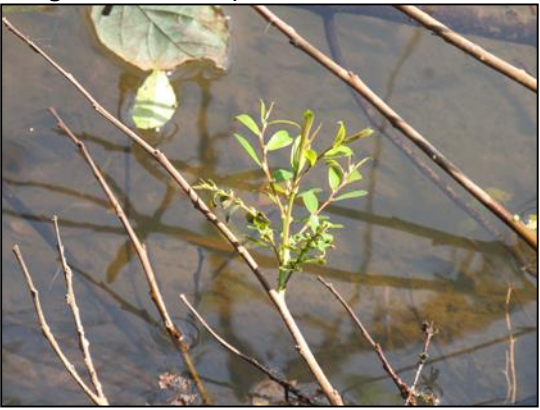

### *5.2.1.3. Epifitos*

### 5.2.1.3.1. Materiais e Métodos

O levantamento de dados primários de epífitos ao longo da Bacia Hidrográfica do rio Marombas foi conduzido entre os dias 12 e 20 de setembro de 2019, em oito áreas amostrais anteriormente descritas. A metodologia adotada foi de levantamento por caminhamento (Filgueiras et al., 1994), dentro das parcelas amostrais do

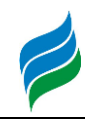

levantamento arbóreo e transectos nas áreas ciliares. Foram registrados os indivíduos epífitos, tendo material coletado e encaminhado para identificação com base na literatura usual (CITAR), os táxons foram também avaliados conforme o grau de ameaça segundo as listas nacionais e estaduais (Brasil, 2014; Consema, 2014) e potencialidade de raridade e ameaças conforme Klein (1990, 1996, 1997).

Dados complementares de coletas nos municípios pertencentes à bacia do rio Marombas foram utilizados de forma complementar a amostragem. Foram coletados dados do Herbário Virtual da Flora e dos Fungos (http://inct.splink.org.br/), com os termos de indexação: Família = Bromeliaceae, Orchidaceae, nos municípios de= Curitibanos, Ponte Alta, Ponte Alta do Norte, Ponte Alta do Sul e São Cristovão do Sul, no período do dia 01/12/2019.

# 5.2.1.3.2. Resultados e Discussão

Os fragmentos florestais avaliados apresentaram uma riqueza de 27 espécimes de epífitos, sendo grande maioria táxons de Bromeliaceae (15) e Pteridaceae (4). Os resultados do levantamento de dados secundários, indicam maior abundância de espécimes para o município de Curitibanos (34) seguido de Ponte Alta (11), perfazendo uma riqueza total de 30 táxons em todas as localidades. Nas formações Floresta Ombrófila Mista e Estacional Decidual do oeste catarinense, registros mais recentes apontam para uma riqueza de 130 táxons da família Orchidaceae e 24 táxons de Bromeliaceae (Fravretto; Geuster, 2017). Em Floresta Ombrófila Mista aluvial no estado do Paraná Kersten & Silva (2002) amostraram 51 espécies de epífitas vasculares, distribuídas em 28 gêneros e 12 famílias; as epífitas vasculares sem sementes contribuíram com seis famílias, 11 gêneros e 16 espécies, enquanto magnoliófitas 35 espécies, sendo representadas por seis famílias, sendo 9 espécies para Bromeliaceae e 14 Orchidaceae.

Entre as espécies inventariadas quatro são reconhecidas como táxons indicadores de áreas pioneiras, enquanto nove são de áreas secundárias tardias ou avançadas. Espécies pioneiras são mais plásticas e possuem capacidade de ocorrer em ambientes mais estressantes, enquanto secundárias e avançadas necessitam de condições específicas para o desenvolvimento, sendo mais exclusivas de fragmentos mais conservados.

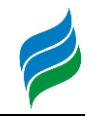

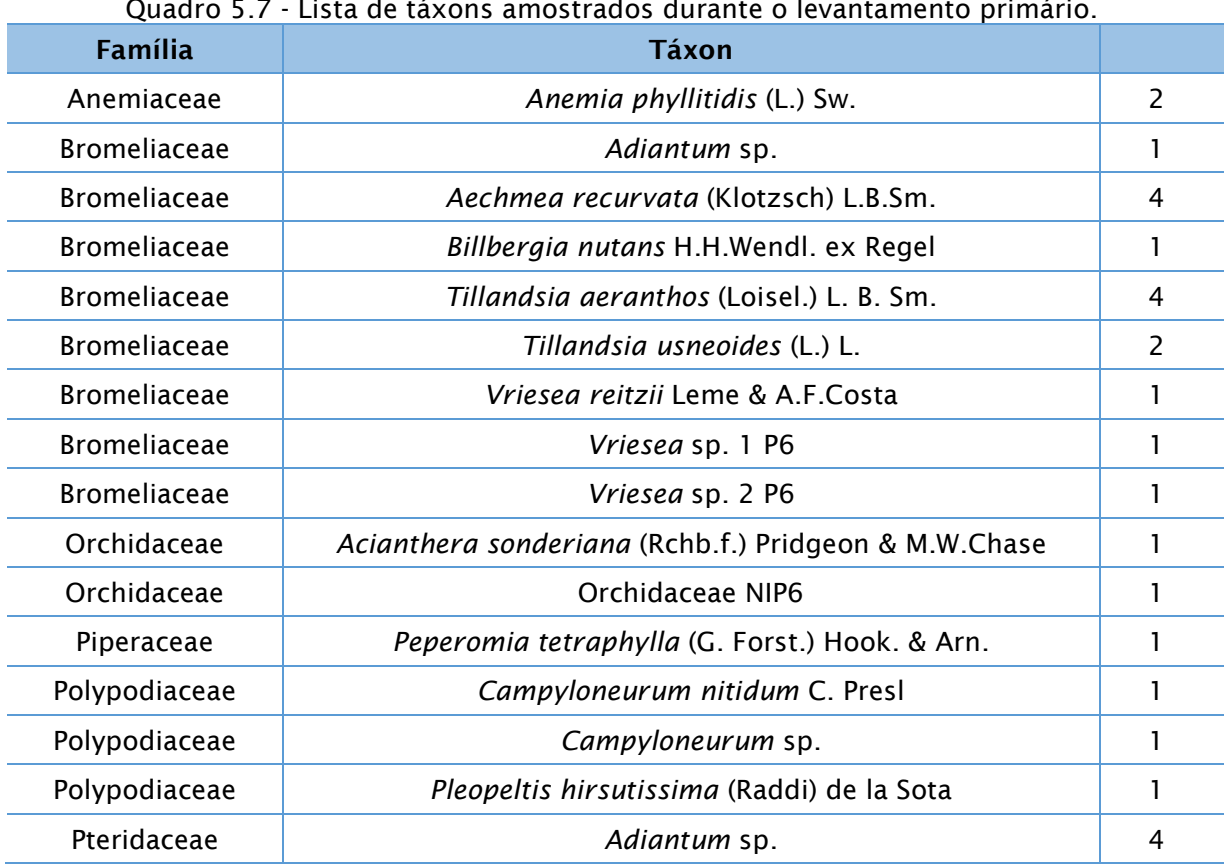

adro 5.7 - Lista de táxons amostrados durante o levantamento primári

#### Quadro 5.8 - Lista de táxons amostrados durante o levantamento secundário.

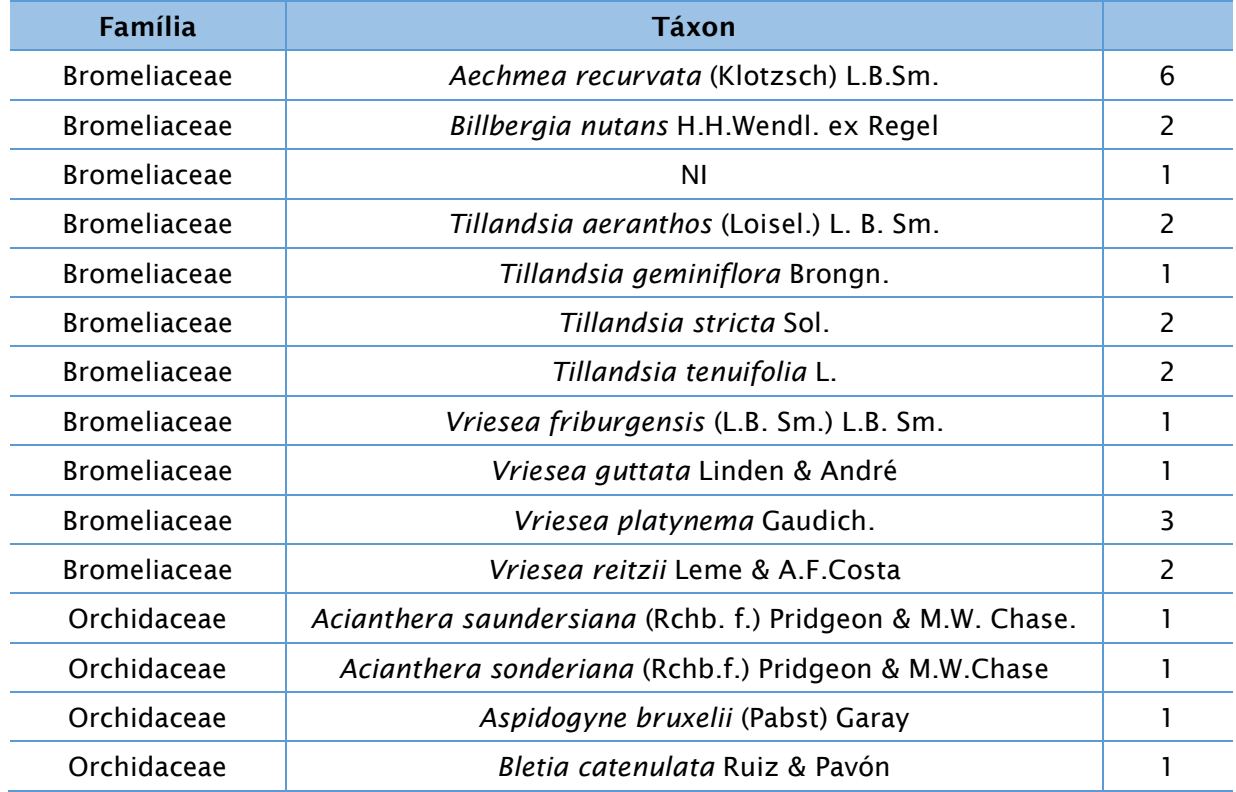

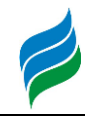

| <b>Família</b> | Táxon                                                |   |
|----------------|------------------------------------------------------|---|
| Orchidaceae    | Coppensia ranifera (Lindl.) M.W.Chase & N.H.Williams | 1 |
| Orchidaceae    | Cranichis candida (Barb.Rodr.) Cogn.                 |   |
| Orchidaceae    | Cryptophoranthus cryptanthus (Barb.Rodr.) Barb.Rodr. | 1 |
| Orchidaceae    | Cyanaeorchis arundinae (Rchb. f.) Barb. Rodr.        |   |
| Orchidaceae    | Gomesa concolor (Hook.) M.W.Chase & N.H.Williams     |   |
| Orchidaceae    | Gomesa ranifera (Lindl.) M.W.Chase & N.H.Williams    | 1 |
| Orchidaceae    | Govenia utriculata (Sw.) Lindl.                      | 1 |
| Orchidaceae    | Habenaria guilleminii Rchb.f.                        | 1 |
| Orchidaceae    | Leptotes unicolor Barb.Rodr.                         | 2 |
| Orchidaceae    | ΝI                                                   | 6 |
| Orchidaceae    | Pabstiella matinhensis (Hoehne) Luer                 | 1 |
| Orchidaceae    | Sarcoglottis uliginosa Barb. Rodr.                   | 3 |
| Orchidaceae    | Skeptrostachys arechavaletanii (Barb.Rodr.) Garay    | 1 |
| Orchidaceae    | Specklinia grobyi (Batem. ex Lindl.) F.Barros        | 2 |
| Orchidaceae    | Wullschlaegelia sp.                                  | 1 |
| Orchidaceae    | Zygopetalum maxillare Lodd.                          | 2 |
| Orchidaceae    | Habenaria sp.                                        |   |

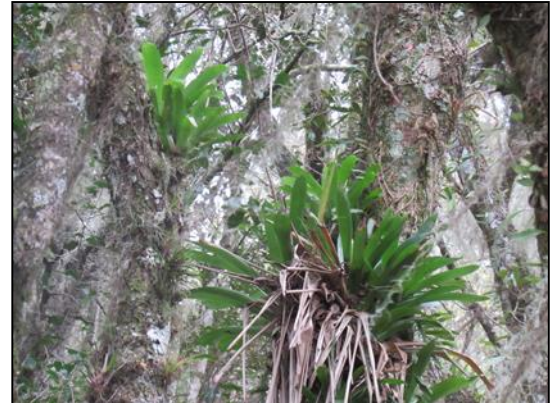

Figura 5.79 - *Vriesea* sp. Figura 5.80 - *Vriesea* sp.

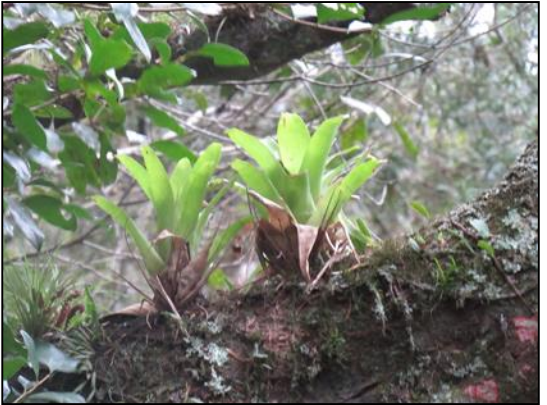

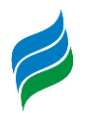

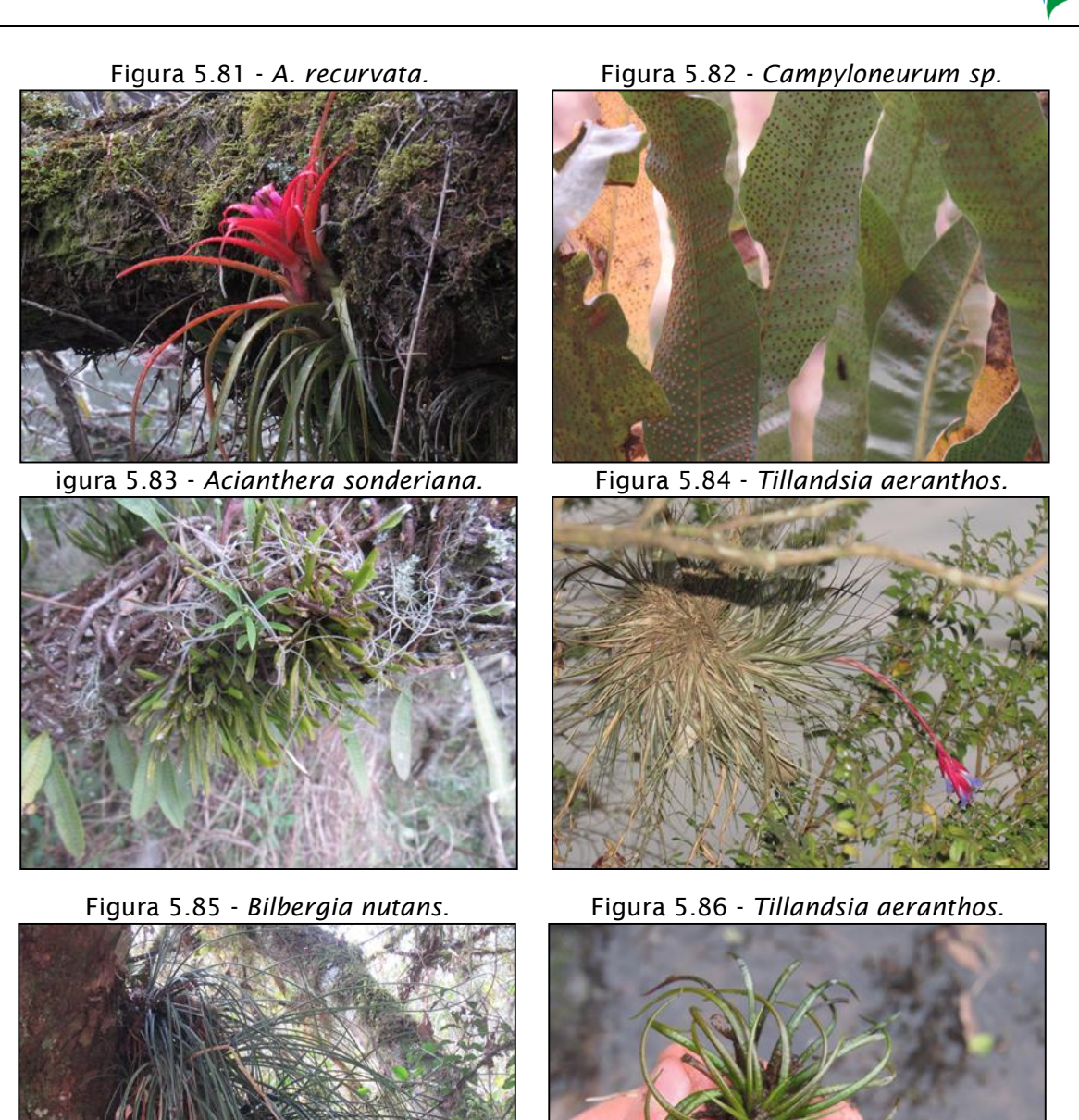

### 5.2.1.3.3. Considerações

Os dados inventariados pela presente AIBH sugerem uma baixa riqueza de espécies do componente epifítico, principalmente quando comparados com estudos em regiões próximas ou de formação florestal similar. Tal resultado pode estar concatenado com questões de (a) reduzida área amostrada, (b) condições ambientais internas e/ou externas do fragmento, (c) idade dos fragmentos analisados. Quanto aos fatores "b" e "c" os resultados do levantamento da flora arbórea sugerem uma

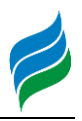

vegetação em estágio médio de sucessão, com marcante presença de espécies indicadoras de estágio avançado. A sucessão no componente epifítico ocorre de forma gradativa conforme a floresta se desenvolve fornecendo as condições ambientais favoráveis à ocupação nos estratos.

Espécies epífitas pioneiras são mais tolerantes ao stress ambiental e ocupam os nichos iniciais, em florestas mais abertas; enquanto espécies secundárias são mais exigentes de sombreamento e umidade, ocupando habitats quando a o nível de sucessão do fragmento é mais avançado. A distribuição dos epífitos responde também a um gradiente vertical: sendo decorrente de fatores como umidade, luminosidade e disponibilidade de espaço (Benzing 1990). Nas copas das árvores, além de boas condições de luminosidade, o maior número de ramificações aumenta a superfície para a fixação das epífitas, aumentando, conseqüentemente, a abundância. Estudos relacionando estas variáveis sugerem que as espécies pioneiras podem se desenvolver em formações mais desenvolvidas tanto nos ambientes de copa quanto em outros habitats, tendo sua dominância reduzida em relação às espécies mais avançadas (Kersten; Kuniyosh, 2009) Resstalta-se que a ocupação do ambiente epifítico só ocorre em estágios médios de recuperação da floresta (capoeiras e capoeirões, segundo classificação do IBGE, 1992).

Maioria das espécies amostradas não possui classificação quanto ameaça de extinção, ou citadas como Dados Insuficientes pela Flora Do Brasil 2020, o que reforça a necessidade de estudo para o reconhecimento da biodiversidade regional da bacia, em específico do componente epifítico.

### *5.2.2. Fauna relacionada ao ecossistema terrestre*

### *5.2.2.1. Avifauna*

As aves constituem o grupo taxonômico de vertebrados mais diversificado do planeta, apresentando mais de 10.000 espécies descritas, encontradas nos mais diversos ambientes da Terra. No Brasil, mais de 1.900 espécies já possuem registro documentado (Piacentini et al., 2015). Para o estado de Santa Catarina, por sua vez, 705 espécies de aves possuem registro confirmado (Rosário, 2019). Devido a essa grande diversidade e diferentes especializações ecológicas, as aves são utilizadas como bioindicadoras de qualidade ambiental. Em geral, locais com baixa riqueza de

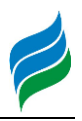

espécies desse grupo são considerados mais impactados, pois efeitos antrópicos tendem a induzir a homogeneização da comunidade local, enquanto áreas mais preservadas apresentam heterogeneidade de habitas e, consequentemente, elevada riqueza (Klemann-Jr., 2016; Volpato et al., 2018). Além disso, as aves atuam como representantes de respostas de outros grupos biológicos a perturbações nos seus habitats (Gardner et al., 2008).

Desta forma, estudos englobando as aves permitem avaliar se um ambiente está conseguindo manter sua biodiversidade ou se os processos e impactos antrópicos estão contribuindo para a perda da mesma. Além disso, diagnósticos relativos a esse grupo permitem gerar hipóteses e projeções de cenários futuros envolvendo eventuais alterações que possam ser geradas por ações antrópicas, como por exemplo, extinções locais, redução da abundância e riqueza de espécies e por fim, a homogeneização da fauna (Petzen et al., 2014; Mencato & Treco, 2016; Meyer, 2016).

### *5.2.2.2. Materiais e Métodos*

O levantamento de dados primários da avifauna ao longo da Bacia Hidrográfica do rio Marombas foi conduzido entre os dias 25 de fevereiro e 05 de março de 2019, nas oito áreas amostrais anteriormente descritas. As metodologias empregadas foram censo por transecto de varredura, pontos de escuta e registros ocasionais. Os referidos procedimentos são descritos, ilustrados, georeferenciados (Quadro 5.9) e cartogramados [\(Figura 5.91\)](#page-161-0) na sequência. Salienta-se que não foram realizadas capturas para esse grupo.

Censo por transecto de varredura: metodologia onde foram amostradas as aves encontradas durante atividades de procura em vários ambientes, onde os animais foram identificados através de observação direta (Registro Visual – RV) [\(Figura 5.87\)](#page-157-0) e/ou suas vocalizações (Registro Auditivo – RA) [\(Figura 5.88\)](#page-157-1). As amostragens foram realizadas ao amanhecer e ao anoitecer, ao longo de dois transectos em cada área amostral. Quando possível, ambas as margens foram transectadas por aproximadamente 1000m.

Pontos de Escuta: a amostragem Auditivo-Visual ocorreu em Pontos de Escuta distribuídos nos mais variados ambientes de cada área amostral [\(Figura 5.89](#page-157-2) e [Figura](#page-157-3) 

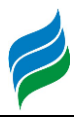

[5.90\)](#page-157-3). O período de amostragem em cada ponto foi de 10 minutos, ao amanhecer e ao crepúsculo.

Registros ocasionais: além dos métodos padronizados acima descritos, foram computadas todas as aves observadas nas adjacências das áreas amostrais, durante os deslocamentos e fora dos horários de amostragem dos métodos sistemáticos. Esses registros não foram incluídos nas análises estatísticas quantitativas, sendo apenas considerados na composição da lista de espécies, sendo tratados como de ocorrência na Área de Influência Indireta do levantamento in situ.

<span id="page-157-0"></span>Figura 5.87 – Registro visual da avifauna, AIBH Rio Marombas – SC.

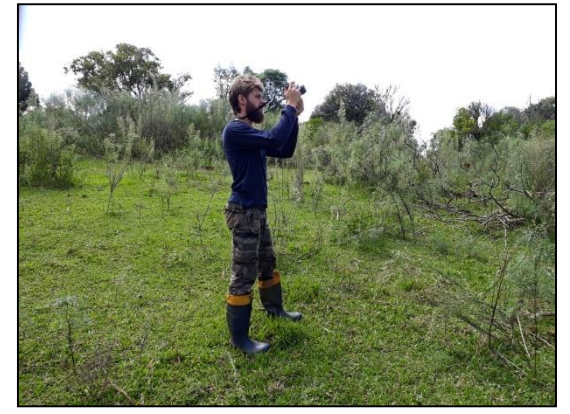

Figura 5.89 – Gravação em ponto de escuta inserido em ambiente florestal.

<span id="page-157-2"></span>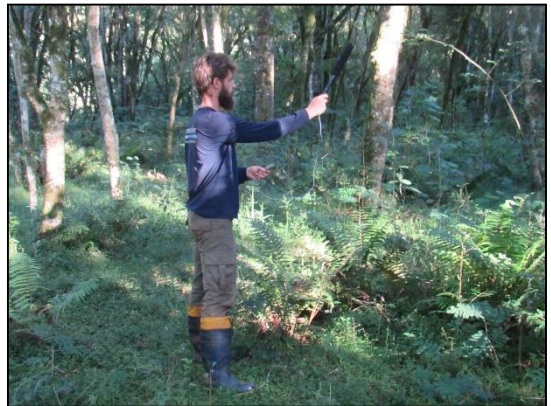

<span id="page-157-1"></span>Figura 5.88 – Registro auditivo complementar durante as transecções.

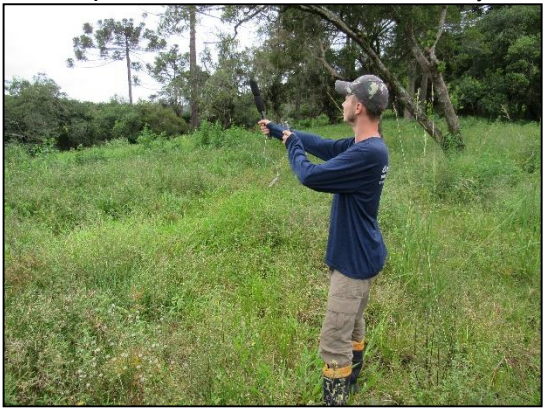

Figura 5.90 – Registro auditivo em ponto de escuta localizado em campo aberto.

<span id="page-157-3"></span>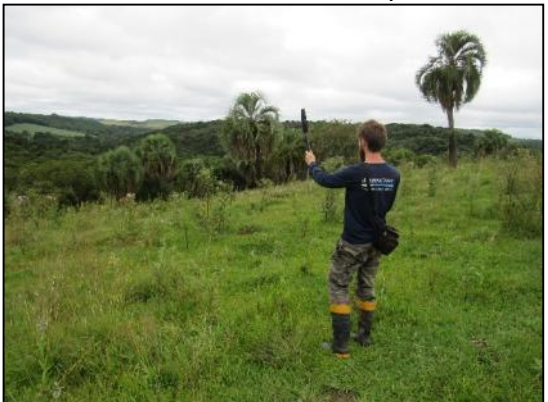

Quadro 5.9 - Coordenadas geográficas dos métodos amostrais padronizados do levantamento de avifauna da AIBH do rio Marombas - SC. Legenda. ME – Margem Esquerda; MD – Margem Direita; PE – Ponto de Escuta.

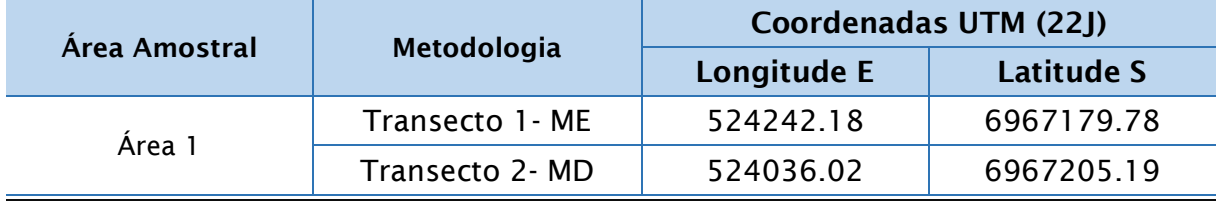

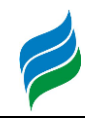

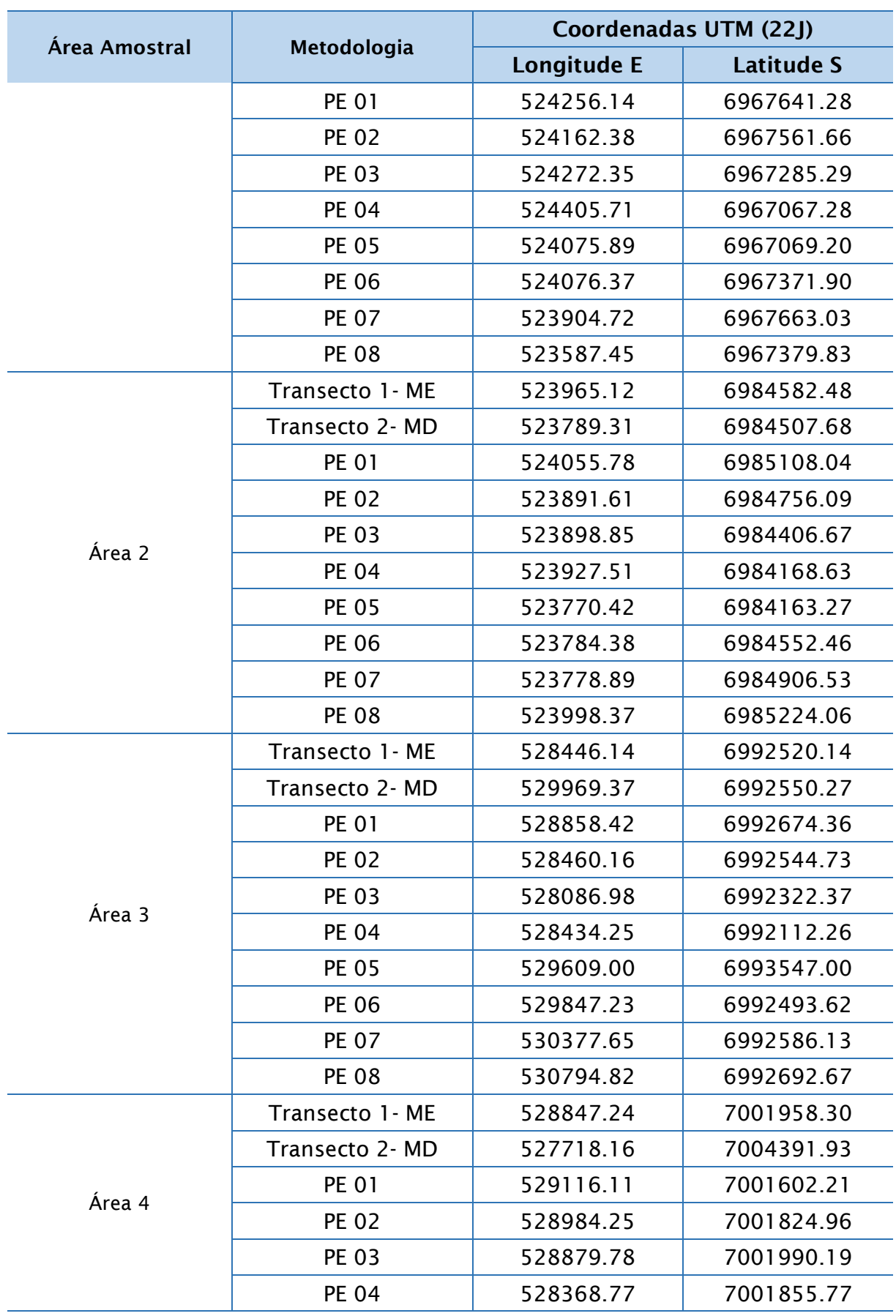

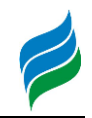

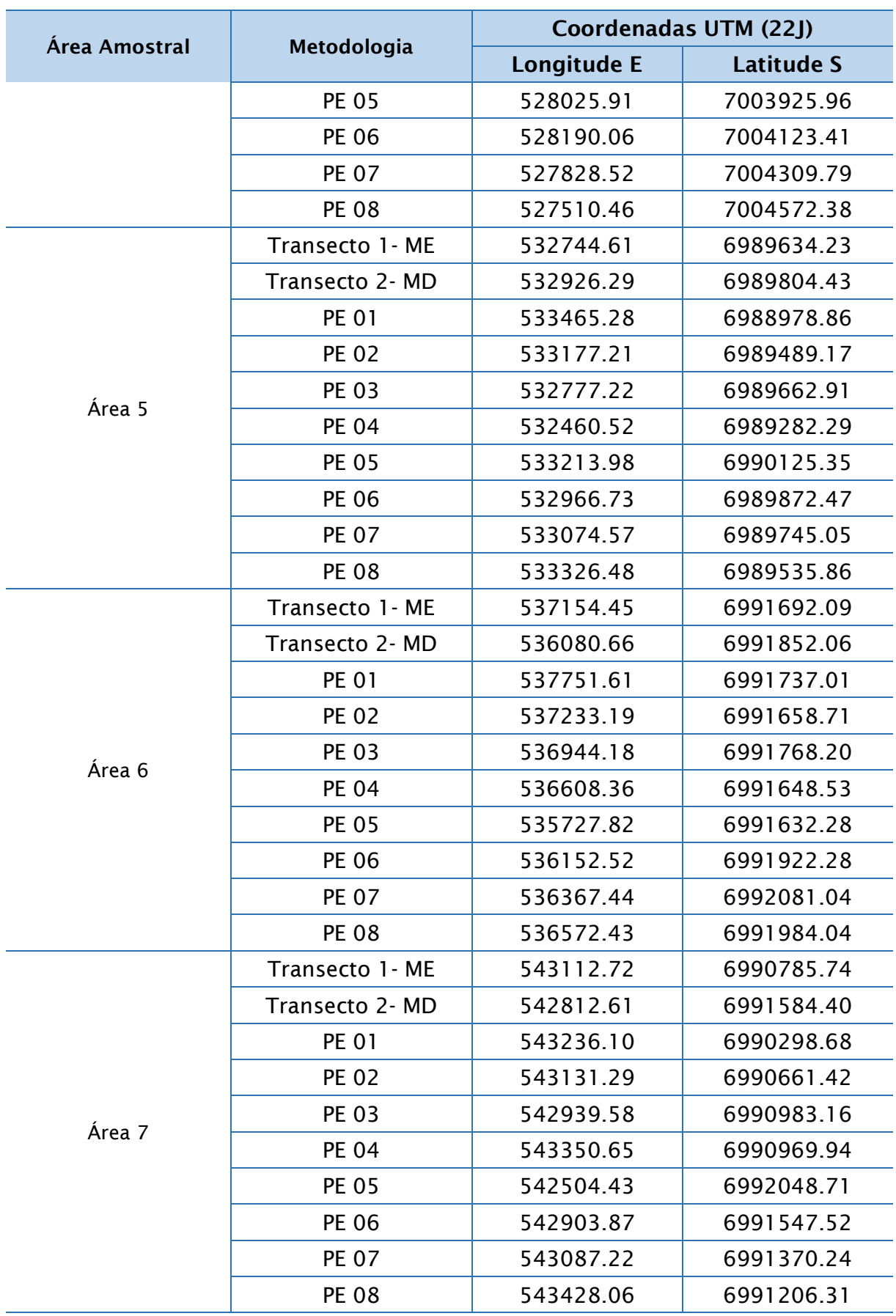

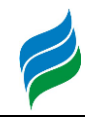

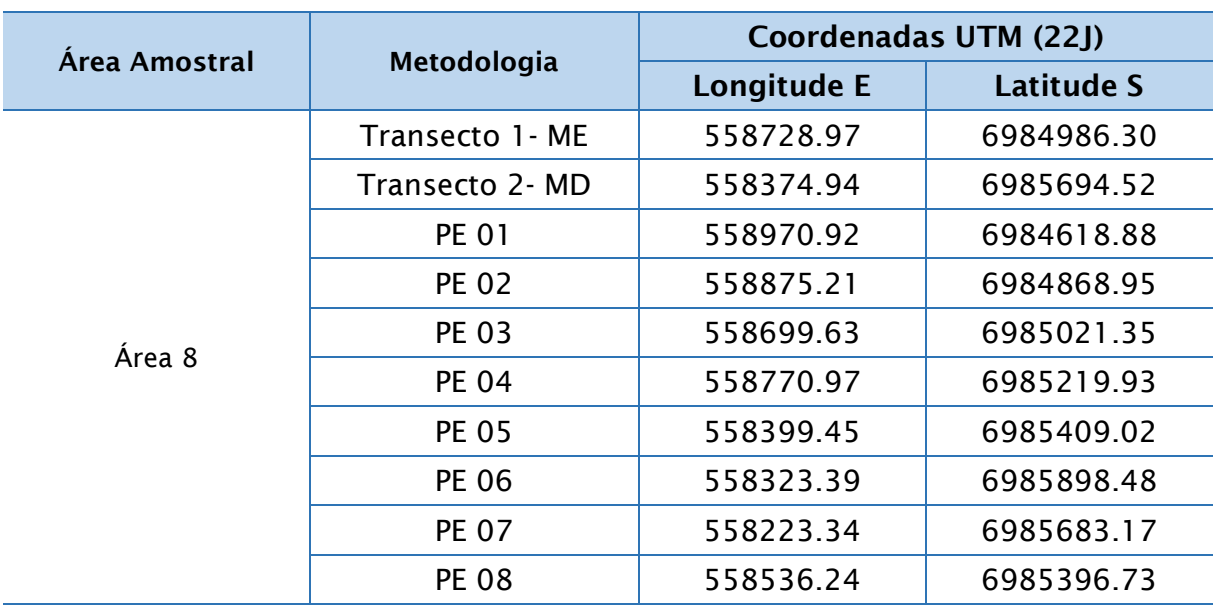

<span id="page-161-0"></span>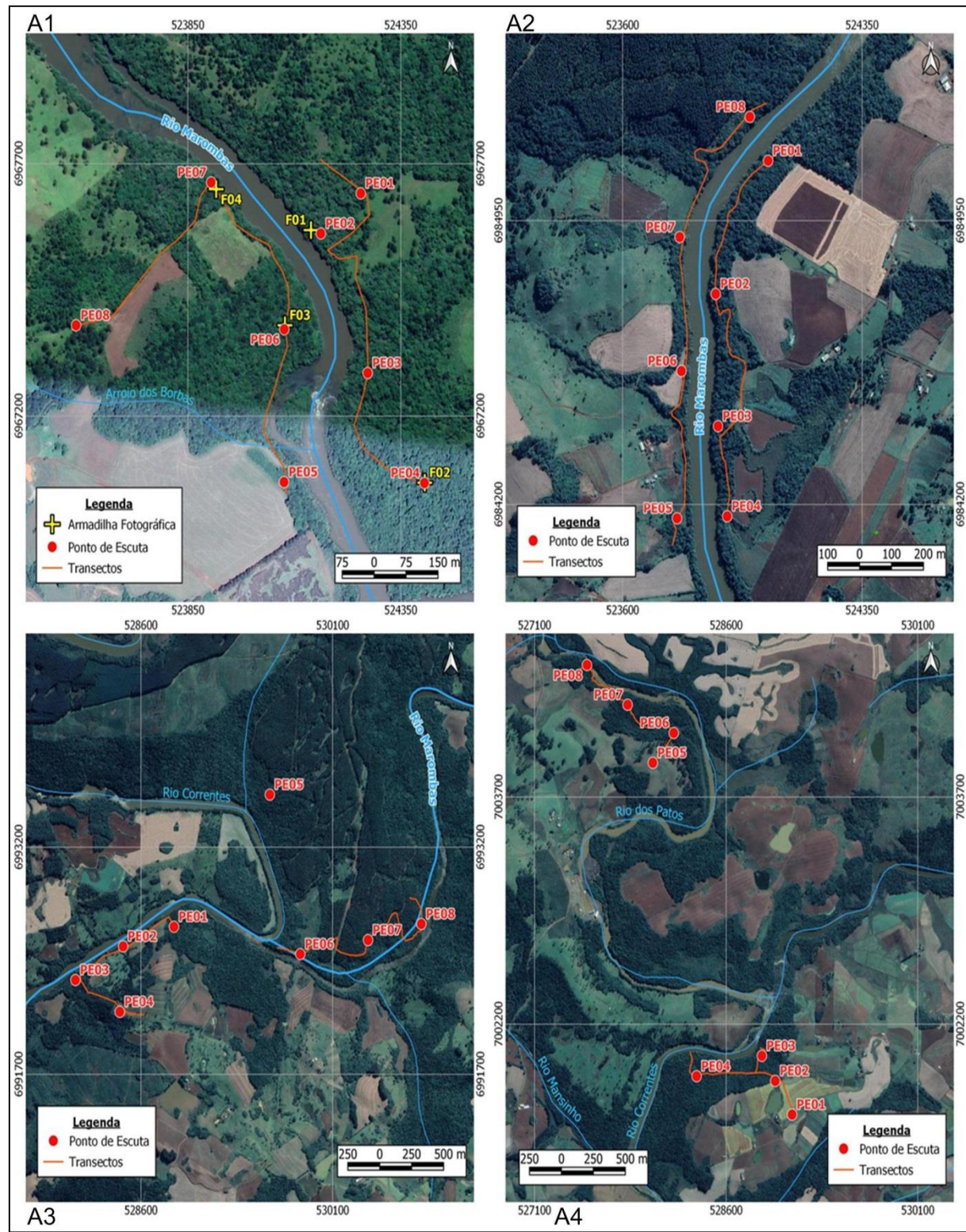

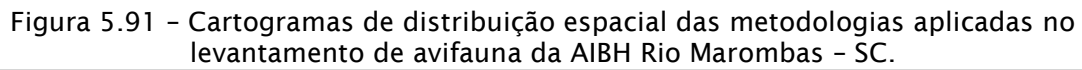

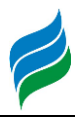

## 5.2.2.2.1. Análise de Dados

A análise dos dados incluiu a elaboração lista de espécies de aves, considerando tanto dados primários quanto secundários, com a respectiva caracterização quanto a origem (nativa ou exótica) e ao grau de ameaça e endemismo. O grau de ameaça de extinção foi baseado na Lista das Espécies da Fauna Ameaçada de Extinção em Santa Catarina (Santa Catarina, 2011), Lista das Espécies da Fauna Brasileira Ameaçadas de Extinção (Brasil, 2014b) e consultas ao site da IUCN - International Union for Conservation of Nature (IUCN, 2019).

No que tange as análises estatísticas descritas a seguir, as mesmas foram conduzidas somente considerando os dados do levantamento primário, devido a impossibilidade de atestar a padronização das amostragens dos dados secundários. Apesar disso, informações secundárias provenientes de trabalhos de localização conhecida (e.g. levantamentos de aproveitamentos hidrelétricos) foram utilizados, quando pertinente, na avaliação da composição de espécies da área de estudo mais próxima, permitindo um melhor diagnóstico da distribuição espacial da comunidade.

Para cada espécie efetivamente registrada *in loco* foram atribuídos valores de constância (C), considerando a proporção entre a quantidade de áreas amostrais em que cada táxon foi registrado e o número total de locais de amostragem (Dajoz, 1978). Para tanto, cada área amostral foi considerada uma amostra. As categorias de classificação utilizadas foram: constante, C > 50%; acessória, 25%  $\leq C \leq 50\%$ ; e acidental, C < 25%.

Adicionalmente, a distribuição espacial dos dados foi analisada por meio de análise de similaridade (*cluster analysis*), sendo os padrões representados por uma matriz de agrupamento (cluster) com algoritmo de simples ligações como método de conexão. A medida de distância considerada nesse caso foi Jaccard, recomendada para análise de dados binários (presença e ausência) (Hammer et al., 2001). Para tal análise foi utilizado o programa Past, versão 2.16.

### 5.2.2.2.2. Resultados e Discussão

Durante o levantamento de dados primários, foram registradas ao todo 118 espécies de aves, resultado similar ao observado em outros estudos no oeste de Santa Catarina (s = 129, Favretto et al., 2008; s = 105, Guzzi & Favretto, 2014). Após a

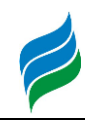

integralização desses dados com registros secundários, a riqueza total do grupo ao longo da Bacia Hidrográfica do rio Marombas atingiu 277 espécies [\(Quadro 5.10\)](#page-169-0), equivalente à aproximadamente 39,2% da riqueza de aves conhecida para o estado de Santa Catarina (s = 705; Rosário, 2019). Desse montante, destaca-se a presença de 16 táxons com algum grau de ameaça de extinção, 35 considerados endêmicos da Mata Atlântica e apenas dois considerados exóticos: *Columba livia* (pombodoméstico) e *Passer domesticus* (pardal).

### 5.2.2.2.2.1. Distribuição Espacial

Entre as Áreas Amostrais avaliadas na Bacia Hidrográfica do Rio Marombas, a A4, localizada no rio Correntes, apresentou a maior riqueza de aves [\(Figura 5.92\)](#page-163-0). Além disso, esse local apresentou a maior proporção de espécies exclusivas (Acidentais), ou seja, que foram registradas em apenas uma área ao longo do estudo. Esse resultado indica que esse trecho da Bacia pode conter componentes importantes a conservação da biodiversidade desse grupo.

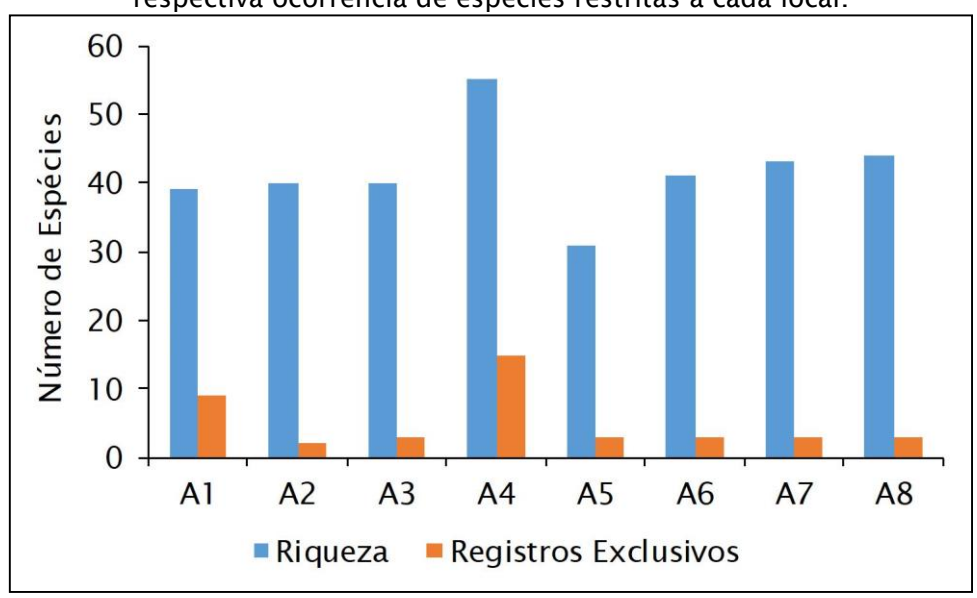

<span id="page-163-0"></span>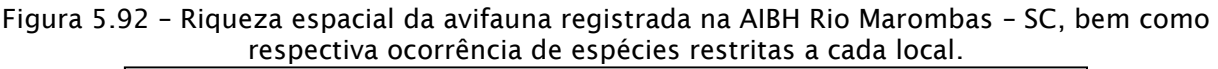

Referente à constância, a maioria das espécies foram classificadas como Acessórias (42,2%) e Acidentais (34,5%), com apenas 27 dos táxons sendo considerados Constantes ao longo da área de estudo. Esse padrão com muitas espécies de baixa frequência e poucas espécies constantes é comumente registrado em outras pesquisas no sul do país (Guzzi & Favretto, 2014; Favretto, 2015). Dentre

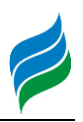

as espécies Constantes, com ocorrência em todas as áreas amostrais, encontram-se aquelas reconhecidamente generalistas de habitas, com hábitos alimentares e reprodutivos pouco restritivos, sendo: *Vanellus chilensis* (quero-quero), *Tyrannus melancholicus* (suiriri) e *Zonotrichia capensis* (tico-tico). Em contrapartida, espécies Acidentais geralmente apresentam baixa abundância populacional e alguma exigência ecológica as condições de habitat. Nesse sentido, embora o maior número de espécies Acidentais tenha sido registrado na A4, destaca-se que alguns componentes ecologicamente relevantes ocorreram apenas na A1, como *Odontophorus capueira* (uru) e *Euphonia chalybea* (cais-cais), ambos endêmicos da Mata Atlântica e dependentes de remanescentes florestais preservados.

O cenário de distribuição de espécies Acidentais supracitado influenciou nos resultados da análise de similaridade, a qual considera a composição de espécies em cada local. De modo geral, as áreas que mais se segregaram das demais foram a A4 e A1 [\(Figura 5.93\)](#page-165-0), as quais apresentaram a maior proporção de espécies exclusivas, conforme já apontado anteriormente [\(Figura 5.92\)](#page-163-0). Ademais, embora não tenham sido registradas similaridades estatisticamente significativas (>60%), leves agrupamentos podem ser identificados em áreas próximas geograficamente (A7 e A8; A3 e A5) e que, por conta disso, possuem alguns componentes convergentes.

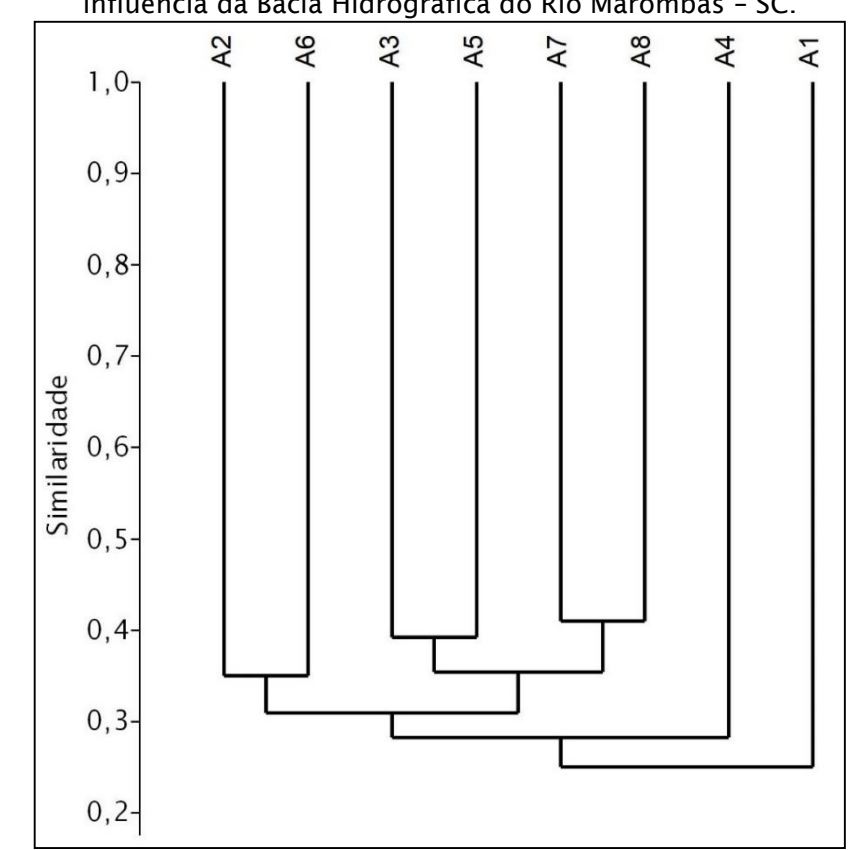

<span id="page-165-0"></span>Figura 5.93 – Similaridade espacial da composição da avifauna registrada na área de influência da Bacia Hidrográfica do Rio Marombas – SC.

### 5.2.2.2.2.2. Avifauna Exótica e sua Ocorrência

Duas espécies de aves exóticas para o Brasil possuem registro para a Bacia do rio Marombas: *Columba livia* (pombo-doméstico) e *Passer domesticus* (pardal), sendo que apenas o pardal foi registrado durante o levantamento *in loco,* com ocorrência restrita a A4*.* Do ponto de vista ecológico, não á indícios de que essas espécies representem grandes riscos as nativas, especialmente de espécies florestais, uma vez que não competem diretamente por sítios de alimentação e reprodução. Ambas possuem dieta altamente diversificada e estão associados a ocupação humana, como centros urbanos e fazendas. Desse modo, a divisão de nichos alimentares dessas espécies exóticas diminui a probabilidade de que venham a excluir espécies de pássaros nativos da área de estudo. Entretanto, tendo em vista que são extremamente tolerantes a ambientes alterados, a antropização e homogeneização provocadas pela implantação de hidrelétricas pode facilitar a proliferação dessas espécies em detrimento das demais.

Esse cenário é mais preocupante em relação ao pombo-doméstico, que pode representar problemas de saúde pública, sendo as zoonoses o principal problema

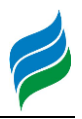

associado a essa espécie, transmissora de diversas doenças, como: histoplasmose, salmonelose e dermatites causadas pelos ácaros que transportam em suas penas. De acordo com dados secundários, a espécie está difundida por toda a Bacia e, portanto, deve receber especial atenção caso os aproveitamentos projetados sejam implantados, prevenindo riscos à saúde dos colaboradores envolvidos e da sociedade de entorno.

## 5.2.2.2.2.3. Avifauna Vulnerável e sua Ocorrência

Espécies ameaçadas de extinção e/ou endêmicas de determinada região ou bioma são mais suscetíveis ao declínio populacional, devido à dependência de habitas específicos. Nesse sentido, podem ser consideradas eficientes bioindicadores de impactos antrópicos, além de representarem a vulnerabilidade de determinada comunidade. No presente estudo, considerando a integralização de dados primários e secundários, 16,2% da comunidade de aves é altamente vulnerável, o que denota que a área de estudo oferece condições de suporte a uma grande diversidade de espécies com exigências ecológicas restritivas.

Dentre as espécies registradas *in loco,* três são mencionadas na lista internacional (IUCN, 2019) como Quase Ameaçadas (NT): *Piculus aurulentus* (picapau-dourado), *Leptasthenura setaria* (grimpeiro) e *Euphonia chalybea* (cais-cais). Adicionalmente, esses táxons são endêmicos da Mata Atlântica, com algum grau de dependência a ambientes florestais. O grimpeiro, por exemplo, apresenta grande relação com a araucária (*Araucaria angustifólia*), planta que utiliza para buscar alimento (pequenos artrópodes) e matéria prima para confecção de seus ninhos, uma vez que as folhas pontiagudas dos ramos secos do pinheiro lhe conferem proteção. Assim sendo, atividades antrópicas que promovam a perda de remanescentes florestais da Mata Atlântica podem representar prejuízos populacionais as referidas espécies. Enfatizando os locais em que foram registradas *in situ,* enquanto o grimpeiro esteve presente na secção superior da Bacia, junto as áreas relativas às CGH's Marombas I e II, Lagoinha e Bossardi, o cais-cais foi registrado apenas junto a foz do rio Marombas, em área que será atingida pelo reservatório da UHE São Roque. Já o pica-pau-dourado foi registrado em ambos os segmentos, com destaque ao registro na área de influência da proposta PCH Sakura.

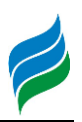

Além dos táxons supracitados, outras 10 espécies registradas no levantamento primário são endêmicas da Mata Atlântica, a maioria dependente de ambientes florestais, especialmente *Crypturellus obsoletus* (inambuguaçu), *Odontophorus capueira* (uru), *Lepidocolaptes falcinellus* (arapaçu-escamado-do-sul), *Cranioleuca obsoleta* (arredio-oliváceo) e *Chiroxiphia caudata* (tangará). Em relação a distribuição espacial dessas espécies, a preferência parece ser pela secção mais baixa do rio Marombas, especialmente do uru e inambuguaçu, registrados apenas nas A1 e A3, respectivamente. Além disso, dentre as espécies supracitadas, apenas o tangará não foi registrado *in loco* na A3, área de influência da proposta PCH Frei Rogério. Contudo, os dados secundários apontam a presença da mesma no local. Além disso, os dados secundários apontam uma maior distribuição do arapaçu-escamado-do-sul e arrediooliváceo, presentes também na secção mais a montante, na área de influência da CGH Apolo (em operação).

Considerando apenas os dados integralizados (secundários), outras 13 espécies são mencionadas em listas de fauna ameaçada de extinção, com destaque aquelas de hábito carnívoro e baixa abundância populacional, especialmente as aves de rapina integrantes da família Accipitridae: *Accipiter superciliosus* (gaviãomiudinho), *Geranoaetus melanoleucus* (águia-serrana), *Pseudastur polionotus* (gaviãopombo-grande), *Spizaetus tyrannus* (gavião-pega-macaco) e *Urubitinga coronata* (águia-cinzenta). Essas espécies, assim como mocho-dos-banhados (*Asio flammeus*), integram o topo da cadeia alimentar e, consequentemente, são influenciados por alterações antrópicas que promovam o deplecionamento da disponibilidade de presas (e.g. pequenos roedores, marsupiais, répteis e anfíbios). Do ponto de vista espacial, a maioria foi documentada para a área de influência das propostas PCH's Sakura ou Curitibanos. Contudo, a ausência de registros primários dificulta maiores inferências nesse aspecto.

Ainda com relação a avifauna ameaçada com potencial de ocorrência ao longo da Bacia do rio Marombas, cinco espécies são mencionadas nas listas de todas as esferas avaliadas (estadual, nacional e internacional): *Urubitinga coronata* (águiacinzenta), *Amazona vinacea* (papagaio-de-peito-roxo), *Scytalopus iraiensis* (macuquinho-da-várzea), *Xanthopsar flavus* (veste-amarela) e *Sporophila melanogaster* (caboclinho-de-barriga-preta). A exemplo do grimpeiro (*L. setaria*), o papagaio-de-peito-roxo também é prejudicado pela perda de matas de araucária, pois, embora se alimente de itens diversos (frutos, sementes, folhas e flores), o pinhão é o

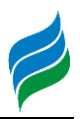

principal item consumido pela espécie no sul do Brasil (Kilpp et al., 2015). Já *S. iraiensis* está associada a faixas ciliares densas com a presença de várzeas, ambientes fundamentais para proteção contra predadores. Ademais, *X. flavus* e *S. melanogaster* também são dependentes de banhados e áreas alagadiças, porém em campo aberto, as quais são constantemente degradadas pela expansão de atividades agrícolas. O avanço da agricultura, aliado a outros fatores (e.g. caça ilegal), está também entre as principais ameaças a águia-cinzenta, espécie de porte avantajado, que necessita de presas grandes e significativas áreas para constituir territórios de alimentação e reprodução. Dentre esses táxons, apenas *A. vinacea* e *X. flavus* tem indicação de referência geográfica de ocorrência potencial, a qual abrange a secção a jusante da confluência com o rio Correntes até a foz do Marombas.

 $\overline{a}$ 

Quadro 5.10 – Lista de espécies de avifauna com registro na Bacia Hidrográfica do rio Marombas – SC, com a respectiva indicação de endemismo, grau de ameaça, constância (dados primários) e ocorrência espacial.

Legenda. \* - Exótico; MA – Endêmico da Mata Atlântica; SC – Resolução CONSEMA (Santa Catarina, 2011); MMA – Portaria do Ministério do Meio Ambiente (Brasil, 2014b); IUCN – União Internacional para a Conservação da Natureza (IUCN, 2019); NT – Quase Ameaçado; VU – Vulnerável; EN – Em Perigo; CR – Criticamente Ameaçado; Const. – Constância; C – Constante; Ace – Acessória; Aci – Acidental; Ga – UHE Garibaldi; SR – UHE São Roque; Sa – PCH Sakura; FR – PCH Frei Rogério; Cu – PCH Curitibanos; Ma I – CGH Marombas I; Ma II - CGH Marombas II; Bo – CGH Bossardi; Ap – CGH Apolo; IM – CGH Invernada das Mulas; Ca – CGH Casagrande; Wik - Wikiaves.

<span id="page-169-0"></span>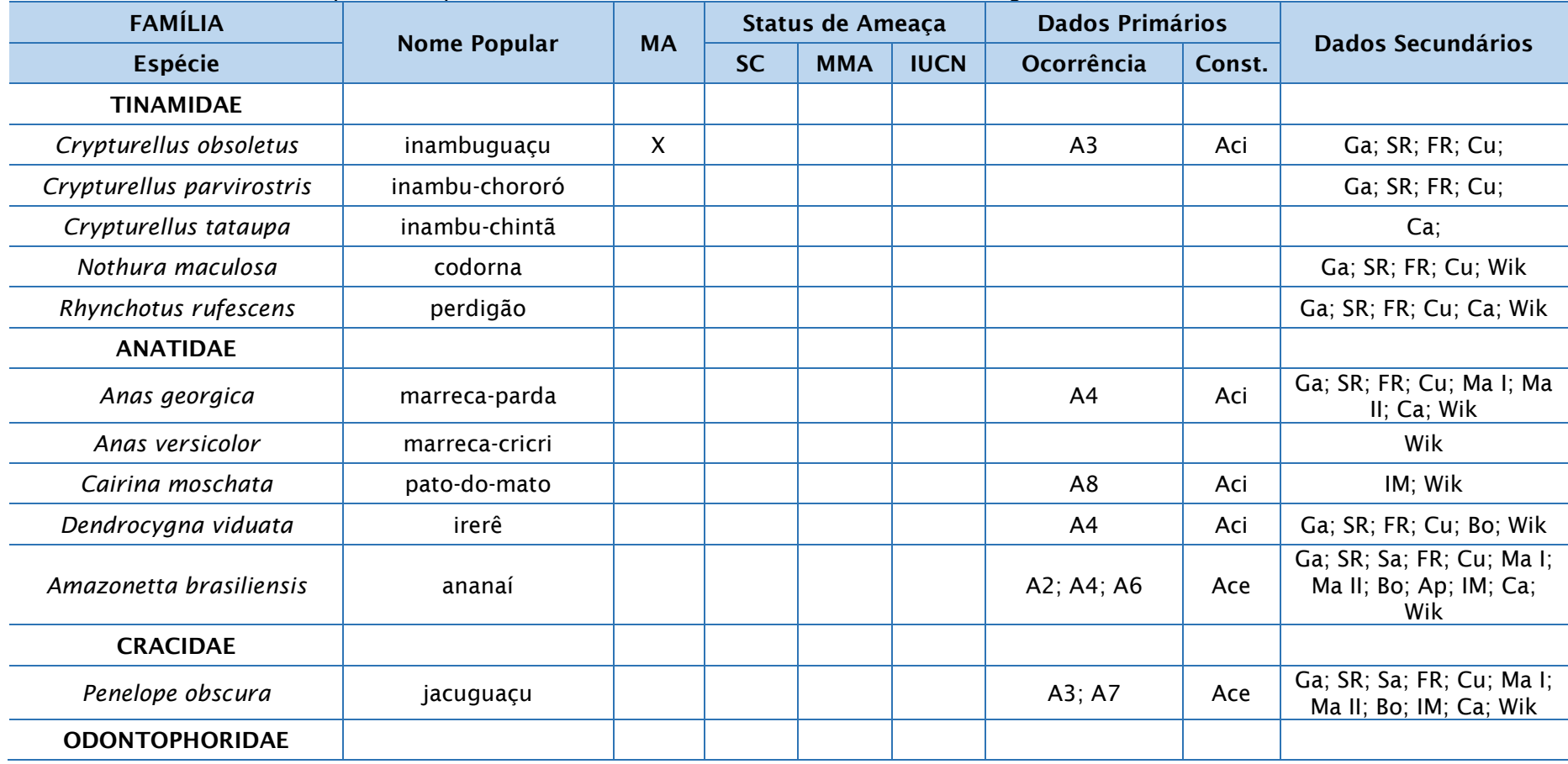

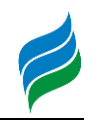

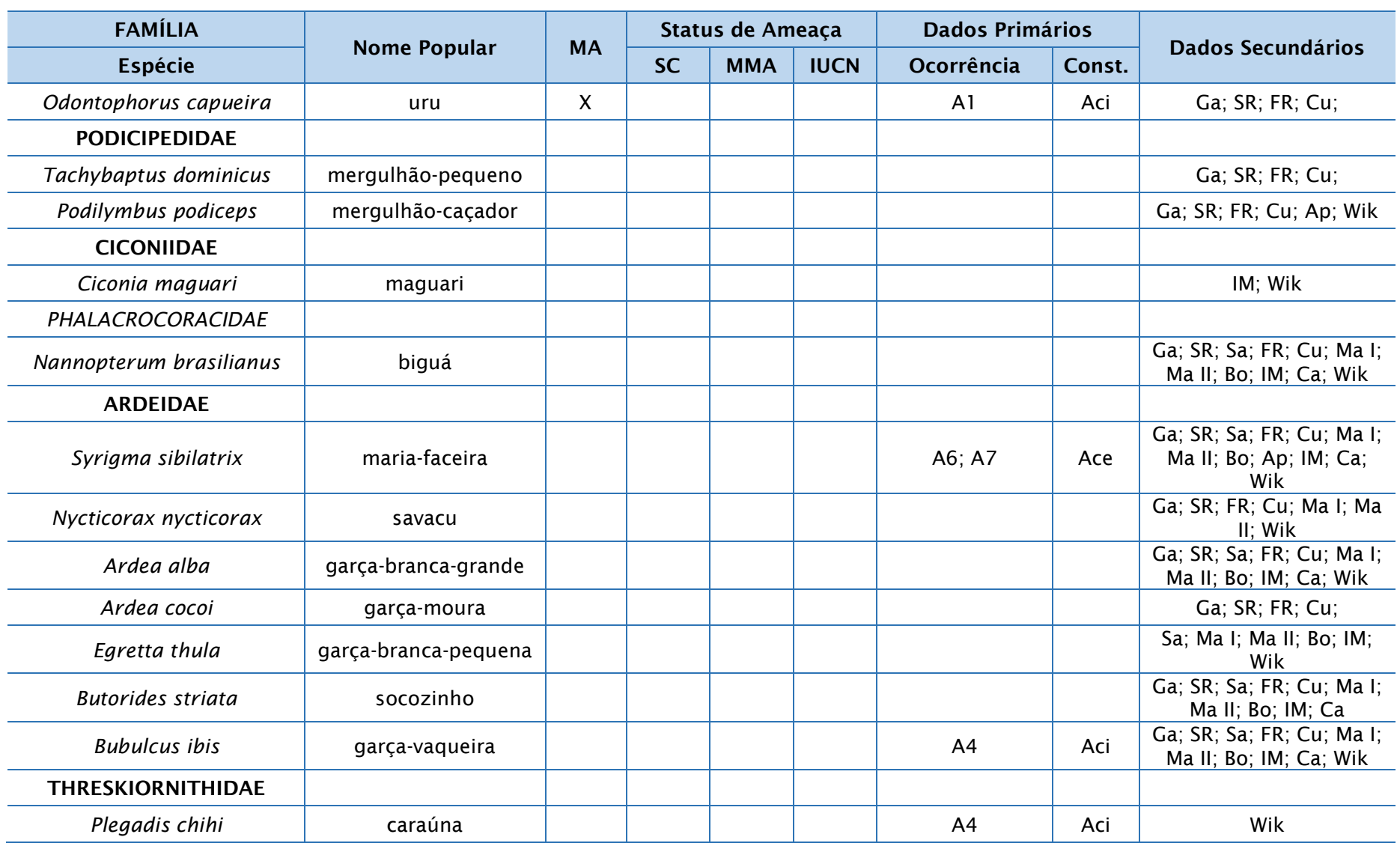

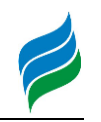

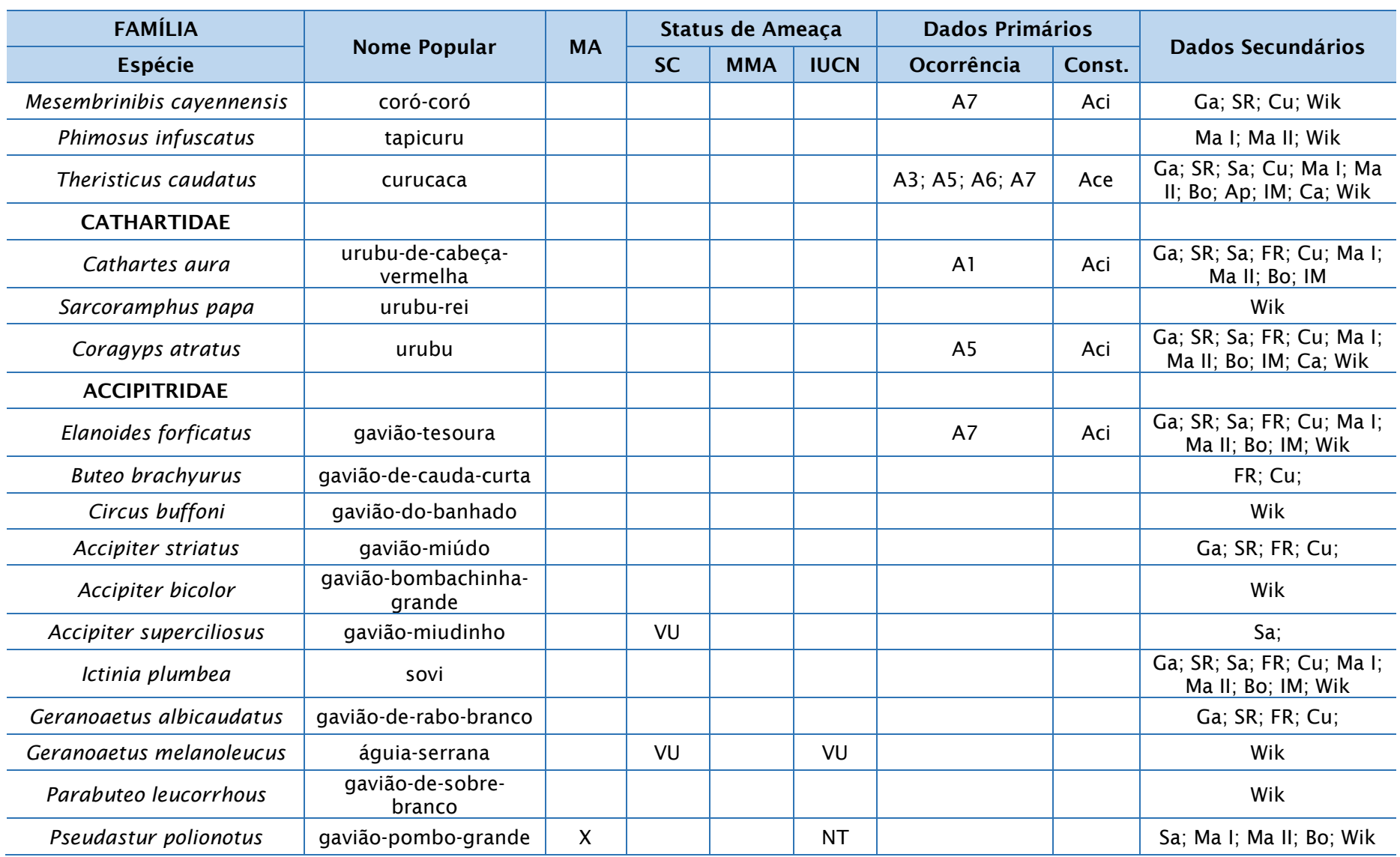

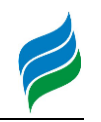

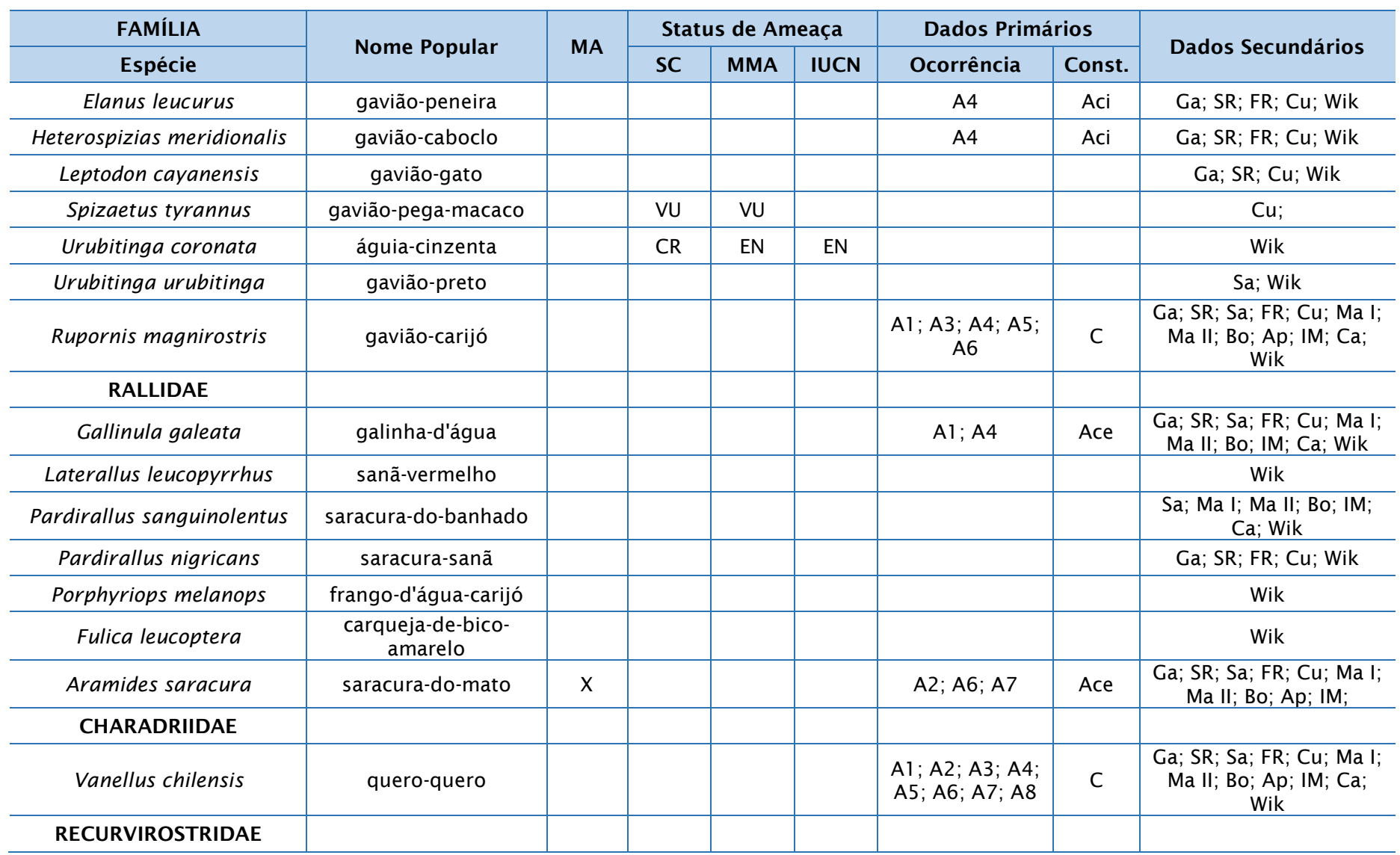

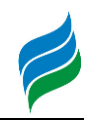

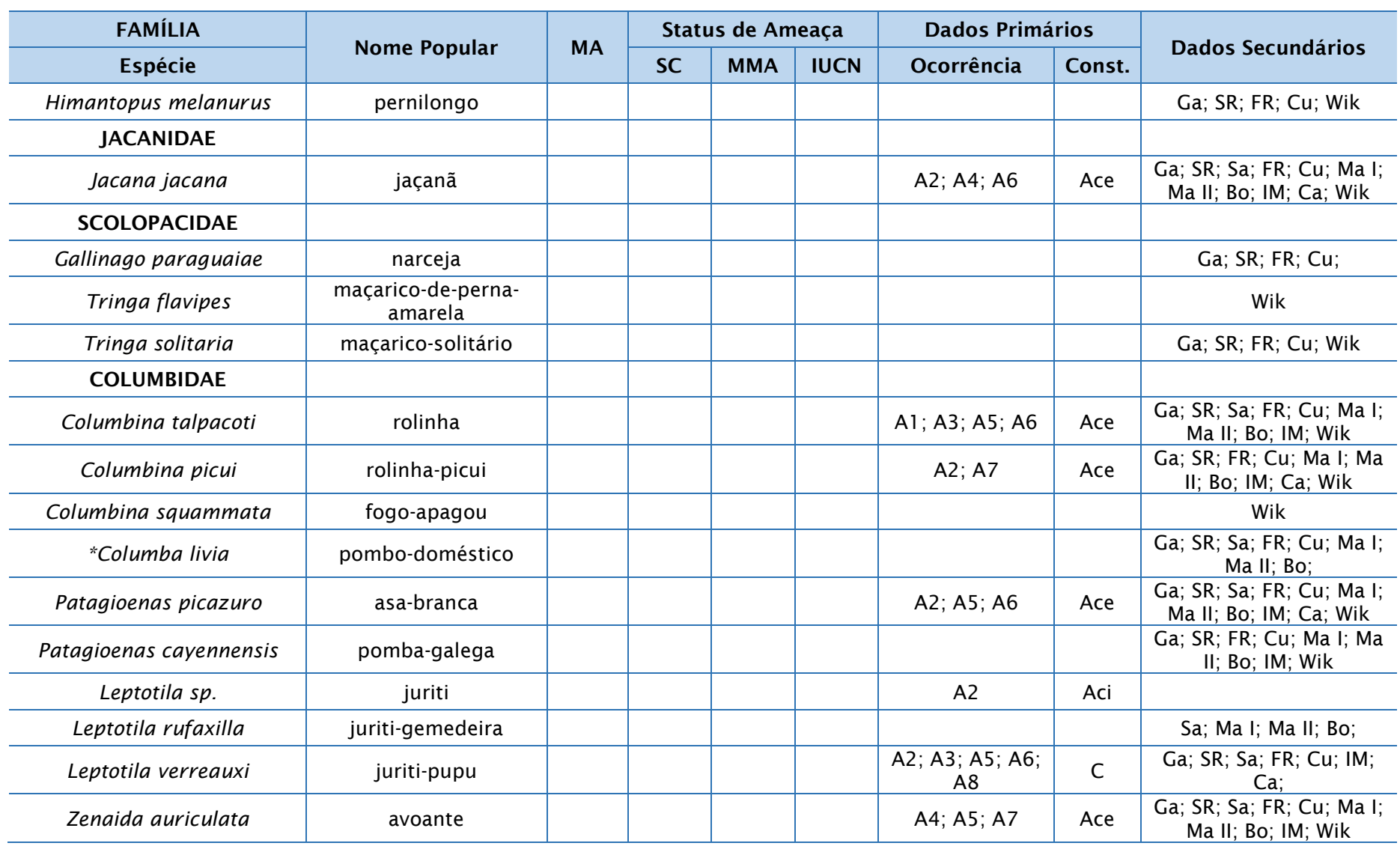

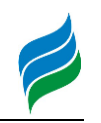

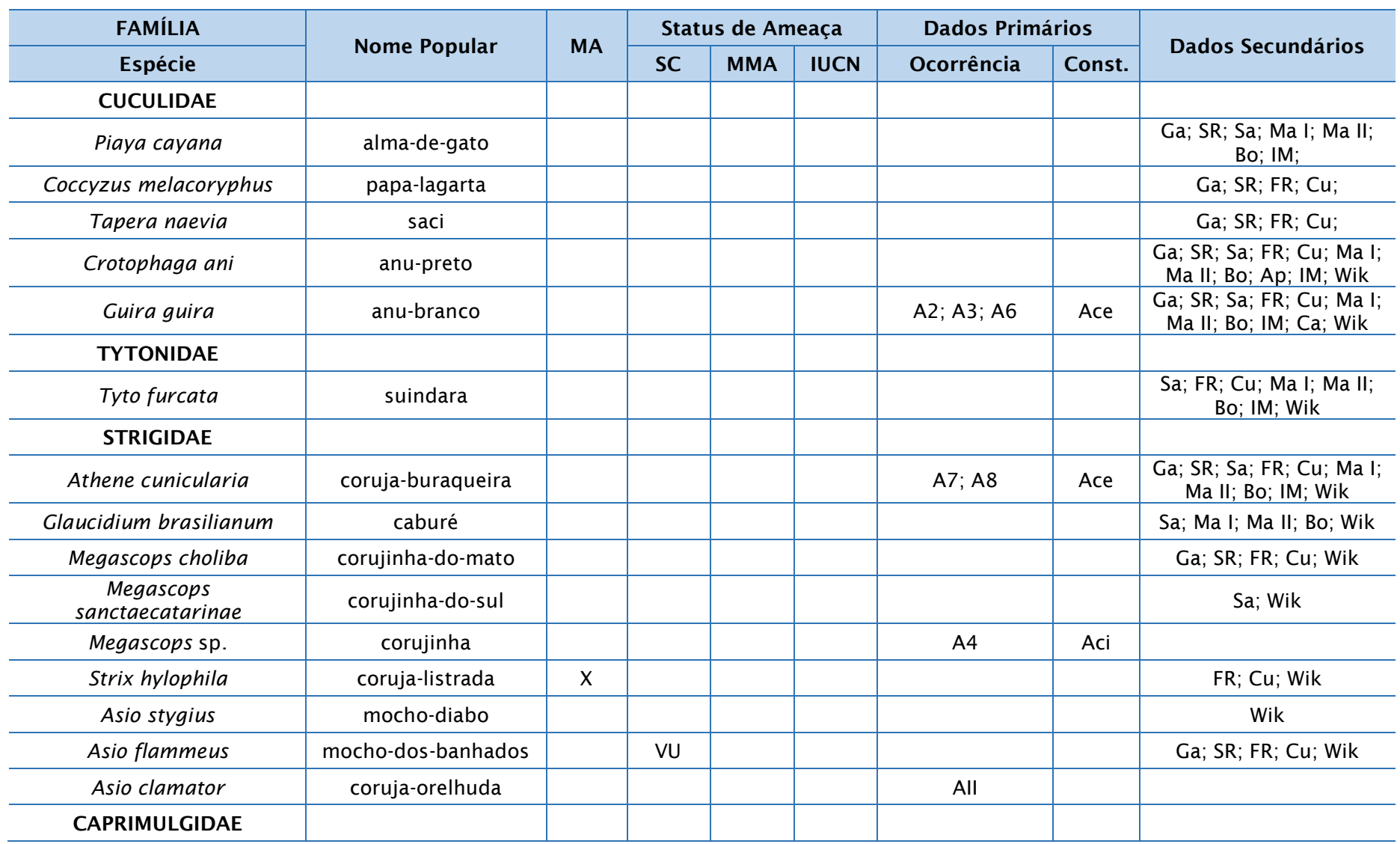

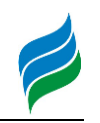

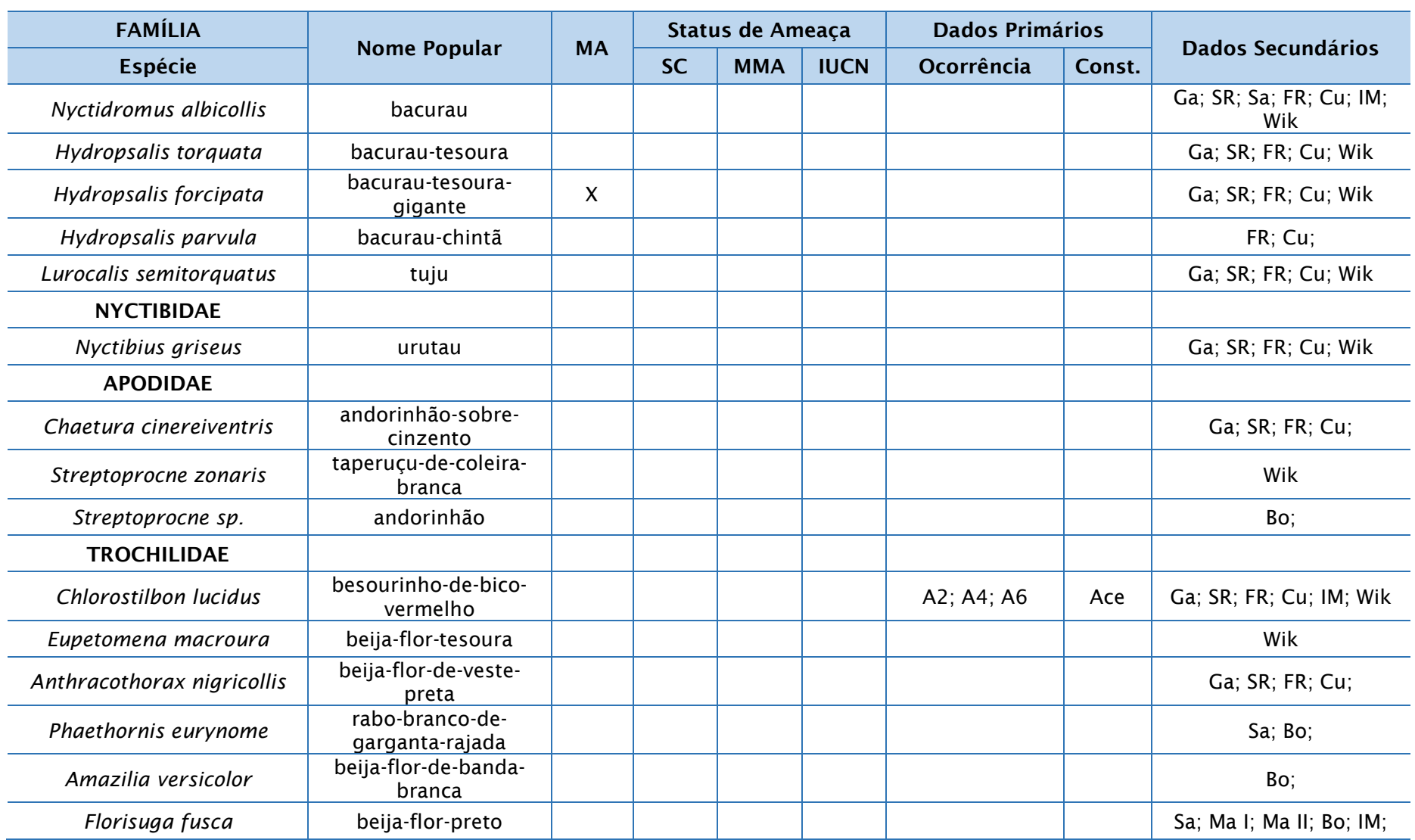

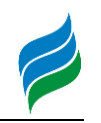

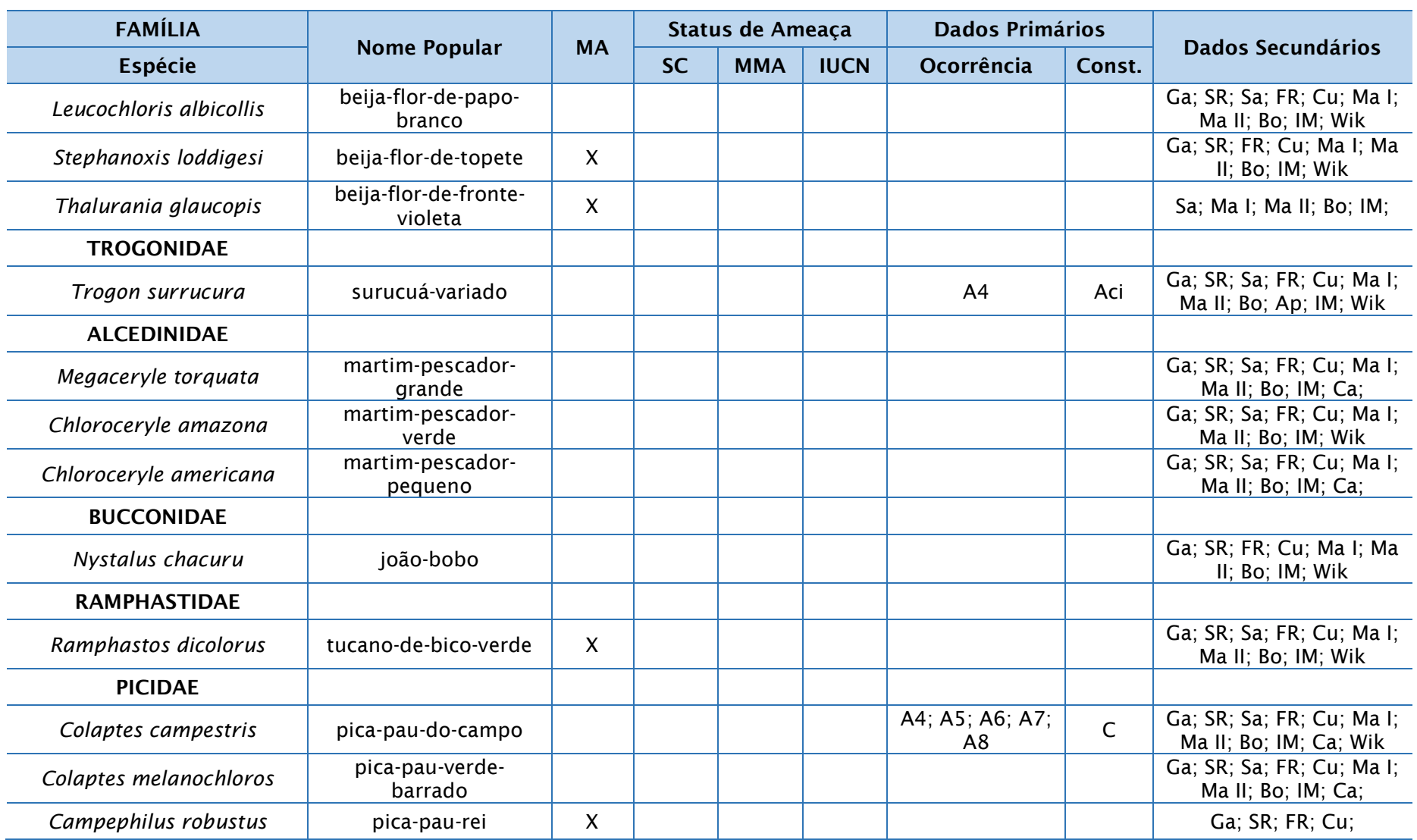

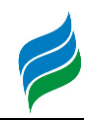

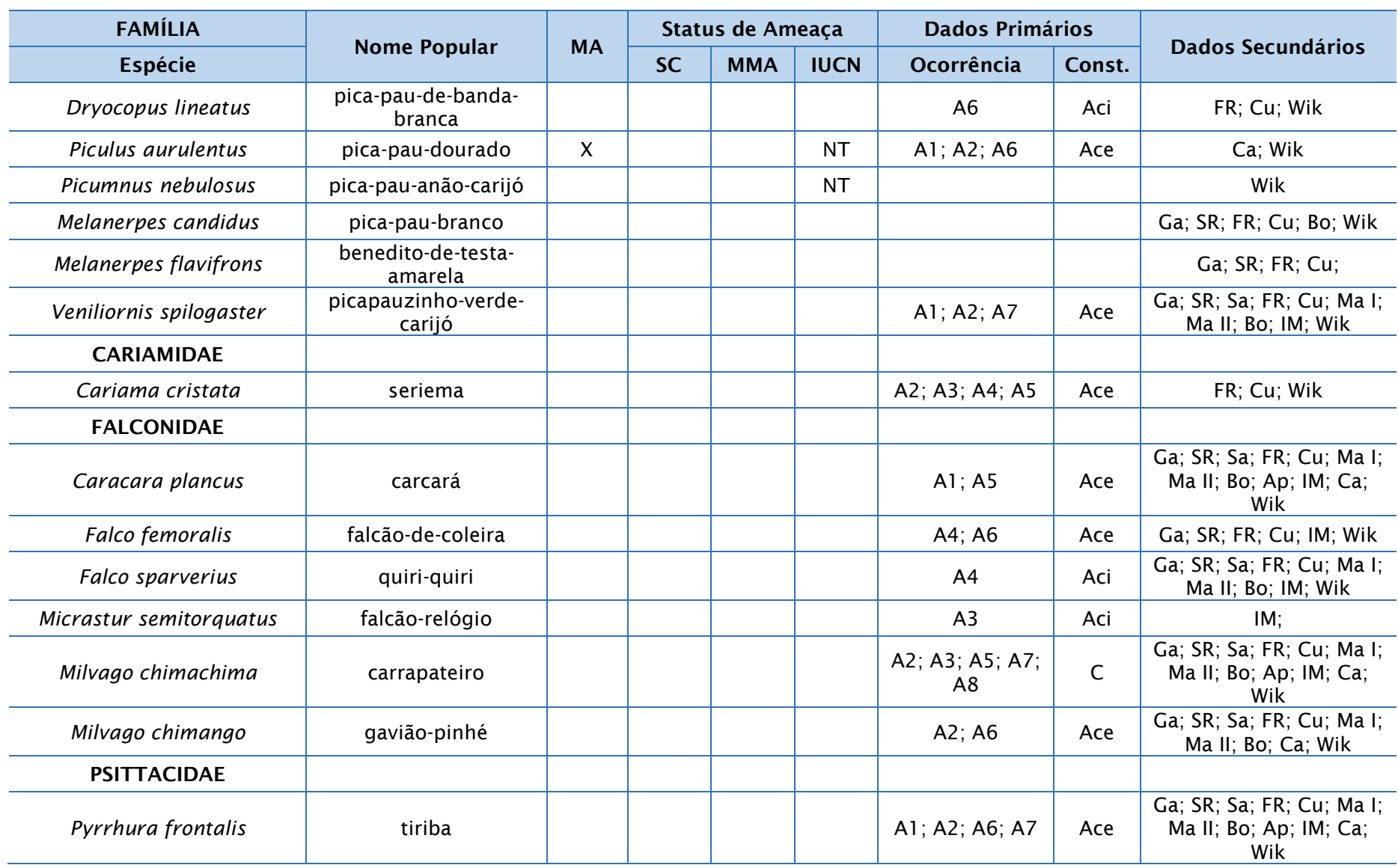

**AIBH – RIO MAROMBAS Página** 178

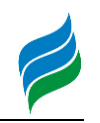

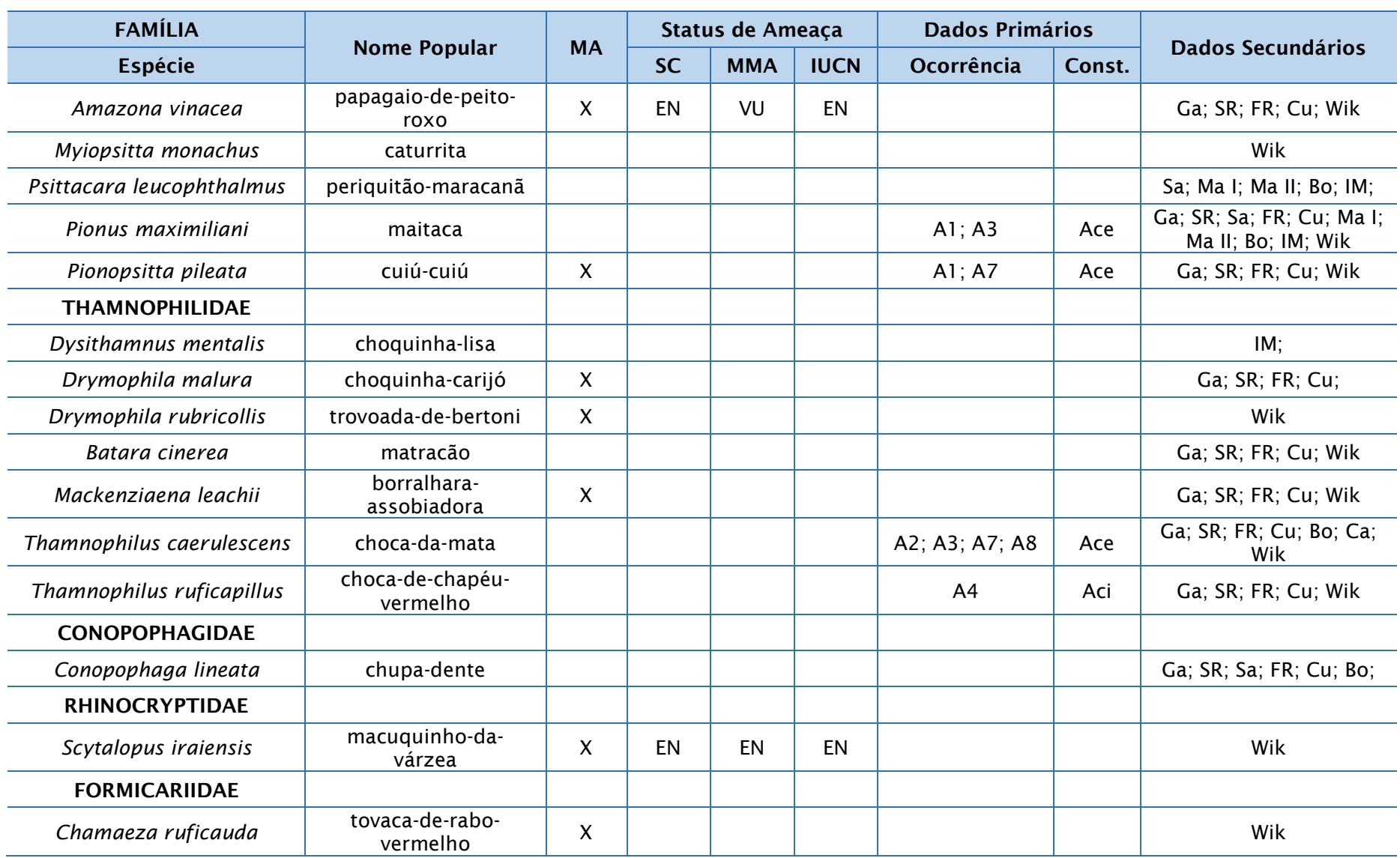

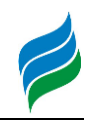

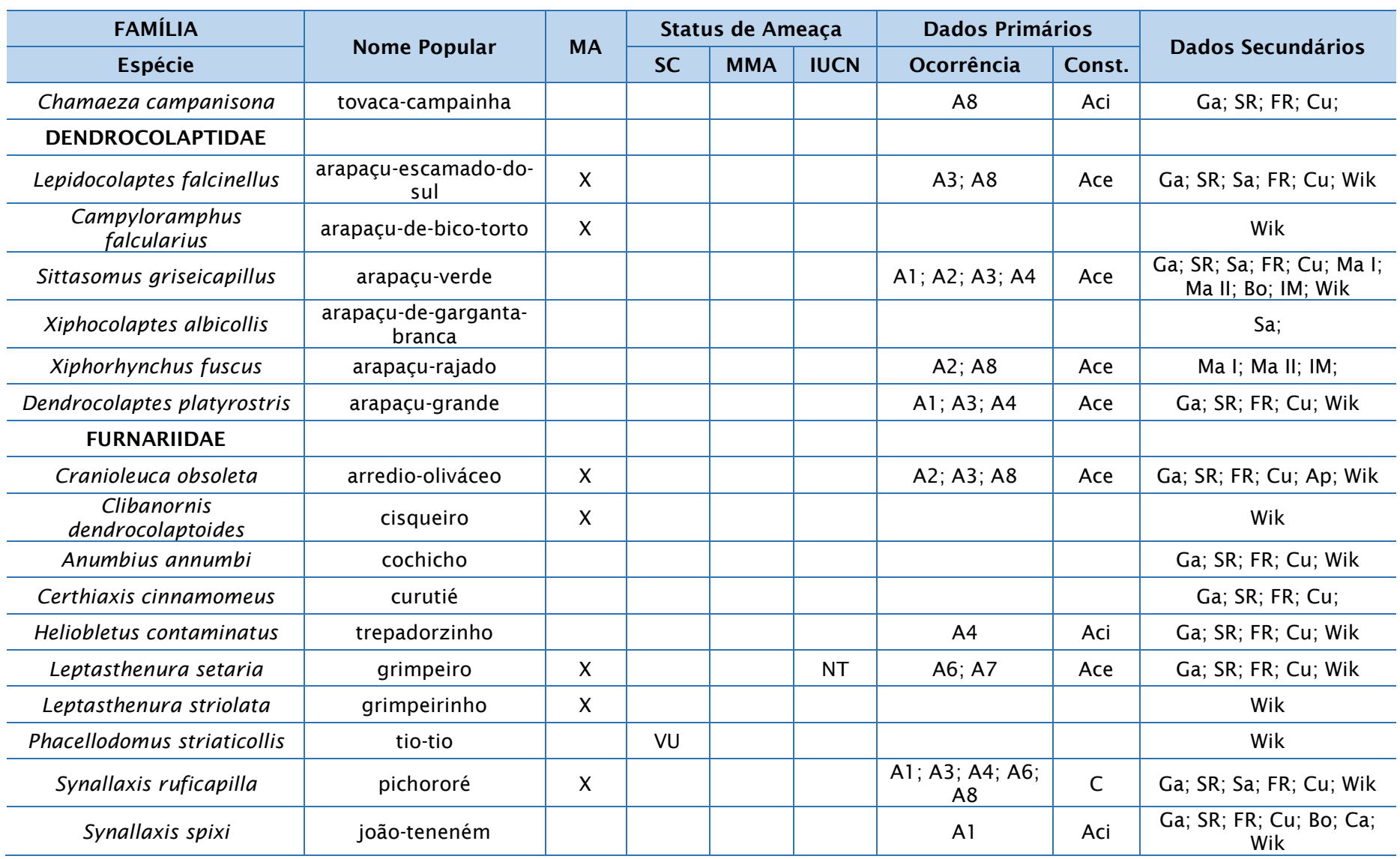
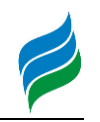

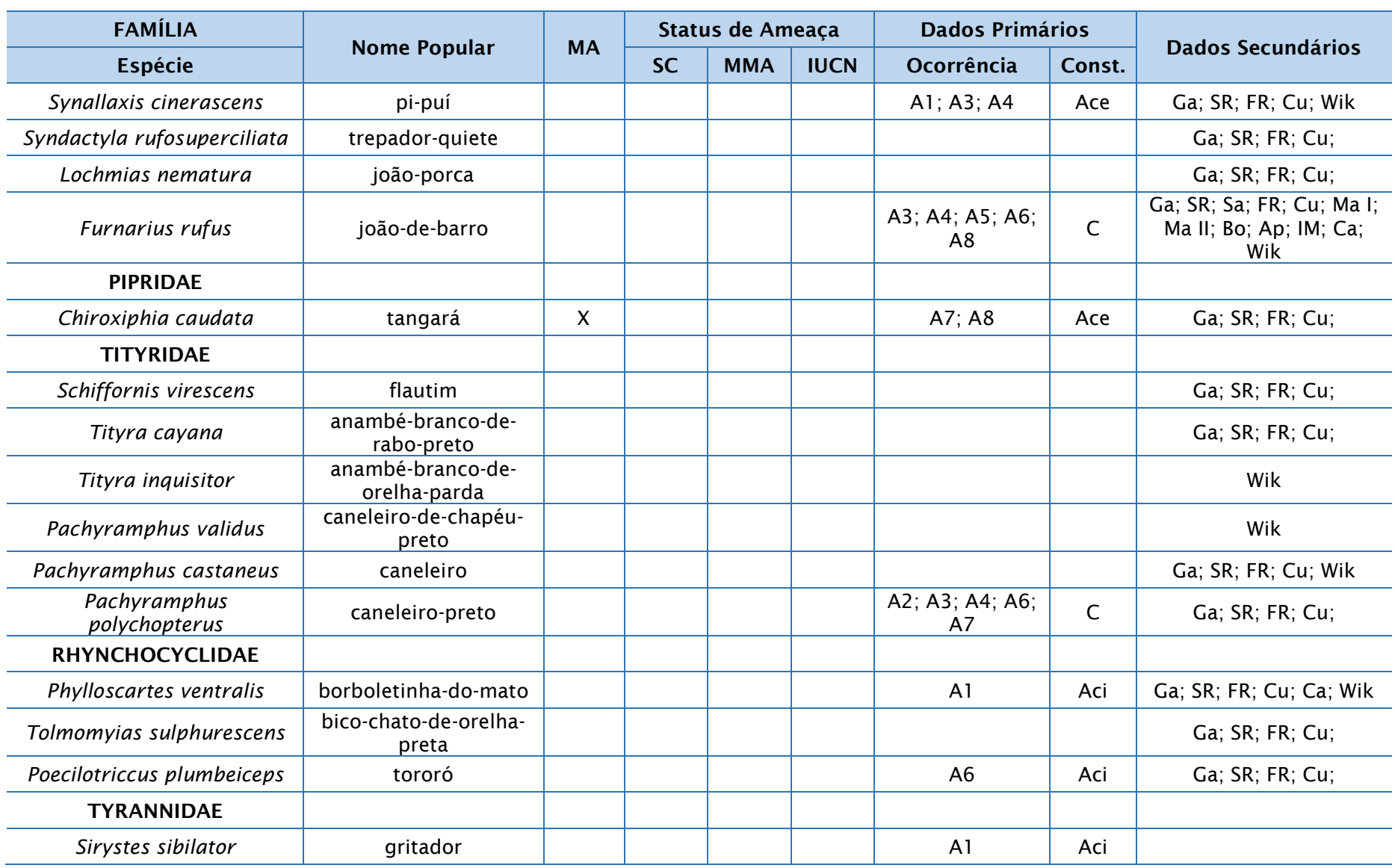

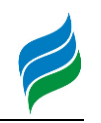

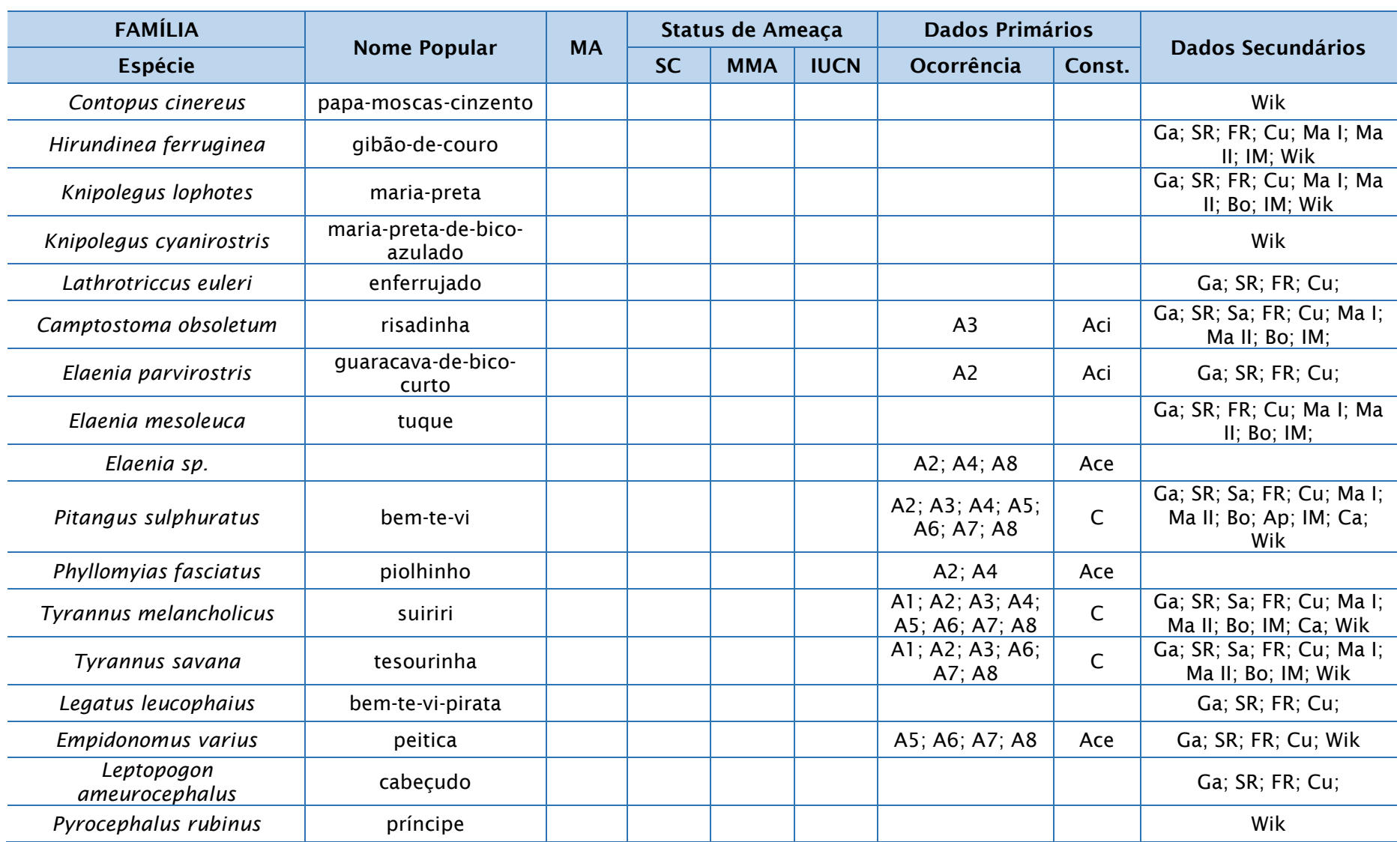

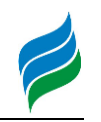

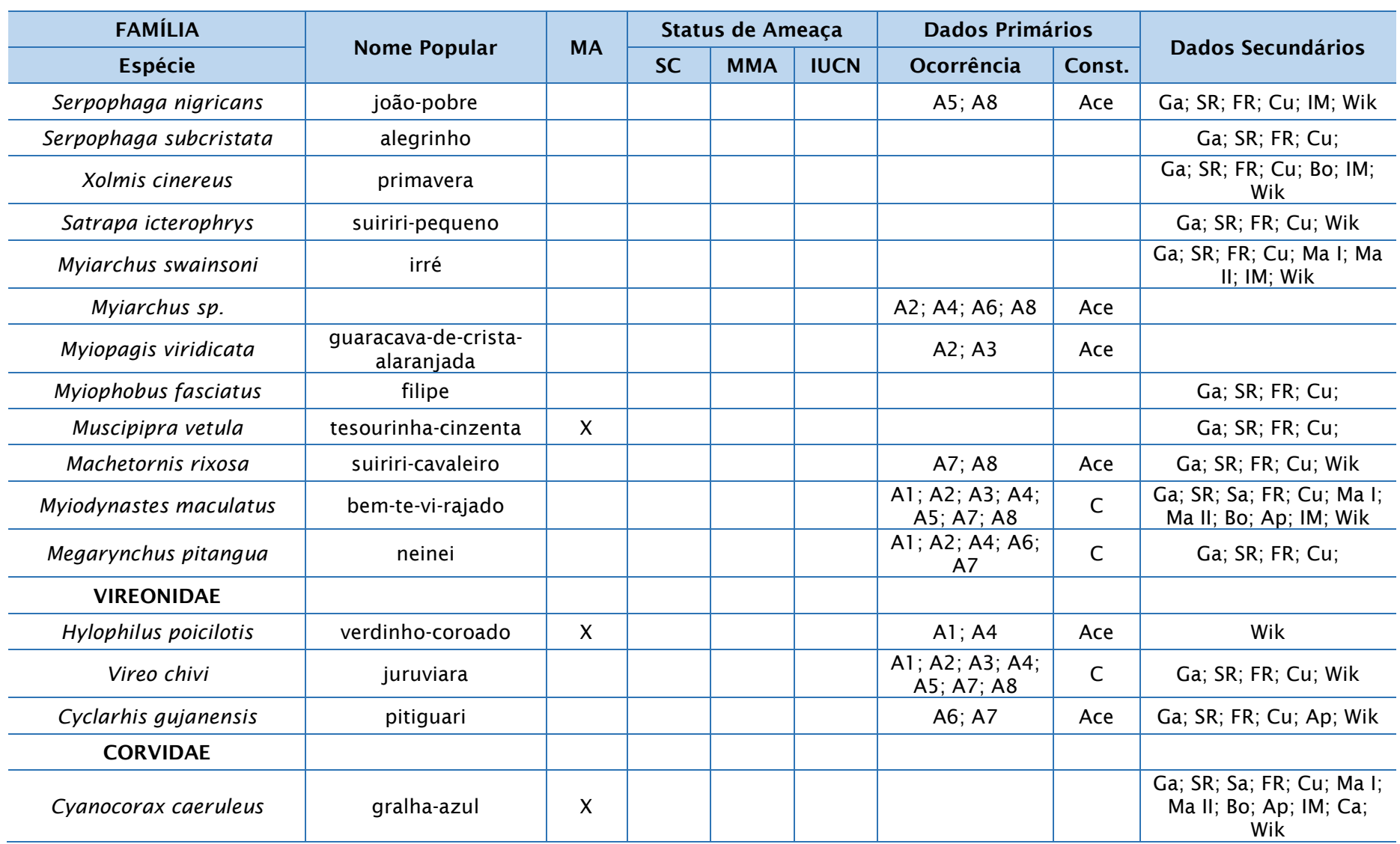

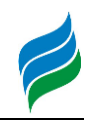

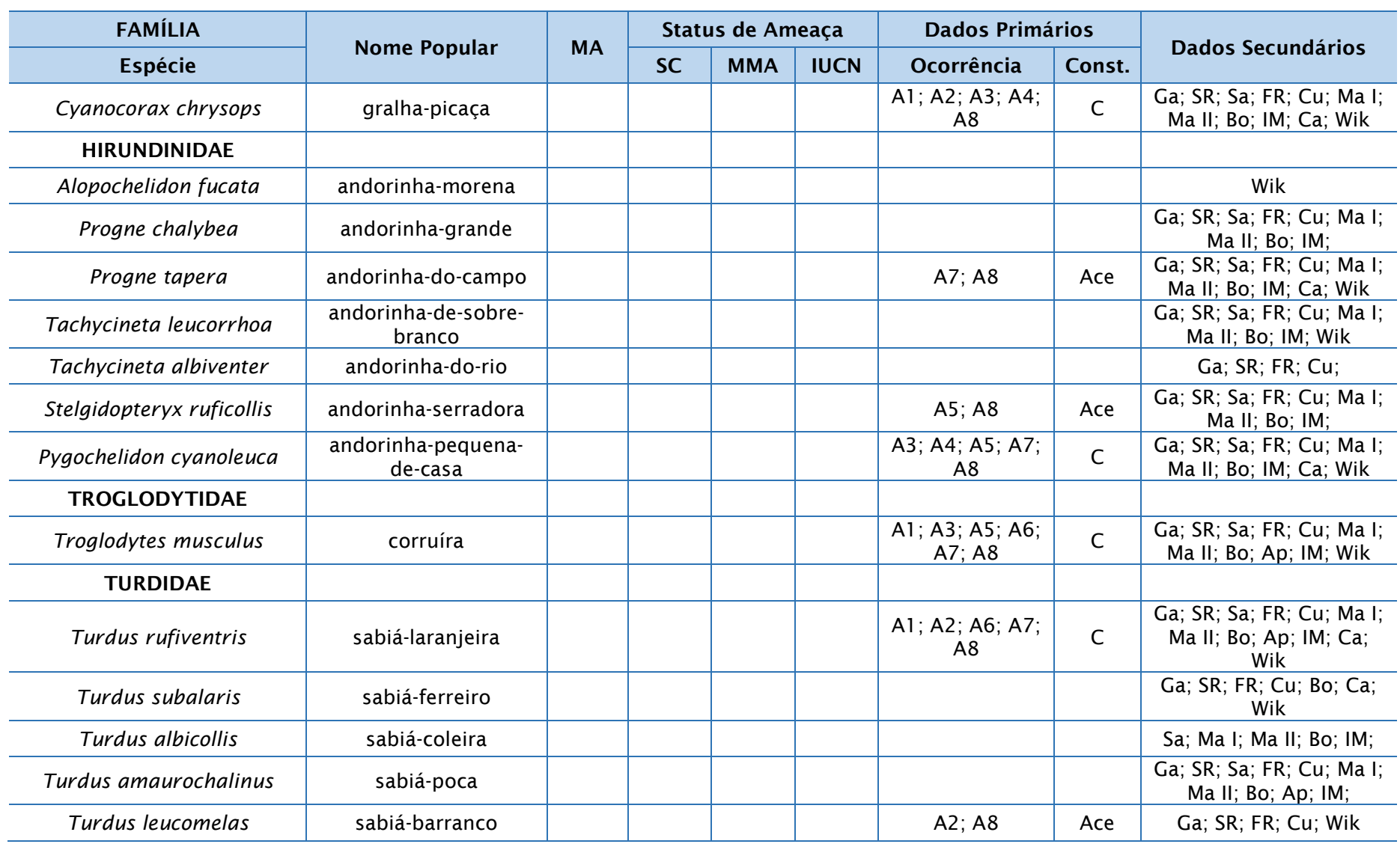

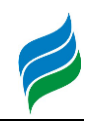

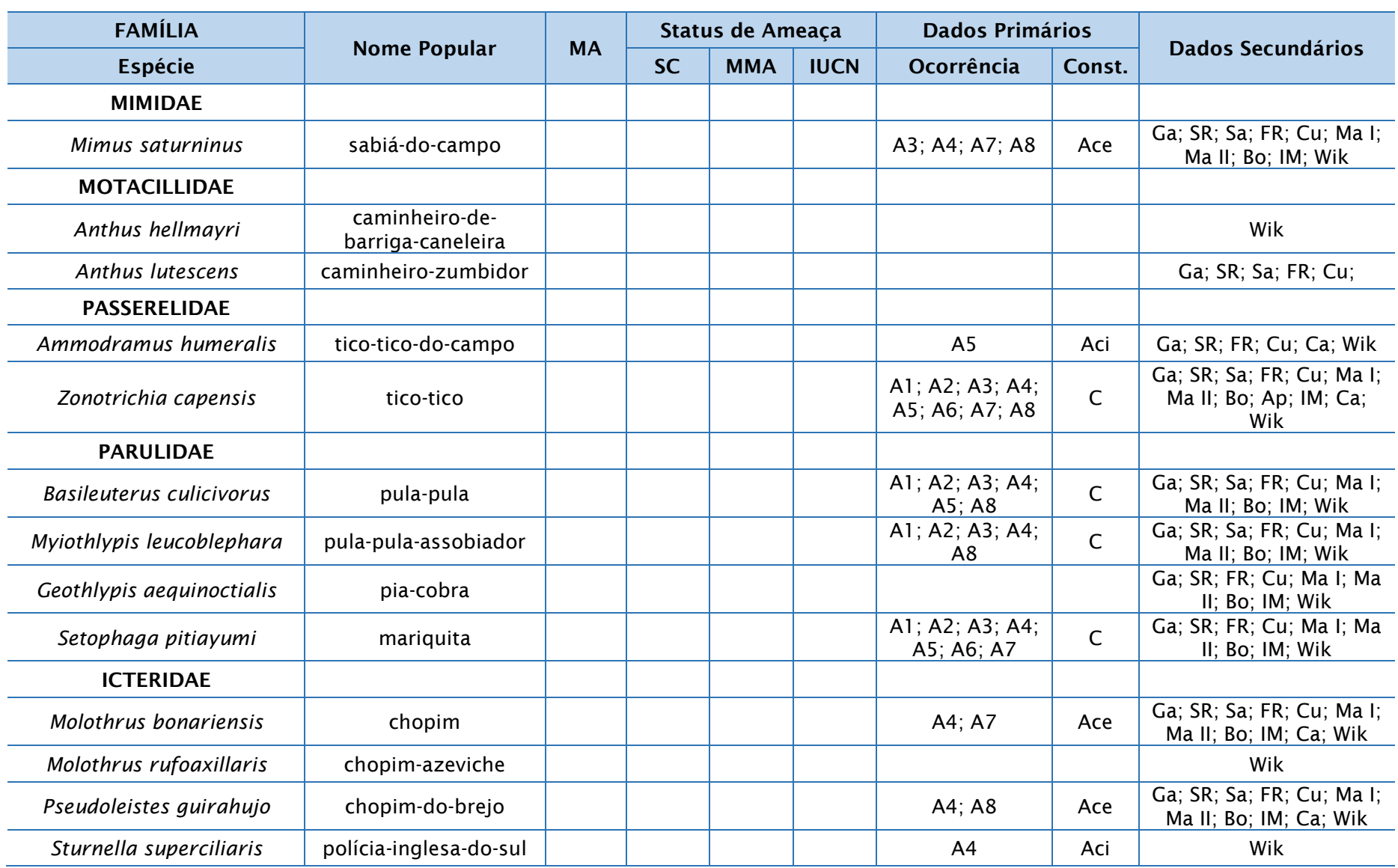

**AIBH – RIO MAROMBAS Página** 185

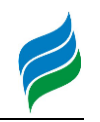

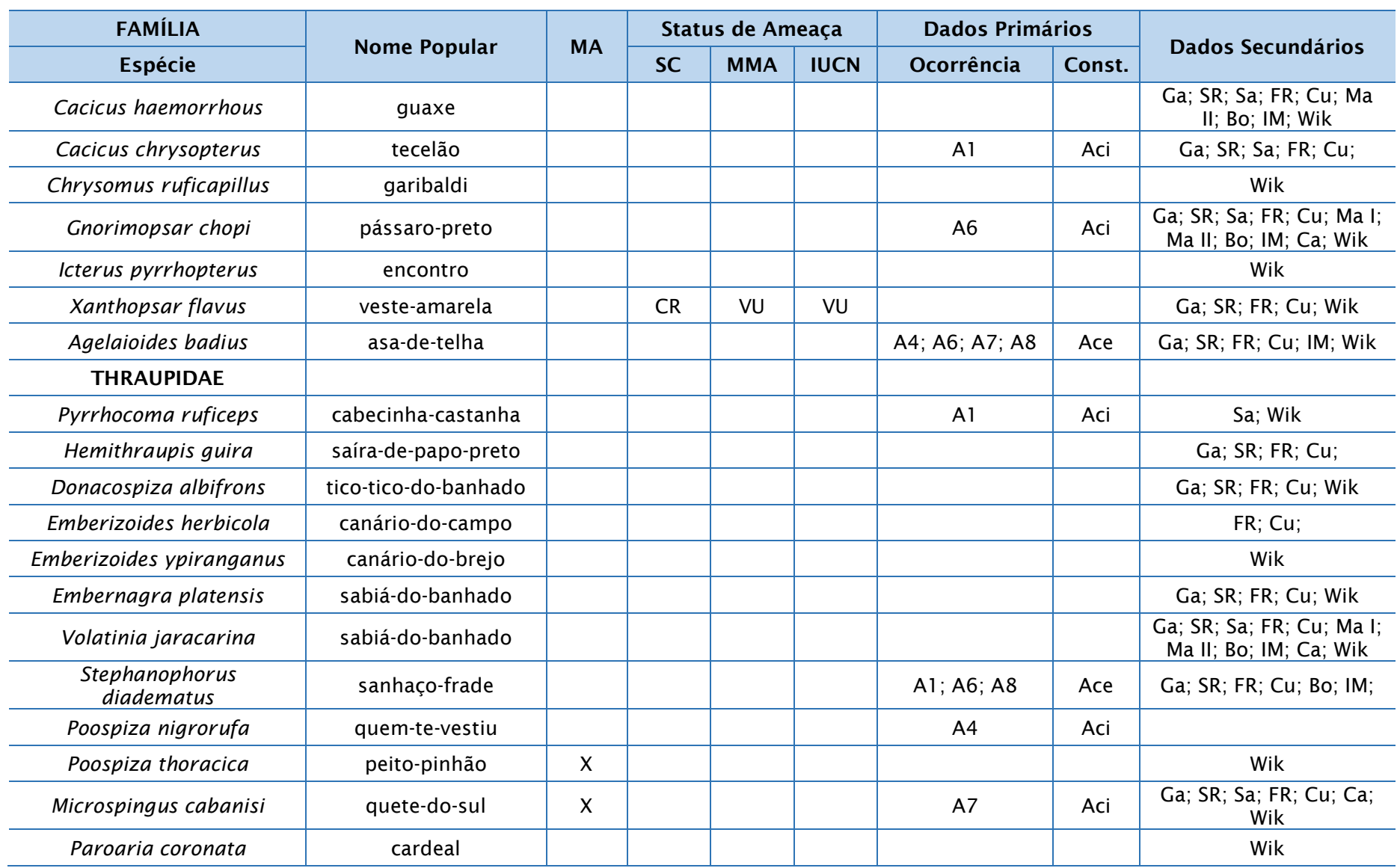

**AIBH – RIO MAROMBAS Página** 186

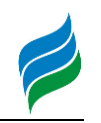

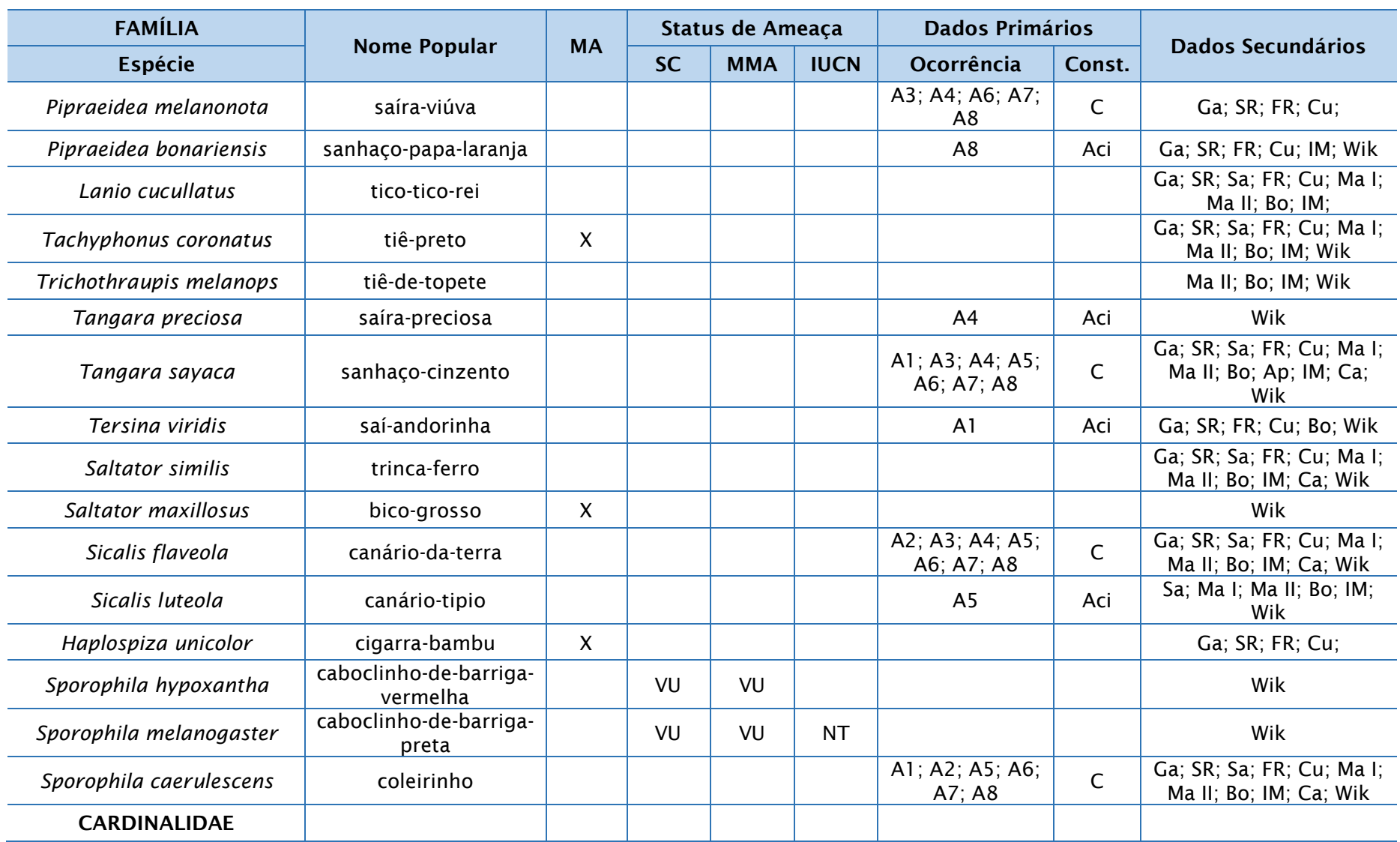

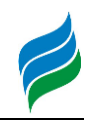

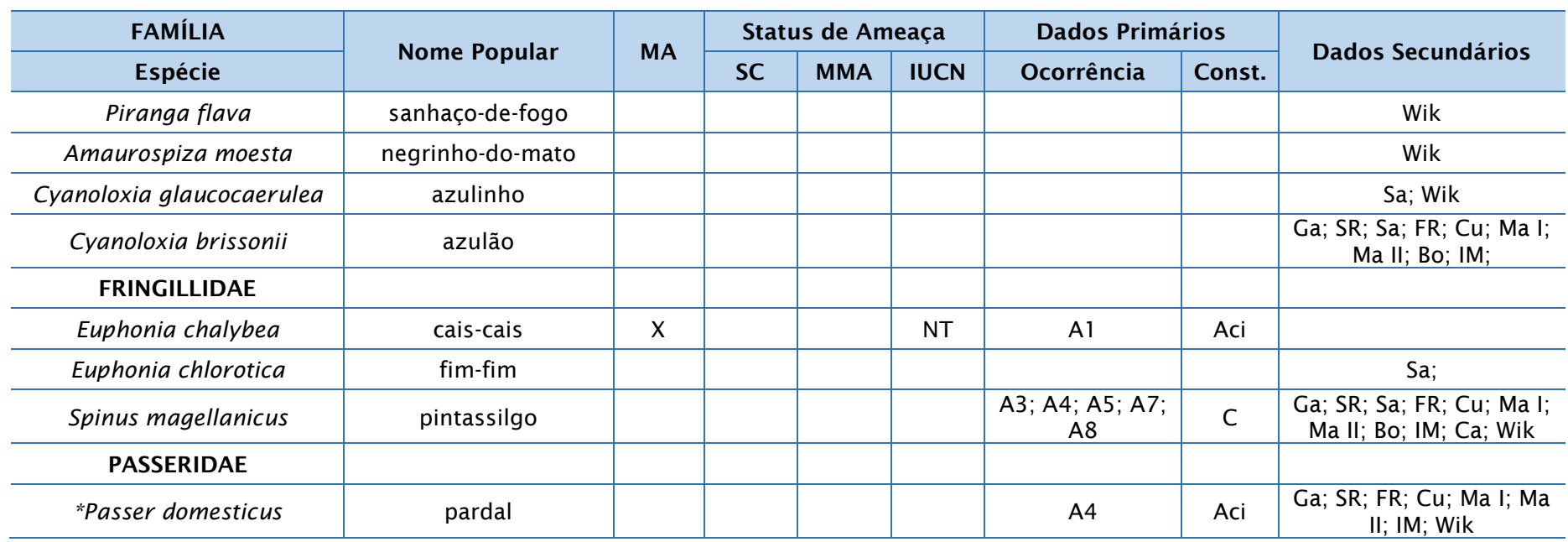

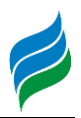

# 5.2.2.2.3. Registro Fotográfico

Figura 5.94 – *Anas georgica* (marreca-

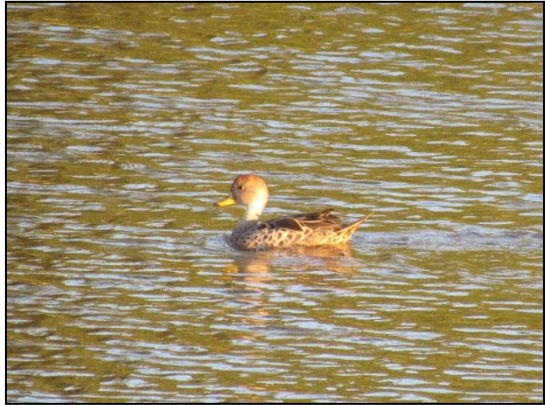

parda). Figura 5.95 – *Dendrocygna viduata* (irerê).

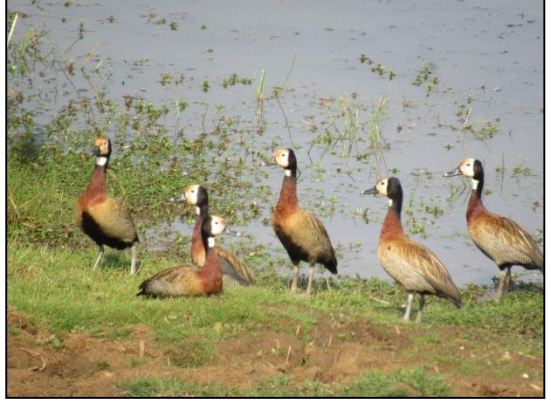

Figura 5.96 – *Penelope obscura* (jacuguaçu).

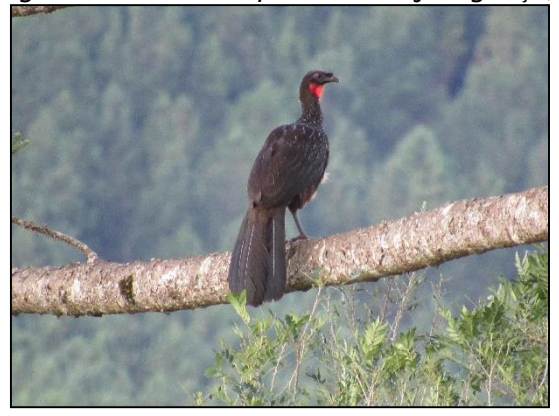

Figura 5.98 – *Theristicus caudatus*

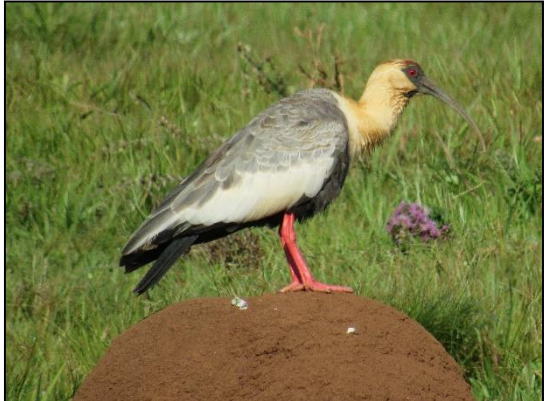

Figura 5.97 – *Syrigma sibilatrix* (mariafaçeira).

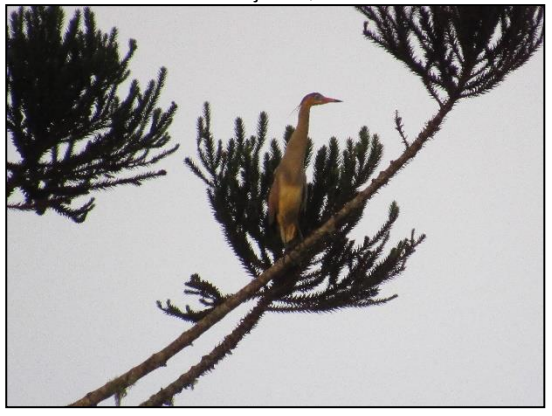

Figura 5.99 - *Columbina talpacoti* (rolinha).

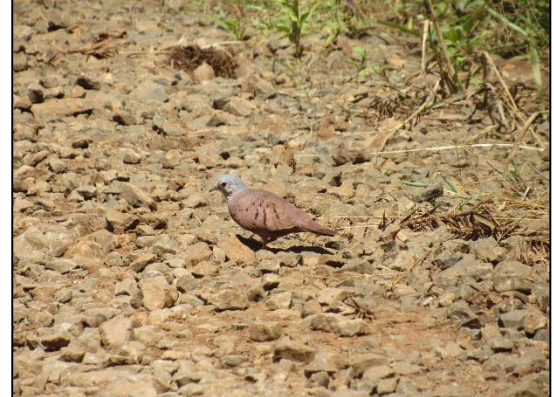

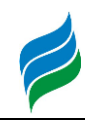

Figura 5.100 – *Patagioenas picazuro* (asabranca).

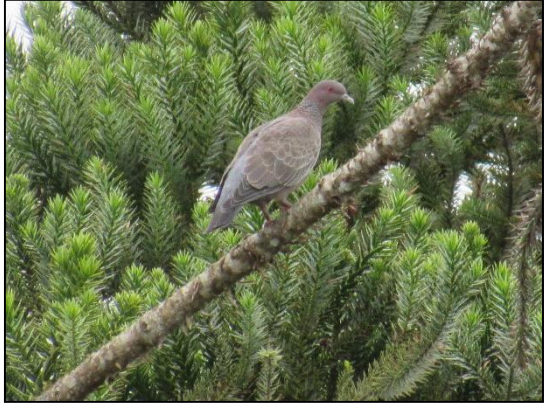

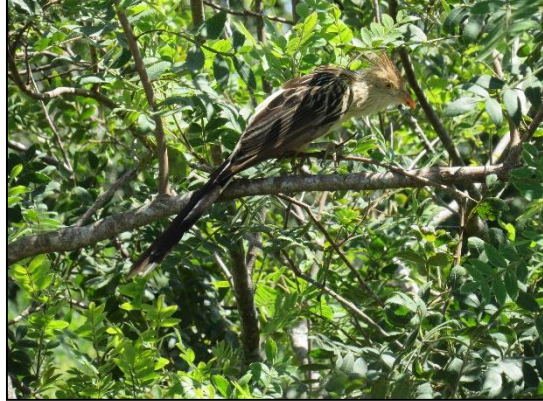

Figura 5.104 – *Asio clamator* (corujaorelhuda).

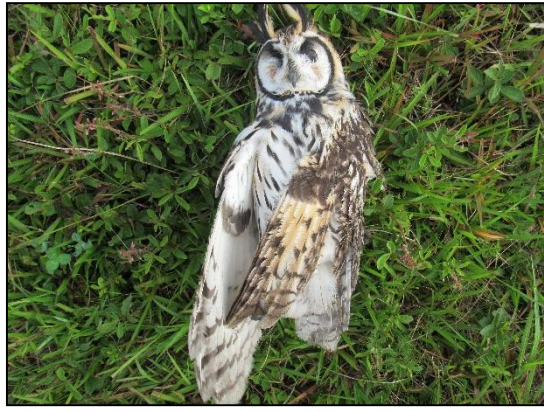

Figura 5.101 – *Leptotila verreauxi* (juritipupu).

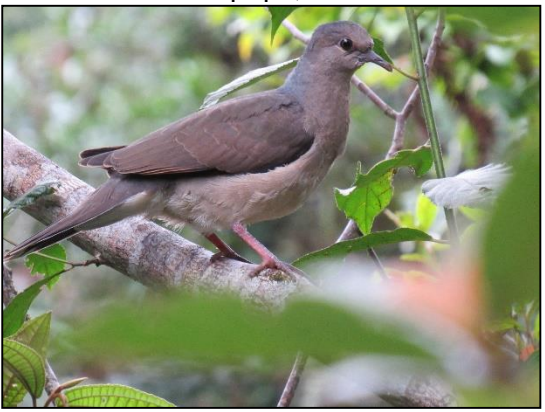

Figura 5.102 – *Guira guira* (anu-branco). Figura 5.103 – *Megascops* sp. (corujinha).

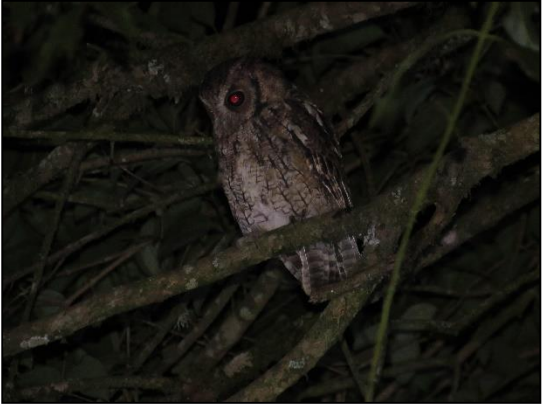

Figura 5.105 – *Trogon surrucura* (surucuávariado).

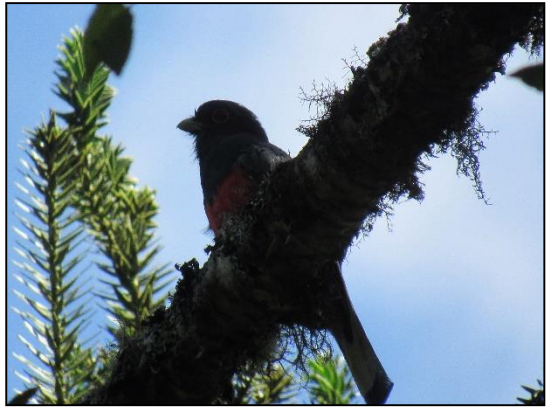

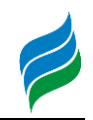

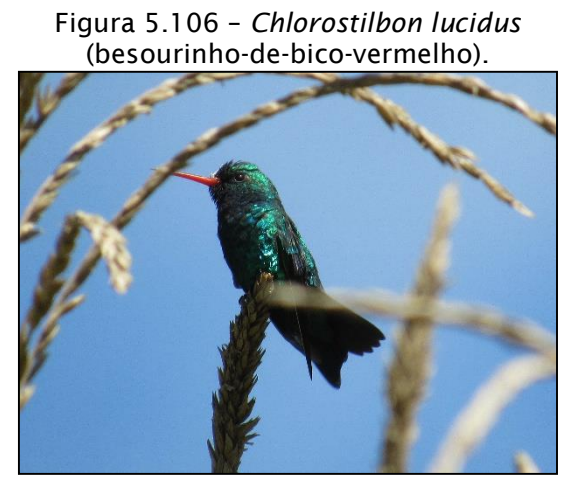

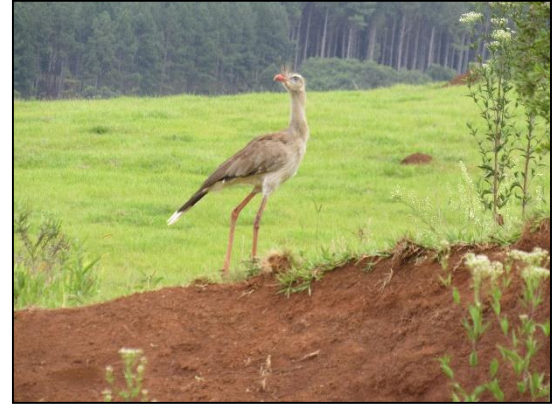

Figura 5.110 – *Falco femoralis* (falcão-decoleira).

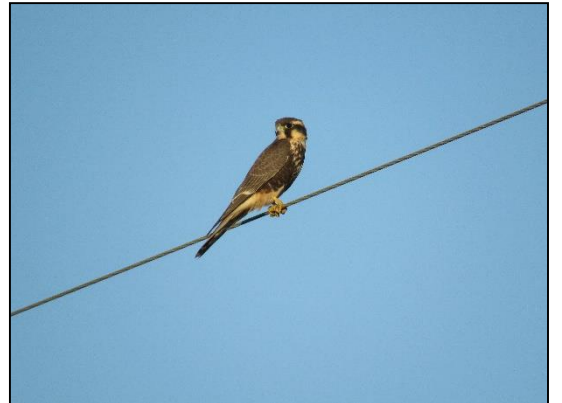

Figura 5.107 – *Veniliornis spilogaster*  (picapauzinho-verde-carijó).

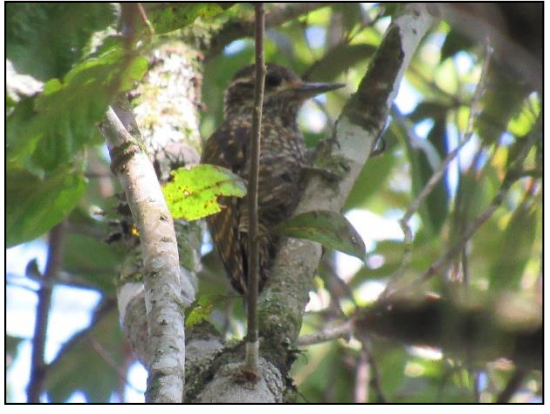

Figura 5.108 – *Cariama cristata* (siriema). Figura 5.109 – *Caracara plancus* (carcará).

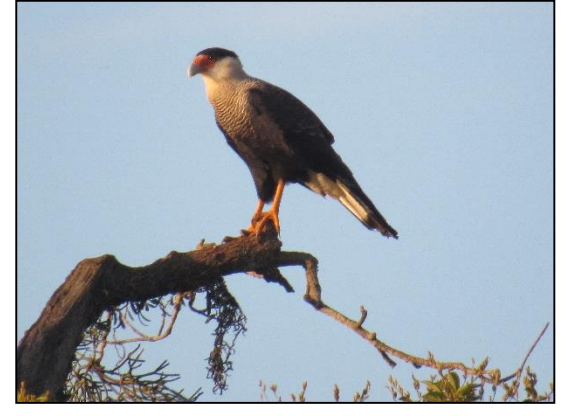

Figura 5.111 – *Milvago chimachima* (carrapateiro).

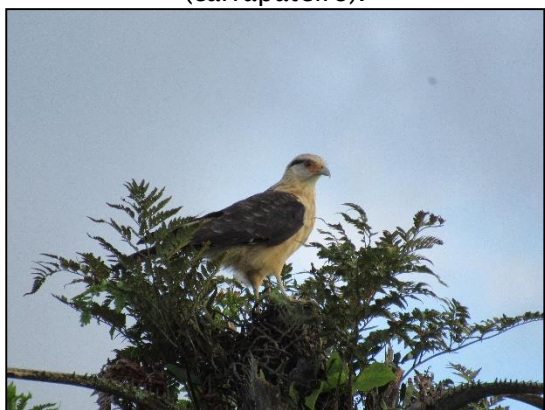

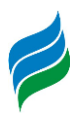

Figura 5.112 – *Milvago chimango* (gaviãopinhé).

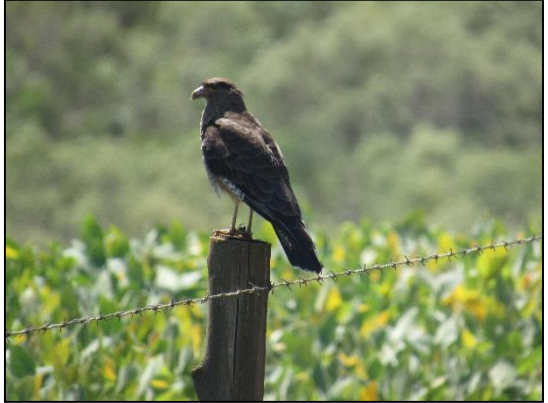

Figura 5.114 – *Cranioleuca obsoleta*  (arredio-oliváceo).

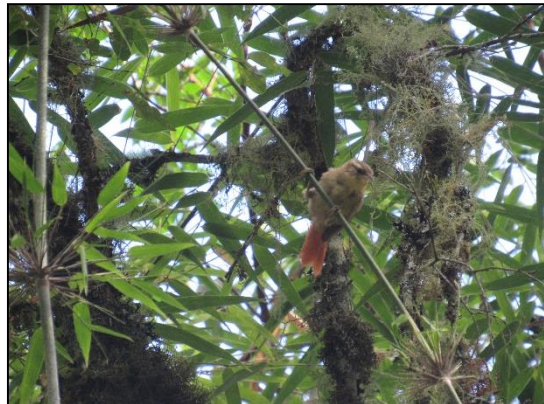

Figura 5.116 – *Tyrannus savana* 

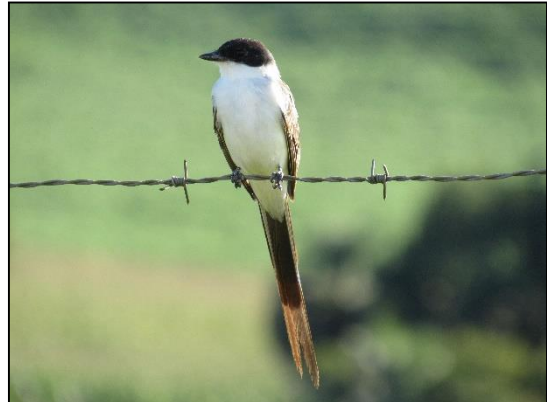

Figura 5.113 – *Pyrrhura frontalis* (tiriba-detesta-vermelha).

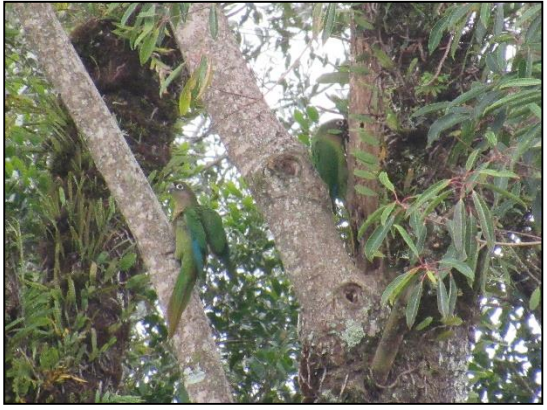

Figura 5.115 – *Pitangus sulphuratus* (bemte-vi).

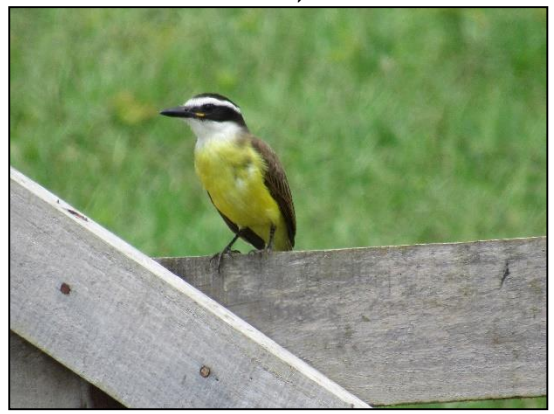

Figura 5.117 - *Vireo chivi* (juruviara).

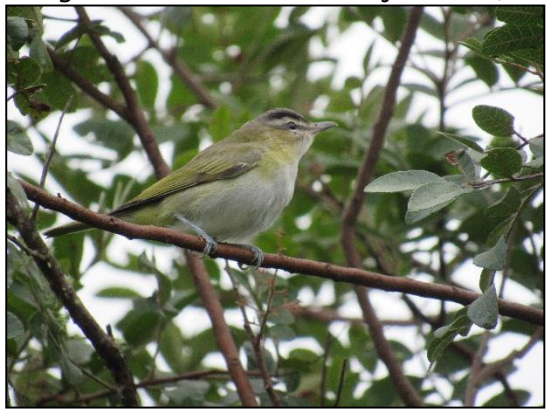

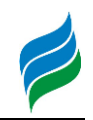

Figura 5.118 – *Cyanocorax chrysops*  (gralha-picaça).

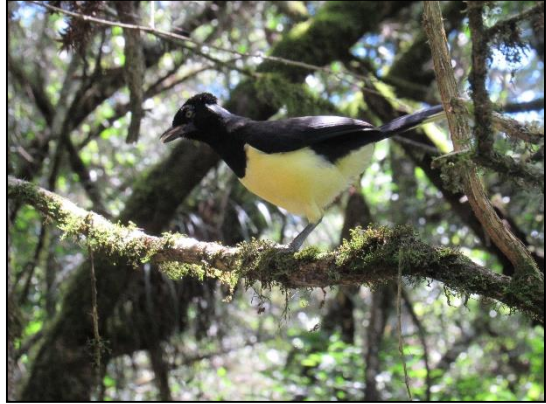

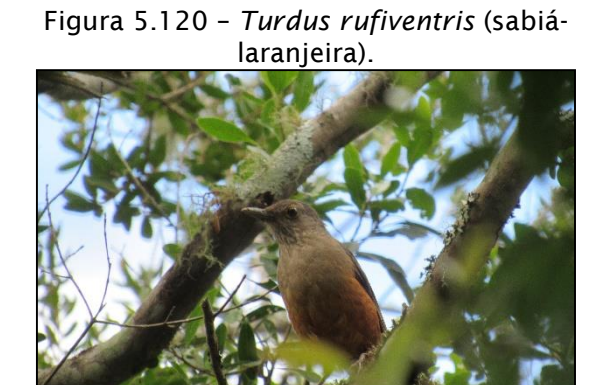

Figura 5.122 – *Myiothlypis leucoblephara*  (pula-pula-assobiador).

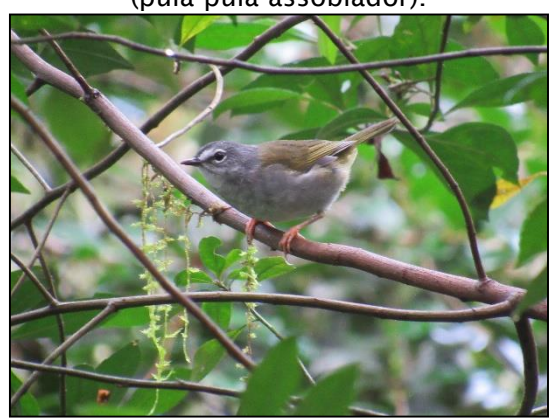

Figura 5.119 – *Stelgidopteryx ruficollis*  (andorinha-serradora).

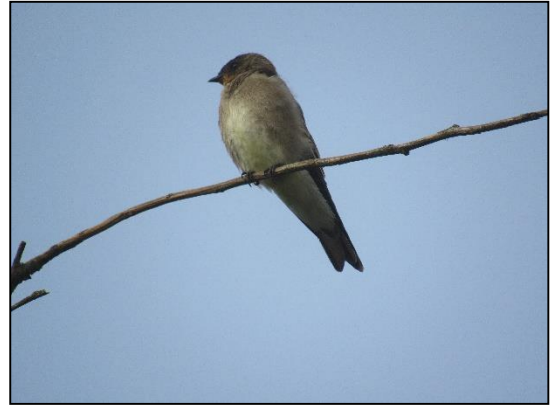

Figura 5.121 – *Mimus saturninus* (sabiá-docampo).

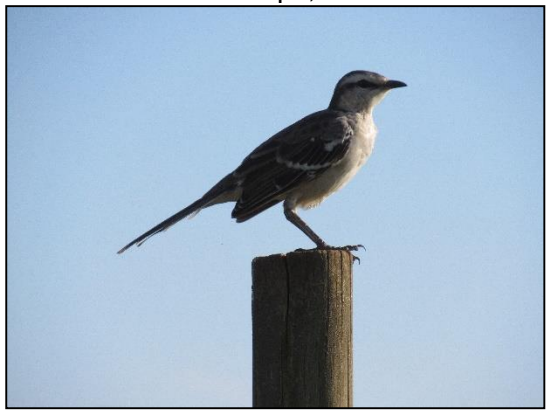

Figura 5.123 – *Agelaioides badius* (asa-detelha).

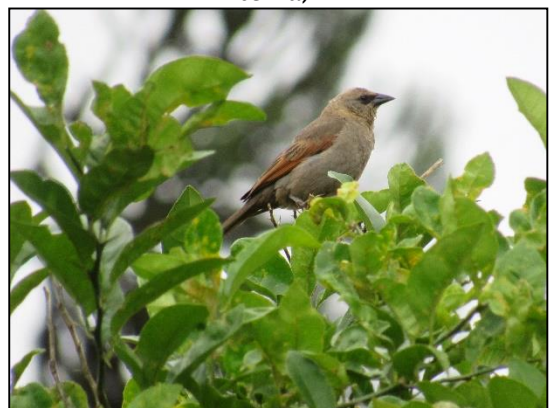

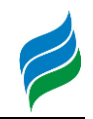

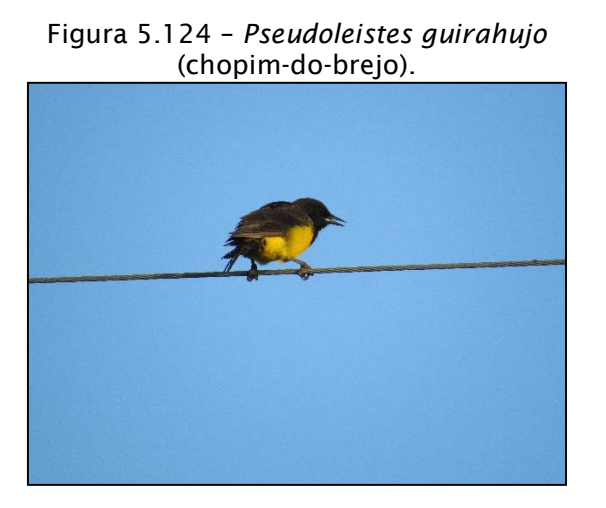

Figura 5.126 – *Pyrrhocoma ruficeps*  (cabecinha-castanha).

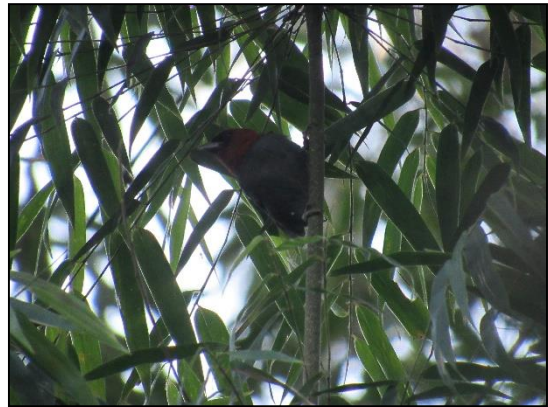

Figura 5.128 – *Sporophila caerulescens*  (coleirinho).

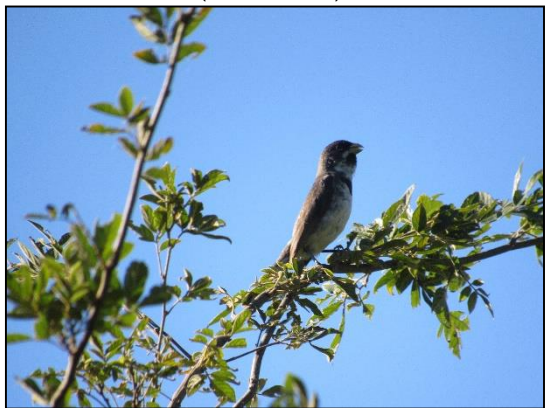

Figura 5.125 – *Sturnella superciliaris*  (polícia-inglesa-do-sul).

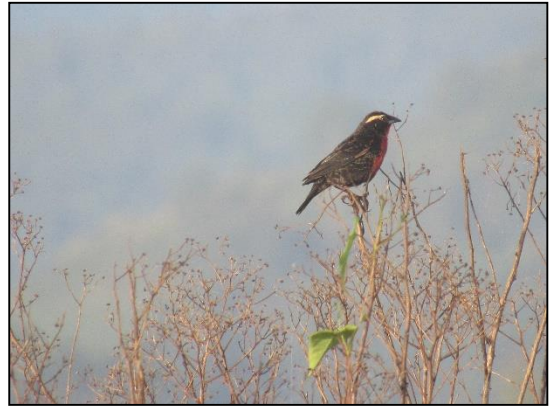

Figura 5.127 – *Tangara preciosa* (saírapreciosa).

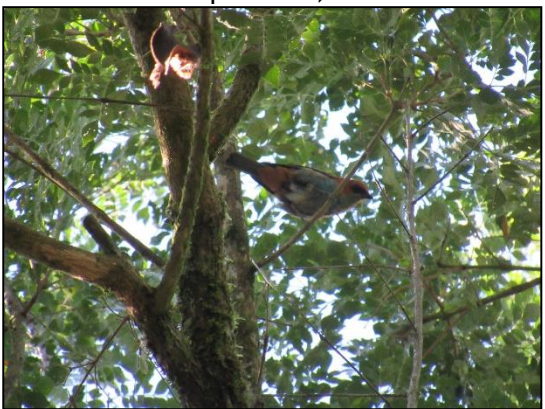

Figura 5.129 – *Spinus magellanicus*  (pintassilgo).

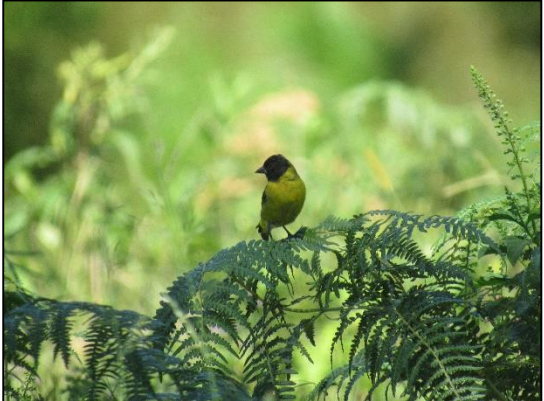

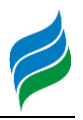

## 5.2.2.2.4. Considerações

Ao todo, a riqueza potencial do grupo ao longo da Bacia Hidrográfica do rio Marombas é de 277 espécies, sendo que durante o levantamento de dados primários foram registradas 118 aves. Considerando a integralização de dados primários e secundários, foi identificada a presença de 16 táxons com algum grau de ameaça de extinção, 35 considerados endêmicos da Mata Atlântica e dois exóticos.

Do ponto de vista ecológico, não á indícios de que as aves exóticas registradas representem grandes riscos as nativas, especialmente as espécies florestais, uma vez que não competem diretamente por sítios de alimentação e reprodução. No entanto, o pombo-doméstico (*Columba livia*) é vetor de doenças, devendo, portanto, receber especial atenção durante a eventual implantação dos aproveitamentos, prevenindo riscos à saúde dos colaboradores envolvidos e da sociedade de entorno.

Em relação a distribuição espacial da avifauna registrada no levantamento primário, a A4 (rio Correntes) apresentou a maior riqueza de espécies, bem como a maior proporção de espécies exclusivas, ou seja, que só foram observadas no local. Aparentemente, todo trecho do rio Correntes, entre sua foz no rio Marombas (A3) e a A4 (junto a confluência com o rio dos Patos), apresenta importância para a biodiversidade de aves, tendo em vista o registro de componentes bióticos relevantes na A3, como por exemplo espécies dependentes de remanescentes de Mata Atlântica, endêmicas do bioma. Cenário similar foi observado na A1, na foz do rio Marombas, a qual parece desempenhar papel importante nesse mesmo sentido. Adicionalmente, os dados secundários corroboram com a inferência de que a secção de jusante da Bacia do rio Marombas é muito importante na conservação do grupo, devido a indicação do registro de várias espécies altamente ameaçadas na área compreendida entre as propostas PCH's Sakura e Curitibanos.

Entre os componentes paisagísticos mais relevantes para a conservação da avifauna local, destacam-se as matas de araucária, faixas ciliares e várzeas e banhados situadas tanto em ambientes florestais densos quanto em campo aberto. Além disso, a conscientização e inibição da caça ilegal e expansão agrícola desenfreadas podem contribuir para a preservação do grupo.

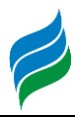

### *5.2.2.3. Mastofauna*

Os mamíferos são, em muitos casos, predadores do topo das cadeias ecológicas e fecham delicados elos com as demais espécies nos ambientes em que vivem. Estes animais desempenham papel fundamental na manutenção da diversidade de uma área, sendo dispersores e predadores de sementes, predadores de plântulas e reguladores de níveis tróficos inferiores (Henry, 1999). Nesse sentido, algumas espécies deste grupo são excelentes bioindicadores de qualidade ambiental, pois quando presentes em um determinado ecossistema, indicam o nível de preservação local e sua capacidade de interação entre diversos tipos de organismos. Portanto, o estudo da mastofauna informa o estado de conservação dos ambientes, assim como prevê o diagnóstico das populações desse grupo no tempo e no espaço, se tornando importante ferramenta para a conservação da biodiversidade na região estudada (Rossi, 2009), uma vez que permite identificar passivos, propor medidas mitigadoras e avaliar a efetividade de ações de preservação desenvolvidas (Secades et al., 2014).

No Brasil, atualmente são reconhecidas 701 espécies de mamíferos, das quais 298 (42,5%) ocorrem na Mata Atlântica, sendo 90 delas (30,2%) endêmicas do bioma (Paglia et al., 2012). Para Santa Catarina, 152 táxons do grupo possuem ocorrência confirmada (Cherem et al., 2004), sendo que essa riqueza pode ser mais elevada, uma vez que não há estudos recentes que consolidam os registros no estado. Contudo, a perda e a fragmentação de habitat naturais e suas características ecológicas, resultantes de atividades humanas, constituem graves ameaças a biodiversidade de mamíferos terrestres no Brasil (Costa et al., 2005). Por isso, algumas espécies, especialmente os grandes mamíferos que normalmente apresentam baixa densidade populacional e ocupação de grandes territórios, se encontram ameaçadas de extinção (Marinho-Filho et al., 2002).

#### 5.2.2.3.1. Materiais e Métodos

O levantamento de dados primários da mastofauna ao longo da Bacia Hidrográfica do rio Marombas foi conduzido entre os dias 25 de fevereiro e 05 de março de 2019, nas oito áreas amostrais anteriormente descritas. É importante salientar que não foram realizadas capturas para esse grupo, com vistas a diminuir as pressões sobre suas populações. Ademais, considerando ainda os diferentes

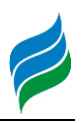

hábitos e as elevadas variações no tamanho corpóreo das espécies de mamíferos, as amostragens foram direcionadas somente as espécies de médio e grande porte, cuja grande maioria apresenta elevada sensibilidade a alterações ambientais. Assim, os registros se deram por determinação direta e indireta, através de: transectos lineares com busca por vestígios e busca ativa, armadilhas fotográficas e registros ocasionais. As metodologias empregadas são descritas, ilustradas, georeferenciados (Quadro 5.11) e cartogramados [\(Figura 5.134\)](#page-199-0) a seguir.

Transecções lineares (busca por vestígios e busca ativa): nessa técnica foram percorridas transecções lineares em busca ativa por contatos visuais e auditivos diretos, bem como por eventuais animais mortos. Além disso, durante o percurso, o mastozoólogo realizou busca por vestígios (observações indiretas), como por exemplo, pegadas, pelos, padrão de mordidas, marcas odoríferas, tocas e fezes [\(Figura 5.130\)](#page-197-0). As pegadas encontradas foram fotografadas e mensuradas quanto ao comprimento, largura e distância entre passadas, sendo individualizadas de acordo com outras informações relevantes, como local e data. Quando possível, foi contabilizado o número de indivíduos, a coordenada geográfica e o estrato florestal do registro. O método foi aplicado duas vezes em cada área, uma ao amanhecer e outra no período crepuscular-noturno, sendo percorridos habitats campestres, bordas de fragmentos florestais, faixas ciliares e estradas vicinais inseridas nas áreas de estudo. Cada transecto possui aproximadamente 1000m.

Armadilhas fotográficas (determinação direta): foram utilizadas quatro (4) armadilhas fotográficas digitais em cada área amostral [\(Figura 5.131\)](#page-197-1), as quais permaneceram expostas por 2 noites, totalizando 1536 horas de exposição durante a campanha. Os equipamentos foram estrategicamente posicionados de modo a explorar trilheiros, bebedouros e carreiros de fauna silvestre [\(Figura 5.132\)](#page-197-2), a uma distância mínima de 200 metros entre si, buscando manter algum nível de independência entre as mesmas. Com o intuito de potencializar a chance de obter registros, foram utilizadas iscas, como: abacaxi, banana, laranja, sardinha, generalizando o esforço através de dieta diversificada [\(Figura 5.133\)](#page-197-3).

Registros Ocasionais: além dos métodos de amostragem sistemáticos supracitados, foram registrados também todos os espécimes e vestígios visualizados próximos ou nas adjacências das áreas amostrais, durante os deslocamentos e fora dos horários de amostragem dos métodos padronizados. Esses registros não foram incluídos nas análises estatísticas quantitativas, sendo apenas considerados na

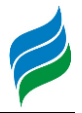

composição da lista de espécies, sendo tratados como de ocorrência na Área de Influência Indireta do levantamento *in situ*.

<span id="page-197-0"></span>Figura 5.130 – Busca por vestígios de mastofauna, AIBH Rio Marombas – SC.

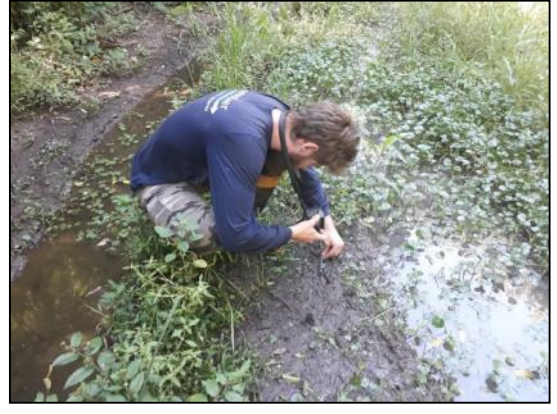

Figura 5.132 – Posicionamento estratégico das armadilhas fotográficas.

<span id="page-197-2"></span>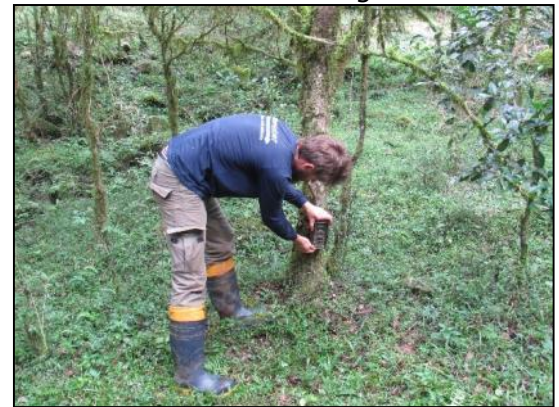

<span id="page-197-1"></span>Figura 5.131 – Instalação de armadilha fotográfica as margens do rio Marombas.

<span id="page-197-3"></span>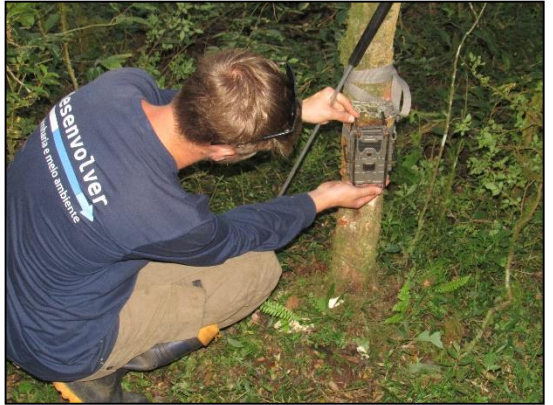

Figura 5.133 – Utilização de iscas para aumentar a probabilidade dos registros.

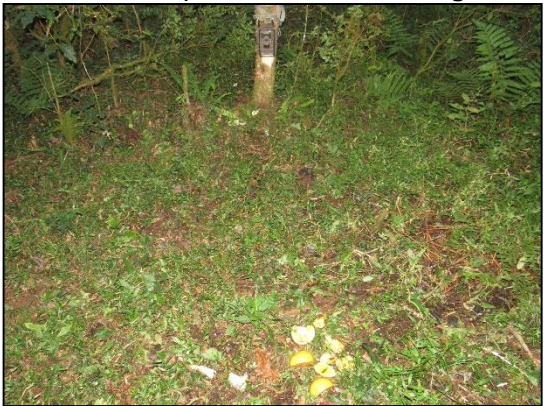

Quadro 5.11 - Coordenadas geográficas dos métodos amostrais padronizados do levantamento de mastofauna da AIBH do rio Marombas - SC. Legenda. ME – Margem Esquerda; MD – Margem Direita; AF – Armadilha Fotográfica.

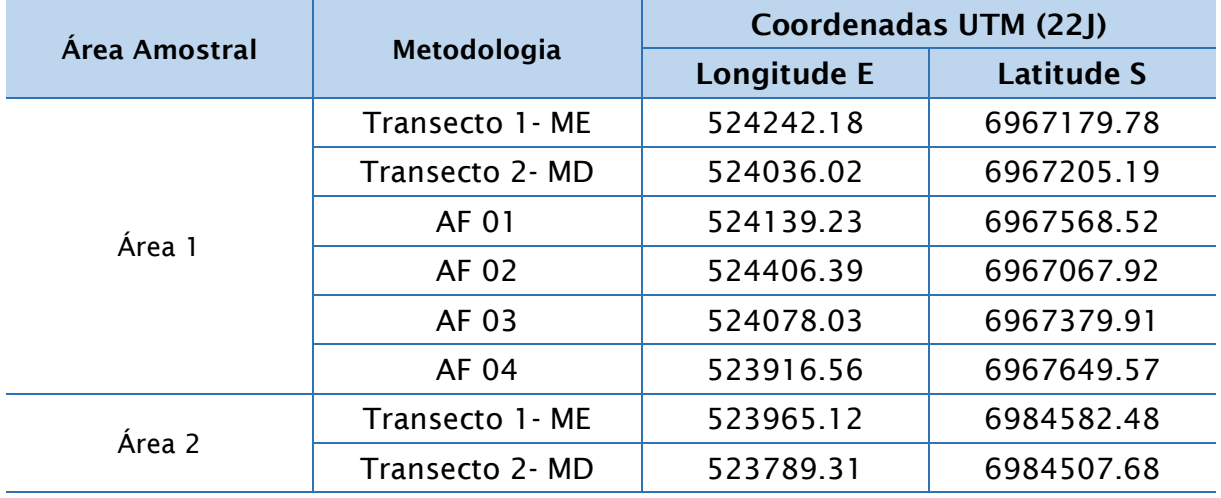

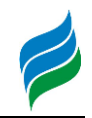

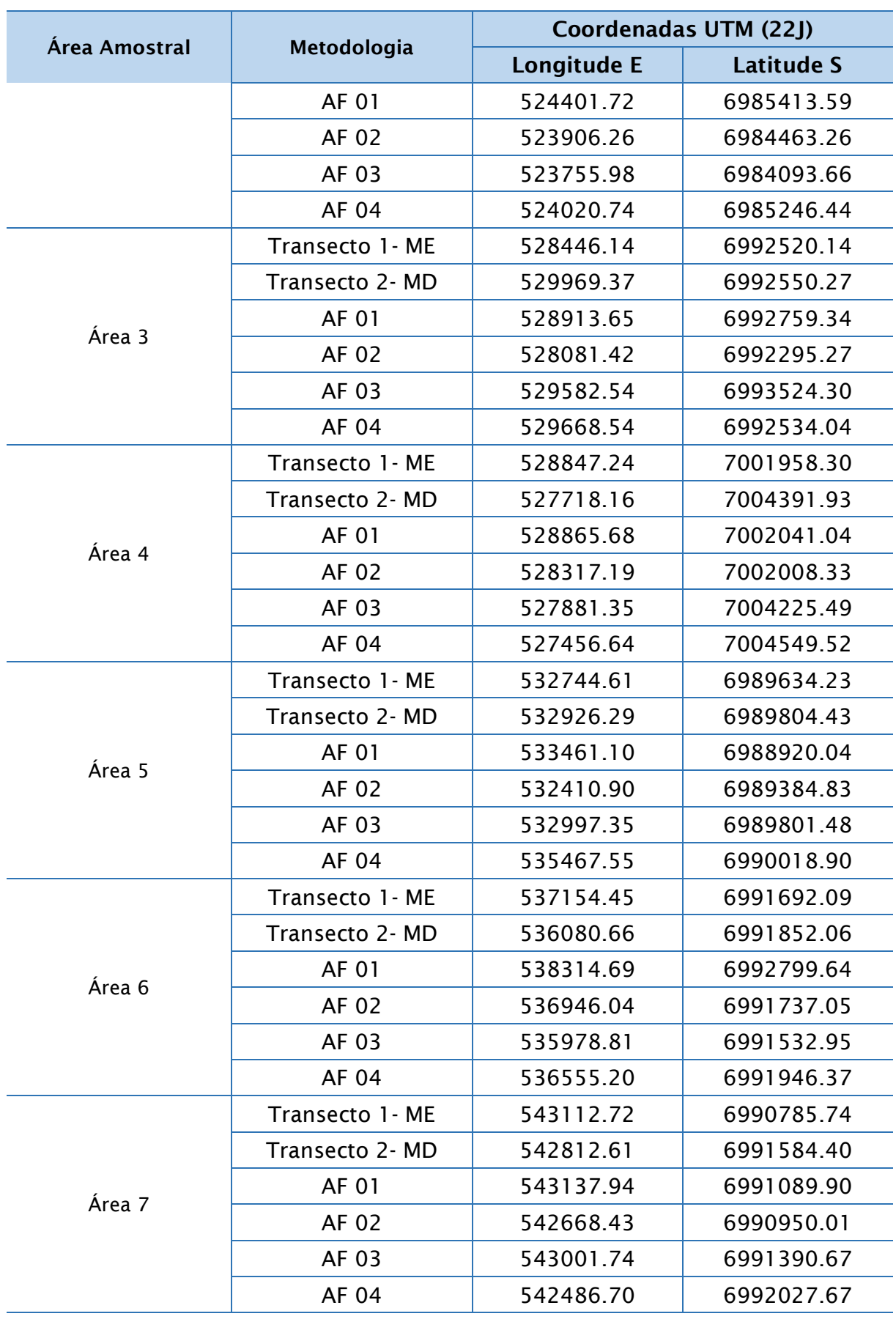

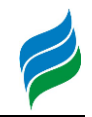

| Area Amostral | Metodologia      | Coordenadas UTM (22J) |                   |
|---------------|------------------|-----------------------|-------------------|
|               |                  | Longitude E           | <b>Latitude S</b> |
| Área 8        | Transecto 1 - ME | 558728.97             | 6984986.30        |
|               | Transecto 2- MD  | 558374.94             | 6985694.52        |
|               | AF 01            | 559783.49             | 6984120.84        |
|               | AF 02            | 558429.07             | 6985367.66        |
|               | AF 03            | 558203.83             | 6985704.56        |
|               | AF 04            | 558667.38             | 6985291.78        |

Figura 5.134 – Cartogramas de distribuição espacial das metodologias aplicadas no levantamento de mastofauna da AIBH Rio Marombas – SC.

<span id="page-199-0"></span>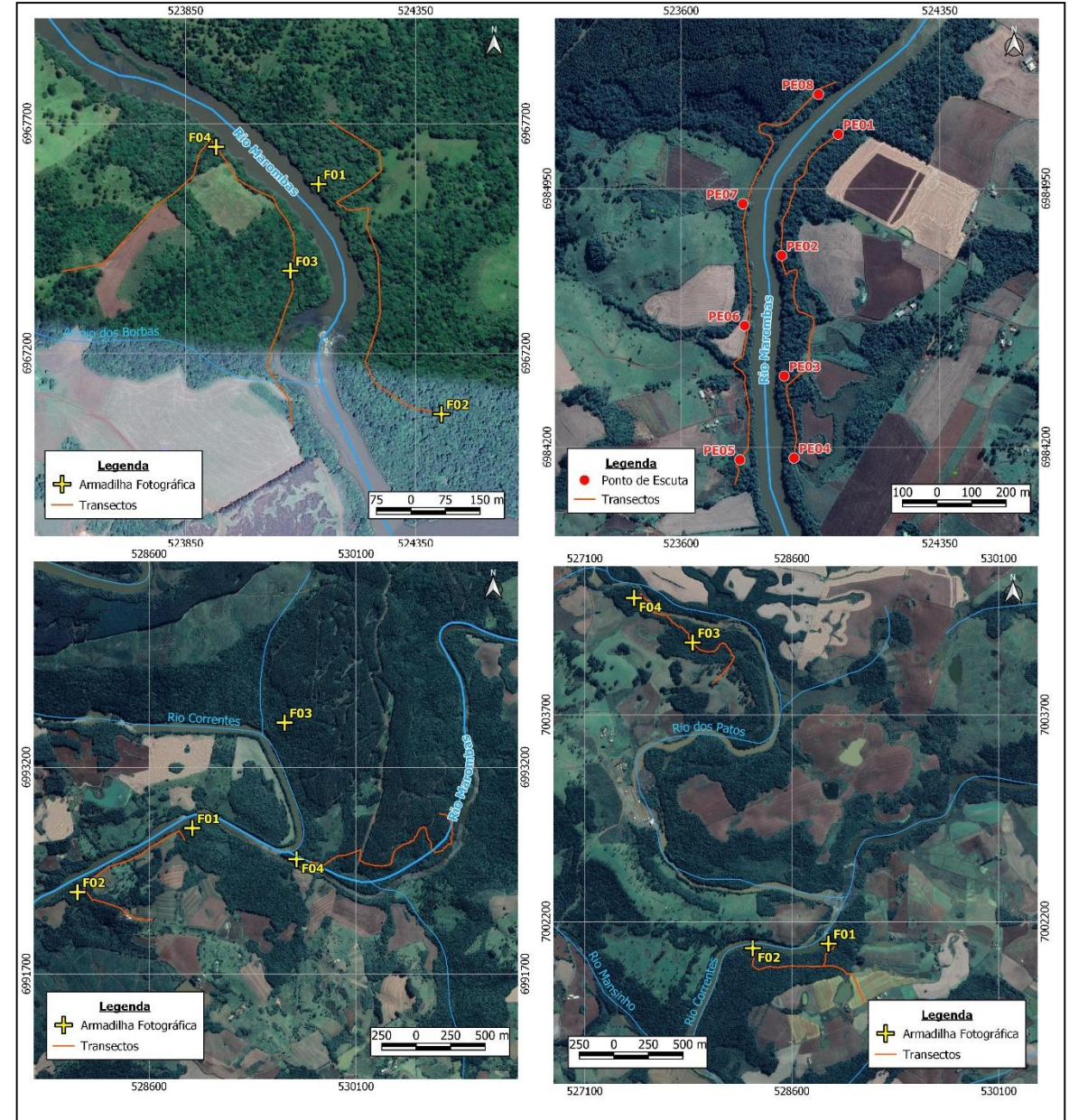

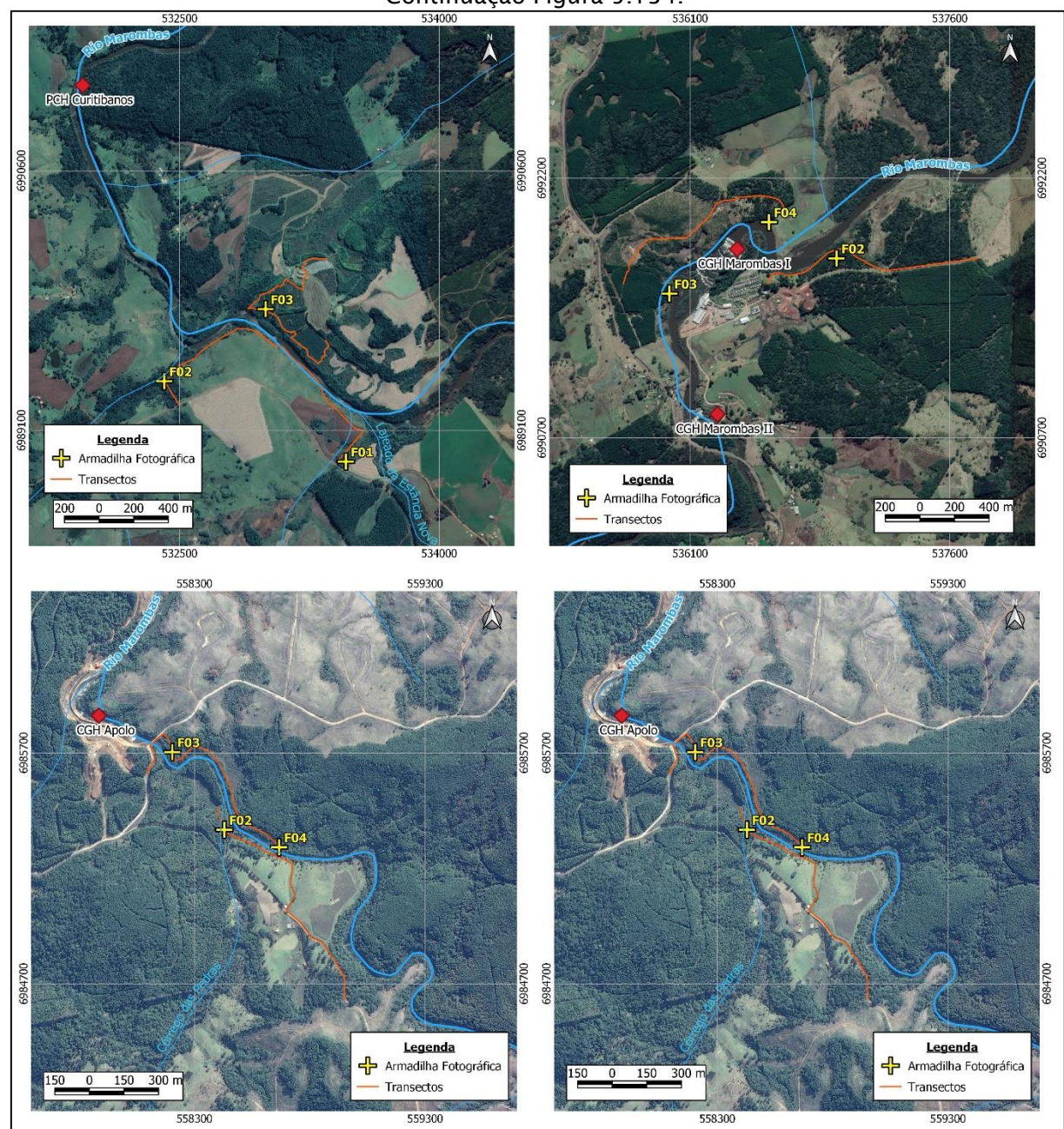

Continuação [Figura 5.134.](#page-199-0)

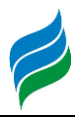

### 5.2.2.3.1.1. Análise de Dados

A análise dos dados incluiu a elaboração lista de espécies de mamíferos, considerando tanto dados primários quanto secundários, com a respectiva caracterização quanto a origem (nativa ou exótica) e ao grau de ameaça e endemismo. O grau de ameaça de extinção foi baseado na Lista das Espécies da Fauna Ameaçada de Extinção em Santa Catarina (Santa Catarina, 2011), Lista das Espécies da Fauna Brasileira Ameaçadas de Extinção (Brasil, 2014b) e consultas ao site da IUCN - International Union for Conservation of Nature (IUCN, 2019).

No que tange as análises estatísticas descritas a seguir, as mesmas foram conduzidas somente considerando os dados do levantamento primário, devido a impossibilidade de atestar a padronização das amostragens dos dados secundários. Apesar disso, informações secundárias provenientes de trabalhos de localização conhecida (e.g. levantamentos de aproveitamentos hidrelétricos) foram utilizados, quando pertinente, na avaliação da composição de espécies da área de estudo mais próxima, permitindo um melhor diagnóstico da distribuição espacial da comunidade.

Para cada espécie efetivamente registrada *in loco* foram atribuídos valores de constância (C), considerando a proporção entre a quantidade de áreas amostrais em que cada táxon foi registrado e o número total de locais de amostragem (Dajoz, 1978). Para tanto, cada área amostral foi considerada uma amostra. As categorias de classificação utilizadas foram: constante, C > 50%; acessória, 25% ≤ C ≤ 50%; e acidental, C < 25%

Adicionalmente, a distribuição espacial dos dados foi analisada por meio de análise de similaridade (*cluster analysis*), sendo os padrões representados por uma matriz de agrupamento (cluster) com algoritmo de simples ligações como método de conexão. A medida de distância considerada nesse caso foi Jaccard, recomendada para análise de dados binários (presença e ausência) (Hammer et al., 2001). Para tal análise foi utilizado o programa Past, versão 2.16.

## 5.2.2.3.2. Resultados e Discussão

Durante a obtenção de dados primários, foram registradas 26 espécies de mamíferos de médio e grande porte na área de influência do rio Marombas, riqueza relativamente elevada em comparação a estudos em outras áreas e bacias

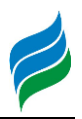

hidrográficas no oeste de Santa Catarina (s = 18, Onghero-Jr., 2008; s = 15, Padilha, 2011). Integralizando esses resultados aos dados secundários, a riqueza potencial desse grupo, considerando ainda mamíferos voadores e pequenos, chega a 46 táxons na área de influência da Bacia. Desse montante, 23,9% possuem algum grau de ameaça, sugerindo que a Bacia Hidrográfica do rio Marombas é um importante reduto para a fauna de mamíferos regional. Além disso, *Delomys sublineatus* (rato-do-mato) é endêmica do Brasil e apenas *Lepus europaeus* (lebre-grande) é considerada exótica.

Como constatação paralela, destaca-se o registro de inúmeros representantes de mastofauna atropelados ao longo das vias, principalmente na BR 470. Com o potencial aumento da movimentação de máquinas e veículos na região devido a implantação dos aproveitamentos projetados, esse quadro pode ser agravado. Por isso, ações de conscientização e mitigação (e.g. redutores de velocidade e placas informativas) são uma ferramenta importante para a preservação do grupo, principalmente dos mamíferos de médio e grande porte.

### 5.2.2.3.2.1. Distribuição Espacial

Dentre as áreas amostradas *in situ,* a maior riqueza de espécies de mastofauna de médio e grande porte foi registrada nas áreas A4 e A5 [\(Figura 5.135\)](#page-203-0). Adicionalmente, destaca-se a proporção de espécies ameaçadas com ocorrência na A4, sendo que dos 10 táxons registrados no local, 4 são vulneráveis. Esse resultado denota a importância do trecho intermediário da Bacia para a manutenção da biodiversidade do grupo, principalmente no trecho relativo ao rio Correntes. Não obstante, 10 táxons apresentaram ocorrência Acidental, com registro em apenas um local, principalmente na secção superior da Bacia. Tal cenário sugere a disponibilidade de recursos e habitat específicos nas áreas de montante, o que contribui para a segregação da composição da A8 em relação as demais [\(Figura 5.136\)](#page-203-1). Contudo, a elevada similaridade observada entre as A3 e A7 denota a capacidade de dispersão do grupo, o que dificulta inferências mais precisas em relação a distribuição espacial de mamíferos com base em apenas uma campanha de levantamento de dados primários.

<span id="page-203-0"></span>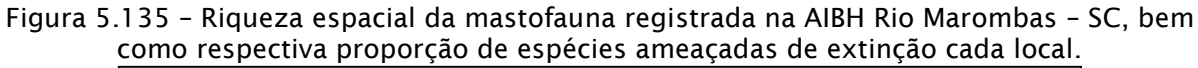

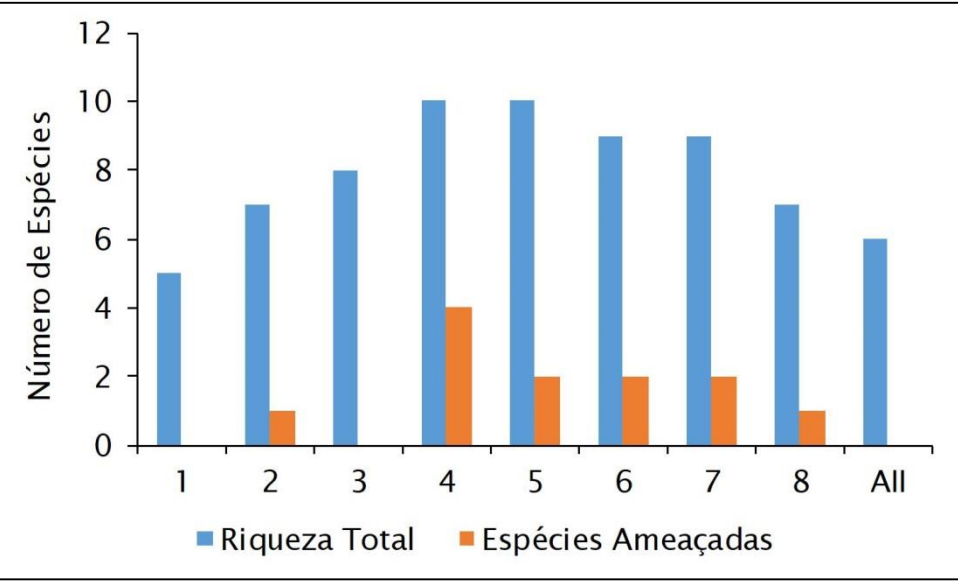

<span id="page-203-1"></span>Figura 5.136 – Similaridade espacial da composição da mastofauna registrada na área de influência da Bacia Hidrográfica do Rio Marombas – SC.

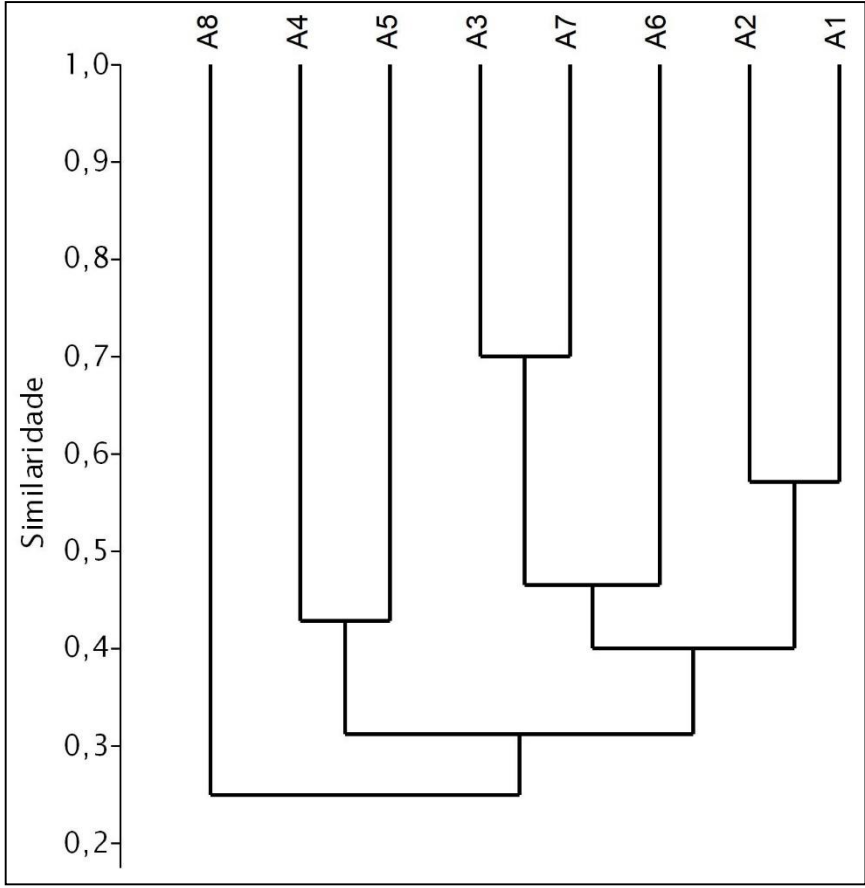

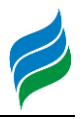

#### 5.2.2.3.2.2. Mastofauna Exótica e sua Ocorrência

A baixa frequência de ocorrência (Acidental) de *Lepus europaeus* (lebregrande), única espécie exótica registrada no estudo (considerando dados primários e secundários), sugere que a comunidade de mamíferos nativos encontra-se satisfatoriamente equilibrada, sem indícios de prejuízos iminentes oriundos da presença do referido táxon exótico. Além disso, a lebre-grande alimenta-se preferencialmente de plantas cultivadas (milhos, feijão, mandioca) e brotos de gramíneas, não competindo diretamente com a fauna nativa por recursos alimentares. Contudo, vale salientar que a espécie apresenta facilidade de adaptação a ambientes antropizados e, por isso, o acompanhamento de sua ocorrência e distribuição, após a eventual implantação dos aproveitamentos projetados no rio Marombas, é válido para diagnosticar a intensidade das intervenções sobre a mastofauna.

#### 5.2.2.3.2.3. Mastofaunca Ameaçada e sua Ocorrência

Considerando os dados integralizados, 10 espécies de mamíferos com ocorrência registrada para a bacia do rio Marombas apresentam algum grau de ameaça confirmado. Além disso a lontra (*Lontra longicaudis*) é considerada "Quase Ameaçada" (NT) a nível nacional (Brasil, 2014b) e internacional (IUCN, 2019). Entretanto, quando avaliada somente para o bioma Mata Atlântica, o status atribuído a lontra é Vulnerável (VU), devido a sua dependência de cursos d'água e matas ciliares, e cuja qualidade e extensão foram significativamente afetadas nesse bioma (ICMBio, 2013). Ao longo do levantamento primário, a espécie foi registrada somente nas áreas A4 e A5. Porém, de acordo com estudos secundários, sua distribuição no rio Marombas abrange toda a extensão da Bacia.

Dentre os táxons ameaçados, registrados no levantamento primário, a maioria apresentou baixa frequência de ocorrência espacial, ou seja, foram classificados como Acidentais, ocorrendo em apenas uma área amostral, com destaque aos felinos *Leopardus pardalis* (jaguatirica) (A4) e *Puma concolor* (puma/onça-parda/leão-baio) (A8), além de *Cuniculus paca* (paca) (A6) e *Sylvilagus brasiliensis* (tapiti) (A7), todos com algum grau de ameaça de extinção. Além disso, foram identificados registros do gênero *Leopardus* nas áreas A4 e A6, cujo qual todas as espécies com ocorrência reconhecida para a área de estudo são consideradas Vulneráveis (VU) de extinção a nível nacional (Brasil, 2014b). O cenário de distribuição dessas espécies demonstra preferência pelos segmentos superiores da Bacia, especialmente na área de influência

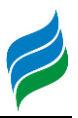

das CGH's Marombas I (implantada) e Marombas II (em fase final de implantação), bem como no trecho avaliado no rio Correntes, afluente que se mostrou relevante também para a biodiversidade de aves.

Tanto no contexto regional quanto estadual, a presença de felinos de médio e grande porte na área de estudo merece destaque. Essas espécies, ocupam o topo da cadeia alimentar, podendo consumir presas com peso superior a 15kg, no caso do puma. Isso lhes confere importância ímpar na manutenção do equilíbrio do ecossistema em que estão inseridos. Entre as principais ameaças, podemos citar a caça predatória, tanto de indivíduos dessas espécies, para o comércio ilegal de pele, quanto de suas presas, o que diminui a disponibilidade de alimento. Além disso, essas situações estão diretamente interligadas, principalmente em relação ao puma, que não reconhece fronteiras da expansão agrícola e acaba atacando animais domésticos, tornando-se alvo dos fazendeiros. Nesse sentido, a conscientização da comunidade afetada pelos aproveitamentos propostos, em especial nas secções a montante da confluência entre os rios Marombas e Correntes, pode ser considerada uma estratégia de conservação importante.

Aparentemente, a única espécie ameaçada difundida ao longo de toda a Bacia é o bugio-ruivo (*Alouatta guariba clamitans*), considerando a integralização de dados primários e secundários. Entretanto, os grupos registrados eram pequenos e esparsos, o que pode agravar eventuais efeitos sinérgicos de endogamia oriundos da fragmentação de habitat promovidos pela supressão de vegetação nativa para implantação de aproveitamentos hidrelétricos. Além disso, a redução populacional da espécie decorre da elevada susceptibilidade a surtos epizoóticos, com destaque a febre amarela.

No que tange a mastofauna ameaçada registrada em estudos secundários, os felinos *Leopardus guttulus* (gato-do-mato-pequeno) e *Herpailurus yagouaroundi*  (gato-mourisco) tem maior incidência de registros na secção inferior da Bacia, junto a foz com o rio Canoas. Em contrapartida, *Chironectes minimus* (cuíca-d'água) e *Ozotoceros bezoarticus* (veado-campeiro) apresentaram maior potencial de ocorrência no segmento de cabeceira, principalmente na área de influência da proposta CGH Casagrande. Tais constatações, aliadas a distribuição de mamíferos registrada no levantamento primário, demonstram que os diferentes segmentos da Bacia Hidrográfica do rio Marombas representam grande relevância na conservação do grupo, porém com características de suporte específicas.

 $\overline{a}$ 

Quadro 5.12 – Lista de espécies de mastofauna com registro na Bacia Hidrográfica do rio Marombas – SC, com a respectiva indicação de endemismo, grau de ameaça, constância (dados primários) e ocorrência espacial.

Legenda. \* - Exótico; BR – Endêmico do Brasil; SC – Resolução CONSEMA (Santa Catarina, 2011); MMA – Portaria do Ministério do Meio Ambiente (Brasil, 2014b); IUCN – União Internacional para a Conservação da Natureza (IUCN, 2019); NT – Quase Ameaçado; VU – Vulnerável; EN – Em Perigo; Const. – Constância; C – Constante; Ace – Acessória; Aci – Acidental; Ga – UHE Garibaldi; SR – UHE São Roque; Sa – PCH Sakura; FR – PCH Frei Rogério; Cu – PCH Curitibanos; Ma I – CGH Marombas I; Ma II - CGH Marombas II; Bo – CGH Bossardi; Ap – CGH Apolo; IM – CGH Invernada

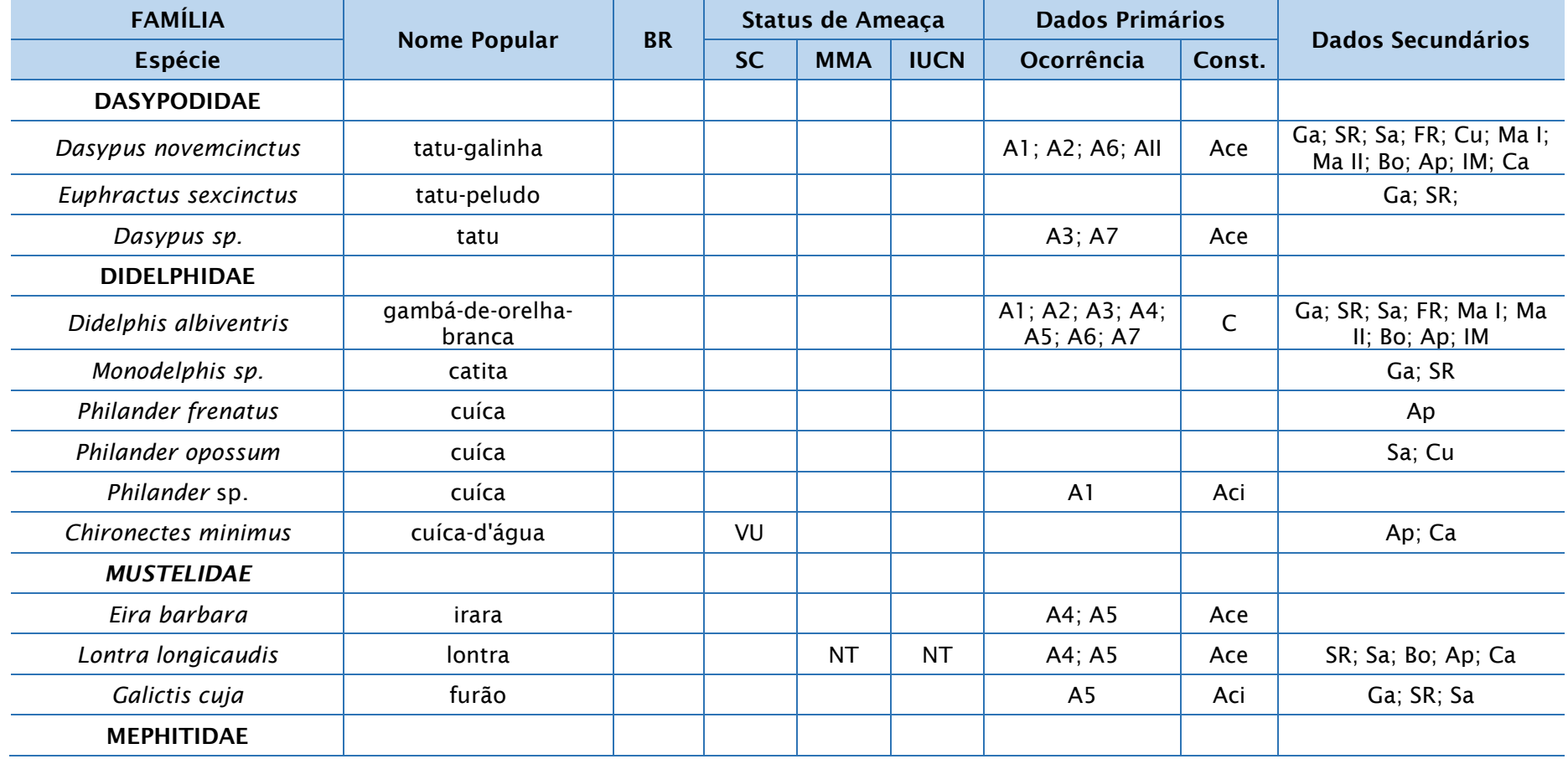

das Mulas; Ca – CGH Casagrande.

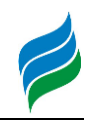

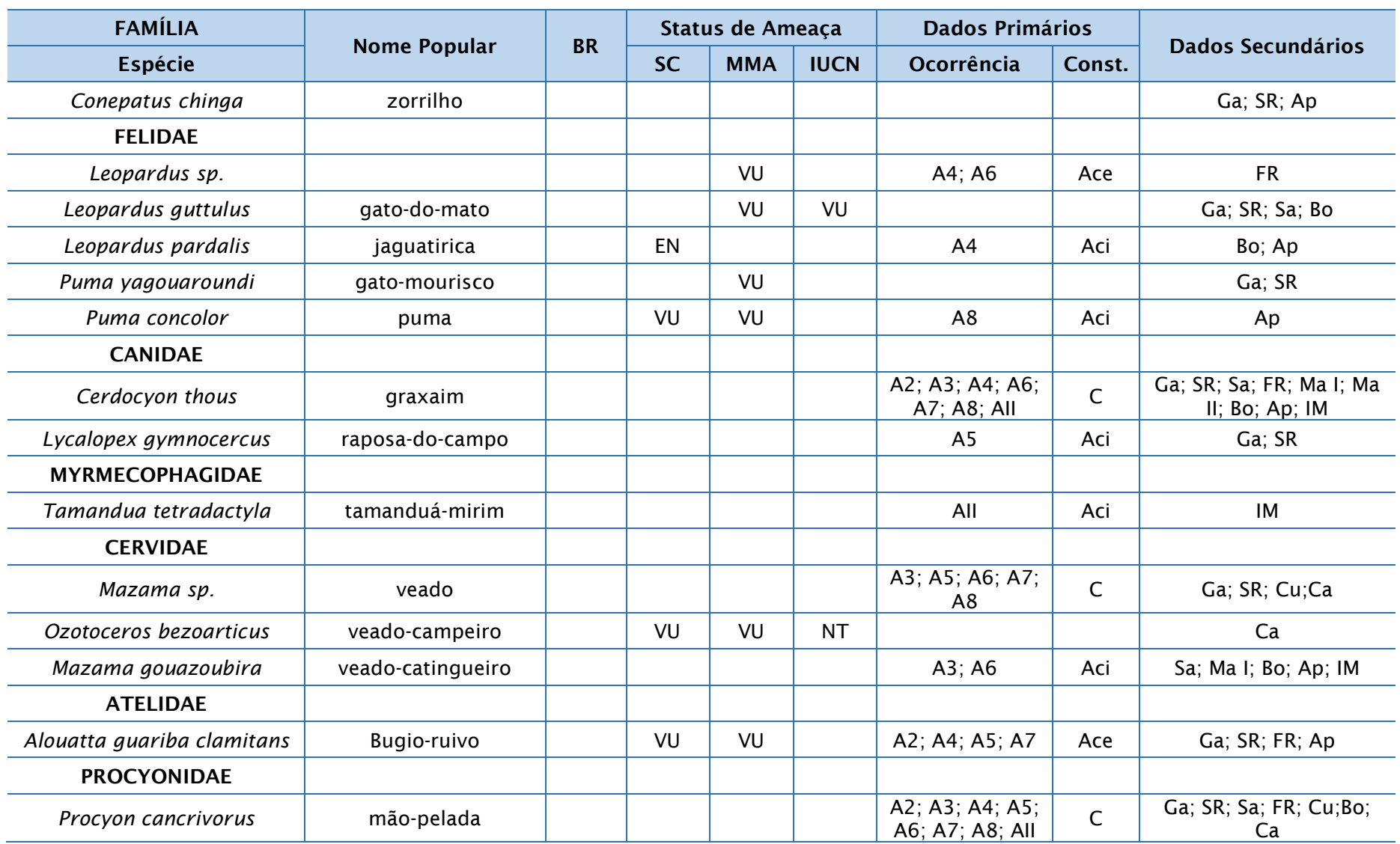

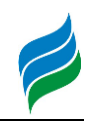

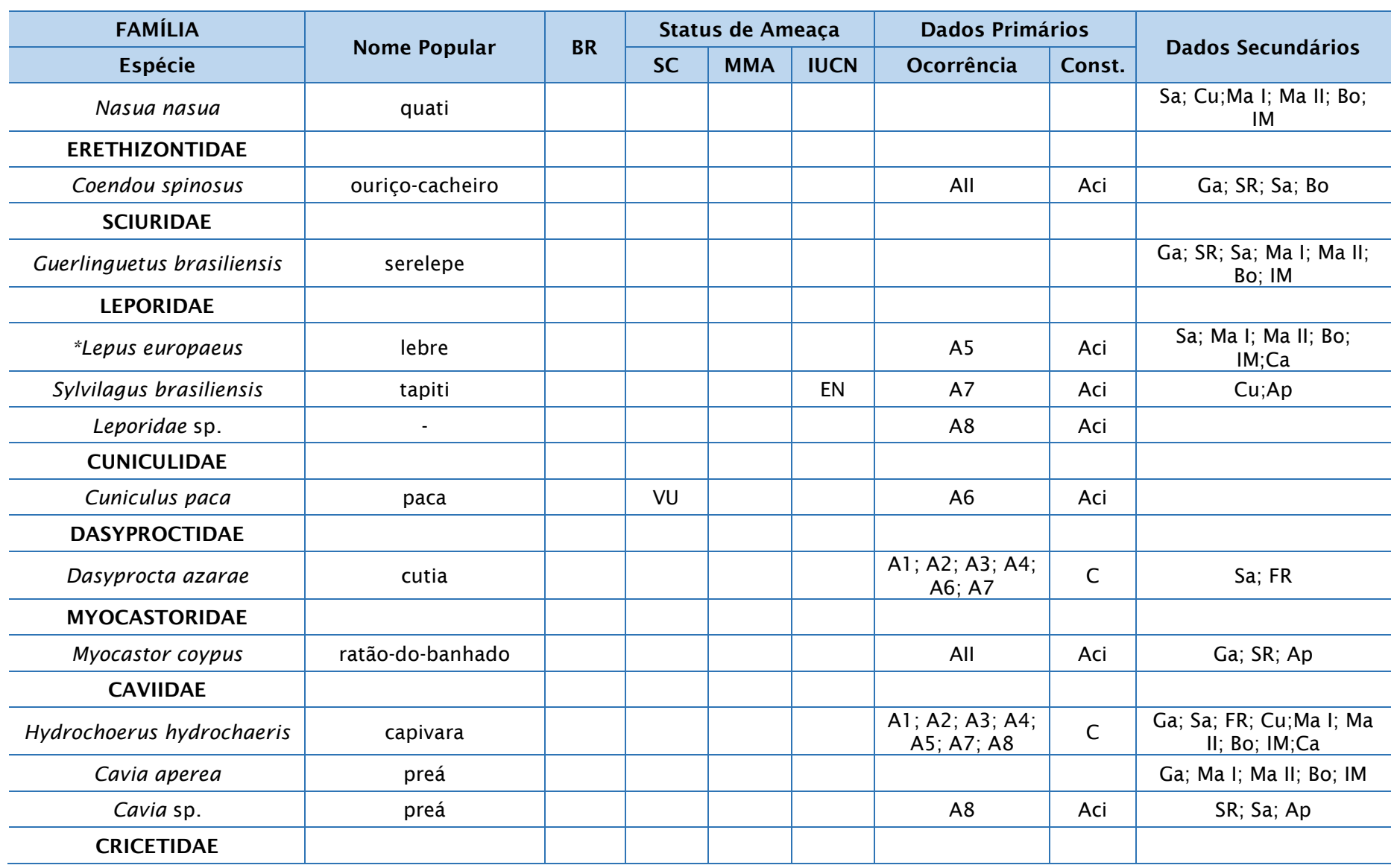

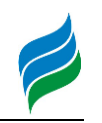

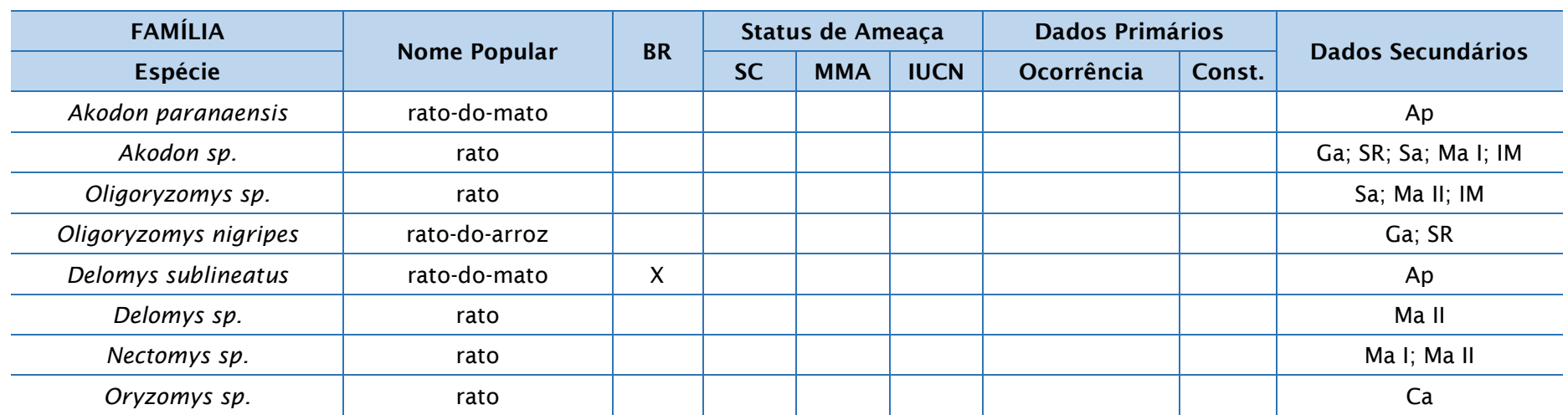

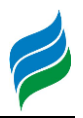

## 5.2.2.3.3. Registro Fotográfico

Figura 5.137 – *Didelphis albiventris* (gambáde-orelha-branca).

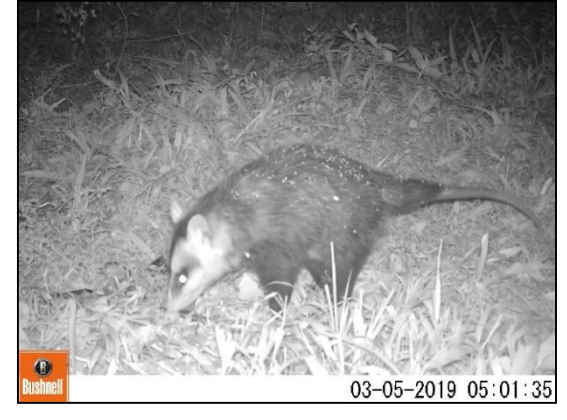

Figura 5.139 – Rastro de *Eira barbara*  (irara).

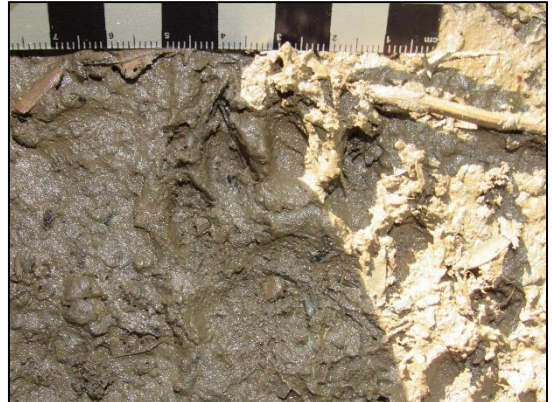

Figura 5.141 – Rastro de *Leopardus pardalis* (jaguatirica), Em Perigo (EN) de extinção em Santa Catarina.

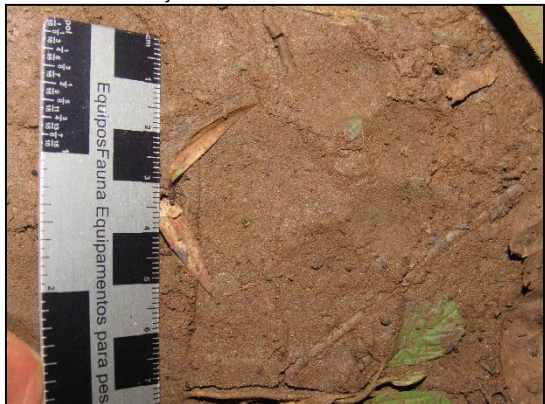

Figura 5.138 – *Philander* sp. (cuíca).

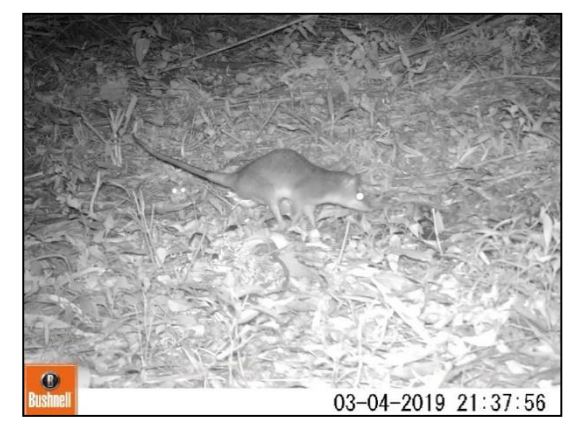

Figura 5.140 – *Galictis cuja* (furão).

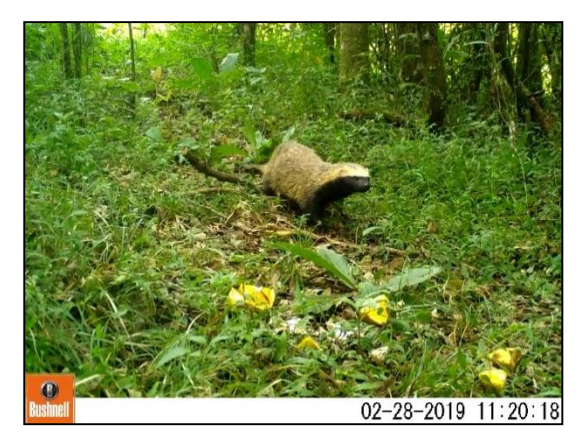

Figura 5.142 – Rastro de Puma concolor (onça-parda/leão-baio), Vulnerável (VU) de extinção a nível estadual e nacional.

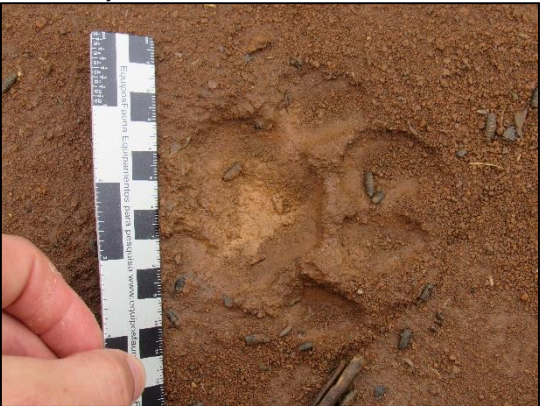

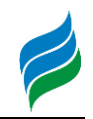

Figura 5.143 – Rastro de *Mazama* sp. (veado).

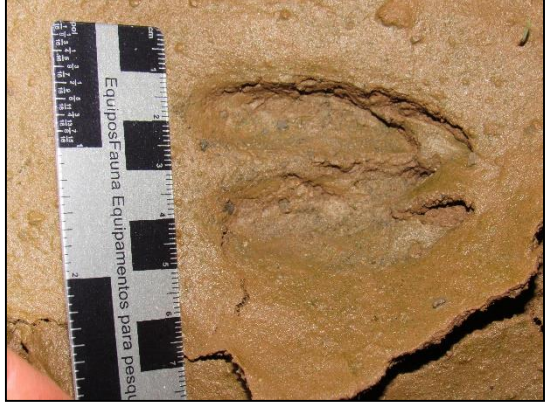

Figura 5.145 – *Alouatta guariba* (bugio), Vulnerável (VU) a nível estadual e nacional.

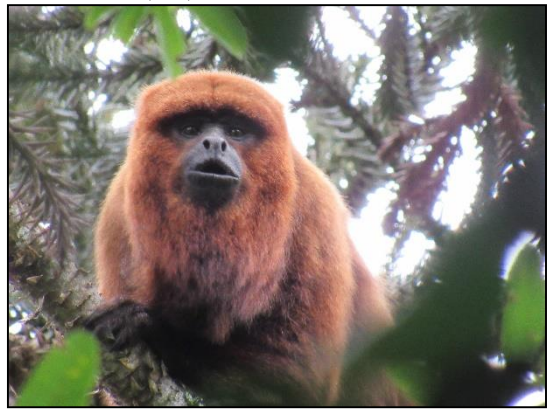

Figura 5.147 – *Lepus europaeus* (lebregrande), exótica do Brasil.

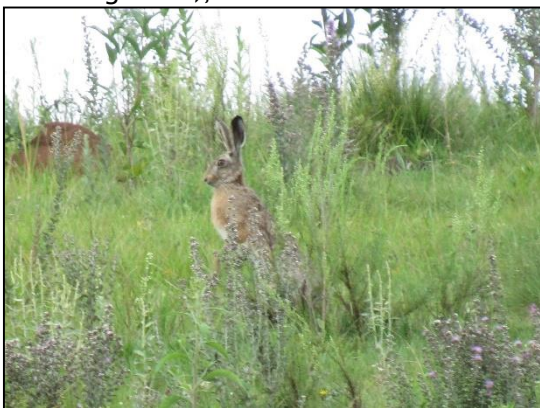

Figura 5.144 – *Mazama gouazoubira*  (veado-catingueiro).

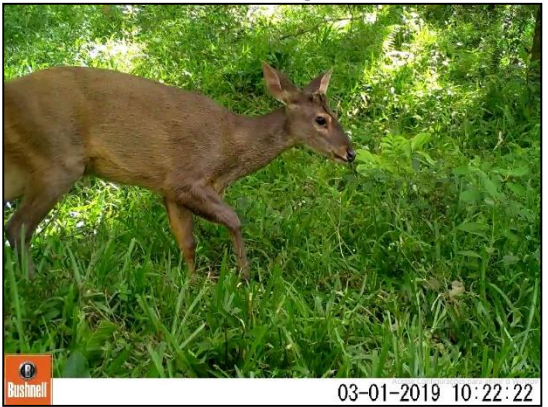

Figura 5.146 – Filhotes de *Procyon cancrivorus* (mão-pelada).

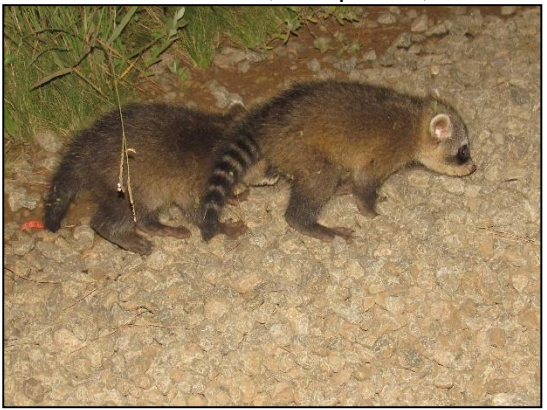

Figura 5.148 – *Sylvilagus brasiliensis*  (tapiti), Em Perigo (EN) a nível internacional.

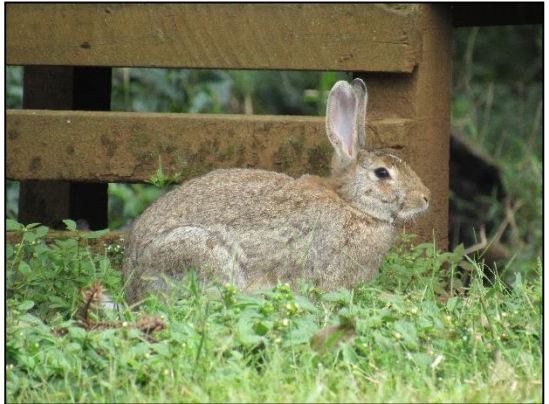

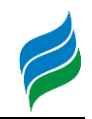

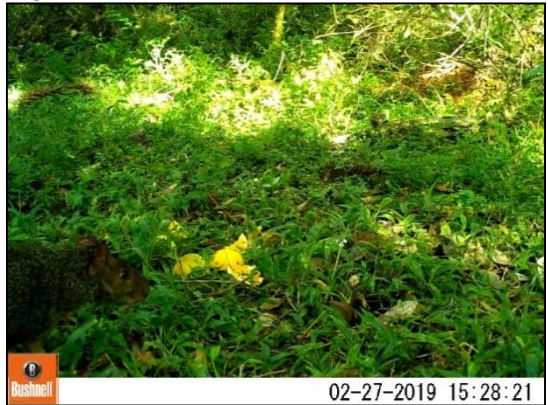

Figura 5.151 – *Dasypus novemcinctus* (tatugalinha).

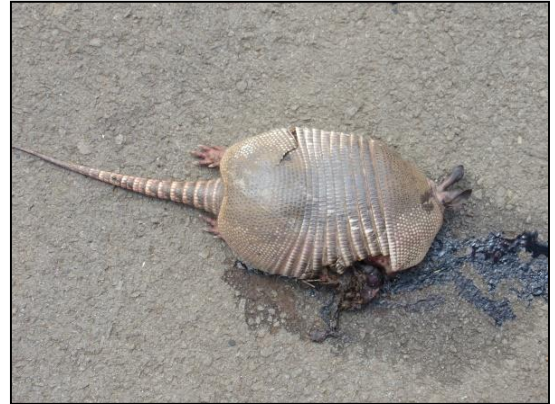

Figura 5.153 – *Coendou spinosus* (ouriçocacheiro).

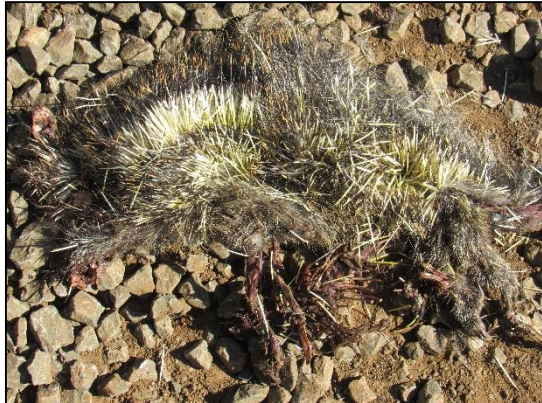

Figura 5.149 – *Dasyprocta azarae* (cutia). Figura 5.150 – *Cerdocyon thous* (graxaim).

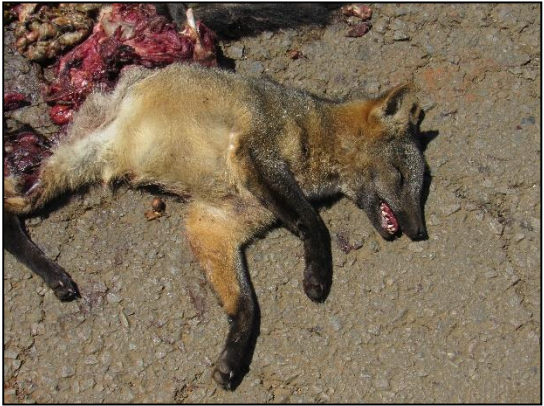

Figura 5.152 – *Tamandua tetradactyla* (tamanduá-mirim).

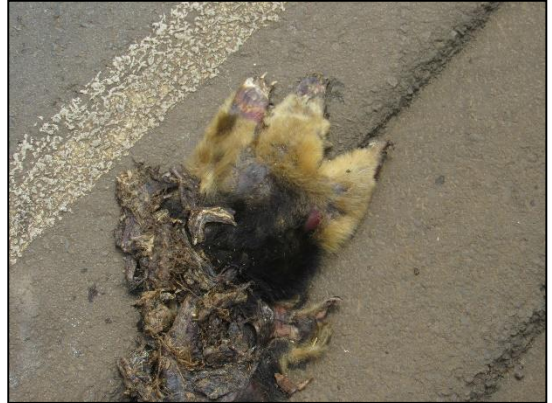

Figura 5.154 – *Myocastor coypus* (ratão-dobanhado).

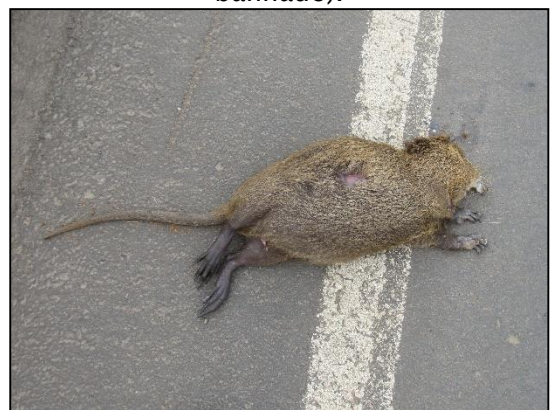

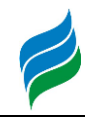

## 5.2.2.3.4. Considerações

Durante a obtenção de dados primários, foram registradas 26 espécies de mamíferos de médio e grande porte na área de influência do rio Marombas. Ao integralizarmos esses resultados com dados secundários, a riqueza potencial desse grupo, considerando ainda mamíferos voadores e pequenos, chega a 46 táxons na Bacia. Desse montante, 11 táxons possuem algum grau de ameaça e *Delomys sublineatus* (rato-do-mato) é endêmico do Brasil, sugerindo que a Bacia Hidrográfica do rio Marombas é um importante reduto para a fauna de mamíferos regional. Além disso, apenas *Lepus europaeus* (lebre-grande) é considerada exótica. Apesar de *L. europaeus* não competir diretamente com a fauna nativa por recursos alimentares, sua presença é indicativo de ambientes alterados e, portanto, sua ocorrência e distribuição pode ser utilizada para diagnosticar a intensidade das futuras intervenções sobre a mastofauna local.

As maiores riquezas dentre as áreas amostradas *in situ* foram registradas nas áreas A4 (rio Correntes) e A5 (PCH Curitibanos). A A4 destacou-se ainda em relação a relevância ecológica dos registros, sendo que dos 10 táxons registrados no local, 4 são vulneráveis de extinção. Esse resultado denota a importância do trecho intermediário da Bacia para a manutenção da biodiversidade do grupo, principalmente no trecho relativo ao rio Correntes.

Não obstante, o elevado número de espécies Acidentais, com baixa frequência de ocorrência espacial, teve incidência principalmente na secção superior da Bacia e esteve fortemente relacionado a mamíferos ameaçados. Indícios da capacidade de suporte a mamíferos ameaçados na secção de montante são observados também em dados secundários. Contudo, ainda de acordo com registros secundários, a aparente preferência de alguns felinos ameaçadas (*Leopardus guttulus* e *Herpailurus yagouaroundi*) pela secção próxima a foz do rio Marombas, indica que os diferentes segmentos da Bacia representam grande relevância na conservação do grupo, porém com características de suporte específicas*.*

De modo geral, a fragmentação de habitat promovida pela supressão de vegetação nativa é a principal ameaça a mastofauna. Esse impacto pode agravar eventuais efeitos sinérgicos de endogamia, uma vez que os grupos registrados eram pequenos e esparsos, principalmente sobre o bugio-ruivo.

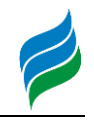

## *5.2.2.4. Herpetofauna*

No Brasil, a riqueza real da herpetofauna, que compreende os anfíbios e répteis, ainda não é completamente conhecida. Atualmente, são reconhecidas com ocorrência no país 1080 espécies de anfíbios (Segalla et al., 2016) e 842 de répteis (Costa & Bérnilis, 2018). Dentre os biomas, a Mata Atlântica concentra a maior biodiversidade desse grupo, com cerca de 200 espécies de répteis e 540 de anfíbios (Comitti, 2017). Essa elevada riqueza resulta da heterogeneidade de habitat do bioma, que disponibiliza um alto número de recursos para as espécies e resulta em uma elevada taxa de endemismo, que pode atingir 20% para répteis (Rodrigues, 2005) e ultrapassar 90% para anfíbios (Haddad et al., 2013).

Os animais desse grupo são usualmente considerados em diagnósticos ambientais, uma vez que comportam espécies altamente sensíveis a distúrbios antrópicos (Phillips, 1990; Souza et al., 2008), com dificuldades de adaptação e sobrevivência em ambientes alterados, principalmente relacionados a ecossistemas aquáticos. Dessa forma, os organismos desse grupo são reconhecidos como importantes bioindicadores, pois possuem características fisiológicas que os tornam muito sensíveis às mudanças ambientais (Souza, 2005). Portanto, o diagnóstico da herpetofauna permite identificar tendências ou mudanças que possam ser associadas a modificações extrínsecas ao ambiente estudado, representando uma ferramenta importante no controle e avaliação de impactos ambientais de curto e longo prazos, possibilitando ainda o planejamento de ações de manejo e mitigação.

#### 5.2.2.4.1. Materiais e Métodos

O levantamento de dados primários da herpetofauna ao longo da Bacia Hidrográfica do rio Marombas foi conduzido entre os dias 25 de fevereiro e 05 de março de 2019, nas oito áreas amostrais anteriormente descritas. O principal método utilizado no levantamento da herpetofauna foi a busca ativa, descrita e ilustrada a seguir. A ação foi realizada nos mesmos transectos já indicados para os grupos de avifauna e mastofauna, não sendo necessário, portanto, a reapresentação das coordenadas e cartogramas de localização da aplicação da técnica em cada área. Vale salientar que que não foram realizadas capturas.

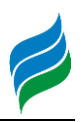

Busca Ativa (Transecções): nessa técnica, foram registrados todos os indivíduos avistados (observação direta) ou ouvidos (no caso de anuros) [\(Figura 5.155](#page-215-0) e [Figura](#page-215-1)  [5.156\)](#page-215-1). As atividades foram realizadas em ambientes variados, preferencialmente em locais com poças, lagoas, riachos, corpos d'água em geral, troncos, pedras e no interior de bromélias, aliados a matas de melhor grau de conservação [\(Figura 5.157](#page-216-0) e [Figura 5.158\)](#page-216-1). Adicionalmente, foram registrados eventuais vestígios de componentes desse grupo, compostos predominantemente por caracteres reprodutivos, tais como desovas e girinos. Além disso, foram documentados animais mortos registrados nas vias de acesso durante o deslocamento entre as áreas amostrais. Em cada área, os transectos foram percorridos em dois períodos: no pico de calor e ao crepúsculo, já que alguns animais (e.g. lagartos, serpentes, quelônios) são mais ativos durante o dia, enquanto outros (e.g. anfíbios, serpentes) possuem hábitos predominantemente noturnos. Cada transecto possuía aproximadamente 1000m.

Registros Ocasionais: espécimes registrados próximos ou nas adjacências das áreas amostrais, durante os deslocamentos e fora dos horários de amostragem dos métodos padronizados não foram incluídos nas análises estatísticas quantitativas, sendo apenas considerados na composição da lista de espécies, tratados como de ocorrência na Área de Influência Indireta do levantamento.

<span id="page-215-0"></span>Figura 5.155 – Registro auditivo de herpetofauna, AIBH Rio Marombas - SC.

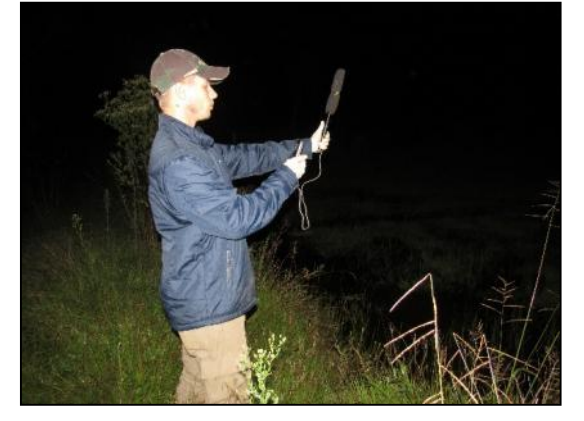

Figura 5.156 – Gravação das vocalizações da anurofauna, AIBH Rio Marombas - SC.

<span id="page-215-1"></span>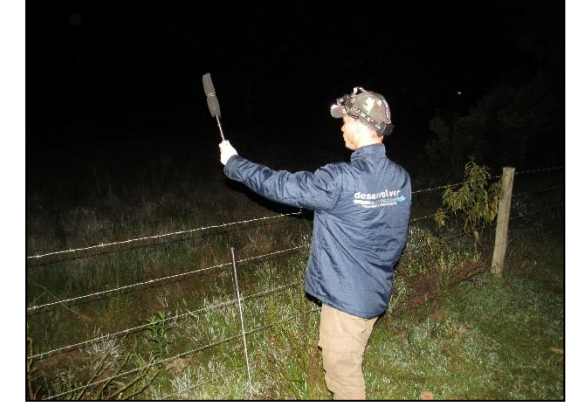
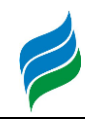

Figura 5.157 – Busca ativa de exemplares de herpetofauna, AIBH Rio Marombas - SC.

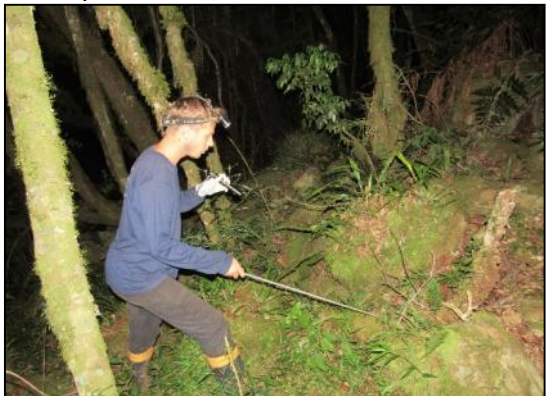

Figura 5.158 – Busca ativa em ambientes variados, as margens do rio Marombas.

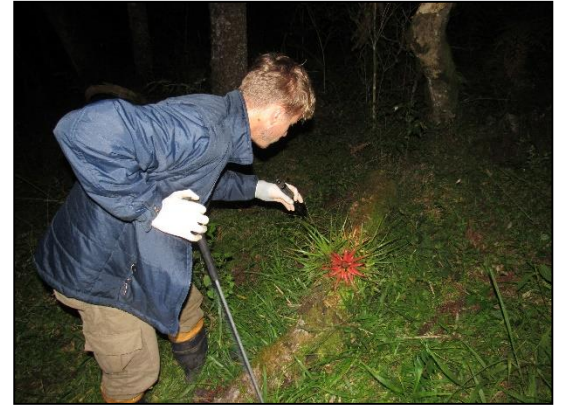

### 5.2.2.4.1.1. Análise de Dados

A análise dos dados incluiu a elaboração lista de espécies de herpetofauna, considerando tanto dados primários quanto secundários, com a respectiva caracterização quanto a origem (nativa ou exótica) e ao grau de ameaça e endemismo. O grau de ameaça de extinção foi baseado na Lista das Espécies da Fauna Ameaçada de Extinção em Santa Catarina (Santa Catarina, 2011), Lista das Espécies da Fauna Brasileira Ameaçadas de Extinção (Brasil, 2014b) e consultas ao site da IUCN - International Union for Conservation of Nature (IUCN, 2019).

No que tange as análises estatísticas descritas a seguir, as mesmas foram conduzidas somente considerando os dados do levantamento primário, devido a impossibilidade de atestar a padronização das amostragens dos dados secundários. Apesar disso, informações secundárias provenientes de trabalhos de localização conhecida (e.g. levantamentos de aproveitamentos hidrelétricos) foram utilizados, quando pertinente, na avaliação da composição de espécies da área de estudo mais próxima, permitindo um melhor diagnóstico da distribuição espacial da comunidade.

Para cada espécie efetivamente registrada *in loco* foram atribuídos valores de constância (C), considerando a proporção entre a quantidade de áreas amostrais em que cada táxon foi registrado e o número total de locais de amostragem (Dajoz, 1978). Para tanto, cada área amostral foi considerada uma amostra. As categorias de classificação utilizadas foram: constante, C > 50%; acessória, 25% ≤ C ≤ 50%; e acidental,  $C < 25%$ 

Adicionalmente, a distribuição espacial dos dados foi analisada por meio de análise de similaridade (*cluster analysis*), sendo os padrões representados por uma

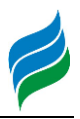

 $\overline{\phantom{a}}$ 

matriz de agrupamento com algoritmo de simples ligações como método de conexão. A medida de distância considerada nesse caso foi Jaccard, recomendada para análise de dados binários (presença e ausência) (Hammer et al., 2001). Para tal análise foi utilizado o programa Past, versão 2.16.

## 5.2.2.4.2. Resultados e Discussão

Durante as amostragens ao longo da Bacia do rio Marombas, foram registrados 23 táxons de herpetofauna *in loco*, sendo 20 anfíbios anuros e três répteis. A riqueza de espécies aqui registrada pode ser considerada elevada similar a obtida em estudos realizados em bacias hidrográficas adjacentes, tanto para anfíbios (s = 16, Zago & Guzzi, 2008) quanto para répteis (s = 6, Spier & Guzzi, 2008). Contudo, quando esse resultado é integralizado aos dados dos estudos secundários realizados na Bacia, a riqueza total com potencial de ocorrência ao longo do rio Marombas é de 86 espécies de herpetofauna, sendo 47 espécies de anfíbios e 39 de répteis. Dentre essas, três possuem algum grau de ameaça de extinção confirmado e duas são consideradas Quase Ameaçadas (NT), o que representa aproximadamente 6% da comunidade. Além disso, 25 espécies da herpetofauna são endêmicas do Brasil e duas são consideradas exóticas: *Lithobates catesbeianus* (rã-touro) e *Hemidactylus mabouia* (lagartixadoméstica).

## 5.2.2.4.2.1. Distribuição Espacial

A maior riqueza de espécies do levantamento primário de herpetofauna foi registrada nas áreas A3 e A7 (s = 11), seguidas da A4 (s = 10) [\(Figura 5.159\)](#page-218-0). Esse resultado indica que dois segmentos da Bacia possuem elevada importância na manutenção da biodiversidade do grupo: uma a montante (A7), na área de influência da implantação das propostas CGH's Lagoinha, Bossardi e Invernada das Mulas; outra na secção intermediária, na confluência entre os rios Marombas e Correntes, influenciada pela implantação da PCH Frei Rogério, estendendo-se rio Correntes acima. Além disso, de acordo com a análise de similaridade, as referidas secções apresentam componentes distintos [\(Figura 5.160\)](#page-218-1), o que eleva ainda mais sua importância para a preservação dos componentes do grupo. De acordo com a referida análise, as áreas A3e A4 compartilham mais de 60% de seus representantes, enquanto

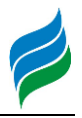

 $\overline{\phantom{a}}$ 

as áreas A7 e A8 possuem componentes completamente distintos das demais áreas de estudo.

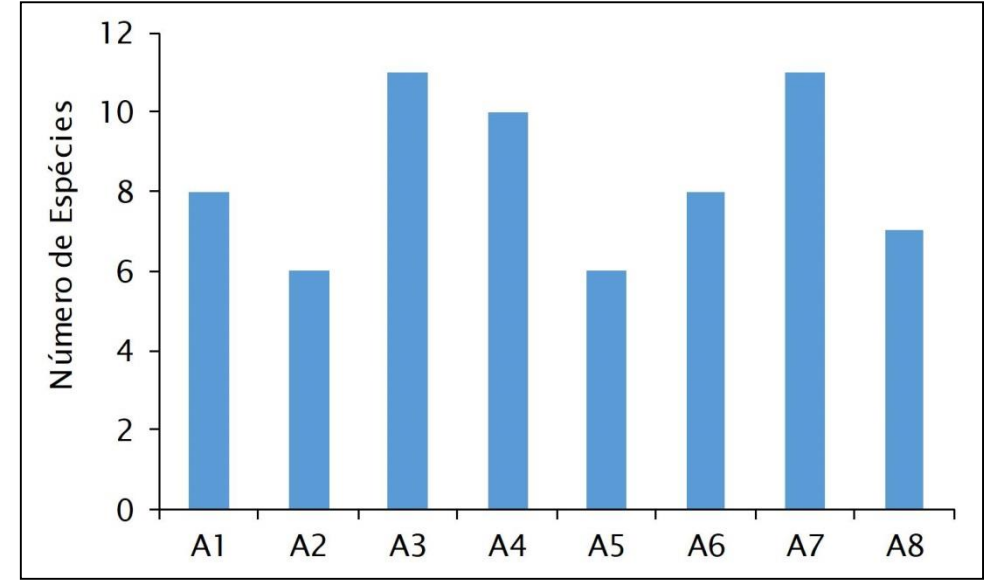

<span id="page-218-0"></span>Figura 5.159 – Riqueza espacial da herpetofauna registrada na AIBH Rio Marombas – SC.

<span id="page-218-1"></span>Figura 5.160 – Similaridade espacial da composição da herpetofauna registrada na área de influência da Bacia Hidrográfica do Rio Marombas – SC.

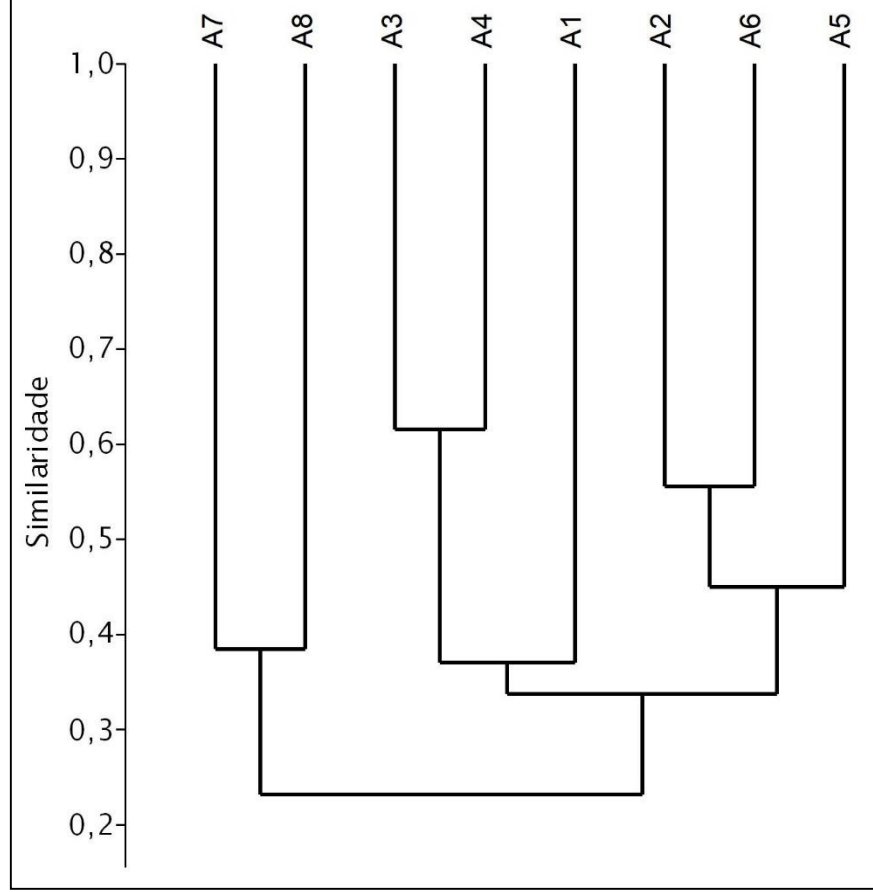

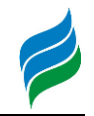

## 5.2.2.4.2.2. Herpetofauna Exótica e sua Distribuição

Em relação as espécies de herpetofauna exótica com ocorrência na Bacia do rio Marombas, apenas *Lithobates catesbeianus* (rã-touro) foi registrada *in loco*. Essa espécie ocupa geralmente corpos d'água permanentes, onde se alimenta e estabelece grandes populações. Além da elevada taxa reprodutiva, seu grande porte corporal comparado a outros anfíbios e a fácil adaptação a ambientes antropizados tornam a rã-touro uma grande ameaça aos ecossistemas nativos, sendo considerada uma das piores espécies invasoras do mundo, tendo em vista a alta capacidade de competir por recursos alimentares, predar uma grande diversidade de organismos e carrear patogenicidades altamente prejudiciais a outros organismos (Cunha & Delariva, 2009). Na área de estudo, além da A6, foi registrada nas áreas A3 e A4, as quais estão entre as áreas mais biodiversas do grupo. Sua presença em locais com elevada riqueza pode potencializar a perda da biodiversidade oriunda de intervenções antrópicas. Nesse sentido, é importante salientar que dados secundários incidam a presença da espécie também na área de influência das CGH's Bossardi e Invernada das Mulas, próximas a A7, a qual também mostrou-se altamente biodiversa.

Os dados secundários apontam ainda o registro de *Hemidactylus mabouia*  (lagartixa-doméstica) nas áreas de influência da PCH Sakura e CGH's Marombas I e II e Bossardi. De modo geral, as populações da espécie estão fortemente associadas a ambientes antrópicos e a presença do ser humano (Anjos & Rocha, 2008), uma vez que são generalistas e oportunistas, postando-se próximo a lâmpadas e alimentandose de qualquer variedade de inseto que estiver disponível (Albuquerque et al., 2013), atuando na predação de vetores. Além de predador, pode atuar como presa para espécies nativas de vários grupos, como aranhas, outros lagartos, cobras, aves e mamíferos, desempenhando importante papel funcional na cadeia trófica (Andrade et al., 2015). Contudo, não se sabe ao certo os potenciais impactos que essas interações tróficas podem ter e se são positivas ou negativas (Rocha et al., 2011).

### 5.2.2.4.2.3. Herpetofauna Vulnerável e sua Distribuição

Dentre as espécies de herpetofauna com algum grau de ameaça, apenas o cágado-rajado (*Phrynops williamsi*) foi registrado em levantamento primário. Considerando tal fato, um estudo complementar é apresentado no anexo [11.2](#page-657-0)

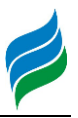

 $\overline{\phantom{a}}$ 

condensando os estudos relativos ao cágado-rajado e também ao suruvi, espécie apresentada no item [5.3.5.](#page-361-0)

No que tange os dados secundários, *Vitreorana uranoscopa* (perereca-devidro) e *Aplastodiscus cochranae* (perereca-marrom) são consideradas Vulneráveis (VU) de extinção no estado (Santa Catarina, 2011). Aparentemente, essas espécies ocupam secções distintas da bacia, com a perereca-marrom sendo registrada em estudos no rio Canoas (UHE's Garibaldi e São Roque), enquanto a perereca-de-vidro foi encontrada no rio das Pedras, na área de influência da proposta CGH Casagrande. Em relação a *V. uranoscopa,* esse cenário de distribuição é esperado, uma vez que a espécie tem preferência por corpos hídrico de menor tamanho e límpidos, geralmente encontrados nas cabeceiras das Bacia. Além disso, depende de matas ciliares com elevado grau de conservação, de onde os girinos incubados caem diretamente na água. Já a preferência de *A. cochranae* pela secção da foz do rio Marombas não fica clara com base em dados literários.

Além das espécies supracitadas, *Acanthochelys spixii* (cágado-negro) e *Pleurodema bibroni* (rã-quatro-olhos) são consideradas como Quase Ameaçadas (NT) internacionalmente (IUCN, 2019). À exemplo da perereca-marrom, o cágado negro foi registrado na secção inferior da Bacia do rio Marombas, com registros nas áreas de influência da UHE São Roque e PCH Sakura. Apesar de não haverem evidências claras de ameaças que possam afetar a população como um todo, acredita-se que a perda de remanescentes florestais ciliares pode afetar a reprodução da espécie, que ocorre junto a serapilheira. Já inferências a respeito da potencial ocorrência espacial da rãquatro-olhos não são cabíveis, tendo em vista que não foi registrada em estudos com localização de referência conhecida, não sendo possível afirmar que ainda possui populações estabelecidas ao longo da Bacia do rio Marombas.

Além da herpetofauna ameaçada, espécies endêmicas também podem ser utilizadas como indicadores de vulnerabilidade de determinado local. Entre os registros primários, além de *Phrynops williamsi* (cágado-rajado), outras quatro espécies endêmicas do Brasil foram amostradas: *Proceratophrys brauni* (sapo-boipequeno), *Sphaenorhynchus surdus* (perereca-verde-do-brejo), *Hypsiboas bischoffi* (perereca) e *Hypsiboas leptolineatus* (perereca). No que tange a distribuição espacial, destaca-se que todas as espécies endêmicas (exceto o cágado-rajado) foram registradas nas áreas A7 e A8, sendo que apenas *H. bischoffi* não teve registro na A8. Além disso, *P. brauni* e *H. leptolineatus* tiveram ocorrência exclusiva nesses locais,

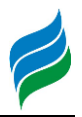

 $\overline{\phantom{a}}$ 

durante o levantamento de dados primários. Esse cenário demonstra dependência de alguns organismos sensíveis as secções de montante do rio Marombas, apesar dos estudos secundários indicarem que a maioria dos táxons supracitados ocorre ao longo de toda Bacia.

 $\overline{a}$ 

Quadro 5.13 – Lista de espécies de herpetofauna com registro na Bacia Hidrográfica do rio Marombas – SC, com a respectiva indicação de endemismo, grau de ameaça, constância (dados primários) e ocorrência espacial.

Legenda. \* - Exótico; BR – Endêmico do Brasil; SC – Resolução CONSEMA (Santa Catarina, 2011); MMA – Portaria do Ministério do Meio Ambiente (Brasil, 2014b); IUCN – União Internacional para a Conservação da Natureza (IUCN, 2019); NT – Quase Ameaçado; VU – Vulnerável; Const. – Constância; C – Constante; Ace – Acessória; Aci – Acidental; Ga – UHE Garibaldi; SR – UHE São Roque; Sa – PCH Sakura; FR – PCH Frei Rogério; Cu – PCH Curitibanos; Ma I – CGH Marombas I; Ma II - CGH Marombas II; Bo – CGH Bossardi; Ap – CGH Apolo; IM – CGH Invernada das Mulas; Ca – CGH Casagrande; SpL – SpeciesLink.

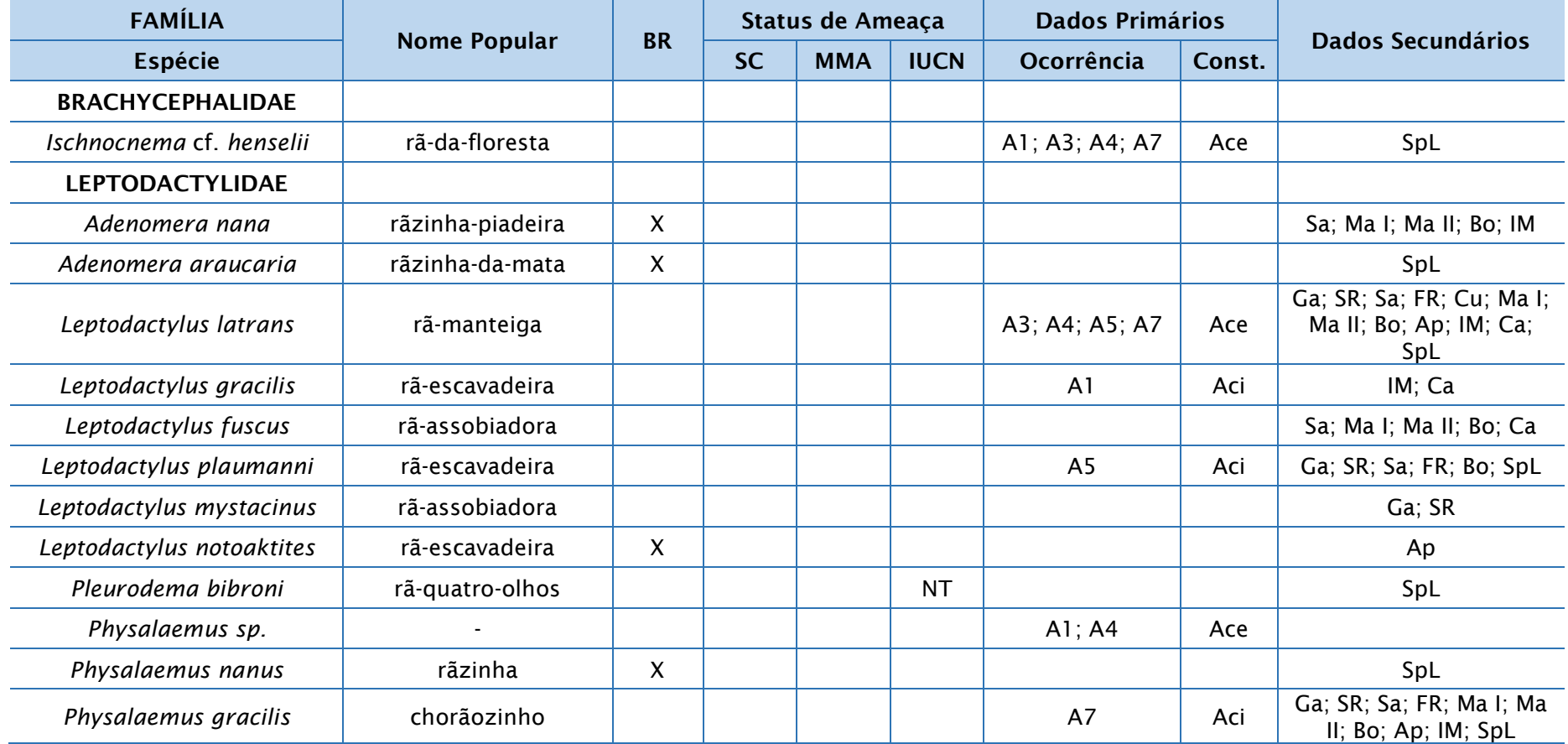

**AIBH – RIO MAROMBAS Página** 223

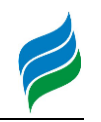

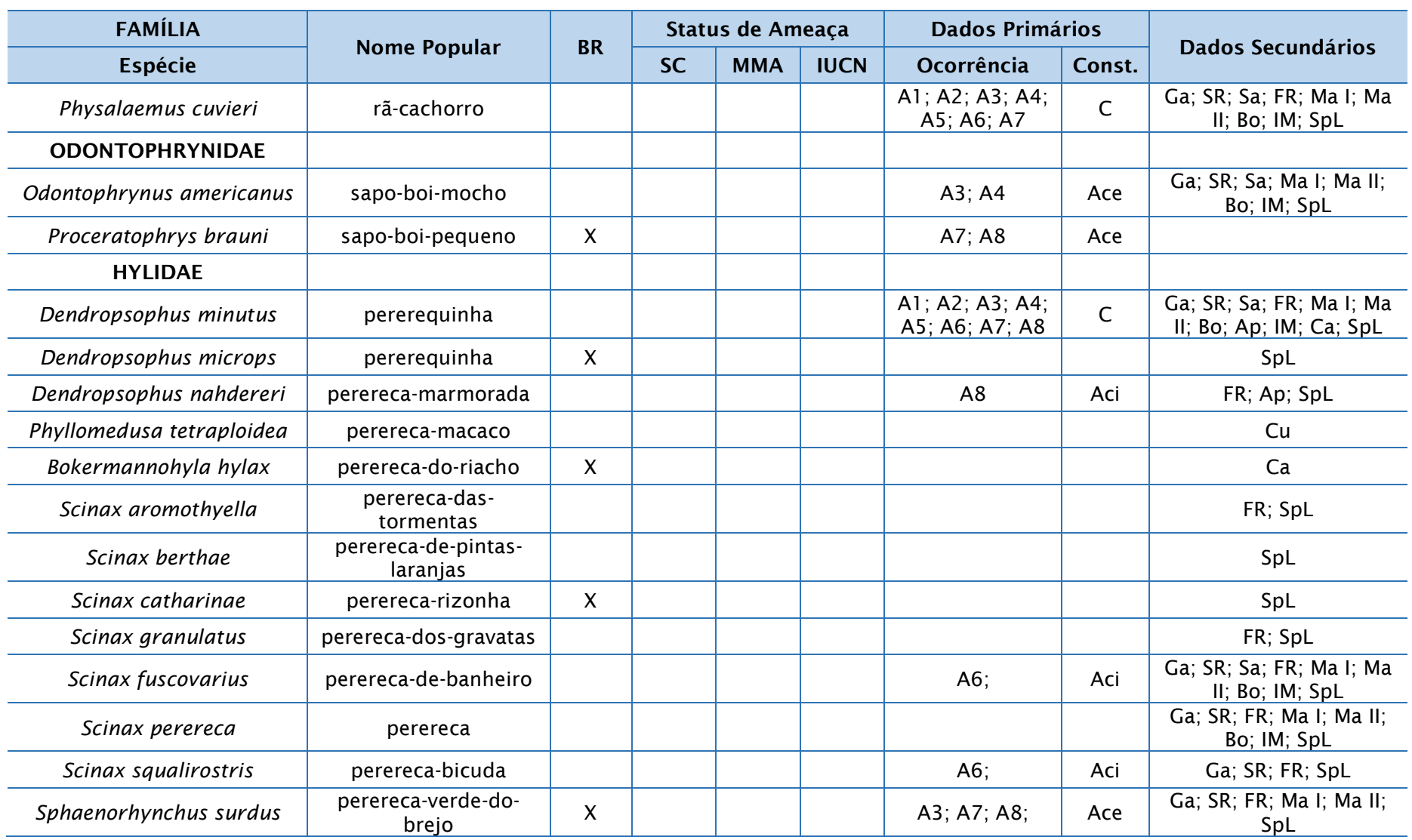

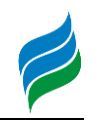

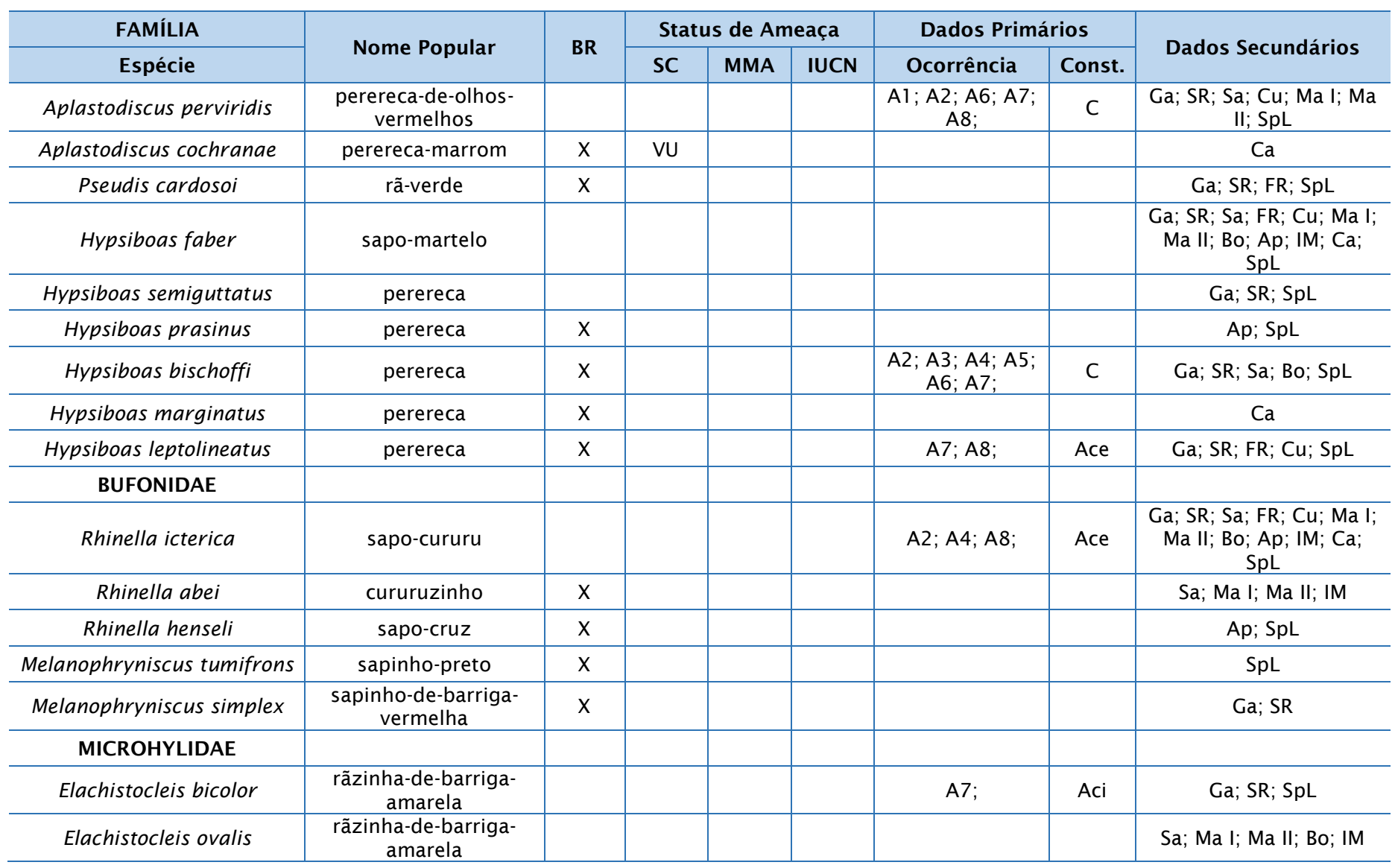

**AIBH – RIO MAROMBAS Página** 225

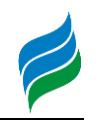

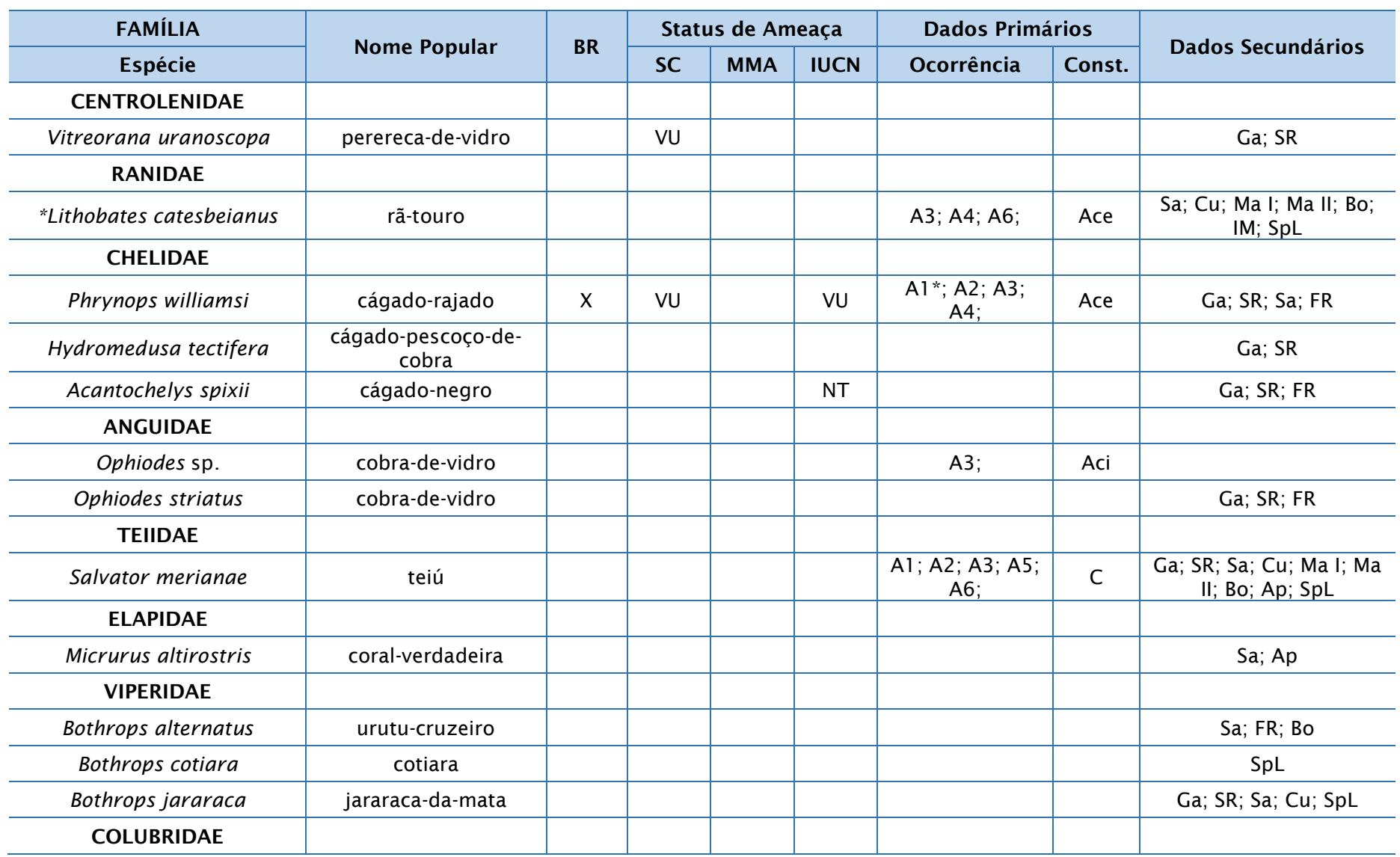

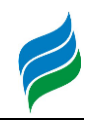

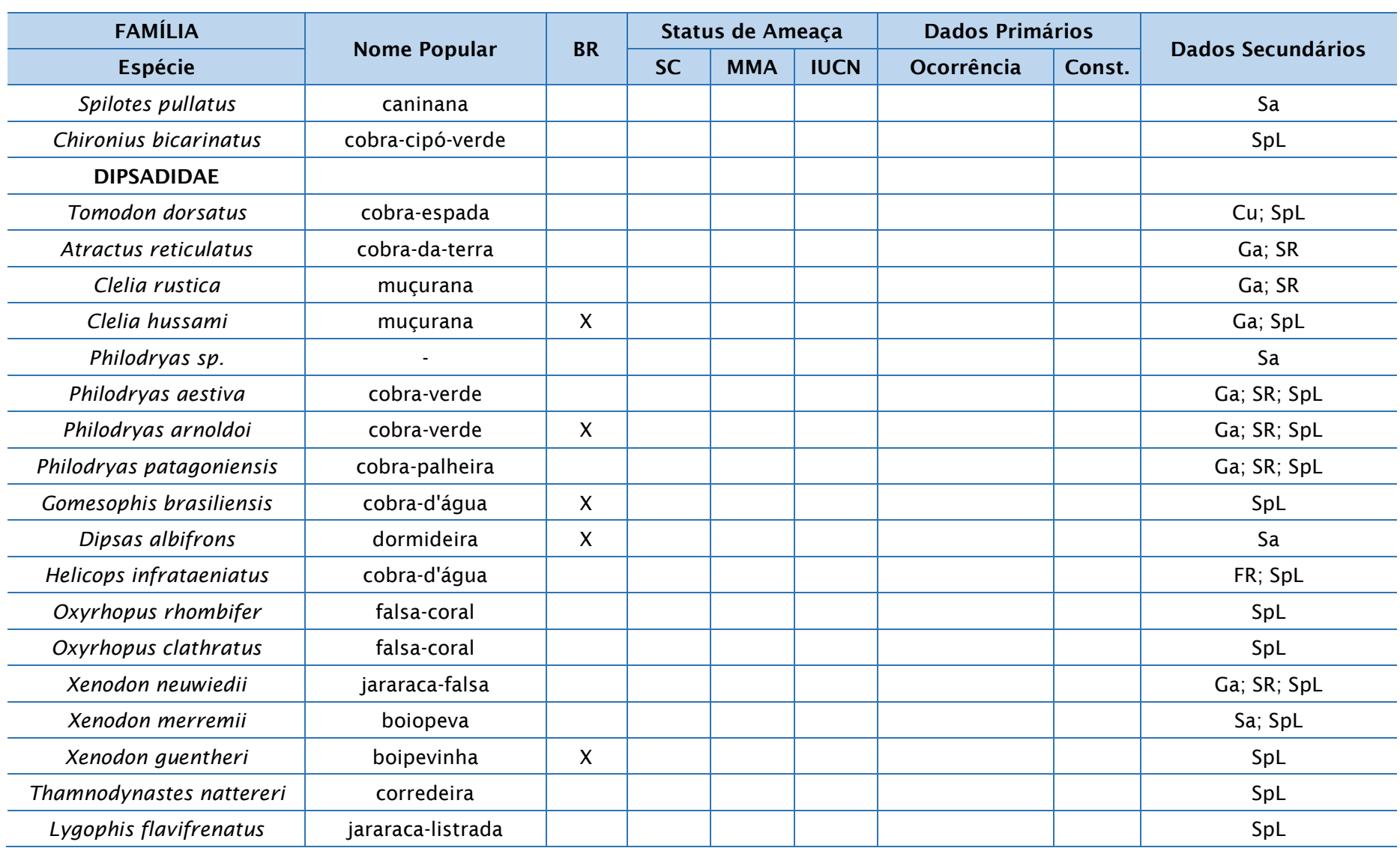

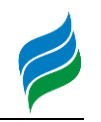

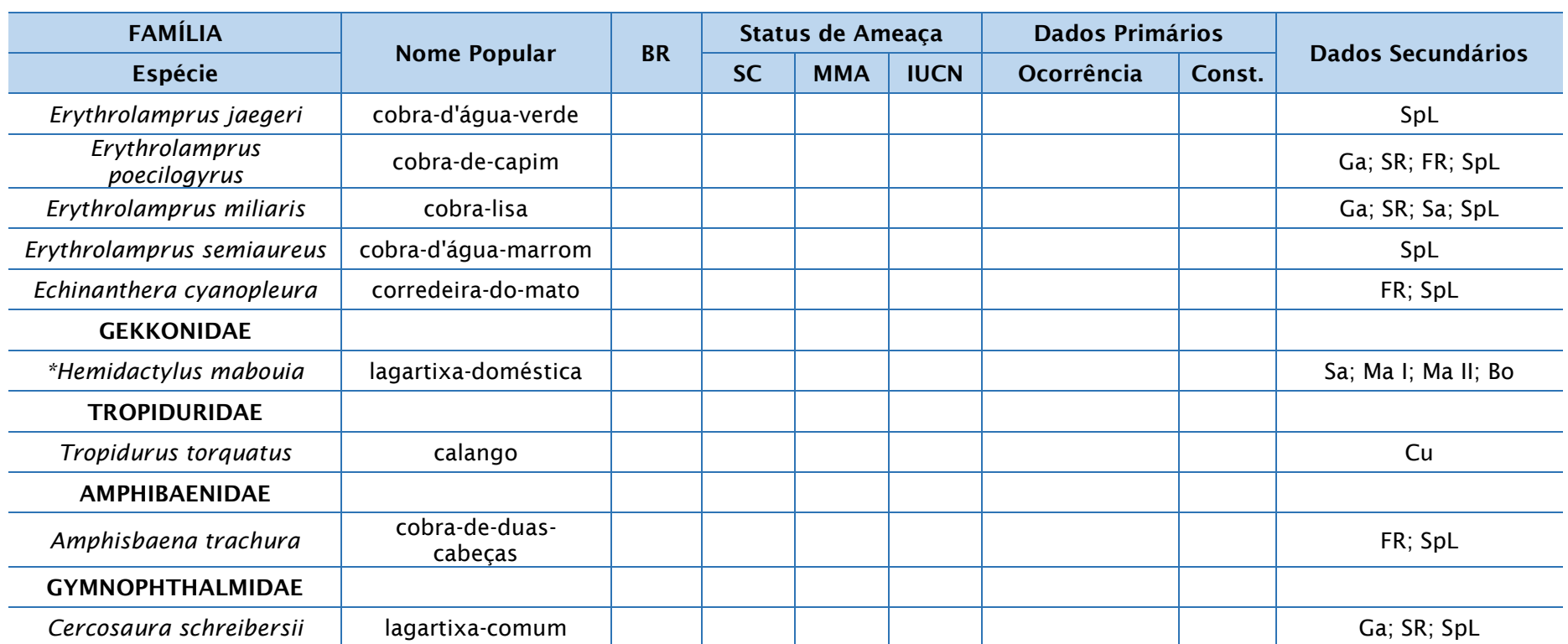

Legenda: \* - o registro de *Phrynops williamsi* na área A1 foi um filhote de poucos centímetros, mencionado no estudo complementar em anexo, mas não incluso nas análises do referido complemento por ter ocorrido em período amostral distinto.

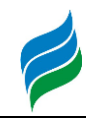

## 5.2.2.4.3. Registro Fotográfico

Figura 5.161 – *Ischnocnema* cf. *henselii* (rãda-floresta).

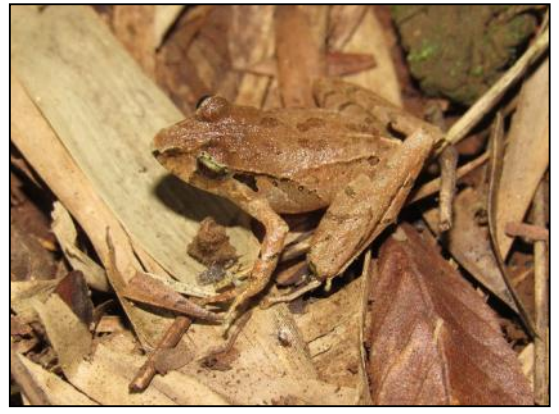

Figura 5.163 – *Leptodactylus gracilis* (rãescavadeira).

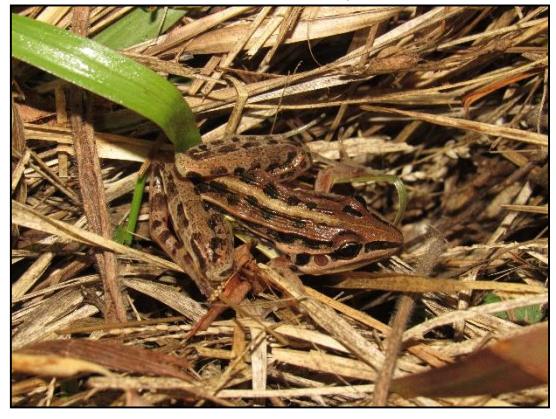

Figura 5.165 – *Physalaemus gracilis* (chorãozinho).

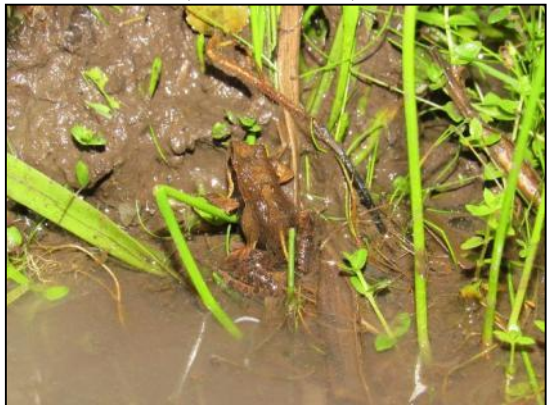

Figura 5.162 – *Leptodactylus latrans* (rãmanteiga).

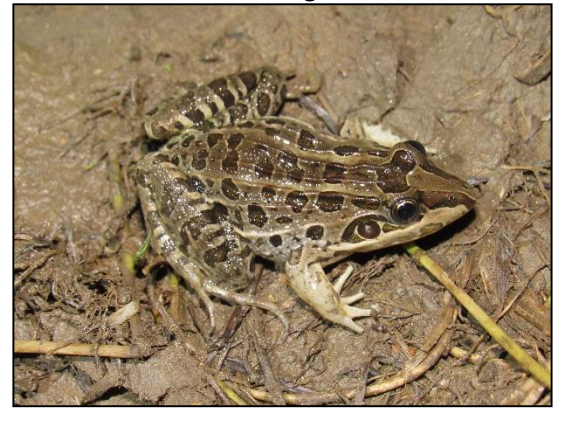

Figura 5.164 – *Leptodactylus plaumanni* (rã-escavadeira).

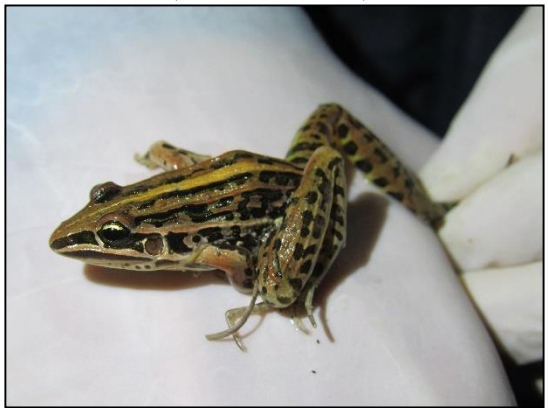

Figura 5.166 – *Physalaemus cuvieri* (rãcachorro).

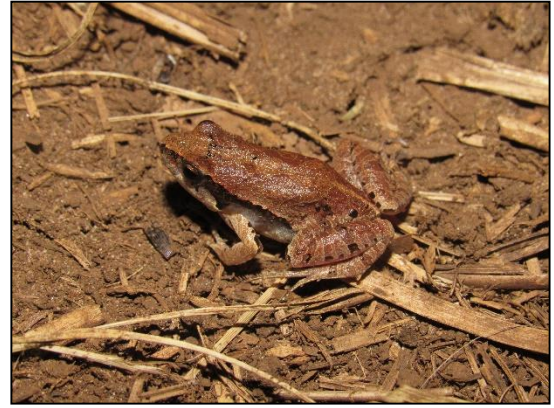

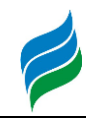

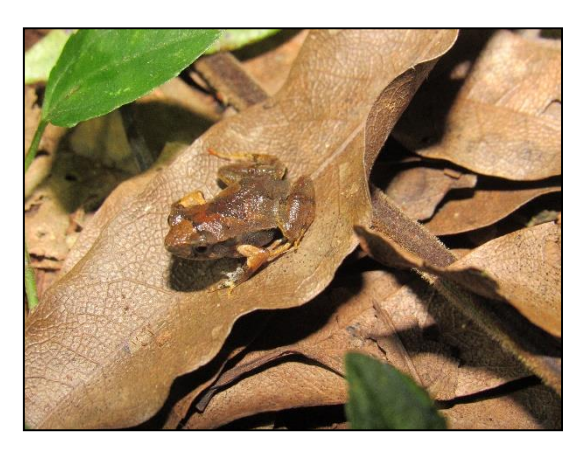

Figura 5.169 – *Dendropsophus minutus*  (pererequinha).

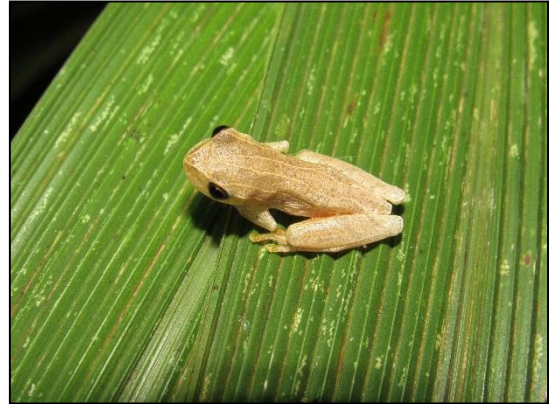

Figura 5.171 – *Scinax fuscovarius*  (perereca-de-banheiro).

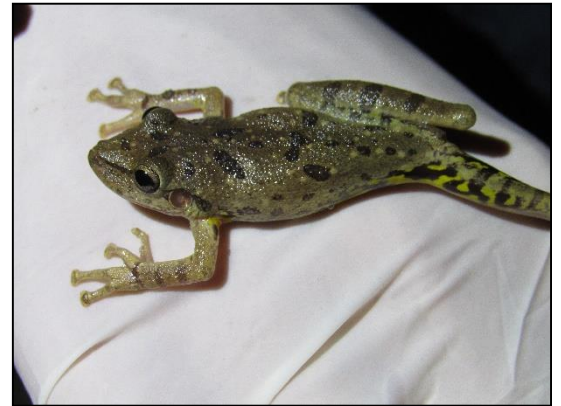

Figura 5.167 – *Physalaemus* sp. Figura 5.168 – *Odontophrynus americanus*  (sapo-boi-mocho).

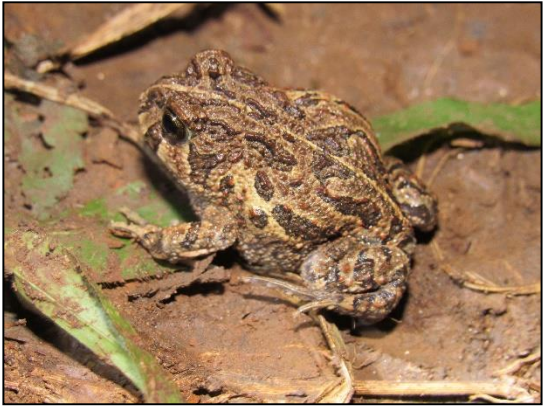

Figura 5.170 – *Dendropsophus nahdereri*  (perereca-marmorada).

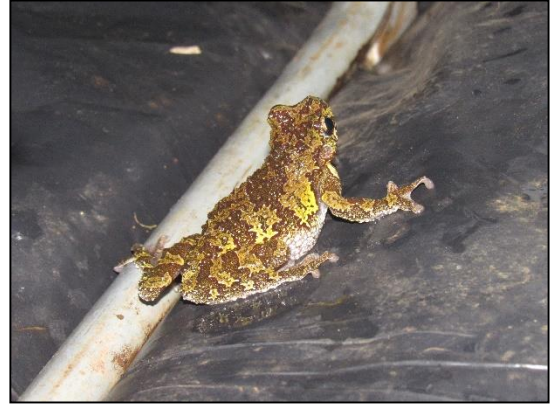

Figura 5.172 – *Scinax squalirostris*  (perereca-bicuda).

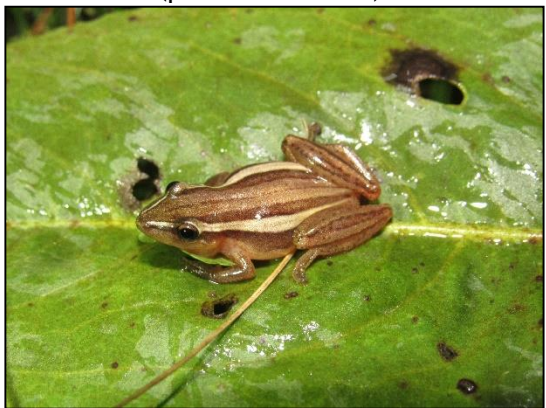

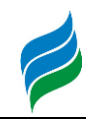

Figura 5.173 – *Sphaenorhynchus surdus*  (perereca-verde-do-brejo).

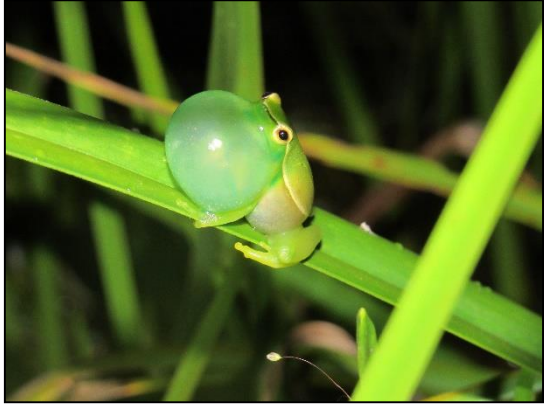

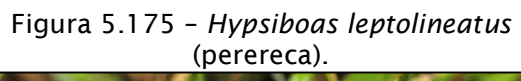

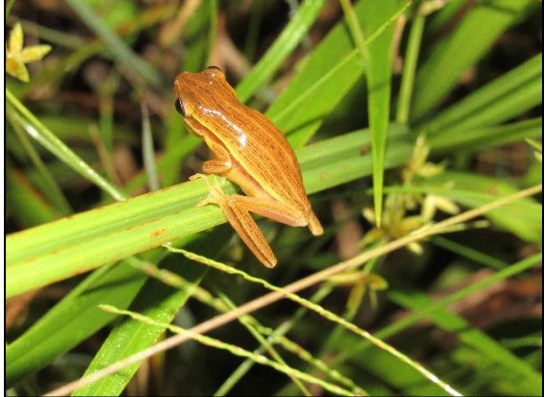

Figura 5.177 – *Ophiodes* sp. (cobra-devidro).

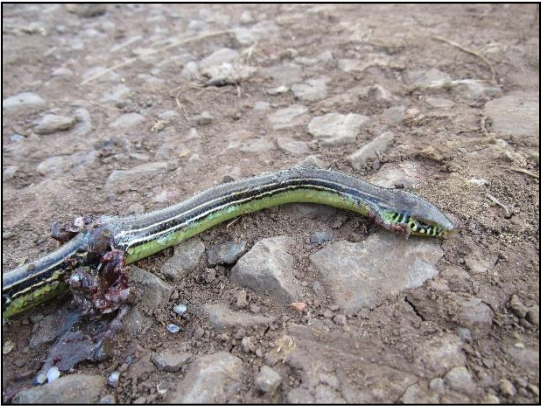

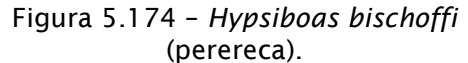

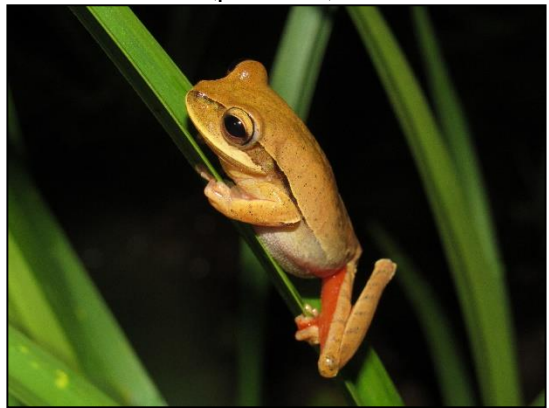

Figura 5.176 – *Rhinella icterica* (sapocururu).

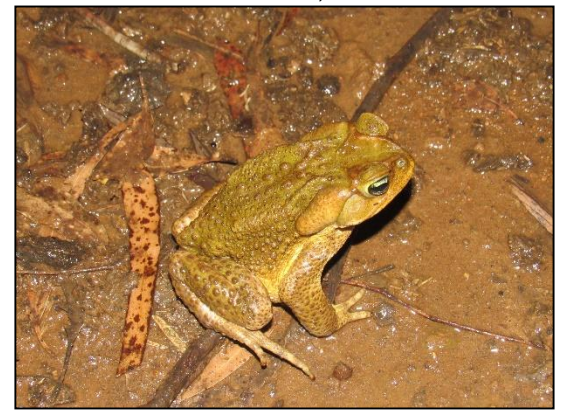

Figura 5.178 – *Phrynops williamsi* (cágadorajado), Vulnerável (VU) de extinção.

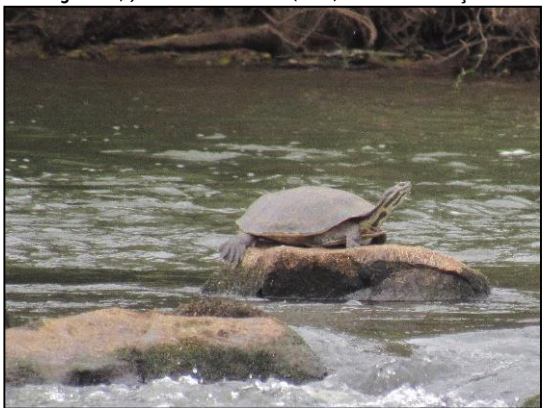

## 5.2.2.4.4. Considerações

Durante as amostragens *in loco* foram registrados 23 táxons de herpetofauna. Integralizando-se esse resultado aos dados dos estudos secundários, a riqueza total com potencial de ocorrência ao longo da Bacia do rio Marombas é de 86 espécies, sendo 47 de anfíbios e 39 de répteis. Dentre essas, três possuem algum

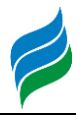

 $\overline{a}$ 

grau de ameaça de extinção confirmado e duas são consideradas Quase Ameaçadas (NT). Além disso, 25 táxons são endêmicos do Brasil e dois são exóticos.

De modo geral, dois segmentos da Bacia demonstraram-se altamente relevantes para a manutenção da biodiversidade do grupo, uma vez que suportam elevada riqueza e componentes bióticos significativamente distintos entre si: um a montante (A7), na área de influência da implantação das propostas CGH's Lagoinha, Bossardi e Invernada das Mulas; outra na secção intermediária, na confluência entre os rios Marombas e Correntes (A3), influenciada pela implantação da PCH Frei Rogério, estendendo-se rio Correntes acima até a A4. Além disso, vale destacar a relevância ecológica da comunidade registrada na secção de montante, com a presença de diversos táxons endêmicos do Brasil. Dentre as principais ameaças a essa diversidade nos locais supracitados, indica-se a presença do táxon exótico *Lithobates catesbeianus* (rã-touro), tendo em vista a alta capacidade de competição e predação da fauna nativa, principalmente sob cenários de antropização.

Além disso, a construção de barragens e a consequente formação de reservatórios é considerada a principal ameaça a conservação do cágado-rajado (*Phrynops williamsi*). A espécie apresenta preferência por rios de águas correntes, com fluxo livre e fundo rochoso, não prosperando em reservatórios. Além disso, na tentativa de deixar os ambientes lênticos formados após o enchimento dos lagos, os indivíduos podem cair dos barramentos, sendo que a queda de altura superior a cinco metros pode ser fatal. Na área de estudo, os registros *in situ* revelam a presença da espécie em duas secções: na foz do rio Marombas (A1), área de influência do reservatório da UHE São Roque, e no rio Correntes, desde sua foz (A3), no reservatório da proposta PCH Frei Rogério, até a confluência com o rio dos Patos (A4). Além disso, de acordo com dados secundários, o cágado-rajado foi registrado ainda na área de influência da proposta PCH Sakura. Destaca-se que todos os empreendimentos citados possuem barramento projetado acima de 10m, fornecendo riscos a espécie. No entanto, os padrões de ocorrência e distribuição de *P. Williamsi* só poderão ser elucidados após a conclusão de estudo complementar.

## *5.2.3. Unidades de Conservação*

As estratégias de conservação devem ser alinhadas com as Unidades de Conservação (UC's) existentes na bacia. Contudo, dentro dos limites territoriais da

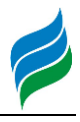

 $\overline{a}$ 

bacia Hidrográfica do rio Marombas, não foi identificada nenhuma Unidade de Conservação. As UC's mais próximas localizam –se a cerca de 30 quilômetros além desta fronteira. São elas: a Floresta Nacional (FLONA) de Caçador, Área de Relevante Interesse Ecológica Serra da Abelha e Parque Estadual Rio Canoas, como mostra a [Figura 5.179](#page-233-0) e Mapa 11 – UCs, apresentado no caderno de mapas.

De acordo com as informações disponibilizabas pelo ICMBio-Instituto Chico Mendes de Conservação da Biodiversidade (2019) sobre as UC's, a FLONA de Caçador, como o próprio nome indica, localiza-se em Caçador e possui área de 710 ha. É uma UC de uso sustentável que tem como objetivo o uso múltiplo dos recursos florestais e a pesquisa científica, com ênfase em métodos para exploração sustentável de florestas nativas. A Área de Relevante Interesse Ecológica Serra da Abelha é uma UC de uso sustentável e com área total de 5.017 ha. Tem como sede o município de Vitor Meireles e seu objetivo é descrito da seguinte forma: "manter os ecossistemas naturais de importância regional ou local e regular o uso admissível dessas áreas, de modo a compatibilizá-lo com os objetivos de conservação da natureza" (ICMBio, 2019). Sua esfera administrativa é federal, bom como a FLONA de Caçador. Já o Parque Estadual do Rio Canoas, situado Campos Novos, é uma área de proteção integral que visa a preservação ambiental, uso público, educação ambiental, pesquisa científica. Possui extensão territorial de 1.133 ha.

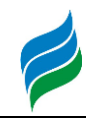

<span id="page-233-0"></span>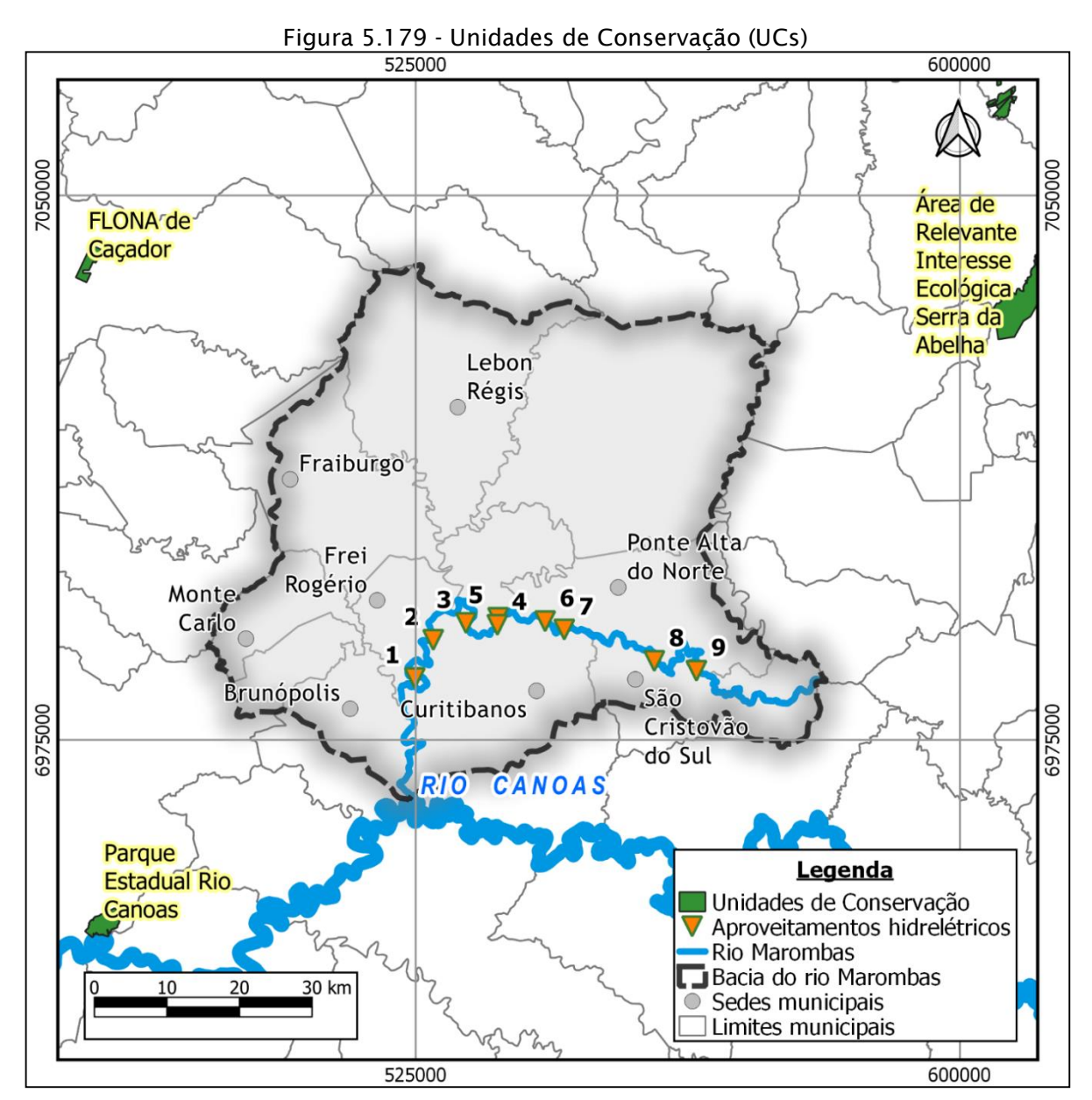

## *5.2.4. Ecologia da Paisagem*

Existem vários conceitos para o termo "paisagem". Um conceito muito aceito atualmente é aquele apresentado em Lang & Blaschke (2009), que definem a paisagem como "um sistema integrador de componentes do meio ambiente e sociais". Esse aspecto integrador implica que não somente se aceitam as atividades humanas no conceito de paisagem, como essas mesmas atividades e modificações de natureza antrópica não podem ser desprezadas na formação da paisagem. A diferenciação entre uma paisagem e outra dá-se por meio do estudo da estrutura da

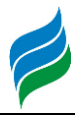

 $\overline{a}$ 

paisagem, que é uma função do padrão e ordenamento espacial das unidades da paisagem em um determinado local.

Em função da necessidade de se analisar a estrutura da paisagem foram desenvolvidos métodos chamados de medidas da estrutura da paisagem, ou métricas da paisagem, os quais são "o coração metodológico do conceito de estrutura da paisagem" (Lang & Blaschke, 2009). As métricas da paisagem procuram "descobrir as relações causais entre padrões e processos em andamento na paisagem" (Lang & Blaschke, 2009).

Sendo a paisagem o sistema integrador entre componentes naturais e sociais, sua configuração influencia os fenômenos físicos, bióticos e sociais, e reflete as alterações causadas por esses fenômenos, em um contínuo processo de retroalimentação. Além disso, quando aplicada a hábitats, permite a comparação entre diversas configurações diferentes, e mesmo auxiliar no planejamento do uso e ocupação do solo, na dinâmica das populações e na quantificação e espacialização de alterações em ambientes antropizados.

Os estudos de ecologia da paisagem realizados para o presente relatório buscaram avaliar a distribuição e configuração dos fragmentos florestais da bacia, apontando as diferenças e similaridades na distribuição espacial dos mesmos, permitindo a comparação de áreas na bacia.

O cálculo isolado das áreas atingidas pelos aproveitamentos não engloba as funções da estrutura da paisagem nessas áreas atingidas, como conectividade, tamanho dos fragmentos remanescentes e a espacialização das alterações sobre a paisagem. No presente estudo, foram avaliados parâmetros (métricas da paisagem) visando subsidiar não somente o conhecimento sobre o padrão da paisagem, como sua funcionalidade para a fauna terrestre.

A área de estudo definida para os estudos de ecologia da paisagem foi definida como a bacia do rio Marombas. Os dados de uso do solo necessários para os estudos foram obtidos do mapeamento de uso do solo realizado pelo Projeto Mapbiomas. Essa base de dados apresenta várias características interessantes, como sua abrangência espacial (todo o Brasil), e temporal, com dados desde a década de 1980.

A análise da paisagem pode ser feita em 3 níveis: paisagem, classe e fragmentos (*patches*). A análise no nível da paisagem apresenta os dados que

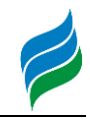

caracterizam toda uma região de estudo, ou seja: as métricas são calculadas por paisagem, possibilitando a comparação de diferentes paisagens. Nesse caso, as métricas seriam calculadas para toda a bacia, resultando em um único valor para toda a área da bacia. Essa prática é útil quando se deseja comparar, por exemplo, uma bacia com outra ou diferentes períodos. No nível de classe, os dados são computados e comparados entre as classes que definem a paisagem (Ex: uso agropastoril, matas, corpos d'água). Já na análise ao nível de fragmentos, coletamse as informações sobre os fragmentos, que são a menor unidade de análise da paisagem, ou seja, os polígonos que representam uma feição e suas características, bem como sua localização.

Para a AIBH do rio Marombas, optou-se por abordar o estudo da paisagem em etapas complementares, iniciando com uma análise das características gerais da totalidade da bacia (paisagem) e sua evolução; posteriormente abordando as características específicas da classe de florestas nativas, diagnosticando a estrutura dos fragmentos florestais por meio de métricas da paisagem em uma análise por regiões, e também foi feita uma análise de características dos fragmentos, a fim de verificar a concentração de cobertura florestal na bacia.

## *5.2.4.1. Evolução da cobertura do solo*

A fim de verificar a evolução da cobertura do solo na bacia, foram selecionados quatro conjuntos de dados do projeto Mapbiomas, contendo a cobertura do solo. Optou-se pelo dado mais recente disponível na época de elaboração do estudo (2017) e foram coletados outros três conjuntos de dados em períodos iguais a 10 anos. Portanto, foram analisadas as coberturas do solo de 1987, 1997, 2007 e 2017, perfazendo 30 anos de evolução da cobertura do solo a partir de 1987.

A cobertura do solo em 1987 [\(Figura 5.180Figura 5.180](#page-236-0) [abaixo\)](#page-236-0) apresenta uma bacia bastante preservada, com quase metade da sua superfície coberta por matas nativas, e a outra metade da bacia com predomínio de campos, lavouras e pastagens, com 42% da área, e 8% da área ocupada por silvicultura.

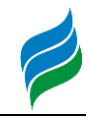

<span id="page-236-0"></span>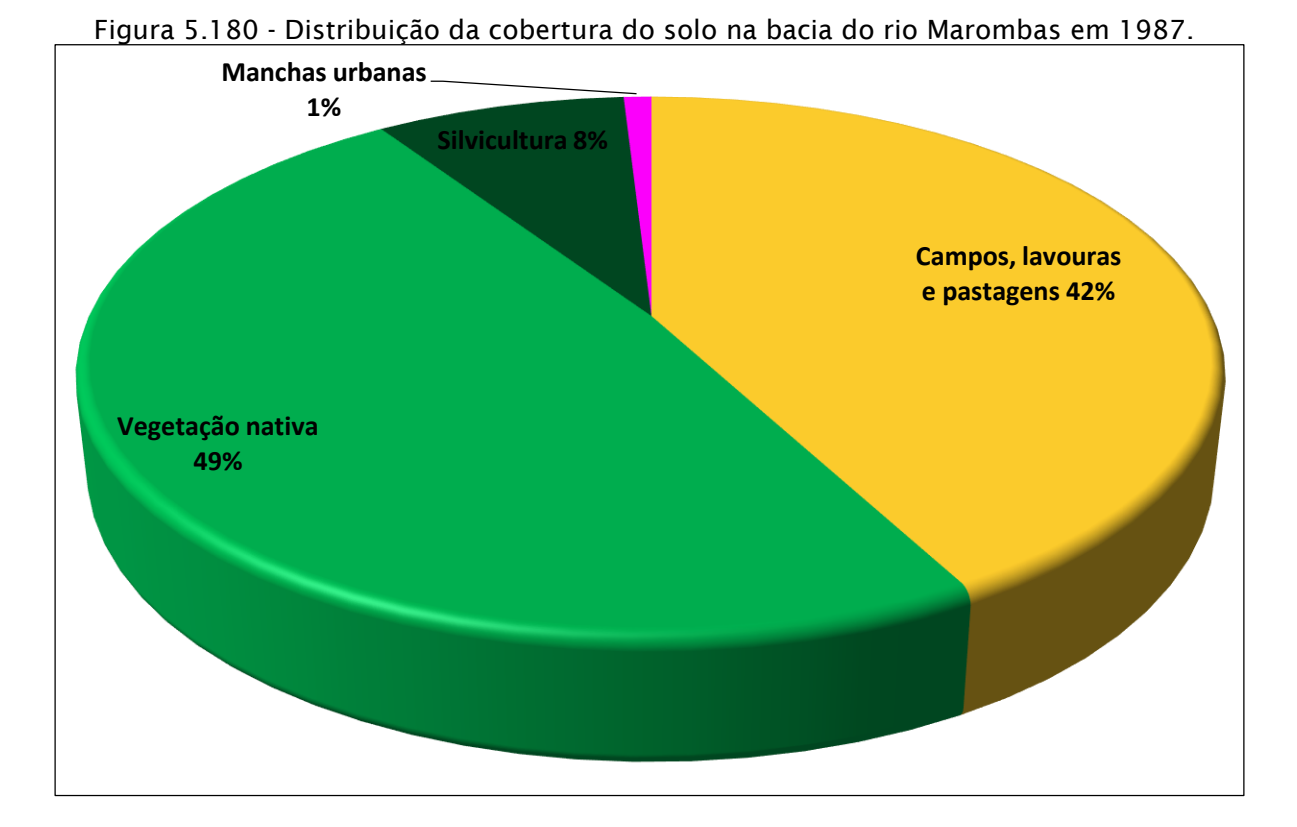

No ano de 1997 [\(Figura 5.181](#page-237-0) [abaixo\)](#page-237-0) nota-se um aumento de porcentagem da bacia ocupada por campos, lavouras e pastagens, que nesse ano ocupavam 46% da bacia (4% a mais que em 1987). A área ocupada por silvicultura também aumentou de 8% para 10% da bacia. Esse aumento tanto da área de silvicultura quanto de campos, lavouras e pastagens se deu as expensas de uma diminuição de 6% no percentual da bacia coberto por matas nativas, que reduziu de 49% para 43% da área total da bacia do rio Marombas.

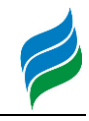

<span id="page-237-0"></span>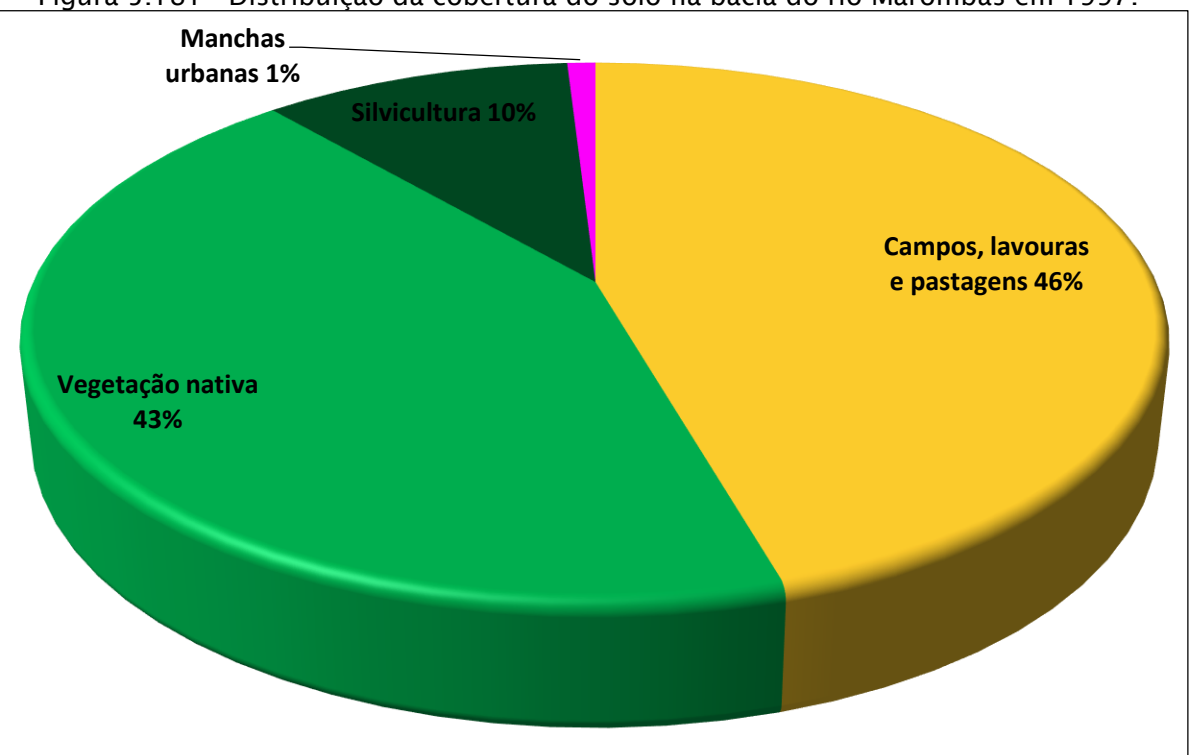

Figura 5.181 - Distribuição da cobertura do solo na bacia do rio Marombas em 1997.

A tendência vista entre 1987 e 1997, de aumento das áreas de campos, lavouras e pastagens cessa no período entre 1997 e 2007, ao passo que o crescimento das áreas ocupadas por silvicultura mantém-se nessa década, culminando em 18% da área da bacia ocupada por silvicultura em 2007 [\(Figura 5.182](#page-238-0) [abaixo\)](#page-238-0). Esse crescimento de 8% no percentual da bacia corresponde a uma queda de 6% da área ocupada por campos, lavouras e pastagens somada a uma queda de 2% na área ocupada por matas nativas.

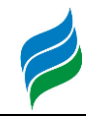

<span id="page-238-0"></span>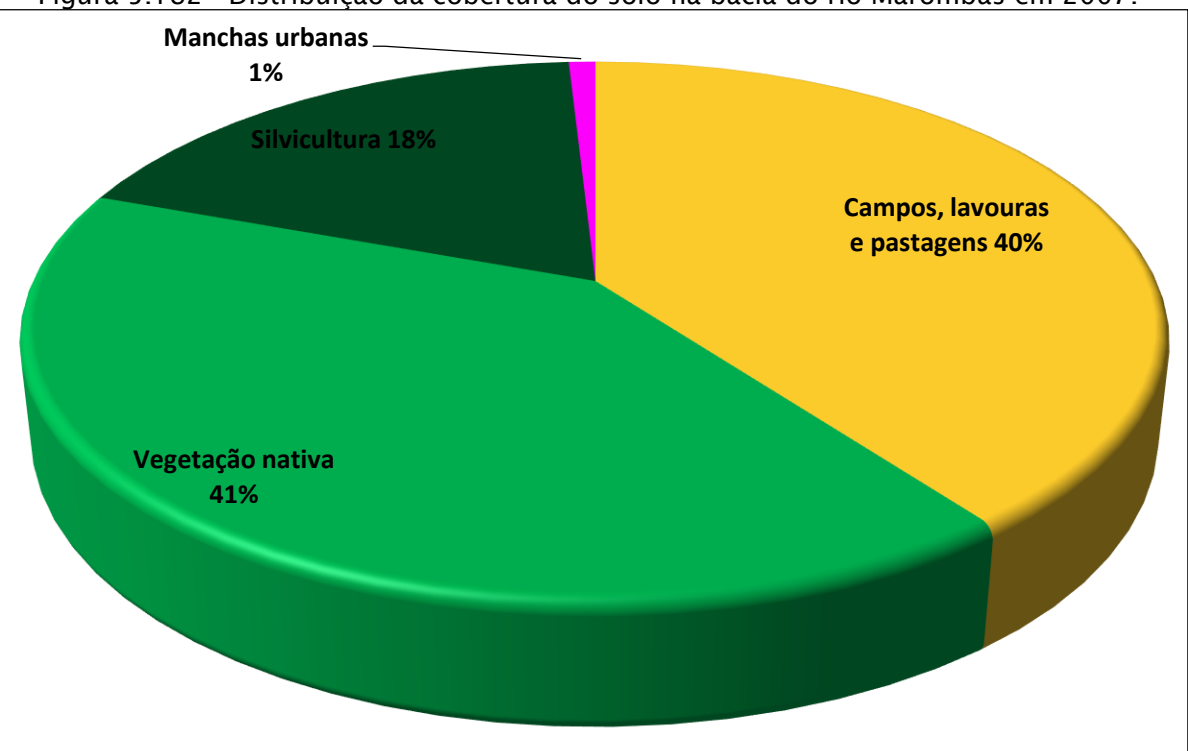

Figura 5.182 - Distribuição da cobertura do solo na bacia do rio Marombas em 2007.

Continuando a tendência vista no período entre 1997 e 2007, a cobertura do solo em 2017 – apresentada na [Figura 5.183, abaixo](#page-239-0) – mostra novo incremendo na área da bacia ocupada por silvicultura, e redução dos percentuais de áreas ocupadas por matas nativas e por campos, lavouras e pastagens. A vegetação nativa sofreu uma redução de 5% da área da bacia, passando de 41% para 36%. Essa é a maior diminuição nas 3 décadas estudadas. Os campos, lavouras e pastagens, por sua vez, sofreram uma redução de 3% da área da bacia, terminando o período estudado ocupando 37% da área da bacia.

Avaliando-se os 30 anos estudados, tem-se basicamente uma situação na qual as áreas urbanizadas mantiveram-se estáveis, ocupando 1% da bacia. Tanto campos, lavouras e pastagens quanto matas nativas foram reduzidos significativamente, passando de 42% e 49% em 1987 para 37% e 36% em 2017, respectivamente. Esses 13% da bacia ocupados por matas nativas e 5% da bacia ocupados por campos, lavouras e pastagens foram substituídos pela silvicultura, que nas três décadas estudadas passou de 8% da bacia para 26% da área total da bacia.

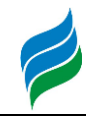

<span id="page-239-0"></span>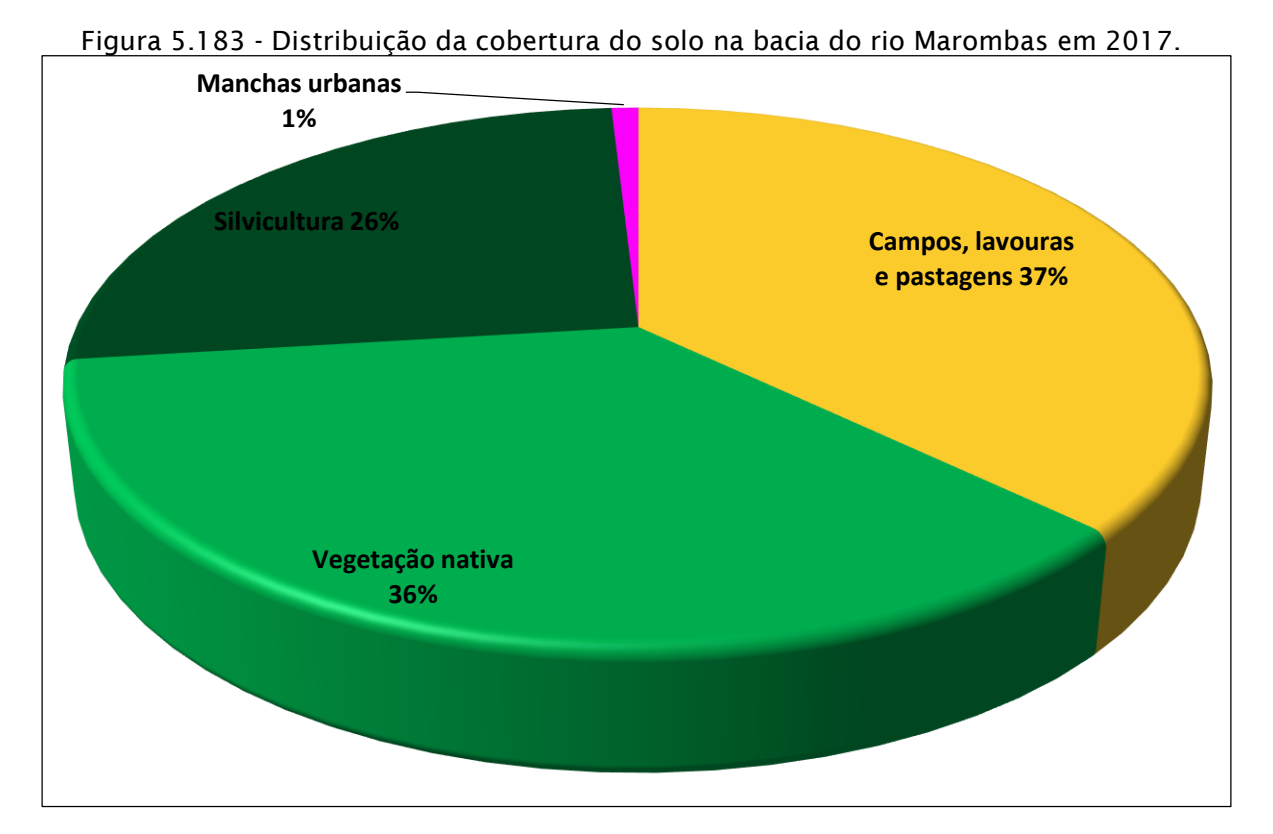

As áreas por classe de cobertura do solo são apresentadas na [Tabela 5.17](#page-239-1) [abaixo.](#page-239-1) No período de 30 anos, a silvicultura passou de 332km² para mais de 1019km², mais que triplicando a área ocupada na bacia. Ainda que essa expansão da silvicultura tenha se dado parcialmente pela conversão de campos, lavouras e pastagens, a maior parte desse crescimento da silvicultura se deu por meio da substituição de florestas nativas por florestas plantadas com espécies exóticas.

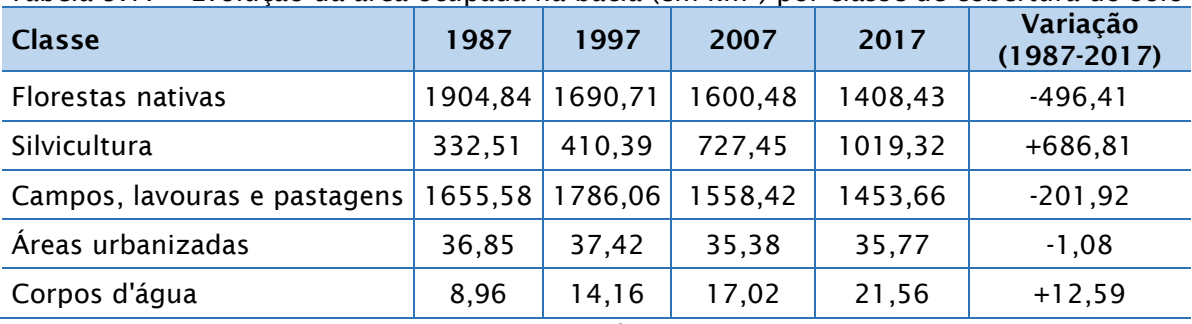

<span id="page-239-1"></span>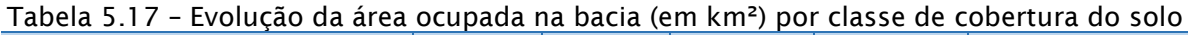

Fonte: Mapbiomas.

Ainda que essa diminuição das áreas ocupadas por mata nativa tenha aparência de um resultado ruim, o simples fato que ocorreu uma diminuição na área coberta por matas nativas não significa que essa redução tenha se dado de forma ilegal ou irresponsável. É possível (ainda que não seja a explicação mais provável) que essa conversão de matas nativas em silvicultura tenha se dado mediante a

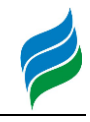

elaboração de planos de exploração florestal, devidamente apreciados e aprovados pelos órgãos competentes. Ademais, cabe lembrar que o percentual de cobertura de mata nativa existente na bacia do rio Marombas (36%) não somente era alto em 1987 (ocupando quase metade da bacia) como ainda é elevado em comparação com outras bacias de Santa Catarina, como por exemplo a bacia do baixo rio Chapecó, com 29% de matas nativas<sup>1</sup>; ou a bacia do rio Lava-Tudo, que possui 30% de matas nativas<sup>2</sup>.

## *5.2.4.2. Métricas da paisagem*

Como a área de estudo apresenta uma elevada extensão espacial, as métricas foram calculadas por região, possibilitando a apresentação posterior de resultados por sub-áreas. Para a divisão da paisagem em regiões foi gerada uma grade de hexágonos equivalentes, cada qual com área de 100ha, ou 1km². A escolha da forma hexagonal para a divisão em regiões deu-se pelo fato que são forma simples, porém muito próximas à forma de um círculo, podendo, contudo, ser dispostos de forma adjacente sem que ocorram sobreposições ou lacunas, como pode ser visto na [Figura 5.184](#page-240-0) [abaixo.](#page-240-0)

<span id="page-240-0"></span>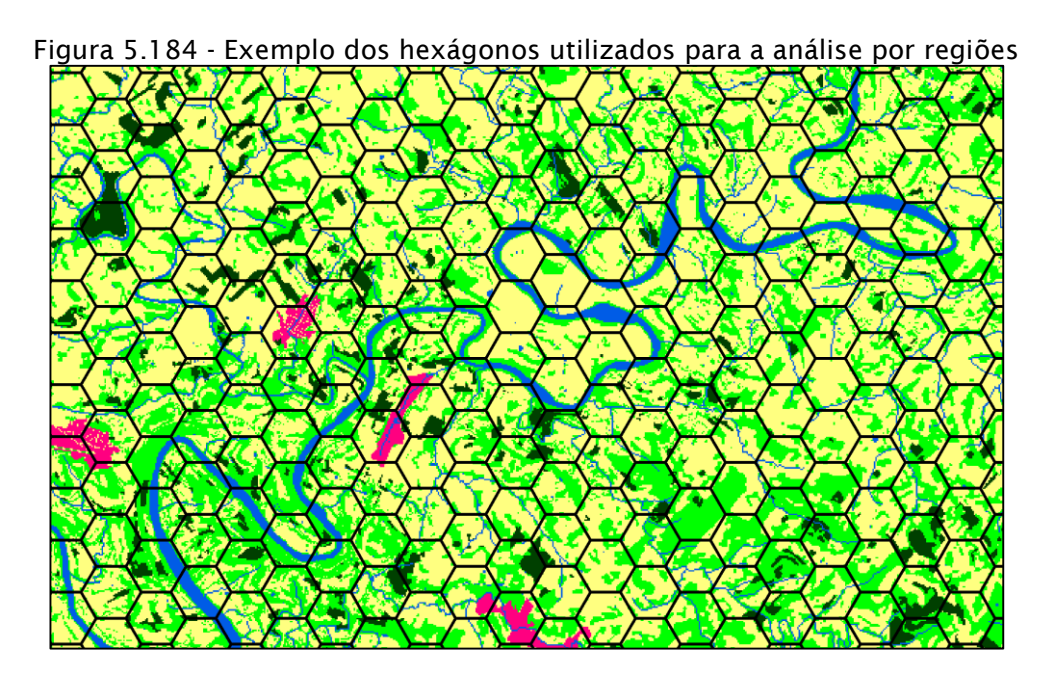

l <sup>1</sup> Conforme a AAI do baixo rio Uruguai. <sup>2</sup> Conforme a AAI do rio Lava-Tudo.

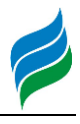

 $\overline{a}$ 

Para alcançar os objetivos dos estudos – aprofundar os estudos existentes e a funcionalidade da paisagem para a fauna terrestre – foram selecionadas 4 métricas para análise por regiões. As métricas selecionadas estão descritas abaixo:

# *NumP – Number of Patches*

NumP expõe o número de fragmentos existentes dentro de uma determinada região de análise. Na análise realizada nesse estudo, o número de fragmentos foi calculado para cada um dos hexágonos. O número de fragmentos, contudo, não é isoladamente um indicador de melhor ou pior condição de suporte para as atividades da fauna silvestre ou mesmo para as ações antrópicas, pois um único fragmento pode tanto englobar toda a região analisada ou corresponder a uma porcentagem ínfima da região de análise.

# *PLAND – Percentage Landscape*

PLAND apresenta o percentual de uma determinada área que é pertencente a uma classe de uso do solo. Na análise por regiões, como foi realizada no presente trabalho, a classe de interesse utilizada para o cálculo foram os fragmentos de vegetação arbórea.

Na presente análise, a métrica PLAND afere o grau de cobertura florestal das regiões. Isso permite aferir, em conjunção com a métrica NumP, quais as áreas que possuem maior ou menor adensamento florestal. Como as regiões utilizadas possuem uma área de 100ha, o percentual medido também corresponde a área de cobertura florestal em hectares.

# *MPS – Mean Patch Size*

MPS é a medida do tamanho médio dos fragmentos existentes em uma determinada região. Quando da análise de fragmentos que representam a cobertura florestal (como é o caso no presente estudo), assume-se que existe uma proporção direta entre o tamanho do fragmento e a riqueza e abundância de espécies animais que utilizam essas áreas para alimentação, abrigo e/ou reprodução, o que justifica sua utilidade para a presente análise.

# *MNN – Mean distance to Nearest Neighbor*

MNN é uma métrica cujo resultado é a distância média entre um fragmento e seu vizinho mais próximo, ou seja, entre fragmentos da mesma classe. MNN é uma métrica cujo resultado é inversamente proporcional à conectividade entre

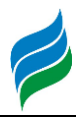

 $\overline{a}$ 

fragmentos, ou seja, quanto menor a distância (medida em metros) maior a conectividade. Um ponto importante a se considerar é que para uma melhor interpretação, MNN deve ser analisado juntamente a outras métricas que forneçam informações sobre os fragmentos, como PLAND e MPS. Um exemplo é uma área onde somente há dois fragmentos, a uma distância de 100m. Caso se separe um desses fragmentos em 4 fragmentos, a distância entre eles será menor, e consequentemente MNN apresentará uma diminuição, sem significar que houve melhoria da cobertura.

### *MNS – Mean distance to Nearest Stream*

MNS é uma métrica cujo resultado é a distância média entre um fragmento e o curso d'água mais próximo. Essa métrica não é normalmente calculada, e foi inserida no presente estudo por conta das espécies prioritárias para conservação da bacia do rio Marombas, como *Phrynops williamsi*. Enquanto as demais métricas representam características da própria classe (no caso, mata nativa) estudada, MNS representa a relação entre a classe de uso estudada e seu entorno.

É importante ressaltar que na análise de métricas da paisagem, assim como em qualquer trabalho com rigor científico, é necessário que as variáveis analisadas apresentem independência entre si. Em resumo, se uma variável mostra uma correlação com outra variável, de forma que esta seja, de certa forma, uma função de outra, as variáveis não são independentes. Para aferir a independência das variáveis utilizadas, foram calculados os coeficientes de determinação (R²) entre as quatro variáveis utilizadas para a análise, os quais estão apresentados no Quadro 5.14 [abaixo.](#page-242-0)

<span id="page-242-0"></span>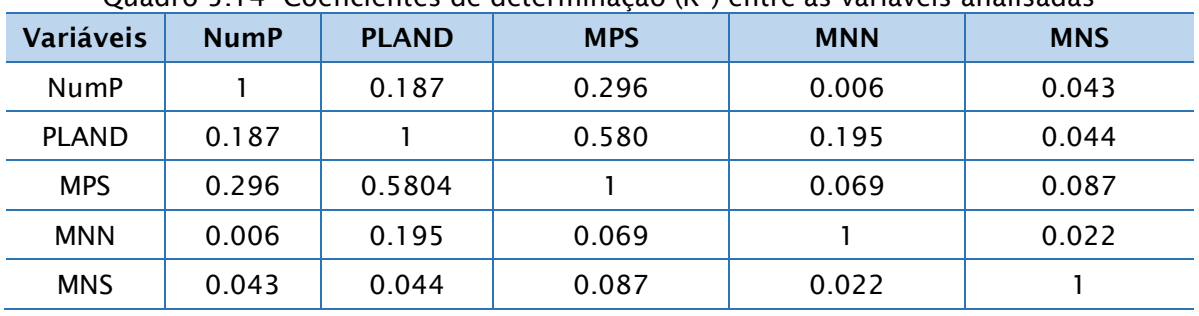

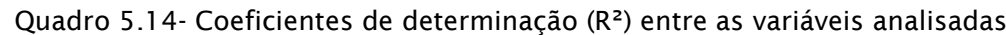

Nota-se pelos resultados que à exceção da correlação entre PLAND e MPS, todas as variáveis apresentam baixo grau de correlação. A relativamente elevada

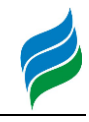

correlação entre PLAND e MPS deve-se ao simples fato que não há possibilidade do tamanho médio do fragmento ser grande (digamos, de 90ha) sem que no mínimo existam 90ha de cobertura florestal na região. Como MPS registra a média do tamanho dos fragmentos, a única possibilidade de MPS ser igual ou superior à metade do tamanho da região é com a existência de um único fragmento florestal de área maior ou igual à metade da área total florestal da região (100ha), mensurada por PLAND.

Para comprovar esse resultado, foi calculada a determinação entre PLAND e MPS para os resultados nos quais MPS era igual ou superior a 50ha. Nesse caso, comprovando a correlação, foi alcançado um coeficiente de determinação de 100%.

## *5.2.4.3. Resultados das Métricas da Paisagem*

Conforme citado anteriormente, foram calculadas cinco métricas da paisagem. Como a análise foi feita por regiões (hexágonos de 100ha) em um *buffer* de 1km da região hidrográfica, os resultados somam mais de 4000 dados diferentes para cada uma das métricas. Os resultados de cada uma das métricas são analisados abaixo.

## NumP

Os resultados de NumP [\(Figura 5.185Figura 5.185](#page-244-0) e Mapa 12 – Ecologia da Paisagem Nump, apresentado no caderno de mapas, demonstram que as regiões analisadas são muito fragmentadas, com somente uma pequena parcela das áreas apresentando mais de poucos fragmentos. Contudo, nota-se que há uma expressiva percentagem das regiões nas quais se encontram mais que 6 fragmentos, totalizando mais de 57% das regiões. Isso se explica não somente pelo uso já consolidado da bacia para atividades agrícolas, como também pelo fato que as propriedades na bacia são, em geral, pequenas propriedades, e que cada uma dessas propriedades, de acordo com a legislação federal (Lei 4771/1965 e a mais recente Lei 12.651/2012) deve dispor de uma reserva legal de 20% da propriedade. Como as reservas legais das propriedades não são contíguas, não espanta que exista uma relativa desconexão e um grande número de fragmentos nas regiões.

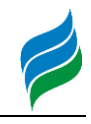

<span id="page-244-0"></span>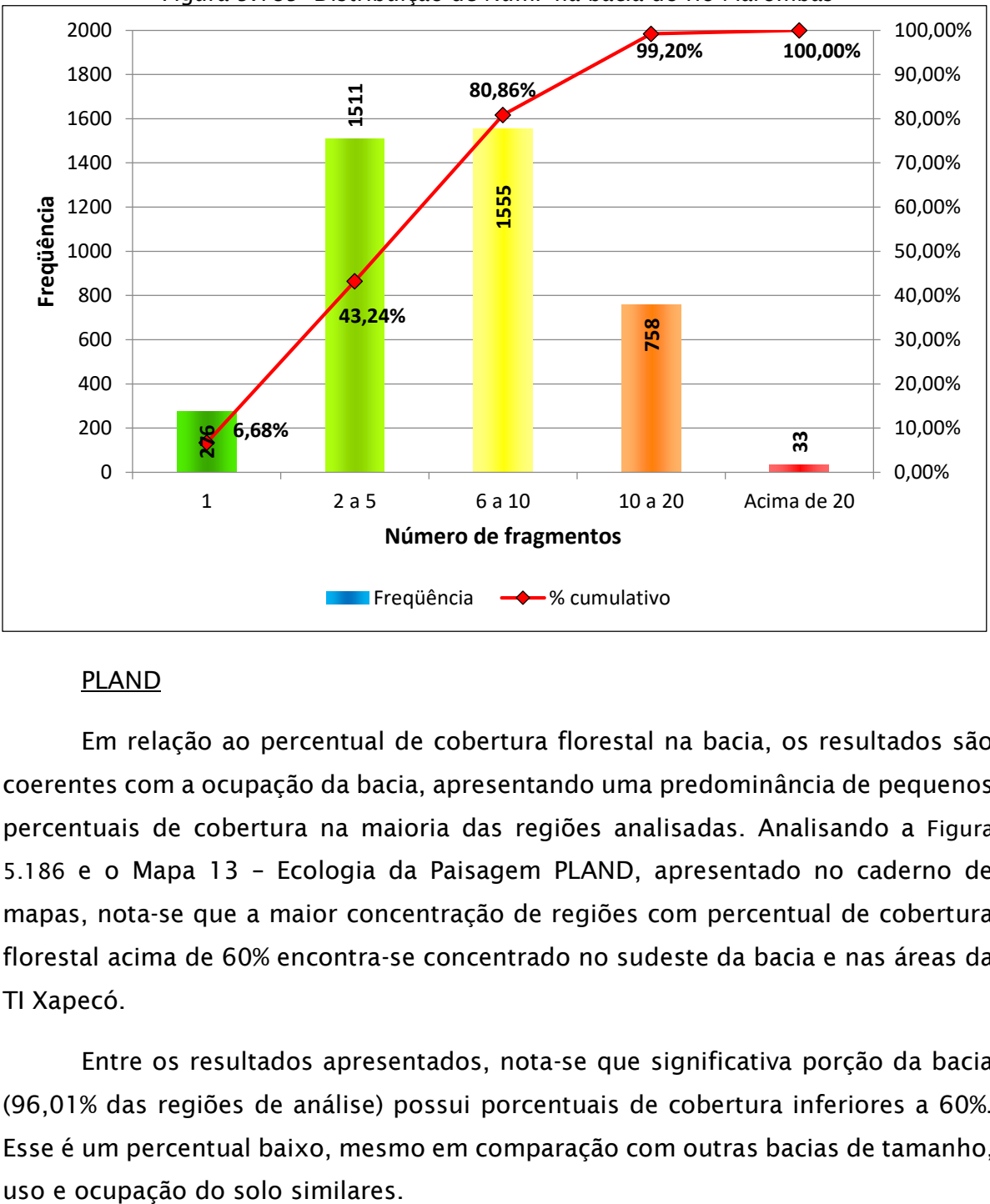

#### Figura 5.185- Distribuição de NumP na bacia do rio Marombas

### PLAND

Em relação ao percentual de cobertura florestal na bacia, os resultados são coerentes com a ocupação da bacia, apresentando uma predominância de pequenos percentuais de cobertura na maioria das regiões analisadas. Analisando a [Figura](#page-245-0)  [5.186](#page-245-0) e o Mapa 13 – Ecologia da Paisagem PLAND, apresentado no caderno de mapas, nota-se que a maior concentração de regiões com percentual de cobertura florestal acima de 60% encontra-se concentrado no sudeste da bacia e nas áreas da TI Xapecó.

Entre os resultados apresentados, nota-se que significativa porção da bacia (96,01% das regiões de análise) possui porcentuais de cobertura inferiores a 60%. Esse é um percentual baixo, mesmo em comparação com outras bacias de tamanho,

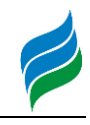

<span id="page-245-0"></span>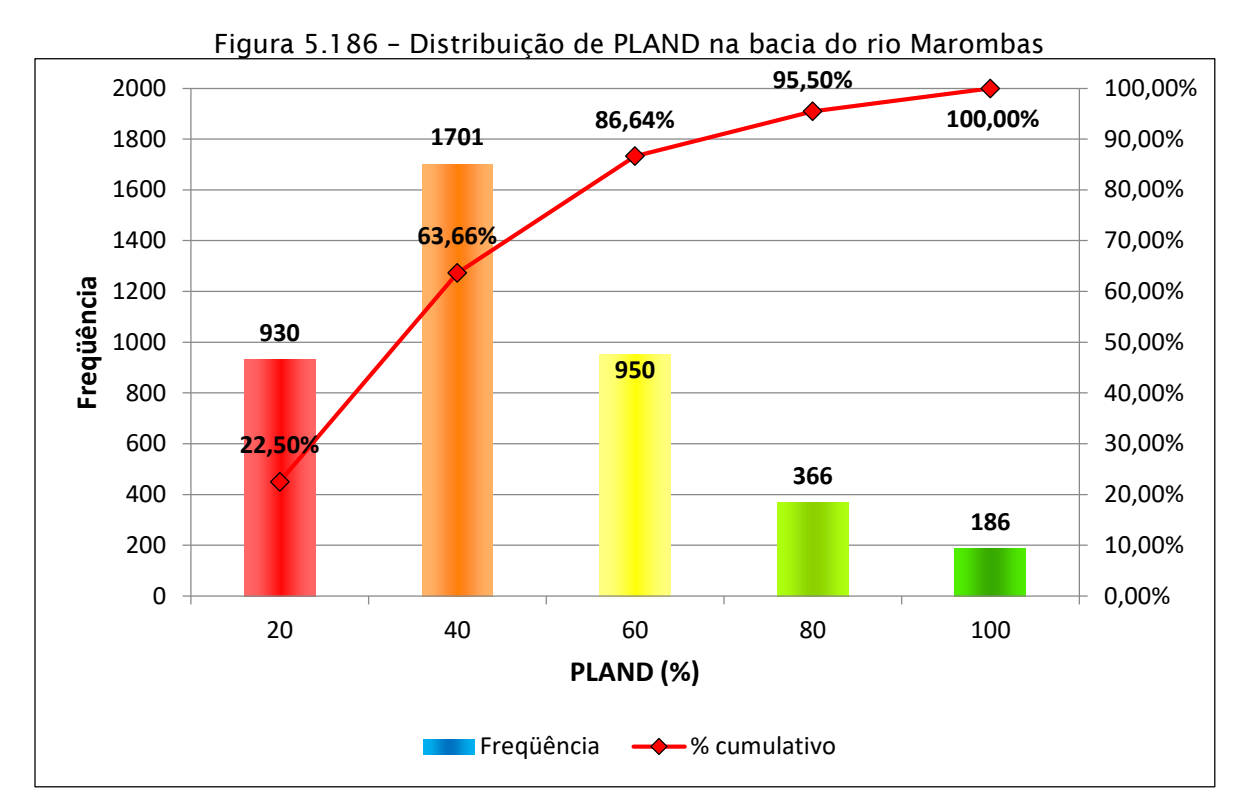

### MNN

Como explicado anteriormente, MNN apresenta a distância média entre fragmentos em uma mesma região. Observando-se o Mapa 14 – Ecologia da Paisagem MNN, apresentado no caderno de mapas, e a [Figura 5.187Figura 5.187,](#page-245-1) nota-se que apesar da relativa maioria de regiões com fragmento único ou com valores de MNN até 100m, ainda há locais em que os fragmentos encontram-se desconexos. Esse fenômeno pode ser explicado, assim como os valores de NumP, através da análise da ocupação e da estrutura fundiária da bacia, onde predominam as pequenas propriedades rurais, as quais dispõem de pequenas áreas de reserva legal, contudo sem uma conexão entre as reservas legais de uma propriedade e das propriedades adjacentes. Seguindo a tendência apresentada em PLAND, os locais com mais fragmentos únicos e fragmentos melhor conectados encontram-se na porção norte/noroeste da bacia.

<span id="page-245-1"></span>Figura 5.187 – Distribuição de MNN na bacia do rio Marombas.

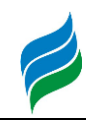

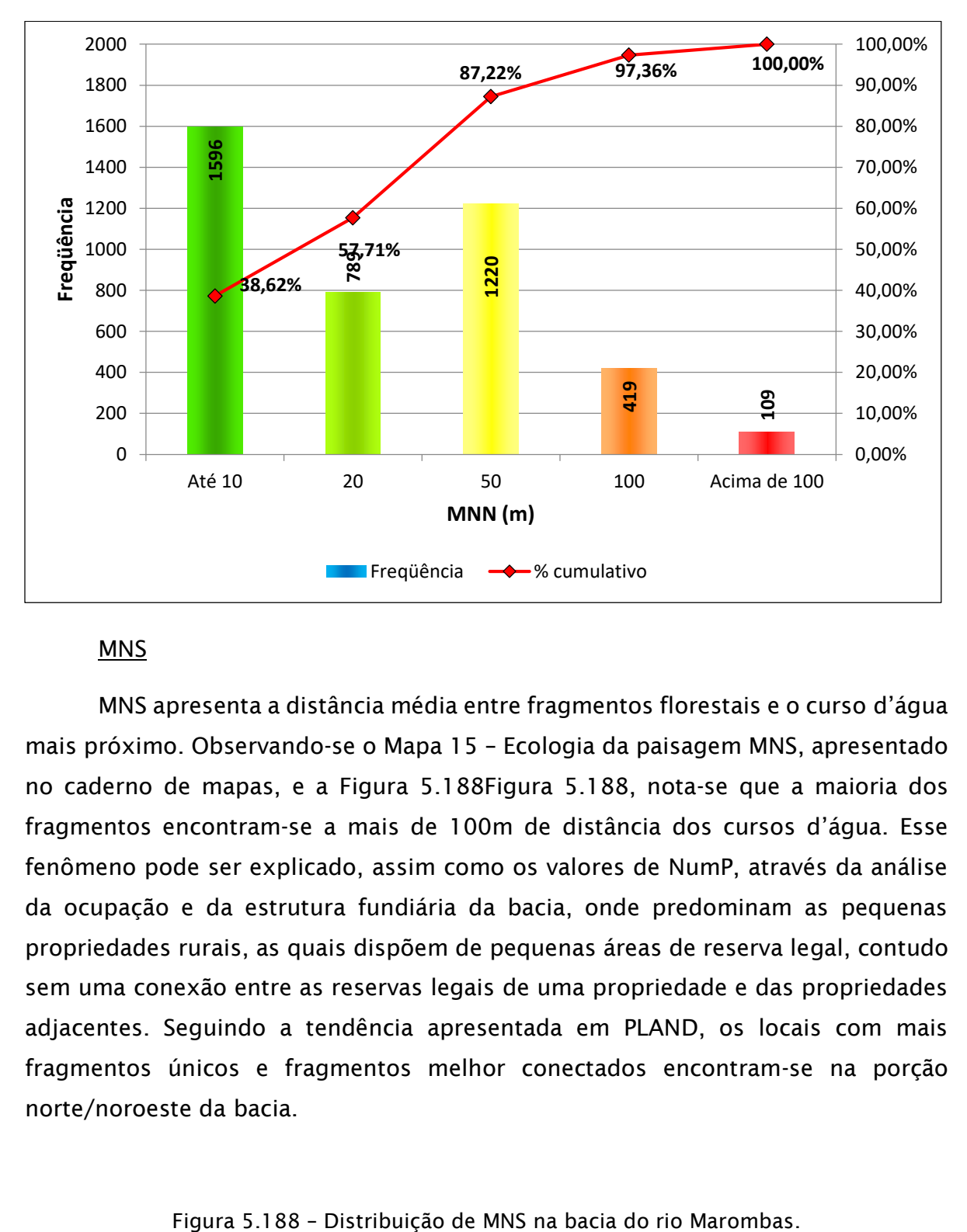

### MNS

MNS apresenta a distância média entre fragmentos florestais e o curso d'água mais próximo. Observando-se o Mapa 15 – Ecologia da paisagem MNS, apresentado no caderno de mapas, e a [Figura 5.188Figura 5.188,](#page-246-0) nota-se que a maioria dos fragmentos encontram-se a mais de 100m de distância dos cursos d'água. Esse fenômeno pode ser explicado, assim como os valores de NumP, através da análise da ocupação e da estrutura fundiária da bacia, onde predominam as pequenas propriedades rurais, as quais dispõem de pequenas áreas de reserva legal, contudo sem uma conexão entre as reservas legais de uma propriedade e das propriedades adjacentes. Seguindo a tendência apresentada em PLAND, os locais com mais fragmentos únicos e fragmentos melhor conectados encontram-se na porção norte/noroeste da bacia.

<span id="page-246-0"></span>

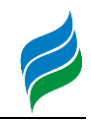

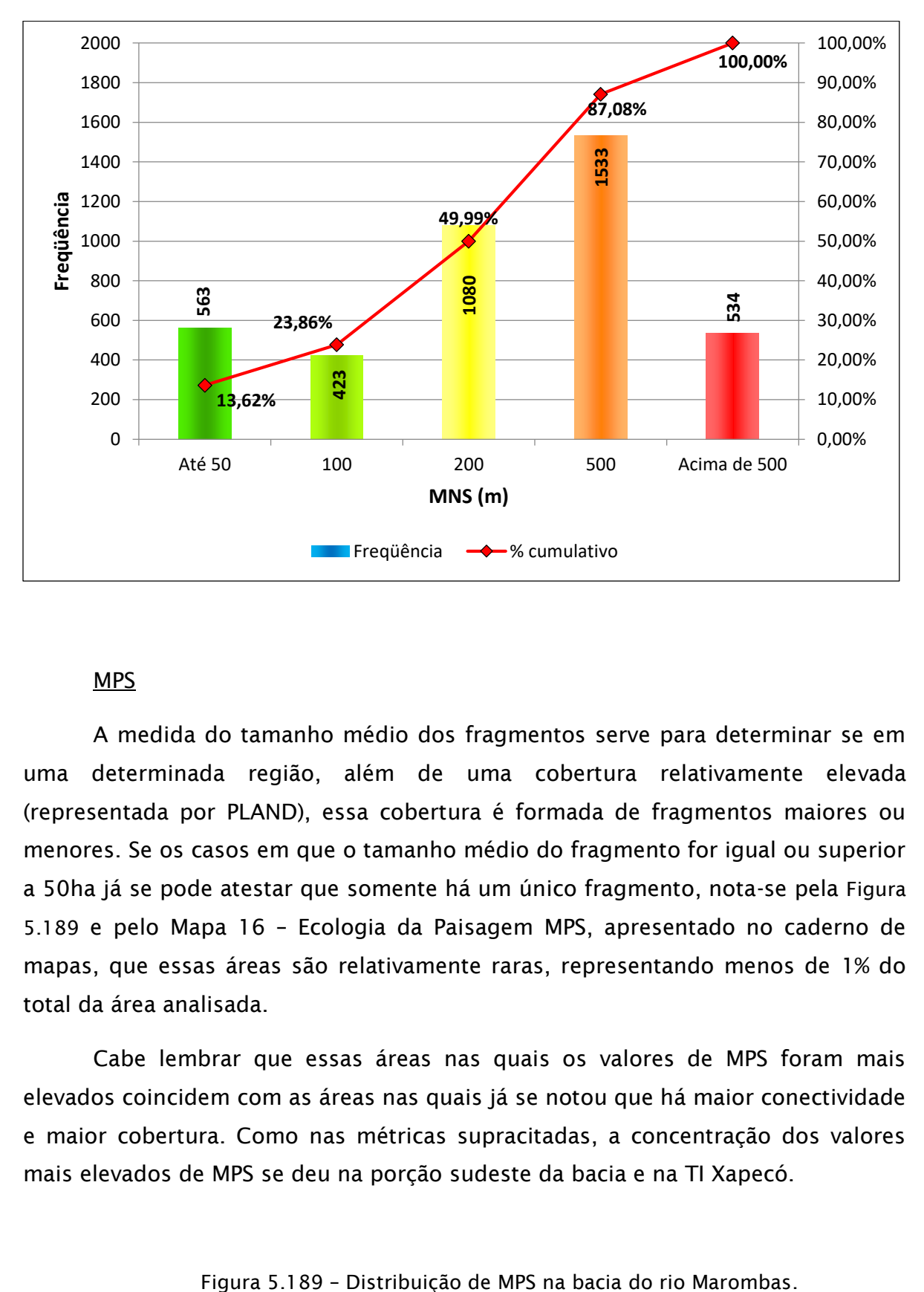

### MPS

A medida do tamanho médio dos fragmentos serve para determinar se em uma determinada região, além de uma cobertura relativamente elevada (representada por PLAND), essa cobertura é formada de fragmentos maiores ou menores. Se os casos em que o tamanho médio do fragmento for igual ou superior a 50ha já se pode atestar que somente há um único fragmento, nota-se pela [Figura](#page-247-0)  [5.189](#page-247-0) e pelo Mapa 16 – Ecologia da Paisagem MPS, apresentado no caderno de mapas, que essas áreas são relativamente raras, representando menos de 1% do total da área analisada.

Cabe lembrar que essas áreas nas quais os valores de MPS foram mais elevados coincidem com as áreas nas quais já se notou que há maior conectividade e maior cobertura. Como nas métricas supracitadas, a concentração dos valores mais elevados de MPS se deu na porção sudeste da bacia e na TI Xapecó.

<span id="page-247-0"></span>

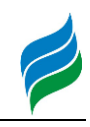

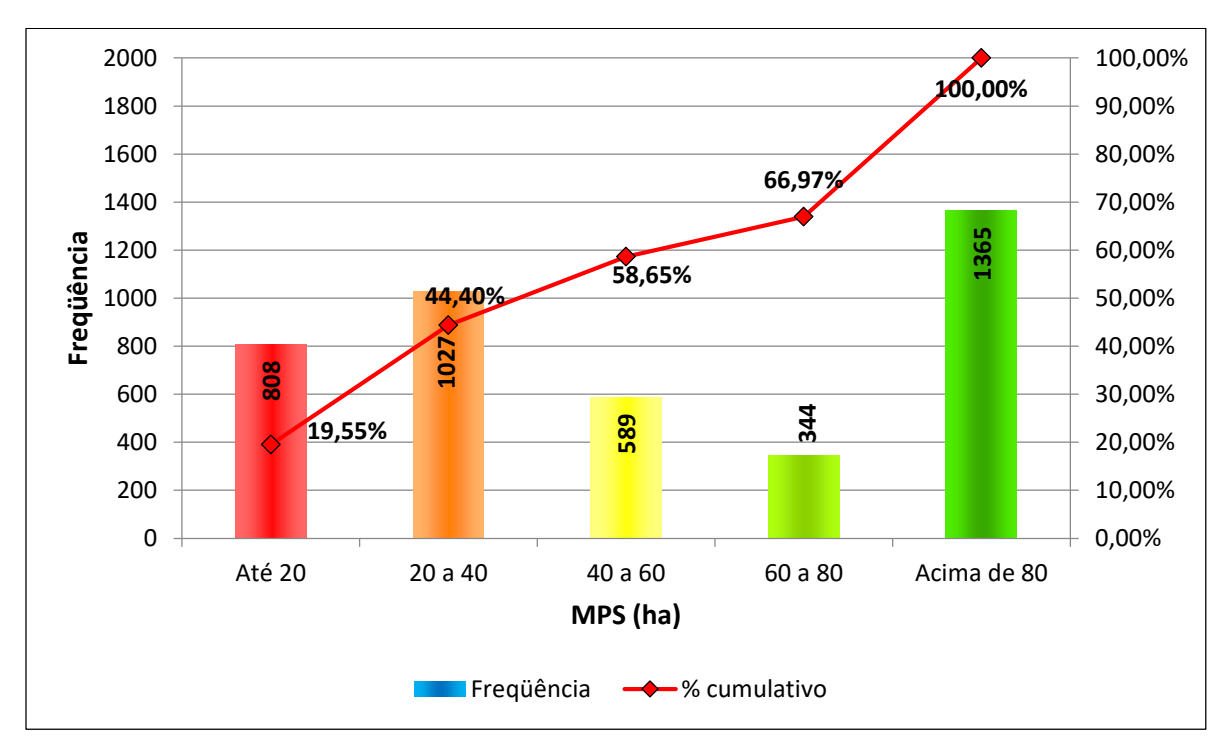

## Distribuição das formações florestais por distância dos cursos d'água

A partir da rede hidrográfica representada nas cartas topográficas da bacia do rio Marombas, foi calculada a distância de todos os pontos da referida região para o curso d'água mais próximo. Esse dado foi depois cruzado com o uso e cobertura do solo, gerando uma série de dados de distâncias do rio e as áreas ocupadas por cada classe de uso e cobertura do solo naquela faixa de distância. Como essa série de dados é relativamente grande, com mais de 12 mil valores, os resultados foram agrupados para facilitar as análise e interpretação. Como critério de agrupamento, foram utilizadas as faixas de distâncias a partir dos corpos d'água preconizadas na Lei 12.651, em especial seu Art. 4º, onde lê-se:

*Art. 4<sup>o</sup> Considera-se Área de Preservação Permanente, em zonas rurais ou urbanas, para os efeitos desta Lei:*

*I - as faixas marginais de qualquer curso d'água natural perene e intermitente, excluídos os efêmeros, desde a borda da calha do leito regular, em largura mínima de:*

*a) 30 (trinta) metros, para os cursos d'água de menos de 10 (dez) metros de largura;*

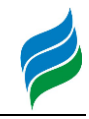

*b) 50 (cinquenta) metros, para os cursos d'água que tenham de 10 (dez) a 50 (cinquenta) metros de largura;*

*c) 100 (cem) metros, para os cursos d'água que tenham de 50 (cinquenta) a 200 (duzentos) metros de largura;*

*d) 200 (duzentos) metros, para os cursos d'água que tenham de 200 (duzentos) a 600 (seiscentos) metros de largura;*

*e) 500 (quinhentos) metros, para os cursos d'água que tenham largura superior a 600 (seiscentos) metros;*

Após o agrupamento dos resultados nas classes de distâncias definidas na legislação, tem-se os resultados apresentados na [Figura 5.190.](#page-250-0)

<span id="page-250-0"></span>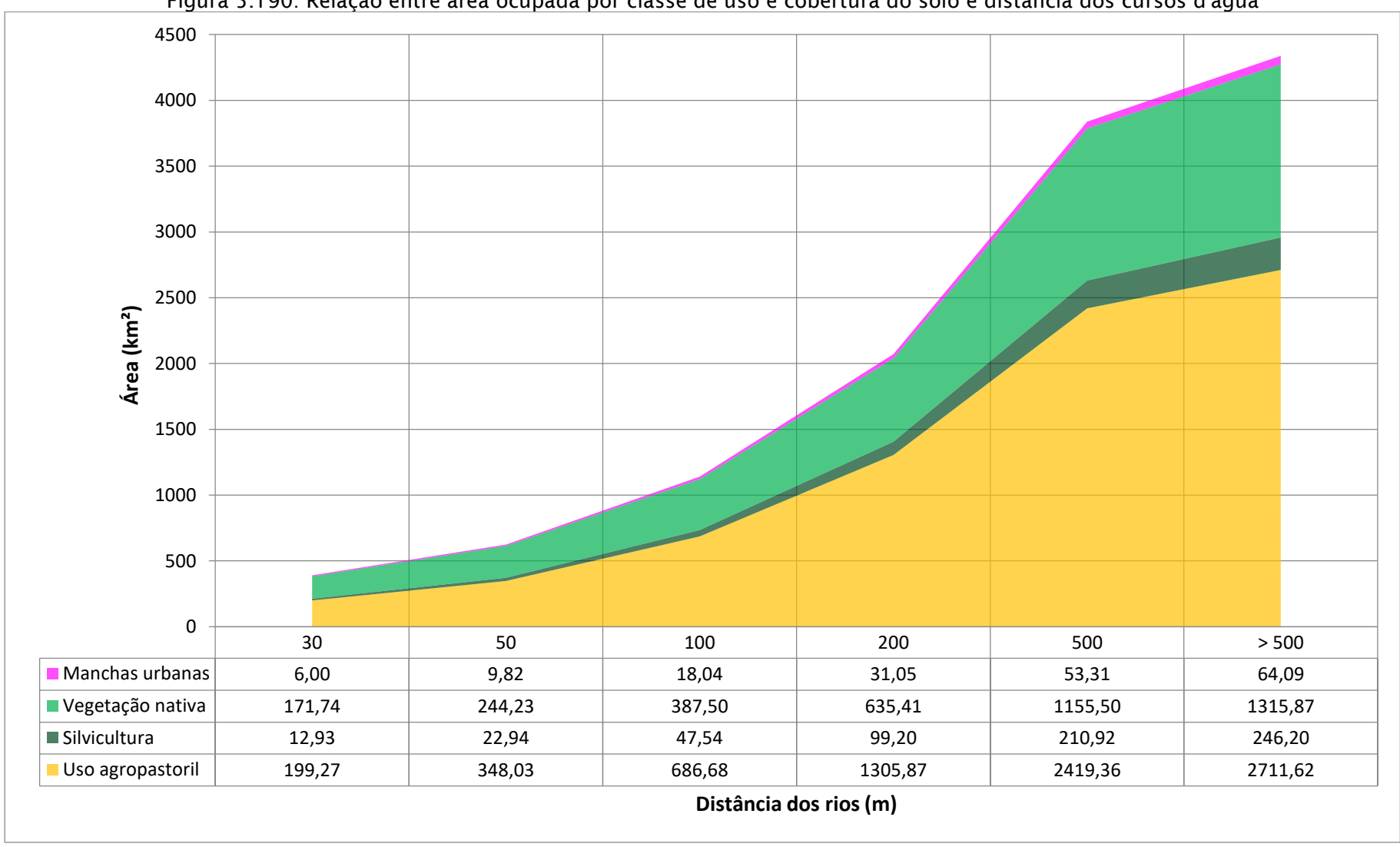

Figura 5.190: Relação entre área ocupada por classe de uso e cobertura do solo e distância dos cursos d'água

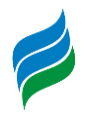

Como na área de estudo o maior curso d'água é o rio Marombas, que em alguns pontos excede os 200m (o que resultaria em uma APP de 200m), as faixas que mais interessam ao presente estudo são aquelas até 200m de distância do curso d'água. A distribuição das áreas por classe de uso e cobertura do solo nessa faixa de até 200m dos cursos d'água é apresentada na [Figura 5.191](#page-251-0) [abaixo.](#page-251-0)

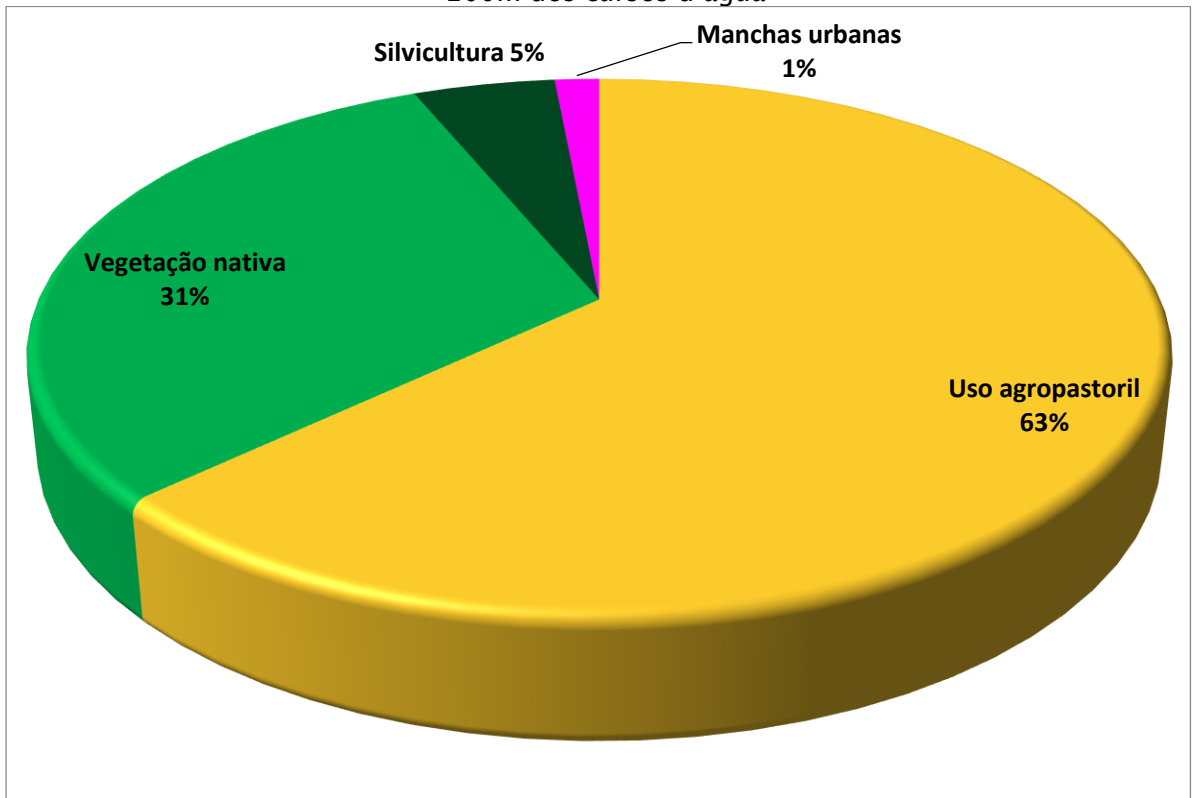

<span id="page-251-0"></span>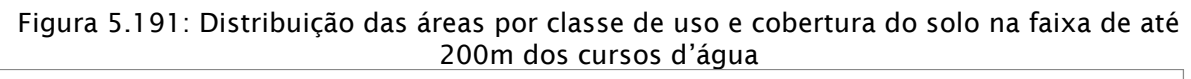

Apesar de haver uma predominância clara do uso agrícola (63%) na ocupação das áreas com distância até 200m dos cursos d'água, somado a 6% de outros usos além da vegetação nativa; tal fato não significa necessariamente que essa ocupação em áreas nas quais a vegetação nativa foi suprimida seja de alguma forma ilegal. Em primeiro lugar, cabe notar que nem todos os cursos d'água possuem APPs de 200m, podendo ser de 100m, 50m, 30m, dependendo da largura do curso d'água. No mais, é válido lembrar que a ocupação do vale do rio Marombas é anterior a legislação ambiental brasileira, portanto áreas dedicadas a outros usos que não a manutenção da mata nativa podem ser condições existentes antes da promulgação da legislação ambiental que os proibiria. Nesse caso, é importante avaliar a ocupação das áreas em
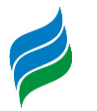

faixas de distâncias menores que 200m, como no caso da [Figura 5.192,](#page-252-0) que apresenta a ocupação na faixa de distância até 100m dos cursos d'água.

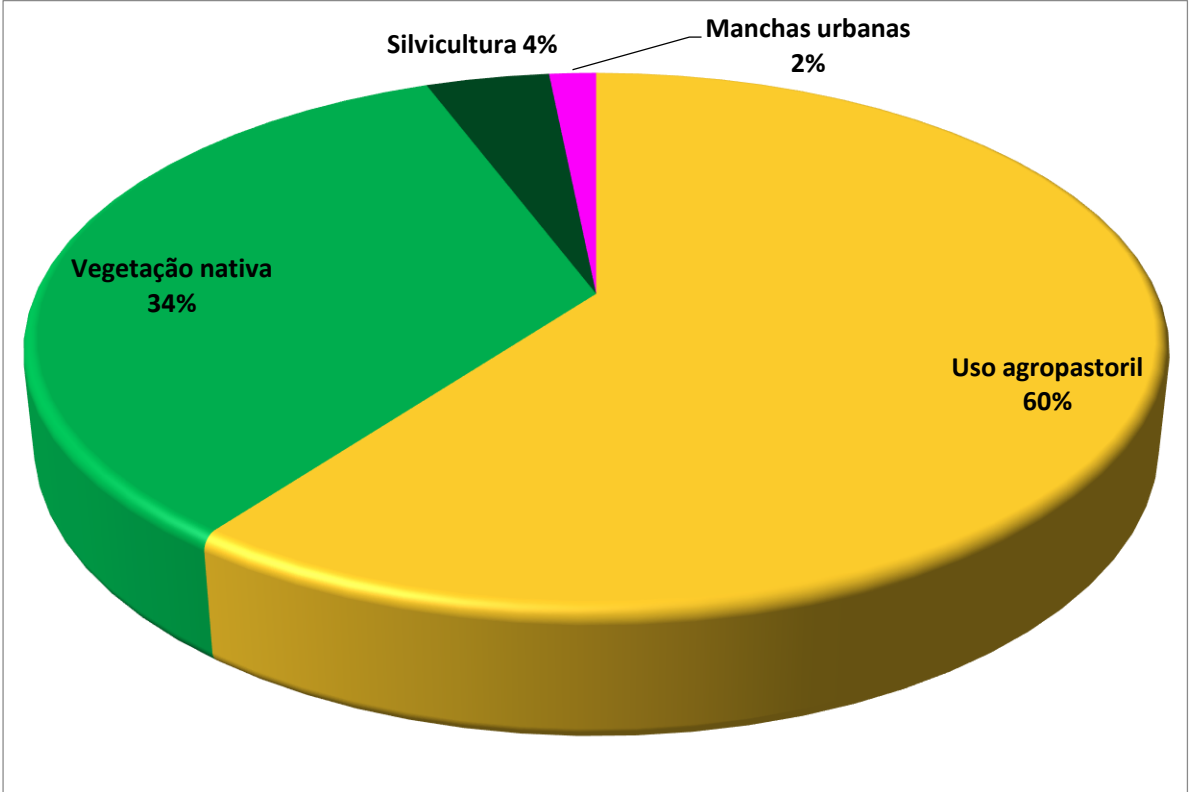

<span id="page-252-0"></span>Figura 5.192: Distribuição das áreas por classe de uso e cobertura do solo na faixa de até 100m dos cursos d'água

Nota-se pela análise da [Figura 5.192](#page-252-0) que o padrão de ocupação não difere muito entre as faixas de 200m e de até 100m dos cursos d'água.

Na análise dos dados de uso e ocupação do solo em distância até 50m dos cursos d'água ([Figura 5.193\)](#page-253-0), as proporções de silvicultura e manchas urbanas mantém-se ou apresentam pequena variação, ao passo que a vegetação nativa aumenta e os usos agropastoris apresentam menor participação.

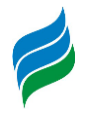

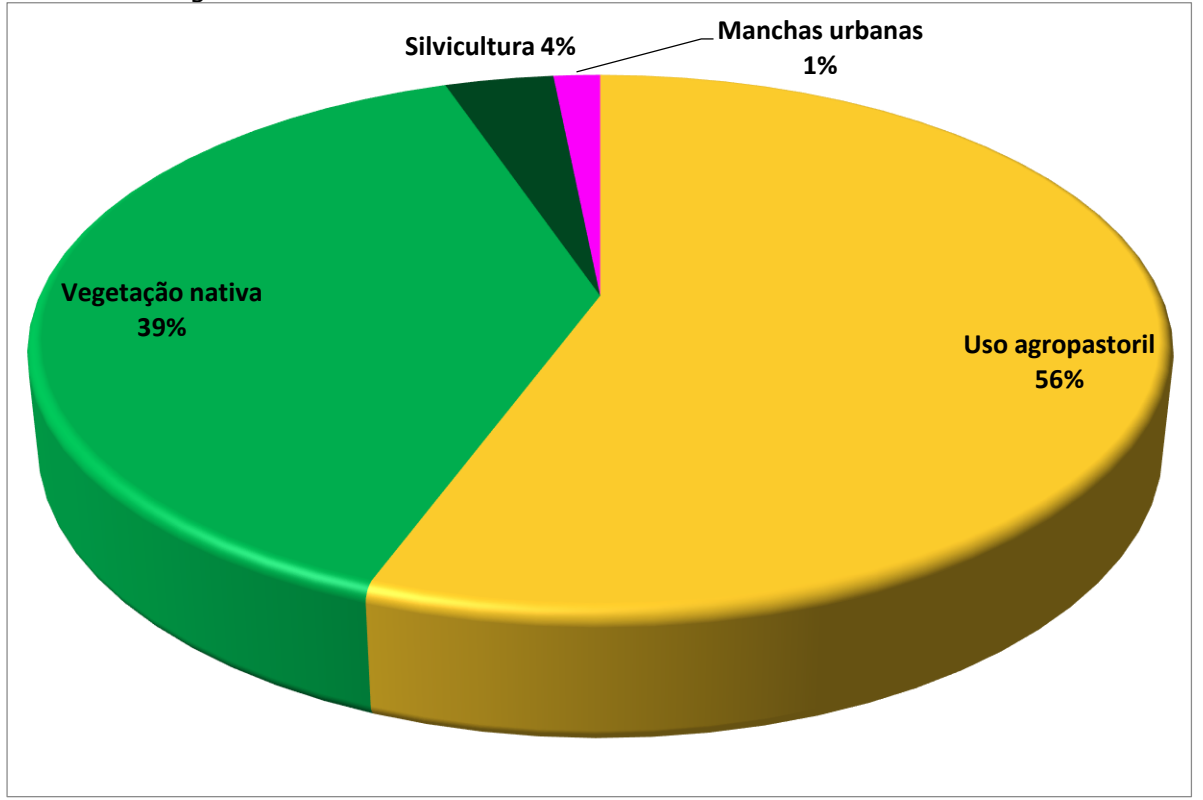

<span id="page-253-0"></span>Figura 5.193: Distribuição das áreas por classe de uso e cobertura do solo na faixa de até 50m dos cursos d'água

<span id="page-253-1"></span>Os três resultados apresentados acima, para as distâncias de 200m, 100m e 50m, são próximas aos cursos d'água, local onde os ocupantes pioneiros da região teriam mais incentivos para se instalar e desenvolver suas atividades. Como na análise da ocupação em áreas distantes até 200m dos cursos d'água, isso não significa necessariamente que essa ocupação seja irregular pela legislação atual, pois a maioria dos cursos d'água pode, em teoria, ter larguras menores que 10m, o que faz necessária a avaliação da ocupação na faixa de distância de até 30m dos cursos d'água, apresentada na [Figura 5.194.](#page-254-0)

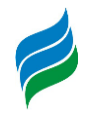

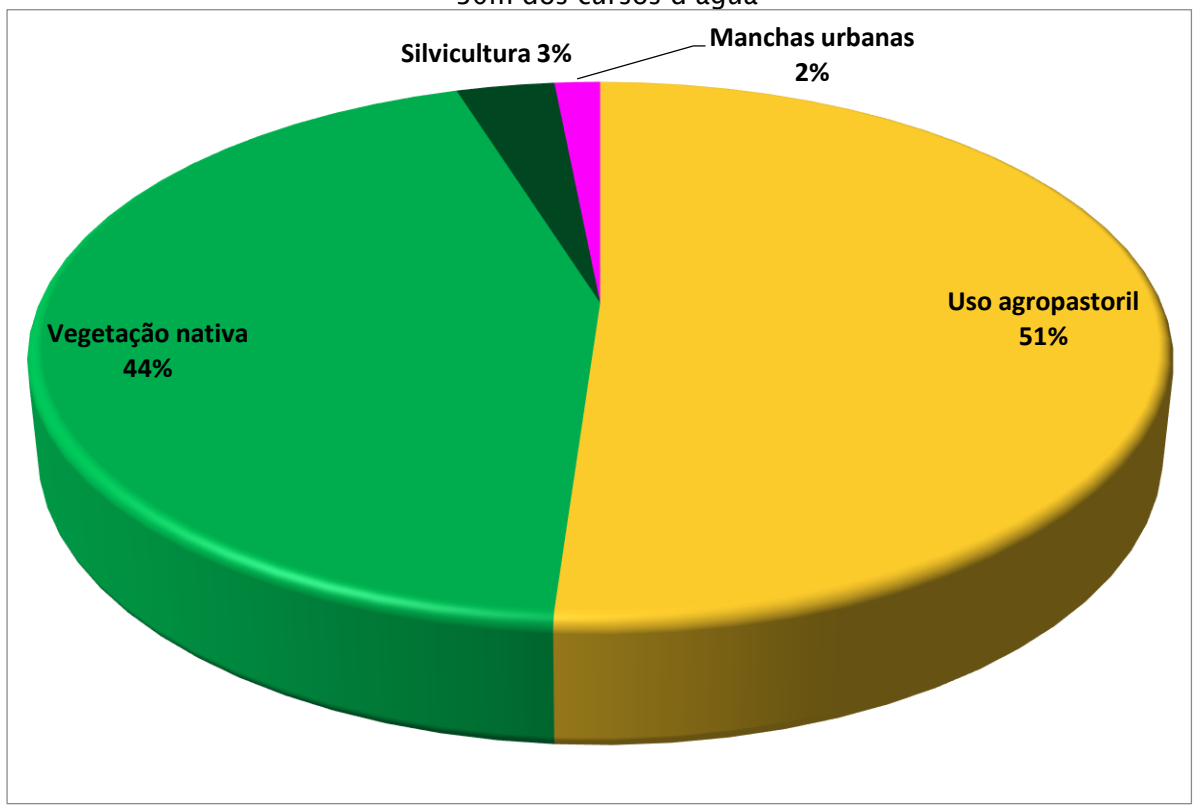

<span id="page-254-0"></span>Figura 5.194: Distribuição das áreas por classe de uso e cobertura do solo na faixa de até 30m dos cursos d'água

Como pode ser visto na figura [acima,](#page-253-1) a maior parte da área a faixa de até 30m dos cursos d'água não é de vegetação nativa, e sim predominantemente ocupada por usos agrícolas. Como a essa faixa de APP de 30m é a menor – exceto em casos especiais permitidos – das faixas preconizadas pela Lei 12.651/2012, é certo afirmar que a grande maioria da ocupação das áreas marginais aos cursos d'água é irregular, ao menos em vista o que preconiza a legislação vigente.

Caso a legislação ambiental fosse cumprida à risca, era de se esperar que a totalidade da ocupação (exceto casos especiais) fosse de vegetação nativa. Ao contrário, menos da metade da área apresenta vegetação nativa, ao passo que a proporção de silvicultura é ainda maior nessa faixa de distância dos cursos d'água que em distâncias maiores.

| Distância dos<br>corpos d'água<br>(m) | <b>Uso</b><br>agropastoril | Vegetação<br><b>Nativa</b> |       | Silvicultura   Manchas Urbanas |
|---------------------------------------|----------------------------|----------------------------|-------|--------------------------------|
| 30 <sub>m</sub>                       | 51.10%                     | 44.04%                     | 3.32% | 1.54%                          |
| 50 <sub>m</sub>                       | 55.68%                     | 39.08%                     | 3.67% | 1.57%                          |
| 100m                                  | 60.25%                     | 34.00%                     | 4.17% | 1.58%                          |

<span id="page-254-1"></span>Quadro 5.15 - Percentual de uso e cobertura do solo por faixa de distância do corpos d'água

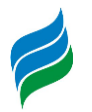

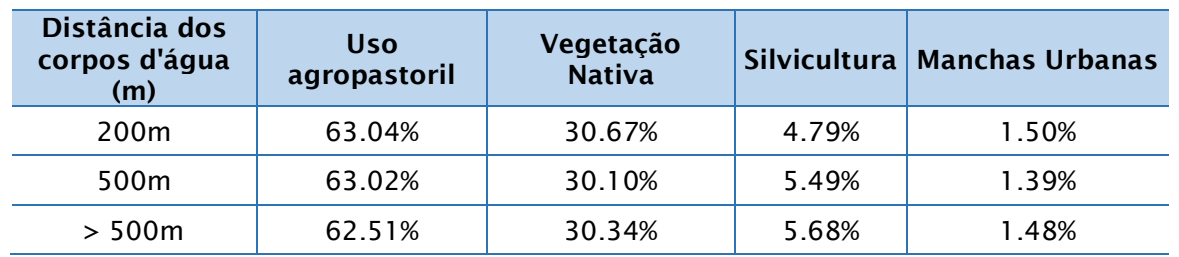

Contudo, ainda que esse tipo de ocupação nas proximidades dos rios implique um certo grau de irregularidade, nota-se pela análise do [Quadro 5.15](#page-254-1) que as faixas que apresentam o maior percentual de vegetação nativa conservada são aquelas mais próximas aos cursos d'água, o que permite inferir que a população não possui um total desconhecimento em relação à legislação ambiental. Assim, ainda que ilegal, a ocupação irregular nas proximidades de rios não é necessariamente criminosa, podendo tratar-se somente da continuação das atividades já praticadas naquele local muito antes da promulgação da legislação ambiental, ou mesmo de uma atitude necessária, na qual as restrições ambientais, caso seguidas à risca, inviabilizariam a sobrevivência dos residentes na propriedade.

## *5.2.4.4. Indicação das Zonas Homogêneas*

Para a identificação das zonas homogêneas, foi realizada uma integração das métricas da paisagem calculadas no item [5.2.4.2,](#page-240-0) nominalmente, PLand, MPS, NumP, MNN e MNS. Para essa integração, a metodologia escolhida foi a de Análise Multicritério, detalhada abaixo.

## 5.2.4.4.1. Metodologia

A avaliação multicritério (MCE – *Multi-Criteria Evaluation*, em inglês) é uma forma de suporte a decisão baseada em uma série de critérios (que são as bases de uma decisão). Em uma avaliação multicritério, uma série de critérios são elaborados e combinados de acordo com os objetivos propostos.

Para cada trecho da área analisada, os vários critérios são combinados a fim de se produzir uma pontuação final, de acordo com escalas pré-definidas pelos profissionais envolvidos na avaliação.

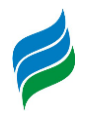

Vários dados podem ser utilizados como critérios. Por exemplo: pode-se utilizar declividades, tipo de solo, precipitação, e proximidade de estradas para definir o melhor local para o plantio de uma determinada espécie. Áreas com menores declividades tem um maior potencial de mecanização, portanto recebem notas maiores. Caso o cultivo necessite de um tipo de solo específico, todas as áreas onde não ocorra tal tipo de solo estão descartadas. Como a precipitação ideal para cada cultivo deve obedecer a limites mínimos e máximos, o intervalo entre esses limites recebe pontuação máxima, enquanto as pontuações decrescentes são dadas a partir tanto abaixo do limite inferior quanto acima do limite superior. Já a proximidade de estradas ajuda ao escoamento da produção, e, portanto, áreas mais próximas de estradas receberão pontuações maiores. Através do cruzamento de todas essas informações pode-se chegar a localização das áreas com maior viabilidade para o plantio.

Fatores são critérios que recebem qualquer uma das pontuações possíveis na totalidade da escala definida. No exemplo do item anterior, a proximidade de estradas, a declividade e a precipitação são fatores, cada qual a seu modo. A proximidade de estradas é um fator com relação direta com a viabilidade, ou seja, quanto maior a proximidade, melhor a pontuação. A declividade é um fator com relação inversa em relação a viabilidade, ou seja, quanto maior a declividade, menor a pontuação. Já a precipitação é um fator misto, no qual se tem relação direta entre pontuação e precipitação até o limite inferior, pontuação máxima no intervalo de precipitação ideal para o cultivo, e relação inversa a partir do limite máximo para o cultivo. Os fatores podem ser elaborados em qualquer escala (Ex: 0 a 10, 0 a 100, - 10 a +10). No presente estudo, os fatores foram mensurados em uma escala de 0 a 1.

Os pesos são reflexos da importância de um critério no contexto da avaliação multicritério. Com a aplicação de pesos, pode-se hierarquizar os fatores mais importantes da análise. A soma de todos os pesos aplicados deve ser igual a 1. Ainda utilizando o exemplo do item anterior, pode-se dizer que a declividade desempenha um papel mais importante na decisão sobre a viabilidade do que a proximidade das rodovias. No caso desses serem os dois únicos fatores avaliados, a declividade poderia receber um peso de 0,7, enquanto a proximidade de rodovias teria um valor de 0,3.

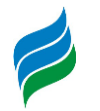

Os resultados da avaliação multicritério são expressos em uma pontuação que integra os fatores analisados, fornecendo valores maiores para as regiões na qual a combinação de fatores mais valorizados na escala elaborada pelos profissionais responsáveis pelo estudo.

A fórmula de cálculo da pontuação é a seguinte:

 $P = [(f_1 \times p_1) + (f_2 \times p_2) + (f_n \times p_n)]$ 

Onde:

P: Pontuação final do MQA

f: Fator.

l

p: Peso do Fator na análise.

5.2.4.4.2. Pontuações e pesos dos fatores utilizados

Uma vez que o Modelo de Qualidade Ambiental (MQA) visa oferecer uma visão integrada das métricas da paisagem calculadas, é de extrema importância que os critérios sejam corretamente selecionados. Conforme explicado por Malczewski<sup>3</sup> (1999), existem duas regras para a seleção dos critérios:1) O número de critérios é definido de forma que o modelo descreva a situação de forma mais real possível, com o mínimo de critérios, e 2) Somente devem ser utilizados critérios que realmente gerem algum reflexo no resultado final da análise.

No caso dos resultados apresentados no item [5.2.4.2,](#page-240-0) nota-se que a métrica MPS apresenta pouca variação, com mais de 95% dos resultados pertencendo à mesma classe, o uso dessa métrica seria inadequado no contexto. Portanto, optou-se pelo uso de PLand, NumP e MNN.

Para a conversão dos valores das métricas para as pontuações utilizadas na análise multicritério, foram utilizadas as funções apresentadas na figura abaixo.

<sup>&</sup>lt;sup>3</sup> MALCZEWSKI, Jacek. GIS and multicriteria decision analysis. John Wiley & Sons, Inc. New York, 1999.

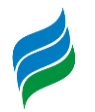

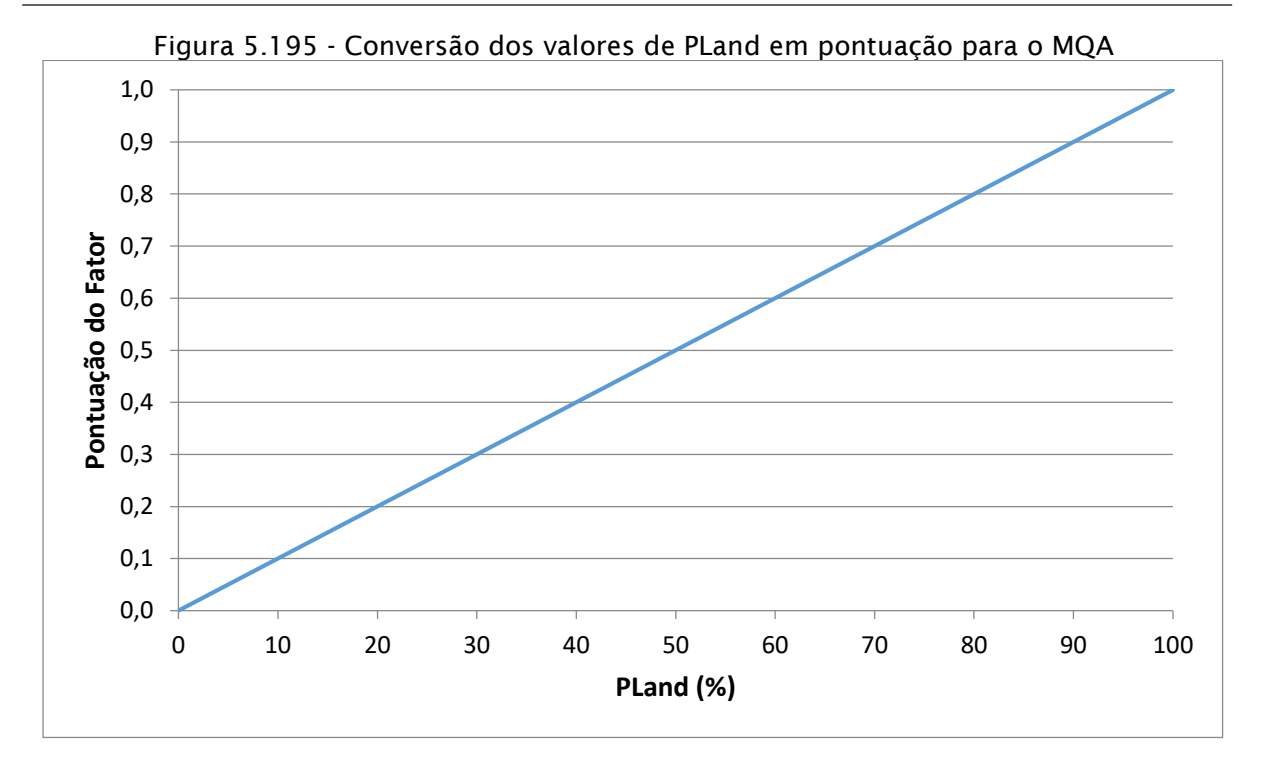

Figura 5.196 - Conversão dos valores de NumP em pontuação para o MQA

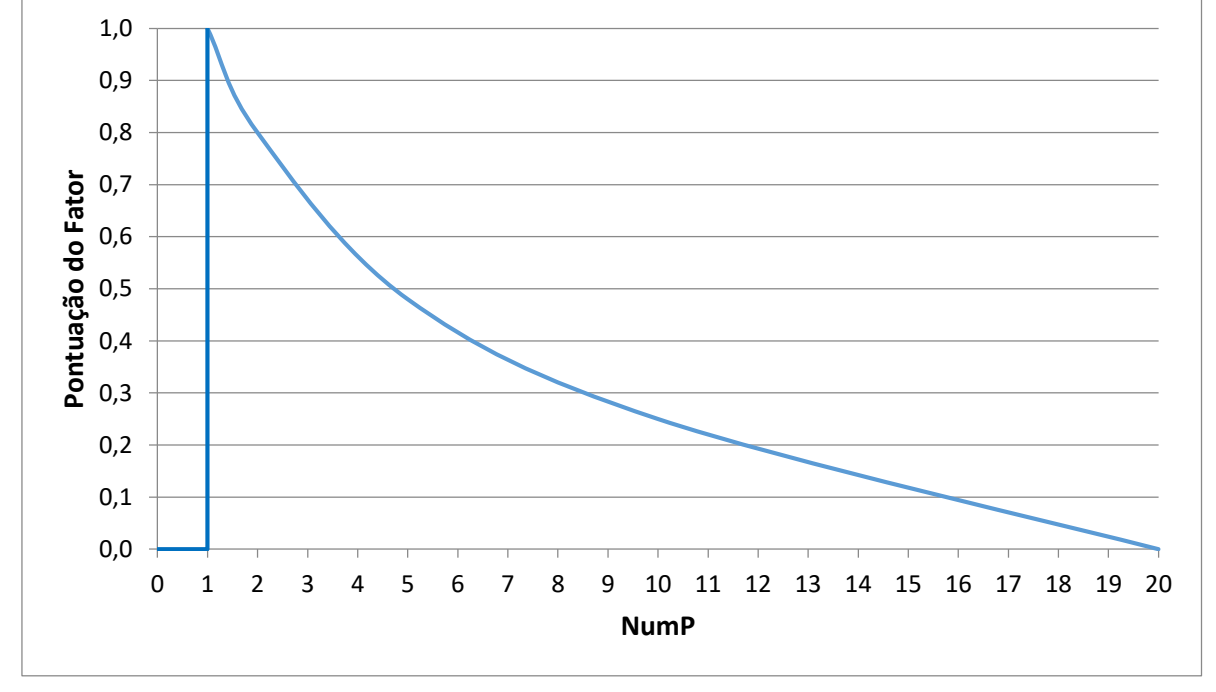

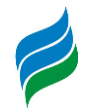

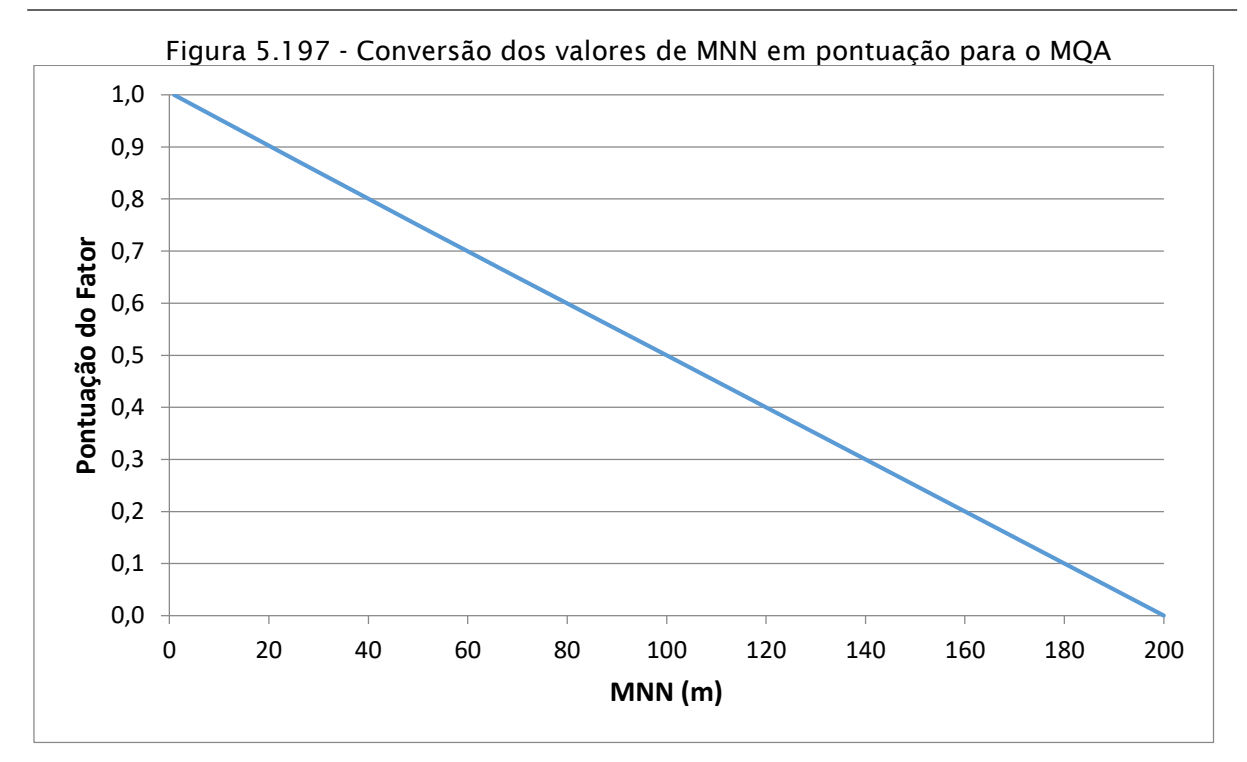

Além das pontuações de cada fator utilizado, foram definidos pesos para cada um dos fatores. Os pesos definidos foram baseados na importância de cada uma das métricas, considerando uma maior importância para a quantidade de cobertura florestal (PLand), seguida de fragmentação (NumP) e conectividade (MNN), sendo que as duas últimas foram consideradas de igual importância, gerando os pesos apresentados

| Critério    | <b>Peso</b> |
|-------------|-------------|
| PLand       | 0,50        |
| <b>NumP</b> | 0,25        |
| <b>MNN</b>  | 0,25        |

Quadro 5.16 – Pesos atribuídos aos críterios utilizados para a elaboração do MQA

#### *5.2.5. Indicadores*

Um importante aspecto para determinar a importância de cada área é a biodiversidade de fauna terrestre, considerando a riqueza taxonômica de cada grupo. No mesmo sentido, a presença ou a proporção de táxons bioindicadores (exóticos, ameaçados e/ou endêmicos), quando aplicável, devem ser considerados como aspectos específicos complementares.

Dentre as características dos aproveitamentos projetados o tamanho da área alagada, a perda de conectividade e o afogamento de remanescentes florestais,

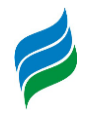

especialmente aqueles localizados em faixa ciliar e/ou matas de araucária, são características importantes para mensuração da fragilidade de cada área. Além disso, no que tange o cágado-rajado (*Phrynops williamsi*), a presença e extensão das áreas de alimentação e termoregulação (corredeiras), bem como a altura dos barramentos projetados, são fatores determinantes a presença e preservação da espécie, respectivamente.

#### **5.3. ECOSSISTEMA AQUÁTICO**

#### *5.3.1. Uso dos recursos Hídricos*

#### *5.3.1.1. Demandas hídricas do rio Marombas*

<span id="page-260-0"></span>O Rio Marombas entrecorta e divide os municípios de São Cristóvão do Sul (onde ele nasce), Ponte Alta do Norte, Curitibanos, Frei Rogério e Brunópolis até desembocar no rio Canoas, no limite de São José do Cerrito. A [Figura 5.198](#page-260-0) apresenta os empreendimentos no rio Marombas e a localização dos municípios.

Figura 5.198 - Localização dos empreendimentos na região

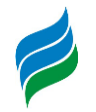

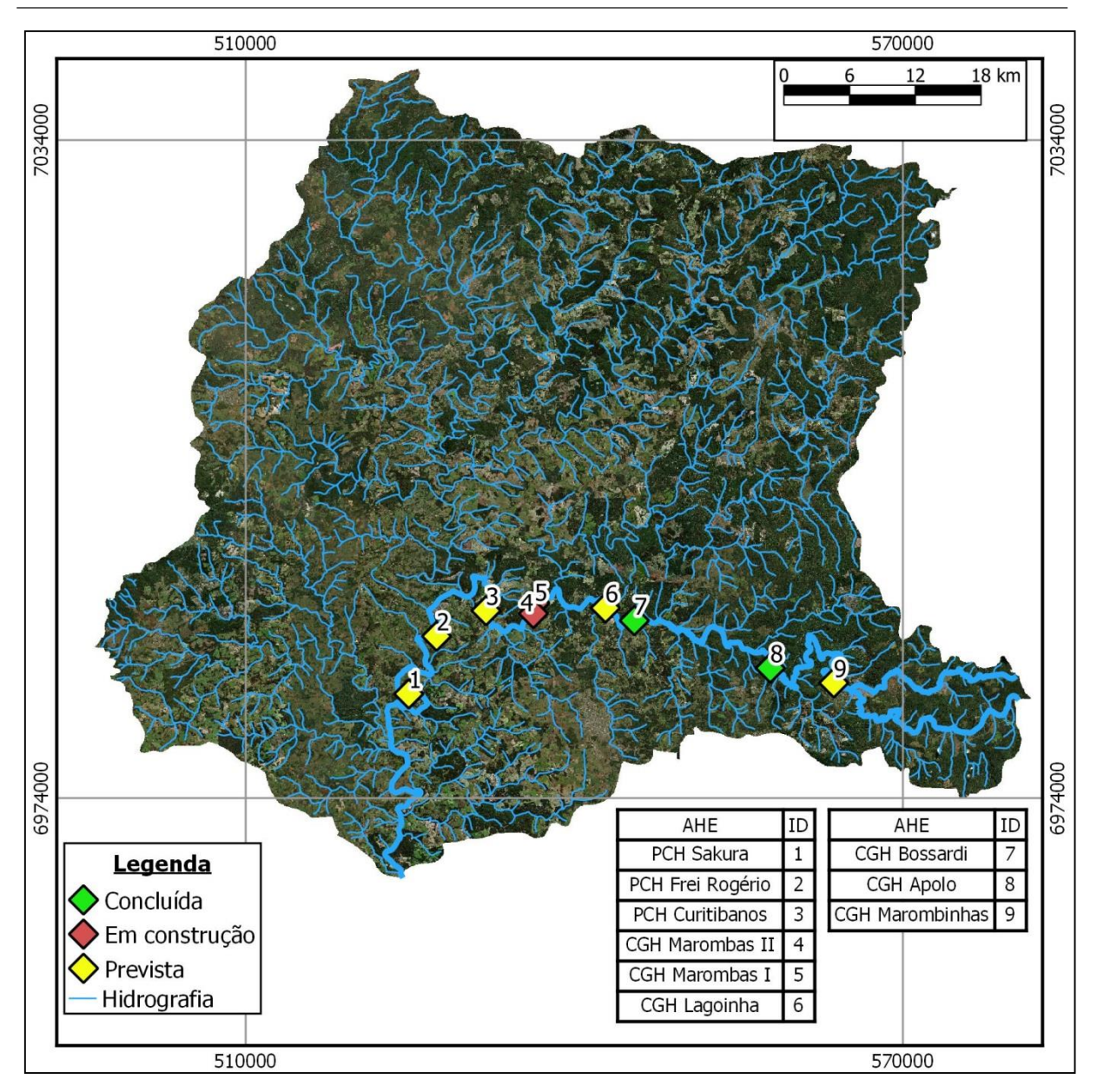

Recursos hídricos é o nome dado às águas, tanto superficiais quanto subterrâneas, que podem ser usadas pelos seres humanos. O estudo de demanda hídrica visa quantificar a água que é utilizada na bacia, de forma a ser possível fazer de balanço hídrico, relacionando a demanda com a disponibilidade. As demandas serão separadas em: diluição de despejos domésticos, agrícolas e industriais e vazão de retirada para usos da água (usos consuntivos).

## 5.3.1.1.1. Diluição de despejos domésticos, agrícolas e industriais

Quando há despejos de efluentes domésticos, agrícolas e industriais no rio, ocorre uma diluição de suas cargas poluentes, para que as características do corpo

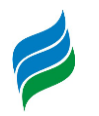

receptor não sejam alteradas, é necessário haver uma vazão mínima de diluição, de forma que os poluentes não ultrapassem as concentrações estabelecidas. Esta vazão de diluição é considerada um uso ecológico da água, pois, embora não se tenha seu consumo direto, ela serve como uma reserva no manancial e que não pode ser usada para outros fins.

No plano estadual dos Recursos Hídricos de Santa Catarina, que analisa o balanço quali-quantitativo do estado, caracteriza-se que praticamente todo o estado está com alta criticidade e um balanço insustentável. A conclusão que o plano chega é a de que a maior parte das regiões hidrográficas não tem capacidade de diluir as altas taxas de cargas orgânicas lançadas nos corpos hídricos. A região da bacia hidrográfica do Rio Marombas é apresentada no plano como possuindo balanço hídrico insustentável (SANTA CATARINA, 2017).

## 5.3.1.1.2. Usos consuntivos

De acordo com a Agência Nacional de Águas, há dois principais tipos de uso da água: Uso consuntivo ou não consuntivo. O uso consuntivo é aquele em que há uma retirada de água de um manancial para ser utilizada. Exemplos de usos consuntivos são: irrigação, abastecimento de água e utilização na indústria. O uso não consuntivo é aquele em que não há retirada da água do manancial, como pesca, navegação, lazer e geração de energia hidrelétrica, aproveitando o corpo hídrico sem consumo de água (ANA, 2019).

É importante mencionar que mesmo em usos consuntivos, onde há retirada de água do manancial e seu posterior consumo, há uma porcentagem da água que retorna. Portanto, em um uso consuntivo há três vazões a serem quantificadas: Vazão de retirada, vazão de consumo e vazão de retorno. A soma da vazão de consumo com a vazão de retorno sempre deve ser igual à vazão de retirada. Para medir percentualmente quanto da água retirada do manancial retorna, foi criado o coeficiente de retorno, que é a razão da vazão de retorno sobre a vazão de retirada.

Com objetivo de se fazer um balanço hídrico na bacia entre demanda e disponibilidade, é necessário fazer um levantamento dos usos consuntivos, por conta de sua característica de remoção de água do manancial.

**AIBH – RIO MAROMBAS Página 263** Como parte do Sistema Nacional Integrado dos Recursos Hídricos, portal previsto pela lei 14300/97 da Política Nacional dos Recursos Hídricos, há um estudo

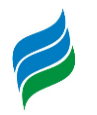

da Agência Nacional de Águas em relação aos usos consuntivos no Brasil. A publicação foi feita no ano de 2019 e engloba uma base de dados com os usos consuntivos municipais e de micro-bacias, referentes ao consumo de água no ano de 2017. Para a realização deste estudo, foram pegos estudos prévios realizados pela ANA, adaptando e atualizando as metodologias utilizadas anteriormente. Os tipos de usos consuntivos considerados para este estudo são os consumos de água urbano e rural, dessedentação animal, indústria de transformação, mineração, termelétricas e irrigação.

Além dos usos consuntivos, esta base realiza o cálculo da perda de água por evaporação em grandes reservatórios. Dos reservatórios analisados no estudo, nenhum se encontra na bacia do rio Marombas, portanto, sua metodologia de cálculo não será abordada neste estudo.

Como pode-se ver na [Figura 5.199](#page-264-0) abaixo, o Rio Marombas está associado a 37 micro-bacias.

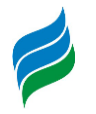

<span id="page-264-0"></span>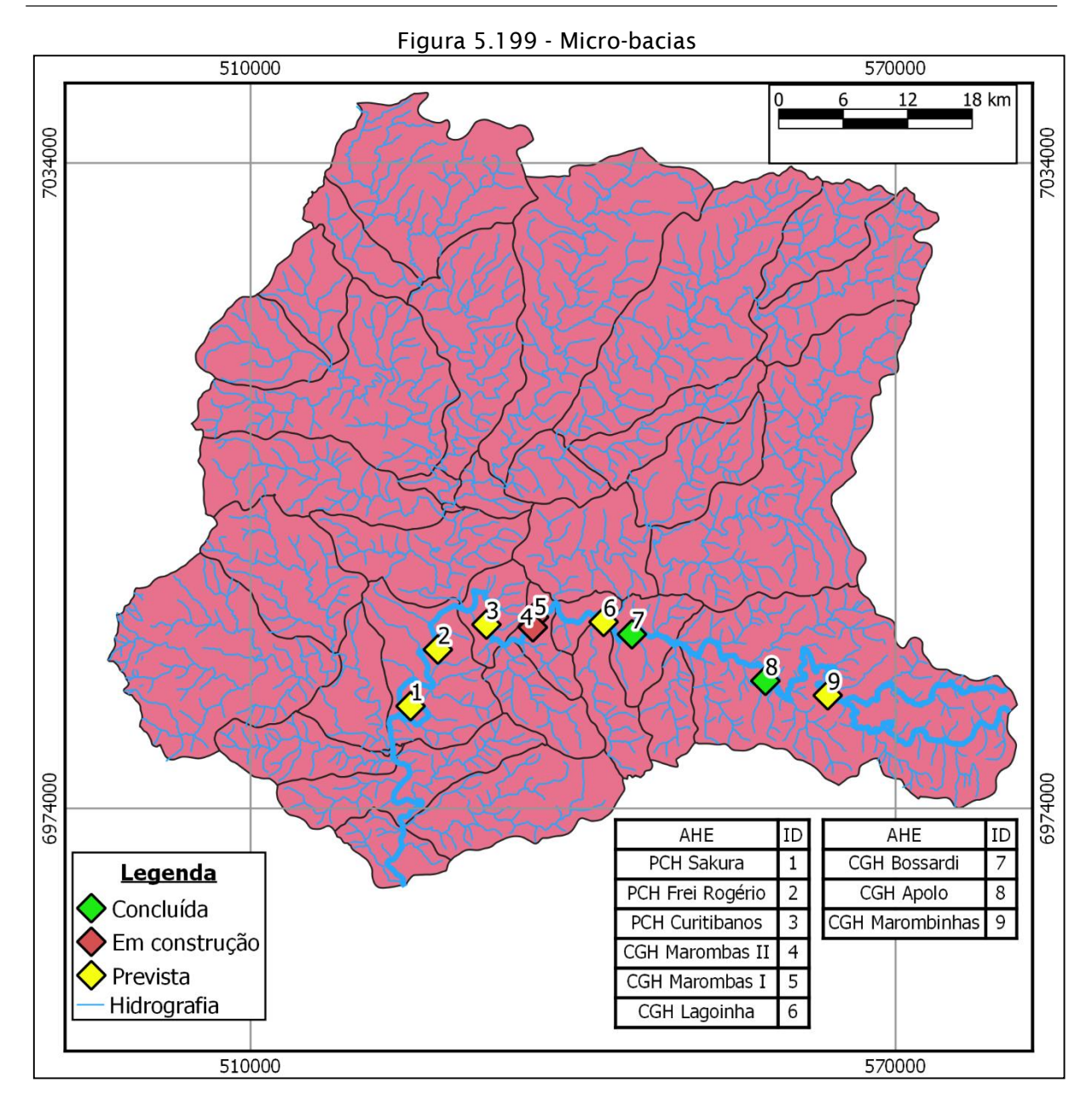

## 5.3.1.1.2.1. Vazão de retirada

Vazão de retirada é a vazão que se retira do manancial para o uso consuntivo. Considera-se que parte desta vazão será devolvida ao corpo hídrico. Pela base de dados da ANA (2019) a vazão de retirada total na bacia do rio Marombas é de 0,69 m³/s. Para obter este valor, foi feito o somatório das vazões de retirada totais de cada micro-bacia. A vazão de retirada é dividida da seguinte forma para os usos consultivos [\(Tabela 5.18,](#page-264-1) [Figura 5.200\)](#page-265-0):

<span id="page-264-1"></span>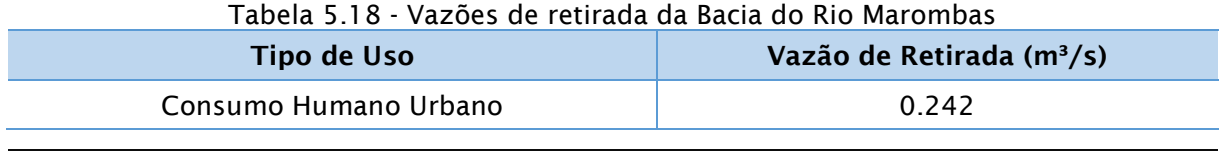

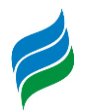

| Tipo de Uso                | Vazão de Retirada (m <sup>3</sup> /s) |
|----------------------------|---------------------------------------|
| Consumo Humano Rural       | 0,016                                 |
| Dessedentação Animal       | 0,098                                 |
| Indústria de Transformação | 0,133                                 |
| Mineração                  | 0,001                                 |
| Irrigação                  | 0,197                                 |
| Total                      | 0,687                                 |

Figura 5.200 - Vazões de Retirada da bacia do Rio Marombas

<span id="page-265-0"></span>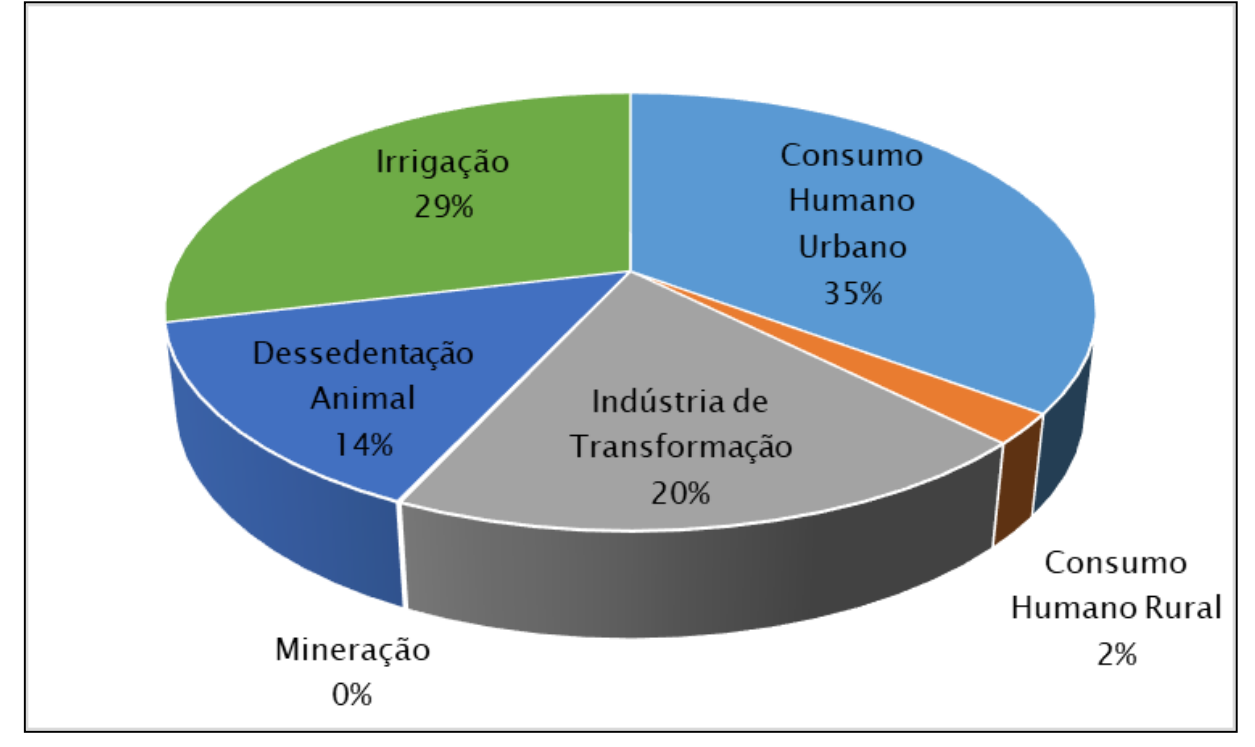

As metodologias descritas a seguir foram as utilizadas para o cálculo da base de dados da ANA (2019).

#### *5.3.1.1.2.1.1. Consumo Humano (urbano e rural)*

Para a demanda de consumo humano, tanto urbano quanto rural, a ANA (2019) utilizou a base de dados do SNIS, que é o sistema nacional de informações sobre saneamento. Este sistema coleta dados desde 1995 e possui relatórios anuais dos principais índices de saneamento do ano que passou (SNIS, 2019). Para o cálculo do consumo foi utilizado um coeficiente de consumo de litro/dia.percapita retirados dos relatórios que então é multiplicado pela estimativa populacional da região.

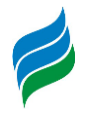

Consumo Humano Rural:

Para o coeficiente de consumo rural, utilizou-se coeficientes de consumo per capita de literatura. Os valores adotados, dependentes da UF, se encontram na [Tabela](#page-266-0)  [5.19](#page-266-0) abaixo:

<span id="page-266-0"></span>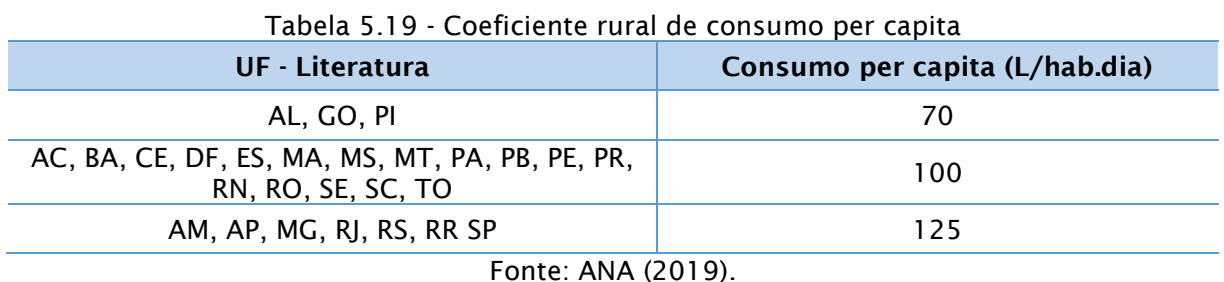

O cálculo do consumo total da microbacia é feito com a seguinte equação:

$$
Q_{retirada} = C_{percapita} * Pop
$$

A retirada total da bacia para consumo humano rural é de 0,016 m $\frac{3}{5}$ , o que corresponde a 2% da retirada total da bacia. Esta vazão é pequena por conta da característica de pouca densidade populacional em áreas rurais e de menor consumo de água por estas populações.

Consumo Humano Urbano:

Para o consumo humano urbano, a ANA (2019) utilizou outra metodologia. Foi feito um cálculo a partir de outros coeficientes disponibilizados pelo SNIS. que se encontram no [Quadro 5.17](#page-266-1) abaixo.

<span id="page-266-1"></span>

| <b>Sigla</b>         | <b>Indicador</b>                                     | <b>Unidade</b>                |
|----------------------|------------------------------------------------------|-------------------------------|
| Pop                  | População total atendida com abastecimento de água   | <b>Habitantes</b>             |
| Lig                  | Quantidade de ligações ativas de água                | Ligações                      |
| Eco                  | Quantidade de economias ativas de água               | <b>Economias</b>              |
| Lig <sub>micro</sub> | Quantidade de ligações ativas de água micro medidas  | Ligações                      |
| Prod                 | Volume de água produzido                             | $1000 \text{ m}^3/\text{ano}$ |
| Micro                | Volume de água micro medido                          | $1000 \text{ m}^3/\text{ano}$ |
| Cons                 | Volume de água consumido                             | $1000 \text{ m}^3/\text{ano}$ |
| ECO <sub>res</sub>   | Quantidade de economias residenciais ativas de água  | <b>Economias</b>              |
| ECO <sub>micro</sub> | Quantidade de economias ativas de água micro medidas | <b>Economias</b>              |
| Imp                  | Volume de água tratada importado                     | $1000 \text{ m}^3/\text{ano}$ |
| Exp                  | Volume de água tratada exportado                     | $1000 \text{ m}^3/\text{ano}$ |

Quadro 5.17 - Indicadores utilizados no cálculo de retirada de água

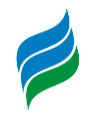

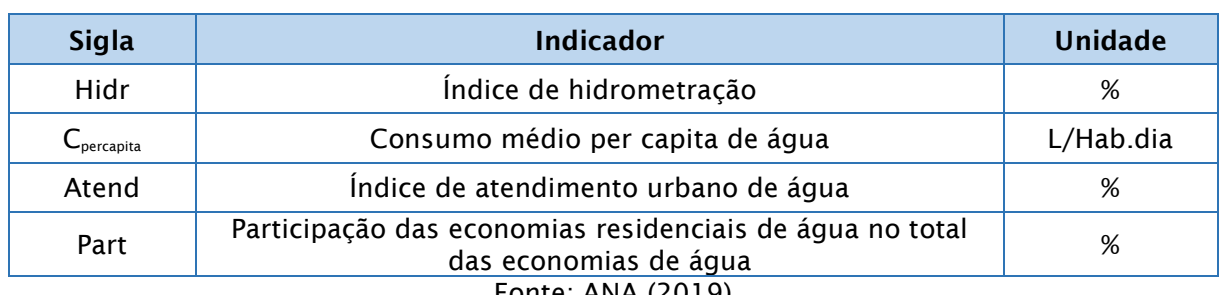

Fonte: ANA (2019)

Com estes coeficientes, em teoria, é o suficiente para estimar o consumo de água naquele local. No entanto, para que se possa estimar corretamente, alguns índices devem possuir valores mínimos. O valor mínimo de casas que possuem hidrômetro (índice de hidrometração) é de 50%, o valor mínimo do atendimento urbano de água é de 80% e a participação das economias residenciais de água no total das economias de água deve ser superior a 70%. Caso estes índices não atendam ao valor mínimo, adota-se o coeficiente de consumo per capita municipal fornecido pelo SNIS, caso contrário, o cálculo de consumo per capita é feito da seguinte maneira:

$$
C_{percapita} = \{Micro * [Eco_{micro} * (\frac{Pop}{Eco_{res}})]\} * 10^6 / 365
$$
 Eq. 1

Com o consumo estipulado, é feita a verificação de consistência, considerando um valor mínimo aceitável de 70 L/Hab.dia e valor máximo aceitável de 250 L/Hab.dia. Caso o valor esteja dentro deste intervalo, ele é adotado, senão, adota-se o limite mais próximo do valor calculado/adotado. Em seguida é feito o cálculo da perda média, de tal forma que:

$$
P_{m\acute{e}dia} = [(Prod + Imp - Exp) - Cons]/(Prod + Imp - Exp)
$$
 Eq. 2

Em seguida, é feito novamente um teste de consistência, de perda máxima de 65% e de mínima de 10%. Caso o valor não esteja neste intervalo, adota-se o limite mais próximo do valor calculado. Caso contrário, adota-se o valor calculado. O coeficiente de retirada per capita é então calculado da seguinte forma:

$$
Retirada_{percapita} = \frac{c_{percapita}}{(1 - P_{média})}
$$
 Eq. 3

Com este valor de Retirada<sub>percapita</sub> pode-se calcular o valor de retirada total das micro-bacias, multiplicando pelo contingente populacional. Para o cálculo das populações das micro-bacias foram utilizados os censos demográficos do IBGE. O fluxograma abaixo resume a metodologia descrita:

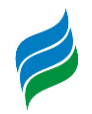

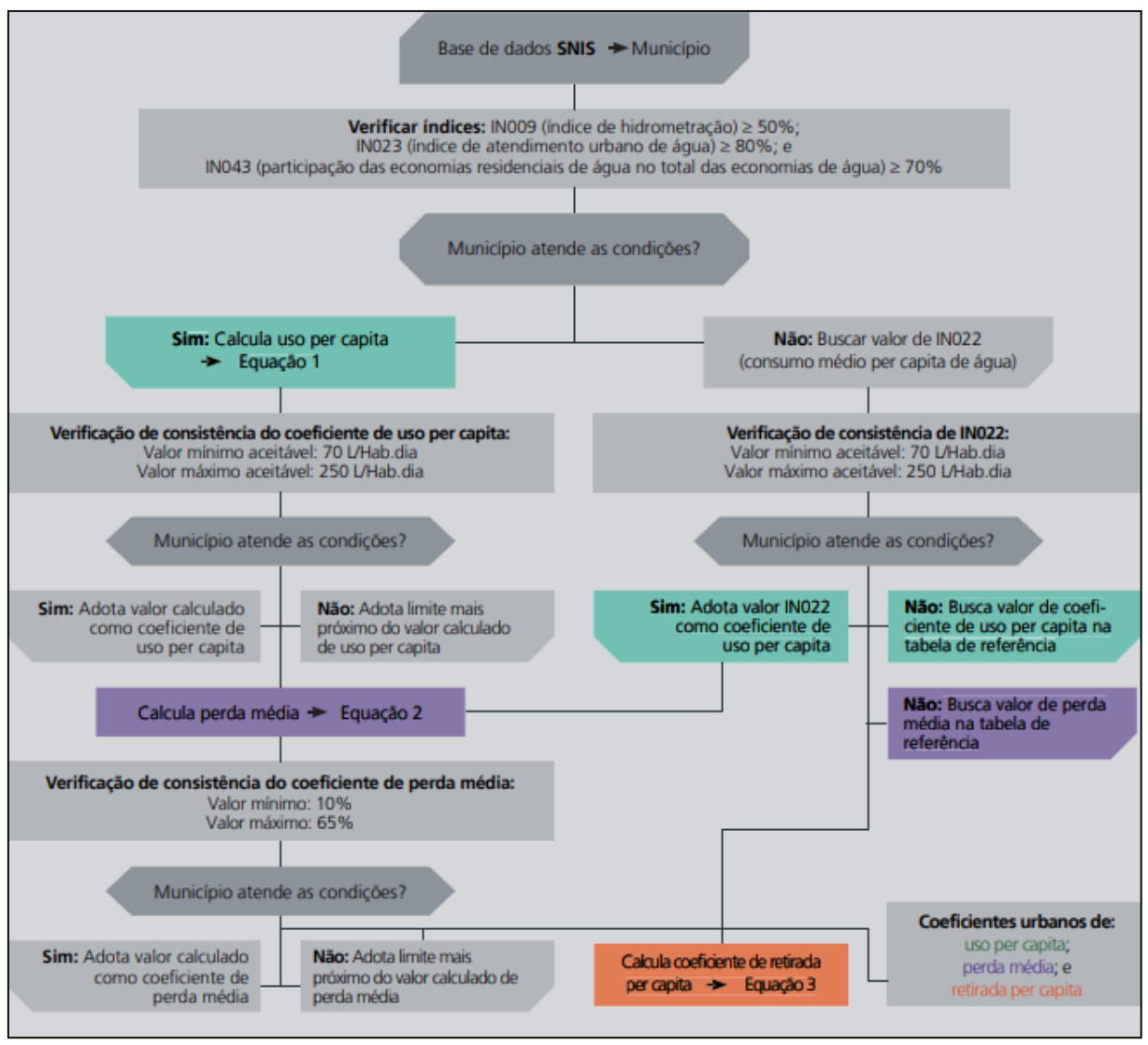

Fonte: ANA (2019)

A vazão de retirada urbana é de 0,24 m<sup>3</sup>/s, o que representa 35% da retirada total de água, a maior porcentagem de uso da bacia. Somando com a retirada rural, fica 37% da retirada total de água. Esta porcentagem é superior à brasileira, em que a vazão de retirada do consumo urbano e rural somam 26% das retiradas totais de água.

#### *5.3.1.1.2.1.2. Dessedentação animal*

Para a dessedentação animal, a metodologia utilizada pela Agência Nacional de Águas (2019) foi aplicar coeficientes técnicos per capita (litros por dia por cabeça), por tipo de rebanho, ao número de cabeças registrado ou estimado. Para estimar o número de cabeças por tipo de rebanho, utilizou-se de censos agropecuários do IBGE e pesquisas pecuárias municipais, também do IBGE. Para os coeficientes técnicos

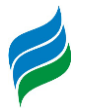

adotados, foram utilizadas bibliografias especializadas, e que se encontram na [Tabela](#page-269-0)  [5.20](#page-269-0) abaixo:

<span id="page-269-0"></span>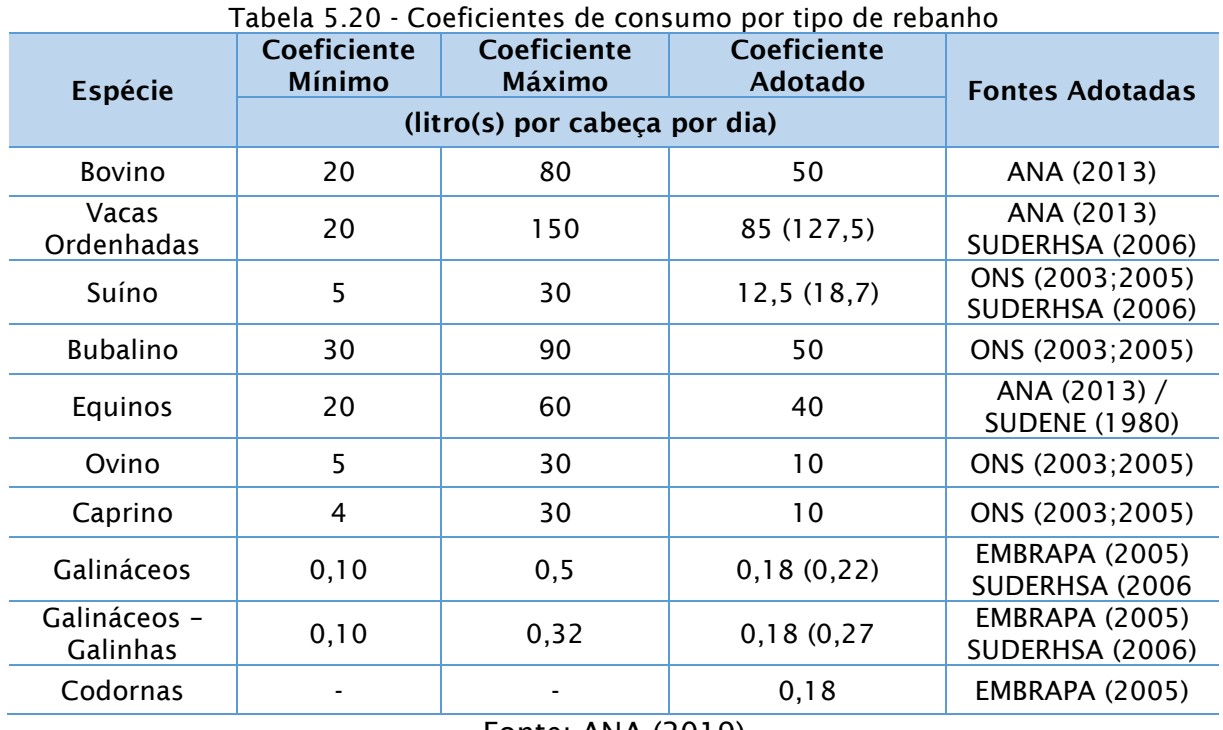

Fonte: ANA (2019)

A adoção dos coeficientes teve como critérios a profundidade, representativade e fontes de dados utilizados pelos autores da bibliografia. Além destes coeficientes de consumo para dessedentação animal, foram utilizados valores para outras necessidades de criação animal, como, por exemplo, lavagem e limpeza e manutenção de instalações e estruturas. Estes valores de retirada para dessedentação adicionais ficaram na ordem de 50% para suínos, vacas ordenhadas e galinhas e 20% para outros galináceos.

A vazão de retirada total foi calculada com a seguinte equação:

$$
Q_{retirada} = \sum (Reb * q) + Ret_{ad}
$$

Com Reb (número de cabeças) representando o quantitativo de animais por determinada espécie para determinada micro-bacia, Ret<sub>ad</sub> representando a retirada adicional e q (litros/dia por espécie animal) sendo o coeficiente de retirada animal por dia obtido a partir da comparação de bibliografia. Portanto soma-se todas as vazões específicas por espécie.

A demanda para dessedentação ficou em torno de 14% da vazão de retirada total da bacia, com um valor de  $0.098$  m $\frac{3}{s}$ .

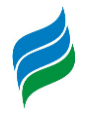

## *5.3.1.1.2.1.3. Industrial*

Para as demandas industriais, a ANA (2019) calculou a demanda para indústria de transformação, mineração e de termoelétricas. Como a vazão de retirada para termelétricas na bacia é nula, não será explicada a metodologia de cálculo neste estudo.

Indústria de Transformação:

O cálculo da Demanda Hídrica da Indústria de transformação é feito com a seguinte equação:

$$
Q = \sum q * N
$$

Com Q sendo referente à vazão de retirada total para a indústria de transformação (l/dia), q sendo o coeficiente técnico de Retirada (l/empregado.dia) e N sendo referente ao número de empregados de determinada indústria.

O coeficiente de retirada é dependente da Tipologia Industrial. Os coeficientes técnicos se baseiam em um estudo do MMA (Brasil, 2011) A am-se na [Tabela 5.21.](#page-271-0)

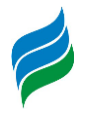

<span id="page-271-0"></span>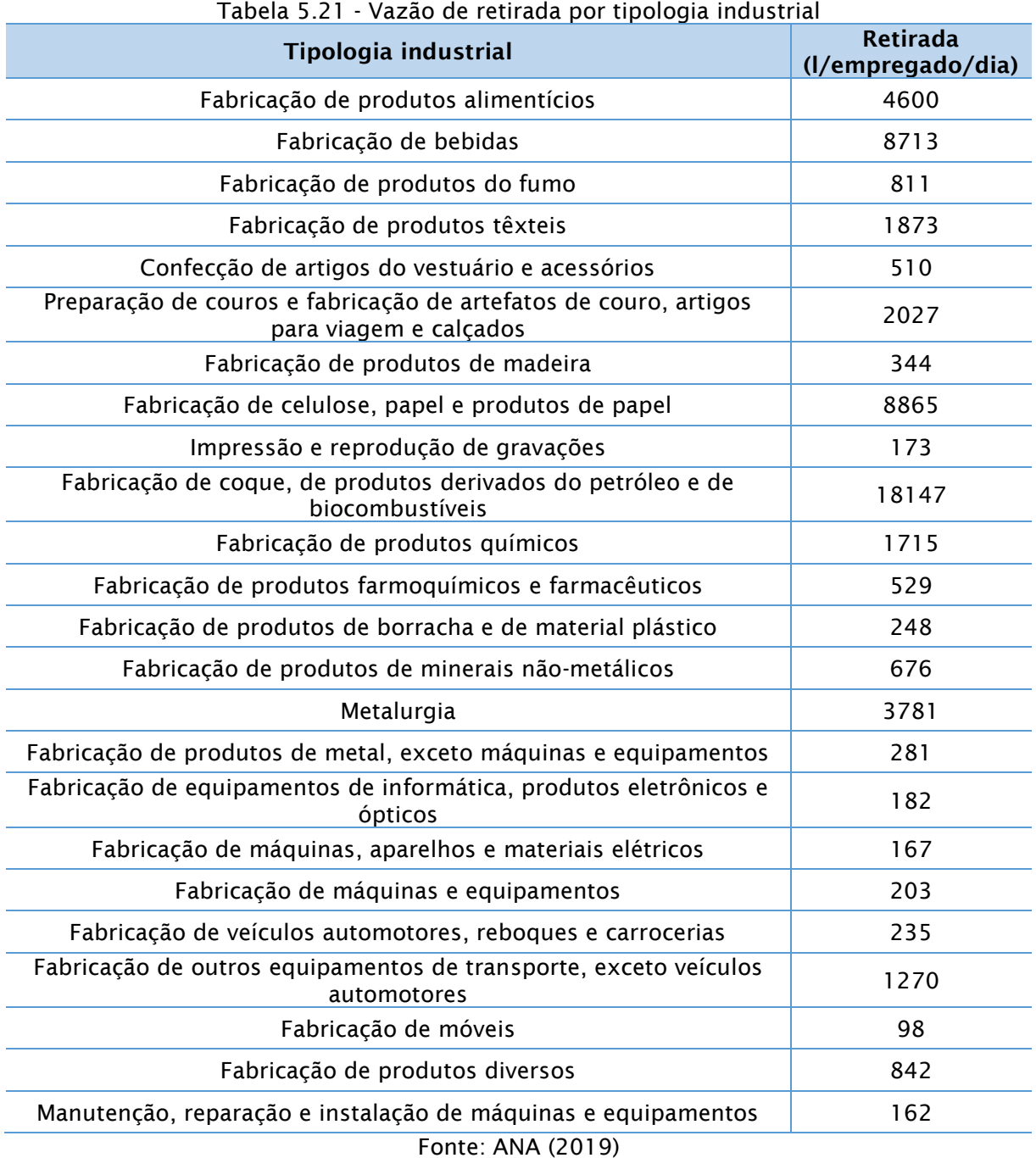

O número de trabalhadores foi estimado utilizando o Censo Industrial do IBGE, Pesquisa Industrial do IBGE e RAIS (relação Anual de Informações Sociais). A vazão total de retirada para a indústria de transformação é de 0,13 m<sup>3</sup>/s, o que corresponde a 19% da retirada total da bacia.

Mineração:

O cálculo da retirada pelo uso de mineração é feito com a seguinte equação:

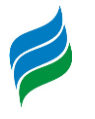

$$
Q = \sum q * Mn
$$

Sendo Q a vazão de retirada de todas as classes minerais (m<sup>3</sup>/ano), q a vazão de retirada por classe mineral unitária no ano  $(m^3/t)$ .ano) e Mn é a quantidade produzida de determinado mineral

O coeficiente de retirada adotado foi de bibliografia, baseado em um estudo do Ministério do Meio Ambiente de 2011. Os coeficientes adotados se encontram na [Tabela 5.22](#page-272-0) abaixo.

<span id="page-272-0"></span>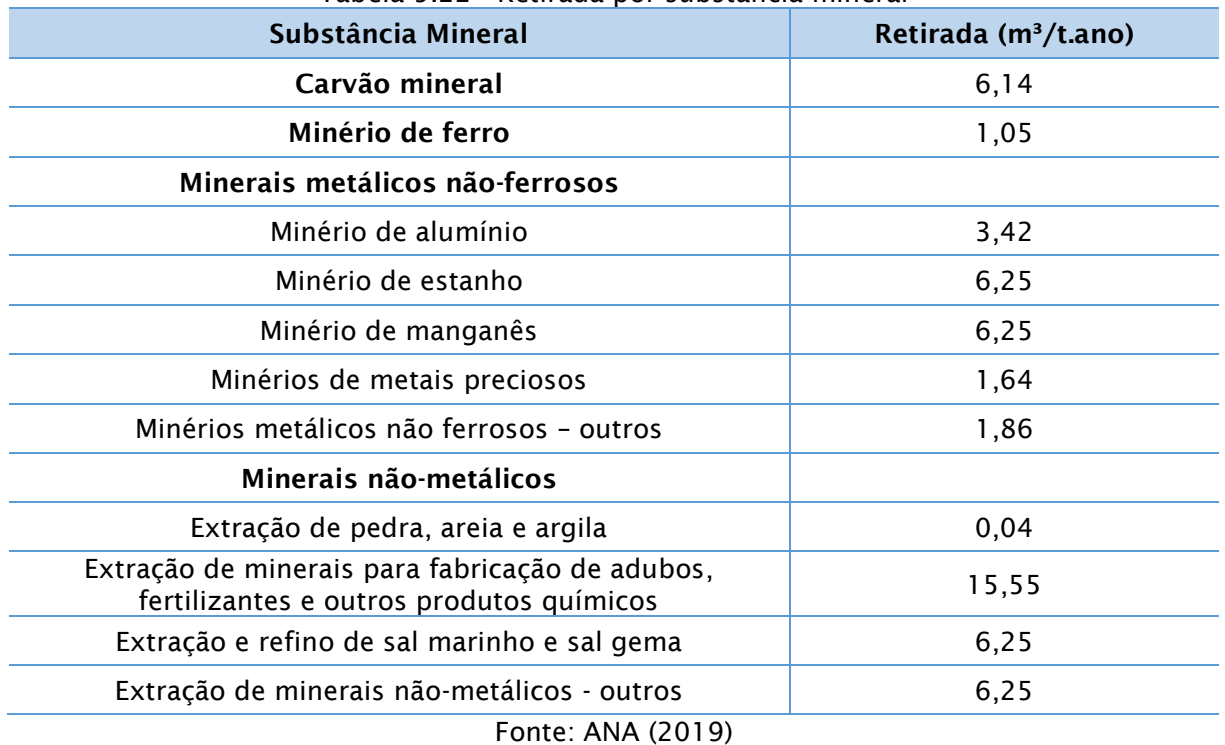

Tabela 5.22 - Retirada por substância mineral

Para o cálculo da produção mineral, foram utilizadas as séries históricas disponíveis no agregado nacional para período posterior a 2005. Antes desse período foram utilizados dados provenientes do MineralData, mantido pelo CETEM. As fontes desta base de dados são o Anuário Mineral Brasileiro e o Sumário Mineral Brasileiro, que publicam dados desde 1972 e 1981, respectivamente.

A retirada de água para a mineração ficou em torno de 0,085%, com um valor de 0,001 m<sup>3</sup>/s, portanto, considera-se que a bacia possua pouca característica de mineração.

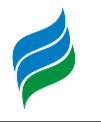

## *5.3.1.1.2.1.4. Irrigação*

Este tipo de uso é o maior no Brasil e no mundo (ANA, 2019). A ANA (2019), para calcular a demanda de água para a irrigação, considerou o tipo de cultura, os componentes do ciclo hidrológico e o tipo de sistema de irrigação. Os coeficientes utilizados nos cálculos são os seguintes:

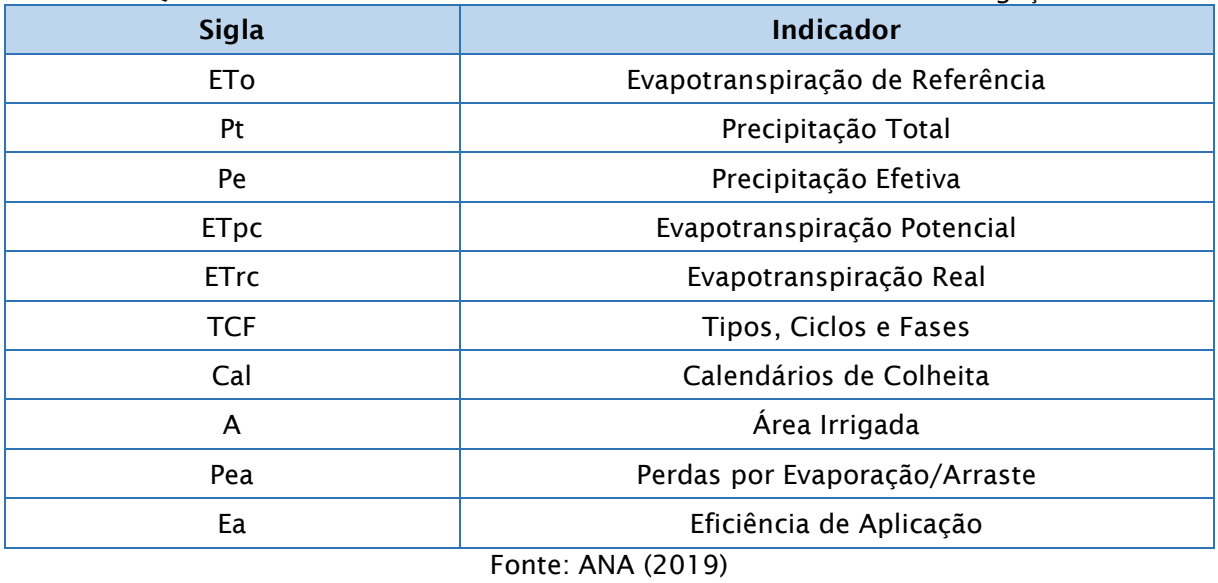

Quadro 5.18 - Indicadores utilizados no cálculo da retirada de irrigação

O fluxograma abaixo mostra a ordem em que esses coeficientes são utilizados:

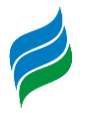

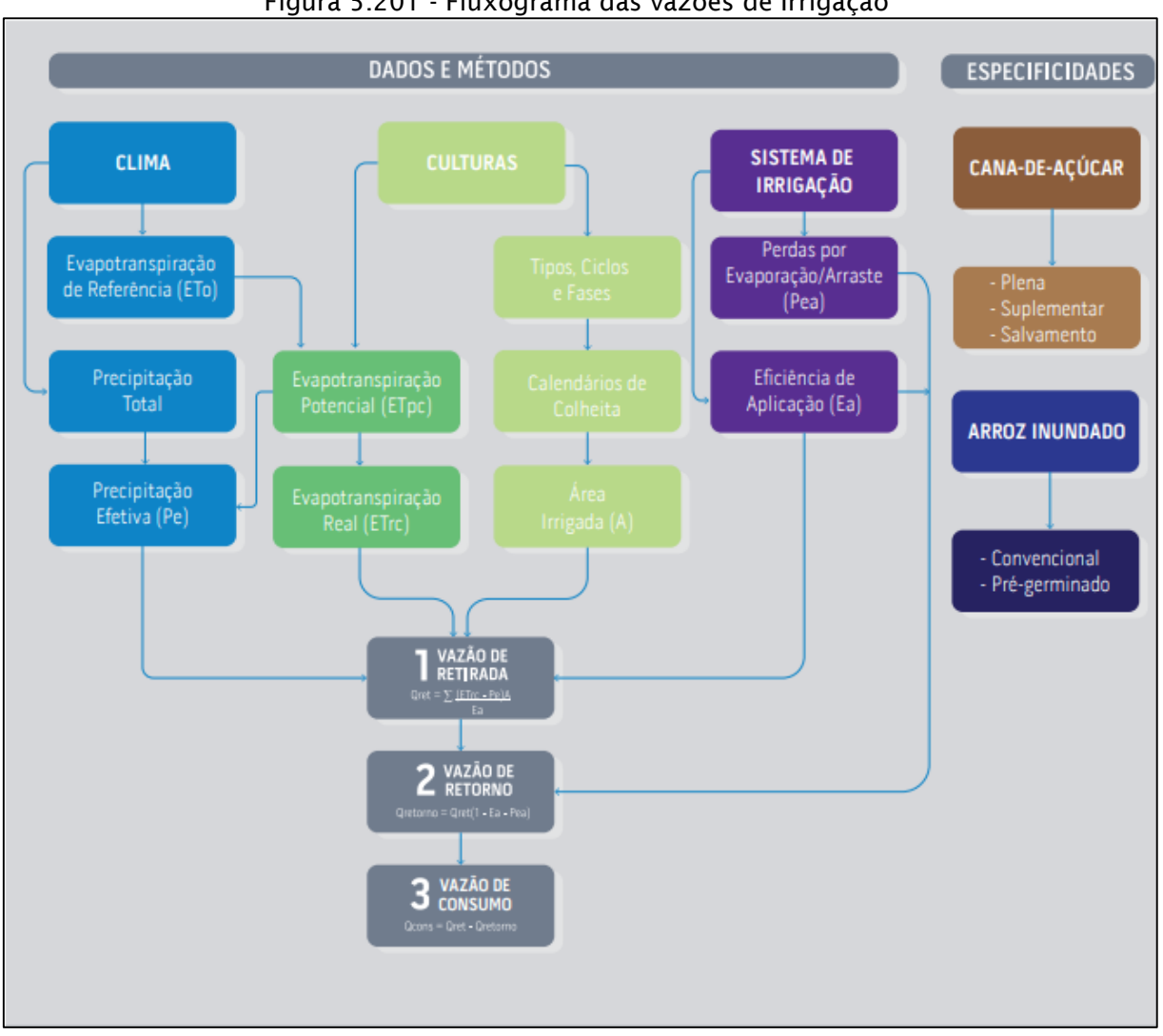

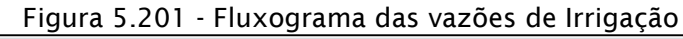

Fonte: ANA (2019)

Alguns destes coeficientes precisam ser calculados, como a precipitação efetiva, a Evapotranspiração de referência e a Evapotranspiração real da cultura. O cálculo da Evaporação Potencial é feito de forma:

$$
Et_o = \frac{0.48\Delta(R_n - G) + y\frac{900}{(T + 273)}U_2(e_s - e_a)}{\Delta + y(1 + 0.34U_2)}
$$

ETo é a evapotranspiração de referência (mm/dia), Rn é a radiação líquida à superfície de cultura (MJ/m<sup>2</sup>dia), G é a densidade do fluxo de calor do solo (MJ/m<sup>2</sup>dia), T é a temperatura média do ar diária a 2 m de altura (°C),  $U_2$  é a velicudade do vento a 2 m de altura (m/s), es é a pressão de vapor de saturação (kPa), ea é a pressão atual de vapor (kPa), Δ é a declividade da curva de pressão de vapor (kPa/Cº) e y é a constante psicrométrica (kPa/Cº).

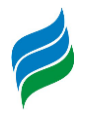

A Evapotranspiração Potencial é então calculada multiplicando a Evapotranspiração de referância por um coeficiente de cultura Kc para determinada fase de desenvolvimento. A Evapotranspiração Real é a Evapotranspiração real é encontrada multiplicando a Evapotranspiração Potencial por um coeficiente Ks de umidade do solo.

A precipitação efetiva é calculada a partir da precipitação total mensal. A equação para seu cálculo encontra-se a seguir:

$$
P_e = SF(0,70917P_t^{0,82416} - 0,11556) \cdot (10^{0,0246ETc})
$$

Pe é a precipitação efetiva média mensal (mm), Pt é a precipitação total média mensal (mm), Etc é a evapotranspiração média mensal da cultura (mm) e SF é o fator de armazenamento de água no solo que foi fixado a um valor de 1,0.

Com estes coeficientes calculados, pode ser feito o cálculo da vazão de retirada com a seguinte equação:

$$
V = \frac{(ETrc - Pe).A.t.86400}{Ea}
$$

Com V sendo referente ao volume mensal destinado à irrigação de uma cultura (m³/mês), Etrc a evapotranspiração de uma cultura no mês para uma data de cultivo (mm/d), Pe a precipitação efetiva de uma cultura para uma data de cultivo. Para o cálculo de toda a vazão, é feito um somatório para todas as culturas. Nos calendários de cultivo que se determina em quais meses e em que proporção ocorre a colheita de determinada cultura, dados obtidos do Censo Agropecuário 2006 associados com as informações repassadas pela Companhia Nacional de Abastecimento (CONAB).

A vazão de retirada é calculada então:

$$
Q_{ret} = \frac{\sum V}{t_{mes} 86400}
$$

Com Qret sendo a vazão de retirada (m³/s), V sendo o volume mensal para a  $irriq$ ação de uma determinada cultura e  $t_{\text{mes}}$  é a duração do mês, em dias.

Tomando como base o Censo Agropecuário de 2006 do IBGE, foram adotados os sistemas preponderontes de irrigação para cada cultura, de tal forma que pode-se adotar a Eficiência de Aplicação de cada cultura. Os valores de Eficiência de Aplicação por sistema de Irrigação se encontram na [Tabela 5.23](#page-276-0) abaixo:

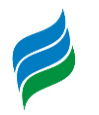

<span id="page-276-0"></span>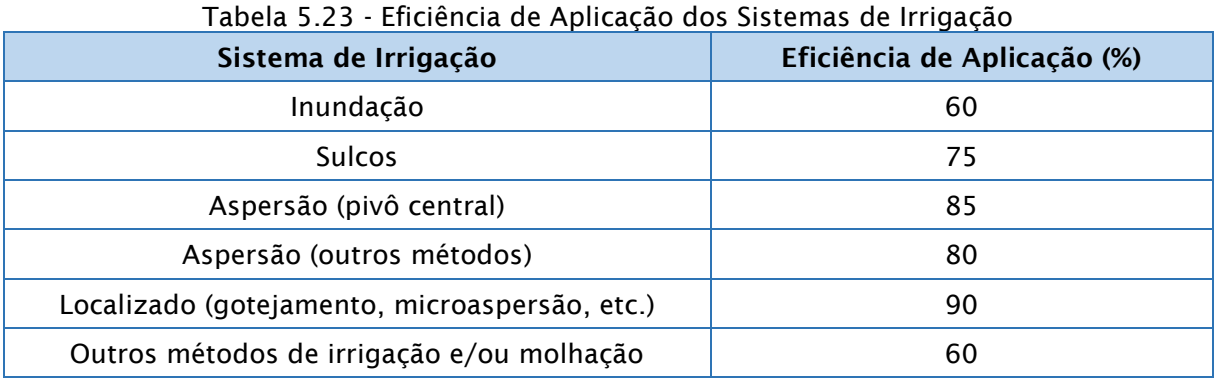

A vazão de retirada total é de 0,20 m³/s, uma porcentagem de 29% da retirada total.

#### *5.3.1.1.2.1.5. Evaporação líquida de reservatórios artificiais*

Em reservatórios artificiais, causados por barramentos, há um acréscimo da evapotranspiração por conta de um aumento da área superficial em relação ao volume do reservatório. Este aumento é ínfimo para a maior parte dos barramentos, mas para os grandes reservatórios, considera-se que há uma grande perda de água.

Não há reservatórios grandes na região do rio Marombas, portanto, não há perda de água devido a este tipo de uso na bacia.

# *5.3.1.1.2.1.6. Vazão de retorno e de consumo de água por diferentes usos na bacia do rio Marombas*

A vazão de retorno, como explicitada anteriormente, é a vazão que retorna ao manancial após sua retirada. Todos os usos consuntivos possuem vazões de retorno e consumo. A vazão de retorno é calculada da seguinte forma:

$$
Q_{retirada} = Q_{retorno} * K_{retorno}
$$

Sendo Qretirada a vazão de retirada calculada anteriormente, Qretorno a vazão de retorno e Kretorno o coeficiente de retorno.

Para o cálculo da vazão de retorno, a ANA (2019) fez um cálculo especializado por tipo de uso. Para a vazão de retorno dos consumos humano e rural, foi utilizado o coeficiente de 0,8. Para dessedentação animal, considerou-se um coeficiente técnico

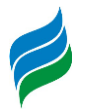

de retorno para cada tipo de rebanho. Os coeficientes para cada tipo de rebanho se encontram na [Tabela 5.24](#page-277-0) abaixo:

<span id="page-277-0"></span>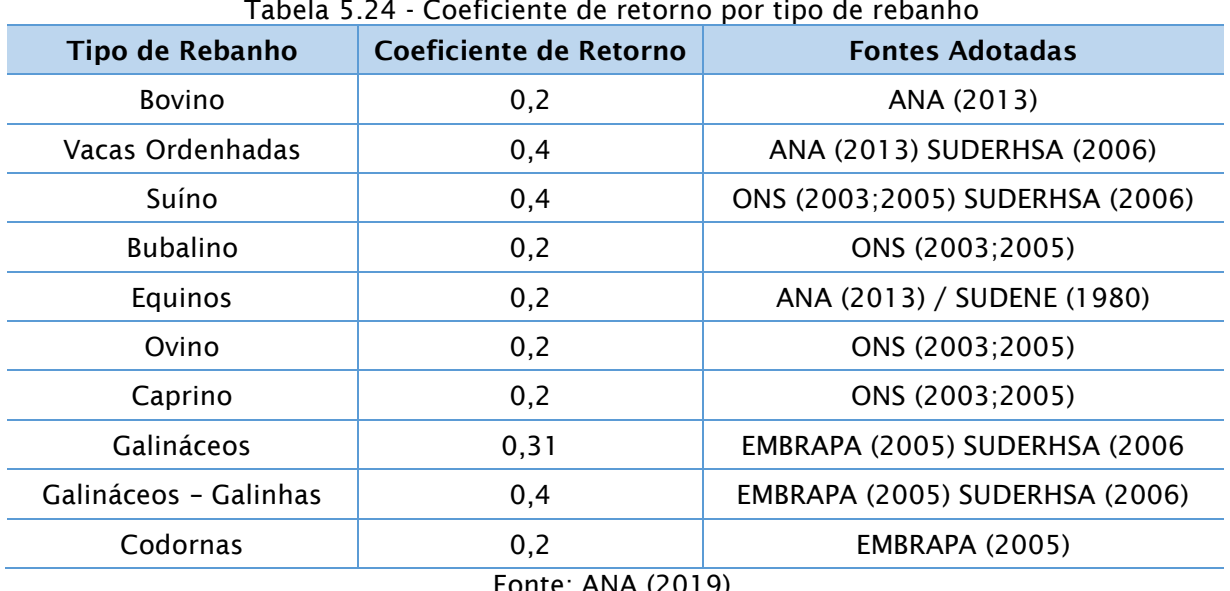

Tabela 5.24 - Coeficiente de retorno por tipo de rebanho

Fonte: ANA (2019)

Para a indústria de transformação, foi utilizada a mesma metodologia, aplicando um coeficiente de consumo por tipologia industrial. Os coeficientes de consumo variam de 15,9% a 85%. Estes coeficientes técnicos se baseiam em um estudo do Ministério do Meio Ambiente, de 2011.

| Tipologia industrial                                                                       | Coeficiente de<br><b>Retorno</b> |
|--------------------------------------------------------------------------------------------|----------------------------------|
| Fabricação de produtos alimentícios                                                        | 0,24                             |
| Fabricação de bebidas                                                                      | 0,76                             |
| Fabricação de produtos do fumo                                                             | 0,80                             |
| Fabricação de produtos têxteis                                                             | 0,78                             |
| Confecção de artigos do vestuário e acessórios                                             | 0,82                             |
| Preparação de couros e fabricação de artefatos de couro, artigos para<br>viagem e calçados | 0,84                             |
| Fabricação de produtos de madeira                                                          | 0,76                             |
| Fabricação de celulose, papel e produtos de papel                                          | 0,83                             |
| Impressão e reprodução de gravações                                                        | 0, 81                            |
| Fabricação de coque, de produtos derivados do petróleo e de<br>biocombustíveis             | 0,15                             |
| Fabricação de produtos químicos                                                            | 0,66                             |
| Fabricação de produtos farmoquímicos e farmacêuticos                                       | 0,80                             |
| Fabricação de produtos de borracha e de material plástico                                  | 0,79                             |
| Fabricação de produtos de minerais não-metálicos                                           | 0,54                             |

Tabela 5.25 - Coeficiente de retorno por tipologia industrial

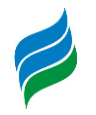

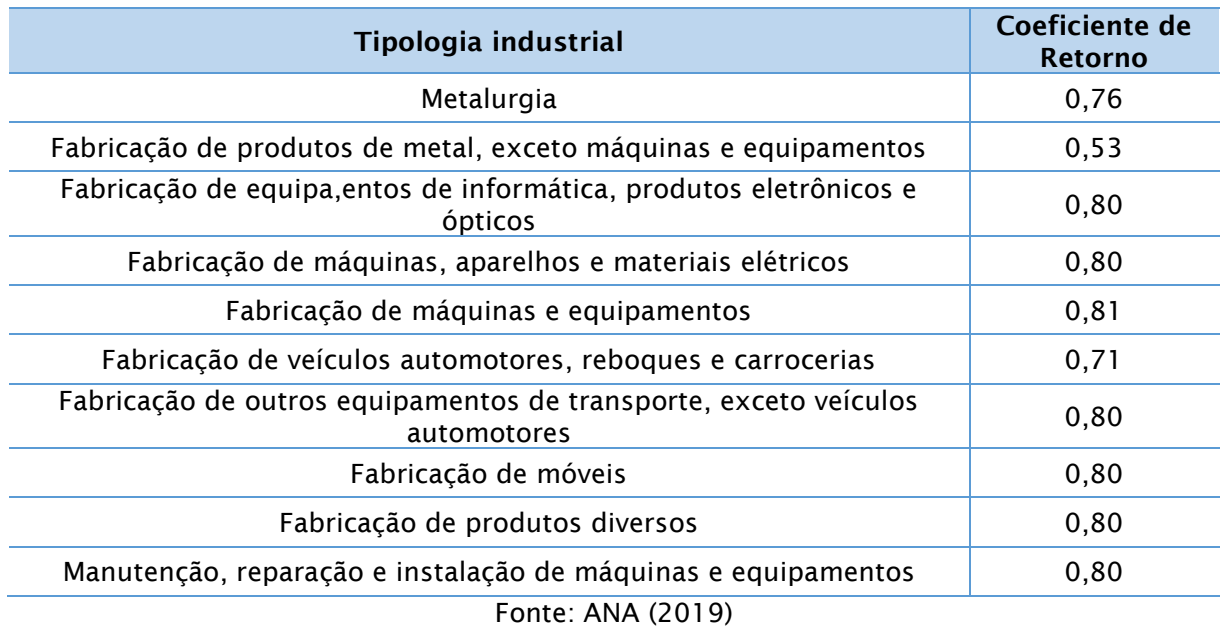

Os coeficientes de retirada e consumo da mineração também foram baseados no estudo realizado pelo MMA (2011).

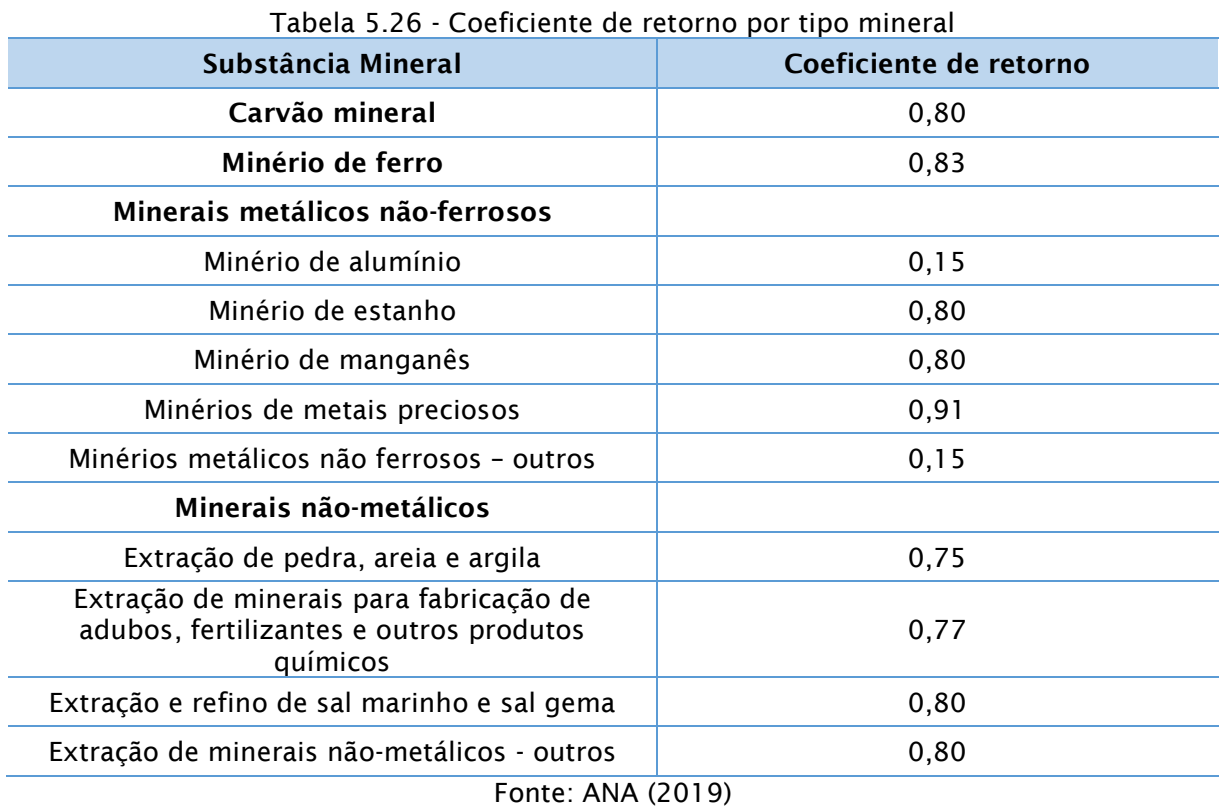

A metodologia para o cálculo da vazão de retorno para a Agricultura Irrigada foi diferente. Foi calculada a vazão de Consumo com a seguinte equação:

$$
Q_{cons}=\sum\left[\frac{(ET_oK_cK_s)10}{86400}\right]A
$$

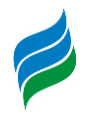

Com Qcons sendo referente à vazão de consumo efetivo (m<sup>3</sup>/s), Eto a evapotranspiração potencial da cultura (mm/d), Kc é o coeficiente de cultura para determinada fase e Ks o coeficiente de umidade do solo.

Com a vazão de consumo, foi feito o cálculo da vazão de retorno:

$$
Q_{retirada} = Q_{retorno} + Q_{consumo}
$$

Consultando a base de dados e fazendo o somatório das vazões de retorno e consumo de cada micro-bacia, foi possível chegar aos valores da [Tabela 5.27](#page-279-0) abaixo:

<span id="page-279-0"></span>

| Tabela 5.27 - Vazões de retorno e consumo por tipo de Uso Consuntivo |                   |                                     |
|----------------------------------------------------------------------|-------------------|-------------------------------------|
| <b>Tipo de Uso</b>                                                   | Retorno $(m^3/s)$ | Consumo efetivo (m <sup>3</sup> /s) |
| Consumo Humano Urbano                                                | 0,1937            | 0,0484                              |
| Consumo Humano Rural                                                 | 0,0031            | 0,0125                              |
| Dessedentação Animal                                                 | 0,0262            | 0,0722                              |
| Indústria de Transformação                                           | 0,1083            | 0,0245                              |
| Mineração                                                            | 0,0003            | 0,0003                              |
| Irrigação                                                            | 0,0149            | 0,1825                              |
| Total                                                                | 0,3465            | 0,3404                              |
| Fonta: ANA (2019)                                                    |                   |                                     |

Fonte: ANA (2019)

As imagens a seguir [\(Figura 5.202,](#page-279-1) [Figura 5.203\)](#page-280-0) ilustram a proporção das vazões de retorno e consumo por tipo de uso:

<span id="page-279-1"></span>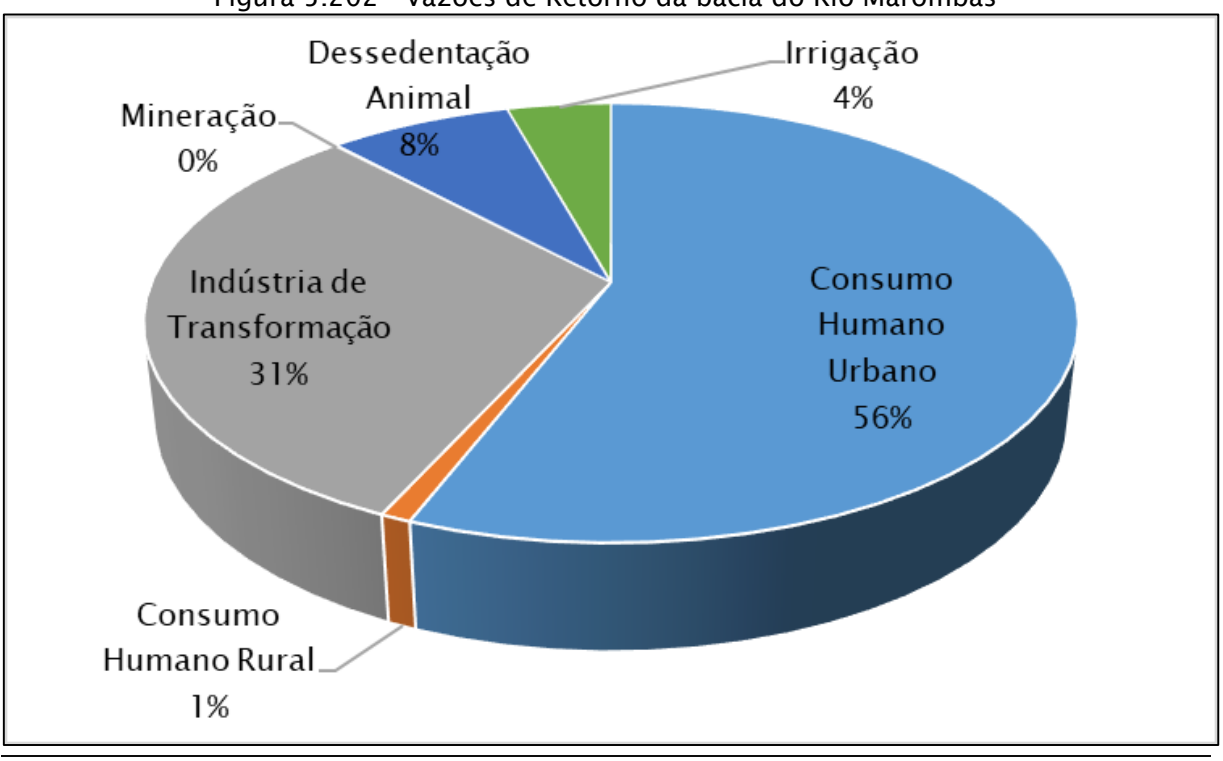

Figura 5.202 - Vazões de Retorno da bacia do Rio Marombas

**AIBH – RIO MAROMBAS Página 280**

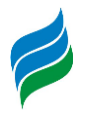

<span id="page-280-0"></span>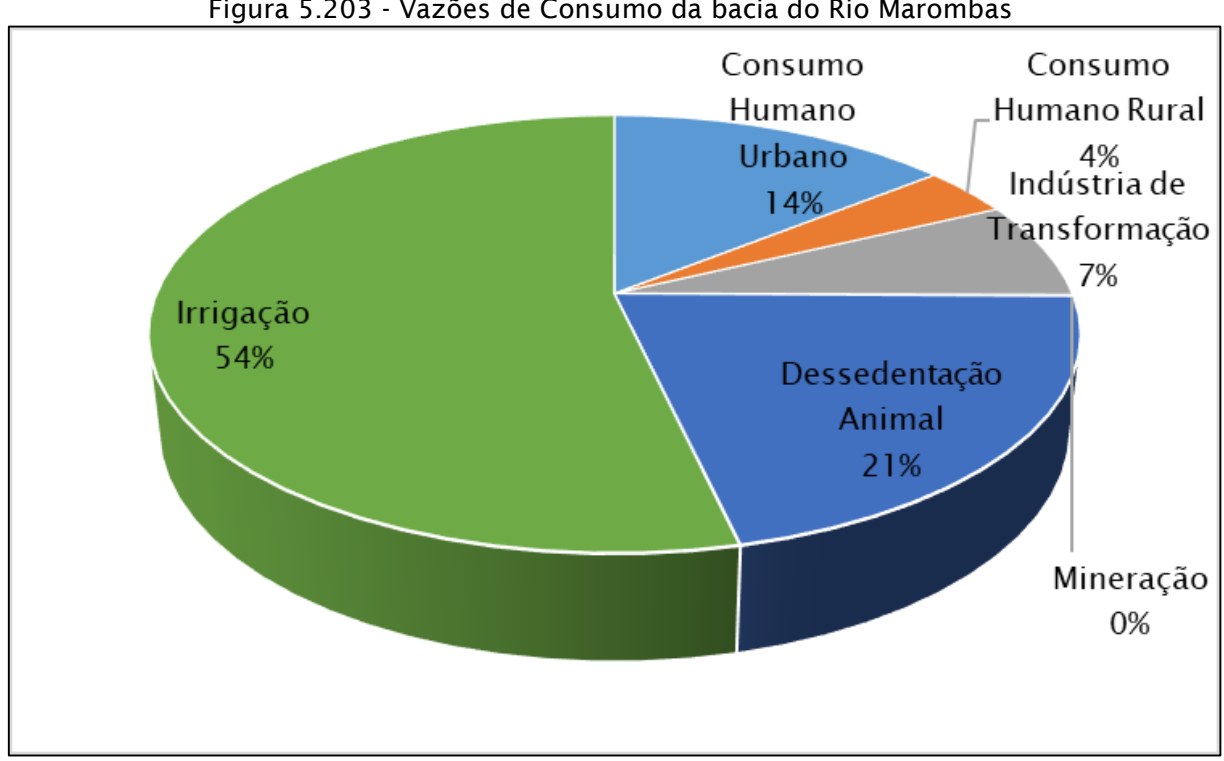

Figura 5.203 - Vazões de Consumo da bacia do Rio Marombas

A [Figura 5.204](#page-281-0) a seguir faz uma comparação das vazões de retirada, consumo e retorno por tipo de uso:

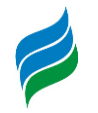

<span id="page-281-0"></span>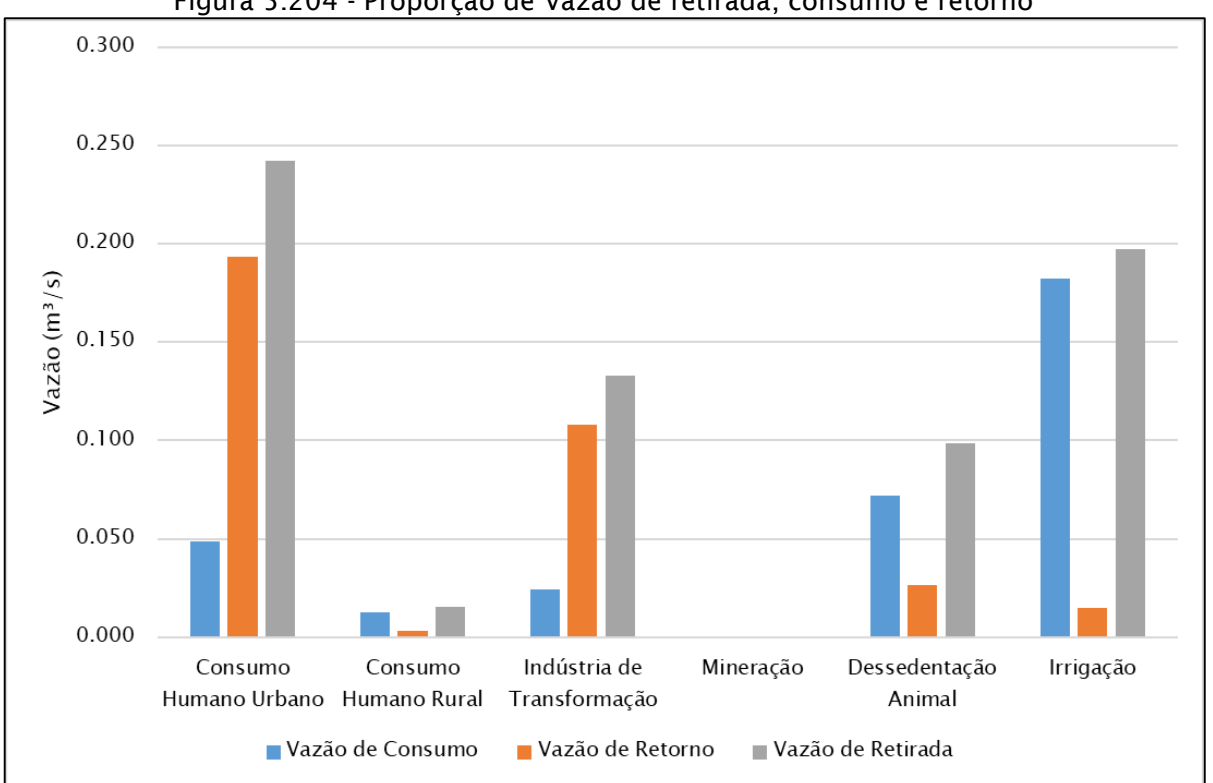

Figura 5.204 - Proporção de Vazão de retirada, consumo e retorno

Apesar de que o consumo urbano e rural são os usos com maior vazão de retirada da bacia, eles não possuem a maior vazão de consumo da bacia, ficando atrás da dessedentação animal e da irrigação, que possuem vazão de consumo de 54% da vazão de consumo total da bacia.

Para o estudo presente, foi feito o cálculo do coeficiente de retorno médio por tipo de uso para a bacia do Rio Marombas. O cálculo foi feito da seguinte forma:

$$
K_{retorno} = \frac{Q_{retorno}}{Q_{retriada}}
$$

Este cálculo chegou ao seguinte resultado:

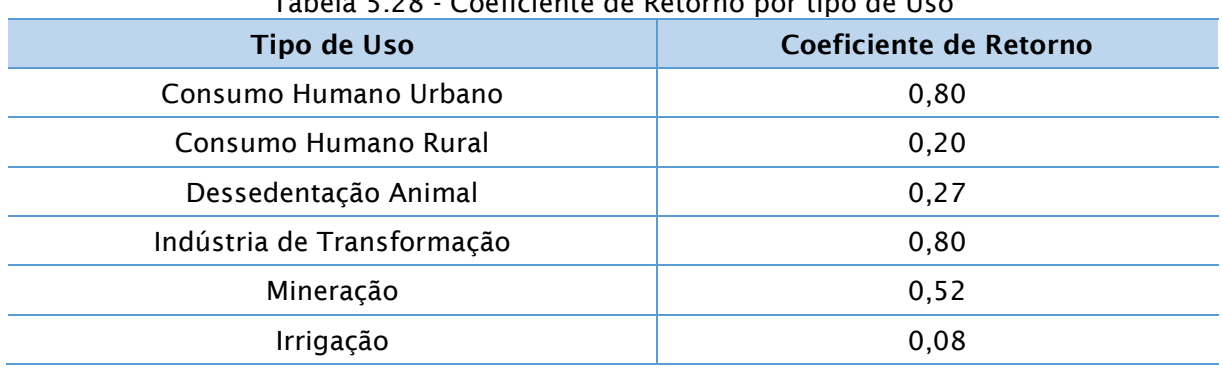

Tabela 5.28 - Coeficiente de Retorno por tipo de Uso

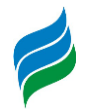

Com vista de que a vazão de retirada total da bacia é de 0,69 m<sup>3</sup>/s e que a vazão de retorno total é de 0,3465 m<sup>3</sup>/s, é possível encontrar um coeficiente de retorno de 0,5044, portanto, aproximadamente 50% da água que é retirada para usos consuntivos na bacia do Rio Marombas é efetivamente consumida e 50% retorna para o rio [\(Figura 5.205\)](#page-282-0).

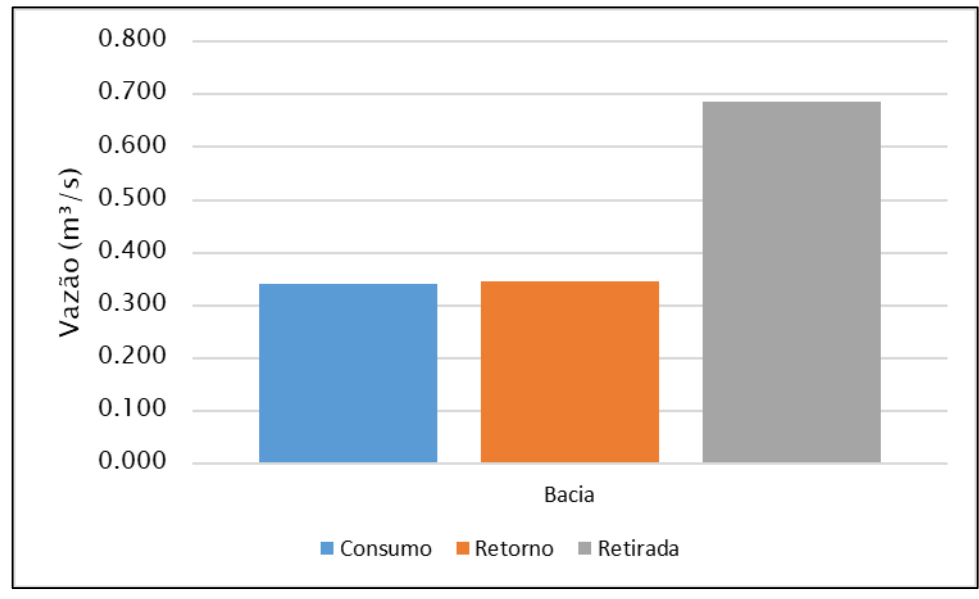

<span id="page-282-0"></span>Figura 5.205 - Proporção das Vazões de Retirada, Consumo e Retorno da bacia do Rio Marombas

Apesar de que a metodologia da ANA (2019) deixe especificado que utilizou do coeficiente de retorno para o consumo humano rural seja de 0,8, o valor por nós encontrado é de 0,2. Portanto, se fosse considerar um valor de 0,8, que é o mais condizente para este tipo de uso, as vazões de retorno e consumo totais da bacia teriam valores de 0,331 m<sup>3</sup>/s (consumo) e 0,356 m<sup>3</sup>/s (retorno), possuindo coeficiente de retorno então de 0,52. Apesar deste erro, a vazão de consumo rural é bastante pequena, portanto, não traz muito impacto na bacia.

## *5.3.1.2. Disponibilidade hídrica*

A Portaria SDS Nº 36, de 29 de julho de 2008 estabelece os critérios de natureza técnica para outorga de direito de uso de recursos hídricos para captação de água superficial em rios de domínio do Estado de Santa Catarina. O segundo artigo da referida portaria afirma que para a análise de disponibilidade hídrica para captações ou derivação de cursos d'água de domínio do Estado de Santa Catarina, será adotada, como vazão de referência, a Q<sub>98</sub> (vazão de permanência por 98% do tempo).

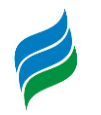

Para o cálculo da  $Q_{98}$  do Rio Marombas, foi feita a regionalização a partir da  $Q_{98}$ calculada para a PCH Sakura. No projeto básico da PCH Sakura (ESTELAR ENGENHEIROS ASSOCIADOS LTDA, 2012) é possível encontrar o valor de 50% da  $Q_{98}$ , de 4,92 m<sup>3</sup>/s. A  $Q_{98}$  é então de 9,84 m<sup>3</sup>/s. A regionalização aqui calculada foi com base no cálculo de regionalização considerando as vazões específicas proposto pelo projeto básico dos empreendimentos, explicitado no item [5.1.8.](#page-105-0) O cálculo é feito da seguinte maneira:

$$
Q_{98RIO} = (Q_{espRio}/Q_{espSAK}) * (AD_{rio}/AD_{SAK}) * Q_{98SAK}
$$

A área de drenagem (AD) do rio Marombas é de 3939 km², a área de drenagem da PCH Sakura é de 3515 km², a vazão específica da PCH Sakura é de 25 l/s.km² e a vazão específica do Rio Marombas foi calculada da seguinte forma:

$$
Q_{exp} = 30,3251 - 0,0017 * AD
$$

Obtendo um valor de vazão específica de 23,63 l/s.km<sup>2</sup> e um valor de Q<sub>98</sub> de  $11,69 \text{ m}^3$ /s.

## *5.3.1.3. Balanço hídrico*

A classificação do balanço hídrico definido pela Agência Nacional das Águas (ANA) é determinada pela razão entre a vazão de retirada para os usos consuntivos e a disponibilidade hídrica. Segue abaixo a classificação adotada pela ANA:

- < 5%: Excelente;
- 5% a 10%: Confortável;
- 10% a 20 %: Preocupante;
- 20% a 40%: Crítico;
- $\cdot$  > 40%: Muito crítico.

Para o balanço hídrico, divide-se o valor de retirada total pela disponibilidade hídrica ( $Q_{98}$ ). Com um valor de vazão de retirada de 0,69 m<sup>3</sup>/s e um valor de  $Q_{98}$  de 11,69 m³/s, encontra-se uma razão de 6% de balanço hídrico do rio Marombas é de 6%, classificado como confortável (Figura – 5.206).

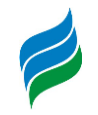

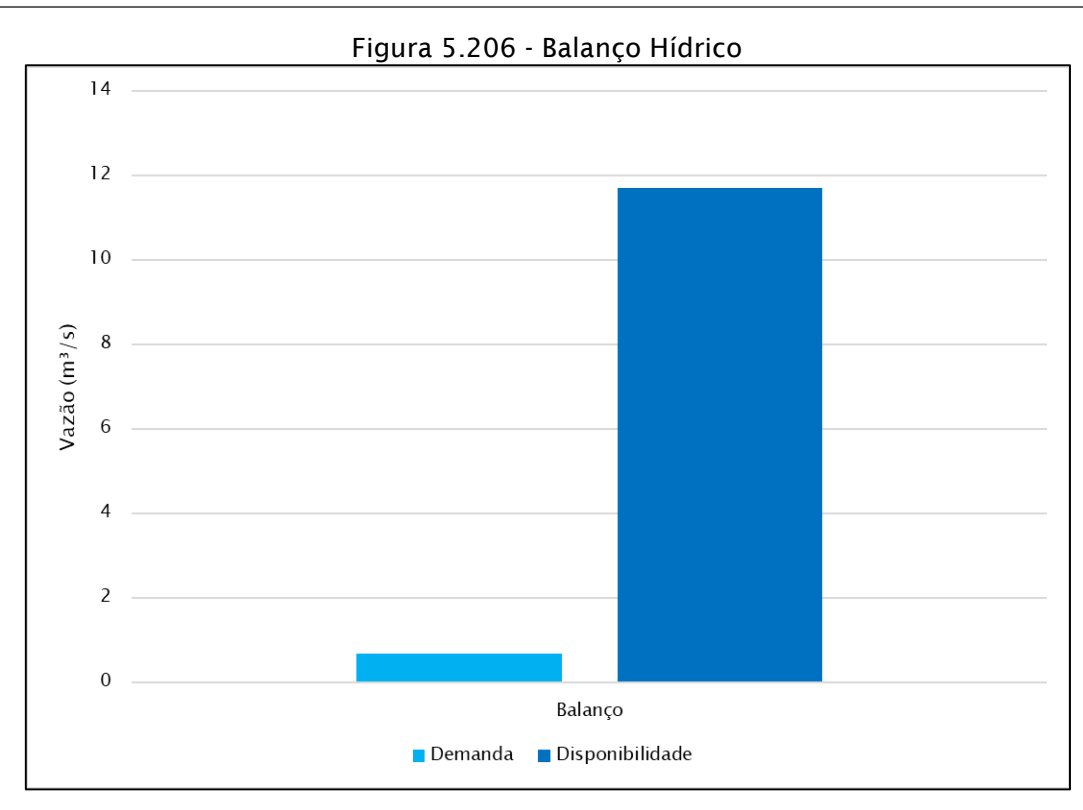

É importante ressaltar que a geração de energia a partir de reservatórios sem regularização de vazão, como é o caso das PCH inventariadas, não é uma atividade de uso consuntivo, ou seja, não irá comprometer em termos quantitativos os outros usos da água com exceção dos trechos de vazão reduzida. Na região de reservatórios dos empreendimentos há maior disponibilidade de água, mesmo em momentos de estiagem. Na região do TVR dos empreendimentos, se houver algum tipo de captação, vai piorar a situação do balanço hídrico da região. Devendo ser mais profundamente analisada a questão de captações nos TVRs nos EIAs dos empreendimentos.

## *5.3.2. Qualidade da água*

## *5.3.2.1. Introdução*

A formação de reservatórios provoca modificações nas características físicas (hidráulicas) dos cursos d'água, refletindo nas características químicas e bióticas. Portanto, estudos sobre os impactos que um reservatório poderá causar no ambiente são indispensáveis antes de sua implementação (ESTEVES, 1998).

A qualidade da água armazenada num reservatório depende das condições de circulação física da massa de água, do aporte de nutrientes e contaminantes, e das

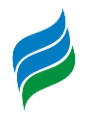

condições climáticas da região onde ele se localiza. Estes fatores podem levar à criação de condições eutróficas no reservatório, o que coloca em risco a manutenção da vida aquática e o uso deste recurso para o abastecimento humano (DIAS et al, 2007).

Com o objetivo de avaliar a qualidade da água do rio Marombas e inferir os possíveis impactos que a instalação dos aproveitamentos pode causar, foram reunidos dados acerca da qualidade da água do rio Marombas. Inicialmente, foi realizada a compilação e avaliação dos dados disponíveis nos estudos realizados para os aproveitamentos hidrelétricos objeto da presente AIBH.

A finalidade de realizar o levantamento de dados de qualidade da água da região é verificar se há tendências evolutivas e variações espaciais, além de estimar as cargas de alguns constituintes mais relevantes, as quais auxiliarão nos cálculos de estimativa de cargas a serem inseridos no modelo de qualidade de água, que tem o objetivo de avaliar os impactos dos aproveitamentos propostos.

#### *5.3.2.2. Amostragens anteriores*

Segundo o relatório do Estudo de Impacto Ambiental (EIA) da PCH Sakura, para a avaliação de qualidade da água no local de instalação do empreendimento foram realizadas quatro campanhas de coleta, observando os períodos sazonais que ocorriam na região. A data das campanhas assim como a estação em que foram realizadas estão apresentadas na [Tabela 5.29.](#page-285-0)

<span id="page-285-0"></span>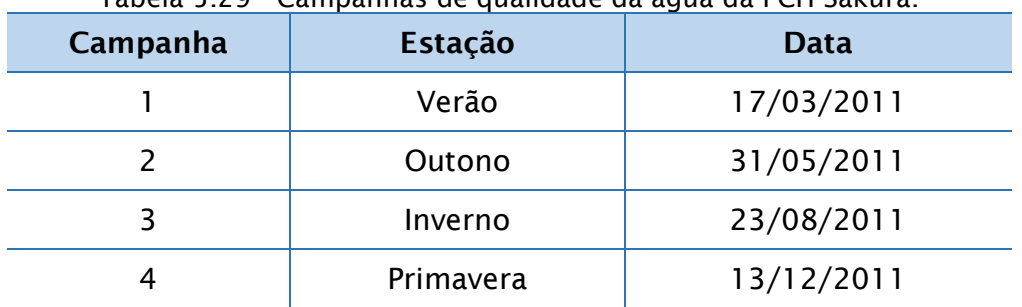

Tabela 5.29 - Campanhas de qualidade da água da PCH Sakura.

Tendo em vista a realização das campanhas de coletas e análises de qualidade da água foram definidos quatro pontos amostrais situados próximos a PCH Sakura, os quais foram designados conforme apresentado na [Tabela 5.30.](#page-286-0) A figura mostrando a localização dos pontos de coleta podem ser vistos na página [287.](#page-286-1)

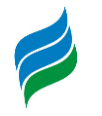

<span id="page-286-0"></span>

| Tabela 5.30 - Descrição dos pontos de amostragem. |                                                                                                    |  |  |
|---------------------------------------------------|----------------------------------------------------------------------------------------------------|--|--|
| <b>Pontos</b>                                     | Descrição do ponto                                                                                                    |  |  |
|                                                   | Reservatório na tomada d'água. Área de poção com estreita<br>faixa de mata ciliar circundada por locais de pastagens e<br>ocupações antrópicas.                     |  |  |
|                                                   | Rio Roseira. Área com vegetação ciliar em ambas as margens<br>e com locais que ultrapassam os 50 m, delineada por locais de<br>cultivos agrícolas. Área de poção.   |  |  |
| 3                                                 | Área de poção com vegetação ciliar bem preservada em ambas<br>as margens. Local com presença de solo arenoso. Ponto<br>localizado a jusante de grandes corredeiras. |  |  |
| 4                                                 | Local com presença de grandes corredeiras e<br>vegetação bem preservadas em ambas as margens, onde<br>também a presença de áreas destinadas a cultivos agrícolas.   |  |  |

Figura 5.207 - Pontos de coleta de qualidade da água da PCH Sakura.

<span id="page-286-1"></span>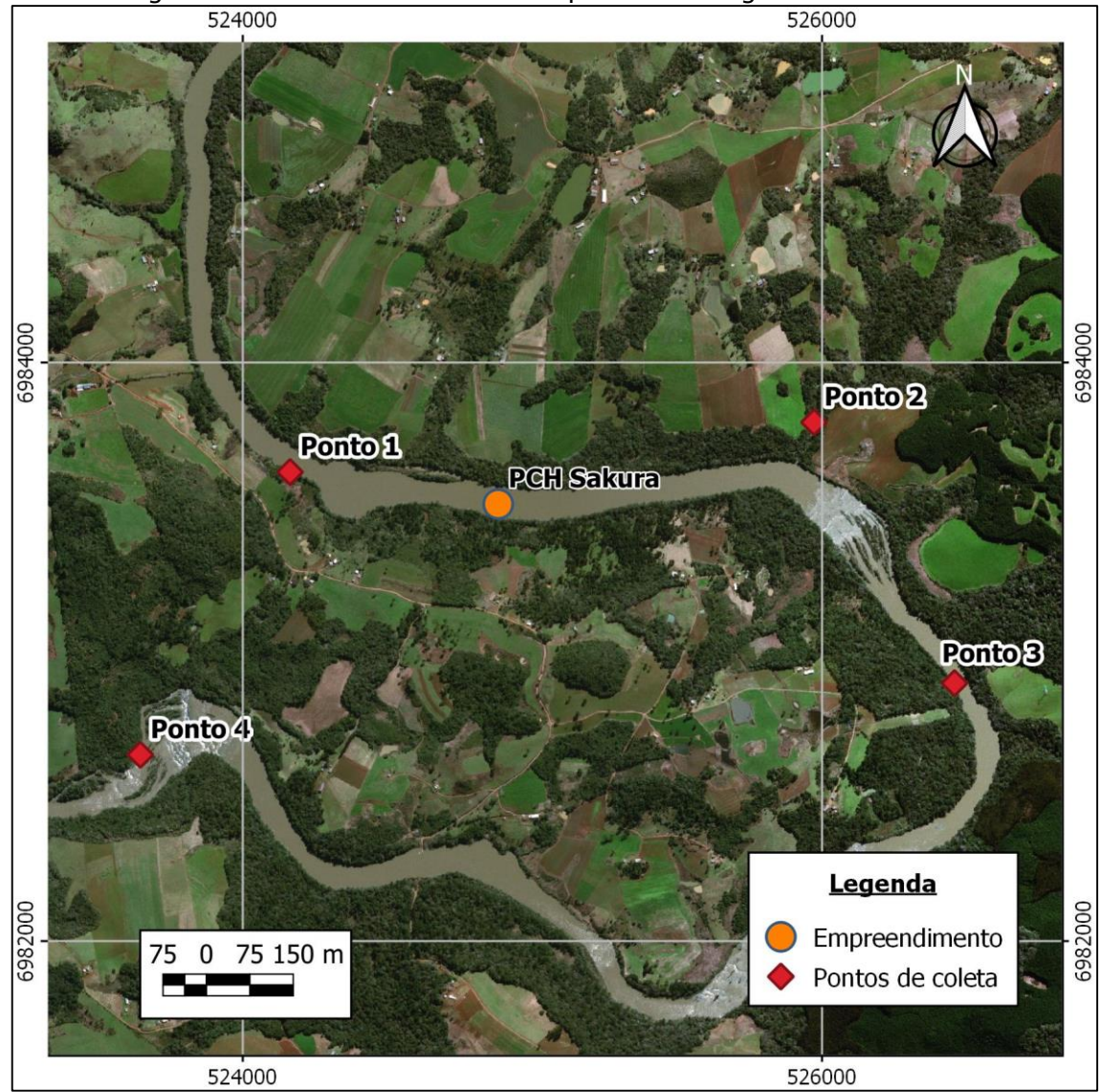

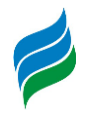

Para cada uma das quatro campanhas datadas conforme a [Tabela 5.29,](#page-285-0) foram realizadas coletas de água nos quatro pontos distintos descritos na [Tabela 5.30.](#page-286-0) Os resultados das análises dos pontos de coleta, bem como os valores limites para estes parâmetros estabelecidos pela Resolução CONAMA 357/2005, são apresentados a seguir, na [Tabela 5.31.](#page-288-0)
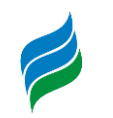

<span id="page-288-0"></span>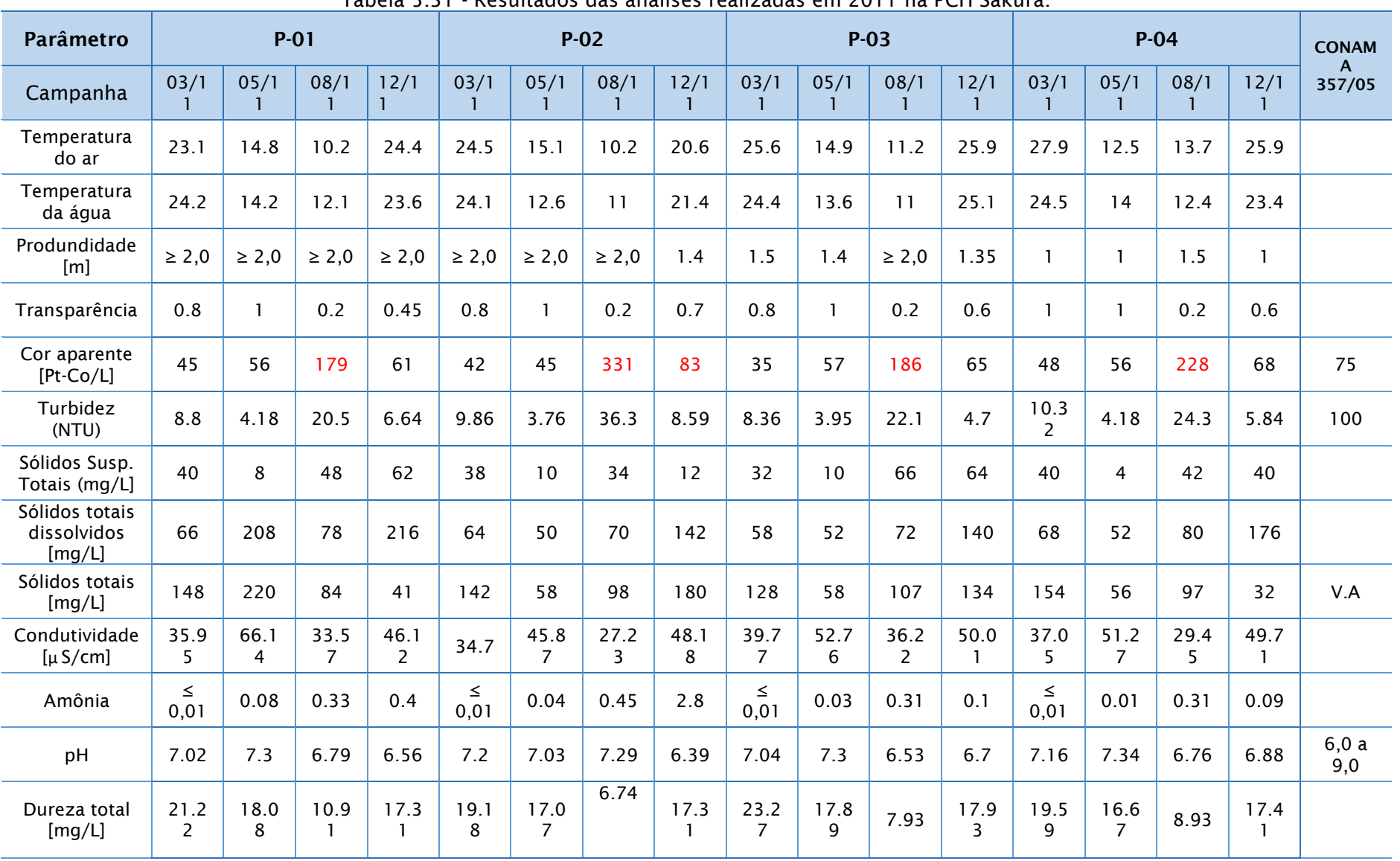

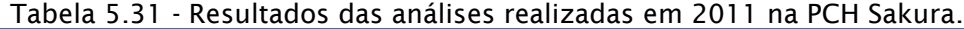

**AIBH – RIO MAROMBAS Página 289**

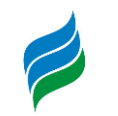

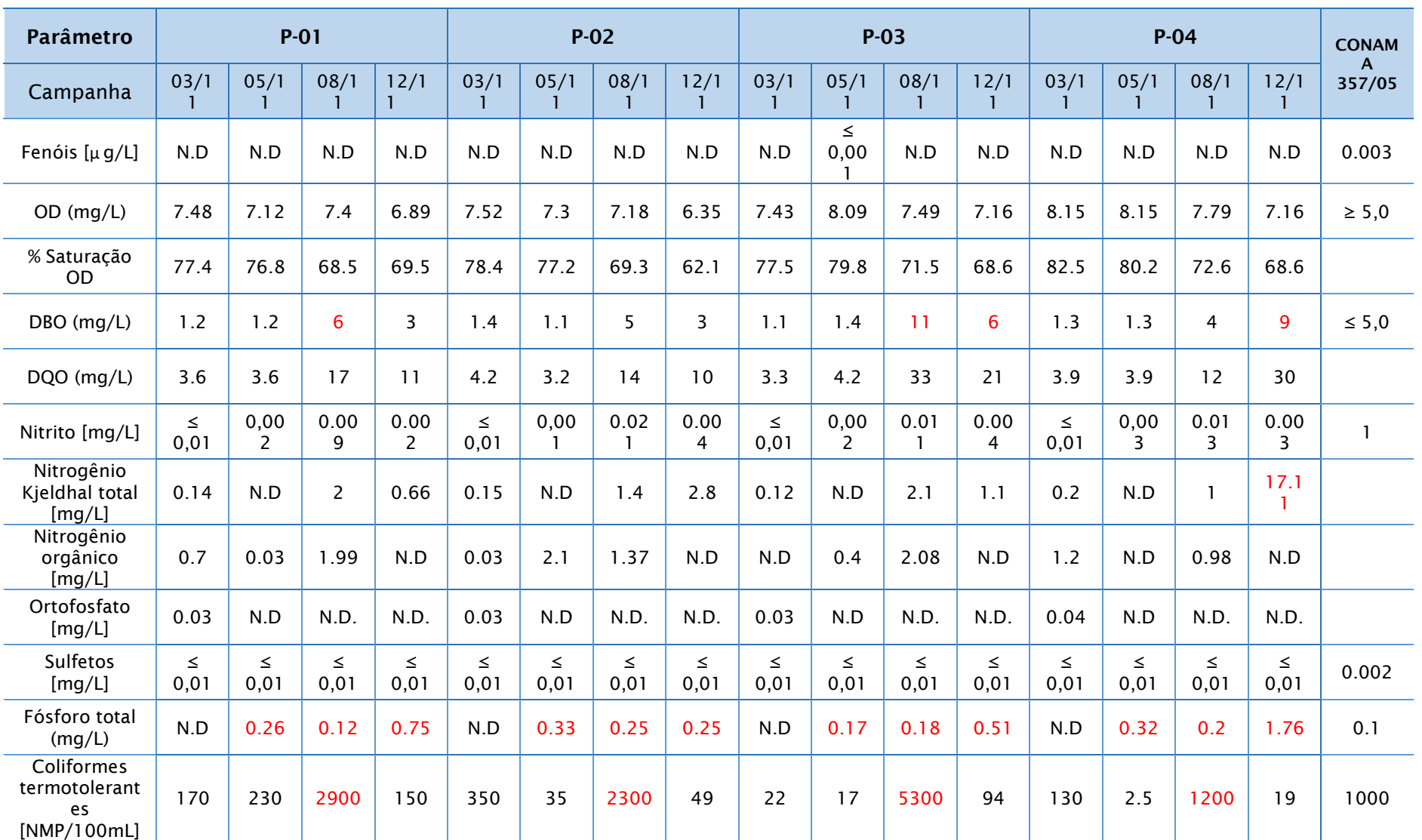

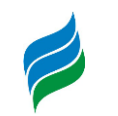

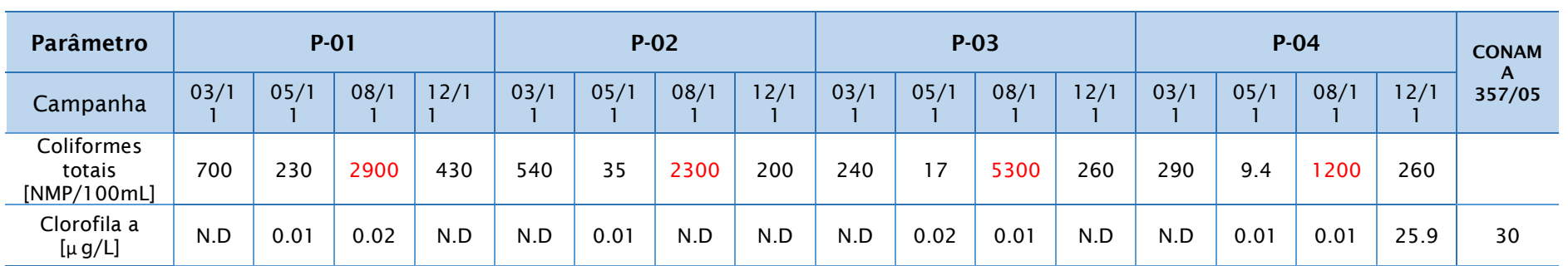

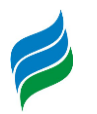

Conforme apresentado na [Tabela 5.31,](#page-288-0) parâmetros como Cor aparente, DBO, Nitrogênio Kjeldhal total, Fósforo total, Coliformes termotolerantes e Coliformes totais possuem valores em desacordo com o permitido pela Resolução CONAMA 357/05 para rios de classe II.

O parâmetro Cor aparente apresentou valores acima do permitido nos 4 pontos da campanha de agosto de 2011, e também no ponto 2 da campanha de dezembro de 2011. Também, os valores de DBO apresentam-se acima do permitido nos pontos 1 e 3 da campanha de agosto de 2011, e nos pontos 3 e 4 da campanha de dezembro de 2011.

O parâmetro Nitrogênio Kjeldhal total apresentou um resultado bastante alto, no ponto 4 da campanha de dezembro de 2011, em relação aos demais valores de amostras coletadas. Já em relação ao parâmetro Fósforo total, todos os pontos de coleta de maio, agosto e dezembro, apresentaram valores de Fósforo Total acima do permitido segundo a Resolução CONAMA, que é de 0,1 mg/L.

Tanto os parâmetros de Coliformes termotolerantes, quanto os de Coliformes totais apresentaram valores acima do permitido em todos os pontos da campanha de agosto de 2011.

Uma análise detalhada do motivo pelo qual os resultados dos parâmetros de qualidade da água supracitados se encontraram em desacordo com a Resolução CONAMA para rios de classe II será discutido no item [5.3.2.5.](#page-325-0)

### 5.3.2.2.1. PCH Frei Rogério

Conforme o relatório de Estudo de Impacto Ambiental (EIA) da PCH Sakura, foram selecionados dois pontos para a avaliação de qualidade da água do local. Em cada um destes pontos foram realizadas quatro campanhas de coleta de água, sendo estas nos meses de abril, maio, agosto e setembro do ano de 2008.

Tendo em vista que para a realização das campanhas de coleta de água foram definidos dois pontos amostrais localizados próximos a PCH Frei Rogério, estes foram caracterizados conforme apresentado na [Tabela 5.32.](#page-292-0) A [Figura 5.208](#page-292-1) mostra a localização dos dois pontos de coleta.

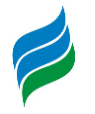

<span id="page-292-0"></span>

| Tabela 5.32 - Descrição dos pontos de amostragem. |                                                                                                    |  |  |
|---------------------------------------------------|----------------------------------------------------------------------------------------------------|--|--|
| <b>Pontos</b>                                     | Descrição do ponto                                                                                                    |  |  |
|                                                   | Futuro reservatório, que será comparado, durante a fase<br>de operação, com o ponto a montante do remanso do<br>reservatório e com os pontos dentro do reservatório.                          |  |  |
|                                                   | Futuro trecho de vazão reduzida, próximo à casa de força,<br>o qual será comparado, durante a fase de operação, com<br>os pontos no trecho de vazão reduzida e a jusante da casa<br>de forca. |  |  |

<span id="page-292-1"></span>Figura 5.208 – Pontos de coleta de qualidade da água da PCH Frei Rogério. 5990000 599000 Ponto 1 Ponto<sub>2</sub> **PGH Frei Rogério** 1008866 598800 Legenda Empreendimento 0 75 150 m 75 Pontos de coleta ◇ 528000 526000

Para cada ponto de coleta apresentado na figura [acima,](#page-292-1) foram realizadas quatro campanhas de qualidade da água em meses distintos do ano de 2008. As datas das campanhas, assim como o resultado dos parâmetros de qualidade da água

**AIBH – RIO MAROMBAS Página 293**

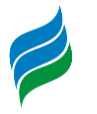

analisados e os valores limites estabelecidos pela Resolução CONAMA 357/2005, estão apresentados na [Tabela 5.33.](#page-294-0)

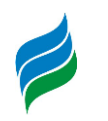

<span id="page-294-0"></span>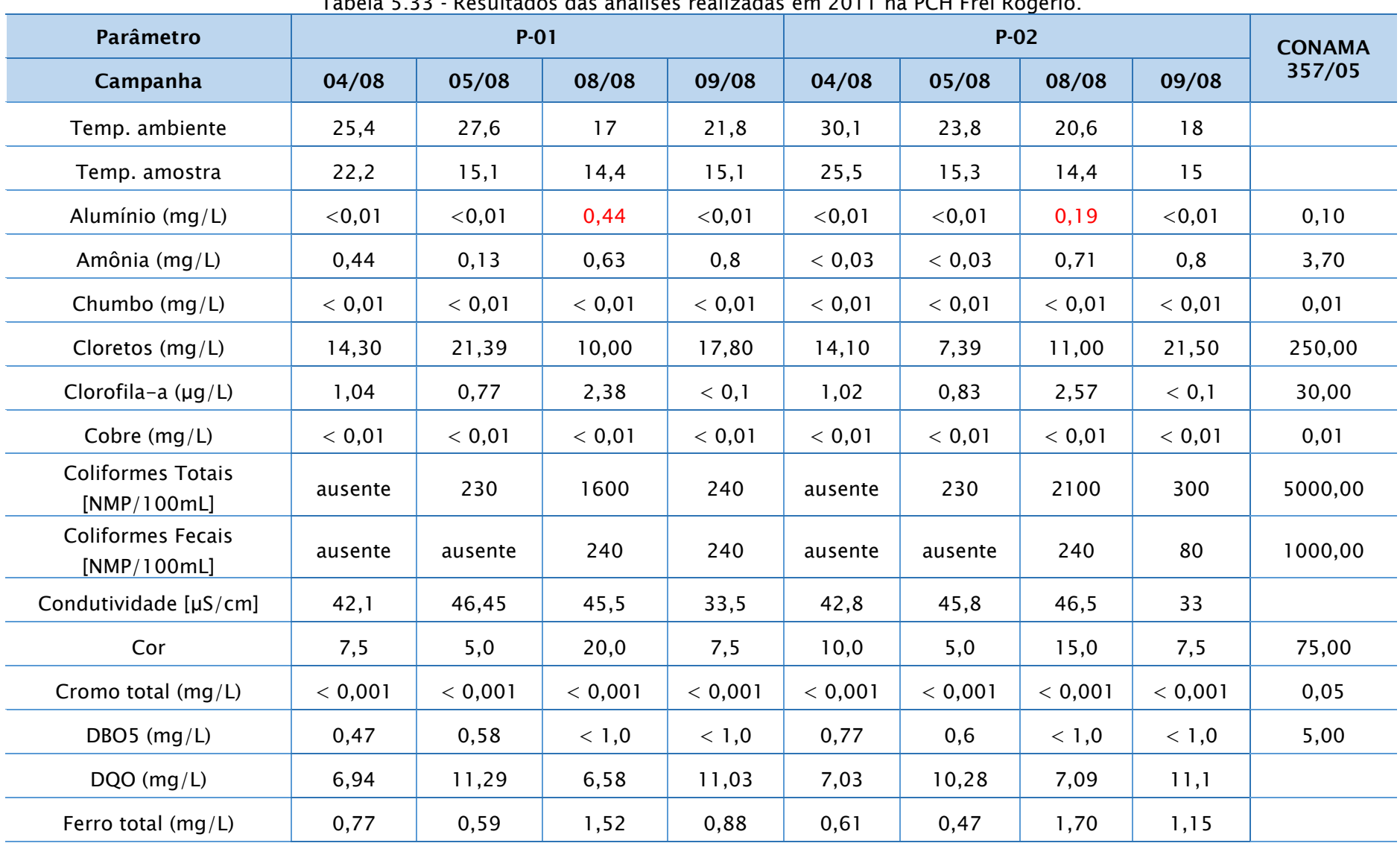

Tabela 5.33 - Resultados das análises realizadas em 2011 na PCH Frei Rogério.

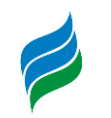

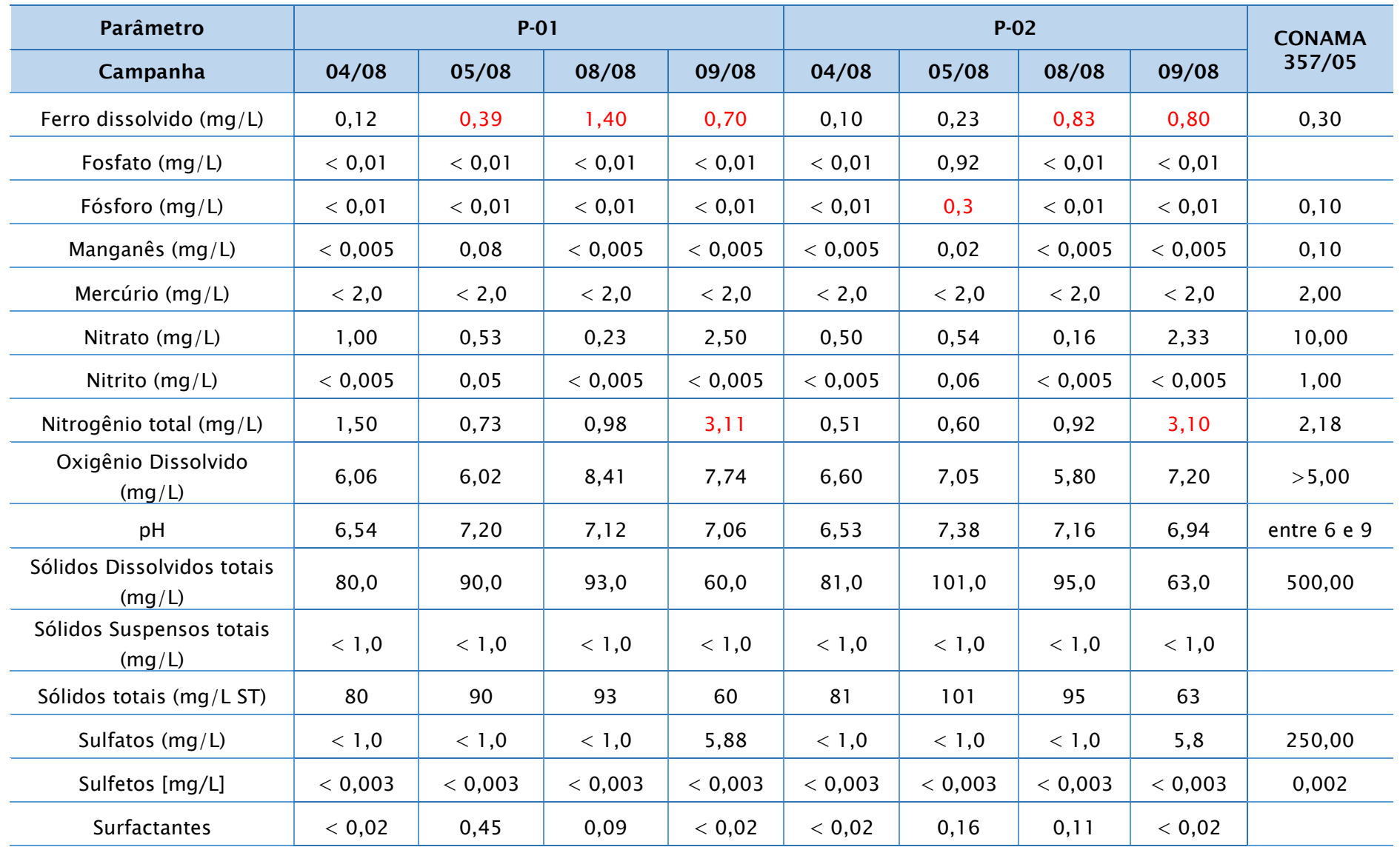

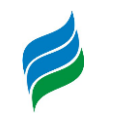

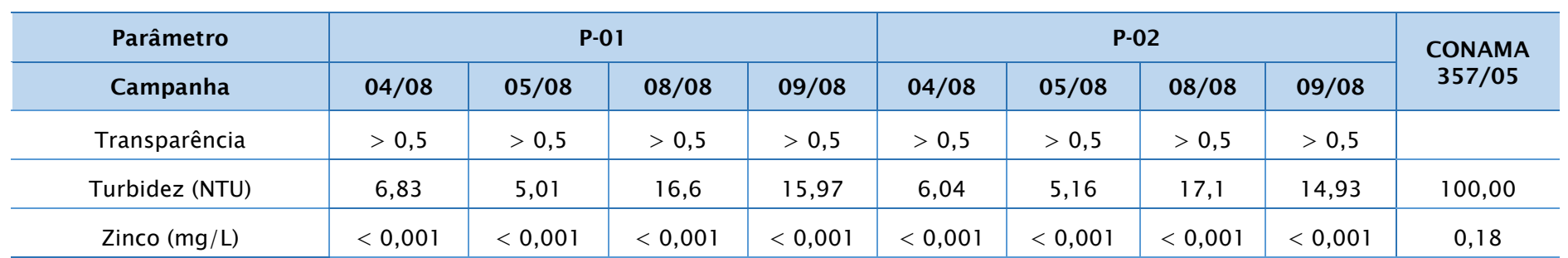

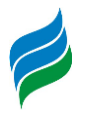

Conforme apresentado na tabela [acima,](#page-294-0) os parâmetros Alúminio, Ferro dissolvido, Fósforo e Nitrogênio total apresentaram resultados em desconformidade com os limites estabelecidos pela Resolução CONAMA.

O parâmetro Alumínio apresentou resultados acima de 0,1 mg/L, limite estabelecido pela Resolução, na campanha de agosto de 2008 para ambos os pontos. Já o Ferro dissolvido obteve valores acima do limite permitido (0,30 mg/L) nas campanhas de agosto e setembro realizadas em ambos os pontos, e na campanha de maio no ponto 1.

Ademais, na campanha de maio realizada no ponto 2 o parâmetro fósforo teve resultado acima do permitido. Também, o parâmetro Nitrogênio total apresentou resultados acima de 2,18 mg/L em ambos os pontos da campanha de setembro de 2008.

A discussão dos resultados obtidos nas campanhas citadas acima serão apresentadas no item [5.3.2.5.](#page-325-0)

### 5.3.2.2.2. PCH Curitibanos

De acordo com o Estudo de impacto ambiental (EIA) da PCH Curitibanos, foi realizado um estudo de qualidade da água no Rio Marombas próximo ao empreendimento. Para este estudo foram selecionados dois pontos, o primeiro no futuro reservatório e o segundo próximo a futura casa de força, trecho de vazão reduzida. A [Figura 5.209](#page-298-0) apresenta a localização dos pontos de amostragem.

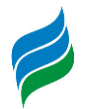

<span id="page-298-0"></span>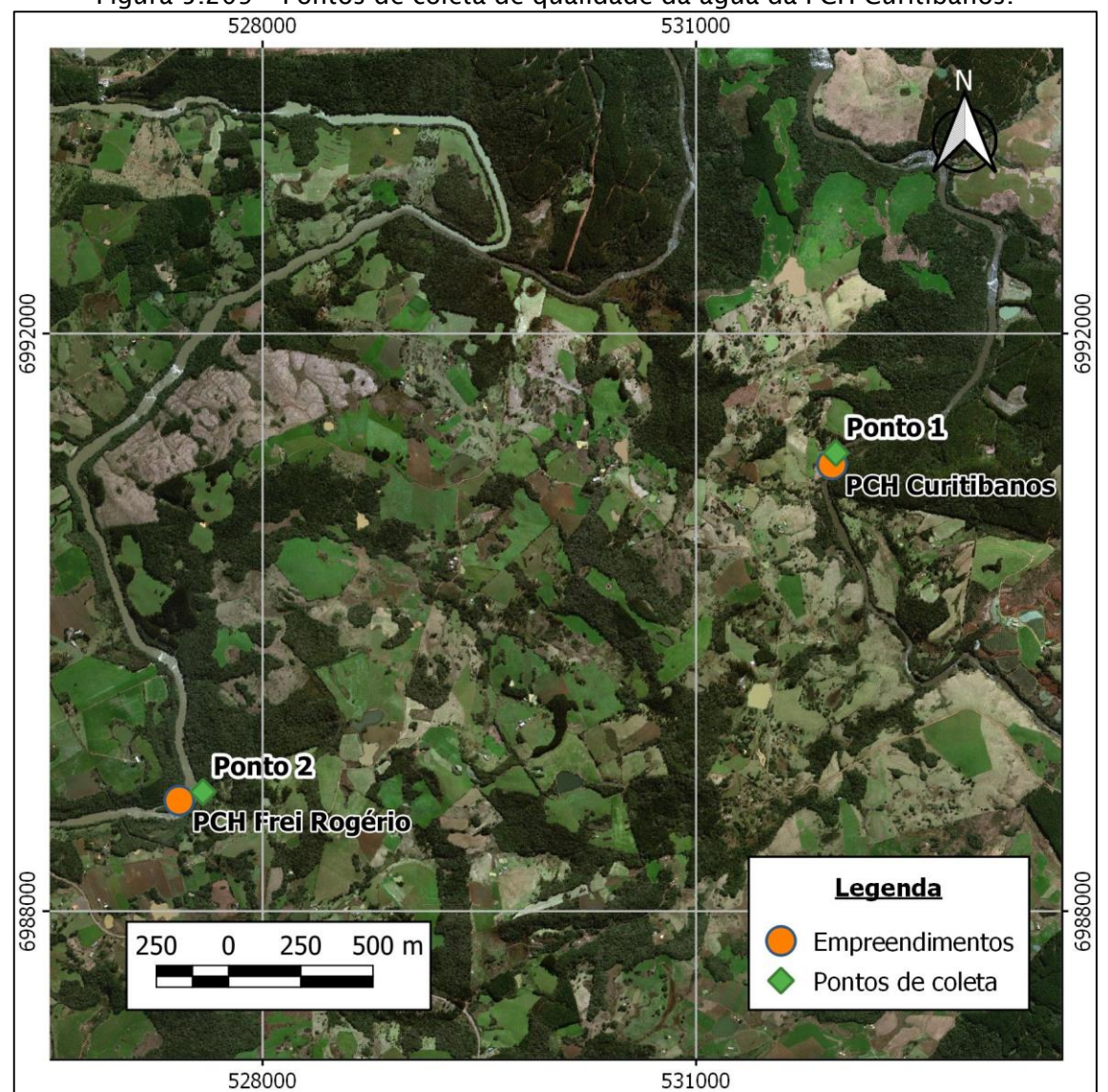

Figura 5.209 – Pontos de coleta de qualidade da água da PCH Curitibanos.

Nos pontos de coleta foram realizadas quatro campanhas de qualidade da água datadas conforme apresentado na [Tabela 5.34.](#page-299-0) Os resultados obtidos nestas campanhas para cada ponto de coleta, assim como o limite estabelecido conforme Resolução CONAMA 357/2005 estão apresentados na tabela [abaixo.](#page-299-0)

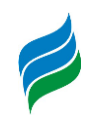

<span id="page-299-0"></span>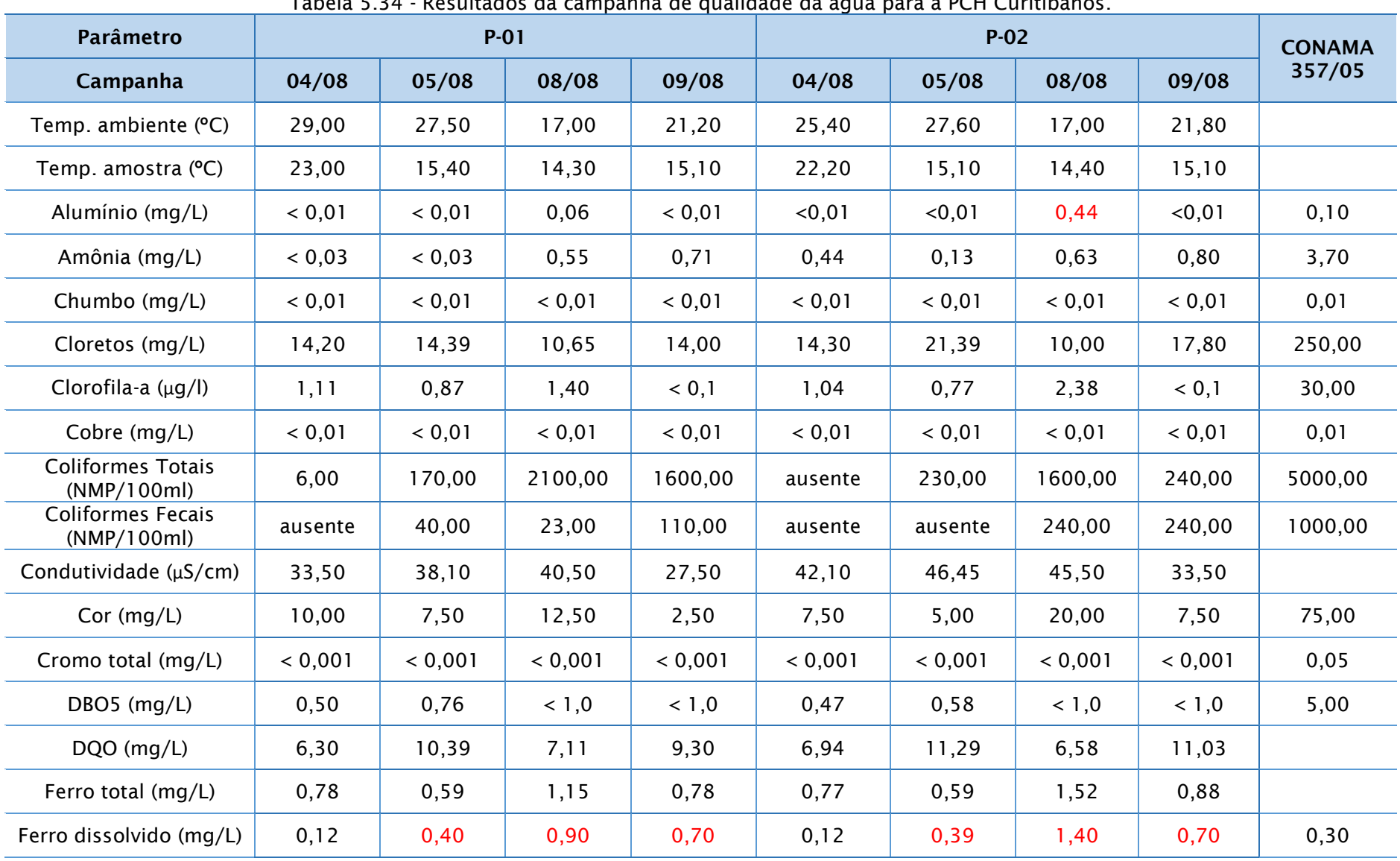

Tabela 5.34 - Resultados da campanha de qualidade da água para a PCH Curitibanos.

**AIBH – RIO MAROMBAS Página 300**

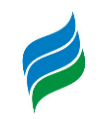

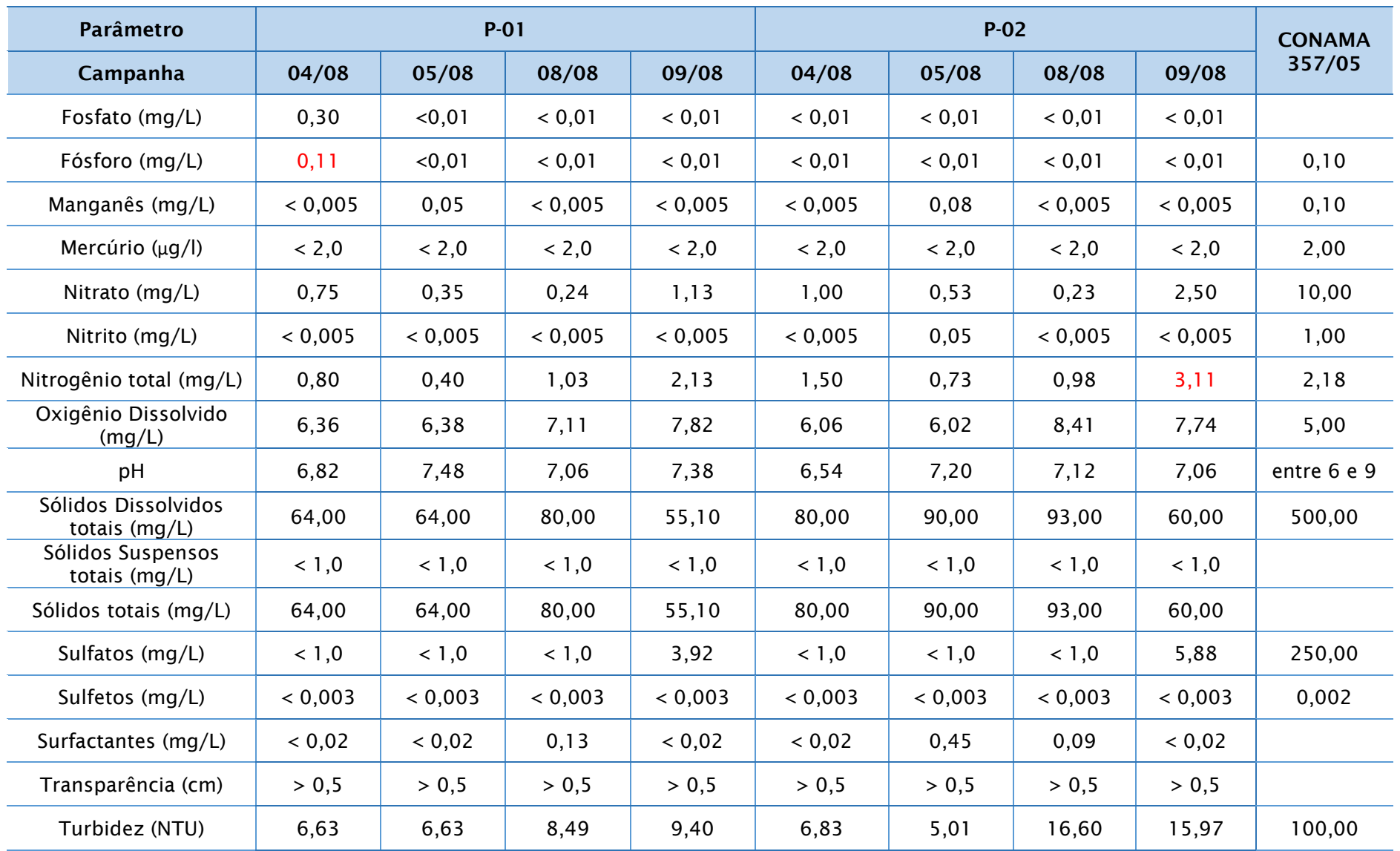

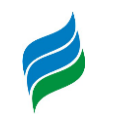

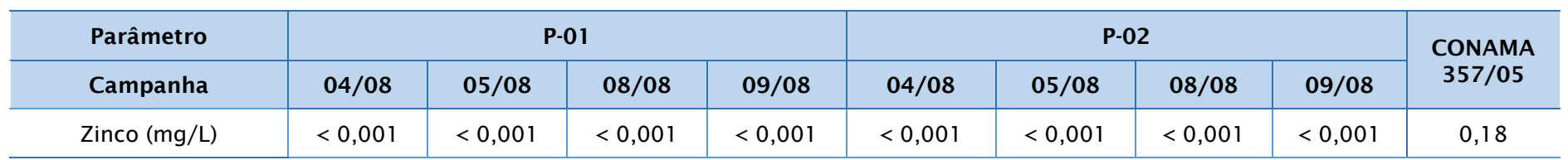

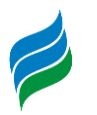

Conforme apresentado na tabela [acima,](#page-299-0) os resultados dos parâmetros Alumínio, Ferro Dissolvido, Fósforo e Nitrogênio Total obtiveram resultados em desacordo com a Resolução CONAMA 357/2005 para rios de classe II.

O resultado do parâmetro Alumínio se apresentou acima do permitido (0,1 mg/L) na campanha de agosto de 2008 no ponto 2. O parâmetro Ferro dissolvido também se apresentou acima do limite estabelecido pela Resolução (0,3 mg/L) nas três últimas campanhas em ambos os pontos.

O parâmetro Fósforo obteve um resultado acima de 0,10 mg/L, limite máximo permitido pela legislação, na campanha de abril de 2008 no ponto 1. O parâmetro Nitrogênio total também apresentou resultado acima do permitido na campanha de setembro de 2008 do ponto 2. Uma avaliação detalhada dos resultados supracitados será apresentada no item [5.3.2.5.](#page-325-0)

#### 5.3.2.2.3. CGH Marombas

Conforme apresentado no Relatório de Qualidade das Águas Superficiais da CGH Marombas I, uma campanha de coleta e análise de qualidade da água foi realizada em 20 de fevereiro de 2017, com o intuito se ser apresentada nos anexos da documentação encaminhada para obtenção da LAI para o empreendimento.

Foram coletadas amostras em 4 pontos: a montante do reservatório, no reservatório, no trecho de vazão reduzida e a jusante da casa de força. A caracterização do local dos pontos de coleta está apresentada na [Tabela 5.35.](#page-302-0) A [Figura 5.210](#page-303-0) ilustra a localização dos pontos amostrais citados acima.

<span id="page-302-0"></span>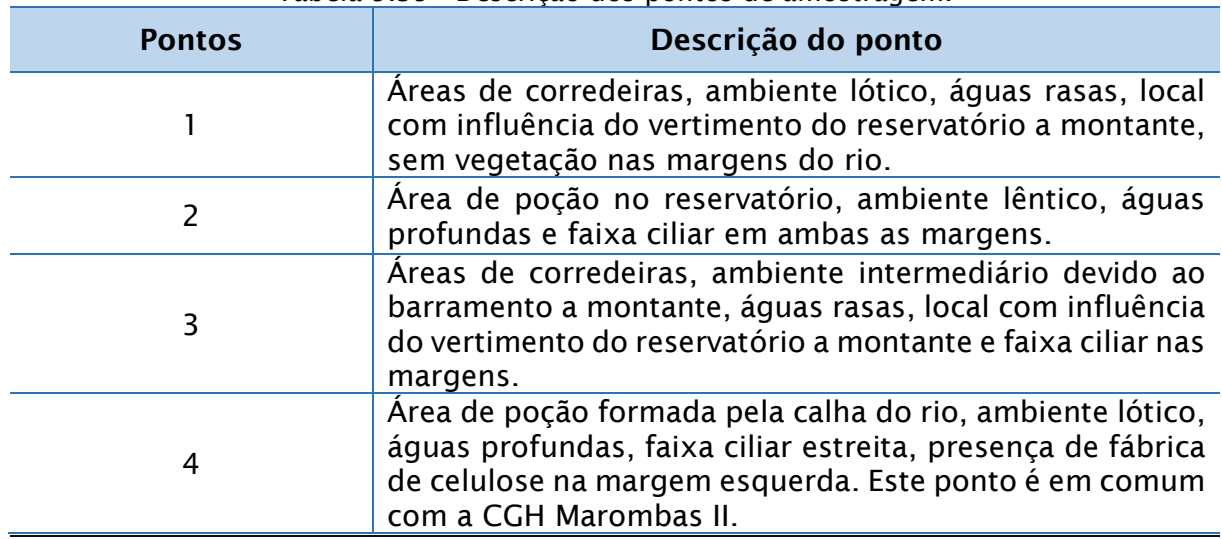

Tabela 5.35 - Descrição dos pontos de amostragem.

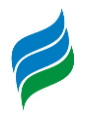

<span id="page-303-0"></span>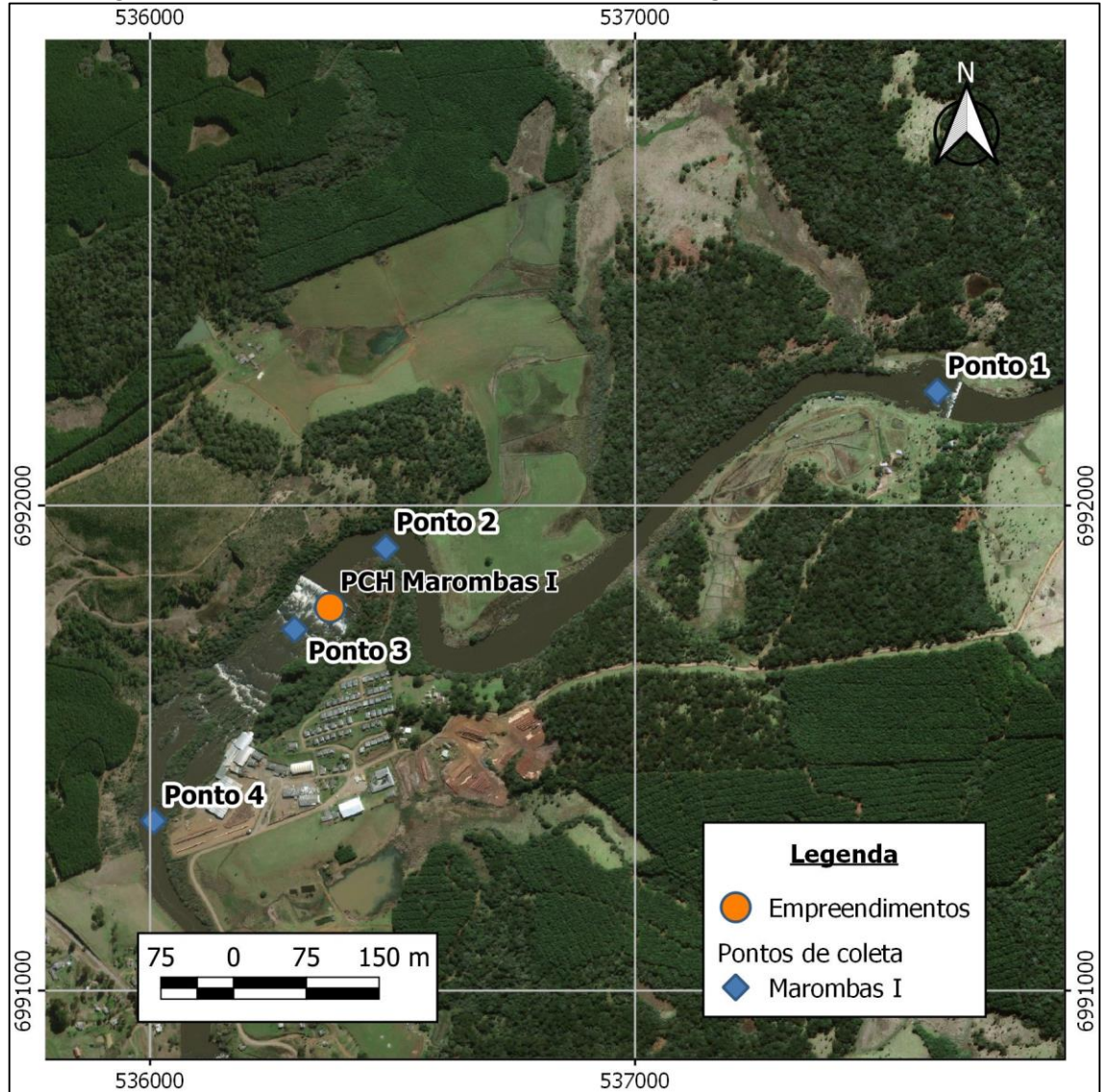

Figura 5.210 - Pontos de coleta de qualidade da água da CGH Marombas I.

Na [Tabela 5.36](#page-303-1) são apresentados os resultados dos parâmetros analisados, além dos valores limites estabelecidos na Resolução CONAMA 357/2005, para rios de água doce Classe II.

<span id="page-303-1"></span>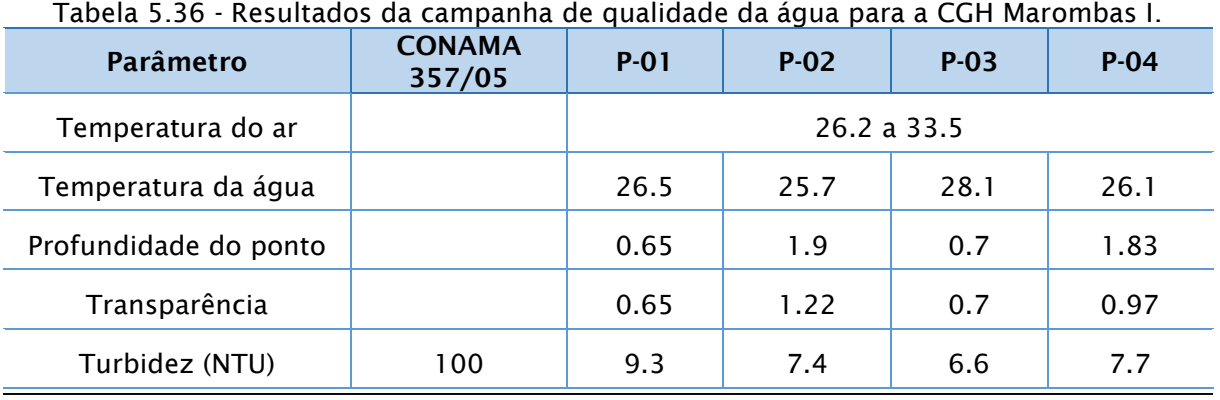

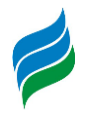

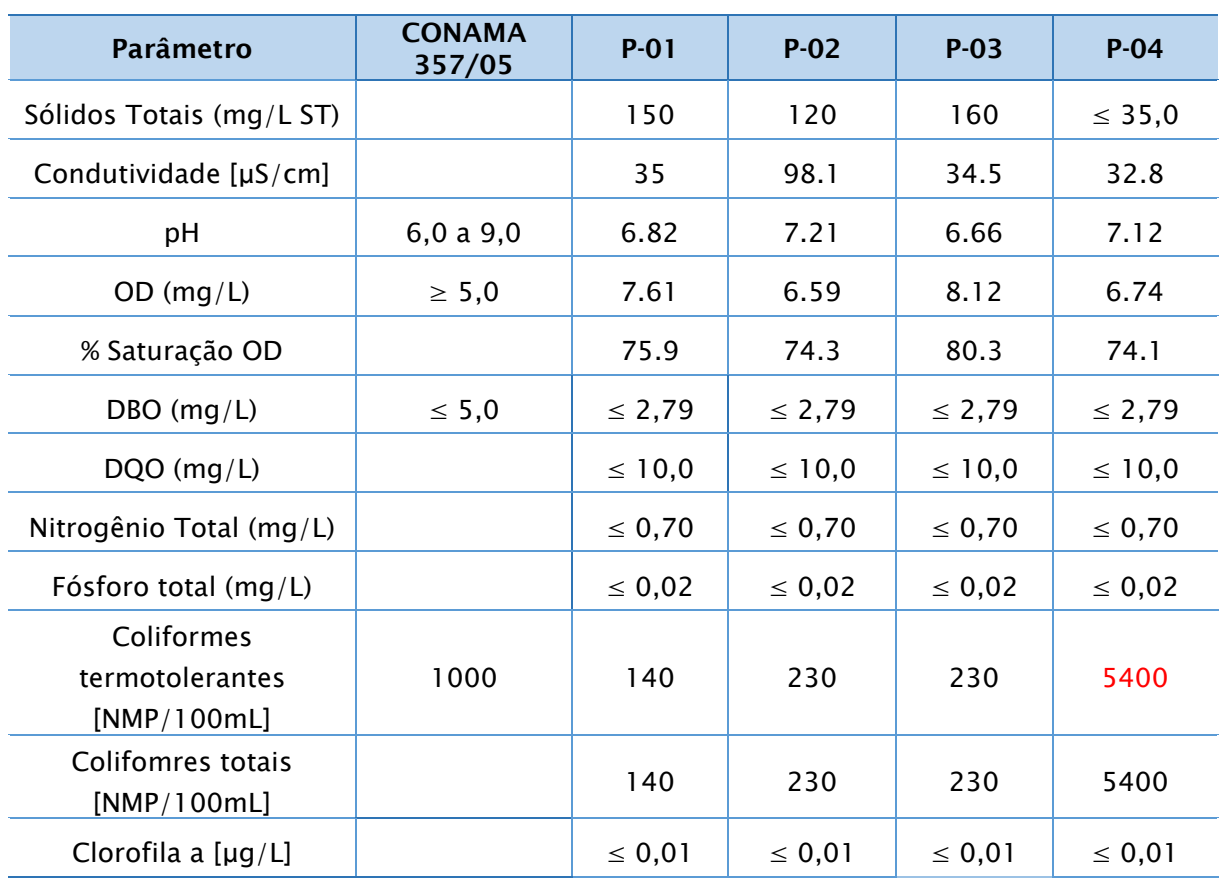

Os parâmetros que representam as condições de qualidade da água realizada no estudo se encontram, em sua maioria, em conformidade com a legislação. No entanto, analisando a [Tabela 5.36,](#page-303-1) o resultado do parâmetro Coliformes termotolerantes, no ponto 4, se apresentou acima do permitido para rios de classe II.

#### 5.3.2.2.4. CGH Marombas II

Conforme apresentado no Relatório de Qualidade das Águas superficiais da CGH Marombas II, uma campanha de coleta e análise de qualidade da água foi realizada em 20 de fevereiro de 2017, durante o verão, durante a fase de pré - obra do empreendimento.

Foram coletadas amostras em quatro pontos, sendo estes localizados a montante do reservatório, no reservatório, no trecho de vazão reduzida e a jusante da casa de força respectivamente. O local dos pontos de coleta estão caracterizados n[aTabela 5.37.](#page-305-0) A [Figura 5.211](#page-305-1) mostra a localização dos pontos.

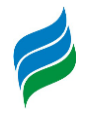

<span id="page-305-0"></span>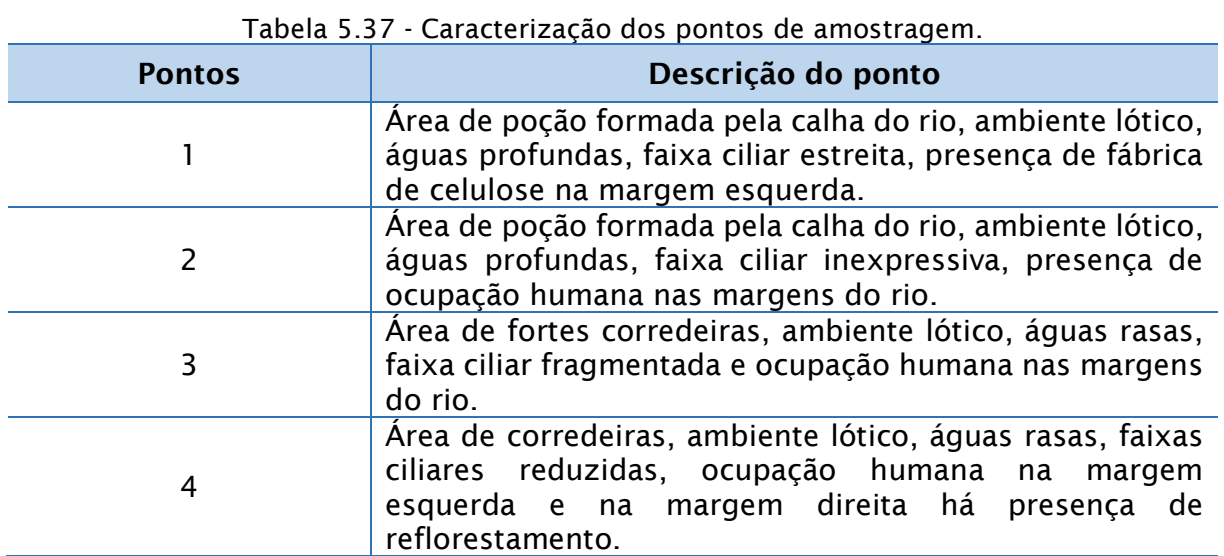

<span id="page-305-1"></span>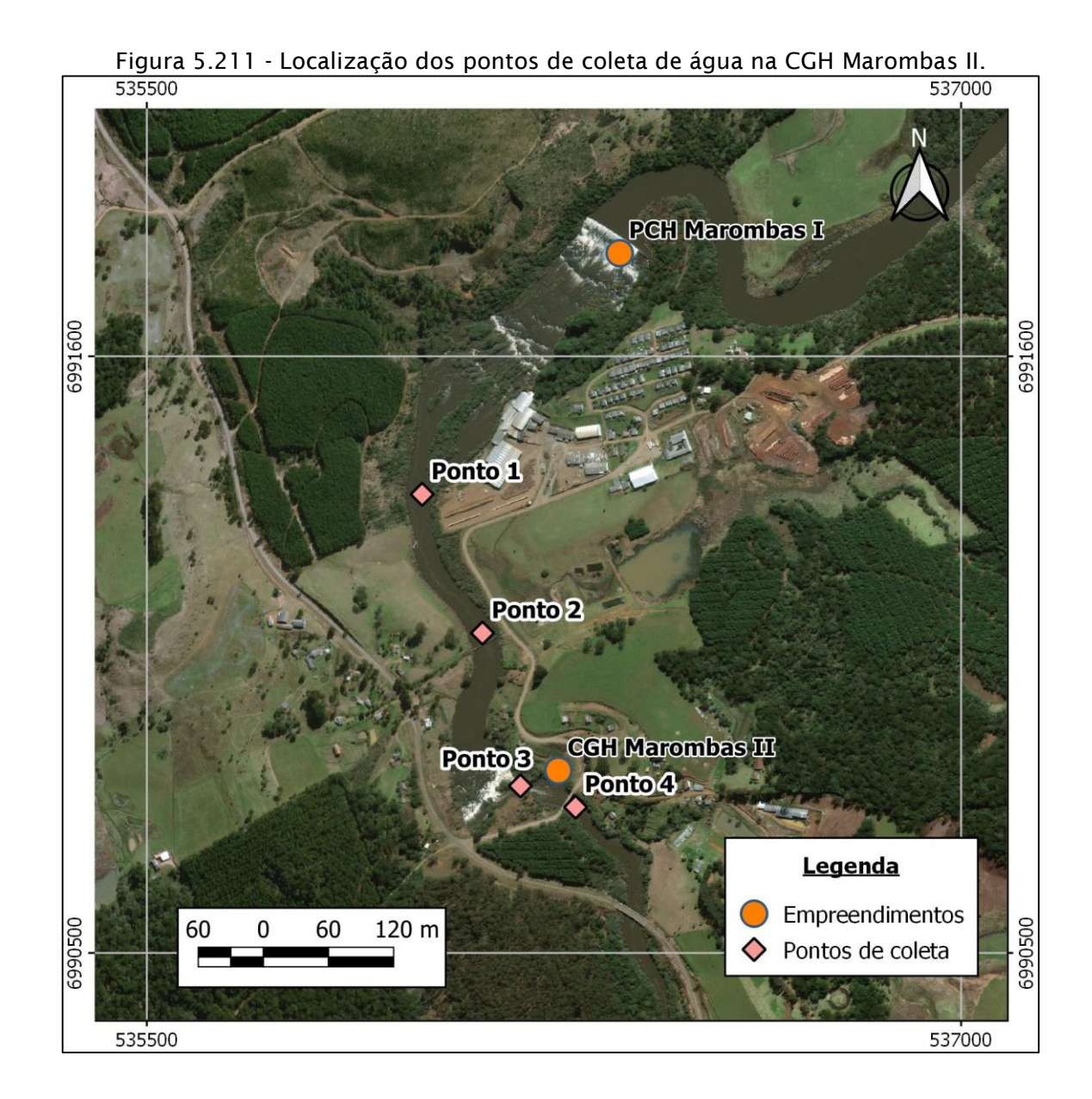

**AIBH – RIO MAROMBAS Página 306**

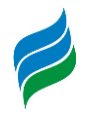

Na campanha realizada em fevereiro de 2017, foram realizadas coletas de água em cada um dos pontos, apresentados na [Figura 5.211,](#page-305-1) para análise de qualidade. Os resultados dos parâmetros analisados, bem como os valores limites para cada parâmetro estabelecidos pela Resolução CONAMA 357/2005, são apresentados a seguir, na [Tabela 5.38.](#page-306-0)

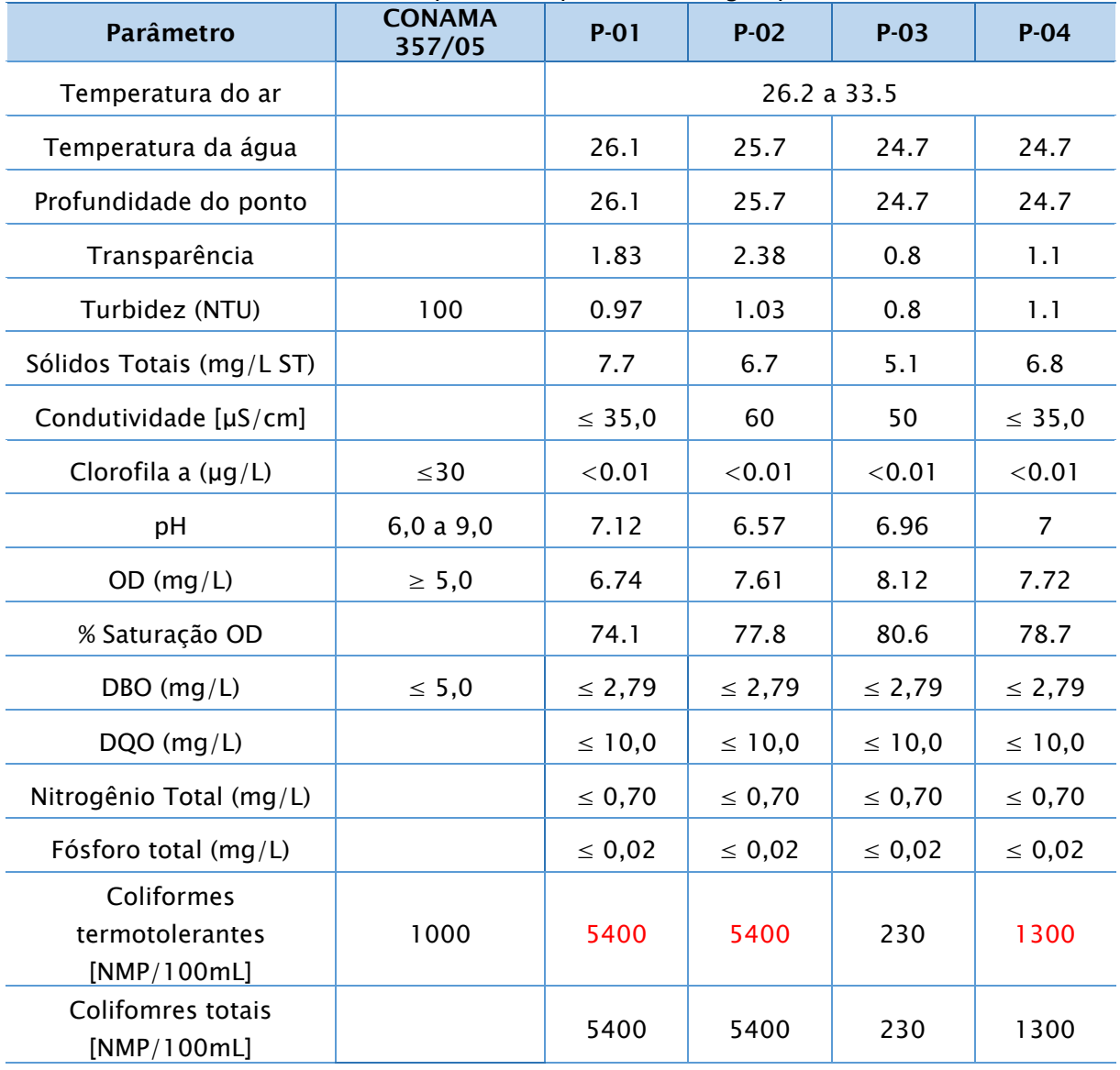

<span id="page-306-0"></span>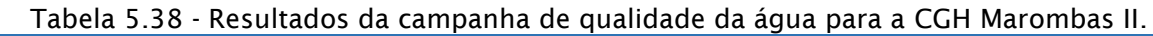

Conforme apresentado na tabela [acima,](#page-306-0) dentre os parâmetros analisados apenas os Coliformes termotolerantes apresentaram resultados acima do permitido pela Resolução CONAMA 357/2005. Tal resultado será melhor discutido no item [5.3.2.5.](#page-325-0)

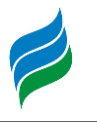

## 5.3.2.2.5. UHE São Roque

Conforme o relatório do Estudo de Impacto Ambiental (EIA) da UHE São Roque, para a avaliação de qualidade da água aos arredores do local de instalação do empreendimento foi realizada uma campanha de coleta em 20 de julho de 2008. Diferente das análises de qualidade da água anteriores, este estudo além de abranger o Rio Marombas, também analisou um trecho do Rio Canoas.

Na campanha de qualidade da água, foram coletadas amostras em 5 pontos. A localização dos pontos amostrais, assim como sua caracterização podem ser vistos na [Tabela 5.39](#page-307-0) e na [Figura 5.212.](#page-308-0)

<span id="page-307-0"></span>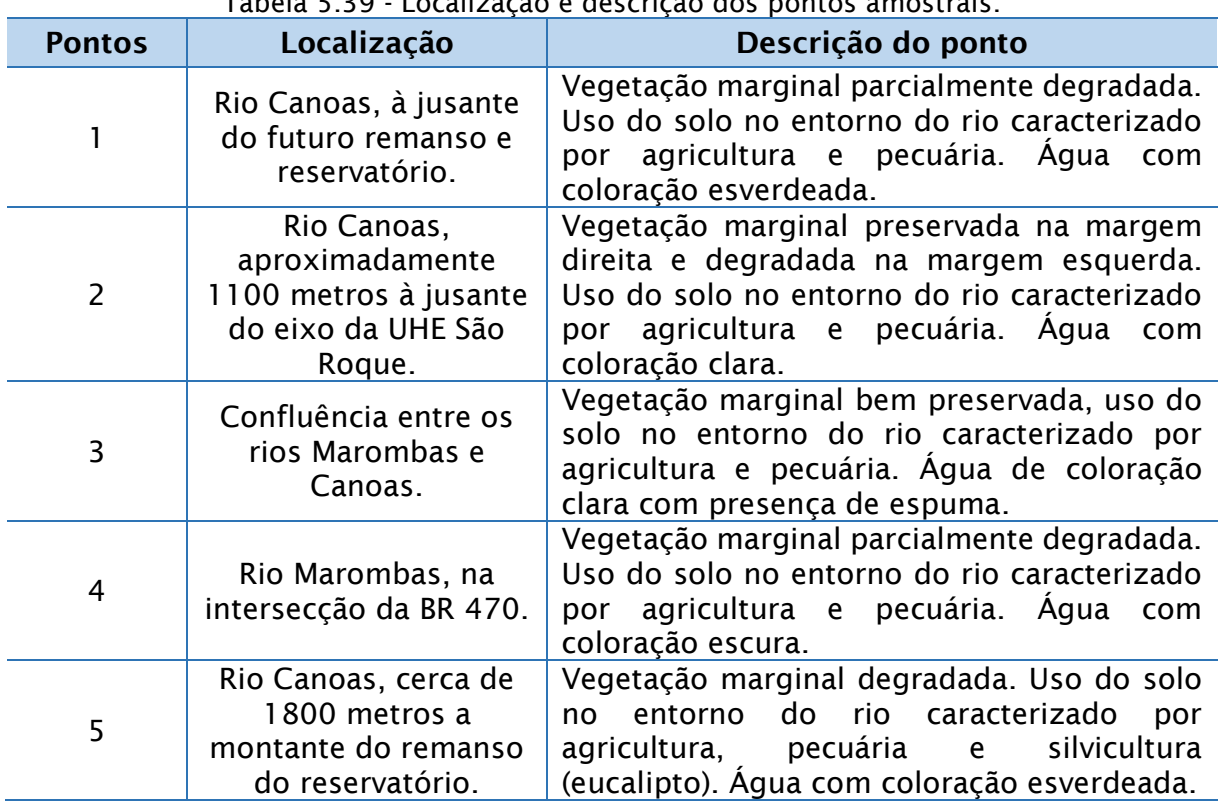

#### Tabela 5.39 - Localização e descrição dos pontos amostrais.

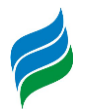

<span id="page-308-0"></span>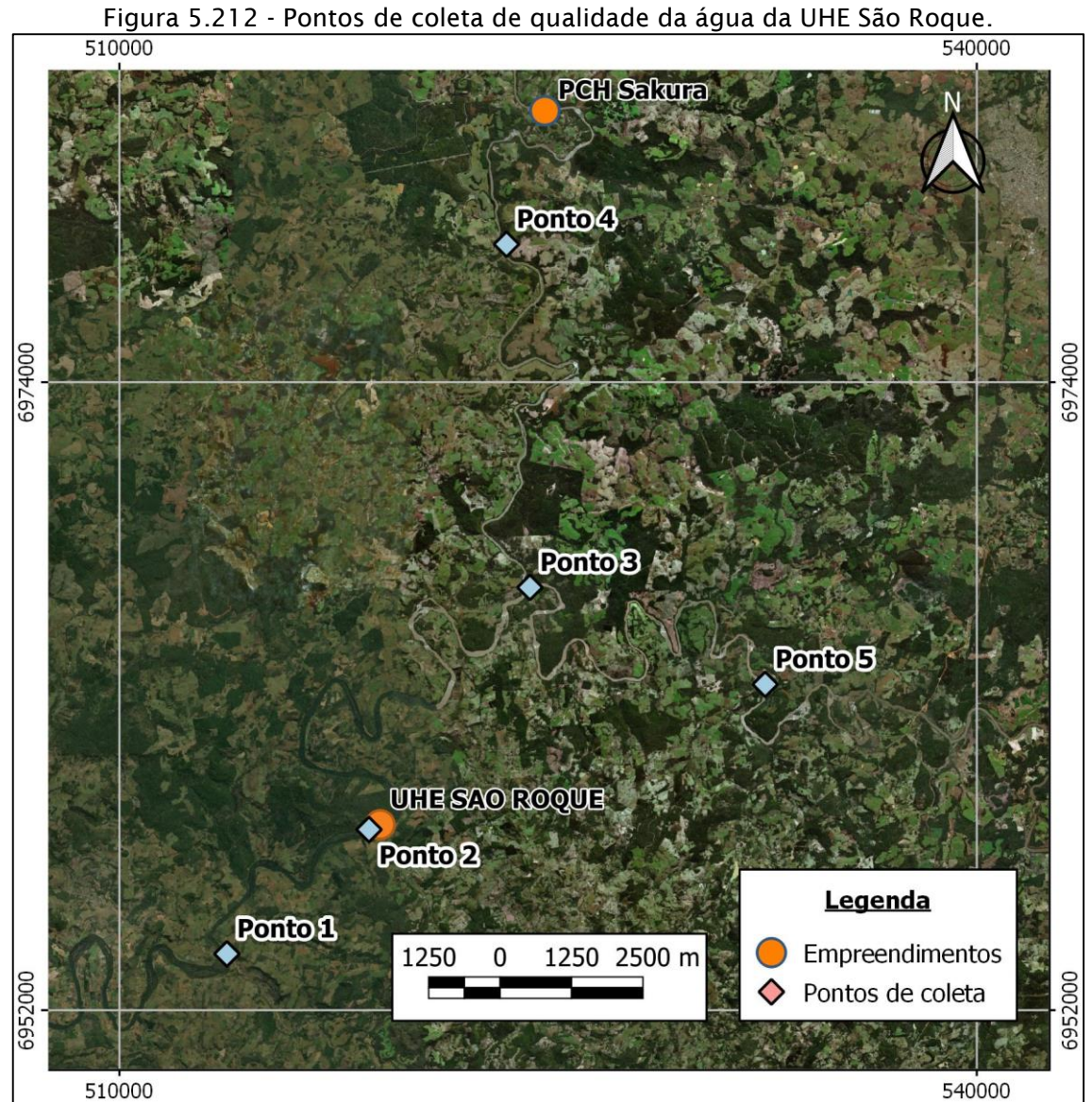

Os resultados dos parâmetros analisados nesta campanha de qualidade da água, assim como os valores limites estabelecidos pela Resolução CONAMA 357/2005, para rios de água doce Classe II são apresentados na [Tabela 5.40.](#page-309-0)

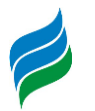

<span id="page-309-0"></span>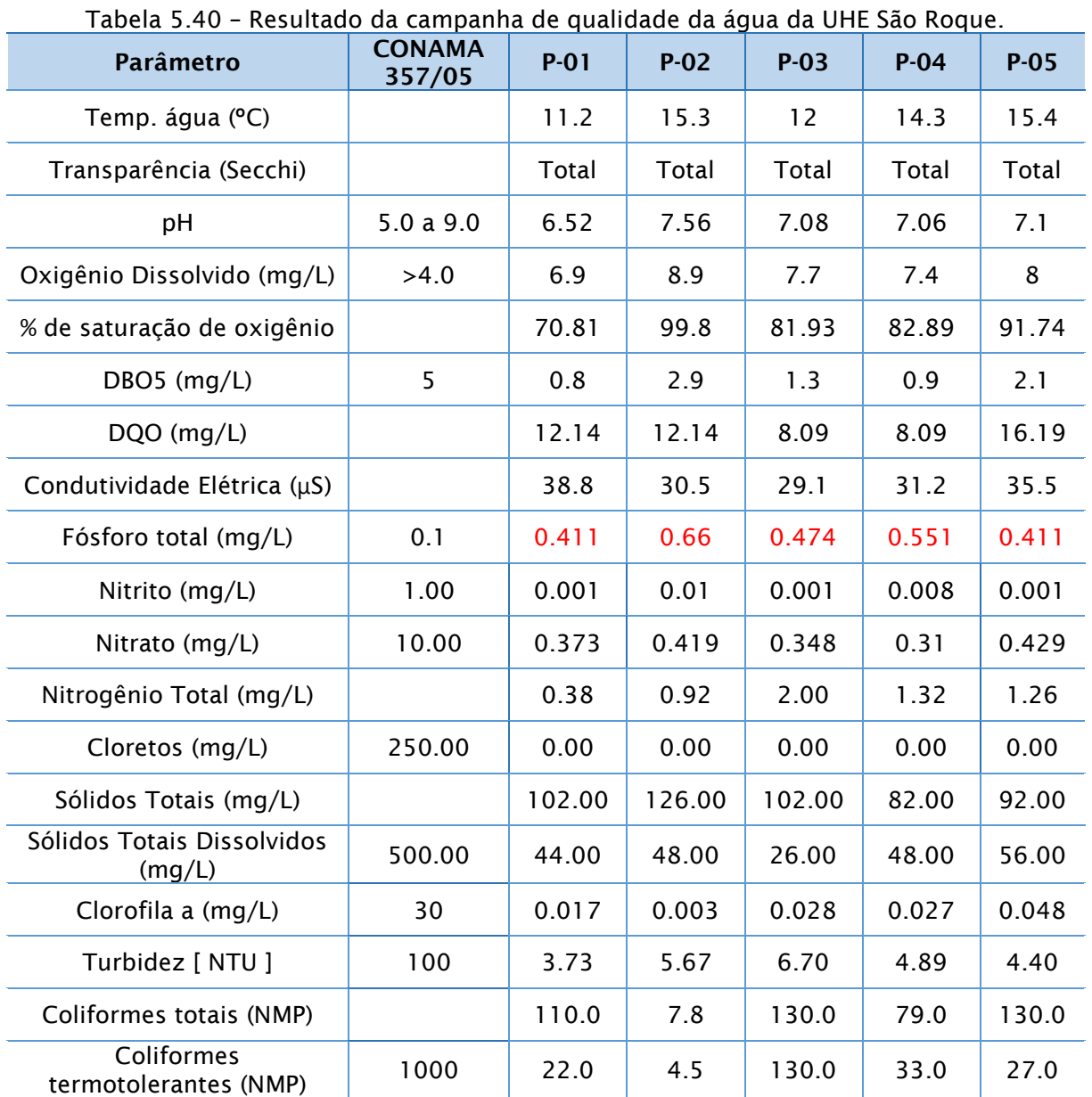

Conforme apresentado na [Tabela 5.40,](#page-309-0) os resultados da análise de Fósforo total obtidos durante a campanha de qualidade da água, foram acima do permitido pela Resolução CONAMA, que é de 0,1 mg/L, nos cinco pontos de amostragem. A discussão deste resultado será apresentada no item [5.3.2.5.](#page-325-0)

### *5.3.2.3. Dados Primários*

No mês de outubro de 2019 foi realizada uma campanha de qualidade da água em onze pontos amostrais situados ao longo do percurso do rio Marombas. Os quatro primeiros pontos de amostragem são os mesmos utilizados na amostragem da PCH

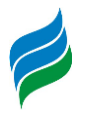

Sakura, os pontos 5 e 6 são os mesmos da PCH Frei Rogério, e os pontos 7 e 8 são iguais aos pontos da PCH Curitibanos.

Ademais, foram realizadas coletas em três pontos extras (9, 10 e 11), sendo um situado no rio Correntes, próximo a confluência com o rio Marombas, outro entre os dois pontos de amostragem da PCH Curitibanos, e por fim, um ponto localizado a montante dos demais, na confluência do rio Lajeado Estância Nova com o rio Marombas. A localização dos pontos pode ser vista na [Figura](#page-310-0) 5.213.

<span id="page-310-0"></span>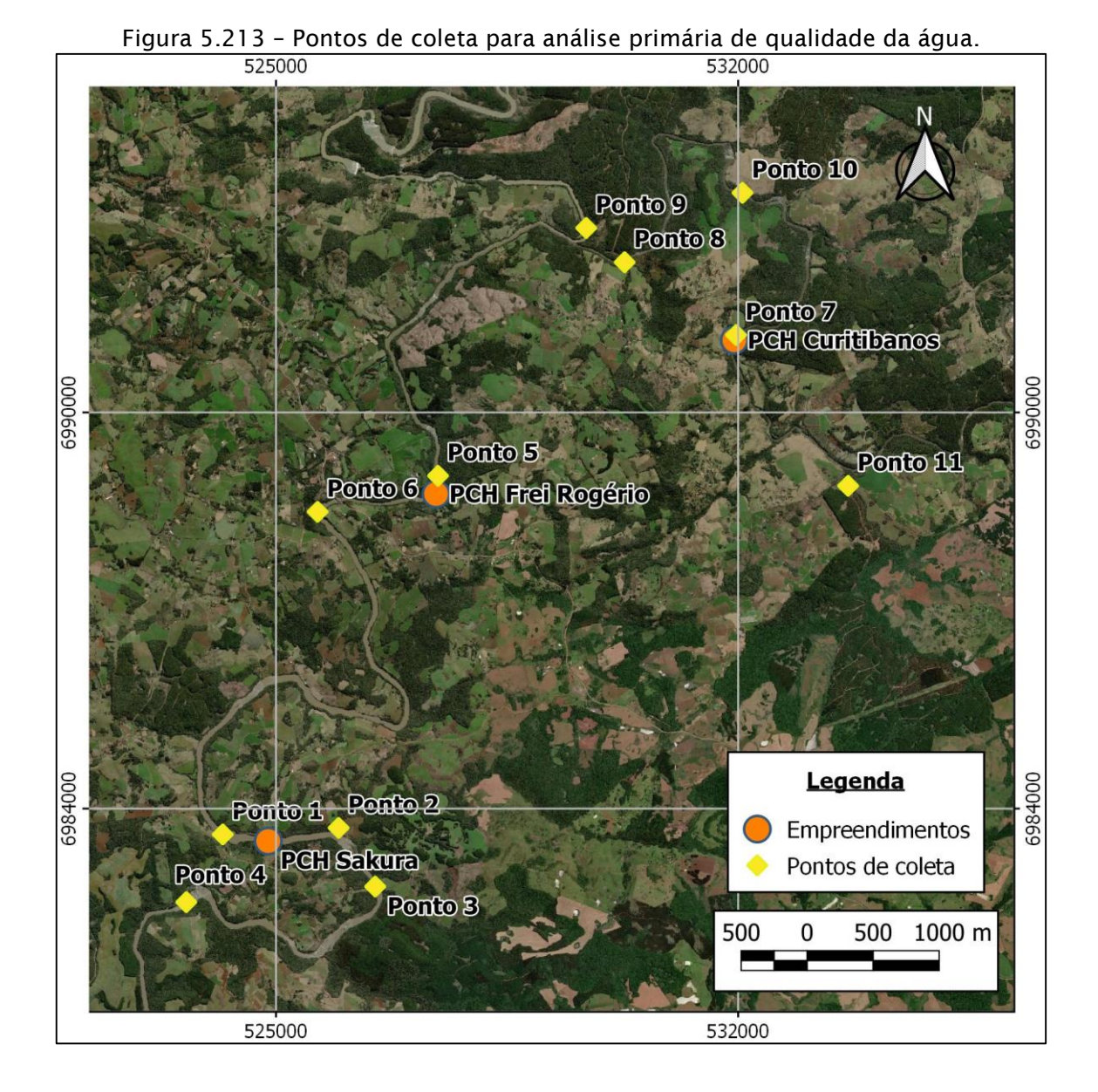

Os resultados das análises de qualidade da água dos parâmetros nos pontos de coleta, bem como os valores limites para estes parâmetros estabelecidos pela Resolução CONAMA 357/2005, são apresentados a seguir, na [Tabela 5.41.](#page-311-0)

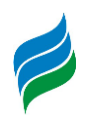

<span id="page-311-0"></span>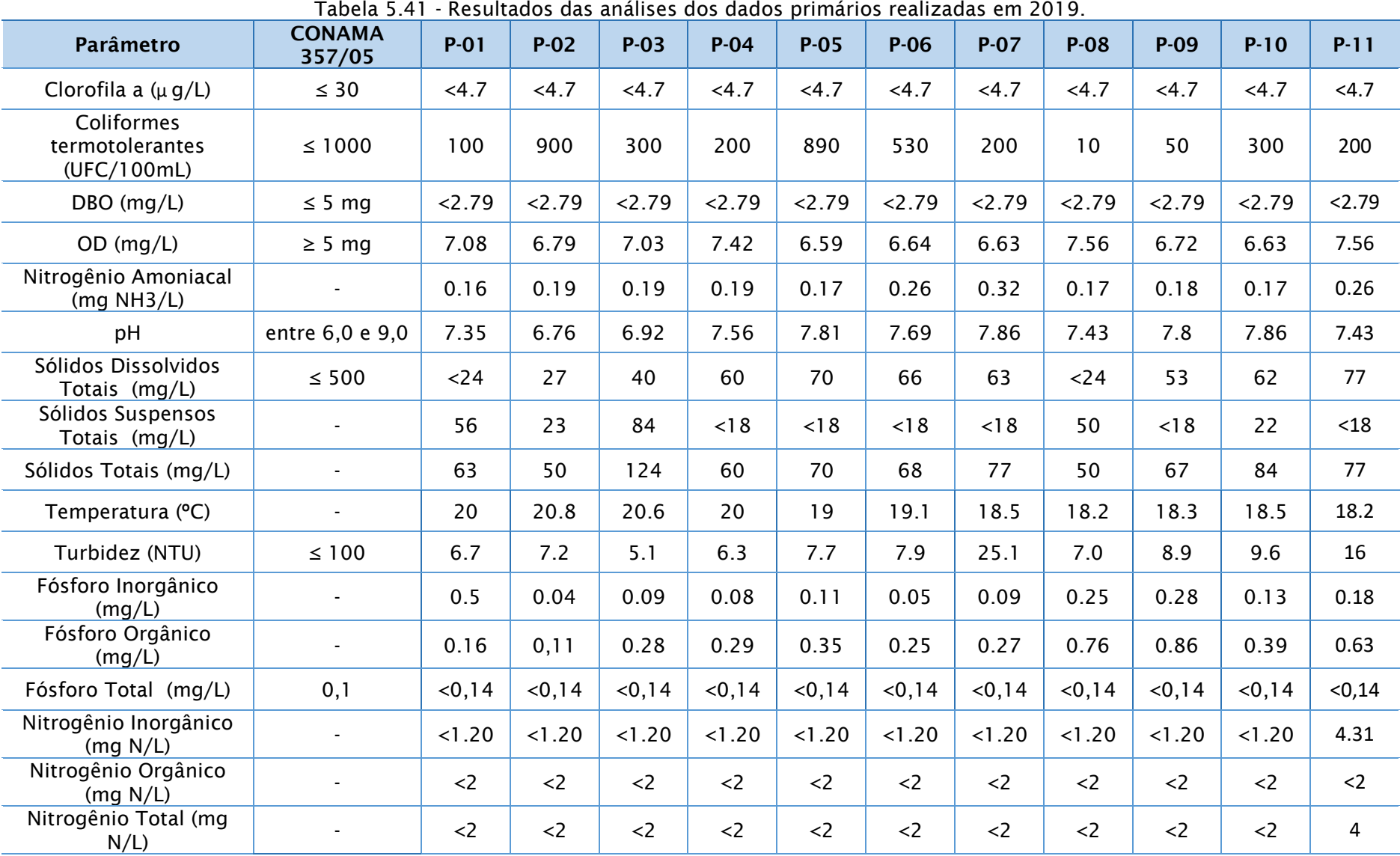

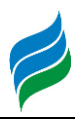

Como apresentado na [Tabela 5.41,](#page-311-0) todos os parâmetros analisados apresentaram resultados em conformidade com a Resolução CONAMA 357/05. Parâmetros como clorofila a, DBO, sólidos dissolvidos totais e turbidez apresentaram valores bem abaixo do estabelecido, estando estes em acordo com a resolução. Por outro lado, os resultados de fósforo encontram-se elevados em todos os pontos.

As concentrações de coliformes termotolerantes, nos pontos 2 e 5, apresentaram valores abaixo, porém, bem próximos ao determinado pela Resolução CONAMA 357/05. Os demais resultados apresentaram valores favoráveis em relação a qualidade da água na campanha realizada.

#### *5.3.2.4. Indicadores*

5.3.2.4.1. Índice de Qualidade da Água - IQA

<span id="page-312-0"></span>O Índice de Qualidade das Águas (IQA) é um estudo realizado pela National Sanitation Foundation dos Estados Unidos, e adaptado e desenvolvido pela CETESB, o qual analisa 9 parâmetros relevantes para a avaliação da qualidade das águas, tendo como principal finalidade a utilização destas para o abastecimento público.

A elaboração do IQA foi realizada através de uma pesquisa de opinião com especialistas em qualidade da água, que estipularam quais parâmetros deveriam ser avaliados, seus pesos relativos, e as condições que se apresenta cada parâmetro, segundo uma escala de valores. Foram propostos 35 parâmetros indicadores de qualidade da água, destes apenas 9 foram selecionados.

Para os 9 parâmetros, foram estabelecidas curvas de variação de qualidade das águas de acordo com o estado ou a condição de cada parâmetro. Estas curvas de variação, sintetizadas em um conjunto de curvas médias para cada parâmetro, bem como seu peso relativo correspondente.

O IQA é calculado pelo produto ponderado das qualidades de água correspondentes aos parâmetros: temperatura da amostra, pH, oxigênio dissolvido, demanda bioquímica de oxigênio (5 dias, 20ºC), coliformes termotolerantes, nitrogênio total, fósforo total, resíduo total e turbidez.

A seguinte fórmula é utilizada:

$$
IQA = \prod_{i=1}^n \ q_i^{w_i}
$$

Onde:

IQA: Índice de Qualidade das Águas, um número entre 0 e 100;

qi: qualidade do i-ésimo parâmetro, um número entre 0 e 100, obtido da respectiva "curva média de variação de qualidade", em função de sua concentração ou medida e

wi: peso correspondente ao i-ésimo parâmetro, um número entre 0 e 1, atribuído em função da sua importância para a conformação global de qualidade, sendo que:

$$
\sum_{i=1}^n w_i = 1
$$

Em que:

n: número de parâmetros que entram no cálculo do IQA.

Com o cálculo do IQA é possível determinar a qualidade das águas brutas em uma escala de 0 a 100, conforme apresentado na [Tabela 5.42.](#page-313-0) No caso de não haver o valor de algum dos 9 parâmetros supracitados, o cálculo do IQA é inviabilizado.

<span id="page-313-0"></span>

| Categoria   | Ponderação           |
|-------------|----------------------|
| Ótima       | $79 < IQA \le 100$   |
| <b>Boa</b>  | $51 < IQA \le 79$    |
| Regular     | $36 < IQA \le 51$    |
| <b>Ruim</b> | $19 <$ IQA $\leq 36$ |
| Péssima     | $IQA \leq 19$        |

Tabela 5.42 - Classificação do Índice de Qualidade de Água.

5.3.2.4.2. Índice de Estado Trófico - IET

<span id="page-313-1"></span>O Índice do Estado Trófico (IET) possui finalidade de classificar corpos d' água em diferentes graus de trofia, de forma a avaliar a qualidade da água quanto ao enriquecimento por nutrientes, crescimento excessivo de algas, ou o potencial de crescimento de macrófitas aquáticas.

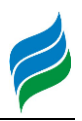

As variáveis utilizadas para o cálculo do IET são clorofila a e fósforo total. Os resultados correspondentes ao fósforo, IET (P), são uma medida do potencial de eutrofização do ambiente aquático, visto que este nutriente atua como o agente causador do processo. A clorofila a, IET (CL), por sua vez, é uma medida relacionada as respostas do corpo hídrico ao agente causador, onde ocorre um nível de crescimento de algas nas águas. Assim, o índice médio engloba a cada e o efeito do processo (CETESB, 2017).

Em virtude da variabilidade sazonal dos processos ambientais que tem influência sobre o grau de eutrofização do corpo hídrico, esse processo pode apresentar variações no decorrer do ano, havendo épocas em que se desenvolve de forma mais intensa e outros em que pode ser mais limitado (CETESB, 2017).

O cálculo do Índice do Estado Trófico é composto pelo Índice do Estado Trófico para o fósforo – IET (PT), e o Índice do Estado Trófico para a clorofila a – IET (CL), através das seguintes equações:

Para rios

$$
IET (CL) = 10x(6 - ((-0.7 - 0.6x(\ln CL))/\ln 2)) - 20
$$

 $IET(PT) = 10x(6 - ((-0.42 - 0.36x(\ln PT))/\ln 2)) - 20$ 

Para reservatórios

 $IET(CL) = 10x(6 - ((-0.92 - 0.34x(\ln CL))/\ln 2))$  $IET(PT) = 10x(6 - ((-1.77 - 0.42x(\ln PT))/\ln 2))$ 

Onde:

PT: concentração de fósforo total medida à superfície da água, em µg.L-1;

CL: concentração de clorofila a medida à superfície da água, em µg.L-1;

ln: logaritmo natural.

Quando disponíveis ambos os dados de clorofila a e fósforo, o resultado apresentado nas tabelas do IET será a média aritmética simples dos índices relativos ao fósforo total e a clorofila a, segundo a equação:

$$
IET = [IET (PT) + IET (CL)]/2
$$

Os limites estabelecidos para as diferentes classes de trofia estão apresentados na [Tabela 5.43](#page-315-0) a seguir. A [Tabela 5.44](#page-315-1) caracteriza cada estado trófico.

<span id="page-315-0"></span>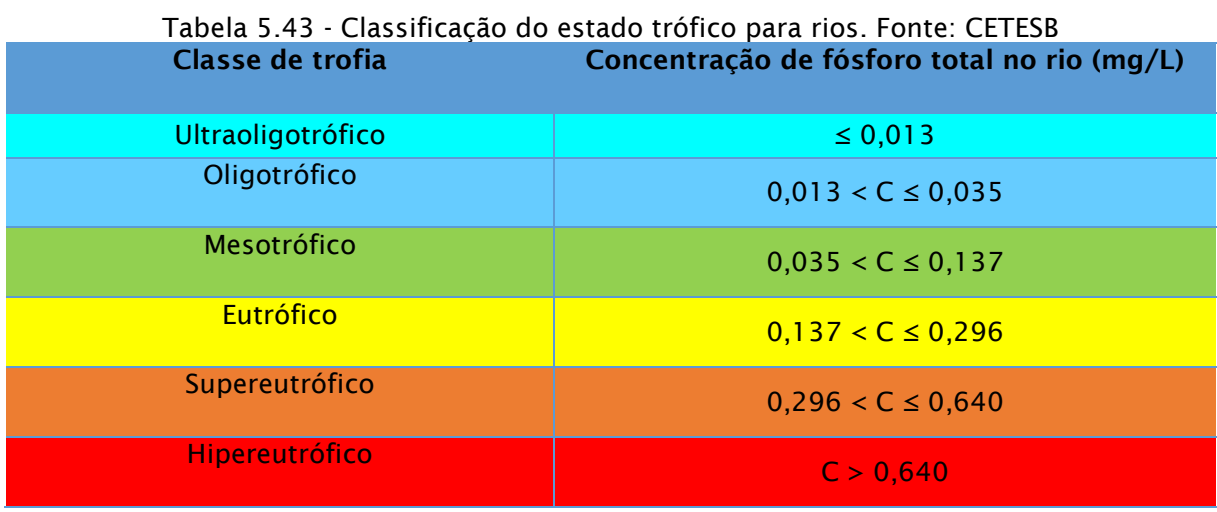

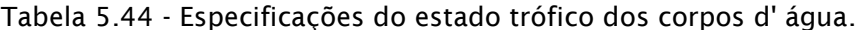

<span id="page-315-1"></span>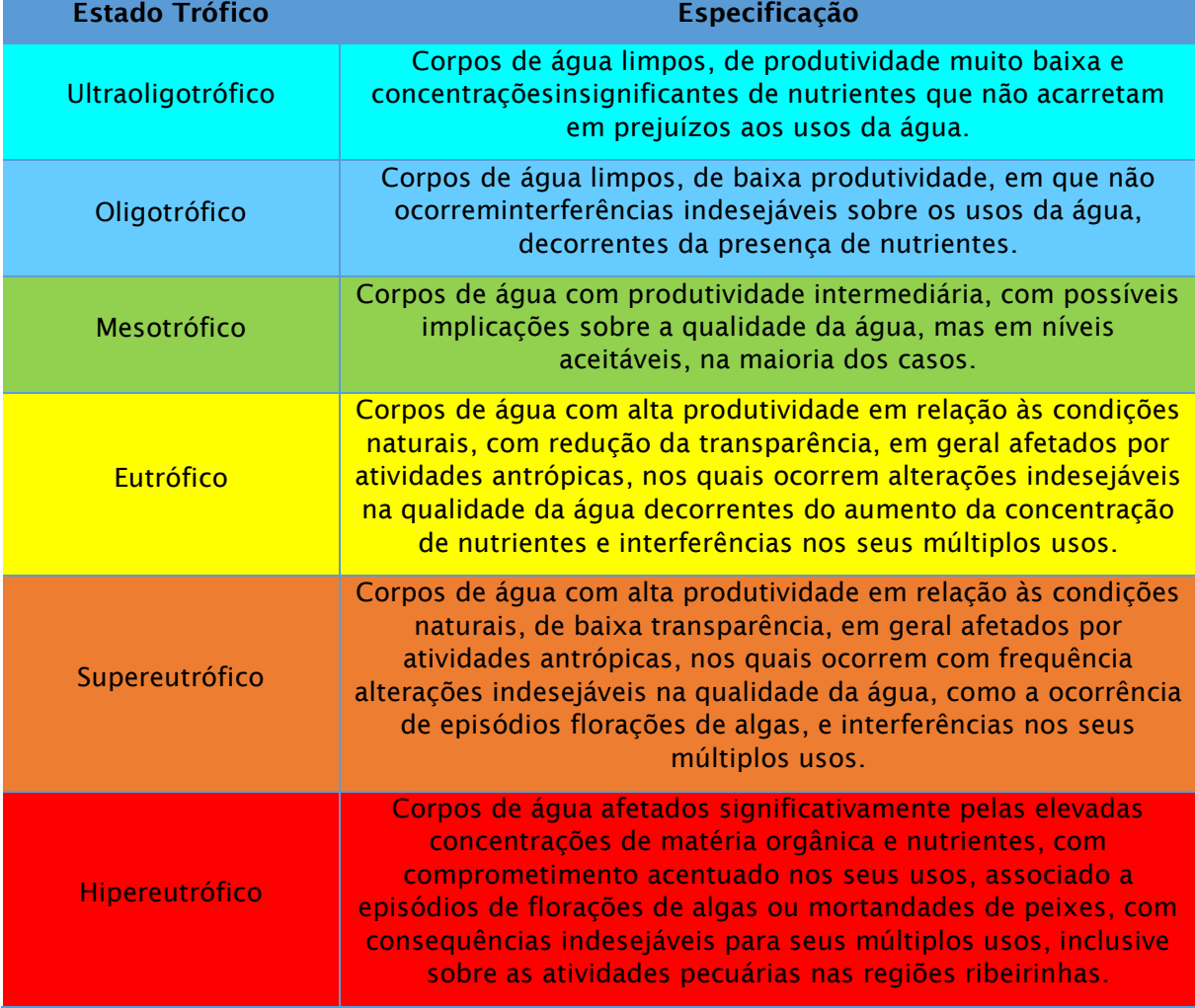

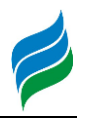

## 5.3.2.4.3. PCH Sakura

#### Índice de Qualidade da Água - IQA

O IQA foi calculado através dos parâmetros oxigênio dissolvido, DBO, coliformes termotolerantes, pH, nitrogênio total, fósforo total, temperatura, turbidez e sólidos totais. A partir do valor dos parâmetros supracitados obtêm-se os valores de qi e wi no gráfico de "curva de qualidade" utilizado na estimativa do IQA pela National Sanitation Foundation – NSF – EUA (CETESB, 2005).

A seguir são apresentados os valores de IQA para cada ponto de amostragem de acordo com a metodologia citada no item [5.3.2.4.1](#page-312-0)

<span id="page-316-1"></span>

| <b>Ponto</b> | 17/03/2011   |               | 31/05/2011   |               | 23/08/2011   |               | 13/12/2011   |               |
|--------------|--------------|---------------|--------------|---------------|--------------|---------------|--------------|---------------|
|              | <b>Valor</b> | <b>Classe</b> | <b>Valor</b> | <b>Classe</b> | <b>Valor</b> | <b>Classe</b> | <b>Valor</b> | <b>Classe</b> |
|              | 79,8         | ÓTIMA         | 71,2         | <b>BOA</b>    | 62,6         | <b>BOA</b>    | 66,2         | <b>BOA</b>    |
| 2            | 77,3         | <b>BOA</b>    | 75,9         | <b>BOA</b>    | 57,6         | <b>BOA</b>    | 70,9         | <b>BOA</b>    |
| 3            | 86,1         | ÓTIMA         | 82,3         | ÓTIMA         | 57,9         | <b>BOA</b>    | 71,4         | <b>BOA</b>    |
| 4            | 80,0         | ÓTIMA         | 77,5         | <b>BOA</b>    | 63,1         | <b>BOA</b>    | 64,9         | <b>BOA</b>    |

Tabela 5.45 - Resultados finais do IQA por ponto de coleta.

Tabela 5.46 – Resultados do IQA por dia de coleta.

<span id="page-316-0"></span>

|       | 17/03/2011    | 31/05/2011   |               | 23/08/2011 |               | 13/12/2011   |               |
|-------|---------------|--------------|---------------|------------|---------------|--------------|---------------|
| Valor | <b>Classe</b> | <b>Valor</b> | <b>Classe</b> | Valor      | <b>Classe</b> | <b>Valor</b> | <b>Classe</b> |
| 80,8  | ÓTIMA         | 76,7         | <b>BOA</b>    | 60,3       | <b>BOA</b>    | 68,4         | <b>BOA</b>    |

Observa-se que o rio Marombas apresentou classificação BOA de uma maneira geral, com um resultado final de IQA de 71,6, no que diz respeito ao Índice de Qualidade da Água para as campanhas realizadas neste período. No que tange a avaliação das coletas individuais, como apresentado na [Tabela 5.46,](#page-316-0) a primeira campanha é mais expressiva, com uma pontuação de 80,8, o qual pondera como águas de ótima qualidade. Nas campanhas seguintes, a pontuação e consequentemente as ponderações baixaram, isto ocorreu devido a disponibilidade de chuvas o qual interfere em alguns parâmetros, bem como as estações sazonais na região, porém, no geral as campanhas de coleta apresentam-se como águas de boa qualidade.

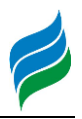

No entanto, vale salientar que este índice visa indicar a qualidade das águas com vistas ao abastecimento público e por isso não inclui alguns parâmetros que violaram a legislação e que são de importância no equilíbrio do ecossistema aquático.

### Índice de Estado Trófico – IET

Seguindo a metodologia descrita no item [5.3.2.4.2](#page-313-1) foram determinados os índices de estado trófico nos pontos amostrais para as quatro campanhas realizadas no ano de 2011. Este índice visa avaliar a qualidade da água quanto ao enriquecimento por nutrientes e seu efeito relacionado ao crescimento excessivo de algas, ou o potencial para o crescimento de macrófitas aquáticas. Este índice pode sofrer alterações significativas ao longo do tempo devido a variação hidráulica, hidrológica, climatológica e principalmente devido as condições de saneamento.

As tabelas [Tabela 5.47abaixo](#page-317-0) apresentam os resultados do Índice do Estado Trófico e a sua classificação nos quatro pontos amostrais e nas quatro campanhas.

<span id="page-317-0"></span>

|                |                               | 17/03/2011        | 31/05/2011   |                   |  |  |
|----------------|-------------------------------|-------------------|--------------|-------------------|--|--|
| <b>Ponto</b>   | <b>Valor</b><br><b>Classe</b> |                   | <b>Valor</b> | <b>Classe</b>     |  |  |
| 1              | 5,4                           | Ultraoligotrófico | 46,2         | Ultraoligotrófico |  |  |
| $\overline{2}$ | 5,4                           | Ultraoligotrófico | 47,9         | Oligotrófico      |  |  |
| 3              | 5,4                           | Ultraoligotrófico | 40,3         | Ultraoligotrófico |  |  |
| 4              | 5,4                           | Ultraoligotrófico | 47,7         | Oligotrófico      |  |  |
|                |                               |                   |              |                   |  |  |
|                |                               | 23/08/2011        |              | 13/12/2011        |  |  |
| <b>Ponto</b>   | <b>Valor</b>                  | <b>Classe</b>     | <b>Valor</b> | <b>Classe</b>     |  |  |
|                | 37,8                          | Ultraoligotrófico | 49,8         | Oligotrófico      |  |  |
| $\overline{2}$ | 42,0                          | Ultraoligotrófico | 41,9         | Ultraoligotrófico |  |  |
| 3              | 43,6                          | Ultraoligotrófico | 47,1         | Oligotrófico      |  |  |

Tabela 5.47 - Resultados do IET por ponto amostral em cada coleta.

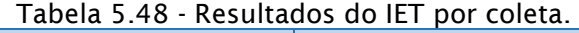

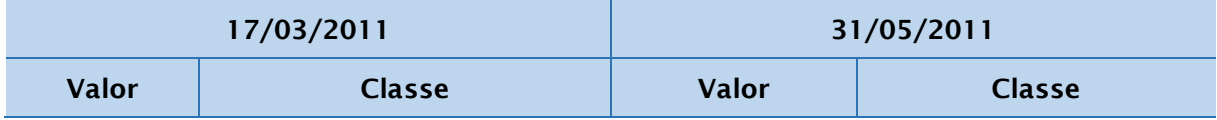

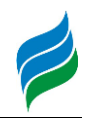

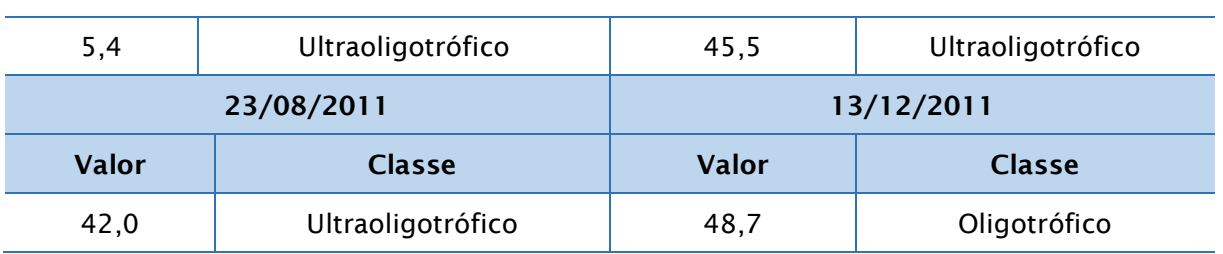

Nos estudos apresentados acima, considerando os fatores climáticos locais, em que foram realizadas coletas em quatro períodos diferentes, sendo uma em cada estação do ano, a média entre todos os resultados encontrados, a água local obteve 35,4 pontos, ponderando o local como ultraoligotrófico, ou seja, corpos d'água limpos, de baixa produtividade e concentrações insignificantes de nutrientes que não causam prejuízos aos usos da água.

As coletas da primeira campanha realizada em março, apresentaram melhores resultados tanto no IQA quanto no IET, com um valor de 5,4 pontos de um total de 100 no que tange ao IET. Para as campanhas seguintes, houve um aumento considerável em relação a primeira campanha.

### 5.3.2.4.4. PCH Frei Rogério

#### Índice de Qualidade da Água - IQA

O IQA foi realizado através de amostras coletadas nos dois pontos situados próximos a PCH Frei Rogério. Para tal, foram selecionados nove parâmetros: oxigênio dissolvido, DBO, coliformes fecais, pH, nitrogênio total, fósforo total, temperatura, turbidez e sólidos totais. A partir do valor dos parâmetros supracitados obtêm-se os valores de qi e wi no gráfico de "curva de qualidade" utilizado na estimativa do IQA pela National Sanitation Foundation – NSF – EUA (CETESB, 2005).

A seguir são apresentados os valores de IQA para cada ponto de amostragem de acordo com a metodologia citada no item [5.3.2.4.1.](#page-312-0)

<span id="page-318-0"></span>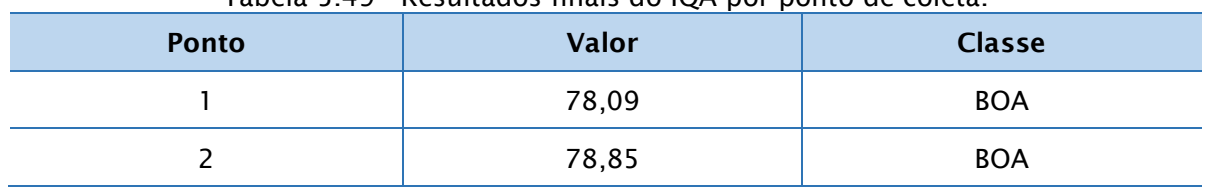

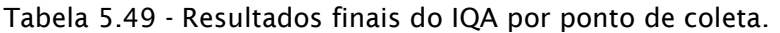

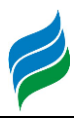

O rio Marombas, no trecho em análise, apresentou classificação BOA, com um resultado final de IQA de 78,47. No que tange a avaliação das coletas individuais, como apresentado na [Tabela 5.45,](#page-316-1) as duas campanhas apresentam resultados semelhantes, sendo a segunda mais expressiva, com uma pontuação de 78,85, o qual pondera como águas de boa qualidade.

No entanto, vale salientar que este índice visa indicar a qualidade das águas com vistas ao abastecimento público e por isso não inclui alguns parâmetros que violaram a legislação e que são de importância no equilíbrio do ecossistema aquático.

#### Índice de Estado Trófico – IET

Seguindo a metodologia descrita no item [5.3.2.4.2](#page-313-1) foram determinados os índices de estado trófico nos dois pontos amostrais. A tabela [Tabela 5.47acima](#page-317-0) apresenta os resultados dos Índices do Estado Trófico do fósforo e clorofila a e a sua classificação final.

<span id="page-319-0"></span>

| <b>Ponto</b>   | Parâmetro     | Média | IET(P)   | IET (CI) | IET     | Classificação     |  |
|----------------|---------------|-------|----------|----------|---------|-------------------|--|
|                | Fósforo Total | 0,1   | $-36,50$ | 33,94    | $-1,28$ | Ultraoligotrófico |  |
|                | Clorofila-a   | 1,4   |          |          |         |                   |  |
| $\overline{2}$ | Fósforo Total | 8     | 26,72    |          | 30,58   | Ultraoligotrófico |  |
|                | Clorofila-a   | 1,47  |          | 34,43    |         |                   |  |

Tabela 5.50 – Resultados do IET.

Através do resultados apresentados na [Tabela 5.50,](#page-319-0) conclui-se que o local é caracterizado como ultraoligotrófico, ou seja, corpos d'água limpos, de baixa produtividade e concentrações insignificantes de nutrientes que não causam prejuízos aos usos da água.

### 5.3.2.4.5. PCH Curitibanos

#### Índice de Qualidade da Água - IQA

O IQA foi realizado através de amostras coletadas nos dois pontos situados próximos a PCH Frei Rogério. Para tal, foram selecionados os nove parâmetros: utilizados para o cálculo do IQA.

A seguir são apresentados os valores de IQA para cada ponto de amostragem de acordo com a metodologia citada no item [5.3.2.4.1.](#page-312-0)

| <b>Ponto</b> | Valor | <b>Classe</b> |
|--------------|-------|---------------|
|              | 81,62 | ÓTIMA         |
|              | 78,40 | <b>BOA</b>    |

Tabela 5.51 - Resultados finais do IQA por ponto de coleta.

O rio Marombas, no trecho em análise, apresentou classificação ÓTIMA, com um resultado final de IQA de 80,0. No que tange a avaliação das coletas individuais, como apresentado na [Tabela 5.49,](#page-318-0) a primeira coleta apresentou resultado mais expressivo, com uma pontuação de 81,62, o qual pondera como águas de ótima qualidade. Já, no ponto 2 o valor encontrado do IQA foi inferior (78,40), classificando a água de boa qualidade.

### Índice de Estado Trófico – IET

Seguindo a metodologia descrita no item [5.3.2.4.2](#page-313-1) foram determinados os índices de estado trófico nos dois pontos amostrais. A tabela [Tabela 5.47acima](#page-317-0) apresenta os resultados dos Índices do Estado Trófico do fósforo e clorofila a e a sua classificação final.

| <b>Ponto</b>   | Parâmetro     | <b>Média</b> | IET(P)   | IET (CI) | <b>IET</b> | Classificação     |  |  |
|----------------|---------------|--------------|----------|----------|------------|-------------------|--|--|
|                | Fósforo Total | 0,1          | $-36,50$ | 28,82    | $-3,84$    | Ultraoligotrófico |  |  |
|                | Clorofila-a   | 0,84         |          |          |            |                   |  |  |
| $\overline{2}$ | Fósforo Total | 3            | 12,57    |          |            |                   |  |  |
|                | Clorofila-a   | 1,05         |          | 31,06    | 21,82      | Ultraoligotrófico |  |  |

Tabela 5.52 – Resultados do IET.

Através dos resultados apresentados na tabela acima, conclui-se que o local é caracterizado como ultraoligotrófico, ou seja, corpos d'água limpos, de baixa produtividade e concentrações insignificantes de nutrientes que não causam prejuízos aos usos da água.

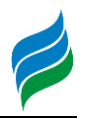

### 5.3.2.4.6. CGH Marombas I

### Índice de Qualidade da Água - IQA

Os parâmetros utilizados para o cálculo do IQA dos pontos situados próximos a CGH Marombas I são: oxigênio dissolvido, DBO, coliformes termotolerantes, pH, nitrogênio total, fósforo total, temperatura, turbidez e sólidos totais.

A seguir são apresentados os valores de IQA para cada ponto de amostragem de acordo com a metodologia citada no item [5.3.2.4.1.](#page-312-0)

<span id="page-321-0"></span>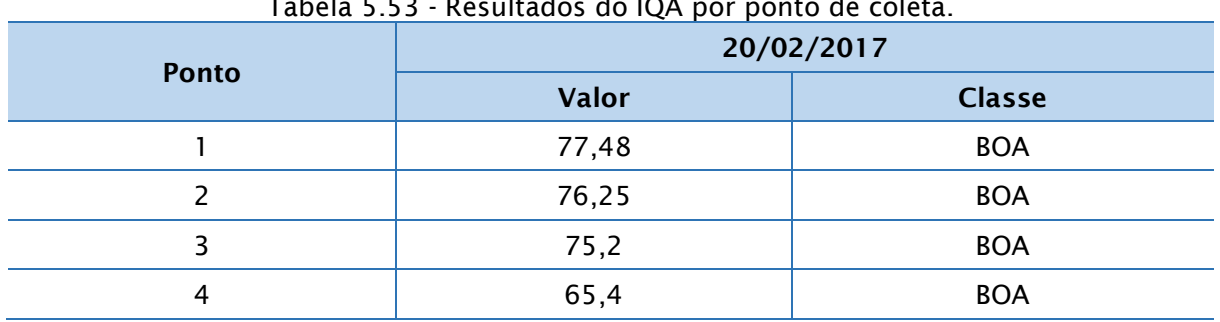

# Tabela 5.53 - Resultados do IQA por ponto de coleta.

#### Tabela 5.54 – Resultado final do IQA.

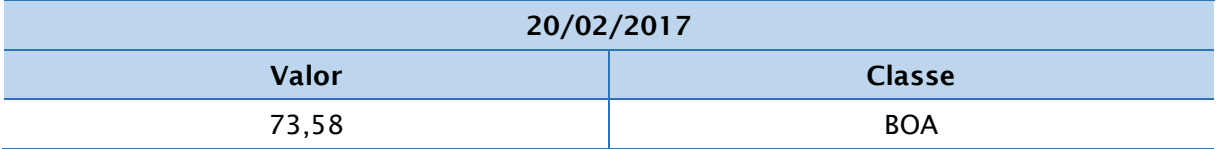

Observa-se que o trecho analisado do rio Marombas apresentou classificação BOA de uma maneira geral, com um resultado final de IQA de 73,58, no que diz respeito ao Índice de Qualidade da Água para a campanha realizada neste período. No que tange a avaliação de cada ponto de coleta avaliado, como apresentado na [Tabela 5.53,](#page-321-0) houve uma redução nas pontuações, no entanto os valores se mantiveram próximos, representado o trecho com águas de boa qualidade.

#### Índice de Estado Trófico – IET

Foram determinados os índices de estado trófico de cada ponto amostral. As tabelas [Tabela 5.47acima](#page-317-0) apresentam os resultados obtidos e a sua classificação nos quatro pontos amostrais, caracterizando o ambiente com seu real estado trófico.

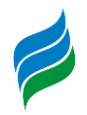

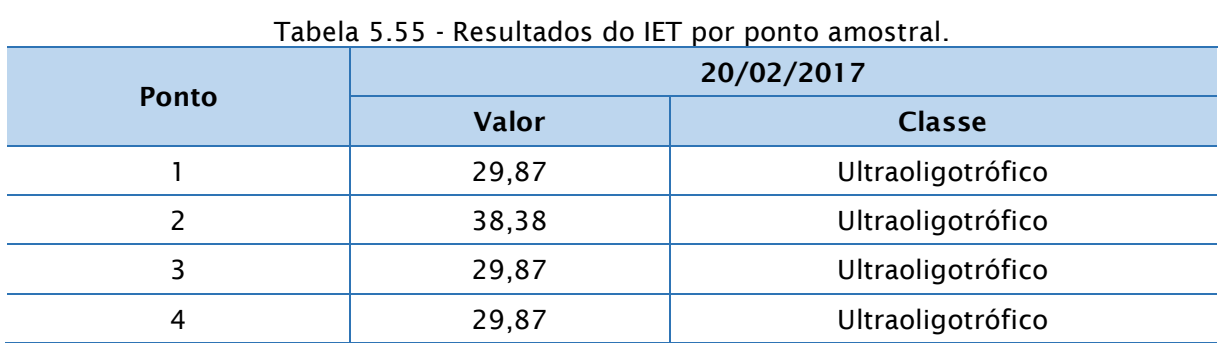

#### Tabela 5.56 - Resultados do IET.

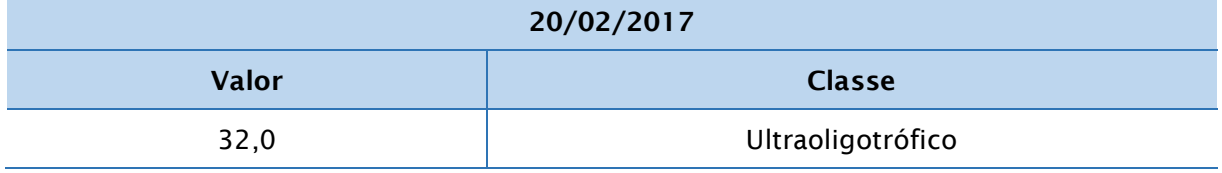

O valor do IET calculado dependeu dos valores das variáveis de fósforo total e clorofila a, e atingiu uma média final de 32,0 pontos, caracterizando a água como ultraoligotrófica, ou seja, corpos d' água limpos, de produtividade muito baixa e concentrações insignificantes de nutrientes que não causam prejuízos aos usos d' água.

# 5.3.2.4.7. CGH Marombas II

### Índice de Qualidade da Água - IQA

Os parâmetros utilizados para o cálculo do IQA dos pontos situados próximos a CGH Marombas II são: oxigênio dissolvido, DBO, coliformes termotolerantes, pH, nitrogênio total, fósforo total, temperatura, turbidez e sólidos totais.

A seguir são apresentados os valores de IQA para cada ponto de amostragem de acordo com a metodologia citada no item [5.3.2.4.1.](#page-312-0)

<span id="page-322-0"></span>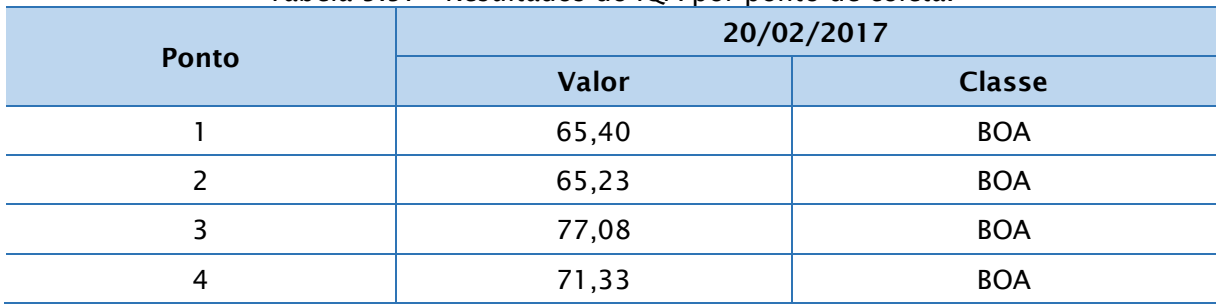

#### Tabela 5.57 - Resultados do IQA por ponto de coleta.

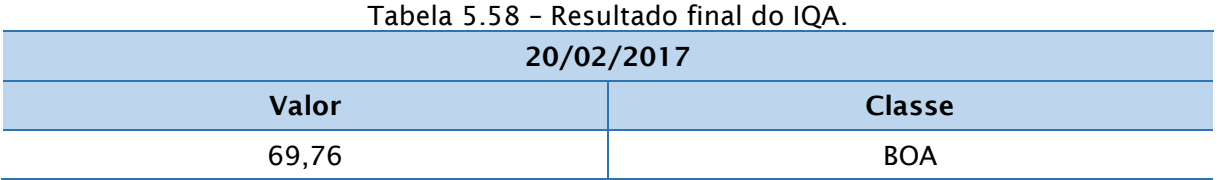

Observa-se que o trecho analisado do rio Marombas apresentou classificação BOA, com um resultado final de IQA de 69,76, no que diz respeito ao Índice de Qualidade da Água para a campanha realizada neste período. No que tange a avaliação de cada ponto de coleta avaliado, como apresentado na [Tabela 5.57,](#page-322-0) o ponto 3 apresentou melhor resultado, enquanto que o ponto 2 possui o menor valor, no entanto todos se mantiveram dentro da mesma ponderação, representado o trecho com águas de boa qualidade.

#### Índice de Estado Trófico – IET

Foram determinados os índices de estado trófico de cada ponto amostral. As tabelas [Tabela 5.47acima](#page-317-0) apresentam os resultados obtidos e a sua classificação nos quatro pontos amostrais, caracterizando o ambiente com seu real estado trófico.

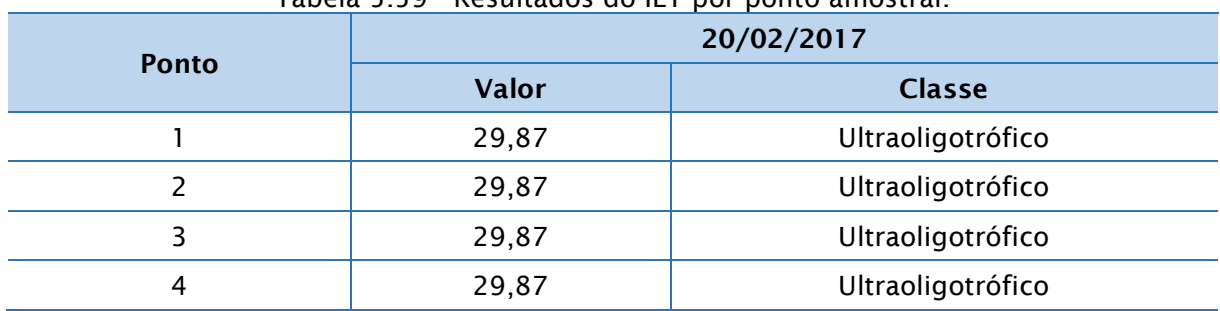

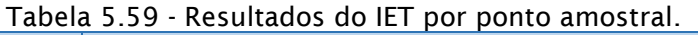

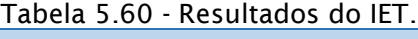

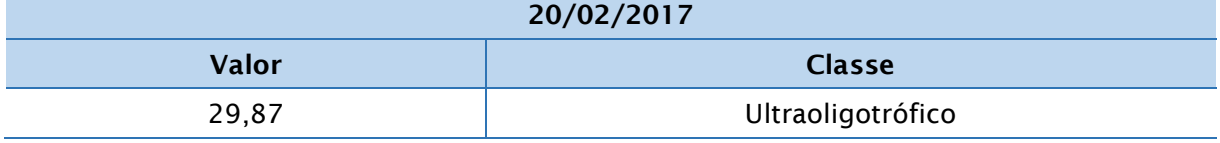

**AIBH – RIO MAROMBAS Página 324** O valor do IET calculado dependeu dos valores das variáveis de fósforo total e clorofila a, e atingiu uma média final de 29,87 pontos, valor que se apresentou igual em todos os pontos de coleta. Desta forma, a água foi caracterizada como
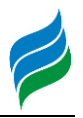

ultraoligotrófica, ou seja, corpos d' água limpos, de produtividade muito baixa e concentrações insignificantes de nutrientes que não causam prejuízos aos usos d' água.

5.3.2.4.8. Dados Primários

#### Índice de Qualidade da Água - IQA

O cálculo do IQA para os dados primários foi realizado para cada ponto de amostragem da campanha. Os valores dos IQA calculados assim com a sua classificação estão apresentados na [Tabela 5.61,](#page-324-0) e o resultado final do IQA para o trecho em análise pode ser visto na [Tabela 5.62.](#page-324-1)

<span id="page-324-0"></span>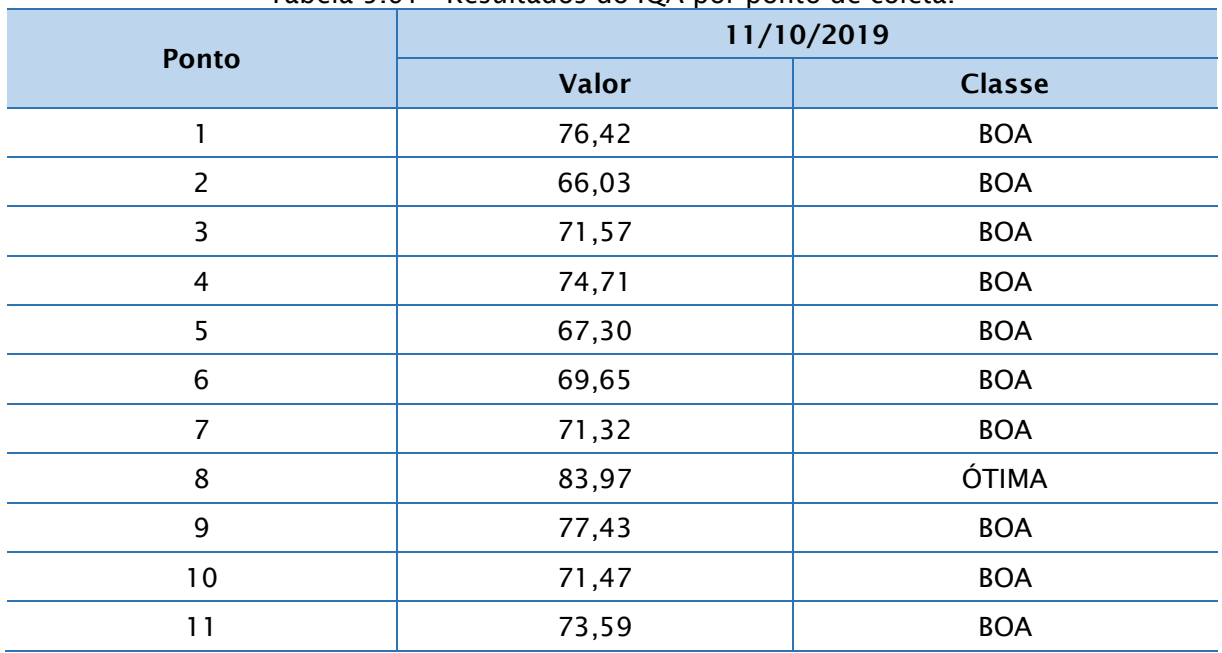

Tabela 5.61 - Resultados do IQA por ponto de coleta.

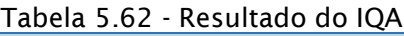

<span id="page-324-1"></span>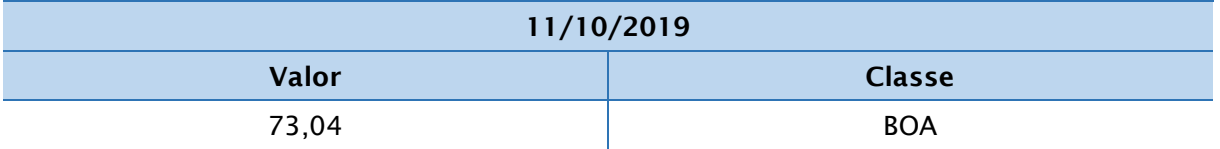

O IQA calculado de 73,04 para o trecho em análise do rio Marombas, caracteriza a água como sendo de boa qualidade. No que tange a avaliação de cada ponto de amostragem [\(Tabela 5.61\)](#page-324-0), todos os pontos apresentaram classificação BOA, exceto o ponto 8 que apresentou classificação ótima, com valor de 83,97. O ponto 2 foi o que apresentou um resultado mais baixo (66,03).

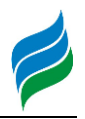

# Índice de Estado Trófico – IET

Os Índices de Estado Trófico foram determinados para cada ponto amostral. O IET se manteve o mesmo para todos os pontos analisados, cujo resultado foi de 44, o que caracteriza o ambiente como ultraoligotrófico, ou seja, corpos de água limpos, de produtividade muito baixa e concentrações insignificantes de nutrientes que não acarretam em prejuízos aos usos da água.

A [Tabela 5.63](#page-325-0) sintetiza os resultados obtidos nos onze pontos, de modo a caracterizar o ambiente em seu real estado trófico.

<span id="page-325-0"></span>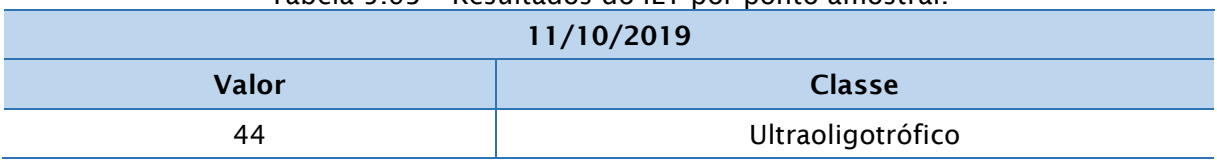

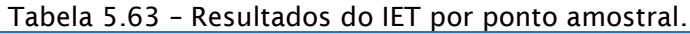

#### *5.3.2.5. Discussão dos resultados*

Na campanha de agosto das amostragens anteriores verificou-se um evento extremo de chuvas intensas na região e, consequentemente, as vazões do rio se elevaram. Este fator implica na lavagem do solo pela água, que carrega inúmeros sólidos e substâncias que estejam no solo, além dos próprios materiais constituintes do solo. Assoreamento das margens dos rios é comum quando ocorrem estes eventos.

Na PCH Sakura, conforme apresentado no item [5.3.2.4.3,](#page-316-0) as vazões elevadas no mês de agosto provocaram esta elevação na cor aparente e turbidez, assim também como em sólidos suspensos. Novamente, para a Demanda Bioquímica de Oxigênio e Coliformes termotolerantes, somente na coleta do mês de agosto foi ultrapassado este valor, indicando que a vazão extrema foi a provável causa.

Apenas nos pontos próximos a PCH Sakura foram identificados valores de DBO fora do máximo permitido, apesar de não serem valores muito acima do limite. Este parâmetro é afetado diretamente pelo acréscimo de matéria orgânica em águas naturais, que pode estar associado a despejos de esgotos. Elevados níveis de DBO podem causar esgotamento do oxigênio presente na água, favorecendo o desaparecimento de espécies aquáticas, o que torna a DBO um importante parâmetro

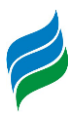

de controle. Os valores de alumínio acima do limite na PCH Frei Rogério e na PCH Curitibanos indicam o acréscimo de matéria orgânica e também está diretamente ligado com a alta turbidez de período de chuvas intensas e consequentes vazões altas na região para o mês de agosto.

Os valores de ferro na PCH Frei Rogério se mostraram acima do permitido por três vezes no ponto 1 e duas vezes no ponto 2. Igualmente, na PCH Curitibanos o ferro também ultrapassa por três vezes nos dois pontos. Este elemento em se mostra elevado em estações chuvosas e pode estar presente devido a processos de erosão das margens dos rios que possuem solo rico em ferro.

Juntamente com o nitrogênio, o fósforo é um fator contribuinte para o aumento do nível trófico de um corpo hídrico. Apesar dos valores acima do permitido estarem presentes em todos os locais coletados, estes não indicam contribuição para o incremento do nível de estado trófico do rio pois o IET se mantém como "Boa" ou "Ótima". Entretanto, como se trata de uma região agrícola, é possível que estes valores elevados sejam resultado do uso de fertilizantes e agrotóxicos, com a água sendo drenada pelo solo contaminado e levando estas substâncias ao corpo hídrico.

No ponto 4 da coleta da CGH Marombas I acusa-se níveis elevados de coliformes termotolerantes e totais, o que indica a contaminação da água por fatores externos ao rio. Novamente, na CGH Marombas II, três dos quatro pontos analisados acusam níveis de coliformes acima do permitido. Contudo, nas análises realizadas em 2019 nenhuma das amostras ficou acima do valor definido pela norma, o que pode indicar uma identificação e resolução do problema, apontando uma tendência de melhoria na qualidade em relação a este parâmetro.

O corpo hídrico, em geral, apresentou uma melhora aos atendimentos de parâmetros para sua classe de enquadramento (classe II). Nas amostras de 2019 não foram encontrados nenhum índice acima do permitido, o que evidencia essa melhoria na qualidade da água do rio.

Para o Índice de Qualidade da Água (IQA) houveram resultados apenas de "Boa" e "Ótima" para todos os pontos analisados, o que classificam uma qualidade da água apropriada para a classe II de enquadramento do corpo d'água. A classe II apresenta características de permitir o consumo humano após tratamento convencional, recreação de contato primário, irrigação, aquicultura e atividade de pesca, além de outros usos menos restritivos.

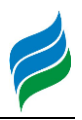

O Índice de Estado Trófico (IET), que apresenta a presença excessiva de nutrientes e crescimento excessivo de águas, apresentou resultados para todos os pontos como oligotrófico ou ultraoligotrófico. Estes indicam baixa produtividade e sem prejuízos provocados por elevadas concentrações de nutrientes, além de representar baixos índices de poluição.

Foi avaliada a relação entre a variação de concentração e a vazão em três pontos de coleta selecionados, sendo estes os primeiros pontos de coleta das PCHs Sakura, Frei Rogério e Curitibanos. Logo, foram calculadas as vazões diárias nos pontos de coleta para os dias em que foram amostradas, tendo como base a Estação Fluviométrica Passo Marombas (71498000) e através da proporcionalidade de áreas das sub-bacias, tal como mostra a [Tabela 5.64.](#page-327-0) As campanhas foram realizadas em diferentes condições hidrológicas, desde baixas vazões a vazões mais elevadas.

<span id="page-327-0"></span>

| <b>Ponto</b> | 17/03/2011 | 31/05/2011 | 23/08/2011 | 13/12/2011 | 11/10/2019 |
|--------------|------------|------------|------------|------------|------------|
|              | 115,9      | 44.41      | 284,48     | 43,55      | 20,93      |
| <b>Ponto</b> | 08/04/2008 | 27/05/2008 | 14/08/2008 | 18/09/2008 | 11/10/2019 |
|              | 47,41      | 50,03      | 74,38      | 95,93      | 20,52      |
| 3            | 10,2       | 11,3       | 20,8       | 34,5       | 7,2        |

Tabela 5.64 - Vazões estimadas para as campanhas realizadas nos pontos analisados.

Os gráficos relacionando as concentrações com as vazões são apresentados abaixo. É observado que não há uma tendência bem definida em relação as concentrações com a variação da vazão para a maioria dos compostos.

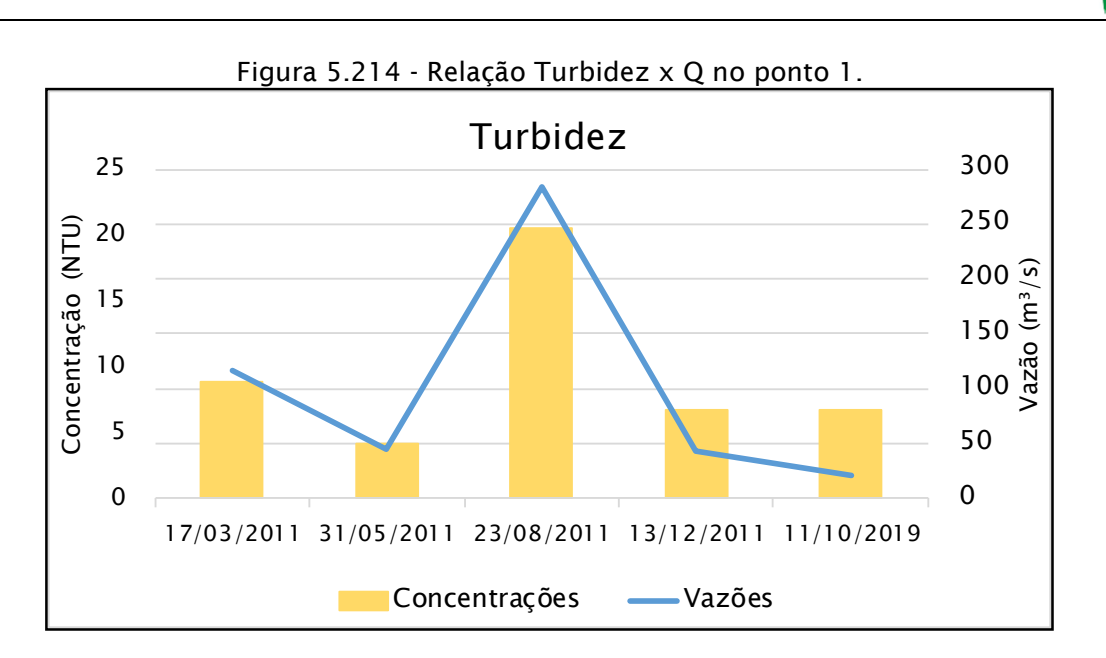

Figura 5.215 – Relação Sólidos Totais Dissolvidos x Q no ponto 1.

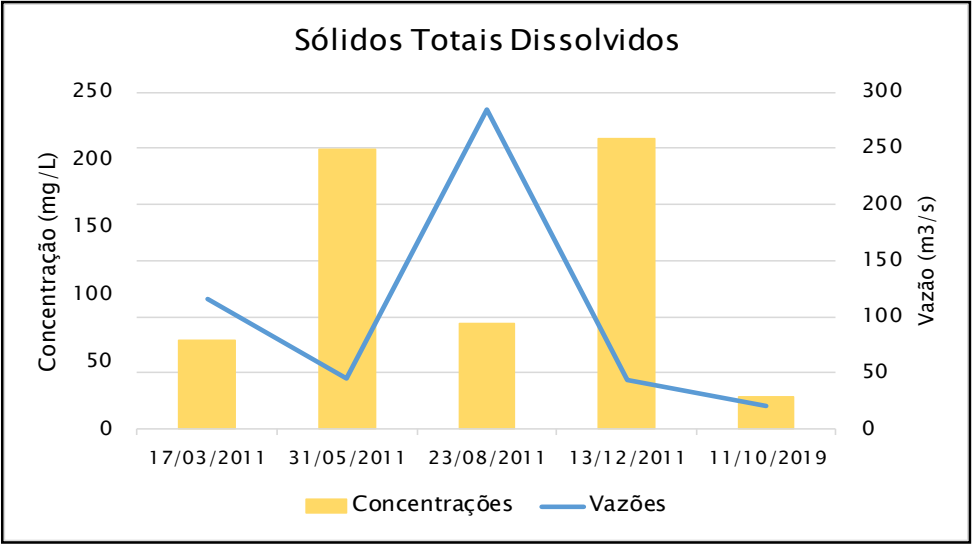

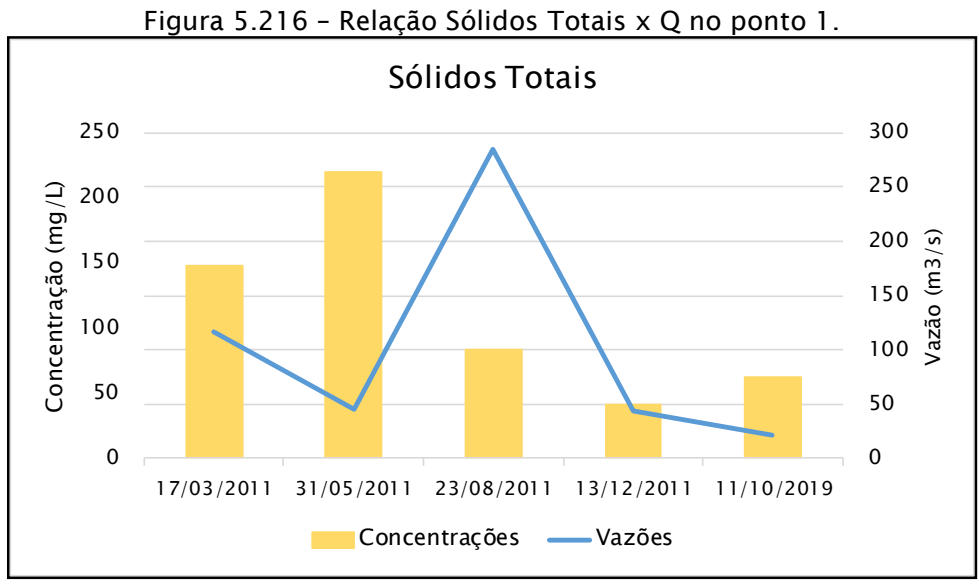

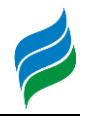

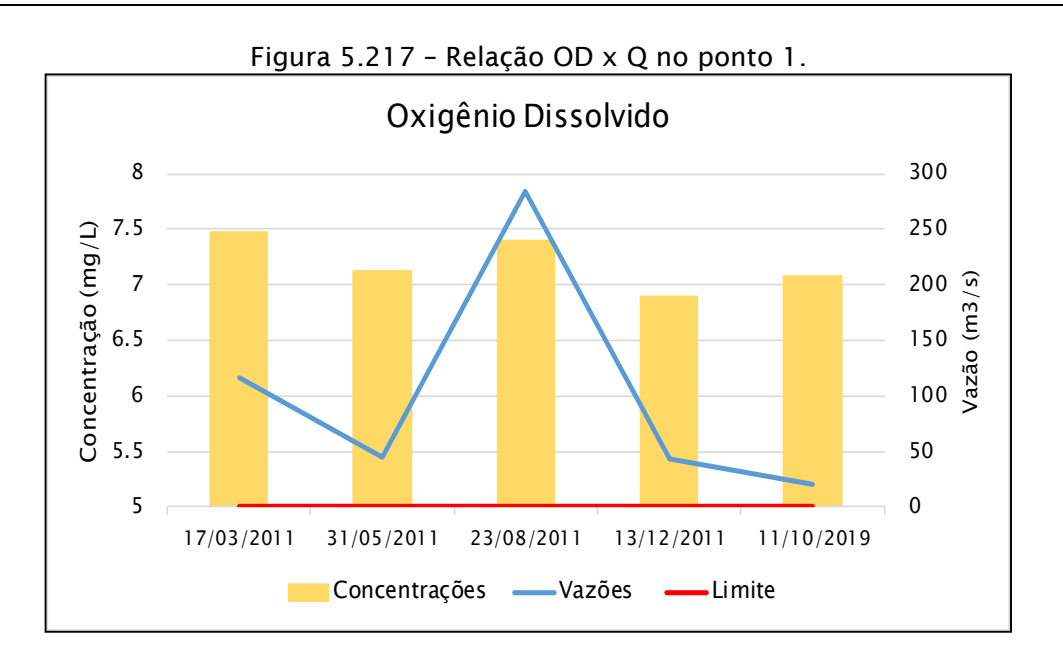

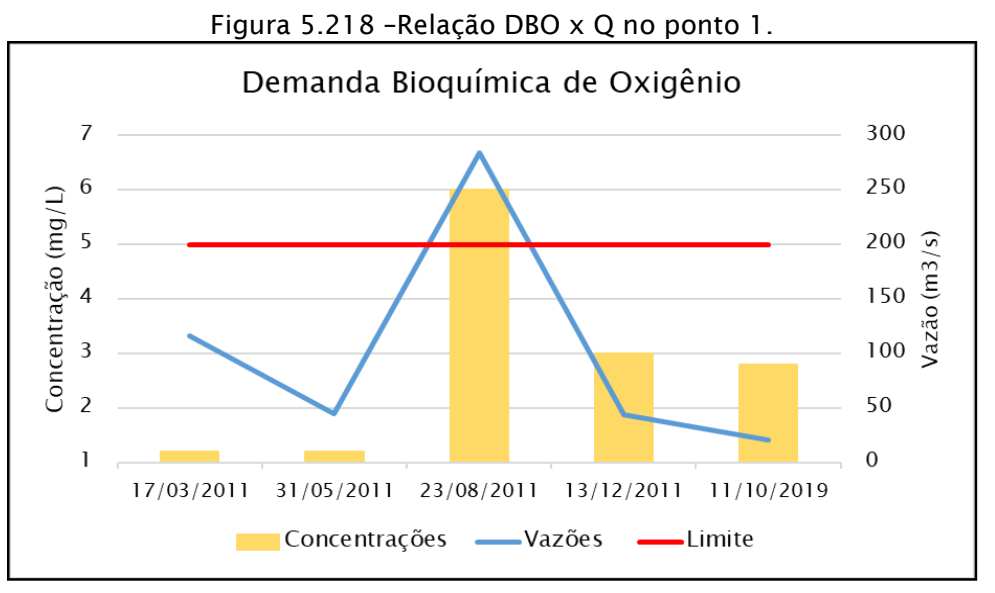

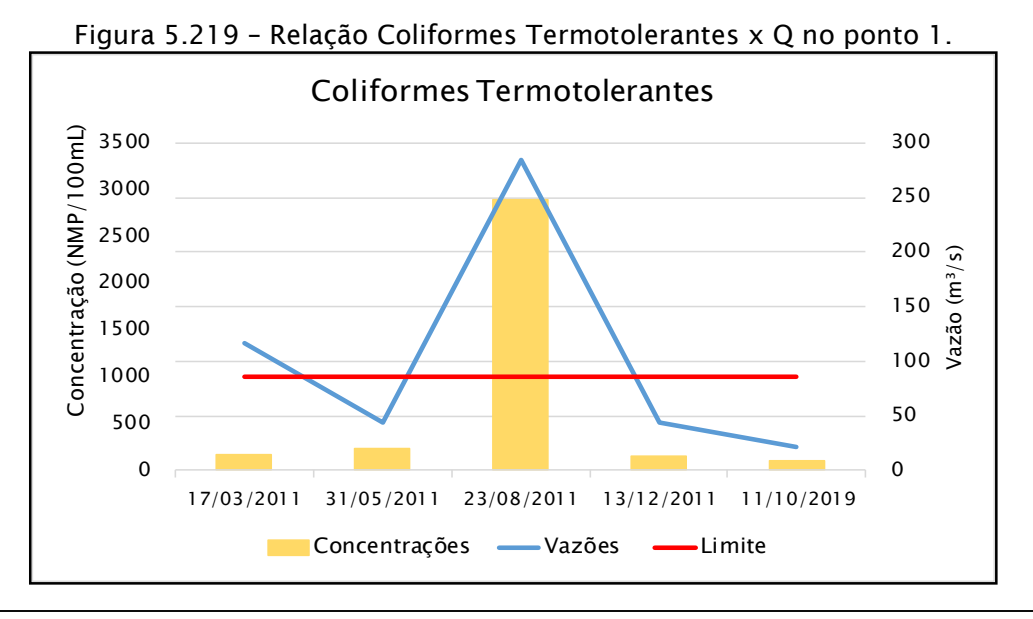

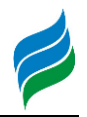

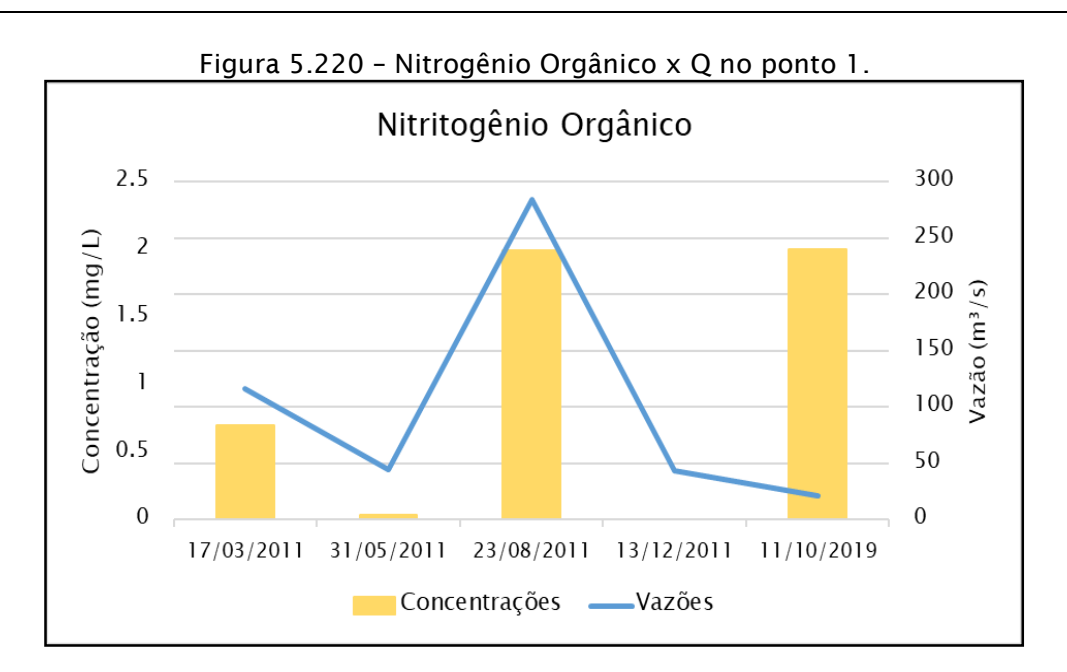

Observa-se que para o ponto 1 de coleta os parâmetros de turbidez, DBO e coliformes termotolerantes aumentaram com o aumento da vazão. Já para sólidos dissolvidos e sólidos totais o comportamento foi oposto, ou seja, diminuíram com o aumento da vazão. Para oxigênio dissolvido não houve quaisquer mudanças e nitrogênio orgânico não obedeceu nenhum padrão.

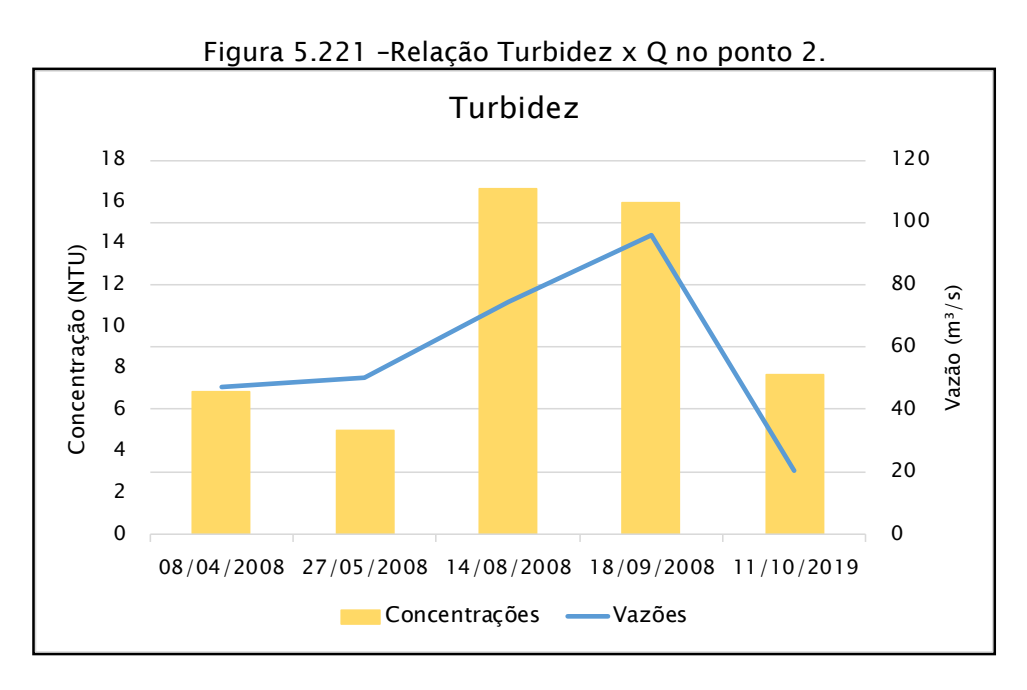

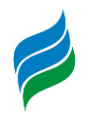

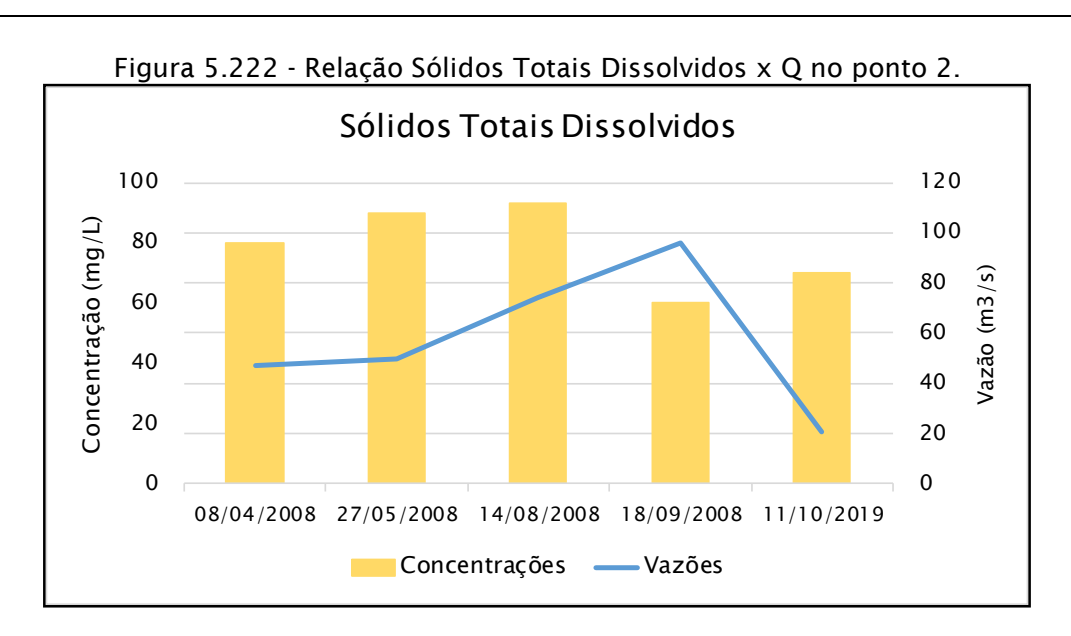

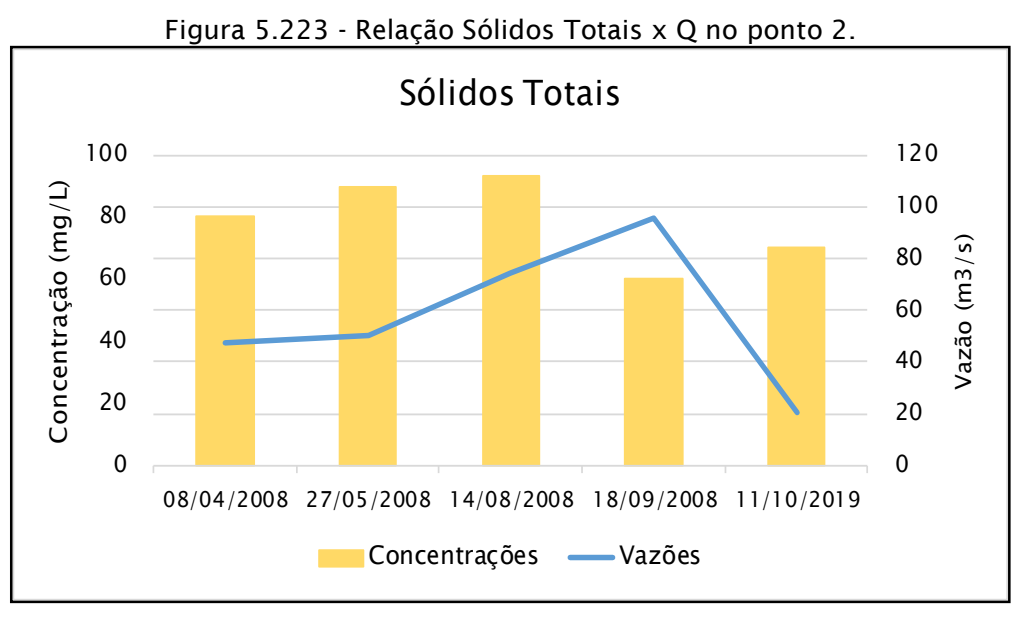

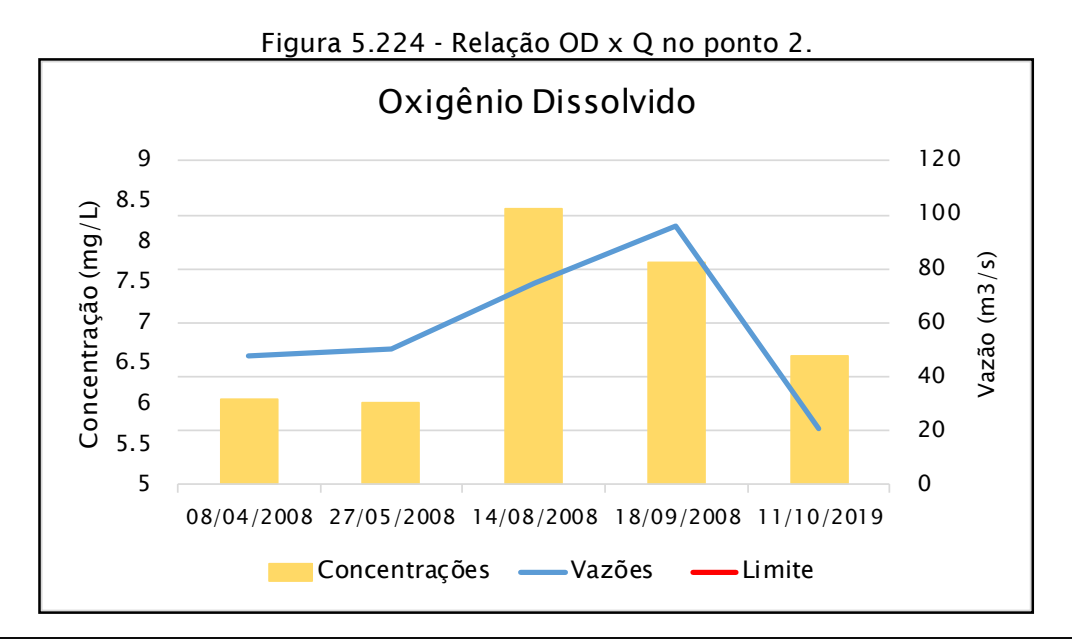

# **AIBH – RIO MAROMBAS Página 332**

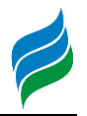

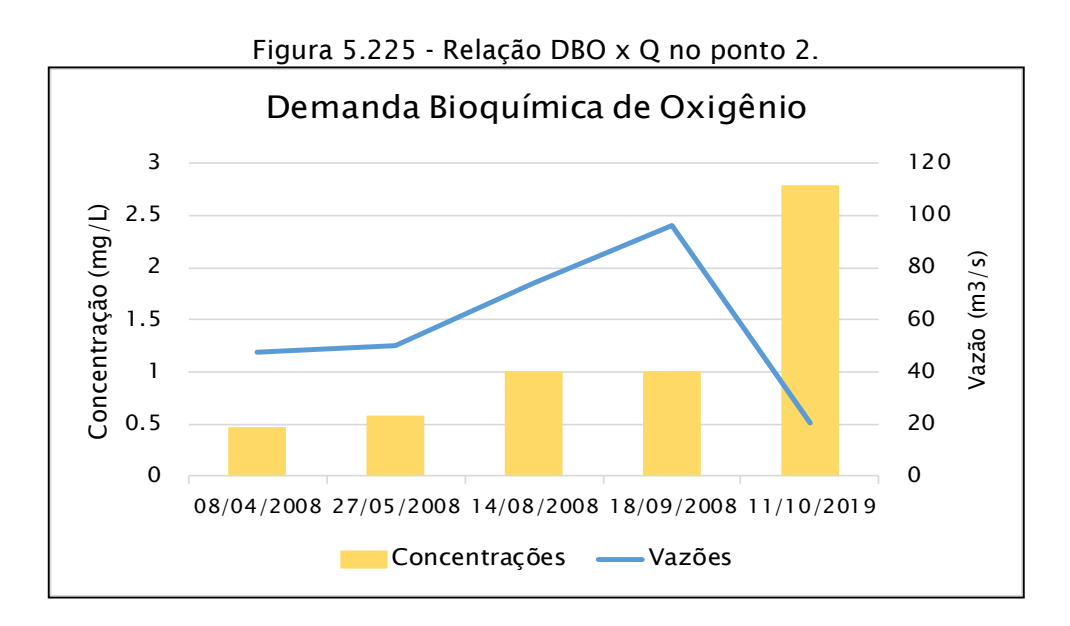

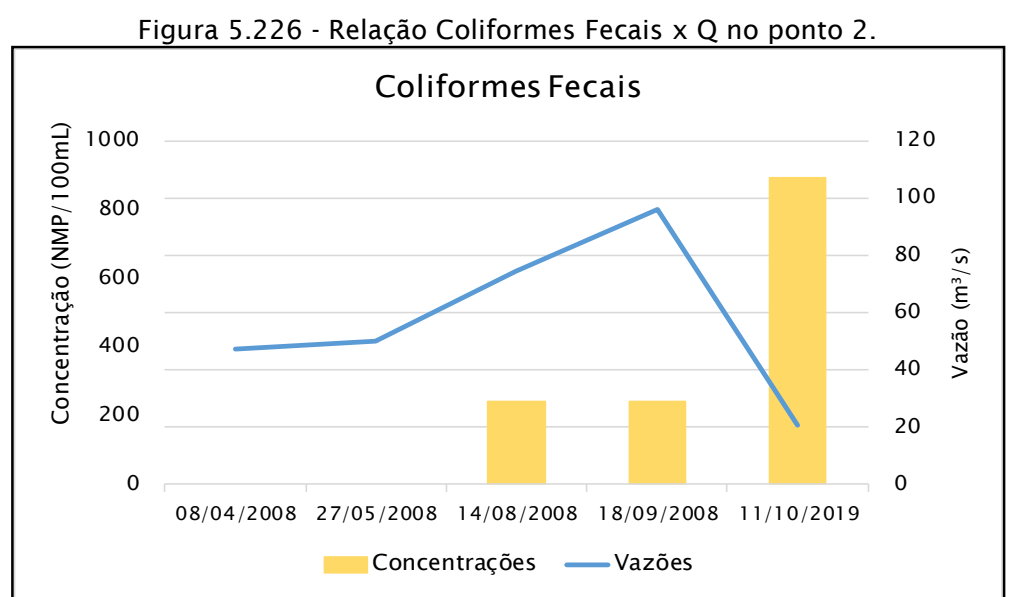

Para os parâmetros relativos ao ponto 2 de coleta apresentados acima, a turbidez e o oxigênio dissolvido tenderam a aumentar com o aumento da vazão. Diferentemente, os parâmetros de coliformes fecais e DBO atingiram seu pico com vazões mais baixas. Para sólidos totais e sólidos dissolvidos não houveram padrões claros.

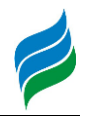

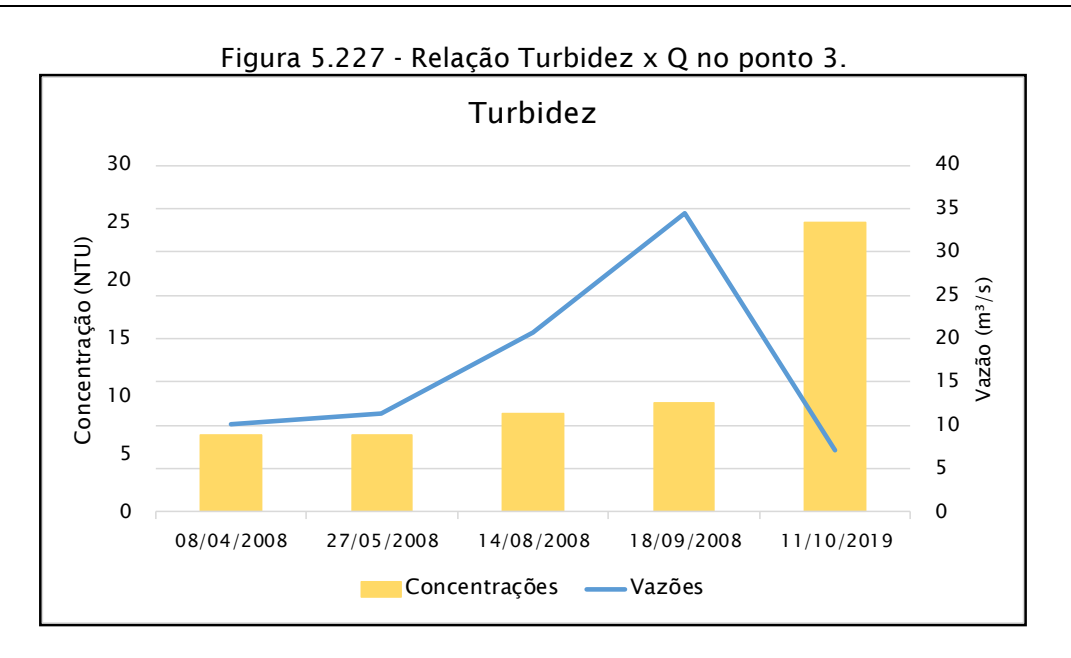

Figura 5.228 - Relação Sólidos Totais Dissolvidos x Q no ponto 3.

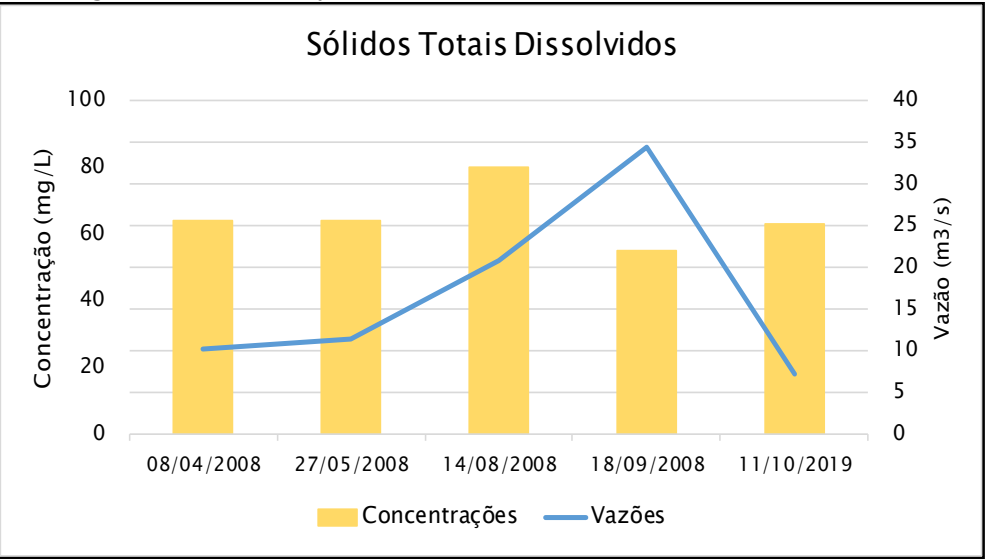

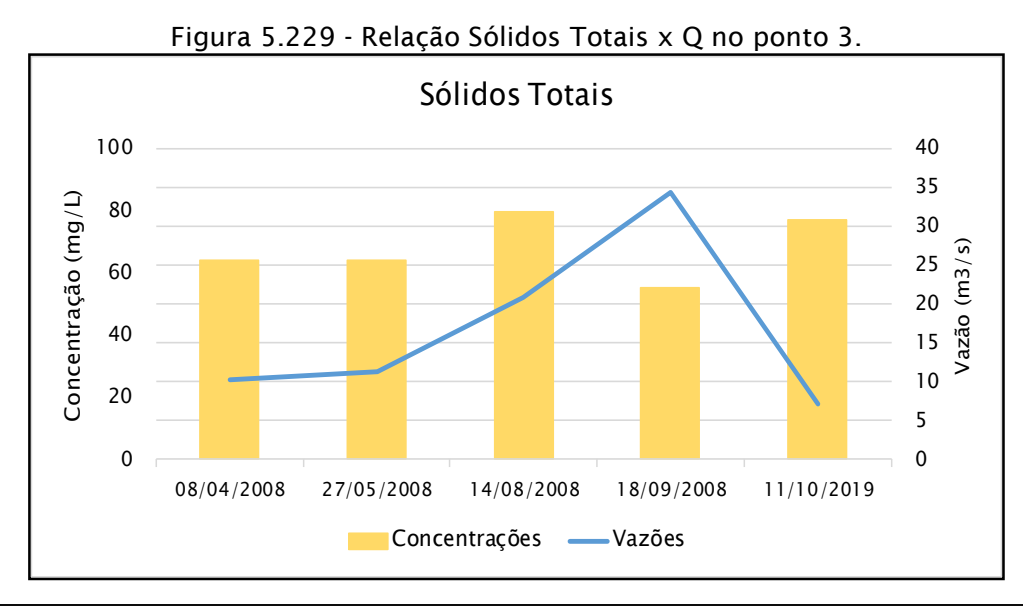

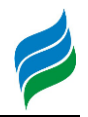

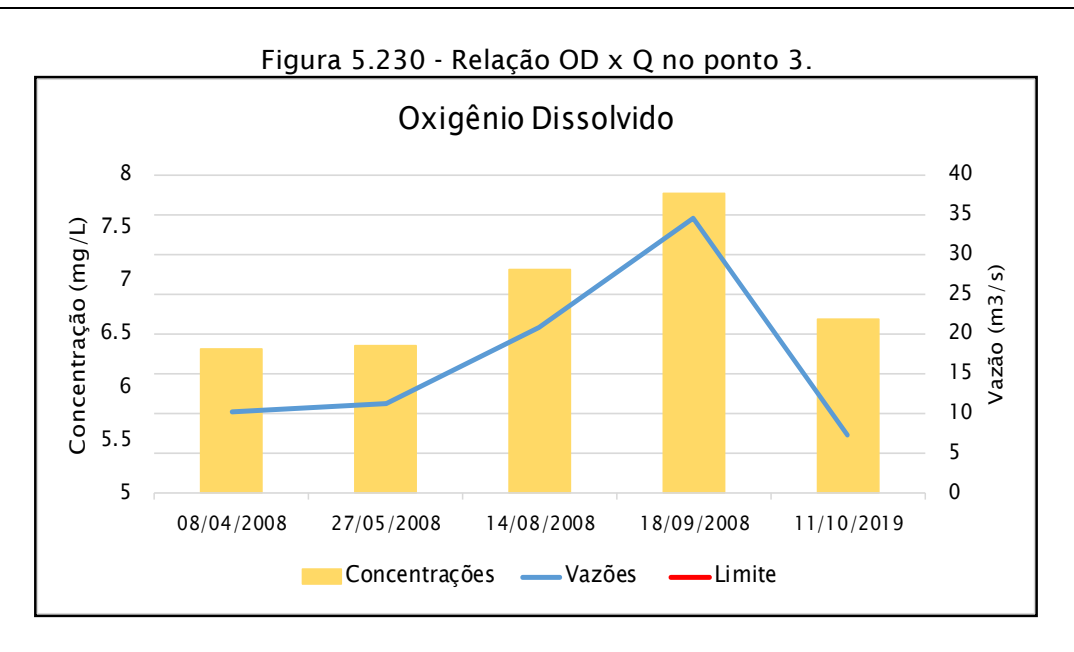

Figura 5.231 - Relação DBO x Q no ponto 3.

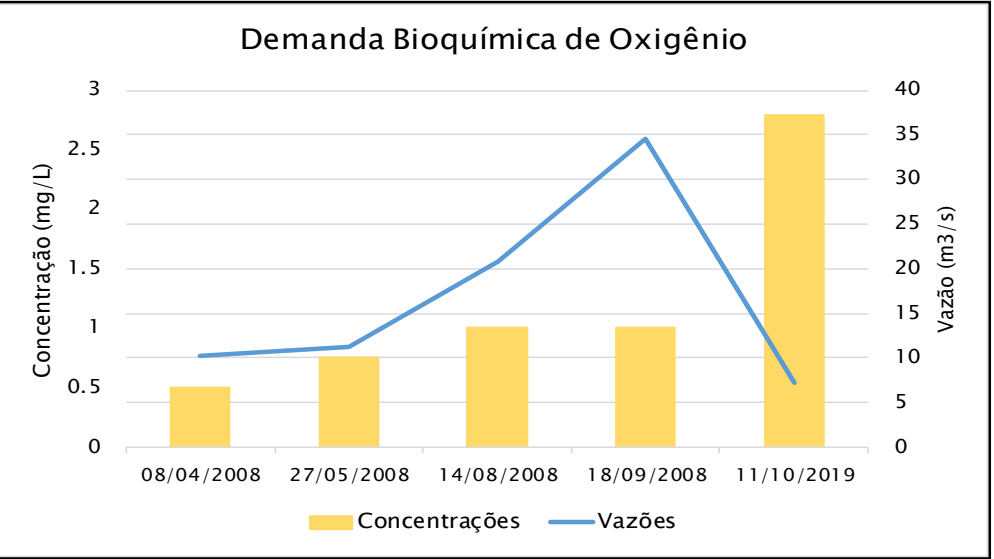

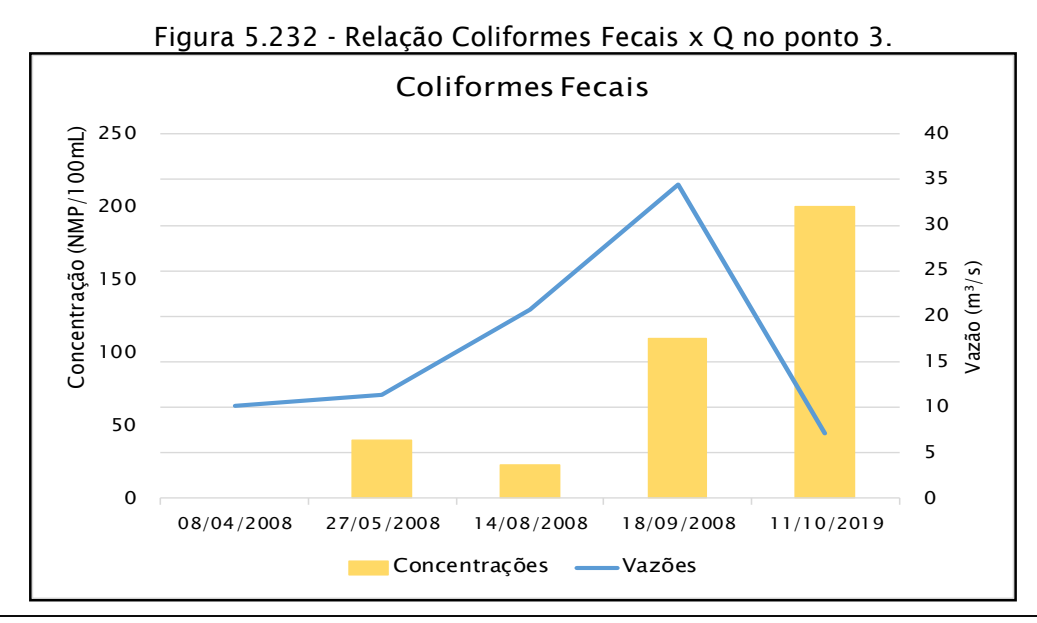

#### **AIBH – RIO MAROMBAS Página 335**

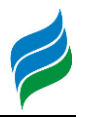

Para os parâmetros presentes no ponto 3 de coleta, os sólidos totais e dissolvidos não apresentaram nenhum padrão claro de mudança de acordo com as vazões. Já para DBO, turbidez e coliformes fecais, estes atingiram seus maiores valores quando as vazões estavam mais baixas dentre das datas analisadas. O único parâmetro que acompanhou o aumento e diminuição das vazões foram as concentrações de oxigênio dissolvido.

Os pontos apresentaram resultados conflitantes. Apesar disso, pode-se afirmar que o parâmetro de interesse oxigênio dissolvido possui alta sensibilidade ao aumento de vazões, assim como turbidez. Já os parâmetros de sólidos totais e sólidos totais suspensão não parecem apresentar qualquer sensibilidade relacionada com a variação das vazões.

# *5.3.3. Macrófitas*

# *5.3.3.1. Materiais e Métodos*

O levantamento de dados primários de hidrófitas ao longo da Bacia Hidrográfica do rio Marombas foi conduzido entre os dias 12 e 20 de setembro de 2019, nas oito áreas amostrais anteriormente descritas. A metodologia adotada foi de levantamento por caminhamento (Filgueiras et al., 1994), com a realização de transectos ao longo do trecho do corpo hídrico de interesse, nas margens e próximo de ilhas e ambientes palustres. Foram registrados os indivíduos com características de plantas hidrófitas, tendo material coletado e encaminhado para identificação com base na literatura usual (RAUNKIAER, 1934) sendo também avaliadas as características de hábito e grau de ameaça segundo as listas nacionais e estaduais (Brasil, 2014; Consema, 2014).

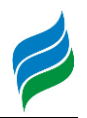

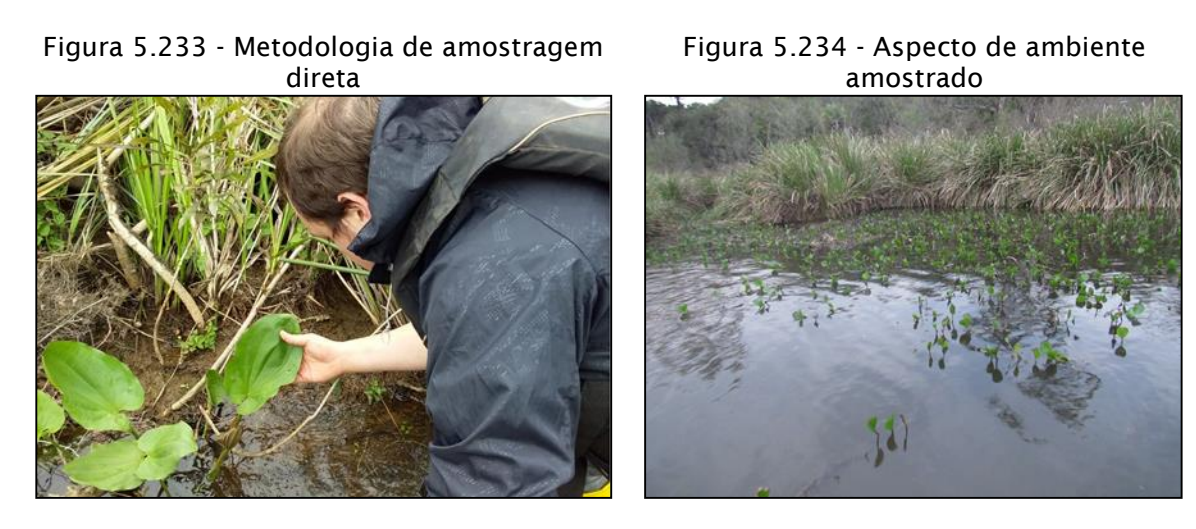

#### *5.3.3.2. Resultados e Discussão*

Foram registrados 78 indivíduos, reconhecidos em 52 táxons (em nível de espécie e de gênero). A família Cyperaceae foi a mais abundante em abundância de espécies registradas, seguida de Pontederiaceae e Onagraceae. Especificamente táxons da família Cyperaceae possuem diversas adaptações para ocupar tanto ambientes palustres quanto aquáticos, refletindo em maior abundância de indivíduos e espécies.

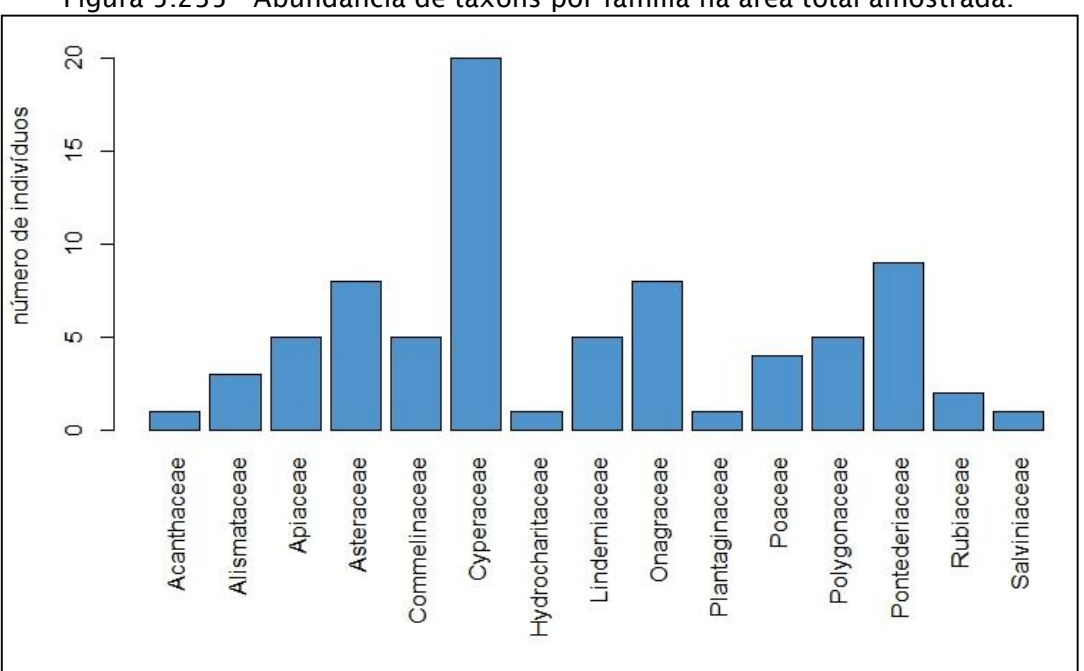

Figura 5.235 - Abundância de táxons por família na área total amostrada.

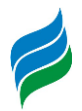

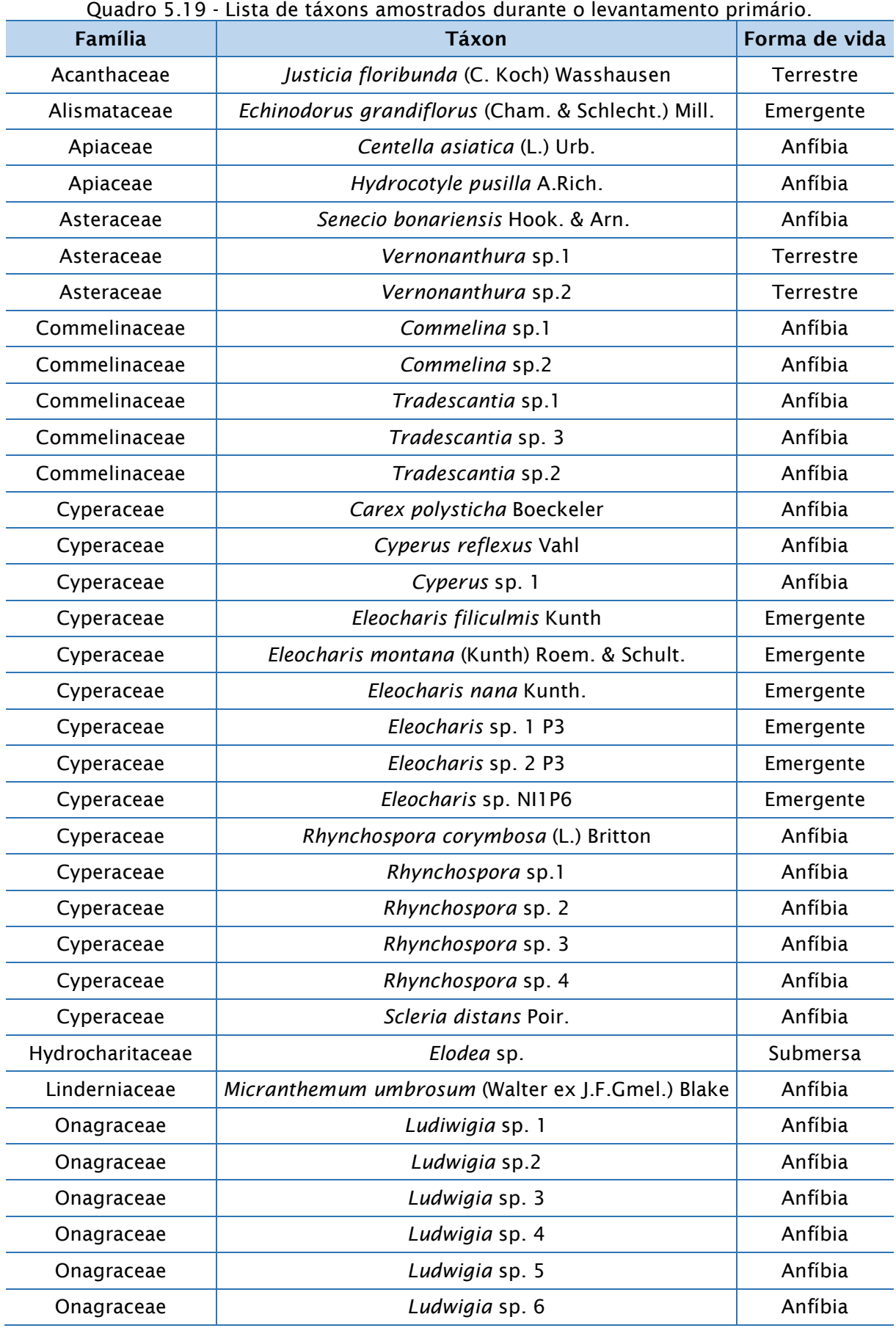

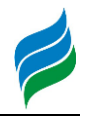

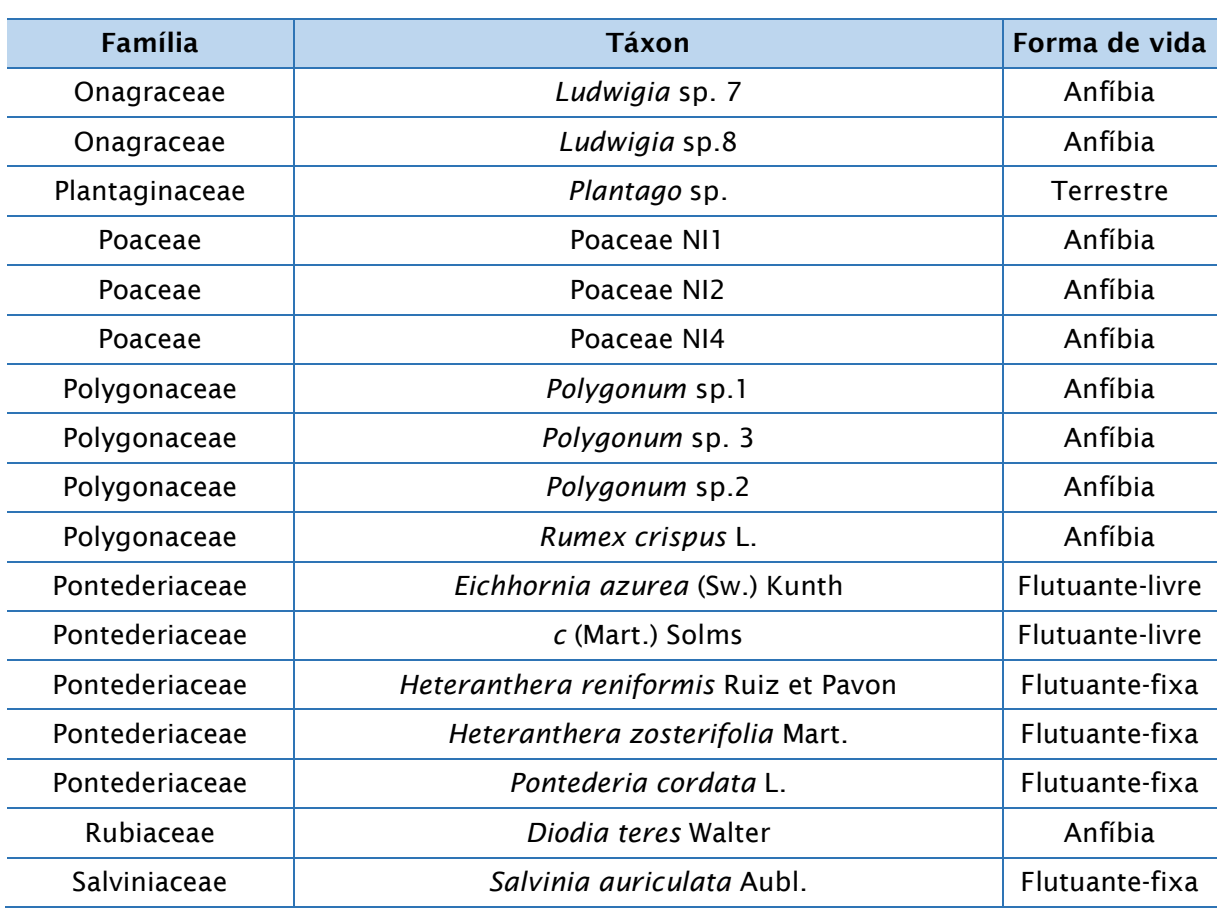

Não foram encontradas espécies ameaçadas, entretanto diversos táxons amostrados possuem alguma potencialidade invasora e/ou contaminante. Ambientes aquáticos manipulados têm promovido às condições necessárias para o desenvolvimento acentuado de espécies de macrófitas aquáticas ruderais ou oportunistas, causando problemas para as atividades antrópicas dos reservatórios (Thomaz e Bini, 1998). A presença de determinadas espécies pode também indicar o grau de conservação ou eutrofização dos ecossistemas aquáticos em que as mesmas se encontram (Ferreira 2005).

A compreensão da ecologia e desenvolvimento das espécies de macrófitas pode representar um papel fundamental na tomada de decisões em reservatórios e ambientes eutrofizados. Aspectos como forma de vida, hábitat preferencial, gradientes físicos ou químicos limitadores, estrutura da vegetação, entre outros podem também contribuir para um diagnóstico mais adequado em relação a esse ecossistema (Thomaz, 2002).

Segundo Braun-Blanquet (1954), a sistemática no reconhecimento de formas de vida permite caracterizar fisionomicamente e ecologicamente as populações

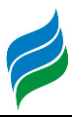

vegetais. Dessa forma são considerados como parâmetros determinadores de uma comunidade, as formas de vida (formas biológicas) e a dominância de espécies ou presença e ausência de certas espécies diagnósticas.

Diante disso, os dados obtidos revelam uma maior participação de espécies cuja forma de vida é do tipo anfíbia e emergentes. Estas formas biologicas possuem habilidade de viver em ambientes alagados e secos, possuindo uma maior plasticidade e tolerância de ocupar nichos que possuem variações de volume de água (Neves et al. 2006, Moreira et al. 2011). Ambas as formas de vida foram abundantes na maioria das áreas amostradas, sendo as áreas 3 e 8 com maior diversidade de formas de vida, o que sugerem ambientes com mais diversifidade de habitats. Tratando-se de um curso hídrico, há de ser ponderado que a maior presença de espécies anfíbias dá-se pela condição (lótico) do próprio curso hídrico com poucos ambientes lênticos, que possibilitam o desenvolvimento de espécies com outros hábitos de vida.

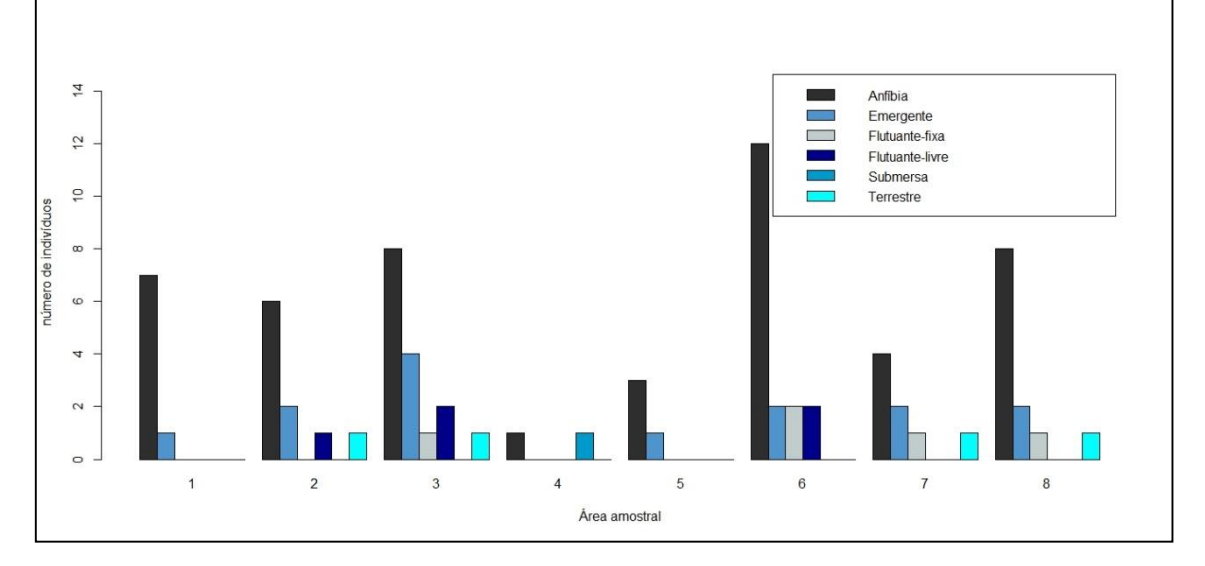

Figura 5.236 - Abundância e diversidade de formas de vida de hidrófitas por área amostral.

Dentre as espécies amostradas e identificadas se destacam: *Salvinia auriculata, Eichhornia azurea, Eichhornia crassipes, Senecio bonariensis*, *Centella asiática* e *Elodea* sp. como indicadoras de ambientes perturbados e com potencial contaminante de ecossistemas aquáticos. Atualmente as populações destas especies encontram-se reduzidas e isoladas, em condições naturais de ocorrêcnia. Com alterações no curso hídrico, estas populações podem consequentemente invadir maiores áreas acarretando em graves problemas ao meio ambiente, como por

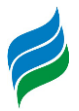

exemplo, eutrofização e limitação de desenvolvimento de outras espécies naturais do ambiente aquático.

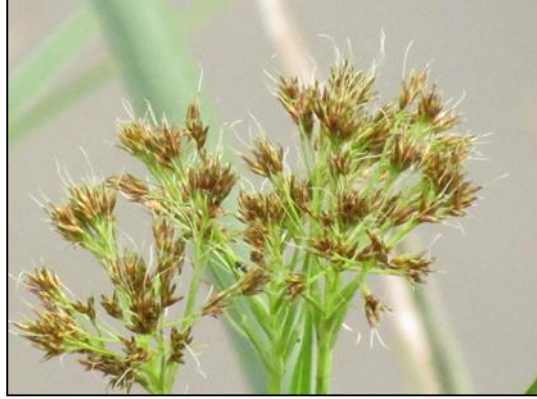

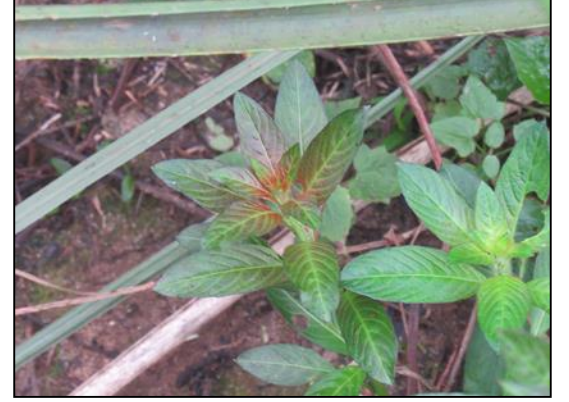

Figura 5.241 - *E. crassipens*. Figura 5.242 - *P. cordata.*

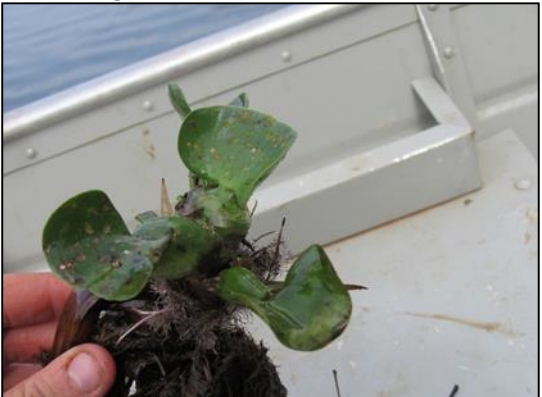

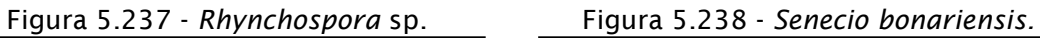

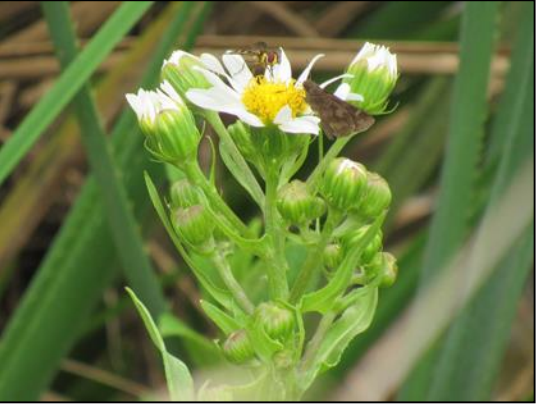

Figura 5.239 - *Ludwigia* sp. Figura 5.240 - *H. zosterifolia.*

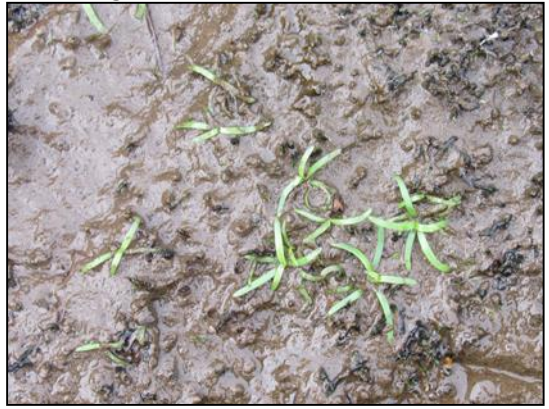

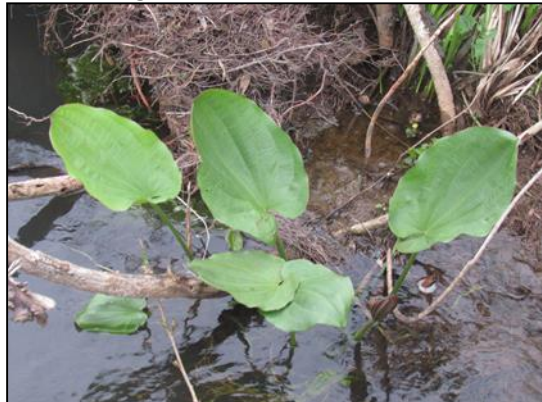

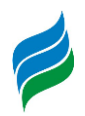

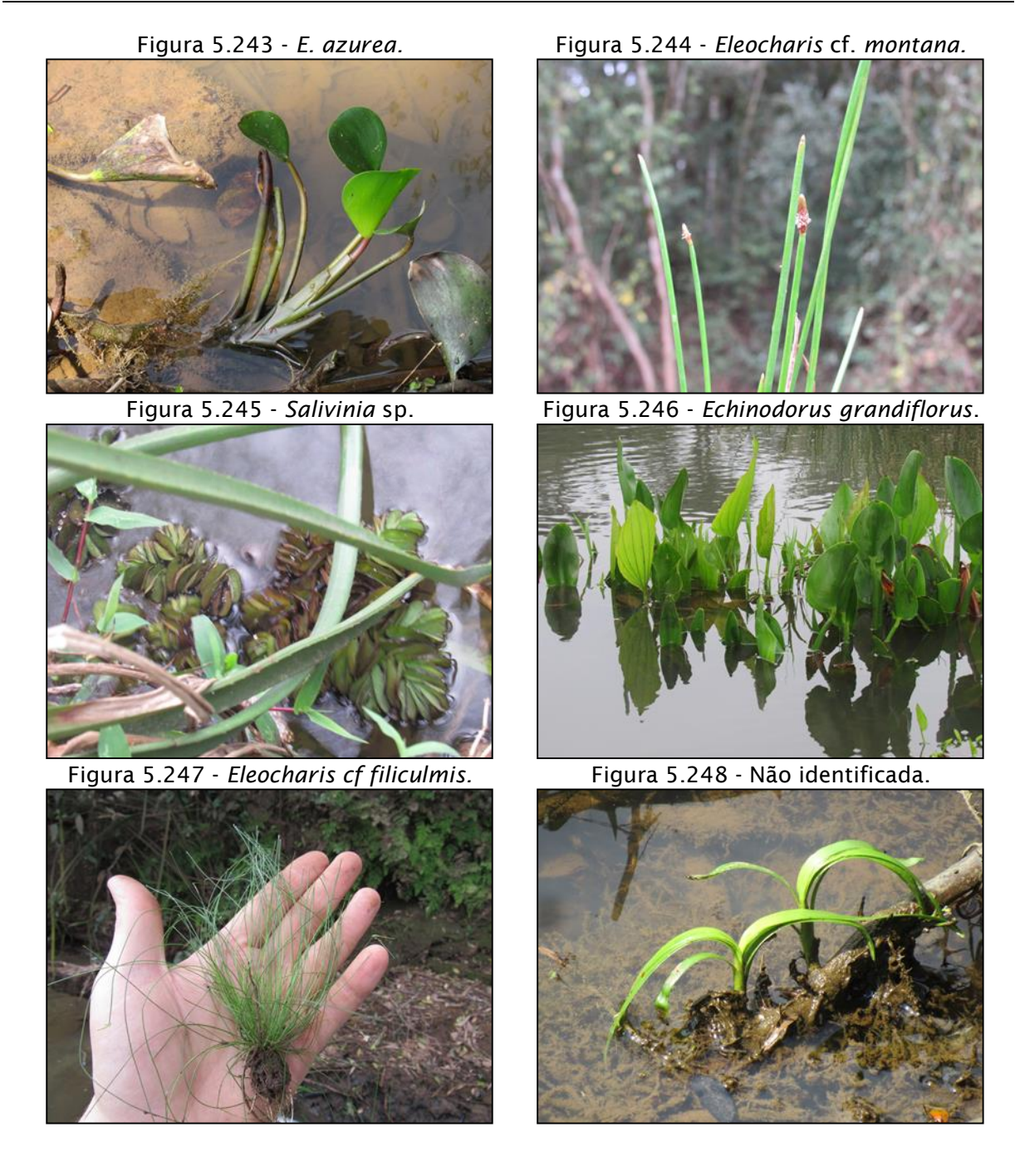

# *5.3.4. Macroinvertebrados*

A macrofauna aquática é composta por organismos que habitam o fundo e as margens de ambientes aquáticos, aderidos a diversos tipos de substratos durante todo ou em parte do ciclo de vida, se adaptando facilmente ao ambiente local em que habitam (Silveira et al., 2004). Os insetos aquáticos possuem função importante na transformação de matéria e fluxo de energia nos corpos hídricos e são amplamente utilizados para monitorar a qualidade dos mesmos, atuando como ferramenta fundamental de gestão destes ambientes (Santos & Rodrigues, 2015), tendo a

capacidade de refletir as características tanto biológicas, como físico-químicas do ambiente em que estão presentes (Tupinambás et al., 2015).

Diante do potencial dos organismos bentônicos para o biomonitoramento, a utilização de estudos da comunidade de macroinvertebrados vem sendo cada vez mais aceita e considerada elemento fundamental para garantir a qualidade dos ecossistemas aquáticos (Silveira et al., 2004).

# *5.3.4.1. Materiais e Métodos*

O levantamento de dados primários da macrofauna aquática ao longo da Bacia Hidrográfica do rio Marombas foi conduzido entre os dias 12 e 20 de setembro de 2019. Os procedimentos de coleta e captura seguiram as diretrizes da Autorização Ambiental n° 4966/2019. As metodologias empregadas foram draga de Petersen e busca ativa com puçá, as quais são descritas e ilustradas na sequência.

Draga de Petersen: esse equipamento consiste em um compartimento que desce aberto até o fundo do rio e é fechado no momento de seu recolhimento, retendo o sedimento e, consequentemente, a macrofauna bentônica [\(Figura 5.249](#page-343-0) e [Figura](#page-343-1)  [5.250\)](#page-343-1). Em cada ponto, foram coletadas três amostras com esse equipamento, as quais foram homogeneizadas e receberam a primeira etapa de peneiramento ainda in loco.

Puçá: equipamento que consiste em uma rede malha 0,5 cm (entre nós adjacentes) presa a extremidade de uma haste. Nesse estudo, o puçá foi aplicado cinco vezes sob a vegetação marginal e troncos em secções lênticas de cada ponto [\(Figura 5.251\)](#page-343-2). Além disso, devido a presença de corredeiras e baixios ao longo de toda a Bacia, o puçá foi utilizado em metodologia de captura ativa sob as rochas [\(Figura 5.252\)](#page-343-3). Nesse método específico, um técnico revira as rochas na correnteza, enquanto um segundo profissional segura o puçá a jusante da área de movimentação para capturar os macroinvertebrados que se deslocam com a correnteza. Esta movimentação foi realizada em uma transecção de 5 m em cada ponto amostral. A aplicação desse equipamento também foi efetiva para a amostragem de ictiofauna.

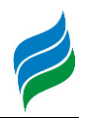

<span id="page-343-0"></span>Figura 5.249 – Amostragem de macrofauna bentônica com draga de Petersen.

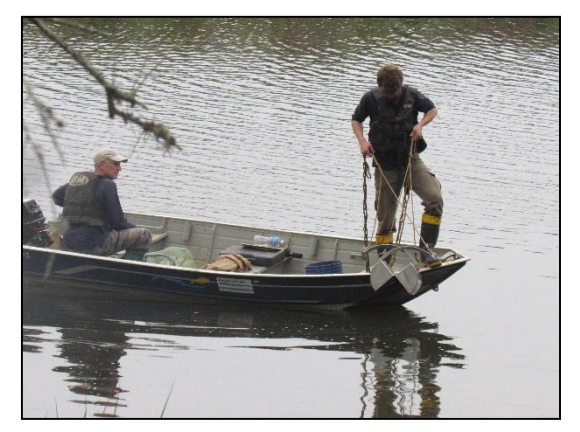

Figura 5.251 – Amostragem de insetos aquáticos sob a vegetação marginal.

<span id="page-343-2"></span>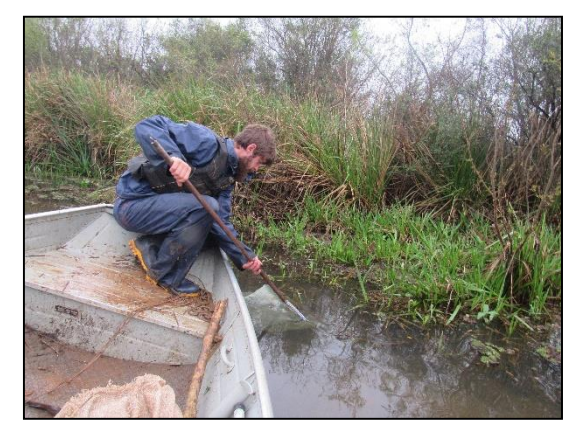

<span id="page-343-1"></span>Figura 5.250 – Utilização de draga de Petersen, AIBH Rio Marombas - SC.

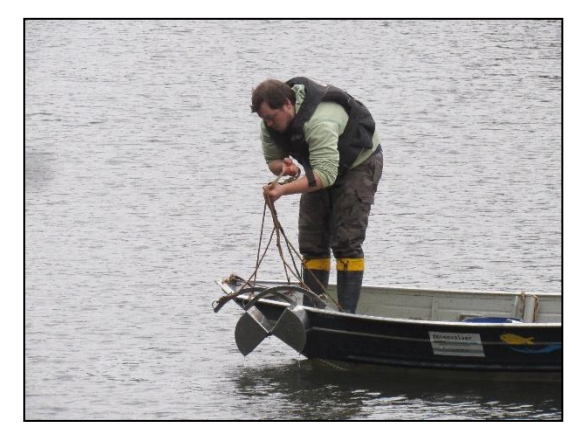

Figura 5.252 – Utilização do puçá em amostragem de macrofauna em corredeira.

<span id="page-343-3"></span>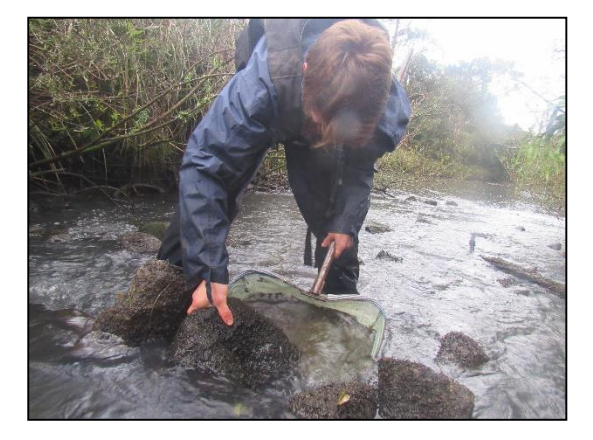

#### 5.3.4.1.1. Acondicionamento e Identificação

As amostras coletadas em ambos os equipamentos supracitados foram acondicionadas em recipientes adequados, devidamente etiquetadas com informações da data e local de amostragem e conservadas em álcool (70%). Posteriormente, ocorreu a triagem e identificação do material biológico em laboratório, as quais foram conduzidas por especialista [\(Figura 5.253](#page-344-0) e [Figura 5.254\)](#page-344-1). Para a classificação taxonômica, os seguintes guias de identificação específicos foram utilizados: Avelino-Capistrano (2014); Azevêdo (2008); Calor (2007); Lecci & Froehlich (2007); Lima (1938; 1962); Mariano (2007); Pinho (2008); Souza et al. (2007); Zucchi (1995).

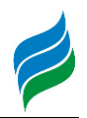

<span id="page-344-0"></span>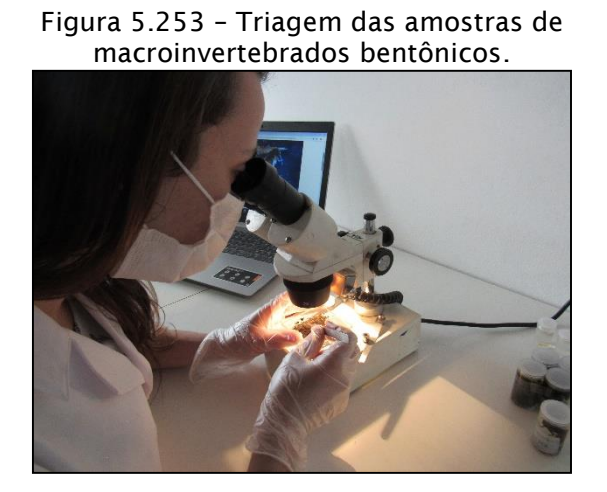

Figura 5.254 – Acondicionamento e identificação do material biológico.

<span id="page-344-1"></span>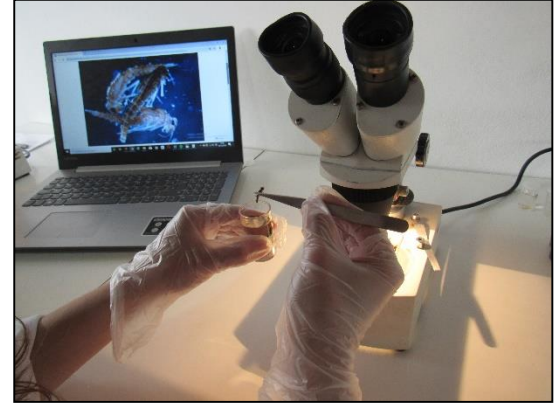

# 5.3.4.1.2. Análise de Dados

A análise dos dados incluiu a lista de espécies com a respectiva caracterização da fauna quanto à presença de espécies ameaçadas de extinção. O grau de ameaça de extinção das espécies de peixes será baseado na Lista das Espécies da Fauna Ameaçada de Extinção em Santa Catarina (Santa Catarina, 2011), Lista das Espécies da Fauna Brasileira Ameaçadas de Extinção (Brasil, 2014c) e consultas ao site da IUCN - International Union for Conservation of Nature (IUCN, 2019).

No que tange as análises estatísticas descritas a seguir, as mesmas foram conduzidas somente considerando os dados do levantamento primário, devido a impossibilidade de atestar a padronização das amostragens dos dados secundários. Apesar disso, informações secundárias provenientes de trabalhos de localização conhecida (e.g. levantamentos de aproveitamentos hidrelétricos) foram utilizados, quando pertinente, na avaliação da composição de espécies da área de estudo mais próxima, permitindo um melhor diagnóstico da distribuição espacial da comunidade.

Para cada espécie registrada *in loco*, foram atribuídos valores de constância (C), considerando a proporção entre a quantidade de áreas amostrais em que cada táxon foi registrado e o número total de locais de amostragem (Dajoz, 1978). Para tanto, cada ponto amostral em cada campanha foi considerado uma amostra. As categorias de classificação utilizadas foram: constante, C > 50%; acessória, 25% ≤ C ≤ 50%; e acidental, C < 25%.

Adicionalmente, a distribuição espacial dos dados foi analisada por meio de análise de similaridade (*cluster analysis*), sendo os padrões representados por uma matriz de agrupamento com algoritmo de simples ligações como método de conexão.

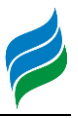

A medida de distância considerada nesse caso foi Bray-Curtis, recomendada para análise de dados de abundância (Hammer et al., 2001).

# *5.3.4.2. Resultados e Discussão*

Durante o levantamento primário ao longo da Bacia do rio Marombas, foram coletados 371 indivíduos de macroinvertebrados aquáticos, distribuídos em 46 táxons, sendo 13 a nível de espécie, 26 até gênero, seis até família e um ao nível de ordem (Quadro 5.20). Ao todo, foram identificadas 12 ordens e 38 famílias, representando uma biodiversidade superior àquela observada em outra Bacia do rio Uruguai (Favretto et al., 2018). Ademais, a comunidade de macroinvertebrados da Bacia do rio Marombas torna-se ainda mais acentuada quando integralizados os dados dos estudos secundários, alcançando riqueza potencial de 81 táxons. No que tange o status de conservação das espécies, apenas *Diplodon* cf. *expansus* possui algum grau de ameaça*.*

# 5.3.4.2.1. Distribuição Espacial

Dentre as áreas de estudo, o P2, área de influência da PCH Sakura, e o P7, área de influência da CGH Lagoinha, destacaram-se com relação a diversidade taxonômica [\(Figura 5.255\)](#page-346-0). Além delas, o P8, a montante da CGH Apolo, aprosentou a maior proporção de táxons Acidentais, ou seja, com ocorrência exclusiva nesse local, indicando que a área apresenta componentes específicos importantes na manutenção da biodiversidade desse grupo. Esse cenário é corroborado pela análise de similaridade, que denota a segregação da composição de espécies no P8 em relação as demais áreas de estudo [\(Figura 5.256\)](#page-347-0). Além disso, a análise aponta agrupamento entre os pontos P4 e P7, os quais compartilham aproximadamente 50% dos táxons registrados nesses locais.

A elevada variação espacial constatada na riqueza e composição de insetos aquáticos, provavelmente está ligada a diferentes características geomorfológicas ao longo da Bacia, o que resulta em heterogeneidade de habitats e elevada biodiversidade (Azhar et al., 2015; Atkinson et al., 2018). Além disso, deve ser considerado nesse cenário a capacidade de dispersão de cada grupo taxonômico e suas respostas a variações ambientais (Heino, 2013). Variações estocásticas, sem causa eminente, também podem ter influência sobre o grupo, o que pode ter sido observado no P1, tendo em vista a baixa diversidade observada no local. Essa inferencia é corroborada pelos dados secundários, que indicam que os pontos P1 e

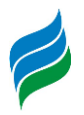

P6 apresentam riqueza potencial similar aquela registrada nas áreas mais diversas do levantamento primário. Nesse sentido, é imprtante ressaltar a dificuldade da elucidação de padrões de distribuição espacial do grupo, tendo por base apenas uma amostragem.

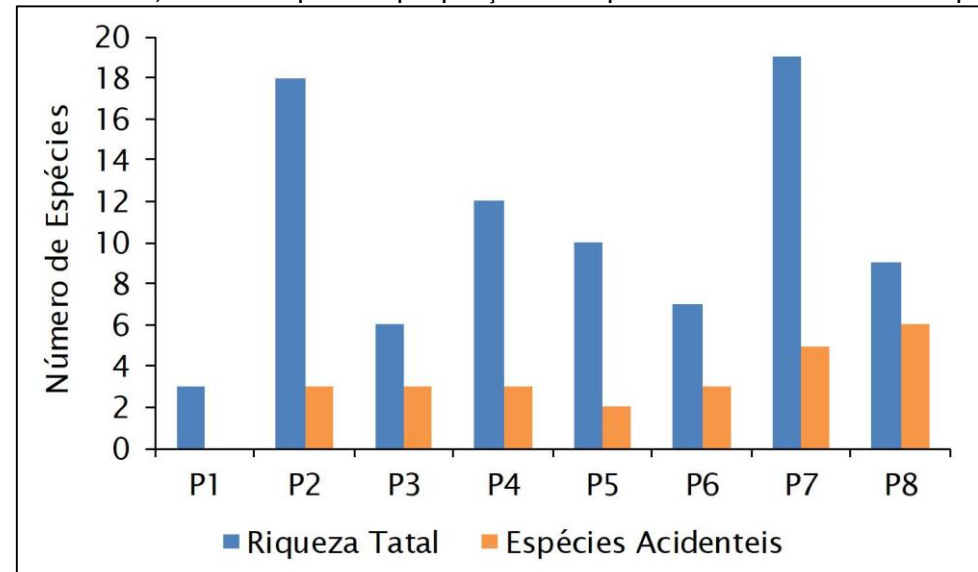

<span id="page-346-0"></span>Figura 5.255 – Riqueza espacial de macroinvertebrados aquáticos registrada na AIBH Rio Marombas – SC, com a respectiva proporção de espécies Acidentais em cada ponto.

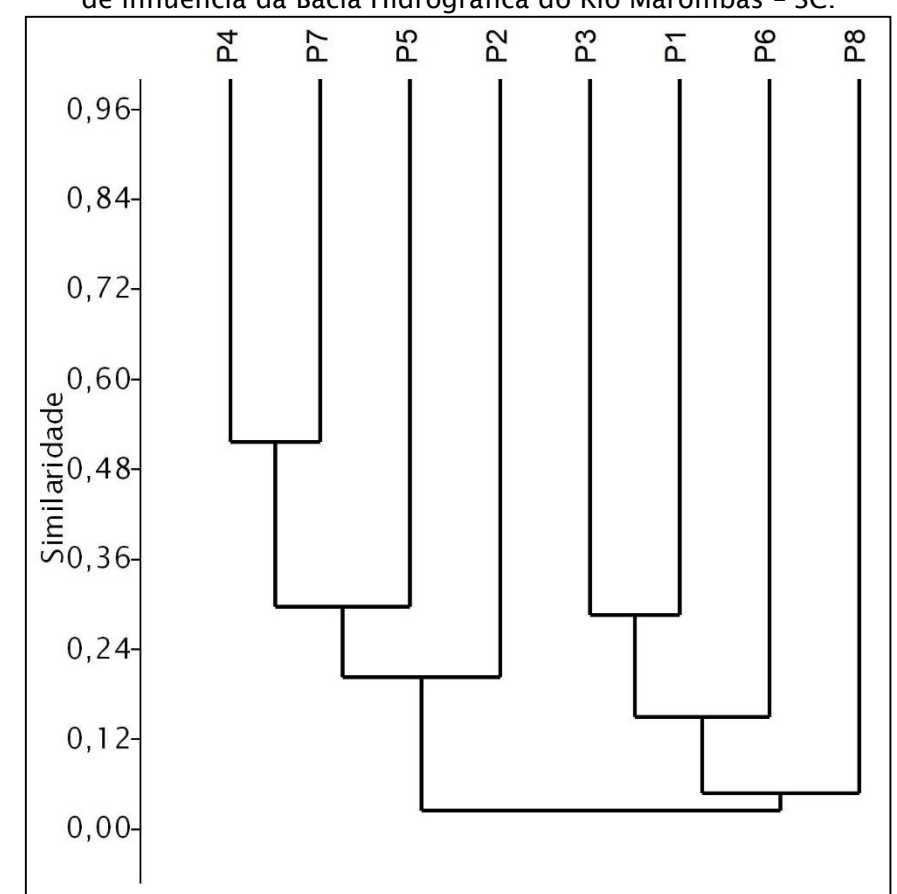

<span id="page-347-0"></span>Figura 5.256 – Similaridade espacial da composição de insetos aquáticos, registrada na área de influência da Bacia Hidrográfica do Rio Marombas – SC.

# 5.3.4.2.2. Macrofauna Bioindicadora e sua Ocorrência

No que tange os dados do levantamento primário, as ordens mais representativas para a riqueza de espécies foram Odonata e Trichoptera, com 11 e 8 táxons, respectivamente. Indivíduos da ordem Odonata são reconhecidos como indicadores ambientais (Peruquetti & De Marco, 2002), uma vez que ocupam posições superiores nas cadeias alimentares (Dunkle, 2000). Além disso, apresentam respostas rápidas a distúrbios ambientais, com a ocorrência podendo ser restringida pelas condições locais (Nessimian et al., 2008). Nesse sentido, destacam-se os integrantes das famílias Lestidae e Libellulidae, os mais abundantes dentro da ordem Odonata no estudo, com ocorrência predominante nos pontos P2 e P7. Alguns integrantes dessas famílias têm preferência por ambientes com matas ciliares preservadas (Consatti et al., 2014), sugerindo que os referidos locais apresentem condições de suporte a táxons com maiores exigências ecológicas.

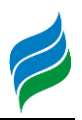

Em relação a abundância, destacaram-se as ordens Diptera (n=76), Trichoptera (n=64) e Plecoptera (n=52). A elevada abundância de Diptera está relacionada ao grande número de indivíduos da família Simuliidae no P2. Apesar de cumprirem um importante papel na degradação e síntese das mais variadas substâncias (Coscarón, 1981), são reconhecidos pelo incômodo causado pelas suas picadas e pela transmissão de agentes patogênicos ao homem (Crosskey, 1990).

A elevada riqueza e abundância Trichoptera, bem como a alta abundância de Plecoptera, constituem um resultado positivo. Diversos estudos consideram a abundância de EPT (Ephemeroptera, Plecoptera e Trichoptera) como um importante bioindicador, pois a presença de representantes dessas famílias normalmente está associada a um alto nível de oxigenação da água, uma vez que apresentam elevada demanda pelo recurso (Favretto et al., 2018). Na área de estudo, além dos pontos já destacados (P2 e P7), o P4 demonstrou significativa abundância de EPT [\(Figura 5.257\)](#page-348-0), o que reforça a tendência de alta integridade ambiental desse local, já evidenciada em outros grupos faunísticos avaliados no presente estudo. Entretanto, a ausência de Ephemeroptera pode representar um indício de que as faixas ciliares podem estar sendo significativamente substituídas por pastagens (Lorin & Kennedy, 2009), uma vez que o desmatamento e uso inadequado da terra caracterizam-se como as principais pressões antrópicos sobre o grupo. Tais considerações podem ser estendidas a toda área de influência da Bacia (Favretto et al., 2018).

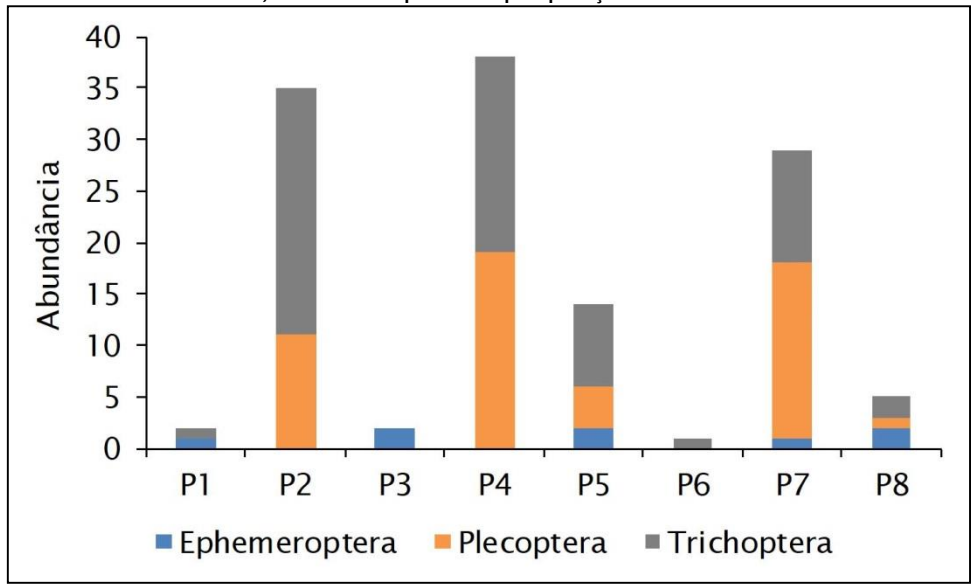

<span id="page-348-0"></span>Figura 5.257 – Abundância de EPT (Ephemeroptera, Plecoptera e Trichoptera) registrada na AIBH Rio Marombas – SC, com a respectiva proporção de cada família em cada local.

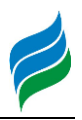

Entre os dados do levantamento secundário, destaca-se a presença de *Diplodon expansus*, considerada "Vulnerável" de extinção a nível internacional (IUCN, 2019). Seu registro é documentado para a área de influência da CGH Apolo, na secção a montante do rio Marombas, sugerindo um ambiente com boas condições de qualidade de água, uma vez que é sensível a poluição. De acordo com as variáveis ambientais aferidas durante o levantamento da ictiofauna, apresentado na sequência, de fato os níveis de condutividade registrados no P8 foram inferiores em relação aos demais pontos.

Quadro 5.20 – Lista de espécies de macroinvertebrados aquáticos com registro na Bacia Hidrográfica do rio Marombas – SC, com a respectiva indicação do status de ameaça, abundância e constância espacial (dados primários) e ocorrência em dados secundários. Legenda. SC – Resolução CONSEMA (Santa Catarina, 2011); MMA – Portaria do Ministério do Meio Ambiente (Brasil, 2014b); IUCN – União Internacional para a Conservação da Natureza (IUCN, 2019); VU – Vulnerável; CR – Criticamente Ameaçado; C – Constante; Ace – Acessória; Aci – Acidental; SR – UHE São Roque; Sa – PCH Sakura; Ma II - CGH Marombas II; Ap – CGH Apolo; IM – CGH Invernada das Mulas.

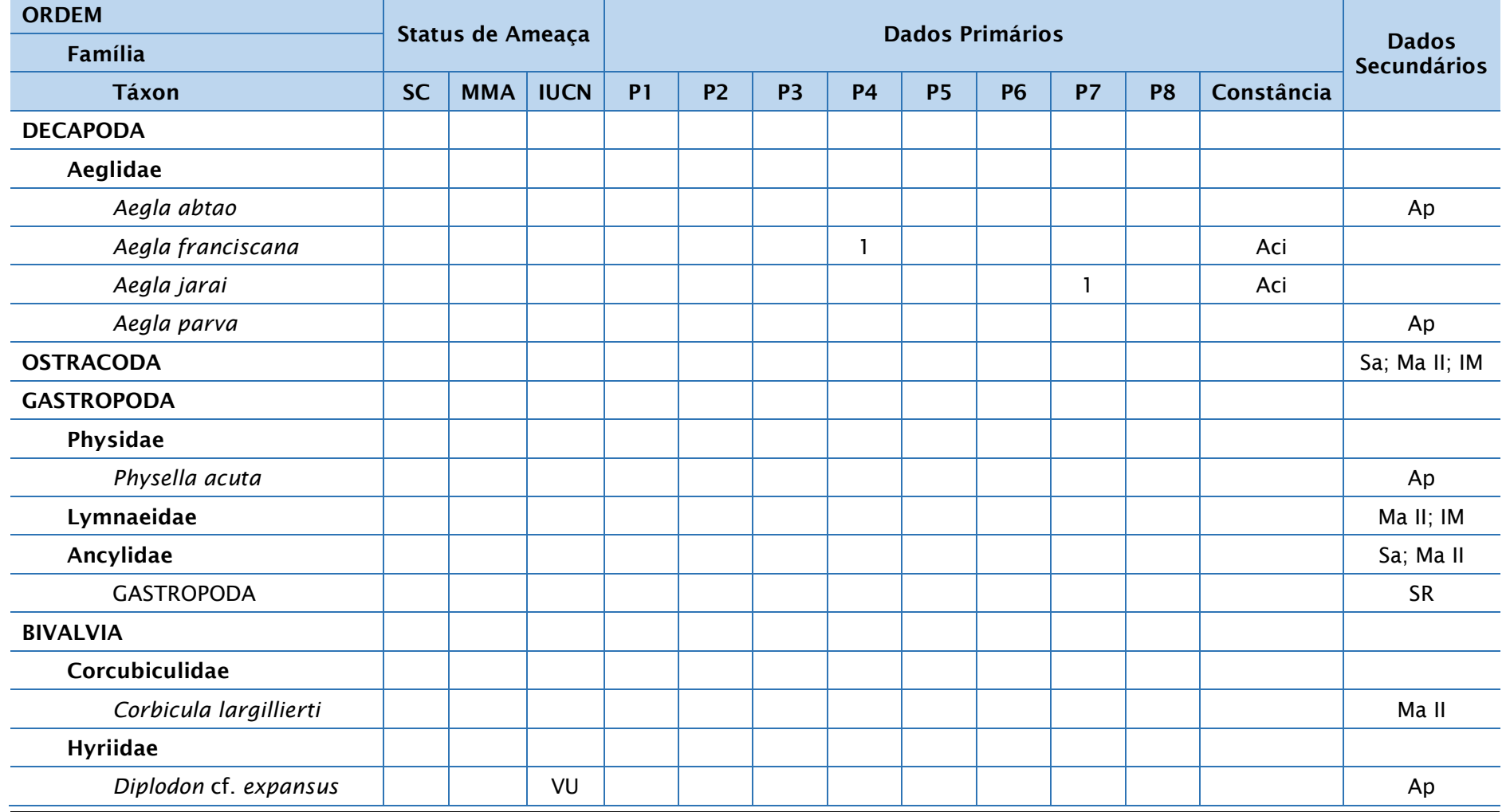

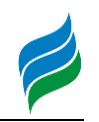

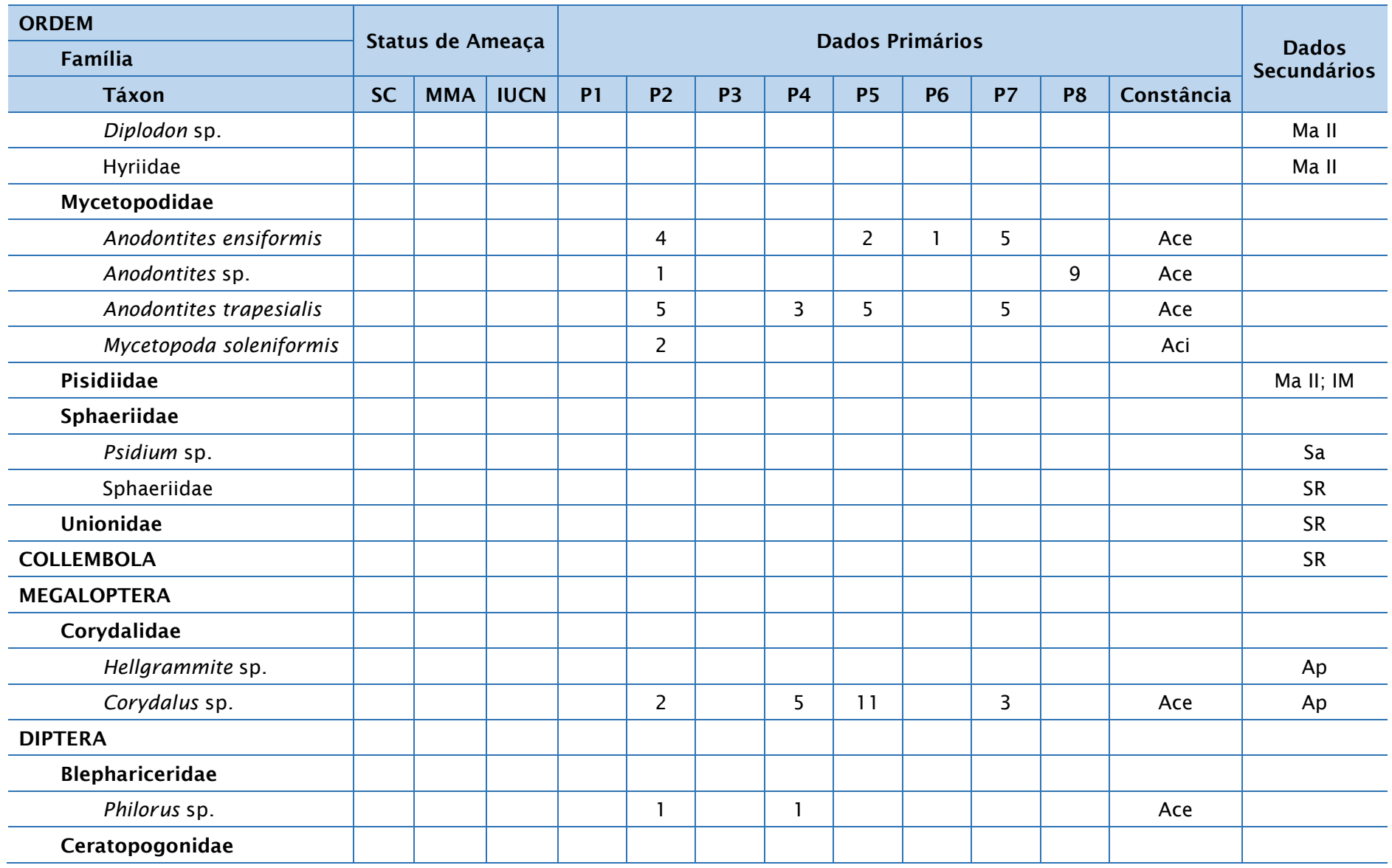

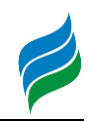

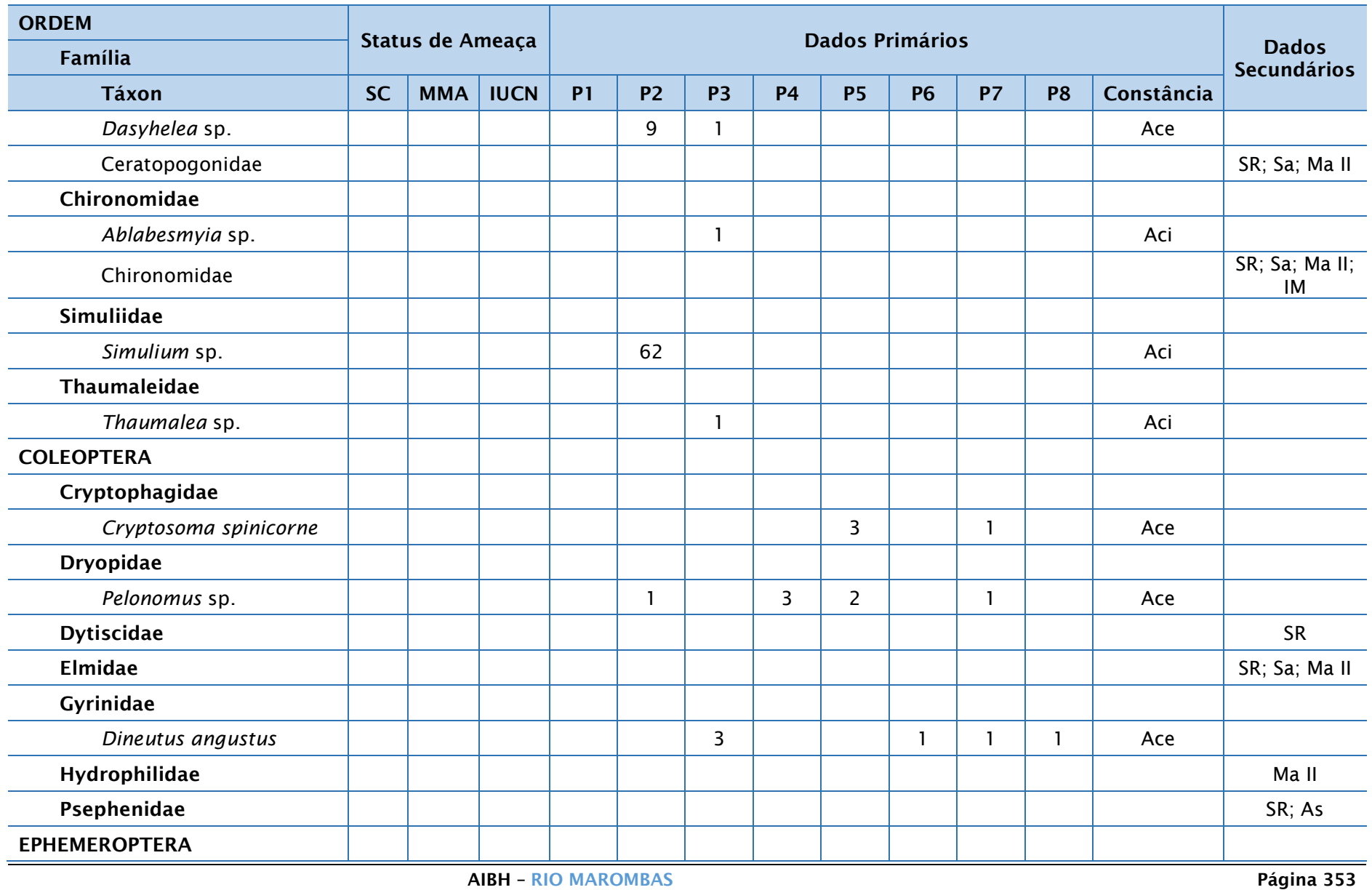

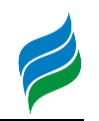

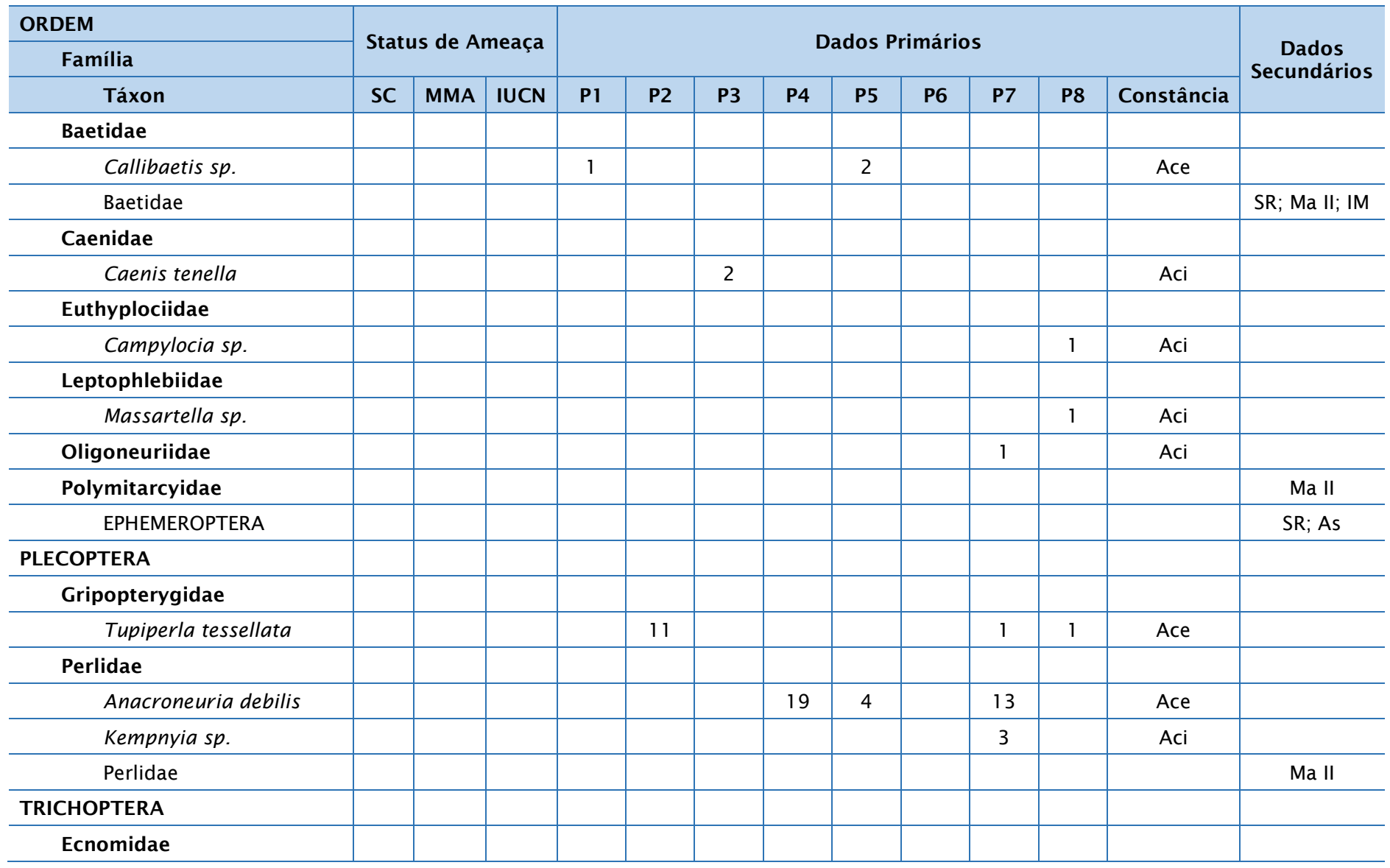

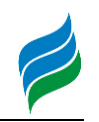

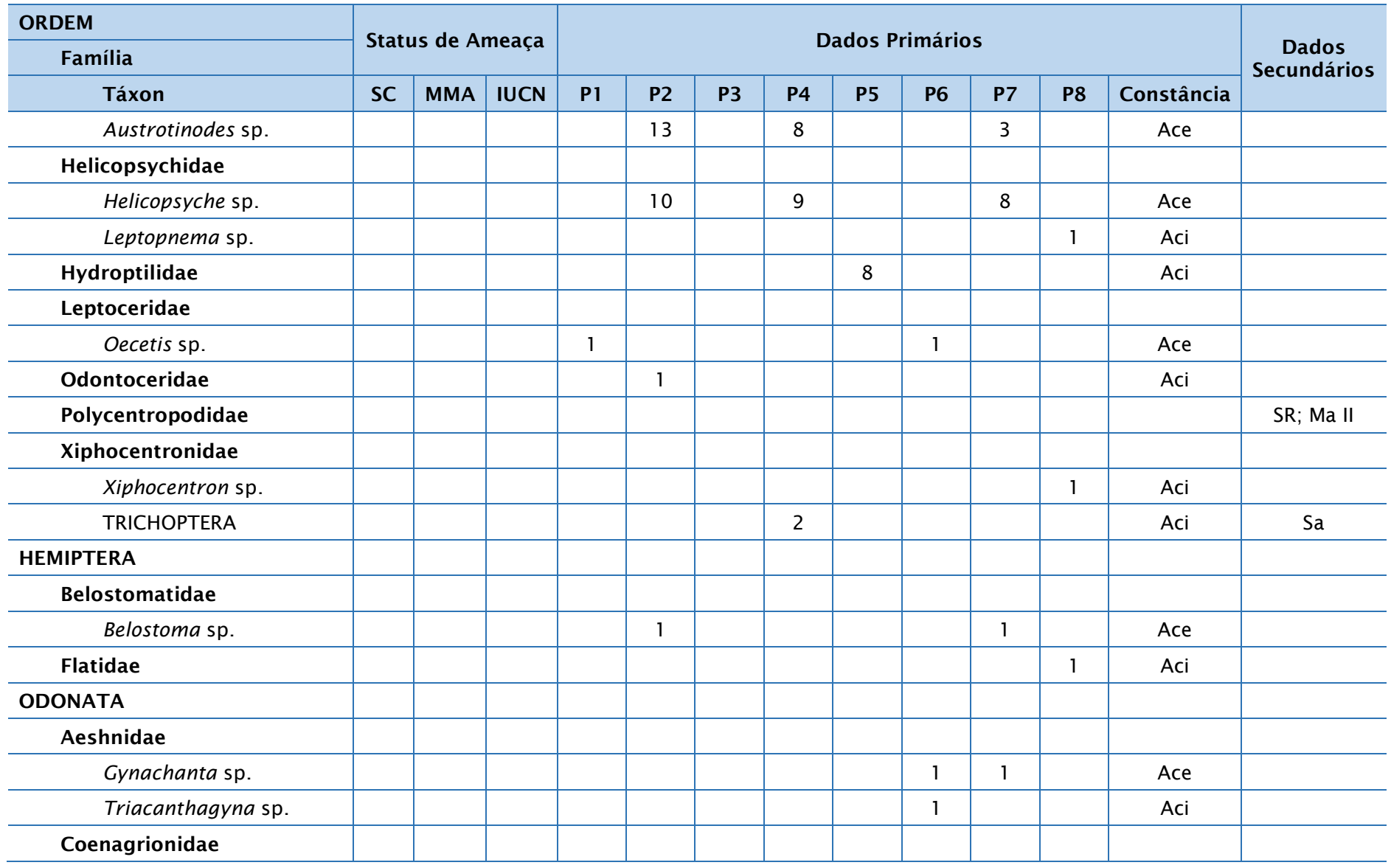

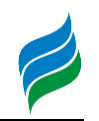

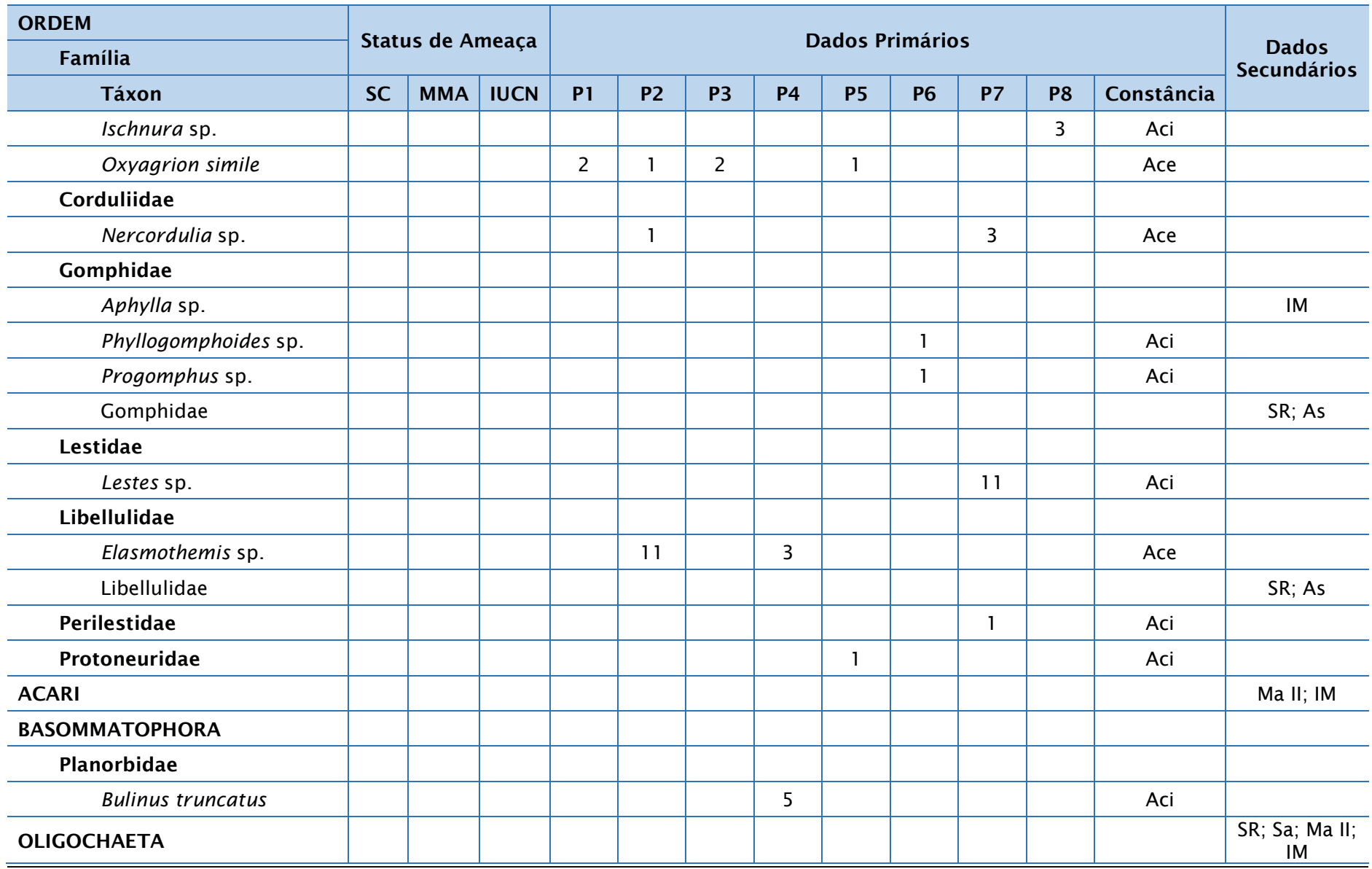

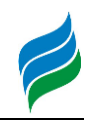

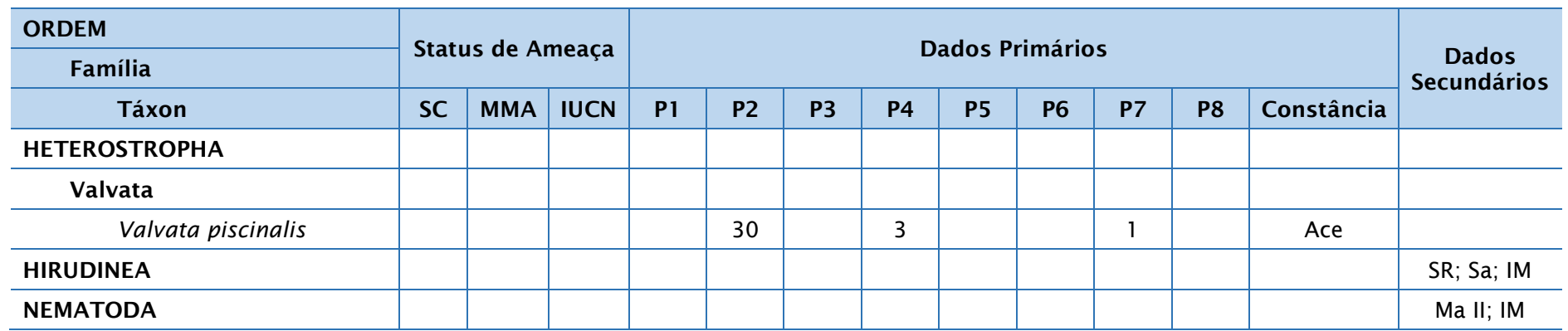

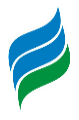

*5.3.4.3. Registro Fotográfico*

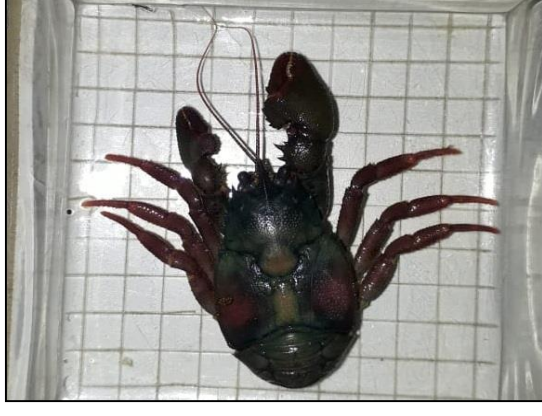

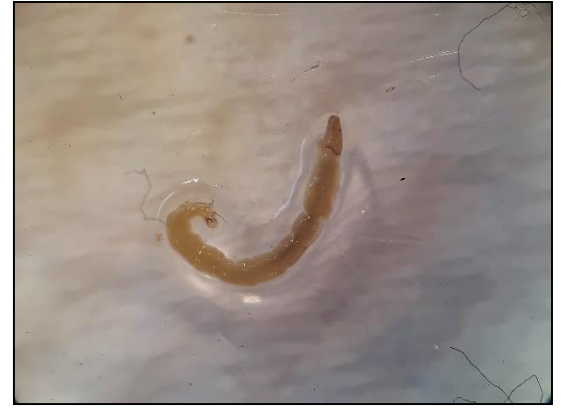

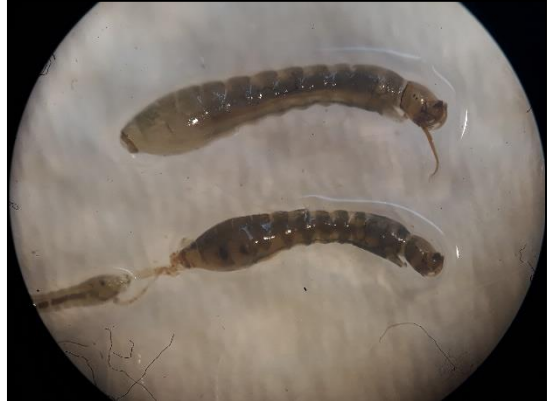

Figura 5.258 – *Aegla jarai*. Figura 5.259 – *Mycetopoda soleniformis*.

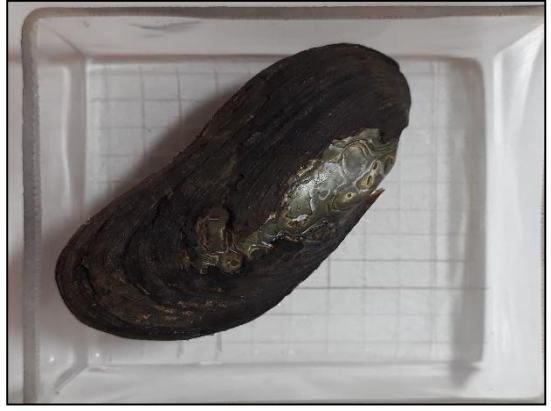

Figura 5.260 – *Dasyhelea* sp. Figura 5.261 – *Ablabesmyia* sp.

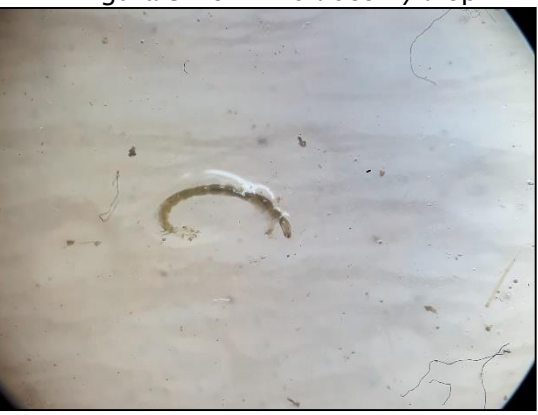

Figura 5.262 – *Simulium* sp. Figura 5.263 – *Cryptosoma spinicorne*.

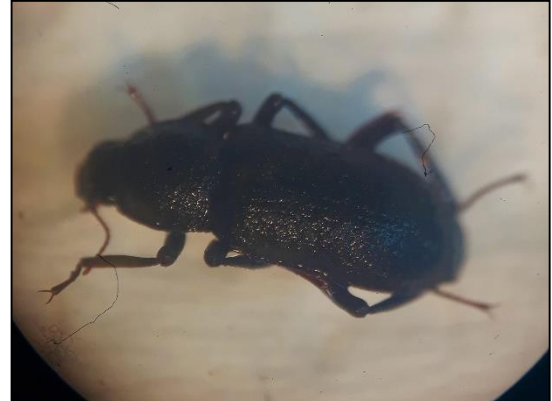

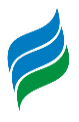

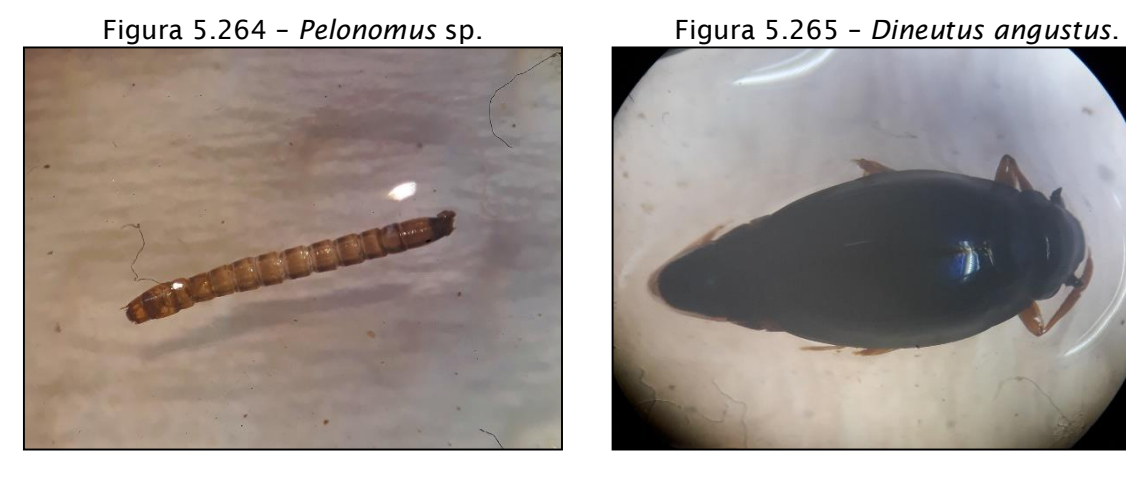

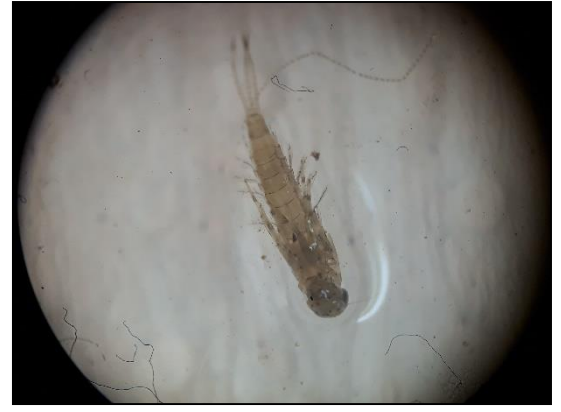

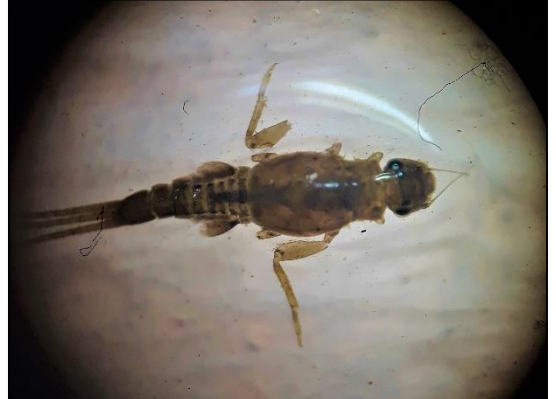

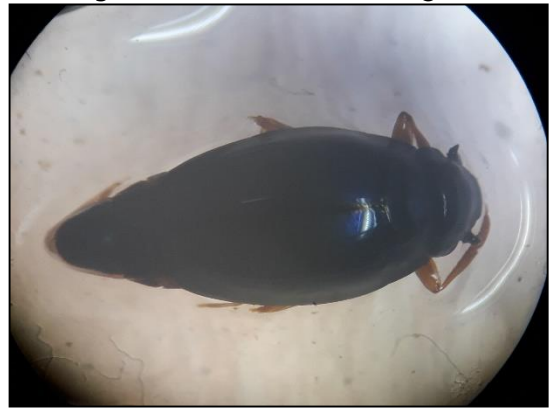

Figura 5.266 – *Callibaetis* sp. Figura 5.267 – *Caenis tenella*.

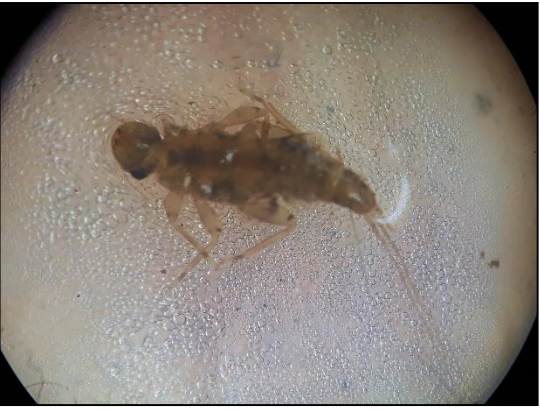

Figura 5.268 – *Massartella* sp. Figura 5.269 – *Tupiperla tessellata*.

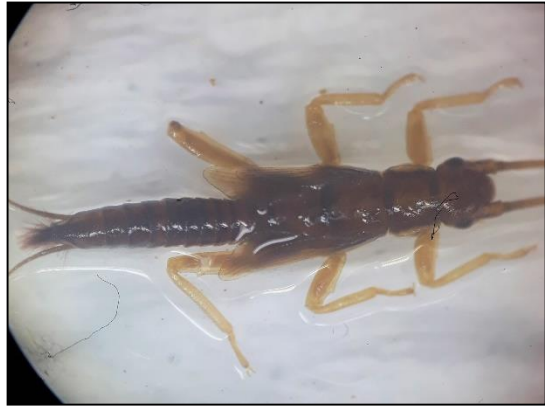

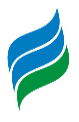

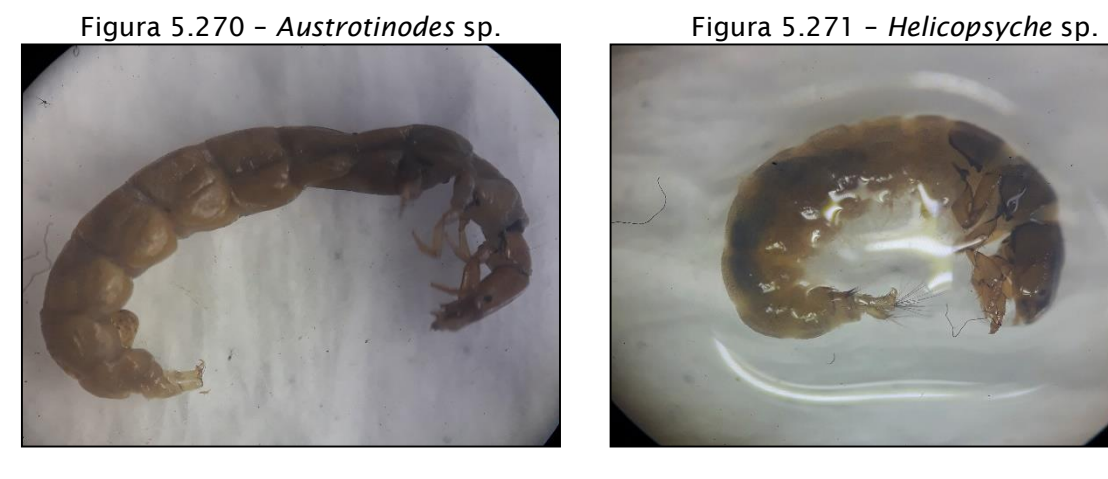

Figura 5.272 – *Leptopnema* sp. Figura 5.273 – *Oecetis* sp.

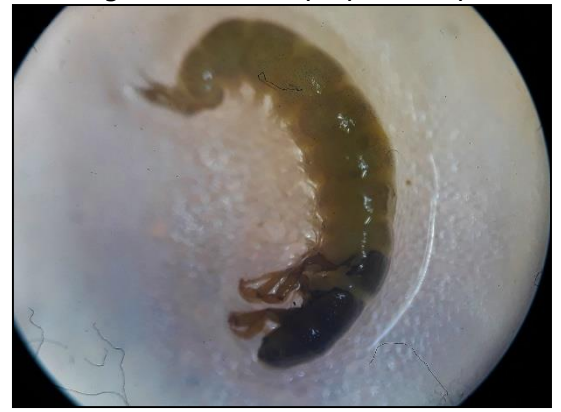

Figura 5.274 – *Xiphocentron* sp. Figura 5.275 – *Belostoma* sp.

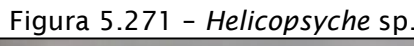

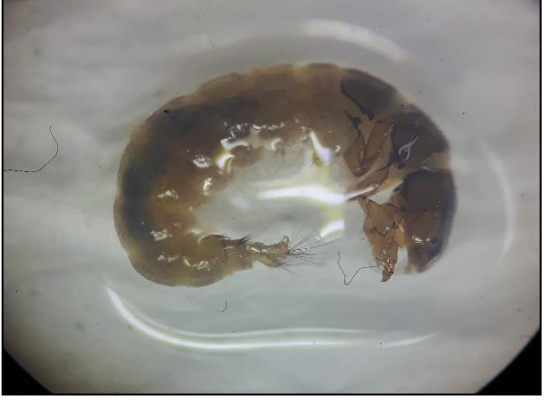

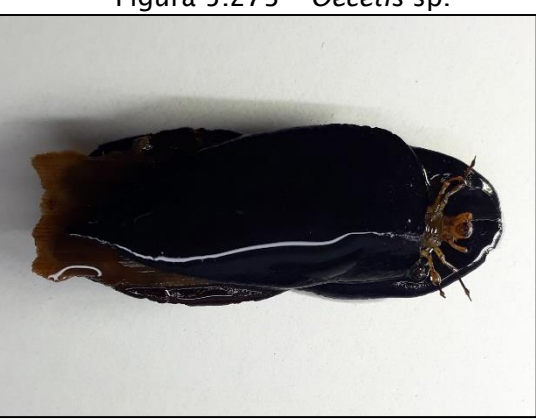

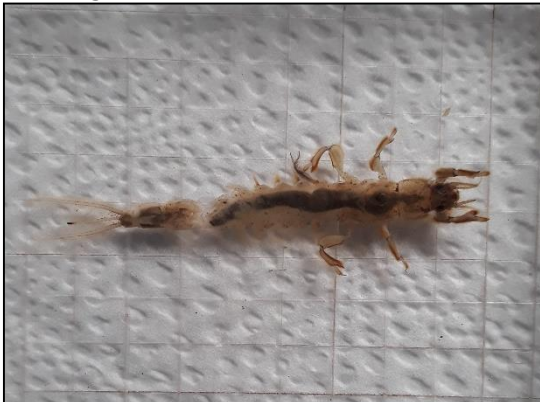

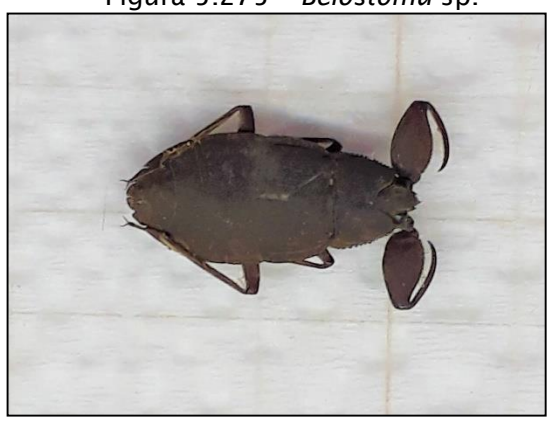
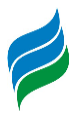

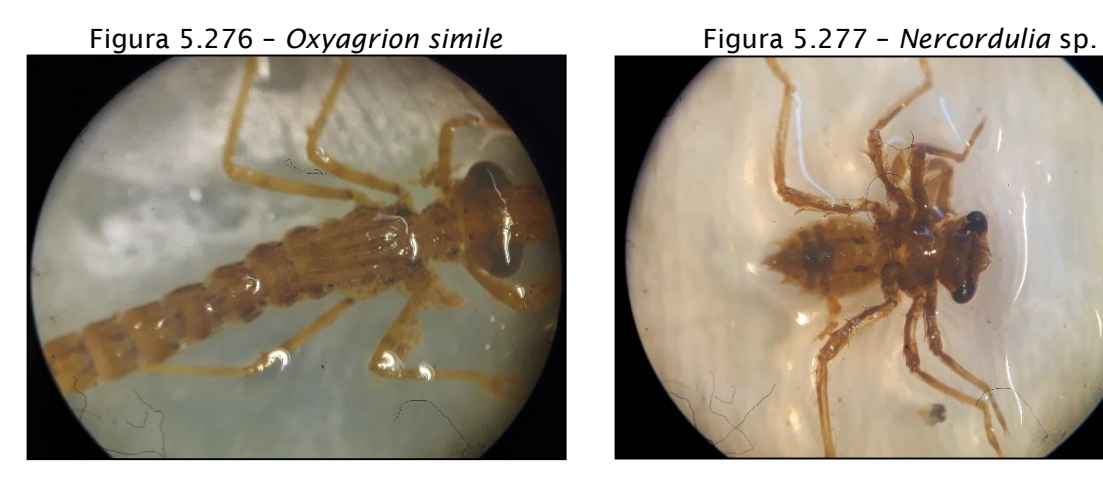

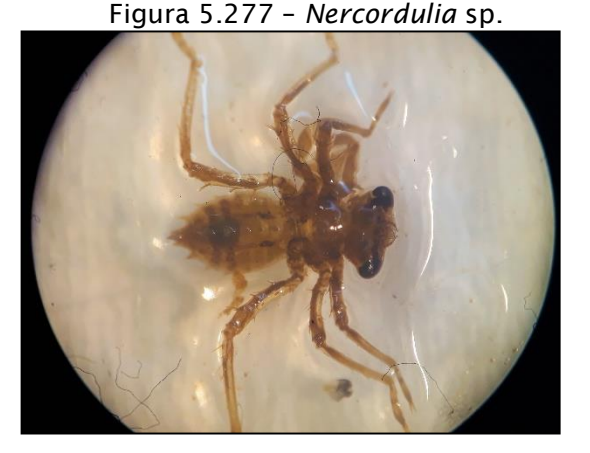

Figura 5.278 – *Lestes* sp. Figura 5.279 – *Elasmothemis* sp.

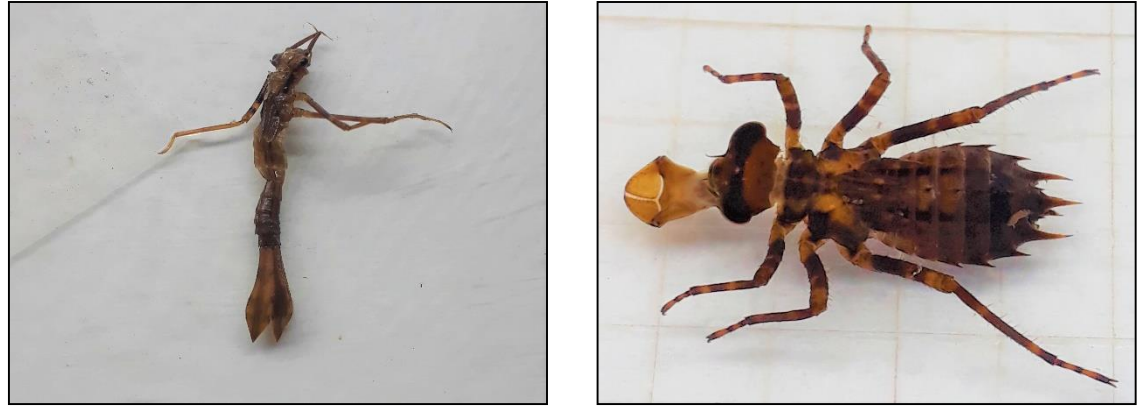

## *5.3.4.4. Considerações*

Foram coletados 371 indivíduos de macroinvertebrados aquáticos, distribuídos em 46 táxons, pertencentes a 12 ordens e 38 famílias. Quando considerados ainda os dados dos estudos secundários realizados, a riqueza potencial na Bacia do Marombas é de 81 táxons, sendo que apenas *Diplodon* cf. *expansus* possui algum grau de ameaça*.* Essa espécie é altamente sensível a poluição e, portanto, indica boas condições de qualidade de água na secção de montante do rio Marombas (CGH Apolo), onde apresentou registros de ocorrência. Além disso, os resultados do levantamento primário indicam que a área apresenta componentes específicos da biodiversidade desse grupo, tendo em vista a elevada proporção de táxons Acidentais. Outro fator que corrobora com a relevância do segmento de montante para comunidade de insetos aquáticos é a elevada riqueza taxonômica registrada no P7, na área de influência direta da proposta CGH Lagoinha.

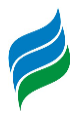

Outro segmento do rio Marombas que merece destaque em função da biodiversidade é aquele relativo ao P2, sob influência da porposta PCH Sakura. Além da elevada riqueza, o lacal se destaca pela abundância de representantes da ordem Odonata, sendo que algumas espécies são reconhecidas como indicadores de qualidade ambiental. Cenário similar foi observado no P7, corroborando com as premissas apresentadas no parágrafo anterior sobre as secções superiores da Bacia.

Além dos fatores supracitados, os pontos P2 e P7 consolidam-se como ambientes de relevância ecológica para o grupo ao apresentarem elevada abundância de EPT (Ephemeroptera, Plecoptera e Trichoptera). A presença em grande número de representantes dessas famílias normalmente está associada a um alto nível de oxigenação da água, uma vez que apresentam elevada demanda pelo recurso. Nesse sentido, destacam-se os resultados de EPT no P4, no segmento relativo ao rio Correntes, reforçando a tendência de alta integridade ambiental desse local, já evidenciada em outros grupos faunísticos avaliados no presente estudo.

De modo geral, entre as famílias bioindicadoras supracitadas, a que menos se mostrou representativa em todas as áreas de estudo foi Ephemeroptera. Esse é um indício de distúrbio nas faixas ciliares, que provavelmente estão sendo substituídas por pastagens ao longo de toda área de influência da Bacia.

## *5.3.5. Ictiofauna*

Altamente diversa, a ictiofauna neotropical comporta grande variedade taxonômica, filogenética e funcional que sustenta inúmeros serviços e funções ecossistêmicas (Vitule et al., 2017). Essa elevada diversidade encontra-se seriamente ameaçada por alterações provocadas pela expansão urbana e rural, supressão da vegetação ripária, lançamento de efluentes, extração de areia e pela implantação de hidrelétricas, responsáveis pela reestruturação de habitat, modificações biogeoquímicas, perda de conectividade e regulação de fluxo (Agostinho et al., 2016; Gracey & Verones, 2016). Tais interferências afetam, principalmente, as espécies de hábito reofílico, que demandam de grandes áreas de trecho livre de barramentos para concluir seu ciclo reprodutivo, dentre as quais destaca-se o suruvi (*Steindachneridion scriptum*). O atual cenário, com dificuldades impostas a reprodução do suruvi (além de outras espécies migradores) são um dos aspectos pelos quais a espécie é considerada ameaçada de extinção a nível estadual (Santa Catarina, 2011) e nacional

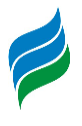

(Brasil, 2014). Para a porção alta da bacia do rio Uruguai, a que o rio Marombas é parte constituinte, a presença de inúmeros empreendimentos hidrelétricos levou a prejuízos irreparáveis as espécies com habito reofílico, haja vista a compartimentação dos cursos e a provável exclusão de condições que as permitiam concluir seu ciclo reprodutivo e manutenção de seus estoques.

Quando os arranjos dos barramentos formam reservatórios em cascata, os efeitos sobre as assembleias de peixes são ainda mais acentuados, alcançando toda a bacia hidrográfica (Miranda et al., 2008; Pelicice et al., 2015). Nesses casos, os processos ecológicos devem ser interpretados a nível de sistema, embora as características biológicas possam ser afetadas de maneira descontínua e distinta, dependendo da posição do reservatório (Barbosa et al., 1999; Santos et al., 2017) e da estratégia de aproveitamento hídrico adotada. Não obstante, independente do projeto hidrelétrico adotado, a consequente compartimentalização dos ecossistemas aquáticos atua como filtro na seleção de traços funcionais da biota, especialmente aqueles relacionados ao uso do habitat, comportamento e fisiologia, influenciando a distribuição e abundância dos peixes (Agostinho et al., 2016; Santos et al., 2017).

Tendo em vista a sensibilidade do grupo em relação a problemática supracitada, o uso de peixes como indicadores biológicos da qualidade ambiental tem ganhado respaldo nas últimas décadas (Ruaro & Gubiani, 2013; Ticiani et al., 2018). Estes organismos são, em alguns aspectos, capazes de indicar a integridade biótica, dada às respostas específicas às modificações no habitat, como variação de níveis tróficos, posição no topo de teia alimentar e sensibilidade fisiológica em situações críticas (Karr, 1981; Flores-Lopes & Malabarba, 2007). Por isso, o diagnóstico desse grupo representa contribuições importantes para a determinação das áreas de maior fragilidade ambiental na Bacia Hidrográfica do Rio Marombas.

## *5.3.5.1. Materiais e Métodos*

## 5.3.5.1.1. Coleta de dados

Ao todo, foram realizadas quatro coletas sazonais para olevantamento primário da comunidade de peixes adultos no rio Marombas, com ênfase a avaliação do suruvi (*S. scriptum*). As amostragens foram realizadas nas oito áreas amostrais previamente descritas, sendo executadas nas seguintes datas: 12 a 20 de setembro de 2019 (inverno); 02 a 11 de dezembro de 2019 (primavera); 06 a 15 de janeiro de

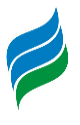

2020 (verão); 11 a 19 de maio de 2020 (outono). A variação entre a quantidade de dias para a realização das distintas amostrages, está associada especialmente a períodos em que houve condições climáticas adversas a instalação dos petrechos.

As capturas foram realizadas com petrechos de pesca diversificados (redes de espera, espinhel, tarrafa, puçá e molinete), preconizando-se a padronização do esforço, tornando possível comparações entre as áreas amostrais e, consequentemente, entre os diferentes segmentos e aproveitamentos projetados para a Bacia Hidrográfica do Rio Marombas. Tais procedimentos de coleta e captura seguiram as diretrizes da Autorização Ambiental n° 4966/2019.

As redes e o espinhel foram instaladas ao entardecer e retiradas na manhã seguinte [\(Figura 5.280](#page-364-0) a [Figura 5.283\)](#page-365-0). Para a tarrafa, foram aplicados cinco lances na região marginal [\(Figura 5.284](#page-365-1) e [Figura 5.285\)](#page-365-2). O puçá foi aplicado cinco vezes sob a vegetação [\(Figura 5.286\)](#page-365-3). Adicionalmente, devido a presença de corredeiras e baixios ao longo da Bacia, o puçá foi utilizado em metodologia de captura ativa sob as rochas [\(Figura 5.287\)](#page-365-4), método que consiste em um técnico revirando as rochas na correnteza, enquanto um segundo profissional segura o puçá a jusante da área de movimentação para capturar os peixes que se deslocam com a correnteza. Esta movimentação foi realizada em uma transecção de 5 m em cada ponto amostral. Ademais, com o objetivo específico da captura do suruvi *Steindachneridion scriptum*, espécie ameaçada de extinção no estado e alvo de avaliação específica nesse estudo, foi realizada pesca ativa com 2 molinetes expostos por 3 horas em cada ponto no período crepuscular [\(Figura 5.288](#page-366-0) e [Figura 5.289\)](#page-366-1). Para aplicação dessa técnica, buscaram-se ambientes profundos próximos a corredeiras, habitat preferencial da espécie (Agostinho et al., 2008b). A seguir, estão caracterizados e ilustrados os petrechos e métodos de amostragem empregados.

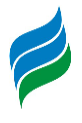

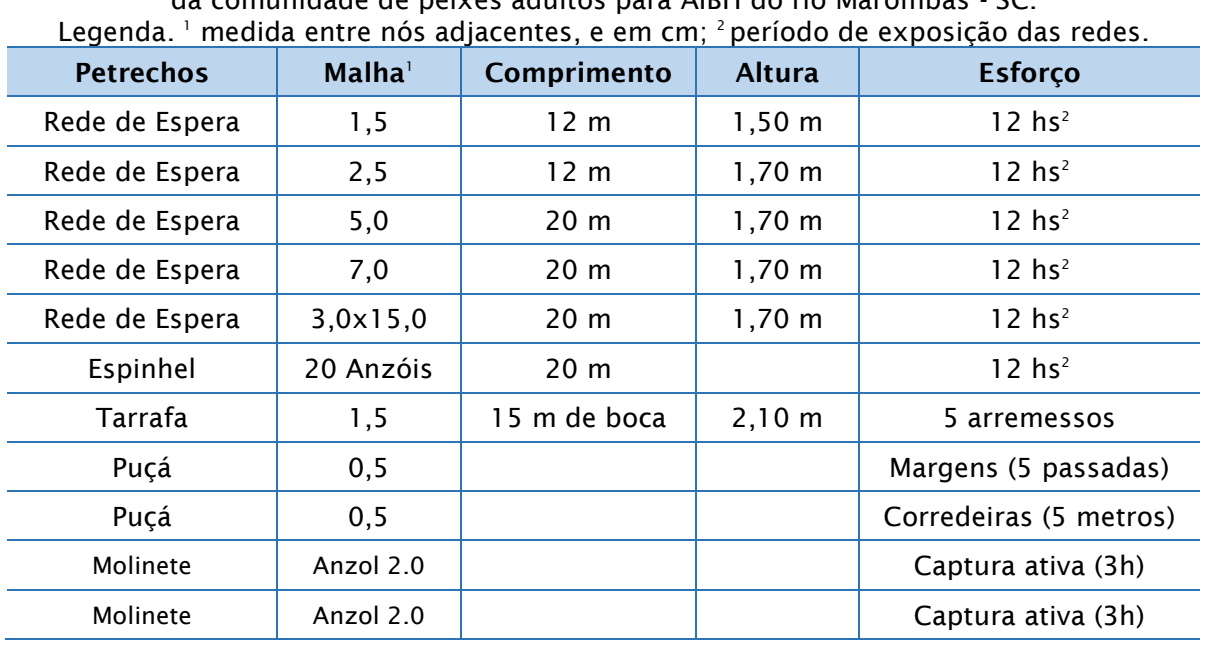

Quadro 5.21 - Petrechos de pesca e respectivo esforço amostral empregado no levantamento da comunidade de peixes adultos para AIBH do rio Marombas - SC.

#### Figura 5.280 – Instalação das redes de emalhe, ao entardecer.

<span id="page-364-0"></span>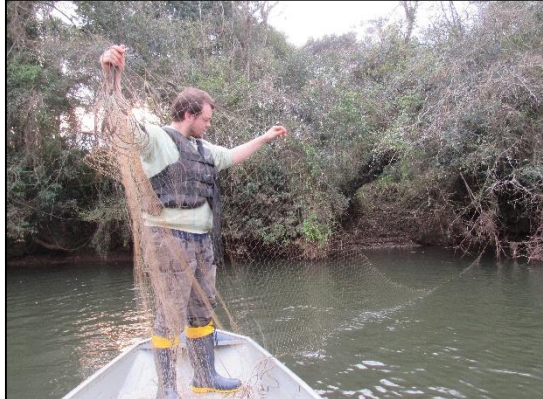

Figura 5.281 – Retirada das redes de emalhe, ao amanhecer.

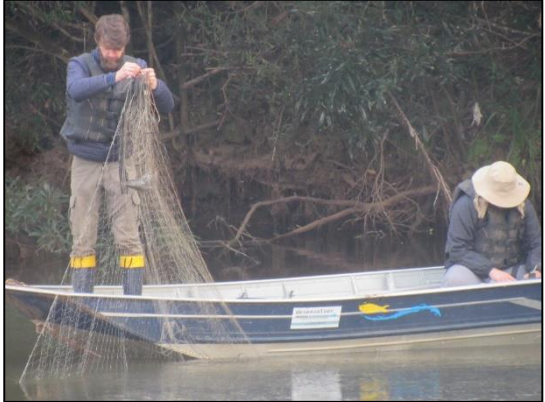

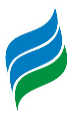

Figura 5.282 – Instalação do espinhel. Figura 5.283 – Retirada do espinhel.

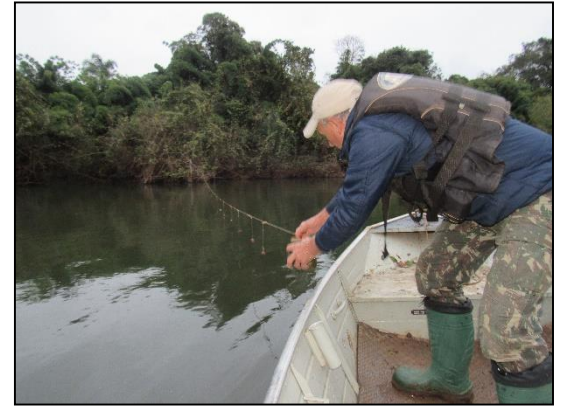

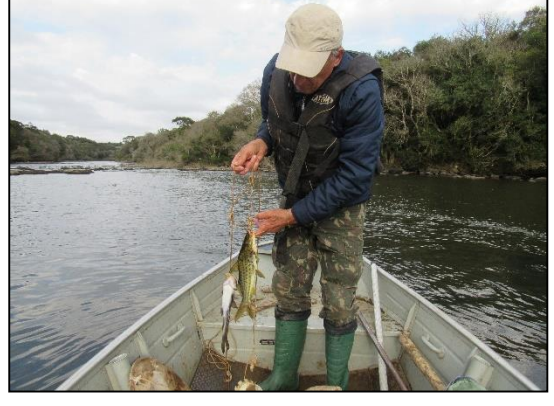

Figura 5.284 – Amostragem com auxílio de tarrafa.

<span id="page-365-1"></span>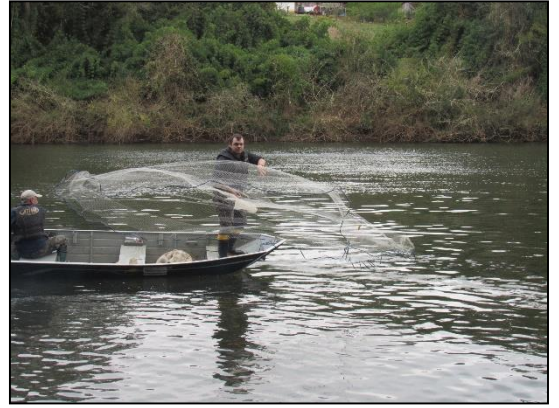

Figura 5.286 – Aplicação do puçá na região marginal do rio Marombas.

<span id="page-365-3"></span>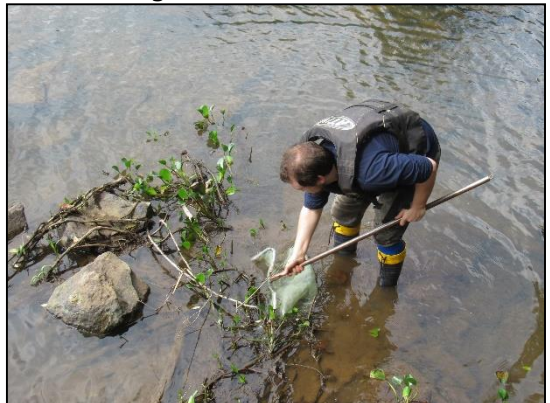

<span id="page-365-2"></span><span id="page-365-0"></span>Figura 5.285 – Aplicação de tarrafa no rio Marombas.

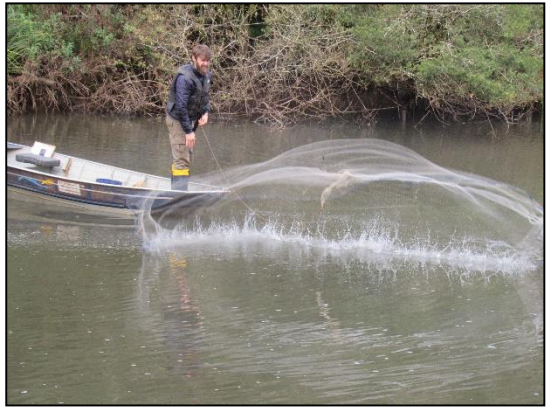

Figura 5.287 – Utilização do puçá em secção de corredeira.

<span id="page-365-4"></span>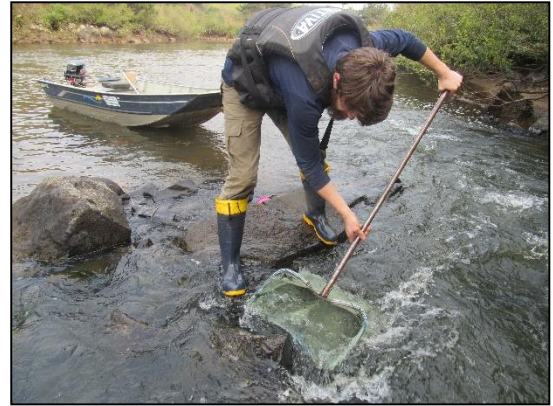

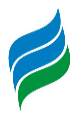

<span id="page-366-0"></span>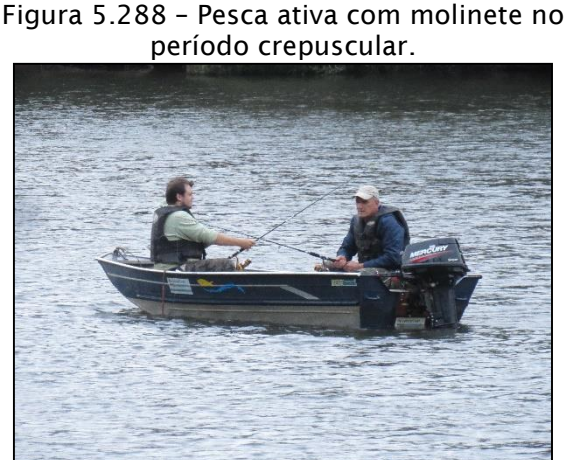

Figura 5.289 – Pesca ativa com molinete, objetivando a captura de *S. scriptum*.

<span id="page-366-1"></span>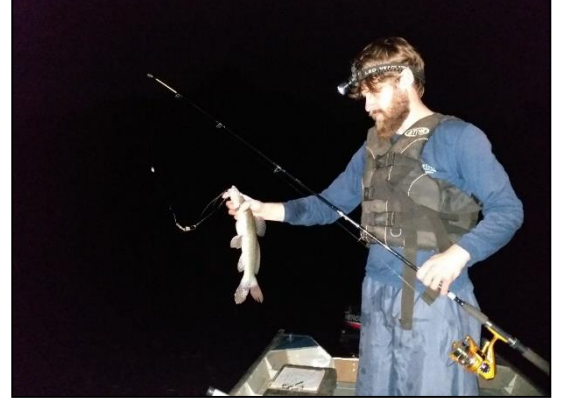

### 5.3.5.1.2. Variáveis Ambientais

Para auxiliar na interpretação dos resultados e na avaliação da influência do gradiente ambiental na ocorrência e dinâmica das populações, durante os procedimentos de instalação e retirada dos petrechos em cada ponto, realizou-se a aferição *in loco* das seguintes variáveis abióticas: oxigênio dissolvido (mg/L e %), pH, condutividade (μS/cm<sup>-1</sup>), temperatura do ar e da água (°C), transparência (m) e profundidade (m). A transparência e a profundidade foram avaliadas com auxílio de Disco de Secchi e corda milimetrada [\(Figura 5.290\)](#page-366-2), enquanto os demais parâmetros foram aferidos com auxílio de multiparâmetro AK88 [\(Figura 5.291\)](#page-366-3).

<span id="page-366-2"></span>Figura 5.290 – Aferição das variáveis físicas, com auxílio de Disco de Secchi.

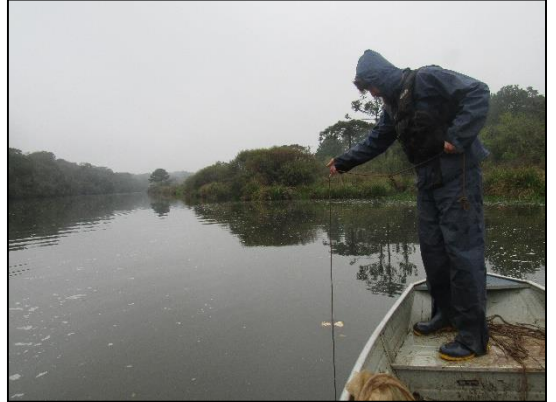

Figura 5.291 – Aferição das variáveis abióticas, com multiparâmetro AK88.

<span id="page-366-3"></span>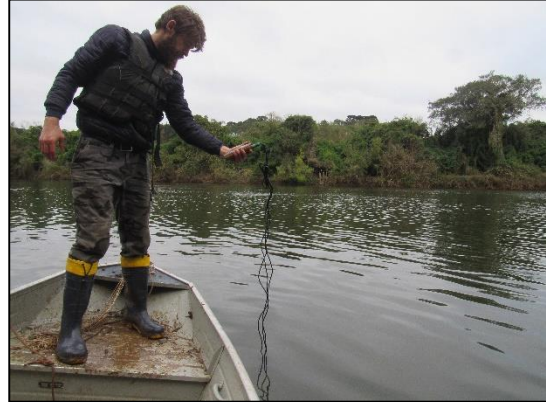

5.3.5.1.3. Biometria e Identificação

Os peixes capturados com os diferentes petrechos de pesca foram separados em recipientes apropriados, de acordo com a data, local de coleta e arte de pesca

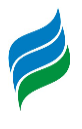

utilizada. Os dados biométricos (peso e comprimento total) foram obtidos em campo. As espécies foram fotografadas a fim de documentar a diversidade específica e elaborar uma coleção de referência para a Bacia Hidrográfica do rio Marombas. Os peixes sobreviventes cuja identificação foi possível *in loco* foram devolvidos ao local de captura [\(Figura 5.292](#page-368-0) e [Figura 5.293\)](#page-368-1). Aqueles cuja identificação necessitou de conferência, bem como os exemplares que vieram a óbito foram acondicionados em solução de formalina 10% para posterior identificação em laboratório e posterior depósito em coleção científica [\(Figura 5.294](#page-368-2) e [Figura 5.295\)](#page-368-3). Além disso, exemplares adultos testemunho são úteis para classificação taxonômica das larvas. Em caso de captura de espécies exóticas e/ou alóctones à bacia, os exemplares que não foram destinados para depósito foram devidamente enterrados em local apropriado. O material biológico foi depositado na coleção científica de vertebrados do Museu da Universidade Comunitária da Região de Chapecó– UNOCHAPECÓ.

As identificações se deram até o menor nível taxonômico possível, com o auxílio de artigos, chaves taxonômicas e recentes revisões e classificações filogenéticas apresentados por Argolo et al. (2020); Britski et al. (2007); Buckup et al., (2007); Cardoso et al. (2019); da Silva (2004); Delariva et al. (2019); Géry (1977); Ghazzi (2008); Graça & Pavanelli (2007); Lucena (2007); Lucena & Kullander (1992); Lucena et al. (2013); Malabarba et al. (2013); Menezes (1987); Oyakawa & Mattox (2009); Ringuelet et al. (1967), Rodriguez & Reis (2008), Terán et al. (2020); Thomaz et al. (2019); Vanegas-Ríos et al. (2018); Wendt et al. (2019) e Zaniboni-Filho et al. (2004Após o processo de identificação, a nomenclatura foi conferida de acordo com Fricke et al. (2019) e a classificação taxonômica seguiu Betancur-R. et al. (2013), com exceção da família Characiformes, que seguiu Oliveira et al. (2011).

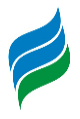

<span id="page-368-0"></span>Figura 5.292 – Aclimatação e soltura dos peixes sobreviventes.

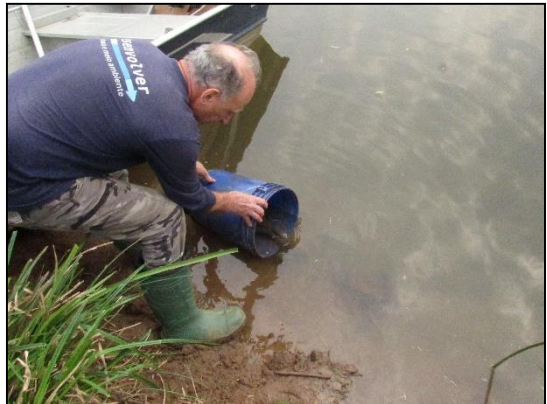

<span id="page-368-1"></span>Figura 5.293 – Soltura dos peixes sobreviventes após triagem e biometria.

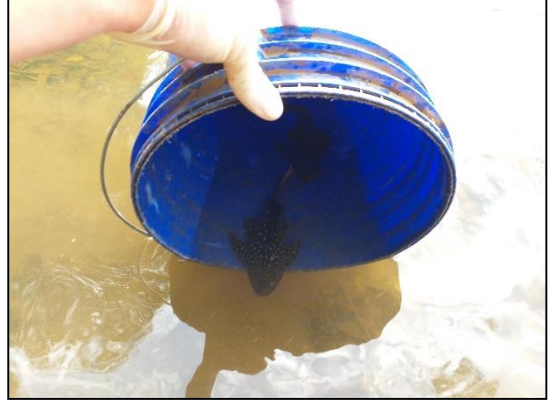

Figura 5.294 – Identificação laboratorial conduzida por especialista.

<span id="page-368-2"></span>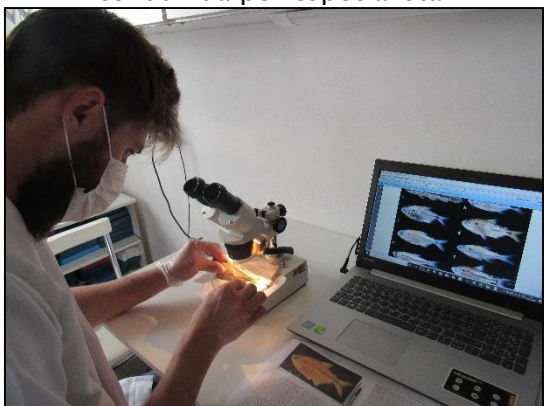

Figura 5.295 – Aferição de variáveis taxonômicas da ictiofauna.

<span id="page-368-3"></span>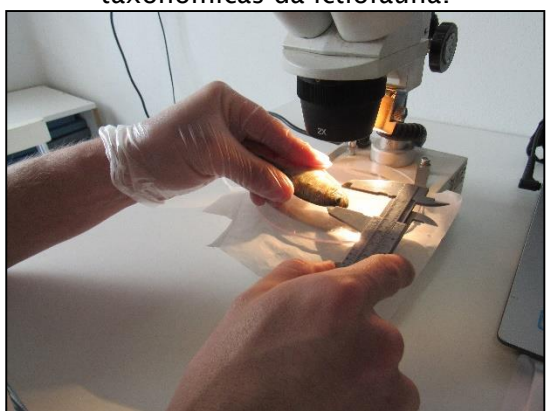

5.3.5.1.4. Análise de Dados

A análise dos dados incluiu a lista de espécies com a respectiva caracterização da fauna quanto à presença de espécies não-nativas, migradoras, ameaçadas de extinção e/ou aquelas protegidas por legislação vigente. O grau de ameaça de extinção das espécies de peixes será baseado na Lista das Espécies da Fauna Ameaçada de Extinção em Santa Catarina (Santa Catarina, 2011), Lista das Espécies da Fauna Brasileira Ameaçadas de Extinção (Brasil, 2014c) e consultas ao site da IUCN - International Union for Conservation of Nature (IUCN, 2020).

No que tange as análises estatísticas descritas a seguir, as mesmas foram conduzidas somente considerando os dados do levantamento primário, devido a impossibilidade de atestar a padronização das amostragens dos dados secundários. Apesar disso, informações secundárias provenientes de trabalhos de localização

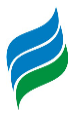

conhecida (e.g. levantamentos de aproveitamentos hidrelétricos) foram utilizados, quando pertinente, na avaliação da composição de espécies da área de estudo mais próxima, permitindo um melhor diagnóstico da distribuição espacial da comunidade.

Para cada espécie registrada *in loco* (levantamento primário), foram atribuídos valores de constância (C), considerando a proporção entre a quantidade de áreas amostrais em que cada táxon foi registrado e o número total de locais de amostragem (Dajoz, 1978). Para tanto, cada ponto amostral em cada campanha foi considerado uma amostra. As categorias de classificação utilizadas foram: constante, C > 50%; acessória, 25%  $\leq$  C  $\leq$  50%; e acidental, C  $\lt$  25%.

Para avaliar a suficiência amostral do estudo, foi determinada a curva do coletor através do cruzamento das informações entre o acumulado de espécies coletadas em cada amostra e o número de indivíduos capturados. Para tanto, cada ponto em cada campanha amostral foi considerado uma amostra. As curvas de acumulação de espécies (curvas do coletor) permitem avaliar o quanto um estudo se aproxima de capturar a riqueza real de espécies da área de estudo. Quando a curva estabiliza, ou seja, quando nenhuma espécie nova é adicionada, significa que a riqueza obtida está próxima de representar fidedignamente a comunidade de determinado local (Colwell, 2006). Ademais, o resultado gerado pela curva do coletor foi comparado ao estimador de riqueza de Jackknife de segunda ordem, que se baseia na ocorrência das espécies ao longo das amostragens para projetar a riqueza total da área (Smith & Van Belle, 1984).

Com base nas informações de abundância de cada espécie em cada ponto amostral, foram calculados os seguintes descritores ecológicos: riqueza, diversidade (Shannon-Wiener) e dominância (Simpson). A riqueza representa o número de espécies encontradas em cada unidade amostral. O índice de diversidade representa o número de espécies presentes e a uniformidade com que os indivíduos são distribuídos no ambiente. A dominância demonstra a probabilidade de dois indivíduos tomados ao acaso de uma comunidade pertencer a uma mesma espécie (Magurran, 1988).

Adicionalmente, a distribuição espacial dos dados foi avaliada por meio de análises de escalonamento multidimensional não-métrico (NMDS) e de similaridade (*cluster analysis*), sendo os padrões representados por matrizes de agrupamento com

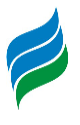

algoritmo de simples ligações como método de conexão. A medida de distância considerada em ambos oscasos foi Jaccard, recomendada para análise de dados de binários (presença e ausência) (Hammer et al., 2001).

A estrutura da ictiofauna nos diferentes ambientes foi sumarizada a partir de uma análise de correspondência canônica (CCA), que considera ao mesmo tempo a composição específica de cada estação amostral e a relação desta com as variáveis ambientais (Legendre & Legendre, 1998). Para isso, foram utilizadas duas matrizes de dados, sendo uma de abundância das espécies (variável resposta) e a outra das variáveis ambientais que refletem as condições locais.

Os descritores ecológicos e a análise de similaridade foram executadas no software Past 2.17c (Hammer et al., 2001). O software Statistica® 7.0 foi utilizado para elaboração do modelo da CCA (STATSOFT, 2007).

## *5.3.5.2. Resultados e Discussão*

Durante as quatro campanhas do levantamento de dados primários, foram capturados1327 peixes, pertencentes a 60 espécies, 14 famílias e cinco ordens. Essa riqueza é superioràquela registrada emoutros estudos recentes de subbacias do Alto e Médio rio Uruguai, como por exemplo os trabalhos de Delariva et al. (2019) e Cavalheiro e Fialho (2020), que documentaram 46 e 55 espécies nas Bacias dos rios Pelotas e Ijuí, respectivamente. Além disso, representa aproximadamente 60,0% da riqueza documentada para o Alto rio Uruguai (Zaniboni-Filho et al., 2004; Schork & Zaniboni-Filho, 2017). Nesse sentido, destaca-se contribuições acerca de informações que revelam maior amplitude na distribuição geográfica de algumas espécies na Bacia, como o lambari *Astyanax* cf. *cremnobates,* a saicanga *Oligosarcus jacuiensis* e o cascudo *Rineloricaria* cf. *anhanguapitan*.

De acordo com a curva de suficiência amostral ([Figura 5.296](#page-371-0)), há potencial de ocorrência de mais espécies de peixes na área de estudo, tendo em vista que se manteve levemente ascendente. De acordo com o estimador de riqueza Jackknife, a riqueza potencial na área de estudo é de 90,7 táxons. Após a integralização dos dados primários com registros secundários, a riqueza de peixes ao longo da Bacia Hidrográfica do rio Marombas atingiu 94 espécies, corroborando com os resultados acima apresentados.

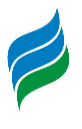

Desse montante, destaca-se a presença de dois táxons migradores (*Prochilodus lineatus* e *Steindachneridion scriptum*), um com algum grau de ameaça de extinção (*Steindachneridion scriptum*) e quatro considerados exóticos (*Aristichthys nobilis, Ctenopharingodon idella, Cyprinus carpio* e *Oreochromis niloticus*). Contudo, **a espécie alvo principal do presente estudo (***S. scriptum***) não foi capturada entre a comunidade de adultos**. Explanações aprofundadas acerca da ictiofauna exótica e vulnerável serão apresentadas em item especifico, na sequência da presente descrição. Além disso, discussões específicas sobre *S. scriptum* também receberão destaque na sequência do documento.

<span id="page-371-0"></span>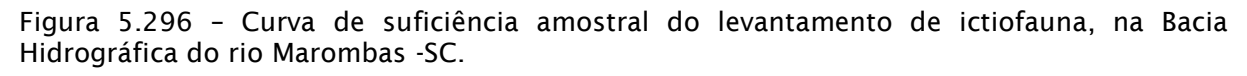

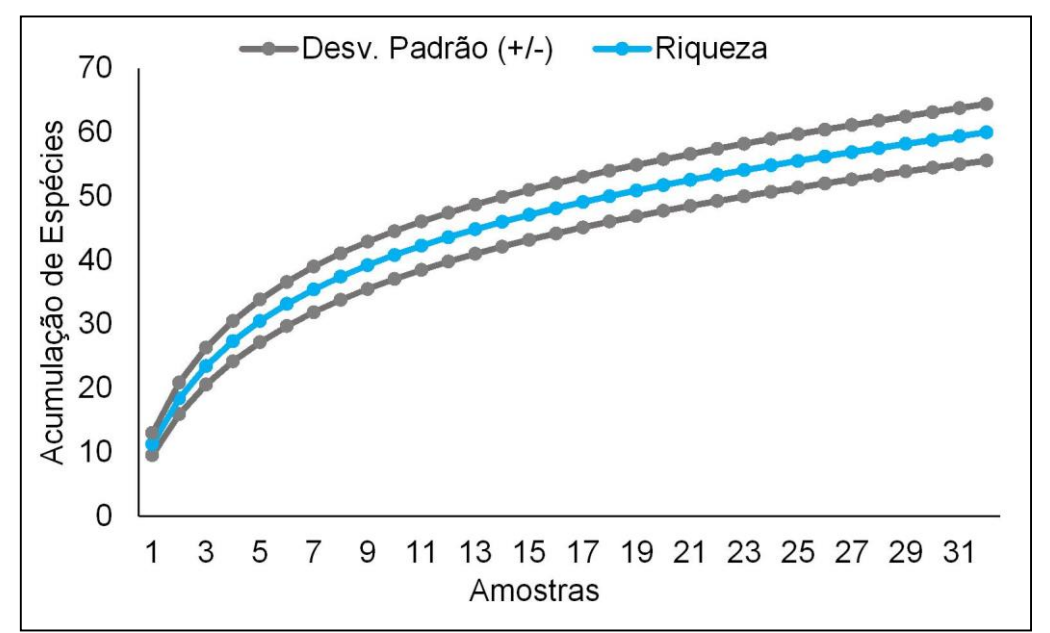

<sup>\*</sup>A linha azul representa a acumulação de espécies, enquanto as linhas cinzas representam o intervalo de confiança (95%).

### 5.3.5.2.1. Distribuição Espacial

De modo geral, a riqueza de espécies, bem como a proporção de espécies Acidentais (normalmente as mais sensíveis mediante pressões externas) em cada ponto foi muito similar ao longo da Bacia, exceto no P6, localizado na transição do lago da CGH Marombas I, empreendimento já em operação. Além dos menores valores de riqueza absoluta, esse local demonstrou condição biótica empobrecida, tendo em vista os maiores valores de dominância e baixa diversidade. Adicionalmente, destacase que o P8, localizado na transição do reservatório da CGH Apolo, também aprestou

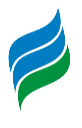

riqueza inferior aos demais. Considerando que ambos os ambientes se localizam em área de influência de empreendimentos hidrelétricos já implantados, esse cenário sugere umaprojeção de redução na biodiversidade íctica da Bacia, mediante a instalação de novos empreendimentos. Estudos recentes fornecem indícios de que embora não ocorram necessariamente perdas nos atributos da comunidade íctica, a estrutura das assembleias sofre uma reestruturação em função das mudanças de hábitat promovida pela implantação de hidrelétricas (Borba et al., 2019). Além disso, quando são formadas cascatas de usinas, as condições bióticas podem ser empobrecidas e homogeneizadas em todos os segmentos afetados (ambientes de transição, reservatórios e TVR's), a nível de Bacia (Ticiani & Delariva, 2020).

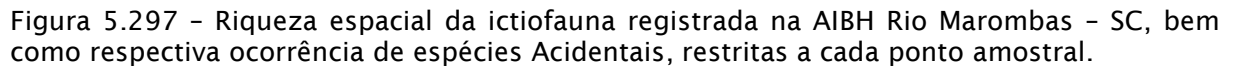

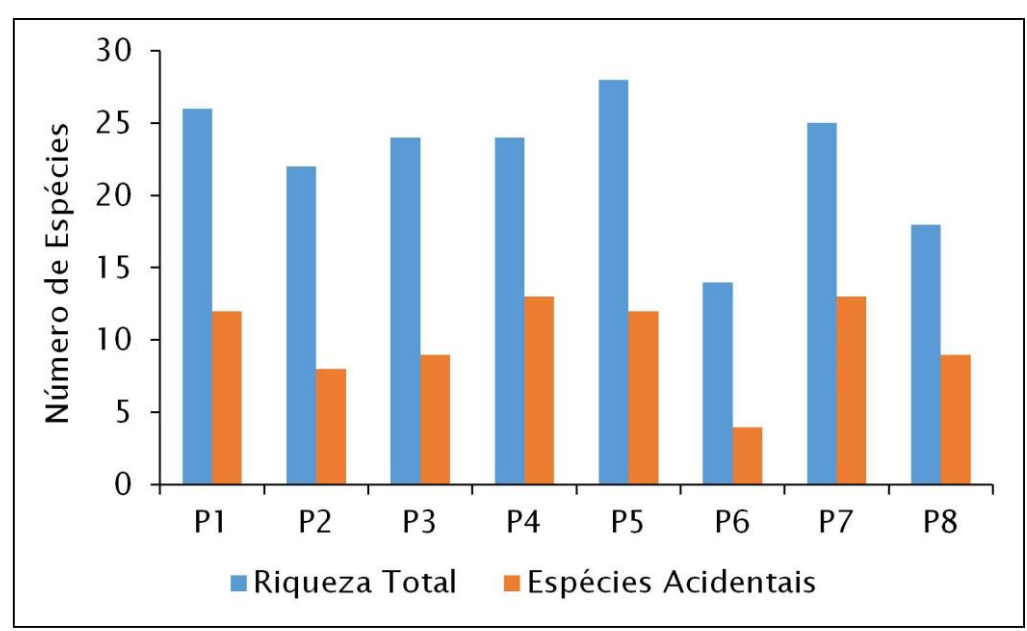

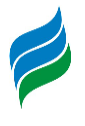

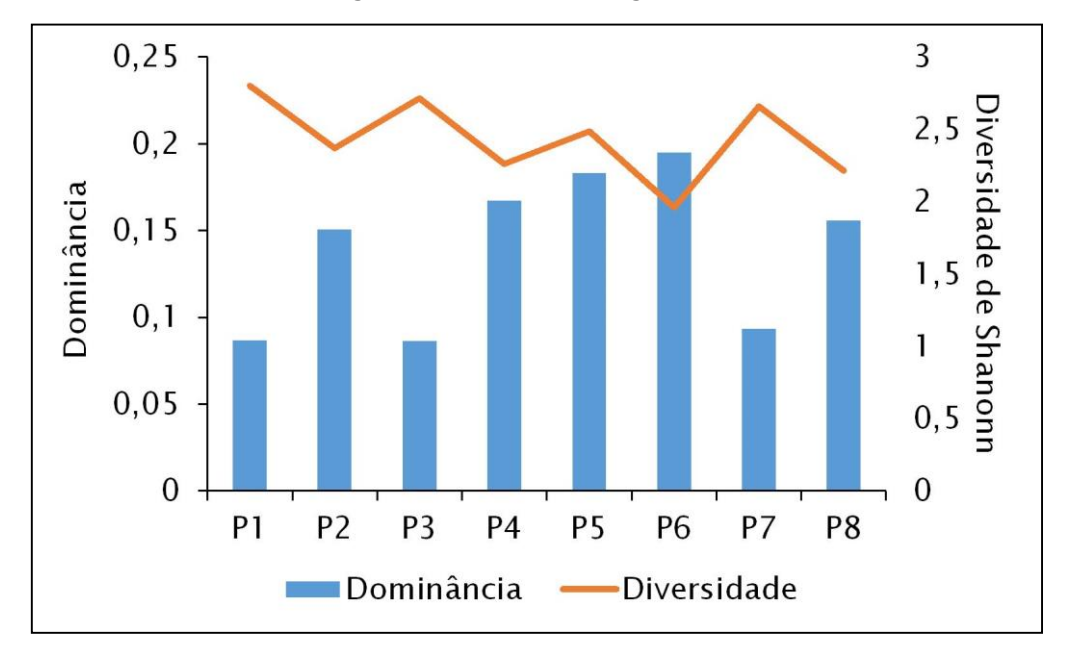

Figura 5.298 – Descritores ecológicos da ictiofauna registrada na AIBH Rio Marombas – SC.

Ao consider a composição de espécies, a análise de escalonamento multidimensional não-métrico (NMDS) evidenciou segmentação da Bacia em duas secções: jusante, formada pelos pontos P1, P2, P3 e P5; montante, formada por P4, P6, P7 e P8. Além disso, é possível destacar que os pontos do segmento de montante apresentam certa diversificação da comunidade de peixes entre si, especialmente nos pontos P6 e P8. Tais resultados são corroborados pelo dendograma da análise de similaridade [\(Figura 5.300\)](#page-375-0), a qual indica que a composição de espécies nos pontos acima citados apresenta componentes ícticos altamente diferenciados em relação aos demais ambientes. Esses resultados reforçam as constatações obtidas com os descritores ecológicos e reforçam os efeitos dos empreendimentos em operação sob a ictiofauna do rio Marombas.

A elevada biodiversidade de peixes registradas no estudo possivelmente está relacionada a heterogeneidade dos diferentes segmentos da Bacia. Nesse sentido, destaca-se a similaridade entre os pontos P1 e P3 (jusante), bem como entre (P4 e P7) [\(Figura 5.300\)](#page-375-0), sugerindo que tais locais constituam habitas importantes para a ictiofauna local.

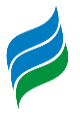

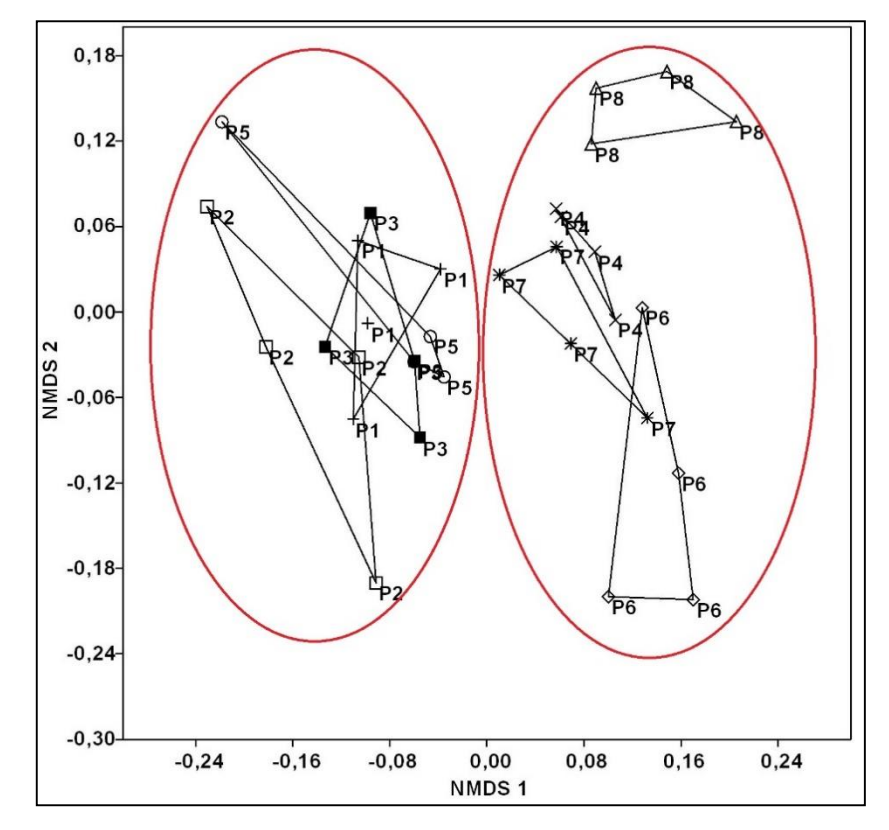

Figura 5.299 – Análise de escalonamento multidimensional não-métrico (NMDS), avaliando a composição espacial da ictiofauna registrada na Bacia Hidrográfica do Rio Marombas – SC.

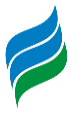

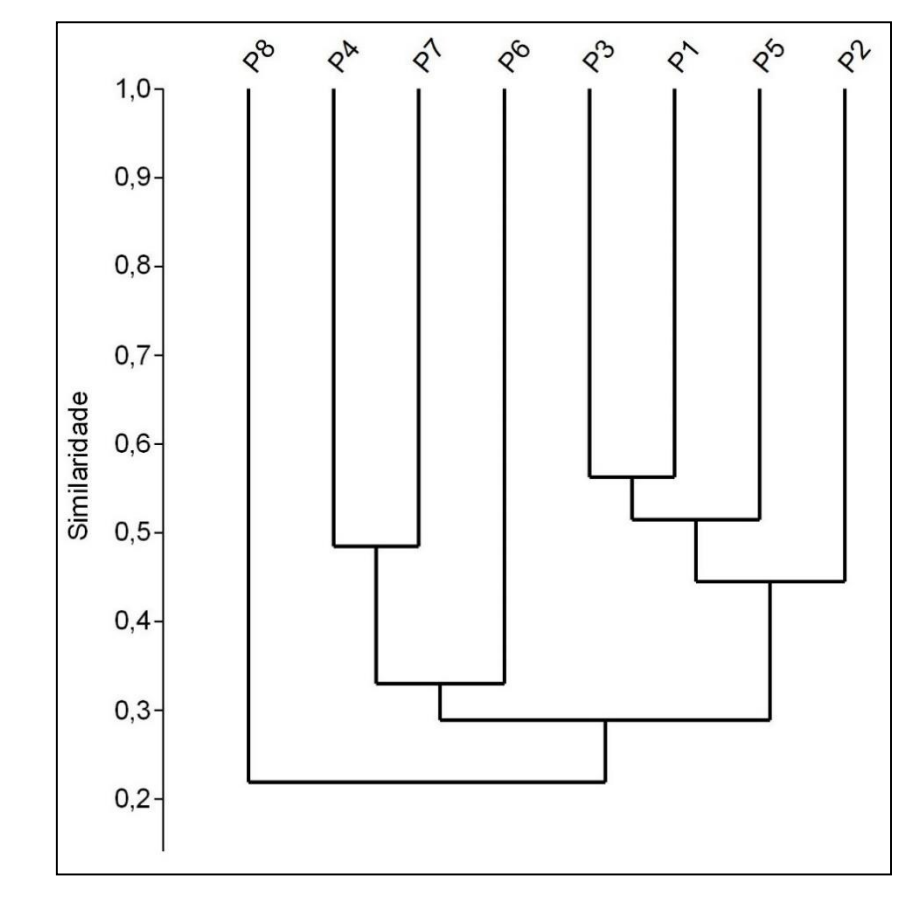

<span id="page-375-0"></span>Figura 5.300 – Similaridade espacial da composição da ictiofauna registrada na área de influência da Bacia Hidrográfica do Rio Marombas – SC.

5.3.5.2.2. Influência das Variáveis Ambientais

A Análise de Correspondência Canônica auxilia na compreensão de quais os principais fatores abióticos que podem estar atuando na segmentação espacial (secções de montante e jusante), indicando ainda quais os componentes ictiofaunísticos associados a cada local. De modo geral, o modelo explicou aproximadamente 53,8% da distribuição dos dados e reforçou o padrão de segregação evidenciado nas análises anteriores. As espécies fortemente associadas ao P8 (e.g. *Astyanax* gr*. scabripinnis, Ituglanis*sp. *R. tropeira*, *Trychomicterus* sp., *A. taunayi*, *Phalloceros spiloura* e *A. brachypterygium*) foram expressas no gradiente positivo do Eixo 1. Embora seja o ambiente mais a montante, o local apresentou elevados índices de profundidades, certamente influenciados pelo reservatório da CGH Apolo. No mesmo sentido, o gradiente positivo do Eixo 1 esteve associado ao P6, outro ambiente cuja profundidade foi acentuada devido a tratar-se de ambiente de transição de reservatório. Já o gradiente positivo do Eixo 2 foi influenciado pela condutividade e transparência, variáveis associadas aos pontos do segmento inferior

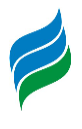

da Bacia e espécies com preferências por essa secção (e.g. *C. paleatus*, *C. lepidota*, *H. mustelinus, A. laticeps*, *E. trilineata*, *S. nasutus* e *C. gobioides*). Exceção se deve a *C. tendybaguassu*, de ocorrência exclusiva no P4. Apesar de estar situado em um ambiente mais de cabeceira, o P4 apresentou elevadas concentrações de condutividade ao longo do estudo, sugerindo que a bacia de acumulação do rio Correntes está recebendo elevadas contribuições de matéria orgânica, possivelmente oriundas de atividades antrópicas, como agricultura e pecuária.

A CCA denota agrupamentos espaciais entre as secções de montante e jusante, indicando que as condições decondutividades e transparência, bem comoalterações antrópicas que aumentaram a profundidade em alguns pontos estão influenciando diretamente a ocorrência das espécies na área de estudo. As concentrações de condutividade e transparência afetam uma série de funções ecossistêmicas, podendo inclusive atuar juntas na base da cadeia alimentar de ecossistemas aquáticos (Esteves, 1998). Elevadas concentrações de condutividade aliadas a elevados níveis de transparência podem proporcionar a proliferação massiva de algas, organismos fotossintetizantes (capturam a energia luminosa) que se alimentam de matéria orgânica, podendo influenciar componentes básicos da dieta de muitos peixes, como por exemplo a própria comunidade fitoplânctonica (algas) (Oyakawa et al., 2006), bem como osmacroinvertebrados (Oliveira & Bennemann, 2005). No que tange a profundidade, os resultados obtidos são indícios que reforçam tendências acima expostas, que sugerem que alterações físicas de habitat, nesse caso pela formação de reservatórios artificiais, podem afetar diretamente a composição de peixes de determinado local.

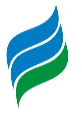

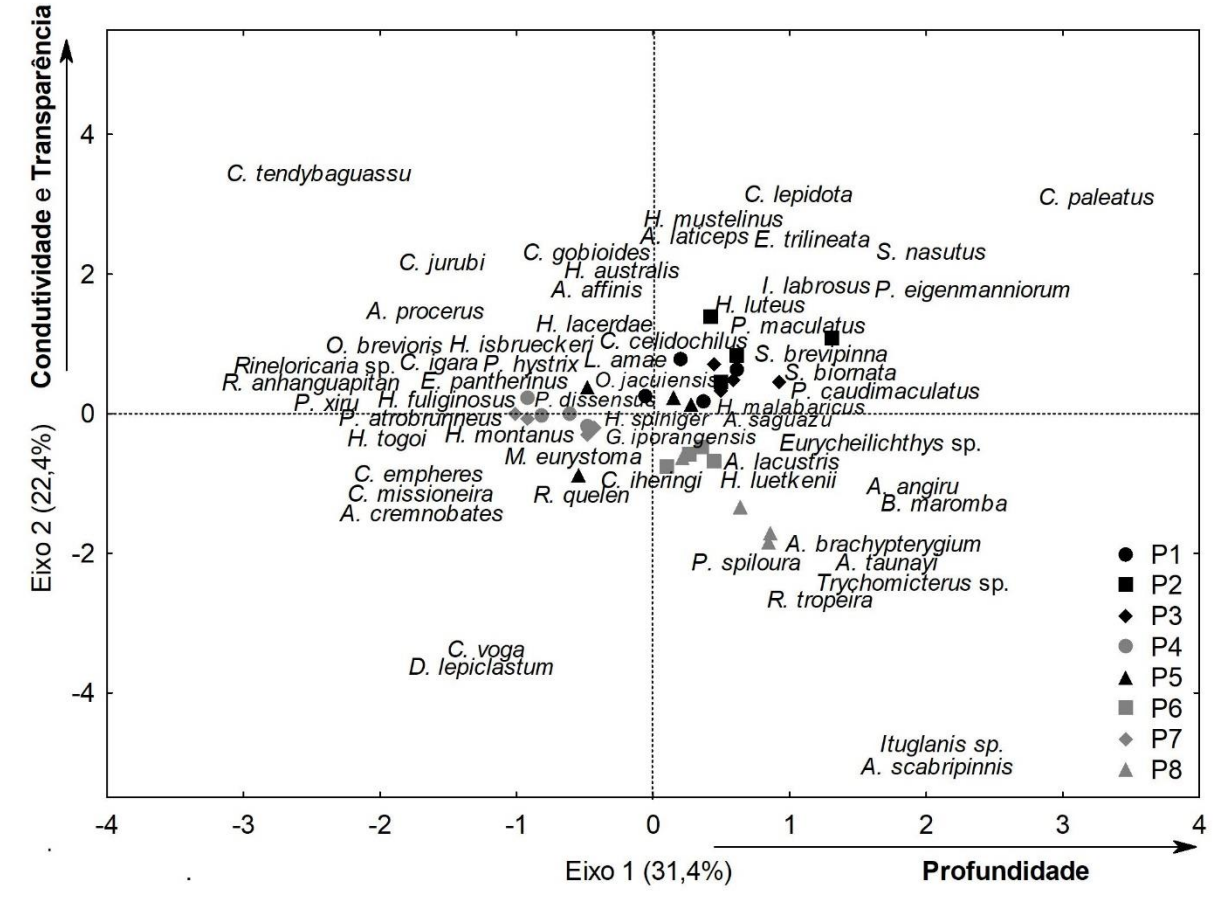

Figura 5.301 – Análise de Correspondência Canônica (CCA) da ictiofauna registrada na AIBH Rio Marombas – SC.

\*As flechas indicam a direção da influência das variáveis ambientais, sendo indicadas apenas aquelas com coeficiente estrutural >40 (biologicamente significantes). Marcadores pretos representam os pontos do segmento de jusante e cinza pontos de montante.

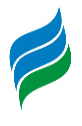

# 5.3.5.2.3. Composição de Espécies

De modo geral, a composição de espécies registrada no levantamento primário foi dominada pelas ordens Characiformes e Siluriformes, que juntas representaram 80,0% da comunidade íctica da área de estudo. Esse padrão é comum na Bacia do rio Uruguai (Cavalheiro & Fialho, 2020; Delariva et al., 2019; Schork&Zaniboni-Filho, 2017; Zaniboni-Filho et al., 2004) e adjacentes (Bertaco et al., 2016), bem como em toda região Neotropical (Reis et al., 2016), onde essas ordenspodem contribuir com até 90% das assembleias de peixes (Lowe-McConnell, 1999).

As espécies mais abundantes na Bacia do rio Marombas foram *Hypostomus isbrueckeri* (cascudo), *Geophagus iporangensis* (cará) e *Rhamdia quelen* (jundiá), respectivamente. Além da elevada abundância, esses táxons integram a relação de espécies Constantes na área de estudo, que é complementada por *Andromakhe saguazu* (lambari-de-olho-grande), *Hypostomus spiniger* (cascudo) e *Oligosarcus jacuiensis* (saicanga). Essas espécies são amplamente difundidas na bacia do rio Uruguai (Copatti & Copatti, 2011), inclusive em áreas influenciadas por empreendimentos hidrelétricos (Nuñer & Zaniboni-Filho, 2013; Zaniboni-Filho & Nuñer, 2008), tendo em vista que apresentam facilidade de adaptação a disponibilidade de recursos alimentares e habitam ambientes diversos, sem grandes restrições reprodutivas (Agostinho et al., 2007; 2008a). Por isso, a ocorrência dessas espécies provavelmente será pouco influenciada pela implantação dos aproveitamentos projetados.

De acordo com Fernando & Holcik (1991), a ictiofauna que coloniza um reservatório é determinada pela existência de espécies pré-adaptadas ao modo de vida lacustre nos riosa serem represados. Nesse sentido, destacam-se os lambaris dos gêneros *Andromakhe*, *Astyanax, Bryconamericus*e *Psalidodon,* com alta representatividade no estudo. De modo geral, os pequenos caracídeos possuem características ecomorfológicas (e.g. corpos comprimidos e hábito nectônico) que lhes conferem a capacidade de explorar todos os compartimentos do corpo hídrico, sendo bem-sucedidos tanto em remansos quanto em ambientes lóticos (Delariva et al., 2019). Entretanto, a semelhança de aspectos ecológicos de espécies congêneres muitas vezes promove a competição por recursos alimentares e habitats reprodutivos (Tófoli et al., 2010), o que pode promover o favorecimento de algumas espécies em detrimento das outras, após a formação dos reservatórios (Agostinho et al., 2007).

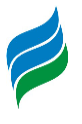

Assim, espécies que atualmente já são pouco representativas na comunidade, podem ser completamente extirpadas após intervenções antrópicas.

## 5.3.5.2.4. Ictiofauna Exótica e sua Ocorrência

Apesar de não terem sido registrados táxons exóticos durante o levantamento primário na Bacia do rio Marombas, a ocorrência potencial de quatro táxons merece atenção, sendo eles: *Aristichthys nobilis* (carpa-cabeça-grande)*, Ctenopharingodon idella* (carpa-capim)*, Cyprinus carpio* (carpa-comum) e *Oreochromis niloticus* (tilápia). A formação iminente de reservatórios na Bacia poderá criar brechas no equilíbrio funcional do ecossistema aquático, proporcionando condições favoráveis ao estabelecimento desses táxons invasores e, consequentemente, acarretando prejuízos ecológicos a fauna nativa, incluindo predação, competição de recursos e transmissão de doenças (Vitule et al., 2009). De acordo com dados secundários, o principal segmento do rio Marombas com potencial de ser influenciado pela presença de peixes exóticos é a secção inferior, junto a sua foz. O local está susceptível a iminência do enchimento do reservatório da UHE São Roque, onde todos os referidos táxons foram registrados. Consequentemente, denota-se potencial de ampliação da área de ocorrência dos mesmos, principalmente para aquelas mais próximas da foz do rio Marombas.

## 5.3.5.2.5. Ictiofauna Vulnerável

Para esse grupo pode-se considerar como vulneráveis aquelas que realizam migrações para concluir seus ciclos reprodutivos. Reconhecidamente, espécies reofílicas são as mais afetadas pela fragmentação dos corpos hídricos, tendo em vista que seus deslocamentos são impedidos e seus locais de desova e desenvolvimento larval são reduzidos ou até eliminados (Agostinho et al., 2007; 2016; Sanches et al., 2006). Apesar de não terem sido capturadas espécies migradoras *in loco*, dados secundários apontam a ocorrência potencial de dois táxons com essa característica na Bacia do rio Marombas, sendo: *Prochilodus lineatus* (grumatã/curimba) e *Steindachneridion scriptum* (suruvi). Além disso, o suruvi é considerado ameaçado de extinção e, portanto, receberá atenção especial na presente descrição.

Recentemente, Reynalte-Tataje et al. (2012b) avaliaram a influência dos grandes represamentos sobre as espécies migradoras do Alto rio Uruguai. Segundo os referidos autores, a foz dos tributários são áreas de extrema importância para a

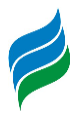

desova de peixes reofílicos, principalmente de *Prochilodus lineatus*, influenciados por condições limnológicas, como temperatura e oxigênio. Normalmente, os grandes tributários do rio Uruguai, excluindo seus rios formadores (Canoas e Pelotas) apresentam águas rápidas e turvas, com trechos de cachoeiras e pequenos saltos, intercalados de poços (áreas de descanso durante a migração), favorecendo espécies de nado rápido e que necessitam de altas concentrações de oxigênio, como os grandes Caracídeos. Por isso, considerando que a espécie foi registrada somente nas áreas de influência das UHE's Garibaldi e São Roque, ambas no rio Canoas, a foz do rio Marombas apresenta-se como o local de maior relevância a manutenção *P. lineatus* no trecho avaliado. Considerando o cenário iminente da formação do reservatório da UHE São Roque, aliado a presença da PCH Pery, já implantada a montante no rio Canoas, somando-se ainda a projeção de inserção de barramento no rio Marombas, distante aproximadamente 29 km de sua foz, possivelmente a reprodução e a manutenção dos estoques de *P. lineatus* serão sensivelmente restringidos, podendo inclusive ocasionar sua eliminação no trecho avaliado.

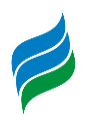

Quadro 5.22 – Lista de espécies de ictiofauna com registro na Bacia Hidrográfica do rio Marombas – SC, com a respectiva indicação das espécies migradoras, bem como do grau de ameaça, constância (dados primários) e ocorrência espacial.

Legenda. \* - Exótico; SC – Resolução CONSEMA (Santa Catarina, 2011); MMA – Portaria do Ministério do Meio Ambiente (Brasil, 2014b); IUCN – União Internacional para a Conservação da Natureza (IUCN, 2019); VU – Vulnerável; EN – Em Perigo; Const. – Constância; C – Constante; Ace – Acessória; Aci – Acidental; Ga – UHE Garibaldi; SR – UHE São Roque; Sa – PCH Sakura; FR – PCH Frei Rogério; Cu – PCH Curitibanos; Ma I – CGH Marombas I; Ma II - CGH Marombas II; Bo – CGH Bossardi; Ap – CGH Apolo; IM – CGH Invernada das Mulas.

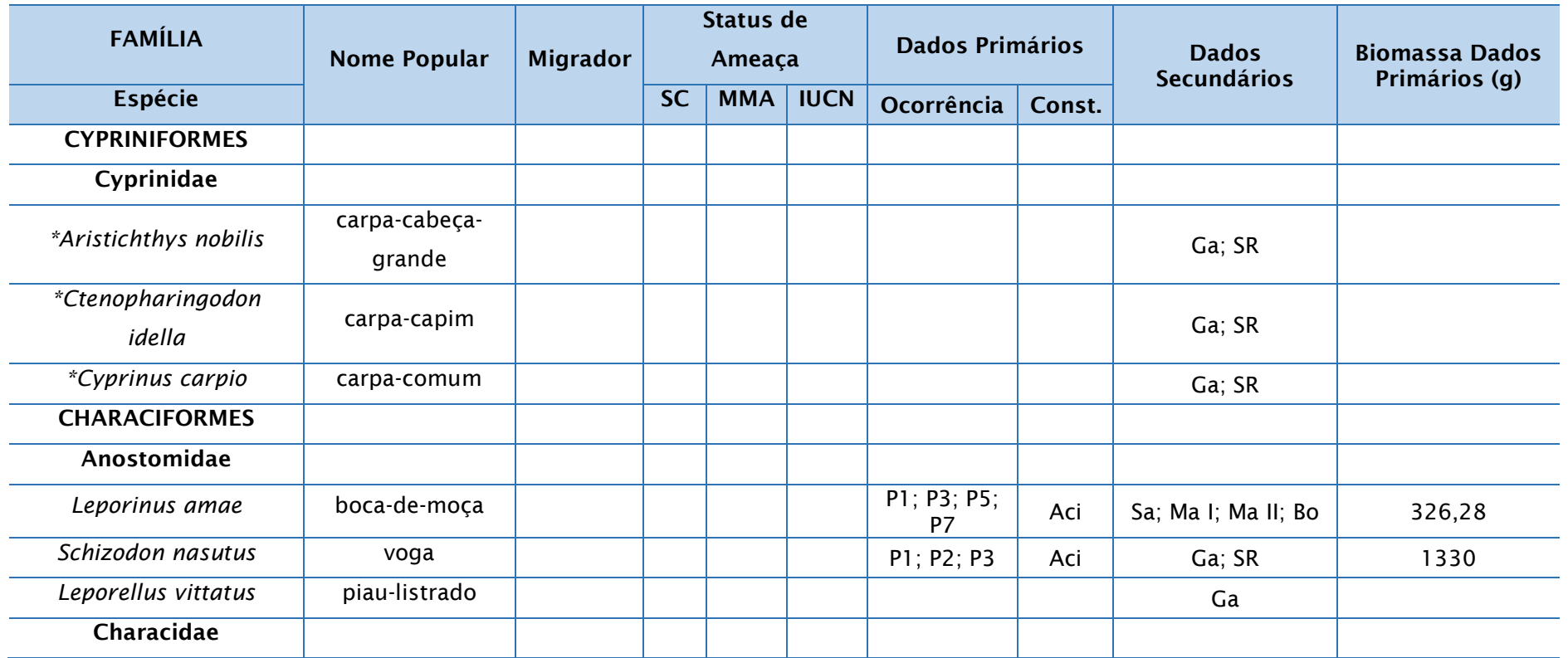

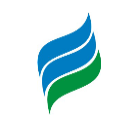

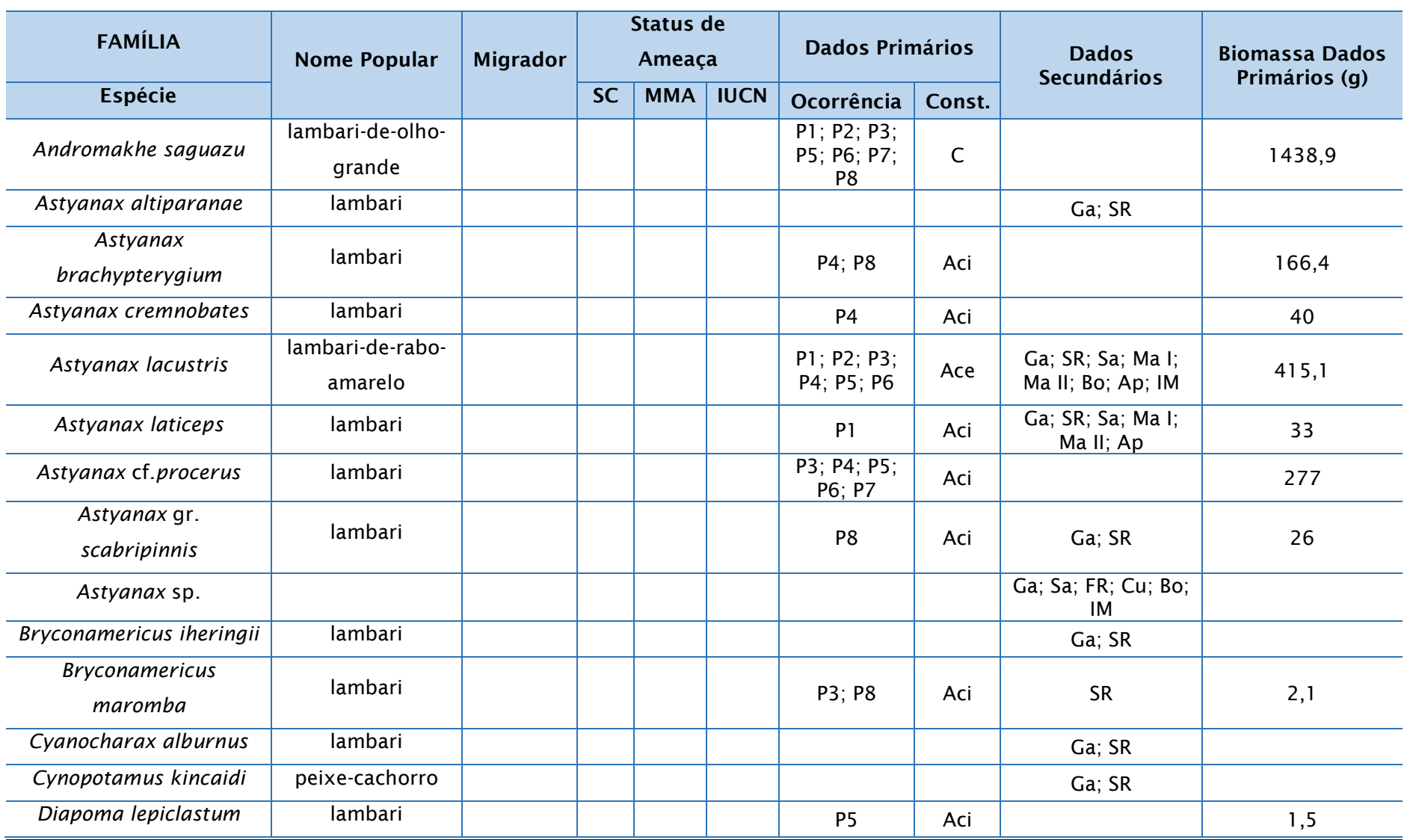

**AIBH – RIO MAROMBAS Página 383**

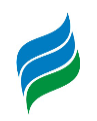

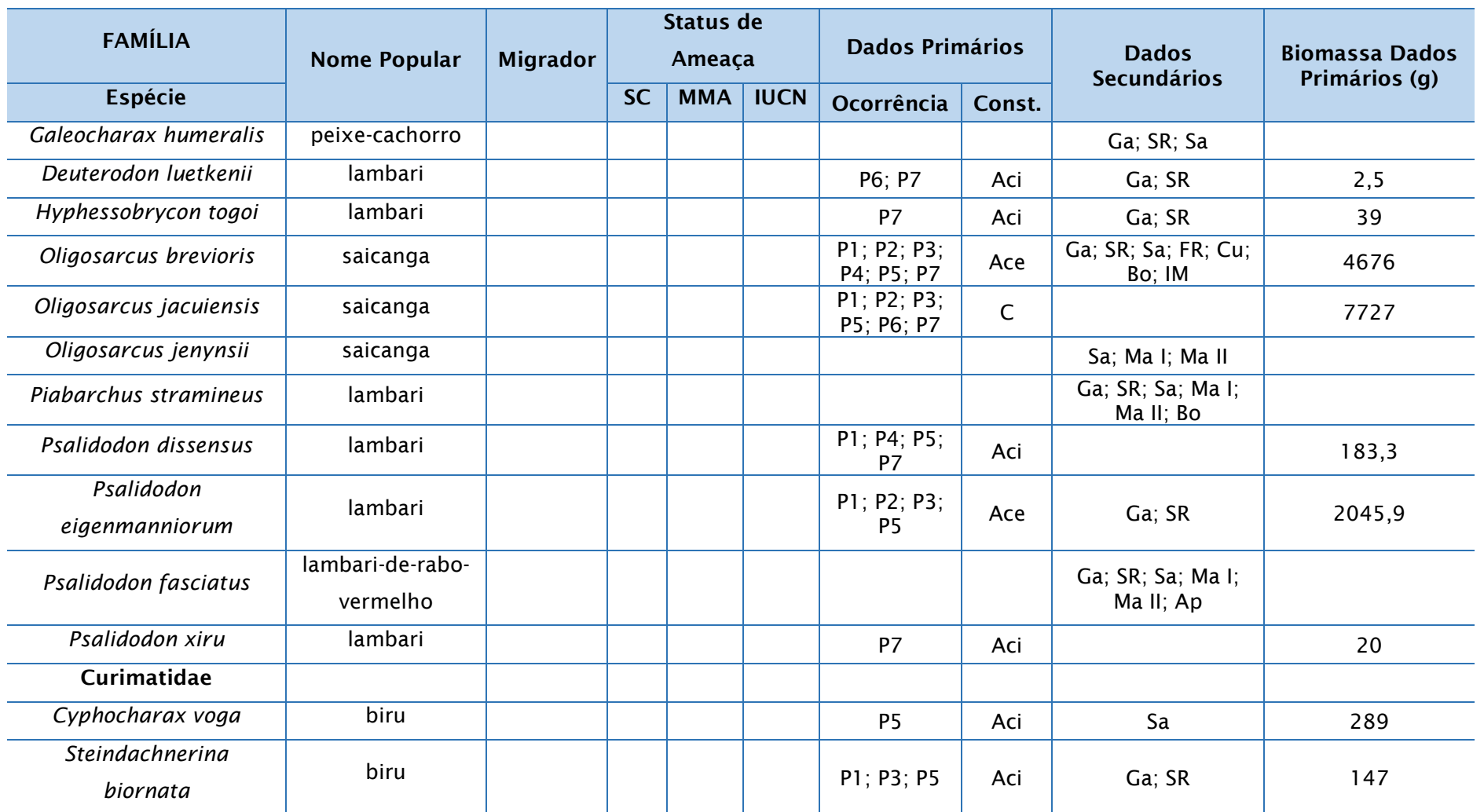

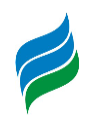

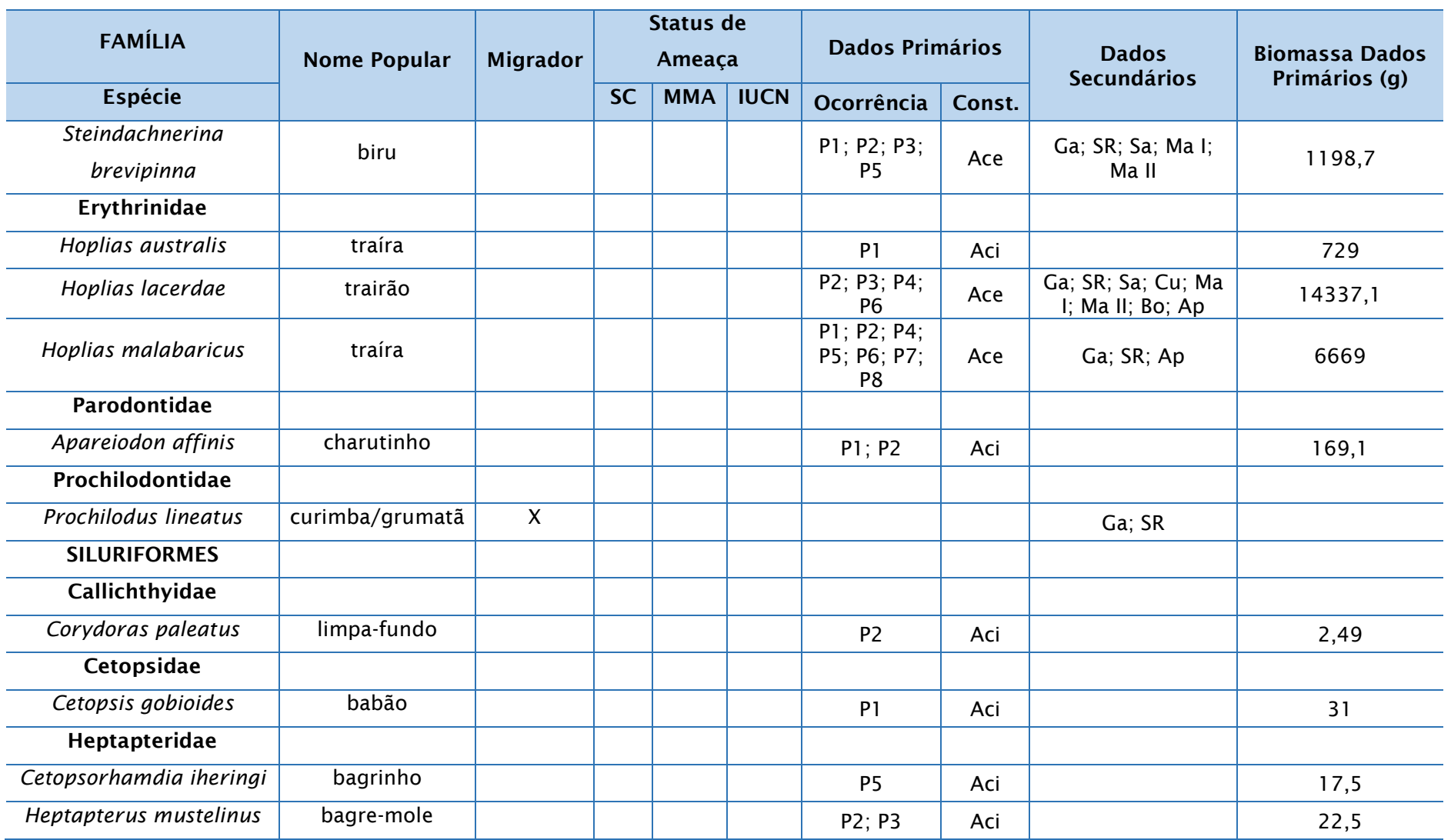

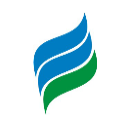

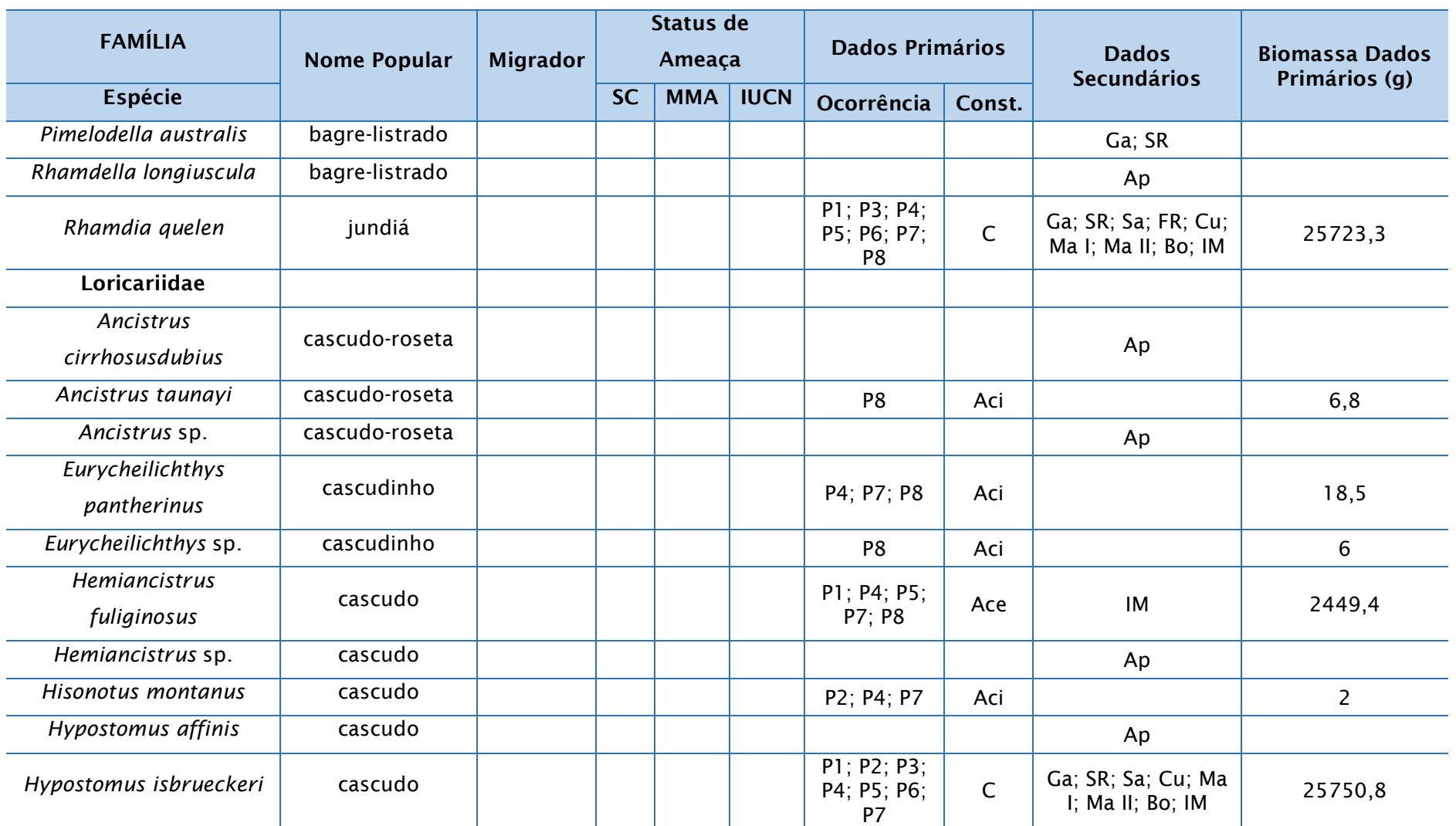

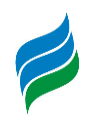

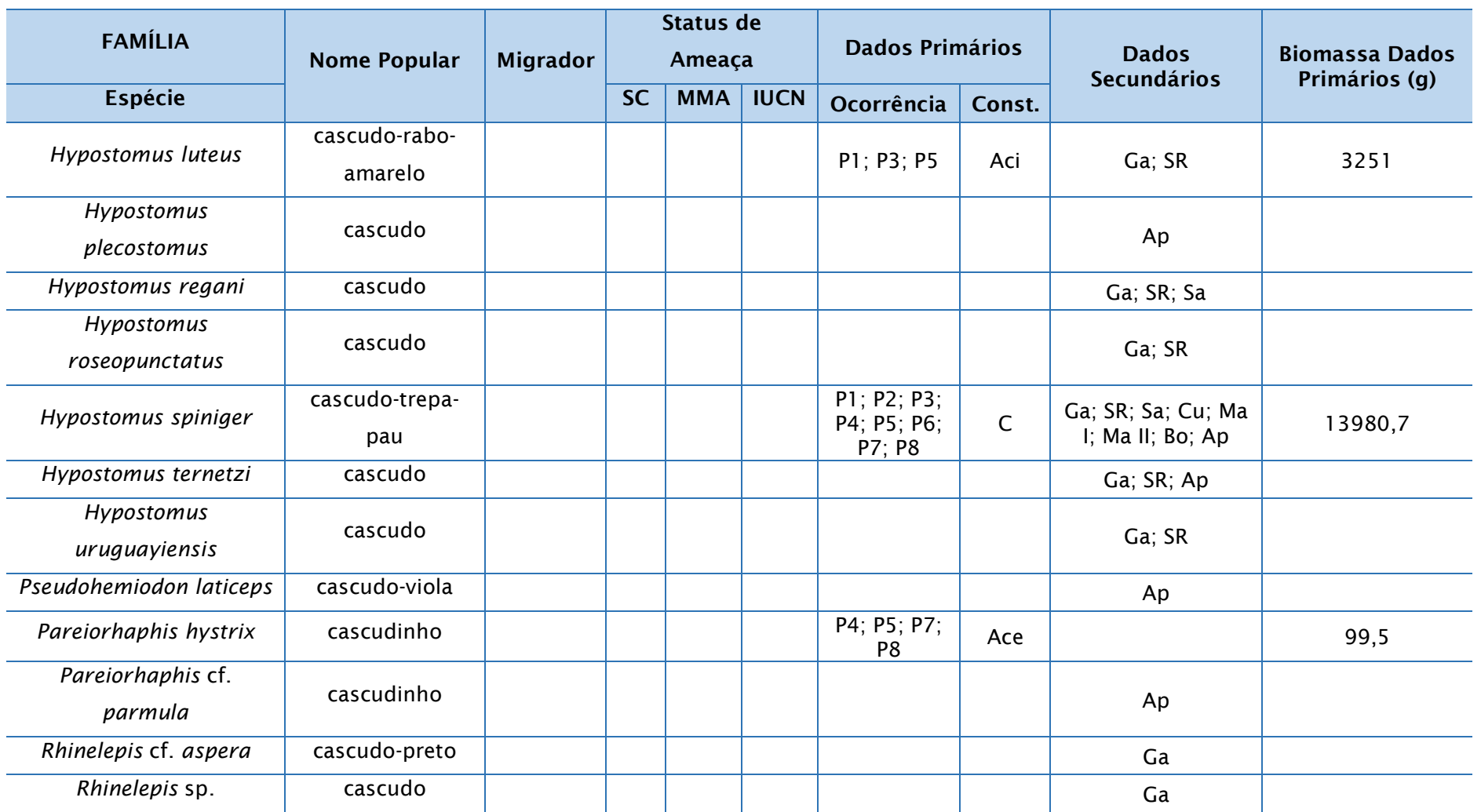

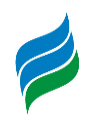

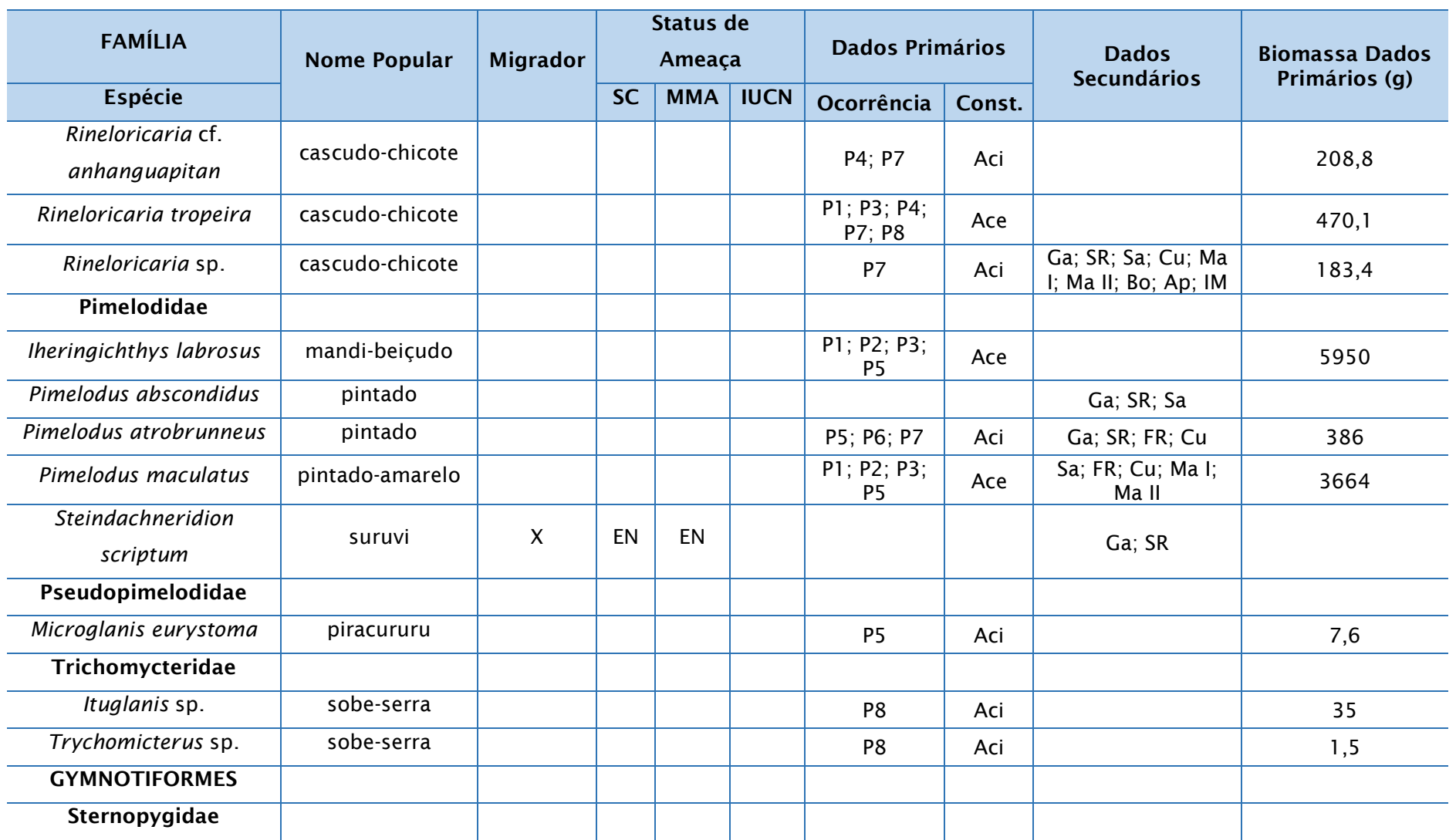

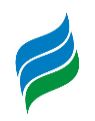

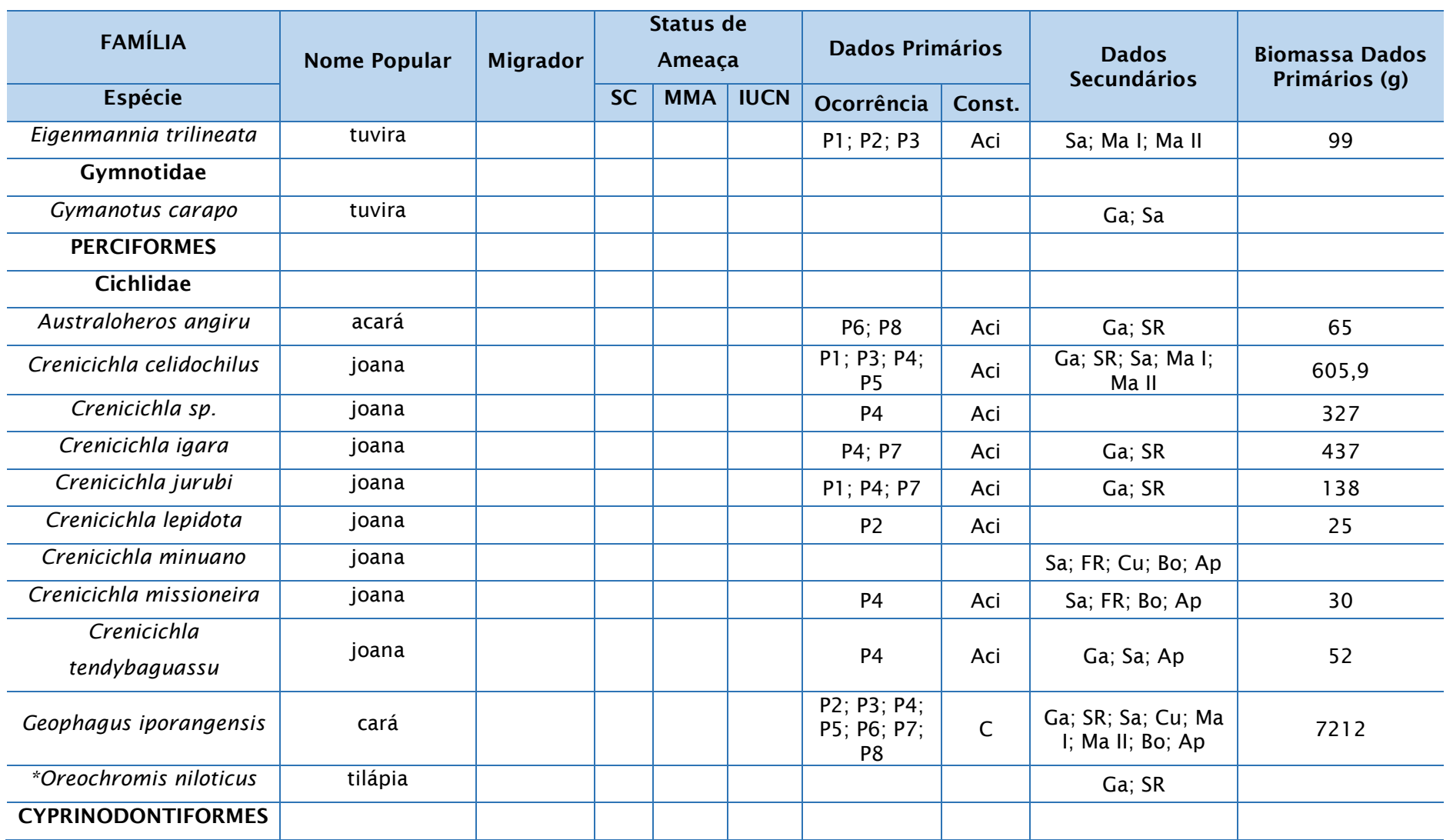

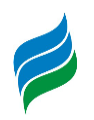

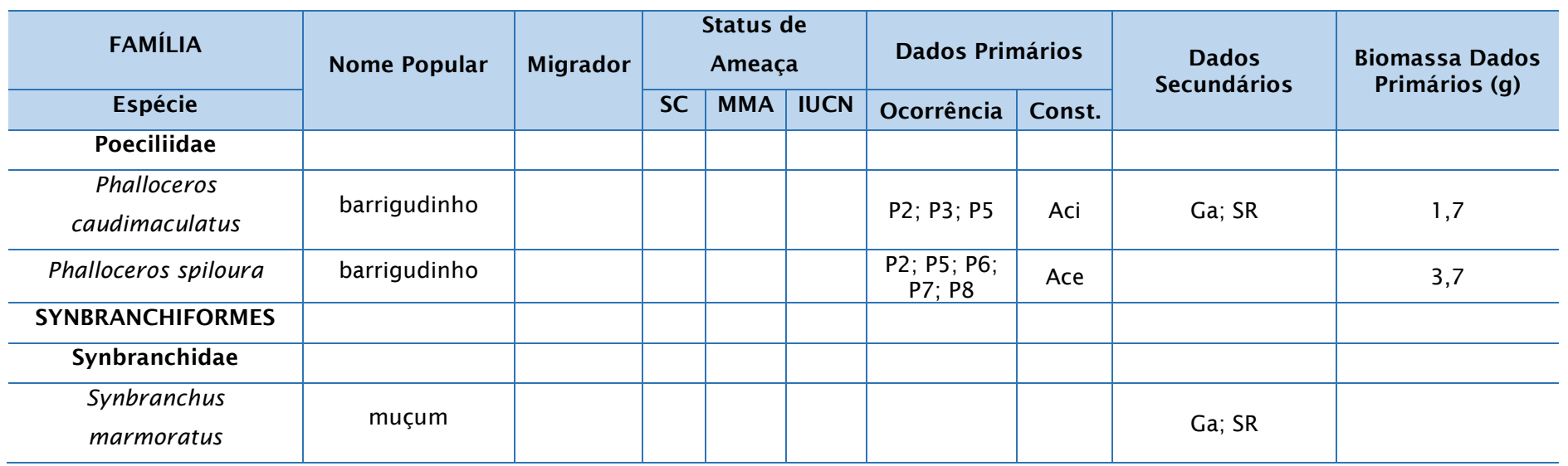

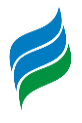

Figura 5.302 – A *Bryconamericus maromba*; B *Diapoma lepiclastum*; C *Astyanax brachypterygium;* D *Astyanax* cf. *cremnobates;* E *Astyanax* gr. *scabripinnis*; F *Astyanax laticeps*; G *Astyanax lacustris*; H *Astyanax procerus*; I *Psalidodon dissensus*; J *Psalidodon xiru*; K *Andromakhe saguazu*; L *Psalidodon eigenmanniorum*; M *Deuterodon luetkenii*; N *Hyphessobrycon togoi*. Escala equivalente a 1cm.

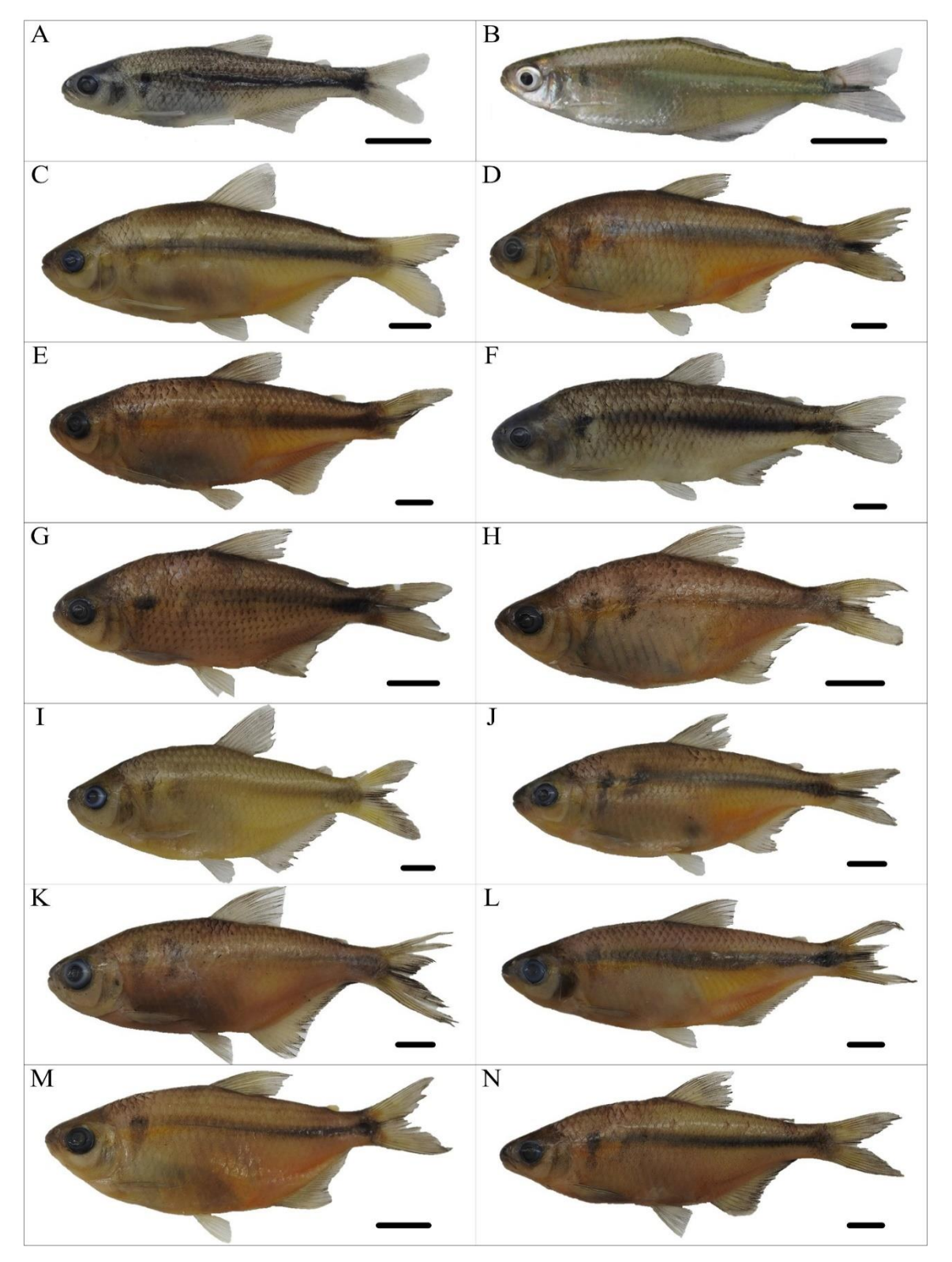

**AIBH – RIO MAROMBAS Página 391**

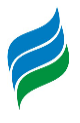

Figura 5.303 – A *Leporinus amae*; B *Apareiodon affinis*;C *Schizodon nasutus;* D *Cyphocharax voga;* E *Steindachnerina biornata*; F *Steindachnerina brevipinna*; G *Oligosarcus brevioris*; H *Oligosarcus jacuiensis*; I *Hopliasa ustralis*; J *Hoplias malabaricus*; K *Hoplias lacerdae*; L *Cetopsis gobioides*; M *Phalloceros caudimaculatus*; N *Phalloceros spiloura*; O *Eigenmannia trilineata*. Escala equivalente a 1cm.

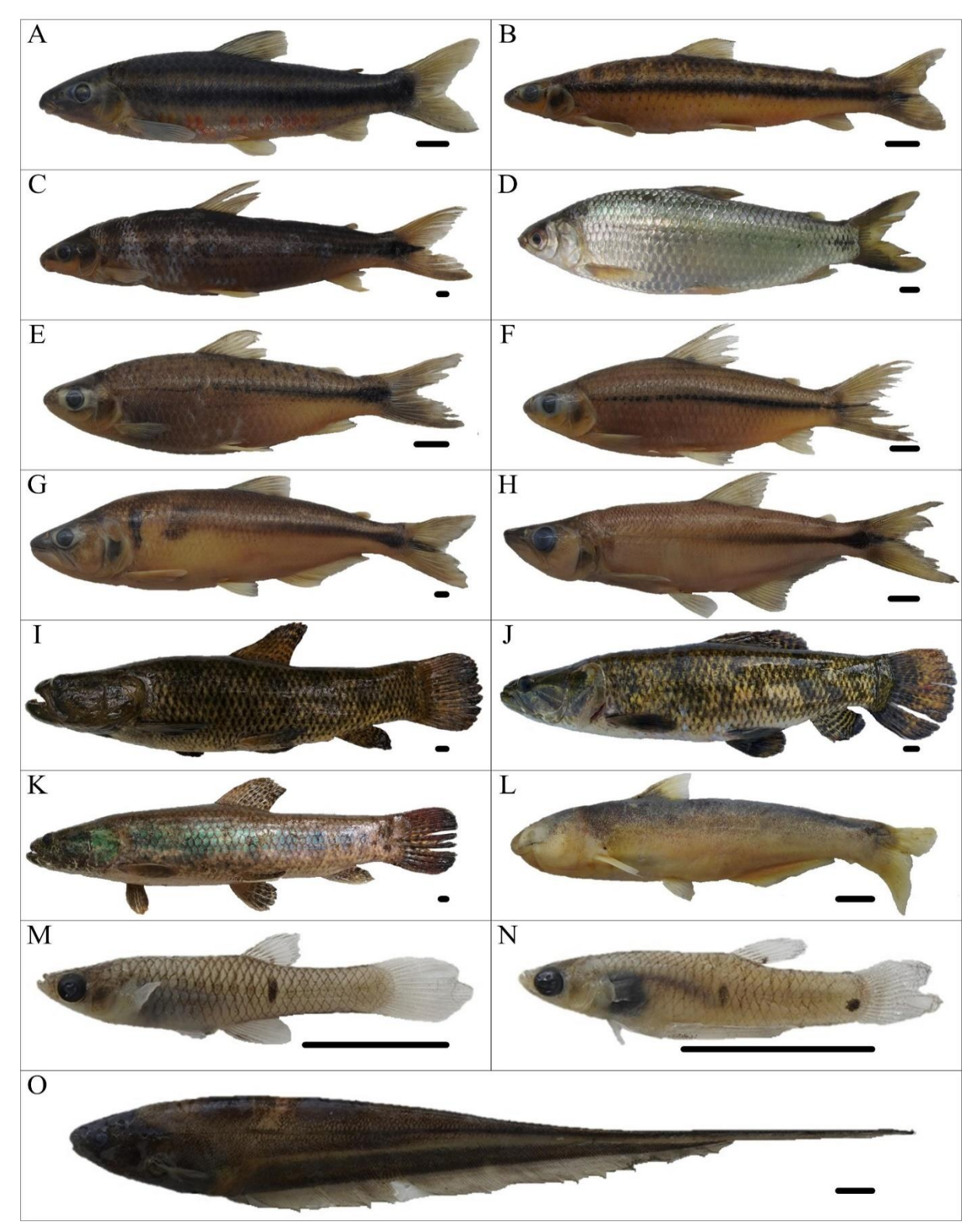

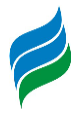

Figura 5.304 – A *Australoheros angiru*; B *Geophagus iporangensis*; C *Crenicichla celidochilus;*  D *Crenicichla sp.;* E *Crenicichla igara*; F *Crenicichla jurubi*; G *Crenicichla lepidota*; H *Crenicichla missioneira*; I *Crenicichla tendybaguassu*; J *Heptapterus mustelinus*; K *Cetopsorhamdia iheringi*; L *Rhamdia quelen*; M *Microglanis eurystoma*; N *Corydoras paleatus*; O *Ituglanis* sp.*;* P *Trychomicterus* sp. Escala equivalente a 1cm.

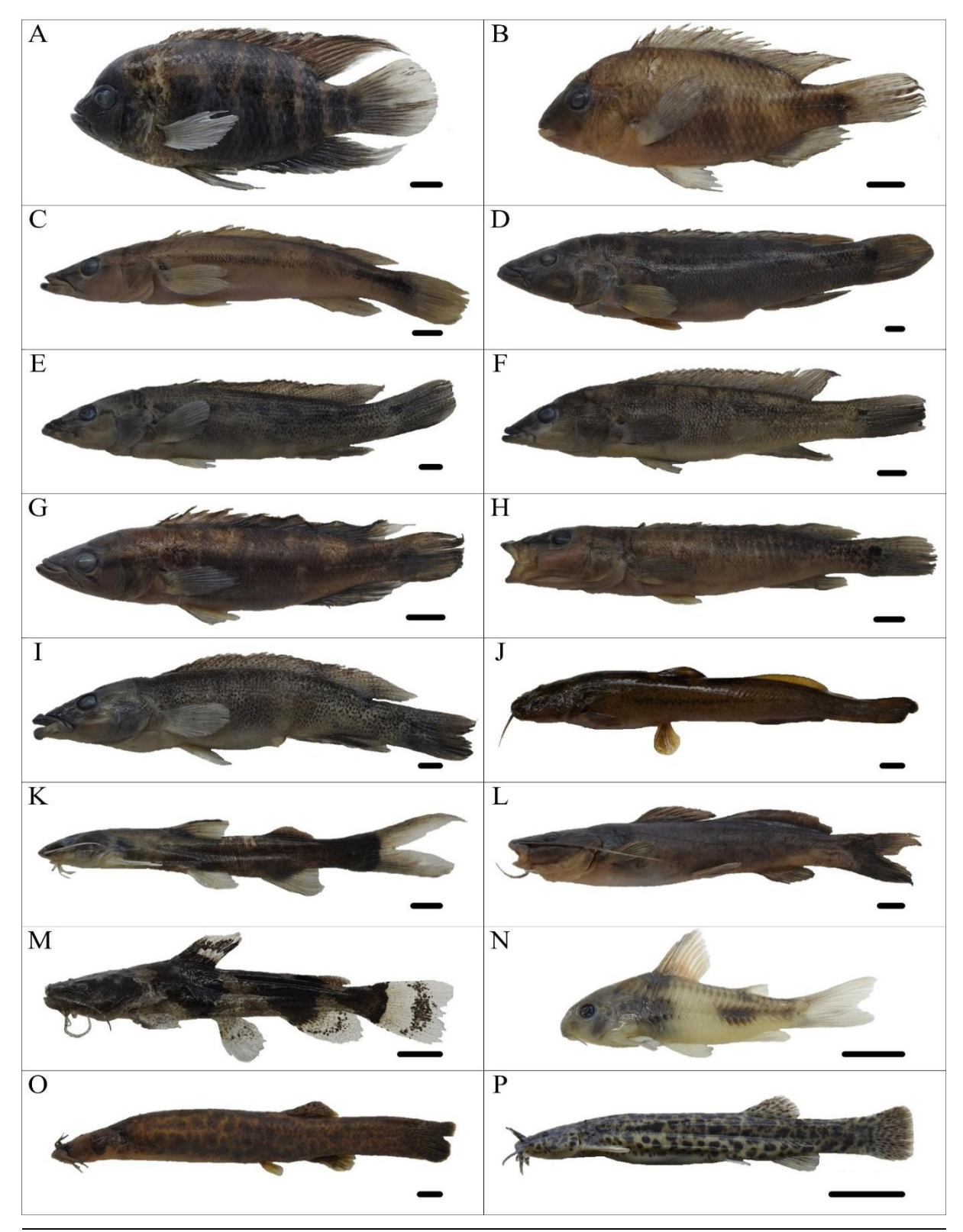

**AIBH – RIO MAROMBAS Página 393**

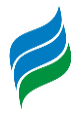

Figura 5.305 – A Pimelodus atrobrunneus; B Pimelodus maculatus; C Iheringichthys labrosus; D Hypostomus isbrueckeri; E Hypostomus luteus; F Hypostomus spiniger; G Hemiancistrus fuliginosus; H Ancistrus taunayi; I Eurycheilichthys pantherinus; J Eurycheilichthys sp.; K Hisonotus montanus; L Pareiorhaphis hystrix; Rineloricaria cf. anhanguapitan, lateral (M) e ventral (N); Rineloricaria tropeira, lateral (O) e ventral (P); Rineloricaria sp., lateral (Q) e ventral (R). Escala equivalente a 1cm.

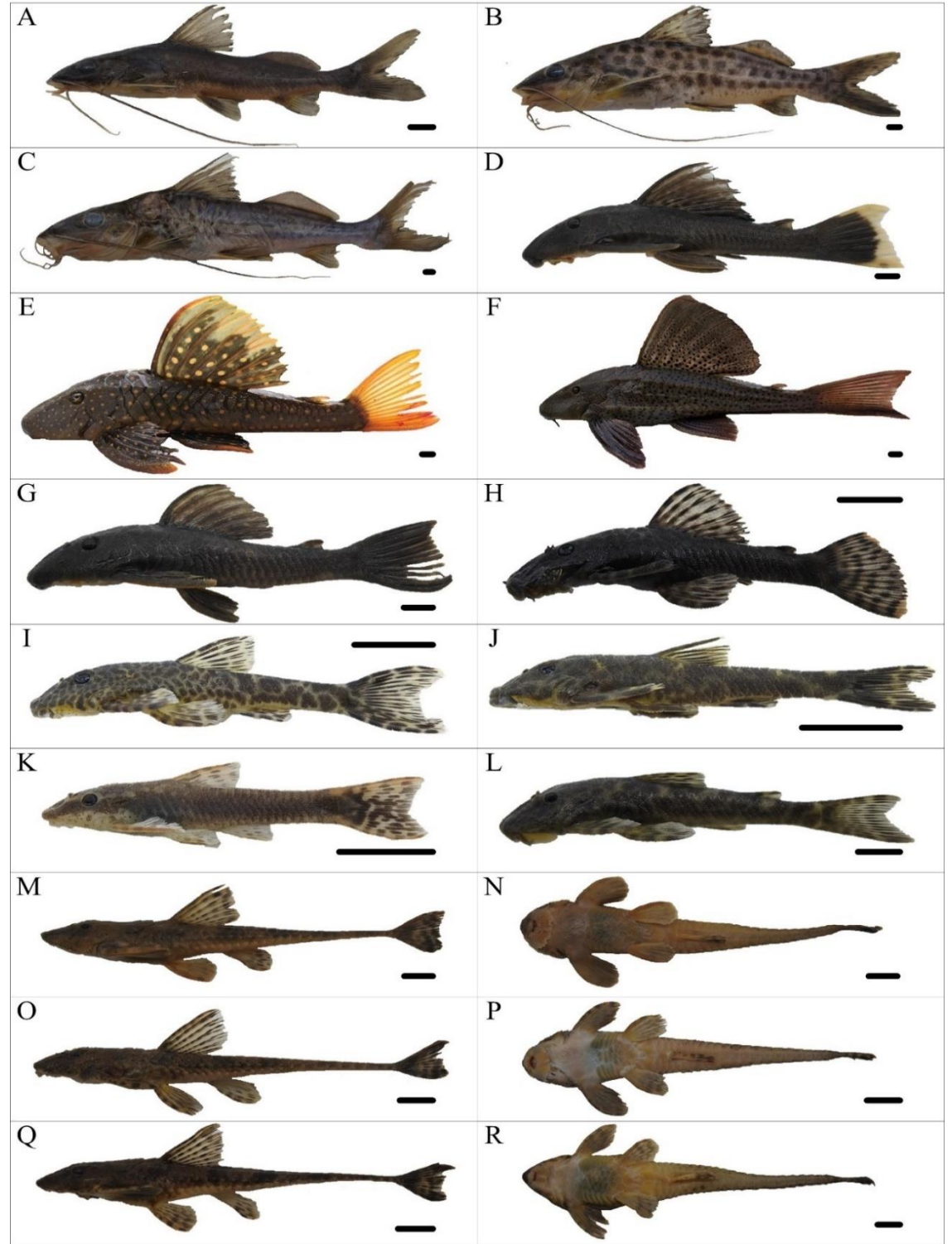

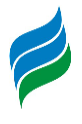

# *5.3.6. ICTIOPLÂNCTON (OVOS E LARVAS)*

Os estudos sobre distribuição de ovos e larvas de peixes fornecem evidências consistentes sobre época de desova, locais de reprodução e criadouros naturais. Essa informação é valiosa na tomada de medidas efetivas de proteção destas populações, no contexto do manejo de reservatórios, visto que o recrutamento depende fortemente da integridade desses ambientes (Agostinho et al., 1993). Alterações ambientais, como represamentos de rios, extração de areia e desmatamento de faixa ciliar têm efeitos adversos sobre as espécies estritamente reofílicas, induzindo-as a utilizarem-se muitas vezes, dos remanescentes de ambientes lóticos adjacentes (Nakatani et al., 1997).

Devido à sua capacidade de refletir a eficácia da reprodução de peixes sob diferentes modos de regulação de fluxo (Sanches et al., 2006), o ictioplâncton é considerado importante ferramenta para diagnosticar ambientes com condições naturais e os efeitos de represamentos na fauna de peixes (Gogola et al., 2010). De modo geral, as condições hidrológicas são documentadas como gatilhos reprodutivos para algumas espécies de peixes (Reynalte-Tataje, et al., 2012b) e, por isso, a interrupção do fluxo original pode romper sensíveis padrões de conectividade longitudinais (Ward & Stanford, 1983), principalmente relacionados a restrição da migração, deriva e dispersão gênica (Crook et al., 2015), restringindo assim áreas de desova e desenvolvimento larval (Silva et al., 2017).

Por isso, estudos baseados no levantamento do ictioplâncton são imprescindíveis para gerar informações que subsidiem um melhor planejamento das medidas de proteção das populações de peixes, seja através de ações de manejo do ambiente, seja através da proteção de locais de desova e de criadouros naturais, possibilitando, assim, a preservação da ictiofauna e a manutenção dos estoques ao longo da área de estudo. Desse modo, é possível projetar a influência da regulação de fluxo hídrico sobre a efetivação da reprodução (Sanches et al., 2006), fornecendo informações relevantes acerca dos locais e épocas de desova (Nakatani et al., 2001), bem como das espécies que efetivamente utilizam a Bacia do rio Marombas para reprodução. Além disso, a avaliação do ictioplâncton no presente estudo possui importância ímpar na elucidação de eventuais padrões de ocorrência e distribuição do suruvi (*Steindachneridion scriptum*).

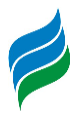

*5.3.6.1. MATERIAIS E MÉTODOS*

## $5.3.6.1.1$ . Coleta de dados

Ao todo, foram realizadas quatro coletas de ictioplâncton, abrangendo o período de maior atividade reprodutiva da ictiofauna na região de estudo (Reynalte-Tataje, et al., 2012b). As amostragens foram realizadas nas oito áreas amostrais previamentedescritas, sendo executadas nas seguintes datas: 12 a 20 de setembro de 2019; 28 de outubro a 06 de novembro de 2019; 02 a 11 de dezembro de 2019; 06 a 15 de janeiro de 2020. Os procedimentos amostrais descritos na sequência seguiram as diretrizes da Autorização Ambiental n° 4966/2019.

Em cada ponto e coleta, foram realizadas amostragens a cada quatro horas, nos seguintes horários pré-estabelecidos e padronizados: 21:00h, 01:00h, 05:00h e 09:00h. Em cada horário, as amostras foram obtidas por meio de arrastos horizontais aleatórios, sendo a rede posicionada paralelamente a embarcação [\(Figura 5.307\)](#page-396-0) que se manteve em constante deslocamento, sob velocidade mínima, por um período de 10 minutos. A amostragem foi realizada com rede de plâncton cônico-cilíndrica, malha de 500 μm e diâmetro de 50 cm, equipada com fluxômetro para obtenção do volume de água filtrada [\(Figura 5.308\)](#page-396-1) (Bialetzki et al., 2005; Nakatani et al., 2001). O material biológico coletado foi fixado em formol a 4%, etiquetado e armazenado para posterior identificação laboratorial [\(Figura 5.309\)](#page-396-2).

De modo a complementar a composição de espécies de peixes em atividade reprodutiva, foram considerados os indivíduos jovens capturados com o puçá, conforme método já descrito anteriormente no presente estudo. Nesse sentido, é importante salientar que esses registros foram utilizados apenas para compor a lista de espécies e, por não fazer parte da amostragem sistemática, não integraram as análises estatísticas.

A fim de subsidiar possíveis inferências na escolha dos ambientes para a desova, concomitantemente as amostragens foram aferidas as seguintes variáveis ambientais: temperatura do ar e da água, oxigênio dissolvido, pH, condutividade elétrica [\(Figura 5.310\)](#page-397-0), profundidade e transparência, as duas últimas aferidas apenas na amostragem diurna (9:00h) [\(Figura 5.311\)](#page-397-1).Além disso, foram mensuradas ainda
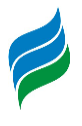

características físicas do local, que não sofrem oscilações sazonais, tais como largura e altitude. Ademais, tendo em vista que a dispersão passiva das formas iniciais de peixes e que o início da desova é fortemente correlacionado com o nível da água ou da vazão do rio, foram reunidos dados de vazão no momento de cada amostragem, bem como médias de 2 e 5 dias antes de cada campanha.

Figura 5.306 Amostragem de ovos e larvas Figura 5.307 – Arrasto superficial aleatório no rio Marombas.

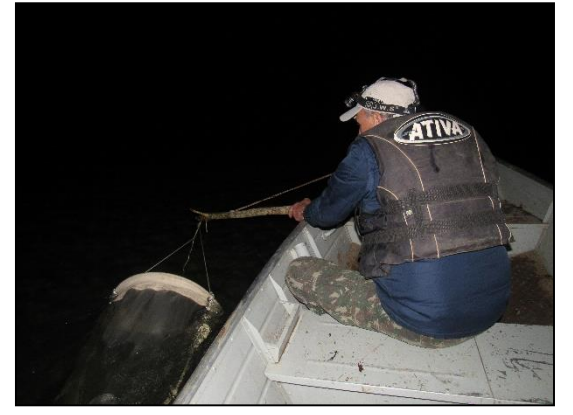

Figura 5.308 – Rede cilindro-cônica dotada de fluxômetro utilizada nas amostragens.

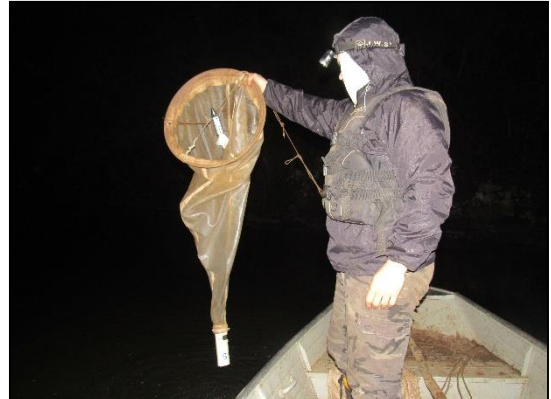

para amostragem de ictioplâncton.

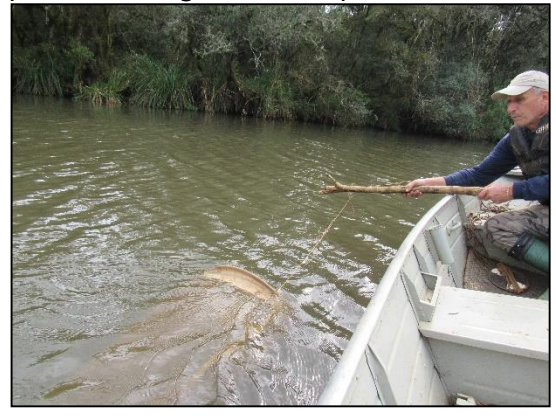

Figura 5.309 – Acondicionamento das amostras em solução de formalina.

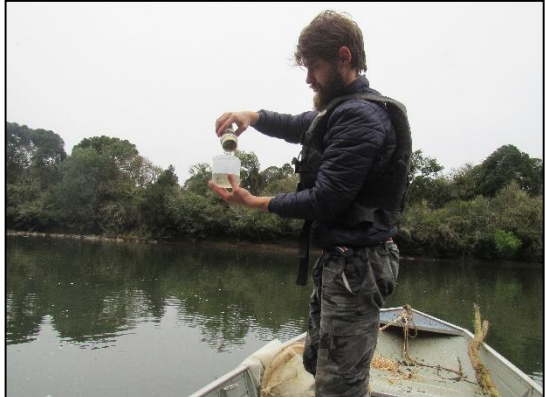

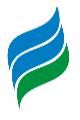

abióticas durante cada amostragem de durante-a-amostragem-de-ovos-e-larvas. ictioplâncton.

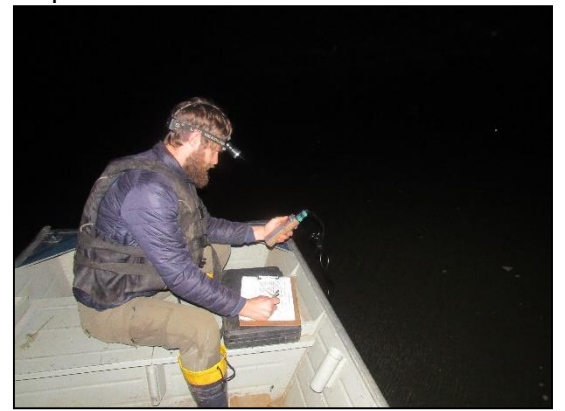

Figura 5.310 – Aferição das variáveis Figura 5.311 – Aferição das variáveis físicas

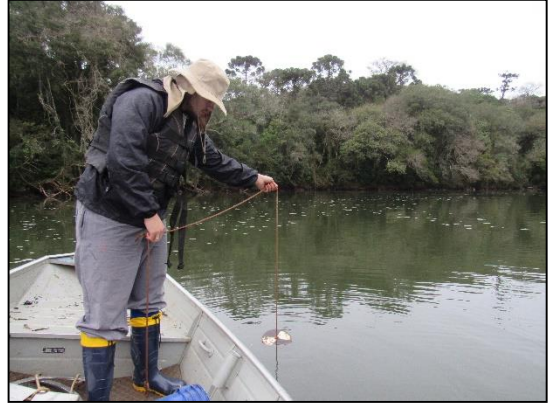

## 5.3.6.1.2. Triagem e Identificação

Em laboratório, os ovos e larvas foram separados do restante do material sob estereomicroscópio (DI-152T) ([Figura 5.312](#page-398-0)), utilizando placa do tipo Bogorov ([Figura](#page-398-1)  [5.313](#page-398-1)). Esse material foi acondicionado em nova solução de formalina a 4%, tamponada com carbonato de cálcio, evitando variações no pH e, consequentemente, na fisiologia das larvas. Devido a dificuldade da identificação de ovos à níveis específicos, esses organismos foram apenas quantificados ([Figura 5.314](#page-398-2)), sendo levado em consideração sua presença ou ausência e densidade em cada ponto, auxiliando quanto à utilização dos ambientes e de suas proximidades como possíveis sítios de desova. Quanto as larvas, as mesmas foram identificadas ao menor nível taxonômico possível, utilizando a técnica de sequência regressiva de desenvolvimento ([Figura 5.315](#page-398-3)), que leva em consideração a forma do corpo, presença de barbilhões, sequência de formação das barbatanas, posição relativa da abertura anal em relação ao corpo, número de vértebras / miômeros e raios das barbatanas (Ahlstrom & Moser, 1976; Nakatani et al., 2001). Posteriormente, os indivíduos foram classificados de acordo com seu estágio de desenvolvimento em larval-vitelino, préflexão, flexão e pós-flexão (Ahlstrom et al., 1976, modificado por Nakatani et al., 2001). As larvas que não puderem ser identificadas pelo menos até o nível de ordem foram classificadas como "Não Identificadas" (larvas recém-eclodidas), enquanto as que estiverem danificadas em algum aspecto físico serão classificadas como "Danificadas".

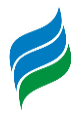

É importante ressaltar que a ausência de guias específicos contento a descrição das fases iniciais dos peixes da área de estudo, cenário observado em diversas subbacias brasileiras, dificultou a classificação taxonômica. Além disso, ainda existem diversas incongruências taxonômicas que persistem para as formas adultas de algumas espécies, o que impõe significativa limitação ao desenvolvimento dos estudos de ecologia do ictioplâncton e aos levantamentos de áreas críticas ao recrutamento (Nakatani et al., 2001; Orsi et al., 2016). Por isso, larvas com identificação incertas foram enviadas a especialista da área.

<span id="page-398-0"></span>ictioplâncton AIBH Rio Marombas.

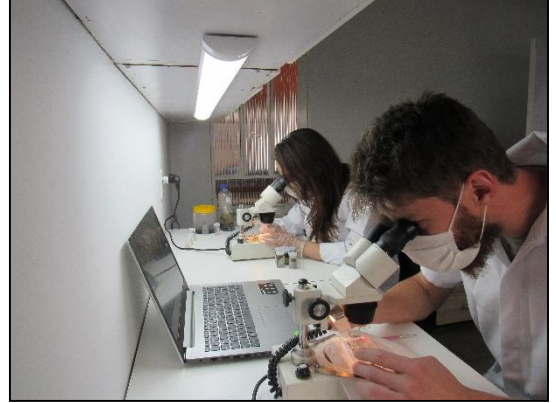

Figura 5.314 – Contabilização de ovos obtidos em amostra ictioplanctônica da Bacia Hidrográfica do rio Marombas.

<span id="page-398-2"></span>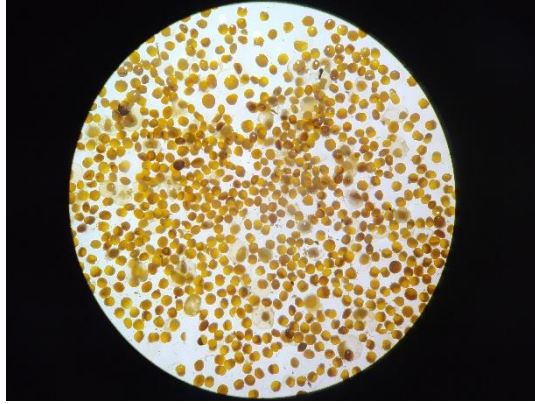

<span id="page-398-1"></span>Figura 5.312 – Triagem das amostras de Figura 5.313 – Separação dos ovos e larvas, com auxílio de placa de Bogorov.

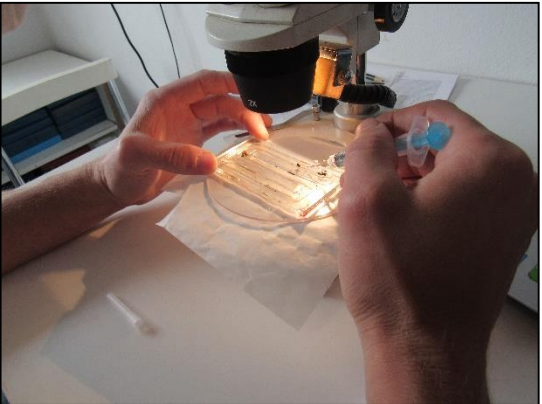

Figura 5.315 – Técnica de identificação através da sequência regressiva de desenvolvimento.

<span id="page-398-3"></span>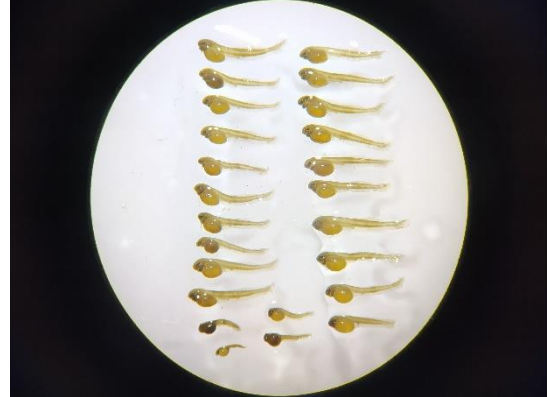

5.3.6.1.3. Análise de Dados

A abundância dos organismos capturados foi padronizada para um volume de 10 m3 de água filtrada, de acordo com Tanaka (1973), modificado por Nakatani et al. (2001). Para estimar a densidade de ovos e larvas levou-se em consideração o volume

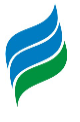

da água filtrada, obtido a partir da área da boca da rede e do fluxo da água medido através do fluxômetro, conforme descrito a seguir:

Volume de água filtrada:

$$
V = a.r.f.
$$

em que, V = volume de água filtrada (m<sup>3</sup>); a = área da boca da rede (m<sup>2</sup>); r = número de rotações do fluxômetro e f = fator de calibração do fluxômetro.

Densidade de ovos e larvas

### **(x/V). 10**

em que,  $x = n$ úmero de larvas e/ou ovos coletados e  $V =$  volume de água filtrada.

As densidades das espécies e dos respectivos estágios de desenvolvimento larval foram calculadas para os diferentes pontos amostrais, possibilitando a avaliação da importância de cada ambiente para cumprimento da ecologia reprodutiva das espécies ícticas locais. Ademais, os exemplares capturados tanto no método sistemático (rede de plâncton), quanto no método complementar (puçá), foram classificados quanto à origem (autóctone/alóctone ou exótica), endemismo e ameaça, quando aplicável. Para avaliar a estratégia reprodutiva, as larvas identificadas pelo menos no nível de gênero foram classificadas de acordo com a comportamento reprodutivo (migradores de longa e/ou curta distâncias e sedentárias) (Balon, 1975; Vazzoler, 1996). Vale salientar que os peixes jovens capturados no puçá foram utilizados apenas para compor a lista de espécies, sendo apresentados através de abundância absoluta. Por isso, não foram considerados nas análises estatísticas descritas a seguir.

Diferenças espaciais nas densidades médias de ovos e larvas foram testadas através da Análise de Variância não paramétrica (Kruskal-Wallis), selecionado com base em premissas estatísticas. Caso diferenças fossem observadas, o teste post-hoc seria aplicado para detectar quais pontos amostrais diferiram. Os mesmos procedimentos foram adotados para testar diferenças espaciais entre as densidades dos estágios de desenvolvimento das larvas. Adicionalmente,

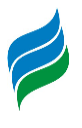

Para verificar a influência das características locais sob as desovas, as variáveis ambientais foram correlacionadascom as densidades totais de ovos e larvas, bem como com os estágios de desenvolvimento, através da correlação de Spearman (teste não-paramétrico). Variáveis ambientais com coeficientes estruturais de p <0,05 foram consideradas biologicamente importantes. Além disso, para elucidar a importância da vazão sobre o ictioplâncton, representações gráficas de regressão foram utilizadas caso essa variável tenha demonstrado correlação significativa com as densidades.

A estrutura da ictiofauna nos diferentes ambientes foi sumarizada a partir de uma análise de correspondência canônica (CCA), que considera ao mesmo tempo a composição específica de cada ponto amostral e a relação desta com as variáveis ambientais (Legendre & Legendre, 1998). Para isso, foram utilizadas duas matrizes de dados, sendo uma de abundância das espécies (variável resposta) e a outra das variáveis ambientais que refletem as condições locais. Todas as análises estatísticas foram executadas no software Statistica 7.0 (StatSoft, 2007).

## *5.3.6.2. RESULTADOS E DISCUSSÃO*

# 5.3.6.2.1. Composição do Ictioplâncton

Durante o levantamento sistemático de ictioplâncton na Bacia Hidrográfica do Rio Marombas, foram registrados 1816 organismos ictioplanctônicos, sendo 1618 ovos (259,42 ind./10m³), 197 larvas (34,32 ind./10m³) e um indivíduo juvenil (0,20 ind./10m³). Além disso, foi capturado um adulto de *Phalloceros spiloura*, que não foi considerado nesse estudo por não se encontrar em estágio inicial de desenvolvimento. Dentre as larvas, foi possível a identificação de 18 táxons, sendo sete a nível de espécie, um a gênero e 10 até família. Além disso, sete larvas foram classificadas como "Danificadas".

No entanto, a diversidade de peixes com atividade reprodutiva na Bacia aumenta consideravelmente ao serem considerados ainda dados obtidos com o puçá, durante a amostragem de adultos. Ao todo, 71 indivíduos sem fase de larvas ou juvenis foram registrados através dessa técnica complementar, sendo identificadas 17 espécies, das quais 12 não haviam sido capturados na amostragem sistemática (com rede de plâncton). Nesse sentido, destacam-se os representantes da família Loricariidae, amostrados apenas no puçá. Esses resultados denotam a importância da complementação das técnicas no diagnóstico reprodutivo da fauna de peixes, uma

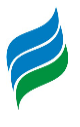

vez que as redes são efetivas para organismos errantes (a deriva na coluna d'água), enquanto o puçá é eficaz na captura de peixes que já desenvolveram alguma capacidade natatória. Além disso, enquanto as redes planctônicas são eficazes na detecção de áreas de desova, técnicas ativas auxiliam na identificação dos criadouros naturais (Bialetzki et al., 2015).

De modo geral, foram registradas seis ordens, as mesmas registradas no levantamento dos adultos, sendoCharaciformes (s=12), Siluriformes (s=10), Perciformes (s=4), Cyprinodontiformes (s=2), Cypriniformes (s=1) e Gymnotiformes (s=1). Ademais, foram identificados 30 táxons com atividade reprodutiva ao longo da Bacia Hidrográfica do rio Marombas, o equivalente a 50% da composição de adultos documentada no presente estudo. Nesse sentido, é importante salientar que esses resultados não indicam necessariamente restrições reprodutivas de uma parcela da comunidade de peixes da Bacia. Possivelmente, os achados estão associados ao período restrito de avaliação (outubro a janeiro), que apesar de englobar o período de maior atividade reprodutiva da ictiofauna na região de estudo (Reynalte-Tataje, et al., 2012b), não contempla um ciclo hidrológico completo. Por isso, mesmo que as amostragens tenham sido executadas em um intervalo adequado, especialmente no que tange o período reprodutivo da espécie alvo (*Steindachneridion scriptum*), é provável que algumas espécies com desova parcelada e prolongada ao longo do ano, bem como algumas com cuidado parental, não tenham sido detectadas. Em estudos de ovos e larvas, a composição é naturalmente dominada por espécies que realizam desovas na colona d'água, resultando em deriva passiva dos organismos, pelo menos até o fim da fase de nutrição endógena. Por isso, a ocorrência de espécies com cuidado parental costuma ser bastante esporádica (Luz-Agostinho et al., 2010). Contudo, os resultados aqui obtidos são satisfatórios em termos de diversidade taxonômica, equivalentes aos registrados em outros estudos na região, com intervalos similares (e.g. Ávila-Simas et al., 2014; Ticiani et al., em preparação).

No que tange os indivíduos classificados até o nível de família, é possível estabelecer algumas projeções, com base na composição de adultos. Em relação a família Characidae, os três morfotipos identificados apresentam características que remetem a pequenos caracídeos dos gêneros *Astyanax*, *Andromakhe* e/ou *Psalidodon*, todos com representantes adultos ocorrendo ao longo de toda Bacia Hidrográfica do rio Marombas. No mesmo sentido, os morfotipos da família

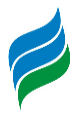

Pimelodidae possivelmente são representantes das espécies *Iheringichthys labrosus*, *Pimelodus atrobrunneus* e *Pimelodus maculatus*, abundantes no estudo dos adultos. Ademais, os morfotipos da família Cichlidae possivelmente são indivíduos do gênero *Crenicichla*, o qual teve seis espécies adultas capturadas no P4, local onde as larvas foram registradas.

Em relação a composição, a principal divergência entre os dados de adultos em relação ao ictioplâncton, foi o registro de larvas de *Cyprinus carpio* (carpa-comum), táxonconsiderado exótico e que não foi amostrado durante a coleta de adultos. A espécie foi identificada no P4 (rio Correntes) e no P6, onde foram observadas as maiores densidades. Embora o P4 não seja represado atualmente, o P6 é significativamente influenciado pelo reservatório da CGH Marombas I, em operação. Tal resultado corrobora com as projeções apresentadas anteriormente na presente descrição, as quais sugerem que a formação de novos reservatórios artificiais pode promover a proliferação da ictiofauna exótica na Bacia. Possivelmente, a presença dessa espécie na porção alta do rio Marombas esteja relacionada à escapes de tanques de psiculturas ou até mesmo a solturas propositais de moradores locais. Na maioria dos casos, a população ribeirinha acredita que a soltura de peixes, independente da espécie, pode trazer benefícios a produção pesqueira local. Porém, desconhece os prejuízos ecológicos atrelados a tal prática. Nesse sentido, mediante a formação iminente de novos reservatórios artificiais, recomendam-se que sejam preconizadas ações de conscientização e educação ambiental com a população atingida, com vistas a restringir a soltura indevida de peixes, entre outros tópicos relevantes (e.g. pesca predatória, período de defeso, etc.).

De modo geral, as maiores contribuições em abundância e densidade total de larvas estiveram associadas a espécies de Caracídeos de pequeno porte, bem como a um dos morfotipos de Pimelodidae, provavelmente *I. labrosus* ou *P. maculatus*, espécies frequentes na secção inferior da Bacia na composição de adultos. Juntos, *Bryconamericus* cf. *maromba*, Pimelodidae Morfotipo 1 e Characidae Morfotipos 1, 2 e 3 representaram 80,0% da densidade de larvas registradas. No que tange os ovos, embora os mesmos não tenham sido submetidos a classificação taxonômica, as características da grande maioria remetem a espécies de pequeno porte, corroborando com a tendência observada para as larvas. Ademais, é importante salientar que não foram registrados ovos das espécies migradoras com potencial de

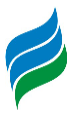

ocorrência na Bacia (*Salminus brasiliensis*, *Prochilodus lineatus* e *Steindachneridion scriptum*), cujas fazes iniciais já são descritas (Nakatani et al., 2001).

Agrande representativade depequenos caracídeospode estar relacionada à facilidade de ajustarem-se a diferentes condições e ambientes, uma vez que muitos apresentam elevada plasticidade trófica e reprodutiva, além de tamanho reduzido, facilitando sua exploração de ambientes variados. O sucesso desses táxons se deve ao fato de produzirem ovos pequenos e de eclosão rápida, alta fecundidade e baixo tempo de embriogênese, características encontradas para os gêneros *Astyanax* e *Bryconamericus* (Agostinho et al., 2007).

Ainda em relação ao comportamento reprodutivo, foram registrados apenas táxons com cuidado parental e sedentários, ou seja, que podem realizar todo seu ciclo biológico sem a necessidade de deslocarem-se em busca de condições específicas. Os únicos táxons que poderiam ser considerados migradores de média distância neste estudo seriam representantes do gênero *Pimelodus*, caso fossem confirmados como as espécies relativas aos morfotipos de Pimelodidae. Contudo, estudos recentes em ambientes impactados por hidrelétricas identificaram sucesso na atividade reprodutiva de espécies do gênero (Luz-Agostinho et al., 2010; Reynalte-Tataje, et al., 2012a, b), levantando suspeitas se de fato deveriam ser considerados migradores (Ticiani et al. em preparação). Entretanto, é importante ressaltar que mesmo as espécies sedentárias apresentam algum grau de dependência de remanescentes lóticos para completarem seu ciclo reprodutivo (Agostinho et al., 2008a). Por isso, a formação de novos reservatórios pode promover limitações nas desovas atualmente observadas, ou restringirem de forma local.

A luz dessas informações, considerando todos os indivíduos capturados no estudo, destaca-se que não foi identificada atividade reprodutiva de peixes migradores e ou ameaçados de extinção. Assim, é importante destacar que **não foram diagnosticados indícios da presença da espécie alvo da presente avaliação (***Steindachneridion scriptum***)**, ao longo da Bacia Hidrográfica do rio Marombas. Esses resultados são discutidos e aprofundados em tópico específico da presente descrição [\(STEINDACHNERIDION](#page-423-0) SCRIPTUM).

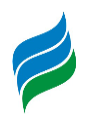

Quadro 5.23 – Lista taxonômica do ictioplâncton registrado na Bacia Hidrográfica do rio Marombas – SC, com a respectiva abundância absoluta (número de indivíduos) e densidade total e espacial.

Legenda. \* - Exótico; Ab. – Abundância; Dens. – Densidade; P – Ponto Amostral; Valores numéricos com duas casas decimais após a vírgula representam densidade (capturas com rede de plâncton); Células com fundo azul e valores reais representam abundância de indivíduos capturados no puçá (técnica complementar); Valores separados por |, a esquerda representam coletas sistemáticas (com rede de plâncton) e a direita indivíduos capturados no puçá (técnica complementar).

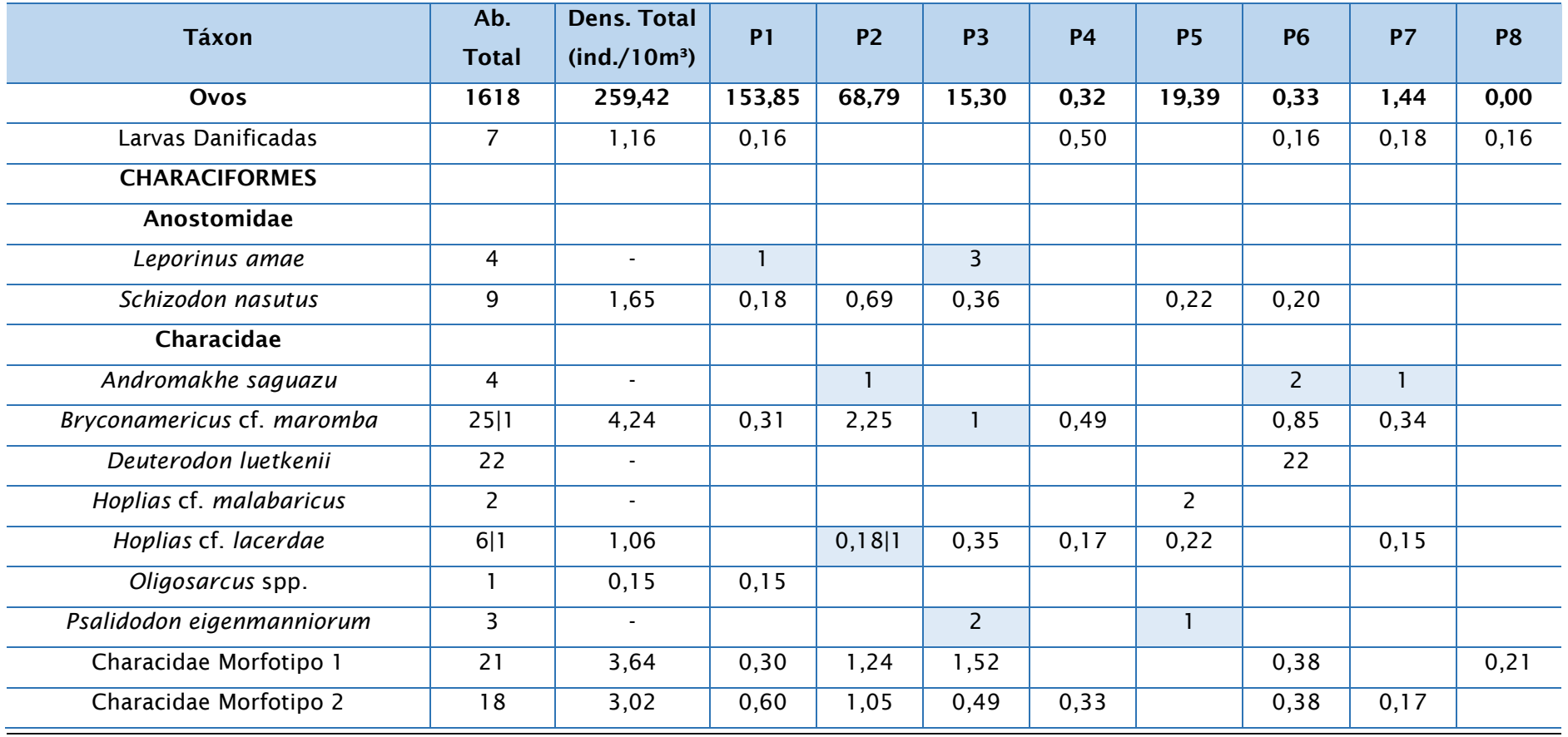

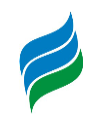

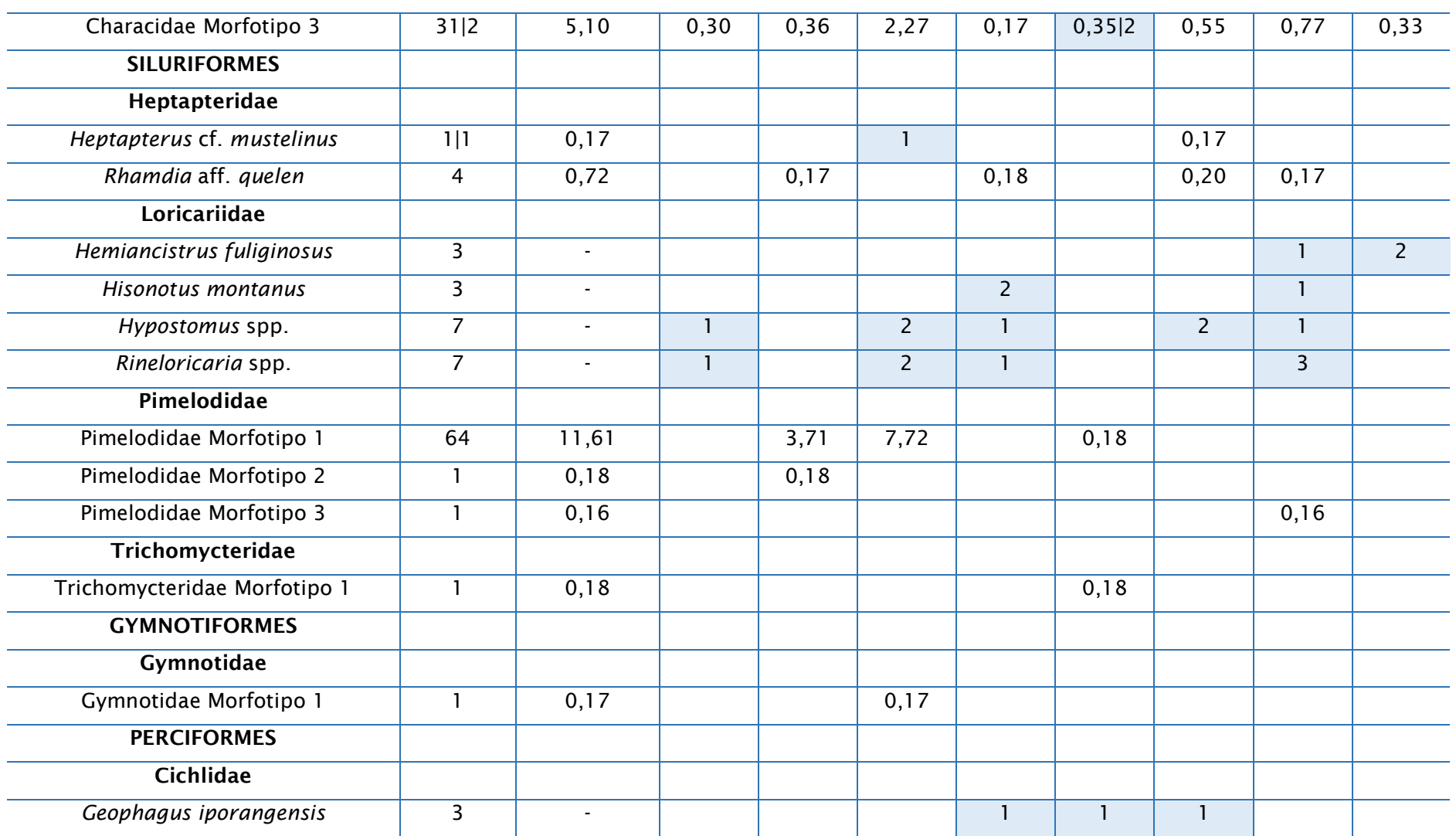

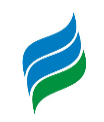

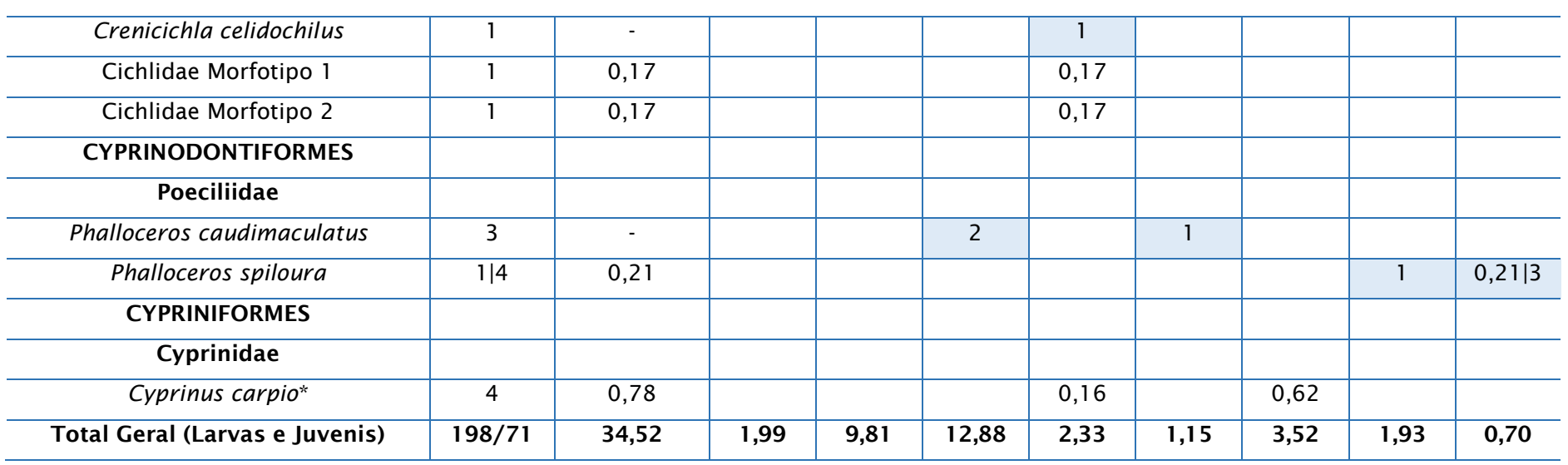

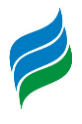

## 5.3.6.2.2. Distribuição Espacial

Estudos sobre distribuição de ovos e larvas de peixes fornecem evidências consistentes sobre locais de reprodução e criadouros naturais, informações valiosas na tomada de medidas efetivas de proteção destas populações no contexto do manejo de reservatórios e bacias, visto que o recrutamento depende fortemente da integridade desses ambientes (Agostinho et al., 1993). Nesse sentido, durante a amostragem do ictioplâncton na Bacia do Rio Marombas, todas as estações amostrais apresentaram indícios de atividade reprodutiva. Entretanto, distintos ambientes parecem cumprir diferentes papeies no ciclo de vida da comunidade íctica da Bacia, como já observado em outro estudo no Alto Rio Uruguai (Ávila-Simas, et al., 2014).

Apesar das análises de variância não denotarem diferenças espaciais estatisticamente significativas, as densidades médias de ovos e larvas claramente foram mais acentuadas nos pontos P1 e P3, respectivamente. Em relação aos ovos, o trecho superior da Bacia demonstrou-se pouco relevante, enquanto o trecho do rio Marombas entre sua foz e a confluência com o rio Correntes demostrou aumento gradativo da densidade, no sentido montante-jusante ([Figura 5.316](#page-408-0)).Já para as larvas, o padrão nesse trecho foi inverso, enquanto as secções de montante demonstraramse muito similares entre si ([Figura 5.317](#page-409-0)).Ao considerar os estágios de desenvolvimento das larvas, o cenário de inversão funcional entre o P1 e o P3 fica ainda mais evidente, com lavas em estágio mais inicial (larval-vitelino) dominando o P1, enquanto o P3 apresentou maior densidade de larvas mais desenvolvidas (flexão). Em um contexto geral, destaca-se a baixa incidência de larvas em pós-flexão ([Figura](#page-410-0)  [5.318](#page-410-0)), o que possivelmente está atrelado a nuances amostrais, já discutidas nesse documento.

Considerando a premissa de que altas concentrações de ovos e larvas nos estágios iniciais da formação são possíveis locais de desova e que elevadas concentrações de larvas mais desenvolvidas sugerem criadouros naturais (Bialetzki et al., 2004), as maiores proporções de ovos e larvas em larval-vitelino no P1 sugerem que o trecho pode fornecer condições que remetem a um importante sítio de desova regional. Possivelmente, o local esteja sendo utilizado pela ictiofauna residente no rio Canoas, que utiliza a secção da foz do rio Marombas para a conclusão do ciclo reprodutivo. Já o ambiente do P3, a jusante da confluência entre os rios Marombas e Correntes, aparentemente representa a principal área de desenvolvimento larval da

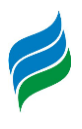

Bacia. Esses resultados denotam a importância dos ambientes de confluência entre os tributários e rios principais na atividade reprodutiva de peixes da Bacia do rio Marombas. Essa tendência corrobora com estudos recentes que evidenciam a importância dos tributários na efetivação da dinâmica reprodutiva das assembleias de peixes (Reynalte-Tataje, et al., 2012a; Silva et al., 2017).

No que tange a composição espacial de espécies, os pontos P3 e P4 apresentaram a maior diversidade taxonômica (s=15, em ambos), reforçando assim, a tendência expressa acima de que o trecho intermediário da Bacia constitui relevante área de desenvolvimento larval. Estes dois ambientes, somados as estações amostrais P1, P2 e P5 contribuiram com 97,3% da densidade total de ovos e larvas registradas no estudo, sugerindo que o trecho tem condicionado a conclusão do ciclo reprodutivo da comunidade íctica local, a qual é basicamente constituída por espécies generalistas e fácil adaptação a ambientes alterados, assim como por espécies consideradas migradoras laterais (e. g. *Schizodon nazutus* e *Rhamdia quelen*), as quais também apresentam condições de ajustes em sua ecologia reprodutiva frente a modificações das condições físicas dos ambientes.

<span id="page-408-0"></span>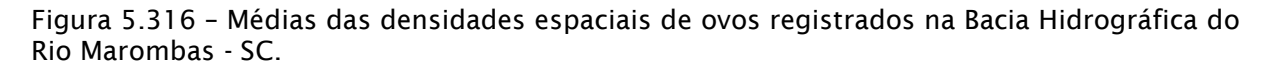

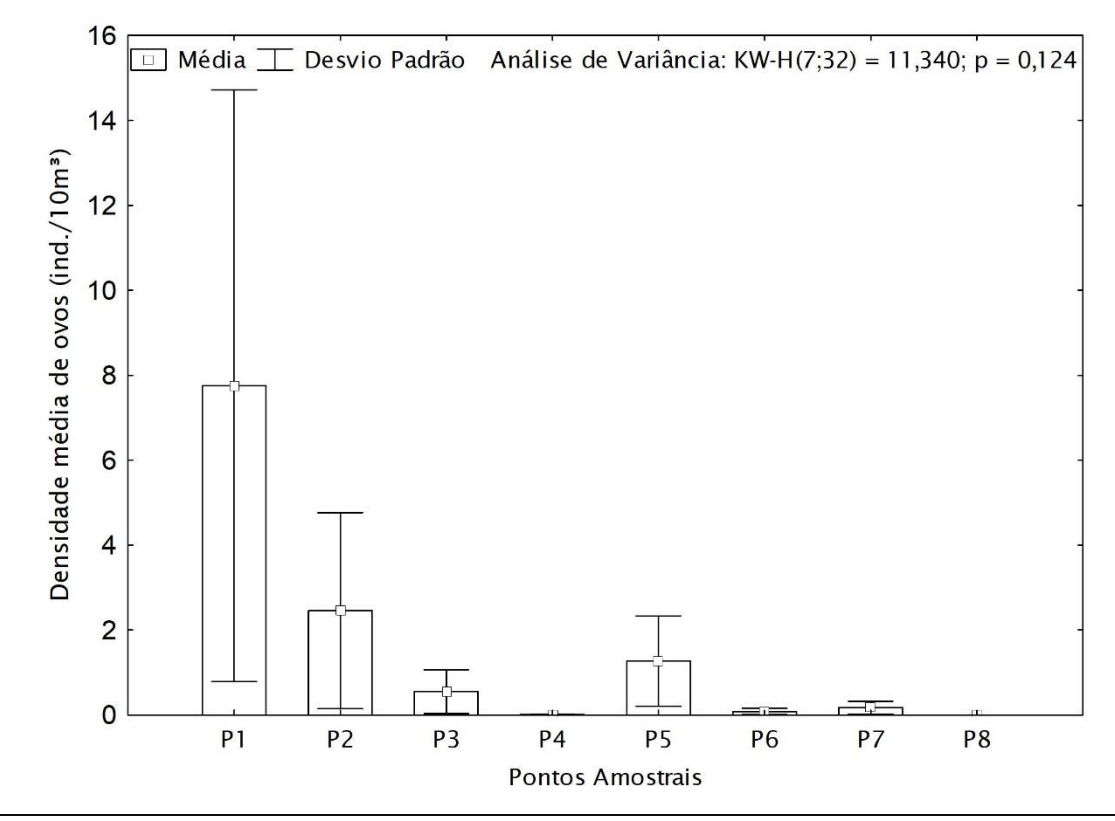

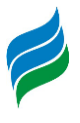

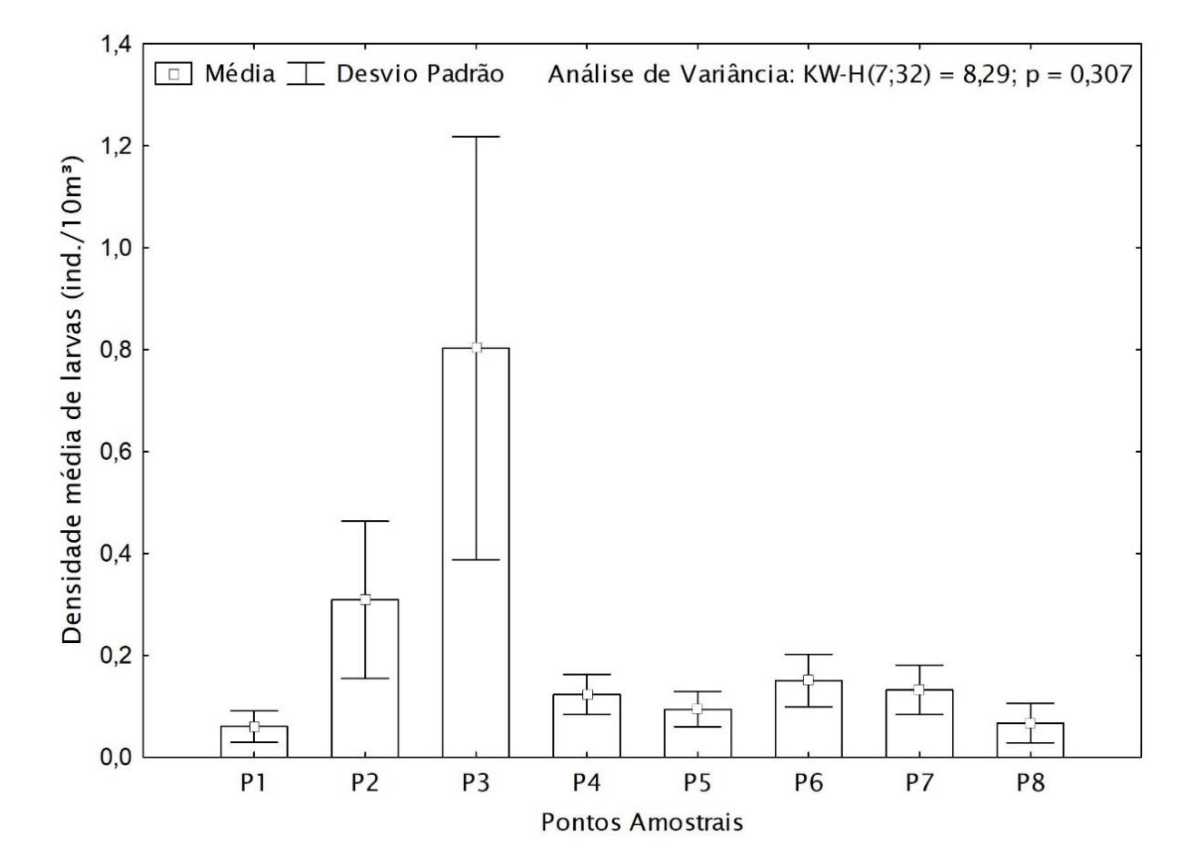

<span id="page-409-0"></span>Figura 5.317 – Médias das densidades espaciais das larvas registradas na Bacia Hidrográfica do Rio Marombas - SC.

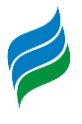

<span id="page-410-0"></span>Figura 5.318 – Densidade espacial dos diferentes estágios de desenvolvimento larval (gráfico principal), bem como densidade média geral de cada estágio (gráfico inferior) na Bacia Hidrográfica do Rio Marombas - SC.

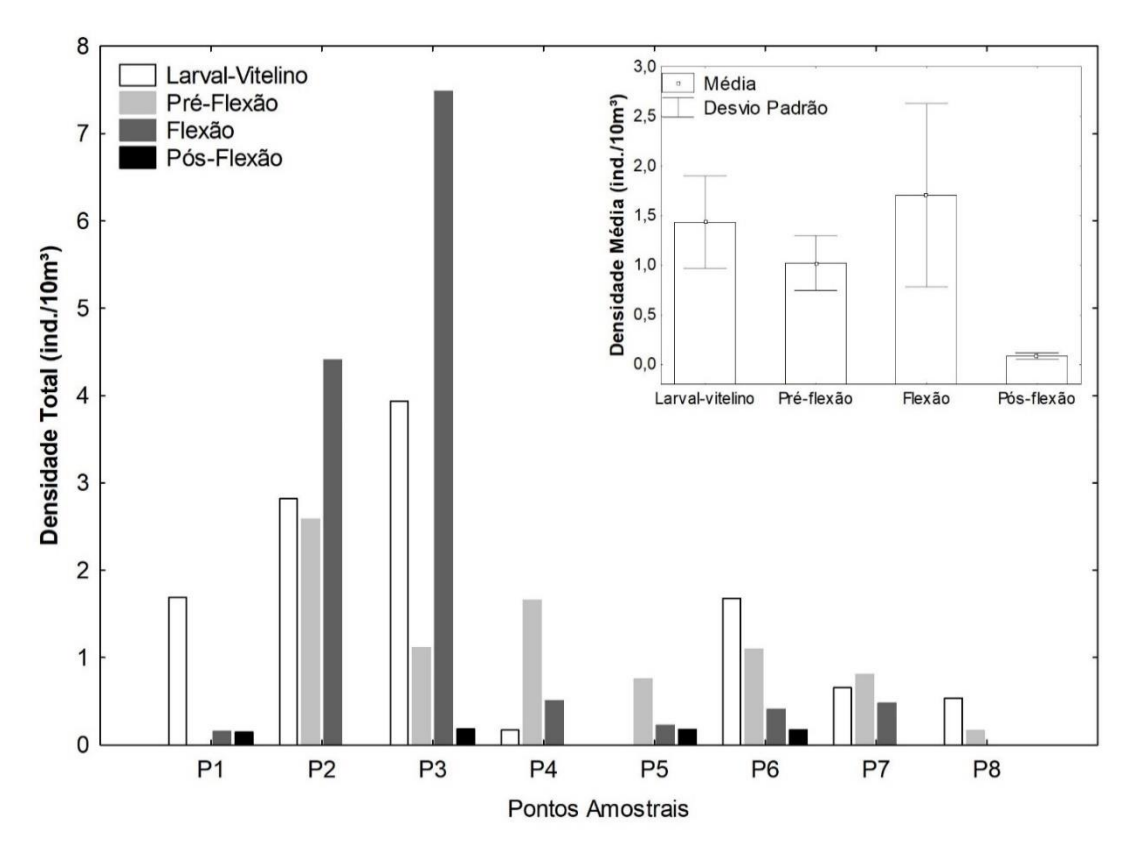

<sup>5.3.6.2.3.</sup> Influência das Variáveis Ambientais

O modelo gerado pela CCA explicou 52,0% da distribuição dos dados ([Figura](#page-413-0)  [5.319](#page-413-0)). O gradiente negativo do Eixo 1 esteve associado a temperatura e condições de oxigenação, influenciando principalmente nas densidades de larvas de Pimelodidae Morfotipos 1 e 2. Em contrapartida, as larvas de *Phalloceros spiloura*, *Oligosarcus* spp. e *Bryconamericus* cf. *maromba* estiveram inversamente correlacionadas as referidas variáveis, sugerindo certa tolerância a condições de menor oxigenação. Ademais, os valores de saturação de oxigênio estiveram associados ao gradiente negativo do segundo eixo, fortemente atrelados as densidades de PimelodidaeMorfotipo 3. Já o gradiente positivo do Eixo 2, por sua vez, demonstrou relação com condutividade e largura, aparentemente determinantes nas desovas de indivíduos da família Cichlidae. Apesar da análise evidenciar que algumas variáveis ambientais são determinantes nas densidades, destaca-se que não ficamevidente padrões de segregação espacial da composição de ictioplâncton,

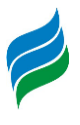

sugerindo que a maioria das espécies conclui seu ciclo reprodutivo em mais de um ambiente.

Por isso, tendo em vista a ausência de padrões espaciais, uma compreensão mais holística da influência das variáveis ambientaislevou em consideração as densidades totais de ovos e larvas, bem como dos diferentes estágios de desenvolvimento. Nesse sentido, as correlações de Spearman apontaram quais as fases do ciclo de vida inicial dos peixes da Bacia foram mais afetadas por cada variável abiótica. De modo geral, as condições químicas da água, que se destacaram em relação a composição, foram pouco determinantes nas desovas, especialmente a saturação. Em contrapartida, as condições físicas aparentemente foram mais determinantes, especialmente nas densidades de ovos e larvas nas fases larvalvitelino e flexão. Enquanto as densidades gerais de larvas foram influenciadas por um grande número de variáveis (a destacar as médias de vazão) a densidade de ovos esteve apenas correlacionada com largura e temperatura ambiente. As condições de temperatura (ar e água) também se mostraram determinantes para as densidades de larvas em estágio larval-vitelino, bem como a condutividade e a transparência. Além disso, a temperatura da água foi determinante nas densidades das larvas em flexão, assim como a média de vazão durante a coleta.

Esses resultados favorecem uma compreensão mais clara dos dados produzidos com o levantamento de ictioplâncton. A relação positiva entre largura e a densidade de ovos e larvas se deve ao fato das desovas terem ocorrido prioritariamente na secção inferior da Bacia, especialmente nospontos P1 e P3, evidenciando uma padrão natural em corpos hídricos neotropicais, onde a largura tende a aumentar ao longo do gradiente longitudinal, no sentido montante-jusante. O mesmo vale para as correlações positivas com profundidade, a qual tende a ser maior à medida que o corpo hídrico vai aumentando de tamanho, e negativa com elevação, que é mais acentuada nos pontos da secção de montante da Bacia, onde as densidades de modo geral foram menores.

Já em relação a temperatura, destaca-se que houve relação inversa das densidades de organismos em fases mais iniciais (ovos e larval-vitelino) a esse parâmetro. Entretanto, as densidades de larvas mais desenvolvidas (flexão) tiveram correlação positiva, sugerindo que temperaturas mais elevadas podem não representar o principal gatilho para as desovas, mas são importantes nas áreas de

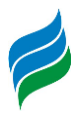

desenvolvimento larval. Essa variável é reconhecida como um dos principais estímulos para a reprodução de peixes (Reynalte-Tataje et al., 2012a; Sanches et al., 2006), uma vez que influência no metabolismo de organismos jovens, que é acelerado sob temperaturas mais altas (Fonds, et al., 1992).Outra variável reconhecidamente determinante para a sinalização do período reprodutivo de muitas espécies é a vazão, que representa as condições hidrológicas da área (Gogola et al., 2010; Reynalte-Tataje, et al., 2012b). Nesse sentido, as correlações positivas das médias de vazão com a densidade total de larvas constituem um cenário já esperado.

Com base nesses resultados, torna-se evidente a importância das características físicas na atividade reprodutiva da ictiofauna da área de estudo. Nesse sentido, é importante destacar que as possíveis principais modificações impostas pela implantação de hidrelétricas estão relacionadas a formações dos reservatórios e, consequentemente, a reestruturação física dos habitas (Agostinho et al., 2007; 2008a), bem como a alterações nos regimes de fluxo (McManamay et al., 2015). Assim, a implantação iminente de hidrelétricas na área de influência da Bacia pode levar mudanças nos padrões observados nesse estudo. Essas modificações possivelmente serão mais acentuadas em relação aos empreendimentos que influenciarão a secção inferior do rio Marombas, especialmente os ambientesna foz do rio Marombas.

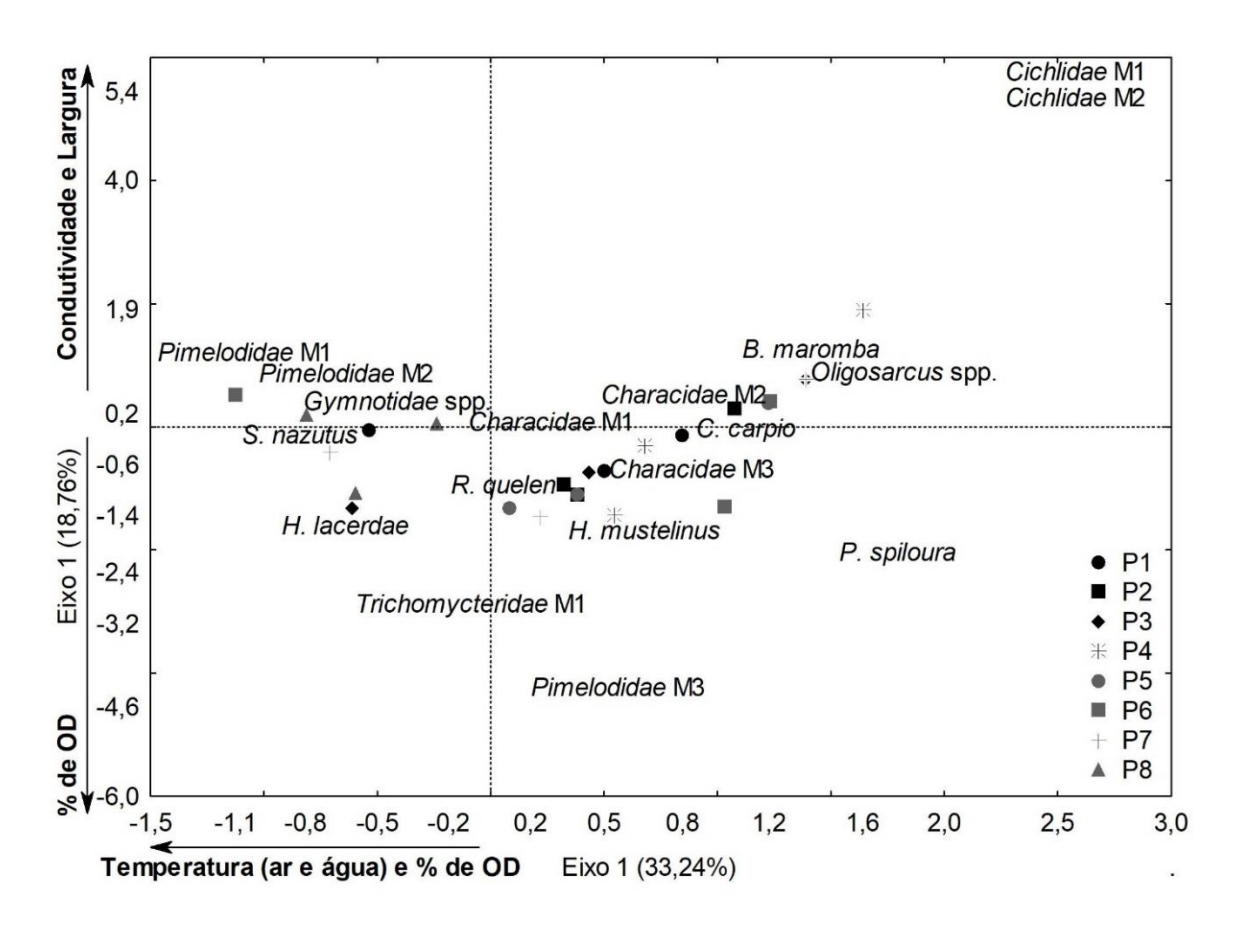

<span id="page-413-0"></span>Figura 5.319 – Análise de Correspondência Canônica (CCA), considerando a influência dos parâmetros ambientais na composição espacial das larvas de peixe na Bacia Hidrográfica do Rio Marombas - SC.

| <b>Data</b> | <b>Coleta</b> | <b>Ponto</b>   | <b>Hora</b> | <b>Temp Ar</b> | Temp. Água | <b>OD</b> | Sat (%) | pH   | Cond.          | Transp.                  | Prof.          |
|-------------|---------------|----------------|-------------|----------------|------------|-----------|---------|------|----------------|--------------------------|----------------|
| 12/09/2019  |               | P <sub>1</sub> | 21:00       | 15,9           | 19,4       | 7,8       | 82,1    | 7,35 | 58,8           |                          |                |
| 13/09/2019  | $\mathbf{1}$  | P1             | 01:00       | 15             | 19,4       | 7,8       | 83,5    | 6,78 | 58,4           | $\blacksquare$           | $\sim$         |
| 13/09/2019  | $\mathbf{1}$  | P <sub>1</sub> | 05:00       | 14,4           | 19,4       | 8,2       | 88,8    | 7,51 | 58             |                          |                |
| 13/09/2019  |               | P <sub>1</sub> | 09:00       | 14,9           | 19,3       | 7,2       | 77,7    | 7,4  | 58,1           | 1,85                     | 3              |
| 13/09/2019  | 1             | P <sub>2</sub> | 21:00       | 14,2           | 19,3       | 8         | 84,7    | 7,4  | 60,1           |                          |                |
| 14/09/2019  | $\mathbf{1}$  | P <sub>2</sub> | 01:00       | 14             | 19,2       | 7,8       | 83,4    | 7,25 | 60,5           | $\blacksquare$           |                |
| 14/09/2019  | $\mathbf{1}$  | P <sub>2</sub> | 05:00       | 14,1           | 19,2       | 7,9       | 84      | 7,21 | 60,8           | $\sim$                   |                |
| 14/09/2019  | $\mathbf{I}$  | P <sub>2</sub> | 09:00       | 15,6           | 18,9       | 7,4       | 78,4    | 7,45 | 60,7           | 1,74                     | 4,35           |
| 14/09/2019  |               | P <sub>3</sub> | 21:00       | 14,8           | 18,5       | 8,3       | 85,5    | 7,4  | 61,1           | $\sim$                   | $\sim$         |
| 15/09/2019  | $\mathbf{1}$  | P <sub>3</sub> | 01:00       | 15,2           | 18,6       | 8,1       | 87,1    | 7,36 | 64,3           | $\blacksquare$           | $\sim$         |
| 15/09/2019  | $\mathbf{1}$  | P <sub>3</sub> | 05:00       | 14,4           | 18,3       | 8,1       | 85,2    | 7,27 | 60,5           | $\blacksquare$           | $\mathbf{r}$   |
| 15/09/2019  | 1             | P <sub>3</sub> | 09:00       | 19,4           | 18,5       | 7,6       | 82,9    | 7,2  | 63             | 1,4                      | 2,2            |
| 15/09/2019  | $\mathbf{1}$  | P <sub>4</sub> | 21:00       | 18,2           | 20,2       | 8,1       | 89,6    | 7,32 | 50,7           |                          | $\sim$         |
| 16/09/2019  | п.            | P <sub>4</sub> | 01:00       | 14,9           | 19,7       | 7,9       | 85,5    | 7,21 | $\sim$         | $\blacksquare$           |                |
| 16/09/2019  | $\mathbf{1}$  | P <sub>4</sub> | 05:00       | 14,1           | 18,9       | 8         | 87,8    | 7,28 | $\sim$         | $\blacksquare$           | $\sim$         |
| 16/09/2019  | 1             | P <sub>4</sub> | 09:00       | 22,3           | 19,2       | 8,3       | 9,6     | 7,4  | $\blacksquare$ | 1,55                     | 3,3            |
| 16/09/2019  | 1             | <b>P5</b>      | 21:00       | 17,8           | 20,1       | 7,8       | 84      | 7,6  | 59,8           |                          |                |
| 17/09/2019  | 1             | <b>P5</b>      | 01:00       | 14,4           | 19,9       | 7,8       | 85,4    | 7,18 | $\blacksquare$ |                          |                |
| 17/09/2019  | 1             | <b>P5</b>      | 05:00       | 13,9           | 19,7       | 7,8       | 84,5    | 7,08 | $\blacksquare$ | $\blacksquare$           |                |
| 17/09/2019  | п.            | <b>P5</b>      | 09:00       | 20,6           | 19,4       | 7,7       | 85,1    | 7,15 | $\blacksquare$ | 1,9                      | 3              |
| 17/09/2019  | $\mathbf{1}$  | <b>P6</b>      | 21:00       | 17,8           | 20,2       | 7,6       | 83,5    | 7,08 | $\blacksquare$ | $\overline{\phantom{a}}$ | $\blacksquare$ |
| 18/09/2019  | $\mathbf{1}$  | P6             | 01:00       | 17,7           | 19,9       | 7,3       | 75,8    | 7,26 | $\blacksquare$ |                          |                |

Quadro 5.24 – Variáveis ambientais aferidas durante o levantamento do ictioplâncton na Bacia Hidrográfica do rio Marombas – SC

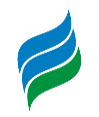

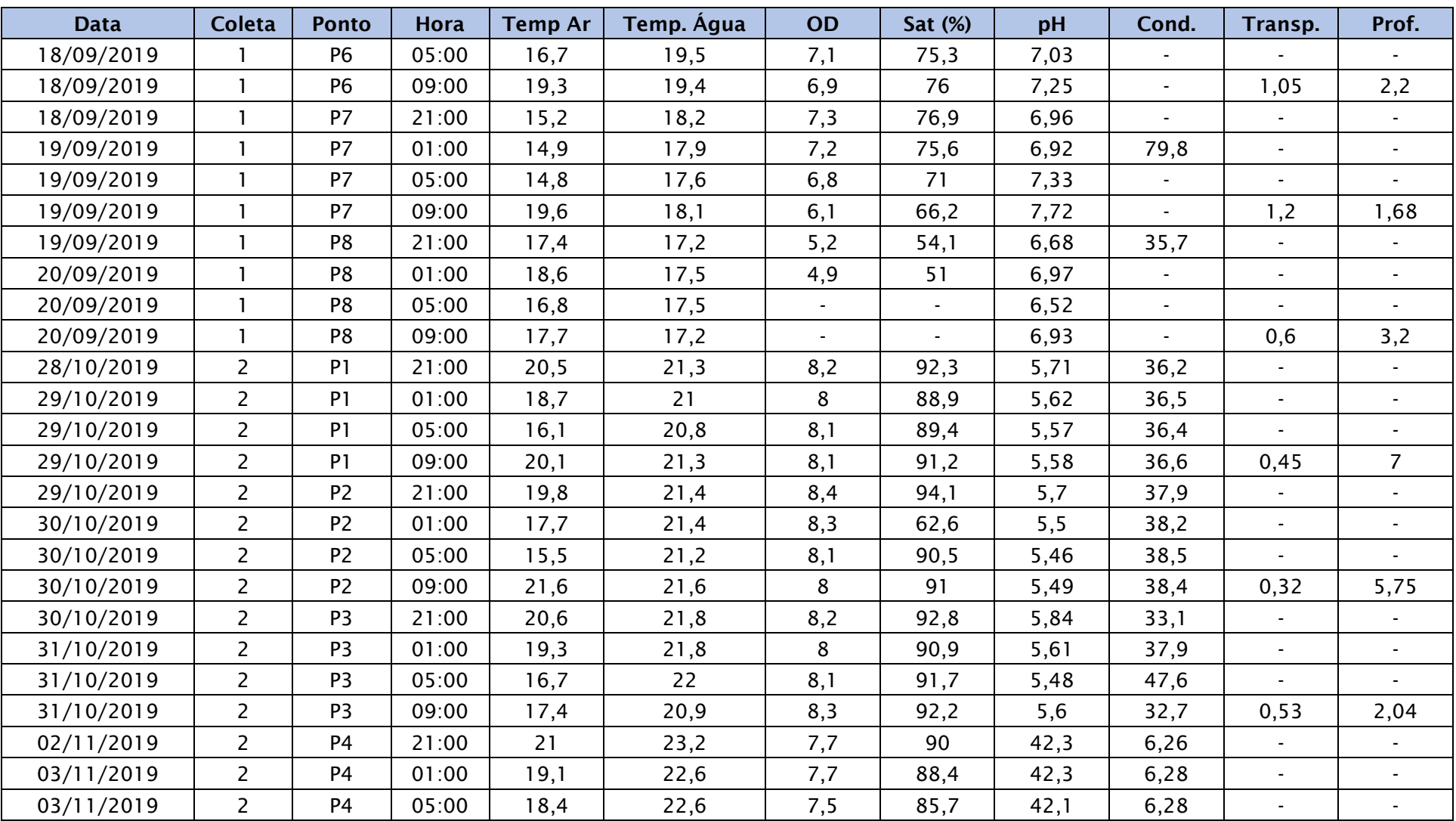

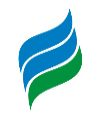

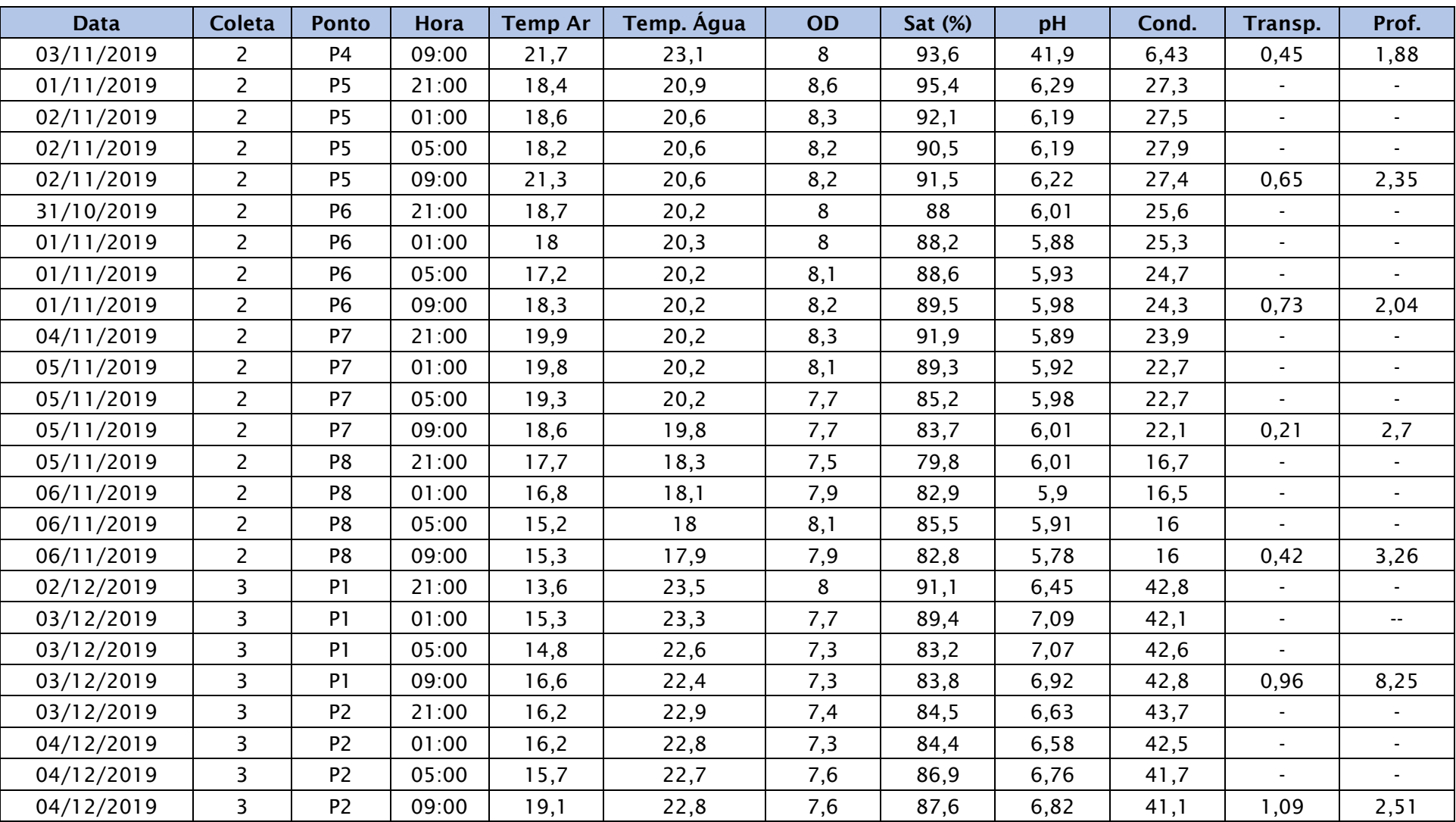

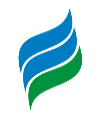

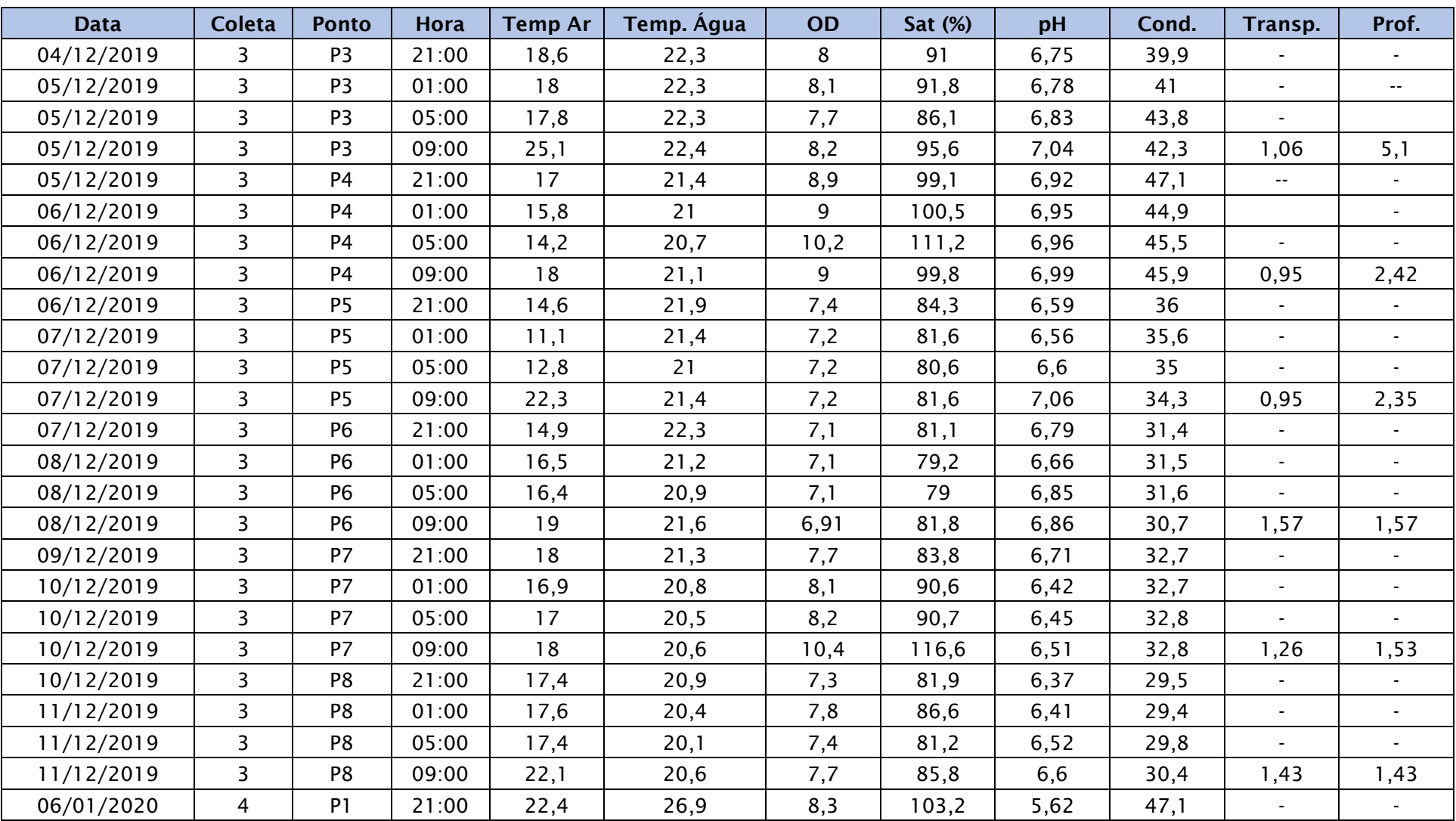

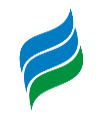

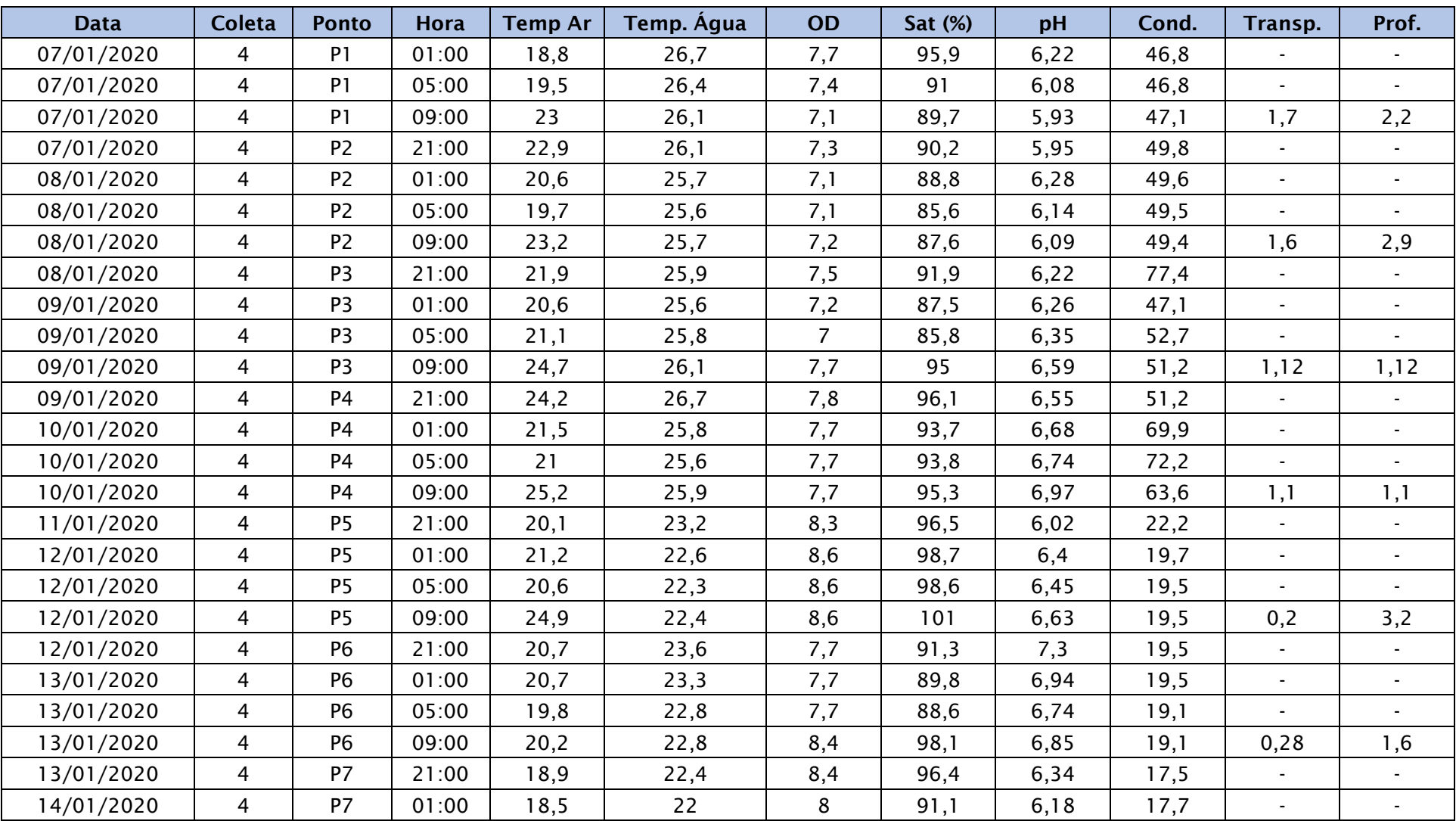

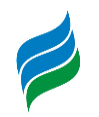

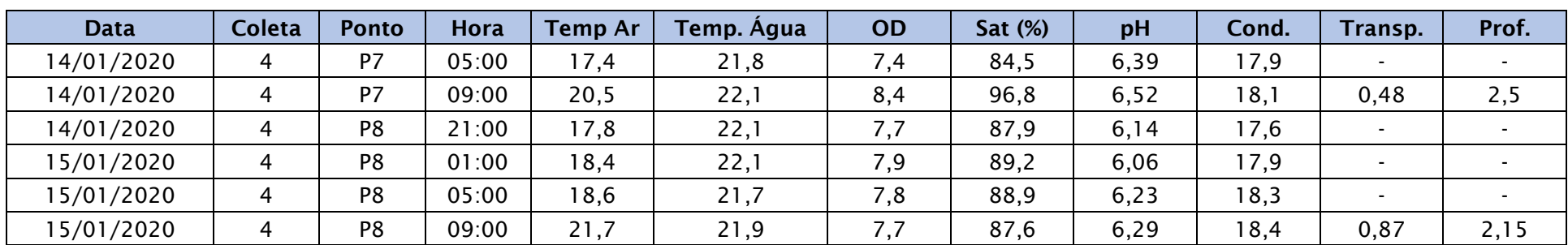

Quadro 5.25 – Correlações das variáveis ambientais com as densidades totais de ovos e larvas, bem como dos diferentes estágios de desenvolvimento do ictioplâncton na Bacia Hidrográfica do rio Marombas – SC

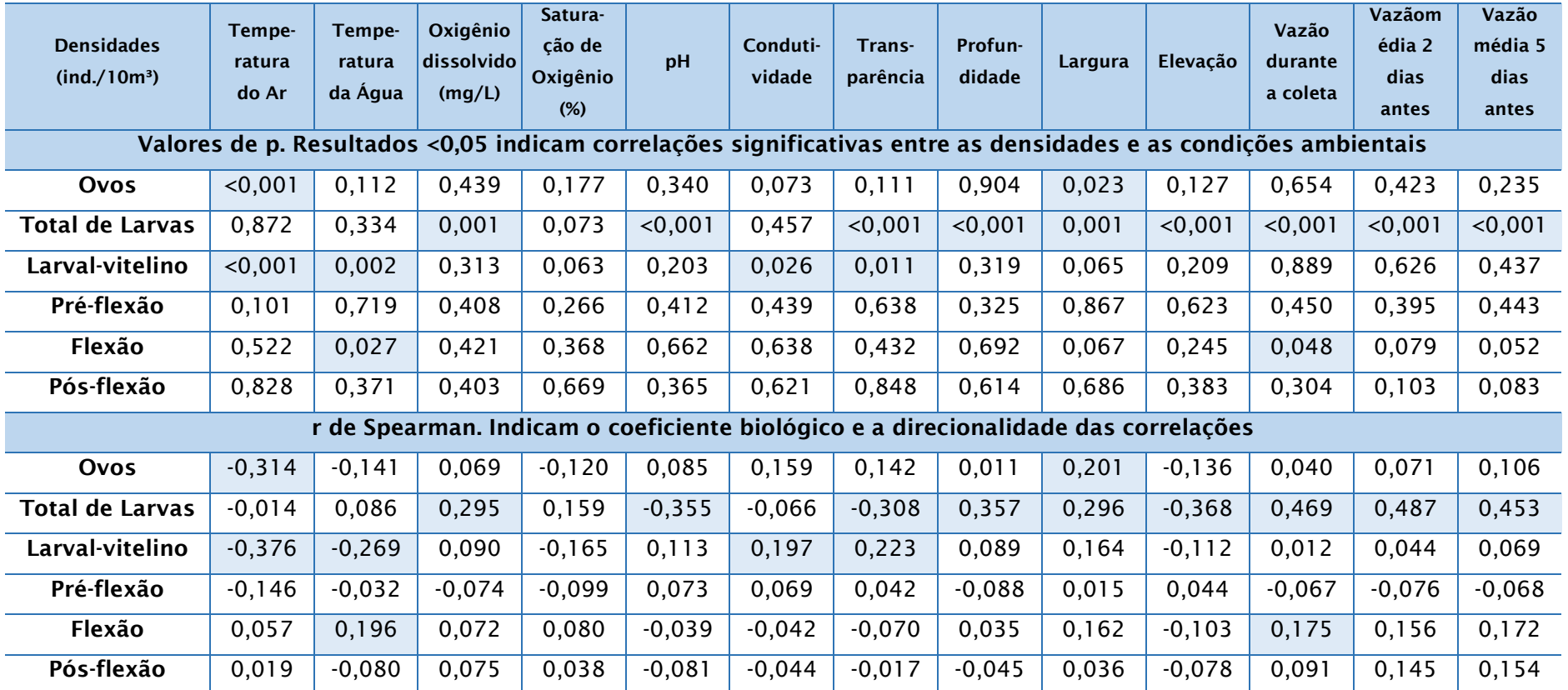

Legenda. \* - Células em destaque representam indicam correlações significativas entre as densidades e as variáveis ambientais.

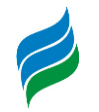

Figura 5.320 – *Characidae* Morfotipo 1 em início de larval-vitelino (A) e larval-vitelino (B); *Characidae* Morfotipo 2 em início de larval-vitelino (C) e final de larval-vitelino (D); *Characidae* Morfotipo 3 em início de larval-vitelino (E), final de larval-vitelino (F); em pré-flexão (G) e em flexão (H); *Bryconamericus* cf. *maromba* em larval-vitelino (I), em pré-flexão (J), em flexão (K) e em pós-flexão (L); *Psalidodon eigenmanniorum* em pós-flexão (M) e juvenil (N); *Deuterodon luetkenii* em pós-flexão (O) e juvenil (P). Escala equivalente a 1mm.

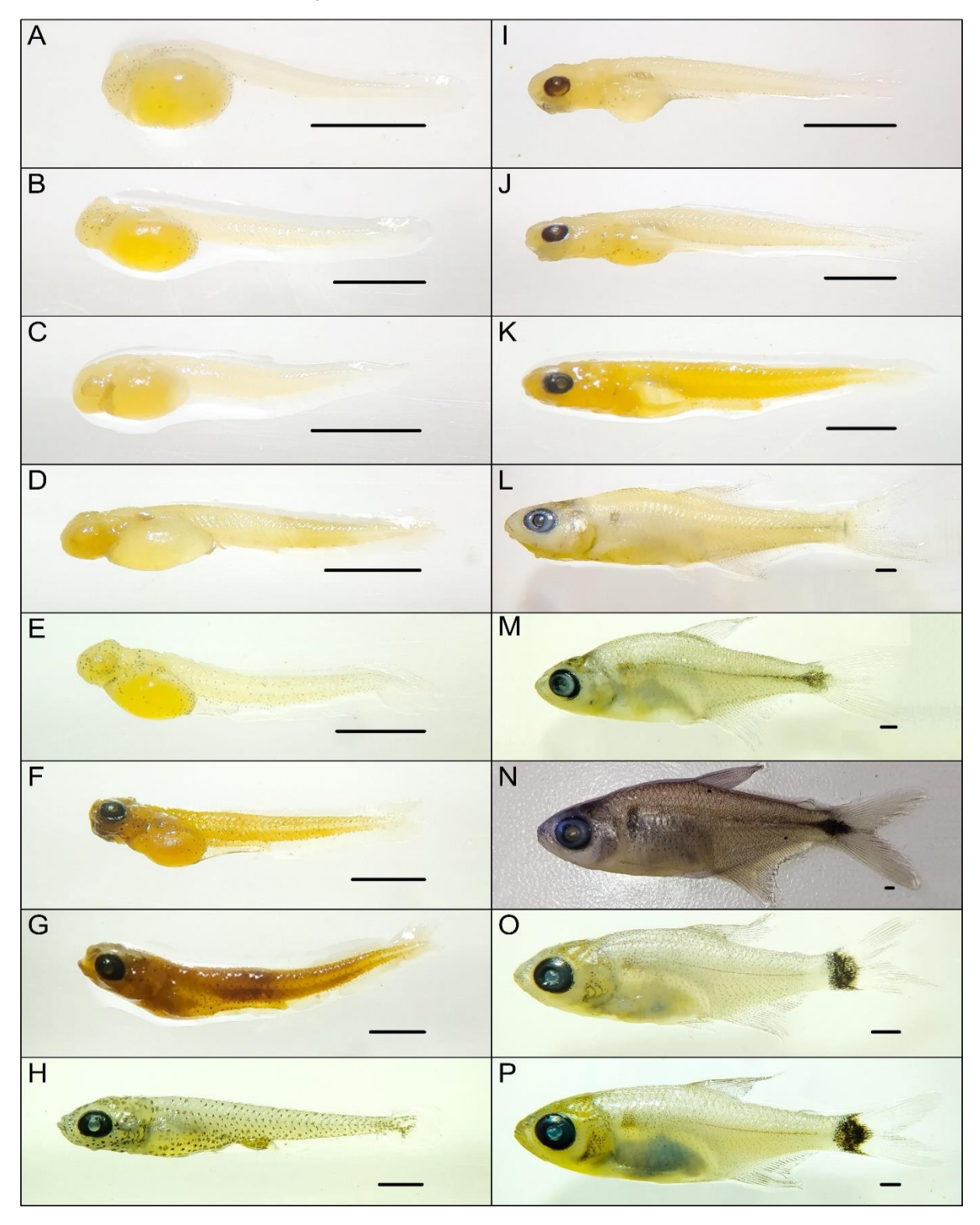

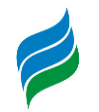

Figura 5.321 – *Leporinus amae* em pós-flexão (A); *Schizodon nazutus* em larval-vitelino (B), em pré-flexão (C) e em flexão (D); *Hoplias* cf. *lacerdae* em início de flexão (E), em final de flexão (F) e juvenil (G) *Hoplias malabaricus* em início de pós-flexão (H), *Cyprinus carpio* em larvalvitelino (I) e em pré-flexão (J); *Cichlidae* Morfotipo 1 em pré-flexão (K); *Cichlidae* Morfotipo 2 em pré-flexão (L); *Phalloceros caudimaculatus* juvenil (M); *Phalloceros spiloura* juvenil (N); *Oligosarcus* spp. em pós-flexão (O); Ovos (P). Escala equivalente a 1mm.

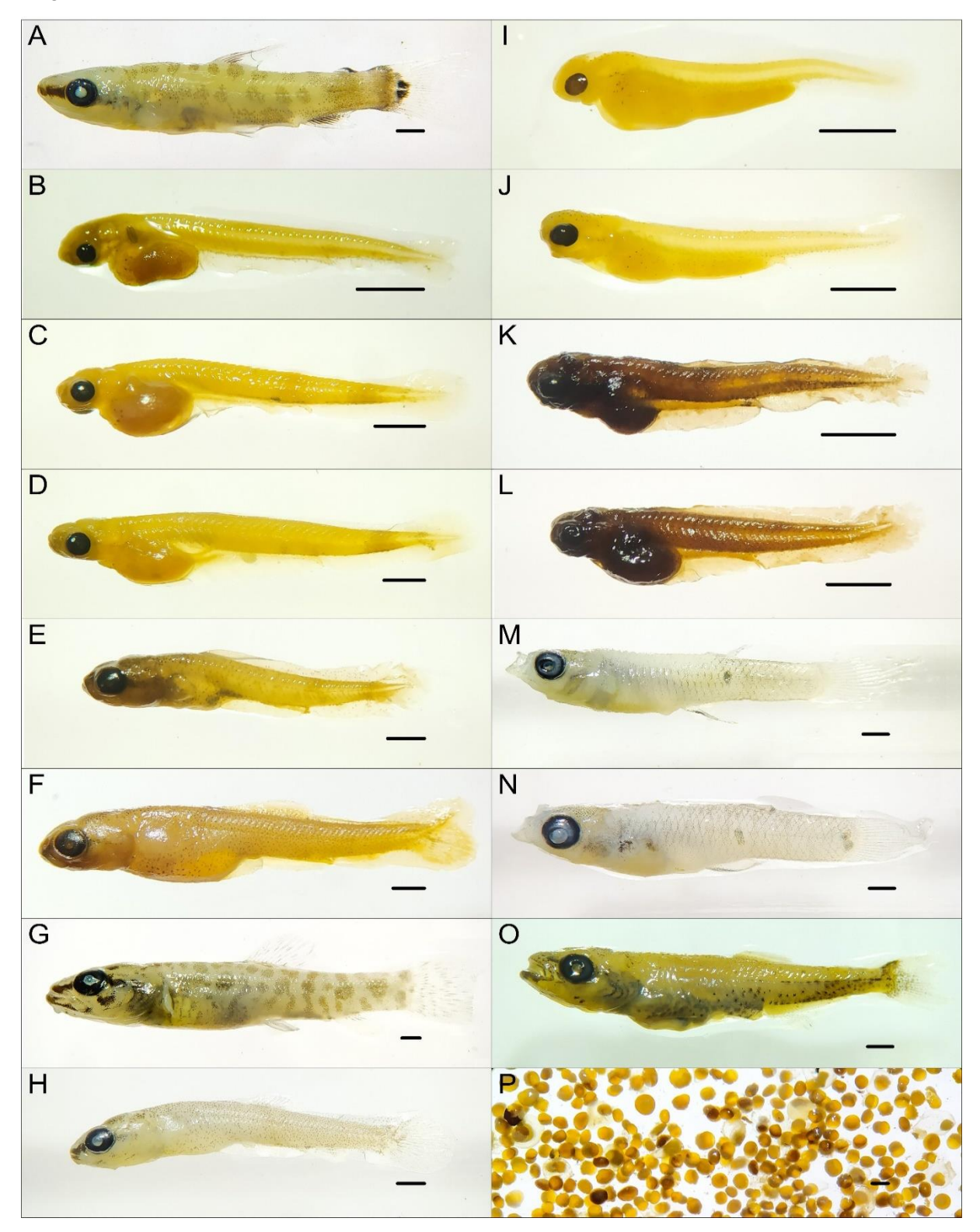

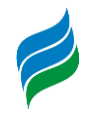

Figura 5.322 – *Pimelodidae* Morfotipo 1 em larval-vitelino (A), pré-flexão (B) e início de flexão (C); *Gymnotidae* spp. (D); *Trichomycteridae* Morfotipo 1 (E); *Hisonotus montanus* (F); *Rineloricaria* spp. (G); *Pimelodidae* Morfotipo 2 em início de pré-flexão (H); *Pimelodidae* Morfotipo 3 em início de flexão (I); *Heptapterus* cf. *mustelinus* em pós-flexão (J); *Rhamdia quelen* em pré-flexão (K); *Hemiancistrus fuliginosus* (L); *Hypostomus* spp. (M). Escala equivalente a 1mm.

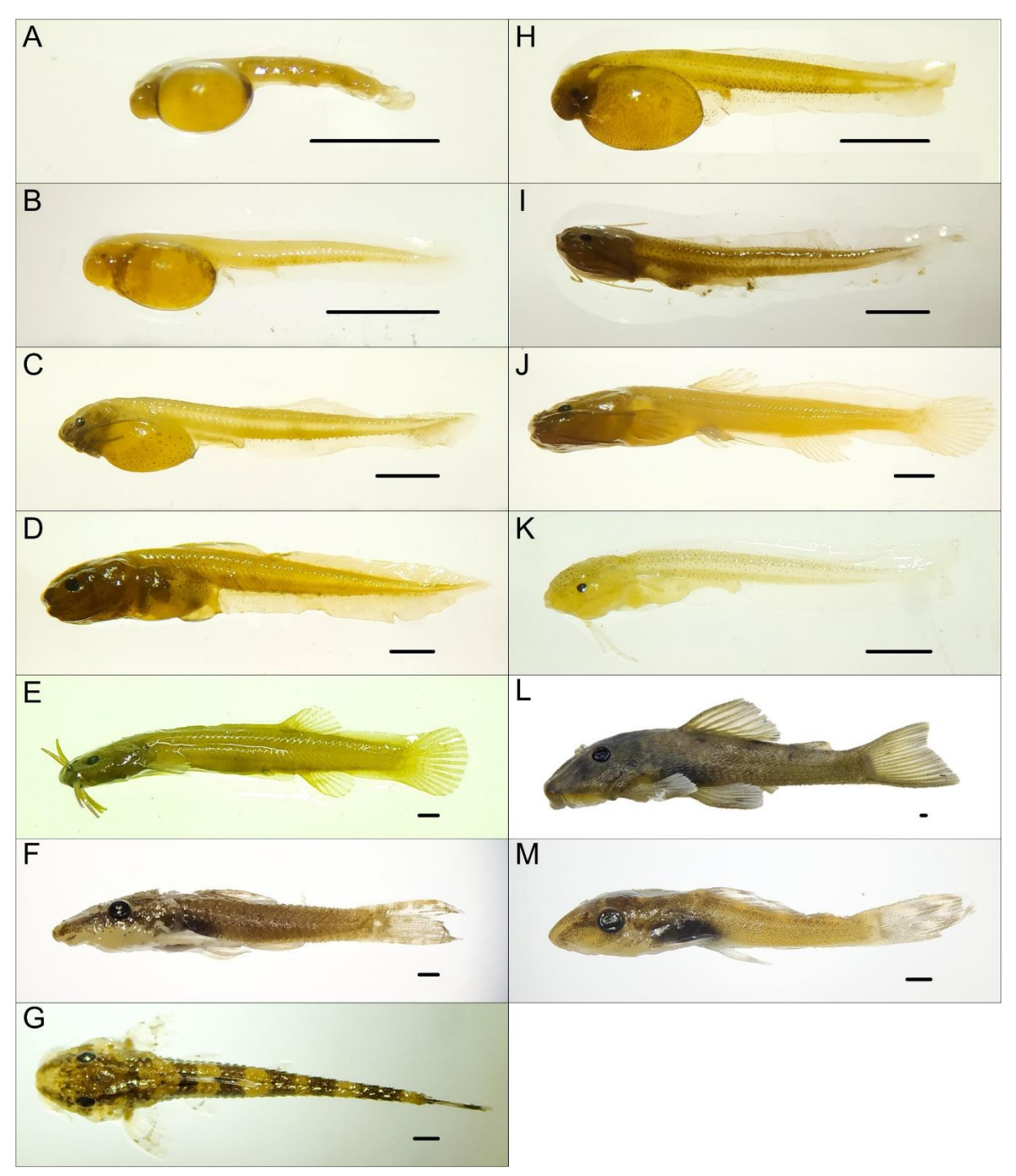

## <span id="page-423-0"></span>*5.3.7. STEINDACHNERIDION SCRIPTUM*

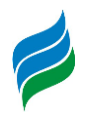

O suruvi *Steindachneridion scriptum* é um bagre de grande porte, com comportamento calmo e que costuma habitar áreas de águas profundas e calmas, porém associadas a corredeiras (Agostinho et al., 2008b).Por se tratar de uma espécie migradora, a condição que mais afeta sua distribuição e ocorrência é a reprodução, altamente prejudicada pela alteração das condições naturais dos rios, especialmente pela implantação de aproveitamentos hidrelétricos, os quaiscriam barreiras que restringem o seu deslocamento. Esse fator, aliado a pesca ilegal, contribui para que o suruvi seja considerado "Em Perigo' (EN) de extinção a nível estadual e nacional (Santa Catarina, 2011; Brasil, 2014c).

Estudo reprodutivo da espécie no rio Uruguai, a jusante da UHE Machadinho, indica que o suruvi é capaz de concluir o ciclo reprodutivo e desovar em um trecho de rio inalterado relativamente curto (±10km) (Reynalte-Tataje et al., 2012b). Contudo, embora a ausência de barreiras físicas seja determinante, outros fatores locais aparentementetêm maior influência sobre a escolha do local e do período de desova, que estaria diretamente ligada as condições de hábitat e de qualidade de água, em especial o fluxo e a temperatura (geralmente em águas mais frias). Constatou-se que as desovas de*Steindachneridion scriptum* somente ocorrem em períodos de cheia, o que sugere que a regulação hidráulica promovida pelos barramentos das hidrelétricas seja um importante limitador para a espécie.

Diferentemente de outros táxons reofílicos, como por exemplo os grandes caracídeos *Prochilodus lineatus* (curimba) e *Salminus brasiliensis* (dourado), o suruvi desloca-se impreterivelmente pelo fundo, o que dificulta que transponha as barreiras físicas que geralmente estão presentes nos trechos superiores das Bacias. Além disso, apresenta elevado tamanho corporal quando adulto e, por isso, é uma espécie característica de rios de médio e grande porte, capazes de fornecer condições de suporte adequadas (Agostinho et al., 2008b). Corroborando com essas constatações, Reynalte-Tataje et al. (2012b) evidenciaram que as desovas da espécie ocorreram somente no rio principal, reforçando a indicação da dependência da espécie a rios de maior porte.

Com base nessas constatações, considerando ainda a ausência de indícios da presença da espécie tanto no levantamento primário de adultos quanto de ovos e larvas, bem como as características geomorfológicas do rio Marombas, é pouco provável que a espécie ocorra (ou já tenha ocorrido) para além de algus quilômetros

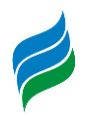

a montante da foz do rio Marombas. Além disso, pescadores locais, com vários anos de prática na Bacia, relatam que as capturas do suruvi no rio Marombas sempre foram altamente esporádicas e ocasionais e restringiam-se a região de foz, sendo que a espécie é capturada com maior frequência no rio Canoas. Nesse sentido, em consonância ainda a dados secundários, conclui-se que a área de vida potencial do suruvina Bacia do rio Marombas restringe-se a sua secção de foz, na confluência do mesmo com o rio Canoas.

Considerando os aspectos supracitados, a formação iminente do reservatório da UHE São Roque causará profundas alterações nas características físicas, tanto no rio Canoas, quanto na secção inferior do rio Marombas, afogando as corredeiras e estratificando os ambientes de preferência da espécie. Além disso, no cenário de aproveitamentos previsto, ambos os cursos hídricos apresentariam limitações físicas a eventual busca da espécie por novos sítios reprodutivos e alimentares a montante, tendo em vista a PCH Pery, já implantada no rio Canoas, e a proposta PCH Sakura, empreendimento mais a jusante no rio Marombas. Além disso, de acordo com o cenário de modelagem hidráulica previsto, os barramentos e os trecho de vazão reduzida projetados para o rio Marombas potencializariam a regulação de fluxo no trecho a montante do reservatório da UHE São Roque.

De modo geral, independentemente da implantação dos empreendimentos projetados para o rio Marombas, os potenciais impactos sinérgicos oriundos da fragmentação do trecho remanescente no rio Canoas, sugerem que *Steindachneridion scriptum* pode não encontrar mais condições satisfatórias a conclusão do ciclo de vida e reposição populacional, podendo ser irreversíveis a ponto de que a espécie seja localmente excluída. Além disso, as modificações físicas que serão impostas a foz do rio Marombas, mediante a implantação da UHE São Roque, potencialmente acarretarão mudanças profundas na atividade reprodutiva dos demais integrantes da assembleia de peixes, tendo em vista que o local foi diagnosticado como importante área de desova na presente avaliação.

### *5.3.8. CONSIDERAÇÕES E RECOMENDAÇÕES*

Durante o levantamento de dados primários da assembleia de adultos, 60 espécies de peixes foram registradas na Bacia do rio Marombas, representando aproximadamente 60% da riqueza documentada para o Alto rio Uruguai até o

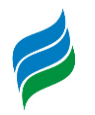

momento. Considerando ainda os registros secundários, a riqueza potencial da ictiofauna na área atingiu 94espécies. No que tange os dados primários, o estudo contribuiu para a ampliação da área de distribuição e ocorrência de algumas espécies que ainda não haviam sido documentadas no trecho superior da Bacia do rio Uruguai: *Astyanax* cf. *cremnobates, Oligosarcus jacuiensis* e *Rineloricaria cf. anhanguapitan*. A elevada biodiversidade de peixes registradas no estudo possivelmente está relacionada a heterogeneidade dos diferentes segmentos da Bacia. Nesse sentido, destaca-se que intervenções no sentido de homogeneização de habitas, como a implantação de hidrelétricas, poderão afetar a composição de espécies da Bacia.

De modo geral, a Bacia do rio Marombas apresenta dois segmentos distintos em relação a composição de espécies (montante e jusante). Entretanto, a secção de montante, apresenta certa distinção na composição de espécies entre os pontos, especialmente do P6 e P8 em relação aos demais. Esses ambientes foram também os menos diversos, com condições bióticas empobrecidas, como indicaram os descritores ecológicos. Considerando que ambos os ambientes se localizam em área de influência de empreendimentos hidrelétricos já implantados, esse cenário sugere uma projeção de redução na biodiversidade íctica da Bacia, mediante a instalação de novos empreendimentos.

Outro resultado observado e que evidencia os potencias prejuízos oriundos da formação de reservatórios artificias, é a constatação de indícios de atividade reprodutiva de peixe exótico (*Cyprinus carpio*), especialmente no P6 (ambiente de reservatório). Nesse sentido, é importante destacar ainda que a formação do lago da UHE São Roque pode ampliar ainda mais a área de distribuição de espécies exóticas na Bacia, podendo alcançar às áreas sob influência das propostas PCH's Sakura e Frei Rogério.

Em relação as áreas de desova e desenvolvimento larval, o estudo de ictioplâncton denotou a importância dos ambientes de confluência entre os tributários e os rios principais. Com sítio de desova, destaca-se a secção de foz do rio Marombas (P1), com elevada proporção de ovos e larvas em fases inicias de desenvolvimento. Já como criadouro natural, as maiores densidade de larvas foram observadas no P3, a jusante da confluência entre os rios Correntes e Marombas, indicando que trechos mais a montante também apresentam condição de atender as necessidades estruturais para que a comunidade íctica local finalize seus ciclos

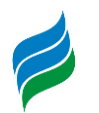

reprodutivos. Ademais, tendo em vista a relevância das condições físicas sobre as densidades de ovos e larvas, a ictiofauna nesses ambientes é potencialmente mais susceptível a alterações sob cenário de aproveitamentos projetados, especialmente o P1 sob influência iminente do reservatório da UHE São Roque.

Adicionalmente, o referido trecho do rio Marombas caracteriza-se com a área de vida potencial das espécies migradoras nessa Bacia, principalmente na confluência com o rio Canoas. Nesse sentido, é importante destacar que não foram registrados indício de táxons reofílicos ao longo do rio Marombas, sugerindo que sua área de vida esteja restrita ao rio Canoas. Outros indícios apresentados nesse estudo, corroboram com tal inferência. Por isso, tendo em vista a formação iminente do reservatório da UHE São Roque, aliada a presença da PCH Pery, já implantada a montante no rio Canoas, e a proposta PCH Sakura, empreendimento mais a jusante no rio Marombas, a fragmentação e as alterações na área de vida de *Steindachneridion scriptum,* em ambos os cursos hídricos, poderão ser profundas e irreversíveis a ponto da espécie não encontrar mais condições satisfatórias a conclusão do ciclo de vida, podendo ser localmente excluída a curto e médio prazos. Ressalta-se que dentre estes, a possível implantação da PCH Sakura seja a que apresente a menor potencializadora de impactos a esta espécie, haja vista que aparentemente a espécie não utiliza o rio Marombas para conclusão de suas condições biológicas, tais como alimentação e especialmente a reprodução. Esse cenário denota que as consequências de grandes barragens no rio Uruguai e afluentes foram severamente negligenciadas, especialmente no que tange as rotas migratórias de peixes reofílicos, que de maneira geral, já foram impactadas e não apresentam mais condições viáveis para a manutenção dos estoques.

Entendendo que a calha do rio Canoas possivelmente seja o ambiente ainda utilizado por *Steindachneridion scriptum*, sugere-se que seja implantado para a UHE São Roque, programa de monitoramento e coleta de matrizes dessa espécie, e que através de técnicas de reprodução em cativeiro, possam ser gerados indivíduos jovens para a liberação e soltura na área de influência deste mesmo empreendimento, com vistas a manutenção de seus estoques no ambiente. Condição similar a esta já se encontra em andamento a alguns anos para a UHE Foz do Chapecó, que além de *Steindachneridion scriptum*, realizam a reprodução de outros grandes migradores como *Salminus brasiliensis* e *Prochilodus lineatus*, tornando-se uma alternativa viável frente a possíveis inoperrâncias de alguns sistemas de transposição de peixes.

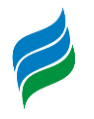

## **5.4. ASPECTOS SOCIOECONÔMICOS**

## *5.4.1. Dados Gerais*

A bacia hidrográfica do rio Marombas integra a Região Hidrográfica do Uruguai, de acordo com a classificação da Agência Nacional de Águas – ANA, e pertence a subbacia do rio Canoas – que tem o rio Marombas como um de seus principais afluentes, junto com o rio Caveiras.

Os municípios inseridos na sub-bacia hidrográfica do rio Canoas, encontramse sob área de atuação do Comitê de Gerenciamento da Bacia Hidrográfica do Rio Canoas – CGBHRC, conforme o Sistema de Informações sobre Recursos Hídricos do Estado de Santa Catarina (SIRHESC). Trata-se de um órgão colegiado composto por representantes de usuários de suas águas, da sociedade civil em geral e de órgãos e entidades governamentais atuantes na bacia.

A bacia hidrográfica do rio Marombas (Figura 5.323), pertencente ao CGBHRC, abrange 11 municípios: Brunópolis, Campos Novos, Curitibanos, Frei Rogério, Monte Carlo, Fraiburgo, Lebon Régis, Santa Cecília, Ponte Alta, Ponte Alta do Norte e São Cristóvão do Sul. Segundo os critérios de regionalização do IBGE, dos municípios que a compõem, somente Fraiburgo e Lebon Régis estão inseridos na Mesorregião Oeste e Microrregião Joaçaba; os demais pertencem à Mesorregião Serrana e Microrregião Curitibanos [\(Tabela 5.65\)](#page-430-0).

Dentre os municípios definidos como objetos do estudo, portanto, serão considerados quase todos aqueles anteriormente mencionados, com a exceção de Ponte Alta, pois a área deste município que está inclusa na delimitação da Bacia Hidrográfica é insignificante, em termos de caracterização socioeconômica.

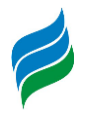

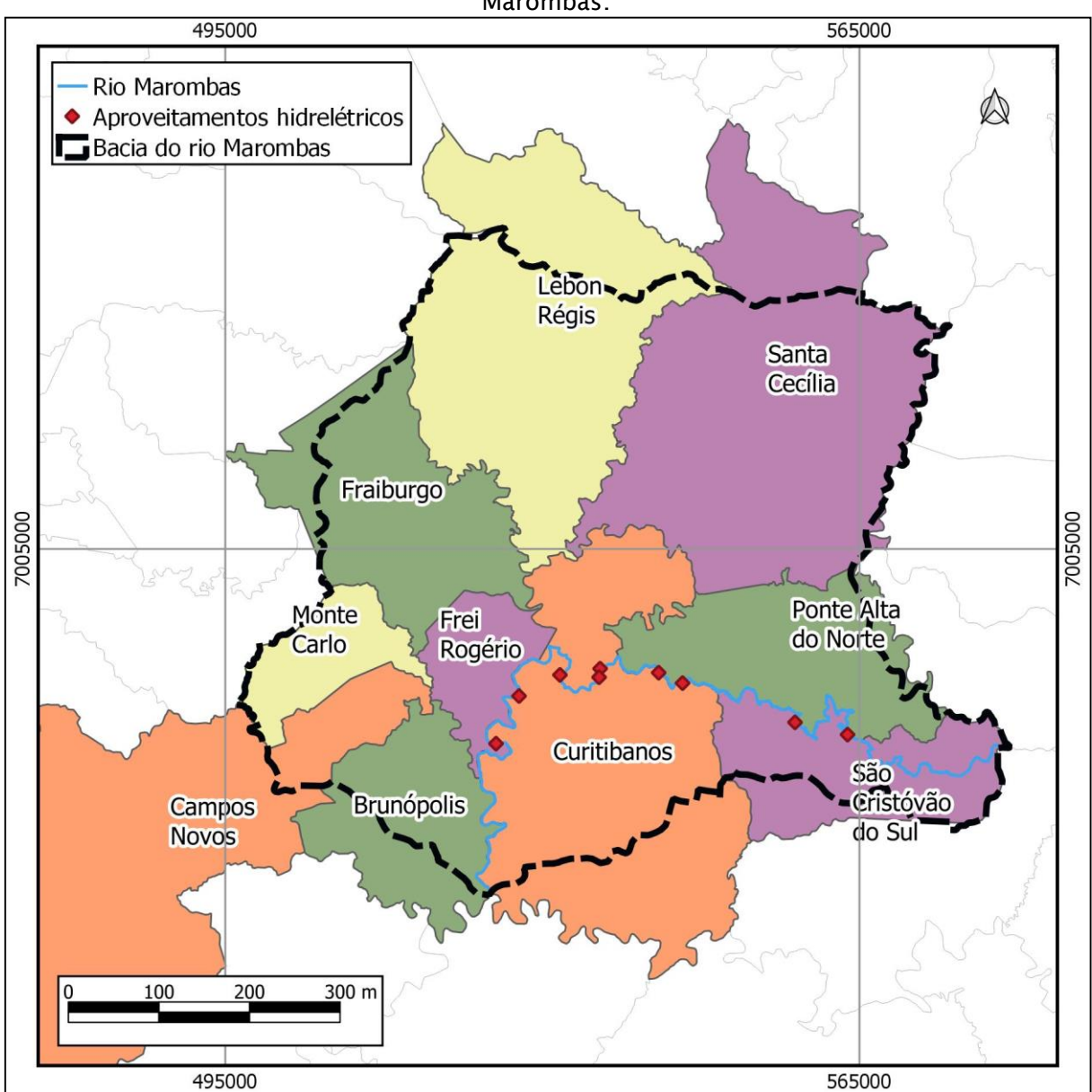

Figura 5.323 – Divisão político-administrativa do municípios da bacia hidrográfica do rio Marombas.

Fonte: IBGE, Censo Demográfico 2010

Outro agrupamento intermunicipal de grande importância é aquele definido por associações. Criadas com a intenção de um fortalecimento regional, e a subsequente cooperação entre os associados, elas foram constituídas como entidades jurídicas de direito privado, sem fins lucrativos, de natureza civil, de duração indeterminada e com estatuto próprio. Os municípios que compõem a bacia do rio Marombas integram as seguintes associações: AMPLASC (Associação dos Municípios do Planalto Sul de Santa Catarina), AMURC (Associação dos Municípios da Região do Contestado) e AMARP (Associação dos Municípios do Alto Vale do Rio do Peixe) conforme mostra a [Tabela 5.65.](#page-430-0)

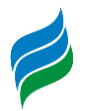

<span id="page-430-0"></span>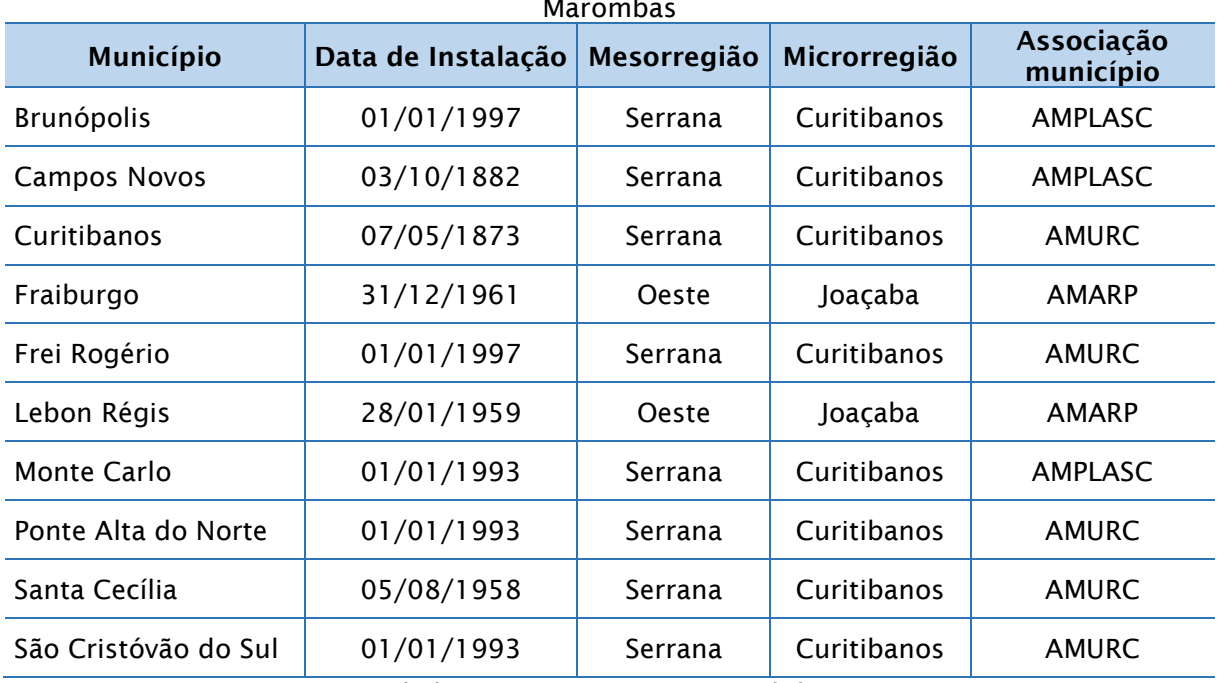

Tabela 5.65 – Ano de instalação e divisões regionais dos municípios da bacia do rio Marombas

Fonte: IBGE Cidades, 2018 e FECAM – Portal das Associações.

Os municípios apresentam características sociodemográficas bastante distintas uns dos outros. Por exemplo, enquanto alguns possuem uma população predominantemente urbana (superior a 90%), como Curitibanos e Ponte Alta do Norte; em outros, a exemplo de Brunópolis e Frei Rogério, os moradores do meio rural representam mais de 70% da população (IBGE, 2010). Outro ponto digno de menção, a respeito dos aspectos populacionais, é que a população total das três localidades mais populosas (Curitibanos, Fraiburgo e Campos Novos), quando somadas, resultam em 67,5% do número total de habitantes da bacia hidrográfica (ou mais de dois terços). Logo, pouco menos de um terço (32,5%) se distribuem entre os outros sete municípios [\(Tabela 5.66\)](#page-431-0).

Quanto à densidade demográfica (a proporção de habitantes por quilômetro quadrado - km²), nota-se uma grande variação entre as unidades administrativas. Enquanto Fraiburgo possui a maior densidade demográfica, cerca de 63 hab./km², o lugar com o menor índice é Ponte Alta do Norte (8,3 hab./km²). Interessante notar que, embora Fraiburgo possua densidade demográfica 7,5 vezes maior que Ponte Alta do Norte, é quase dez vezes menor que a da capital do estado, Florianópolis, que possui 623,7 hab./km², comparativo que demonstra, direta e indiretamente, o baixo número de habitantes e da população relativa desses municípios interioranos e eminentemente rurais, na maior parte dos casos.

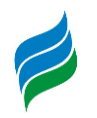

Conforme supracitado, Curitibanos, Fraiburgo e Campos Novos concentram mais de dois terços da população, – possuindo cada um deles mais de 30 mil residentes. Em contraposição, tanto Brunópolis quanto Frei Rogério possuem menos de 10% desse contingente populacional residindo em seus limites territoriais. Ambos, de acordo com a estimativa de população do IBGE de 2018, foram os que apresentaram uma redução no total de habitantes, num comparativo com os dados de 2010; tais informações levam a crer que parte das pessoas dos referidos municípios reforçam a já antiga tendência da saída de pessoas de regiões predominantemente agrárias rumo a outras localidades mais urbanizadas, sobretudo para a capital estadual, ou mesmo para os municípios vizinhos com maior nível de urbanização, entre outros possíveis– fenômeno de deslocamento populacional conhecido como êxodo rural. As demais unidades administrativas tiveram, todavia, um acréscimo em sua população residente, com destaque para São Cristóvão do Sul, cujo aumento foi de 9,7%, e Campos Novos, com 9,5%.

| <b>Município</b>        | População<br>2010 | População<br>2018' | Densidade demográfica<br>(hab/km <sup>2</sup> ) | Área territorial<br>(km <sup>2</sup> ) |  |
|-------------------------|-------------------|--------------------|-------------------------------------------------|----------------------------------------|--|
| <b>Brunópolis</b>       | 2.850             | 2.473              | 8,46                                            | 337,044                                |  |
| <b>Campos Novos</b>     | 32.824            | 35.930             | 19,09                                           | 1.719,373                              |  |
| Curitibanos             | 37.748            | 39.595             | 39,79                                           | 948,738                                |  |
| Fraiburgo               | 34.553            | 36.299             | 63,07                                           | 547,854                                |  |
| Frei Rogério            | 2.474             | 2.077              | 15,54                                           | 159,216                                |  |
| Lebon Régis             | 11.838            | 12.099             | 12,57                                           | 941,486                                |  |
| Monte Carlo             | 9.312             | 9.824              | 48,12                                           | 193,520                                |  |
| Ponte Alta do<br>Norte  | 3.303             | 3.408              | 8,27                                            | 399,239                                |  |
| Santa Cecília           | 15.757            | 16.741             | 29,22                                           | 224,303                                |  |
| São Cristóvão<br>do Sul | 5.012             | 5.499              | 14,28                                           | 351,100                                |  |

<span id="page-431-0"></span>Tabela 5.66 - Dados demográficos e territoriais dos municípios da bacia do rio Marombas

<sup>1</sup>Populaçao estimada. Fonte: IBGE - Estimativas de População, 2019.

O IDH é um importante índice que mede a qualidade de vida de uma população, através de três indicadores socioeconômicos importantes: educação (alfabetização e escolaridade), expectativa de vida e renda *per capita*. Na [Tabela 5.67](#page-432-0) encontram-se os dados do Índice de Desenvolvimento Humano Municipal (IDHM) dos anos de 1991 a 2010, bem como o aumento percentual (variação) decorrente. Segundo o Programa das Nações Unidas para o Desenvolvimento (PNUD/ONU), os valores do IDHM
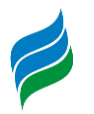

classificam os municípios em "muito baixo" (abaixo de 0,499); "baixo" (0,500 a 0,599); "médio" (entre 0,600 e 0,699); "alto" (de 0,700 a 0,799); e "muito alto" (entre 0,800 até 1,0).

A tabela mostra que todas as localidades obtiveram melhoras no IDHM. Em 2000, dois dos dez municípios possuíam IDHM considerado "muito baixo"; Brunópolis com um valor de 0,481, seguido por Lebon Régis (0,497). Neste mesmo ano, nenhuma das localidades alcançou o índice "alto". Em 2010, entretanto, todos melhoraram e passaram a apresentar IDHM "médio" e "alto". Por outro lado, a partir da análise da evolução desse indicador, nota-se que os municípios que já possuíam valores mais elevados no IDHM, como Curitibanos, Campo Novos e Fraiburgo, alcançaram menor variação. As maiores diferenças apresentadas nesse intervalo de tempo foram registradas justamente por aqueles que possuíam em 2000 os menores índices (Lebon Régis e Brunópolis), com melhorias de 30,6% e 37,4% respectivamente. No *ranking* da [Tabela 5.67](#page-432-0) e [Figura 5.324](#page-433-0) são mostradas as posições dos municípios em relação a outras unidades administrativas do estado Santa Catarina (total de 293). Foi observado que, com exceção de Campos Novos, todos encontram-se na metade inferior do *ranking*, sendo que Brunópolis, Lebon Régis e Monte Carlo estão praticamente no fim da lista, entre os últimos colocados estaduais (277º, 286º e 288º, nesta ordem). Entretanto, esse fato deve ser relativizado em parte, uma vez que o estado catarinense possui IDHM alto – o terceiro maior do país, ficando atrás somente do Distrito Federal e São Paulo. Logo, ainda que os municípios da bacia do rio Marombas tenham IDHM mais baixos comparados aos outros municípios do Estado, no rol nacional encontram-se majoritariamente posicionados na metade superior da tabela, exceto Brunópolis, Monte Carlo e Lebon Régis, que permanecem um pouco abaixo da média nacional.

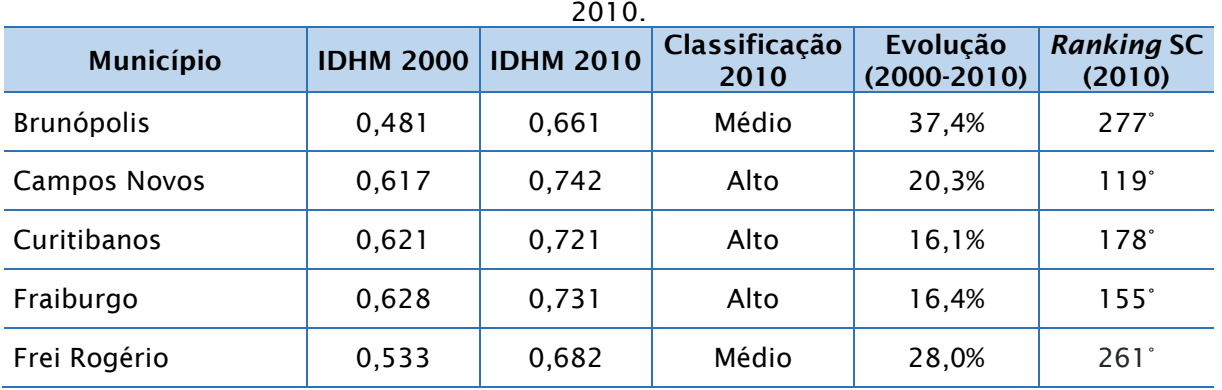

<span id="page-432-0"></span>Tabela 5.67 - Evolução do Índice de Desenvolvimento Humano Municipal (IDHM), de 2000 e

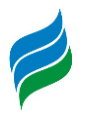

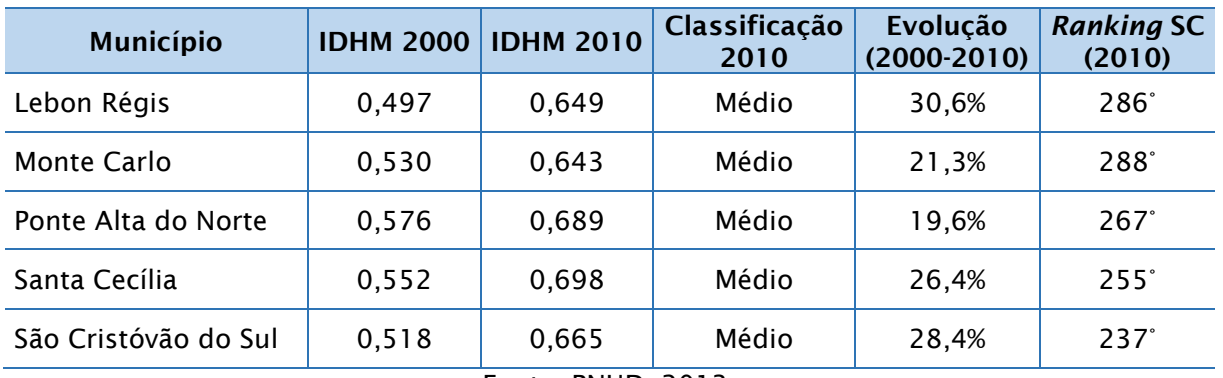

Fonte: PNUD, 2013.

<span id="page-433-0"></span>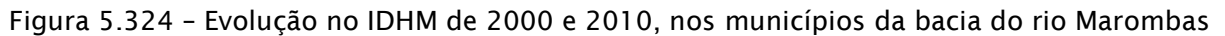

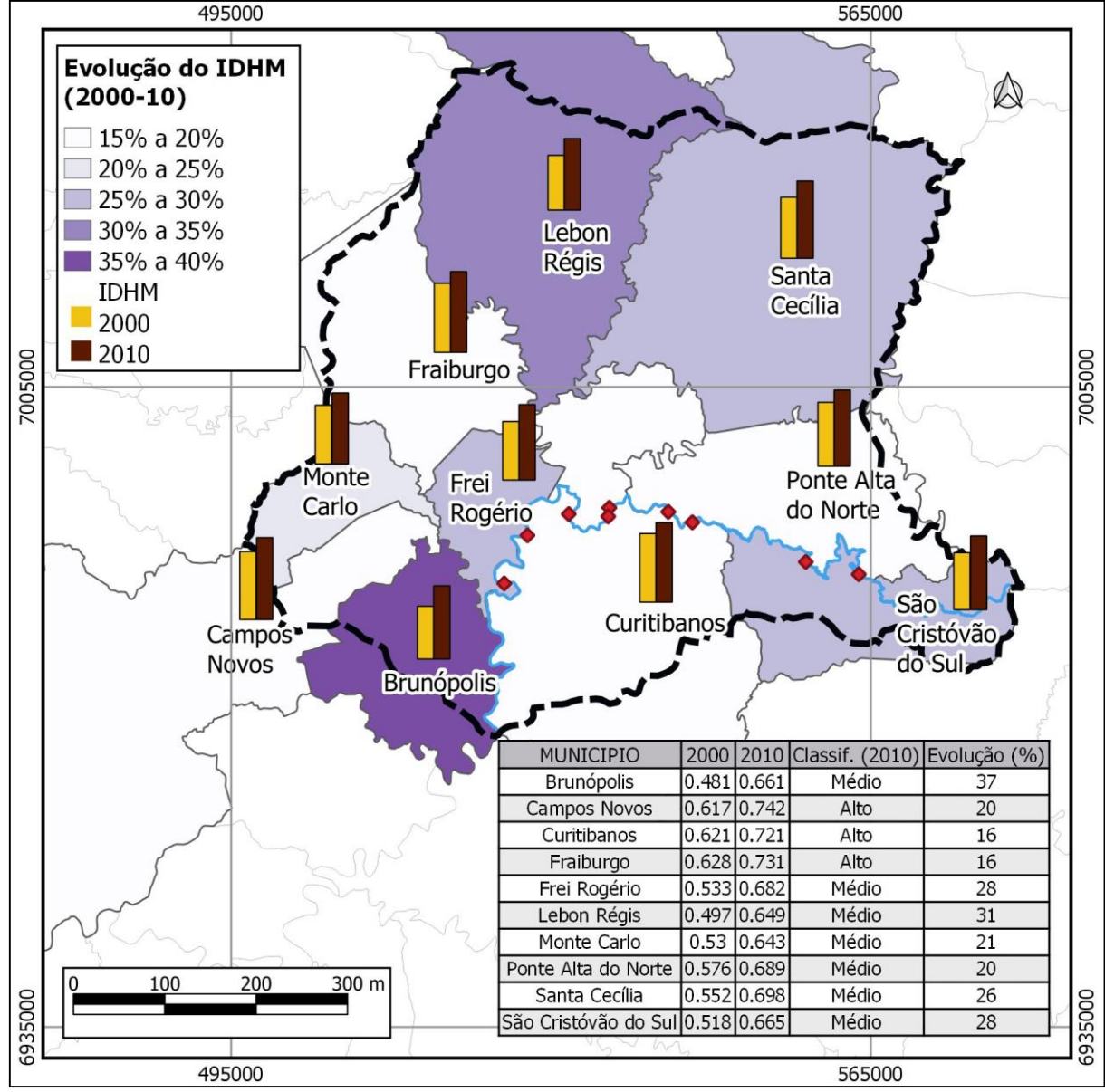

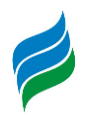

Outro importante indicador socioeconômico é o índice de Gini. Segundo define o Atlas do Desenvolvimento Humano no Brasil (PNUD/ONU), este é um instrumento que mede o grau de desigualdade existente na distribuição da população, de acordo com a renda domiciliar *per capita,* apontando a diferença entre os rendimentos dos mais pobres e os dos mais ricos. O índice varia de 0 (zero) a 1 (um): quanto mais próximo de zero, maior a igualdade de renda, logo, quanto mais próximo de um, maior a desigualdade (contrariamente ao IDH, no qual quanto mais próximo do zero, pior a condição socioeconômica; e melhor na medida em que o valor se aproxima a um). Na tabela a seguir [\(Tabela 5.68\)](#page-434-0), é apresentado este índice para os municípios que compõem a área de estudo, em três décadas diferentes.

No Brasil, em 2010, o índice de Gini registrado foi de 0,6, enquanto Santa Catarina aparece com 0,49, ou seja, comparativamente, há uma diferença significativa na realidade vivenciada pela população do estado catarinense e o restante do país, especialmente naqueles (estados) com os maiores índices. Analisando este aspecto localmente, o que se verifica é que todos os municípios possuem índices inferiores à média nacional em 2010, o que na prática quer dizer que a desigualdade na distribuição da renda domiciliar *per capita* é menor nesses municípios do que a realidade nacional. Fazendo um paralelo com o cenário estadual, há uma correspondência entre as médias encontradas.

São Cristóvão do Sul registrou o melhor índice em 2010, com 0,44, e o pior foi Santa Cecília, com 0,52. Já Campos Novos se destacou positivamente no levantamento mais recente, tendo em vista que, nos anos de 1991 e 2000 registrou os piores desempenhos entre os demais, mas evoluiu de maneira mais acentuada que as demais localidades. Ao longo de duas décadas, a maioria das cidades reduziu a desigualdade social; as exceções foram Brunópolis, Frei Rogério e Monte Carlo, que aumentaram seus índices, especialmente comparando 1991 e 2010.

<span id="page-434-0"></span>

| Município           | Índice de Gini |      |       |  |  |  |  |  |
|---------------------|----------------|------|-------|--|--|--|--|--|
|                     | 1991           | 2000 | 2010  |  |  |  |  |  |
| Brunópolis          | 0,44           | 0,54 | 0,47  |  |  |  |  |  |
| <b>Campos Novos</b> | 0,57           | 0,58 | 0,46  |  |  |  |  |  |
| Curitibanos         | 0,55           | 0,56 | 0, 51 |  |  |  |  |  |
| Fraiburgo           | 0,49           | 0,56 | 0,48  |  |  |  |  |  |
| Frei Rogério        | 0,49           | 0,52 | 0, 51 |  |  |  |  |  |

Tabela 5.68 - Índice de Gini por municípios nos anos 1991, 2000 e 2010

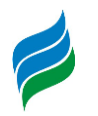

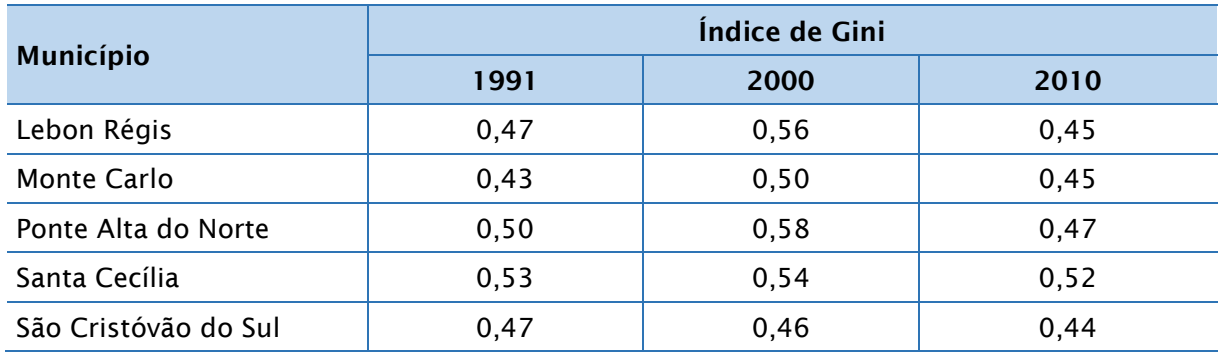

Fonte: PNUD, Ipea e FJP, Atlas do Desenvolvimento Humano no Brasil

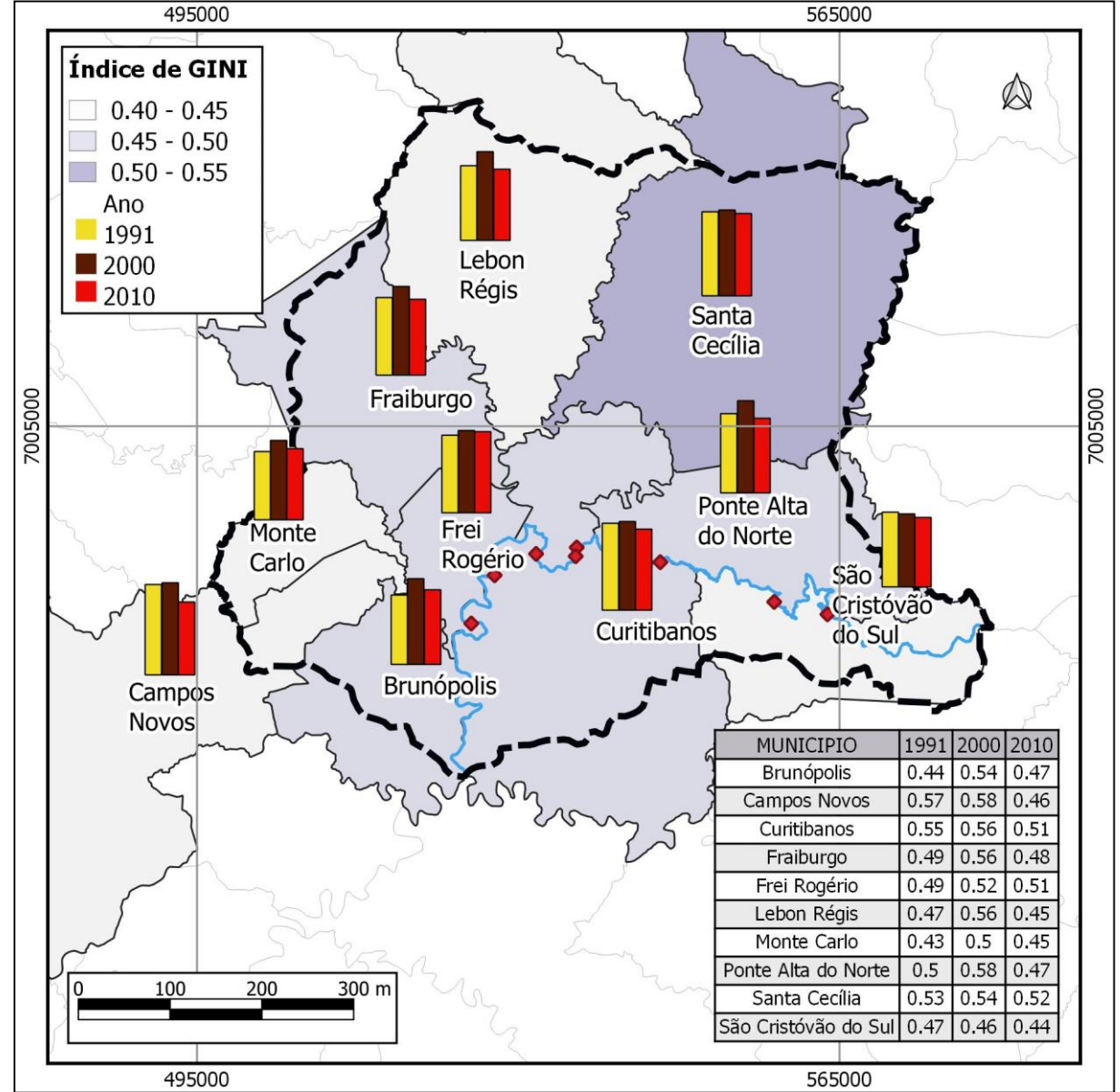

Figura 5.325- Índice de Gini por município nos anos 1991, 2000 e 2010

Fonte: PNUD, Ipea e FJP, Atlas do Desenvolvimento Humano no Brasil

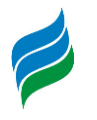

## *5.4.2. Histórico da ocupação humana do estado*

A ocupação humana no espaço correspondente aos municípios da área de estudo segue, em linhas gerais, o histórico de colonização e formação territorial que abrange o Planalto Catarinense (Serra Catarinense) como um todo, ainda que com algumas particularidades locais.

Os indícios da presença humana mais antiga devem-se às antigas populações indígenas ou similares (povos caçadores-coletores), oriundas, há milênios (aproximadamente 8 mil anos), das partes mais ao norte do Brasil (Macro-Jê e suas ramificações linguístico-culturais) e também do interior, nas regiões do oeste, inclusive de áreas que hoje pertencem aos países vizinhos – Paraguai, Argentina e Bolívia (Tupi-Guarani e suas ramificações linguístico-culturais). Os Guarani excursionaram pela região durante o seu processo de expansão, entre os anos 1000 e 1780 d.C, mas sem marcar presença definitiva por ali, visto que tinham preferência por áreas de menor altitude, ao longo do litoral e dos vales fluviais mais baixos, especialmente nas bacias do Uruguai e Paraná (BONOMO *et al.*, 2015).

Na região onde estão os municípios focalizados neste estudo, evidencia-se principalmente a presença dos povos "Kaingang", possivelmente descendentes dos grupos "Jê" (Jê Meridional), oriundos do Brasil Central (WITTMANN; BRIGHENTI, 2018). A presença desse grupo "Jê" ancestral é evidenciada pela presença, descobertas há muito tempo, de assentamentos, nos quais haviam depressões semiesféricas, formando habitações subterrâneas (provavelmente utilizadas como pontos de coleta do pinhão e abrigo dos períodos mais frios) e também a presença de locais de sepultamentos humanos, que juntos com outras evidências (escrituras rupestres, utensílios, etc.), compõem um conjunto de valor arqueológico muito importante, e que ajudam na compreensão da milenar ocupação humana dessa região do planalto.

Além dos Kaingang, que vivem há muito tempo nas áreas planálticas (Planalto das Araucárias), ocorria incursões frequentes, na região, de outro grupo, os Xokleng, também descendentes dos grupos Jê Meridional, mas que são mais típicos da região da Mata Atlântica, principalmente nas áreas do Alto Vale do Itajaí, nas escarpas do planalto (LAVINA, 1994). Embora parte da literatura que trata dos povos indígenas descendentes do grupo Jê no sul do Brasil (Kaingang e Xokleng) apontem que esses povos tinham originalmente um estilo de vida nômade ou seminômade e que sobreviviam por meio da coleta (por exemplo, do pinhão) e da caça/pesca, Wittmann

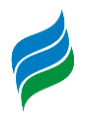

e Brighenti (2018) informam que, pelo menos no caso dos Kaingang, havia a prática da horticultura – ainda que em menor escala que os Guarani –pressupondo a necessidade de um certo grau de permanência em um mesmo local.

Segundo a Fundação Nacional do Índio (FUNAI), existe uma área indígena Kaingang em Fraiburgo (de um total de 26 áreas em toda o estado) e classificada como "Terras e Reservas Indígenas Sem Providência" (FUNAI, 2016), ou seja, ainda não ocorreram os estudos de identificação e delimitação oficial e regularização dessa Terra Indígena. Convém destacar que todos as Terras Indígenas (demarcadas ou não), ocupadas pelos Guarani, Xokleng e Kaingang, chegam a 0,8% do território catarinense (WITTMANN; BRIGHENTI, 2018) ao passo que a população indígena é de 0,3% da população do estado.

É certo que o encolhimento dos territórios, e da própria população indígena, teve início com a chegada das primeiras levas de colonizadores portugueses, vindas a partir da Capitania de São Vicente, em direção ao sul do Brasil, em especial a partir do século XVIII. Ainda que houvesse um esforço maior de colonização e ocupação efetiva ao longo da faixa litorânea, por razões econômicas e estratégicas, os vicentistas também realizaram incursões para o interior, através das bandeiras (bandeirantes), não somente para reconhecer esses territórios ainda pouco explorados, mas também na busca de possíveis riquezas minerais, além de apresamento dos indígenas (fatos que promoveram os primeiros confrontos entre nativos e os grupos pioneiros de origem europeia). Ainda assim, a grande barreira natural configurada pelas escarpas da "Serra Geral" (bordas do Planalto Meridional Brasileiro, que em Santa Catarina alcança as maiores altitudes e também maior declividade), e também pela Serra do Mar (na porção nordeste de SC), isolou durante um bom tempo a integração entre o Planalto e o litoral, cuja ocupação vicentistaaçoriana já era bem intensa (CORRÊA, 1999).

A integração e subsequente povoamento da região do Planalto, onde se inserem os municípios do estudo, teve um início tímido, e até mesmo pouco efetivo, a partir do tropeirismo, que consiste no deslocamento de tropas e gado entre São Paulo e o Rio Grande do Sul (através da "grande estrada geral de cima da serra", entre Viamão/RS e Sorocaba/SP), passando por Santa Catarina (GOULARTI FILHO, 2019). Através do trajeto inicialmente feito somente pelo planalto, sem paragens pelo litoral (por não haver caminhos de ligação), os tropeiros foram abrindo novas rotas sobre o

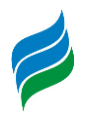

planalto, e também deste para a zona costeira. Esses novos caminhos para o litoral (e também sobre o planalto) permitiram aos tropeiros fazer paradas em pontos estratégicos, para a venda de gado às vilas litorâneas/serranas ou simplesmente para descanso e reabastecimento.

Essa dinâmica econômica, que ao mesmo tempo proporcionou o estabelecimento de diversas vilas ao longo do caminho dos tropeiros, se intensificou com a abertura de novas vias. Um dos primeiros caminhos abertos que permitiram a interligação do Planalto com o litoral catarinense, e deste com as rotas já estabelecidas entre o Rio Grande do Sul e São Paulo, foi a Estrada do Gado, ainda no século XVIII (CORRÊA, 1999). Para a região em foco, no entanto, essa integração com o litoral, na altura do Vale do Itajaí, se deu ao fim do século XIX e o início do século XX, com a construção da Estrada de Blumenau a Curitibanos (GOULARTI FILHO, 2019). Tal situação permitiu que a região de Curitibanos, juntamente com Lages (que também estava recebendo sua própria ligação com o litoral – a Estrada de Lages a Desterro) efetuassem trocas comerciais com as principais vilas da costa.

No caso específico da Estrada de Curitibanos a Blumenau, esta permitiu um importante fluxo econômico e populacional com o Vale do Itajaí, fornecendo produtos de origem animal (carne, queijo, leite, etc.), e consumindo, por seu turno, produtos manufaturados, fabricados pelas famílias de origem europeia há pouco tempo estabelecidas na região do Vale. Tudo isso fomentou a formação de novas vilas, e o subsequente aumento populacional, inclusive com o incremento de colonos alemães e italianos, originários do Vale do Itajaí, que utilizam esse novo caminho para "subir a serra". Conforme dados trazidos por Mamigonian e Bissigo (2018) de um recenseamento de 1872, a população do então município de Conceição de Coritibanos (formado pelas Freguesias de Nossa Senhora da Conceição de Coritibanos e São João de Campos Novos) era formada por 4.327 habitantes.

A maior parte dessa população era então composta por famílias de origem tropeira (paulistas e gaúchos), europeia (alemães e italianos, chamados localmente como os "de origem") e de "caboclos". A população de origem africana, no entanto, sempre foi historicamente bem reduzida (assim como a dos indígenas, expulsos, exterminados ou integrados à "vida moderna"), pois a maioria dessa população, desde a época da escravidão, ficou concentrada nas vilas próximas ao litoral, especialmente em Desterro (MAMIGONIAN; BISSIGO, 2018). Com efeito, esses autores mencionam

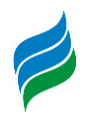

que somando a população africana com a "parda" (índios incorporados e mestiços entre índios e africanos) no recenseamento de 1872, indicam que eles correspondiam por algo entre 33% e 49%, do total da população das províncias de Lages e "Coritibanos", juntas. Desses (africanos e "pardos") a proporção de pessoas escravizadas oscilava entre 5% e 13%, índice relativamente baixo, comparado a outras regiões de Santa Catarina e do Brasil. Atualmente existem duas comunidades quilombolas certificadas dentro da área dos municípios descritos, segundo a Fundação Palmares (2018): Invernada dos Negros, entre Campos Novos e Abdon Batista; e Campo dos Poli, em Monte Carlo (MAMIGONIAN; BISSIGO, 2018).

Uma das parcelas historicamente mais importantes das populações que se fixaram em toda a área do Planalto, inclusive dentro da área de interesse, é a da população cabocla. Esse grupo fixou-se posteriormente aos indígenas e antes dos colonos europeus, no século XVII e principalmente no século seguinte. Segundo Martins e Welter (2018), a população cabocla é formada por "descendentes de portugueses e paulistas [bandeirantes e tropeiros], ex-escravos ou escravos fugidos, índios destribalizados e outros europeus desgarrados, aventureiros, fugitivos ou empreendedores". Essa população miscigenada criou para si um modo de vida próprio, dando a eles uma identidade ímpar. Além de estarem presentes ao longo dos Planaltos Leste e Oeste catarinenses, ocupavam também o Noroeste do Rio Grande do Sul e o Sudoeste do Paraná, compreendendo assim um grande espaço culturalmente característico da população cabocla (MARTINS; WELTER, 2018).

A presença desse grupo é inevitavelmente associada a um importante fato histórico, de amplitude nacional, ocorrido no início do século XX: a Guerra do Contestado (1912-1916). Tal conflito armado é caracterizado por ter sido uma guerra civil, travada entre as tropas do incipiente governo republicano e a população cabocla da região (além de envolver disputas territoriais entre Santa Catarina e Paraná), que se revoltaram, entre outros motivos, pelos impactos sociais e econômicos trazidos pela construção de uma ferrovia, cujo objetivo era interligação o Rio Grande do Sul a São Paulo e, concomitantemente, permitir a exploração madeireira e a possessão de lotes ao longo da via férrea – ambas feitas por empresas dos EUA, a *Brazil Railway Company* e a *Southern Brazil Lumber & Colonization Company*, do mesmo proprietário, Percival Farquhar (MACHADO, 2004).

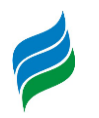

Expulsos sumariamente de suas terras, e vendo suas atividades econômicas prejudicadas pelos trabalhos das companhias estrangeiras, agravadas pelo descaso dos governos estadual e federal, a população se revoltou e se organizou, sobretudo após a insatisfação ter tomado um rumo para o lado do fanatismo, com o surgimento de líderes messiânicos, que se autodenominavam "monges" – João Maria e José Maria. Sendo José Maria o líder que atuou diretamente à frente dos revoltosos, no início dos conflitos. Os caboclos, bem como muitos simpatizantes à causa que aderiram ao movimento messiânico, formaram a força de resistência dos jagunços. Inicialmente bem-sucedidos em algumas batalhas, logo eles foram rechaçados pela ação conjunta dos soldados das Forças Federais e Estaduais.

No fim do conflito, que resultou na derrota dos revoltosos, contabilizou-se milhares de mortos, em torno de 8 mil pessoas. Os sobreviventes se dispersaram, e em alguns locais já haviam, desde o início das lutas, criado refúgios, ou "redutos caboclos" (Martins & Welter, 2018). A área compreendida pelos municípios da bacia do rio Marombas esteve, na sua maior parte, envolvida com os acontecimentos da Questão do Contestado. Embora a via férrea SP-RS não tenha passado por nenhuma dessas unidades administrativas, ocorreram alguns conflitos e a formação de redutos em seu espaço territorial. Segundo o Altas Geográfico de Santa Catarina (2018), são pelo menos dois conflitos registrados no interior da área de estudo: em Fraiburgo (próximo aos limites com Monte Carlo) e em Curitibanos. Já os redutos de caboclos presentes nos municípios ficavam concentrados entre Lebon Régis, Frei Rogério e Fraiburgo, neste último encontrava-se um dos maiores redutos, e também onde ocorreu um dos maiores conflitos de toda a guerra, em Taquaruçu, e localmente foi chamada de "Guerra dos Jagunços" (MARTINS; WELTER, 2018). O grande número de pessoas de origem cabocla na região é reforçado pelos dados do censo demográfico (IBGE, 2010), mapeados pelo Atlas de Santa Catarina (2018). Neles, percebe-se que a maioria dos municípios inseridos na bacia hidrográfica do rio Marombas estão entre aqueles que possuem o maior percentual da população classificada como "Parda" (categoria em que se inserem os caboclos), em relação à população total de cada município, se comparados com a proporção demonstrada nos outros municípios catarinenses.

A partir de 1963, ocorreu um incremento na diversidade étnica da população local, com a formação da colônia japonesa em Frei Rogério, na época Distrito do município de Curitibanos (primeira colônia japonesa de Santa Catarina). Essa foi uma

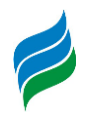

das últimas colônias japonesas formadas no país, e nesse caso foi estabelecida através de incentivos do governo estadual, que objetivava, com isso, o estímulo ao cultivo de espécies frutíferas típicas de climas temperados, tais como pera, maçã e nectarina (KLUG; SANTOS; LIMA, 2018). Esse núcleo de colonos japoneses foi denominado "Colônia Ramos", ou "Núcleo Celso Ramos", em homenagem ao governador Celso Ramos, responsável por oficializar esse assentamento, composto de japoneses que vieram para o Brasil pouco depois do fim da 2ª Guerra Mundial – muitos deles sobreviventes do bombardeio atômico de Hiroshima e Nagasaki – e que estavam dispersos em outros estados brasileiros, sobretudo em São Paulo, Paraná e Rio Grande do Sul (KLUG; SANTOS; LIMA, 2018). Entretanto, conforme informações trazidas por Assis *et al.* (2018), essa colônia japonesa começou a sofrer, a partir da década de 1980, uma emigração populacional, sobretudo com o retorno ao Japão, em função das dificuldades de manter as atividades de fruticultura, devido ao baixo consumo de frutas na região, as dificuldades de produção e comércio devido à crise, entre outros motivos.

Na atualidade, os municípios da área focada mantêm muitas de suas características socioculturais e socioeconômicas de seu passado histórico. Por um lado, isso acarreta em uma riqueza histórico-cultural muito grande, condição que coloca a região em destaque nos mais diversos momentos da história que marcaram a integração do Sul do Brasil ao restante do país, bem como a configuração territorial e a dinâmica econômica e populacional decorrentes – fatos que criam atrativos, em termos turísticos, para essa região. Por outro, os problemas socioeconômicos nascidos desse mesmo passado, por vezes conflituoso, permanecem até hoje, sobretudo aos descendentes dos caboclos, que desde o período anterior à Guerra do Contestado, até hoje, vivem, boa parte deles, em condições marginalizadas, referentes a emprego, propriedade, moradia, saneamento básico e outros tipos de assistência governamental, as quais são ausentes ou precárias, especialmente se comparadas ao padrão de vida, de propriedade fundiária e de assistência dada pelo Poder Público, aos descendentes dos imigrantes europeus, ou os "de origem" (MARTINS; WELTER, 2018). Com efeito, a região, de históricos confrontos, em função das desigualdades socioeconômicas entre as diferentes populações, continua a sofrer com tensões relacionadas a esta problemática, invocada nos tempos atuais pela questão fundiária, geradora de tensões sociais e que, no entanto, têm sido amenizadas por projetos de Reforma Agrária. Assim, ainda há uma parte da

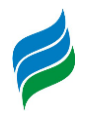

população que continua desassistida, e que continua a pressionar os governos municipal, estadual e federal incluindo grupos de camponeses organizados dentro do Movimento dos Trabalhadores Rurais Sem Terra (MST), a acelerar o processo de redistribuição e regulamentação fundiária (informações sobre esses assuntos serão tratadas adiante).

### *5.4.3. Dinâmica populacional da bacia do rio Marombas*

Conhecer a dinâmica populacional da região de interesse é de fundamental importância, para a compreensão do desenvolvimento regional; outrossim, também se trata do ponto de partida para a análise de diversos outros elementos que abarcam o estudo socioeconômico. Os dados utilizados têm como principal fonte os censos demográficos mais recentes realizados pelo IBGE, nos anos de 2000 e 2010.

## *5.4.3.1. População Total*

A área correspondente à bacia do rio Marombas possui uma extensão territorial de 5.821,87km², sendo equivalente a cerca de 6% de todo território catarinense, e suas populações somadas – que totalizam 155.671 pessoas (IBGE, 2010) –, não chegam a 3% dos habitantes do estado. A Figura 5.32[6](#page-442-0)

[Figura 5.326](#page-442-0) mostra os municípios mais e menos populosos. Os municípios com maior população, são Curitibanos (37.748 hab.), Fraiburgo (34.553 hab.) e Campos Novos (32.824 hab.); os que possuem menor contingente populacional – até 5 mil habitantes – são Frei Rogério (2.474 hab.), Brunópolis (2.850 hab.) e Ponte Alta do Norte (3.303 hab.). Aqueles que estão nas faixas intermediárias são: São Cristóvão do Sul (5.012 hab.), Monte Carlo (9.312 hab.), Lebon Régis (11.838 hab.) e Santa Cecília (15.757 hab.).

<span id="page-442-0"></span>Figura 5.326 - População total nos municípios da bacia do rio Marombas em 2010

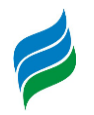

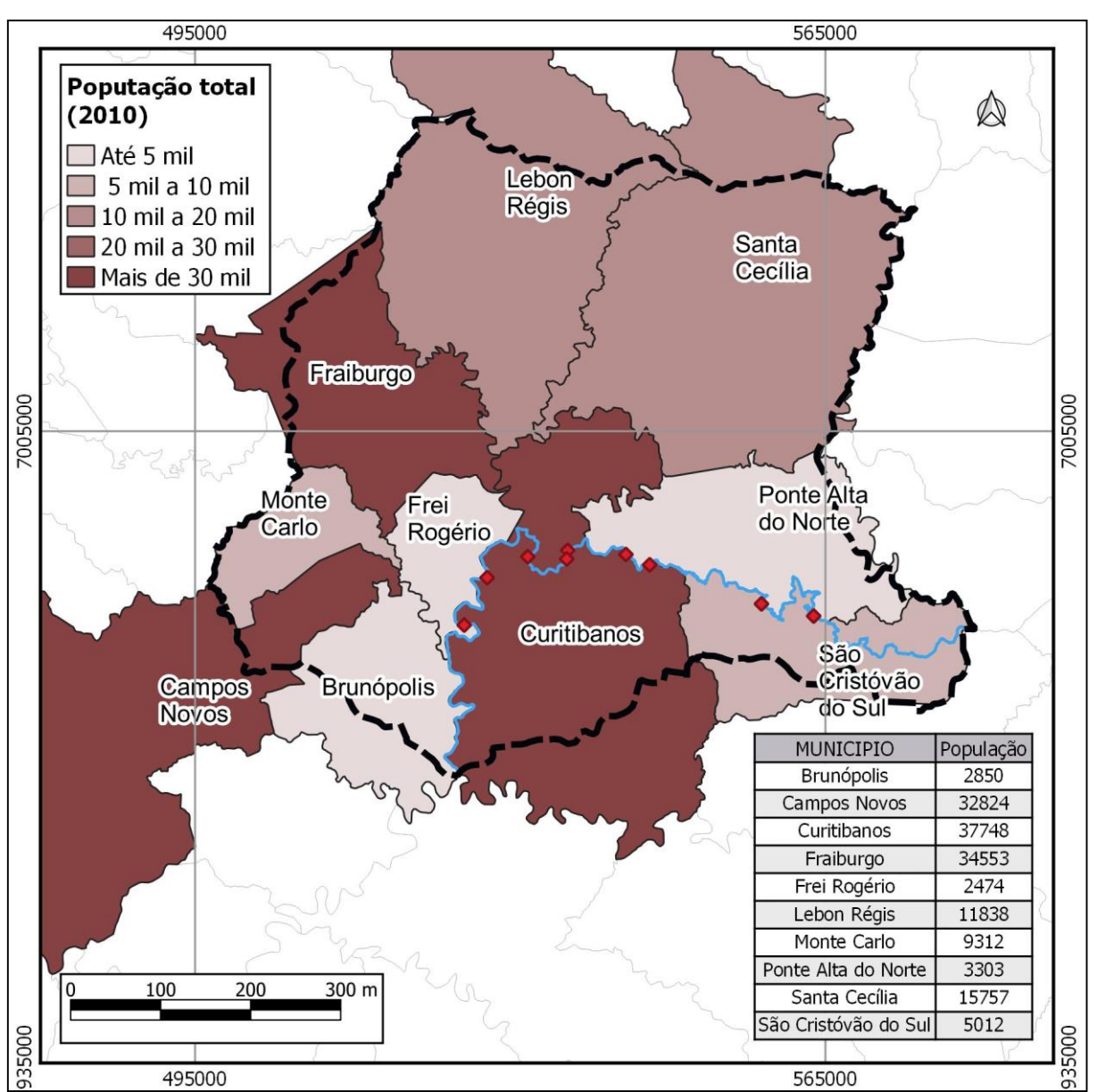

Fonte: IBGE, Censo Demográfico 2010

# *5.4.3.2. População rural x urbana*

A proporção de habitantes de acordo com a situação do domicílio – urbano ou rural –comparando o panorama em 2000 e de 2010 é apresentada na [Figura 5.327.](#page-444-0) Nela, é notável o predomínio das residências urbanas na maior parte dos municípios; somente Brunópolis e Frei Rogério têm população majoritariamente rural, evidenciado na [Figura 5.327.](#page-444-0) Entretanto, de modo geral, todas as localidades evoluíram para uma maior concentração populacional urbana no período intercensos, ratificando, conforme citado anteriormente, um fato nacional observado com maior intensidade

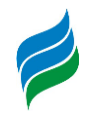

nas últimas décadas, da população do campo que, por vários motivos, migra para a cidade, promovendo a dinâmica do êxodo rural. Entre os diferentes fatores que impulsionam essa movimentação demográfica está, principalmente, a decadência da atividade agropecuária, que promove o movimento de famílias de agricultores do campo às cidades, em busca de novas oportunidades (nem sempre disponíveis).

<span id="page-444-0"></span>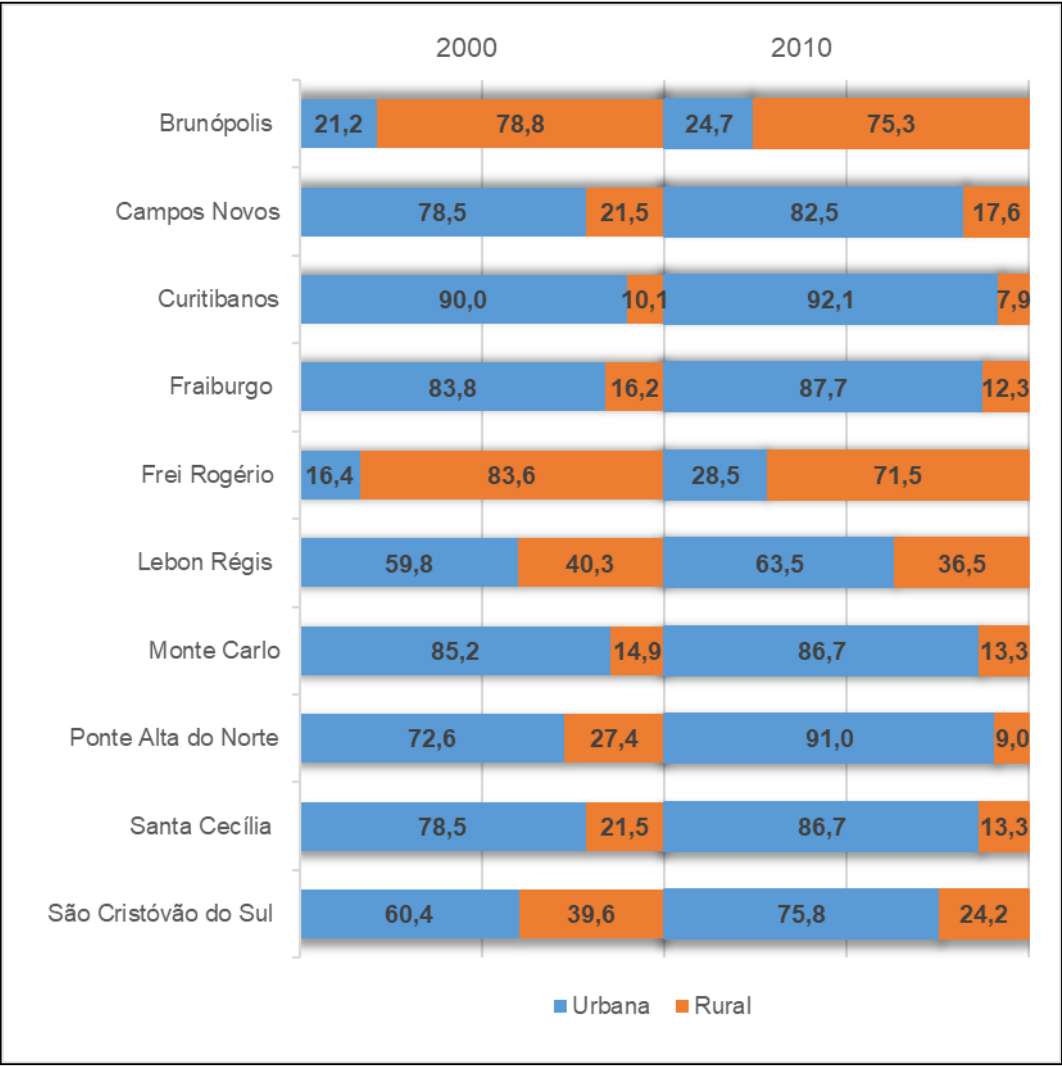

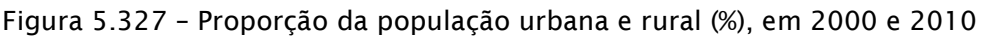

Fonte: IBGE – Censos Demográficos, 2000 e 2010.

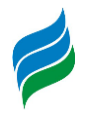

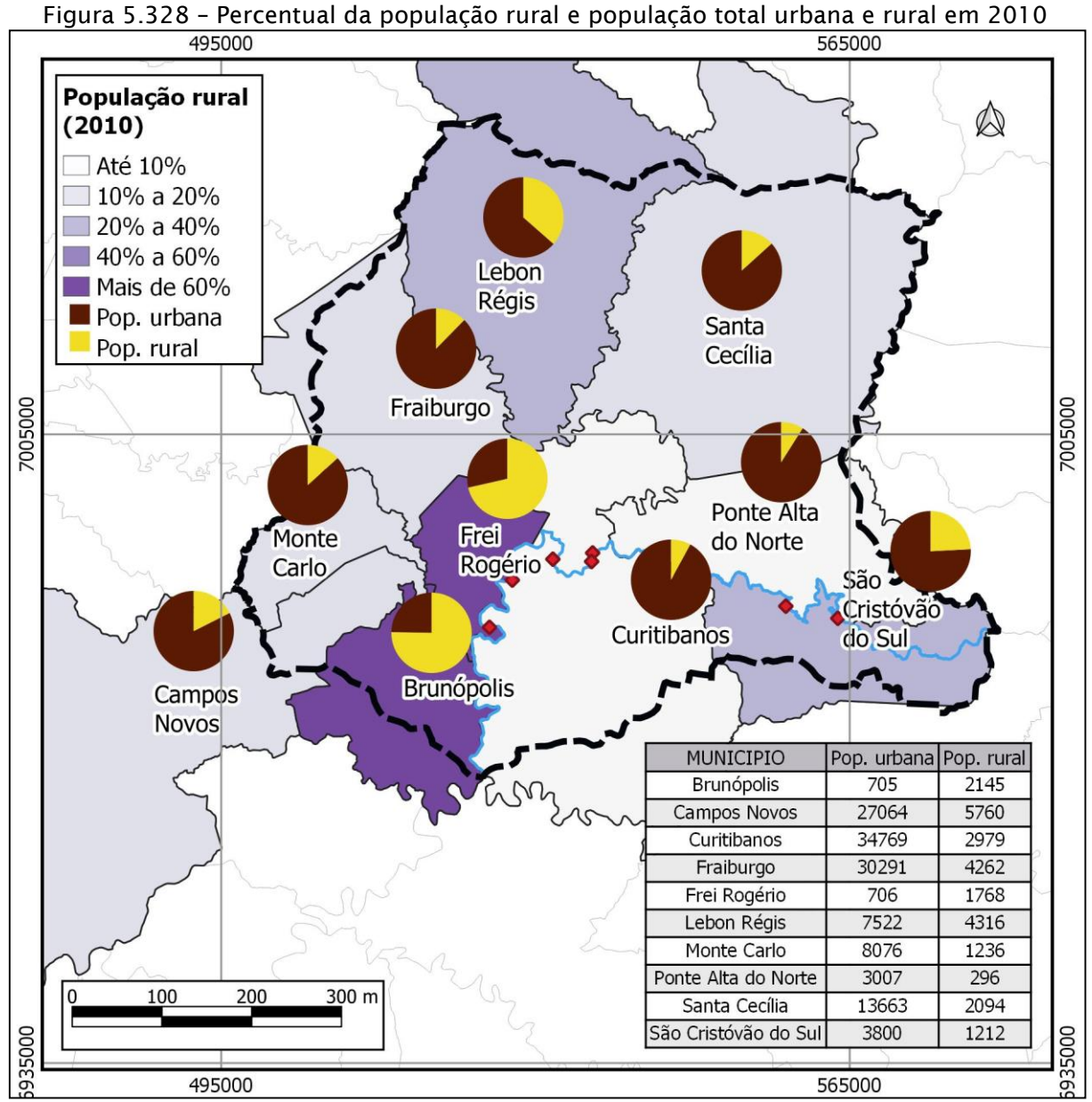

Fonte: IBGE, Censo Demográfico 2010

#### *5.4.3.3. Taxa de crescimento*

A taxa de crescimento demográfico no período compreendido entre os dois últimos censos realizados pelo IBGE, em 2000 e 2010, exposta na [Tabela 5.69](#page-446-0) e [Figura 5.329,](#page-446-1) evidencia diferentes situações nos municípios integrantes da bacia rio Marombas. Enquanto alguns tiveram um aumento populacional mais significativo, como São Cristóvão do Sul e Campos Novos (variação de 11,3% e 14,3%, respectivamente), Frei Rogério e Brunópolis, por exemplo, sofreram um déficit

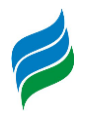

demográfico, ou seja, uma diminuição de seu número de residentes. A variação dessas unidades administrativas foi superior a 10% de decréscimo, vide [Figura 5.329.](#page-446-1)

As demais localidades cresceram a uma taxa anual inferior a 1%. Em termos absolutos, dos municípios que tiveram crescimento demográfico, Ponte Alta do Norte contemplou um aumento médio de 7,5 pessoas por ano, enquanto Campos Novos, 372,3 hab./ano. Em contrapartida, Frei Rogério perdeu 45,2 moradores anualmente, em média.

Na estimativa do IBGE para o ano de 2018, o cenário permanece o mesmo constatado na década anterior, ou seja, os locais que assistiram o crescimento da sua população continuam em crescimento, enquanto aqueles que tiveram redução, diminuem ainda mais. Este fato decorre, muito provavelmente, da saída dos residentes das localidades menos desenvolvidas para as de melhor infraestrutura, que oferecem aos seus habitantes melhores condições de vida, sejam elas, oportunidades de trabalho, habitação, serviços básicos de saúde, transporte e lazer, entre outras comodidades e necessidades.

<span id="page-446-0"></span>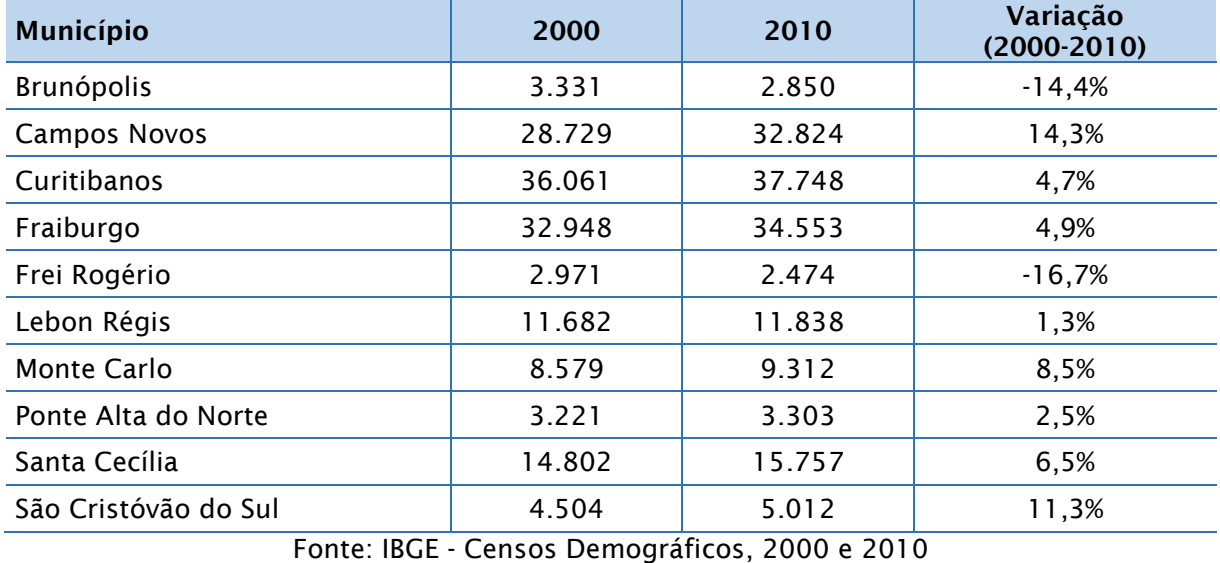

Tabela 5.69 – População total e variação relativa entre os anos 2000 e 2010

<span id="page-446-1"></span>Figura 5.329 - Taxa de crescimento populacional (2000 - 2010)

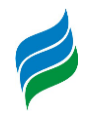

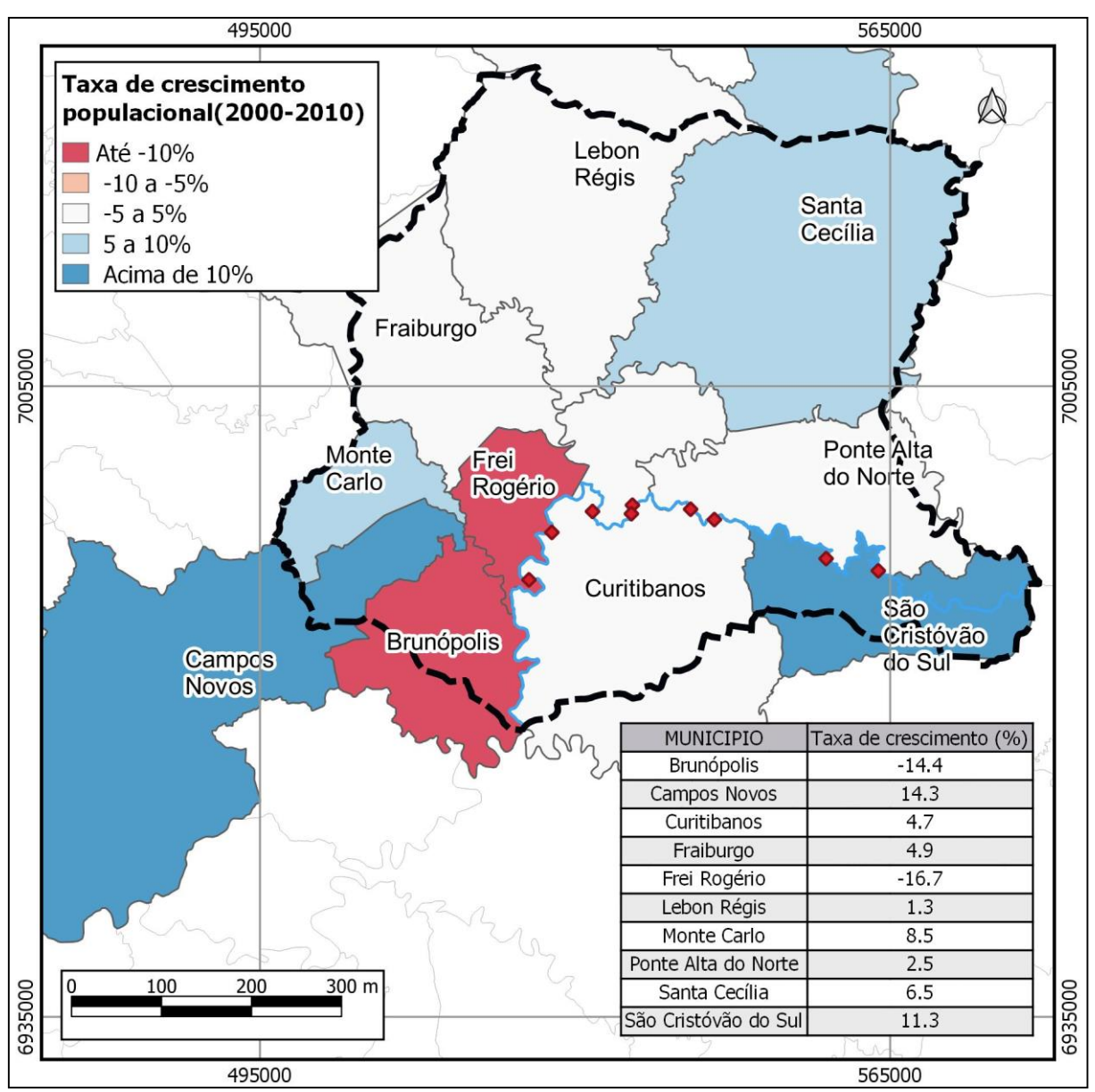

Fonte: IBGE, Censo Demográfico 2010

### *5.4.3.4. Pirâmide etária*

A distribuição da população, de acordo com as faixas etárias, apresentada na [Figura 5.330,](#page-448-0) tem como base os dados do último censo demográfico do IBGE (2010). Comparando as pirâmides etárias dos municípios em estudo, percebem-se semelhanças no formato de algumas delas, tais como as de Campos Novos, Curitibanos Fraiburgo e Santa Cecília. De maneira geral, elas possuem como característica comum uma base mais estreita (nas faixas de 0 a 9 anos), um aumento da população entre 10 a 14 anos e, a partir 15 anos, a diminuição gradual – com

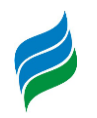

algumas pequenas oscilações – até as faixas mais elevadas de idade. Lebon Régis, Monte Carlo e Ponte Alta do Norte têm como principal diferença, em relação aos mencionados anteriormente, a ocorrência de oscilações mais abruptas na porção intermediária de suas pirâmides. Brunópolis, Frei Rogério e São Cristóvão do Sul possuem características particulares, como a redução significativa da população na faixa dos 20 e 30 anos de idade (consequência da emigração de parcela da população mais jovem, em busca de melhor formação acadêmica e/ou profissional), e o subsequente aumento aos 40 anos, por exemplo. Apesar das peculiaridades no formato de cada uma das pirâmides, todos os municípios são constituídos, principalmente, por jovens e adultos. A população de idosos (60 anos ou mais) representa, em média, 10% da população. No que concerne as faixas etárias correspondentes à infância, é perceptível uma diminuição nas primeiras idades, indicando a redução nas taxas de natalidade. Vale ressaltar que esse indicativo é uma tendência notada no país, e mesmo em diversos outros países ocidentais. É marcada pelo estreitamento na base das pirâmides etárias, alargamento em suas porções intermediárias e aumento no número de idosos, em função da expectativa de vida mais elevada, resultando num processo de envelhecimento lento, porém gradual, da população, em paralelo às melhorias também gradativas da qualidade de vida (saúde, saneamento, etc.).

<span id="page-448-0"></span>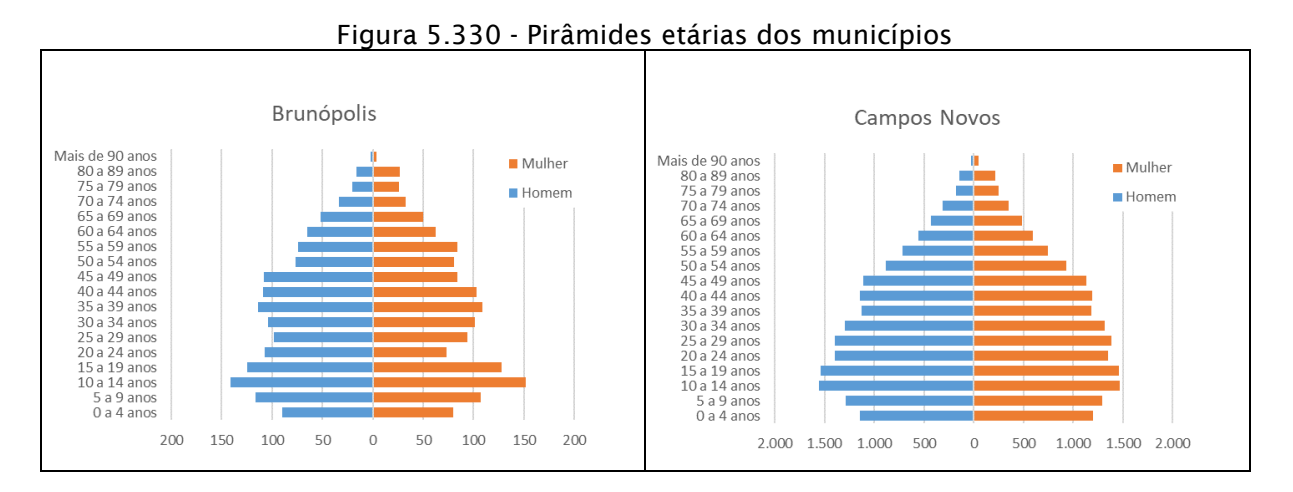

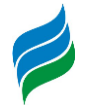

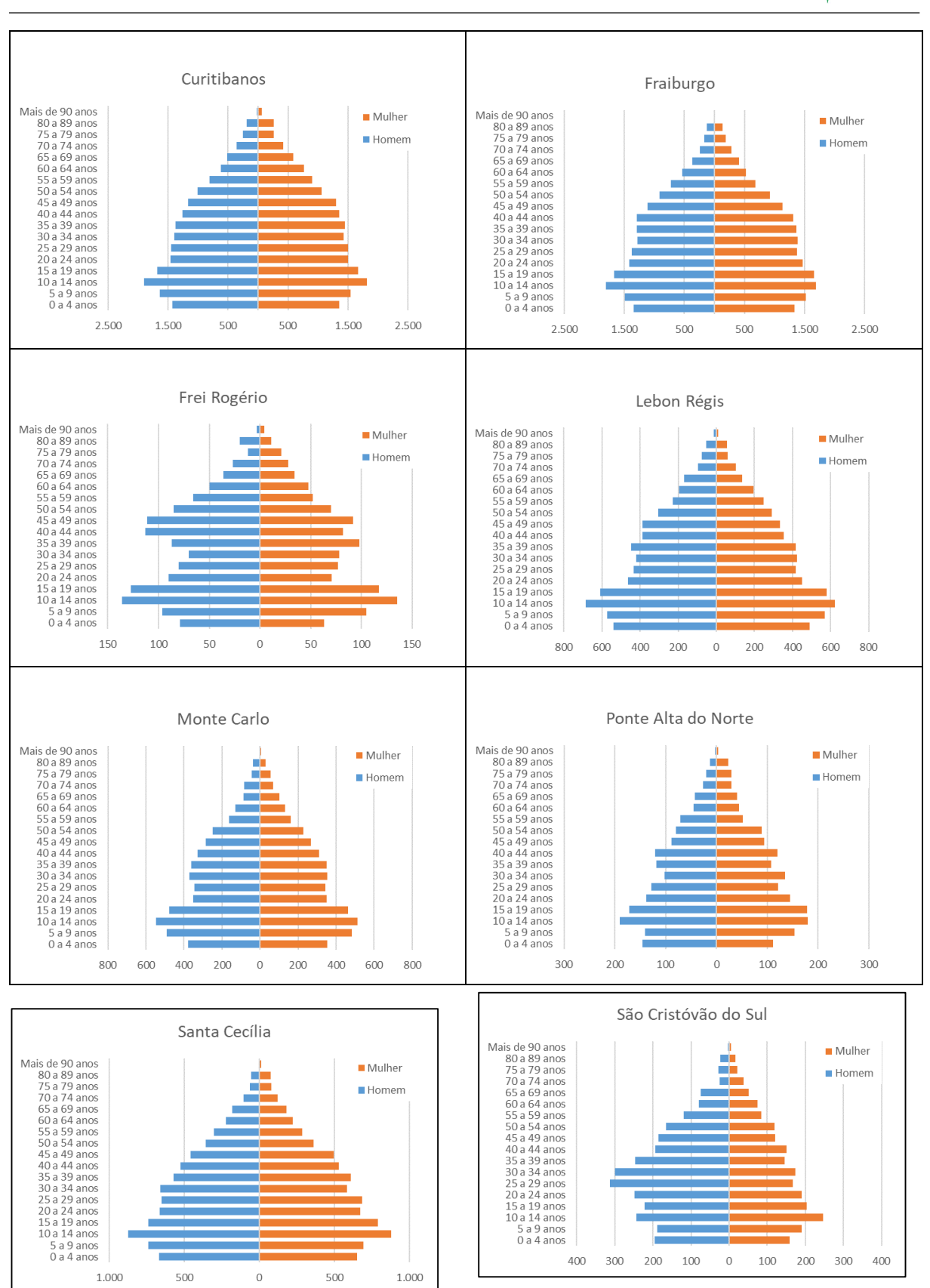

Fonte: IBGE, Censo Demográfico 2010

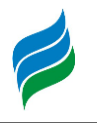

## *5.4.3.5. Percentual da população por sexo*

A distribuição da população de acordo com o sexo, nos municípios que compõem a bacia do rio Marombas (Figura 5.331), é bastante equilibrada. Há uma pequena variação se aproximando do predomínio de um gênero em relação ao outro. Em Campos Novos, Curitibanos, Fraiburgo, Ponte Alta do Norte e Santa Cecília, as mulheres estão em pequena vantagem numérica; já em Brunópolis, Frei Rogério, Lebon Régis, Monte Carlo e São Cristóvão do Sul, os homens representam a maior parcela de seus habitantes. Destaca-se o fato que os municípios com predomínio de residentes do sexo feminino são justamente aqueles mais populosos, com exceção de Ponte Alta do Norte.

De fato, a composição da população de homens e mulheres apresenta pouco desvio da mediana no conjunto de todas as localidades. A maior diferença nessa proporção, por unidade administrativa, é observada em São Cristóvão do Sul, com uma disparidade percentual de aproximadamente 14% – o equivalente a 688 indivíduos – pendendo para os homens. A localidade onde a razão entre os sexos é mais próxima a um ponto percentual é, em Ponte Alta do Norte, com uma quantidade adicional de 15 mulheres.

Figura 5.331 - Percentual da população segundo o sexo (%)

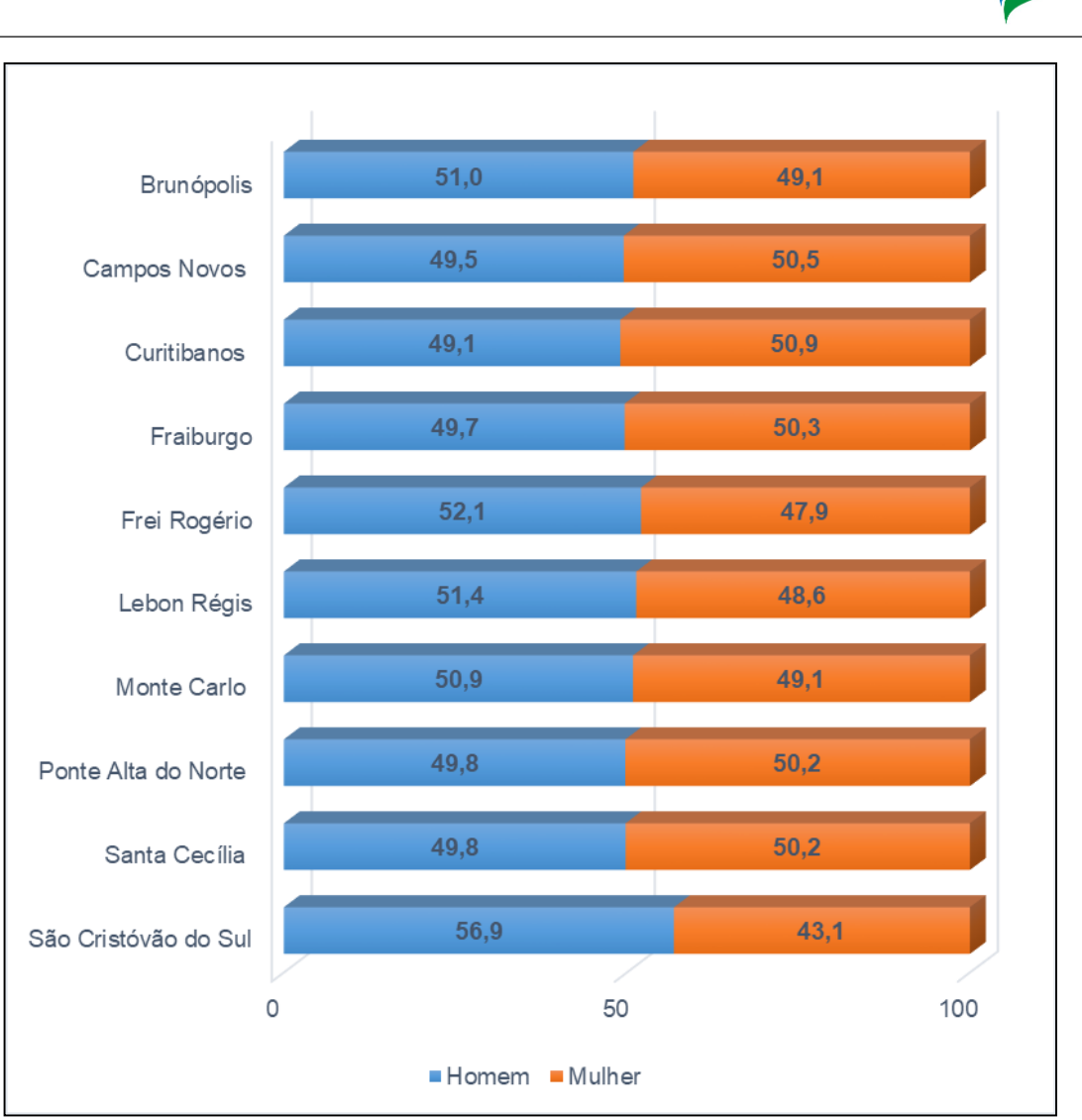

Fonte: IBGE, Censo Demográfico 2010.

# *5.4.3.6. População Economicamente Ativa (PEA)*

A [Figura 5.332](#page-452-0) ilustra a parcela perncentual da população em situação economicamente ativa (PEA) em 2010 (IBGE). A análise dos dados permite afirmar que, em praticamente todos as localidades da área de estudo, a população inclusa no mercado de trabalho, ou à procura de ocupação profissional é superior a 50% dos residentes. Somente em São Cristóvão do Sul esse percentual é inferior à metade da população sob essa categoria, cerca de 47%. Para efeito comparativo, vale destacar que o percentual da PEA em Santa Catarina perfaz 65,5% - representa o maior valor dentre as unidades de federação do país. Para tanto, considera-se que o valores médios alcançados pelos municípios catarinenses são satisfatórios, comparados ao desempenho dos demais estados. Brunópolis é, dos municípios pertencentes à bacia

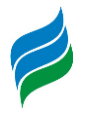

hidrográfica do rio Marombas, aquele que mais se aproxima do PEA catarinense (61,7% da população considerada como economicamente ativa).

<span id="page-452-0"></span>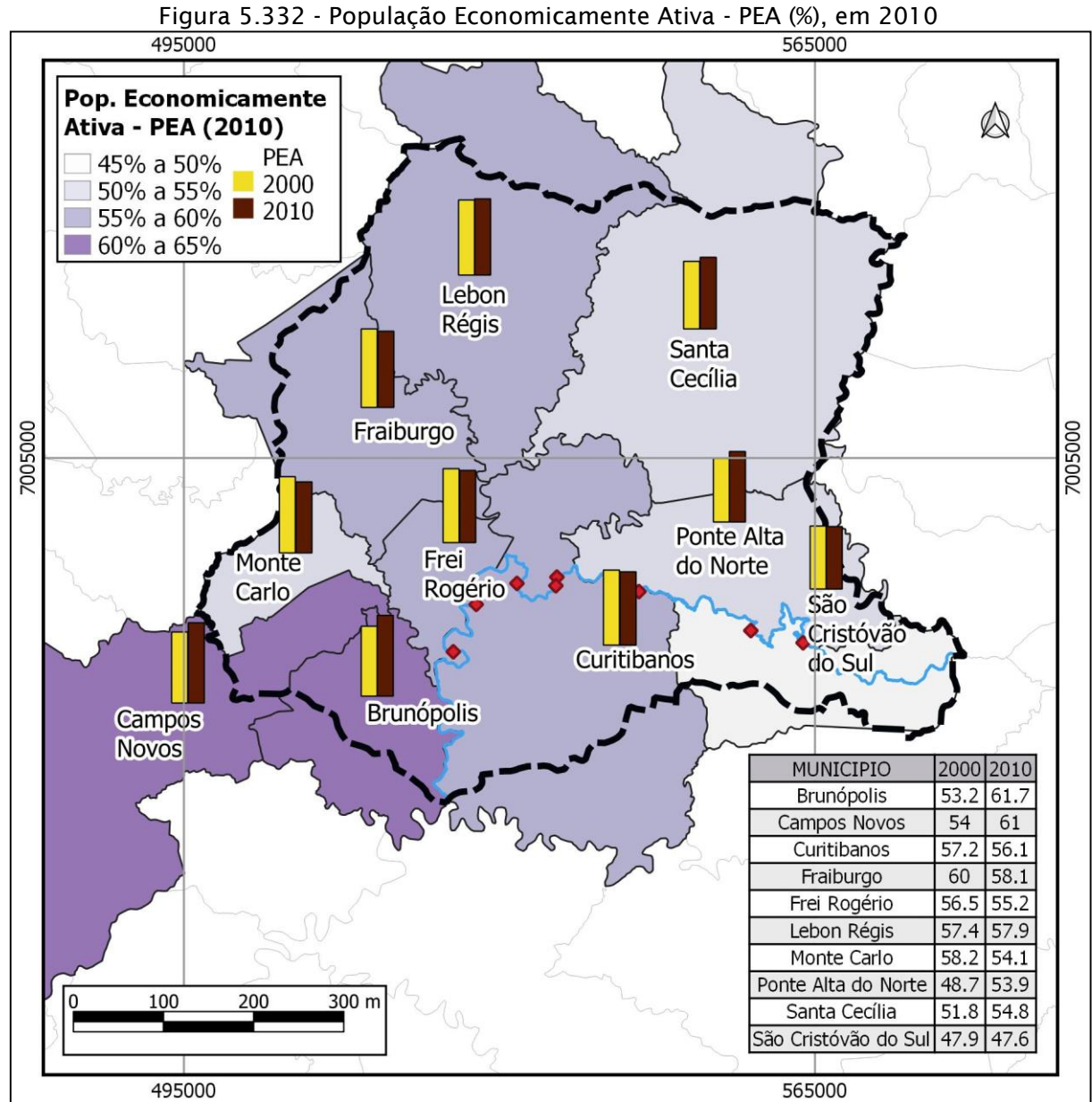

Fonte: IBGE, Censo Demográfico 2010.

# *5.4.3.7. Renda per capita*

A renda *per capita*, de acordo com o Programa das Nações Unidas para o Desenvolvimento (PNUD) é "a razão entre o somatório da renda de todos os indivíduos residentes em domicílios particulares permanentes e o número total desses

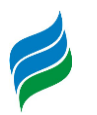

indivíduos". É um importante indicador que dá uma ideia do nível de desenvolvimento local, com base no poder aquisitivo médio da população.

A [Figura 5.333](#page-454-0) mostra a evolução da renda per capita de 2000 para 2010, nos municípios incluídos na área de estudo. Constatou-se que houve melhora em todas as localidades. Em metade deles – Brunópolis, Frei Rogério, Monte Carlo, Santa Cecília e São Cristóvão do Sul - houve incremento superior a 50% na renda média por pessoa. Destes, o destaque é São Cristóvão do Sul, com taxa de aumento de 77%, partindo de R\$ 287,22 em 2000 e chegando a R\$ 507,73 na década seguinte. Dos municípios que tiveram melhora menos expressiva – Campos Novos, Curitibanos, Fraiburgo, Lebon Régis e Ponte Alta do Norte – Ponte Alta do Norte é o que obteve menor aumento no período, tendo acrescido em apenas R\$ 77,59 a renda *per capita* nesse intervalo de onze anos (R\$ 412,86 em 2000 e R\$ 490,45 em 2010), ou seja, cerca de R\$ 7 por ano. Nenhum dos municípios analisados alcançou a renda média catarinense, de R\$ 983,9 em 2010; o município que se aproximou mais desse valor foi Campos Novos, com R\$ 708,77.

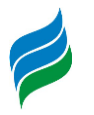

<span id="page-454-0"></span>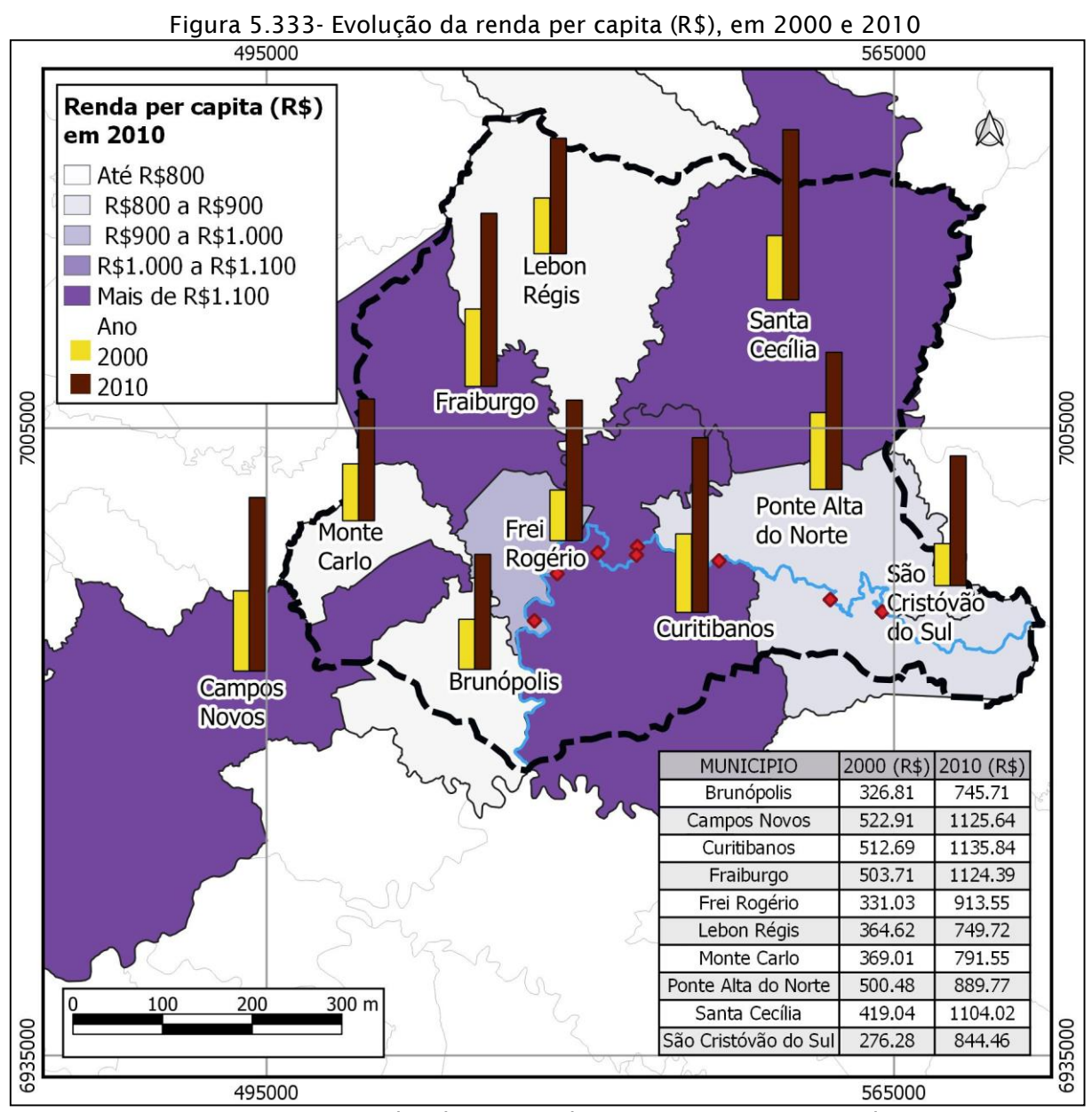

Fonte: PNUD, Atlas do Desenvolvimento Humano no Brasil

### *5.4.3.8. Emprego e renda*

O número de empregos formais de acordo com os setores de atividade econômica, a variação absoluta entre 2016 e 2017 e a respectiva remuneração média estão expostos na [Tabela 5.70.](#page-456-0) Esses dados têm como base o Relação Anual de Informações Sociais (RAIS/MTE).

Analisando os dados globais dos municípios, nota-se que os setores de atividade econômica que mais empregaram os moradores locais foram a indústria de

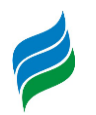

transformação e o comércio, somando juntos mais de 51% dos empregos em 2016, caindo para cerca de 49% no ano seguinte. Destes dois setores, aquele que se destaca é a indústria de transformação, com pouco mais da metade desses percentuais citados (29,8% em 2016 e 26,7% em 2017), e que, mesmo sendo o responsável pela maior variação no saldo de empregos, tendo fechado mais de mil vagas de trabalho de 2016 para 2017, ainda foi o setor de atividade que empregou em maior número.

As atividades relacionadas aos serviços também tiveram importante contribuição na oferta de vagas, sendo em 2017, a terceira neste quesito, seguida pelo setor primário (agropecuária, extração vegetal, caça e pesca) e pela administração pública. Os demais setores não representaram nem 3% dos empregos ofertados. Em complemento a esta análise, é importante ressaltar que cada município possui características próprias, com predomínio ou vocação de determinadas atividades, e menor desenvolvimento de outras. Em números absolutos, o setor de atividade que mais empregou seus moradores em Campos Novos; Ponte Alta do Norte e Santa Cecília foi o industrial (indústria de transformação); em Curitibanos e São Cristóvão do Sul, coube ao terciário (comércio e serviços); em Brunópolis e Frei Rogério, a administração pública; e nos demais municípios – Fraiburgo, Lebon Régis e Monte Carlo, o primário foi o garantidor do maior número de ocupações profissionais.

A média salarial paga aos trabalhadores dos setores de atividades listados, foi de R\$ 1.970,6. Estão acima dessa média somente os serviços industriais de utilidade pública, a administração pública e a agropecuária, extração vegetal, caça e pesca. Os maiores salários estão nos serviços industriais de utilidade pública, com média de R\$ 3.081,2. Em Campos Novos e Lebon Régis os salários pagos neste setor de atividade (serviços industriais de utilidade pública), inclusive superam a média estadual e nacional, que são de R\$ 5.712,15 e R\$ 4.956,04, respectivamente. Os menores vencimentos estão no setor de extração mineral, com pagamento médio de R\$ 973,2 – pouco mais de R\$ 36,00 acima do salário mínimo (valor de 2017). Outra informação que vale destacar, é a que na agropecuária, na maioria dos municípios integrantes da bacia do rio Marombas (Brunópolis, Campos Novos, Fraiburgo, Ponte Alta do Norte, Santa Cecília e São Cristóvão do Sul), os trabalhadores possuem ganhos salariais superiores às médias catarinense (R\$ 1.808,89) e brasileira (R\$ 1826,28).

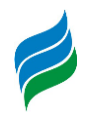

Considerando os municípios separadamente, ocorre uma diferenciação nos setores que pagam os maiores salários. De maneira geral, aqueles com menor desenvolvimento urbano, possuindo os setores industrial e comercial pouco representativos, têm na administração pública o setor que fomenta os maiores ganhos salariais. Em Brunópolis, por exemplo, quase metade dos trabalhadores (48,4%) estão ocupados no serviço público, com um ganho de quase 2,17 mil reais, ligeiramente acima dos 200 reais a mais que a média geral de todo o município.

| <b>Brunópolis</b>                                   |                           |                            |                           |  |  |
|-----------------------------------------------------|---------------------------|----------------------------|---------------------------|--|--|
| <b>IBGE Setor</b>                                   | Nº de empregos<br>formais | Remuneração<br>média (R\$) | Variação<br>$(2016-2017)$ |  |  |
| 1 - Extrativa mineral                               | 0                         |                            | $\mathbf 0$               |  |  |
| 2 - Indústria de transformação                      | 32                        | 1.340,00                   | 15                        |  |  |
| 3 - Serv. Ind. de utilidade pública                 | $\mathbf 0$               |                            | $\mathbf 0$               |  |  |
| 4 - Construção Civil                                | $\mathbf 0$               |                            | $\mathbf 0$               |  |  |
| 5 - Comércio                                        | 53                        | 1.930,82                   | $\overline{2}$            |  |  |
| 6 - Serviços                                        | 11                        | 1.409,49                   | $\overline{2}$            |  |  |
| 7 - Administração Pública                           | 180                       | 2.166,13                   | 39                        |  |  |
| 8 - Agropecuária, extração vegetal,<br>caça e pesca | 96                        | 1.886,44                   | 60                        |  |  |
| Total                                               | 372                       | 1.964,94                   | 118                       |  |  |
| <b>Campos Novos</b>                                 |                           |                            |                           |  |  |
| <b>IBGE Setor</b>                                   | Nº de empregos<br>formais | Remuneração<br>média (R\$) | Variação<br>$(2016-2017)$ |  |  |
| 1 - Extrativa mineral                               | 15                        | 2.503,78                   | $-1$                      |  |  |
| 2 - Indústria de transformação                      | 3.319                     | 2.329,37                   | $-256$                    |  |  |
| 3 - Serv. Ind. de utilidade pública                 | 107                       | 7.911,27                   | -3                        |  |  |
| 4 - Construção Civil                                | 265                       | 1.603,36                   | 16                        |  |  |
| 5 - Comércio                                        | 2.385                     | 2.103,42                   | 26                        |  |  |
| 6 - Serviços                                        | 1.802                     | 2.451,63                   | $-32$                     |  |  |
| 7 - Administração Pública                           | 794                       | 3.169,45                   | $-10$                     |  |  |
| 8 - Agropecuária, extração vegetal,<br>caça e pesca | 869                       | 1.838,48                   | -8                        |  |  |
| Total                                               | 9.556                     | 2.364,54                   | $-268$                    |  |  |
| <b>Curitibanos</b>                                  |                           |                            |                           |  |  |
| <b>IBGE Setor</b>                                   | Nº de empregos<br>formais | Remuneração<br>média (R\$) | Variação<br>$(2016-2017)$ |  |  |
| 1 - Extrativa mineral                               | 5                         | 2.553,72                   | $-2$                      |  |  |
| 2 - Indústria de transformação                      | 2.607                     | 2.435,87                   | $-141$                    |  |  |
| 3 - Serv. Ind. de utilidade pública                 | 61                        | 3.907,89                   | $\overline{2}$            |  |  |
| 4 - Construção Civil                                | 290                       | 2.094,52                   | 14                        |  |  |
| 5 - Comércio                                        | 2.802                     | 1.976,17                   | 120                       |  |  |
| 6 - Servicos                                        | 2.227                     | 2.220,53                   | 155                       |  |  |

<span id="page-456-0"></span>Tabela 5.70 - Número de empregos formais, variação entre 2016 e 2017, e remuneração média, segundo o setor de atividade econômica.

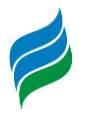

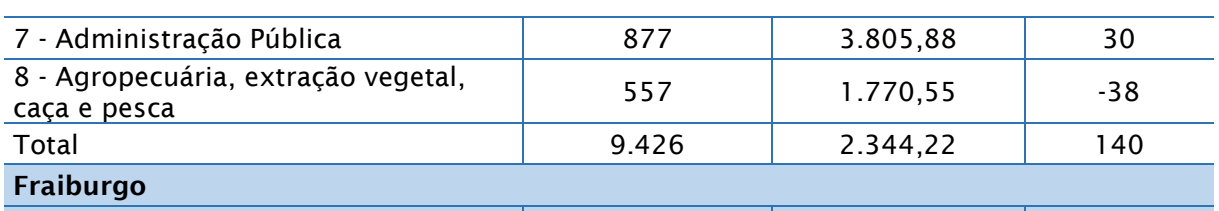

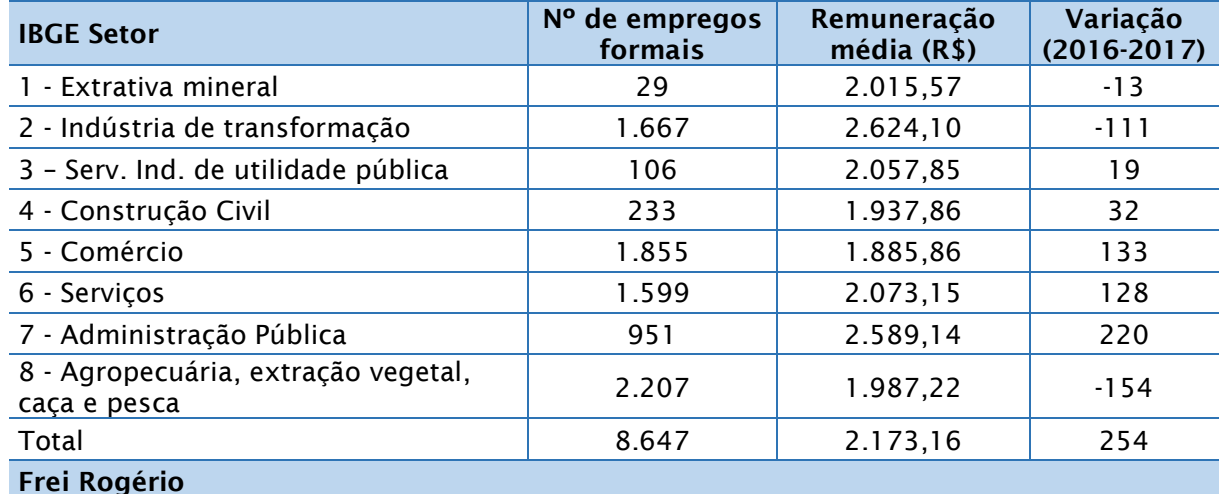

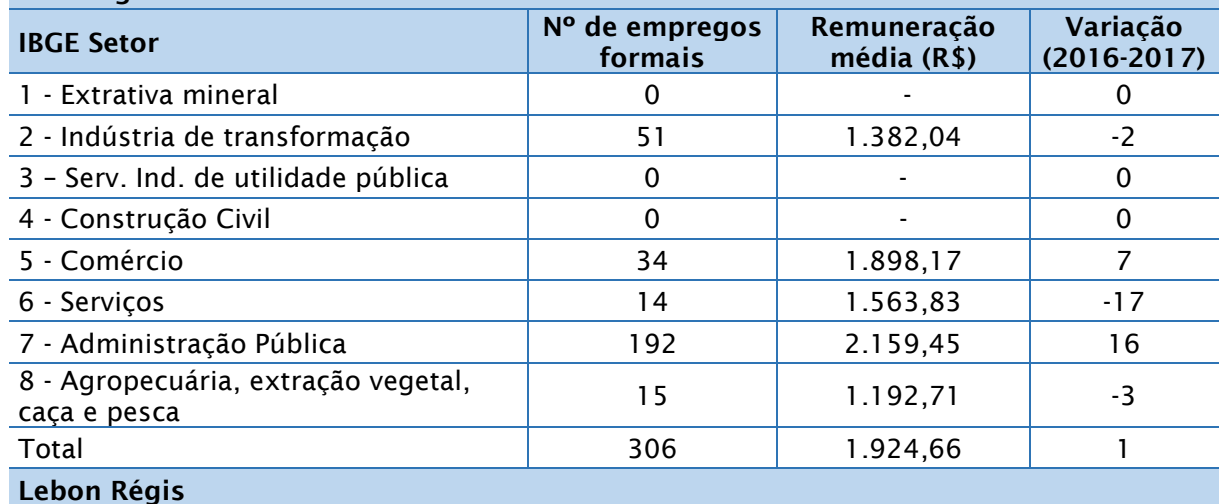

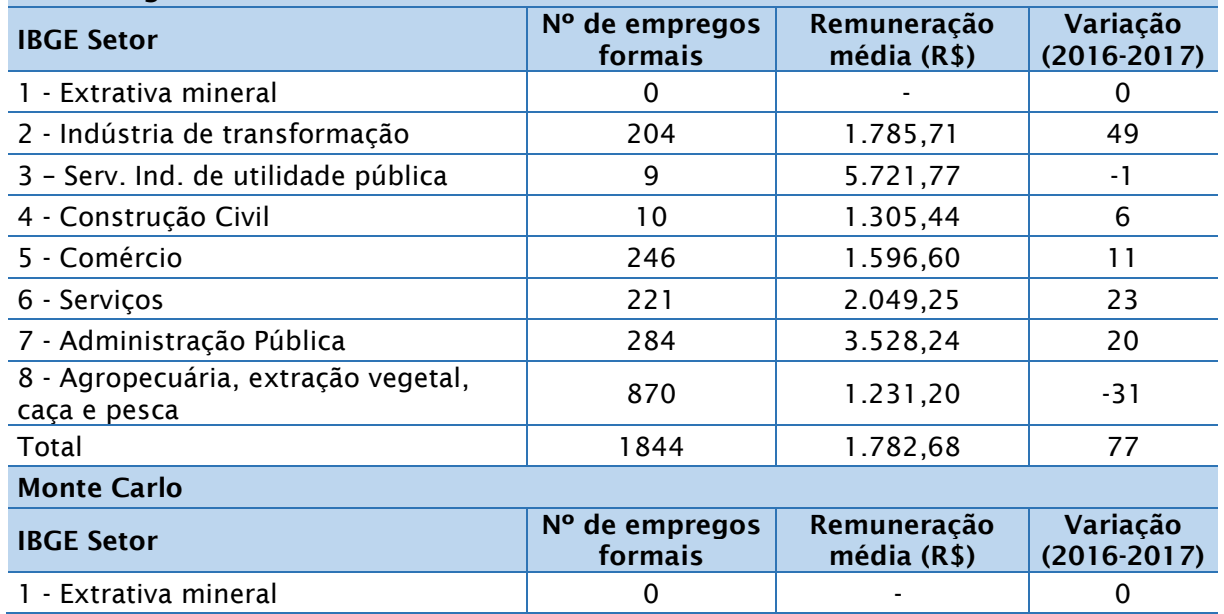

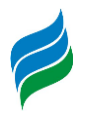

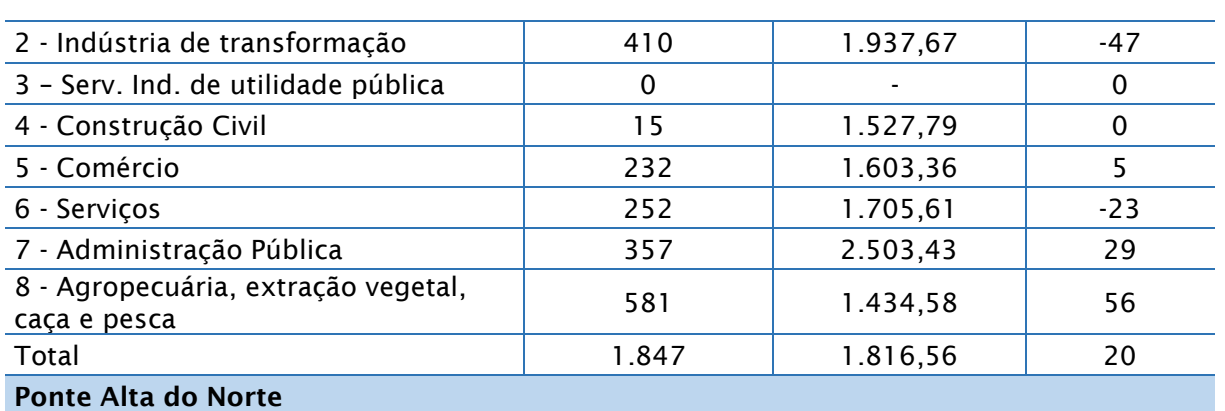

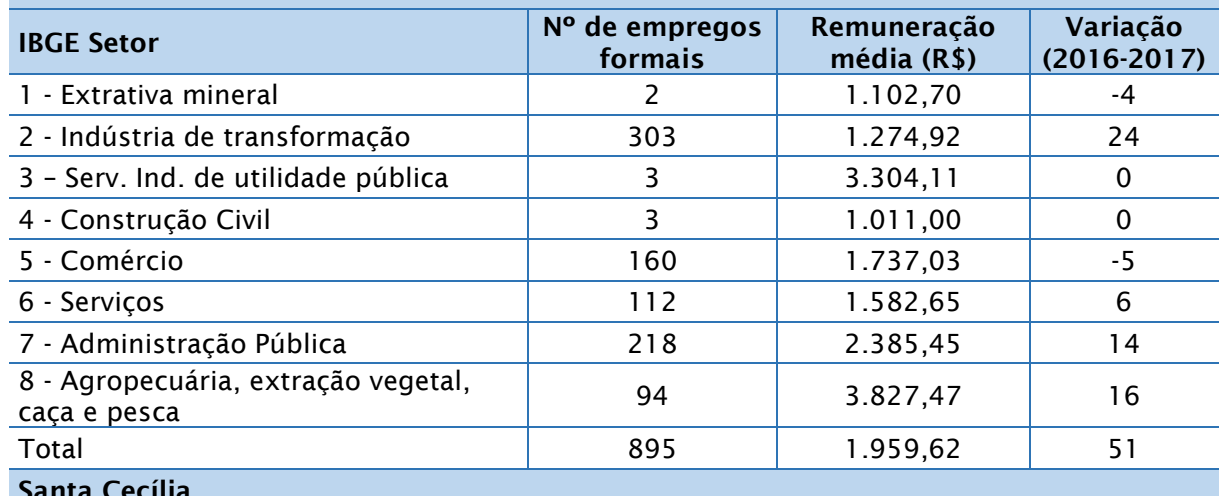

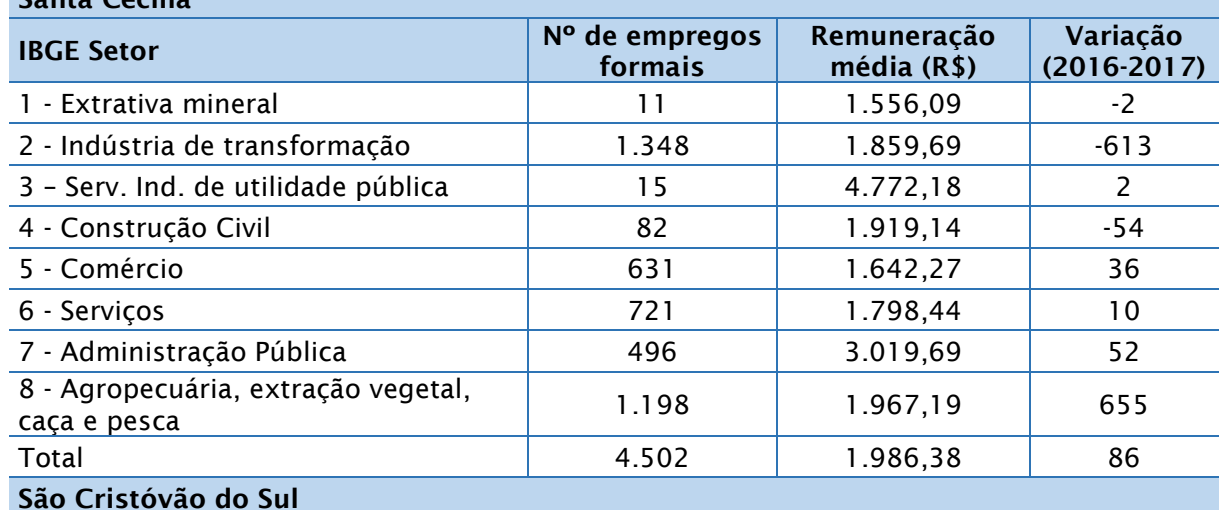

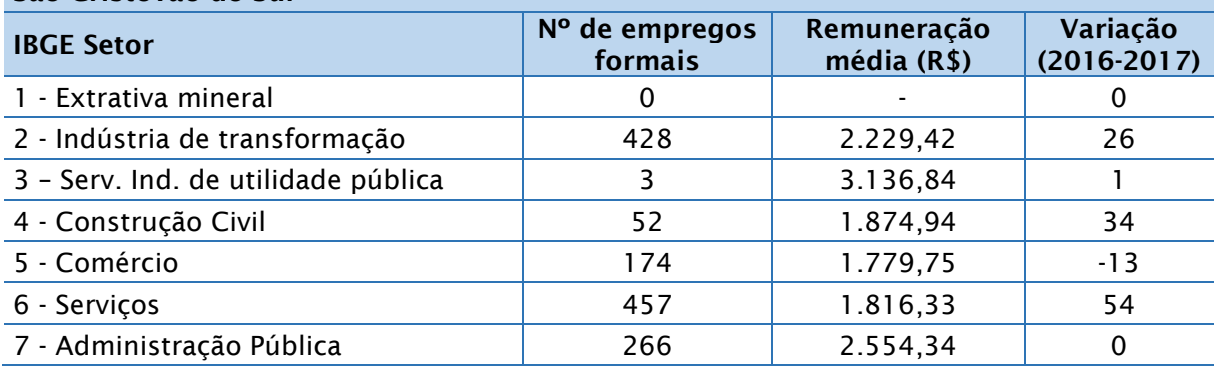

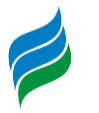

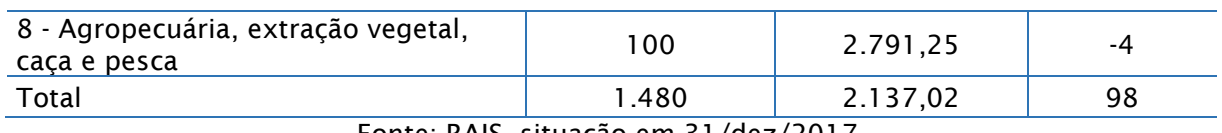

Fonte: RAIS, situação em 31/dez/2017.

### *5.4.4. Infraestrutura*

#### *5.4.4.1. Saneamento Básico*

Os serviços de abastecimento de água e saneamento nos municípios inclusos na bacia do rio Marombas são realizados pelos seguintes concessionários:

- Companhia Catarinense de Águas e Saneamento CASAN em Curitibanos, Lebon Régis, Ponte Alta do Norte, Santa Cecília e São Cristóvão do Sul;
- Departamento Municipal de Água, Esgoto, e Saneamento de Brunópolis – DEMAESB;
- Serviço Autônomo Municipal de Água e Esgoto SAMAE em Campos Novos;
- Autarquia Municipal de Saneamento de Fraiburgo SANEFRAI;
- Prefeitura Municipal de Frei Rogério;
- Departamento Municipal de Água e Esgoto DMAE de Monte Carlo.

### 5.4.4.1.1. Abastecimento de água

O número de domicílios por tipo de abastecimento de água (IBGE, 2010) está detalhado na [Tabela 5.71.](#page-460-0) Nas localidades de Campos Novos, Curitibanos, Fraiburgo, Monte Carlo, Ponte Alta do Norte, Santa Cecília e São Cristóvão do Sul, a maioria da população é atendida através da rede geral, superando os 80% em cada um deles [\(Figura 5.334\)](#page-461-0). Destes municípios, o que apresenta a maior taxa de residências abastecidas regularmente, pelo órgão ou entidade responsável pela distribuição da água, é Ponte Alta do Norte, com abrangência de 89% das habitações. Por outro lado, Brunópolis e Frei Rogério possuem os menores percentuais, 43% e 31,9%, respectivamente. Nesses casos, predomina o abastecimento de água para consumo doméstico através de poço ou nascente. Em números absolutos, Campos Novos é o município com mais registros de obtenção de água por meio de rio, açude, lago ou

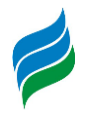

igarapé, com 16 casos, seguido por Santa Cecília, com 11 casos. Entretanto, em termos relativos, são inexpressivos, assim como os registros de domicílios abastecidos por carro-pipa ou água da chuva.

<span id="page-460-0"></span>

| <b>Município</b>     | <b>Total</b> | Rede geral |      | Poço ou<br>nascente |      | Carro-<br>pipa ou<br>água da<br>chuva |                          | Rio,<br>açude,<br>lago ou<br>igarapé |                              | Outra          |                          |
|----------------------|--------------|------------|------|---------------------|------|---------------------------------------|--------------------------|--------------------------------------|------------------------------|----------------|--------------------------|
|                      |              | abs        | %    | abs                 | %    | abs                                   | %                        | abs                                  | %                            | abs            | %                        |
| <b>Brunópolis</b>    | 895          | 385        | 43,0 | 509                 | 56,9 |                                       |                          |                                      | $\qquad \qquad \blacksquare$ | 1              | 0,1                      |
| <b>Campos Novos</b>  | 10.526       | 8.831      | 83,9 | 1.657               | 15,7 | $\overline{2}$                        | 0,02                     | 16                                   | 0,15                         | 20             | 0,2                      |
| Curitibanos          | 11.740       | 9.728      | 82,9 | 1.923               | 16,4 | 3                                     | 0,03                     |                                      | $\overline{\phantom{0}}$     | 86             | 0,7                      |
| Fraiburgo            | 10.478       | 8.704      | 83,1 | 1.744               | 16,6 | 1                                     | 0,01                     | 3                                    | 0,03                         | 26             | 0,2                      |
| Frei Rogério         | 734          | 234        | 31,9 | 500                 | 68,1 |                                       |                          |                                      |                              |                |                          |
| Lebon Régis          | 3.480        | 2.237      | 64,3 | 1.225               | 35,2 |                                       |                          | 5                                    | 0,14                         | 13             | 0,4                      |
| Monte Carlo          | 2.792        | 2.461      | 88,1 | 323                 | 11,6 | 1                                     | 0,04                     |                                      | $\overline{\phantom{0}}$     | $\overline{7}$ | 0,3                      |
| Ponte Alta do Norte  | 982          | 874        | 89,0 | 108                 | 11,0 |                                       | $\overline{\phantom{a}}$ |                                      | $\qquad \qquad \blacksquare$ |                | $\overline{\phantom{a}}$ |
| Santa Cecília        | 4.651        | 3.863      | 83,1 | 749                 | 16,1 | $\overline{2}$                        | 0,04                     | 11                                   | 0,24                         | 26             | 0,6                      |
| São Cristóvão do Sul | 1.336        | 1.145      | 85,7 | 188                 | 14,1 | 1                                     | 0,07                     |                                      |                              | $\overline{2}$ | 0,1                      |

Tabela 5.71 - Número de domicílios por tipo de abastecimento de água

Fonte: IBGE, Censo Demográfico 2010

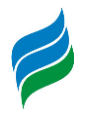

<span id="page-461-0"></span>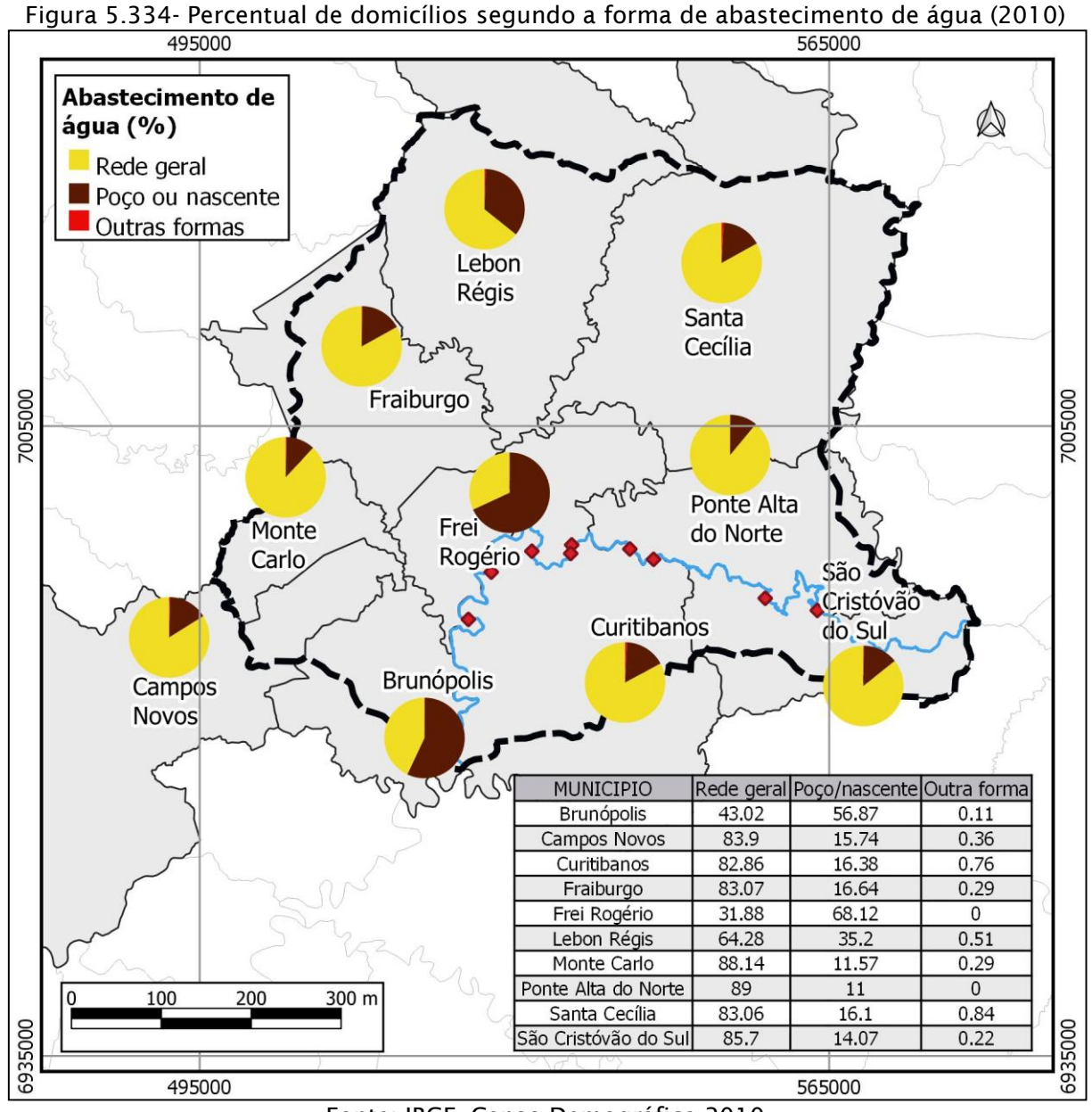

Fonte: IBGE, Censo Demográfico 2010

### 5.4.4.1.2. Esgotamento sanitário

O destino dos efluentes sanitários dos domicílios, nos municípios integrantes da bacia do rio Marombas, ainda é predominantemente a fossa (séptica e rudimentar – vide [Tabela 5.72\)](#page-463-0). A [Figura 5.335](#page-464-0) permite visualizar a pouca disseminação da rede geral de esgoto ou pluvial nestas unidades administrativas, estando presente em maior percentual somente em Campos Novos e Santa Cecília. Nestas localidades, os domicílios com captação por rede geral superam os 50%. Em Curitibanos, Fraiburgo, Monte Carlo e São Cristóvão do Sul, este recurso também consiste numa importante

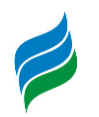

fonte de captação do efluente doméstico, mas ocorrem em menor frequência quando comparado aos anteriores (em 36% das residências, em média). Estes municípios, juntamente com Lebon Régis e Ponte Alta do Norte, recorrem principalmente ao uso das fossas. Brunópolis e Frei Rogério têm um destaque negativo, com os piores desempenhos, sendo que em Frei Rogério apenas 6 residências são ligadas à rede geral, representando 0,8% do total, enquanto as fossas constituem 88,7% das ocorrências [\(Tabela 5.72\)](#page-463-0).

As outras formas de destinação/coleta de efluentes domésticos ("valas"; "rios, lagos ou mar"; "outro escoadouro"; ou ainda, "sem banheiro de uso exclusivo") também se fazem presentes, mas em frequência menos expressiva. Chama a atenção, no entanto, o caso de Brunópolis, que apresenta um número considerável de habitações que destinam seus efluentes para "vala" ou "rio, lago ou mar"; somadas, essas duas formas de destinação são utilizadas por 18,2% das moradias, valor alto, se comparado com a proporcionalidade nos demais municípios.

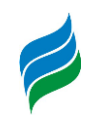

<span id="page-463-0"></span>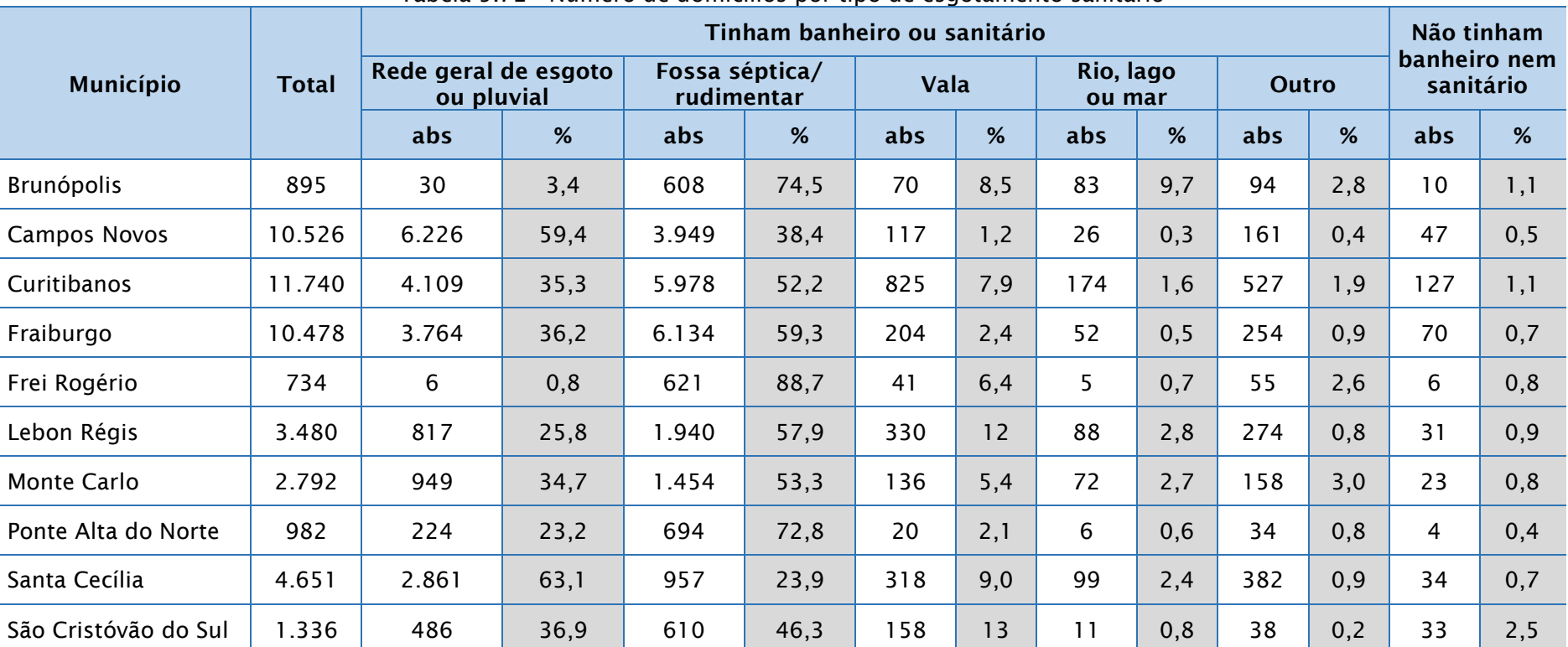

#### Tabela 5.72 - Número de domicílios por tipo de esgotamento sanitário

Fonte: IBGE, Censo Demográfico 2010

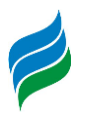

<span id="page-464-0"></span>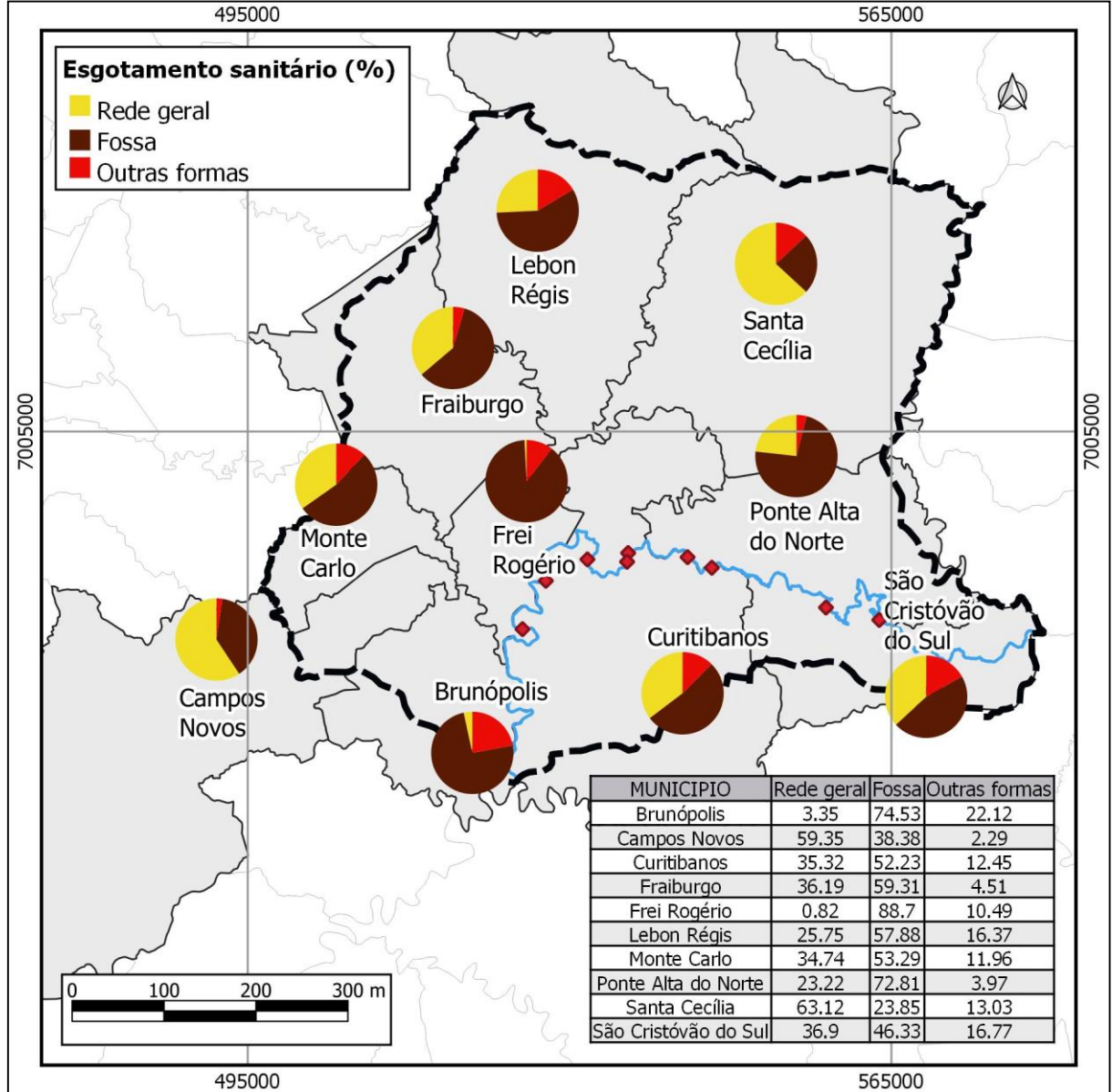

Figura 5.335 – Percentual de domicílios segundo o tipo de esgotamento sanitário (2010)

Fonte: IBGE, Censo Demográfico 2010

### 5.4.4.1.3. Destino do lixo

O destino dos resíduos sólidos nos domicílios é relativamente satisfatória em Campos Novos, Curitibanos, Fraiburgo, Monte Carlo, Ponte Alta do Norte, Santa Cecília e São Cristóvão do Sul, onde mais de 80% do lixo doméstico é coletado e destinado adequadamente, como mostra a [Tabela 5.73](#page-465-0) e [Figura 5.336.](#page-466-0) A prática de queimar e enterrar o lixo produzido na propriedade ainda é muito comum,

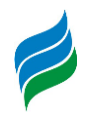

principalmente em áreas rurais. Também ocorrem em locais que não são abrangidos pelo trajeto percorrido pelo caminhão de coleta. Em outros casos, os resíduos são transportados pelos próprios moradores e, posteriormente, depositados em terrenos desabitados, na rua ou mesmo jogado em corpos d'água. Este procedimento, porém, tem poucos registros, e em termos relativos são ínfimos, não atingindo 2% do total. Nos municípios com pior taxa de lixo coletado, Brunópolis (55,3%), Frei Rogério (53,4%) e Lebon Régis (68,5%), uma parte considerável do lixo produzido é queimado na propriedade, e uma parte menor é destinada ao descarte mediante seu soterramento (lixo enterrado).

<span id="page-465-0"></span>

| Município               | Total  | Coletado |                      | Queimado (na<br>propriedade     |      | (na<br>propriedade)<br>Enterrado |                    | baldio<br>ou logradouro<br>Jogado em<br>terreno |          | Jogado em rio,<br>mar<br>$\overline{5}$<br>lago |             | Outro destino |      |
|-------------------------|--------|----------|----------------------|---------------------------------|------|----------------------------------|--------------------|-------------------------------------------------|----------|-------------------------------------------------|-------------|---------------|------|
|                         |        | abs      | ৼ                    | abs                             | $\%$ | abs                              | ৯ৎ                 | abs                                             | $\aleph$ | abs                                             | $\%$        | abs           | $\%$ |
| <b>Brunópolis</b>       | 895    | 495      | 55,3                 | 282                             | 31,5 | 83                               | 9,3                | 13                                              | 1,5      | $\overline{\phantom{a}}$                        |             | 22            | 2,5  |
| <b>Campos Novos</b>     | 10.526 | 8.974    | 85,3                 | 1.078                           | 10,2 | 331                              | 3,1                | 10                                              | 0,1      | $\overline{\phantom{a}}$                        |             | 133           | 1,3  |
| Curitibanos             | 11.740 | 10.896   | 92,8                 | 584                             | 5,0  | 94                               | 0, 8               | 12                                              | 0,1      | 3                                               | $\mathbf 0$ | 151           | 1,3  |
| Fraiburgo               | 10.478 | 9.348    | 89,2                 | 771                             | 7,4  | 208                              | 2,0                | 16                                              | 0,2      | 1                                               | $\mathbf 0$ | 134           | 1,3  |
| Frei Rogério            | 734    | 392      | 53,4                 | 242                             | 33,0 | 34                               | 4,6                | 1                                               | 0,1      | $\overline{\phantom{a}}$                        |             | 65            | 8,9  |
| Lebon Régis             | 3.480  | 2.382    | 68,5                 | 818                             | 23,5 | 134                              | 3,9                | 34                                              | 1,0      | $\overline{2}$                                  | 0,1         | 110           | 3,2  |
| Monte Carlo             | 2.792  | 2.496    | 89,4                 | 227                             | 8,1  | 35                               | 1,3                | $\overline{2}$                                  | 0,1      | 1                                               | $\mathbf 0$ | 31            | 1,1  |
| Ponte Alta do<br>Norte  | 982    | 923      | 94,0                 | 39                              | 4,0  | 18                               | 1,8                | $\overline{\phantom{a}}$                        |          |                                                 |             | 2             | 0,2  |
| Santa Cecília           | 4.651  | 4.248    | 91,3                 | 322                             | 6,9  | 32                               | 0,7                | 23                                              | 0, 5     | $\overline{\phantom{a}}$                        |             | 26            | 0,6  |
| São Cristóvão do<br>Sul | 1.336  | 1.179    | 88,3<br>$P^{\prime}$ | 132<br>$\overline{\phantom{a}}$ | 9,9  | 5<br>ζC.                         | 0,4<br><b>3010</b> | 3                                               | 0,2      |                                                 |             | 17            | 1,3  |

Tabela 5.73 – Número de domicílios segundo o destino do lixo

Fonte: IBGE, Censo Demográfico 2010

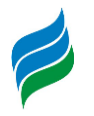

<span id="page-466-0"></span>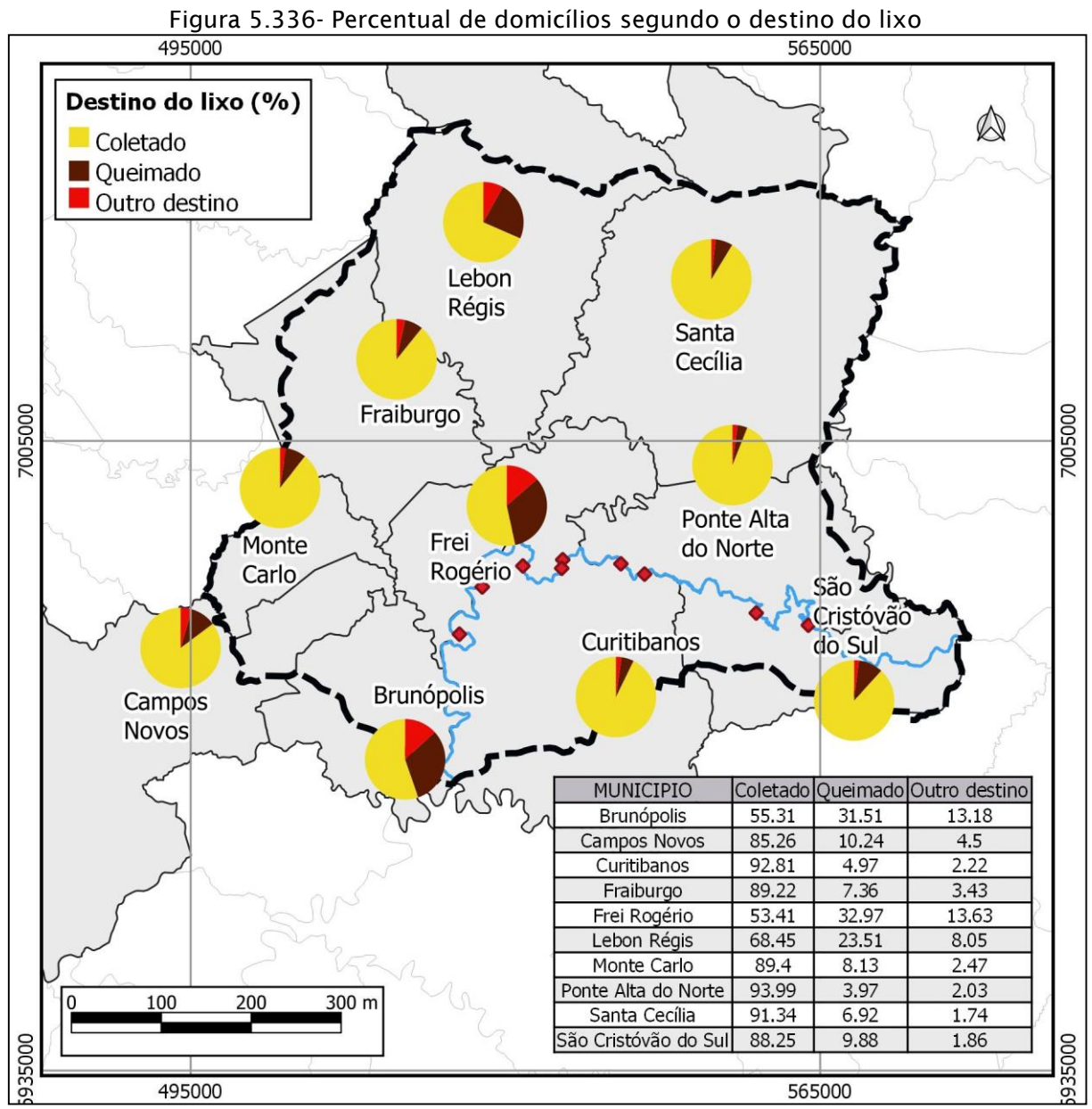

Fonte: IBGE, Censo Demográfico 2010

Ademais, nas áreas urbanas dos municípios os resíduos domiciliares são coletados e transportados por uma empresa responsável, em seguida são destinados ao aterro sanitário mais próximo. No município de Campos Novos por exemplo, a empresa que realiza a coleta e transporte dos resíduos sólidos é a VT Engenharia, dentinando estes resíduos ao Aterro Sanitário da VT Engenharia. Já os municípios de Fraiburgo e Lebon Régis têm como empresa responsável a Engelix Limpeza Urbana, que coleta e transporta os resíduos até o Aterro Sanitário da SANEFRAI. Os resíduos sólidos gerados nos demais municípios têm como destinação final o Aterro Sanitário do Consórcio Intermunicipal do Contestado (Coinco).

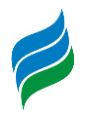

## *5.4.4.2. Energia elétrica*

A distribuição da energia elétrica nos municípios que compõem a área de estudo, é amplamente difundida, e está presente em mais de 98% dos domicílios (IBGE, 2010). Atualmente, seu fornecimento é de responsabilidade da Centrais Elétricas de Santa Catarina S.A. – CELESC. A [Figura 5.337](#page-468-0) detalha o consumo de energia segundo as classes de consumidores. Nela, ficam evidentes as diferenças entre os principais consumidores em cada unidade administrativa. Com isso, em Campos Novos, Curitibanos, Fraiburgo, Monte Carlo, Ponte Alta do Norte e Santa Cecília houve o predomínio de consumo pela atividade industrial, enquanto em Brunópolis e Frei Rogério esse registro ocorreu no meio rural. Em Lebon Régis, o consumo residencial superou as demais classes e, em São Cristóvão do Sul, foi o Poder Público o maior consumidor de energia. A análise destas informações permite estabelecer uma importante conexão com as atividades econômicas praticadas em cada localidade.

Quanto ao percentual de unidades consumidoras [\(Figura 5.337\)](#page-468-0), tem-se nas residências o maior quantitativo em todos os municípios, exceto em Brunópolis e Frei Rogério, onde as unidades rurais superaram numericamente as demais classes de consumidores. Aqueles que são caracterizados como "de classe industrial", "de consumo próprio" e os relacionados ao "setor público" foram agrupados em "Outros" pois, quantitativamente, representam poucas unidades consumidoras. Em contraponto, fazendo uma análise comparativa, em média, uma indústria consome – em kWh –, energia elétrica equivalente a cerca de 83 unidades residenciais, ou seja, mesmo com menor presença numérica as indústrias são responsáveis por um expressivo consumo de eletricidade.
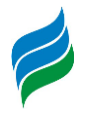

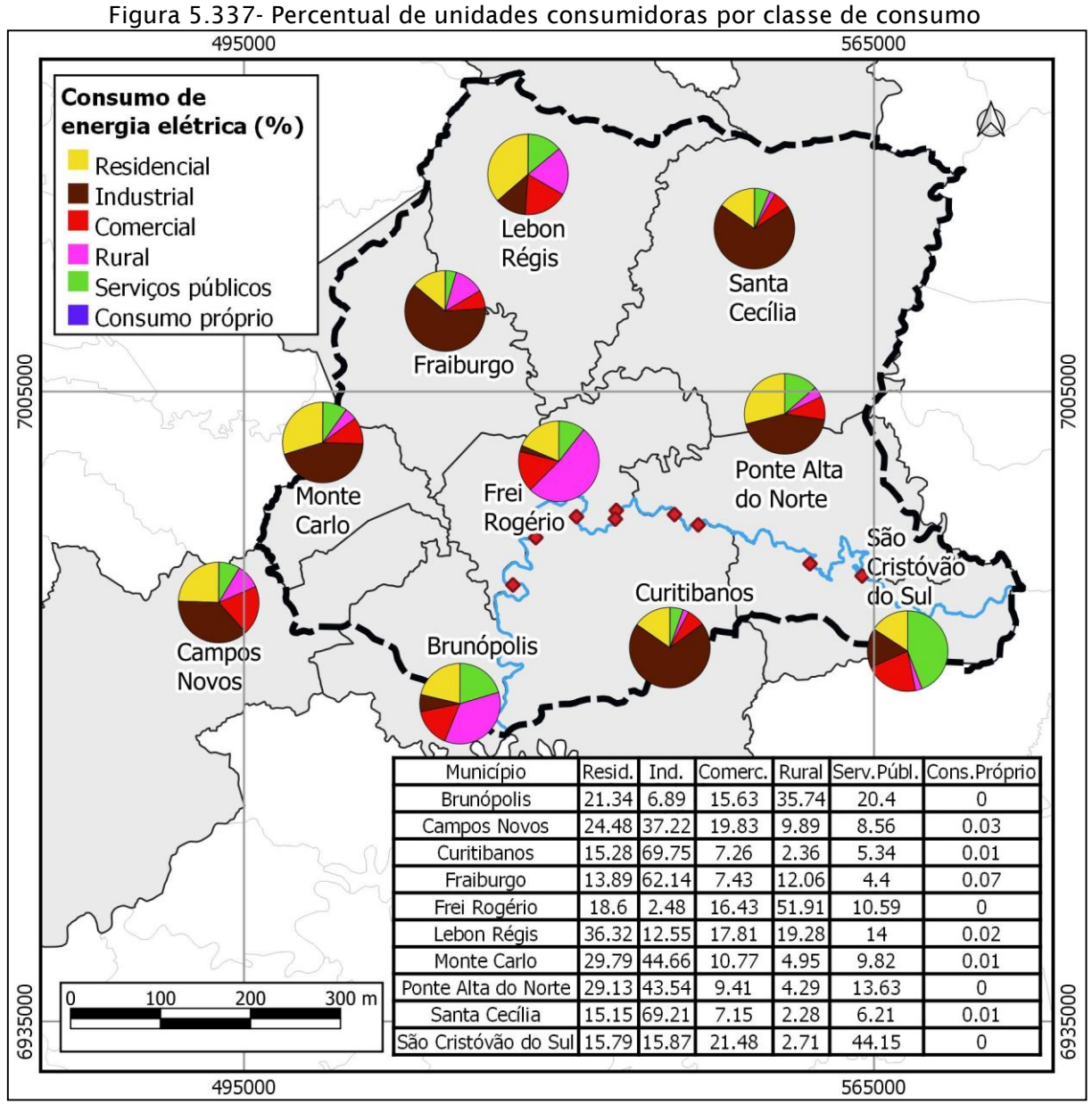

Fonte: CELESC Distribuição, jun/18.

A [Tabela 5.74](#page-469-0) traz os dados do número de unidades consumidoras, bem como o consumo total dessas unidades (kWh), e a média de consumo. Frei Rogério é o município com o menor número de unidades consumidoras, e o maior encontra-se em Curitibanos. Em termos de consumo médio, entretanto, não se encontram nestas mesmas posições. Isso ocorre devido à qualificação do consumidor; sendo ele industrial, eleva-se substancialmente o consumo médio final do município. Desse modo, Curitibanos, Fraiburgo e Santa Cecília são aqueles que se sobressaem no consumo médio, não só pelo predomínio da atividade industrial, mas também pelo alto número de unidades consumidoras.

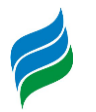

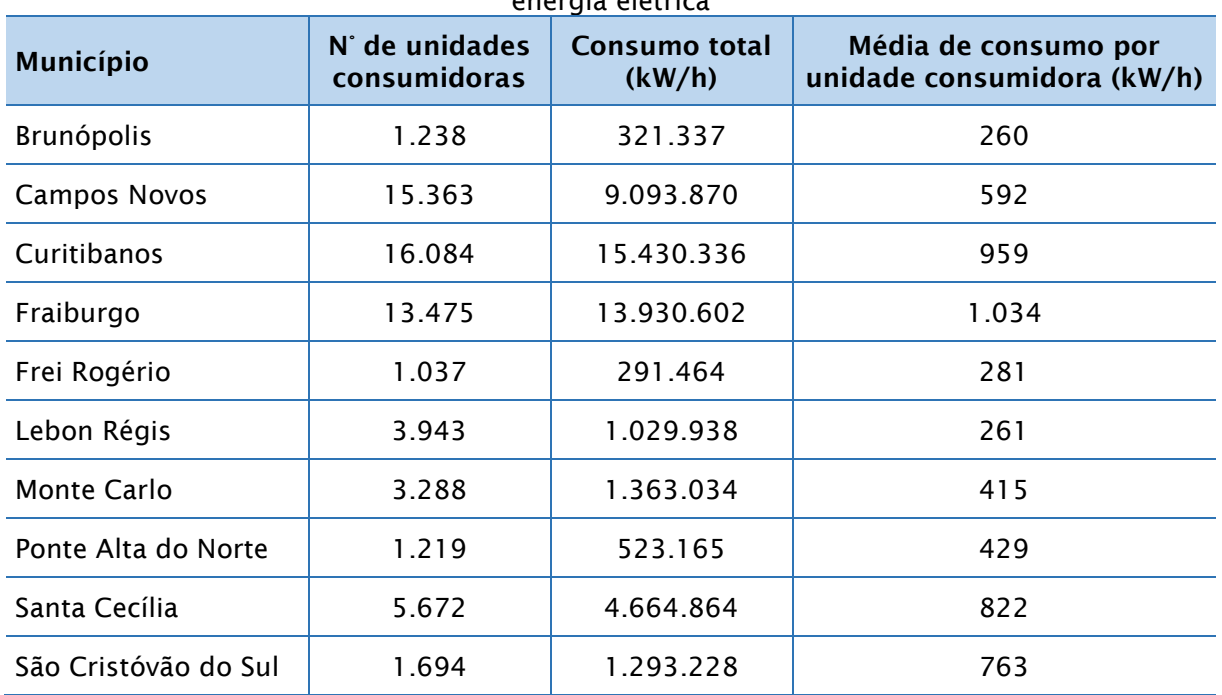

<span id="page-469-0"></span>Tabela 5.74 - Número de unidades consumidoras, consumo total e média de consumo de energia elétrica

Fonte: CELESC - dados de jun. 2018 a jun. 2019.

### *5.4.4.3. Transporte*

O principal meio de transporte utilizado nos municípios estudados (regra geral de nosso país) é o rodoviário. De tal modo, listou-se a composição da frota de veículos, que aparecem na [Tabela 5.75.](#page-469-1) Praticamente três quartos da frota total concentram-se em apenas três unidades territoriais: Curitibanos (26,8%), Campos Novos (22,6%) e Fraiburgo (22,6%). Neles, assim como nas demais localidades, os automóveis são os veículos mais utilizados pelos habitantes locais, perfazendo um número total que beira os 60%, na média de todos os municípios. Motocicletas, caminhonetes e caminhões aparecem em seguida, na hierarquia dos veículos mais comuns. Estes, juntamente com os automóveis, contemplam 90% da frota total de veículos dessa região.

<span id="page-469-1"></span>

| Município | n<br>$\infty$ | n<br>$\mathbf{v}$<br>$\Omega$<br>$\Omega$<br>c<br>z<br>ര | n                                      | ō | О<br>$\overline{\phantom{a}}$<br>٠w<br>Ō<br><u>م</u><br>$\overline{\phantom{0}}$<br>ω | S<br>--<br>ත<br>Řé<br>$\overline{\omega}$ | o<br>ಗರ<br>$\mathbf{e}$<br>Ο | O<br>ᇃ<br>으<br>ω<br>ω<br>Z | ൛<br>$\omega$<br><u>ក្នុ</u><br><b>S</b> | ≀।उ<br>$\mathbf{v}$<br><b>S</b><br>o<br>ಁ೮ |
|-----------|---------------|----------------------------------------------------------|----------------------------------------|---|---------------------------------------------------------------------------------------|-------------------------------------------|------------------------------|----------------------------|------------------------------------------|--------------------------------------------|
| Total     | 1.595         |                                                          | 24.791 27.672 23.375 1.694 5.703 4.599 |   |                                                                                       |                                           |                              |                            | $1.683$   9.551                          | 2.548                                      |

Tabela 5.75 - Frota de veículos por tipo

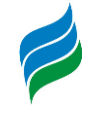

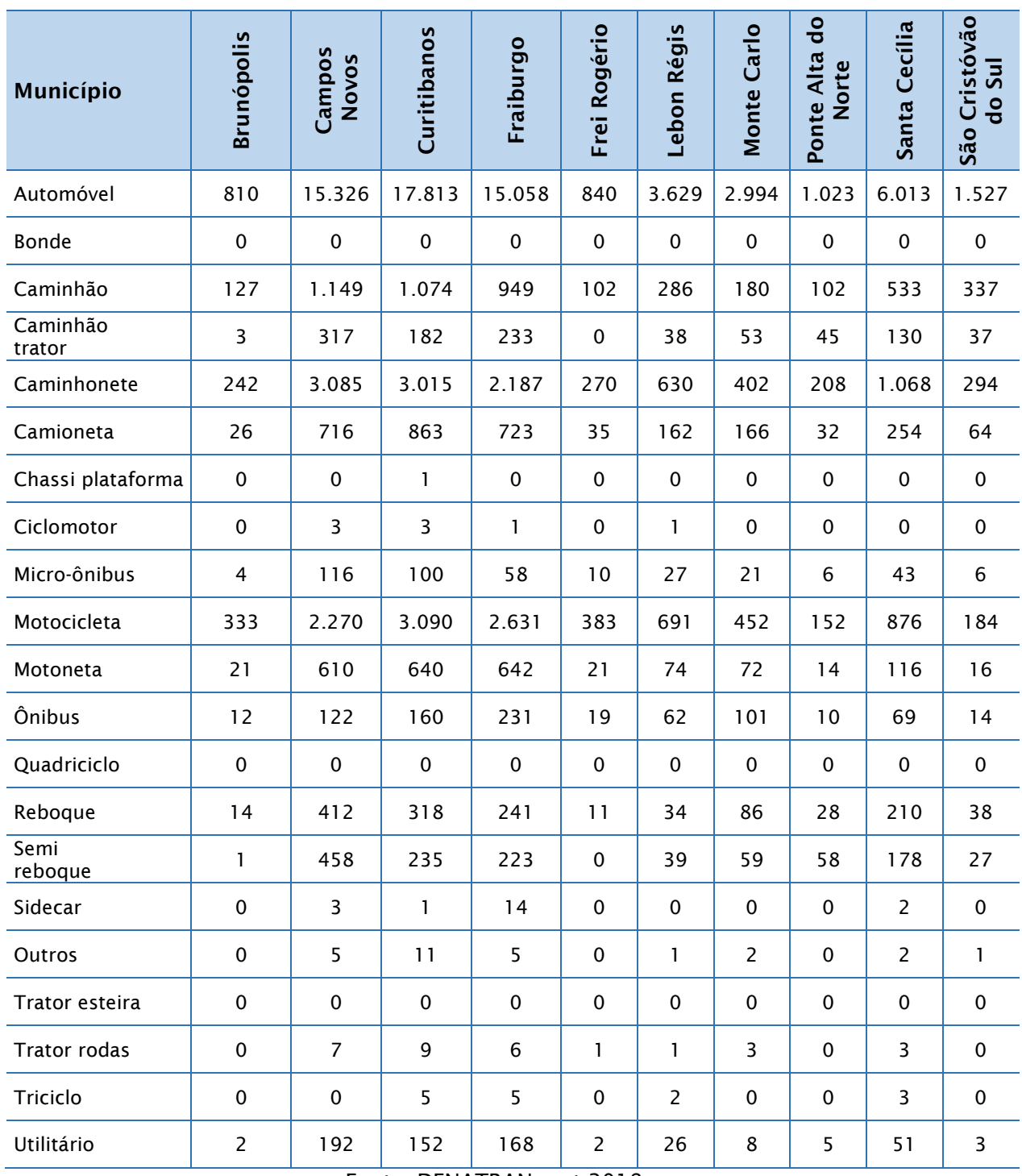

Fonte: DENATRAN, out 2018

As principais rodovias federais de acesso aos municípios da bacia do rio Marombas são: a BR-470, BR-282 e BR-116. A primeira (BR-470) corresponde de uma rodovia de ligação (Navegantes/SC – Camaquã/RS), com sentido geral leste/oeste (transversal), pavimentada e com uma extensão total de 832,9 km, conforme o Departamento Nacional de Infraestrutura de Transportes-DNIT (2015). A BR-282 é uma rodovia do tipo transversal, que corta o estado de Santa Catarina no sentido

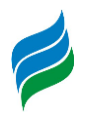

leste/oeste, com extensão de 678 km (DNIT, 2015). Esta rodovia federal, junto com a BR-470, são as melhores e mais rápidas opções para realizar o deslocamento desta região até o litoral catarinense e vice-versa. Já a BR-116, no trecho que atravessa a área em questão, é pavimentada e está sob concessão da Arteris Planalto Sul. A BR-116 faz a conexão dos municípios de interesse com outros municípios catarinenses, bem como com os estados vizinhos (RS e PR), no sentido norte/sul (longitudinal). As rodovias estaduais que cortam os municípios referidos são as SC-120, SC-350, SC-355, SC-451 e SC-452, conforme ilustrado na [Figura 5.338.](#page-471-0) Tais rodovias encontramse pavimentadas nos trechos que transcorrem na área em questão, o que permite um acesso aos municípios, ou a saída destes, de maneira relativamente fácil – apesar da falta de manutenção em alguns trechos, bem como o fato de se tratar de pistas de faixas simples, em sua maioria.

<span id="page-471-0"></span>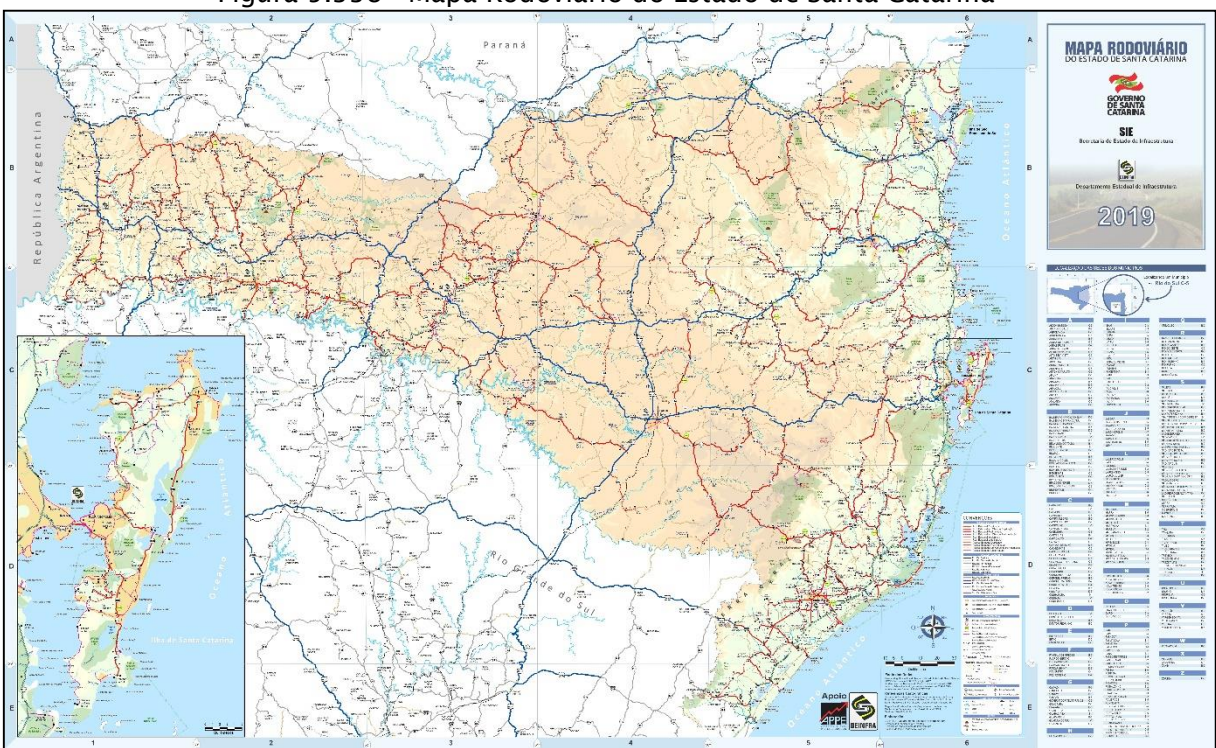

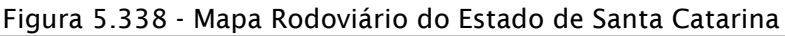

Fonte: DEINFRA, 2019. Disponível em: <http://www.deinfra.sc.gov.br/maparodoviario>

A malha ferroviária atualmente em operação inserida no contexto estadual é de 1380,77 km. A [Figura 5.339](#page-472-0) ilustra o traçado das ferrovias com detalhamento que se segue: "em operação", "desativadas", "em estudo" e "planejadas". Nota-se que há uma ferrovia "em operação" que atravessa parte da área da bacia do rio Marombas, nos municípios de Ponte Alta do Norte, São Cristóvão do Sul e Santa Cecília. Trata-se da Ferrovia Tronco Sul – Mafra a Lages, que, assim como a Ferrovia São Paulo – Rio

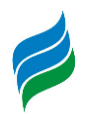

Grande do Sul (uma das motivadoras da Guerra do Contestado, visto anteriormente), buscou interligar São Paulo e o Rio Grande do Sul. Tendo sido construída pelo Batalhão Mauá (11º Batalhão de Engenharia de Construção do Exército), entre o fim da década de 1930 e 1960, essa ligação entre o Sudeste e o Sul é mais eficiente que a anterior, pois permite a circulação de trens mais longos e pesados, além de ter o traçado mais curto (SIE, 2019).

De acordo com a Secretaria de Estado da Infraestrutura (SIE) do Governo de Santa Catarina, o serviço ferroviário no estado é realizado pelas concessionárias América Latina Logística (ALL) e Ferrovia Tereza Cristina (FTC). Há um estudo, desenvolvido em 2003, de expansão da rede viária no estado, com a criação da Ferrovia Litorânea e a Ferrovia Leste-Oeste. Conforme a SIE, o estudo da Ferrovia Litorânea tem como objetivo ligar Imbituba a Araquari, conectando as ferrovias ALL e FTC, além dos quatro portos catarinenses. Por sua vez, a Ferrovia Leste-Oeste prevê a ligação entre as cidades de Itajaí e Chapecó, conectando à ALL em Ponte Alta, no Planalto Serrano e em Herval d'Oeste, no Vale do Rio do Peixe.

<span id="page-472-0"></span>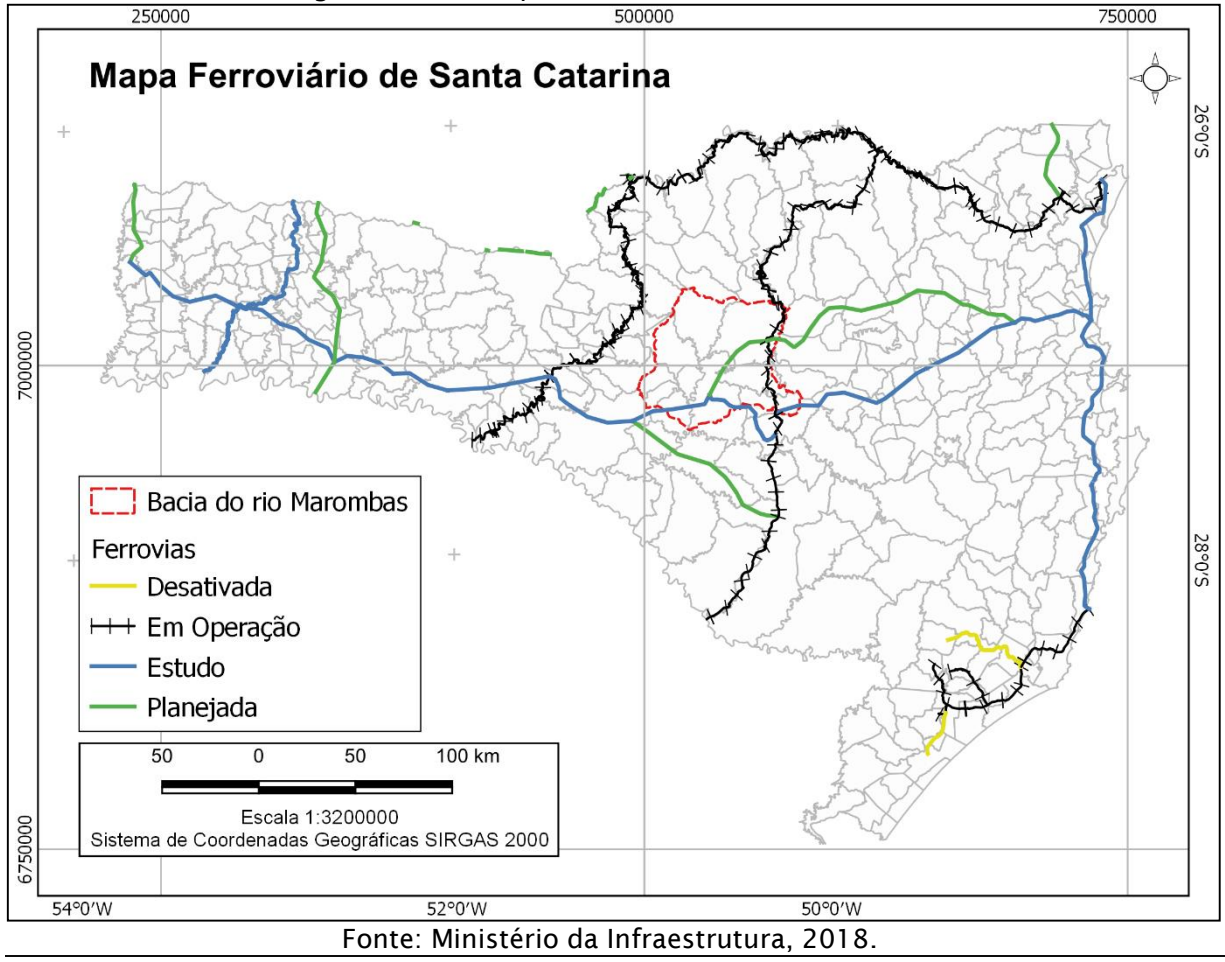

Figura 5.339 - Mapa ferroviário de Santa Catarina

**AIBH – RIO MAROMBAS Página 473**

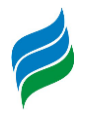

Os aeroportos existentes em Santa Catarina são num total 30, segundo o Ministério da Infraestrutura. Destes 21 são públicos e 9 privados. Na área da bacia do rio Marombas estão localizados três aeródromos, em Santa Cecília e Monte Carlo – privados – e Curitibanos – público [\(Figura 5.340\)](#page-473-0).

<span id="page-473-0"></span>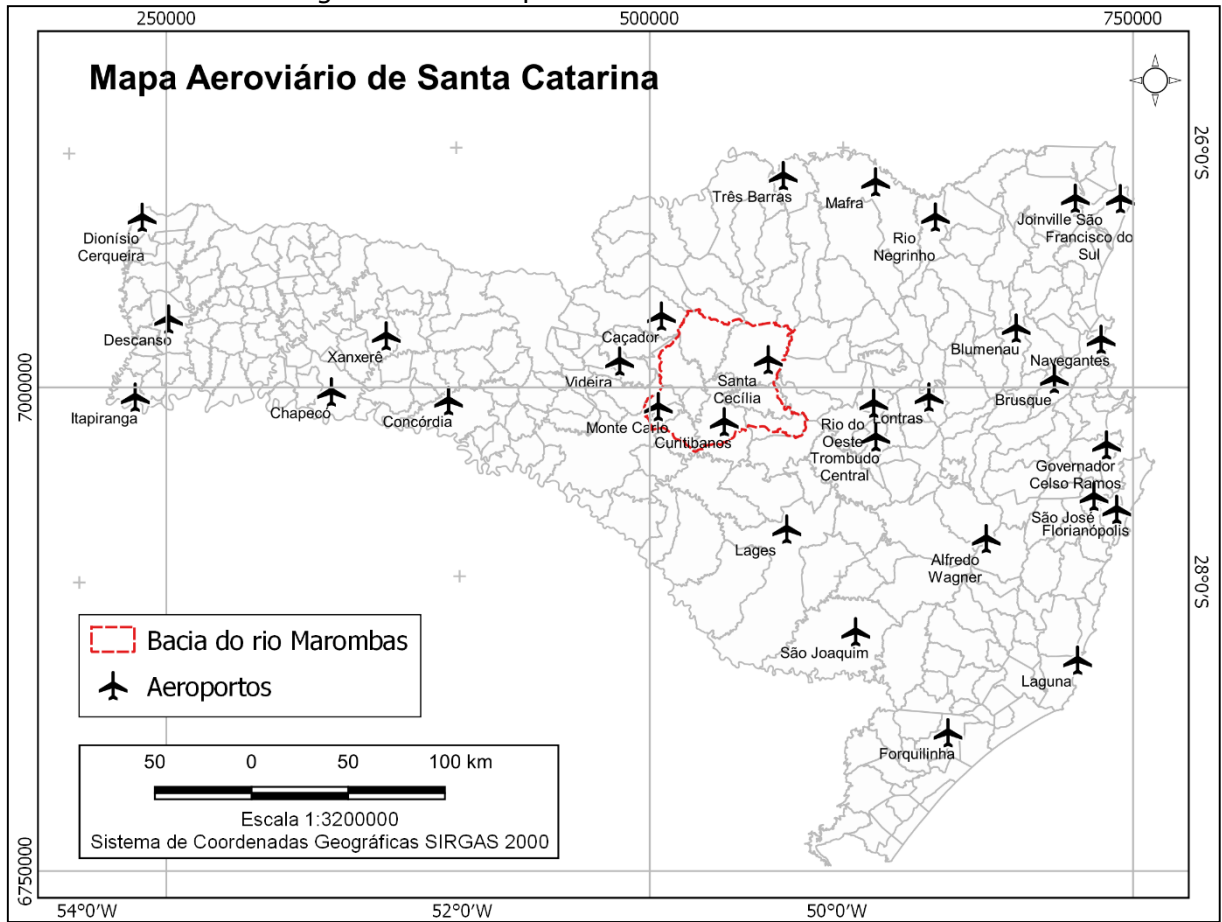

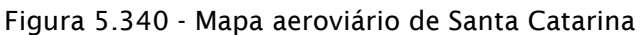

Fonte: Ministério da Infraestrutura, 2018.

Na área de estudo não há portos. Os portos catarinenses localizam-se na região litorânea. São eles: Porto de São Francisco do Sul, Itajaí, Imbituba e Laguna.

A [Tabela 5.76](#page-474-0) apresenta as distâncias dos municípios em análise até as capitais da Região Sul – Florianópolis (SC), Curitiba (PR) e Porto Alegre (RS). Interessante perceber que, de maneira geral, existe quase uma equidistância das localidades da bacia hidrográfica em estudo com a capital catarinense e aquela do Paraná, com diferenças relativamente pequenas. Nesse ponto, destaca-se Campos Novos, cuja distância das três capitais sulinas é muito parecida.

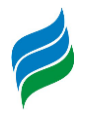

<span id="page-474-0"></span>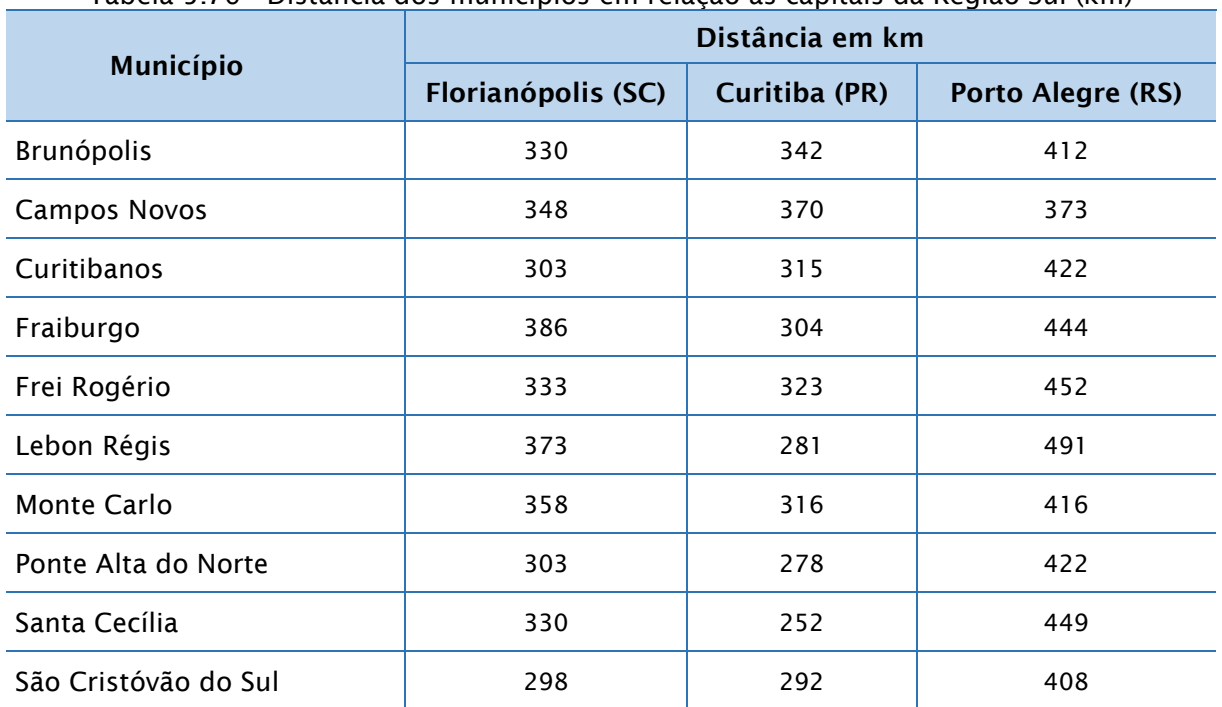

Tabela 5.76 - Distância dos municípios em relação às capitais da Região Sul (km)

Fonte: Google Maps, 2019

#### *5.4.4.4. Segurança Pública*

A propósito das estatísticas de violência, a Tabela 5.77 e [Tabela 5.78](#page-475-0) trazem detalhes sobre esse tema. Na primeira, foram organizadas informações acerca das mortes violentas registradas em 2017, com base nos dados da Secretaria da Segurança Pública do Governo do Estado de Santa Catarina (SSP/SC). Nela, fica evidente que o número de vítimas fatais decorrentes de crimes de homicídios, nos municípios inseridos na área de estudo, é o maior dentre os demais crimes apresentados. Campos Novos foi a cidade na qual, em termos absolutos, houve mais casos de mortes relacionados a crimes de violentos, com um total de 10. No entanto, relativamente ao número de habitantes, fica em terceiro, atrás de Brunópolis e Santa Cecília – primeiro e segundo, respectivamente. O latrocínio, a lesão corporal seguida de morte e o homicídio em decorrência da ação da polícia militar completam as causas de morte violenta, ocorridas na área de abrangência do estudo. A tabela seguinte [\(Tabela 5.78\)](#page-475-0), ilustra outros delitos cometidos, em 2017, que não tiveram como consequência o óbito dos envolvidos – criminosos ou vítimas. Dentre as ocorrências mais frequentes, o furto corresponde a quase 43% de todos os crimes listados, incluindo neste total, o furto de veículos. Em seguida, a lesão corporal dolosa e os

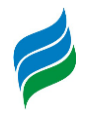

acidentes de trânsito (considerado "crime", de acordo com o critério definido pela SSP/SC) equivalem a cerca de 19% dos registros cada um. Curitibanos é numericamente superior em registros de crimes quando comparado às outras localidades aqui apresentadas. Em termos relativos, Curitibanos fica atrás somente de São Cristóvão do Sul.

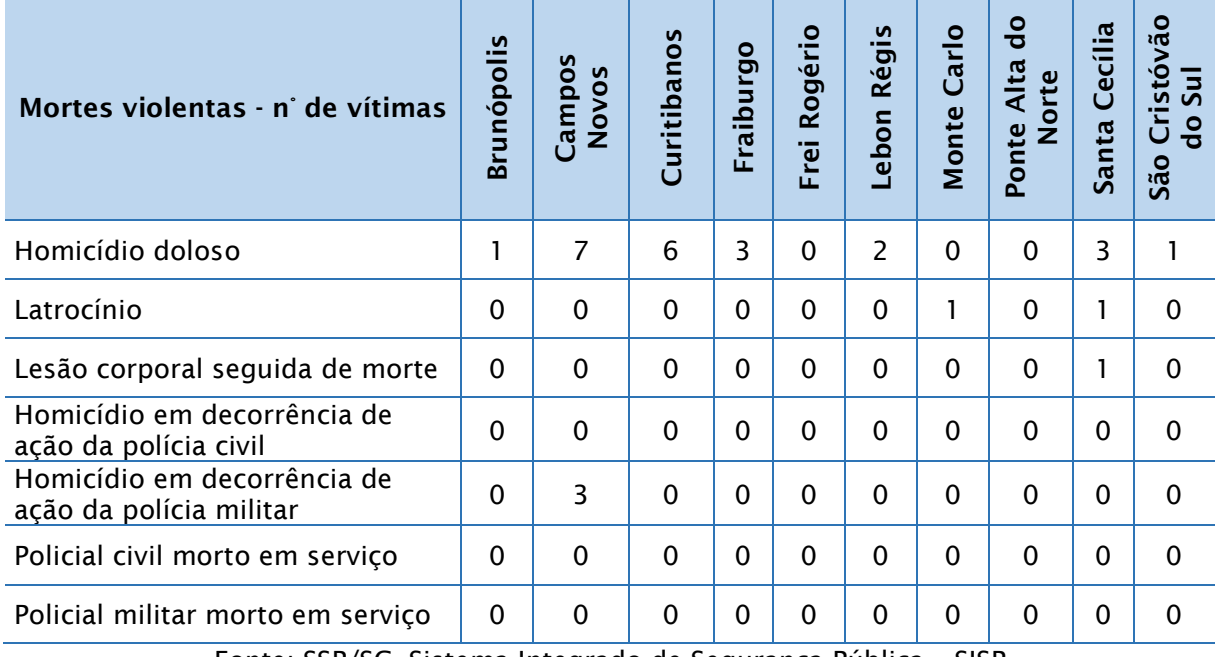

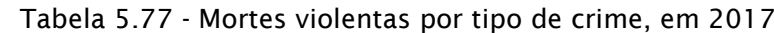

Fonte: SSP/SC, Sistema Integrado de Segurança Pública – SISP

<span id="page-475-0"></span>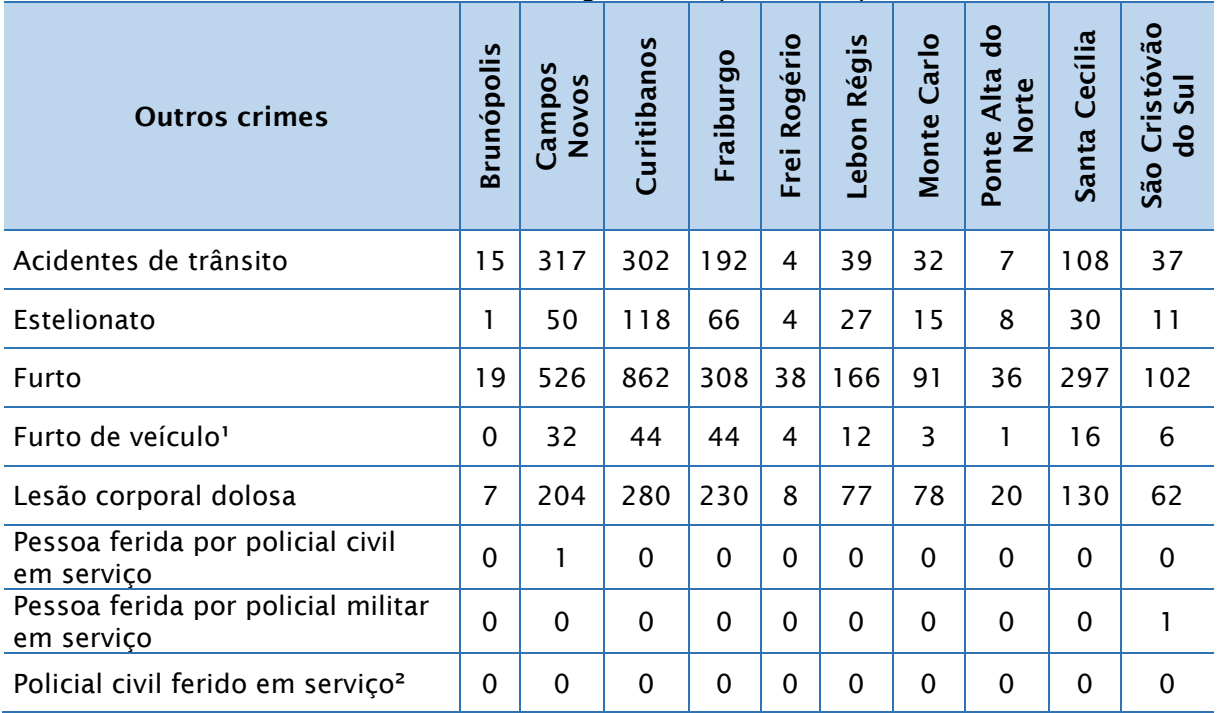

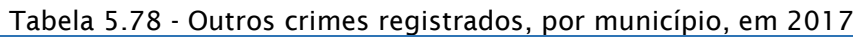

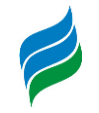

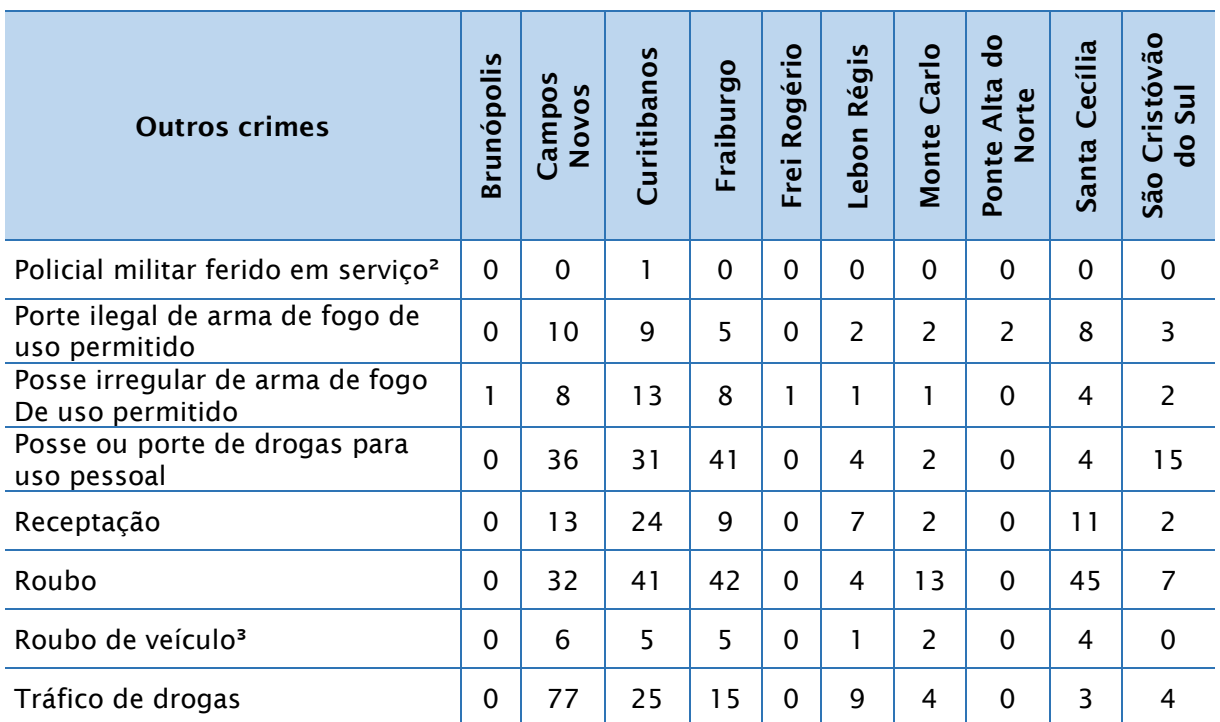

Nota: (1) Já contabilizado no indicador de furto, (2) Já contabilizado no indicador de lesão corporal dolosa, (3) Já contabilizado no indicador de roubo. Fonte: SSP/SC, Sistema Integrado de Segurança Pública – SISP.

Os serviços de segurança presentes nos municípios são expostos no [Quadro](#page-476-0)  [5.26.](#page-476-0) As informações das unidades alocadas nestas localidades foram coletadas nos sites de cada órgão. Em todos os municípios há a presença de unidades da Polícia Militar e das Delegacias da Polícia Civil. Unidades do Corpo de Bombeiros estão ausentes em Brunópolis, Frei Rogério, Ponte Alta do Norte e São Cristóvão do Sul. Há apenas um Batalhão de Polícia Militar Ambiental, em Curitibanos, e um Posto da Polícia Militar Rodoviária, em Lebon Régis.

<span id="page-476-0"></span>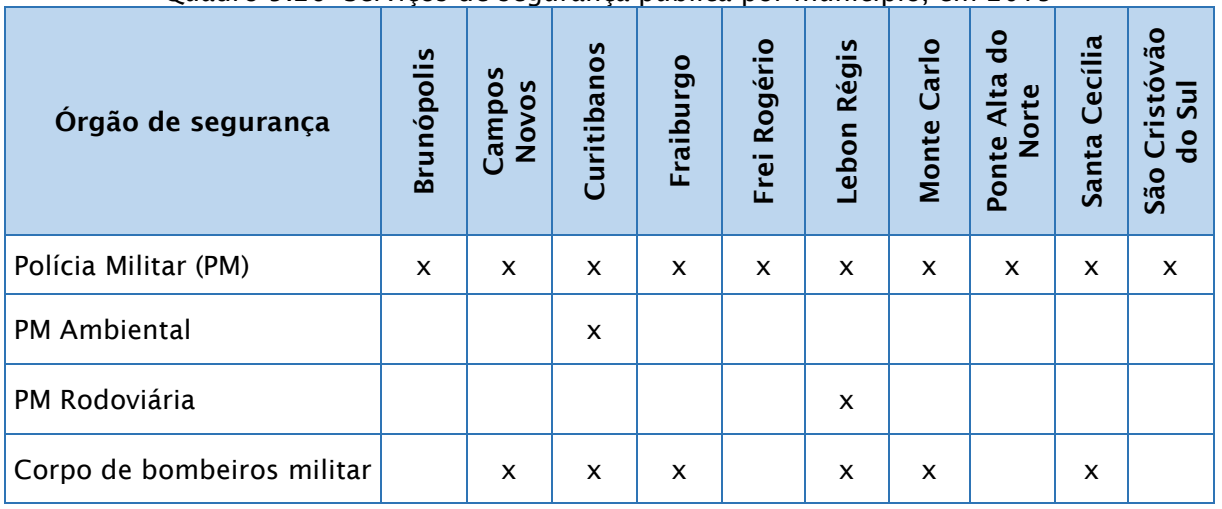

Quadro 5.26- Serviços de segurança pública por município, em 2019

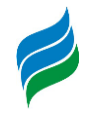

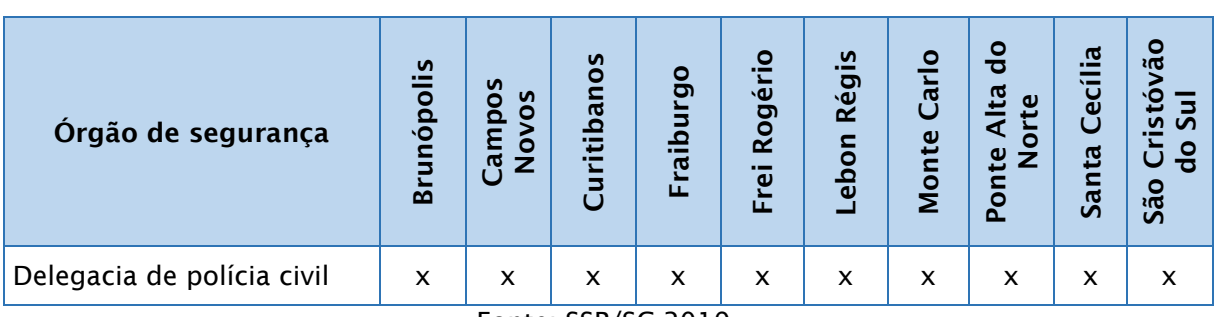

Fonte: SSP/SC 2019.

### *5.4.4.5. Serviços de Saúde*

A oferta de serviços de saúde de qualidade permite à população desfrutar de melhores condições de vida e longevidade. Da mesma forma, a ausência destes instrumentos, ou a má qualidade do serviço prestado prejudica aqueles que deles dependem, especialmente do aparelho público. Muitos pacientes percorrem quilômetros de distância em busca de atendimento em outras localidades, deteriorando ainda mais sua saúde, além de sobrecarregar os estabelecimentos que normalmente já se encontram em sua máxima capacidade prestando socorro aos seus próprios munícipes.

As unidades de saúde existentes nos municípios da bacia do rio Marombas segundo a tipologia são apresentadas na [Tabela 5.79.](#page-477-0) Curitibanos e Fraiburgo são os que concentram o maior número de estabelecimentos de saúde com 136 em cada um. Em sua totalidade a área de estudo conta com 6 hospitais gerais, 15 postos de saúde, 6 policlínicas, 4 unidades móveis de nível pré-hospitalar de urgência e emergência e apenas um pronto-atendimento (sito em Fraiburgo).

<span id="page-477-0"></span>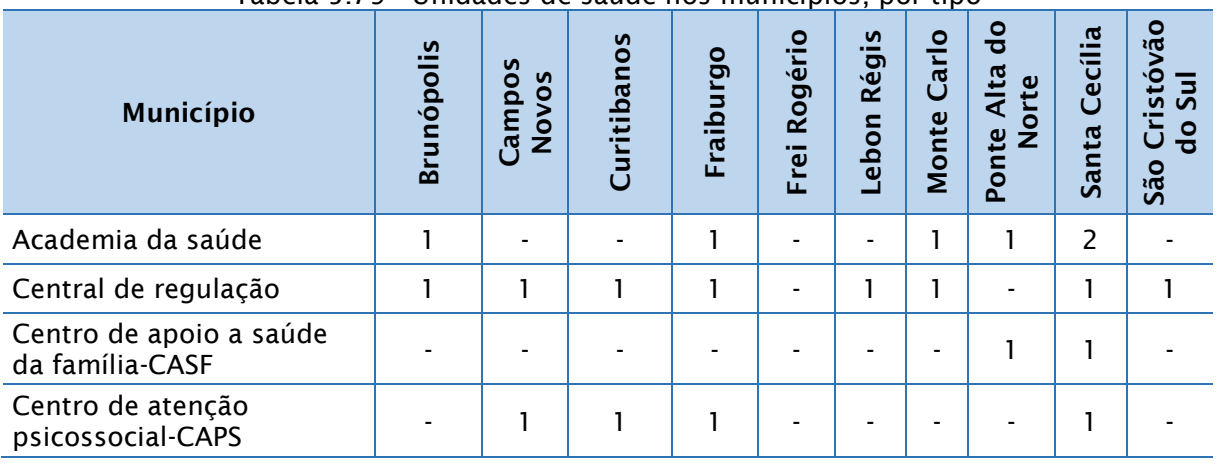

Tabela 5.79 - Unidades de saúde nos municípios, por tipo

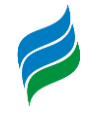

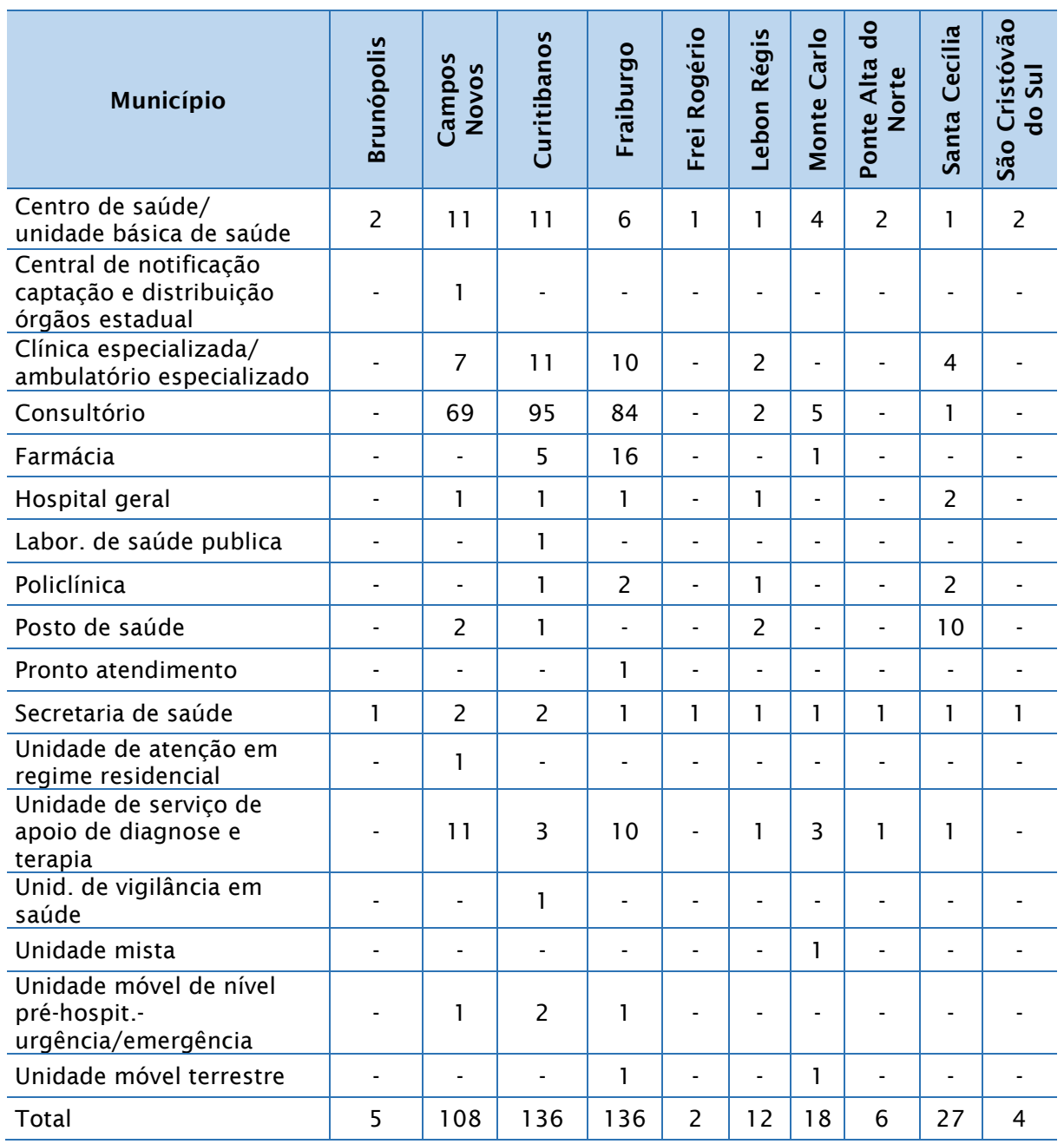

Fonte: Ministério da Saúde, Cadastro Nacional dos Estabelecimentos de Saúde do Brasil – CNES (fev/2019)

Os leitos hospitalares nos municípios analisados somam no total 444, sem distinção de especialidade, de acordo com Cadastro Nacional de Estabelecimentos de Saúde - CNES [\(Tabela 5.80\)](#page-479-0). Na tabela a seguir, observa-se que quase 50% de todos os leitos existentes encontram-se na especialidade clínica.

A população residente em Campos Novos, Curitibanos, Fraiburgo e Santa Cecília possui à sua disposição leitos de internação em diversas modalidades médicas, em sua maioria realizam atendimentos pelo Sistema Único de Saúde – SUS. Em Lebon

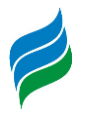

Régis e Monte Carlo 100% dos leitos são destinados ao atendimento de pacientes pelo SUS.

Em quatro unidades territoriais, Brunópolis, Frei Rogério, Ponte Alta do Norte e São Cristóvão do Sul, não há registro de qualquer leito hospitalar, portanto os residentes destes municípios, quando necessitam de internação médica, são transferidos para outras unidades administrativas com leitos disponíveis.

<span id="page-479-0"></span>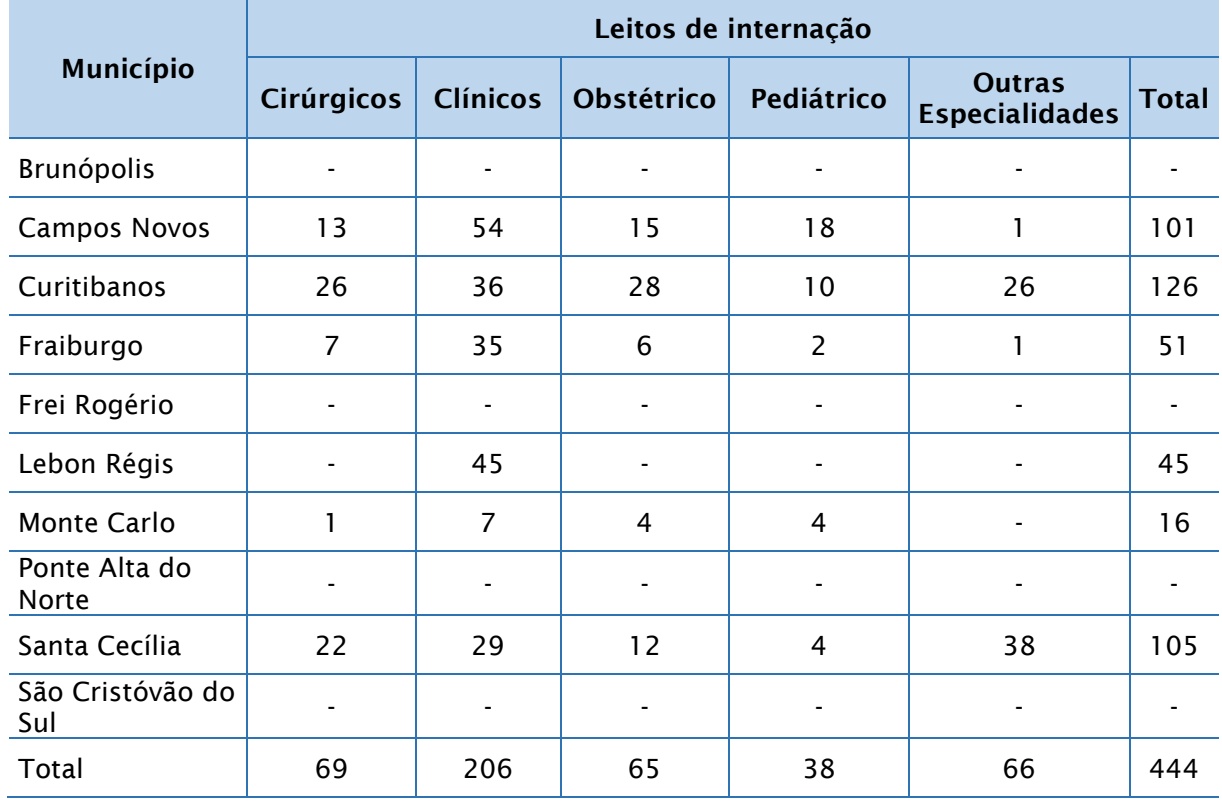

Tabela 5.80 - Leitos de internação nos municípios, por especialidade

Fonte: Ministério da Saúde, Cadastro Nacional dos Estabelecimentos de Saúde do Brasil – CNES (fev/2019)

Os profissionais de saúde em ocupações de nível superior que atuam nos municípios da área de estudo, estão descritos detalhadamente na [Tabela 5.81.](#page-480-0) Observa-se que Campos Novos, Curitibanos e Fraiburgo contam com o maior contingente desses profissionais, e também com maior diversidade de atendimento, quanto às áreas de atuação, sendo notadamente superiores nesses aspectos às demais localidades – o que, de certa forma, não deve surpreender, já que são os municípios com maior população.

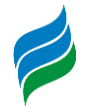

<span id="page-480-0"></span>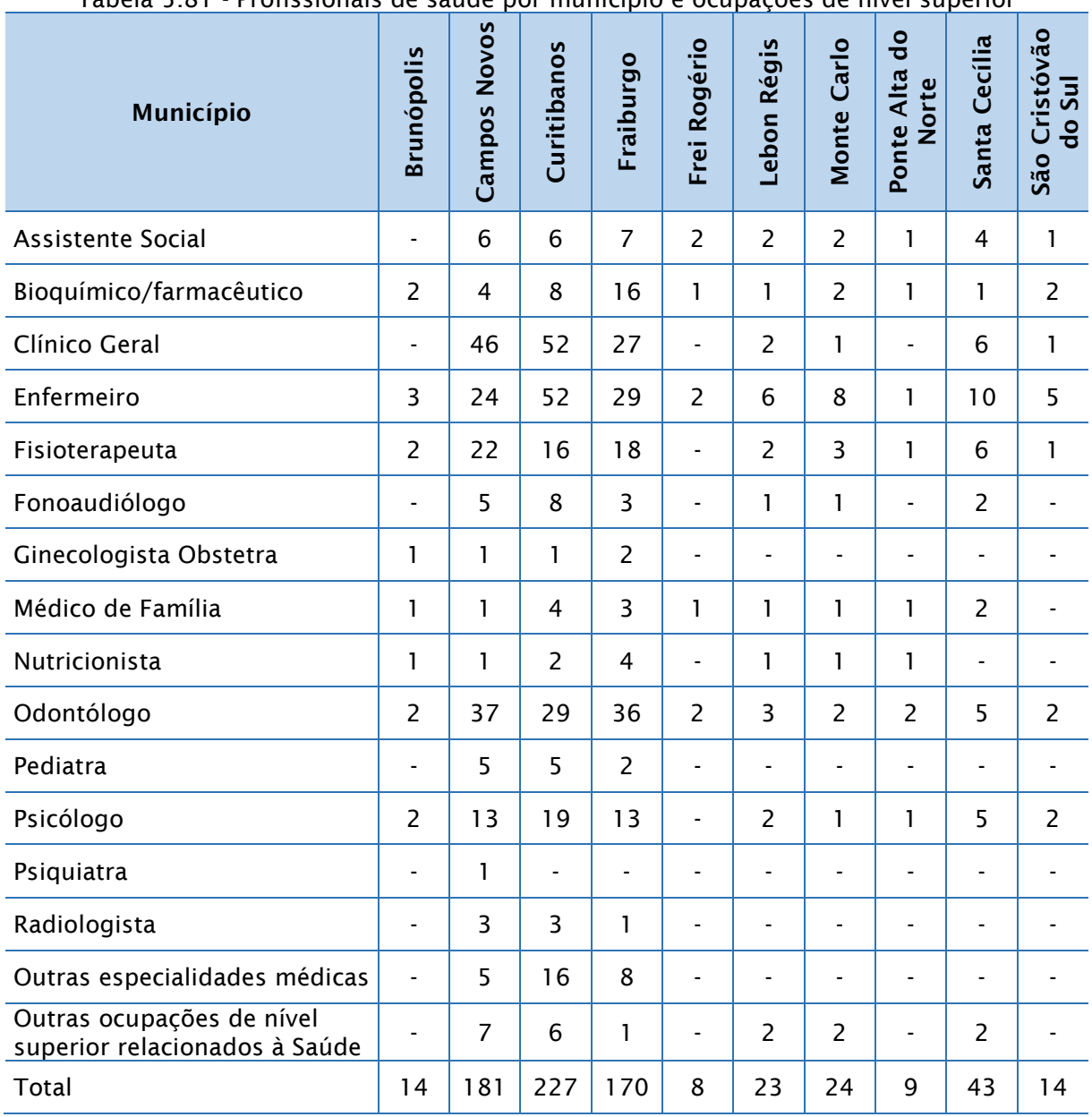

Tabela 5.81 - Profissionais de saúde por município e ocupações de nível superior

Fonte: Ministério da Saúde, Cadastro Nacional dos Estabelecimentos de Saúde do Brasil – CNES (fev/2019)

O número de médicos por habitantes é um importante indicador da atenção à saúde. Nesse sentido, a [Tabela 5.82](#page-481-0) contribui para a compreensão desse tema nos municípios em análise, apresentando o quantitativo de médicos segundo a especialidade. Novamente, sobressaem Campos Novos, Curitibanos e Fraiburgo que, da mesma forma, contemplam o maior número de profissionais de saúde em outras ocupações com nível superior [\(Tabela 5.81\)](#page-480-0). Esses três municípios possuem, respectivamente, 63, 81 e 44 médicos no total, em sua maior parte composta por clínicos. Frei Rogério, Ponte Alta do Norte e São Cristóvão do Sul possuem somente

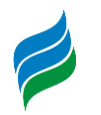

um médico para atender toda a sua população: um clínico (São Cristóvão do Sul) e um médico de estratégia de saúde da família (Frei Rogério e Ponte Alta do Norte). Brunópolis também tem poucos médicos, apenas dois (ginecologista obstetra e estratégia de saúde da família).

De acordo com a Organização Mundial da Saúde (OMS), a proporção ideal é de um médico para cada 1.000 habitantes. Desse modo, constata-se que somente os três municípios com melhores índices de saúde – Campos Novos, Curitibanos e Fraiburgo – estão dentro dos parâmetros considerados ideais pela OMS. Os destaques negativos são Lebon Régis e São Cristóvão do Sul, com um médico para mais de 4.000 habitantes.

<span id="page-481-0"></span>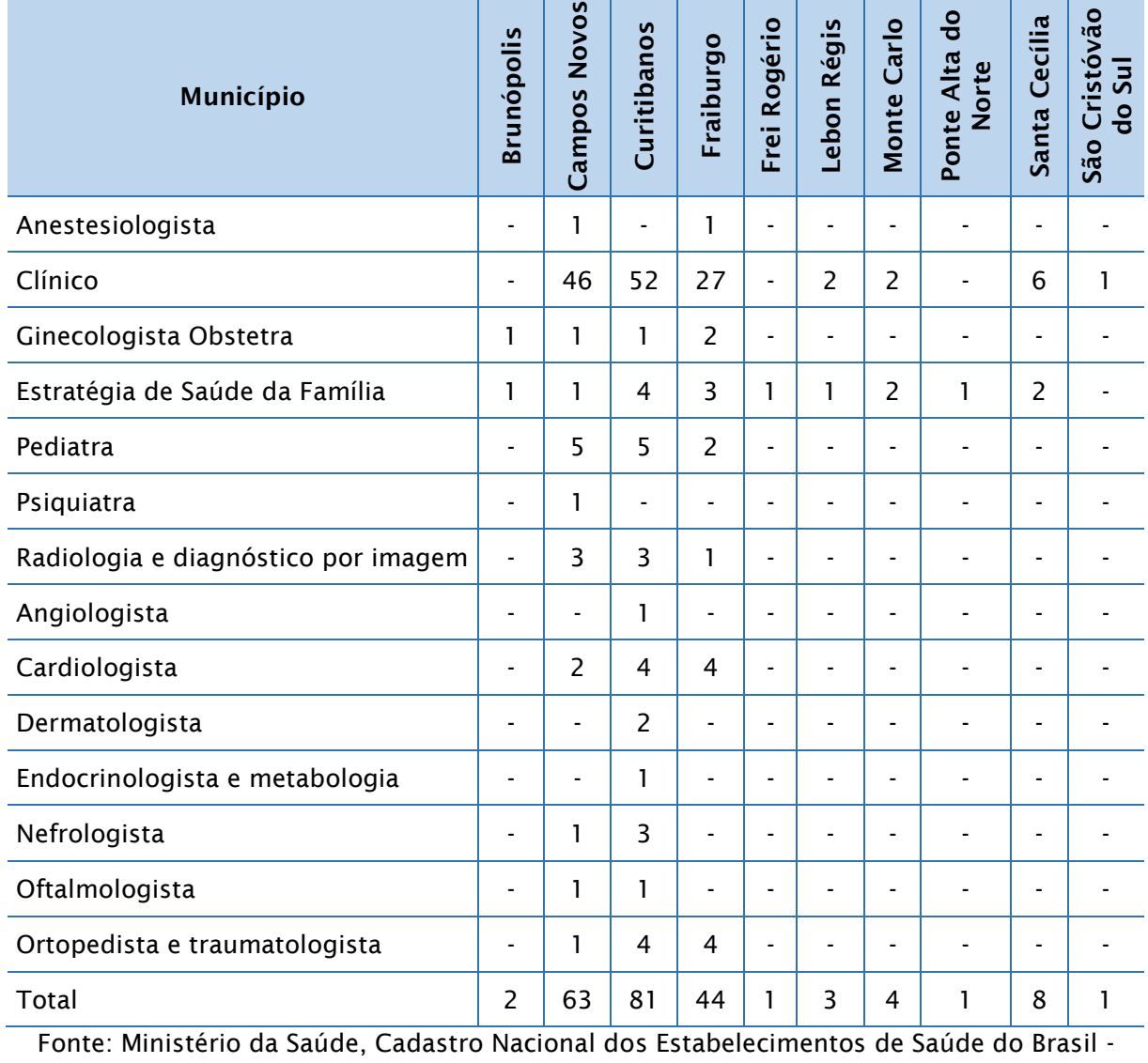

Tabela 5.82 - Número de médicos por município e especialidade

CNES (fev/2019)

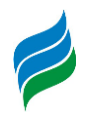

A taxa bruta de natalidade, apresentada na [Tabela 5.83,](#page-482-0) representa o número de nascimentos, por ano, para cada mil habitantes residentes de uma unidade administrativa. Dos municípios analisados, somente Santa Cecília e São Cristóvão do Sul tiveram uma retração na taxa de natalidade no período contemplado, tendo este evento ocorrido mais significativamente em Santa Cecília, que registrou um decréscimo de quase 10% no número de nascimentos, entre 2012 e 2016 – contra uma diminuição de menos de 1%, no caso de São Cristóvão do Sul, no mesmo período. Apesar da maior taxa de desaceleração no crescimento natural, continuou sendo o lugar que registrou, ao longo dos anos considerados, as maiores taxas de natalidade da região, na média do intervalo temporal considerado.

Os demais locais mostraram aumento do incremento populacional. O destaque fica por conta de Ponte Alta do Norte, com a mais alta variação na taxa de natalidade registrada, de 31,2% a mais de nascimentos, entre 2012 e 2016. Também foi o que alcançou a maior taxa bruta em um ano, de 19,4 em 2016, valor igualmente observado apenas em Santa Cecília no ano de 2013. Em média, o município que apresentou a menor variação nas taxas de nascimento, neste intervalo de tempo, foi Brunópolis. Enfim, daqueles que obtiveram um saldo positivo na taxa bruta de natalidade, entre 2012-2016, Fraiburgo obteve o menor resultado, com apenas 0,1%.

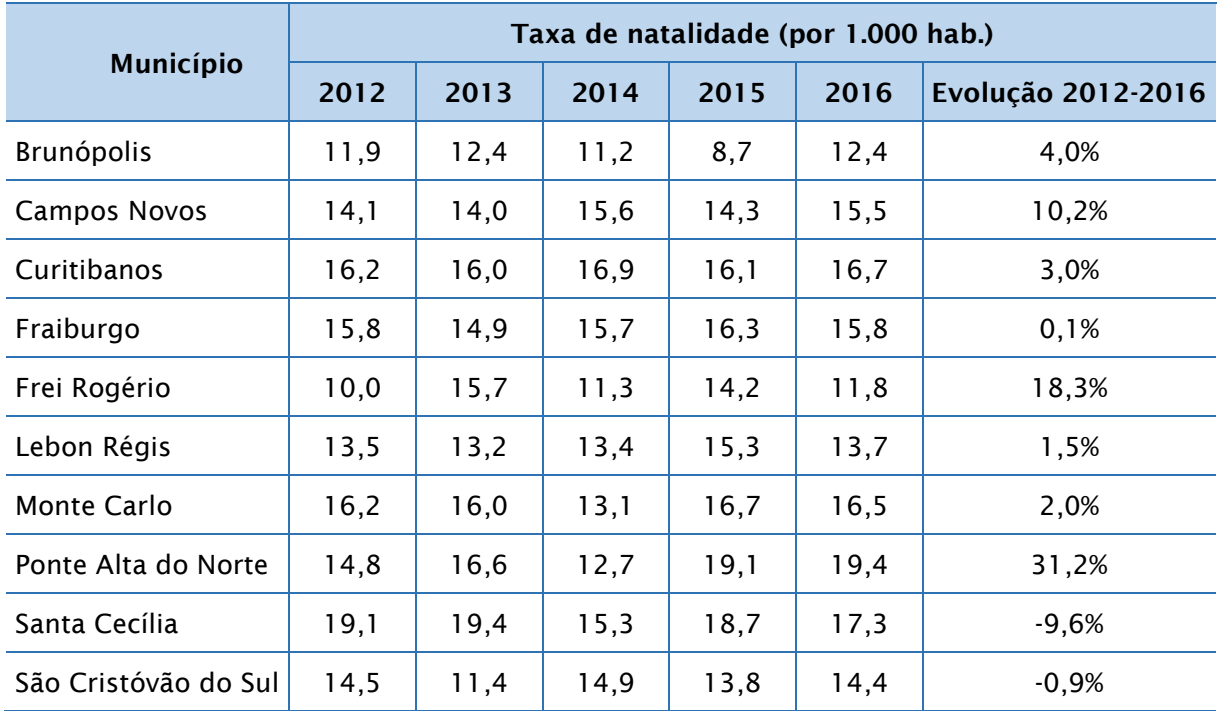

<span id="page-482-0"></span>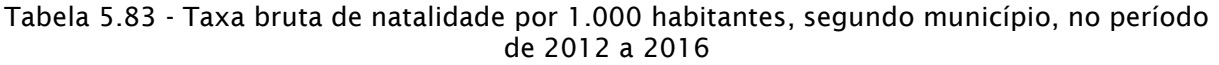

Fonte: Ministério da Saúde, Sistema de Informações sobre Nascidos Vivos – SINASC

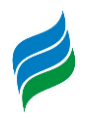

As taxas de mortalidade infantil nos municípios integrantes da bacia do rio Marombas são detalhadas na [Tabela 5.84.](#page-483-0) Este índice é calculado a partir do número de óbitos de crianças com até um ano de idade, num conjunto de mil nascidos vivos, no intervalo de um ano. Esse indicador apresentou, de maneira geral, algumas oscilações no período, mas teve como resultante uma redução na mortalidade infantil em seu território administrativo, no caso de Campos Novos, Curitibanos, Fraiburgo e Ponte Alta do Norte. Já Brunópolis, Lebon Régis, Monte Carlo, Santa Cecília e São Cristóvão do Sul elevaram seus índices de óbitos infantis no primeiro ano de vida.

Para efeitos comparativos, em 2016 o estado de Santa Catarina, um dos melhores colocados do país (atrás somente do Espírito Santo), teve uma taxa de mortalidade infantil de 8,8 óbitos por mil nascimentos. A média brasileira é de cerca de 14 mortes a cada mil nascidos, em 2016, se aproximando mais da média encontrada na área de estudo. Alguns municípios, contudo, exibem em alguns anos uma mortalidade infantil bem elevada, bem acima até mesmo da média nacional, chamando atenção para possíveis precariedades na assistência à saúde para as gestantes e seus bebês, na área de estudo. Como é um importante indicador socioeconômico, os resultados reforçam o fato que esta região do estado de Santa Catarina é a que possui os piores indicadores de Santa Catarina – incluindo expectativa de vida, educação, IDH e outros, que também serão vistos na sequência.

Convém expor, entretanto, que entre 2012 e 2016, somente Campos Novos, Curitibanos, Lebon Régis e Santa Cecília apresentam informações a respeito da mortalidade infantil para todos os anos em questão. Por outro lado, Frei Rogério possui informações somente para 2014 – cuja taxa, de 38,5 mortes, só não foi maior que a de São Cristóvão do Sul, com 63,3 óbitos, no mesmo ano. Tal situação ocorre provavelmente por uma ausência de dados nesses anos ou, o que é mais improvável, mas possível, que não tenham ocorridos óbitos de crianças dentro desses parâmetros nos anos sem essas informações (de todo modo, tais considerações não estão presentes no banco de dados do SIM, constituindo meras especulações).

<span id="page-483-0"></span>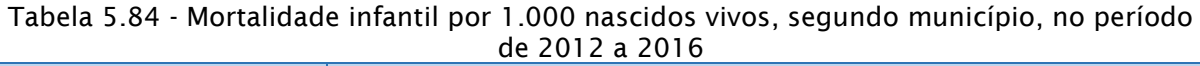

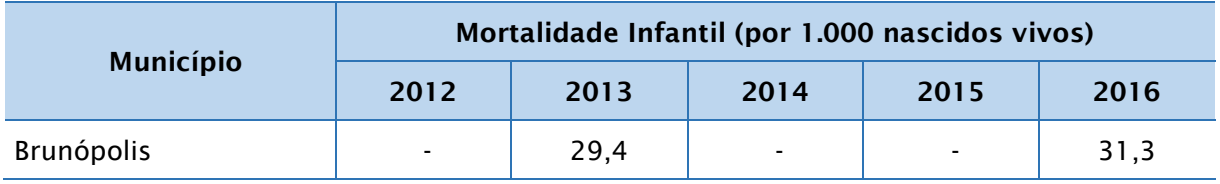

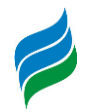

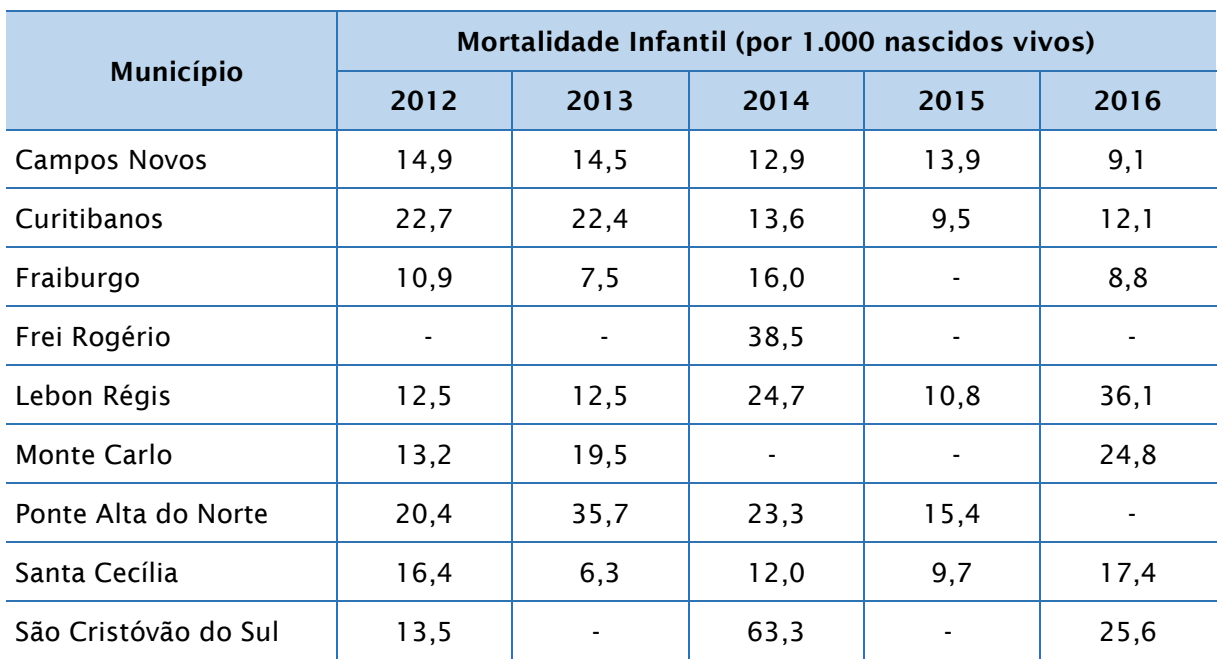

Fonte: Ministério da Saúde, Sistema de Informações sobre Mortalidade – SIM

A definição de esperança de vida ao nascer, de acordo com o PNUD (Programa das Nações Unidas para o Desenvolvimento), é o número médio de anos que as pessoas deverão viver a partir do nascimento, se permanecerem constantes, ao longo da vida, o nível e o padrão de mortalidade por idade prevalecente no ano do censo demográfico. A evolução deste indicador, em três décadas, nos municípios da área de estudo é apresentada na [Figura 5.341.](#page-485-0)

Nela, destaca-se que a média de anos vividos nestas cidades é inferior à média catarinense, mas superior à brasileira nos três levantamentos, ou seja, a expectativa de vida da população residente nestes municípios é superior ao menos em relação à média dos brasileiros, ainda que abaixo do padrão dos catarinenses em geral. No entanto, a longevidade média obteve um aumento um pouco acima de 3 anos por década, indo de 1991 a 2010 para 7,1 anos adicionais, nos quase 20 anos que entrelaçam os três censos. No mesmo espaço temporal, Santa Catarina ganhou uma média de 6,4 anos, e o Brasil 9,2 anos. Ou seja, a esperança de vida da população na área de estudo cresceu numa taxa de 10,4%, acima do estado, que cresceu 9,2%, mas abaixo do país, cujo aumento foi de 14,2% no mesmo período.

Interessante observar que esse aumento na expectativa de vida (sobretudo no âmbito nacional), decorre de melhorias gerais na qualidade de vida da população, relacionadas, por exemplo, nos avanços das condições médico-sanitárias. Além disso, a expectativa de vida era muito baixa (64,7 anos), se comparada à catarinense (70,2

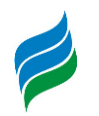

anos), em 1991. Nos resultados posteriores, a diferença foi caindo. Logo, não se trata de a longevidade no estado estar piorando; simplesmente é a média nacional que tem obtido grandes avanços, e o mesmo ocorre nos municípios analisados. Deles, os que mais evoluíram nesse período de duas décadas foram Curitibanos, Fraiburgo e Frei Rogério, aumentando em aproximadamente 9 anos a esperança de vida. Em 2010, Campos Novos foi o local que registrou o maior tempo de vida, com 76,64; em contraponto, Monte Carlo ficou com 73,23, sendo assim, 3,41 anos a menos.

<span id="page-485-0"></span>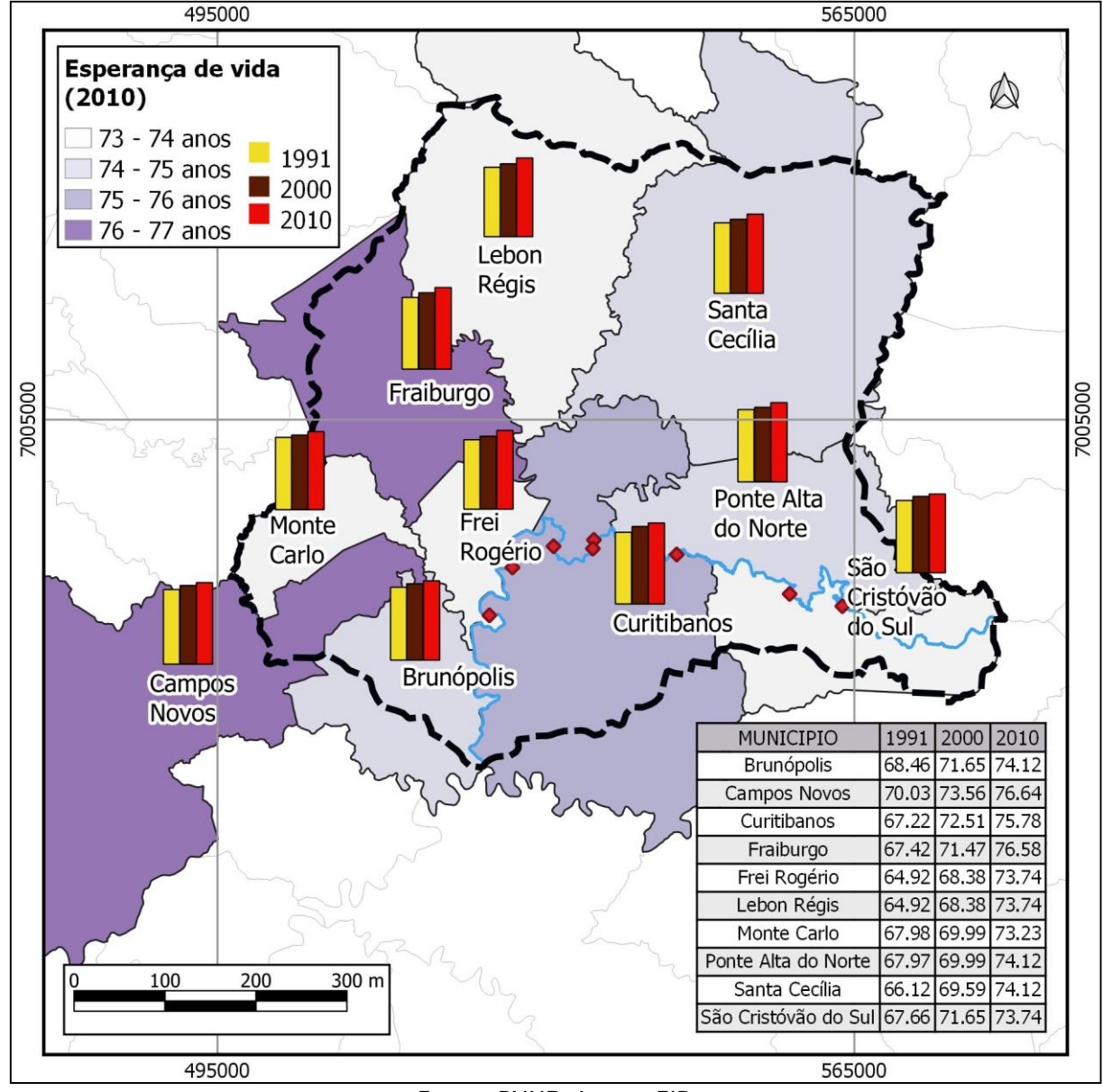

Figura 5.341- Esperança de vida ao nascer por município nos anos 1991, 2000 e 2010

Fonte: PNUD, Ipea e FJP

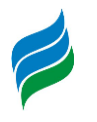

# *5.4.4.6. Educação*

A taxa de alfabetização da população oportuniza, igualmente, o entendimento do grau de desenvolvimento local, pois a educação é uma das principais ferramentas para a construção de uma sociedade mais justa, com maior postura cidadã dos indivíduos, e melhor formação para a vida profissional, dentre outros benefícios individuais e coletivos. O analfabetismo, porém, ainda é uma realidade bastante presente nos dias atuais, e o combate a essa mazela social torna-se um dos principais desafios para governos e sociedade como um todo.

Diz-se analfabeto, o indivíduo que não sabe ler e nem escrever; existe ainda a figura do analfabeto funcional, que teoricamente possui a alfabetização básica, mas não consegue interpretar e gerar opiniões a partir da leitura de textos (pois ele lê as palavras, mas não decifra a ideia/informação contidas), e nem efetuar cálculos matemáticos de complexidade média e alta (às vezes, nem problemas matemáticos simples). A baixa escolaridade (tempo que o indivíduo frequenta as instituições de ensino, em todos os níveis), decorrente do abandono escolar, é outro problema a ser combatido, e tem como causalidade diversos fatores, como a falta de incentivo (familiar ou institucional), baixo atrativo, dificuldades no aprendizado e a falta de vagas. Também decorrem por fatos sociais, como a necessidade de trabalhar, o envolvimento com drogas, paternidade/maternidade precoces, entre outros. A oferta de vagas, aliada a um ensino de qualidade, atrativo e significativo, especialmente na esfera pública, é fundamental para a redução dos indicadores negativos, infelizmente bem presentes no Brasil, que nos "rankings" internacionais relacionados à educação está em posições nada satisfatórias.

De acordo com a metodologia do IBGE (2010), a taxa de alfabetização das pessoas com 10 anos ou mais, na área de estudo, é de 91%. Logo, é inferior à média catarinense, que chega a 96%. Na [Figura 5.342,](#page-488-0) observa-se que o nível de instrução (das pessoas com 10 anos ou mais), nos municípios estudados, é composto em sua maioria por pessoas que se auto declararam "sem instrução e fundamental incompleto" (acima da metade, em todos eles), contribuindo para a tese supracitada do problema histórico de analfabetismo e evasão escolar, em todo território nacional. Campos Novos é o local onde há maior frequência de pessoas com nível de instrução mais elevado. Nele, 20,3% da população possui ensino médio completo, e 8% têm conclusão em curso de nível superior. Ao mesmo tempo, é a localidade com o menor

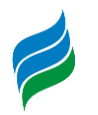

índice de pessoas sem instrução/fundamental incompleto; de qualquer maneira, continua sendo mais da metade dos indivíduos (quase 52%). Brunópolis apresentou o pior desempenho, contando com quase 70% da população sem formação inicial finalizada, ou sem qualquer instrução. Também é um dos dois municípios com o menor percentual de pessoas com o nível superior completo: apenas 2,8% – maior somente que Lebon Régis, com 2,6% apresentando esse nível de instrução.

É importante observar que, aprofundando esta análise em busca de uma explicação mais concreta para tal preocupante desempenho, nota-se que, dentro daqueles que se declararam sem instrução e fundamental incompleto, a maior parcela é composta pela população na faixa de idade entre 10 e 14 anos em todos os municípios levantados, ou seja, encontram-se cursando esta etapa de ensino. Em seguida, predomina o grupo de idade composto por aqueles indivíduos com 60 anos ou mais - os idosos.

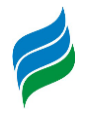

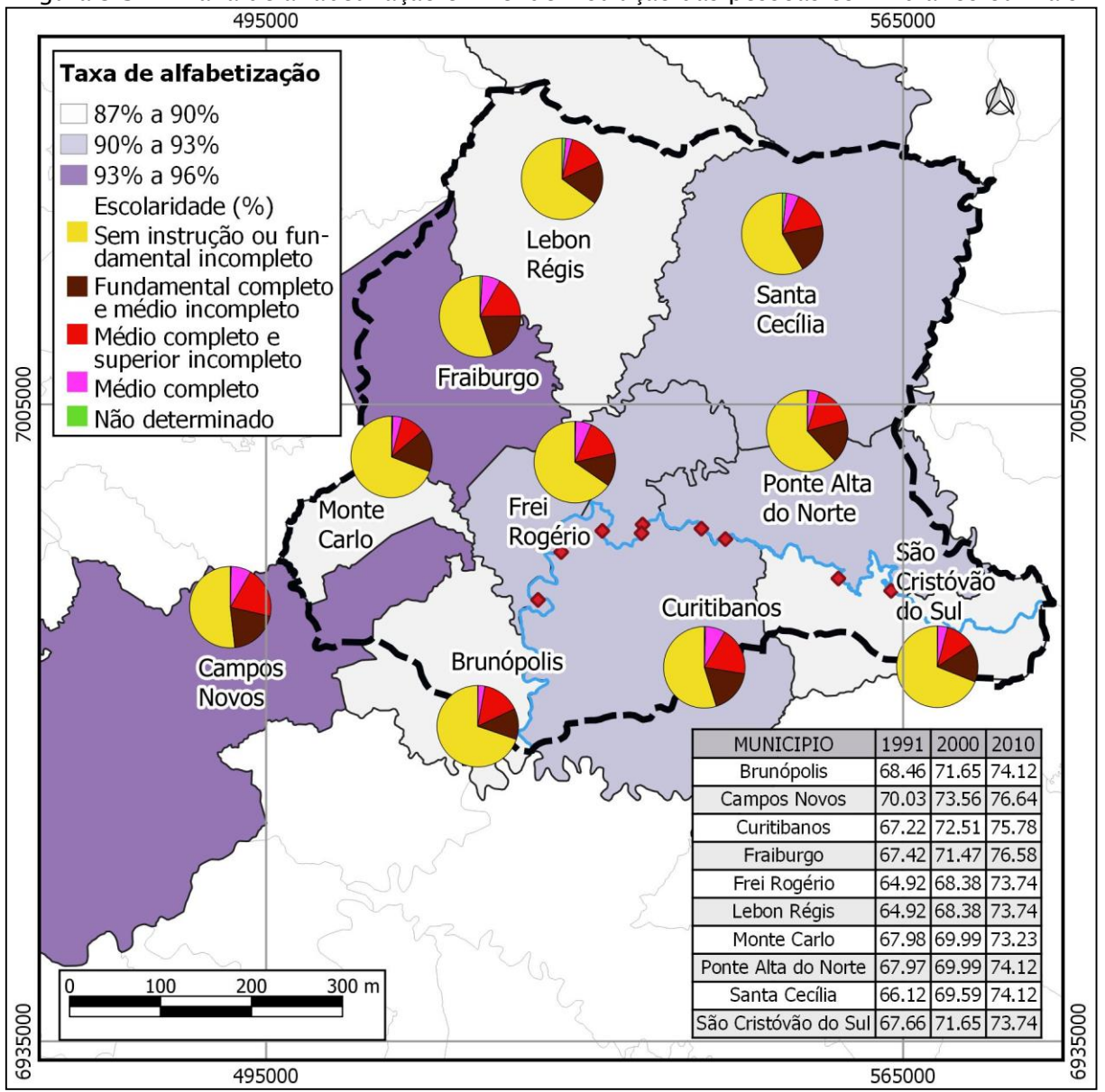

<span id="page-488-0"></span>Figura 5.342- Taxa de alfabetização e nível de instrução das pessoas com 10 anos ou mais

Fonte: IBGE. Censo Demográfico 2010

A [Tabela 5.85](#page-489-0) apresenta informações sobre o número de matrículas por tipo de ensino e dependência administrativa (municipal, estadual, federal ou privado), nos municípios que integram a bacia do rio Marombas, conforme a Sinopse Estatística da Educação Básica de 2017, do Ministério da Educação (MEC). O número de alunos matriculados na rede pública (federal, municipal e estadual), para todos os segmentos de ensino (infantil, fundamental e médio), corresponde a aproximadamente 94% de todas as matrículas efetuadas, em contraste com as feitas na rede privada, que ficam em torno de 6%. Esse volume baixo de matrículas na rede privada decorre

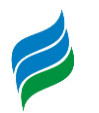

simplesmente pela falta de instituições desse tipo na região; com efeito, apenas os três maiores municípios (Curitibanos, Campos Novos e Fraiburgo), apresentam em seus territórios estabelecimentos de ensino particular, nos três segmentos definidos na tabela. Santa Cecília também possui crianças matriculadas na rede privada, todavia apenas no segmento "creche e pré-escola" (Infantil).

Levando em conta as matrículas feitas por segmento, sem diferenciar as redes públicas e privadas, mais da metade (61,5%) dos estudantes estavam cursando o ensino fundamental. Nos anos iniciais (creche e pré-escola) 23% dos matriculados, e 15,5% no ensino médio. Curitibanos possui cerca de 9,8 mil alunos em sua rede de ensino, sendo quantitativamente o mais representativo dos municípios.

| Município   |                        | <b>Brunópolis</b>                                                                                                    | <b>Campos Novos</b> | Curitibanos    | Fraiburgo | Frei Rogério             | Lebon Régis    | Monte Carlo                  | do<br>Ponte Alta | Santa Cecília                      | São Cristóvão<br>do Sul |
|-------------|------------------------|----------------------------------------------------------------------------------------------------|---------------------|----------------|-----------|--------------------------|----------------|------------------------------|------------------|------------------------------------|-------------------------|
|             | Total                  | 114                                                                                                    | 1.907               | 2.282          | 1.921     | 124                      | 582            | 543                          | 198              | 665                                | 287                     |
| Infantil    | Federal                | $\overline{a}$                                                                                                    |                     |                |           |                          |                |                              |                  |                                    |                         |
| (creche e   | Estadual               | $\overline{a}$                                                                                                    |                     | $\overline{a}$ |           | $\overline{a}$           |                | L.                           | L.               | $\overline{a}$                     |                         |
|             | Municipal              | 114                                                                                                    | 1.673               | 2.000          | 1.848     | 124                      | 582            | 543                          | 198              | 603                                | 287                     |
|             | Privada                | $\overline{a}$                                                                                                    | 234                 | 282            | 73        |                          |                |                              | $\overline{a}$   | 62<br>1.277<br>1.225<br>587<br>587 |                         |
|             | Total                  | 374                                                                                                    | 4.758               | 5.919          | 4.806     | 371                      | 1.831          | 1.331                        | 485              | 2.502                              | 642                     |
|             | Federal                | $\overline{a}$                                                                                                    |                     |                |           | $\overline{\phantom{a}}$ |                | $\qquad \qquad \blacksquare$ | $\overline{a}$   |                                    |                         |
| Fundamental | Estadual               | 236                                                                                                    | 1.931               | 3.021          | 526       | 183                      | 816            | 154                          | 225              |                                    | 148                     |
|             | Municipal              | 138                                                                                                    | 2.391               | 2.312          | 3.864     | 188                      | 1.015          | 1.177                        | 260              |                                    | 494                     |
|             | Privada                |                                                                                                    | 436                 | 586            | 416       |                          | $\blacksquare$ |                              |                  |                                    |                         |
|             | Total                  | 119                                                                                                    | 824                 | 1.613          | 1.554     | 126                      | 353            | 360                          | 125              |                                    | 144                     |
|             | Federal                |                                                                                                    |                     |                | 191       | $\overline{a}$           |                |                              |                  |                                    |                         |
| Médio       | Estadual               | 119                                                                                                    | 773                 | 1.480          | 1.283     | 126                      | 353            | 360                          | 125              |                                    | 144                     |
|             | Municipal              | <b>Norte</b><br>42<br>$\overline{a}$<br>$\overline{\phantom{a}}$<br>$\overline{\phantom{a}}$<br>$\overline{\phantom{a}}$<br>$\overline{\phantom{a}}$<br>91<br>80<br>51<br>$\overline{a}$<br>$\overline{a}$<br>Fonte: MEC, Sinopse Estatística da Educação Básica 2017 |                     |                |           |                          |                |                              |                  |                                    |                         |
|             | pré-escola)<br>Privada |                                                                                                    |                     |                |           |                          |                |                              |                  |                                    |                         |
|             |                        |                                                                                                    |                     |                |           |                          |                |                              |                  |                                    |                         |

<span id="page-489-0"></span>Tabela 5.85 - Número de matrículas por dependência administrativa e etapa de ensino, segundo município, em 2017

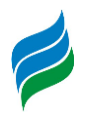

Em relação ao número de unidades de ensino [\(Tabela 5.86\)](#page-490-0), de modo geral, nota-se a prevalência dos estabelecimentos públicos, especialmente os municipais, que totalizam 159 dos 210 existentes. As escolas particulares somam 24 unidades. A maioria das escolas (44,4%) trabalham com ensino fundamental; outra boa parte (42,7%) com a educação infantil e, por fim, 12,8% tem como público-alvo os alunos do ensino médio. Destaca-se que, segundo a fonte de dados deste levantamento (Sinopse Estatística da Educação Básica/MEC, 2017), um mesmo estabelecimento pode oferecer mais de uma etapa de ensino, embora haja, de maneira geral, uma certa divisão, onde a rede municipal se responsabiliza pelo ensino básico (Infantil e Fundamental I), cabendo à rede estadual fornecer o ensino do Fundamental II e Ensino Médio (embora na prática nem sempre seja assim, como é o caso de Curitibanos, onde existe um estabelecimento educacional municipal que fornece o Ensino Médio).

Fraiburgo é o município com maior número de unidades escolares, de acordo com a etapa de ensino (54 escolas), ficando à frente de Campos Novos, com 50, e Curitibanos com 39. Brunópolis, Ponte Alta do Norte e São Cristóvão do Sul apresentam a menor quantidade de instituições escolares, cada qual com um total de 16 estabelecimentos de ensino.

| Município             |           | Brunópolis                   | Novos<br>Campos | Curitibanos | Fraiburgo      | Rogério<br>Frei          | Lebon Régis    | <b>Monte Carlo</b>                                                                                                    | do<br>Ponte Alta<br><b>Norte</b> | Santa Cecília            | Cristóvão<br>do Sul<br>São |
|-----------------------|-----------|------------------------------|-----------------|-------------|----------------|--------------------------|----------------|----------------------------------------------------------------------------------------------------|----------------------------------|--------------------------|----------------------------|
|                       | Total     | 3                            | 20              | 17          | 25             | 3                        | 6              | $\overline{7}$                                                                                                    | 3                                | 13                       | 3                          |
| Infantil<br>(creche e | Federal   | $\overline{\phantom{0}}$     |                 |             |                | $\blacksquare$           |                |                                                                                                    |                                  | $\blacksquare$           |                            |
|                       | Estadual  | $\qquad \qquad \blacksquare$ |                 | -           | $\blacksquare$ | $\overline{\phantom{a}}$ | $\blacksquare$ | -                                                                                                    | $\overline{\phantom{a}}$         | $\overline{\phantom{a}}$ |                            |
| pré-escola)           | Municipal | 3                            | 17              | 12          | 23             | 3                        | 6              | 3<br>3<br>7<br>11<br>$\overline{2}$<br>$\overline{a}$<br>$\overline{7}$<br>12<br>4<br>3<br>1<br>1<br>1<br>3<br>3<br>9<br>6 |                                  |                          |                            |
|                       | Privada   | $\overline{\phantom{a}}$     | 3               | 5           | $\overline{2}$ | $\overline{\phantom{a}}$ |                |                                                                                                    |                                  |                          |                            |
|                       | Total     | 4                            | 25              | 14          | 22             | 3                        | 9              |                                                                                                    |                                  |                          | 4                          |
|                       | Federal   | $\blacksquare$               |                 |             |                | $\blacksquare$           |                |                                                                                                    |                                  |                          |                            |
| Fundamental           | Estadual  | $\overline{2}$               | 6               | 6           | 3              | 1                        | 3              |                                                                                                    |                                  |                          |                            |
|                       | Municipal | $\overline{c}$               | 16              | 6           | 17             | $\overline{2}$           | 6              |                                                                                                    |                                  |                          |                            |

<span id="page-490-0"></span>Tabela 5.86 – Unidades de ensino por dependência administrativa e etapa de ensino, segundo município, em 2017

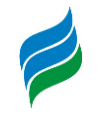

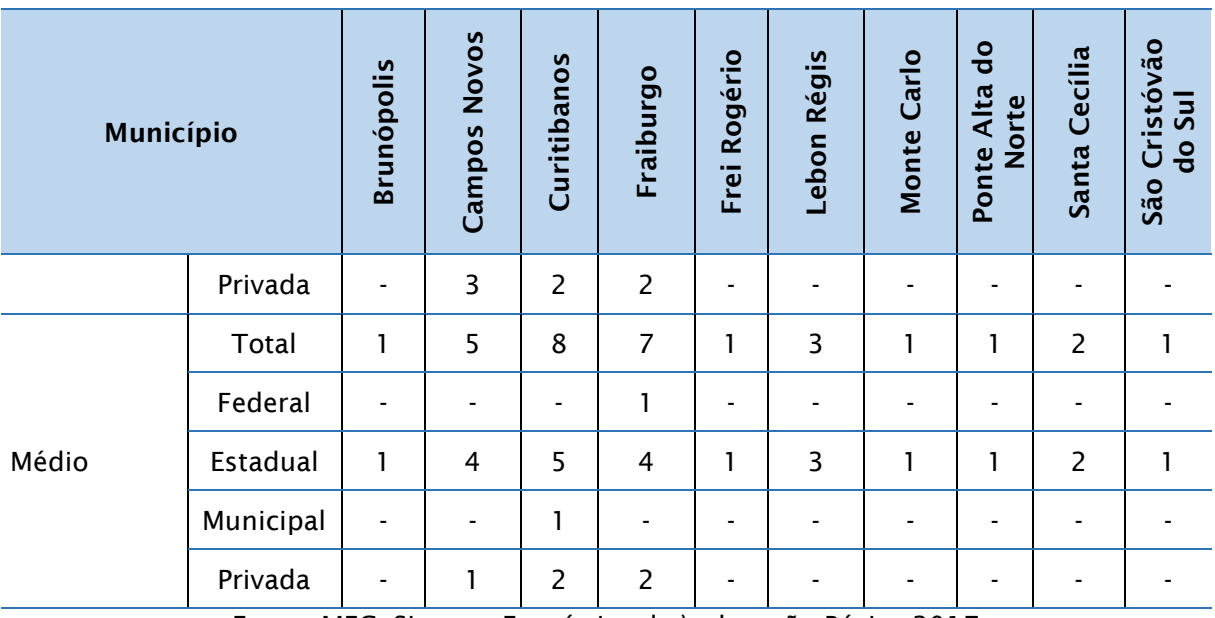

Fonte: MEC, Sinopse Estatística da \educação Básica 2017

O Índice de Desenvolvimento da Educação Básica (IDEB), outro importante indicador educacional, compõe-se de uma gama de dados provenientes de levantamentos efetuados pelo Ministério da Educação (MEC). O IDEB funciona como um "termômetro" do ensino, sobretudo o público, nos diferentes níveis espaciais, possibilitando o monitoramento da qualidade da educação por meio de informações concretas. É calculado a partir de dois conceitos importantes para a qualidade da aprendizagem discente: a taxa de aprovação e o desempenho dos estudantes nas disciplinas de português e matemática.

Segundo o Instituto Nacional de Estudos e Pesquisas Educacionais Anísio Teixeira – INEP (órgão do MEC responsável pelo levantamento dos dados), a meta definida como objetivo do Plano de Desenvolvimento da Educação (PDE) para 2022 é a obtenção do IDEB médio nacional igual a 6,0, sendo 0 (zero) a nota mínima e 10 (dez) a máxima. Considerado dessa maneira, tem-se uma média correspondente a um sistema educacional de qualidade, cuja meta pode ser comparável àquela já alcançada pelos países desenvolvidos.

A Tabela 5.87 ilustra os valores do IDEB nas unidades de ensino públicas, dentro dos municípios integrantes da bacia do rio Marombas. A tabela está subdividida em "anos iniciais" (4ª série ou 5º ano) e "anos finais" (8ª série ou 9º ano), que correspondem, respectivamente, ao fim do ciclo Fundamental I e do Fundamental II, que estruturam o Ensino Básico (1º grau). As informações são relativas aos anos ímpares (padrão da pesquisa), entre 2009 e 2017. Finalmente, as células destacadas

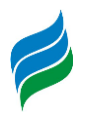

com a cor de fundo são, justamente, os segmentos que apresentam valores que atingiram a meta estipulada pelo INEP/MEC, no ano para o qual ele foi feito (metas específicas para cada ano avaliado).

Nas unidades administrativas que compõem a área de estudo, para os anos iniciais, percebeu-se um aumento progressivo do indicador, ainda que, com algumas oscilações, a meta anual foi cumprida em praticamente todas as localidades. A exceção foi Curitibanos, que em 2017, ficou com IDEB abaixo do ideal (5,5). Em relação aos dois últimos levantamentos mais recentes (2015 e 2017), os municípios que apresentaram queda no desempenho foram Curitibanos, Frei Rogério, Santa Cecília e São Cristóvão do Sul. Os demais evoluíram no IDEB, tendo Fraiburgo registrado o mais alto valor, de 6,9.

Para os anos finais a realidade é bastante diferente. No geral, todos mostraram uma elevação no índice, confrontando os dados de 2009 e 2017. Mas o desempenho, comparado ao dos anos iniciais, não foi tão satisfatório. Ao longo dos levantamentos, nota-se uma grande variação, evidenciada principalmente nos dados de 2013, onde nenhum município alcançou a meta proposta, e quase todos – exclusive Frei Rogério e São Cristóvão do Sul – reduziram o IDEB registrado em relação ao ano anterior. Nos anos subsequentes, somente Fraiburgo atingiu a meta em 2015 (IDEB 5,1) e Brunópolis em 2017 (IDEB 5,0).

Esses dados demonstram, com base na interpretação genérica, que o ensino básico, para a faixa dos adolescentes e pré-adolescentes, ainda está aquém do ideal, pois é nessa fase que os jovens, ao mesmo tempo que começam a ter uma compreensão cada vez maior do mundo ao seu redor, também é um momento em que estão socialmente mais vulneráveis, necessitando que o ensino escolar seja mais atraente e eficaz na formação desses futuros cidadãos e profissionais. Do contrário, muitos desses jovens não só irão aumentar os números da chamada evasão escolar, mas podem ser cooptados pela criminalidade, por exemplo.

|                  | <b>IDEB</b>    |      |                 |                                                                                   |     |     |     |  |     |     |
|------------------|----------------|------|-----------------|-----------------------------------------------------------------------------------|-----|-----|-----|--|-----|-----|
| <b>Município</b> |                |      | 4ª série/5° ano | 8ª série/ 9º ano<br>$\vert$ 2013   2015   2017   2009   2011   2013   2015   2017 |     |     |     |  |     |     |
|                  | 2009           | 2011 |                 |                                                                                   |     |     |     |  |     |     |
| Brunópolis       | $\blacksquare$ | 5,8  | 5,9             | 5,7                                                                               | 5,9 | 4,1 | 4,1 |  | 4,6 | 5,0 |

Tabela 5.87 - Índice de Desenvolvimento do Ensino Básico - IDEB

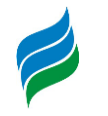

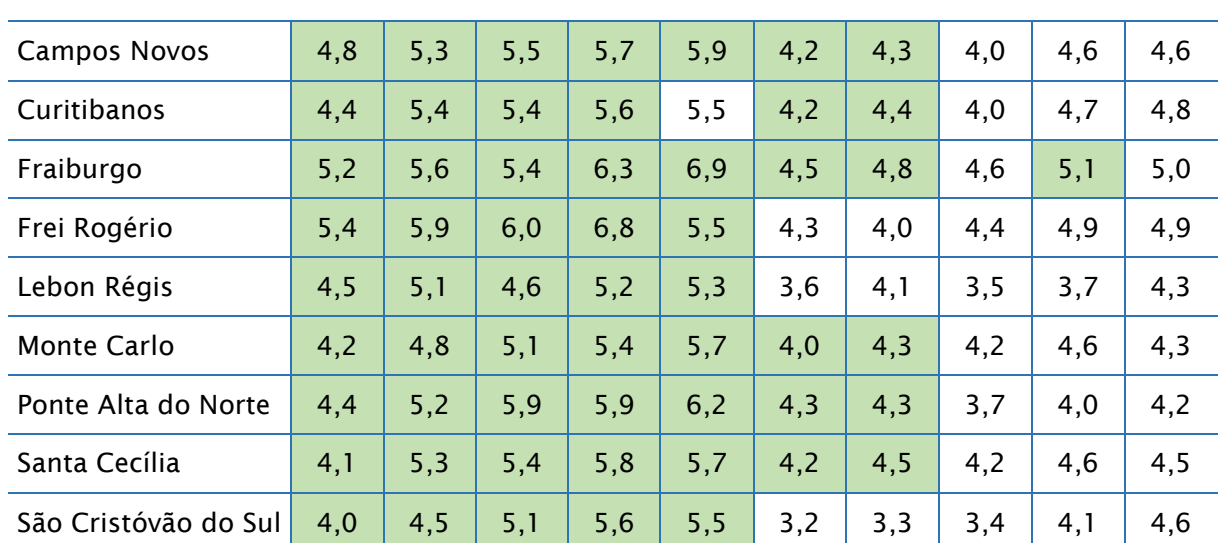

Fonte: MEC, Instituto Nacional de Estudos e Pesquisas Educacionais Anísio Teixeira 2018. Obs.: Os números destacados (cor) referem-se aos resultados que atingiram a meta.

Os centros de ensino superior, a maioria privados, e alguns públicos, também estão presentes na região – a maioria em Curitibanos, Campos Novos e Fraiburgo. A seguir, estão listadas as instituições de ensino superior que funcionam nos municípios da bacia em foco:

- UNOESC Universidade do Oeste de Santa Catarina, Unidades em Campos Novos e Fraiburgo;
- UNIASSELVI Cursos de graduação e pós-graduação, Polo Campos Novos, Curitibanos, Fraiburgo;
- UNINTER Faculdade e pós-graduação a distância, Polo Campos Novos e Curitibanos;
- UNOPAR EAD Polo Campos Novos, Curitibanos e Fraiburgo;
- UFSC Universidade Federal de Santa Catarina, Campus Curitibanos;
- UNIFACVEST EAD Cursos de graduação e pós-graduação Polo Santa Cecília;
- SENAI Campos Novos, Curitibanos e Fraiburgo;
- SENAC Faculdade de Tecnologia, Campos Novos, Curitibanos e Santa Cecília;
- UniCesumar Centro Universitário de Maringá Polo Curitibanos;
- IFC Instituto Federal Catarinense Campus Fraiburgo;
- UNIARP Universidade Alto Vale do Rio do Peixe Campus Fraiburgo;
- IFSC Instituto Federal de Santa Catarina EAD Campos Novos.

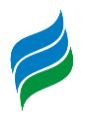

# *5.4.4.7. Economia*

O Produto Interno Bruto (PIB) de uma unidade territorial (município, estado, país) é, de modo geral, a soma das receitas geradas pelos três grandes setores da economia: primário, secundário e terciário. Trata-se de um importante indicador econômico, pois quanto maior o PIB de um município/estado/país, melhor será o PIB *per capita* (embora se deva considerar, também, o aumento populacional ocorrido no mesmo período em que foi contabilizado o PIB, além das disparidades socioeconômicas existentes no interior do próprio território considerado). De qualquer maneira, essa informação dá uma boa noção do nível de riqueza econômica gerada dentro do município, e qual seria o tamanho, hipoteticamente, que cada pessoa que reside na unidade administrativa receberia da "fatia" dessa riqueza, repartida igualitariamente (PIB *per capita*).

Vale lembrar que quanto maior o índice de urbanização de um município, maior é a tendência do aumento do PIB, especialmente se esse processo também estiver vinculado à expansão do setor industrial, e paralelamente ao desenvolvimento do setor de comércio e serviços (indissociável do meio urbano); juntos, são os geradores da maior parte da riqueza econômica de um território, seja qual for seu alcance espacial. Como será observado nos dados subsequentes, os municípios da bacia do rio Marombas seguem esse padrão.

De acordo com a [Tabela 5.88](#page-495-0) e

[Figura](#page-496-0) 5.343, em 2016 Campos Novos registrou o maior PIB a preços correntes (R\$ 1,9 bilhões) e *per capita* (R\$ 55 mil)*,* alcançando a 9ª posição no *ranking* estadual. Curitibanos foi o segundo melhor colocado nos mesmos quesitos, mas com PIB *per capita* de R\$ 31 mil – bem inferior a Campos Novos – ficou com a posição 115 no *ranking* estadual. Frei Rogério obteve o pior resultado no PIB (R\$ 60 milhões), contudo na apreciação do resultado, considerando a fatia do PIB por pessoa, fica com o quarto melhor resultado dentre os municípios analisados, na colocação estadual em 149 (R\$ 24,5 mil). Já Monte Carlo teve o pior desempenho no PIB *per capita*, com o valor de R\$16 mil, ficou na posição 282 (de um total de 295 municípios catarinenses ranqueados).

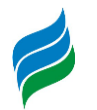

A evolução do PIB nos últimos cinco anos [\(Tabela 5.89\)](#page-495-1) mostra que, com a exceção de Ponte Alta do Norte – concluiu o período em déficit – todas as localidades apresentaram crescimento, uns mais, como São Cristóvão do Sul, e outros menos, como Fraiburgo.

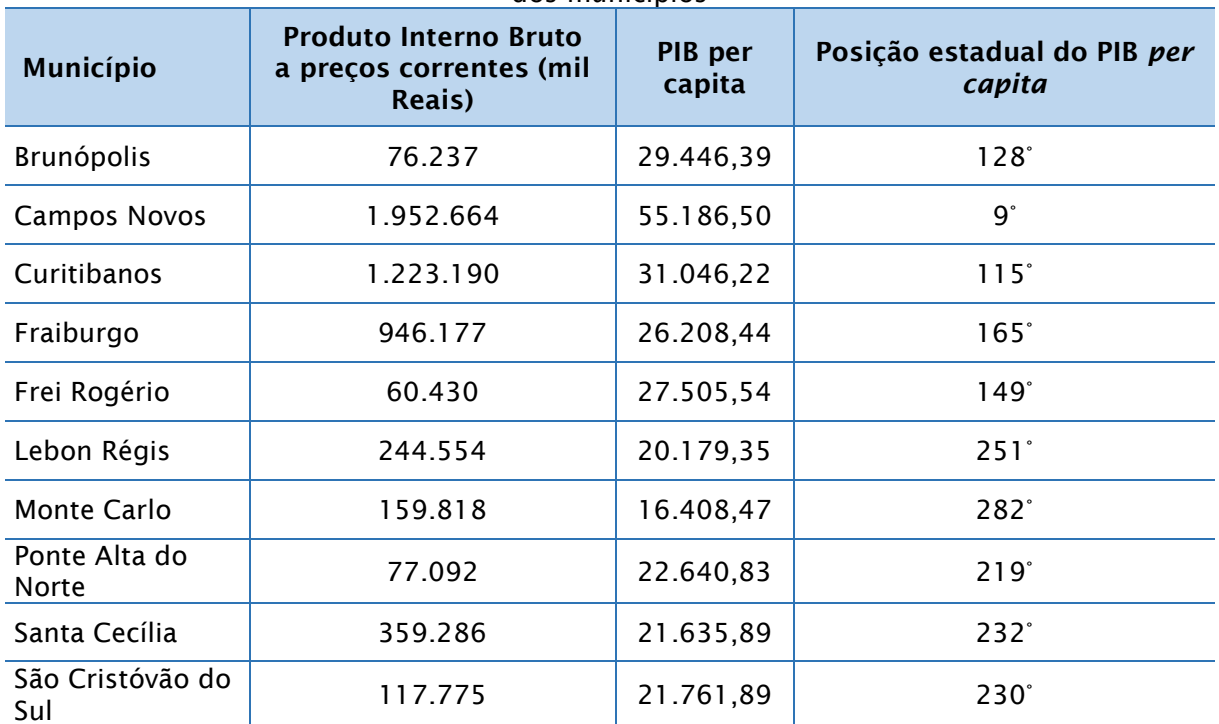

<span id="page-495-0"></span>Tabela 5.88 - Produto Interno Bruto (PIB) a preços correntes, *per capita* e posição estadual dos municípios

Fonte: IBGE, Cidades e Produto Interno Bruto do Municípios 2016

**Produto Interno Bruto a preços correntes (mil Reais) Taxa** 

|  | Tabela 5.89 - Evolução do PIB de 2012 a 2016 |  |  |  |
|--|----------------------------------------------|--|--|--|
|  |                                              |  |  |  |

<span id="page-495-1"></span>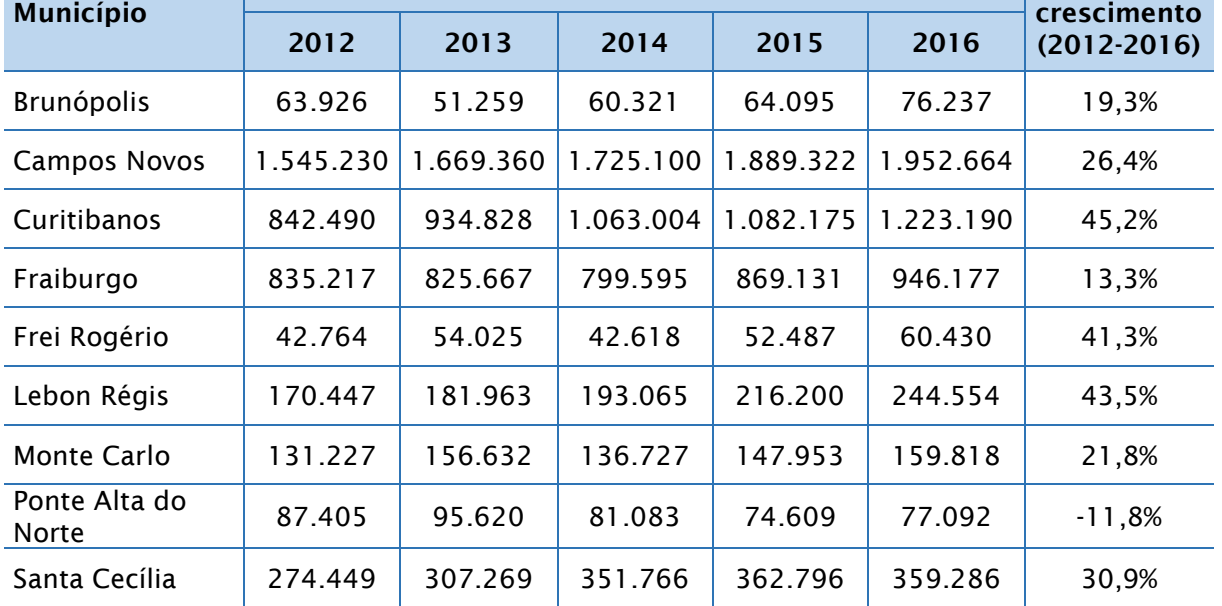

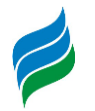

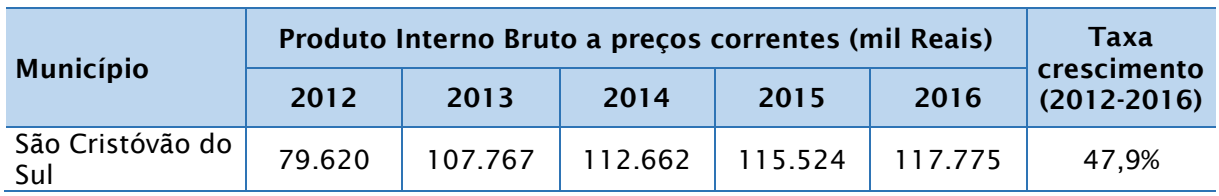

Fonte: IBGE, Cidades e Produto Interno Bruto do Municípios 2016

<span id="page-496-0"></span>Figura 5.343- Produto Interno Bruto em 2016, nos municípios da bacia do rio Marombas

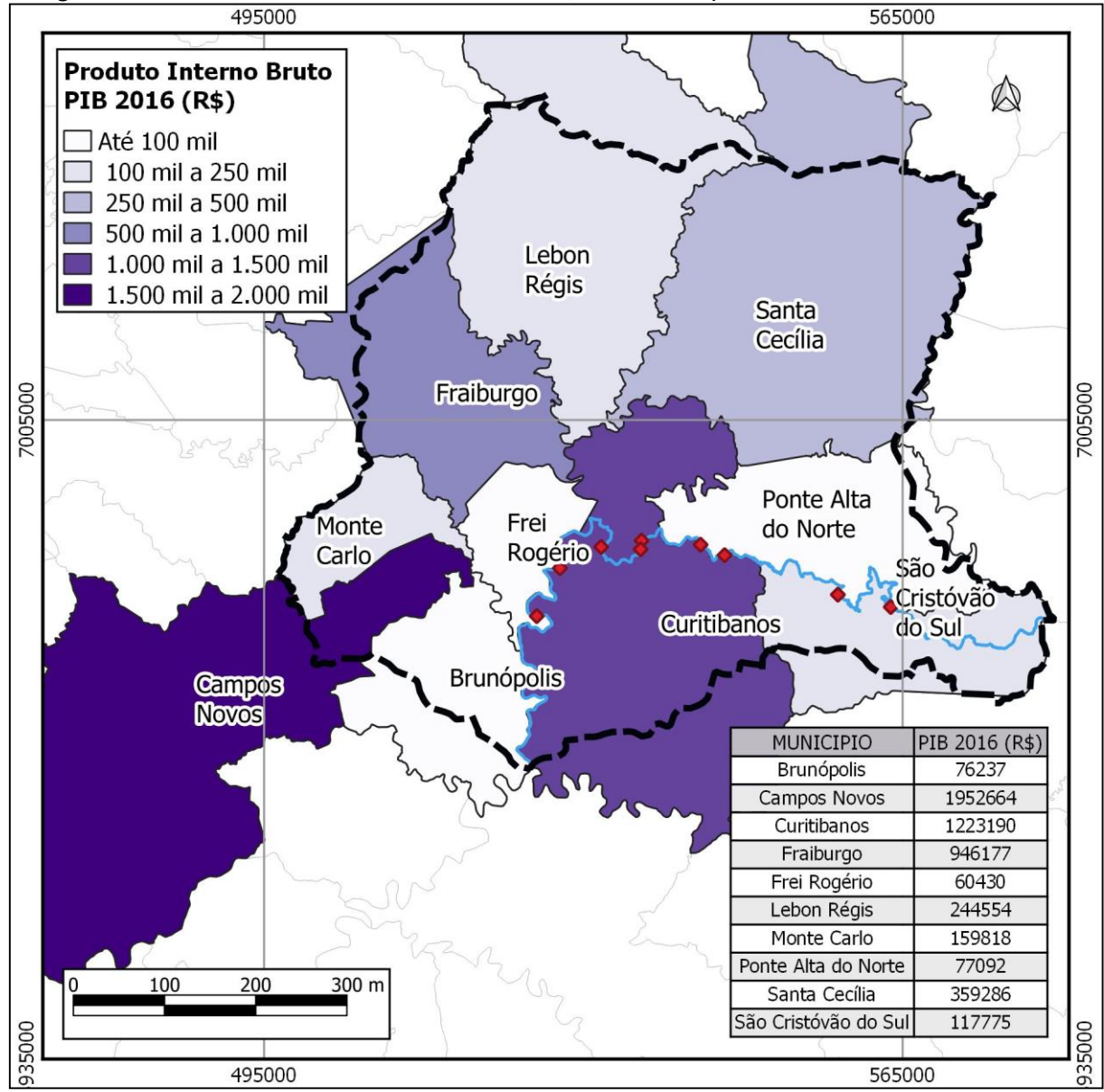

Fonte: IBGE, Produto Interno Bruto do Municípios 2016

O Produto Interno Bruto, analisado acima, é composto pelo VAB (Valor Adicionado Bruto) de cada um dos setores produtivos municipais – agropecuária, indústria, serviço e administração pública, em toda a sua gama de atuação, mais os impostos. O VAB é a soma de todos os bens e serviços produzidos/fornecidos dentro

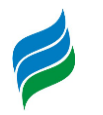

do município, num determinado período de tempo (geralmente anual). A contribuição do VAB de cada setor da economia é apresentada na [Tabela 5.90](#page-497-0) e

[Figura](#page-497-1) 5.344 para o ano de 2016.

Na composição do VAB é possível verificar as diferenças nas principais atividades econômicas das unidades territoriais estudadas. Como é de se esperar, nos municípios predominantemente urbanos, as atividades atreladas ao setor terciário contam com a maior participação no VAB, como ocorre em Fraiburgo e Curitibanos, onde os serviços representam 43,2% e 47,8%, respectivamente. O setor primário corresponde a maior parcela do VAB total em Brunópolis (50,1%), Frei Rogério (46,3%) e Lebon Régis (45%), onde o meio rural ainda concentra uma parte significativa da população total, e as atividades que movem a economia.

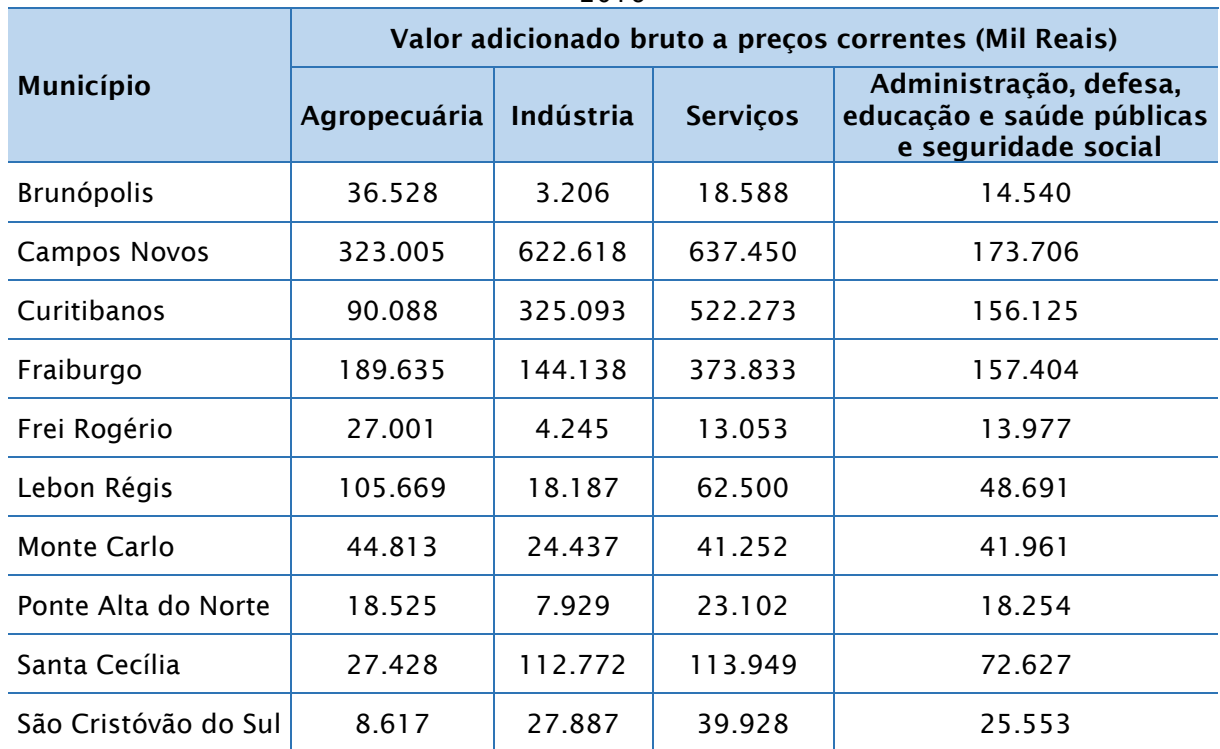

<span id="page-497-0"></span>Tabela 5.90 - Valor Adicionado Bruto (VAB) por setores da economia nos municípios, em 2016

<span id="page-497-1"></span>Fonte: IBGE, Produto Interno Bruto dos Municípios do Brasil 2016

Figura 5.344 - Participação no VAB dos setores da economia nos municípios, em 2016

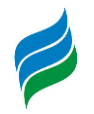

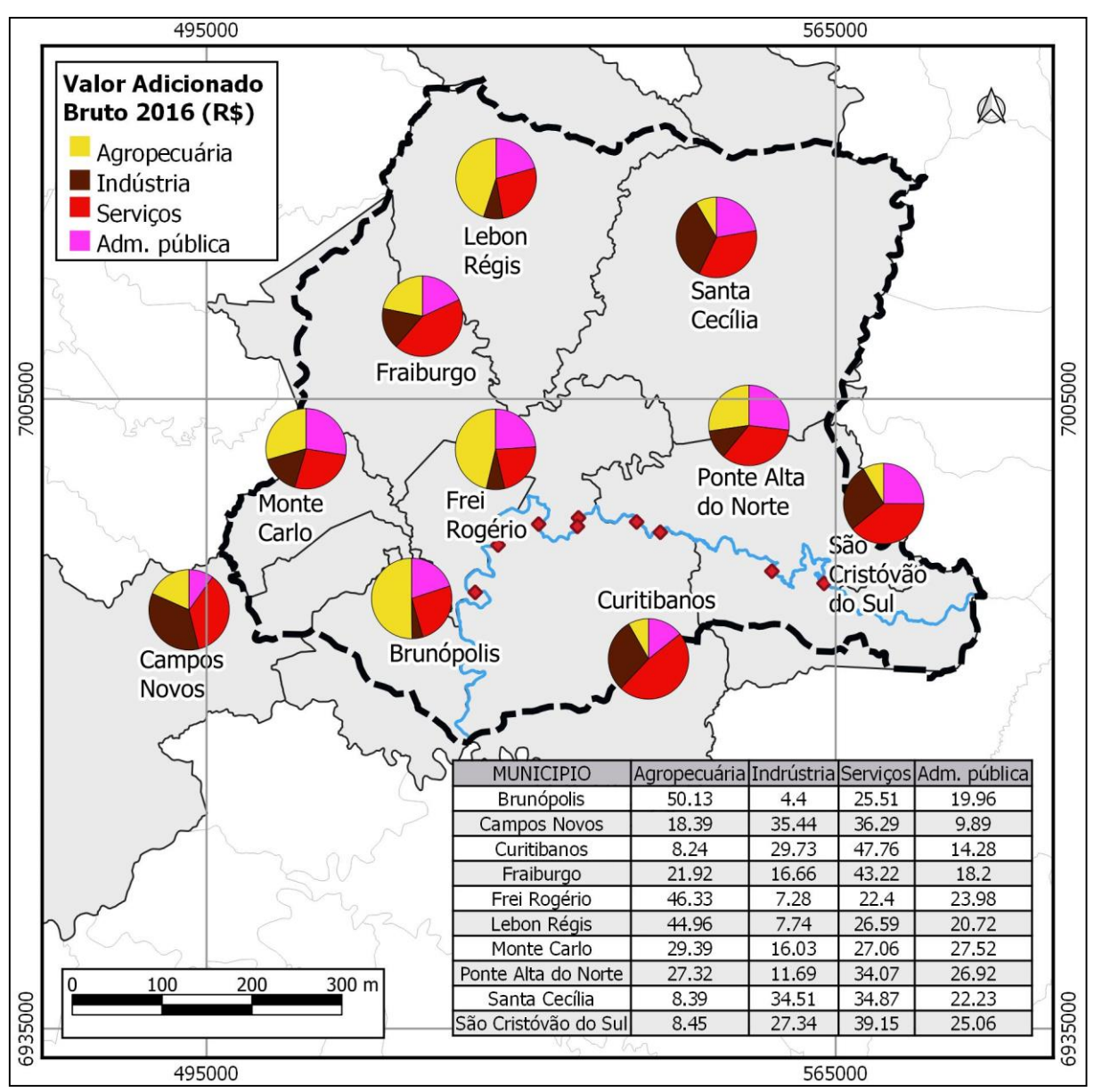

Fonte: IBGE, Produto Interno Bruto dos Municípios do Brasil 2016

Alguns dos municípios têm no setor primário a base da sua economia, conforme mencionado anteriormente. Contudo, todos possuem dentro de seus limites territoriais áreas destinadas às lavouras. Os produtos cultivados e as respectivas quantidades, das lavouras temporárias e permanentes, nas unidades administrativas que compõem a bacia hidrográfica são expostos na [Tabela 5.91.](#page-499-0) Em 2017, a soja (em grão) foi a cultura mais expressiva, responsável por um total de 395.064 toneladas, equivalente à 43,5% de toda produção na área de estudo. Outro grão que alcançou semelhante importância na quantidade produzida foi o milho, com 249.144 toneladas, representando 27,4%. Campos Novos desponta como principal

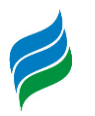

produtor destes itens, sendo responsável por 3% da produção catarinense de milho, e 10% da soja, nesse mesmo ano.

Quanto ao valor da produção, exibidos n[a Tabela 5.92,](#page-500-0) além da soja e do milho, a maçã tem significativa contribuição na economia local, sobressaindo Fraiburgo como o maior produtor – que, sozinho, arrecada 50% do valor dessa cultura na região da bacia hidrográfica do rio Marombas. Em termos relativos, o valor do alho e da cevada (em grão) produzido nos municípios apresentados, se destacam igualmente no cenário estadual, com representatividade de 88,6% e 85,2%, nessa ordem. Fraiburgo, Frei Rogério e Lebon Régis são os maiores produtores de alho, enquanto Campos Novos é o único a produzir cevada (em grão), contribuindo sozinho, no cenário estadual, para a produção desse cereal.

| Quantidade<br>produzida<br>(ton.) | Brunópolis     | Campos<br>Novos          | Curitibanos              | ,,,,,,,,,,,,,,,,<br>Fraiburgo | Frei Rogério             | Lebon Régis    | <b>Monte Carlo</b> | do<br>Ponte Alta<br><b>Norte</b> | Santa Cecília            | Cristóvão<br>do Sul<br>São |
|-----------------------------------|----------------|--------------------------|--------------------------|-------------------------------|--------------------------|----------------|--------------------|----------------------------------|--------------------------|----------------------------|
| Alho                              | 1200           | 320                      | 6000                     | 4400                          | 5000                     | 2750           | 240                | $\overline{a}$                   | $\overline{\phantom{a}}$ |                            |
| Aveia (grão)                      | 240            |                          |                          |                               |                          |                |                    | $\overline{\phantom{0}}$         |                          |                            |
| Batata-inglesa                    | $\overline{a}$ | $\overline{\phantom{a}}$ |                          | 140                           | $\overline{\phantom{a}}$ | 3750           |                    | $\overline{\phantom{0}}$         | 420                      | 16                         |
| Caqui                             | 15             | $\blacksquare$           |                          | 396                           | $\overline{a}$           | $\overline{a}$ |                    | $\overline{a}$                   | $\blacksquare$           |                            |
| Cebola                            | 200            | 800                      | 3900                     | 20000                         | 1400                     | 24500          | 1225               | 60                               | $\overline{\phantom{a}}$ |                            |
| Cevada (grão)                     | $\overline{a}$ | 2520                     | $\overline{\phantom{a}}$ |                               |                          |                |                    | $\blacksquare$                   |                          |                            |
| Erva-mate<br>(folha verde)        |                | 280                      |                          | 36                            |                          |                |                    |                                  |                          |                            |
| Feijão (grão)                     | 1730           | 11550                    | 6750                     | 5670                          | 3090                     | 1872           | 306                | 43                               | 92                       | 23                         |
| Fumo (folha)                      | 7              | 100                      | $\overline{\phantom{a}}$ | 150                           | 32                       | 520            | 61                 | $\overline{\phantom{a}}$         |                          |                            |
| Laranja                           |                | 160                      |                          |                               |                          |                |                    | $\overline{\phantom{a}}$         |                          |                            |
| Maçã                              |                |                          | $\overline{\phantom{a}}$ | 60200                         | 60                       | 20800          | 13264              | $\overline{\phantom{a}}$         | 10526                    |                            |
| Mandioca                          |                | 360                      |                          |                               |                          |                | 260                | $\overline{\phantom{0}}$         |                          |                            |
| Melancia                          | 40             |                          | 300                      |                               |                          |                |                    |                                  |                          | 75                         |
| Milho (grão)                      | 8400           | 96000                    | 31500                    | 59400                         | 25500                    | 19200          | 5820               | 720                              | 2184                     | 420                        |
| Pera                              |                |                          | 136                      | 26                            | 175                      |                |                    |                                  |                          |                            |

<span id="page-499-0"></span>Tabela 5.91 - Produtos e quantidades produzidas (toneladas) nas lavouras temporárias e permanentes

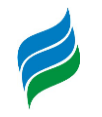

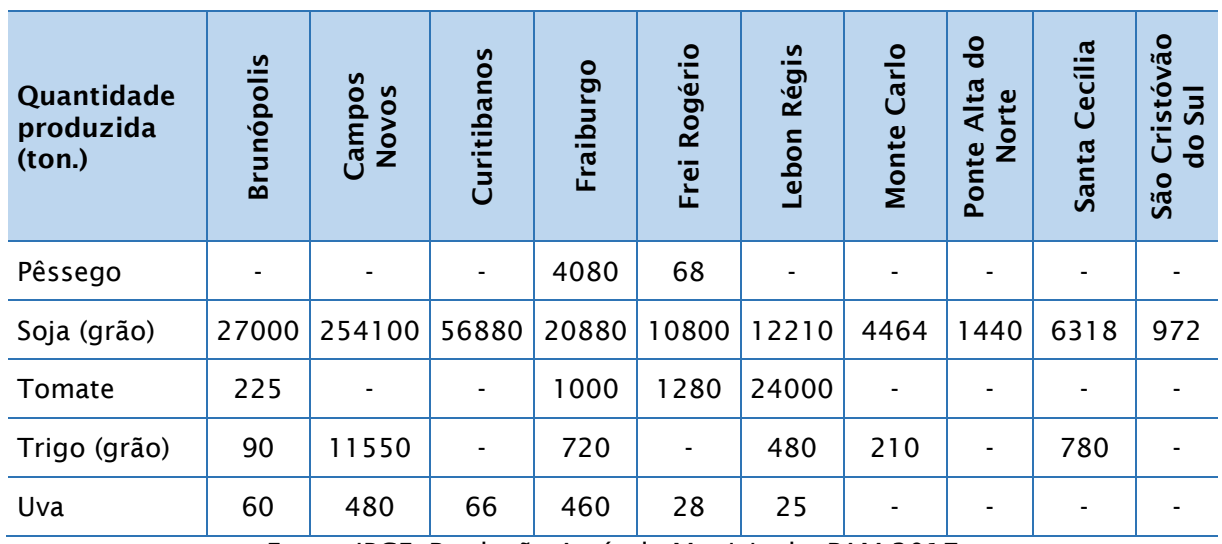

Fonte: IBGE, Produção Agrícola Municipal – PAM 2017

O valor total da produção nas lavouras temporárias e permanentes, em 2017, nas localidades analisadas, é de R\$ 930,38 milhões e corresponde a 11,2% do valor da produção de Santa Catarina. Em resumo, os destaques para maiores produtores na região ficaram com Campos Novos, Fraiburgo e Lebon Régis, nesta ordem, e os principais produtos cultivados foram a soja, o milho e a maçã. Merecem destaque também o alho, a cebola e o feijão, que geraram também uma receita considerável a muitos dos municípios, em 2017.

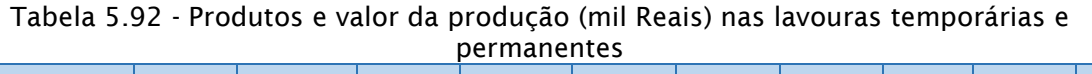

<span id="page-500-0"></span>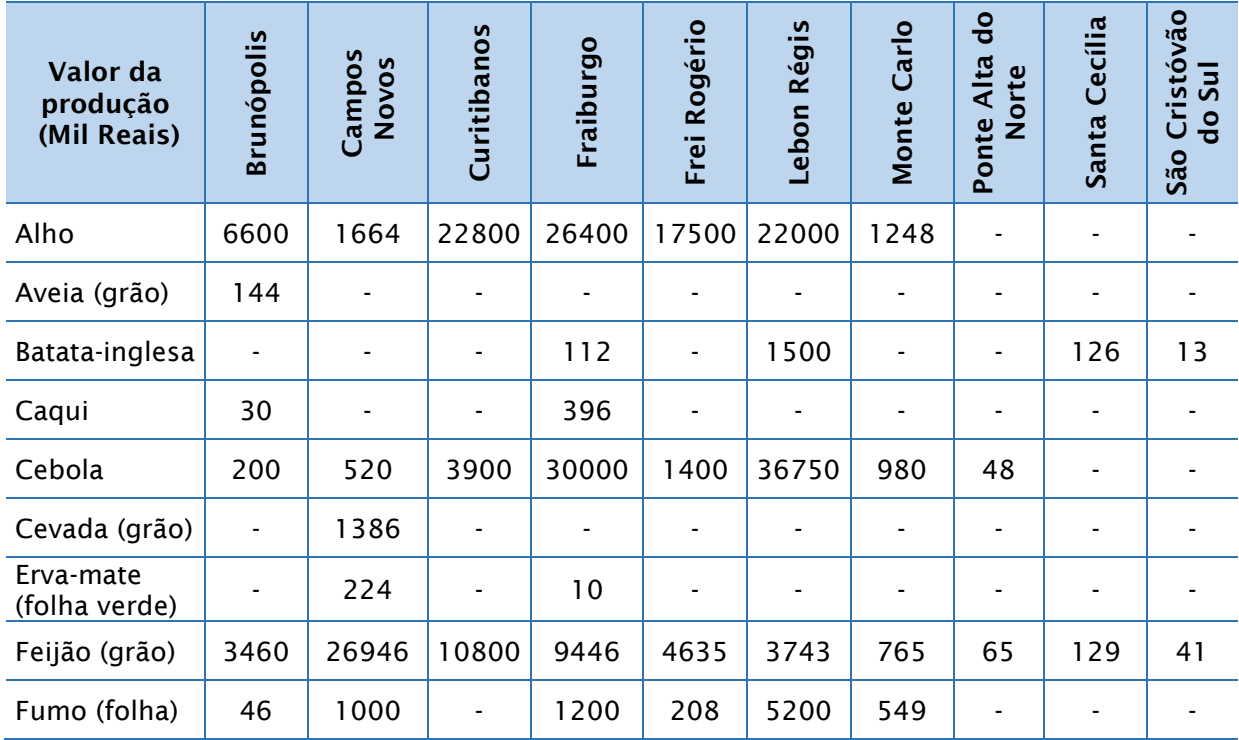

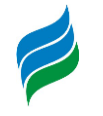

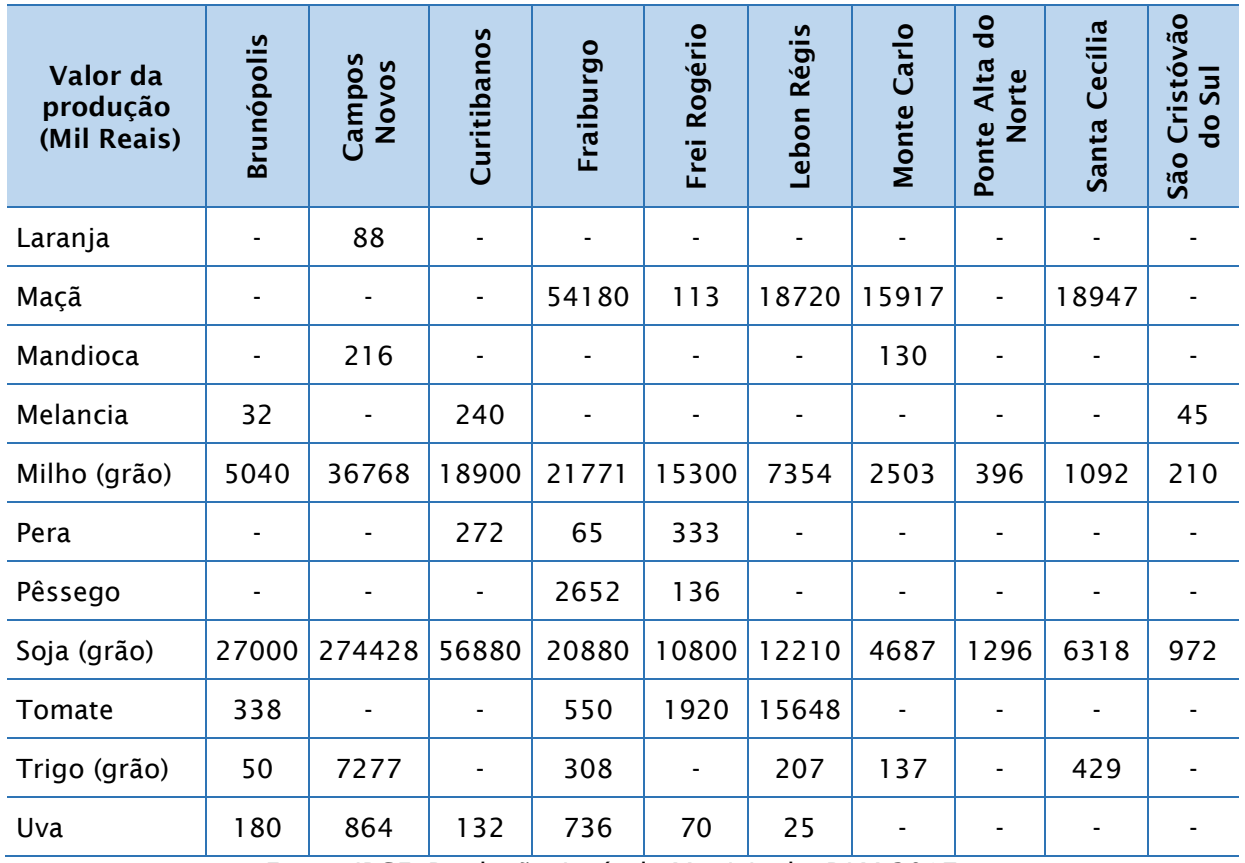

Fonte: IBGE, Produção Agrícola Municipal – PAM 2017

A atividade agropecuária também é bastante praticada na região. O efetivo dos rebanhos existentes nos municípios são exibidos na Tabela 5.93. Em termos numéricos, os galináceos respondem como o maior rebanho, seguido pelos suínos e bovinos. O efetivo de galináceos é composto por mais de 2,8 milhões de cabeças, sendo Campos Novos responsável por cerca de 73% desse valor, com mais de 2 milhões de cabeças. Na criação de bovinos, suínos, caprinos e ovinos, esta localidade também se destaca à medida que possui cerca de 30% do rebanho total por tipo (56,4 mil bovinos; 280 caprinos e 5,5 mil ovinos), exceto pelos suínos, em que supera esse percentual, com 57% do total criado na área de estudo (144,5 mil suínos). Dos municípios analisados, o segundo maior efetivo encontra-se em Fraiburgo, com maiores criações de galináceos e suínos. Quantitativamente, os bubalinos, caprinos e codornas possuem os menores rebanhos. Comparativamente, o total dos rebanhos destas localidades é relativo a 1,9%, de todos existentes em Santa Catarina. Os ovinos são aqueles com maior representatividade estadual, e a criação local contribui com 6,7% do efetivo catarinense.

Tabela 5.93 - Efetivo dos rebanhos por tipo (cabeças), por município

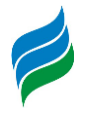

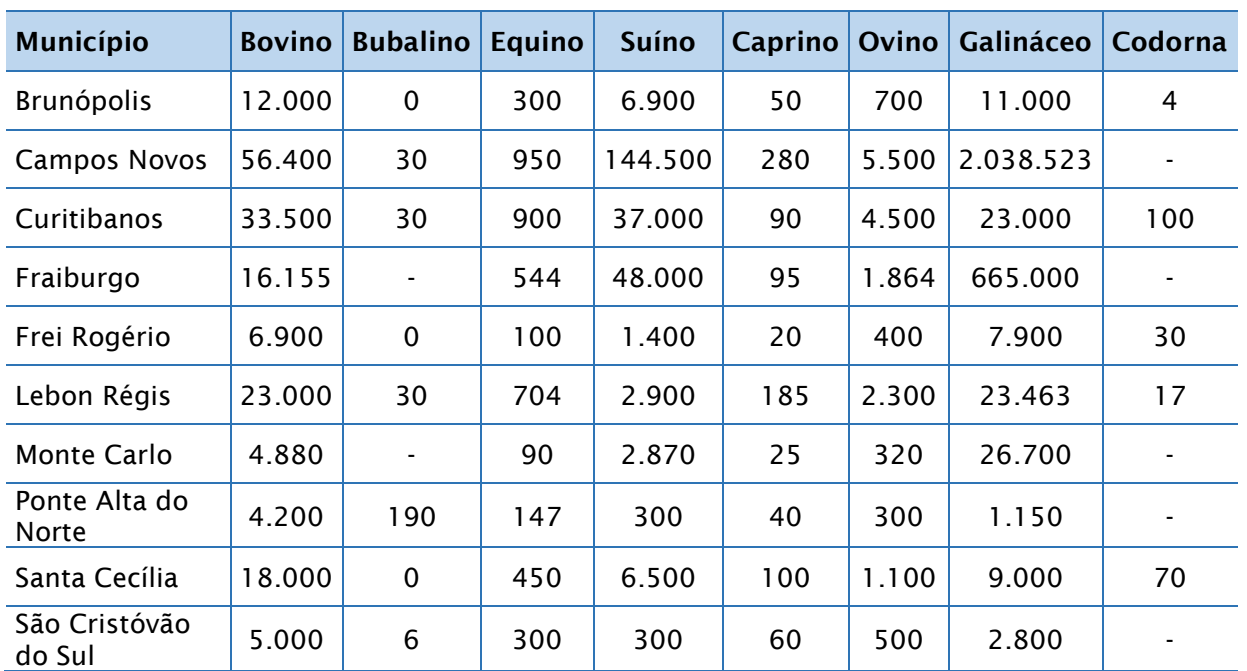

Fonte: IBGE, Produção Pecuária Municipal – PPM 2017

A distribuição quantitativa dos rebanhos bovino, galináceo e suíno nos municípios da bacia do rio Marombas podem ser visualizados na [Figura 5.345,](#page-503-0) [Figura](#page-504-0)  [5.346](#page-504-0) e [Figura 5.347,](#page-505-0) respectivamente.

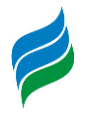

<span id="page-503-0"></span>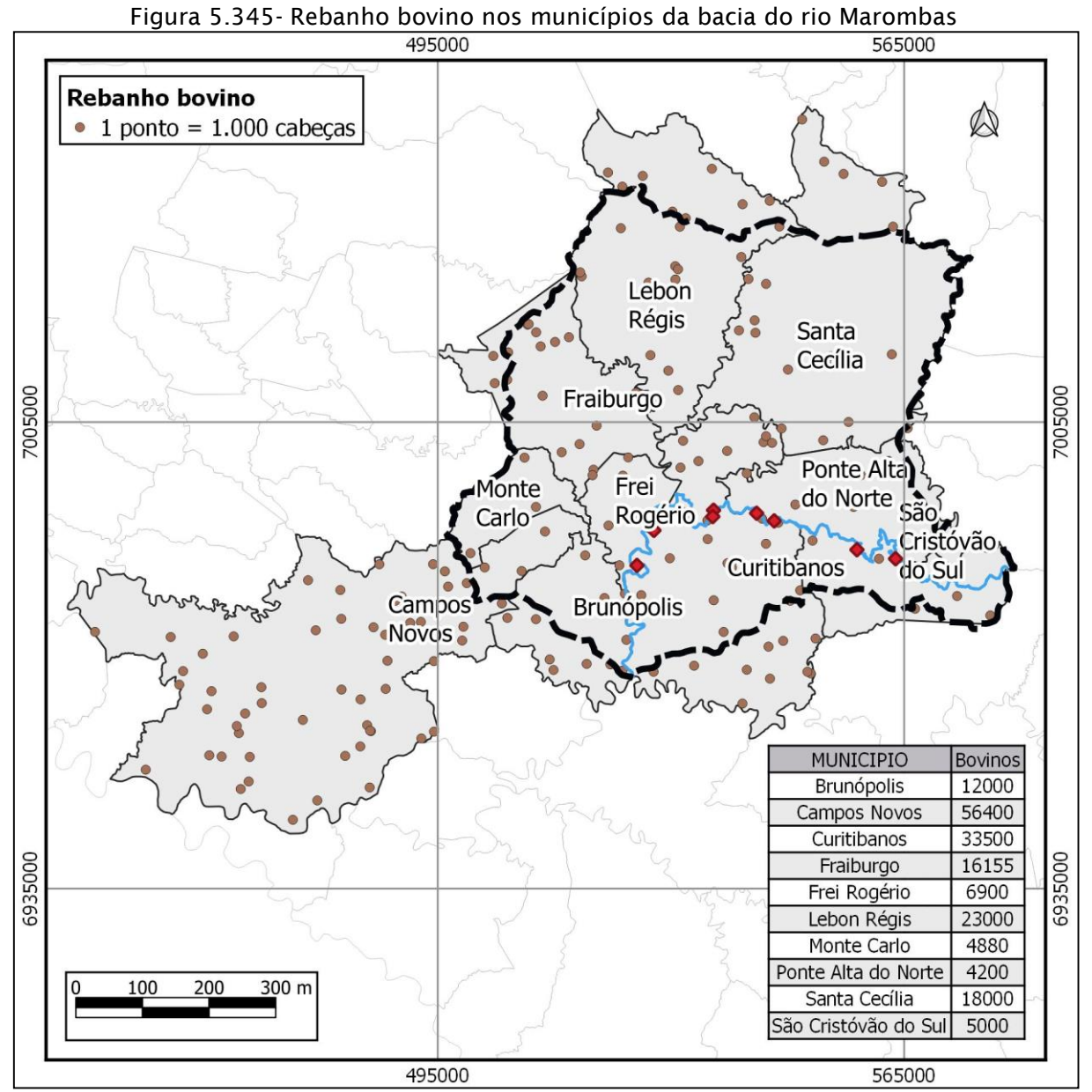

Fonte: IBGE, Produção Pecuária Municipal – PPM 2017
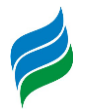

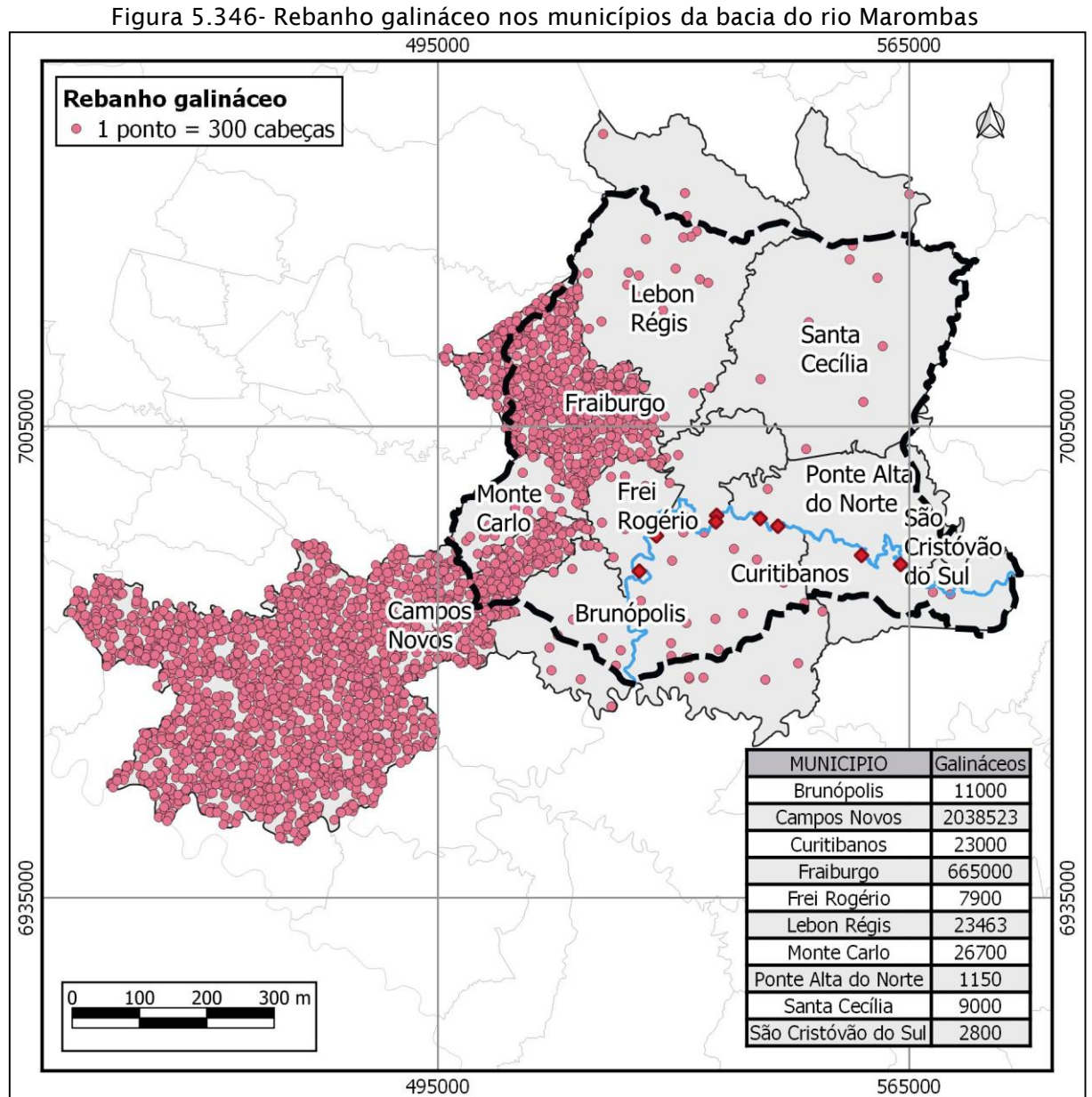

Fonte: IBGE, Produção Pecuária Municipal – PPM 2017

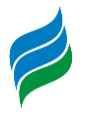

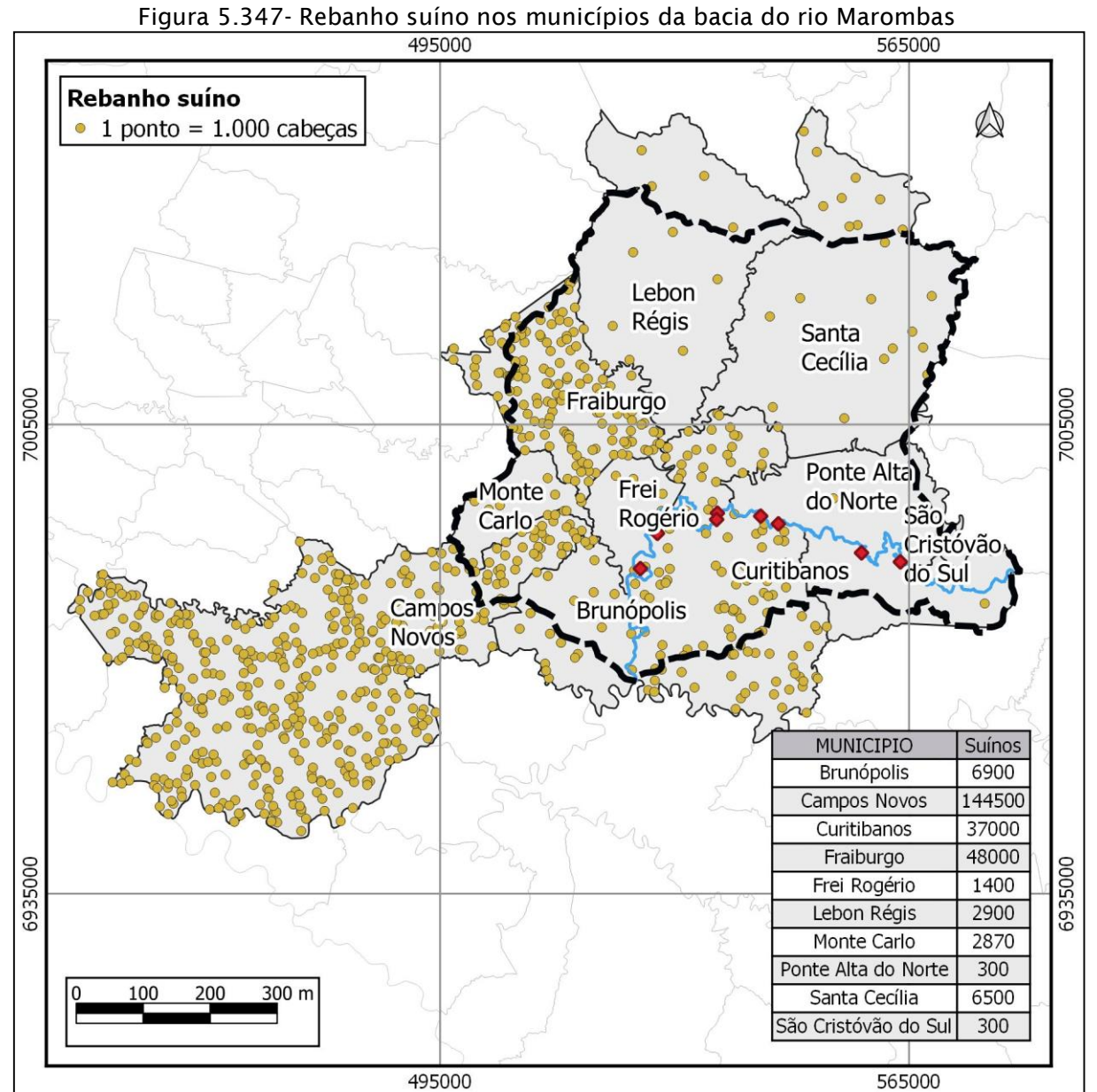

Fonte: IBGE, Produção Pecuária Municipal – PPM 2017

Na produção aquícola (piscicultura), as carpas constituem a principal espécie cultivada, como mostra a [Tabela 5.94.](#page-506-0) Campos Novos, do mesmo modo que ocorre na pecuária, é o município mais expressivo também na aquicultura de peixes. É responsável por cerca de 63% do total produzido na região. Outro município com importante participação na produção local é Lebon Régis, com contribuição de 27,6% no cultivo piscícola. Além da carpa, a tilápia, o pacu e a patinga, bem como outras espécies de peixes, são criadas na área da bacia do rio Marombas. Toda a produção

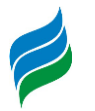

local, entretanto, corresponde a um percentual ínfimo da estadual, não chegando a 1%.

<span id="page-506-0"></span>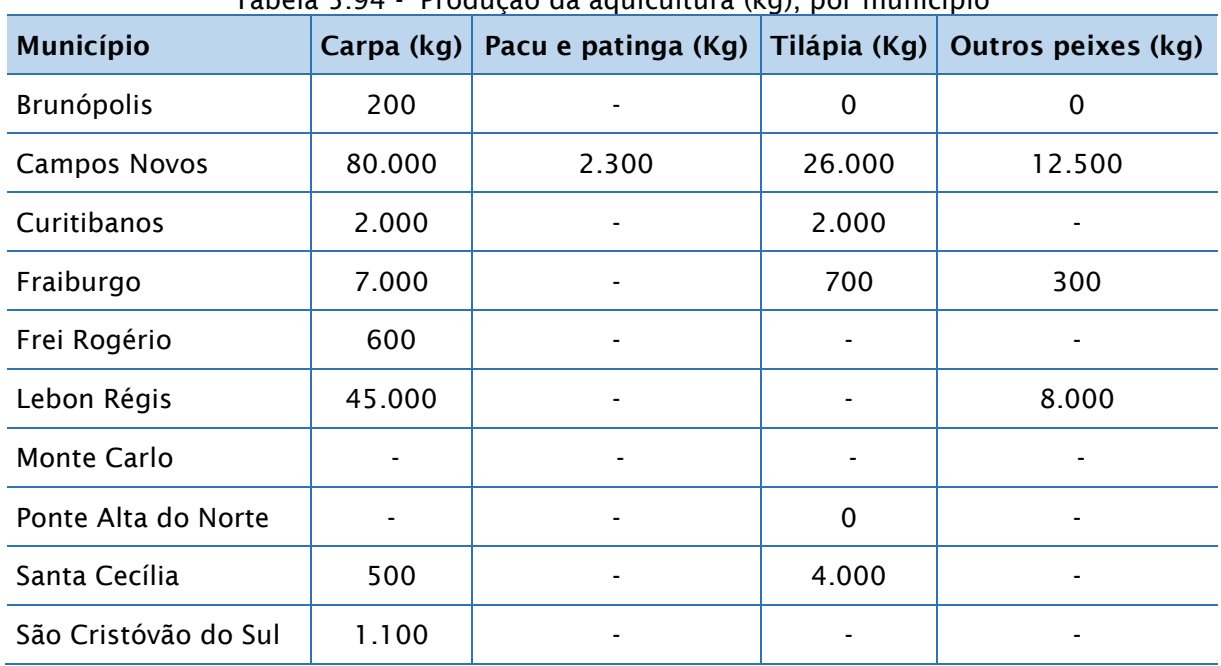

Tabela 5.94 - Produção da aquicultura (kg), por município

Fonte: IBGE, Produção Pecuária Municipal – PPM 2017

Os produtos de origem animal e o referente valor da produção são apresentados na Tabela 5.95. Os destaques nessa matéria são o leite, ovos de galinha e de codorna, que possuem uma relação de valor da produção/produção positiva, ou seja, o montante monetário gerado pela venda é igual ou maior do que foi efetivamente produzido. O mel de abelha é, em quantidade, a maior produção (com destaque para Monte Carlo e Campos Novos), mas o seu valor é relativamente inferior aos demais produtos, ficando à frente somente da lã. Já o produto de origem animal que gera a maior parte da riqueza, dentre desses gêneros, é o leite, com destaque para Campos Novos, responsável por mais da metade da produção e do valor arrecadado, em toda a área em foco. Esse município também se encarrega de produzir e gerar a maior parte da riqueza com os ovos de galinha: mais de 93,5% de toda a produção, e pouco mais de 92% do valor gerado com a comercialização.

Tabela 5.95 - Produção de origem animal por tipo e valor da produção (Mil Reais), por município

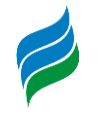

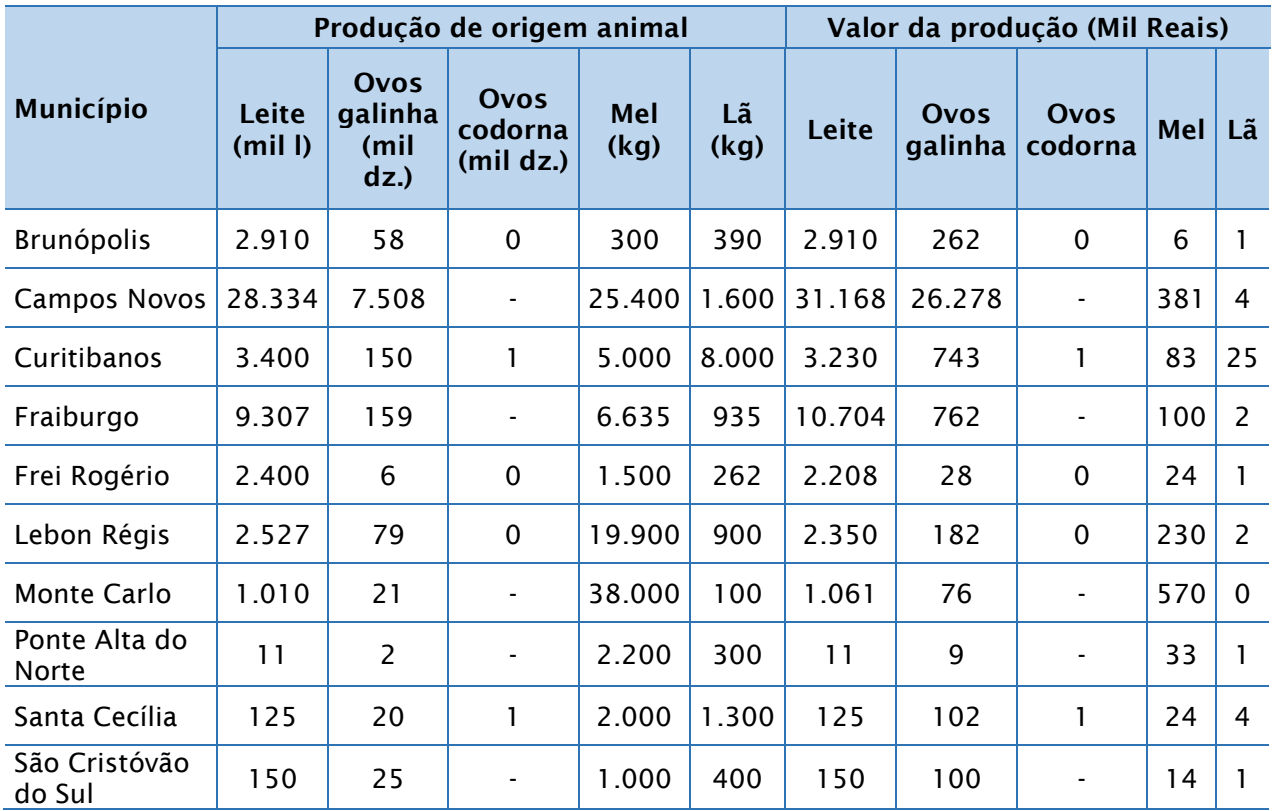

Fonte: IBGE, Produção Pecuária Municipal – PPM 2017

A silvicultura é outra importante atividade econômica praticada nos municípios integrantes da área de estudo. O principal produto fabricado é a madeira em tora [\(Tabela 5.96\)](#page-507-0), forma mais comercializada, de maior valor agregado e destinada a diversos usos. Santa Cecília produz mais de um terço desse tipo de produto (34,5%) na bacia. Ponte Alta do Norte não fica muito atrás, respondendo por praticamente outro terço (32%) da produção da região. Todavia, o valor da produção em Ponte Alta do Norte supera Santa Cecília em mais de R\$26 milhões. A quantidade total produzida nas localidades pertencentes à bacia hidrográfica, sem distinção do tipo de produto, equivale a 10,4% de toda a produção em Santa Catarina. A maior participação se deve à madeira em tora, que corresponde a 9,7% dos produtos da silvicultura no Estado.

Tabela 5.96 - Quantidade produzida por tipo e valor da produção na silvicultura, por

<span id="page-507-0"></span>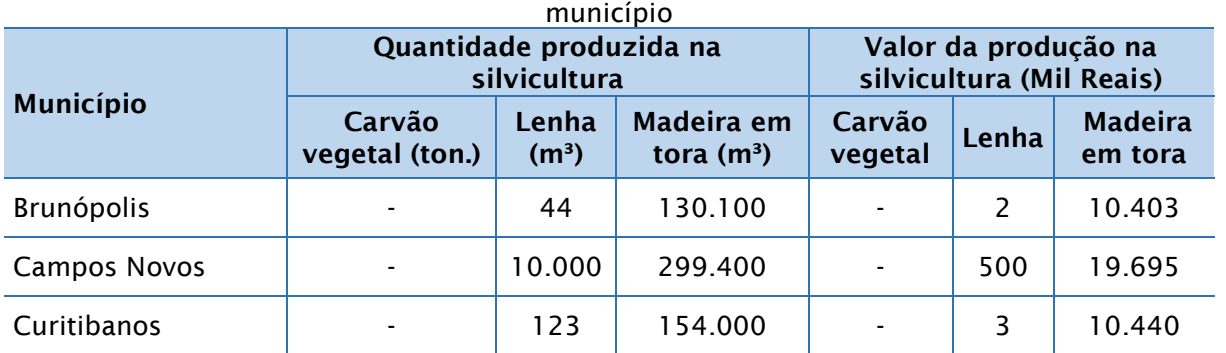

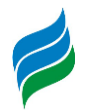

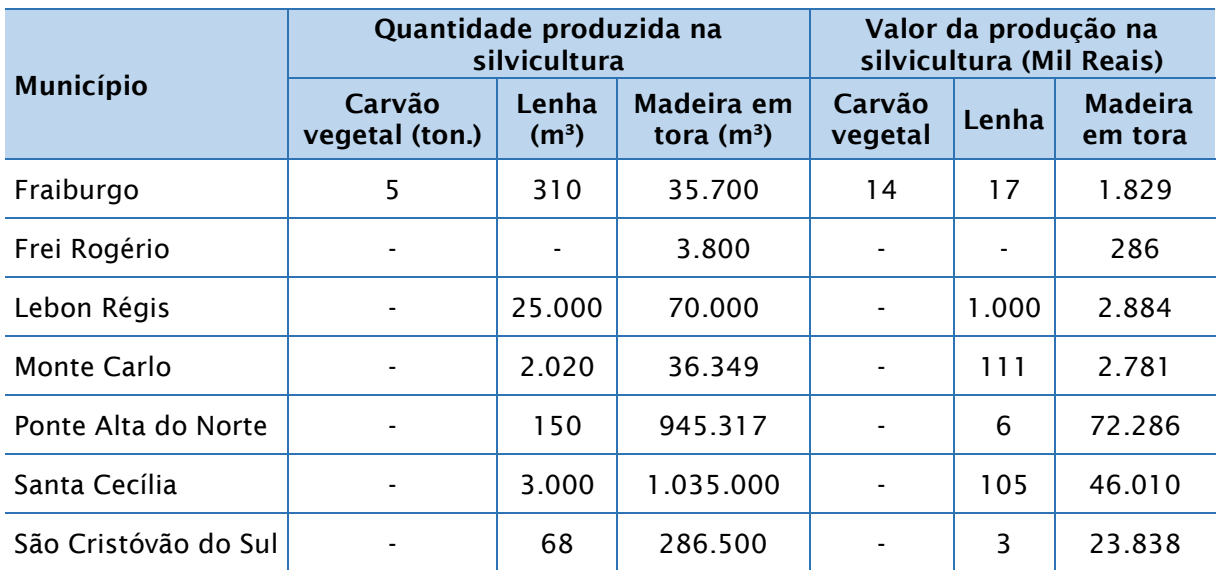

Fonte: IBGE, Produção da Extração Vegetal e da Silvicultura – PEVS 2017

#### *5.4.4.8. Turismo*

O turismo na região da bacia hidrográfica do rio Marombas ainda é pouco explorado como atividade econômica. Os atrativos mais comuns são os relacionados à cultura e história local (museus e monumentos), igrejas, e o turismo rural.

A fim de alavancar o setor no estado, a Santa Catarina Turismo S.A. – SANTUR, promove a segmentação turística a fim de explorar os potenciais regionais, de acordo com as características locais, principalmente naturais e culturais. Entre os destinos turísticos definidos pela Santur, o Vale do Contestado conta com alguns dos municípios inclusos na área de estudo. São eles: Fraiburgo, Santa Cecília, Frei Rogério, Curitibanos, Lebon Régis e Campos Novos. Dentro dessa região, há ainda outras áreas turísticas menores, como a Rota da Amizade, que inclui dentre outras cidades, Fraiburgo (conhecida como a "Terra da Maçã").

As principais atrações turísticas identificadas nos municípios do presente estudo são descritas a seguir por categoria. Todas as informações foram extraídas dos sites de cada prefeitura, além daquelas contidas na Santur.

**Natureza e Ecoturismo** - Cachoeira do Butiazinho, do Marombas [\(Figura](#page-509-0)  [5.348\)](#page-509-0), em Brunópolis; Parque Estadual Rio Canoas em Campos Novos; Lago das Araucárias [\(Figura 5.349\)](#page-509-1) em Fraiburgo; cachoeira Salto Correntes [\(Figura 5.350\)](#page-509-2), Parque Sakura Matsuri e trilha ecológica em Frei Rogério; cachoeira do Rio dos Patos

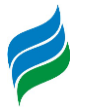

<span id="page-509-0"></span>[\(Figura 5.351\)](#page-510-0) em Lebon Régis; e em Santa Cecília, a cachoeira Fazenda Zapellini, caverna Indígena e trilha ecológica de Santa Cecília a Rio do Campo.

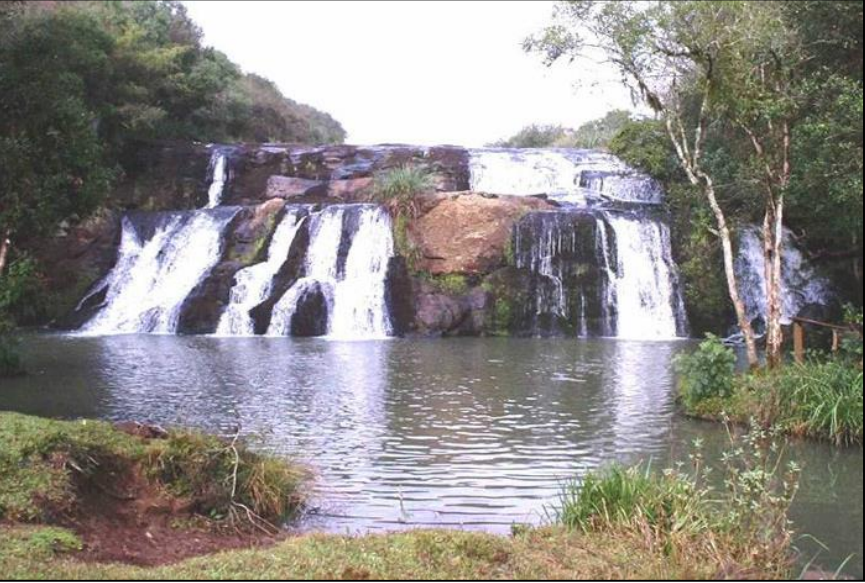

Figura 5.348 - Cachoeira do Marombas em Brunópolis

<span id="page-509-1"></span>Fonte: Portal de Turismo de Brunópolis [<https://turismo.brunopolis.sc.gov.br/o-que-fazer>](https://turismo.brunopolis.sc.gov.br/o-que-fazer)

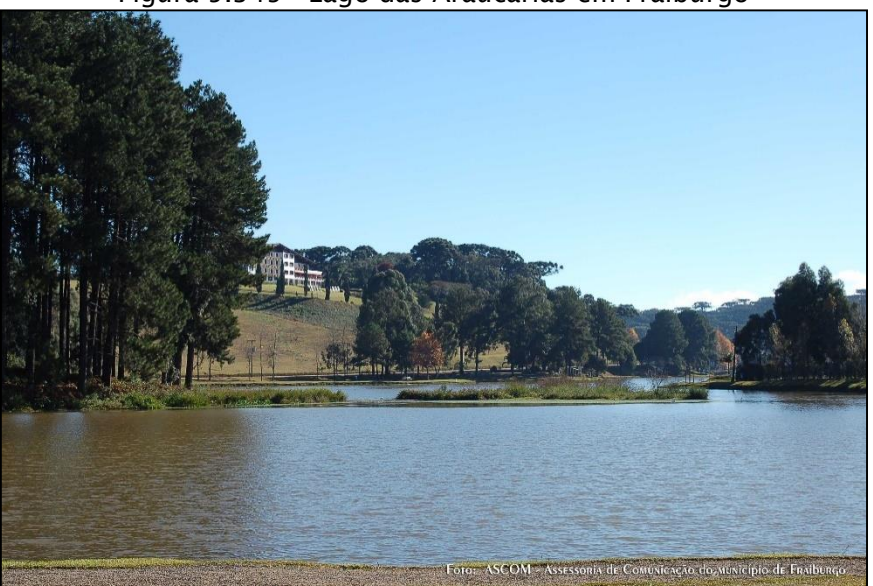

Figura 5.349 - Lago das Araucárias em Fraiburgo

<span id="page-509-2"></span>Fonte: Santur [<http://turismo.sc.gov.br/cidade/fraiburgo/>](http://turismo.sc.gov.br/cidade/fraiburgo/)

Figura 5.350 - Cachoeira Salto Correntes em Frei Rogério

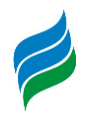

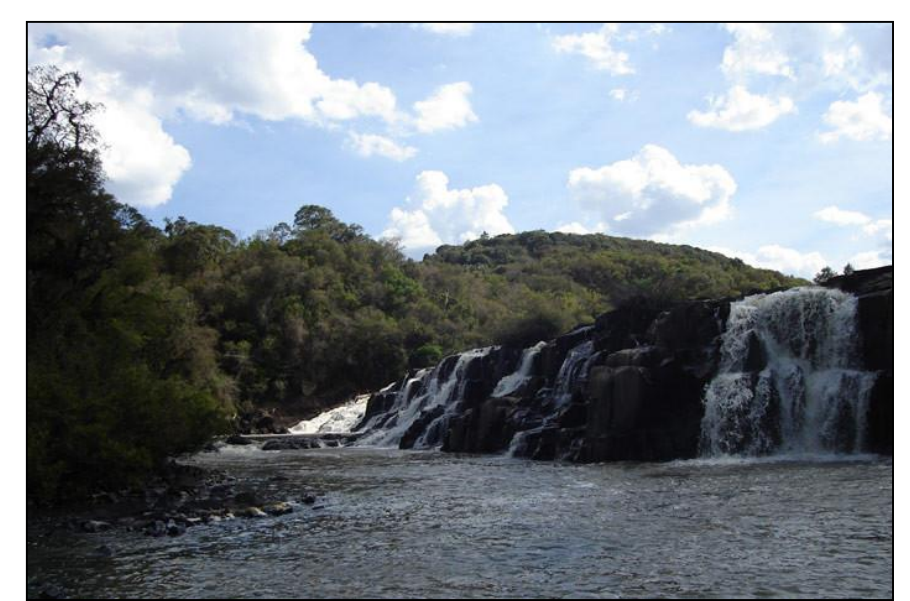

Fonte: Portal de Turismo Frei Rogério [<https://turismo.freirogerio.sc.gov.br/o-que-fazer>](https://turismo.freirogerio.sc.gov.br/o-que-fazer)

<span id="page-510-0"></span>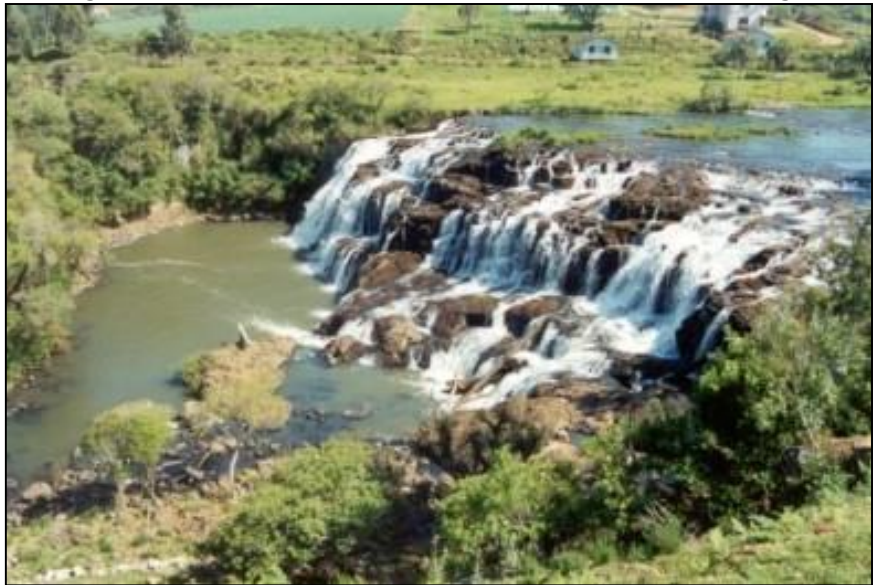

Figura 5.351 - Cachoeira do Rio dos Patos em Lebon Régis

Fonte: Portal de Turismo de Lebon Régis [<https://turismo.lebonregis.sc.gov.br/o-que-fazer>](https://turismo.lebonregis.sc.gov.br/o-que-fazer)

**Passeios e Aventura** – Mirante da Ferradura/Rio do Peixe [\(Figura 5.352\)](#page-511-0), Usina Governador Ivo Silveira, em Campos Novos; Fruticultura – Pera Nashi em Frei Rogério e Bricom (paredão de rapel) em Santa Cecília.

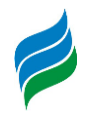

<span id="page-511-0"></span>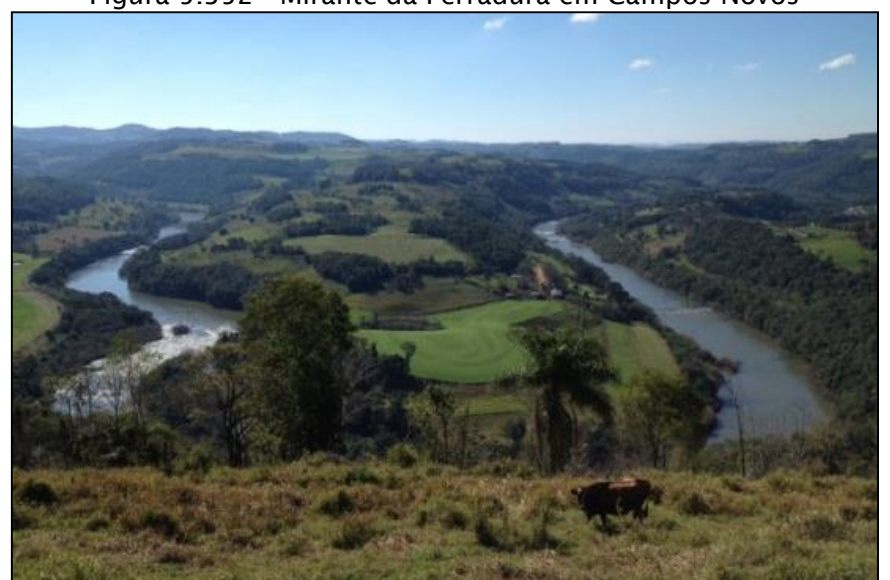

Figura 5.352 - Mirante da Ferradura em Campos Novos

Fonte: Portal de Turismo Campos Novos [<https://turismo.camposnovos.sc.gov.br/o-que](https://turismo.camposnovos.sc.gov.br/o-que-fazer)[fazer>](https://turismo.camposnovos.sc.gov.br/o-que-fazer)

**Lazer e Entretenimento** – Pesque e pague [\(Figura 5.353\)](#page-511-1), Termas Leonense [\(Figura 5.354\)](#page-512-0), Usina Hidrelétrica de Campos Novos (visitação) e Parque Ambiental Ernesto Zórtea (camping) em Campos Novos; Pesque e pague Steiner, parque ecológico Renê Frey [\(Figura 5.355\)](#page-512-1), Steiner Park, trenzinho, maçã tour em Fraiburgo; cavalgadas e pesca (hotéis-fazenda e pousadas rurais) e parque Harry World em Curitibanos.

<span id="page-511-1"></span>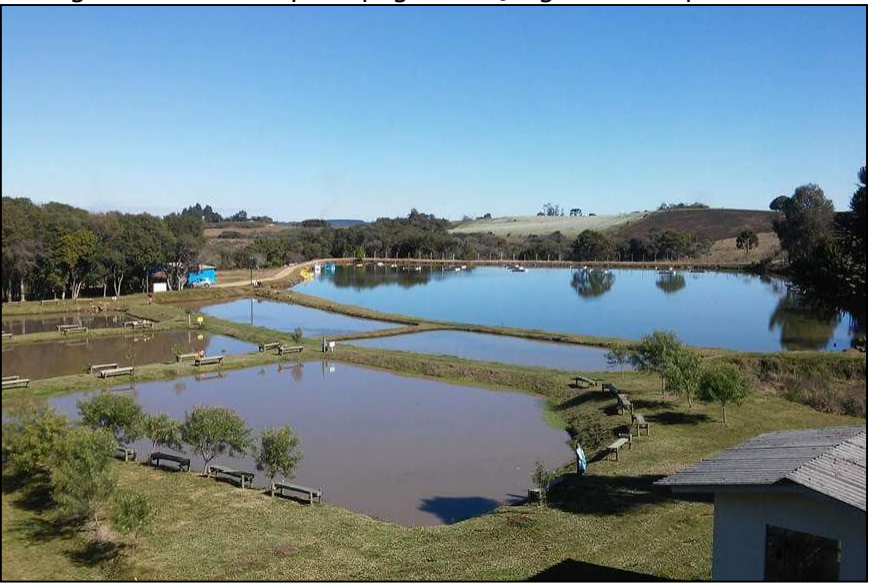

Figura 5.353 - Pesque e pague São Jorge em Campos Novos

Fonte: Portal de Turismo de Campos Novos [<https://turismo.camposnovos.sc.gov.br/o-que](https://turismo.camposnovos.sc.gov.br/o-que-fazer)[fazer>](https://turismo.camposnovos.sc.gov.br/o-que-fazer)

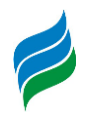

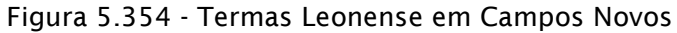

<span id="page-512-0"></span>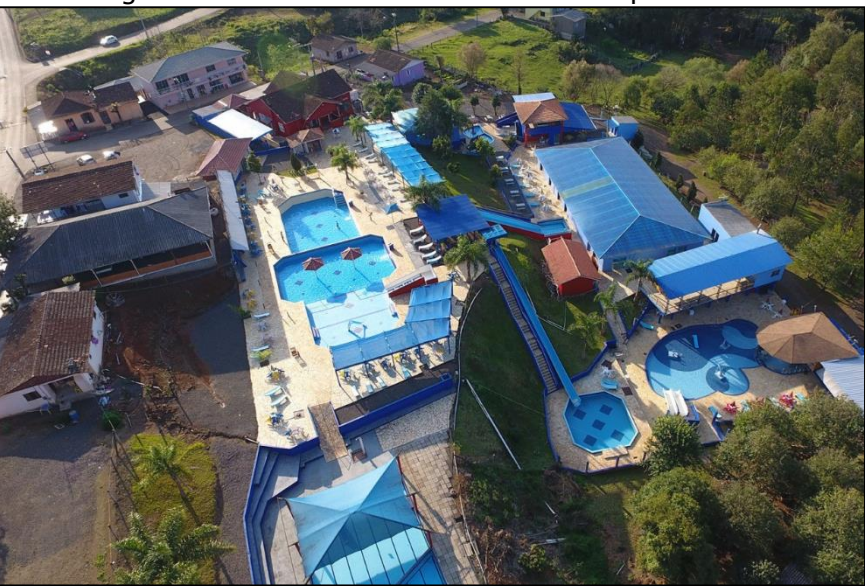

Fonte: Portal de Turismo de Campos Novos [<https://turismo.camposnovos.sc.gov.br/o-que-](https://turismo.camposnovos.sc.gov.br/o-que-fazer)

[fazer>](https://turismo.camposnovos.sc.gov.br/o-que-fazer)

<span id="page-512-1"></span>Figura 5.355 - Parque Ecológico Renê Frey em Fraiburgo

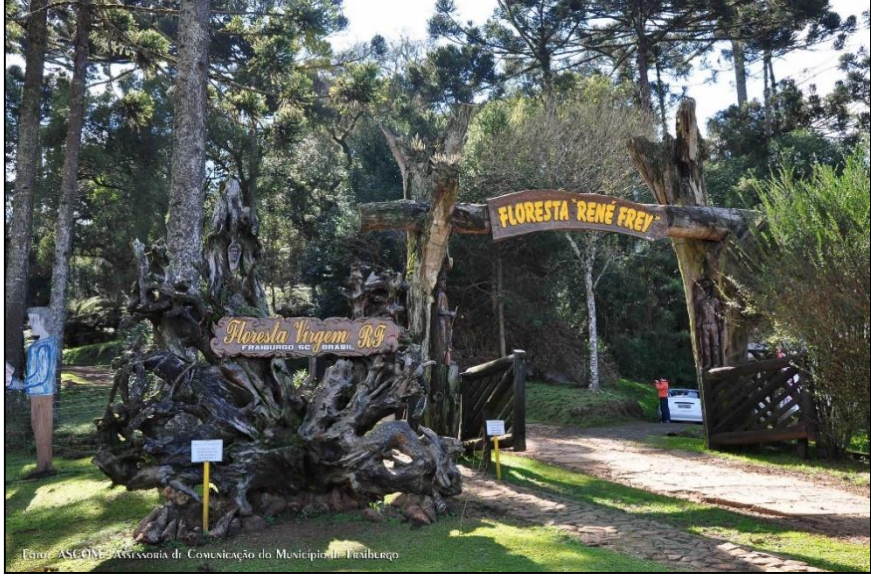

Fonte: Santur [<http://turismo.sc.gov.br/cidade/fraiburgo/>](http://turismo.sc.gov.br/cidade/fraiburgo/)

**Cultura e História** – Casa do artesanato, Fundação Cultural Camponovense Cid Cesar de Almeida Pedroso, monumento de Nossa Senhora Aparecida, ponte de Ferro, ponte pênsil [\(Figura 5.356\)](#page-513-0), praça Arlindo Bess, praça Lauro Muller [\(Figura 5.357\)](#page-513-1) e Prefeitura Municipal em Campos Novos; Capão da Mortandade, museu histórico Antônio Granemann de Souza e monumento ao Tropeiro em Curitibanos; Castelinho, Hotel Renar, praça Maria Frey, Casa de Cultura Lydia Frey, Museu do jagunço, Busto

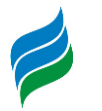

Renê Carlos Frey e praça da Chaminé em Fraiburgo; Casa Octogonal, Colônia Japonesa de Núcleo Celso Ramos, culinária japonesa, florada da cerejeira – Sakura Matsuri [\(](#page-514-0)

<span id="page-513-0"></span>Figura [5.358\)](#page-514-0), núcleo tritícola e parque Sino da Paz [\(Figura 5.359\)](#page-514-1) em Frei Rogério.

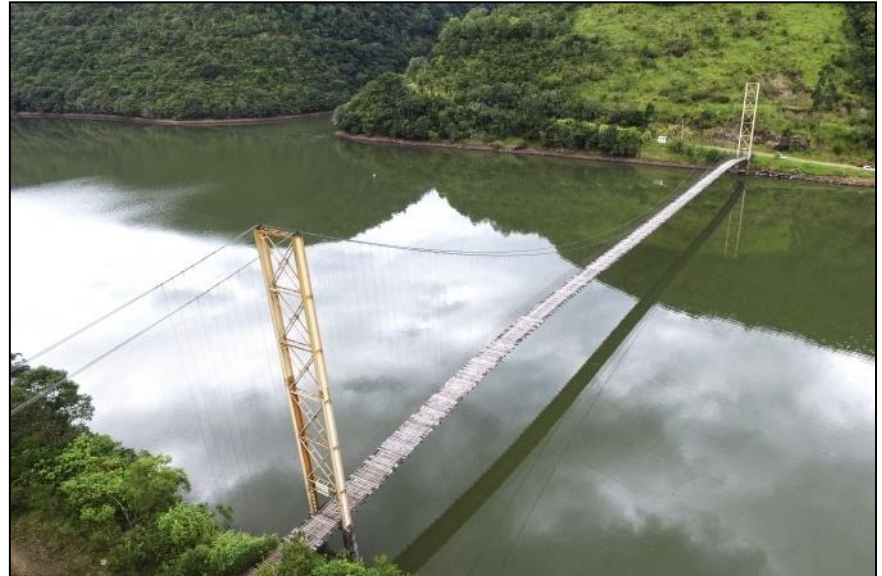

Figura 5.356 - Ponte pênsil em Campos Novos

<span id="page-513-1"></span>Fonte: Portal de Turismo de Campos Novos [<https://turismo.camposnovos.sc.gov.br/o-que](https://turismo.camposnovos.sc.gov.br/o-que-fazer)[fazer>](https://turismo.camposnovos.sc.gov.br/o-que-fazer)

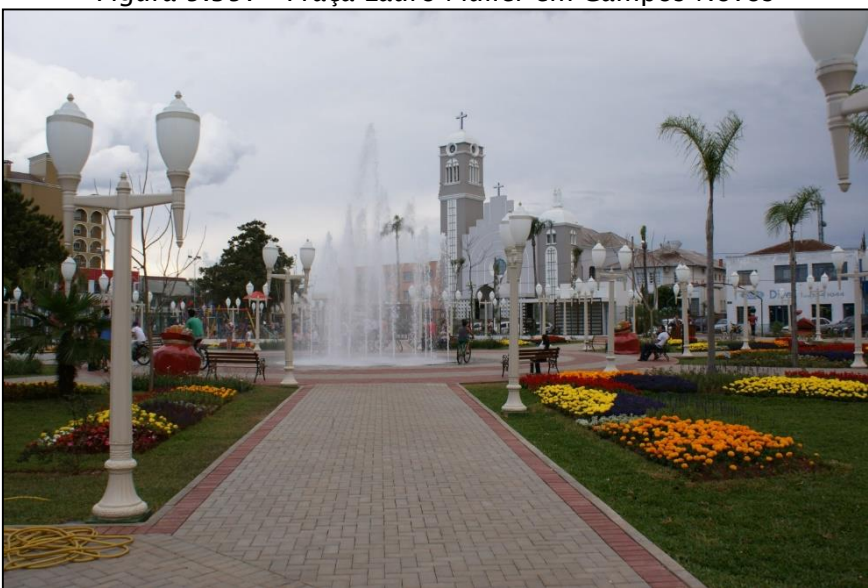

Figura 5.357 - Praça Lauro Muller em Campos Novos

Fonte: Portal de Turismo de Campos Novos [<https://turismo.camposnovos.sc.gov.br/o-que](https://turismo.camposnovos.sc.gov.br/o-que-fazer)[fazer>](https://turismo.camposnovos.sc.gov.br/o-que-fazer)

<span id="page-514-0"></span>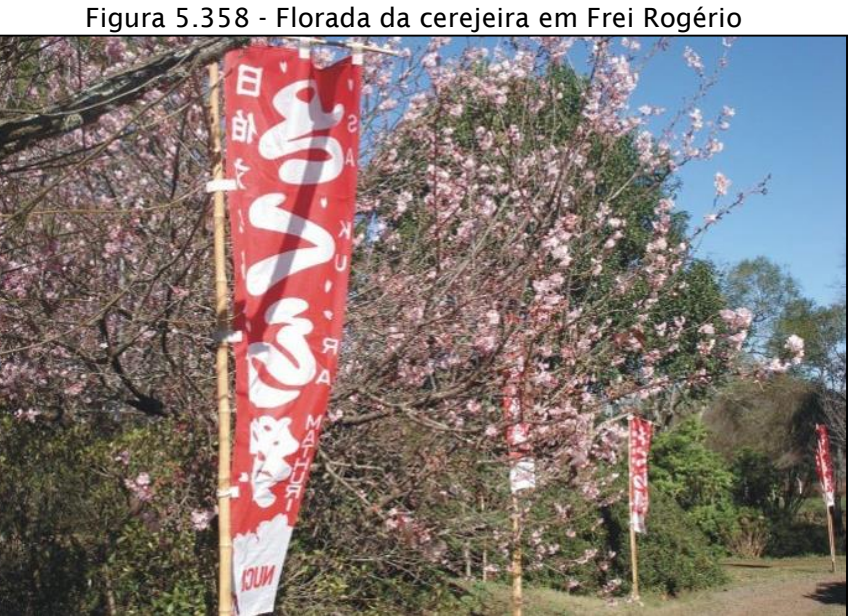

Fonte: Portal de Turismo Frei Rogério [<https://turismo.freirogerio.sc.gov.br/o-que-fazer>](https://turismo.freirogerio.sc.gov.br/o-que-fazer)

<span id="page-514-1"></span>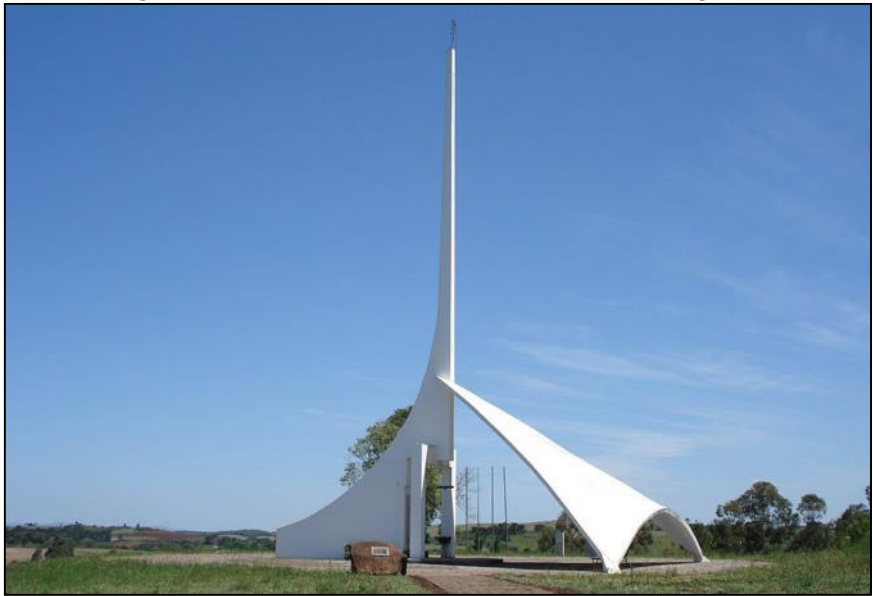

Figura 5.359 - Parque Sino da Paz em Frei Rogério

Fonte: Portal de Turismo Frei Rogério [<https://turismo.freirogerio.sc.gov.br/o-que-fazer>](https://turismo.freirogerio.sc.gov.br/o-que-fazer)

**Turismo Religioso** – Capela Santa Terezinha, Senhor Bom Jesus, Igreja Matriz – Paróquia São João Batista [\(Figura 5.360\)](#page-515-0), Romaria e Santuário de Nossa Senhora Aparecida em Campos Novos; gruta Santa Rita de Cássia, monumento ao Monge João Maria e Igreja Matriz Imaculada Conceição em Curitibanos; Gruta do Monge João Maria [\(Figura 5.361\)](#page-515-1) e Santuário Diocesano Nossa Senhora de Fátima [\(Figura 5.362\)](#page-515-2) em Fraiburgo.

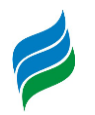

<span id="page-515-0"></span>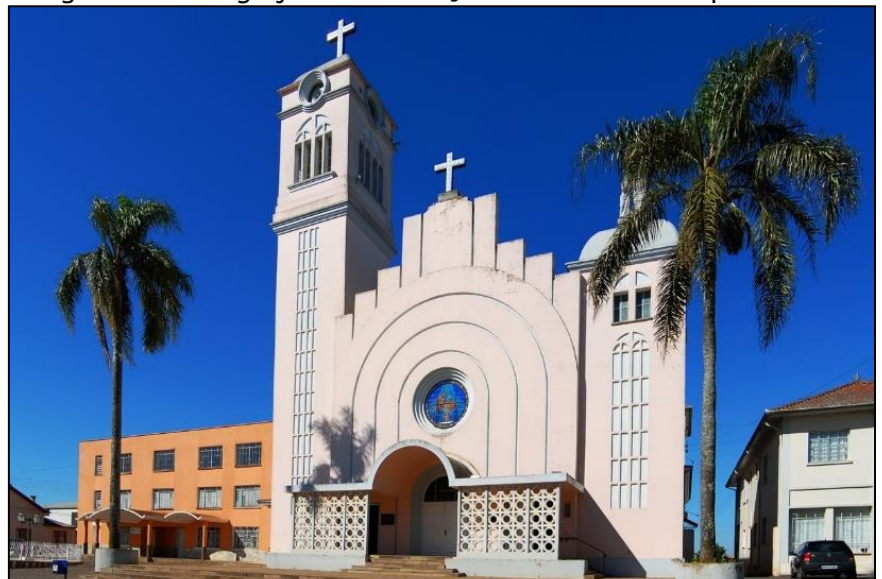

#### Figura 5.360 - Igreja Matriz São João Batista de Campos Novos

<span id="page-515-1"></span>Fonte: Portal de Turismo de Campos Novos [<https://turismo.camposnovos.sc.gov.br/o-que](https://turismo.camposnovos.sc.gov.br/o-que-fazer)[fazer>](https://turismo.camposnovos.sc.gov.br/o-que-fazer)

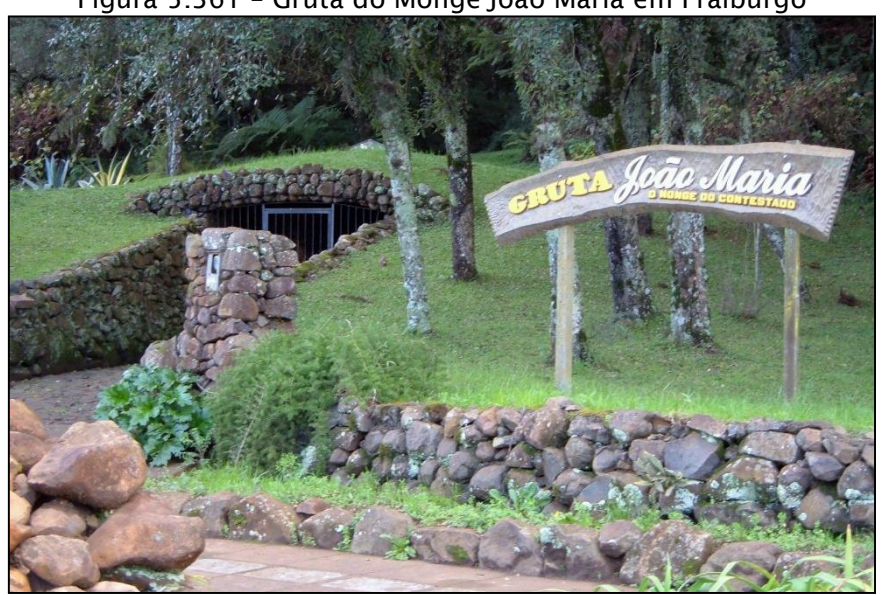

Figura 5.361 – Gruta do Monge João Maria em Fraiburgo

Fonte: Santur [<http://turismo.sc.gov.br/cidade/fraiburgo/>](http://turismo.sc.gov.br/cidade/fraiburgo/)

<span id="page-515-2"></span>Figura 5.362 - Santuário Diocesano Nossa Senhora de Fátima em Fraiburgo

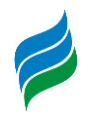

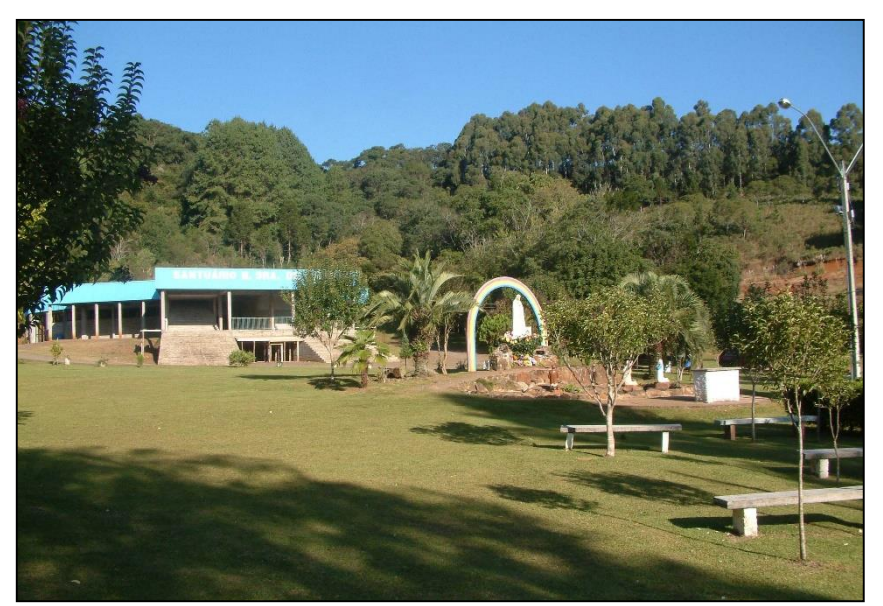

Fonte: Santur [<http://turismo.sc.gov.br/cidade/fraiburgo/>](http://turismo.sc.gov.br/cidade/fraiburgo/)

## *5.4.4.9. Áreas Protegidas e Comunidades Tradicionais*

Em toda extensão da bacia hidrográfica do rio Marombas estão presentes áreas protegidas por lei e comunidades tradicionais. No total, há 34 assentamentos de reforma agrária reconhecidos pelo INCRA – 28 Projetos de Assentamento Federal (PA) e 6 Reassentamentos de Barragem (PRB) –, 1 Unidade de Conservação (UC) e 2 comunidades quilombolas. Na região não há terras indígenas demarcadas e reconhecidas pela FUNAI – órgão vinculado ao Ministério da Mulher, da família e dos Direitos Humanos, responsável por essa atribuição. Convém lembrar, no entanto, que o Atlas Geográfico de Santa Catarina (2018) traz uma área, descrita e identificada em 2016, pela própria FUNAI, onde haveriam estudos para o estabelecimento de uma Reserva Kaingang em Fraiburgo, enumerada (nº 24), e definida na categoria "Terras e Reservas Indígenas sem Providência" conforme exposto anteriormente.

A unidade de conservação mencionada corresponde ao Parque Estadual Rio Canoas, criado pelo decreto n° 1.1871 de 27/05/2004. Localiza-se no município de Campos Novos e possui uma área de 1.133 hectares de Mata Atlântica (especificamente, Floresta Ombrófila Mista, com a presença de araucárias). Pertence ao grupo de proteção integral e é destinado à preservação ambiental, uso público, educação ambiental e pesquisas científicas.

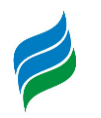

Quanto às comunidades quilombolas, sua definição de acordo com o Decreto n° 4.887/2003, é a que segue: "consideram-se remanescentes das comunidades quilombolas, os grupos étnico-raciais, segundo critérios de auto atribuição, com trajetória histórica própria, dotados de relações territoriais específicas. Com presunção de ancestralidade negra relacionada a resistência à opressão histórica sofrida" (BRASIL, 2003).

A certificação da autodefinição da própria comunidade compete à Fundação Cultural Palmares (FCP). Em todo o estado de Santa Catarina, constam 13 certidões expedidas, e na área de estudo foram identificadas duas comunidades quilombolas (já mencionadas na parte do histórico de ocupação humana da região), certificadas pela FCP e reconhecidas pela INCRA, apresentadas na [Tabela 5.97](#page-517-0) e [Figura 5.363,](#page-518-0) a seguir.

<span id="page-517-0"></span>

| Denominação da<br>Comunidade                    | <b>Município</b>                                  | Área (ha) | N° famílias | Data da<br>portaria no<br>D.O.U |
|-------------------------------------------------|---------------------------------------------------|-----------|-------------|---------------------------------|
|                                                 | Invernada dos Negros   Abdon Batista/Campos Novos | 7.952,91  | 84          | 4/6/2004                        |
| Campo dos Poli                                  | Monte Carlo                                       | 567,4107  | 12          | 2/3/2007                        |
| Eonte: INCRA e Eundação Cultural Palmares, 2010 |                                                   |           |             |                                 |

Tabela 5.97 - Comunidades Quilombolas

Fonte: INCRA e Fundação Cultural Palmares, 2019.

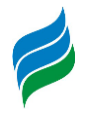

<span id="page-518-0"></span>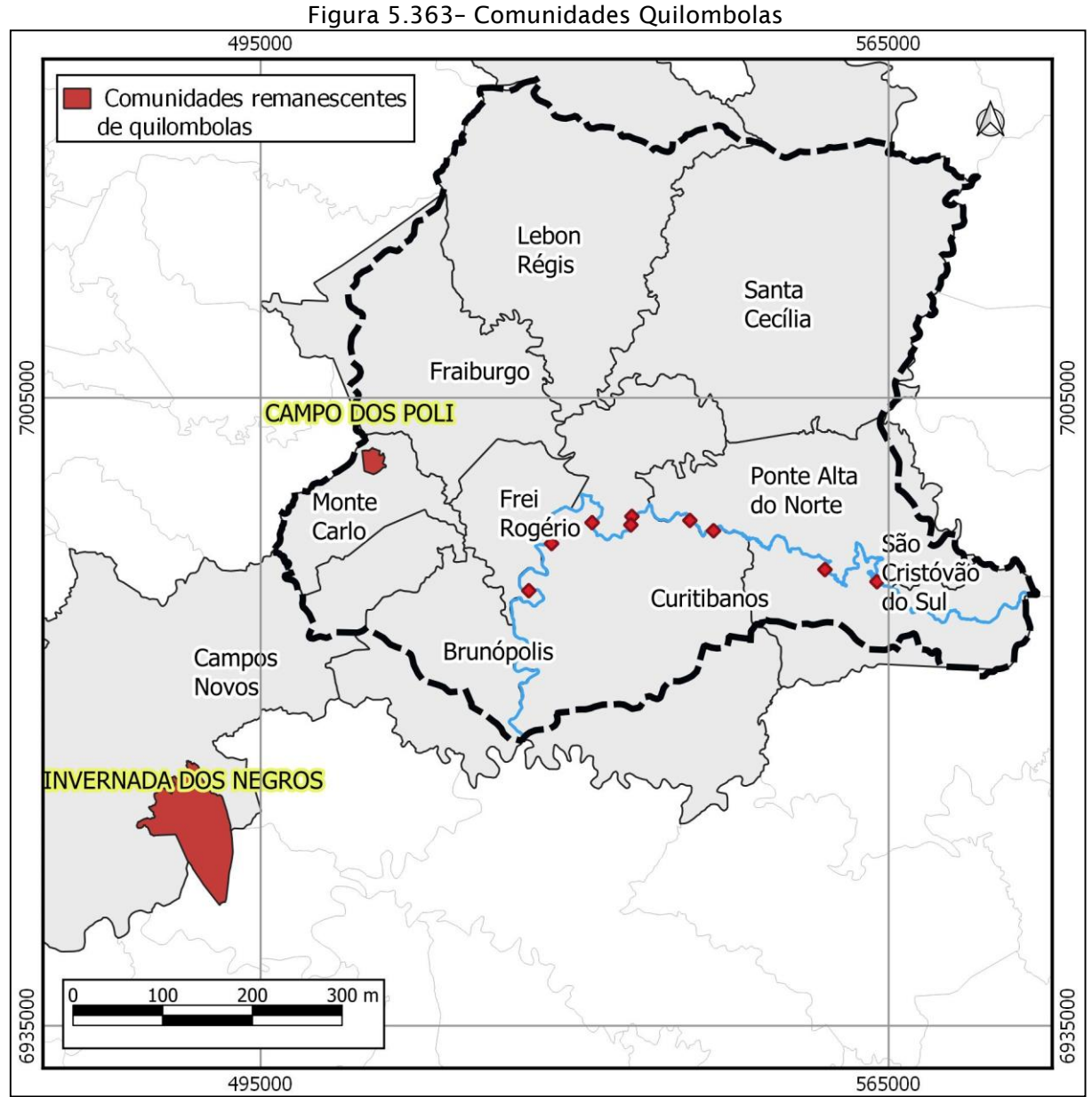

Fonte: INCRA e Fundação Cultural Palmares, 2019.

Os assentamentos de reforma agrária localizados nos municípios, divididos conforme a modalidade são listados na [Tabela 5.98](#page-519-0) e apresentado na [Figura](#page-520-0) 5.364. Na modalidade PA (Projetos de Assentamento Federal), os assentamentos são criados por meio de obtenção de terras pelo INCRA, têm apoio à instalação e de crédito de produção de responsabilidade da União, bem como a implantação da infraestrutura básica e a titulação (concessão de uso/título de propriedade). Na modalidade PRB (Projetos de Reassentamentos de Barragem), a implantação é de competência do empreendimento, e o INCRA reconhece os atingidos como beneficiários do Plano Nacional de Reforma Agrária - PNRA, quando eles passam a ter direito ao Programa Nacional de Fortalecimento da Agricultura Familiar - Pronaf, Assistência Técnica Social

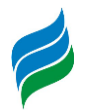

e Ambiental (ATES), e Programa Nacional de Educação na Reforma Agrária – Pronera. Em todo o Estado são 161 assentamentos registrados no INCRA, e na área de estudo, totalizam 34. Dos dez municípios levantados, em quatro deles não há nenhum registro.

<span id="page-519-0"></span>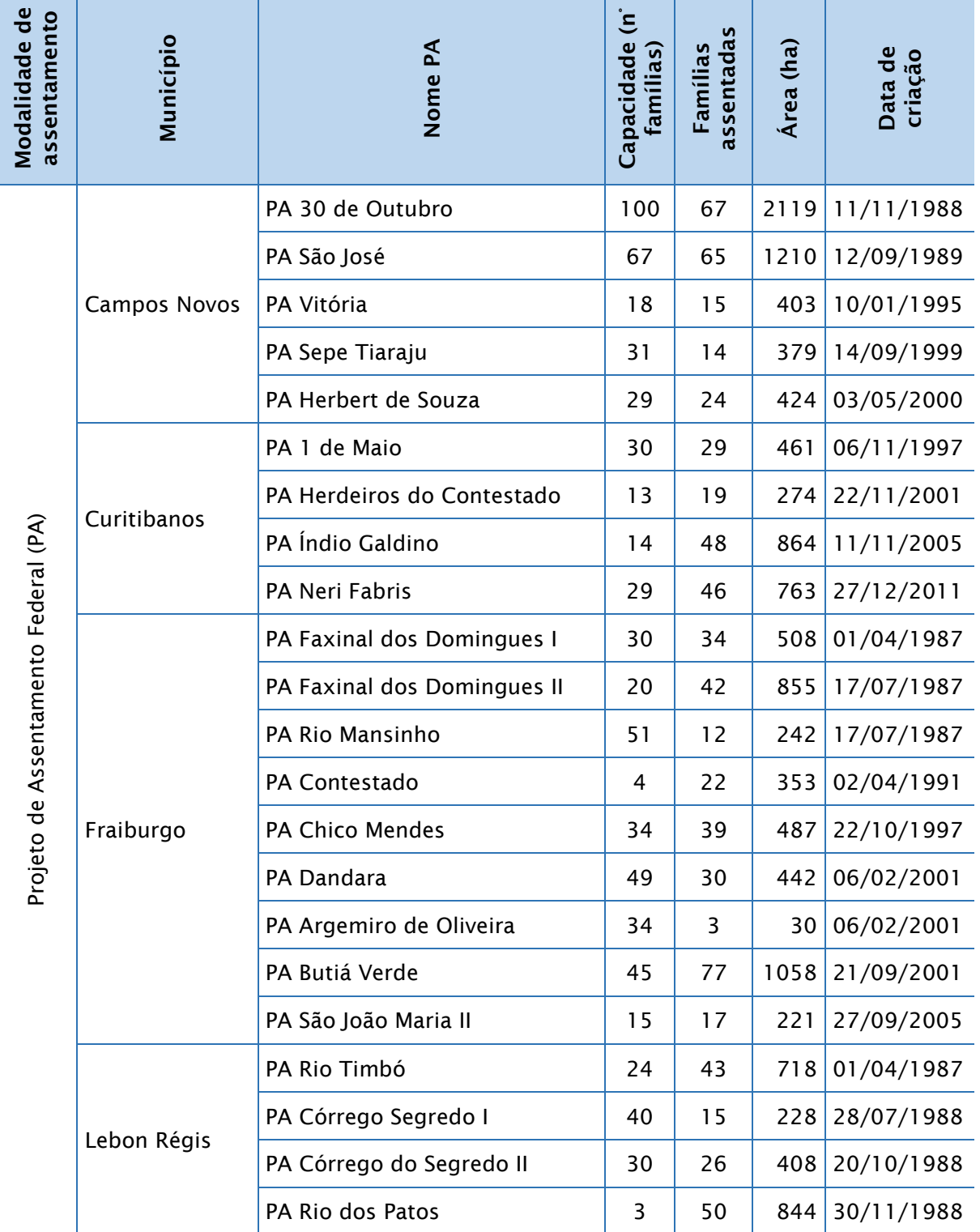

Tabela 5.98 - Assentamentos de Reforma Agrária

**AIBH – RIO MAROMBAS Página 520**

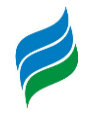

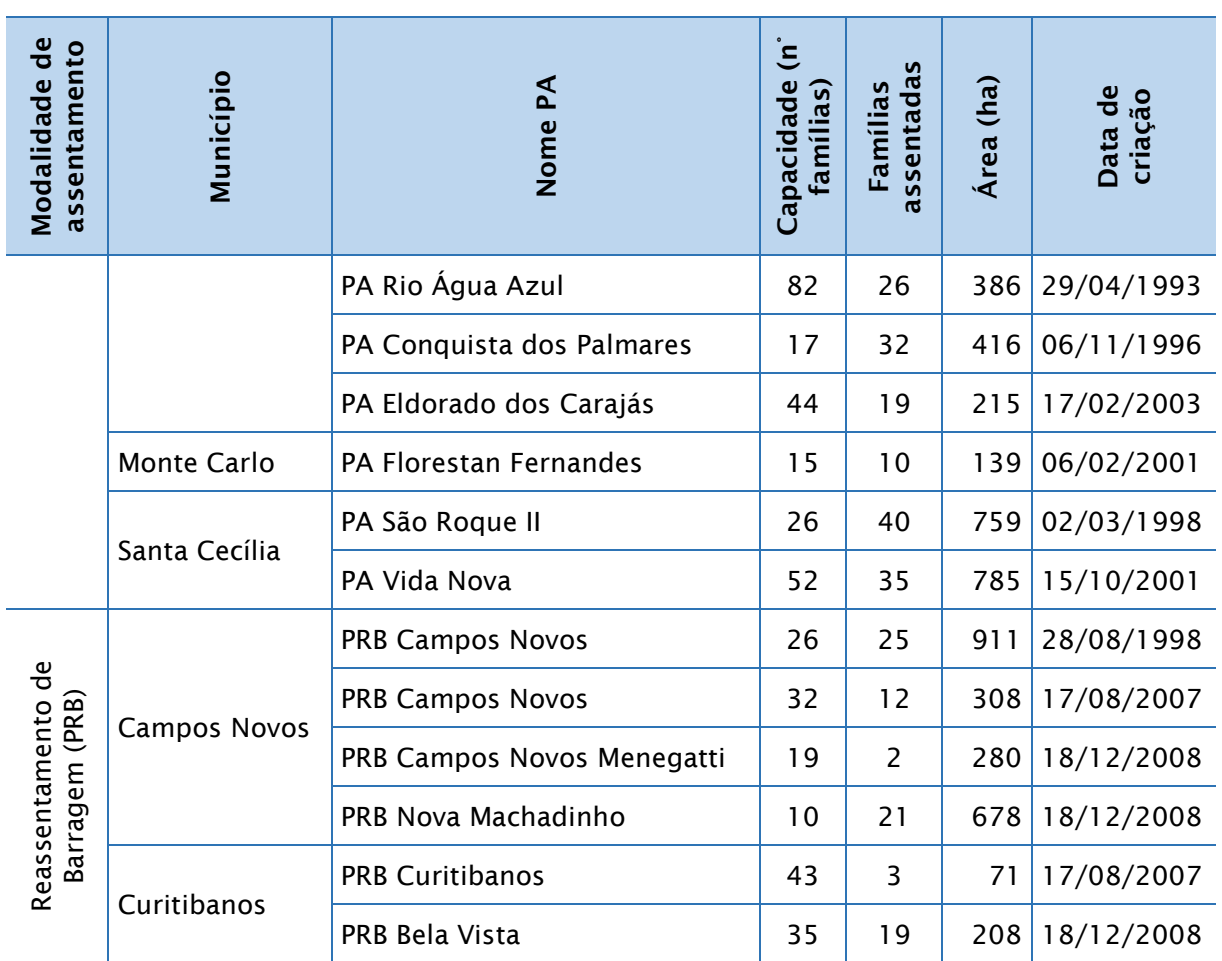

<span id="page-520-0"></span>Fonte: Instituto Nacional de Colonização e Reforma Agrária – INCRA, 2017

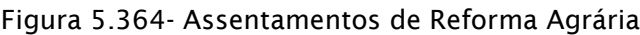

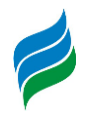

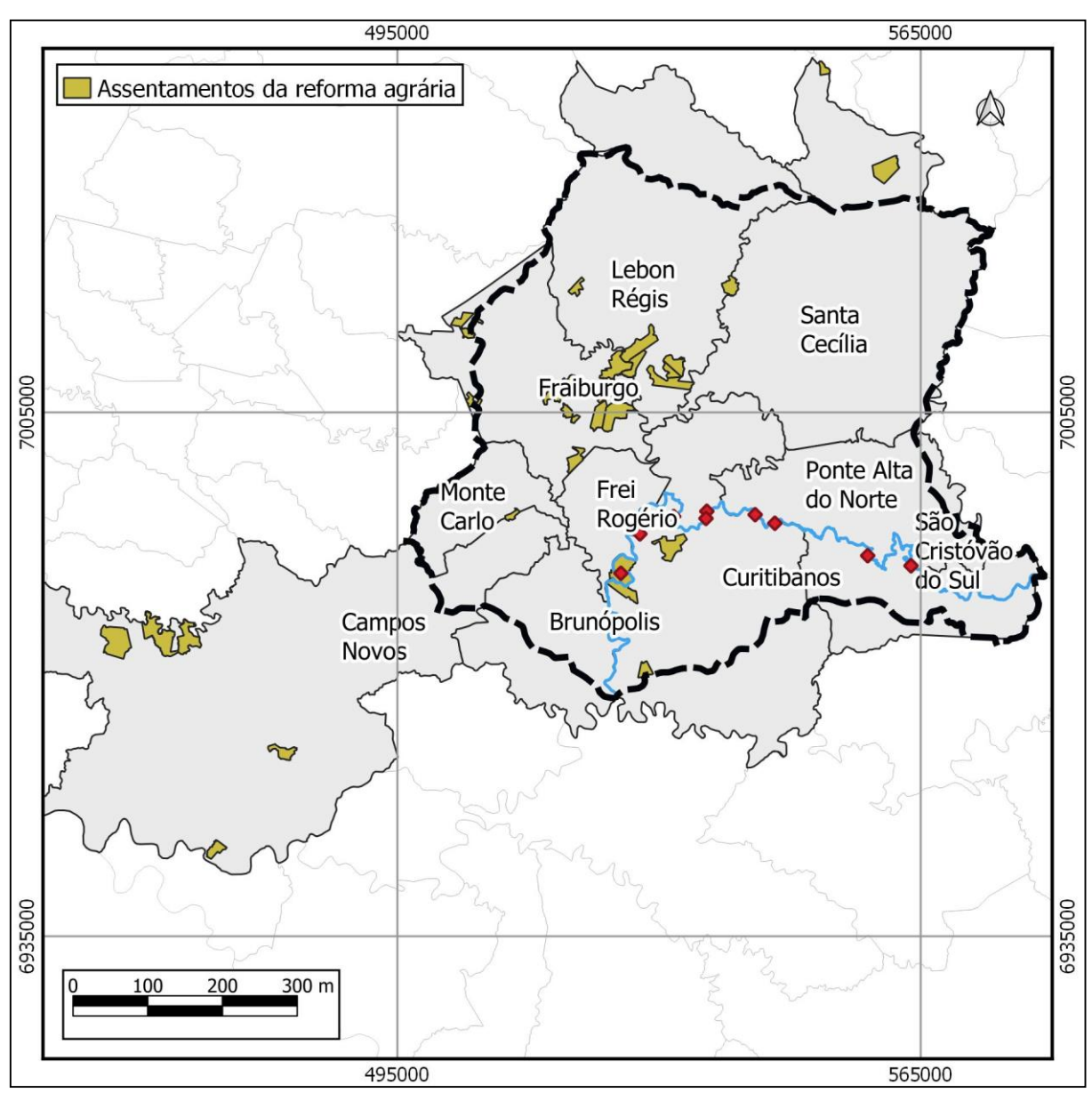

Fonte: Instituto Nacional de Colonização e Reforma Agrária – INCRA, 2017

#### *5.4.4.10. Patrimônio Histórico e Arqueológico*

Santa Catarina se tornou, nos últimos anos, fonte para inúmeras pesquisas que fizeram emergir uma gama de evidências arqueológicas, trazendo importantes aspectos étnico-culturais dos diversos povos pré-coloniais que aqui habitaram, há milhares de anos atrás, bem antes da chegada e posterior conquista efetuada pelos colonizadores europeus, ou de seus descendentes que vieram de outras partes da colônia portuguesa já ocupadas pelo elemento humano estrangeiro – informações em parte já consideradas, anteriormente.

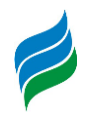

Alguns dos pioneiros na pesquisa arqueológica de Santa Catarina, que executaram amplos levantamentos em campo, são o Padre João Alfredo Rohr, Pedro Ignácio Schmitz, Marco A. N. De Masi, Osvaldo Paulino da Silva, Dione da Rocha Bandeira, Rodrigo Lavina, entre tantos outros. A partir do trabalho destes pesquisadores (e de outros) buscou-se as informações aqui inseridas, em específico àquelas que estão relacionadas com a área drenada pela Bacia Hidrográfica do rio Marombas, situada nas Mesorregiões Serrana e Oeste catarinense.

#### 5.4.4.10.1. Pesquisas arqueológicas realizadas na região

As descobertas arqueológicas em Santa Catarina já haviam iniciado no século anterior (feitas sobretudo pelo naturalistas estrangeiros, que se aventuravam constantemente pelo estado), mas tornaram-se mais frequentes em meados do século XX, com a chegada dos primeiros colonos europeus que, na medida em que se instalavam em novas terras, encontravam vestígios materiais antigos, coletavam-no, e tomavam para si a fim de reunir estes artigos em uma espécie de coleção, ou os doavam aos museus e afins. O trecho a seguir, extraído de Carbonera (2009), reforça essa questão:

> *Datam desse período as informações das primeiras coletas de vestígios arqueológicos. O material coletado, em parte, pode ser encontrado em museus regionais (...) guardam grandes coleções arqueológicas formadas a partir de doações de moradores das comunidades locais. Outras coleções podem estar em instituições distantes de sua região de origem, e alguns objetos ainda podem estar sob guarda das famílias, mas com certeza uma grande parcela se perdeu com o tempo ou foi destruída com os trabalhos agrícolas (CARBONERA, 2009, p. 87).*

No início da década de 1960, a fim de preservar o patrimônio arqueológico nacional, surge um movimento de iniciativa governamental para o desenvolvimento de pesquisas neste âmbito. Carbonera (2009, p. 89, *apud* PROUS, 1992) destacou: "a atuação governamental e as missões estrangeiras que se empenharam em proteger os sítios arqueológicos e promover a formação dos pesquisadores brasileiro". Nesse contexto, destaca-se, em Santa Catarina, o trabalho do Pe. João Alfredo Rohr. Realizou escavações e pesquisas em todo o Estado, bem como, na região serrana e planalto catarinense. Suas contribuições para a história catarinense incluem descobertas de centenas de sítios arqueológicos, inúmeras publicações com os resultados de suas

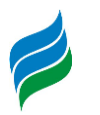

pesquisas, além da formação de acervos que vieram a compor as coleções arqueológicas de diversos museus.

No final da década de 1960 e início da de 1970, as pesquisas arqueológicas voltadas para o planalto catarinense intensificaram-se, através do PRONAPA – Programa Nacional de Pesquisas Arqueológicas. Entre os trabalhos realizados dentro desse programa, Piazza (1969), outro importante nome da arqueologia no Estado, registrou um total de 50 sítios arqueológicos na região do rio Uruguai. Mais tarde, em 1971, publicou os resultados complementares de pesquisas no planalto catarinense, incluindo a região oeste do estado, tendo localizado mais 48 sítios arqueológicos (CALDARELLI; LAVINA, 2011).

Muitos vestígios arqueológicos foram destruídos ao longo dos anos, decorrente da ocupação humana. Contudo, "nos últimos 30 anos devido à grande incidência de obras de impacto ambiental associadas à necessidade de realização de estudos arqueológicos, houve um aumento no número de pesquisas" (CARBONERA, 2009, p. 83).

A realização de estudos arqueológicos, anteriormente relacionados às pesquisas acadêmicas cientificas, passou a ter maior contribuição – senão por completo – do setor hidroenergético que, associadas a grandes empreendimentos e de importante impacto ambiental, demandam a maior parte dos estudos arqueológicos na região atualmente, especialmente a partir da década de 2000 (CALDARELLI; LAVINA, 2011). Os principais levantamentos e salvamentos arqueológicos, realizados na região do planalto catarinense como um todo, ocorreram previamente às obras das barragens de Itá, Machadinho, Campos Novos e Barra Grande.

#### 5.4.4.10.2. Arqueologia na bacia hidrográfica do rio Marombas

A constituição arqueológica das Mesorregiões Oeste catarinense e Serrana, onde se localizam os municípios da bacia do rio Marombas, está diretamente relacionada à arqueologia da região do estado conhecida genericamente como "Planalto", principalmente por sua proximidade geográfica, haja vista que a ocupação do território nacional pelas populações pretéritas não obedece aos limites e subdivisões territoriais atuais.

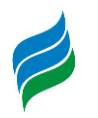

A ocupação humana pré-histórica sul-brasiliense se deu durante o período, relativamente recente, que abarca o fim do Pleistoceno e início do Holoceno, através dos campos do Rio Grande do Sul, e posteriormente expandindo-se pelas formações vegetais florestais, durante a fase climática reconhecida como "ótimo climático", há cerca de 6.000 ap. (Antes do Presente). Esses primeiros habitantes das terras sulinas possuíam um modo de vida nômade ou seminômade, sobrevivendo como caçadores e coletores. São classificados pela arqueologia brasileira da década de 60 e 70 do século passado como pertencentes a "Tradição Umbu" e "Tradição Humaitá" (MENTZ RIBEIRO, 1999).

*A posteriori*, ocorre chegada de outros grupos, também com um modo de vida caçadora-coletora, classificados em uma outra tradição, conhecida como Taquara, Itararé ou Casa de Pedra, de grupos ceramistas. Em seguida, uma nova leva de grupos humanos, bem mais recentes (os Tupi Guarani), caracterizados por serem povos ceramistas e horticultores, assentam-se em áreas florestais mais densas, as quais eram redutos dos antigos caçadores-coletores pertencentes à tradição Humaitá (SCHMITZ, 2013).

Essa dispersão dos habitantes pré-coloniais ocorre em consonância com as condições ambientais mais aprazíveis (geralmente ao longo dos vales de rios e terraços fluviais), onde a abundância de recursos oferecidos pela natureza é maior – alimentação, água, abrigo, etc. Nesses locais mais propícios, estas populações vão se estabelecendo e com isso, criando assentamentos. Neles, devido ao aumento das atividades humanas, e ao incremento populacional, vai ocorrendo o depósito contínuo de diversos materiais (pedaços de artefatos, restos de plantas e animais, sepultamentos, etc.), restos descartados que formam o que a arqueologia caracteriza como "sítios arqueológicos", relictos que atestam, sem sombra de dúvida, a presença dos antigos habitantes humanos pré-históricos.

A Mesorregião Oeste catarinense (onde estão inseridos Fraiburgo e Lebon Régis), e a Mesorregião Serrana (que concentra os demais municípios cobertos pela bacia do rio Marombas), apresentam um considerável acervo arqueológico, ilustrado pela diversidade de sítios encontrados, dentre os quais se destacam as estruturas e galerias subterrâneas (casas subterrâneas); sítios abertos (cerâmicos, líticos ou litocerâmicos); oficinas líticas; cemitérios; sítios superficiais; acampamentos e muitos outros.

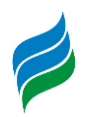

Dos 10 municípios estudados, metade deles (Brunópolis, Campos Novos, Curitibanos, Fraiburgo e Lebon Régis) apresentaram sítios arqueológicos cadastrados no Instituto do Patrimônio Histórico e Artístico Nacional – IPHAN. Nos outros 5 municípios (Frei Rogério, São Cristóvão do Sul, Santa Cecília, Ponte Alta do Norte e Monte Carlo) não foi encontrado nenhum registro.

Segundo o Cadastro Nacional de Sítios Arqueológicos (CNSA) do IPHAN, é grande o número de sítios arqueológicos registrados, até o momento, na área de estudo. Chama a atenção a quantidade situada em Campos Novos: são ao todo 70 sítios registrados, de diversas tipologias. Em Brunópolis, são 10 ao todo. Em Curitibanos, contam-se 5, em Fraiburgo 4 e, finalmente, em Lebon Régis, apenas um, totalizando 90 sítios arqueológicos. Todos os sítios encontrados nas unidades territoriais em destaque, a sua identificação (nome), a categoria ("pré-colonial" ou "histórico"), bem como o tipo de sítio (com base na classificação do IPHAN), estão descritos na [Tabela 5.99](#page-525-0) e [Figura 5.365,](#page-528-0) a seguir. Salienta-se que nem todos os sítios arqueológicos apresentados na tabela, encontram-se localizados na figura, pois muitos sítios cadastrados no IPHAN não são georreferenciados.

<span id="page-525-0"></span>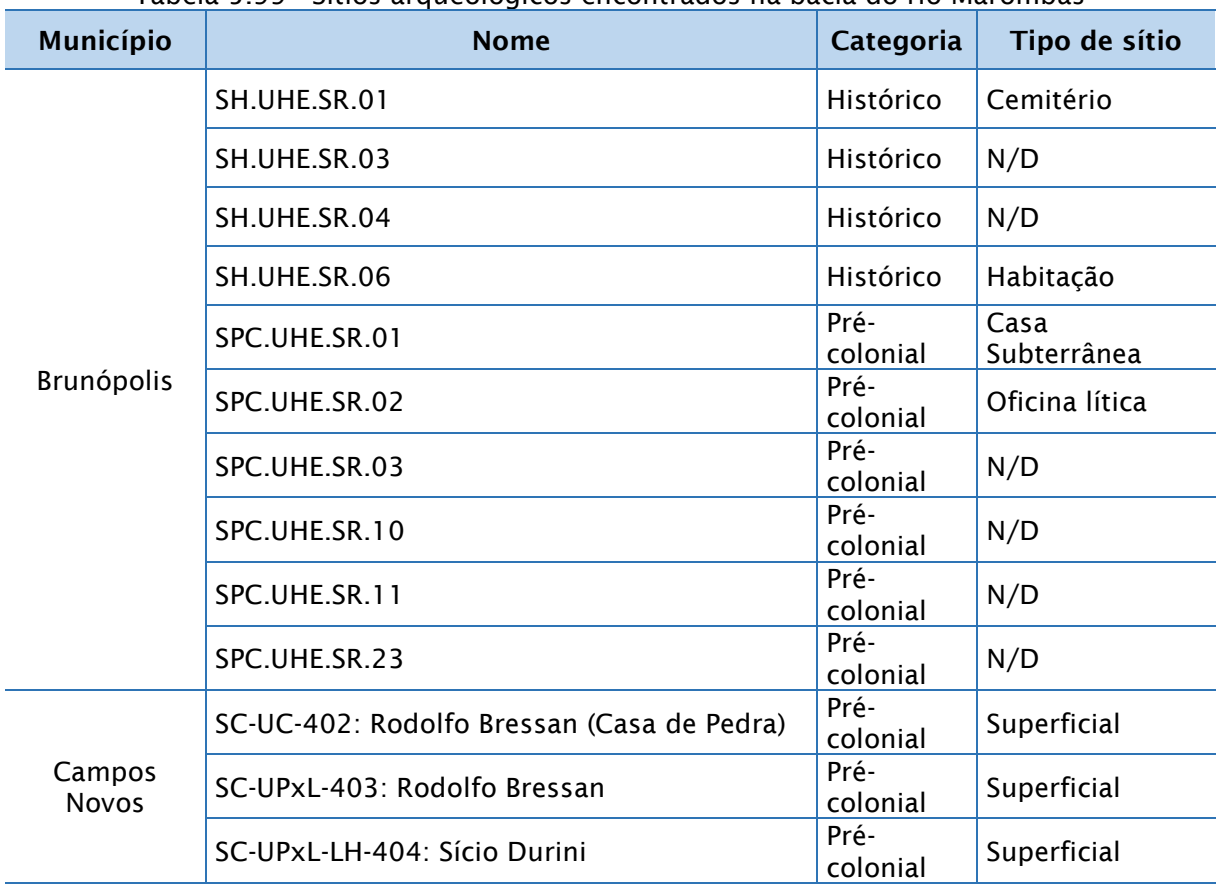

Tabela 5.99 - Sítios arqueológicos encontrados na bacia do rio Marombas

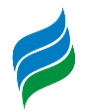

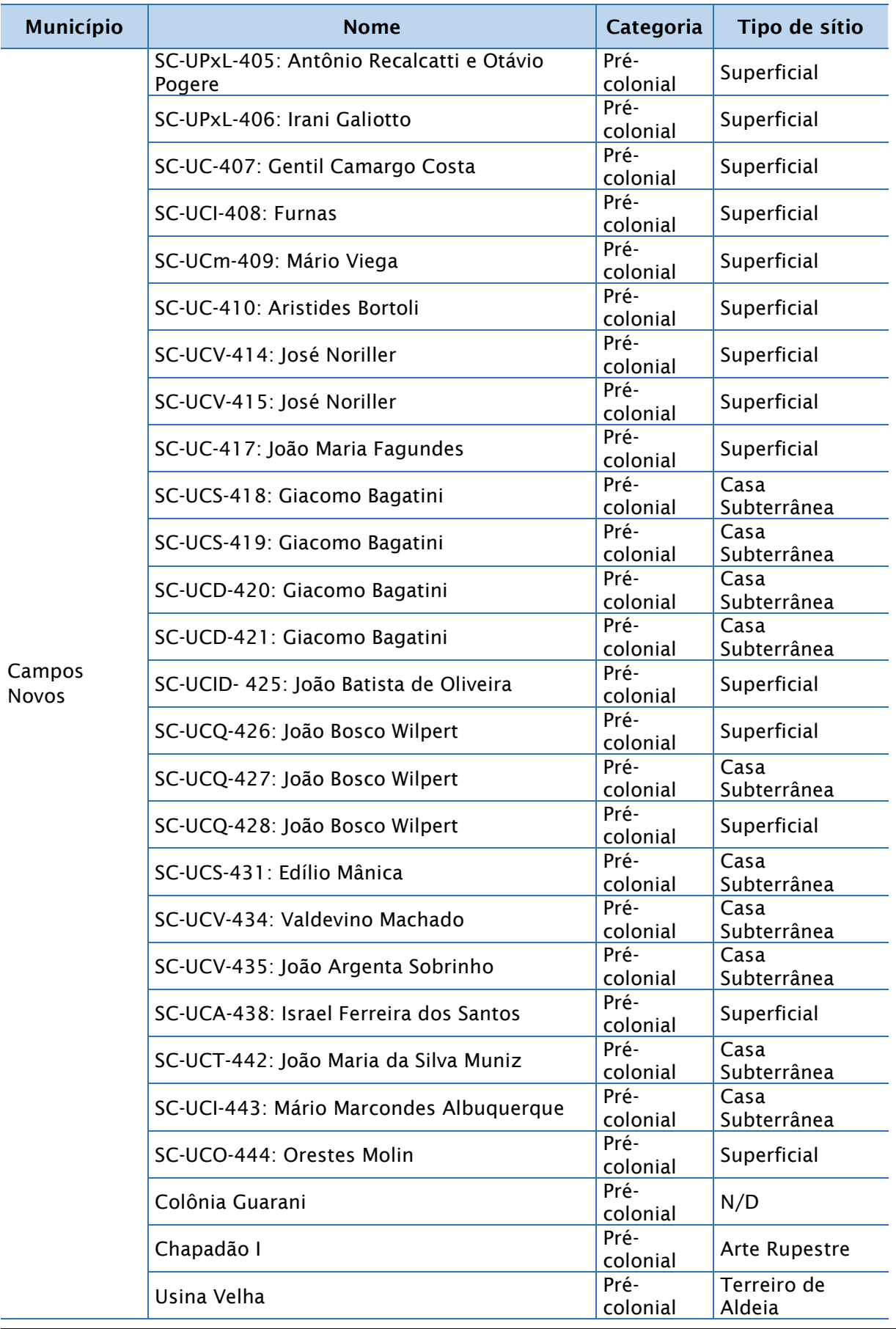

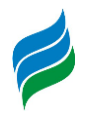

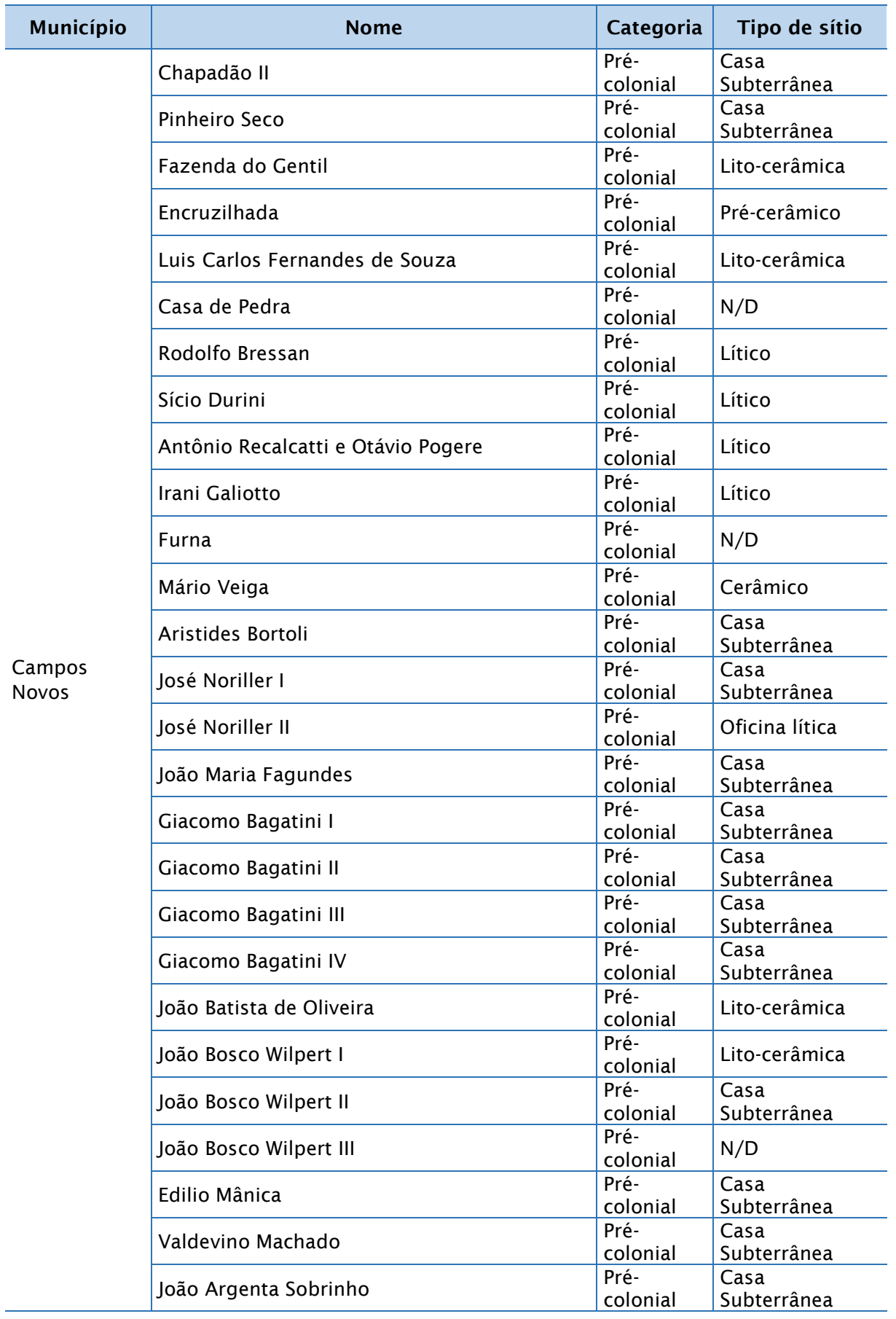

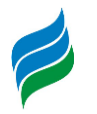

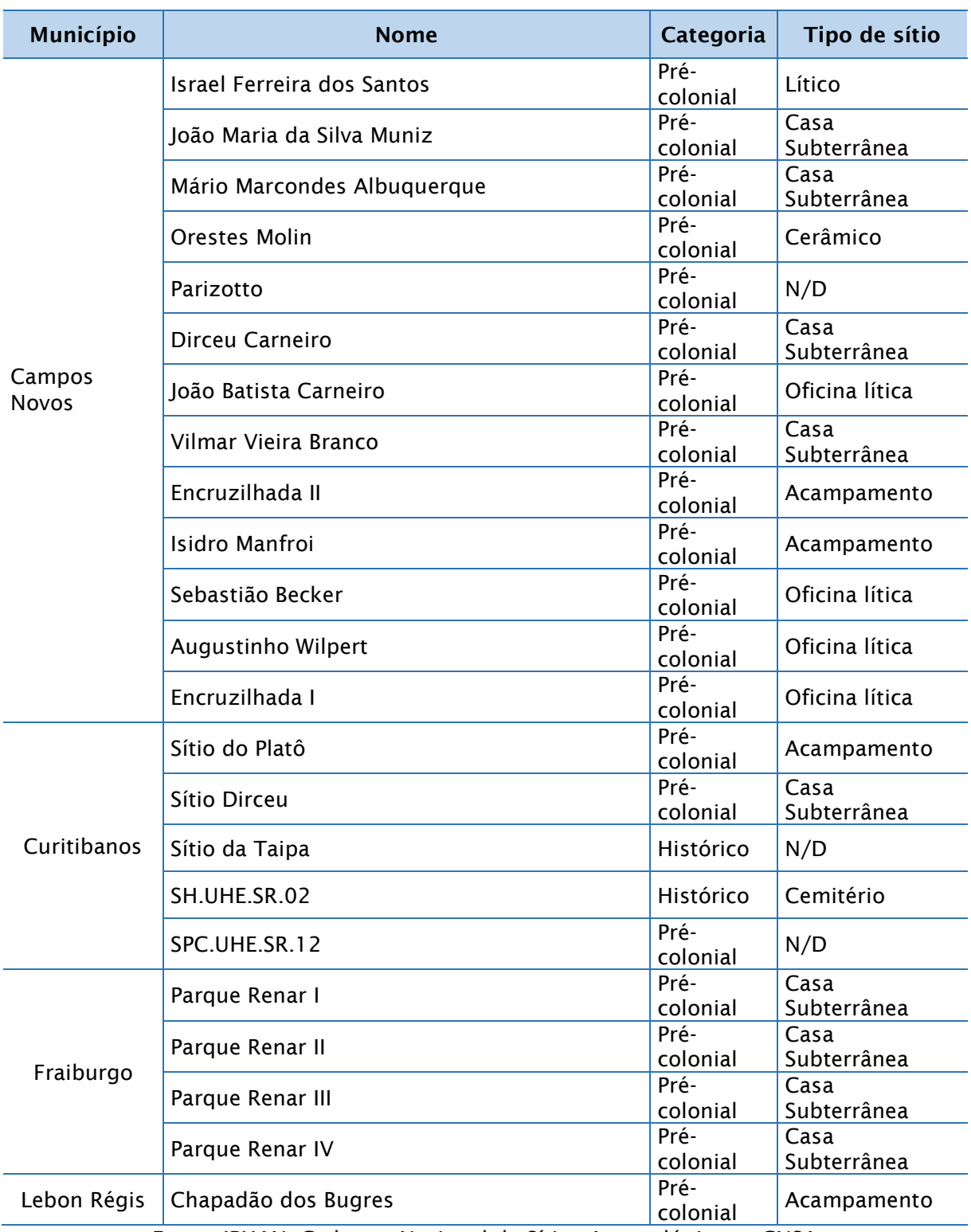

<span id="page-528-0"></span>Fonte: IPHAN, Cadastro Nacional de Sítios Arqueológicos – CNSA

Figura 5.365 - Sítios arqueológicos

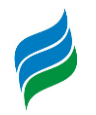

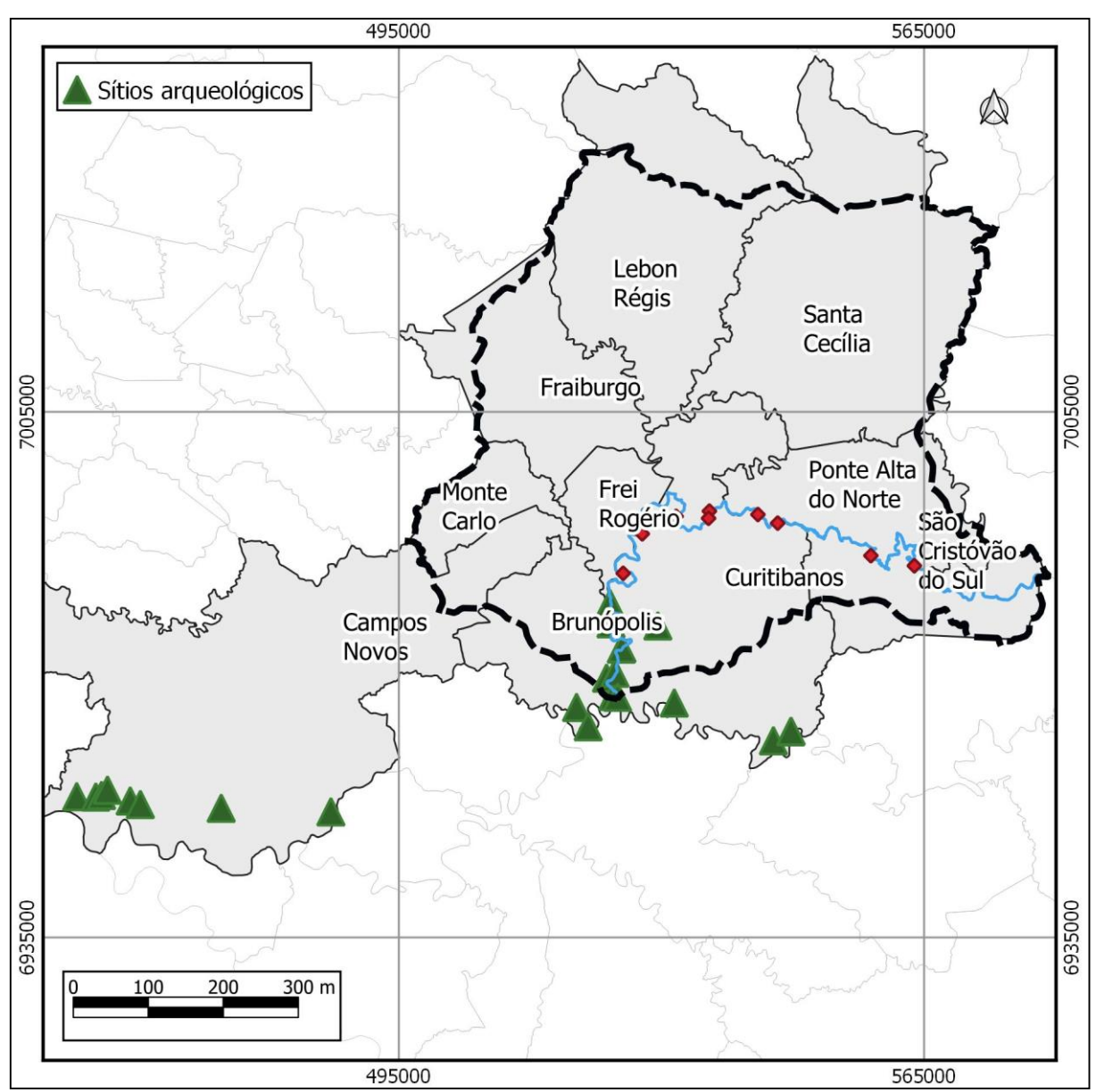

Fonte: IPHAN, Cadastro Nacional de Sítios Arqueológicos – CNSA

# **6. IDENTIFICAÇÃO DE CONFLITOS**

A gestão de recursos naturais no Brasil é voltada principalmente para a garantia de padrões de qualidade ambiental. Essa visão foi solidificada na Constituição de 1988, e baseia-se na premissa da existência de um estado ideal da natureza. Essa visão da natureza estanque atribui à ação humana um papel de modificador da natureza, como se o homo sapiens fosse de alguma forma dissociado dela; e não parte integrante e fundamental da natureza (vide BOTKIN, 2012, e BOTKIN, 1990).

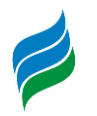

Essa visão do homem como parte integrante da natureza, e, portanto, não uma entidade anti-natural, prevê que as legislações – bem como os parâmetros por ela definidos – devem levar em consideração não o estado do ambiente em um determinado momento, e sim a dinâmica das múltiplas interações entre os fatores que influem na alteração da natureza. Partindo do mesmo princípio, porém voltandose a questões mais práticas, ANDERSON & LEAL (2001) buscaram identificar e propor soluções para a gestão de recursos naturais. Segundo os autores, um conflito ocorre quando há demandas concorrentes de usos dos mesmos recursos. E é deste assunto que trata esse capítulo: a identificação de usos concorrentes de recursos naturais na bacia do rio Marombas, os quais serão avaliados nos próximos capítulos.

A pesquisa e o processamento dos dados de caracterização socioambiental, realizada na área dos estudos, possibilitaram à equipe obter uma visão clara dos principais conflitos potenciais decorrentes das ações para promover o aproveitamento hidrelétrico da bacia do Rio Marombas. A interface firmada com os órgãos de gestão de recursos hídricos, em especial CASAN, também foi um fator fundamental para incorporar e aprofundar esses aspectos conflitantes no estudo de AIBH.

A identificação e caracterização de conflitos relacionados com o aproveitamento hidrelétrico na bacia do rio Marombas foi realizada tendo com base o cruzamento de dados geográficos e informações da caracterização ambiental. Dentre as características socioambientais da bacia, foram identificados os seguintes aspectos potencialmente conflitantes com os aproveitamentos hidrelétricos: 1. Uso dos recursos hídricos i. Uso consumptivo ii. Aspectos ecológicos a) Fauna relacionada ao ecossistema aquático b) Flora relacionada ao ecossistema aquático 2. Infraestrutura 3. Atividades turísticas 4. Eventos extremos 5. Conflitos de uso da terra i. Aspectos fundiários e imobiliários; ii. Aspectos ecológicos (impactos em áreas florestais e na ecologia da paisagem).

Cada conflito identificado foi parte do objeto do diagnóstico ambiental, apresentado no capítulo [5,](#page-65-0) e os dados obtidos possibilitaram a caracterização do conflito. A seguir são destacadas as características de cada aspecto ambiental conflitante, e são comentadas as abordagens técnicas que conduziram o tratamento dado na AIBH do Rio Marombas para cada conflito potencial identificado.

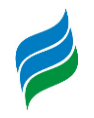

#### **6.1. USO DOS RECURSOS HÍDRICOS**

#### *6.1.1. Usos comsumptivos*

#### *6.1.1.1. Análise quantitativa*

O maior impacto no sentido quantitativo é a ocorrência de TVRs, que apresentam redução na disponibilidade de água devido a derivação da água do rio para o sistema de adução.

A AIBH avaliou o impacto sobre as captações de água para abastecimento público existentes no rio Marombas, verificando seu posicionamento em relação aos empreendimentos inventariados. A partir da análise feita foi possível verificar que há um ponto de captação no trecho de vazão reduzida da CGH Lagoinha, como mostra a [Figura 6.1](#page-532-0) abaixo:

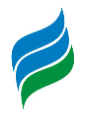

<span id="page-532-0"></span>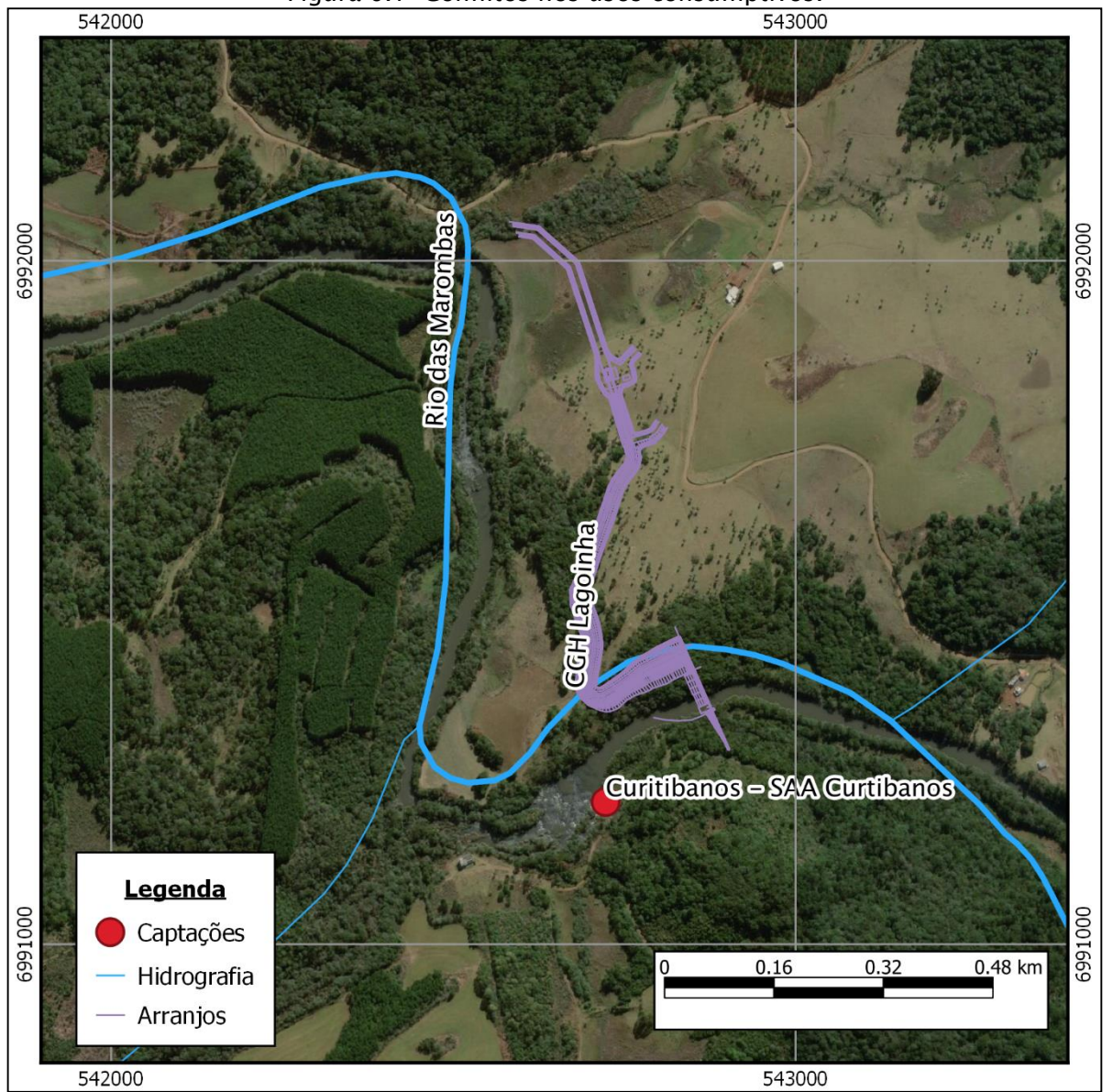

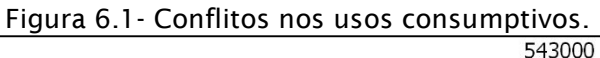

O ponto de captação é para o abastecimento do município de Curitibanos, sendo um ponto de alta importância.

#### *6.1.1.2. Análise qualitativa*

A criação de reservatórios altera os aspectos hidráulicos, e, consequentemente, as condições de qualidade das águas. Dadas as características ocupacionais, atividades socioeconômicas e históricas relacionadas com a qualidade dos recursos

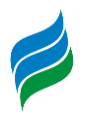

hídricos da bacia, caracterizadas nesta AIBH, foi feita uma análise da qualidade da água da bacia.

Os estudos que avaliarão os impactos cumulativos de alteração da qualidade das águas, em decorrência da implantação de aproveitamentos hidrelétricos em cascata, tiveram como foco o trecho de implantação das PCHs Curitibanos, Frei Rogério e Sakura. O diagnóstico de qualidade das águas foi feito com base em dados primários e secundários.

Foi realizada uma análise histórica e integrada de diversas campanhas de amostragem para caracterização da qualidade da água ao longo do Rio Marombas. Tais dados foram ainda complementados com a análise de dados primários, obtidos em campanha recente, realizada no ano de 2019, em que foi realizada uma campanha amostral em oito (08) pontos. Todos os dados analisados foram espacializados no tempo e no espaço e, com isso, a partir dos dados de monitoramento fluviométrico e aplicando regras de transferência, foram obtidas as vazões do rio na data e no ponto de coleta, possibilitando a correlação do dado de concentração com o dado de vazão.

Esse trabalho possibilitou o entendimento sistêmico do rio. Com esse trabalho foi possível estimar os aportes de carga levadas ao Rio Marombas, no trecho onde foi elaborada a modelagem ambiental, em diferentes eventos hidrológicos (diferentes vazões) e, com isso, subsidiar a segunda etapa da análise integrada dos impactos sobre os recursos hídricos, que foram os estudos de modelagem ambiental. Os estudos de modelagem ambiental simularam o Rio Marombas na condição atual e para os cenários futuros considerados na análise.

#### *6.1.2. Aspectos ecológicos*

#### *6.1.2.1. FAUNA RELACIONADA AO ECOSSISTEMA AQUÁTICO*

6.1.2.1.1. Compartimentação do sistema hidrográfico e efeitos sobre a ictiofauna migradora

A ictiofauna continental, em sua maioria cumprem seu ciclo ecológico em um curto espaço, seja este em rios, lagos ou reservatórios. Todavia, há espécies que realizam médios e grandes deslocamentos migratórios para especialmente, concluir sua biologia reprodutiva, necessitando assim de longos trechos de rio livre. Os

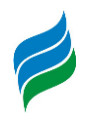

ambientes visados para a reprodução correspondem normalmente às áreas de cabeceira dos rios e é nessa direção que ocorre o movimento migratório no período reprodutivo. A desova ocorre normalmente no mesmo local, geralmente acima de sítios de forrageio utilizado pelos adultos. A deriva hídrica carrega os ovos e as larvas para ambientes marginais, com águas mais calmas onde encontram alimento e refúgio até atingirem porte para enfim, utilizar outros espaços. A característica cíclica desses eventos é o que assegura a manutenção das populações no ambiente. Ademais, outro fator fundamental está associado a qualidade da água, a qual influência de forma direta no desenvolvimento de organismos ictioplantônicos, e em cenários contrários a esta estabilidade ambiental, pode promover uma redução significativa de populações menos tolerantes.

Normalmente, os movimentos migratórios ocorrem sazonalmente, regulados por fatores ambientais que atuam como gatilhos, tais como a qualidade da água, temperatura e o regime de chuvas, definindo dessa forma a reprodução em espécies migradoras tropicais e subtropicais em períodos que variam entre setembro e março, intervalo onde há elevação do regime hídrico e das temperaturas (Hilsdorf & Moreira, 2008).

Neste aspecto, ressalta-se que a porção alta de toda bacia do rio Uruguai já se encontra particionada pela presença de inúmeros empreendimentos hidrelétricos, tais como UHE Foz do Chapecó, UHE Itá, UHE Machadinho, UHE Garibaldi, entre outros. O rio Marombas desagua junto ao rio Canoas, a montante do local onde está sendo instalada a UHE São Roque. Este empreendimento, o qual não há projetado nenhum sistema de transposição de peixes, irá interromper qual quer rota migratória que ainda exista para este trecho da bacia, que inclui tanto o rio Canoas como o rio Marombas. Ademais, através dos levantamentos primários para a ictiofauna adulta, assim como para organismos ictioplantônicos, não foi evidenciada a ocorrência de espécies migradoras que ainda utilizem o rio Marombas, o que indica uma improvável participação destas espécies junto à comunidade íctica existente. Ressalta-se ainda a existência de empreendimentos já instalados ou em fase de instalação ao longo do rio Marombas, o que também já corroborou para a compartimentação e exclusão de rotas migratórias neste curso hídrico.

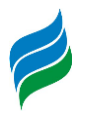

6.1.2.1.2. Alteração na composição da ictiofauna a partir da instalação dos empreendimentos

A natureza e a intensidade das alterações ambientais decorrentes das modificações hidrológicas impostas pelos represamentos dependem das peculiaridades da fauna local, tais como padrões de migração e pré-adaptações a ambientes lacustres, e das características do reservatório, tais como localização, morfologia, hidrologia, desenho da barragem, vazão e tipo de barramento. Nesse sentido, cada lago, depois de formado afeta a comunidade íctica de forma particular, e em geral, de uma maneira imprevisível, embora algumas características dos empreendimentos possam ajudar a dimensionar de alguma forma a magnitude das alterações.

Em decorrência dos represamentos, ocorrem alterações na dinâmica do corpo hídrico, como: tempo de residência, profundidade, nível de água, ocasionando assim maior retenção de nutrientes e como consequência alterações nas comunidades. Segundo Rodrigues e Bicudo (2001) distúrbios de intensidade baixa a moderada, promovem o aparecimento de novas espécies no ambiente alterado, bem como a substituição de outras. A formação de barragens fragmenta habitats, isolando populações, interferindo no fluxo gênico das mesmas ao longo de um contínuo fluvial.

Deve-se atentar para os processos de isolamento populacional gerados pela compartimentação de cursos hídricos, pois mesmo sem processos migratórios de longa distância, os processos de deslocamentos populacionais contribuem para a manutenção gênica das populações.

De acordo com os projetos de engenharia do conjunto de empreendimentos avaliados neste estudo, os barramentos são projetados com vertedouro tipo soleira livre localizado no trecho de concreto do Barramento, não proporcionando, por tanto conexão montante-jusante. É esperado que a comunidade ictiofaunística a montante (futuros lagos) seja alterada, com a diminuição de algumas populações com menor pré-adaptação a ambientes lênticos, porém com um possível aumento populacional daquelas que se beneficiam destas características (e. gg. lambaris, peixe-cachorro, carás, traíras e birus).

Outro fator relevante a ser considerado para alguns dos aproveitamentos propostos para o rio Marombas, refere-se a presença de trechos de vazão reduzida.

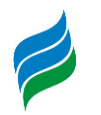

Nestes compartimentos, a redução da área molhada pode levar a um significativo aumento na taxa de competição pelo espaço e recurso, podendo levar a uma alteração da estrutura íctica local. Nos trechos a jusante dos reservatórios as vazões residuais de baixa magnitude alteram a qualidade da água e a disponibilidade de habitats para crescimento e forrageamento da biota sendo responsáveis pela redução ou mesmo eliminação de algumas comunidades aquáticas.

## *6.1.2.2. Flora Relacionada ao Ecossistema Aquático*

Para o grupo de espécies reófitas, foi diagnosticada uma grande lacuna de conhecimento acerca do rio Marombas. Os dados inventariados apontam para uma baixa riqueza, e a presença de gêneros de espécies importantes para a conservação. Esta lacuna pode estar associada à diferentes fatores, especialmente a falta de coletas para a região/rio por parte dos pesquisadores e também à degradação dos ecossistemas aquáticos. Como a instalação dos empreendimentos influencia diretamente no fluxo natural do curso hídrico, alterações nas comunidades de reófitas serão sentidas, sendo necessária avaliações mais detalhadas e pontuais para cada local de interferência. A inserção de barreiras físicas, formação de reservatórios, alagamento de corredeiras, redução de área molhada, podem comprometer o desenvolvimento da espécie em seu ecossistema natural, sendo necessária uma criteriosa avaliação pontual.

Desta forma, é evidenciada a necessidade de estudos mais detalhados para o reconhecimento das interferências dos empreendimentos sobre as espécies reófitas existentes, visando salvaguardar a biodiversidade deste componente biótico e manutenção do ecossistema reofítico. Ações como levantamento das espécies, coleta de propágulos e realocação para ambientes que favoreçam o desenvolvimento das mesmas são alternativas; contudo, devem ser avaliadas por profissional com experiência na área sobre sua eficácia. Existem alternativas que envolvem a necessidade da criação de trechos livres do rio, com ambientes de corredeiras e lajeados que favoreçam a colonização do componente reofítico, funcionando como refúgio das populações de flora afetadas.

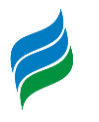

#### **6.2. INFRAESTRUTURA**

A região possui diversos mecanismos de infraestrutura para o atendimento da população residente no local. Tais estruturas podem gerar conflitos com a implantação dos empreendimentos descritos neste estudo.

Os possíveis conflitos possuem natureza física e se apresentam principalmente com a elevação dos níveis d'água nos trechos dos reservatórios, podendo atingir a infraestrutura existente nas cidades ao longo do trecho estudado.

A partir de dados dos mapas digitais da EPAGRI foram elaboradas figuras buscando associar a infraestrutura existente, principalmente rodovias, pontes e linhas de transmissão, com os reservatórios dos empreendimentos, a fim de determinar pontos de conflito.

Após análise, percebe-se que não há interferência dos reservatórios com rodovias e linhas de transmissão. As principais interferências são com pontes, listadas abaixo.

#### *6.2.1. CGH Bossardi*

A CGH Bossardi possui uma ponte inserida em seu reservatório, como mostra a figura abaixo.

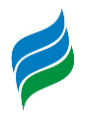

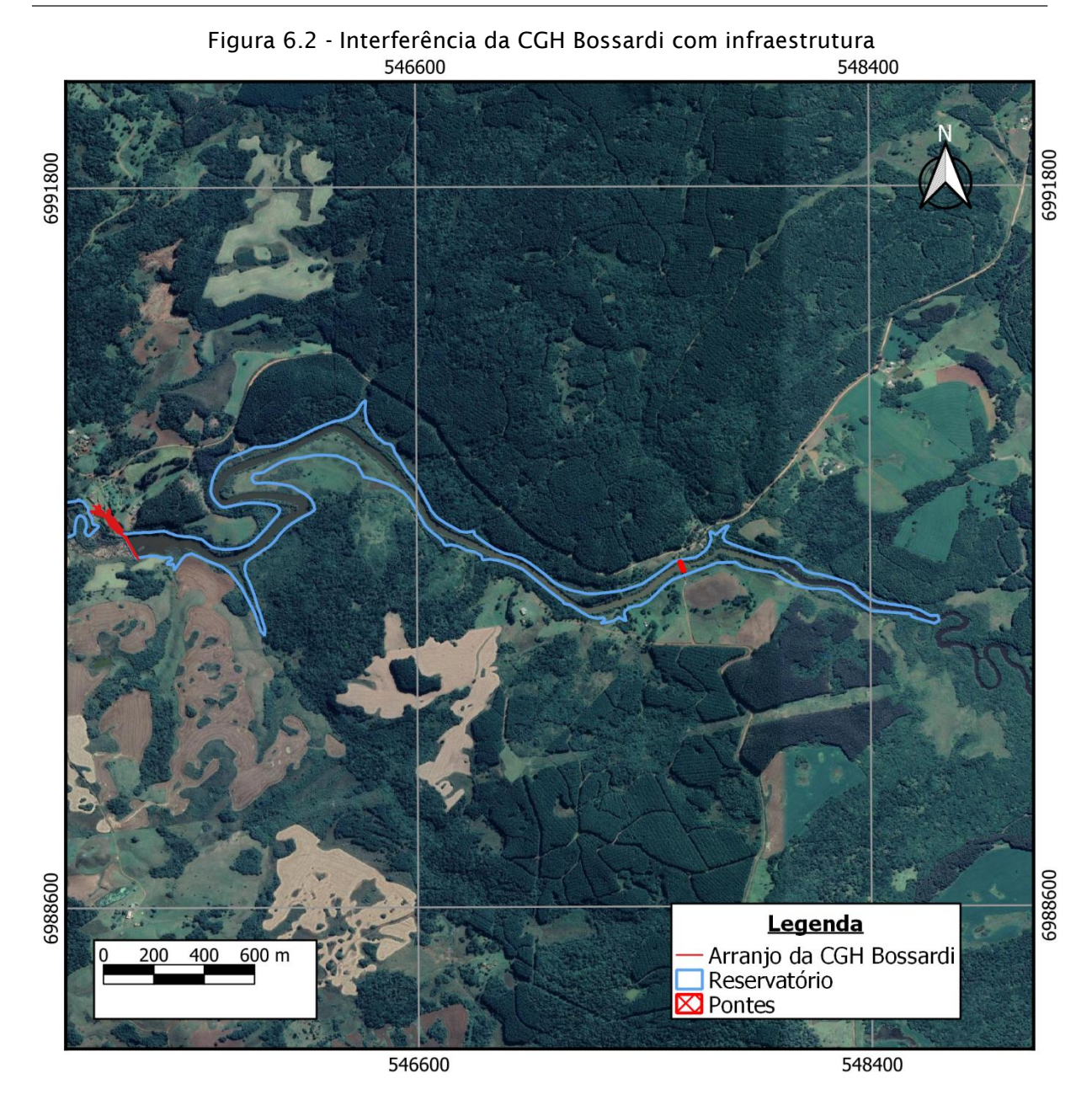

A CGH Lagoinha possui uma ponte inserida em seu reservatório, como mostra

# **AIBH – RIO MAROMBAS Página 539**

*6.2.2. CGH Lagoinha*

a figura abaixo:

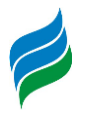

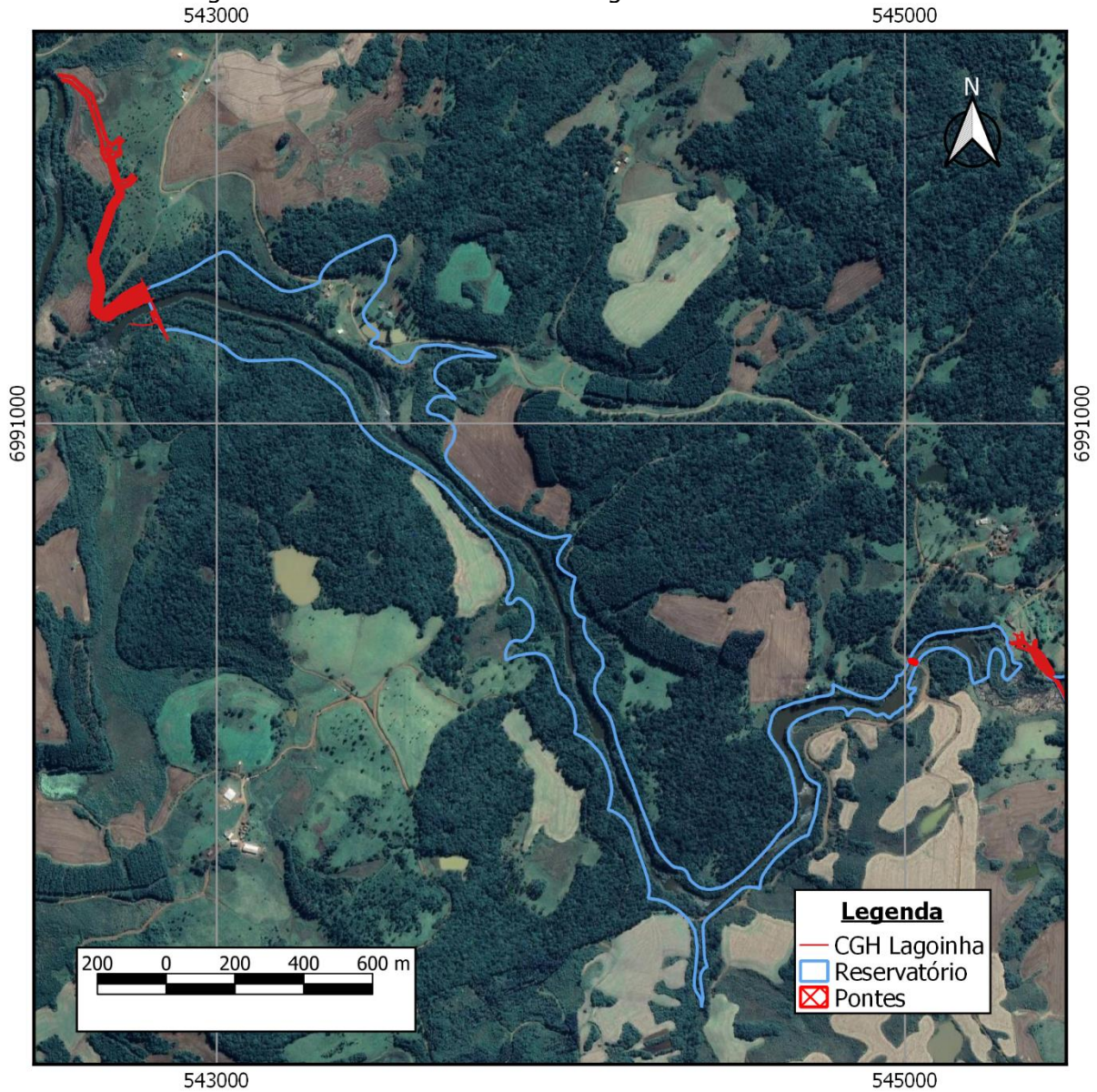

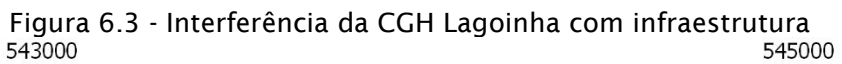

545000

## *6.2.3. CGH Marombas II*

A CGH Marombas II possui uma ponte inserida em seu reservatório, como mostra a figuta abaixo:
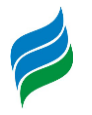

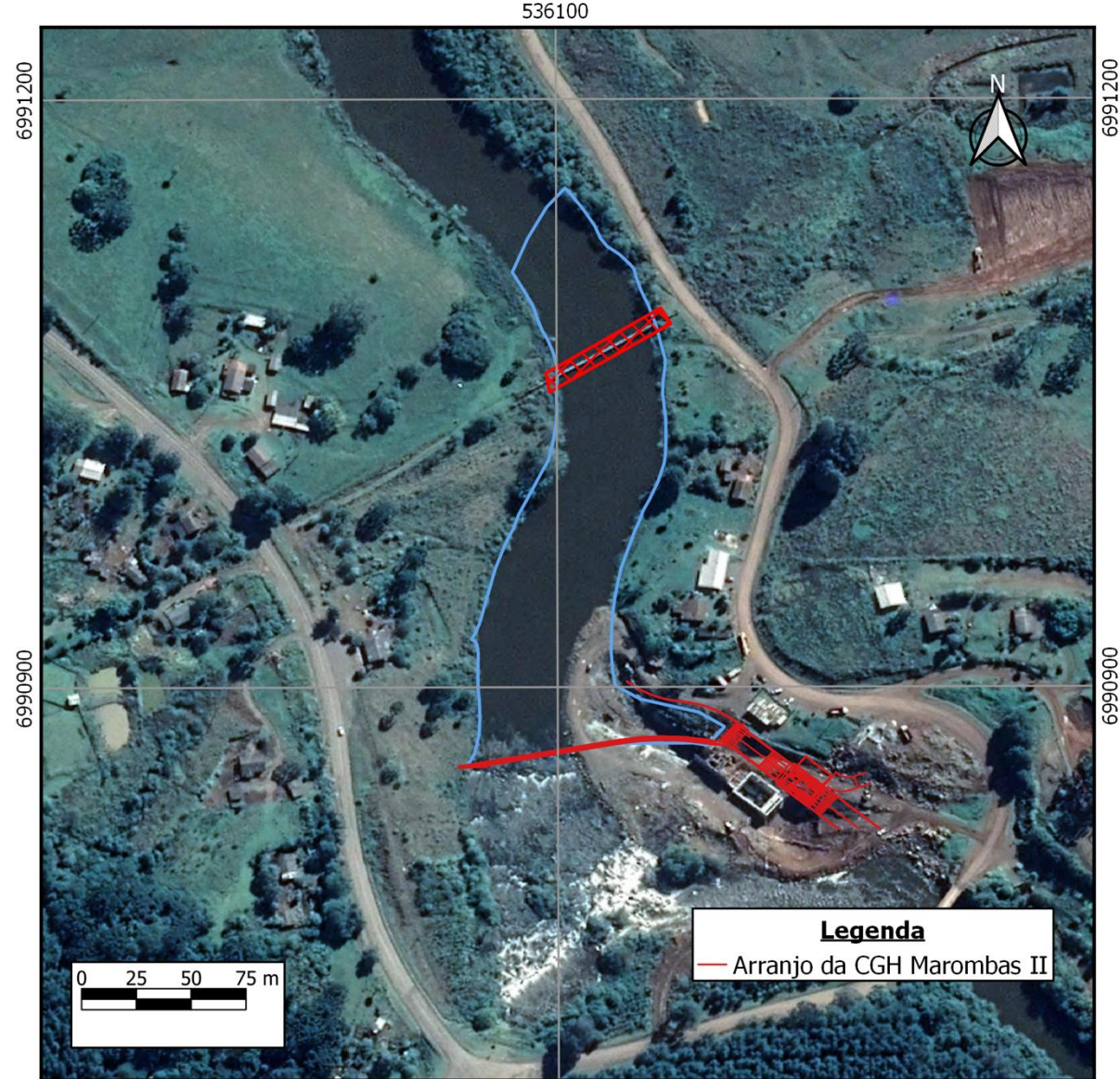

Figura 6.4 - Interferência da CGH Marombas II com infraestrutura

536100

### **6.3. ATIVIDADES TURÍSTICAS**

As atividades turísticas nos municípios que compõem a bacia hidrográfica, em linhas gerais limitam-se a atrativos de cunho histórico-cultural, religioso, do turismo rural e de algumas atividades relacionadas ao ecoturismo. Conforme anteriormente descrito e abordado no item [5.4.4.8,](#page-508-0) o turismo, como atividade socioeconômica na região, ainda é pouco desenvolvido e, no mais das vezes, esses atrativos encontramse em área urbana ou no entorno imediato desta, não sendo identificado nenhuma interferência direta dos reservatórios existentes ou a se formarem futuramente com

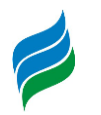

as atrações turísticas levantadas, representando enfim baixo potencial de conflito com a presença dos aproveitamentos hidrelétricos. Ainda assim, foram caracterizados os aspectos que podem influenciar a atividade turistica na Bacia do rio Marombas. São eles: Impactos em áreas de relevância cênica e perturbações durante a obra.

Quanto ao impacto em áreas de relevância cênica, pode-se afirmar que os empreendimentos inventariados no rio Marombas não afetam nenhum grande salto ou queda localizada. Além disso, as zonas urbanas dos municípios existentes ao longo do rio são distantes dos aproveitamentos hidrelétricos, não afetando a paisagem atual.

As perturbações durante a obra são um conflito que decorre das possíveis interferências que as atividades das obras podem causar na atividade turística. O trânsito de operários, materiais e máquinas pesadas é uma fonte potencial de perturbação e que afeta o cotidiano na área de influência do empreendimento. No caso dos empreendimentos inventariados, onde as atrações turísticas encontram-se geograficamente distantes, esse conflito é reduzido.

Destaca-se também que a visitação de outras usinas hidrelétricas existentes na região foi apontada como atividade turística, denotando um impacto positivo.

### **6.4. EVENTOS EXTREMOS**

A bacia hidrográfica do rio Marombas, assim como todo o estado de Santa Catarina está sujeita a atuação de fenômenos meteorológicos que ocorrem nas latitudes médias e que provocam eventos extremos com elevado potencial de danos materiais e humanos, frequentemente podendo levar a perda de vidas humanas. Para quantificar e qualificar a ocorrência desses eventos, levantou-se dados de desastres associados a fenômenos adversos registrados nos últimos 39 anos (1980-2018) e adquiridos através do Sistema Integrado de Informações de Desastres pela Secretaria Nacional de Proteção e Defesa Civil – SEDEC. Com o intuito de identificar potenciais conflitos com a presença de aproveitamentos hidrelétricos localizados no rio Marombas, dedicou-se maior atenção aos eventos de estiagens; além de e enxurradas, inundações e alagamentos - que aqui serão tratadas genericamente como enchentes.

Os eventos de estiagens foram responsáveis por 46 ocorrências de desastre na área da bacia, no período analisado [\(Tabela 6.1\)](#page-542-0), tendo ocorrido ao menos uma vez

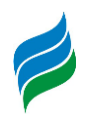

em cada município. Estão fortemente relacionados ao fenômeno La Niña, uma vez que sua atuação provoca uma redução nos volumes de chuva especialmente nas regiões Oeste e Meio Oeste catarinense (Atlas Brasileiro de Desastres Naturais, 2013). As estiagens, geralmente são eventos de longa duração, ou seja, se caracterizam por períodos prolongados com pouca nenhuma pluviosidade.

No que se refere aos empreendimentos aqui tratados, entretanto, não há interferência significativa desses espisódios de seca uma vez que estes não afetam a disponibilidade hídrica. Há, contudo, influência no aspecto qualitativo, visto que, em épocas de estiagens há uma menor circulação nos reservatórios. Para tanto, os estudos de modelagem ambiental (Capítulo [7\)](#page-551-0) apresentam os resultados de variação da qualidade da água ao longo do trecho simulado e em diversos cenários.

As enchentes preocupam no sentido em que, na medida em que a água acumulada pela precipitação extravasa o nível natural do rio, promove danos às ocupações existentes às margens do curso d'água. Esse conflito pode ser sanado com a construção dos aproveitamentos hidrelétricos, porque levam em conta diferentes cenários de variação do nível da água, conforme apresentado no estudo de modelagem hidráulica, no Capítulo [7.](#page-551-0)

No total foram contabilizados 53 casos de enchentes nos municípios que compõem a bacia do rio Marombas em quase quatro décadas. Ao longo de seu curso, possíveis eventos de cheia no rio Marombas, não afetam diretamente os núcleos urbanos dos municípios na ciscurscrição de seu vale; entretanto, alagamentos localizados podem ser registrados quando há ocorrência de chuvas intensas em um curto espaço de tempo.

<span id="page-542-0"></span>

| <b>Município</b>     | <b>Alagamentos</b> | <b>Enxurradas</b> | Inundações | <b>Estiagem</b> |
|----------------------|--------------------|-------------------|------------|-----------------|
| <b>Brunópolis</b>    |                    |                   |            | h               |
| <b>Campos Novos</b>  |                    | 6                 |            | 10              |
| Curitibanos          |                    |                   |            |                 |
| Fraiburgo            |                    |                   |            | 6               |
| Frei Rogério         |                    |                   |            |                 |
| Lebon Régis          |                    |                   |            |                 |
| Monte Carlo          |                    |                   |            |                 |
| Ponte Alta do Norte  |                    |                   |            |                 |
| Santa Cecília        |                    |                   |            |                 |
| São Cristóvão do Sul |                    |                   |            |                 |
| Total Geral          |                    | 30                | 21         | 46              |

Tabela 6.1 - Registros de alagamentos, enxurradas, inundações e estiagens (1980-2018)

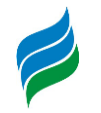

Fonte: Sistema Integrado de Informações sobre Desastres, SEDEC, 2019.

### **6.5. CONFLITOS DE USO DA TERRA**

#### *6.5.1. Aspectos fundiários e imobiliários*

Ao longo do rio Marombas encontram-se aproveitamentos hidrelétricos em operação, previstos e em construção, totalizando nove empreendimentos. Possíveis conflitos de uso são comumente identificados devido à natureza da atividade em questão e a existência de uma ocupação humana distribuída por propriedades que margeiam o rio. Parte dessa população detém propriedades de terras que são passadas ou partilhadas por gerações e tiram dela seu sustento, a partir de atividades agropastoris, em sua maioria.

Um dos principais conflitos que pode surgir nesse aspecto, é o fundiário. Com a instalação do empreendimento ocorre a necessidade de desapropriação e a aquisição de áreas sujeitas ao alagamento em virtude da formação do reservatório e, com ela, a atualização da delimitação das áreas de preservação permanente (APP), a ser posteriormente recuperada. O conflito fundiário nessas localidades, entretanto é minimizado, por se tratarem de áreas rurais. Outro aspecto positivo relevante é que, por estar basicamente bordejado por propriedades rurais, os valores de indenização para os donos de terras ao longo do vale do Marombas são relativamente menores, comparados aos valores indenizatórios caso houvessem terrenos de áreas urbanas.

Dos nove aproveitamentos, identificou-se 89 propriedades dentro da área atingida pelos reservatórios. Muitas delas já foram adquiridas pelos empreendimentos ou estão em processo de aquisição. A [Tabela 6.2](#page-543-0) apresenta o quantitativo de propriedades atingidas por aproveitamento.

<span id="page-543-0"></span>

| Aproveitamento         | N° estimado de propriedades atingidas |
|------------------------|---------------------------------------|
| PCH Sakura             | 9                                     |
| PCH Frei Rogério       | 33                                    |
| PCH Curitibanos        | 20                                    |
| <b>CGH Marombas II</b> |                                       |
| <b>CGH Marombas I</b>  | 4                                     |
| <b>CGH Lagoinha</b>    |                                       |
| <b>CGH Bossardi</b>    | 10                                    |
| <b>CGH Apolo</b>       |                                       |

Tabela 6.2 - Número estimado de propriedades atingidas

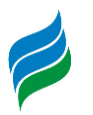

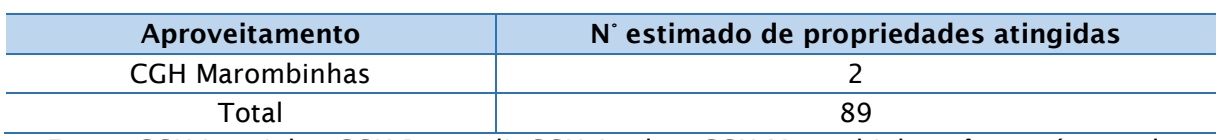

Fonte: CGH Lagoinha, CGH Bossardi, CGH Apolo e CGH Marombinhas têm o número de propriedades atingidas estimada baseado em informações do CAR. Dos demais aproveitamentos, as propriedades foram levantadas com base no EIA e Projeto Básico.

As áreas afetadas pelos empreendimentos são ocupadas por diversas tipologias de uso do solo. Compõem as principais classes de uso: as florestas de vegetação nativa (em diferentes estágios); pastagens e campos naturais; reflorestamentos e uso agrícola. Ao longo do vale do rio Marombas, é bem ampla a presença das classes florestas de vegetação nativa (floresta ombrófila mista – com araucárias –, em estágios médio e avançado de regeneração), entremeadas por extensas áreas de reflorestamentos (silvicultura predominante de *Pinus*, e pontualmente com *Eucalyptus*). Completando o mosaico do uso do solo, aparecem geralmente mais afastados do curso do rio as áreas de pastagens e campos naturais, e contíguas a essas as áreas de uso agrícola, as quais, conjuntamente, dão à bacia hidrográfica seu aspecto econômico tipicamente voltado às atividades do setor primário – pecuária, agricultura e silvicultura.

O setor primário na área de estudo é amplamente disseminado, principalmente nas localidades mais próximas ao entorno do rio Marombas, e compreende a base da economia em alguns dos municípios. Os produtos agrícolas cultivados em maior número de propriedade nos municípios afetados pelos empreendimentos são a soja, o milho, cebola e alho, nas lavouras temporárias; e pêssego, ameixa e uva nas lavouras permanentes. Na pecuária, os estabelecimentos em maior quantidade nesses municípios são os de bovinos, aves e suínos.

A atuação de indústrias de transformação, especialmente a de produção de papel e celulose também tem importante participação na economia local. Esta atividade está intimamente relacionada à prática da silvicultura, cujo principal produto, a madeira em tora, é a matéria-prima primordial para a produção nessa indústria. Nesse contexto, justifica-se a presença de pequenos produtores instalados na região que subtraem as matas nativas a fim de realizar o plantio do P*inus* para a fomentar a indústria de papel e celulose.

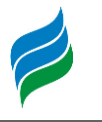

# *6.5.2. Aspectos ecológicos e uso da terra*

A implantação dos reservatórios demandará da supressão de vegetação. A supressão da vegetação é um impacto que historicamente registra as seguintes consequências ecológicas em potencial:

> *(...) perda de habitat; fragmentação do habitat; perturbação da fauna (gerada pelas ações de construção, tais como: ruídos, vibrações, iluminação noturna, etc.); impacto em rotas migratórias; impacto em corredores ecológicos ou em áreas de reprodução ou nidificação; intoxicação por contaminação decorrente de derramamentos de produtos perigosos, tais como óleo e combustíveis; incêndios florestais; destruição de áreas úmidas; redução dos habitats e espécies ameaçadas de extinção ou em perigo* (EPA, 2011, pág. 92-96).

Com a finalidade de avaliar os impactos em potencial do conjunto de empreendimentos inventariados no Rio Marombas, nesses aspectos, nesta AIBH foi elaborado um estudo da Ecologia da Paisagem, que avaliou parâmetros (métricos da paisagem) visando subsidiar não somente o conhecimento sobre o padrão da paisagem, como sua funcionalidade para a fauna terrestre em toda a sua bacia hidrográfica. Os estudos da Ecologia da Paisagem são apesentados no item [5.2.4](#page-233-0)  deste estudo.

# *6.5.2.1. Fauna relacionada ao Ecossistema Terrestre*

A instalação de empreendimentos hidrelétricos resulta em alterações principalmente em florestas ripárias e áreas adjacentes, locais atualmente considerados como áreas de preservação permanente e, devido a isso, onde permanecem muitos remanescentes florestais utilizados pela fauna, se não como área de vida, ao menos como corredores para seus deslocamentos. No âmbito da bacia hidrográfica analisada, a maior parte de seus empreendimentos hidrelétricos é de pequeno porte, com áreas de lagos e supressão vegetal reduzida. Ainda assim, tais empreendimentos causam uma descaracterização ambiental nas suas áreas ripárias, afetando a fauna terrestre, porém, uma descaracterização menor do que os usos para fins agropecuários e para silvicultura atualmente existentes na bacia.

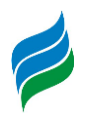

A avifauna na bacia teve uma elevada riqueza, com o registro de 277 espécies, porém não demonstrou nenhum padrão específico de distribuição ao longo dos pontos amostrais, tendo ocorrido pouca variação de riqueza. Dos empreendimentos hidrelétricos identificados no Rio Marombas e com dados aqui analisados (excetuando-se UHE Garibaldi e UHE São Roque no Rio Canoas), seis possuem registros de espécies de aves ameaçadas em suas áreas, presentes principalmente na PCH Curitibanos e PCH Frei Rogério, localizadas na área centro-sul da bacia, no município de Curitibanos, consistindo nos registros de *Spizaetus tyrannus, Asio flammeus, Amazona vinacea, Leptasthenura setaria* e *Xanthopsar flavus*.

No município de Curitibanos também foi onde ocorreu o registro de duas espécies ameaçadas de extinção associadas a campos naturais, sendo *Sporophila hypoxantha* e *Sporophila melanogaster*, não registradas em nenhum estudo ambiental, mas sim em bancos de dados de ciência cidadã, fato que reforça a importância dessas fontes de informações e que vem ganhando destaque em diversas publicações científicas recentes (e.g. TUBELIS; SAZIMA, 2020; DEGROOTE et al., 2020).

O registro dessas espécies de *Sporophila*, associados aos registros também de *Asio flammeus* e *Xanthopsar flavus*, demonstram que não são apenas as áreas florestais da bacia que demandam atenção para fins de conservação ambiental, mas também as áreas de campos e pastagens naturais, além de charcos e banhados inseridos nesses ambientes, onde essas duas últimas espécies citadas podem ser encontradas. Pelos registros obtidos essas espécies estão associadas à porção centro-sul da bacia, no município de Curitibanos, devido a este ainda manter diversas áreas de campos naturais.

A riqueza de mastofauna na bacia também foi elevada, com o registro de 46 espécies, das quais 18% possuem algum grau de ameaça de extinção. Das oito áreas amostrais para dados primários, cinco tiverem registros de espécies ameaçadas, localizadas principalmente no trecho do alto Rio Marombas, entre os municípios de São Cristóvão do Sul, Ponte Alta do Norte e porção nordeste de Curitibanos. Sendo uma parte da bacia caracterizada pela

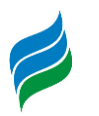

presença de diversas áreas florestais nativas e também usadas para silvicultura, entremeadas com campos naturais.

Dos empreendimentos instalados ou propostos para o Rio Marombas (excetuando-se UHE Garibaldi e UHE São Roque), apenas quatro não tiveram registros de espécies ameaçadas em suas áreas. Destes empreendimentos, o que possui a maior quantidade de espécies ameaçadas é a CGH Apolo, localizada no alto Rio Marombas entre os municípios de São Cristóvão do Sul e Ponte Alta do Norte, região com amplas áreas florestais e de silvicultura. Também nessa porção da bacia que houve maior presença de lontra (*Lontra longicaudis*) que pode ser mais afetada diretamente por empreendimentos hidrelétricos.

Referente à herpetofauna, há na bacia o registro de 86 espécies, valor bastante elevado; sendo 47 de anfíbios e 39 de répteis. Desse total 6% são ameaçadas de extinção e 28% endêmicas do Brasil. Dos empreendimentos analisados no Rio Marombas (excetuando-se UHE Garibaldi e UHE São Roque), apenas três tiveram registros de espécies ameaçadas de extinção. A maior parte desses registros está localizada na parte baixa do Rio Marombas, entre os municípios de Curitibanos e Brunópolis, com diversos registros de *Phrynops williamsi*, tanto por meio de dados primários, quanto de dados secundários (nas áreas ou próximo das áreas da PCH Sakura, PCH Frei Rogério, CGH Iguaçu e PCH Diamante IV).

Essa região da bacia caracteriza-se principalmente pelo uso do solo para fins agropecuários, o que demonstra a importância das áreas de APP para a manutenção dessa espécie, não devendo ser deixado de levar em conta que a desova realizada por *P. williamsi*, assim como em outros Chelidae, não ocorre nas áreas APP em si, mas afastadas do rio para proteger seus ovos de possíveis inundações (BUJES, 1998; SOUZA, 2004). Além do uso de córregos afluentes dos Rios Marombas e Correntes, conforme explicitado no estudo complementar apresentado em anexo. Sendo assim, essa espécie adentra nessas áreas usadas para fins agropecuários e percorre córregos afluentes

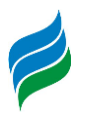

para procurar locais de nidificação e também para fins de forrageio, o que pode deixá-la exposta ao encontro com seres humanos.

Diante desses dados, os conflitos ambientais na bacia no âmbito de fauna terrestre, demandam atenção aos seguintes aspectos: Avifauna – necessária a manutenção e conservação de áreas florestais nativas e campos naturais, principalmente entremeados com charcos e banhados, com foco nas áreas da bacia localizadas no município de Curitibanos; Mastofauna – necessária a manutenção e conservação de áreas florestais nativas, especialmente localizadas entre os municípios de São Cristóvão do Sul, Ponte Alta do Norte e porção nordeste de Curitibanos; Herpetofauna – necessária a manutenção e conservação das APPs e trechos livres de rio, tanto nos Rio Marombas e Correntes, quanto em seus afluentes, entre os municípios de Brunópolis e Curitibanos, associado ao trabalho de educação ambiental com os proprietários de terras dessa região sobre a importância de *Phrynops williamsi*.

### *6.5.2.2. Flora relacionada ao Ecossistema Terrestre*

A atual condição da flora arbórea, resulta das ações descontroladas do crescimento populacional e do aumento de demandas, modificando o ambiente pela abertura das florestas para exploração dos recursos naturais, quanto pelo avanço das fronteiras agrícolas e urbanas. Estas ações, entre outras, acarretam na diminuição das áreas de preservação e fragmentos de matas e, consequentemente, na perda da biodiversidade regional. Em contexto geral, este panorama da paisagem repercute diretamente em uma visão de áreas severamente fragmentadas, configurando um mosaico de múltiplos usos do solo pela economia agrossilvipastoril presente na região. Além disso, há uma marcante história de atividades extrativistas de madeira, ocorrente em décadas passadas, o que já resultou em severas modificações nos ambientes.

Considerando a área amostrada, os dados inventariados pela presente AIBH apontam uma baixa riqueza de espécies de flora para a bacia do rio Marombas, em todos os componentes florísticos analisados. Contudo, as áreas estudadas

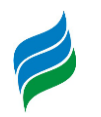

apresentaram estruturas e composições distintas entre si, variando do estágio médio para o avançado em diferentes pontos. A riqueza de espécies exibiu grandes dissimilaridades, especialmente entre os pontos de estudo, destacando-se as áreas A5 e A8, com maior riqueza de espécies e diversidade. Outro fator relevante, a se destacar no componente arbóreo é a marcante presença de espécies ameaçadas, que mesmo com a parcial descaracterização dos fragmentos avaliados persistem no ambiente.

Neste sentido, a fim de preservar a manutenção e conservação biológica da flora regional, é destacada a necessidade de que ao longo das etapas de licenciamento dos empreendimentos da bacia, sejam conduzidos estudos mais detalhados e precisos acerca das populações das espécies ameaçadas. A supressão de fragmentos para a instalação dos empreendimentos ao longo dos trechos do rio, pode vir a comprometer a continuidade destas populações em seu status natural, comprometendo a longo prazo a dinâmica dos ecossistemas da FOM na região.

A criação de Áreas de Preservação Permanente ao longo dos cursos hídricos em território nacional é uma exigência na esfera federal. Esta prevê a recomposição da cobertura vegetal em trechos de rio afetados pelas interferências na instalação de empreendimentos. Entretanto, a legislação não prevê as circunstâncias de conectividade e dinâmica populacional de espécies indicadoras/raras/chaves/ameaçadas que compõem os trechos, sendo assim reforçada a necessidade de maiores detalhes em cada empreendimento e sua interferência no contexto de bacia.

Além da importância fitossociológica e florística, as APPs possuem uma função relevante na interação e migração da fauna ao longo dos rios, uma vez que é estabelecida uma faixa de vegetação que acompanha os gradientes do curso hídrico, formando corredores ecológicos. De acordo com o Código Florestal, lei nº: 12.651 e lei n°:12.727 (BRASIL, 2012):

Art. 4º: Considera-se Área de Preservação Permanente, em zonas rurais ou urbanas, para os efeitos desta Lei:

(...)

II - as áreas no entorno dos lagos e lagoas naturais, em faixa com largura mínima de:

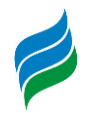

a) 100 (cem) metros, em zonas rurais, exceto para o corpo d'água com até 20 (vinte) hectares de superfície, cuja faixa marginal será de 50 (cinquenta) metros;

b) 30 (trinta) metros, em zonas urbanas;

III - as áreas no entorno dos reservatórios d'água artificiais, decorrentes de barramento ou represamento de cursos d'água naturais, na faixa definida na licença ambiental do empreendimento;

Assim, de acordo com a legislação acima apresentada, os aproveitamentos propostos para o rio Marombas estão submetidos à legislação citada, sendo, portanto, necessária a criação de uma faixa de APP em cada margem, a partir do limite normal do nível dos reservatórios. Desta forma, é possível inferir quanto a importância da manutenção e preservação das APPs ao longo do curso hídrico, bem como de remanescentes próximos.

Considerando que em grande parte da bacia do rio Marombas a vegetação florestal nativa encontra-se fragmentada, com remanescentes de pequeno porte, é recomendável que os empreendimentos hidrelétricos a serem instalados, passíveis de licenciamento, promovam a recomposição vegetal ciliar, principalmente nas APPs, e promovam a conectividade dos fragmentos na área de influência dos aproveitamentos. Ainda, é salutar que no estudo de alternativa de APP, seja apresentada uma proposta variável, a qual deverá propor uma conjuntura que vise o acréscimo de um número maior de remanescentes florestais além da faixa mínima de 30 metros, bem como minimizar perdas em áreas com atividades produtivas, especialmente para as pequenas propriedades de subsistência.

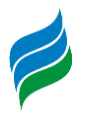

## <span id="page-551-0"></span>**7. MODELAGEM AMBIENTAL**

A formação de reservatórios em geral provoca modificações nas características físicas (hidráulicas), que por sua vez podem alterar as características físicas, químicas e bióticas dos recursos hídricos. Estas modificações tanto podem ser benéficas como prejudiciais. Portanto, estudos sobre o impacto que um reservatório poderá causar no ambiente são indispensáveis antes da sua implementação (ESTEVES, 1998).

A elevada concentração de alguns constituintes pode ser prejudicial ao equilíbrio do meio ambiente e um perigo para a saúde das pessoas. Ferramentas de modelagem da qualidade da água podem ser usadas para melhor compreender as fontes de poluição e sua dispersão no corpo hídrico, bem como auxiliar na identificação da capacidade receptora do corpo hídrico em questão e de que forma elas podem ser otimizadas, isto é, que condições hidráulicas favorecem a dispersão de determinados constituintes. A modelagem pode servir como uma ferramenta de auxílio nas tomadas de decisão no que diz respeito ao controle da poluição, como por exemplo determinação das descargas e captações permitidas ao longo do rio, sendo assim, imprescindível na gestão integrada dos recursos hídricos.

Os modelos de qualidade de água podem ser utilizados para avaliar as concentrações dos constituintes em diferentes cenários. Isto é, esta ferramenta possui a capacidade de demonstrar o efeito sobre a qualidade da água em um rio devido às mudanças hidráulicas (alteração de vazão, alteração de velocidade e altura da lâmina d'água) e de lançamento de efluentes (alteração de cargas dos constituintes). Além disso, a determinação dos limites quantitativos de captação e limites qualitativos dos lançamentos pode ser alcançada por meio de modelos desta natureza com o objetivo de atingir metas específicas de qualidade da água dos recursos hídricos. Os modelos podem ser destinados ainda para diversos outros usos, como nos estudos de deslocamento dos derramamentos de poluentes como o óleo ou numa previsão de qualidade de água em longo termo.

A modelagem é um processo que visa a simulação de uma determinada variável, levando em considerações as características do meio e as externalidades. Este processo deve ser cuidadoso e bastante criterioso para que tenha a capacidade de representar ou se aproximar ao máximo ao que de fato ocorre. Uma visão geral das atividades do processo de modelagem é mostrada na [Figura 7.1.](#page-552-0)

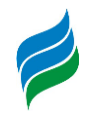

<span id="page-552-0"></span>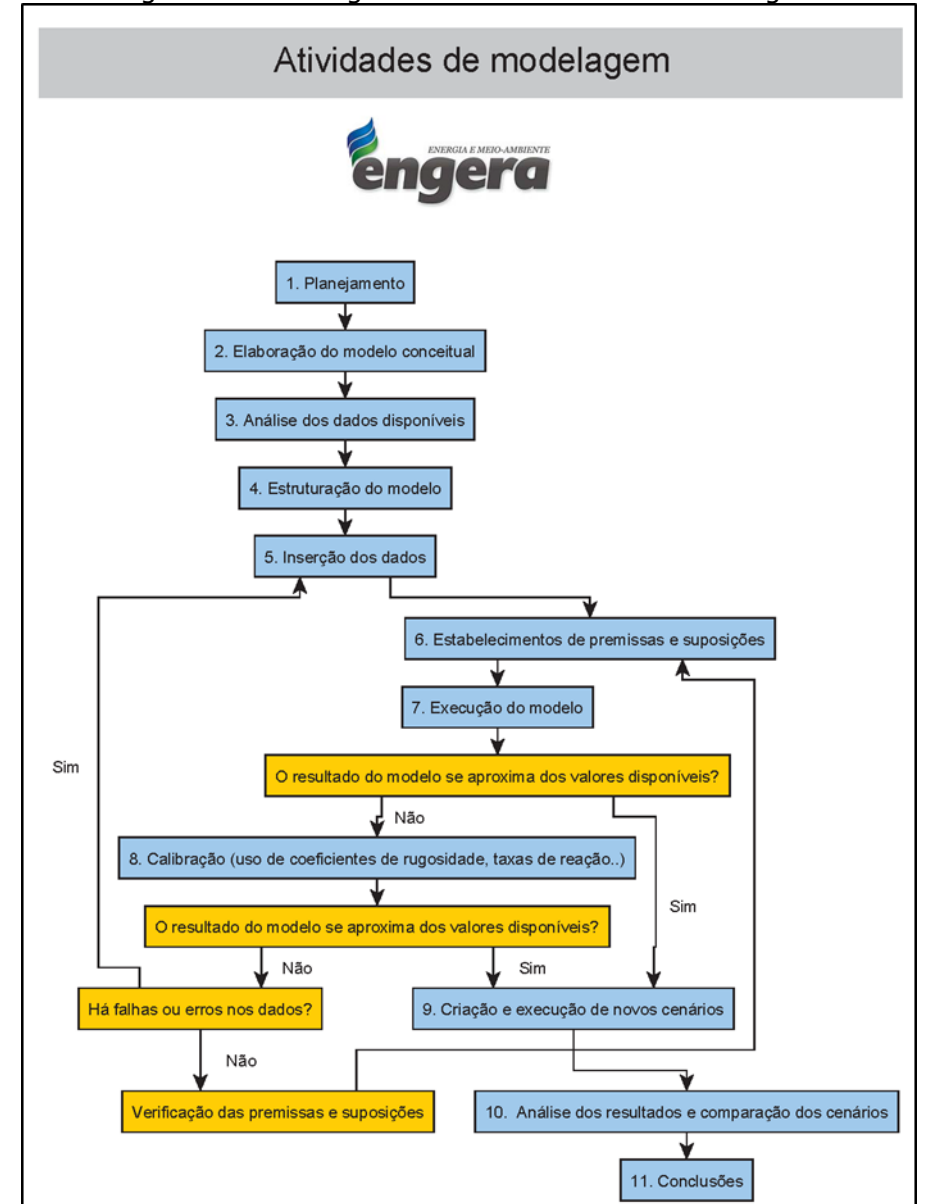

Figura 7.1 - Fluxograma das atividades de modelagem

O processo de modelagem deve sempre começar pela fase de planejamento, em que são definidas as perguntas a serem respondidas com a utilização de modelos e também é nesta fase em que as informações e dados disponíveis são analisados.

Um dos fatores que mais compromete a confiabilidade dos modelos é a qualidade e a escassez dos dados de entrada. A resposta do modelo é um reflexo dos dados de entrada e das condições de contorno impostas. Quanto melhor a qualidade e a densidade dos dados maior é a confiabilidade dos modelos. Porém, alguns dados são de difícil obtenção, sendo que alguns deles não há metodologia consolidada para serem aferidas. Por isso suposições e premissas são feitas para suprir a falta de alguns

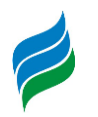

dados, como por exemplo os coeficientes de reações cinéticas dos constituintes. No entanto é indispensável que o resultado do modelo seja avaliado criteriosamente e confrontado com os dados obtidos em campo. O modelo pode ser calibrado alterando os valores dos parâmetros que não foram medidos de modo que os resultados do modelo se aproximem dos dados medidos em campo. Por isso a modelagem é um processo iterativo.

A modelagem de qualidade de água tem como base a modelagem hidráulica, pois os padrões de dispersão e decaimento dos seus constituintes dependem da circulação das massas de água. Por isso a modelagem de qualidade de água é subsequente a modelagem hidráulica dos rios, que visa simular as variações dos parâmetros hidráulicos relevantes para a qualidade de água, como, altura da lâmina d'água, velocidade, vazão, área molhada e tempo de detenção. A modelagem hidráulica requer o levantamento de alguns dados, como geometria das seções, declividade do rio, nível e vazão em seções de controle. A [Figura 7.2](#page-553-0) ilustra de maneira genérica os dados hidráulicos requeridos para o modelo hidráulico unidirecional

<span id="page-553-0"></span>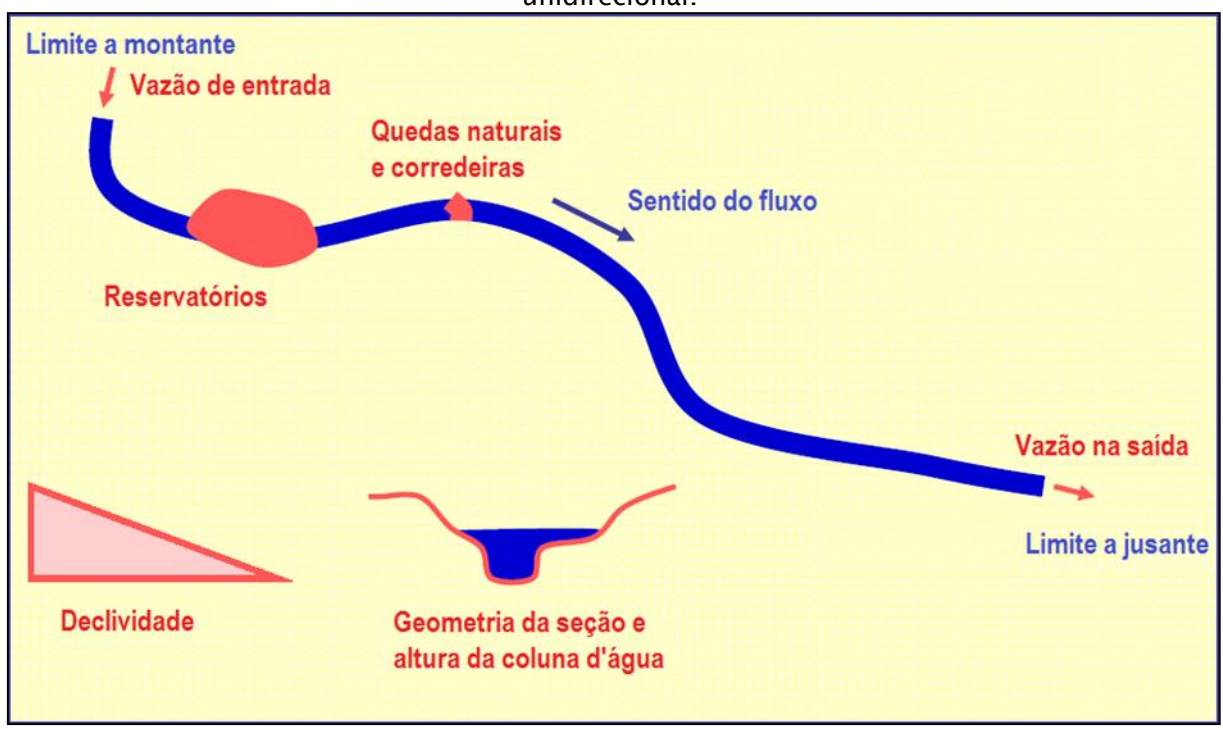

Figura 7.2 - Ilustração dos dados hidráulicos requeridos para modelo hidráulico unidirecional.

Assim como o modelo hidráulico requer o levantamento de parâmetros hidráulicos, o modelo de qualidade de água necessita de levantamento de dados de

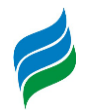

qualidade de água, como variação de vazão, através dos usos consumptivos ao longo da bacia hidrográfica, bem como a variação das concentrações de seus constituintes em algumas seções de controle. A [Figura 7.3](#page-554-0) ilustra as captações e descargas de efluentes a serem simulados em modelos de qualidade de água unidirecional.

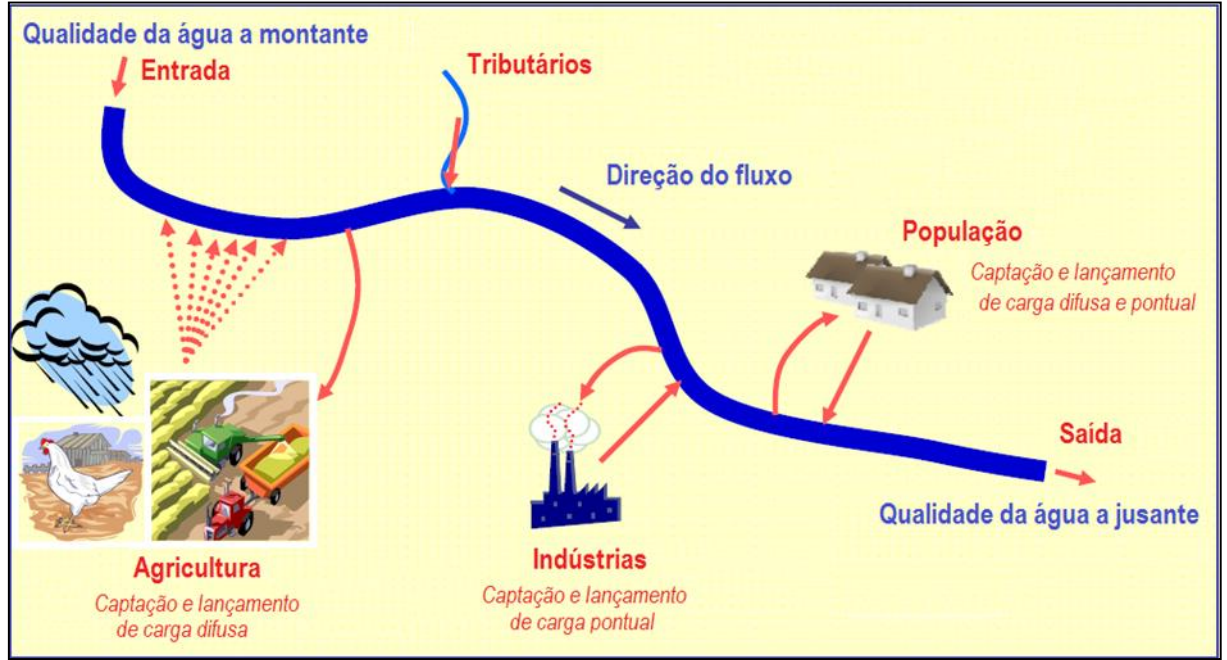

<span id="page-554-0"></span>Figura 7.3 - Ilustração das captações e descargas de efluentes a serem simulados em modelos de qualidade de água unidirecional.

### **7.1. ESCOLHA E JUSTIFICATIVA DA FERRAMENTA DE ANÁLISE**

Os modelos de qualidade de água de rios vêm sendo utilizados desde o desenvolvimento do modelo clássico de OD e DBO, de Streeter e Phelps, em 1925. Posteriormente, vários outros modelos foram desenvolvidos, aumentando o grau de complexidade e o número de variáveis modeladas.

Existem diversos modelos hidráulicos e de qualidade de água atualmente, cada um com sua complexidade e limitações. Quanto maior a complexidade, maior o número de variáveis que são simuladas pelo modelo, e maior é o número de coeficientes cinéticos e estequiométricos a serem obtidos ou adotados, ou seja, quanto mais complexo o modelo, maior a necessidade de dados para sua calibração.

A maioria dos modelos de qualidade de água foram desenvolvidos em países que já solucionaram grande parte dos seus problemas de qualidade de água (como a

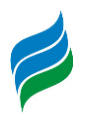

poluição por lançamentos de esgoto bruto), e no momento estão interessados em avaliar dificuldades mais complexas, como por exemplo, a carga de poluição difusa. Portanto, estes países estão interessados na aplicação de modelos mais complexos.

Já os locais em que os problemas básicos da qualidade de água não estão bem conhecidos e dominados, os modelos mais simples têm grande contribuição a prestar para o adequado gerenciamento dos recursos hídricos, como exemplo a diluição de cargas, alocação de cargas poluidoras, determinação da zona de mistura, capacidade suporte dos rios, entre outros. Este é o caso do presente estudo, que visa avaliar a alteração da concentração dos principais parâmetros de qualidade de água com a implantação das PCHs inventariadas, considerando a carga de poluição ao longo do seu trecho; e por isso utilizou-se de modelo mais simplificado.

Além disso, modelos de qualidade de água específicos para reservatórios, como por exemplo, o CE-QUAL-2K, que calcula a variação dos constituintes ao longo da coluna d'água e no sentido longitudinal, são modelos bidimensionais mais complexos. Esses vêm sendo utilizados em grandes reservatórios como UHEs, onde a estratificação vertical pode ser relevante para seus estudos. Entretanto estes modelos bidimensionais não se aplicam para o caso do presente estudo uma vez que as PCHs inventariadas possuem reservatórios com pequenas dimensões.

O modelo utilizado no presente estudo foi o HEC-RAS 5.0.7, modelo de qualidade de água unidirecional. Este modelo é difundido mundialmente com diversas aplicações em diferentes condições, sendo, inclusive, recomendado pela FEMA (Federal Emergency Management Agency) nos EUA. Tal modelo já foi calibrado e validado em outras aplicações.

Optou-se pela utilização deste modelo no presente estudo, um modelo 1D, devido ao pequeno porte dos reservatórios, com baixo tempo de detenção, baixa profundidade e com pouca estratificação. Além disso, esta ferramenta atende bem a exigências do estudo, ou seja, possibilita avaliar as concentrações antes e depois da instalação das PCHs inventariadas ao longo do seu sentido longitudinal e em escala regional.

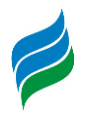

### **7.2. MODELO CONCEITUAL**

Uma das grandes vantagens de se utilizar modelos numéricos para avaliar os aspectos ambientais é a possibilidade de se trabalhar com cenários. Em se tratando de estudos ambientais este é um aspecto bastante relevante, pois diversas são as variáveis envolvidas nos processos ambientais. No caso de modelagem de qualidade de água a alteração das condições hidrológicas, hidráulicas, climatológicas e de aportes de poluentes podem alterar significativamente as concentrações dos constituintes resultantes. Inúmeras são as combinações de variáveis que se pode simular, portanto é possível obter diferentes resultados.

Os resultados das simulações de qualidade de água dependem de diversas variáveis, como condições climatológicas, hidrológicas, hidráulicas e também das concentrações dos seus constituintes a montante e dos aportes ao longo do trecho simulado. Isto porque as taxas das reações variam de acordo com estes parâmetros.

Os resultados apresentados neste relatório referem-se às simulações realizadas com base no modelo hidráulico, considerando um cenário de aporte de poluentes, determinado com base na análise de dados históricos de qualidade da água, observando-se a similaridade hidrológica entre as campanhas de campo as simulações realizadas.

Portanto os resultados apresentados representam o comportamento qualitativo do rio para estes cenários especificamente, considerando tais condições climatológicas, hidrológicas, hidráulicas e aporte de nutrientes e matéria orgânica. Qualquer alteração em uma dessas variáveis pode alterar os valores de concentração dos constituintes. No entanto, as primeiras simulações realizadas consideraram para cada uma dessas variáveis os valores médios obtidos em campo a fim de representar o comportamento do rio de forma significativa. Porém isto não impede que hajam concentrações diferentes dos resultados apresentados, uma vez que as variáveis envolvidas no processo possuem alteração e oscilação naturais.

Para determinação das condições climáticas e concentração dos constituintes, foram realizadas 8 campanhas de qualidade da água, 4 para os empreendimentos das PCH Curitibanos e PCH Frei Rogério e 4 para a PCH Sakura. As campanhas das PCHs Curitibanos e Frei Rogério foram realizadas entre os meses de abril e setembro de 2008. As campanhas para a PCH Sakura foram feitas entre os meses de março a dezembro de 2011. Os parâmetros foram relacionados com a vazão do curso hídrico

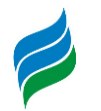

no dia das coletas, para determinação de quais análises correspondiam aos cenários de vazão média de longo termo e vazão de estiagem. O [Quadro 7.1](#page-557-0) apresenta as datas das campanhas e respectivas vazões no momento da coleta no rio Marombas. Os laudos de qualidade da água são apresentados em anexo.

<span id="page-557-0"></span>

| Empreendimento                         | Campanha | <b>Data</b> | Vazão média no<br>momento da coleta<br>(m <sup>3</sup> /s) |
|----------------------------------------|----------|-------------|------------------------------------------------------------|
| PCH Frei<br>Rogério/Curitibanos        | 01       | 04/2008     | 47.41                                                      |
| PCH Frei<br>Rogério/Curitibanos        | 02       | 05/2008     | 50.03                                                      |
| PCH Frei<br>Rogério/Curitibanos        | 03       | 08/2008     | 74.38                                                      |
| <b>PCH Frei</b><br>Rogério/Curitibanos | 04       | 09/2008     | 95.93                                                      |
| PCH Sakura                             | 01       | 03/2011     | 115.9                                                      |
| <b>PCH Sakura</b>                      | 02       | 05/2011     | 44.41                                                      |
| PCH Sakura                             | 03       | 08/2011     | 284.48                                                     |
| PCH Sakura                             | 04       | 12/2011     | 43.55                                                      |

Quadro 7.1 - Campanhas de qualidade da água e respectivas vazões

A determinação das vazões de longo termo e estiagem foram definidas com base nos dados hidrológicos obtidos junto aos Projetos Básicos dos três empreendimentos analisados (PCH Sakura, PCH Frei Rogério e PCH Curitibanos) (ESTELAR ENGENHEIROS ASSOCIADOS LTDA, 2012), (ESTELAR ENGENHEIROS ASSOCIADOS LTDA, 2010a), (ESTELAR ENGENHEIROS ASSOCIADOS LTDA, 2010b).

Isto posto, as campanhas de qualidade da água cujas vazões no momento da coleta ficaram mais próximas as vazões de referência foram as campanhas de 2008, das PCHs Frei Rogério e Curitibanos e de maio de 2011 e dezembro de 2011 da PCH Sakura. Os valores obtidos nestas campanhas serviram como base do *input* do modelo de qualidade da água.

Além das concentrações de entrada e dos dados climáticos, houve a variação de geometria, ou seja, a inserção dos barramentos nos Cenário 1 e 2, que por sua vez altera a hidráulica no local, o que permite avaliar os reais impactos do empreendimento hidrelétrico sobre a qualidade da água na região.

O modelo hidráulico trabalha com seções, onde em cada uma é imposta a batimetria e, após o modelo rodado, é obtido o nível para diversos cenários hidrológicos. Já o modelo de qualidade de água trabalha com volumes de controle

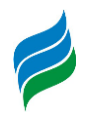

definidos entre duas seções. Para cada célula considera-se que suas características são homogêneas. Logo, cada seção hidráulica fornecerá informação para um volume de controle do modelo de qualidade de água. O espaçamento entre as seções foi definido com base nos objetivos da aplicação do modelo de qualidade de água para o presente estudo e nas características de cada trecho. Com isso o tamanho de cada célula variou entre 50,1m à à 94,05m, com média de 58,78m. O perfil do Rio Marombas pode ser visto em Anexo, representado juntamente com todos os empreendimentos propostos.

### **7.3. CENÁRIOS**

A definição dos cenários é parte crucial dos estudos de modelagem numérica. Os cenários utilizados devem apresentar uma série de características para que não somente o desenvolvimento da modelagem seja correto, mas também que os resultados sejam úteis para a avaliação de condições onde outros métodos de previsão de impactos (checklists, matrizes de interação, avaliação multicritério) apresentem resultados imprecisos ou passíveis de alterações, dada a subjetividade dos avaliadores ou mesmo dos leitores. Segue abaixo uma listagem das características que os cenários devem possuir:

- Coerência: Deve-se modelar cenários possíveis de ocorrência, a fim que os resultados representem situações verificadas na área de estudo. Ex.: Não se deve modelar um rio de pequeno porte inserindo nele vazões de impossível ocorrência, pois o resultado será inútil.
- Verificável: Quando modelando situações futuras, deve-se adotar cenários que apresentem probabilidades razoáveis de ocorrência no futuro, a fim se possa atestar o resultado dos modelos.
- Factível: Considerando cada caso em particular, deve-se modelar cenários onde tanto os dados necessários como os parâmetros para calibração possam ser adquiridos ou inferidos. Do contrário, o modelo representará uma situação diferente das verificadas na realidade.
- Objetividade: Os cenários escolhidos devem atender a um propósito claro e bem definido. Antes de se iniciar qualquer estudo de modelagem, deve-se saber quais os objetivos aos quais a modelagem pretende atender. Do contrário, corre-se grande risco de erros nas etapas preliminares, com coleta

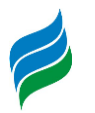

de dados desnecessários, errôneos, falta de dados e/ou gastos excessivos sem qualquer retorno mensurável.

 Clareza: Os cenários devem ser compreensíveis ao público-alvo da modelagem, de forma que seja compreensível não somente o que se está fazendo, mas as justificativas para a escolha desses cenários e os resultados esperados.

Trabalhando com modelos hidráulicos e de qualidade da água 1D, há dois parâmetros básicos que devem ser determinados: a geometria e a hidrologia. A geometria representa as condições físicas do terreno, como a forma, localização e parâmetros dos canais e estruturas pela qual a vazão deve fluir; enquanto a hidrologia são as vazões características a serem simuladas e demais parâmetros que as afetem que não sejam diretamente determinados pela geometria do canal ou estruturas projetadas. Quando o estudo tem por objetivo avaliar o impacto decorrente da implantação de um empreendimento é necessário que se modelem cenários com geometrias diferentes, enquanto quando se deseja verificar os efeitos de diferentes vazões sobre o mesmo aproveitamento somente a hidrologia é alterada.

Este estudo contempla a simulação de 8 cenários de vazão e três cenários geométricos, a fim de atender o objetivo proposto, de analisar o impacto da implantação das PCHs Sakura, Frei Rogério e Curitibanos sobre a qualidade de água do rio Marombas. As primeiras simulações foram realizadas então alterando a geometria, tal como segue abaixo:

- C0 Cenário 0: situação atual, sem as PCHs
- C1 Cenário 1: situação possível futura, com projeto original das PCHs
- C2 Cenário 2: situação possível futura, com projeto atualizado das PCHs Quanto a hidrológica, optou-se pela elaboração de oito cenários de vazão:
- $Q_{\text{est}}$  Vazão de estiagem: corresponde a vazão de estiagem, representada pela Q<sub>7,10</sub>. Esta é a vazão constante no trecho de vazão reduzida dos aproveitamentos;
- Q<sub>MLT</sub> Vazão média: esta é a vazão média de longo termo, ou seja, a média de todas as vazões registradas no rio no período em que há observações. Ela representa, estatisticamente, a condição média do rio.
- $Q_{TR2}$  Corresponde à vazão que é igualada ou superada uma vez a cada 2 anos.
- $Q_{TR10}$  Corresponde à vazão que é igualada ou superada uma vez a cada 10 anos.

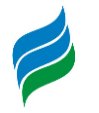

•  $Q_{TR100}$  – Corresponde à vazão que é igualada ou superada uma vez a cada 100 anos.

Portanto, foram realizadas ao total 15 simulações, tal como segue abaixo:

- 1.  $CO Q_{MLT}$
- 2.  $CO Q_{\text{ext}}$
- 3.  $CO Q_{TR2}$
- 4.  $CO Q_{TR10}$
- 5.  $CO Q_{TR100}$
- 6.  $C1 Q_{MLT}$
- 7.  $C1 O_{\text{ext}}$
- 8.  $C1 Q_{TR2}$
- 9.  $C1 Q_{TR10}$
- $10. C1 O_{T_{P100}}$
- 11. $C2 Q_{MLT}$
- 12.C2  $Q_{\text{FST}}$
- $13. C2 O<sub>TR2</sub>$
- $14.C2 Q_{TR10}$
- $15.C2 Q_{TR100}$

# **7.4. DADOS UTILIZADOS E CALIBRAÇÃO**

Abaixo são apresentadas as fontes dos dados utilizados na modelagem:

- **Hidrologia**: Para os valores das vazões foram utilizados os projetos básicos das PCHs Sakura, Frei Rogério e Curitibanos;
- **Batimetria**: foram utilizadas como base 35 seções topobatimétricas levantadas em campo;
- **Níveis d'água**: Níveis d'água medidos em campo;
- **Rugosidade**: foram utilizados os coeficientes padrões do *Hydraulic Reference Manual* do *Software* HEC-RAS (BRUNNER, 2016);
- **Arranjo e Reservatório**: Os arranjos e a delimitação do reservatório foram obtidos junto aos Projeto Básicos das PCHs Sakura, Frei Rogério e Curitibanos. Para o modelo hidráulico foi considerado somente esses três empreendimentos visto que os outros empreendimentos em análise na bacia já foram construídos

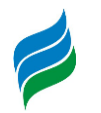

e há quase nenhuma informação de batimetria dos empreendimentos a montante. Pode-se ver pelo perfil do rio no Anexo 01 que estes empreendimentos são de pequeno porte e fazem uma pequena interferência no rio estudado.

- **Dados climatológicos**: os dados horários de pressão atmosférica, temperatura do ar, umidade, radiação, nebulosidade e velocidade do vento foram obtidos com base na estação meteorológica Curitibanos (A860) (-27.29º; -50,60º).
- **Concentrações dos constituintes de qualidade de água**: as concentrações afluentes foram definidas a partir dos resultados das campanhas realizadas para o estudo;

### *7.4.1. Ajuste de cargas*

As concentrações de entrada dos constituintes foram definidas com base nos laudos de qualidade de água das campanhas feitas para o estudo. Nesta etapa foram analisados os resultados de todas as campanhas ao longo do trecho simulado, incluindo as campanhas mais recentes, e selecionados os laudos que tiveram características hidrológicas e hidráulicas semelhantes.

Foram selecionados dois grupos de resultados, um com baixas vazões e outro com vazões médias, de modo que as concentrações medidas em campo durante as vazões baixas serviram para definir as concentrações de entrada do modelo para a  $Q<sub>EST</sub>$  e as concentrações medidas em campo durante vazões médias definiram as concentrações de entrada do modelo para a  $Q<sub>MLT</sub>$ .

### *7.4.2. Calibração do modelo de qualidade da água*

A calibração do modelo de qualidade de água foi baseada nos dados de campo ajustando as concentrações de entrada, e os parâmetros de decaimento e produção, como oxidação, sedimentação e oxigenação. O [Quadro 7.2](#page-562-0) aponta os parâmetros e as taxas de reação utilizadas no modelo.

As taxas de reação de vários parâmetros são influenciadas pela temperatura. A tabela abaixo apresenta a taxa para a temperatura de 20˚C. A relação entre a taxa de reação e a temperatura é expressa da seguinte forma:

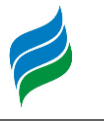

#### $Kt = K<sub>20</sub>.θ<sup>(t-20)</sup>$

Onde Kt é a taxa da reação na temperatura; "t" é a taxa da reação na temperatura a 20˚C; θ é o coeficiente de correção da temperatura.

O coeficiente de correção da temperatura varia de uma reação para a outra, como pode ser visto no quadro a seguir.

<span id="page-562-0"></span>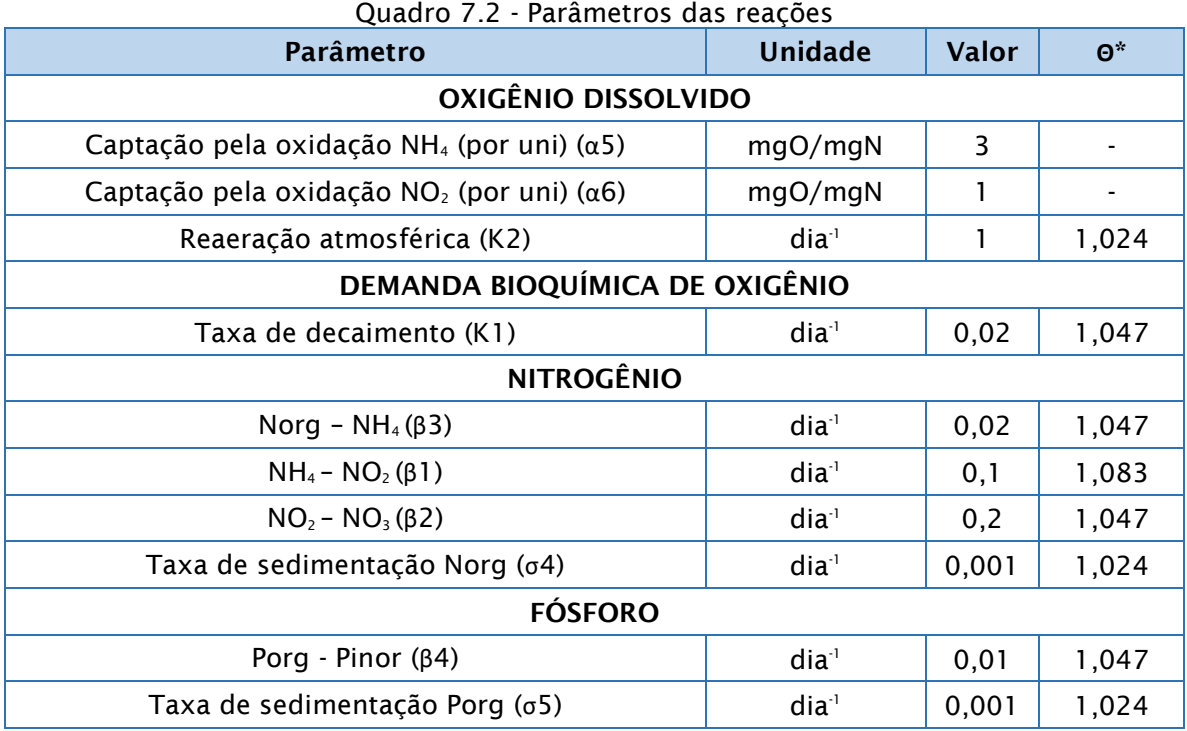

\* Coeficiente de correção da temperatura

### **7.5. RESULTADOS DO MODELO HIDRÁULICO**

A simulação do trecho estudado será feita com um modelo único, de 63.263 metros. A modelagem se dá de montante para a jusante, de forma que os resultados das células a montante alimentam a célula de jusante. A tomada d'água será tratada como *outflow* no modelo, já a saída do canal de fuga será tratada como *inflow*. Portanto assumir-se-á que a qualidade de água não se altera ao longo do canal de fuga.

A [Figura 7.4](#page-563-0) aponta as seções hidráulicas do modelo HEC-RAS. A distribuição das seções hidráulicas não é de interesse para o estudo de qualidade de água, pois a proximidade de algumas seções não é representativa para as alterações dos

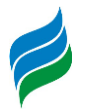

constituintes. Por isso algumas seções foram agrupadas para que os volumes de controle tivessem comprimentos mínimo de 50m.

<span id="page-563-0"></span>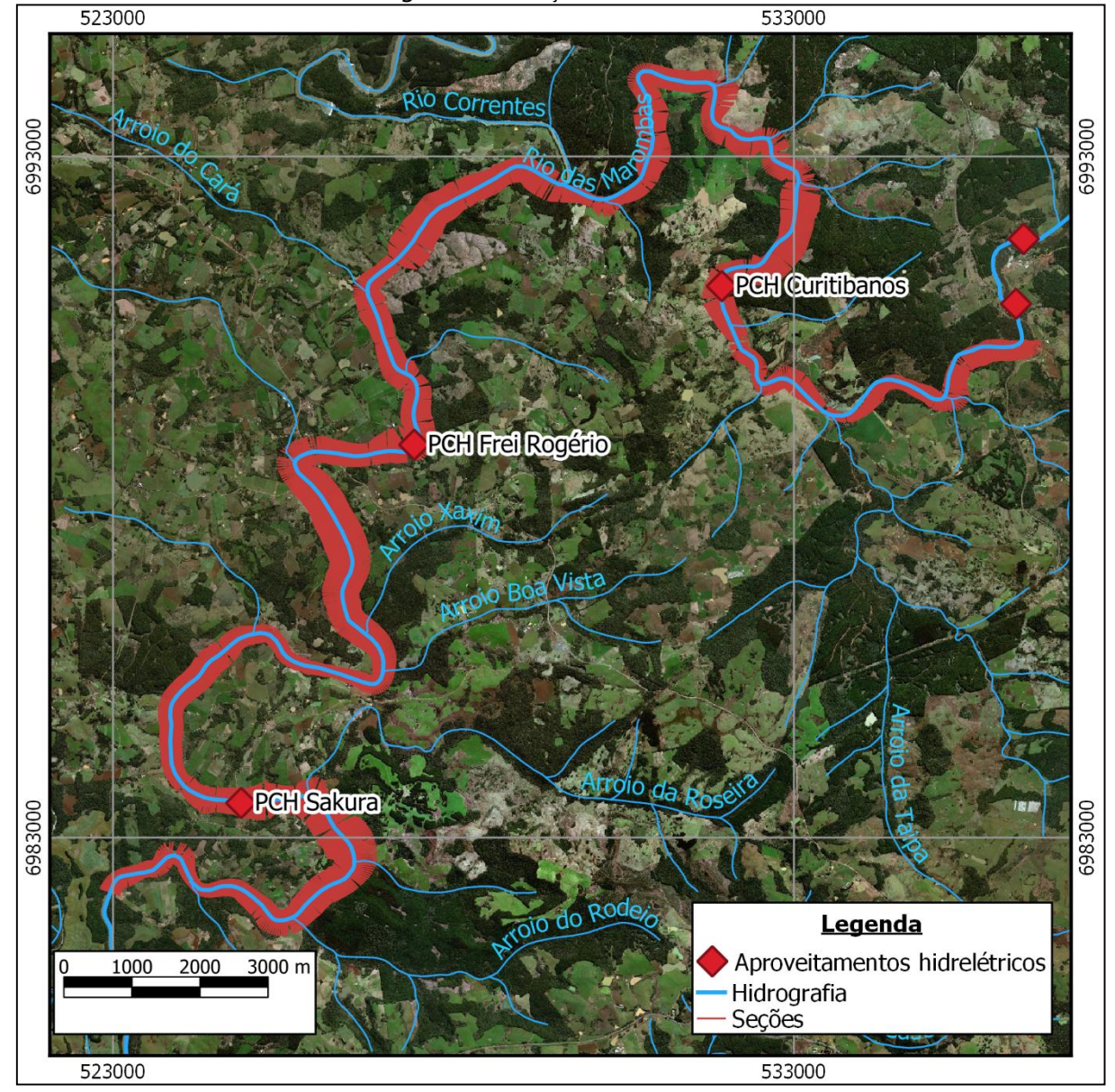

Figura 7.4 - Seções Hidráulicas

# *7.5.1. Vazões, níveis d'água e velocidades Q7,10*

A [Figura 7.5](#page-564-0) apresenta a variação espacial da vazão nos cenários com e sem as PCHs em épocas de estiagem. Neste contexto a vazão do rio Marombas é igual a  $Q_{7,10}$ , por esta razão não há vazão sendo turbinada, logo, não há desvio de vazão. Portanto no cenário de estiagem as vazões ao longo do rio são iguais nos dois cenários.

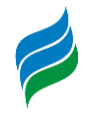

<span id="page-564-0"></span>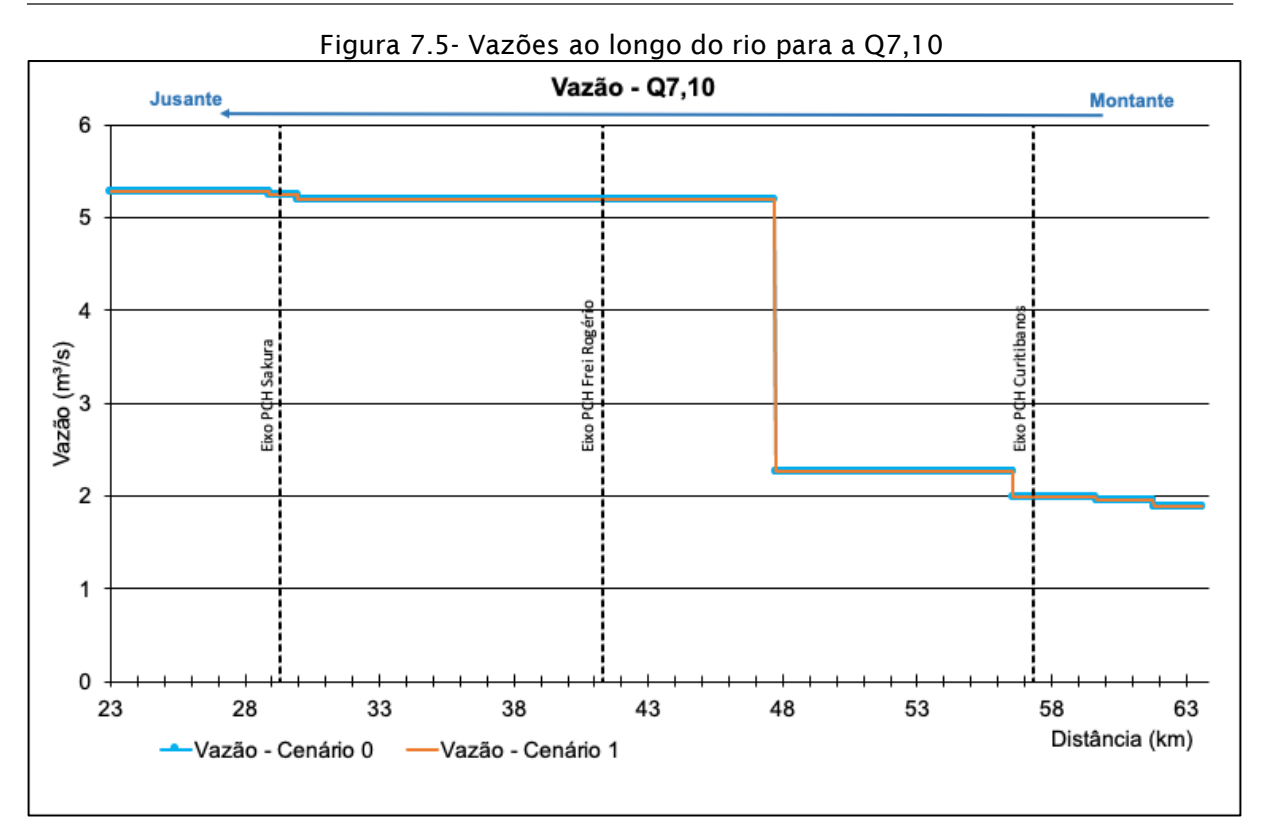

Neste cenário de vazão, é percebida maior alteração da linha d'água entre os cenários 0 e 1 próximo aos barramentos, onde há a formação do reservatório. No eixo da PCH Curitibanos encontra-se a maior variação de nível, chegando a 20,17 metros.

Esta alteração se dá pelo fato de que em vazões de estiagem o nível do rio se encontra extremamente baixo, ao passo que com o barramento e a formação dos reservatórios, o nível é mantido em cotas superiores. A [Figura 7.6](#page-565-0) apresenta a variação espacial dos vazão nos cenários com e sem as PCHs inventariadas.

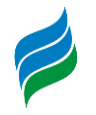

<span id="page-565-0"></span>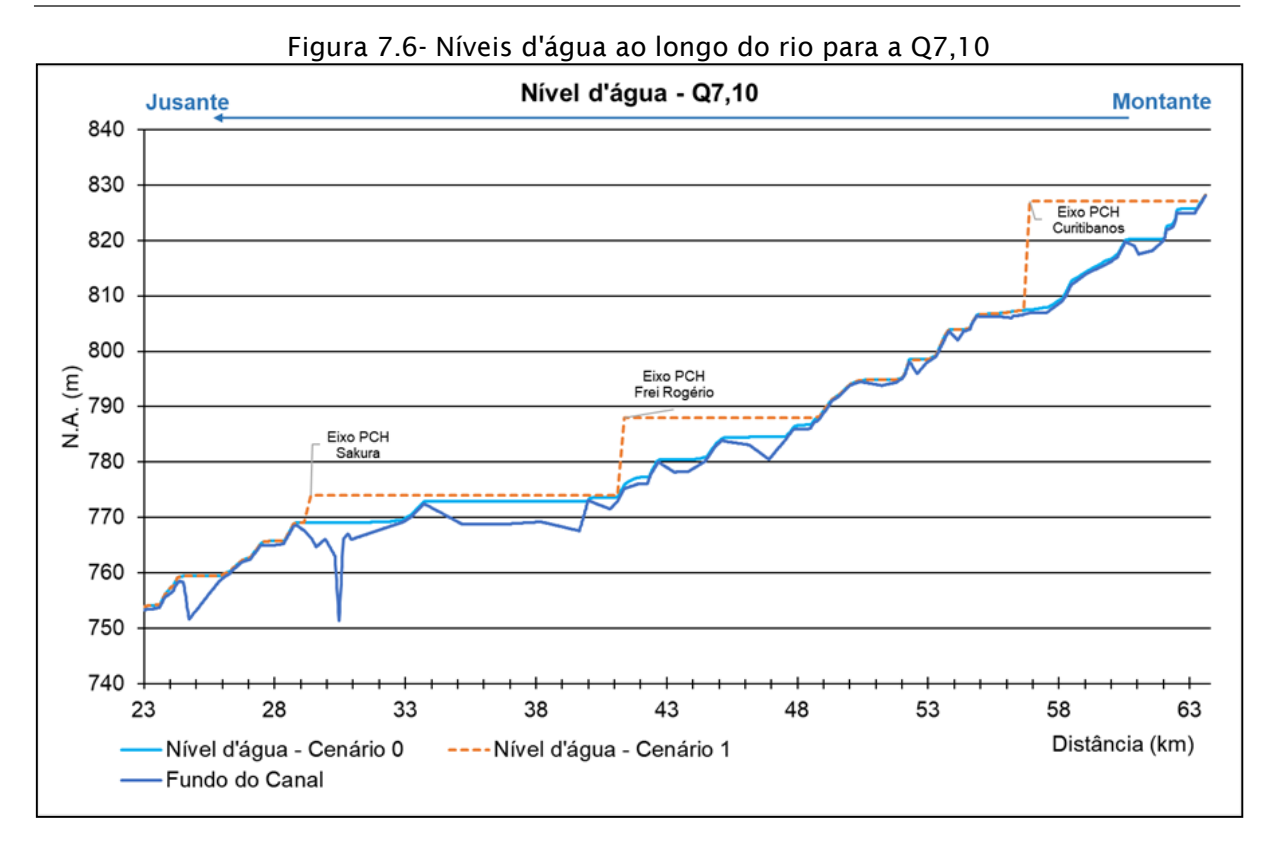

A [Figura 7.7](#page-565-1) apresenta a variação espacial dos vazão nos cenários com e sem as PCHs inventariadas.

<span id="page-565-1"></span>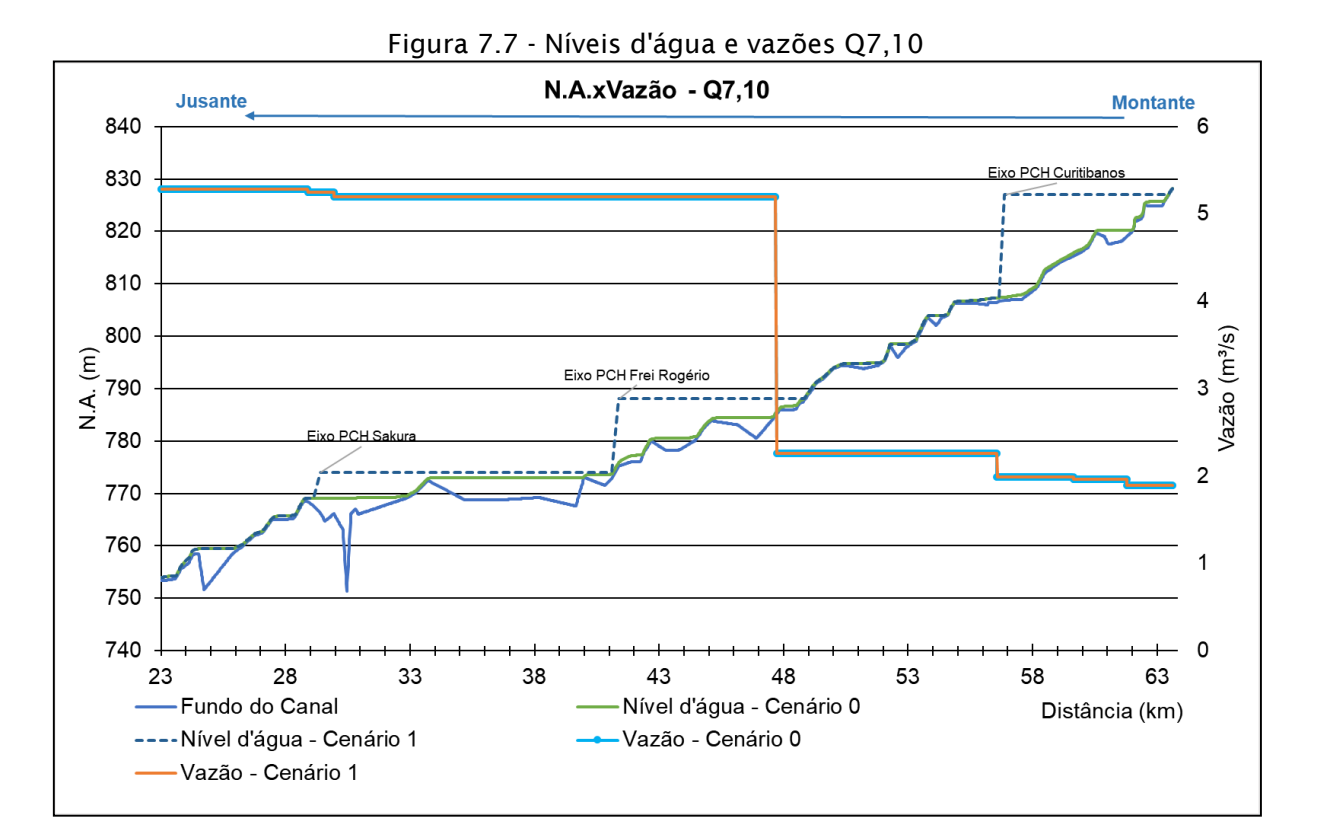

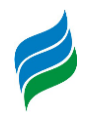

É possível ainda identificar a alteração da velocidade ao longo do rio após a implantação das PCHs. Esta alteração se dá pela mudança nos regimes de escoamento, passando do regime turbulento, caracterizado por uma movimentação mais rápida das partículas, com trajetórias irregulares, para o escoamento laminar, onde o movimento é mais lento, típico de ambientes lênticos. A variação máxima de velocidade entre os cenários 0 e 1 analisado é de –1.06 m/s e ocorre na região do reservatório da PCH Curitibanos.

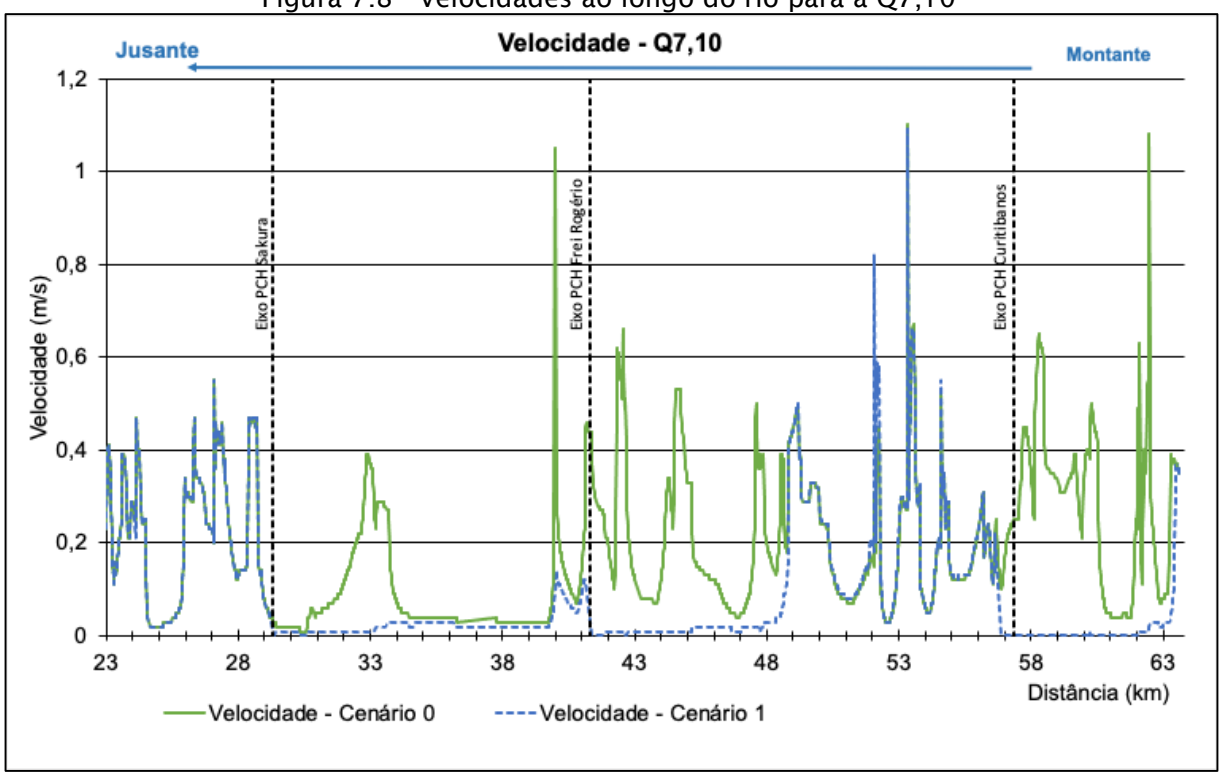

Figura 7.8 - Velocidades ao longo do rio para a Q7,10

O gráfico abaixo apresenta o cruzamento das informações de cota e velocidade no trecho simulado.

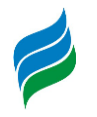

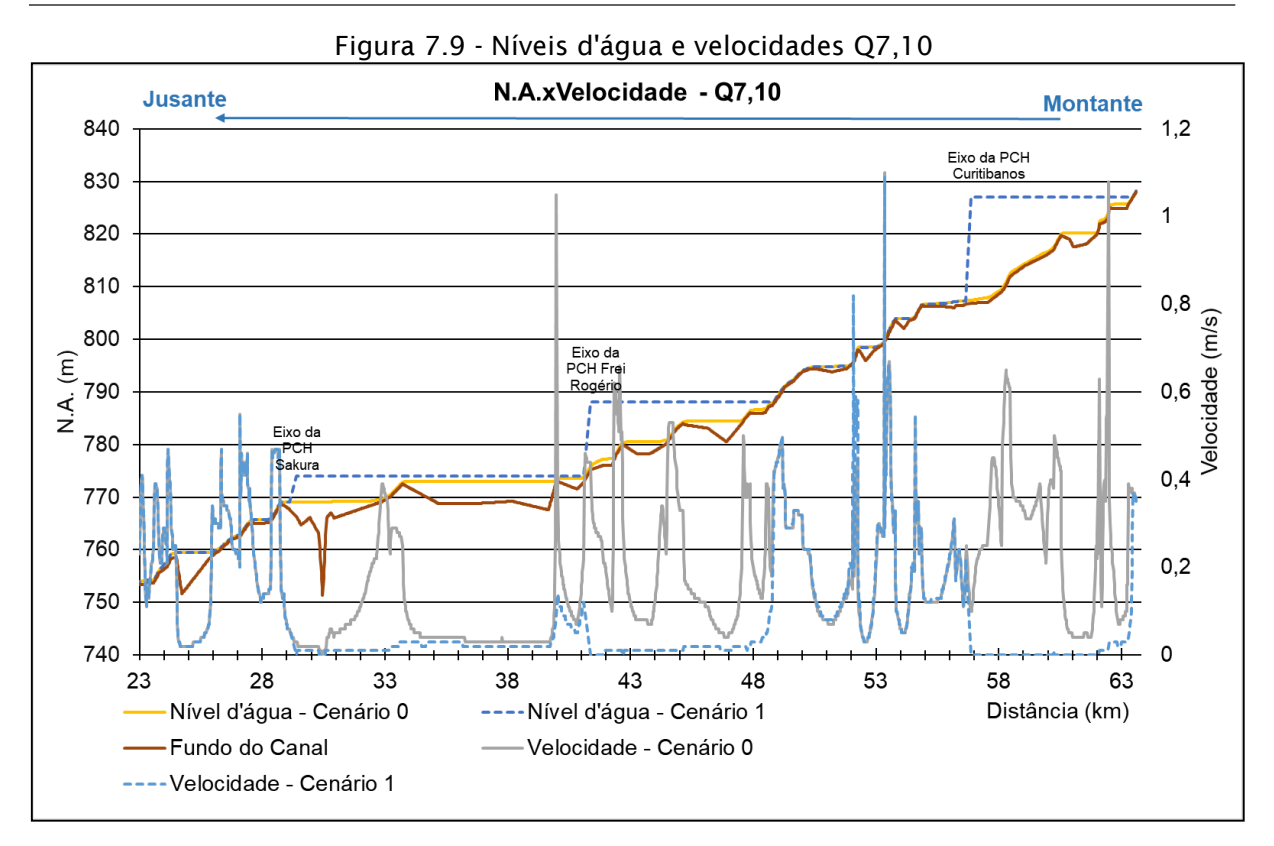

## *7.5.2. Vazões, níveis d'água e velocidades QMLT*

A partir da vazão média de longo termo há vazão sendo turbinada pelos empreendimentos. Como a PCH Frei Rogério é um empreendimento de circuito integrado, não há um trecho de vazão reduzida, sendo a água captada logo a montante do barramento e então devolvida logo a jusante. Os empreendimentos da PCH Sakura e Curitibanos possuem trecho de vazão reduzida, em que há uma redução de vazão bastante drástica em relação ao cenário sem empreendimentos. Neste cenário de vazão quase toda a vazão do rio é turbinada, passando pelo trecho de vazão reduzida somente a vazão sanitária.

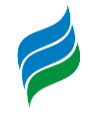

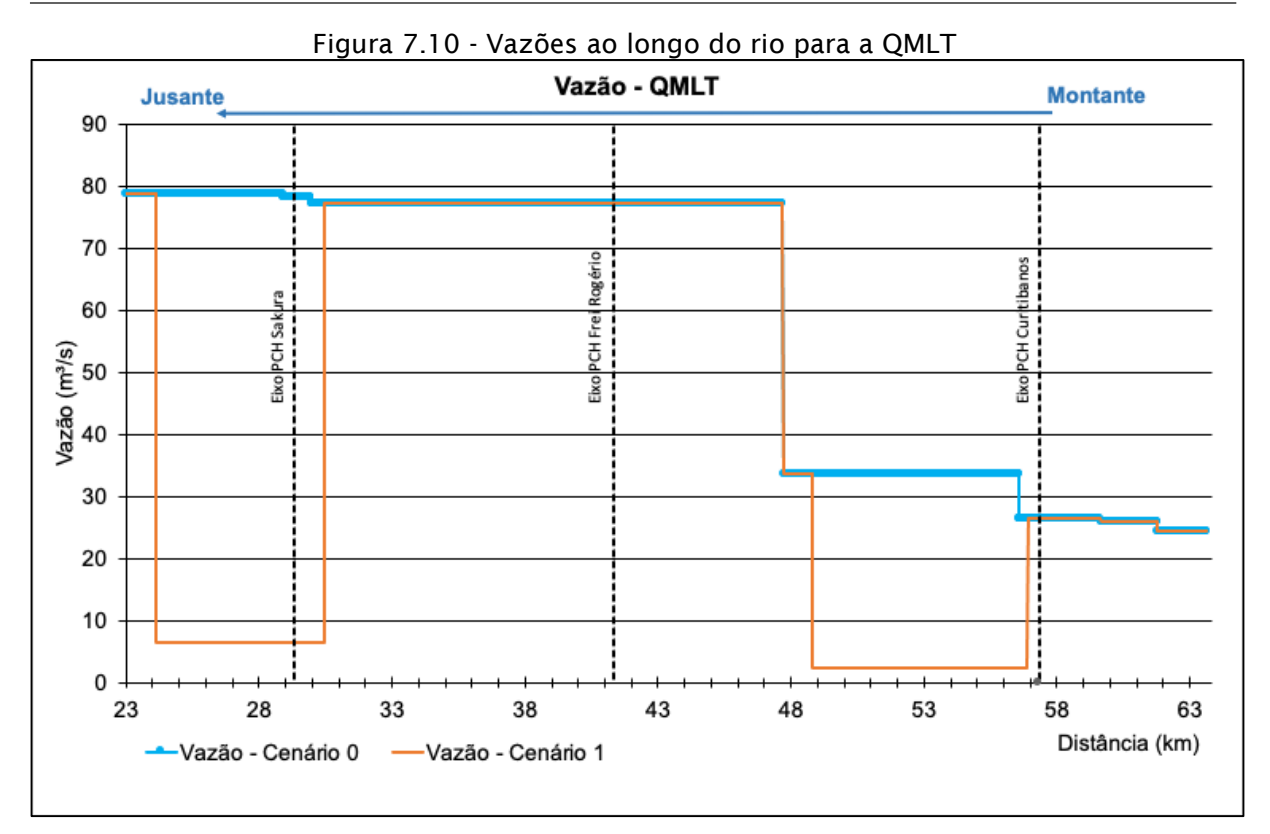

A PCH Sakura possui um trecho de vazão reduzida de 6,34 quilômetros e o trecho da PCH Curitibanos é de 8 quilômetros.

Assim como no cenário anterior, as maiores variações de nível ocorrem junto aos barramentos das PCHs Sakura, Frei Rogério e Curitibanos, sendo a última a maior, com altura de barramento de 22 metros. A diferença de nível causada pela implantação da PCH Curitibanos é de 17,94 metros. Com a implantação dos barramentos e consequente formação do trecho de vazão reduzida das PCHs Sakura e Curitibanos, observa-se uma redução do nível d'água neste local.

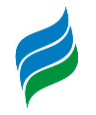

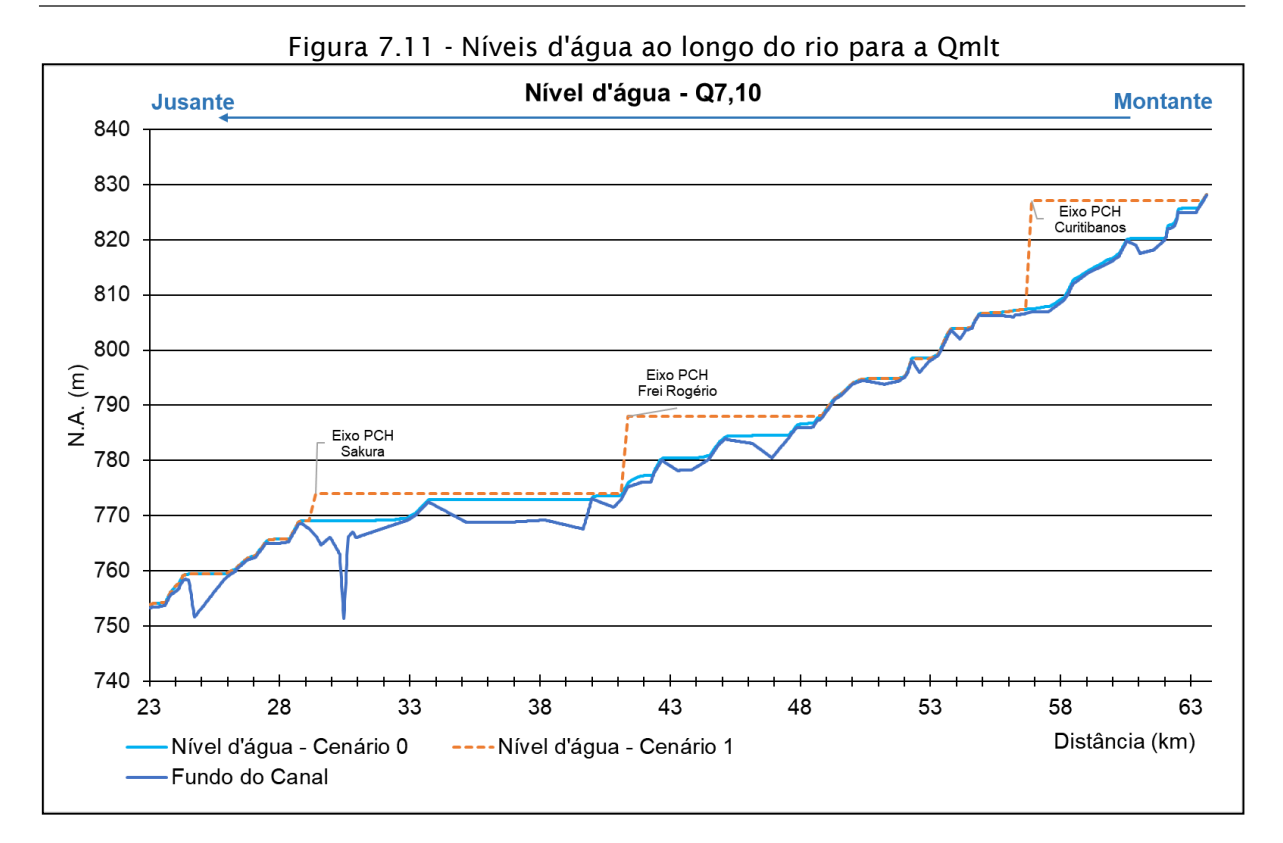

A [Figura 7.12](#page-569-0) apresenta a variação espacial dos vazão nos cenários com e sem as PCHs inventariadas.

<span id="page-569-0"></span>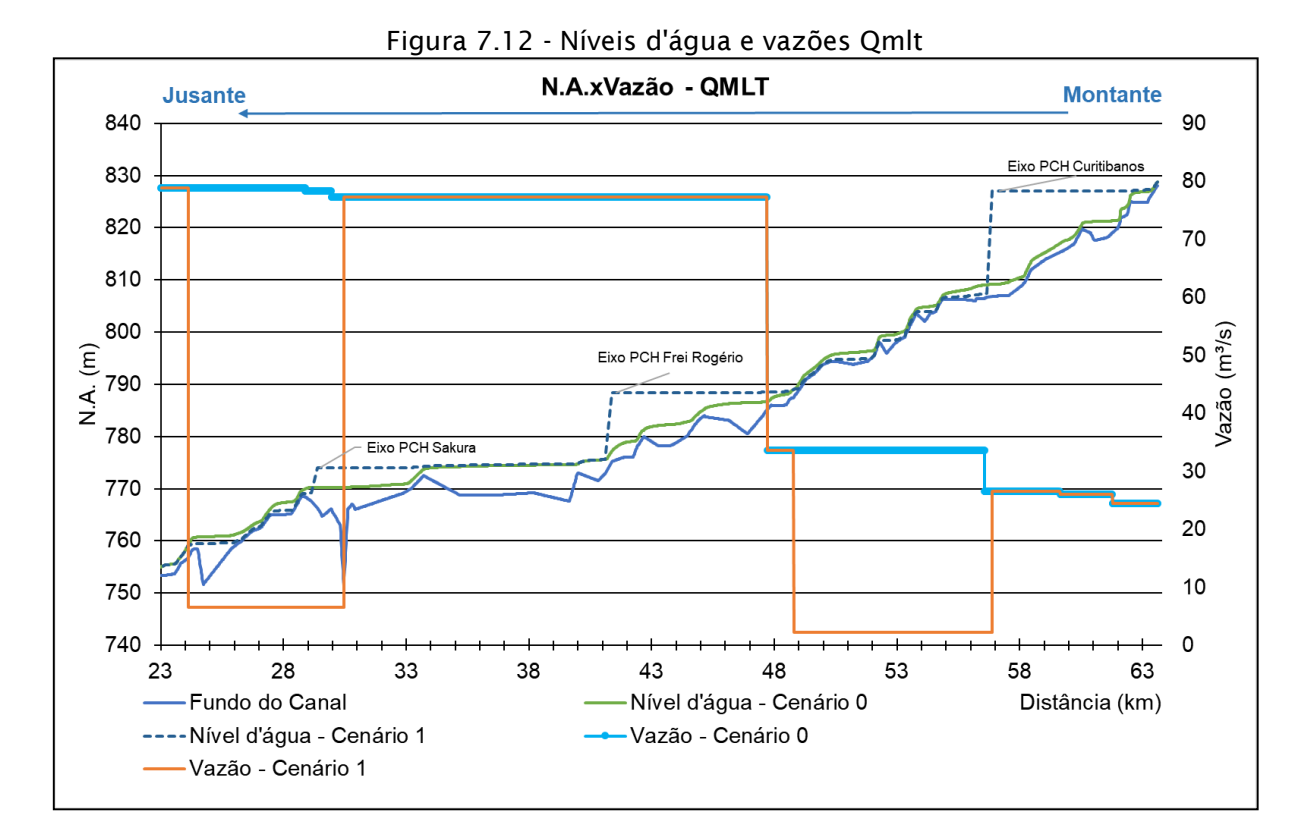

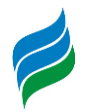

A velocidade segue o mesmo padrão supracitado, com a criação de novos trechos de remanso nos reservatórios das PCHs Sakura, Frei Rogério e Curitibanos. A velocidade aumenta após os reservatórios, à excessão dos trechos de vazão reduzida das PCH Sakura e Curitibanos, em que há uma redução de velocidade.

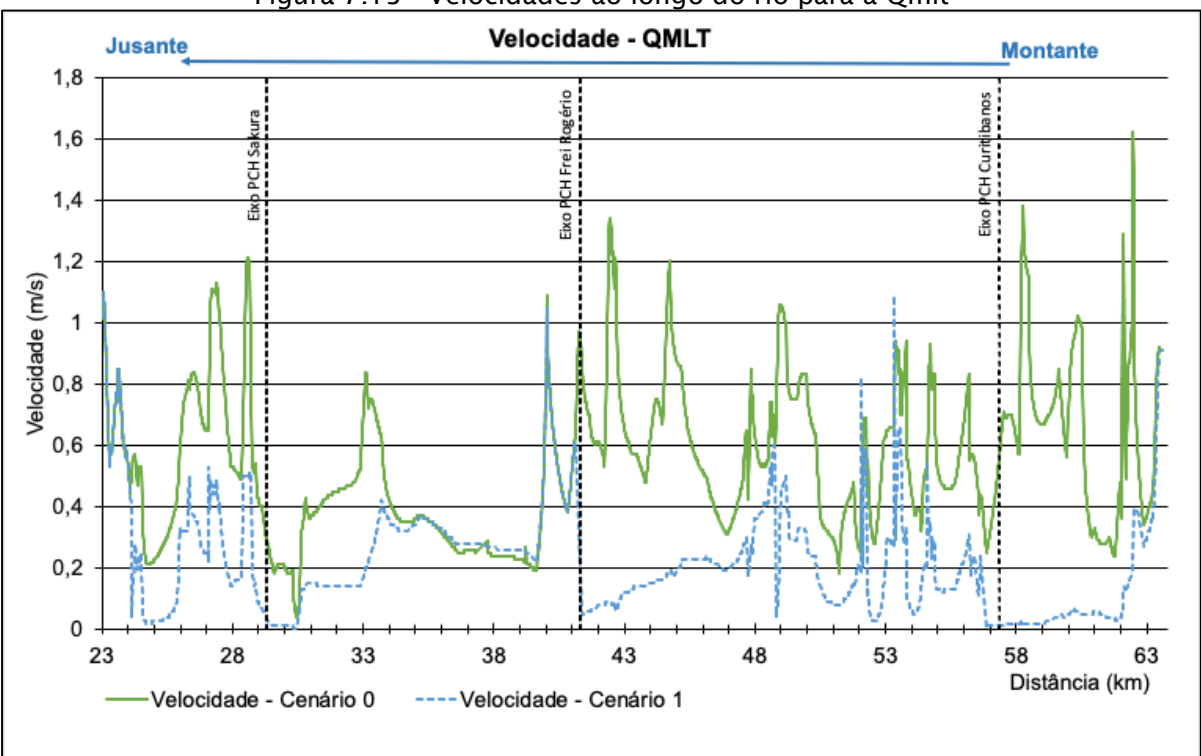

#### Figura 7.13 - Velocidades ao longo do rio para a Qmlt

O gráfico abaixo apresenta o cruzamento das informações de cota e velocidade no trecho simulado.

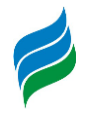

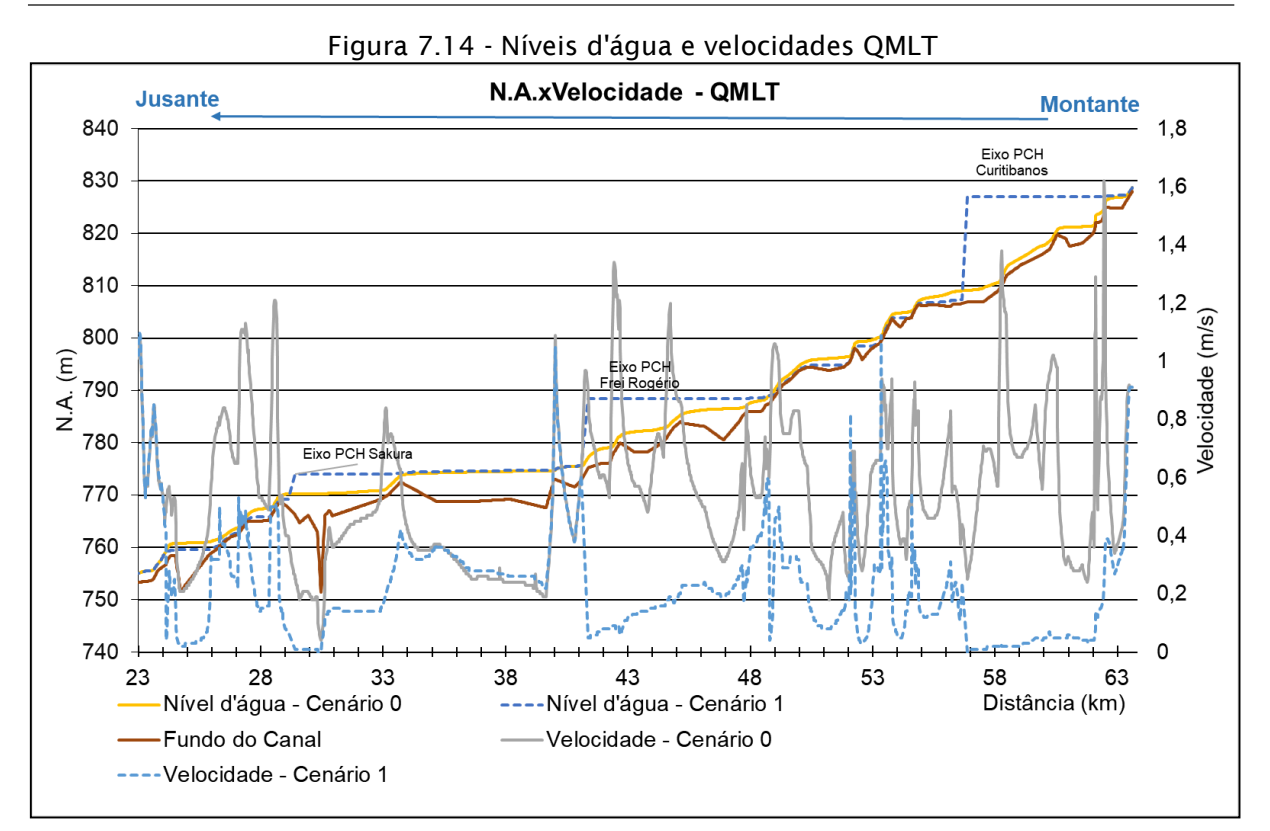

## *7.5.3. Vazões, níveis d'água e velocidades QTR2*

Para o cenário de vazão da Q<sub>TR2</sub> os empreendimentos estão turbinando à vazão máxima, porém, comparado a vazão do rio, este valor de vazão turbinada é pequeno.

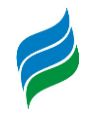

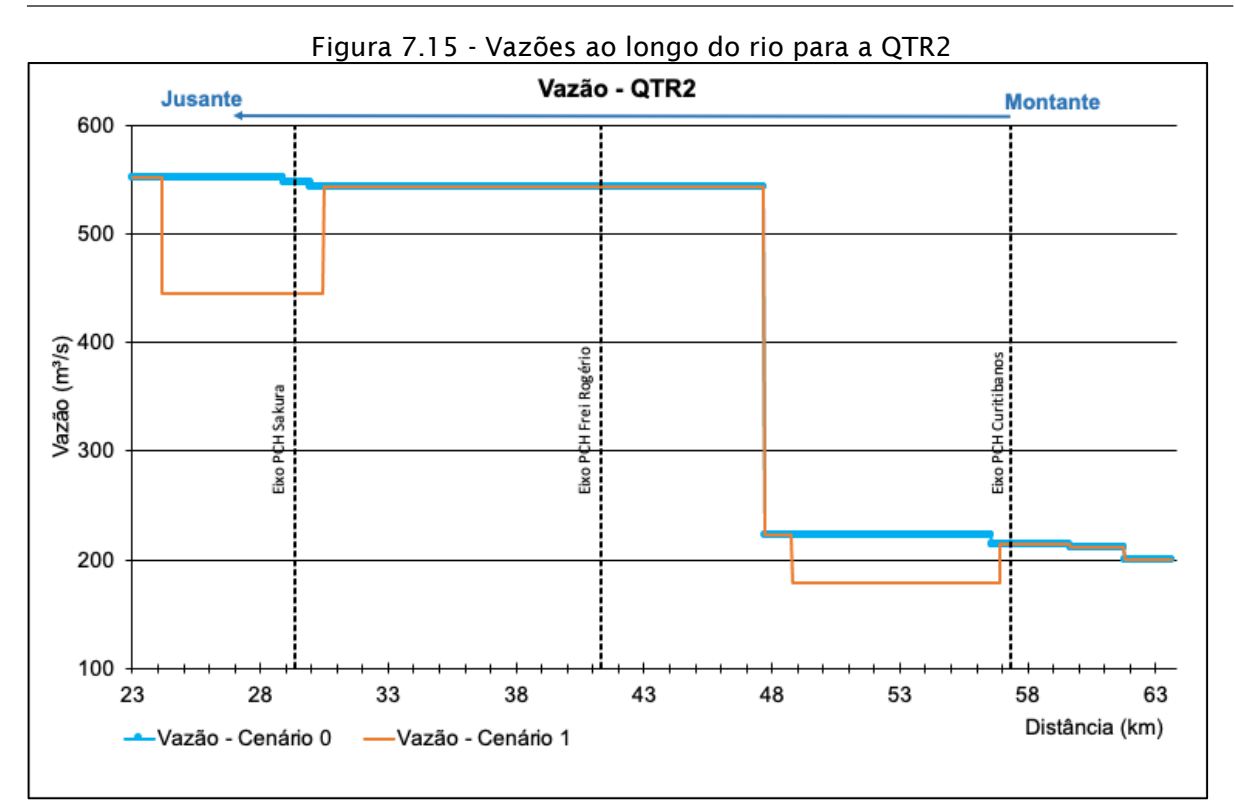

A  $Q_{TR2}$  é a primeira vazão utilizada para a simulação de cheias, correspondente a vazão com tempo de retorno de 2 anos. As maiores diferenças de nível se encontram na região dos reservatórios, sendo a maior no da PCH Curitibanos, de 15,8 metros, visto que é o barramento mais alto dos três. Há uma redução de nível no trecho da PCH Sakura, porém, de uma forma mais modesta do que no cenário da  $Q<sub>MLT</sub>$  pois a quantidade de vazão turbinada é relativamente menor à vazão que se encontra no rio.

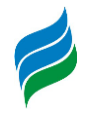

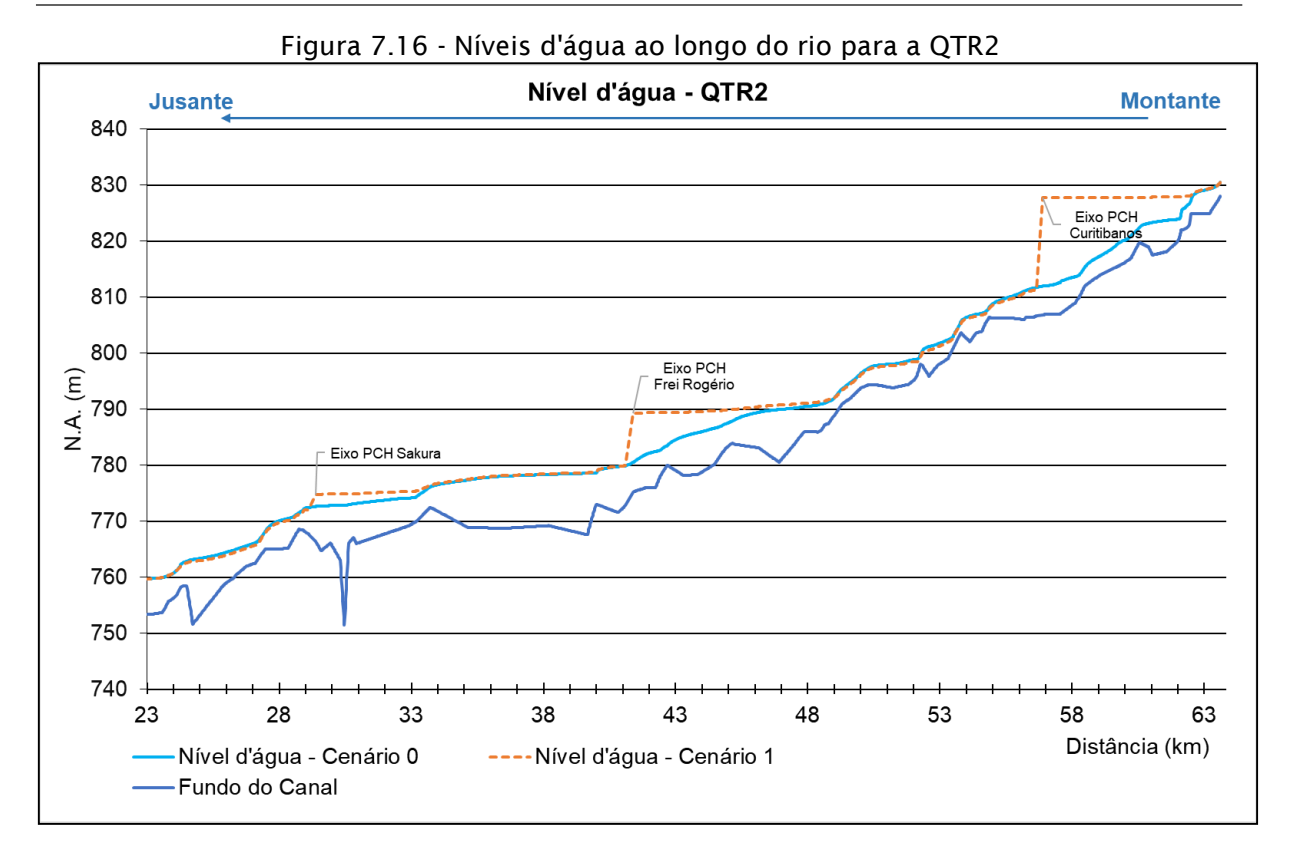

A [Figura 7.17](#page-573-0) apresenta a variação espacial dos vazão nos cenários com e sem as PCHs inventariadas.

<span id="page-573-0"></span>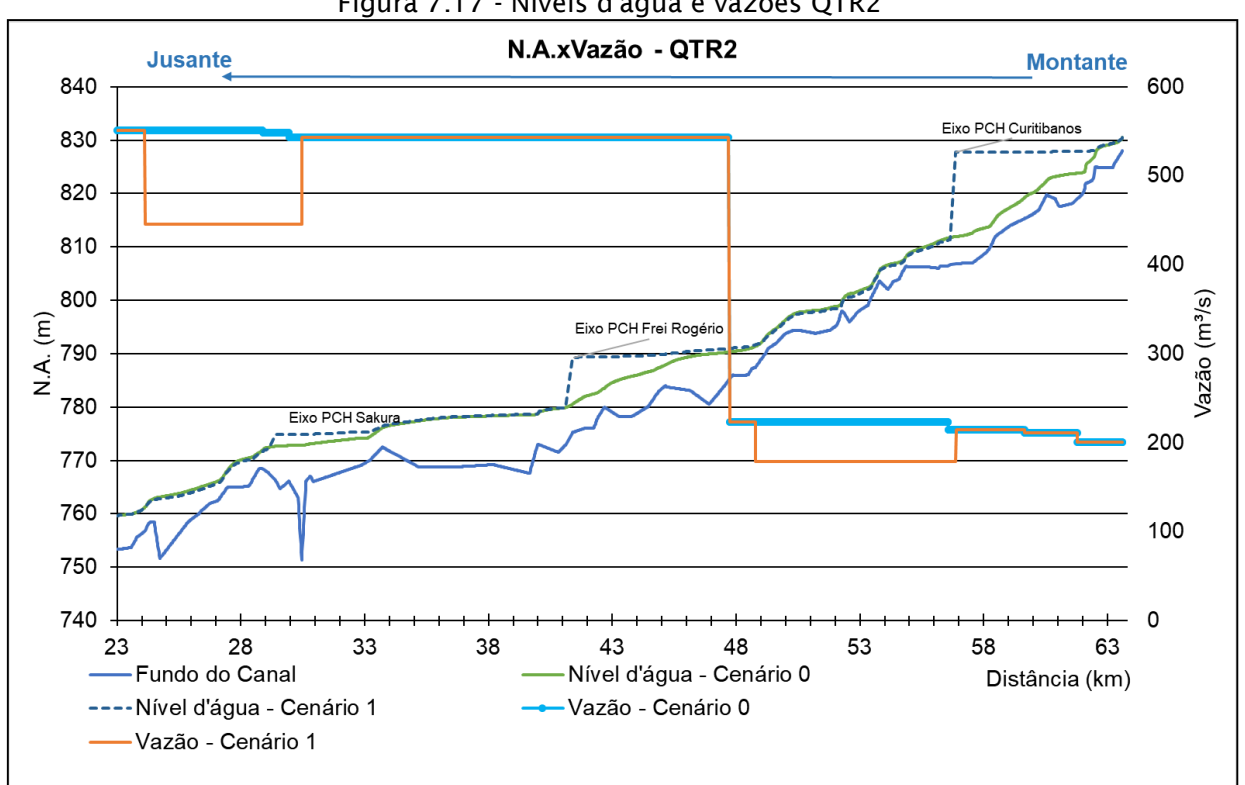

Figura 7.17 - Níveis d'água e vazões QTR2

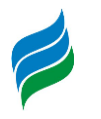

As maiores alterações de velocidade ocorrem nas regiões a montante das PCHs Curitibanos e Frei Rogério. Assim como nas simulações anteriores, os maiores valores de velocidade ocorrem no trecho a montante da PCH Curitibanos no cenário sem as PCHs. A velocidade aumenta no trecho a jusante das PCH Frei Rogério, e diminuem nos trechos a jusante das PCHs Sakura e Curitibanos, por se configurarem como trechos de vazão reduzida.

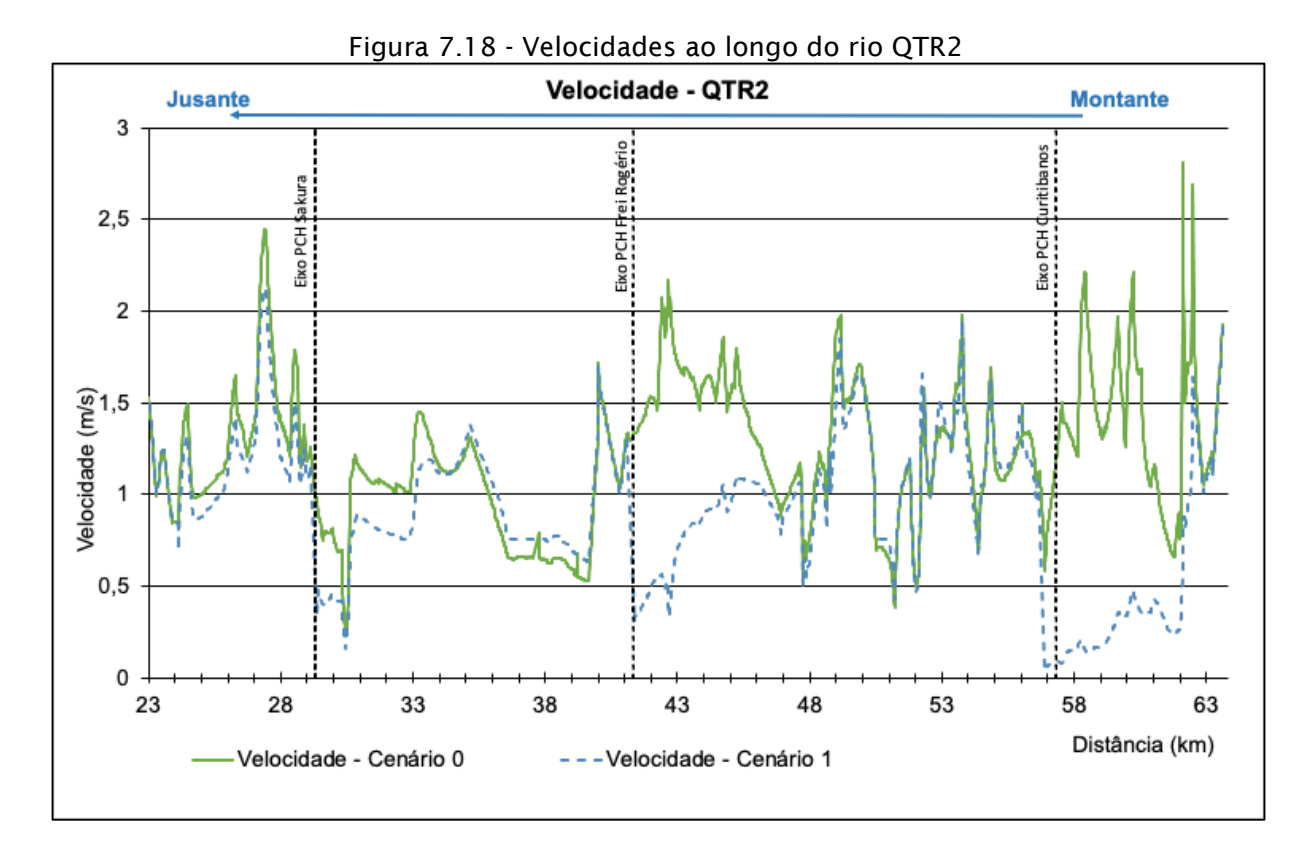

O gráfico abaixo apresenta o cruzamento das informações de cota e velocidade no trecho simulado.

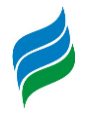

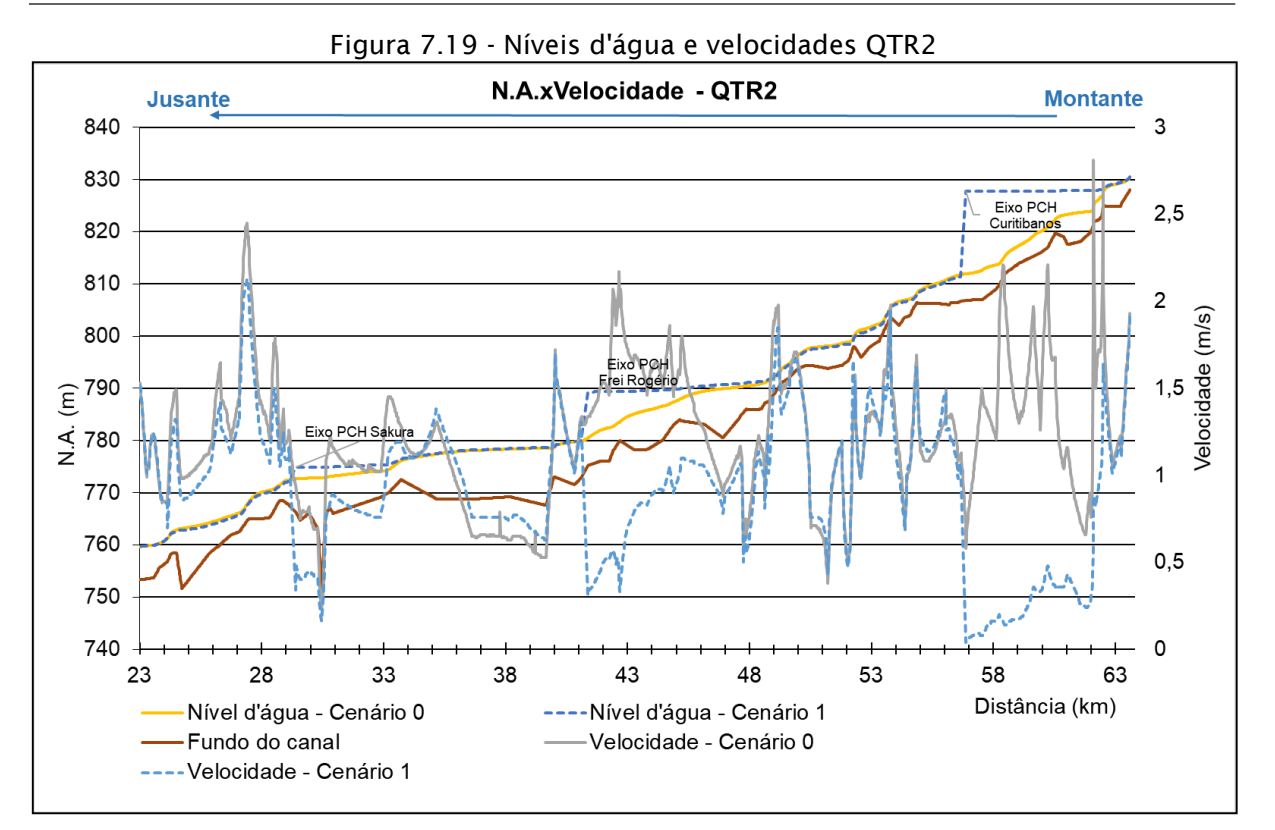

## *7.5.4. Vazões, níveis d'água e velocidades QTR10*

Para o cenário de vazão da Q<sub>TR10</sub> os empreendimentos estão turbinando à vazão máxima, porém, comparado a vazão do rio, este valor de vazão turbinada é pequeno.
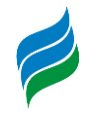

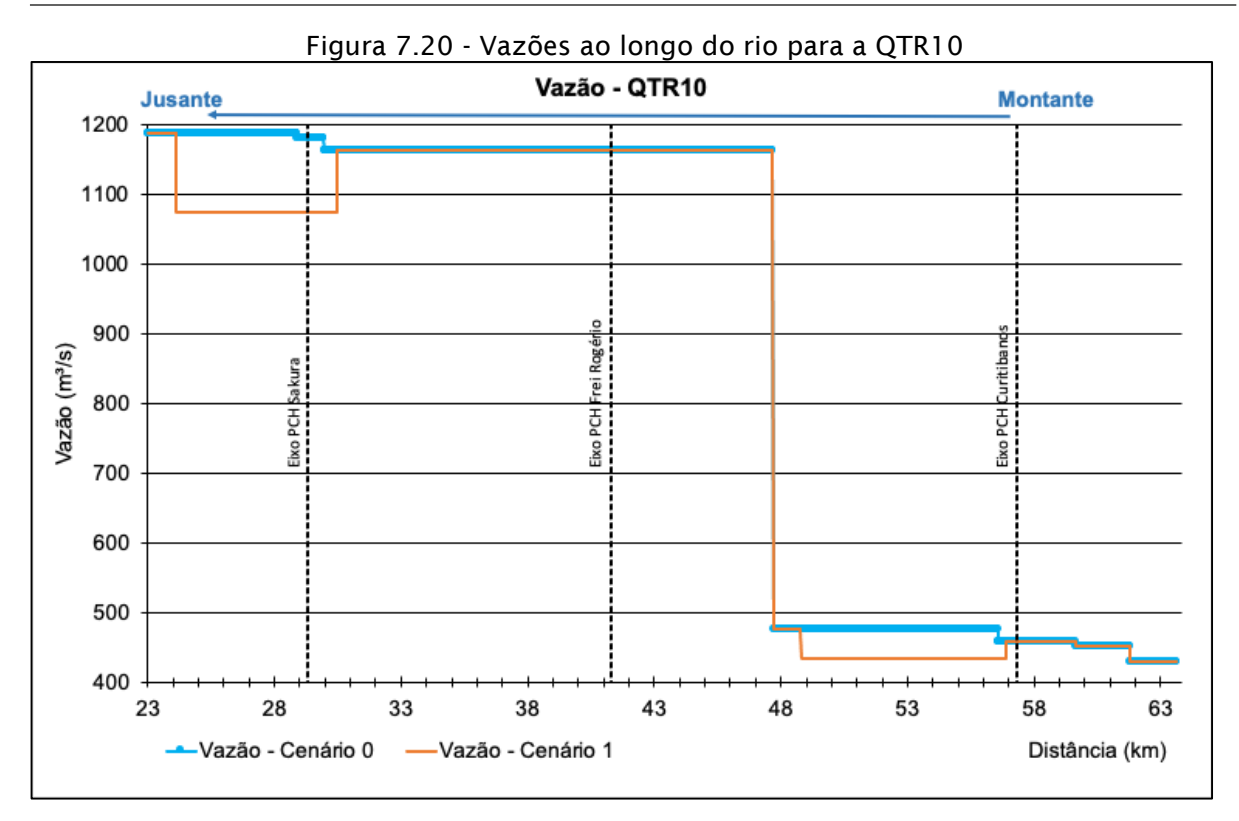

Mais uma vez a maior diferença no nível se encontra no local do eixo da PCH Curitibanos. As diferenças de nível nos eixos das PCHs Frei Rogério e Sakura reduziram bastante da outra simulação para esta, sendo as alterações no trecho de vazão reduzida da PCH Sakura quase imperceptíveis.

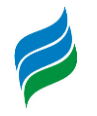

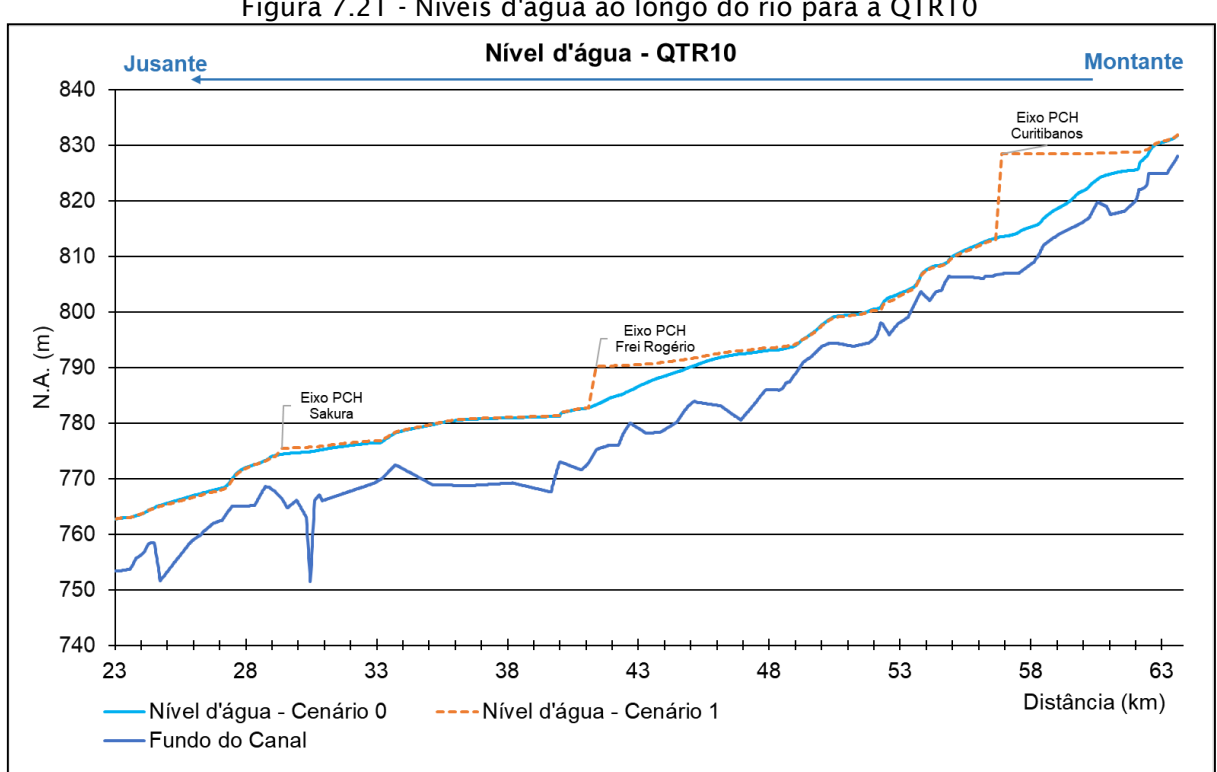

A [Figura 7.22](#page-577-0) apresenta a variação espacial dos vazão nos cenários com e sem as PCHs inventariadas.

<span id="page-577-0"></span>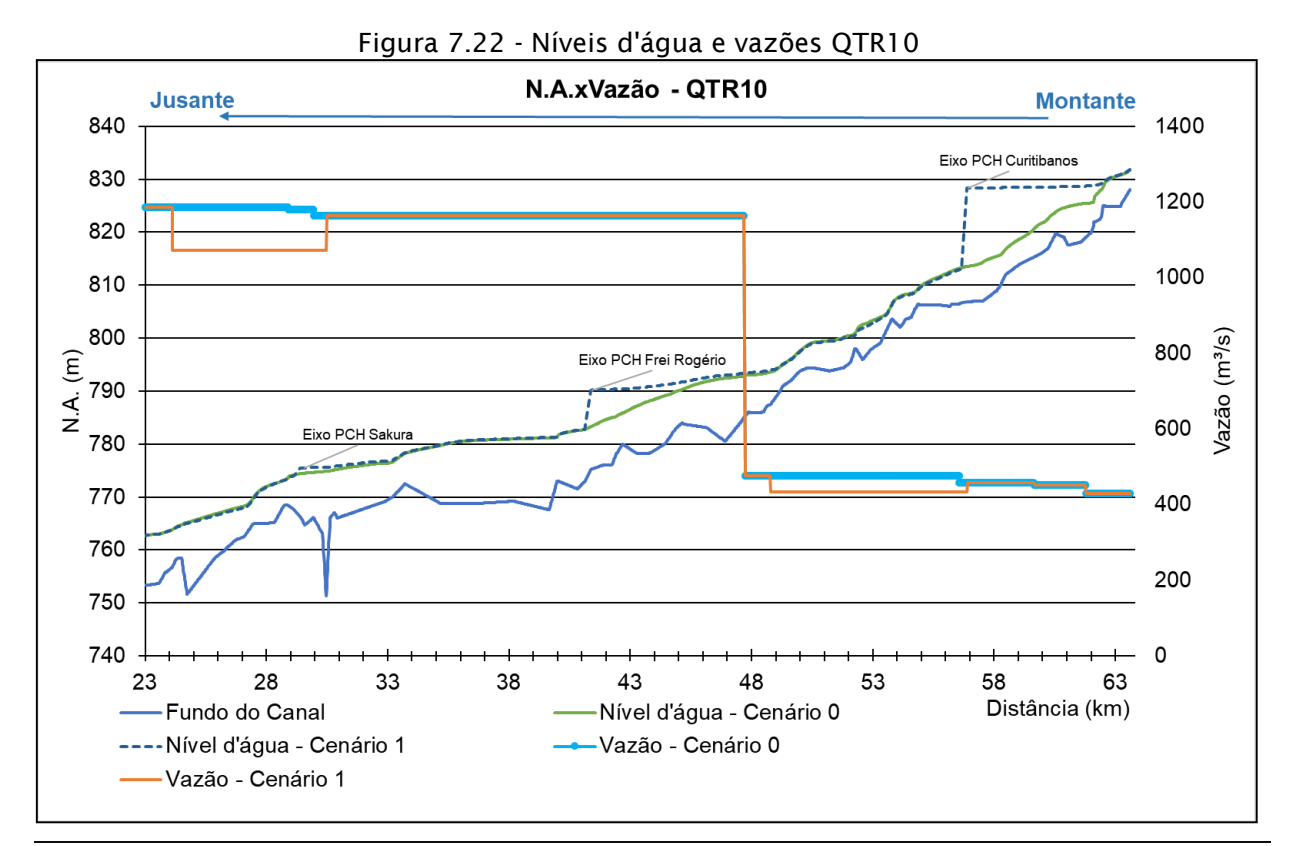

Figura 7.21 - Níveis d'água ao longo do rio para a QTR10

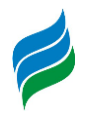

A velocidade para este cenário apresenta o mesmo padrão supracitado. A maior velocidade ocorre no trecho a montante da PCH Curitibanos no cenário sem as PCHs e a maior diferença entre as velocidades ocorre neste trecho, visto que a formação do reservatório reduz bastante as velocidades, embora com uma vazão mais alta, elas não sejam nulas. Há também uma redução de velocidade no remanso causado pela PCH Frei Rogério, menor que a causada pela PCH Curitibanos e uma leve redução na região do remanso e dos trechos de vazão reduzida das PCHs Sakura e Curitibanos.

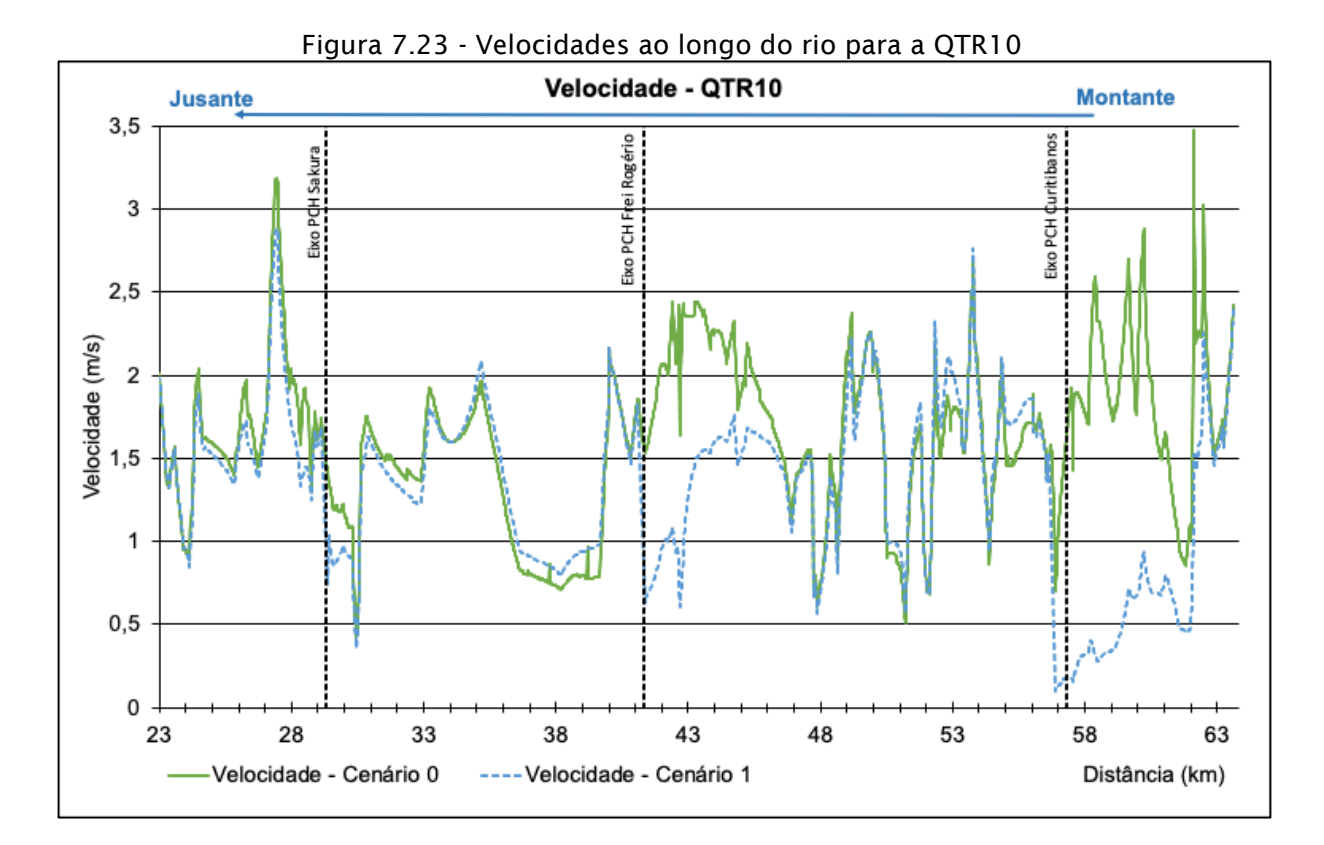

O gráfico abaixo apresenta o cruzamento das informações de cota e velocidade no trecho simulado.

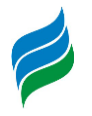

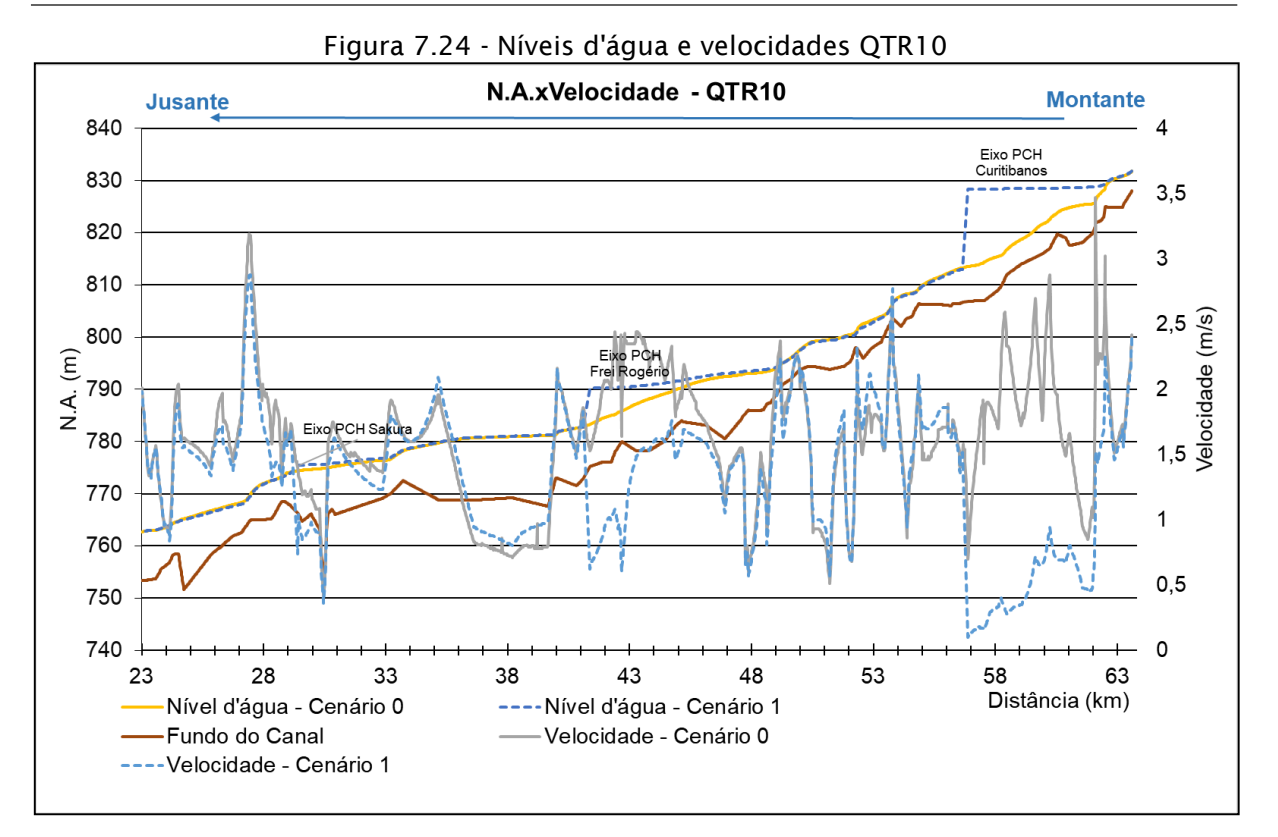

## *7.5.5. Vazões, níveis d'água e velocidades QTR100*

Para o cenário de vazão da Q<sub>TR100</sub> os empreendimentos estão turbinando à vazão máxima, porém, comparado a vazão do rio, este valor de vazão turbinada é pequeno.

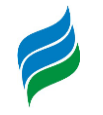

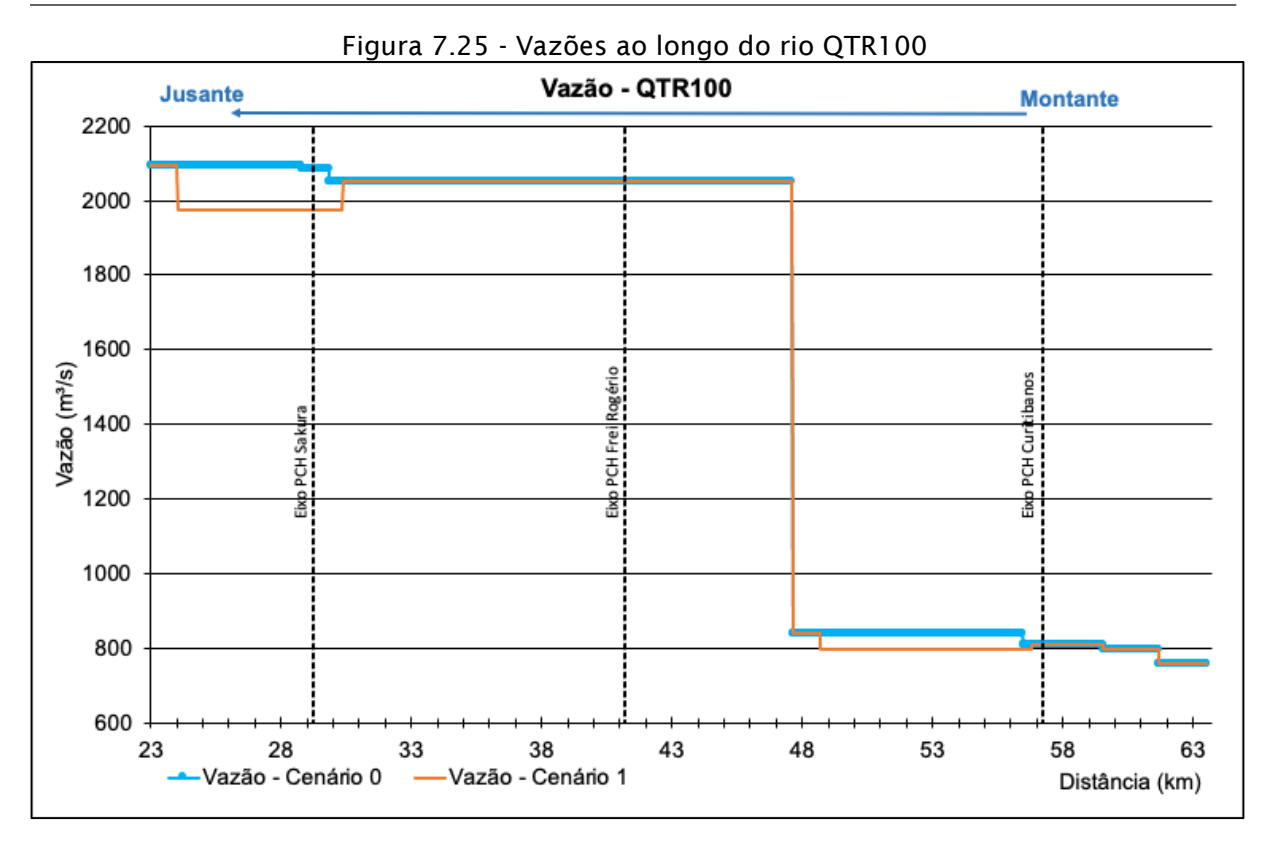

As alterações de nível seguem os padrões das outras simulações, sendo a maior alteração ainda no eixo da PCH Curitibanos, com uma variação de 13,78 metros. As alterações nos eixos da PCH Frei Rogério e da PCH Sakura reduziram da simulação anterior, sendo as alterações na PCH Sakura, tanto no reservatório quanto no trecho de vazão reduzida quase imperceptíveis.

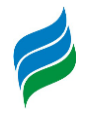

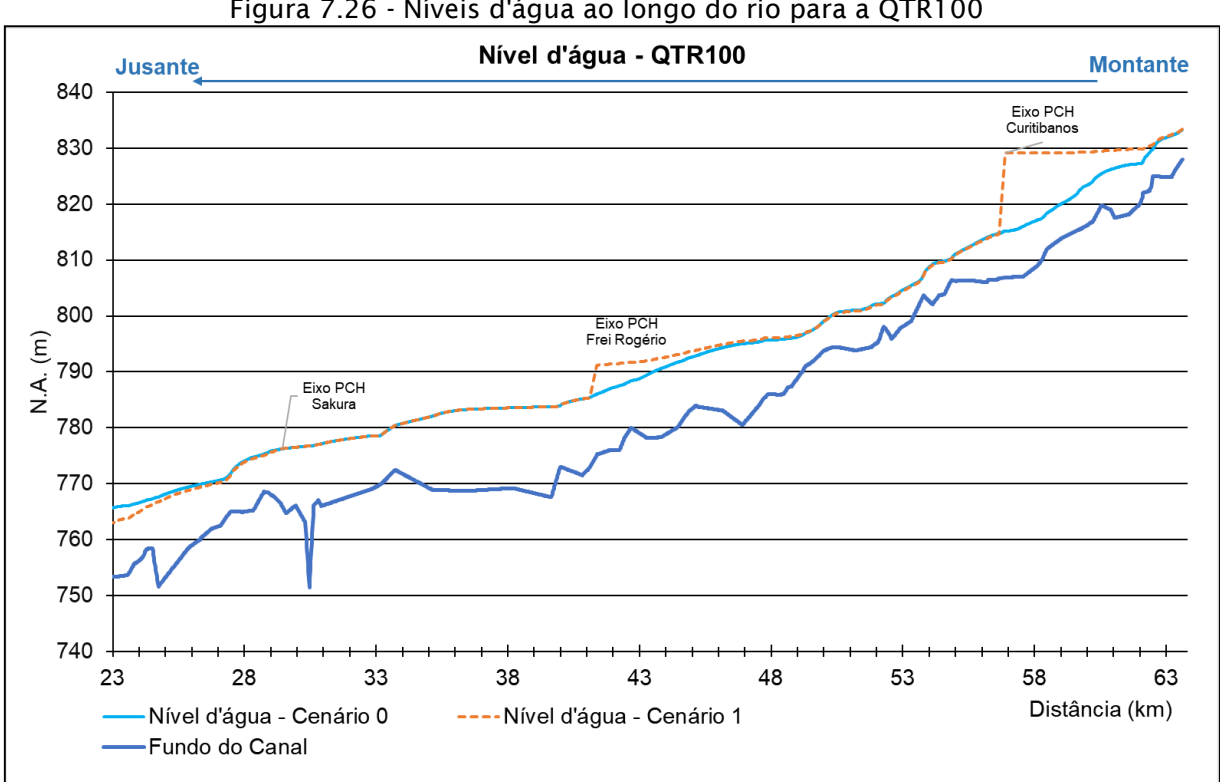

A [Figura 7.27](#page-581-0) apresenta a variação espacial dos vazão nos cenários com e sem as PCHs inventariadas.

<span id="page-581-0"></span>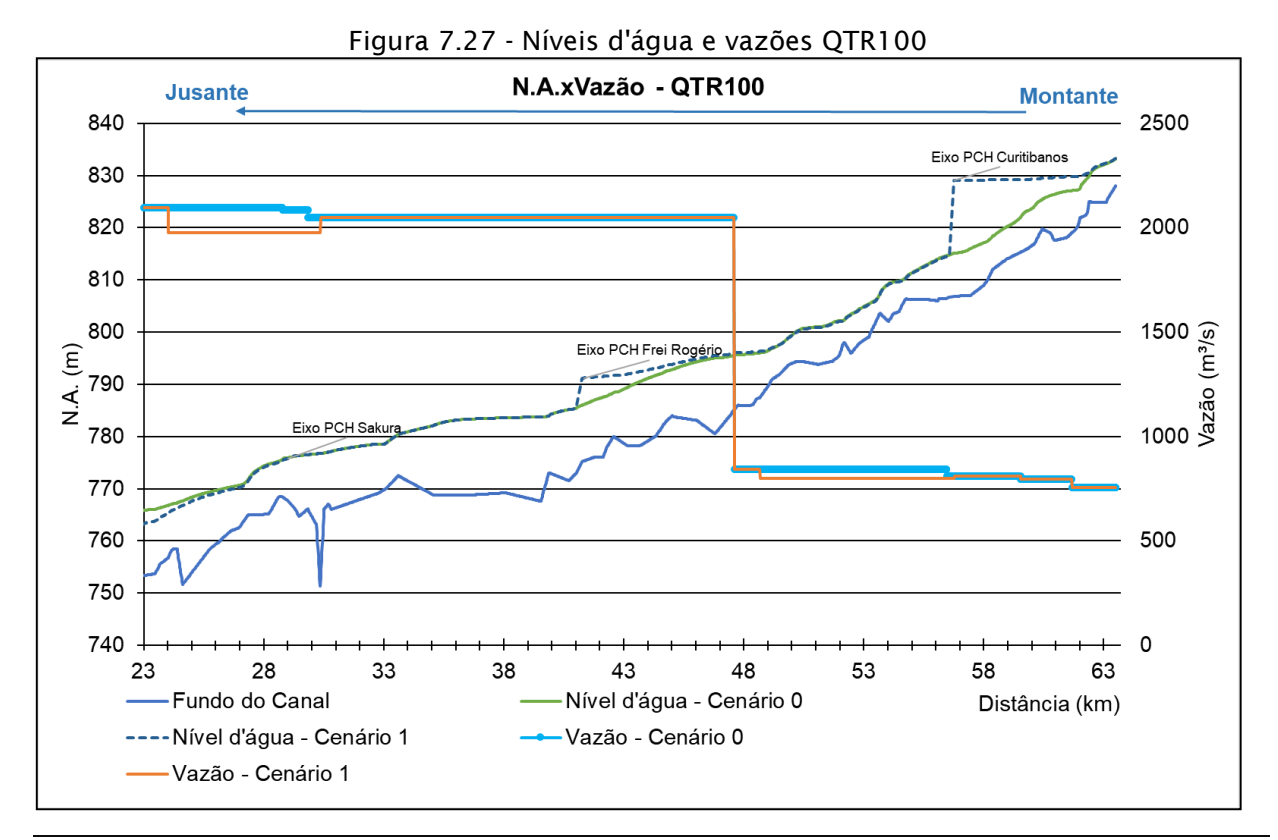

Figura 7.26 - Níveis d'água ao longo do rio para a QTR100

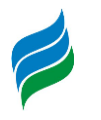

As velocidades, ao contrário dos níveis, foram mais alteradas para este cenário do que nas simulações anteriores. As maiores alterações ocorreram novamente no trecho do remanso da PCH Curitibanos. As alterações de velocidade no trecho do reservatório da PCH Sakura e em seu trecho de vazão reduzida foram menores que nas outras simulações. Novamente a maior velocidade encontrada ao longo do rio é no trecho a jusante da PCH Sakura no cenário sem os empreendimentos, com um valor de 3,61 m/s.

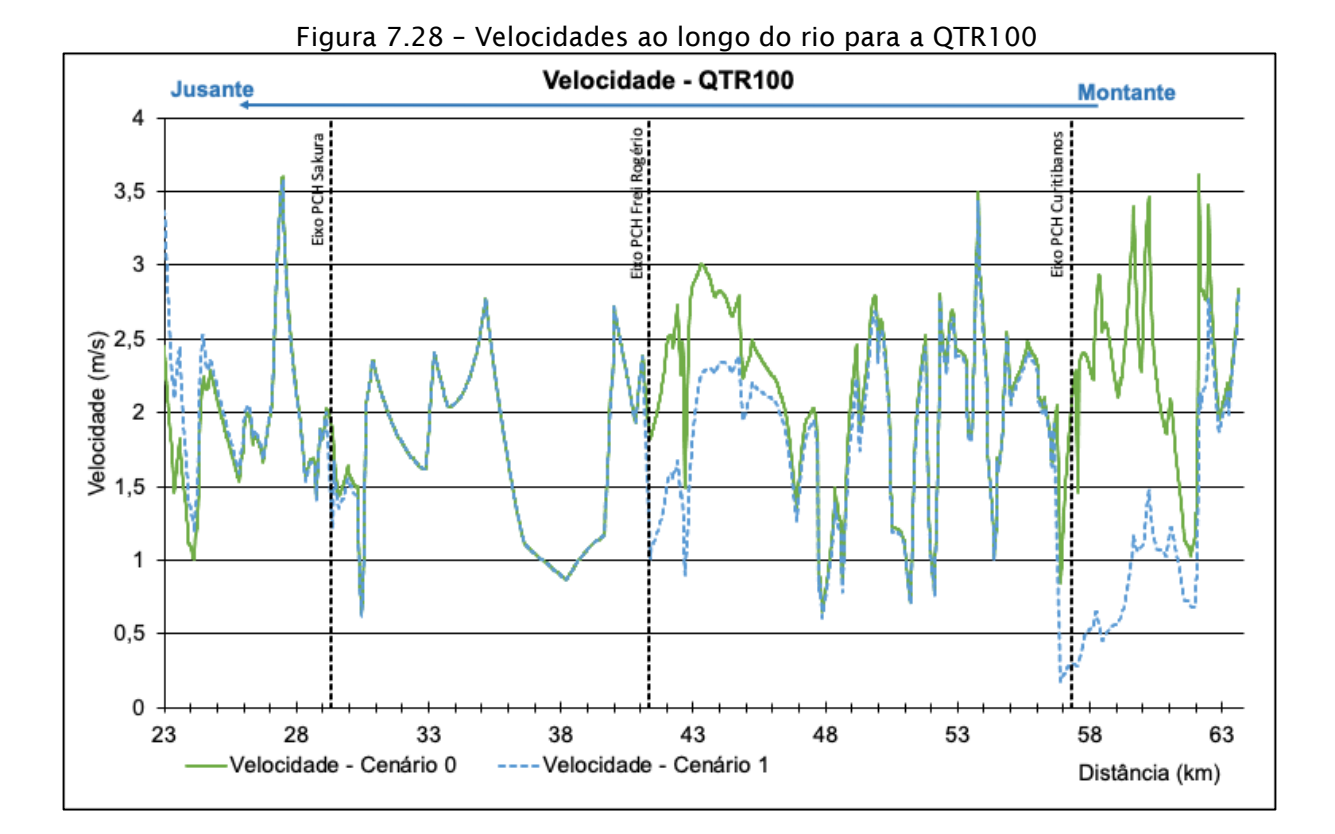

O gráfico abaixo apresenta o cruzamento das informações de cota e velocidade no trecho simulado.

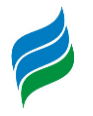

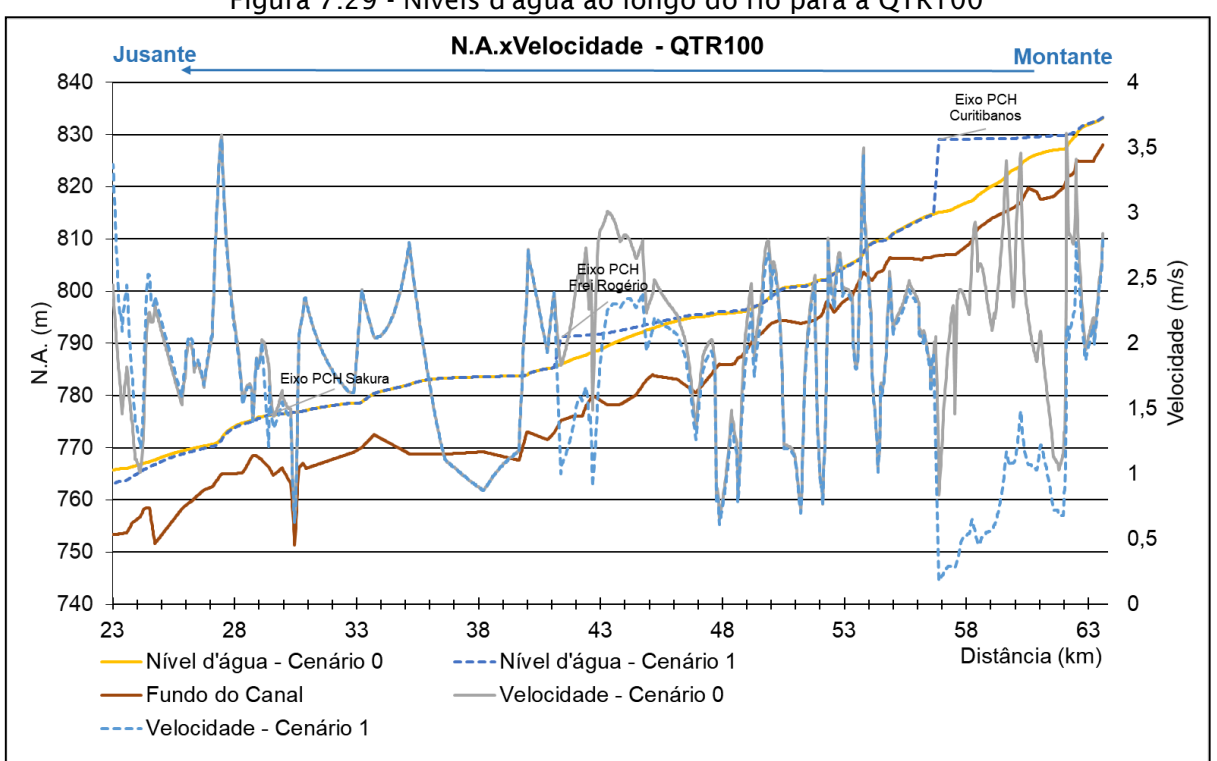

#### Figura 7.29 - Níveis d'água ao longo do rio para a QTR100

#### **7.6. RESULTADOS DO MODELO DE QUALIDADE DA ÁGUA**

Os resultados do modelo de qualidade da água são discutidos ao longo deste capítulo. Os gráficos a seguir apresentam a variação da concentração de um determinado parâmetro ao longo do rio do seu sentido longitudinal para a simulação de vazão média e baixa nos cenários com e sem as PCHs Sakura, Frei Rogério e Curitibanos. Os limites máximos ou mínimos dos parâmetros que são definidos pela legislação CONAMA 357/05 estão também indicados nos gráficos.

Os coeficientes de oxigenação, nitrificação e de hidrólise do fósforo foram ajustados de forma que as concentrações se aproximem daquelas obtidas *in loco*. Porém ressalta-se que os resultados obtidos em campo servirão apenas como um valor de referência, pois a situação do Cenário 1, com a implantação das PCHs, não será calibrado com tais valores, uma vez que as condições hidráulicas medidas e simuladas são diferentes.

Para compreensão dos resultados é importante ressaltar que no cenário de vazão média o trecho de vazão reduzida no Cenário Futuro terá de fato vazão inferior àquela observada no Cenário Atual, porém no cenário de estiagem, a vazão que

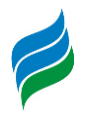

passará nos TVRs será a mesma do Cenário Atual, já que em condições de estiagem não haverá desvio de água para as turbinas.

## *7.6.1. Temperatura*

A temperatura da água influencia na dissolução dos gases na água, como o gás carbônico, gás oxigênio e hidrogênio; e no metabolismo microbiano, afetando consequentemente as taxas de conversão da matéria orgânica - taxa de caimento e deposição. Além disso, ela altera as taxas de reaeração, as taxas de transformação do fósforo e as taxas de amonificação e nitrificação. Portanto, as concentrações de tais compostos ao longo do tempo e do espaço variam de acordo com a temperatura.

O balanço de calor é calculado em cada uma das células e leva em consideração o fluxo de calor na interface da superfície da água com o ar, a densidade da água, o calor específico da água, a área superficial de cada célula e o volume da célula de cálculo. O fluxo de calor na interface da superfície da água com o ar é determinado com base na radiação solar, na radiação de longos comprimentos de onda que chegam e saem da superfície, no calor sensível e no calor latente.

Quando a temperatura do ar for menor que a temperatura da água as trocas de calor entre esses dois meios fazem que com a temperatura da água diminua com a redução da altura da lâmina d'água, fazendo com que a temperatura decaia no TVR. Já quando a temperatura do ar for maior que a temperatura da água as trocas de calor entre esses meios farão com que a temperatura da água se eleve no TVR. Ou seja, a modificação da profundidade pode alterar a temperatura média da coluna d'água pois altera a troca de energia entre o meio líquido e gasoso.

As temperaturas da água variaram de 18,2 ºC a 20,8 ºC ao longo dos 11 pontos amostrados no dia 11 de outubro de 2019. Para aplicação do modelo, a oscilação diária da temperatura do ar, bem como os demais parâmetros meteorológicos, foi determinada com base nos dados coletados na Estação Meteorológica Curitibanos (A860), fornecidos pelo INMET.

O resultado da modelagem apontou uma redução na temperatura média do trecho em estudo com a implantação das PCHs. Para o cenário de vazão média de longo termo a redução média foi de 6,11 ºC [\(](#page-585-0)

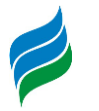

[Figura 7.30\)](#page-585-0), já a redução durante épocas de estiagem foi de 0,64 ºC [\(Figura](#page-585-1)  [7.31\)](#page-585-1).

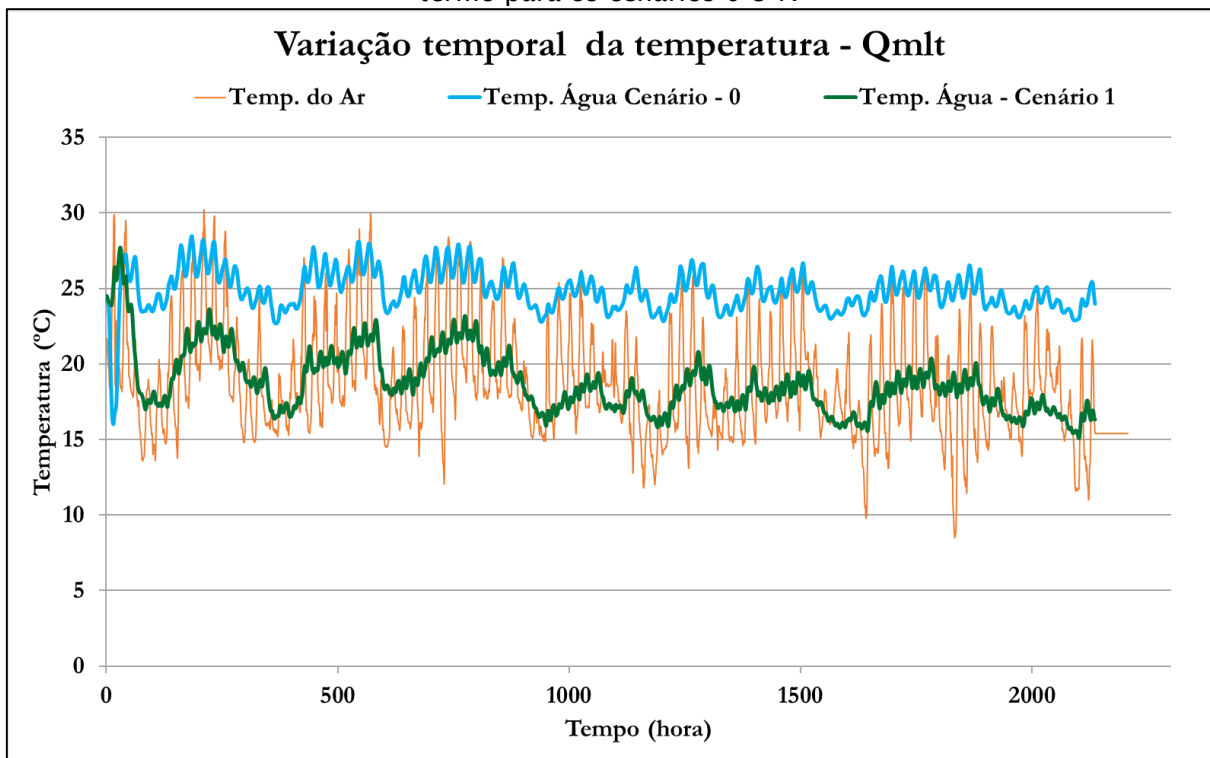

<span id="page-585-0"></span>Figura 7.30 – Variação da temperatura ao longo do tempo para a vazão média de longo termo para os cenários 0 e 1.

<span id="page-585-1"></span>Figura 7.31 - Variação da temperatura ao longo do tempo para a vazão de estiagem para os cenários 0 e 1.

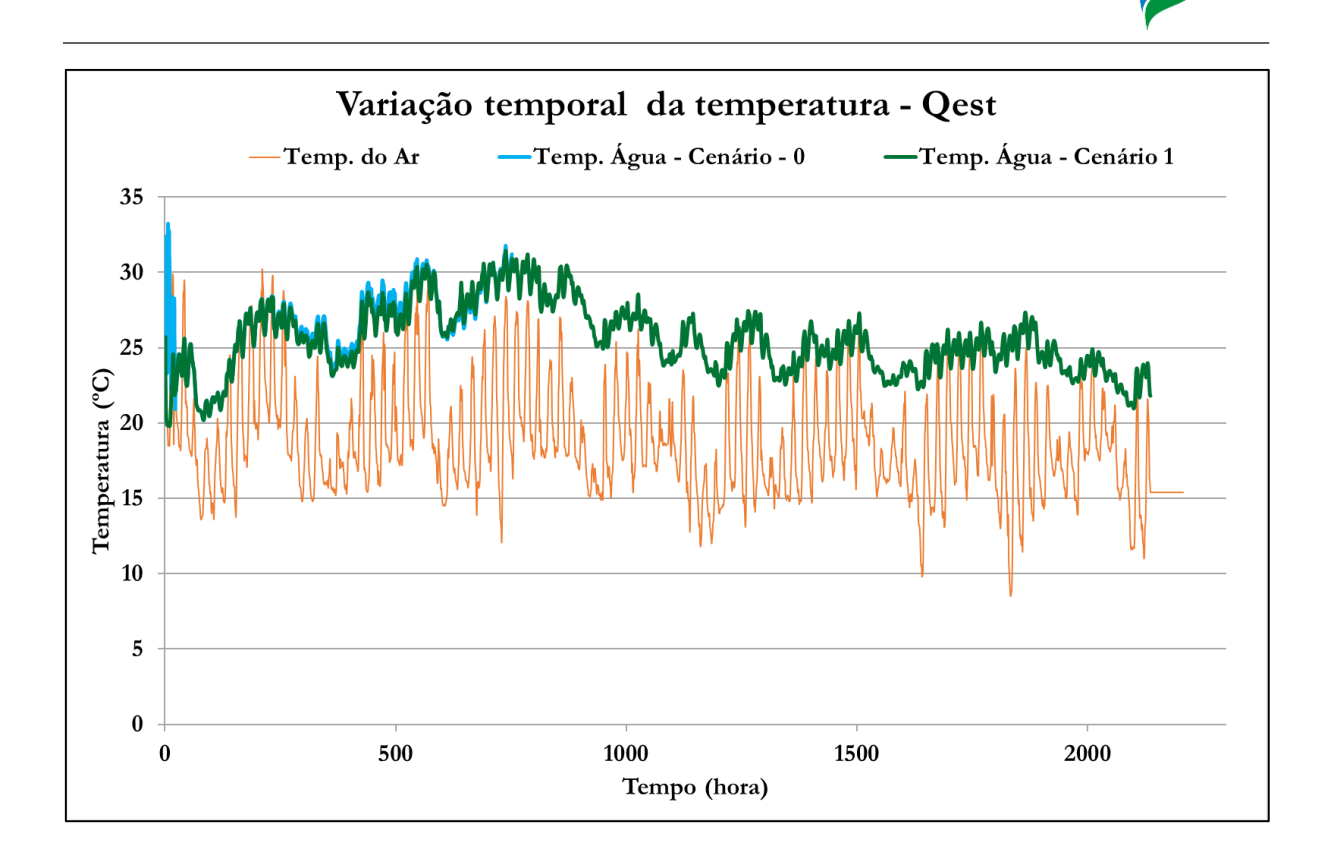

## *7.6.2. Oxigênio dissolvido*

O decaimento das concentrações de oxigênio dissolvido é a repercussão mais nociva de poluição por matéria orgânica. Ele é causado pela respiração dos microrganismos envolvidos na depuração dos dejetos. O impacto é estendido a toda comunidade aquática, e cada redução nas concentrações de oxigênio dissolvido é seletiva para determinadas espécies (von Sperling, 2007). Devido a sua importância no ecossistema aquático, este parâmetro tem sido utilizado tradicionalmente como um indicador de degradação da qualidade de água.

As fontes de produção de OD no ecossistema aquático em geral são provenientes da reaeração atmosférica e da fotossíntese algal. No entanto, a única fonte considerada nas simulações é advinda da reaeração atmosférica, que estão sujeitas a outros parâmetros também simulados, condições hidráulicas e temperatura. As principais fontes de consumo de OD ficam por conta da respiração das algas, da demanda de oxigênio do lodo de fundo, da oxidação da matéria orgânica (DBO) e da oxidação de amônia (nitrificação). Da mesma forma que a fotossíntese das algas não entrou no balanço de OD nas simulações realizadas, o

<span id="page-587-0"></span>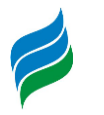

consumo de OD devido a respiração das algas não foi computado. Dentre as fontes de consumo de OD, a oxidação da matéria orgânica é a mais expressiva delas.

A 8 [mg/L de oxigênio dissolvido.](#page-587-0)

[Figura 7.32](#page-587-0) apresenta as variações de OD ao longo do trecho em estudo. Os resultados das simulações estão dentro da faixa de valores das medições de campo e os valores atendem ao limite mínimo estabelecido pela legislação. No cenário de estiagem, o OD não apresentou diferença entre os cenários 0 e 1 e variou pouco ao longo do trecho. Em condição hidráulica média (Qmlt) também não houveram grandes modificações ao longo do trecho, com concentrações entre 7 e 8 mg/L de oxigênio dissolvido.

Figura 7.32 – Variação do oxigênio dissolvido ao longo do trecho para as vazões de estiagem e média de longo termo para os cenários 0 e 1, juntamente com o valor limite definido pela CONAMA 357/05.

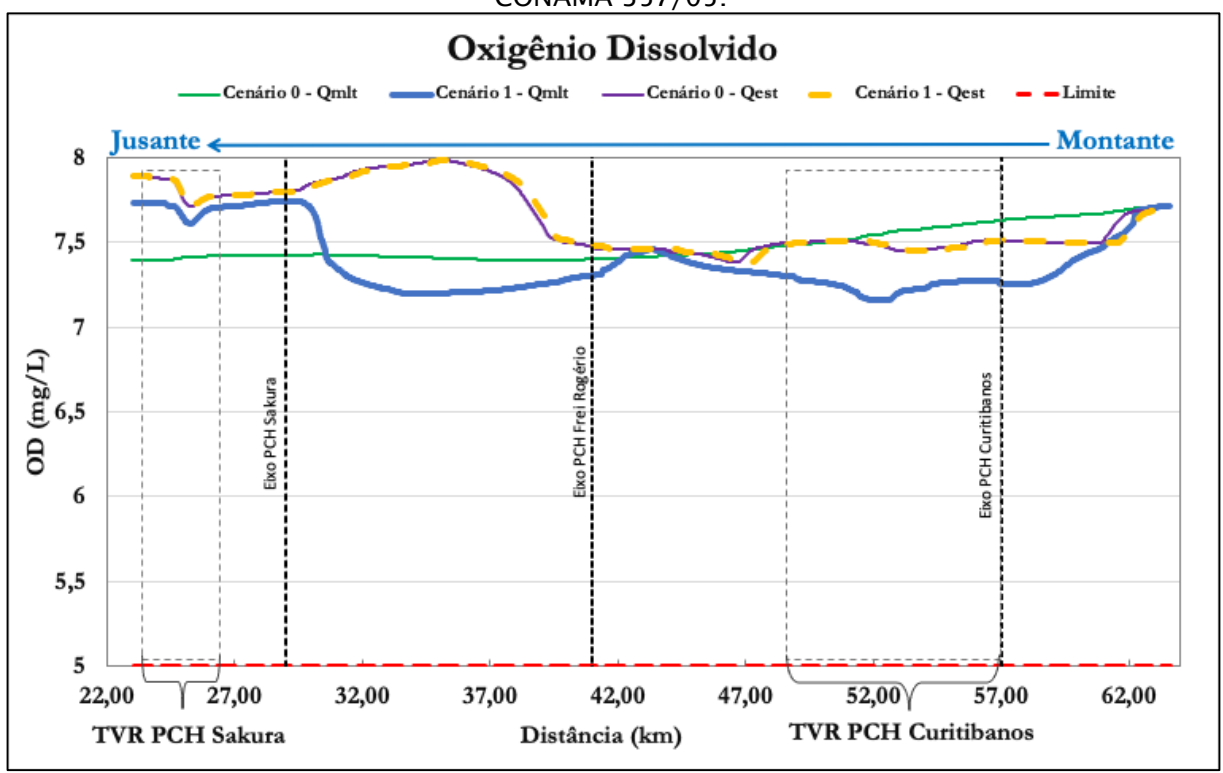

# *7.6.3. Demanda bioquímica de oxigênio*

A matéria orgânica dos despejos se apresenta de duas formas, em suspensão e dissolvida. A primeira delas, também chamada de matéria orgânica particulada, de maiores dimensões, tendem a sedimentar no corpo d'água, formando o lodo de

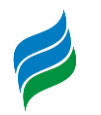

fundo. Já a matéria orgânica solúvel (dissolvida) permanece na coluna d'água juntamente com a matéria orgânica particulada de baixas dimensões. Portanto, o consumo de DBO se dá pela sedimentação e pela estabilização da matéria orgânica, onde as bactérias, na presença de oxigênio, convertem a matéria orgânica em água, gás carbônico e energia.

A formação de reservatórios aumenta o tempo de detenção hidráulica, acentuando a redução de DBO ao longo do espaço de análise. Por isso, tanto na estiagem como na vazão média, são observados valores inferiores de DBO no cenário futuro, em comparação com o cenário atual, devido a oxidação ao longo do reservatório.

A biomassa que cresce aderida ao leito do fundo é mais eficiente na remoção de a DBO do que a biomassa dispersa no meio líquido. Como a conversão de DBO por esta biomassa aderida ao fundo é exercida através da área de exposição, sua influência é mais pronunciada em rios rasos, pelo fato de se ter um menor volume de liquido por unidade de área (von Sperling, 2007). De acordo com os resultados da modelagem [\(Figura 7.33\)](#page-588-0), ambas as vazões média e de estiagem permaneceram com uma faixa de 2 a 3 mg/L ao longo do trecho, o que concordam o limite máximo estabelecido por lei de 5 mg/L. Ainda sim, o cenário com a instalação de PCHs na vazão média apresentou um valor menor de DBO, diminuindo ao longo do trecho.

<span id="page-588-0"></span>Figura 7.33 - Variação da DBO ao longo do trecho para as vazões de estiagem e média de longo termo para os cenários 0 e 1, juntamente com o valor limite definido pela CONAMA 357/05.

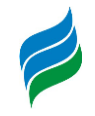

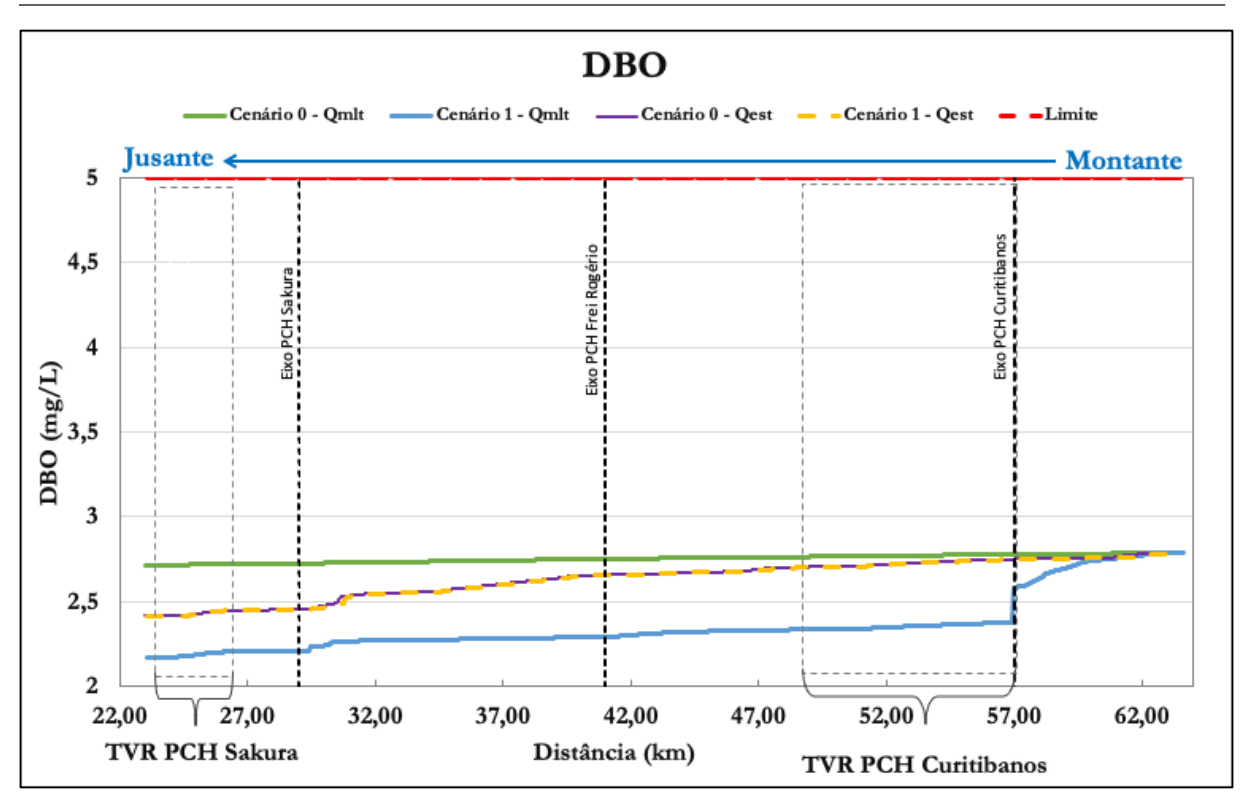

## *7.6.4. Nitrogênio*

Em águas naturalmente aeróbicas ocorrem constantes transformações entre as diversas formas de nitrogênio: nitrogênio orgânico à amônia (amonificação), amônia à nitrito e finalmente nitrito a nitrato (nitrificação). O nitrogênio amoniacal simulado está na forma NH4 (amônia dissolvida), pois o íon amônia (NH3) está presente em pHs acima de 9,24, que é superior dos pH normalmente encontrados na região.

Além do constante processo de transformação de nitrogênio (amonificação e nitrificação) o crescimento e decaimento das algas também consomem e produzem nitrogênio. Somado a isso, o leito do rio funciona como uma potencial fonte de acréscimo e decréscimo de nitrogênio.

A única fonte de produção de nitrogênio orgânico é a respiração das algas. Já as fontes de consumo de nitrogênio orgânico são sedimentação (deposição no leito) e hidrólise (formação de amônia). As fontes de produção de nitrogênio amoniacal são hidrólise do nitrogênio orgânico e a captação por difusão dos bentos. As fontes de consumo do nitrogênio amoniacal são a oxidação da amônia em nitrito e à assimilação pelas algas. A fonte de produção de nitrito no modelo é a oxidação da amônia e a única forma de consumo de nitrito no sistema é a oxidação do nitrito à nitrato. A

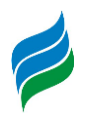

única fonte de produção de nitrato é a oxidação do nitrito em nitrato e a única retirada de nitrato do sistema fica por conta da assimilação pelas algas.

Os processos de conversão do nitrogênio, particularmente a nitrificação, são bastante influenciados pelas condições ambientais, tais como, temperatura, pH, oxigênio dissolvido e a presença de substâncias tóxicas ou inibidoras. A [Figura 7.34](#page-591-0) mostra a concentração de nitrogênio orgânico ao longo do trecho simulado com e sem as PCHs Sakura, Curitibanos e Frei Rogério, para as vazões QMLT e QEST.

A implantação das PCHs tende a reduzir as concentrações de nitrogênio orgânico na QMLT, conforme apresentado no gráfico acima. Na estiagem, os níveis de nitrogênio orgânico chegaram muito próximos de zero, fato que se dá pela redução na velocidade e aos maiores tempos de detenção hidráulica. A implantação pouco altera a concentração no cenário de vazão média.

As quedas de concentração de nitrogênio orgânico são atribuídas à sedimentação do parâmetro, maior em períodos de estiagem devido às baixas velocidades, e às taxas de amonificação, que se intensificam quanto maior a concentração de nitrogênio orgânico, resultando em uma queda exponencial. Quanto a amônia [\(Figura 7.35\)](#page-592-0), essa pouco altera a concentração no cenário de vazão média. Já no cenário de estiagem, há uma queda devido ao aumento dos processos de nitrificação.

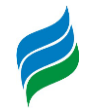

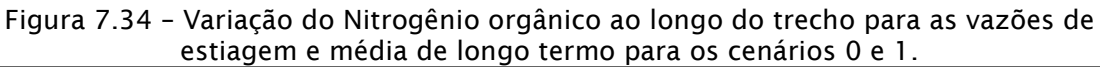

<span id="page-591-0"></span>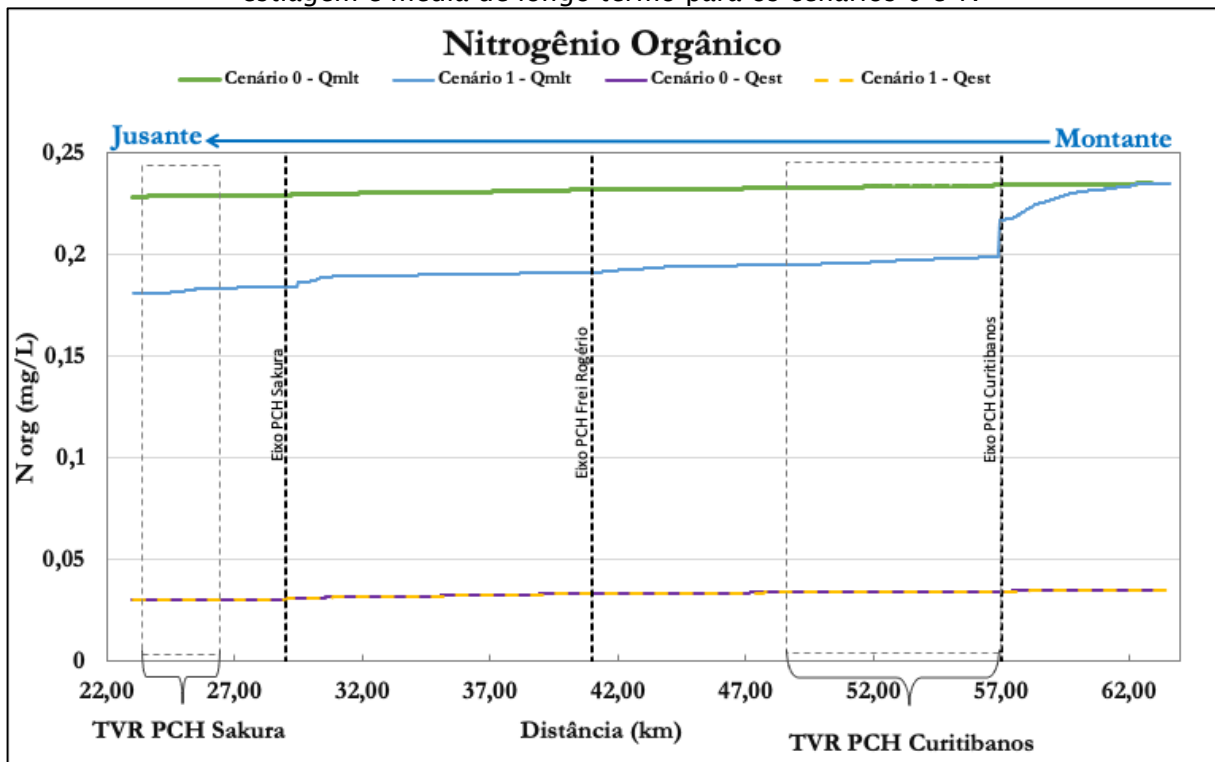

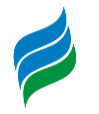

<span id="page-592-0"></span>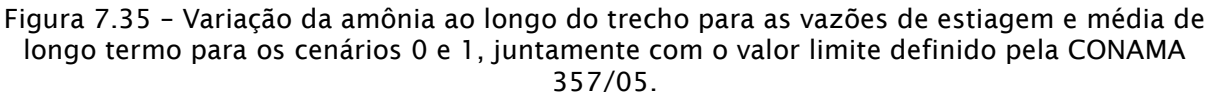

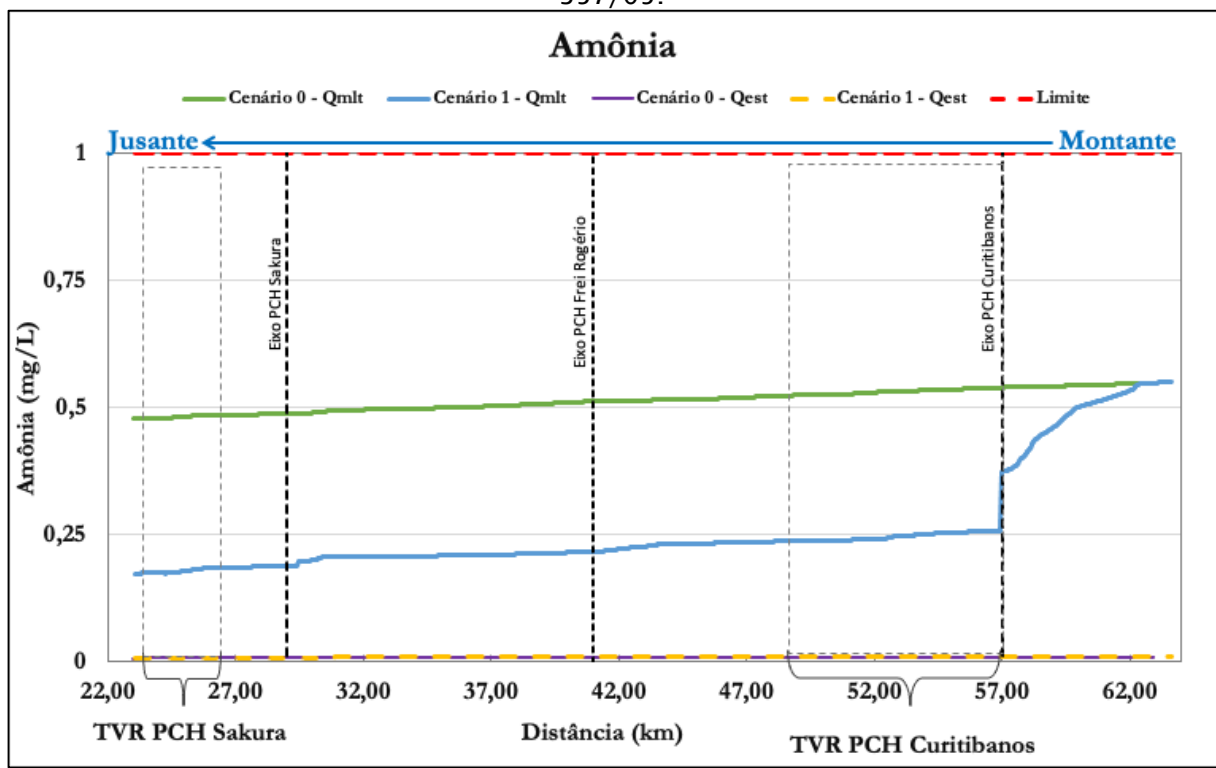

As figuras abaixo, apresentam a variação de nitrito e nitrato para os cenários 0 e 1. Nas amostragens de campo, as concentrações destes parâmetros ficaram muito abaixo do limite máximo estabelecido por lei.

O modelo mostrou que para o cenário de vazão média com PCHs diminui as concentrações de nitrato e nitrito. Isto ocorre, pois, a formação do reservatório aumenta o tempo de detenção e o processo de nitrificação, aumentando as concentrações de nitrogênio orgânico e amônia e diminuindo a concentração de nitrato.

Os resultados da modelagem indicaram que a implantação das PCHs em questão não irão alterar significativamente a condição atual no que diz respeito as concentrações de nitrogênio. Os valores obtidos na simulação estão dentro da faixa de concentrações medidas *in loco* e abaixo dos limites estabelecidos na legislação vigente. Como o nitrogênio orgânico e a amônia decaem, o nitrito e nitrato tendem a aumentar ao longo do trecho, devido ao processo de nitrificação.

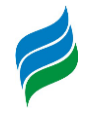

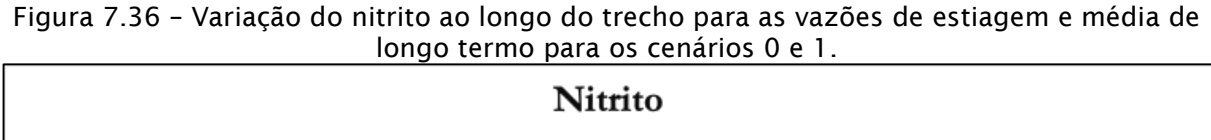

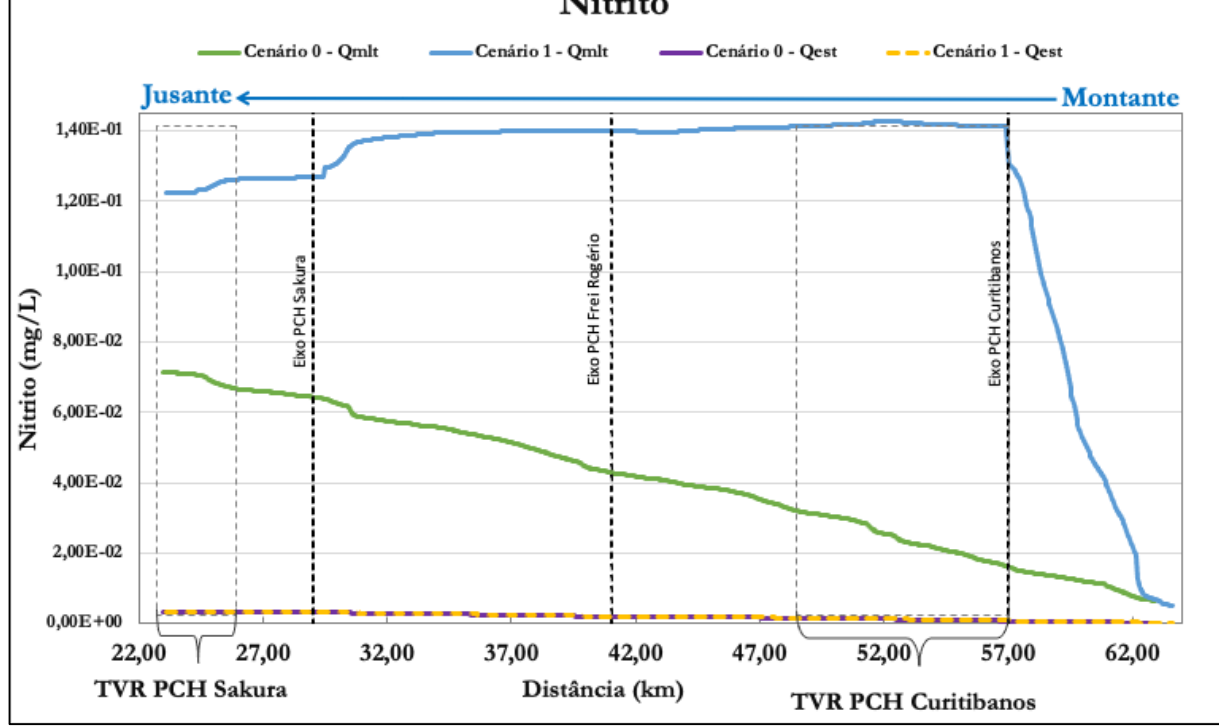

Figura 7.37 – Variação do nitrato ao longo do trecho para as vazões de estiagem e média de longo termo para os cenários 0 e 1.

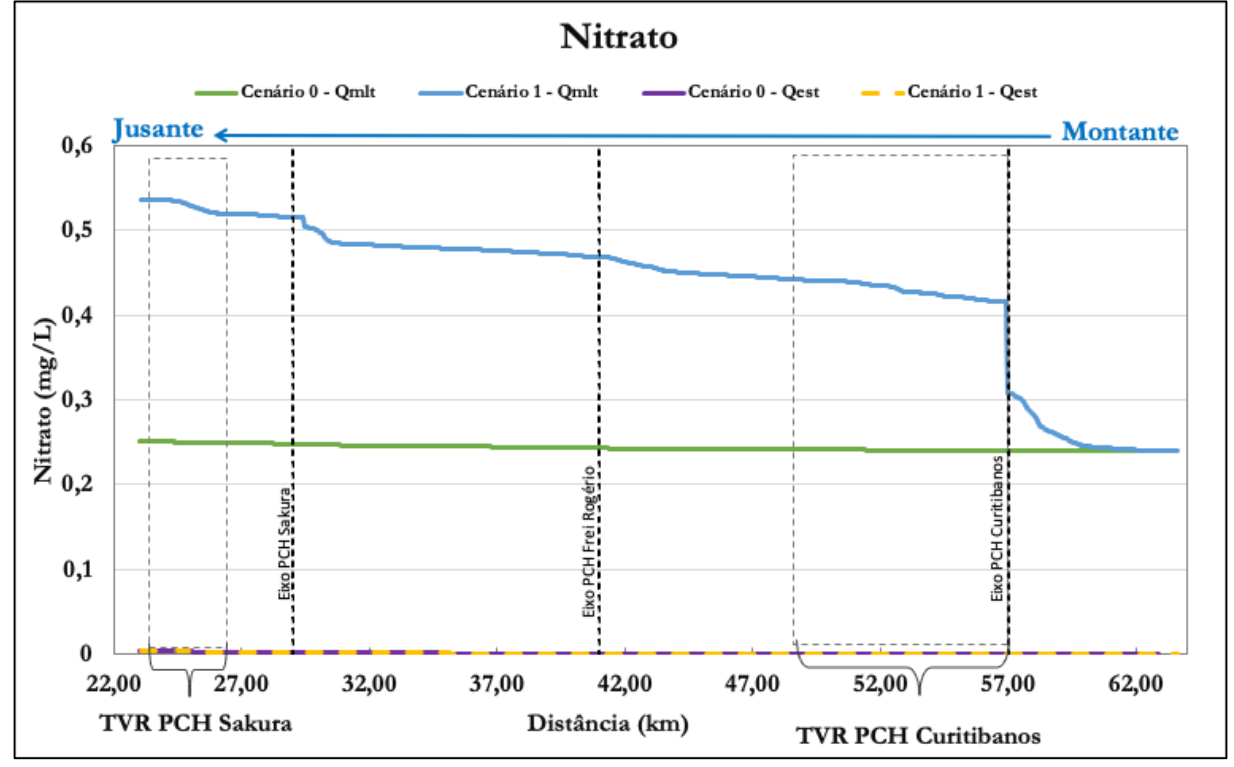

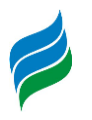

# *7.6.5. Fósforo*

O fósforo é encontrado naturalmente nos rios proveniente de rochas e dos minerais com baixa solubilidade. A erosão do solo em áreas agrícolas é uma das principais fontes de fósforo particulado, no entanto, apenas os fósforos dissolvidos são modelados. Outra fonte de fósforo em áreas agrícolas são os dejetos de animais.

A modelagem deste macronutriente o subdivide em fósforo inorgânico e fósforo orgânico. Os principais processos representados no modelo do fósforo são: aumento das concentrações de fósforo orgânico devido às algas; sedimentação do fósforo orgânico, conversão do fósforo orgânico em fósforo inorgânico, liberação de fósforo inorgânico dissolvido pelo sedimento de fundo e a conversão do fósforo inorgânico em biomassa algal. No entanto a simulação do fósforo no presente estudo baseia-se numa versão mais simplificada da estrutura do modelo, em que as algas não são modeladas devido a maior dificuldade na representação confiável de crescimento, decaimento e sedimentação.

Esta simplificação desconsidera no balanço do fósforo a conversão de fósforo inorgânico em biomassa algal e o acréscimo de teores de fósforo orgânico devido às algas. Na modelagem do nitrogênio também foi adotada esta simplificação e a interação da amônia e do nitrito com as algas não foram computadas. Conforme von Sperling (2007), abordagens similares vêm sendo amplamente empregadas em diversos estudos devido à complexidade de representar de forma confiável os processos que envolvem o balanço de produção e consumo de biomassa algal. Logo a única fonte de fósforo orgânico na simulação realizada provém de fontes pontuais e difusas, que consideram os aportes de fontes naturais e antrópicas. A redução dos teores de fósforo orgânico se dá pela sedimentação e pela conversão a fósforo inorgânico. Este pode ter suas concentrações aumentadas também pela liberação do leito do fundo.

A resolução CONAMA 357/05 define os limites para fósforo total e não o subdivide em orgânico e inorgânico. Os limites de fósforo total segundo esta resolução dependem da característica do regime hídrico, conforme apresentado abaixo para rio de classe dois:

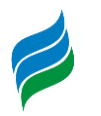

- 0,03 mg/L de fósforo orgânico em ambientes lênticos, com tempo de residência inferior a 2 dias;
- 0,05 mg/L em ambientes intermediários, com tempo de residência entre 2 e 40 dias, e tributários diretos de ambiente lêntico;
- 0,1 mg/L em ambientes lóticos e tributários de ambientes intermediários.

Os resultados da modelagem hidráulica permitem classificar, segundo as definições na CONAMA 357/05, a região do estudo em ambientes intermediários, com concentração máxima permitida de fósforo total de 0,1 mg/L.

A metodologia para determinação do nível trófico em rios utilizada pela CETESB define que a concentração limite para ser considerado um ambiente eutrófico é 0,137 mg/L de fósforo total. Segundo referências bibliográficas como von Sperling (2007), o fósforo na sua forma inorgânica solúvel, também chamado de ortofosfato, é a principal fonte de fósforo para a eutrofização, uma vez que é a forma diretamente disponível para as plantas e algas. As figuras a seguir apresentam respectivamente a variação do fósforo total, considerando o fósforo orgânico e inorgânico, ao longo do trecho de simulação.

Para as situações de vazão média e estiagem as concentrações de fósforo não se alteram muito no caso do fósforo orgânico devido à sua baixa concentração, ficando numa pequena faixa de variação. Para fósforo inorgânico, as concentrações ficam muito próximas de zero ao longo de todo trecho. Consequentemente, as concentrações de fósforo total são majoritariamente compostas de fósforo orgânico, sofrem mudanças muito sutis com uma faixa muito restrita de variação entre si, com contribuições em sua maioria de fósforo orgânico, sendo portanto desprezíveis quando comparados os diferentes cenários, com pouco decaimento ao longo do trecho em análise.

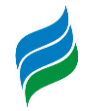

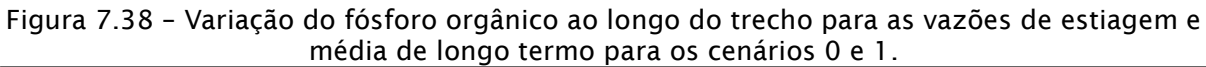

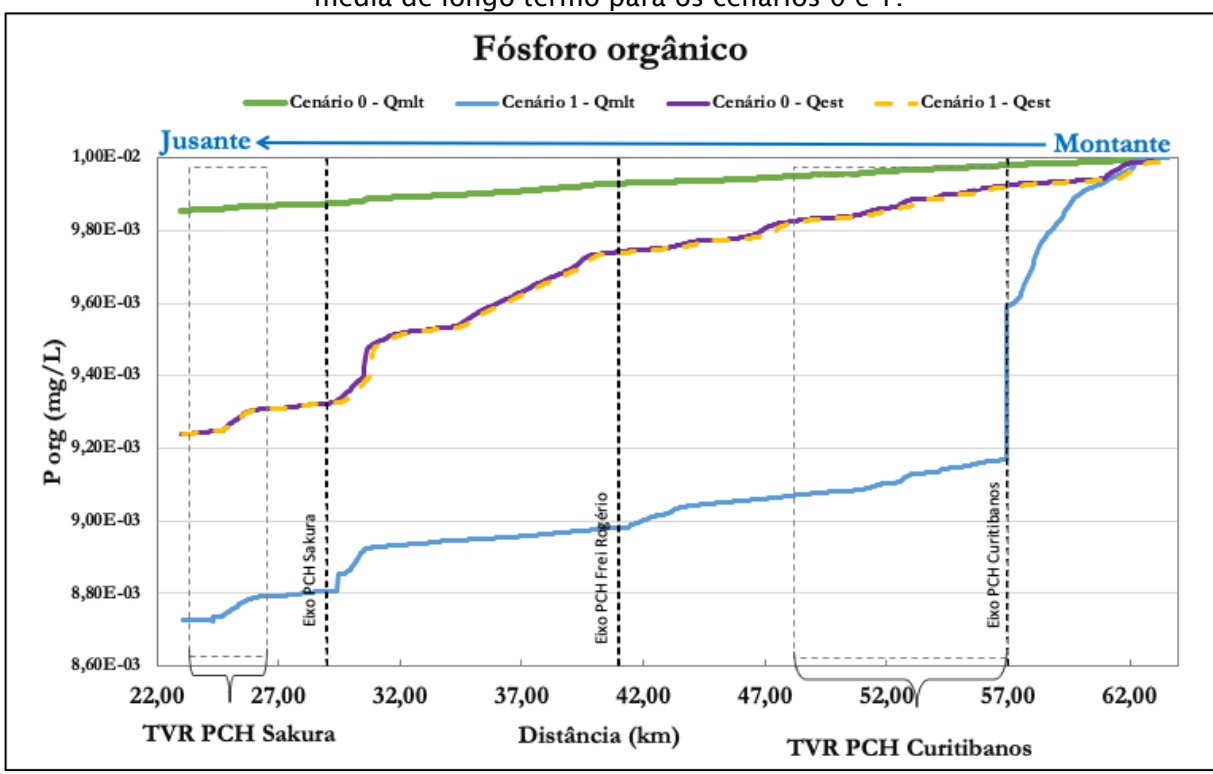

Figura 7.39 – Variação do fósforo inorgânico ao longo do trecho para as vazões de estiagem e média de longo termo para os cenários 0 e 1, juntamente com o valor limite definido pela CONAMA 357/05.

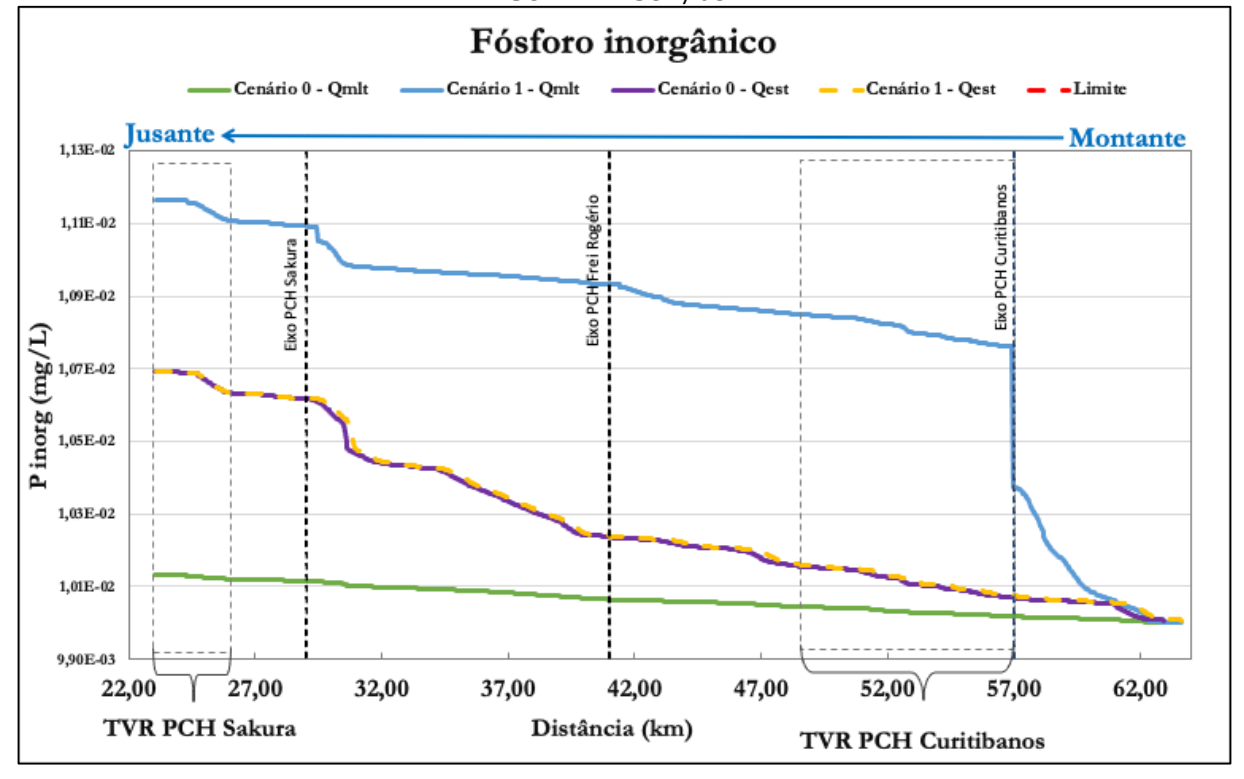

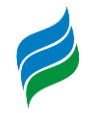

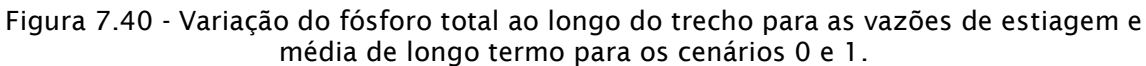

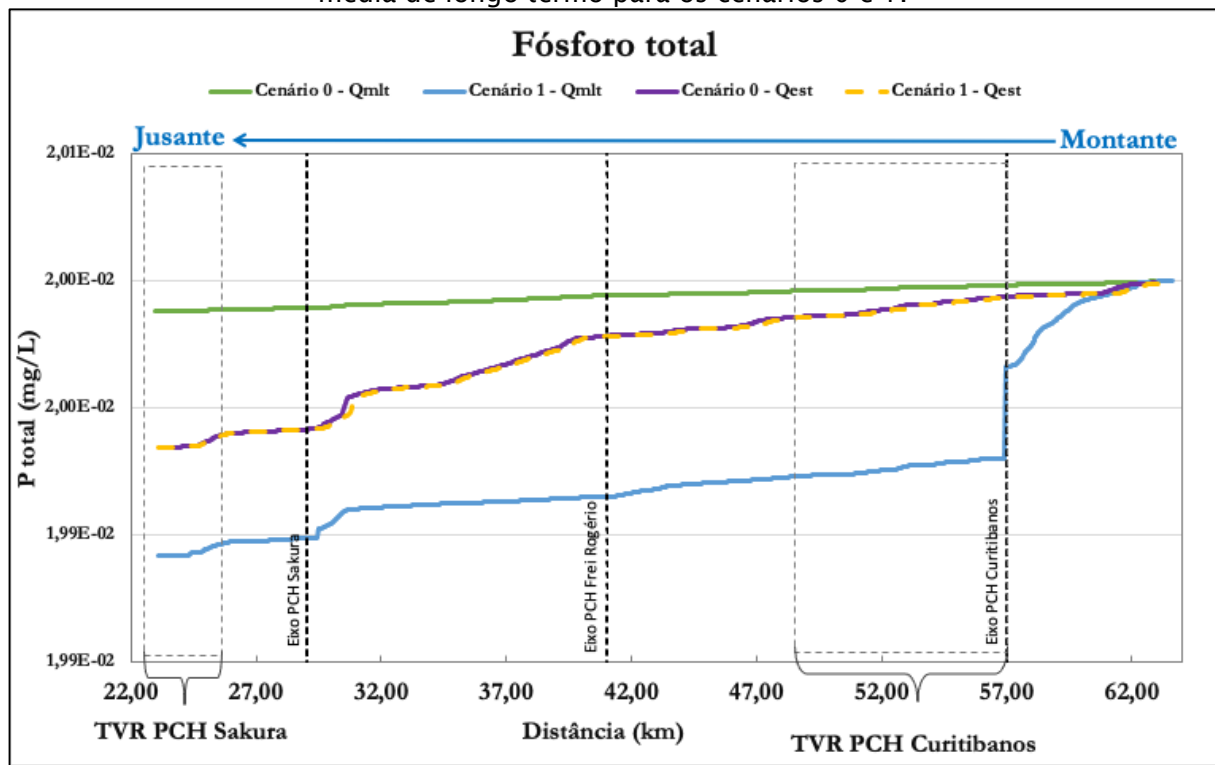

#### **7.7. POTENCIAL DE ESTRATIFICAÇÃO**

A estratificação de um reservatório define-se como camadas verticais de fluido que possuem diferentes valores de densidade devido à mudança de temperatura incidente na superfície, não havendo mistura entre tais camadas. A problemática está nas camadas mais ao fundo, que em caso de não haver mistura formam uma camada anóxica e impactam diretamente na qualidade da água.

Para a avaliação do potencial de estratificação em um reservatório utiliza-se o número de Froude densimétrico, conforme indicado pela Agência Nacional de Águas, para o cálculo de mistura do reservatório como apresentado no [Quadro 7.3.](#page-598-0) A equação abaixo apresenta a estimativa do número de Froude.

$$
Fd = 0.322 * \frac{(L*Q)}{(H*V)}
$$

Onde:

L = Comprimento do reservatório (km)

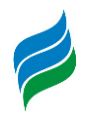

 $Q = \sqrt{azao} \text{ média} (m^3/s)$ 

H = Profundidade média (m)

V = Volume do reservatório  $(10<sup>6</sup> m<sup>3</sup>)$ 

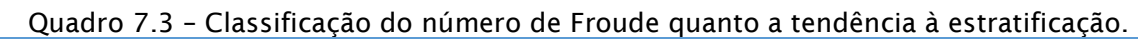

<span id="page-598-0"></span>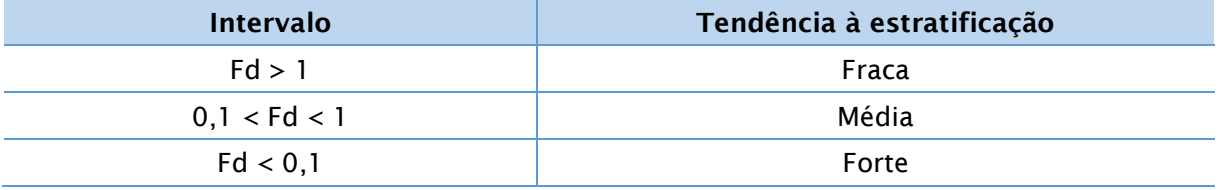

Os parâmetros utilizados e seus valores para cada reservatório estão conforme apresentado na [Tabela 7.1,](#page-598-1) juntamente com o resultado e as respectivas classificações da tendência de estratificação.

| Parâmetro                     | Unid<br>ades                      | <b>CGH</b><br><b>Maromba</b><br>$\mathsf{S}$ | <b>CGH</b><br><b>Maromba</b><br>S <sub>II</sub> | <b>PCH</b><br>Curitiban<br><b>OS</b> | <b>PCH Frei</b><br>Rogério | <b>PCH</b><br><b>Sakura</b> | <b>UHE São</b><br>Roque |
|-------------------------------|-----------------------------------|----------------------------------------------|-------------------------------------------------|--------------------------------------|----------------------------|-----------------------------|-------------------------|
| Comprimento<br>Reservatório   | km                                | 0,835                                        | 0.743                                           | 6,71                                 | 8,87                       | 4,9                         | 46,7                    |
| Volume<br>Reservatório        | 10 <sup>6</sup><br>m <sup>3</sup> | 0,048                                        | 123,36                                          | 11,05                                | 3,90                       | 5,87                        | 781,41                  |
| Vazão<br>média                | $m^3/s$                           | 24,46                                        | 24,5                                            | 32,84                                | 80,12                      | 78,4                        | 229,33                  |
| Profundidade<br>média         | m                                 | 0,96                                         | 2,2                                             | 9                                    | 6                          | 3,4                         | 17,2                    |
| Tempo de<br>retenção médio    | dias                              | 0,026                                        | 0.04                                            | 3,9                                  | 0,6                        | 0,9                         | 39                      |
| No de Froude<br>Densimétrico  |                                   | 142,72                                       | 0,022                                           | 0,713                                | 9,77                       | 6,20                        | 0,26                    |
| Tendência à<br>estratificação |                                   | Fraca                                        | Forte                                           | Média                                | Fraca                      | Fraca                       | Média                   |

<span id="page-598-1"></span>Tabela 7.1 – Parâmetros utilizados no cálculo do Número de Froude dos reservatórios, juntamente com os respectivos resultados.

Dentre os reservatórios avaliados, para a condição de vazão média, apenas a CGH Marombas II apresentou forte tendência à estratificação, ou seja, pouca mistura. A CGH Marombas I, a PCH Frei Rogério e a PCH Sakura apresentaram tendências fracas e a PCH Curitibanos e UHE São Roque apresentaram tendências médias à estratificação.

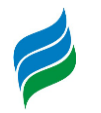

Com modificações nos projetos das PCH Curitibanos e Frei Rogério, houveram mudanças em alguns parâmetros, modificando também os valores do número de Froude densimétrico. Os novos resultados estão apresentados na [Tabela 7.2,](#page-599-0) onde a PCH Curitibanos passa de um reservatório com média tendência à estratificação para fraca e a PCH Frei Rogério permanece com fraca tendência à estratificação.

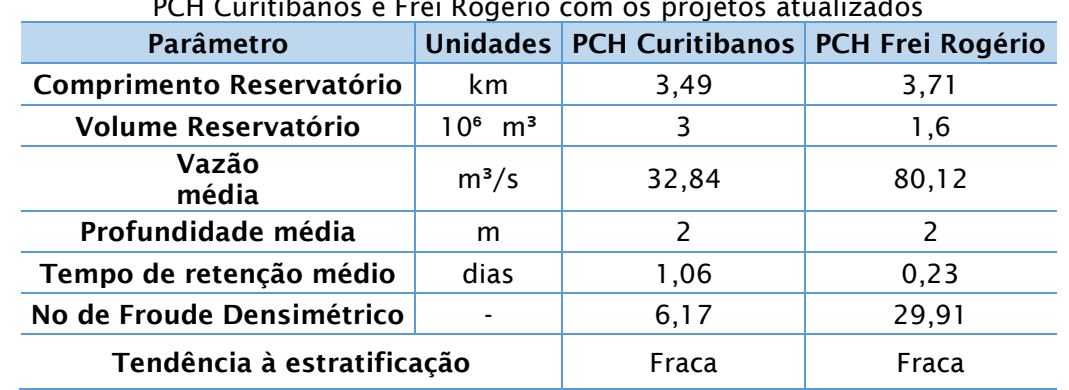

<span id="page-599-0"></span>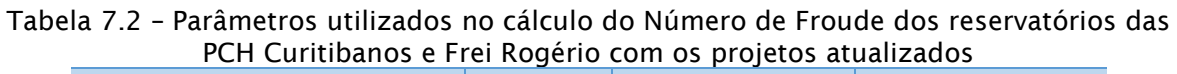

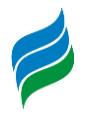

## **8. ANÁLISE MULTICRITÉRIO**

## **8.1. CONSIDERAÇÕES METODOLÓGICAS**

O foco da AIBH é a identificação e avaliação de impactos gerais da bacia, cujos efeitos extrapolem as cercanias dos empreendimentos projetados, acarretando em efeitos indiretos cuja magnitude ou localização seja significativa no contexto da bacia hidrográfica. Ela se diferencia neste aspecto de estudos de impacto ambiental, que avaliam a viabilidade ambiental individual de cada empreendimento. Apesar de existirem impactos que, avaliados no contexto local (nos estudos ambientais prévios), sejam de elevada magnitude ou importância, não cabe à AIBH analisá-los caso a condição supracitada (efeitos significativos no contexto da bacia) não seja satisfeita, sob risco de usurpar os objetivos dos Estudos de Impacto Ambiental.

O ponto principal para a compreensão do papel da AIBH no planejamento ambiental é que a AIBH não é concorrente nem substituta dos EIAs. Ao passo que os EIAs propõem a avaliação dos impactos locais, e se utilizam de métodos adequados para cumprir essa tarefa, a AIBH propõe ver impactos com abrangência regional. Assim, ainda que a magnitude medida de um impacto sobre um determinado ponto seja pequena, caso sua área de abrangência seja de significativo tamanho, esse impacto passa a ter relevância para um estudo como a AIBH. Da mesma forma, um impacto de pouca magnitude local ou que cause impactos desprezíveis com a implantação de somente um empreendimento pode se tornar significativo com vários empreendimentos implantados simultaneamente ou no mesmo horizonte temporal, se manifestando de forma cumulativa ou sinérgica. Para que a AIBH alcance o objetivo de identificar e mensurar esses impactos indiretos, cumulativos e sinérgicos, os métodos e técnicas utilizados são diferentes daqueles utilizados nos EIAs.

O fato que a AIBH utiliza métodos diferentes e possui um recorte espacial diferente dos EIAs não significa que se trata de um estudo melhor – por abranger mais área e mais empreendimentos – nem que se trata de um estudo pior – por não avaliar os impactos locais. A AIBH e os EIAs se complementam, como pode ser visto no quadro abaixo, que apresenta algumas características das AIBHs e EIAs:

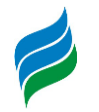

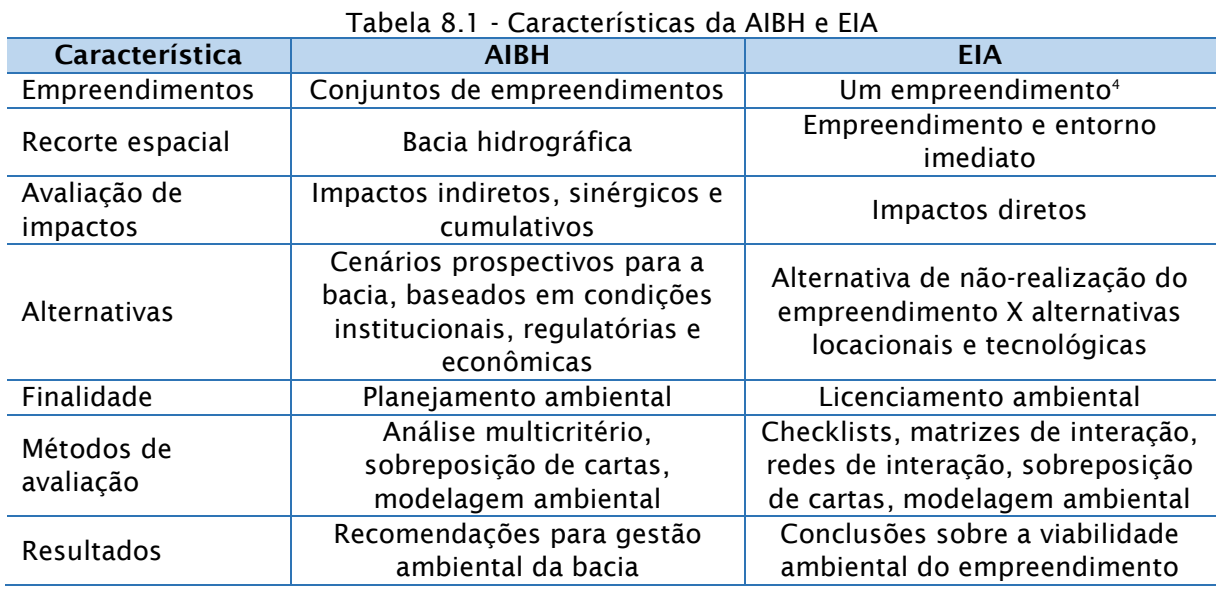

Não é difícil imaginar que em bacias hidrográficas de grande superfície, especialmente onde são planejados vários empreendimentos, existam várias interações possíveis entre fatores ambientais e uma altíssima quantidade de impactos locais a ser considerados. Para que seja possível a avaliação dos efeitos indiretos, cumulativos e sinérgicos foram escolhidos indicadores, que atuam como elementos sintéticos de fatores ambientais e impactos esperados. Dessa forma, ao invés de se avaliar e somar vários impactos localizados ou elencar de forma pormenorizada o desencadeamento de cada atividade projetada, o processo de avaliação de impactos na AIBH se utiliza desses indicadores, cuja alteração objetiva representar o resultado final de vários efeitos ocorrentes sobre a área da bacia. Por exemplo, ao invés de se pormenorizar os efeitos sobre os vários parâmetros de qualidade da água ao longo dos cursos d'água, utiliza-se um indicador de usos afetados pela alteração na qualidade das águas. Assim, ao invés de discutir a alteração de dezenas de parâmetros individuais em mais de uma dúzia de pontos distribuídos na bacia, gerando textos intermináveis, inacessíveis ao público e carentes de objetividade, optou-se no presente trabalho por sintetizar os resultados em indicadores de mais fácil compreensão e sobre os quais podem ser feitas recomendações claras e objetivas.

l <sup>4</sup> Apesar da legislação ambiental permitir que um EIA-RIMA trate de dois ou mais empreendimentos da mesma natureza, essa ocorrência é tão rara que pode ser desconsiderada.

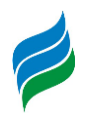

Assim como é necessário escolher indicadores que sejam representativos dos conflitos atuais ou potenciais na bacia, é necessário compreender dois fatos distintos, porém igualmente importantes sobre a manifestação ods impactos na bacia: 1) os impactos se manifestam de forma distinta em diferentes locais; e 2) diferentes locais possuem diferentes sensibilidades à alteração de alguma condição ambiental. Desses dois fatos advém a necessidade de realizar dois esforços no sentido de mensurar corretamente os indicadores ambientais:

- Realizar a compartimentação da bacia em sub-áreas de análise, no processo denominado Avaliação Ambiental Distribuída (AAD); e
- Mensurar a sensibilidade de cada sub-área à alterações nos indicadores ambientais, no processo chamado de Mapeamento de Sensibilidade Ambiental.

A Avaliação Ambiental Distribuída e o Mapeamento de Sensibilidade Ambiental são processos complementares, e cada um constitui mais uma etapa em direção aos resultados da Análise Multicritério.

A AAD é necessária pois a bacia do rio Marombas, ainda que possua certas características homogêneas que permitem sua identificação como uma unidade hidrográfica, possui dentro de si distintas áreas, com características e comportamentos diferentes quando submetidas às alterações estudadas no presente estudo – especificamente, a instalação de aproveitamentos hidrelétricos. Resumidamente isso equivale a dizer que o mesmo empreendimento em diferentes locais causará diferentes efeitos, e, portanto, o método de prognóstico da AIBH deve refletir essa situação. A definição das sub-áreas de análise é detalhada no item [8.2.](#page-603-0)

O mapeamento de sensibilidade ambiental, por sua vez, objetiva refletir o quanto cada uma das subáreas é sensível a alterações nas características ambientais. Sensibilidade, nesse contexto, é entendida como o quão suscetível ou vulnerável à mudança em determinados fatores ambientais é cada sub-área. Como citado anteriormente, alterações similares em natureza e escala podem gerar resultados significativamente diferentes. Portanto, o mapeamento de sensibilidade ambiental mostra o quão suscetível é cada sub-área a alterações nas características ambientais. O mapeamento de sensibilidade ambiental é apresentado no item [8.5.](#page-608-0)

Uma vez definidos indicadores, sub-áreas e sensibilidade ambiental de cada sub-área, tem-se como resultado um retrato da bacia em seu estágio atual. Uma vez

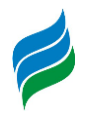

que um dos objetivos da AIBH é auxiliar no planejamento ambiental da bacia, portanto, é necessário adicionar mais um elemento na análise multicritério: os cenários. Os cenários são visões de desenvolvimento futuro da bacia, baseados em premissas factíveis, em conformidade com a legislação vigente e as potencialidades da bacia. Uma vez construídos os cenários prospectivos, pode-se comparar o cenário atual com os cenários propectivos de forma a indicar as alterações ambientais esperadas em cada um dos cenários, bem como realizar recomendações baseadas nesses resultados. Os cenários são apresentados no item abaixo.

## <span id="page-603-0"></span>**8.2. AVALIAÇÃO AMBIENTAL DISTRIBUÍDA**

A avaliação ambiental distribuída é um método de análise de classificação distribuída da sensibilidade de uma grande bacia. É uma forma de caracterizar a variabilidade de características físicas, bióticas e socioeconômicas de uma mesma bacia.

No caso da AIBH do rio Marombas, pela própria escala da bacia, não se considerou necessário separar as etapas de Avaliação Ambiental Distribuída e Avaliação Ambiental Integrada, como ocorre nas AAIs de grandes bacias (ex: Uruguai, Teles Pires, Tocantins), que possuem áreas de ao menos uma ordem de magnitude superior à do rio Marombas. Da mesma forma, o porte dos empreendimentos avaliados em grandes bacias é consideravelmente maior, com diferentes impactos, diferentes regimes de operação (reservatórios de acumulação) e inclusive diferentes procedimentos administrativos para seu licenciamento e concessão. Caso aplicada a avaliação distribuída para uma bacia desta escala, se encontraria um comportamento homogêneo e um mesmo valor de sensibilidade para a bacia como um todo, como já visto para outras AIBHs.

Uma vez que tanto o porte da bacia quanto o porte dos empreendimentos propostos é muito diferente – menor, de fato – que nos estudos para os quais os métodos de Avaliação Ambiental Integrada foram desenvolvidos, resulta que não há justificativa técnica para a aplicação dos mesmos métodos no presente estudo. Apesar dessa particularidade, optou-se também por não tratar-se a bacia como uma unidade homogênea. Assim, a bacia foi dividida em 12 Unidades de Análise, cada uma correspondente à bacia incremental entre aproveitamentos no mesmo curso d'água (no caso do rio Marombas, ou entre exutórios dos rios que possuem aproveitamentos

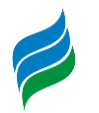

hidrelétricos. A escolha pelo uso de bacias incrementais se dá pelo fato que as bacias representam superfícies definidas que possuem uma separação física, onde o sentido de propagação dos fenômenos ambientais nos ecossistemas aquáticos é conhecido, e essencialmente representam as áreas onde as alterações dos aproveitamentos serão sentidas.

## **8.3. CENÁRIOS**

Para que a AIBH possa cumprir alguma utilidade no planejamento ambiental, é necessário que o estudo vá além da compilação das condições ambientais da bacia, e se debruce sobre possíveis condições futuras resultantes das ações tomadas no horizonte de curto prazo. No caso específico da AIBH, como o foco do estudo são os aproveitamentos hidrelétricos que podem ser implantados na bacia, os cenários devem representar alternativas de divisão de quedas, considerando tanto a inserção de cada aproveitamento hidrelétrico no contexto da bacia quanto suas particularidades. Além disso, os cenários devem ser possíveis e prováveis. Ou seja, não se deve considerar coisas impossíveis ou improváveis. Por mais que isso pareça óbvio, não é inédito encontrar estudos onde os autores "inventam" cenários deliberadamente criados com o único objetivo de produzir resultados negativos, a fim de beneficiar por contraste um cenário escolhido *a priori*. Portanto, para o presente estudo, a definição dos cenários usa alguns critérios simples:

- Devem existir dados suficientes a respeito do aproveitamento para que ele possa ser avaliado pelos mesmos critérios que os demais aproveitamentos. Na prática, isso significa que projetos que não tenham sido aprovados pela ANEEL não serão considerados, bem como os aproveitamentos dos afluentes do rio Marombas.
- Usinas em operação serão presentes em todos os cenários, uma vez que é altamente improvável que sejam desativadas.
- Aproveitamentos cuja implantação esteja autorizada pelo poder concedente são considerados como de implantação certa, uma vez que a probabilidade que não sejam implantados é baixa.

Com base nos dados disponíveis e nos critérios acima, os seguintes cenários foram considerados na análise:

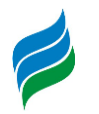

- Cenário 0: Representa a situação atual, com os aproveitamentos atualmente em operação, bem como aqueles que já possuem autorização para sua implantação.
- Cenário 1: Representa o "aproveitamento ótimo", conforme a legislação específica do setor elétrico, ou seja, todos os aproveitamentos hidrelétricos identificados no inventário hidrelétrico aprovado pela ANEEL.

## **8.4. DEFINIÇÃO DE CRITÉRIOS DE ANÁLISE**

A análise multicritério para a avaliação integrada de bacia hidrográfica se baseia na quantificação de determinados critérios objetivando criar uma relação que resulte em um quoeficiente resultado para cada cenário de análise. Os critérios avaliados, por se tratar de uma avaliação ambiental, são os impactos socioambientais potenciais.

Estes critérios estão associados geralmente se subdividem em Ecossistema Terrestre, Ecossistema Aquático e Meio Socioeconômico. A decisão destes critérios se baseia na metodologia de brainstorm, que faz referência a uma técnica de discussão em que os membros da equipe multidisciplinar se reúnem e fazem decisões com bases empíricas e com base no levantado pelo diagnóstico de bacia. O resultado são os critérios mais importantes para o contexto da bacia em estudo.

Como base para a análise dos potenciais impactos foram considerados os impactos listados no Manual do Inventário (BRASIL, 2007).

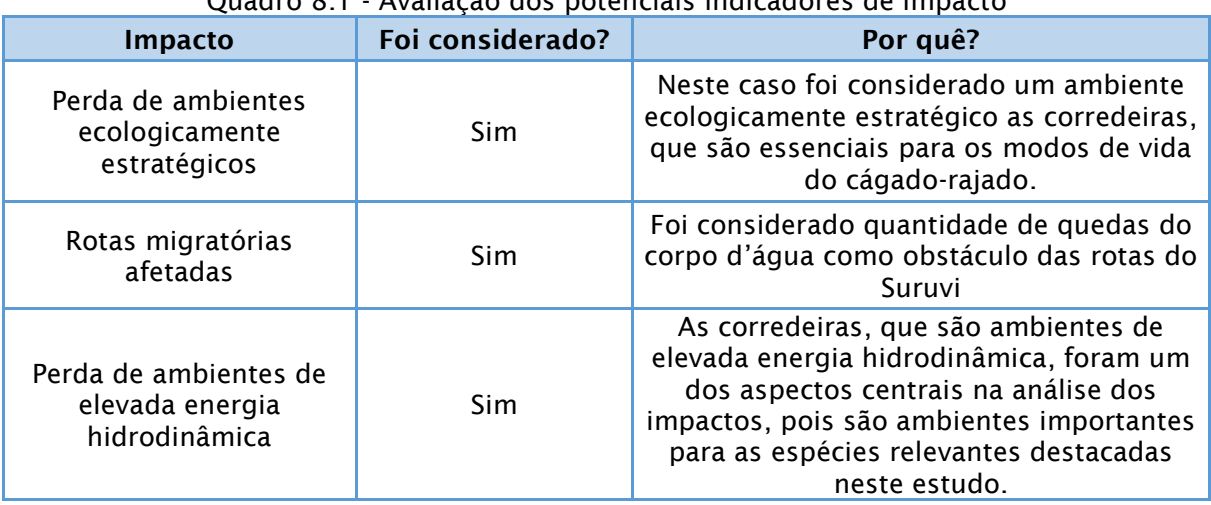

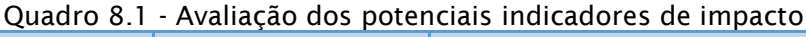

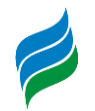

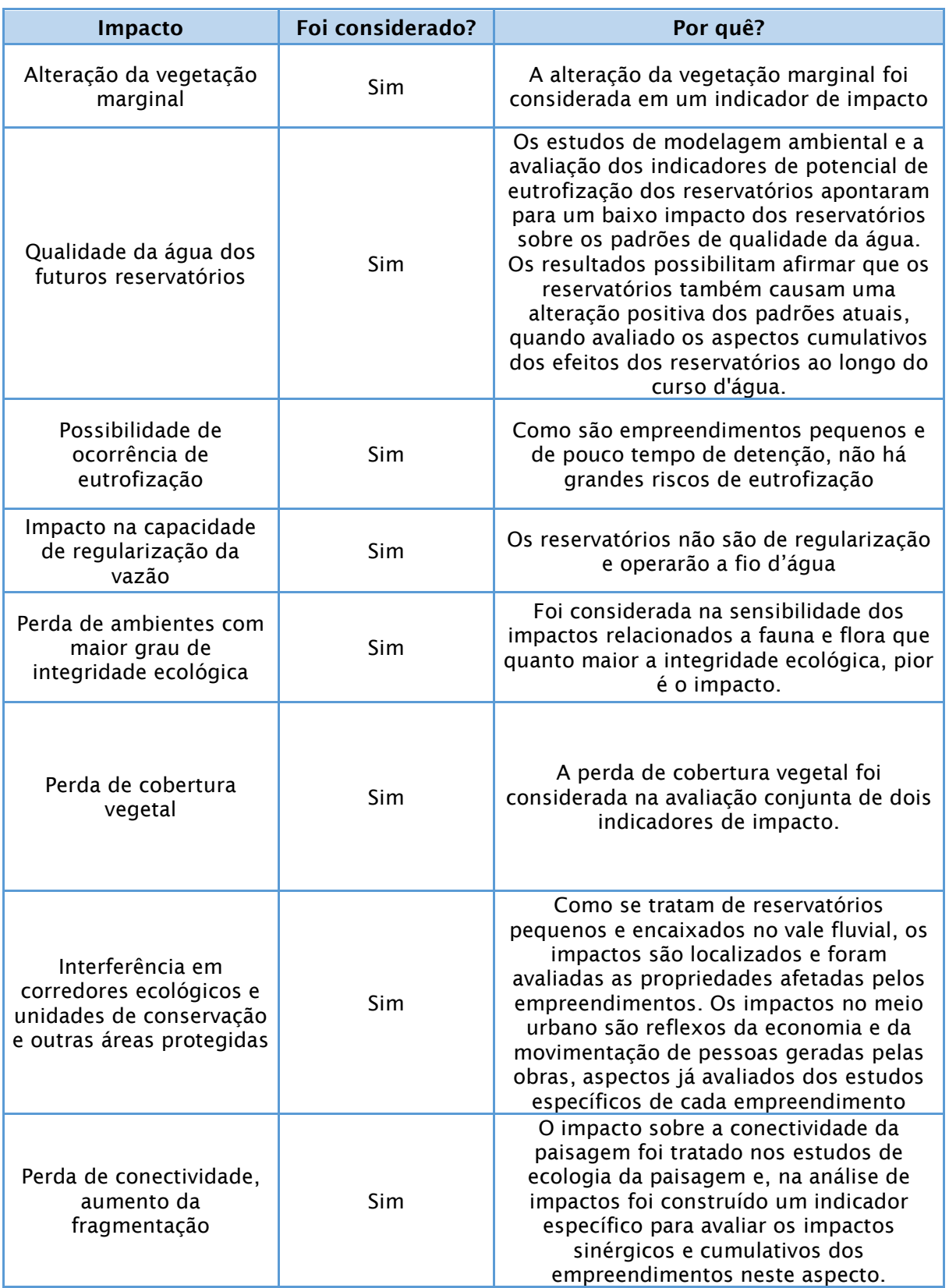

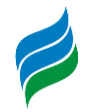

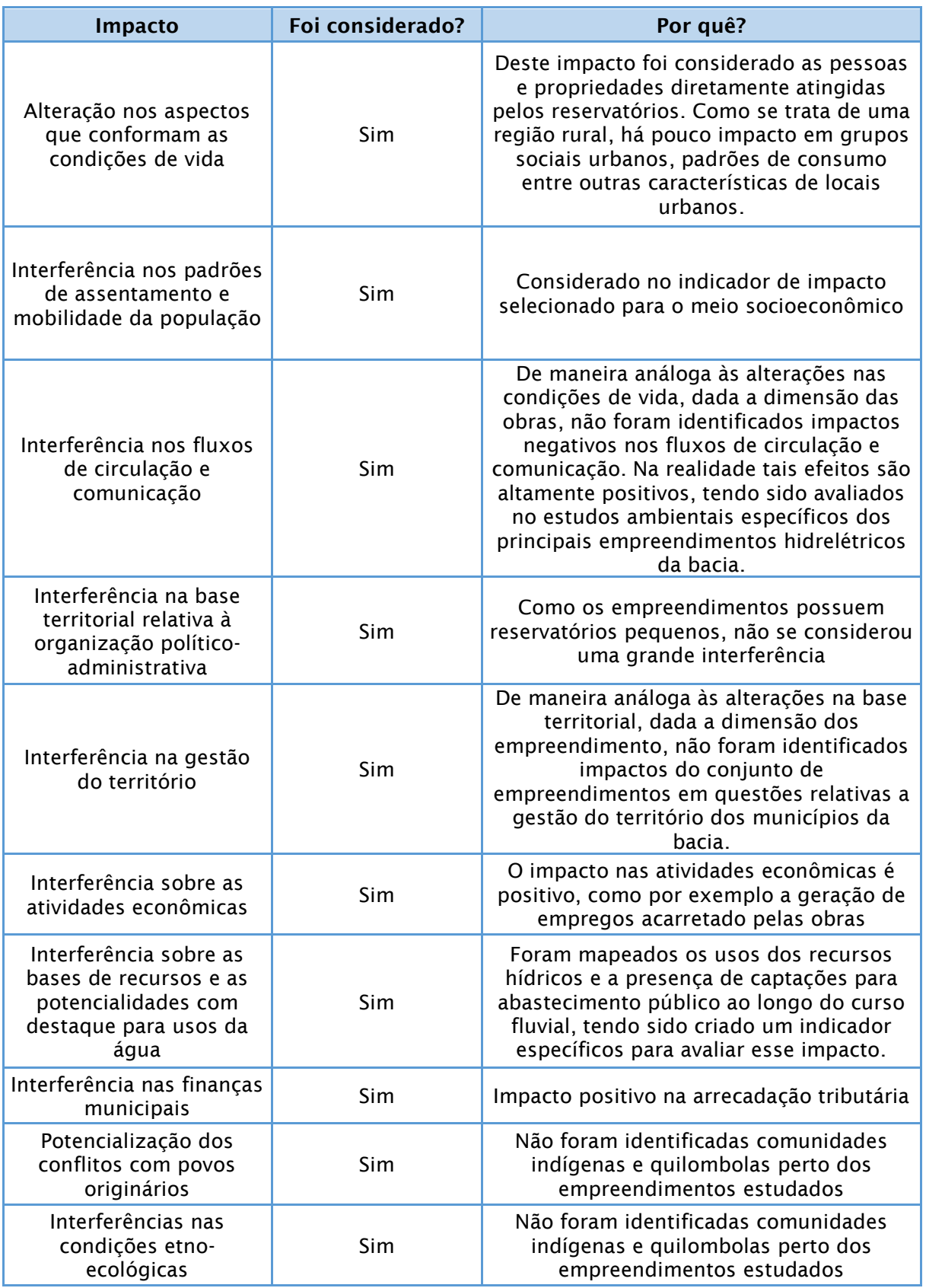

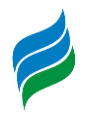

Chegou-se então ao resultado de 5 indicadores de impacto e sensibilidade, que serão definidos nos próximos capítulos, que foram considerados adequados para a análise por serem relevantes na dinâmica regional, possuem potencial de cumulatividade e são impactos de pequenos empreendimentos. Estes indicadores foram validados pelo diagnóstico ambiental e pela análise de aspectos conflitantes.

#### <span id="page-608-0"></span>**8.5. SENSIBILIDADE AMBIENTAL**

A sensibilidade ambiental é o valor representativo da susceptibilidade de um determinado ambiente a impactos ambientais. Portanto, ela tem a ver com a característica que já existe no local, e é diretamente relacionada com os indicadores de impacto.

Para cada tipo de impacto, há uma sensibilidade diferente, visto que uma característica da região pode a deixar mais sensível a determinado impacto e menos sensível a outro. Por exemplo, uma região em que possui margens do rio bastante conservadas em oposição à uma região com faixas ao longo do rio bastante antropizadas. A primeira é mais sensível à degradação ambiental com a supressão, e a outra é mais sensível a problemas de cheias. Ela é tanto um resultado por si só, representando o grau de vulnerabilidade da bacia, como um dado de entrada para a análise de impacto, visto que o impacto de um determinado local depende do quão sensível este local é a determinado aspecto.

As 5 (cinco) sensibilidades analisadas para a bacia são:

- 1 Quantidade de quedas a jusante
- 2 Registro do Cágado Rajado
- 3 Distância média entre fragmentos (MNN) na Unidade Amostral
- 4 Presença de espécies de flora ameaçadas de extinção
- 5 Percentual de minifúndios na Unidade Amostral.

## *8.5.1. INDICADORES DE SENSIBILIDADE*

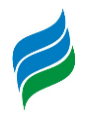

Os indicadores de sensibilidade foram selecionados de forma relacionada a identificação dos principais conflitos e impactos da bacia.

#### *8.5.1.1. Quantidade de quedas a jusante*

Este indicador de sensibilidade foi analisado de forma a verificar a sensibilidade da bacia em relação à divisão de comunidades. A implantação de empreendimentos hidrelétricos acarreta na compartimentação do rio, no entanto, se há presença de quedas, naturais ou antrópicas, esta compartimentação já existe. A comunidade, então, já é dividida e a inserção de um novo empreendimento não acarreta em impacto porque elas já não estão lá.

O índice de sensibilidade foi normalizado e diretamente relacionado à quantidade de quedas numa proporção aproximada  $x^{-1.5}$  [\(Tabela 8.2\)](#page-609-0).

<span id="page-609-0"></span>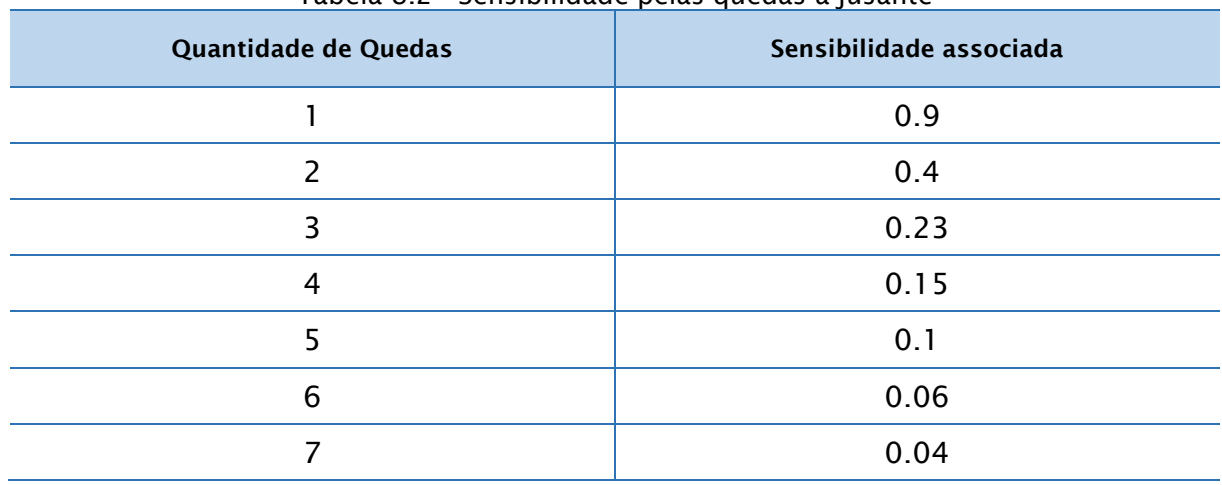

Tabela 8.2 - Sensibilidade pelas quedas a jusante

O resultado das unidades amostrais pode ser visto na [Tabela 8.3.](#page-609-1)

<span id="page-609-1"></span>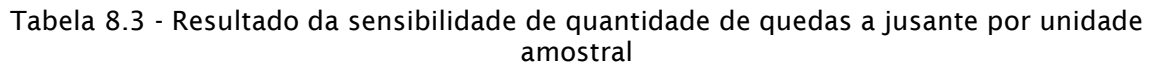

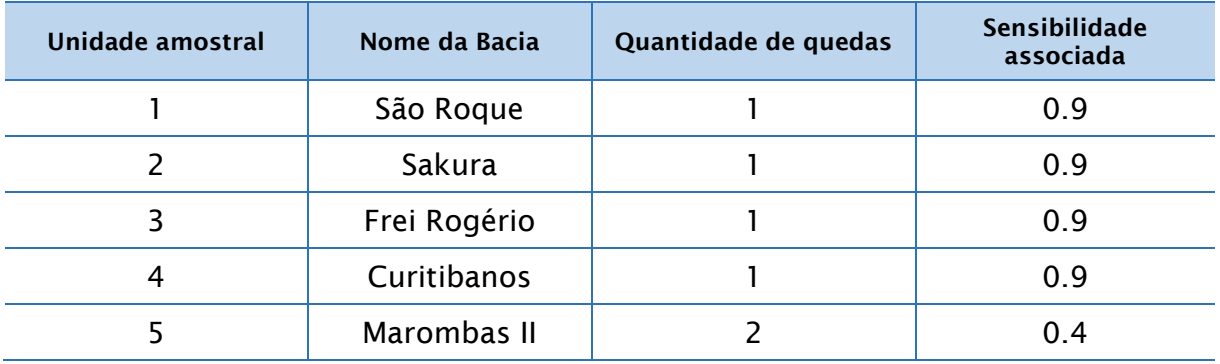

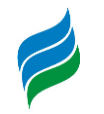

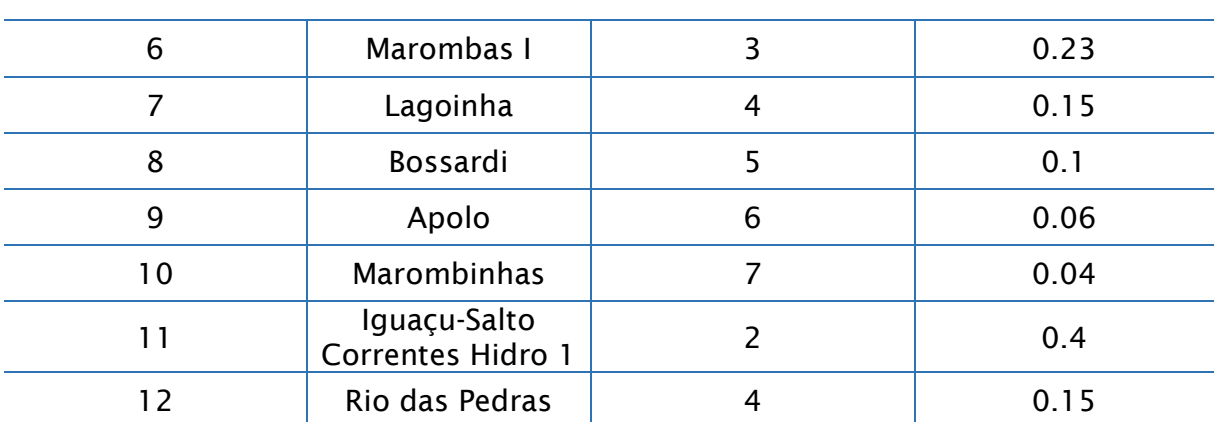

A [Figura 8.1](#page-610-0) espacializa a quantidade de quedas por unidade amostral.

<span id="page-610-0"></span>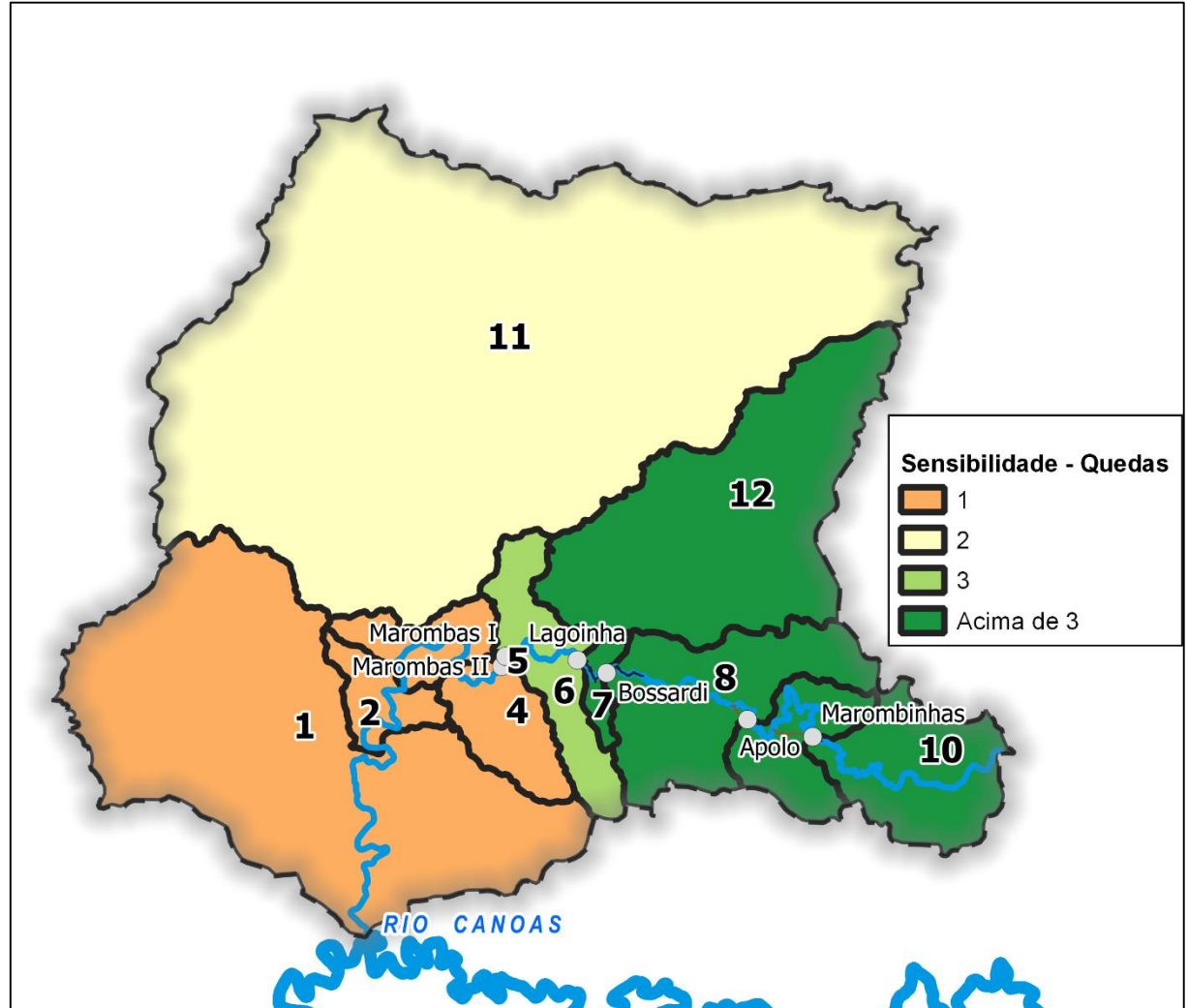

Figura 8.1 - Quantidade de quedas a jusante por unidade amostral

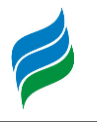

# *8.5.1.2. Registro do cágado rajado*

O cágado rajado*Phrynops williamsi* é uma espécie em extinção e objeto de intenso estudo neste trabalho. Um dos principais objetivos desta AIBH é a análise de impacto sobre esta espécie, pois ela é sensível a implantação de empreendimentos hidrelétricos, que acarretam em criação de remansos (já que a espécie necessita de corredeiras para prosperar), e impedem a locomoção dela. A sensibilidade foi definida com base na ocorrência ou não ocorrência identificada do cágado na bacia, tendo uma sensibilidade máxima definida com a ocorrência, e uma sensibilidade mínima com a não ocorrência.

- 1 Ocorrência 0,9
- 2 Não ocorrência 0,1

A não ocorrência não foi associada ao valor 0 pois não é porque a espécie não foi identificada em determinado local que com certeza ela não pode ocorrer lá, mas a chance é bem menor.

Os resultados por unidade amostral podem ser vistos na [Tabela 8.3.](#page-609-1)

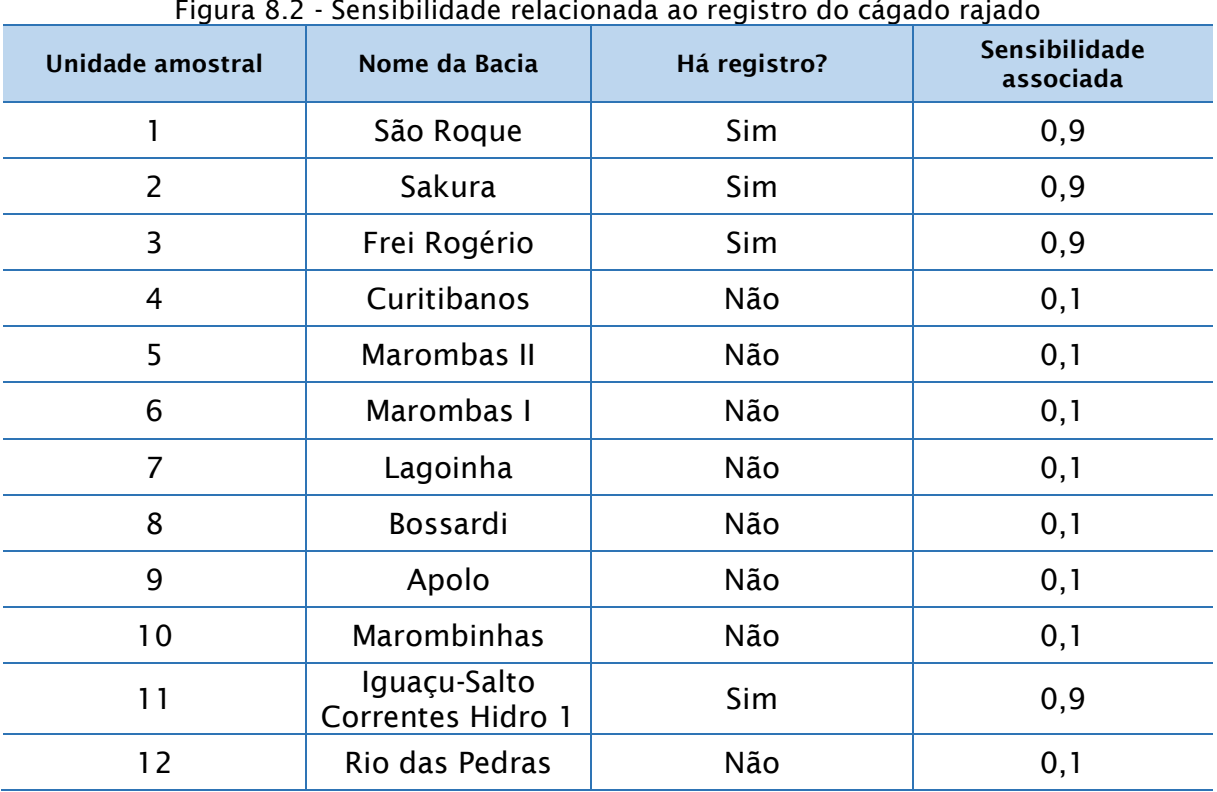

Figura 8.2 - Sensibilidade relacionada ao registro do cágado rajado
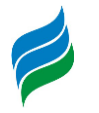

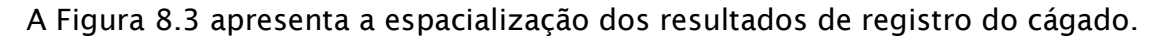

Figura 8.3 - Registros do cágado

<span id="page-612-0"></span>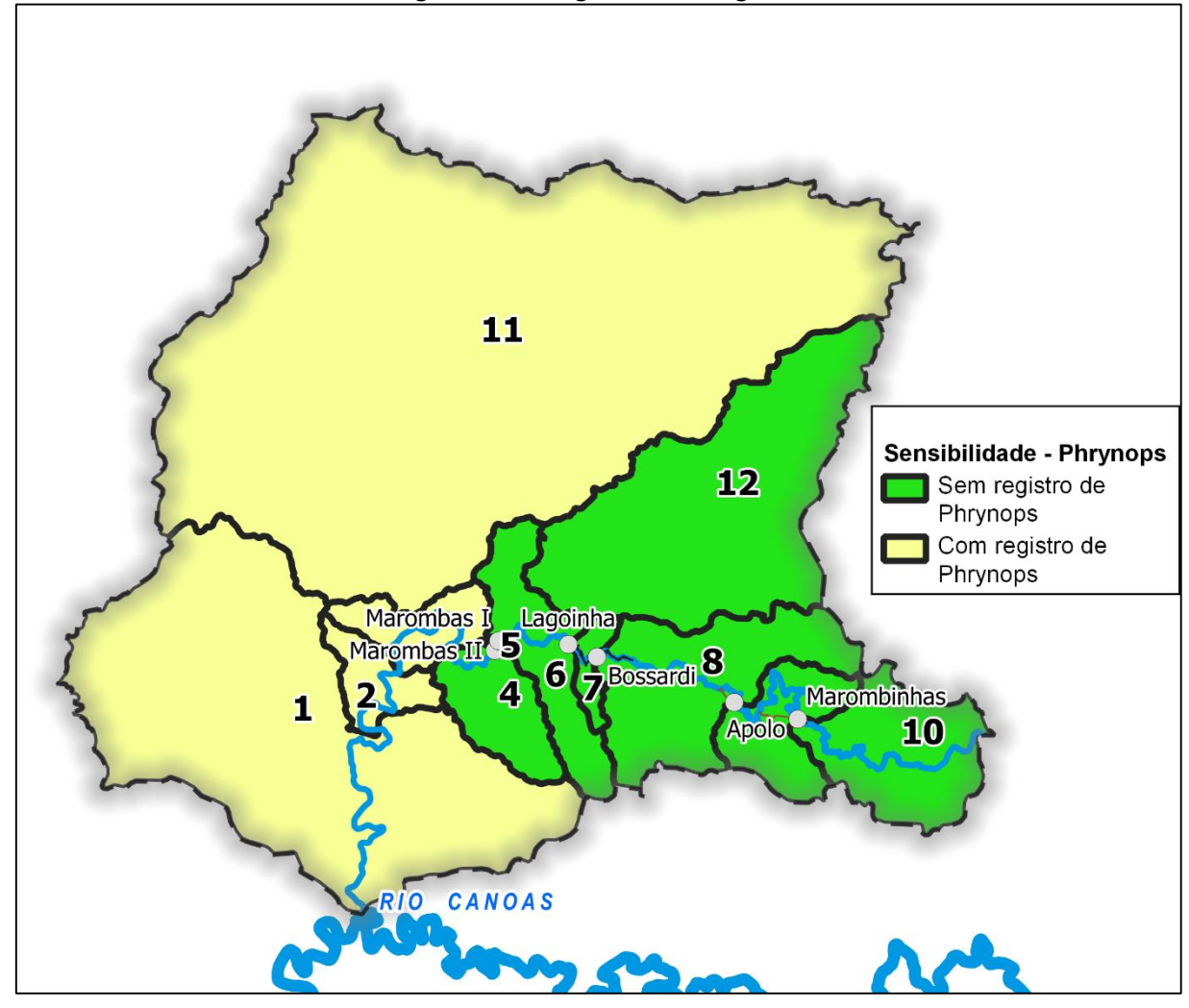

### *8.5.1.3. Distância média de fragmentos (MNN)*

Esta sensibilidade está associada a um impacto que acontece em grande parte de obras civis e ocupação antrópica, que é a supressão de vegetação. Além de uma região ser mais sensível à supressão a medida que ela possua mais área de vegetação, ela também é influenciada pela característica desta vegetação. Utilizando-se de ferramentas de análise da paisagem, utilizou-se o índice MNN (distância média de fragmentos). Quanto maior o MNN, maior a sensibilidade, visto que fragmentos mais desconectados representam um risco para a fauna, que fica mais exposta aos predadores na transposição entre um fragmento e outro. A supressão de regiões desconectadas acarretam em um isolamento ainda maior futuro.

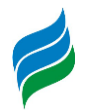

Para normalizar a sensibilidade, foi feita a verificação do maior MNN das unidades amostrais (40,77) e então se optou por dividir os valors por 50 para se ter uma escala numérica entre 0 e 1. A sensibilidade ficou estabelecida então com a fórmula:

$$
S = \frac{MNN}{50}
$$

O resultado para as unidades amostrais pode ser visto na [Tabela 8.4](#page-613-0)

<span id="page-613-0"></span>Tabela 8.4 - Sensibilidade associada à distância média de fragmentos (MNN) por unidade amostral

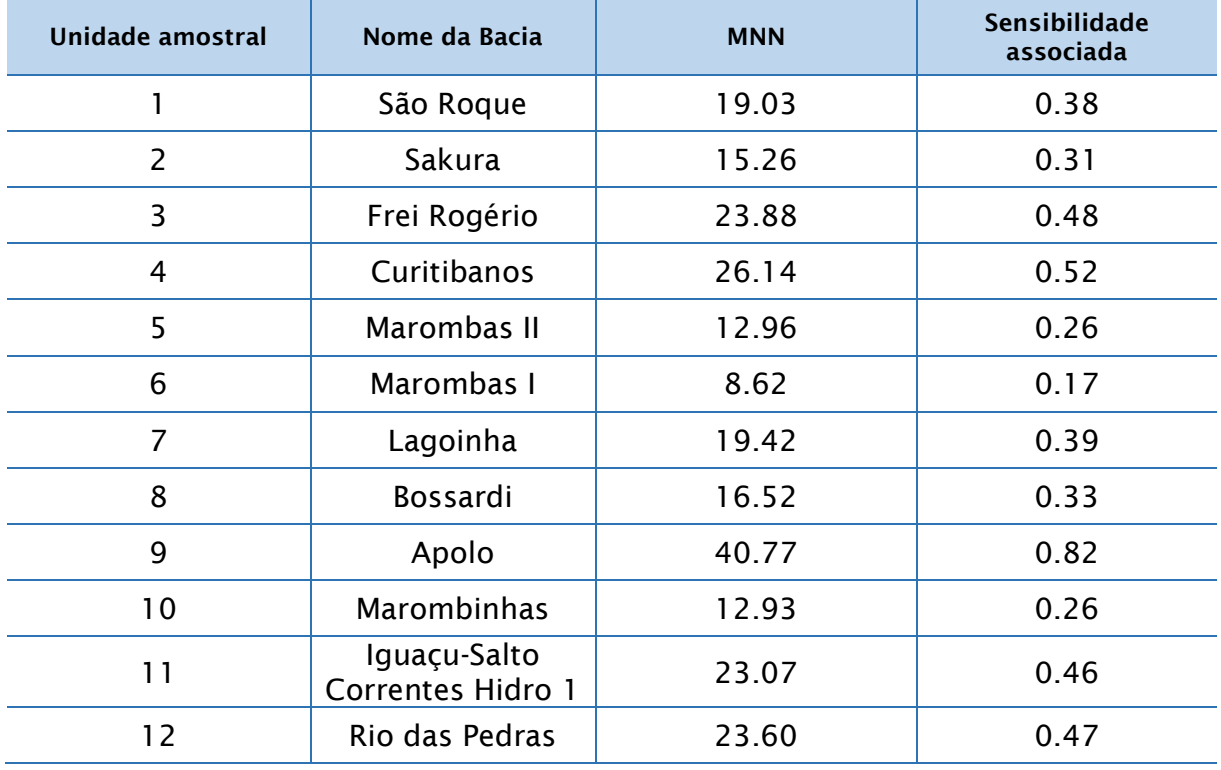

O MNN especializado na bacia pode ser visto na [Figura 8.4.](#page-614-0)

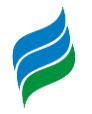

<span id="page-614-0"></span>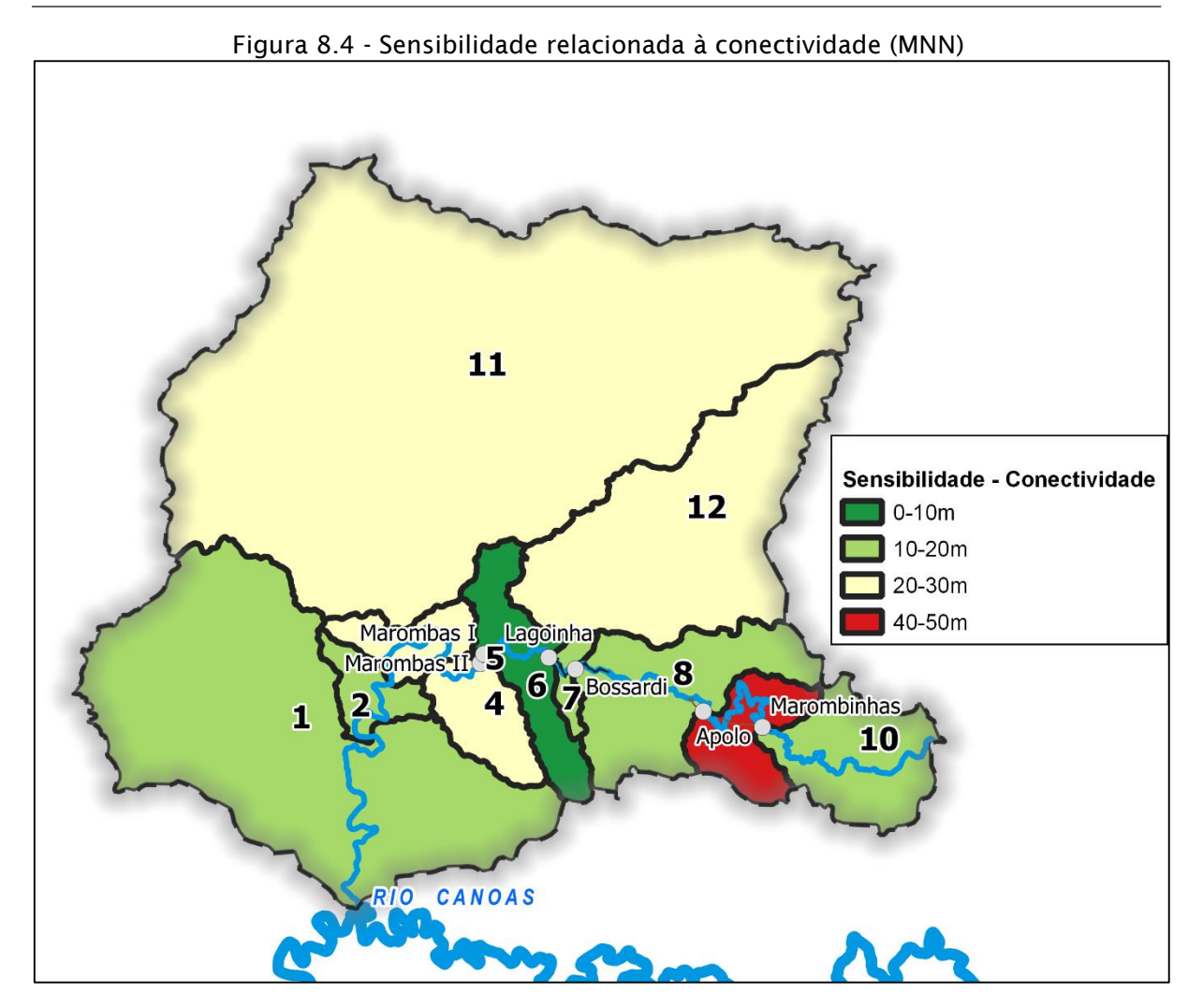

*8.5.1.4. Presença de espécies de flora ameaçadas de extinção*

Esta sensibilidade está associada a um impacto que acontece em grande parte de obras civis e ocupação antrópica, que é a supressão de vegetação. Além de uma região ser mais sensível à supressão a medida que ela possua mais área de vegetação, ela também é influenciada pela característica desta vegetação. A supressão será mais danosa a uma região que possuir maior riqueza associada a espécies raras e ameaçadas de extinção.

Desta forma a sensibilidade foi definida com base na quantidade de espécies ameaçadas amostradas em cada unidade amostral. Foi definido como:

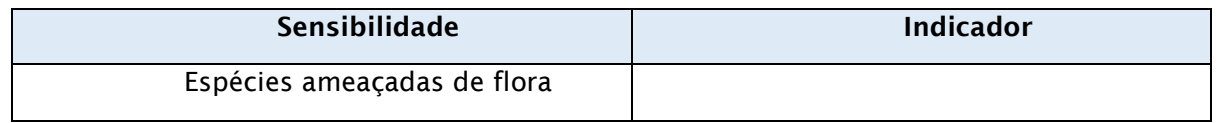

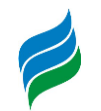

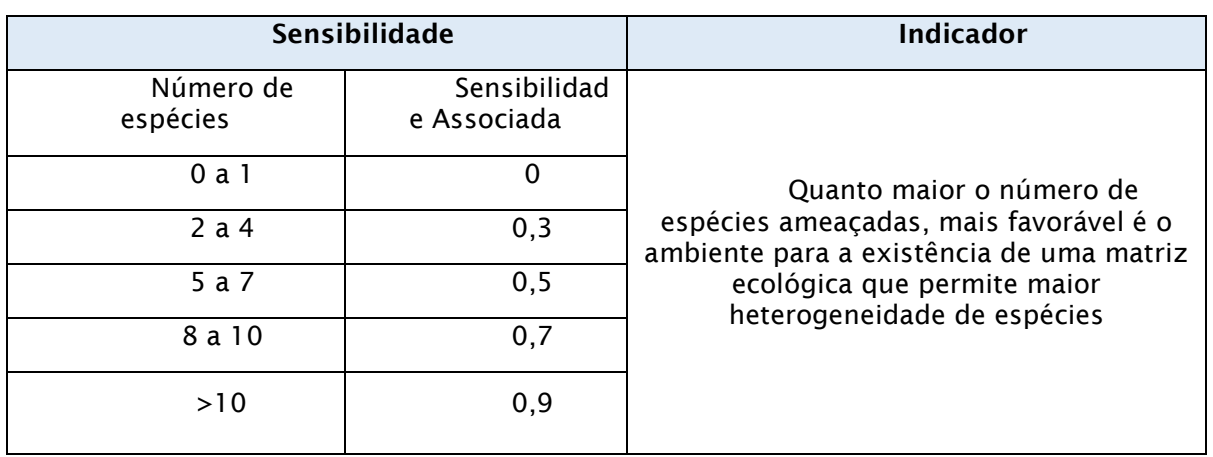

# A sensibilidade obtida pode ser vista na [Tabela 8.5.](#page-615-0)

<span id="page-615-0"></span>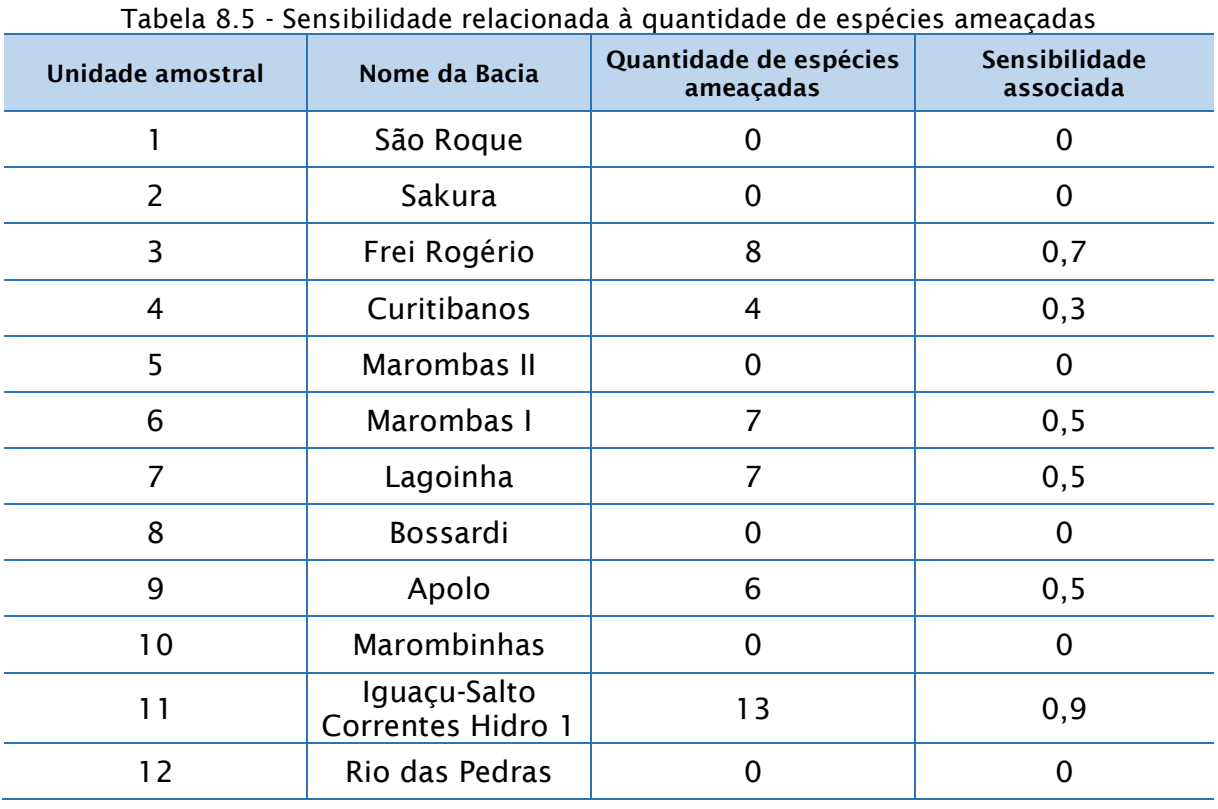

A [Figura 8.5](#page-616-0) mostra a espacialização destes resultados.

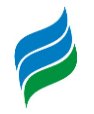

<span id="page-616-0"></span>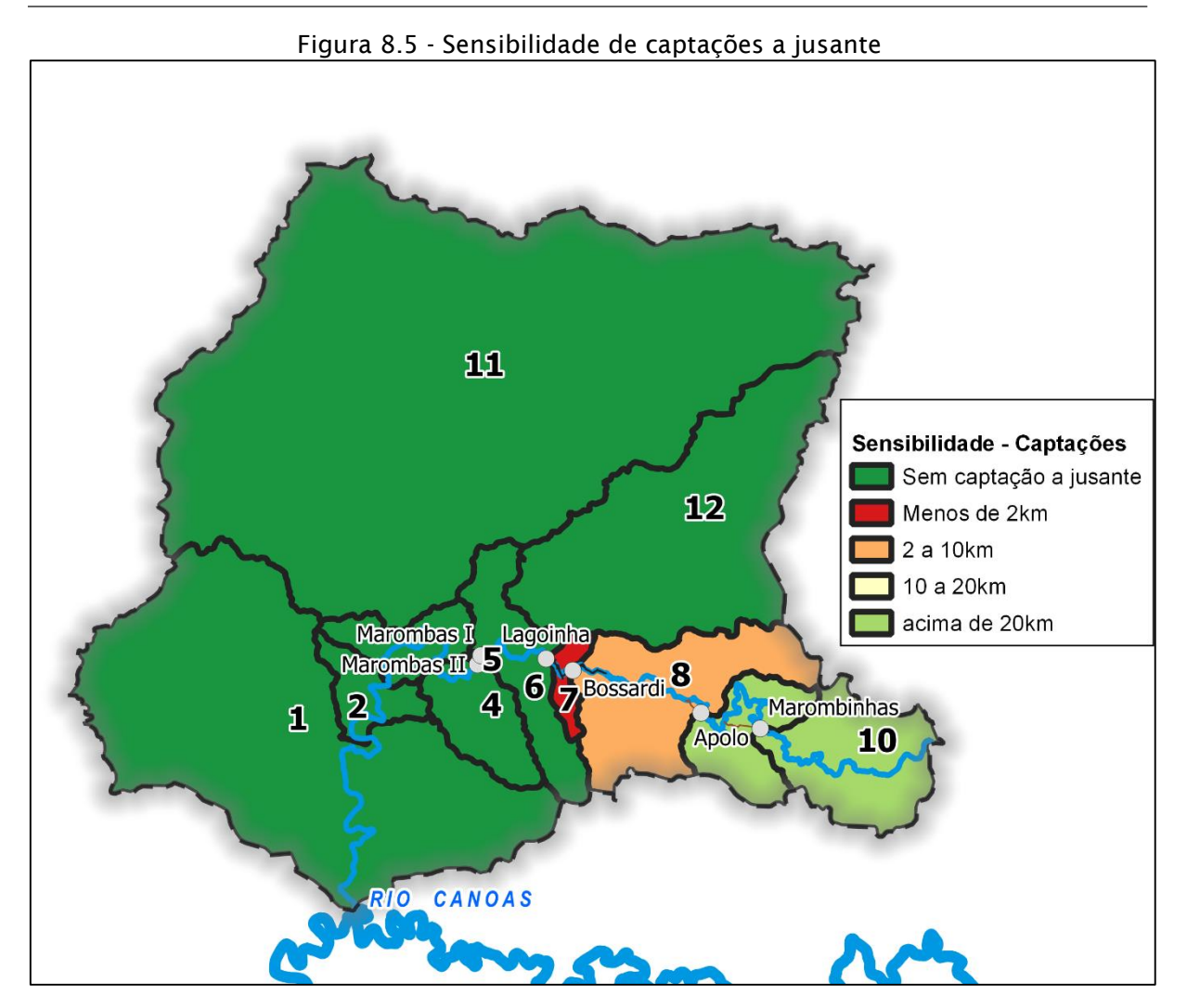

### *8.5.1.5. Percentual de Minifúndios*

Esta sensibilidade é associada ao conflito da formação de reservatórios com aspectos fundiários e potenciais desapropriações causadas por este tipo de atividade. Uma região é mais sensível a este tipo de impacto se houver maior presença de minifúndios na unidade amostral. A normalização foi feita com o cálculo percentual de minifúndios. Minifúndios são propriedades com menos de 1 módulo fiscal, o qual em tese corresponde à área mínima necessária para a subsistência de uma família.

Foi levantado a área ocupada por este tipo de propriedade e dividida pela área total da unidade amostral, de forma a se ter um valor percentual da área ocupada da bacia por minifúndios. Os resultados podem ser vistos na

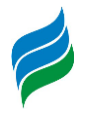

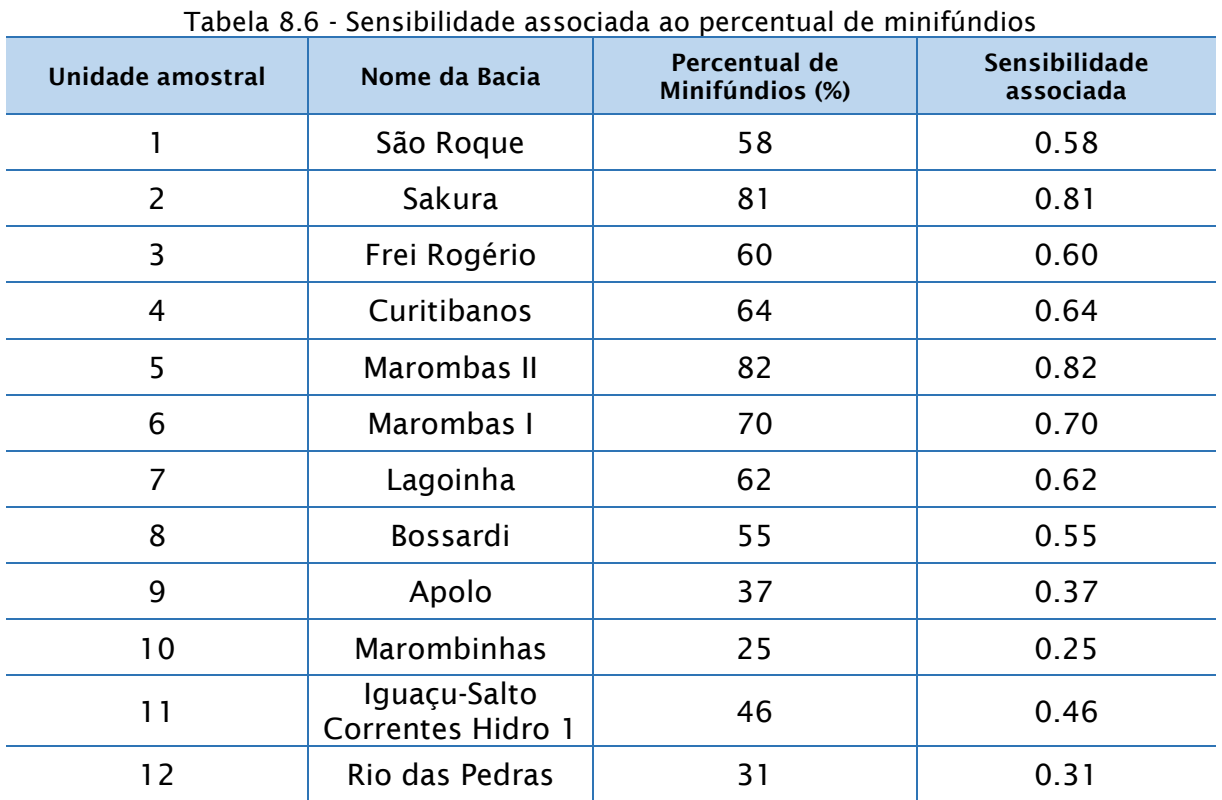

A espacialização desta sensibilidade pode ser vista a seguir.

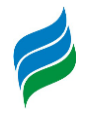

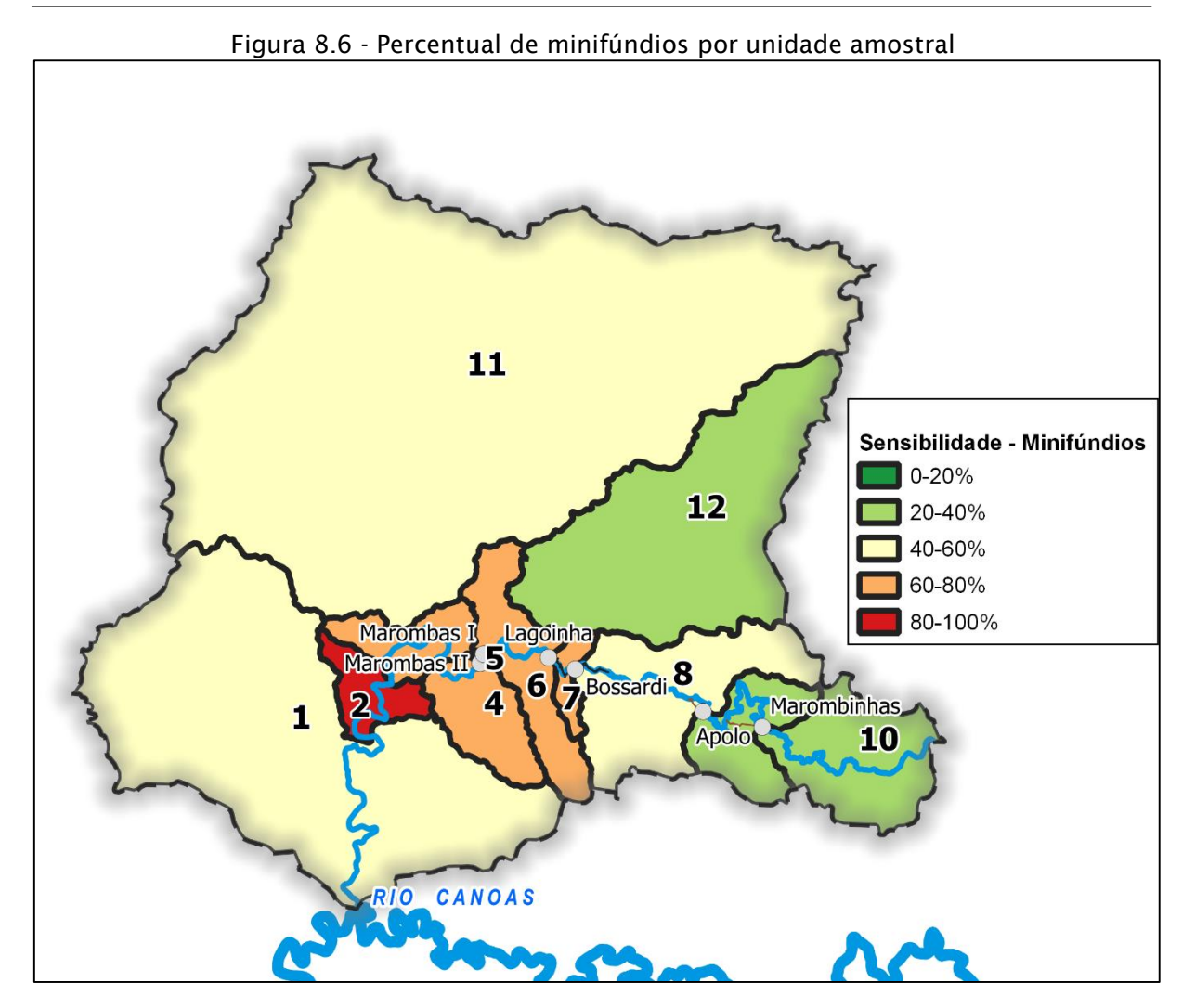

#### **8.6. INDICADORES DE IMPACTO**

O presente estudo visa avaliar os impactos dos empreendimentos no contexto da bacia hidrográfica. Ao passo que estudos para o licenciamento de cada empreendimento tem foco em impactos diretos e locais, a AIBH tem como objetivo identificar e mensurar alterações na escala da bacia hidrográfica. Portanto, assim como os objetivos e escala da AIBH diferem daqueles dos instrumentos de licenciamento ambiental, os métodos utilizados para avaliar as alterações na bacia hidrográfica devem também ser adequados à escala de análise de bacia. Dessa forma, ainda que uma atividade de um aproveitamento proposto seja relevante na escala local, caso essa atividade não acarrete em impactos sinérgicos e/ou cumulativos, ela deve ser avaliada nos estudos específicos do aproveitamento. Isso não significa que esses impactos são de menor ou maior importância ou relevância, e sim que cada tipo

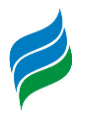

de impacto deve ser avaliado por métodos e técnicas adequadas para a escala em que esses impactos se manifestam.

É importante lembrar que o objetivo do estudo não é simplesmente elencar e somar os impactos elencados nos estudos individuais de cada aproveitamento hidrelétrico. Mais que fazer uma contabilidade simples, onde o resultado seria uma grande lista de impactos sem aumentar o conhecimento sobre a bacia, na AIBH devese identificar indicadores de qualidade ambientais relevantes e que ao mesmo tempo podem ser afetados pelos aproveitamentos propostos, bem como mensurá-los da forma mais objetiva possível.

Estes indicadores foram selecionados considerando as diferentes etapas de diagnóstico aqui apresentadas.

Os itens abaixo apresentam os indicadores selecionados para a bacia, bem como uma descrição de seus atributos e seu método de quantificação. Importante ressaltar de que apesar de ter sido quantificada a sensibilidade para toda a bacia, o impacto só foi quantificado nas unidades amostrais que envolviam os empreendimentos estudados na bacia, ou seja as unidades amostrais de 1 a 10. Como os impactos são cumulativos, os resultados para uma mesma unidade amostral são diferentes de um cenário para o outro.

### *8.6.1. Divisão de comunidades*

A comunidade ictiofaunística é o grupo faunístico que normalmente sofre os maiores impactos quanto a sua estrutura e ecologia a partir da inserção de barreiras em cursos d'água, uma vez que a instalação de empreendimentos hidrelétricos proporciona uma compartimentação do rio, assim como das distintas populações de ictiofauna. Tal condição leva a interrupção de trocas gências, especialmente no sentido a montante, uma vez que no sentido contrário tal interação se dá através da deriva, especialmente do deslocamento de organismos ictioplantônicos. Neste sentido, deve ser considerado todas as barreiras presentes, qtanto as naturais como aquelas impostas pela inserção de barreiras físicas (barramentos).

A pontuação deste impacto nos diferentes cenários foi feita com base na existência de obstáculos artificiais à migração de espécies e na presença ou ausência de medidas de mitigação nos empreendimentos planejados.

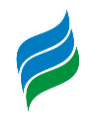

- Sem obstáculo artificial: 0.1
- Obstáculo artificial sem mitigação: 0.9
- Obstáculo artificial com medidas de mitigação: 0.3
- Exutório da bacia (com obstáculo gerado pela UHE São Roque): 0.5

Os resultados deste impacto tanto para o cenário 0 quanto para o cenário 1 podem ser observados nas tabelas abaixo.

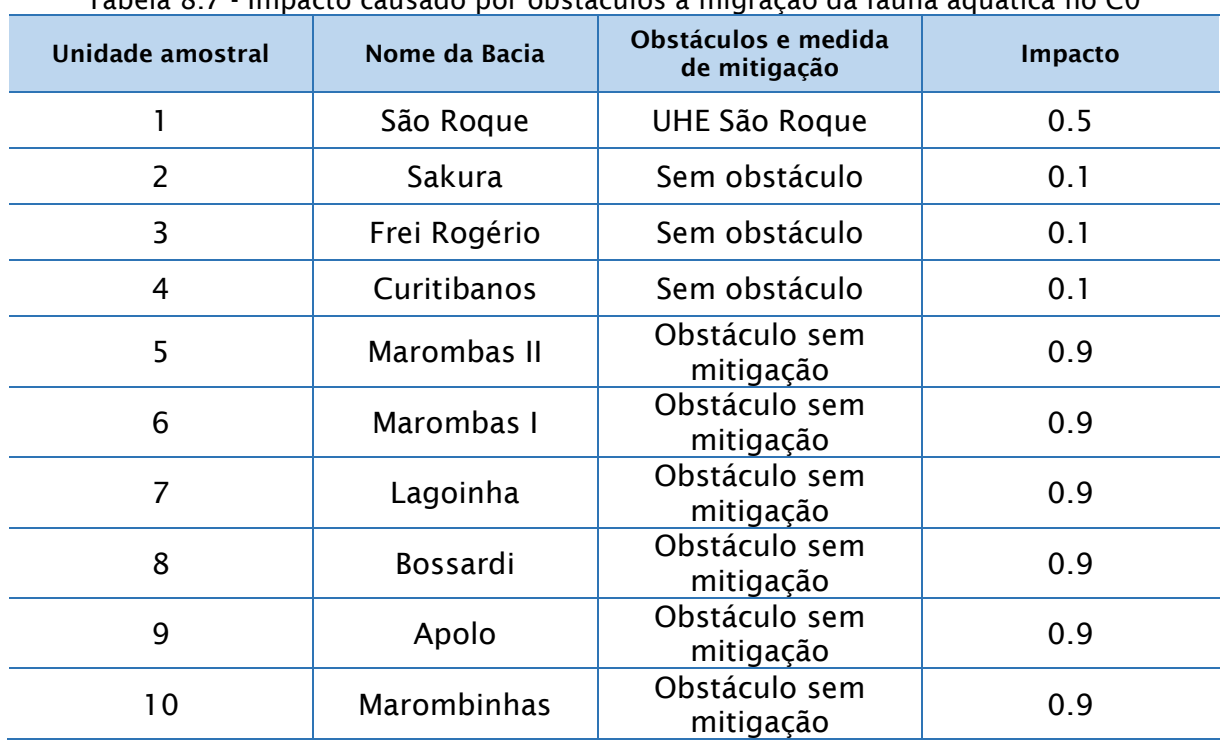

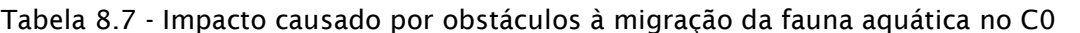

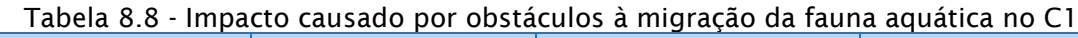

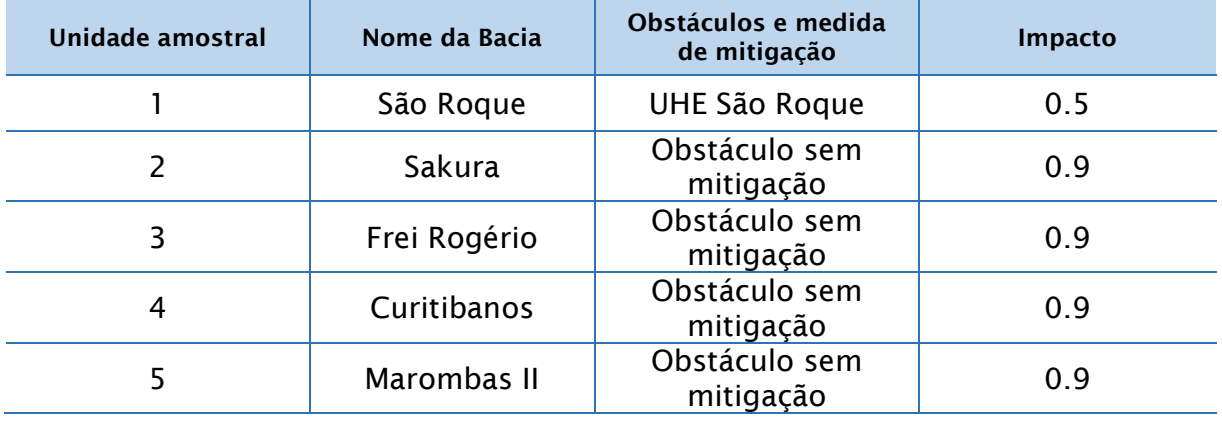

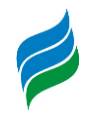

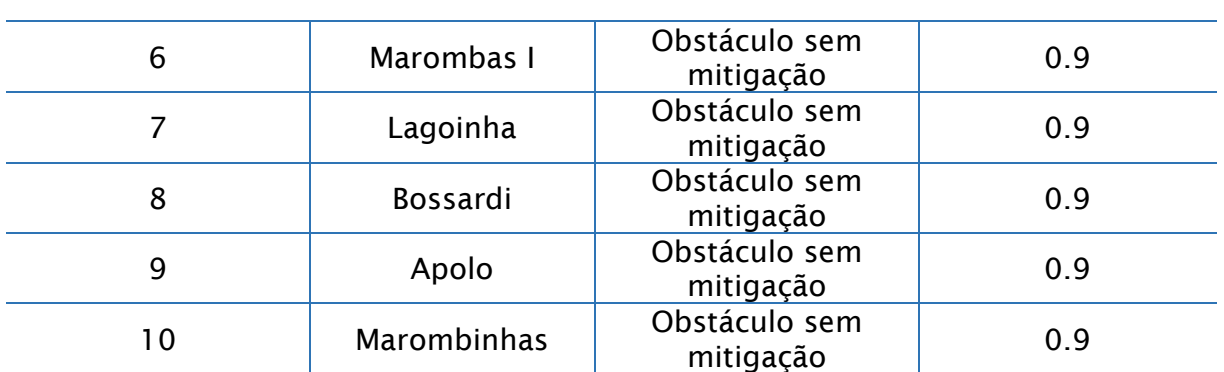

### *8.6.2. Extensão de corredeiras*

A exemplo da migração da ictiofauna, onde ainda não há completa compreensão do fenômeno, o mesmo ocorre com a distribuição de *Phrynops williamsii*: não se conhece exatamente todos os elementos para que a espécie ocupe um determinado local, contudo sabe-se que as corredeiras são um ambiente preferencial da espécie. Portanto, um indicador de alterações nas condições para *Phrynops williamsii* é a quantidade de corredeiras por sub-área de análise.

A implantação de empreendimentos hidrelétricos acarreta na formação de reservatórios que substitui áreas naturais de corredeiras por remansos. O impacto foi quantificado com base na extensão de trechos naturais de corredeiras convertidos para remansos por conta da implementação de reservatórios. Este índice foi obtido a partir do mapeamento por análise visual de corredeiras em ortofotos da bacia do Rio Marombas.

O resultado desta análise para os cenários 0 e 1 pode ser visto nas tabelas abaixo:

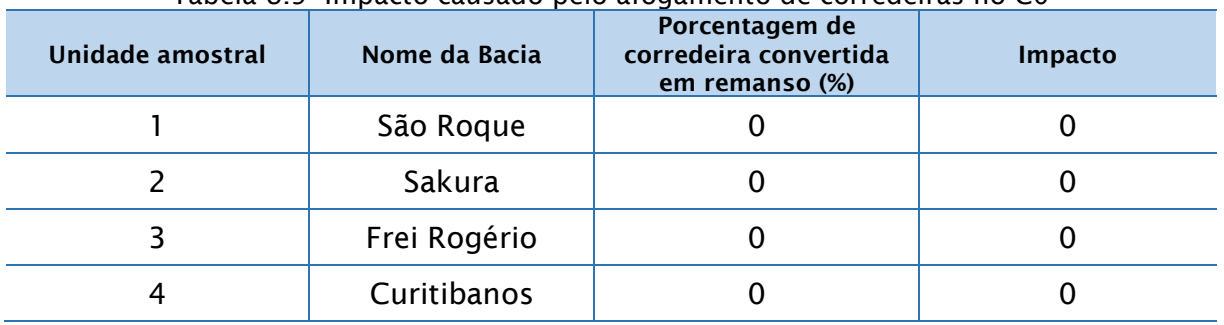

Tabela 8.9- Impacto causado pelo afogamento de corredeiras no C0

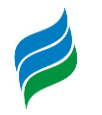

| Marombas II | 100  |      |
|-------------|------|------|
| Marombas I  |      |      |
| Lagoinha    | 92,2 | 0,92 |
| Bossardi    |      |      |
| Apolo       |      |      |
| Marombinhas | 9,3  | 0,09 |

Tabela 8.10 - Impacto causado pelo afogamento de corredeiras no C1

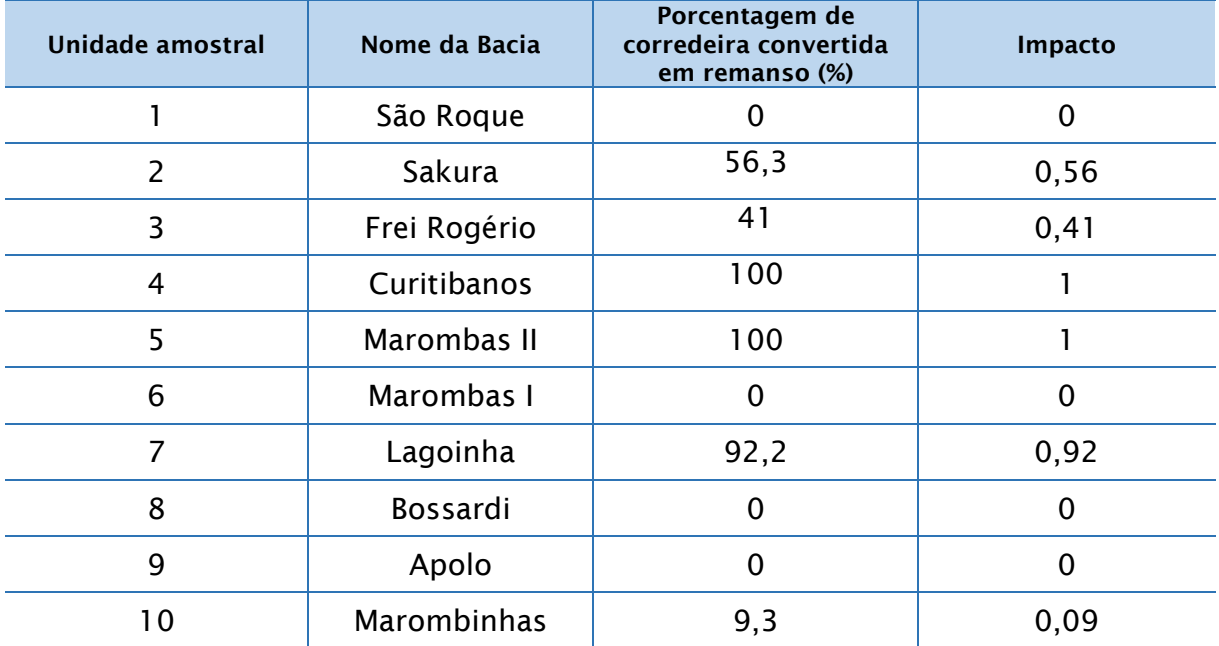

### *8.6.3. Supressão de Vegetação*

O impacto da supressão de vegetação é causado pela formação de reservatórios e por conta das obras civis de implantação dos empreendimentos hidrelétricos. A forma de quantificar este impacto é simples, quantificando a área de mata nativa que será suprimida em cada unidade amostral. O impacto da supressão acarreta impactos na flora terrestre e na fauna terrestre.

A normalização deste impacto foi feita dividindo-se a supressão de mata nativa pelo maior valor de supressão, de forma a ser um impacto comparativo entre unidades amostrais. Para os cenários 0 e 1 permaneceram os mesmos índices de impacto dos empreendimentos, visto que a normalização foi feita com base no valor de supressão da unidade amostral de São Roque.

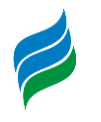

Os resultados podem ser vistos nas tabelas abaixo.

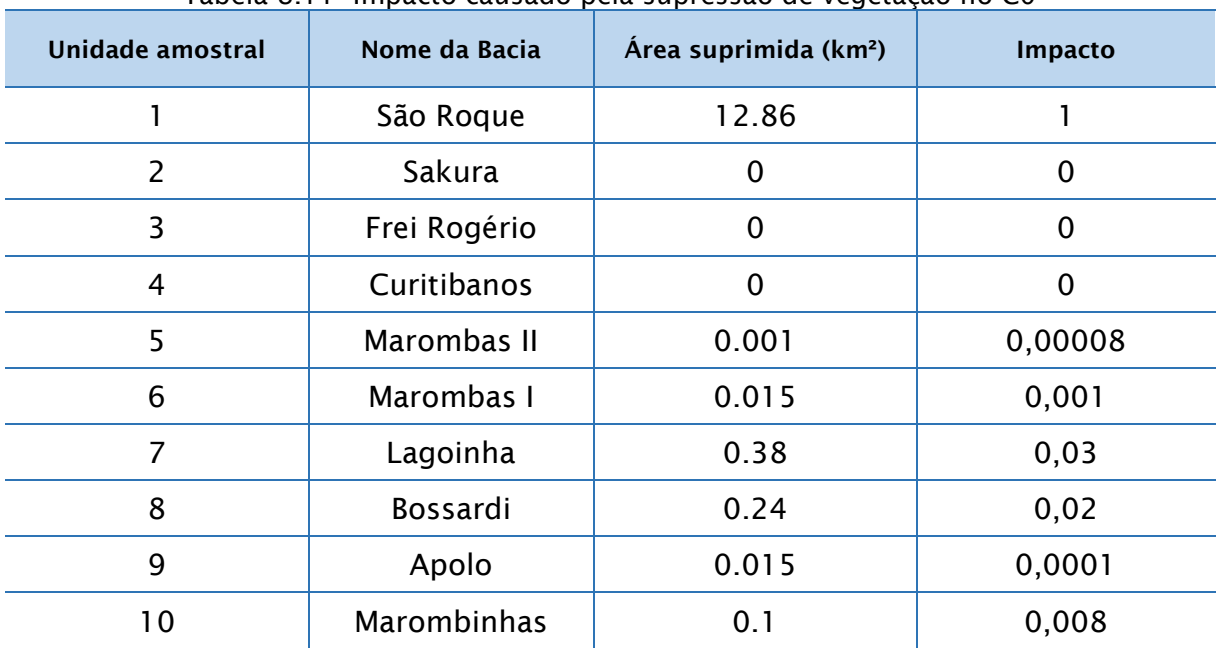

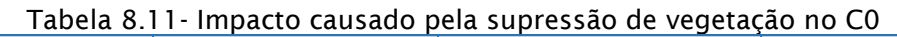

Tabela 8.12 - Impacto causado pelo afogamento de corredeiras no C1

| Unidade amostral | Nome da Bacia      | Área suprimida (km <sup>2</sup> ) | Impacto |
|------------------|--------------------|-----------------------------------|---------|
|                  | São Roque          | 12.86                             |         |
| $\overline{2}$   | Sakura             | 0.52                              | 0.04    |
| 3                | Frei Rogério       | 0.72                              | 0.06    |
| 4                | Curitibanos        | 0.92                              | 0.07    |
| 5                | Marombas II        | 0.001                             | 0,00008 |
| 6                | Marombas I         | 0.015                             | 0,001   |
| 7                | Lagoinha           | 0.38                              | 0,03    |
| 8                | Bossardi           | 0.24                              | 0,02    |
| 9                | Apolo              | 0.015                             | 0,0001  |
| 10               | <b>Marombinhas</b> | 0.1                               | 0,008   |

## *8.6.4. Criação de minifúndios*

Minifúndios são propriedades com menos de 1 módulo fiscal, o qual em tese corresponde à área mínima necessária para a subsistência de uma família. Com base em dados do Cadastro Ambiental Rural (CAR), foram calculadas quantas propriedades

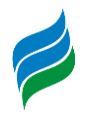

sofrerão impactos dos aproveitamentos (arranjos+reservatórios+APPs), e quantas dessas propriedades se tornarão minifúndios, passando a possuir área inferior a um módulo fiscal, em teoria inviabilizando a subsistência de uma família. Esta interferência é causada pela fomação de reservatórios que acabam ocupando a área destas propriedades.

Para o impacto foram calculadas as áreas totais das propriedades e as áreas afetadas (m²) e depois em módulos fiscais. O impacto foi medido pelo número de propriedades que foram afetadas e ficaram com menos de 1 minifúndio, que é o mínimo necessário para subsistência. Considerou-se que se isto ocorreu para uma unidade amostral, mesmo que com uma propriedade somente, o impacto é igual a 1. Se isto não ocorreu então o impacto é 0.

Os resultados podem ser vistos nas tabelas abaixo:

| <b>Unidade amostral</b> | Nome da Bacia | $\frac{1}{2}$<br>Criação de minifúndios | Impacto |
|-------------------------|---------------|-----------------------------------------|---------|
|                         | São Roque     | Não                                     | 0       |
| $\overline{2}$          | Sakura        | Não                                     | 0       |
| 3                       | Frei Rogério  | Não                                     | 0       |
| 4                       | Curitibanos   | Não                                     | 0       |
| 5                       | Marombas II   | Não                                     | 0       |
| 6                       | Marombas I    | Não                                     | 0       |
| 7                       | Lagoinha      | Não                                     | 0       |
| 8                       | Bossardi      | Não                                     | 0       |
| 9                       | Apolo         | Não                                     | 0       |
| 10                      | Marombinhas   | Não                                     |         |

Tabela 8.13- Impacto causado nas propriedades rurais no C0

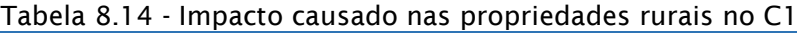

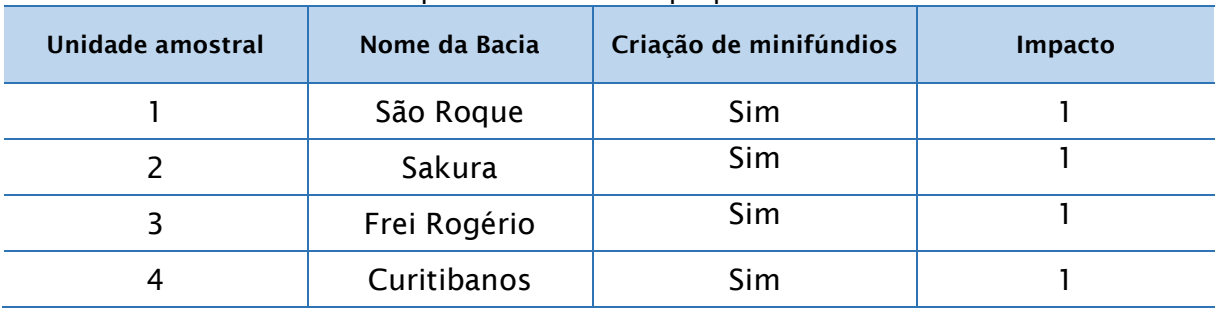

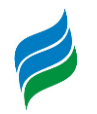

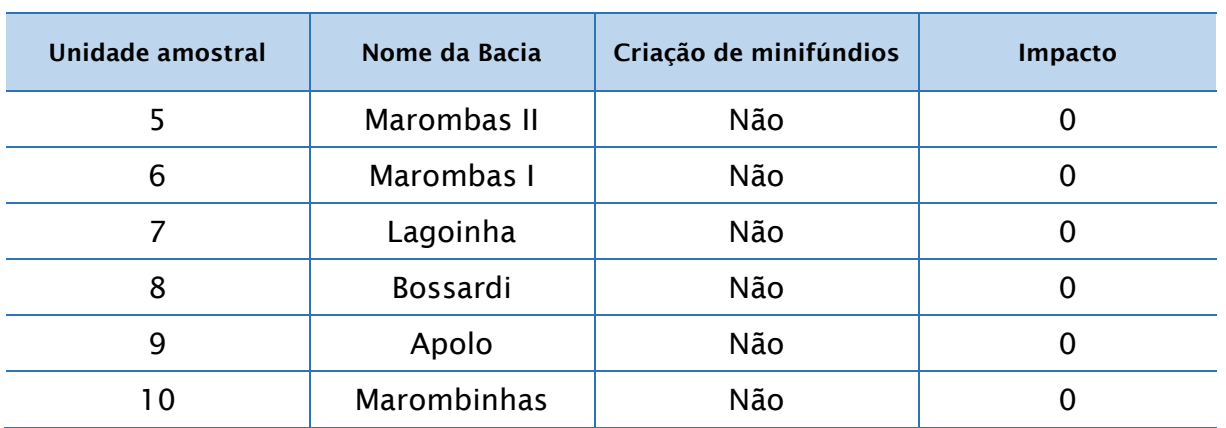

### **8.7. PESOS**

Os pesos são o valor quantificado da importância que cada indicador de impacto possui no contexto da bacia. Um peso maior não é igual a um maior impacto, significa somente que para determinada área de estudo, este impacto tem maior importância.

Para a definição destes pesos, é possível utilizar diversas metodologias. Neste estudo se definiu pesos diferentes para cada unidade amostral baseado nos resultados de sensibilidade. A utilização da sensibilidade como peso para um impacto remove a subjetividade da definição da importância em relação ao outro, definindo então como impacto mais importante aquele que tem maior probabilidade de causar consequências danosas (área bastante sensível). Afinal uma mesma ação (implantação de empreendimentos hidrelétricos) pode causar consequências diferentes em regiões diferentes com importâncias diferentes.

### **8.8. EQUAÇÕES**

A partir desta análise foram gerados resultados de cada indicador de sensibilidade e de impacto para as unidades de análise, e também foram gerados resultados gerais, com o impacto e sensibilidade totais para cada cenário, configurando então uma análise multicritério.

Para a sensibilidade total de cada unidade amostral foi feita uma média simples, fazendo-se o somatório dos resultados dos indicadores de sensibilidade para cada unidade amostral.

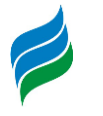

$$
S_{un} = \frac{S_{quedas} + S_{cágado} + S_{MNN} + S_{espext} + S_{minifúndios}}{5}
$$

Já para a análise de impacto foi feita uma média ponderada, com os valores de sensibilidade sendo correspondentes aos pesos desta análise.

$$
I_{un} = \frac{I_{obs} * S_{quedas} + I_{ext} * S_{cág} + I_{mata} * S_{MNN} + I_{mata} * S_{espext} + I_{minifúndios} * S_{minifúndios}}{\sum S}
$$

A pontuação de impacto final é o Impacto por unidade vezes a Sensibilidade por unidade.

$$
I = I_{un} * S_{un}
$$

### **8.9. RESULTADOS**

A aplicação dos métodos descritos acima resultou em alguns produtos que ilustram de forma satisfatória tanto a situação atual da bacia quanto as alterações previstas com a implantação dos aproveitamentos inventariados. O mapeamento de sensibilidade, cujos resultados são apresentados nas figuras abaixo, ilustra e sintetiza alguns aspectos abordados na caracterização ambiental.

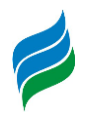

Os cinco temas escolhidos para o mapeamento de sensibilidade se relacionam com os indicadores ambientais, no sentido que cada tema do mapeamento de sensibilidade representa o quanto cada Unidade de Análise é sensível a alterações nos indicadores, e, portanto, serve como peso para os indicadores na análise multicritério. O quadro abaixo apresenta a relação entre cada tema do mapeamento de sensibilidade e seus respectivos indicadores na análise multicritério.

| Tabela 8.15 – Temas do mapeamento de sensibilidade e seus indicadores |                                           |  |
|-----------------------------------------------------------------------|-------------------------------------------|--|
| Tema do mapeamento de sensibilidade                                   | <b>Indicador</b>                          |  |
| Quantidade de quedas a jusante                                        | Divisão de Ecossistemas                   |  |
| Conectividade de fragmentos florestais                                | Supressão de Vegetação                    |  |
| Existência de espécies ameaçadas                                      | Supressão de Vegetação                    |  |
| Percentual de minifúndios                                             | Minifúndios criados pelos aproveitamentos |  |
| Existência de registro de Phrynops                                    | Extensão de corredeiras                   |  |

Tabela 8.15 – Temas do mapeamento de sensibilidade e seus indicadores

Os temas do mapeamento de sensibilidade foram combinados em um único mapa, resultando numa síntese da sensibilidade ambiental das unidades de análise aos temas avaliados. Os resultados são apresentados na figura abaixo.

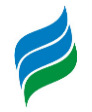

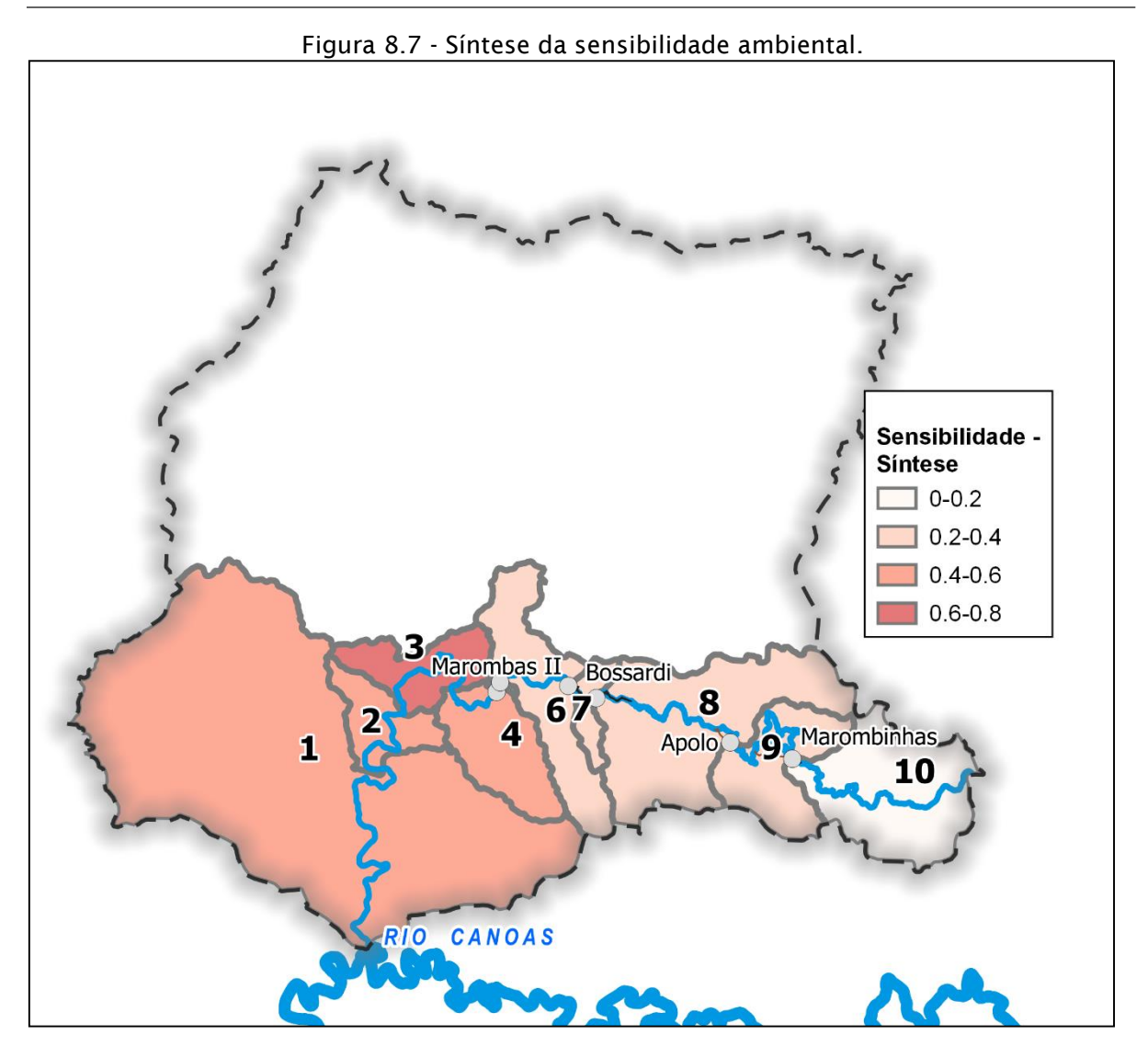

Nota-se pela análise dos resultados que as áreas com maior sensibilidade ambiental são aquelas na porção jusante da bacia e a bacia incremental da CGH Lagoinha. A porção jusante da bacia apresenta maior sensibilidade pois naqueles trechos encontram-se os registros de espécies raras como Phrynops e também há menos obstáculos a jusante, não obstante a existência da UHE São Roque, que já isola a totalidade da bacia do rio Marombas da bacia do rio Canoas e do Uruguai, impedindo qualquer fluxo no sentido jusante-montante.

De posse dos resultados de sensibilidade ambiental, foram calculados os indicadores de alteração, cuja pontuação foi ponderada usando a sensibilidade correspondente a cada indicador e combinada por meio de análise multicritério. Os resultados para o cenário 0 (atual) encontram-se na figura abaixo.

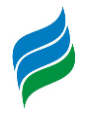

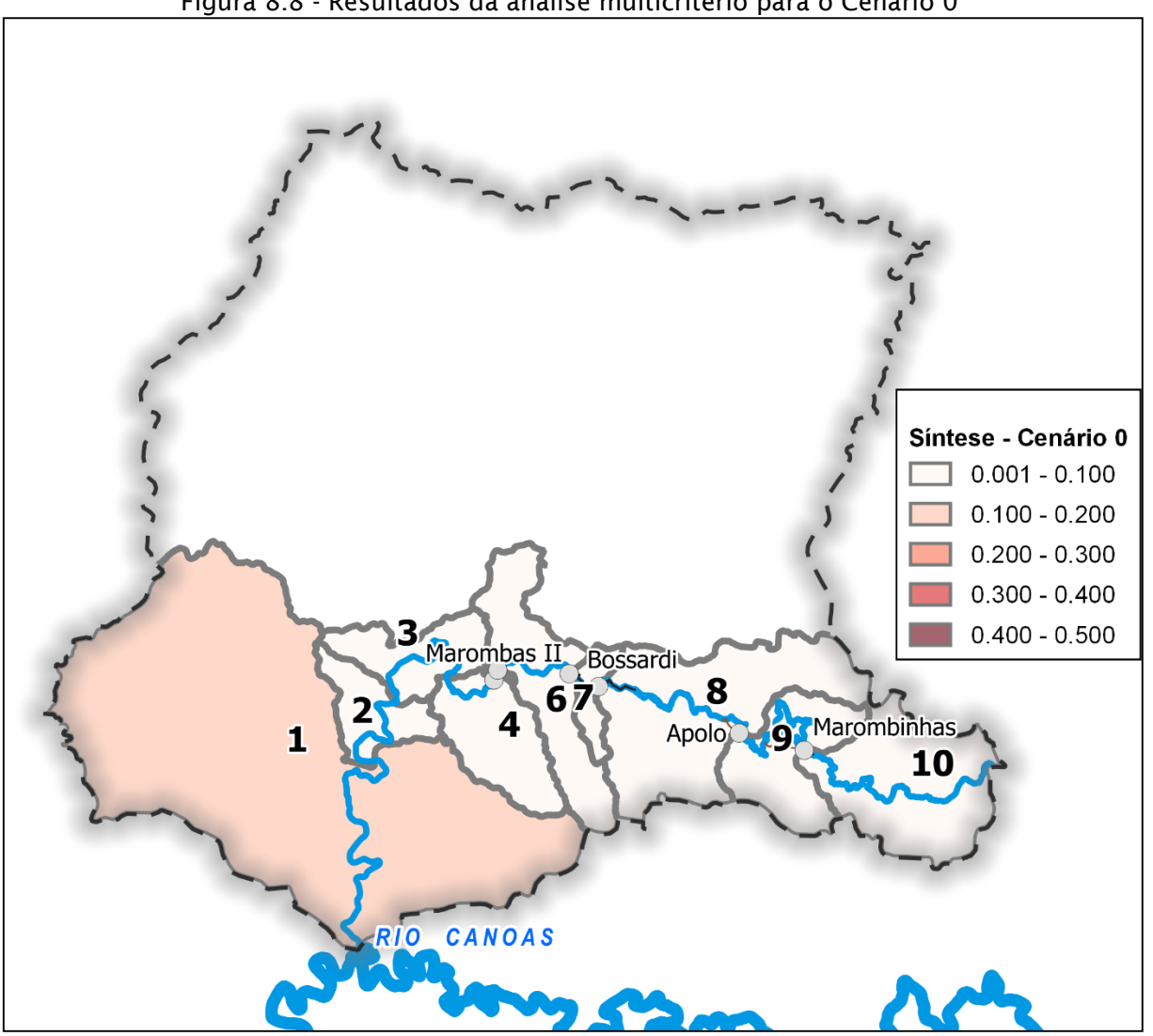

Figura 8.8 - Resultados da análise multicritério para o Cenário 0

Os resultados do Cenário 0 apontam para poucas alterações significativas, sendo o maior impacto na Unidade Amostral 1. No trecho de jusante, próximo à foz, as alterações resultantes são advindas do barramento do rio Canoas pela UHE São Roque, praticamente inviabilizando a migração da ictiofauna. Nas outras unidades de análise há pouca alteração notável.

No cenário 1, que considera todos os empreendimentos inventariados (vide abaixo), a análise aponta que as alterações mais significativas se darão na região da PCH Sakura, seguida pelas áreas das PCHs Frei Rogério e Curitibanos. Tal resultado é consequência da combinação da acentuada sensibilidade ambiental – especialmente por conta dos registros de phrynops – com a implantação de obstáculos e criação de reservatórios, diminuindo as áreas de corredeiras que são favoráveis ao cágado.

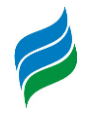

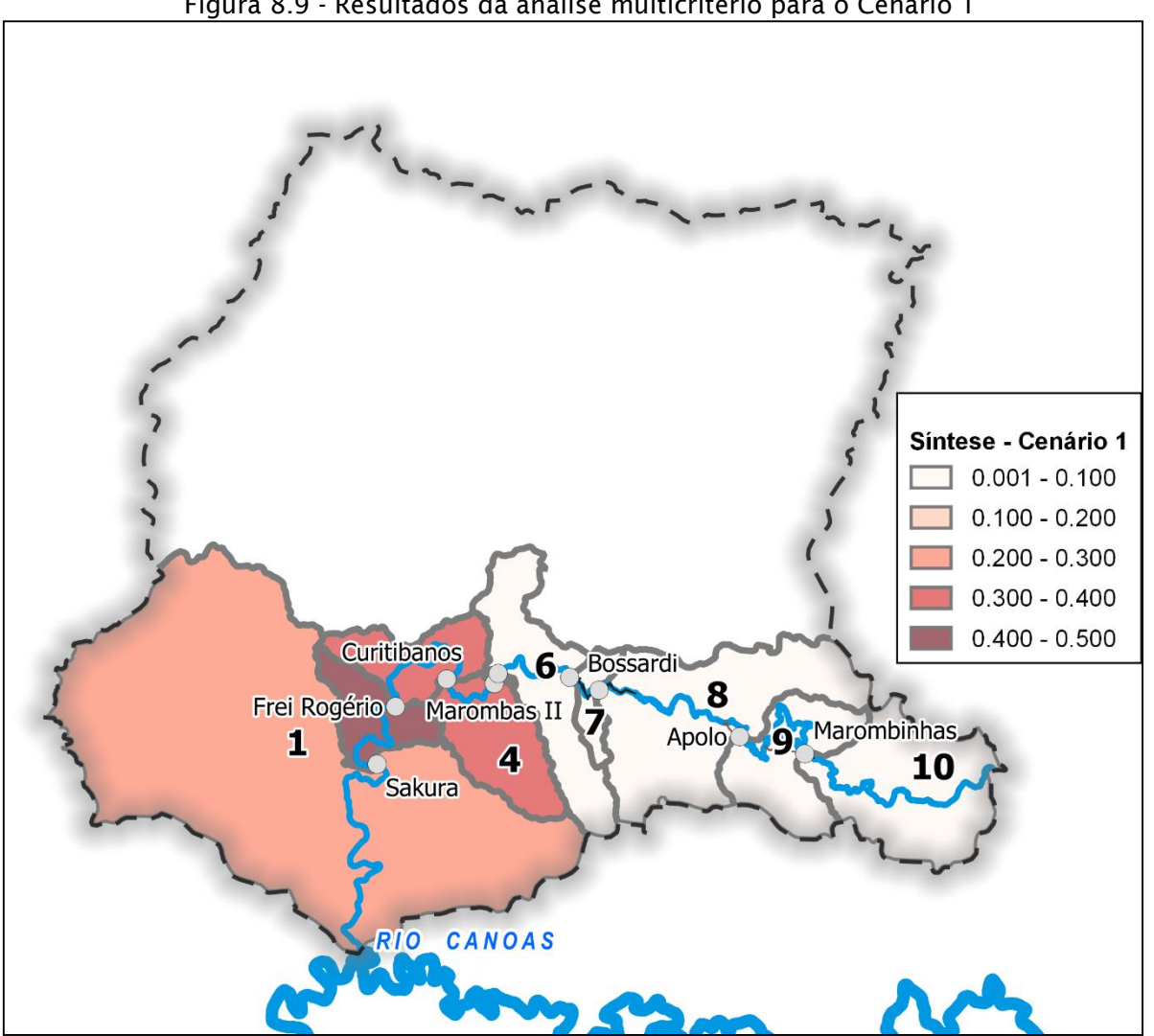

Figura 8.9 - Resultados da análise multicritério para o Cenário 1

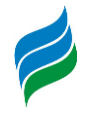

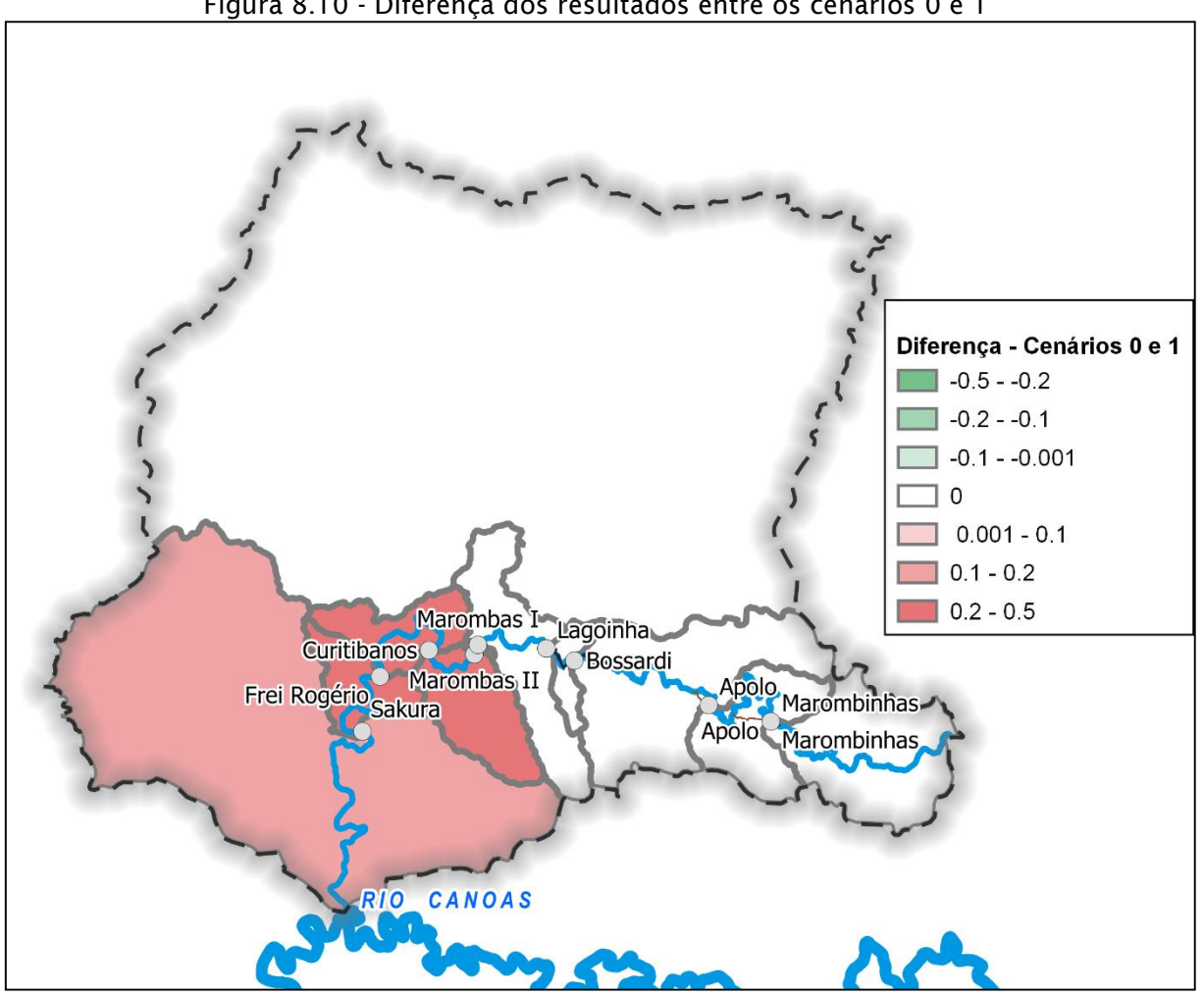

Analisando a figura acima, nota-se que as alterações ocasionadas pela implantação dos aproveitamentos inventariados ocorrem no trecho inferior da bacia, da foz até a bacia contribuinte da PCH Curitibanos. Não há alterações significativas na porção montante da bacia, pois todas as usinas nesse trecho já se encontram em operação ou estão com sua implantação autorizada, portanto não há incremento de alterações entre os cenários 0 e 1.

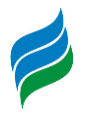

## **9. CONCLUSÕES E RECOMENDAÇÕES**

Atualmente existem 14 aproveitamentos hidrelétricos em operação na bacia do Rio Marombas, com 22 MW de potência instalada. Este valor representa 0,38% da potência total referente a aproveitamentos hidrelétricos tipo PCHs e CGHs do Estado de Santa Catarina. No entanto, os estudos hidroelétricos existentes apontam para um potencia superior disponivel.

Existem dois inventários hidrelétricos aprovados na bacia, sendo que existem empreendimentos em diferentes fases de desenvolvimento. Alguns aproveitamentos já estão implantados e operando e outros estão em fase de licenciamento ambiental dos Projetos Básicos. O contexto atual demonstra uma boa atratividade dos potenciais inventariados na bacia aos investidores.

Somados, os aproveitamentos em operação, outorgados, inventariados ou com projeto básico em diversas fases de execução, existem na bacia do Rio Marombas 94.697,4 kW de potência instalada em aproveitamentos hidrelétricos já identificados juntos a ANEEL. Estes são distribuídos em um total de 24 aproveitamentos hidrelétricos. Existem ainda os inventários hidrelétricos do rio dos Patos e do rio Taquaruçu, que pertencem a bacia do Rio Marombas, e que estão com registros de inventários hidrelétricos em status aceito junto a ANEEL, demonstrando que ainda podem existir potenciais hidrelétricos não identificados.

O Rio Marombas pertence à Região Hidrográfica da Bacia do Rio Uruguai, o qual abrange uma área de aproximadamente 384.000 km², dos quais 176.000 km² situamse em território nacional, compreendendo 46.000 km² do Estado de Santa Catarina e o restante no Estado do Rio Grande do Sul.

A nascente do rio Marombas está localizada ao extremo leste do município de São Cristóvão do Sul, próximo à divisa com o município de Ponte Alta. O curso d' água segue sentido oeste, recebendo durante o seu percurso águas de rios afluentes, sendo o seu principal o rio Correntes, situado próximo ao município de Frei Rogério. Em seguida o rio Marombas segue em direção sul, até atingir a altitude de 749 metros, onde deságua no rio Canoas

O relevo da bacia do rio Marombas caracteriza-se como sendo "ondulado", já que a bacia apresenta declividade média aproximada de 11%. Em regiões ao norte e leste da bacia é possível encontrar declividades mais acentuadas, podendo atingir

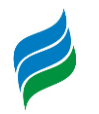

60%, sendo tal relevo caracterizada como "montanhoso". No entanto, ocorrem na maior parte da região em estudo declividades menores que 5%, caracterizando o relevo de topografia "plana" e "suave – ondulada". Ao longo do curso do rio Marombas, o relevo se apresenta com declives mais acentuados na região da cabeceira, enquanto que em regiões mais baixas, a jusante, a declividade média se reduz consideravelmente.

A análise dos recursos hídricos neste trabalho abrangeu várias etapas. Na fase de diagnóstico promoveu-se uma análise quantitativa, avaliando o balanço hídrico comparando as disponibilidades com as demandas de usos consuntivos dos recursos hídricos da bacia, e uma análise completa de qualidade da água, considerando dados primários e secundários. Essa análise demonstrou que a a bacia do Rio Marombas apresenta em média superavit hídrico, no entanto, situações de escasses podem ser observadas em secas prolongadas.

O prognóstico avaliou os cenários futuros, com a implantação dos aproveitamentos hidrelétricos. Essa avaliação teve como base a simulação hidráulica e ambiental de qualidade da água. Também foram avaliados os potenciais de estratificação dos reservatórios.

A ferramenta da modelagem ambiental foi realizada com o HEC-RAS versão 5.0.7 e foi utilizada para a caracterização hidráulica do rio Marombas e para a comparação entre os diferentes cenários de implantação dos aproveitamentos hidrelétricos.

No que tange a qualidade da água do rio Marombas, foram reunidos dados de estudos anteriores realizados para os aproveitamentos hidrelétricos. Também, foi realizada uma campanha de qualidade da água pela Engera, onde foram analisados onze pontos amostrais situados ao longo do percurso do rio Marombas, todos os parâmetros analisados nesses pontos apresentaram-se dentro dos limites estabelecidos pela legislação.

Quanto ao diagnóstico, o rio Marombas apresentou Índice de Qualidade da Água (IQA) que variou de "Boa" e "Ótima" para todos os pontos analisados. Quando se avalia o Índice de Estado Trófico (IET) tendo como base os dados primários, apesar do rio apresentar a presença excessiva de nutrientes, demonstrado pelos valores de fósforo total de 0.2 a 1,76 mg/L que se encontram acima da legislação, todos os

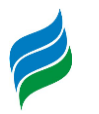

resultados apontam para condições oligotrófias ou ultraoligotróficas, demonstrando a baixa probabilidade de desencadeamento a processos de eutrofisação.

Ainda em relação a qualidade da água, para o cenário futuro com a implantação dos aproveitamentos, os resultados das simulações dos reservatórios projetados demonstram que a concentração do OD no trecho mantem-se variando entre 7 a 8 mg/L, em todos os cenários geométricos e de vazão.

O parâmetro de DBO apresentou valores dentro do limite legal em todos os casos. Entretanto, a melhor situação foi do cenário 1, que devido a inserção dos reservatórios, gera-se um aumento do tempo de detenção hidráulica e acentua-se o decaimento da DBO. Portanto, os resultados indicam que a implantação dos reservatórios, da forma como projetados no rio Marombas, irão melhorar na redução dos níveis de DBO ao longo do curso fluvial análisado, sendo esse um impacto sinérgico e cumulativo positivo importante.

Para os resultados de nitrogênio com vazão média, o modelo apresentou um significativo decaimento ao longo do trecho simulado da amônia e do nitrogênio orgânico. Essa redução, novamente, foi mais significativa no cenário 1, com a implantação dos aproveitamentos. Isso indica o processo de nitrificação nos reservatórios, que é confirmado quando o modelo aponta que os valores de nitrito e nitrato aumentam ao longo do trecho. Para o cenário de simulação em condições de estiagem, as concentrações de nitrogênio orgânico foram muito baixas para serem significativas, ficando entre 0 e 0,5 ao longo de todo o curso fluvial.

Por fim, para as concentrações de fósforo, não houveram grandes contribuições de fósforo orgânico ao longo do trecho, permanecendo praticamente o mesmo valor para todos os casos. Já para fósforo orgânico, a instalação dos conjuntos de PCHs resulta em uma leve redução deste componente ao longo do curso fluvial, destacando outro importante efeito sinérgico e cumulativo. Mesmo assim, destaca-se que o Cenário 1, com a implantação dos aproveitamentos, apresentou o maior decaimento para esse composto.

A partir da análise dos dados das simulações de qualidade de água ao longo do trecho, pode-se concluir que a implantação dos aproveitamentos resulta em uma melhora gradual dos parâmetros de qualidade da água ao londo do curso fluvial. Como o rio Marombas, de maneira geral, já apresenta uma boa qualidade considerando os dados obtidos no diagnóstico ambiental, a melhora obtida nos dados

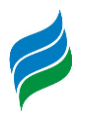

simulados para o cenário futuro não é tão significativa, mas certamente é um fator positivo importante.

A bacia hidrográfica do rio Marombas é um ambiente típico de Floresta Ombrófila Mista aluvial, marcado pelo conjunto de espécies típicas de baixa riqueza e elevada abundância por hectare. De maneira geral, o componente arbóreo pode ser considerado em estágio de sucessão médio para avançado, em vista de sua composição florística e abundância de espécies indicadoras, com marcante presença de espécies ameaçadas.

As espécies reófitas demonstram que apesar de pouco explorada a região do rio Marombas abriga uma rica flora deste componente, as quais apresentam importante participação na manutenção ecológica do ambiente, seja através da estabilização de encostas, alimentação para representantes da fauna terrestre e aquática e contenção na entrada de nutrientes indesejados. Ademais, as regiões sugerem uma baixa riqueza de espécies do componente epifítico, principalmente quando comparados a formação florestal similar.

Para a avifauna, o rio Correntes apresentou a maior riqueza de espécies, bem como a maior proporção de espécies exclusivas, indicando importância para a manutenção da biodiversidade de aves, tendo em vista o registro de componentes bióticos relevantes, tais como espécies dependentes de remanescentes de Mata Atlântica e endêmicas do bioma.

Considerando a mastofauna, as maiores riquezas dentre *in situ* foram registradas para o rio Correntes e trecho da proposta PCH Curitibanos. O rio Correntes ainda teve destaque em relação a relevância ecológica dos registros, sendo que dos 10 táxons registrados no local, 4 são vulneráveis de extinção. Esse resultado denota a importância do trecho intermediário da Bacia para a manutenção da biodiversidade do grupo, principalmente no trecho relativo ao rio Correntes.

Considerando de forma especifica a presença do cágado-rajado *Phrynops williamsi*, os registros realizados desses estão próximos de áreas propostas para inserção de empreendimenos hidrelétricos, em geral localizados a jusante ou a montante dos mesmos. Na área A2 (Rio Marombas) os registros de *P. williamsi* estão principalmente a jusante da proposta PCH Sakura, conforme dados de geolocalização. Nessa área os registros ocorreram principalmente próximo de corredeiras, que

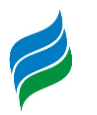

permanecerão a jusante do proposto empreendimento, e próximo de áreas lênticas do rio com matas ciliares preservadas.

Mesmo com a instalação de pequenos empreendimentos hidrelétricos, como PCHs e CGHs, dada a alta mobilidade de *P. williamsi*, há a possibilidade de estes serem transpostos se houver a preservação e manutenção das APPs do entorno do empreendimento. Deve-se atentar também para a manutenção e preservação de matas ciliares de córregos afluentes do empreendimento, tendo em vista que estes são altamente usados por *P. williamsi*, possivelmente desempenhando importante papel em suas buscas por locais de nidificação e para forrageio. Além da manutenção de trechos livres com corredeiras entre os diferentes empreendimentos, devido ao uso também desse ambiente por *P. williamsi*.

O ambiente usado pelos indivíduos de *P. williamsi* marcados com geolocalizadores não foi composto completamente por corredeiras, também foi registrado o uso de córregos e deslocamentos por áreas de ambientes lênticos dos rios, porém preferencialmente próximo das áreas de corredeiras. Com a instalação dos empreendimentos propostos para o Rio Marombas e Rio Correntes haverá uma significativa redução das áreas de corredeiras, assim sendo, sua gestão pela manutenção das APPs, ambientes lóticos, córregos afluentes e redução de danos aos indivíduos de *P. williamsi* deve ser realizada de forma preferencialmente integralizada, de maneira a focar o trecho do rio como um todo e não apenas as áreas dos empreendimentos em si.

Ademais, os dados colhidos corroboram para afirmar que as populações *de P. williamsi* presentes ao longo do rio Marombas e Correntes, assim como em outros cursos-d'água onde são encontradas, são capazes de realizar ajustes em sua área de ocupação, deslocando-se para ambientes mais propícios a sua ecologia de vida a partir da alteração de ambientes lóticos em lênticos, condição está ocorrente com a formação de reservatórios. Além disso, pela sua capacidade de deslocamento via terrestre, há condições de se deslocarem de áreas a montante do barramento para trechos de jusante, porém, necessitam de ambientes com vegetação para seu trânsito, reforçando a importância na manutenção e recuperação das áreas de entorno dos reservatórios e demais estruturas.

Por fim, em relação a *Phrynops williamsi,* mesmo com a implantação dos aproveitamentos projetados ao longo da área estudada, se prevê que a manutenção

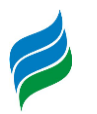

dos trechos de rio livre, somados aos ambientes com redução da área molhada (TVR) de alguns dos empreendimentos, haverá condição de manutenção da maior parcela de populações existentes bem como de suas necessidades ecológicas.

Para a fauna de macroinvertebrados aquáticos, o trecho mais a montante mostrou-se de significativa relevância, com presença de espécies indicadoras de qualidade ambiental, sendo que destas, uma encontra-se sob alguma ameaça de extinção: *Diplodon* cf. *expansus.* 

A ictiofauna registrada se mostrou rica e diversa, porém com ausência completa de espécies migradoras. Além disso, foi possível observar que ambientes já influenciados pela presença de reservatórios, levaram a um empobrecimento da ictiofauna local. Ressalta-se ainda que dentre as espécies registradas, em sua maioria apresentam capacidade de ajustar-se a ambientes lênticos, todavia, algumas poderão sofrer significativos declínios populacionais ou mesmo ser extintas localmente.

Em relação as áreas de desova e desenvolvimento larval, o estudo de ictioplâncton denotou a importância dos ambientes de confluência entre os tributários e os rios principais. Com sítio de desova, destaca-se a secção de foz do rio Marombas (P1), com elevada proporção de ovos e larvas em fases inicias de desenvolvimento. Já como criadouro natural, as maiores densidades de larvas foram observadas a jusante da confluência entre os rios Correntes e Marombas. Ademais, tendo em vista a relevância das condições físicas sobre as densidades de ovos e larvas, a ictiofauna nesses ambientes é potencialmente mais susceptível a alterações sob cenário de aproveitamentos projetados, especialmente o P1 sob influência iminente do reservatório da UHE São Roque.

De modo geral, independentemente da implantação dos empreendimentos projetados para o rio Marombas, os potenciais impactos sinérgicos oriundos da fragmentação do trecho remanescente no rio Canoas, sugerem que *Steindachneridion scriptum* (a qual não foi registrada na presente avaliação), pode não encontrar mais condições satisfatórias a conclusão do ciclo de vida e reposição populacional, podendo ser irreversíveis a ponto de que a espécie seja localmente excluída. Além disso, as modificações físicas que serão impostas a foz do rio Marombas, mediante a implantação da UHE São Roque, potencialmente acarretarão mudanças profundas na atividade reprodutiva dos demais integrantes da assembleia de peixes, tendo em vista que o local foi diagnosticado como importante área de desova na presente avaliação.

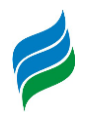

Desde o início do desenvolvimento da AIBH do rio Marombas, algumas particularidades da bacia eram notáveis, em especial a presença de *Phrynops williamsi* e de *Steindachneridion scriptum* (sendo este ultimo não registrado), e para isso foram realizados esforços no sentido de se levantar mais informações a respeito desses elementos. Tais esforços se encontram detalhados no relatório em anexo. Além do mais, a realização da AIBH permitiu uma melhor compreensão de vários fenômenos ambientais na bacia. Entre eles, destacam-se:

- O percentual de áreas ocupadas por cultivos agrícolas e pastagens encontra-se praticamente estável nos últimos 30 anos. A cobertura de florestas nativas, contudo, vem sendo substituída por silvicultura, sendo essa a maior pressão sobre habitats florestais na bacia.
- Dos nove aproveitamentos hidrelétricos avaliados na presente AIBH, 6 já se encontram em operação ou possuem todos os requisitos legais para sua implantação.
- É imperativo relembrar que a bacia do rio Marombas já se encontra fragmentada do restante da bacia do Canoas (e portanto, do Uruguai) por conta do barramento da UHE São Roque, imediatamente a jusante da foz do rio Marombas. Portanto, ainda que se promova o fluxo gênico no rio Marombas em si, não há qualquer garantia que essas ações resultarão em populações consideráveis de grandes migradores, os quais já tem seu percurso bloqueado pelo barramento da UHE São Roque. Ressalta-se que não foram observados indivíduos reofílicos da ictiofauna, tanto para adultos como organismos ictioplantônicos, o que indica que possivelmente tais populações já não encontrem no ambiente, condições para a conclusão de sua ecologia de vida.
- Nos locais onde há maior impactos dos aproveitamentos sobre as corredeiras – habitat do cágado-rajado *P. williamsi* –e onde há registro da espécie (PCH Curitibanos e PCH Sakura) haverá a formação de áreas amplas de trecho de vazão reduzida (TVR), de 8 km na primeira e de 6,34 km na segunda, nessas áreas ocorrerá a exposição de rochas e lajes do rio, que poderão servir de áreas a serem usadas por *P. williamsi.*
- Na questão de qualidade e disponibilidade de águas superficiais, recomenda-se avaliar no processo de licenciamento específico da CGH Lagoinha se haverão efeitos deletérios sobre a captação de água para

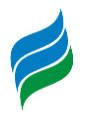

abastecimento público da CASAN existente no TVR desse aproveitamento.

- Na questão social, apesar da bacia do Marombas englobar alguns municípios com conhecidas questões sociais, não se vislumbra qualquer conflito fundiário relevante em escala de bacia por conta da implantação dos aproveitamentos. Para os empreendimentos que acarretarão em impacto com criação de minifúndios, recomenda-se a compra destas propriedades por parte dos empreendedores, de forma que as famílias sejam devidamente indenizadas.
- No quesito dos ecossistemas terrestres, dado que as florestas nativas vêm sofrendo um processo gradual de substituição por silvicultura, os aproveitamentos hidrelétricos podem servir as funções de reconstituir e preservar as APPs nas margens dos cursos d'água. Além da manutenção das espécies da flora nativa, essas APPs servirão também para a manutenção do fluxo gênico e abrigo da fauna silvestre.

As CGHs analisadas do trecho, Marombas I, Marombas II, Bossardi, Lagoinha, Apolo e Marombinhas apresentaram indicador de alteração irrisório, inferiores a 0,1. Chama-se atenção somente ao TVR da CGH Lagoinha, que contém a captação de água de Curitibanos. Sugere-se um contato entre o empreendimento e a CASAN, de forma a se ter uma operação conjunta. Apesar destes empreendimentos não terem sido incluídos na modelagem hidráulica de HEC-RAS, utilizou-se de ferramenta para a avaliação da estratificação de seus reservatórios e se chegou à conclusão que a tendência é fraca, ou seja, são reservatórios de pouca profundidade, não alterando muito as características hidráulicas do rio.

À exceção dos conflitos pontuais e remediáveis causados pelas PCHs Sakura, Curitibanos e Frei Rogério em relação a criação de minifúndios, os empreendimentos não possuem conflitos com o meio socioeconômico da bacia, ressaltando somente a existência de impactos positivos para a socioeconomia como a geração de empregos e a geração de energia.

Quanto à análise do critério de supressão de vegetação, a supressão causada por estes reservatórios de pequeno porte é irrisória se comparada àquela causada por uma barragem de grande porte como a UHE São Roque. Por mais que a implantação de empreendimentos hidrelétricos acarrete na supressão da vegetação, na bacia do

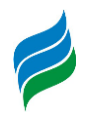

rio marombas, devido à sua característica: a de uma bacia onde a vegetação nativa sofre uma substituição gradual da vegetação nativa sofre uma substituição gradual pela silvicultura, a formação do reservatório pode ser instrumento para reconstituição e proteção de APPs, acarretando em um impacto positivo ambiental para a bacia, sendo possível um balanço florestal positivo.

A jusante da bacia do rio Marombas está o rio Canoas, que se encontra em situação bastante compartimentalizada, ainda mais se considerada a implantação da UHE São Roque, portanto, a divisão de comunidades ictiofaunísticas já é uma realidade para o trecho em análise, independente da implantação dos empreendimentos em análise.

Em relação ao cágado rajado, de acordo com estudo complementar referente a *P. williamsi* apresentado em anexo, a conservação dessa espécie diante de um cenário de instalação de novos empreendimentos nos Rios Marombas e Correntes demanda da implementação de algumas ações, onde sugerem-se:

- Manutenção das APPs do Rio Marombas e Rio Correntes com largura mínima de 30 m nas áreas do reservatório dos empreendimentos, áreas ao redor do barramento e a jusante do mesmo, de maneira que os indivíduos de *P. williamsi*  possam transpor tais barramentos sem maiores impedimentos. Avaliar a possibilidade de realizar as compensações ambientais (Art. 17º da Lei 11428/2006) e reposição florestal dos projetos abrangendo a faixa de entorno dos 30 m de APP do reservatório, de modo a aumentar a faixa de vegetação protegida que poderá ser utilizada para o deslocamento da espécie. Cercar a região de entorno das ombreiras dos barramentos com tela, obrigando os indivíduos a circundarem a mesma e evitando na medida do possível a queda e consequentes injúrias aos espécimes;
- No âmbito de engenharia, projetar e testar a instalação de dispositivos que possam minimizar o risco de quedas de indivíduos de *P. williamsi* de cima de barramentos, reiterando que a manutenção de áreas de vegetação nativa imediatamente no entorno do barramento também pode minimizar esses acidentes;
- Nas áreas dos reservatórios dos empreendimentos, especialmente nos trechos de transição a montante dos mesmos, inserção de aglomerados de rochas dentro da água, em áreas com menor profundidade do rio, de forma que tais

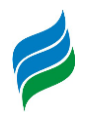

aglomerados permaneçam com áreas de no mínimo 1m² expostas acima da linha da água, para servirem como pontos de termorregulação para indivíduos de *P. williamsi*, recomendando-se a inserção de dois desses pontos a cada 1 km de reservatório inundado;

- Emprego dos recursos provindos de compensação pecuniária relacionada ao atendimento à Portaria IMA nº 43/2021 de atividades potencialmente poluidoras inseridas na bacia do Rio marombas, exclusivamente para custear ações de recuperação ambiental de APPs e áreas contíguas a estas na bacia;
- Realizar ações de educação ambiental junto às comunidades locais e possível doação de mudas nativas para auxiliar na recuperação de APPs de córregos afluentes do Rio Marombas e Correntes, tendo em vista a identificação do uso destes córregos por indivíduos de *P. williamsi*. Cada empreendimento deverá agir em sua área de abrangência ao longo da bacia, considerando sua AID (para as ações nas comunidades);
- No âmbito dos empreendimentos instalados e projetados, o PACUERA (Plano Ambiental de Conservação e Uso do Entorno de Reservatório Artificial) deve contemplar a identificação e sinalização (e.g. placas educativas) de áreas a montante e a jusante do empreendimento que possam ser usadas por *P. williamsi*, criando restrições quanto a realização de atividades de pesca e náuticas nesses trechos, para evitar o afugentamento e morte de indivíduos da espécie.

Em suma, considerando as análises deste estudo, conclui-se que não há conflitos significativos em escala de bacia que não possam ser mitigáveis, não havendo nenhum aspecto que inviabilize qualquer um dos empreendimentos, portanto se trata de divisão de quedas viável.

O conjunto de empreendimentos também acarreta em aspectos sinérgicos e cumulativos positivos, como a geração de energia, geração de empregos, melhoria da qualidade das águas e manutenção de APPs, causando benefícios socioambientais em contexto de bacia.

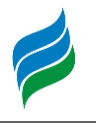

## **10. REFERÊNCIAS BIBLIOGRÁFICAS**

Alvares, C. A., Stape, J. L., Sentelhas, P. C., de Moraes Gonçalves, J. L., & Sparovek, G. (2013). **Köppen's climate classification map for Brazil**. Meteorologische Zeitschrift, 22(6), 711–728. doi:10.1127/0941-2948/2013/0507

ANEEL (Brasil). **Programa de Incentivo às Fontes Alternativas.** 2017. Disponível em: <https://www.aneel.gov.br/proinfa>. Acesso em: 22 jul. 2019.

ANEEL. **Resultado do Leilão N° 04/2019.** Brasil: Aneel, 2019. Disponível em: <https://www2.aneel.gov.br/aplicacoes/editais\_geracao/documentos/Resultadosdo-Leilao\_4-2019\_30len\_a6.pdf>. Acesso em: 10 jan. 2020.

ANEEL. **Valores das cotas do Proinfa para 2020 são aprovados.** 2019. Disponível em: <http://www.aneel.gov.br/sala-de-imprensa-exibicao-2/- /asset\_publisher/zXQREz8EVlZ6/content/valores-das-cotas-do-proinfa-para-2020 sao-aprovados/656877?inheritRedirect=false>. Acesso em: 10 jan. 2020.

ASSIS, Gláucia de Oliveira et al. Migrações Internas e Internacionais Recentes. In: SANTA CATARINA. Secretaria de Estado do Planejamento. Isa de Oliveira Rocha (Org.). Atlas Geográfico de Santa Catarina: população - fascículo 3. Florianópolis: Ed. da UDESC, 2018. Cap. 7, p. 214-141. Disponível em: <http://www.spg.sc.gov.br/visualizar-biblioteca/acoes/mapas/-2/1250--450/file>. Acesso em: 03 mai. 2019.

AYOADE, J. O. **Introdução à Climatologia para os Trópicos**. 4. ed. Rio de Janeiro: Editora Bertrand Brasil S.a., 1996. 329 p.

Bispo, A.A.; et al. (2016). **Protocolo para Monitoramento de Comunidades de Aves em Unidades de Conservação Federais**. Biodiversidade Brasileira, 6(1): 153–173.

BONOMO, M.; ANGRIZANI, R.; APOLINAIRE, E.; NOELLI, F. S. A model for the Guaraní expansion in the La Plata Basin and littoral zone of southern Brazil. Quaternary International, v. 356, p. 54-73, 2015. Disponível em: <https://www.researchgate.net/publication/269519360\_A\_model\_for\_the\_Guarani\_ expansion\_in\_the\_La\_Plata\_Basin\_and\_littoral\_zone\_of\_southern\_Brazil>. Acesso em: 03 mai. 2019.

BRASIL. Agência Nacional de águas. Ministério do Desenvolvimento Regional. **MANUAL de USOS CONSUNTIVOS da ÁGUA no BRASIL.** Brasília: Ana,

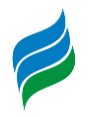

2019. 75 p. BRASIL. Datasus - Departamentos de Informática do Sus. Ministério da Saúde. Informações de Saúde (TABNET): CNES. Disponível em: <http://www2.datasus.gov.br/DATASUS/index.php?area=0204&id=6906>. Acesso em: 14 fev. 2019.

BRASIL. AGÊNCIA NACIONAL DE ÁGUAS. O Comitê de Bacia Hidrográfica: O que e o que faz?. Brasília, 2011. 66 p. Disponível em: <http://arquivos.ana.gov.br/institucional/sge/CEDOC/Catalogo/2012/CadernosDeC apacitacao1.pdf>. Acesso em: 17 out. 2019.

\_\_\_\_\_\_. Datasus - Departamentos de Informática do Sus. Ministério da Saúde. Informações de Saúde (TABNET): Estatísticas Vitais. Disponível em: <http://www2.datasus.gov.br/DATASUS/index.php?area=0205&id=6938&VObj=http ://tabnet.datasus.gov.br/cgi/deftohtm.exe?sim/cnv/inf10>. Acesso em: 29 mar. 2019.

BRASIL. DECRETO N° 4.887 DE 20 DE NOVEMBRO DE 2003. Regulamentação, Procedimento, Identificação, Reconhecimento, Demarcação, Titularidade, Limitação, Terreno, Comunidade, Quilombos. Brasília, DF, nov. 2003. Disponível em: <http://www.planalto.gov.br/ccivil\_03/decreto/2003/d4887.htm>. Acesso em: 25 abr. 2019.

BRASIL. EMBRAPA – Empresa Brasileira de Pesquisa Agropecuária. Ministério da Agricultura. Pecuária e Abastecimento. **Sistema Brasileiro de Classificação de Solos.** 2. ed. Brasília: Embrapa Solos, 2006. 262 p.

BRASIL. EMBRAPA – Empresa Brasileira de Pesquisa Agropecuária. Ministério da Agricultura. Pecuária e Abastecimento. **Sistema Brasileiro de Classificação de Solos.** 5. ed. Brasília: Embrapa Solos, 2018. 590 p.

BRASIL. MINISTÉRIO DO PLANEJAMENTO. . **PAC 7° Balanço 2015 - 2018**: Cartilha Regional Santa Catarina. Brasilia: Pac, 2018. 102 p. Disponível em: <http://www.pac.gov.br/pub/up/relatorio/9e91d6beb51043cc2d0ca5dd829beb18. pdf>. Acesso em: 17 out. 2019.

BRASIL. Ministério de Minas e Energia/gabinete do Ministro. Portaria nº 151. **Diário Oficial da União.** Disponível em: <http://www.in.gov.br/materia/-/asset\_publisher/Kujrw0TZC2Mb/content/id/65868450>. Acesso em: 13 jan. 2020.

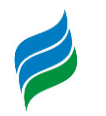

BRASIL. Ministério de Minas e Energia/gabinete do Ministro. Portaria nº 152. **Diário Oficial da União.** Disponível em: <http://www.in.gov.br/materia/- /asset\_publisher/Kujrw0TZC2Mb/content/id/65868284>. Acesso em: 13 jan. 2019.

BRASIL. Serviço Geológico do Brasil. Ministério de Minas e Energia. **MAPA HIDROGEOLÓGICO DO ESTADO DE SANTA CATARINA:** Escala 1:500.000. Porto Alegre: CPRM, 2013. 107 p.

BUJES, C.S. 1998. Atividade de nidificação de *Phrynops hilarii* Duméril & Bibron (Testudines, Chelidae) na Reserva Biólogica do Lami, Rio Grande do Sul, Brasil. Revista Brasileira de Zoologia 15: 921-928.

CALDARELLI, S. B.; LAVINA, R. Da arqueologia acadêmica à arqueologia consultiva no Oeste Catarinense. In M. Carbonera; P. I. Schmitz (Orgs.), Antes do Oeste Catarinense: Arqueologia dos povos indígenas (pp. 47-70). Chapeco: Editora Argos, 2011. Disponível em:

<https://scientiaconsultoria.com.br/site2009/pdf/artigos/Oeste\_Catarinense.pdf>. Acesso em: 03 mai. 2019.

CARBONERA, Mirian. Notas sobre a história das sociedades pré-coloniais do Oeste Catarinense. Tempos Acadêmicos/Universidade do Extremo Sul Catarinense, Departamento de História. – Vol. 1, n.1 (2003). Criciúma, SC. Ed. UNESC, 2003. Disponível em: <http://periodicos.unesc.net/historia/article/view/1129/1094>. Acesso em: 03 mai. 2019.

CARBONERA, Mirian. Patrimônio arqueológico no oeste de Santa Catarina. Revista de Arqueologia, [S.l.], v. 22, n. 1, p. 83-98, jul. 2009. ISSN 1982-1999. Disponível em: <https://www.revista.sabnet.com.br/revista/index.php/SAB/article/view/262>. Acesso em: 03 mai. 2019.

CENTRAIS ELÉTRICAS DE SANTA CATARINA S. A. CELESC Distribuição S.A. Dados de Consumo. CELESC: jun. 2018. Disponível em: <http://www.celesc.com.br/portal/index.php/celesc-distribuicao/dados-deconsumo>. Acesso em: 18 jan. 2019.

CORREA, Walquíria Kruger. Considerações sobre a formação territorial e econômica de Santa Catarina. Geosul. Florianópolis, v. 14, n. 25-44, jan./jun. 1999. Disponível em: <https://periodicos.ufsc.br/index.php/geosul/article/viewFile/21117/20126>. Acesso em: 03 mai. 2019.

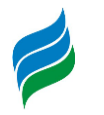

Costa, H.C.; Bérnils, R.S. (2018). **Répteis do Brasil e suas Unidades Federativas: Lista de espécies**. Herpetologia Brasileira, ISSN: 2316-4670, 7(1): 11–57.

Costa, L.P.; Leite, Y.L.R.; Mendes, S.L.; Ditchfield, A.D. (2005). **Conservação de mamíferos no Brasil**. Megadiversidade, 1(1).

Costa-Pereira, R.; et al. (2013). **Monitoramento** *in situ* **da biodiversidade**: proposta para um sistema de monitoramento in situ da biodiversidade. ICMBio. 61p.

DEGROOTE, L.W.; HINGST-ZAHER, E.; MOREIRA-LIMA, L.; WHITACRE, J.V.; SLYDER, J.B.; WENZEL, J.W. 2020. Citizen science data reveals the cryptic migration of the Common Potoo *Nyctibius griseus* in Brazil. Ibis 1-22.

DENATRAN – DEPARTAMENTO NACIONAL DE TRÂNSITO. MINISTÉRIO DAS CIDADES. Frota de Veículos – 2018. Disponível em: <http://www.denatran.gov.br/estatistica/635-frota-2018>. Acesso em: 14 jan. 2019.

DIAS, Nelson Wellausen, MORAES, Elisabete Caria, NOVO, Evlyn Marcia Leão de Moraes, ARAI, Egidioi, CATELANI, Celso de Souza Caracterização das Águas da Represa de Paraibuna com o Uso de Dados Hiperespectrais. Anais XIII Simpósio Brasileiro de Sensoriamento Remoto, Florianópolis, Brasil, 21-26 abril 2007, INPE, p. 3335-3342.

DIAS, Nelson Wellausen, MORAES, Elisabete Caria, NOVO, Evlyn Marcia Leão de Moraes, ARAI, Egidioi, CATELANI, Celso de Souza Caracterização das Águas da Represa de Paraibuna com o Uso de Dados Hiperespectrais. Anais XIII Simpósio Brasileiro de Sensoriamento Remoto, Florianópolis, Brasil, 21-26 abril 2007, INPE, p. 3335-3342.

ELETROBRAS (Brasil). **Plano Anual do PROINFA**. Brasil, 2018. 71 p. Disponível em: <https://eletrobras.com/pt/AreasdeAtuacao/programas/proinfa/PAP\_2019.pdf>. Acesso em: 22 jul. 2019.

EMBRAPA. **Argissolos Bruno-Acinzentados.** Disponível em: <http://www.agencia.cnptia.embrapa.br/gestor/solos\_tropicais/arvore/CONT000gm zisqcs02wx5ok0liq1mqzgi5tjo.html>. Acesso em: 24 abr. 2019.

ESTEVES, F. A. de; **Fundamentos de limnologia**. 2ª edição. Rio de Janeiro: Editora Interciência Ltda. 1998.

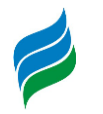

FECAM - FEDERAÇÃO CATARINENSE DE MUNICÍPIOS (Santa Catarina). Associações. Disponível em: <https://www.fecam.org.br/>. Acesso em: 14 fev. 2019.

FUNAI - Fundação Nacional do Índio. Terras Indígenas. Disponível em: <http://www.funai.gov.br/index.php/indios-no-brasil/terras-indigenas>. Acesso em: 24 abr. 2019.

FUNDAÇÃO CULTURAL PALMARES. Certificação Quilombola: Comunidades certificadas. 2019. Disponível em: <http://www.palmares.gov.br/?page\_id=37551>. Acesso em: 24 abr. 2019.

Gardner, T.A.; et al. (2008). **The cost-effectiveness of biodiversity surveys in tropic GOOGLE MAPS. Cálculo de Rotas. Disponível em: <https://www.google.com.br/maps/>. Acesso em: Acesso em: 14 fev. 2019.**

**GOULARTI FILHO, A. (2019). Tropeiros e colonos e a construção da estrada de Blumenau a curitibanos. História Revista, 23(3), 121 - 150. Disponível em: <https://www.revistas.ufg.br/historia/article/view/51198/32921>. Acesso em: 02 mai. 2019.al forests. Ecology Letters**, 11: 139–150.

HILSDORF, A. W. S. e MOREIRA, R. G. Piracema, por que os peixes migram? Scientifc American Brasil, 2008.

INMET- Instituto Nacional de Meteorologia. Clima. Disponível em: <http://www.inmet.gov.br/portal/index.php?r=home/page&page=clima>. Acesso em Abr. 2019.

INSTITUTO BRASILEIRO DE GEOGRAFIA E ESTATÍSTICA - IBGE (Brasil) (Org.). **Manual Técnico de Geomorfologia.** 2. ed. Rio de Janeiro: Coordenação de Recursos Naturais e Estudos Ambientais, 2009. 182 p. Disponível em: <https://biblioteca.ibge.gov.br/visualizacao/livros/liv66620.pdf>. Acesso em: mar. 2019.

Instituto Brasileiro de Geografia e Estatística - IBGE. **FOLHA SG.22 CURITIBA, PARTE DA FOLHA SG.21 ASUNCIÓN E FOLHA SG.23 IGUAPE.** Rio de Janeiro: Ibge, 2018. 969 p.

IBGE - INSTITUTO BRASILEIRO DE GEOGRAFIA E ESTATÍSTICA. Censo Demográfico 2000. Rio de Janeiro: IBGE, 2010. Disponível em:

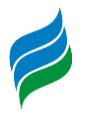

<https://sidra.ibge.gov.br/pesquisa/censo-demografico/demografico-2000/inicial>. Acesso em: 10 jan. 2019.

INSTITUTO BRASILEIRO DE GEOGRAFIA E ESTATÍSTICA - IBGE (Brasil) (Org.). **Manual Técnico de Geomorfologia.** 2. ed. Rio de Janeiro: Coordenação de Recursos Naturais e Estudos Ambientais, 2009. 182 p. Disponível em: <https://biblioteca.ibge.gov.br/visualizacao/livros/liv66620.pdf>. Acesso em: mar. 2019.

\_\_\_\_\_\_. Censo Demográfico 2010: Resultados Gerais da Amostra. Rio de Janeiro: IBGE, 2012. 239 p. Disponível em: <https://biblioteca.ibge.gov.br/visualizacao/periodicos/99/cd\_2010\_resultados\_ger ais\_amostra.pdf>. Acesso em: 10 jan. 2019.

\_\_\_\_\_\_. Censo Demográfico 2010. Rio de Janeiro: IBGE, 2010. Disponível em: <https://sidra.ibge.gov.br/pesquisa/censo-demografico/demografico-2010/inicial>. Acesso em: 10 jan. 2019.

\_\_\_\_\_. Cidades: Panorama. Disponível em: <https://cidades.ibge.gov.br/>. Acesso em: 17 jan. 2019.

\_\_\_\_\_\_. Pesquisa Pecuária Municipal (PPM) – 2017. Rio de Janeiro: IBGE, 2010. Disponível em: < https://sidra.ibge.gov.br/pesquisa/ppm/quadros/brasil/2017>. Acesso em: 18 jan. 2019.

\_\_\_\_\_\_. Pesquisa Pecuária Municipal (PPM) – 2017. Rio de Janeiro: IBGE, 2010. Disponível em: < https://sidra.ibge.gov.br/pesquisa/ppm/quadros/brasil/2017>. Acesso em: 18 jan. 2019.

\_\_\_\_\_\_. Produção da Extração Vegetal e da Silvicultura (PEVS) – 2017. Rio de Janeiro: IBGE, 2010. Disponível em: https://sidra.ibge.gov.br/pesquisa/pevs/quadros/brasil/2017>. Acesso em: 18 jan. 2019.

\_\_\_\_\_\_. Produto Interno Bruto dos Municípios 2002 – 2016. Rio de Janeiro: IBGE. Disponível em: <https://sidra.ibge.gov.br/pesquisa/pib-munic/tabelas>. Acesso em: 18 jan. 2019.
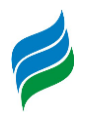

INCRA - Instituto Nacional de Colonização e Reforma Agrária. Painel dos Assentamentos. Disponível em: <http://painel.incra.gov.br/sistemas/index.php>. Acesso em: 24 abr. 2019.

INEP - INSTITUTO NACIONAL DE ESTUDOS E PESQUISAS EDUCACIONAIS ANÍSIO TEIXEIRA. IDEB- Índice de Desenvolvimento da Educação Básica. Brasília: Inep, 2018. Disponível em: <http://ideb.inep.gov.br/resultado/home.seam?cid=4372662>. Acesso em: 14 jan. 2019.

\_\_\_\_\_\_. Painel Educacional: Painel Educacional Municipal 2017. Brasília: Inep, 2018. Disponível em: <http://portal.inep.gov.br/web/guest/painel-educacional>. Acesso em: 14 jan. 2019.

\_\_\_\_\_\_. Sinopse Estatística de Educação Básica 2017. Brasília: Inep, 2018. Disponível em: <http://portal.inep.gov.br/sinopses-estatisticas-da-educacao-basica>. Acesso em: 14 jan. 2019.

IPHAN - Instituto do Patrimônio Histórico e Artístico Nacional. Cadastro Nacional de Sítios Arqueológicos (CNSA). Disponível em: <http://portal.iphan.gov.br/pagina/detalhes/1699>. Acesso em: 24 abr. 2019.

IUCN - International Union for Conservation of Nature. **Red List of Threatened Species**. Disponível em: http://www.iucnredlist.org/about. Último acesso em: 05 de fevereiro de 2019.

KLUG, João; SANTOS, Manoel P. R. Teixeira dos; LIMA, Angela Bernadete. Colonização europeia. In: SANTA CATARINA. Secretaria de Estado do Planejamento. Isa de Oliveira Rocha (Org.). Atlas Geográfico de Santa Catarina: população - fascículo 3. Florianópolis: Ed. da UDESC, 2018. Cap. 6, p. 100-123. Disponível em: <http://www.spg.sc.gov.br/visualizar-biblioteca/acoes/mapas/-2/1250--450/file>. Acesso em: 03 mai. 2019.

LAVINA, Rodrigo. Os Xokleng de Santa Catarina: uma etnohistória e sugestões para os arqueólogos. 1994. 166 f. Dissertação (Mestrado) - Curso de História, Programa de Pós-graduação em História, Universidade do Vale do Rio dos Sinos, São Leopoldo, 1994. Disponível em: <http://www.anchietano.unisinos.br/publicacoes/textos/lavina1994/LAVINA-1994.PDF>. Acesso em: 02 mai. 2019.

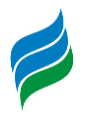

MACHADO, Paulo P. Lideranças do Contestado: a formação e a atuação das chefias caboclas (1912-1916). Campinas: Ed. Unicamp, 2004.

MAMIGONIAN, Beatriz Gallotti; BISSIGO, Diego Nones. População de origem africana. In: SANTA CATARINA. Secretaria de Estado do Planejamento. Isa de Oliveira Rocha. (Org.). Atlas Geográfico de Santa Catarina: população - fascículo 3. Florianópolis: Ed. da Udesc, 2018. Cap. 4; p. 70-89. Disponível em: <http://www.spg.sc.gov.br/visualizar-biblioteca/acoes/mapas/-2/1250--450/file>. Acesso em: 23 abr. 2019.

MARTINS, Pedro; WELTER, Tânia. A presença da população cabocla. In: SANTA CATARINA. Secretaria de Estado do Planejamento. Isa de Oliveira Rocha (Org.). Atlas Geográfico de Santa Catarina: população - fascículo 3. Florianópolis: Ed. da Udesc, 2018. Cap. 5, p. 90-101. Disponível em: <http://www.spg.sc.gov.br/visualizarbiblioteca/acoes/mapas/-2/1250--450/file>. Acesso em: 02 mai. 2019.

MENTZ RIBEIRO, P.A. A tradição Taquara e as casas subterrâneas no sul do Brasil. Revista de Arqueologia Americana, n. 17, 18, 19:9-49. México, Instituto Panamericano de Geografia e História, 1999. Disponível em: <https://www.jstor.org/stable/27768433?seq=1#page\_scan\_tab\_contents>. Acesso em: 03 mai. 2019.

MINISTÉRIO DA INFRAESTRUTURA. Mapas e Bases dos Modos de Transportes. 2019. Disponível em: <http://www.transportes.gov.br/component/content/article/63 bit/5124-bitpublic.html#mapferro>. Acesso em: 14 fev. 2019.

MINISTÉRIO DO MEIO AMBIENTE. Cadastro Nacional de UC'S: Relatórios de UC. Disponível em: <http://www.mma.gov.br/areas-protegidas/cadastro-nacional-deucs/consulta-gerar-relatorio-de-uc.html>. Acesso em: 24 abr. 2019.

\_\_\_\_\_. Caderno da Região Hidrográfica do Uruguai / Ministério do Meio Ambiente, Secretaria de Recursos Hídricos – Brasília: MMA, 2006. 128. Disponível em: <http://www.mma.gov.br/estruturas/161/\_publicacao/161\_publicacao0303201102 3025.pdf>. Acesso em: 02 mai. 2019

MINISTÉRIO DO TRABALHO. Evolução de Emprego do Caged - EEC: EVOLUÇÃO DO EMPREGO POR SETOR DE ATIVIDADE ECONÔMICA. 2018. Disponível em: <http://bi.mte.gov.br/eec/pages/consultas/evolucaoEmprego/consultaEvolucaoEmp rego.xhtml#relatorioSetor>. Acesso em: 14 jan. 2019.

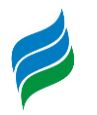

MONTEIRO, Maurici Amantino. Caracterização climática do estado de Santa Catarina: uma abordagem dos principais sistemas atmosféricos que atuam durante o ano. **Geosul**, Florianópolis, v. 31, n. 16, p.69-78, jan./jun. 2001.

Nascimento, L.B.; Leite, F.S.F.; Eterovick, P.C.; Feio, R.N. (2009). Anfíbios. In: G.M. Drummond; C.S. Martins; M.B. Greco; F. Vieira (org.). Biota Minas: **Diagnóstico do Conhecimento sobre a Biodiversidade no Estado de Minas Gerais**. Fundação Biodiversitas, Belo Horizonte, p.221–248.

PDET - PROGRAMA DE DISSEMINAÇÃO DAS ESTATÍSTICAS DO TRABALHO. Ministério do Trabalho. ISPER - Informações para o Sistema Público de Emprego e Renda: Dados por Município. 2018. Disponível em: <http://bi.mte.gov.br/bgcaged/caged\_isper/index.php>. Acesso em: 13 jan. 2019.

Peel, M. C., Finlayson, B. L., & McMahon, T. A. (2007). Updated world map of the Köppen-Geiger climate classification. Hydrology and Earth System Sciences, 11(5), 1633–1644. doi:10.5194/hess-11-1633-2007.

PNUD- PROGRAMA DAS NAÇÕES UNIDAS PARA O DESENVOLVIMENTO; IPEA - INSTITUTO DE PESQUISA ECONÔMICA APLICADA; FUNDAÇÃO JOÃO PINHEIRO. Altas do Desenvolvimento Humano no Brasil. 2013. Disponível em: <http://www.atlasbrasil.org.br/2013/pt/>. Acesso em: 15 jan. 2019.

Prefeitura Brunópolis. Município. Disponível em: <https://www.brunopolis.sc.gov.br/>. Acesso em: 05 fev. 2019

Prefeitura Campos Novos. Município. Disponível em: <https://www.camposnovos.sc.gov.br/>. Acesso em: 05 fev. 2019

Prefeitura Curitibanos. Município. Disponível em: <https://www.curitibanos.sc.gov.br/>. Acesso em: 05 fev. 2019

Prefeitura Fraiburgo. Município. Disponível em: <http://www.fraiburgo.sc.gov.br/site/default.aspx>. Acesso em: 05 fev. 2019

Prefeitura Frei Rogério. Município. Disponível em: <https://www.freirogerio.sc.gov.br/>. Acesso em: 05 fev. 2019

Prefeitura Lebon Regis. Município. Disponível em: <https://www.lebonregis.sc.gov.br/>. Acesso em: 05 fev. 2019

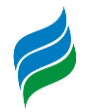

Prefeitura Monte Carlo. Município. Disponível em: <https://www.montecarlo.sc.gov.br/>. Acesso em: 05 fev. 2019

Prefeitura Ponte Alta do Norte. Município. Disponível em: <https://www.pmpan.sc.gov.br/>. Acesso em: 05 fev. 2019

Prefeitura Santa Cecília Município. Disponível. Disponível em: <https://www.santacecilia.sc.gov.br/>. Acesso em: 05 fev. 2019

Prefeitura São Cristóvão do Sul. Município. Disponível em: <https://www.pmsc.sc.gov.br/>. Acesso em: 05 fev. 2019.

QBEC PROJETOS E CONSULTORIA LTDA. **Inventário Hidrelétrico Simplificado do Rio Marombas** – Complementação R4. Chapeco, 2010.

Rodrigues, L.A.; Leuchtenberger, C.; Kasper, C.B.; Carvalho Jr., O.; Silva, V.C.F. (2013). **Avaliação do risco de extinção da Lontra neotropical** *Lontra longicaudis* **(Olfers, 1818) no Brasil**. Biodiversidade Brasileira, 3(1), 216–227.

RODRIGUES, L. and BICUDO, D.C. Limnological characteristics comparison in three systems with different hydrodynamic regime in the upper Paraná river floodplain. Acta Limnologica Brasiliensia, 2001, 13(1), 235-248.

Rossi, L.B. (2009). **Monitoramento da mastofauna com armadilhas fotográficas no parque estadual Mata dos Godoy, Londrina – PR**. Anais do IX Congresso de Brasileiro de Ecologia do Brasil, São Lourenço – MG.

SANTA CATARINA. EPAGRI. **Novo Programa SC Rural terá foco em desenvolvimento e inovação.** 2018. Disponível em: <https://www.epagri.sc.gov.br/index.php/2018/11/23/novo-programa-sc-ruraltera-foco-em-desenvolvimento-e-inovacao/>. Acesso em: 22 jul. 2019.

SANTA CATARINA. Departamento Estadual de Infraestrutura. Governo de Santa Catarina. Competências: Ferroviário. Disponível em: <http://www.sie.sc.gov.br/conteudo/ferroviario>. Acesso em: 14 fev. 2019.

SANTA CATARINA. SECRETARIA DE ESTADO DA AGRICULTURA E DA PESCA. . **Programa Microbacias – há 20 anos apoiando a agricultura familiar.** 2016. Disponível em: <http://www.scrural.sc.gov.br/?page\_id=5>. Acesso em: 22 jul. 2019.

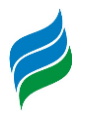

SANTA CATARINA. Sds. Governo Estadual de Santa Catarina. **Plano Estadual de Recursos Hídricos**. [s.l.]: Sds, 2017.

\_\_\_\_\_\_. Departamento Estadual de Infraestrutura. Governo de Santa Catarina. Download de Mapa Rodoviário: Mapa Rodoviário - 2018. Disponível em: <http://www.deinfra.sc.gov.br/maparodoviario>. Acesso em: 14 fev. 2019.

\_\_\_\_\_\_. Secretaria do Estado de Saúde. Governo de Santa Catarina. Banco de dados Tabnet: Sistema de Informações sobre Mortalidade (SIM). 2018. Disponível em: <http://www.saude.sc.gov.br/index.php/resultado-busca/geral/10135-banco-dedados-tabnet>. Acesso em: 15 jan. 2019.

\_\_\_\_\_\_. Secretaria do Estado de Segurança Pública. Governo de Santa Catarina. Segurança em Números. 2018. Disponível em: <http://www.ssp.sc.gov.br/index.php/component/content/article/88-servicos/184 seguranca-em-numeros-2?Itemid=437>. Acesso em: 22 jan. 2019.

\_\_\_\_\_\_. Sistema de Informações de Recursos Hídricos do Estado de Santa Catarina. Governo de Santa Catarina. Comitês de Bacias. Disponível em: <http://www.aguas.sc.gov.br/segrhsc/comites-de-bacias>. Acesso em: 14 fev. 2019.

SANTA CATARINA TURISMO - SANTUR. Governo de Santa Catarina. Destinos: Vale do Contestado. Disponível em: <http://turismo.sc.gov.br/destinos/vale-docontestado/>. Acesso em: 14 fev. 2019.

SÃO PAULO. CETESB. . **Qualidade das Águas Interiores no Estado de São Paulo**: Apêndice D Índices de Qualidade das Águas. São Paulo, 2017. 32 p.

SCHMITZ, P. I. A Ocupação pré-histórica do estado de Santa Catarina. Revista Tempos Acadêmicos, Dossiê Arqueologia Pré-Histórica, n° 11, 2013. Criciúma, SC. Ed. UNESC, 2013. Disponível <http://periodicos.unesc.net/historia/article/view/1122/1085>. Acesso em: 03 mai. 2019.

SEBRAE/SC. Relatórios Municipais. Sebrae/SC, 2013. 133 p. Disponível em: <https://www.dropbox.com/sh/sx0qe3wg8tphfb2/AABQtKRSkpNZoMZRVwxkCKmC a?dl=0>. Acesso em: 10 jan. 2019.

Segalla, M.; et al. (2016). **Brazilian amphibians**: List of species. Herpetologia Brasileira, 5(2): 34–46.

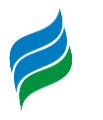

SILVA, M.A.V**. Meteorologia e Climatologia**. Recife, Brasil, 2006. 463 p.

SNIS. Ministério do Desenvolvimento Regional. **Aplicação web Série Histórica.** 2019. Disponível em: <http://www.snis.gov.br/aplicacao-web-serie-historica>. Acesso em: 12 jun. 2019.

SOUZA, F.L. 2004. Uma revisão sobre padrões de atividade, reprodução e alimentação de cágados brasileiros (Testudines, Chelidae). Phyllomedusa 3: 15-27.

TUBELIS, D.P.; SAZIMA, I. 2020. Biologia reprodutiva do carão, *Aramus guarauna* (Gruiformes: Aramidae), no Pantanal brasileiro, com uso de dados de ciência-cidadã. Atualidades Ornitológicas 215: 8-11.

Universidade Federal de Santa Catarina. Centro Universitário de Estudos e Pesquisas sobre Desastres. Atlas Brasileiro de desastres naturais, 1991 a 2012/ CEPED. 2 ed. rev. ampl. – Florianópolis: CEPED UFSC, 2013. 168 p.

WITTMANN, Luisa Tombini; BRIGHENTI, Clovis Antônio. Povos Indígenas. In: SANTA CATARINA. Secretaria de Estado do Planejamento. Isa de Oliveira Rocha. (Org.). Atlas Geográfico de Santa Catarina: população - fascículo 3. Florianópolis: Ed. da UDESC, 2018. Cap. 2, p. 34-49 Disponível em: <http://www.spg.sc.gov.br/visualizarbiblioteca/acoes/mapas/-2/1250--450/file>. Acesso em: 02 mai. 2019.

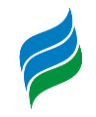

# **11. ANEXOS**

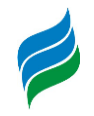

**11.1. ANEXO 01 – PERFIL DO RIO**

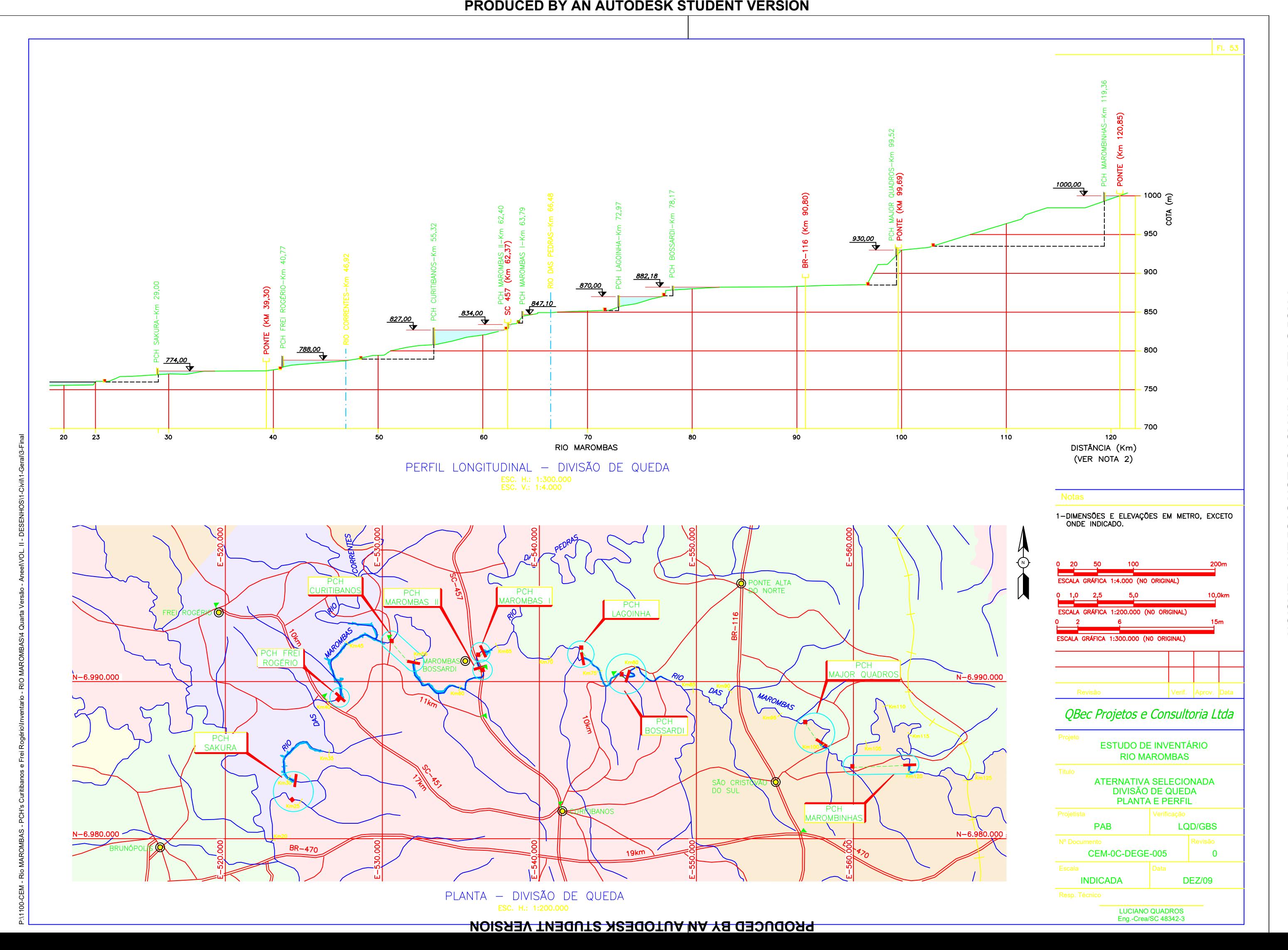

**STUDENT VERSION PRODUCED BY AN AUTODESK STUDENT VERSION AN AUTODESK PRODUCED BY** 

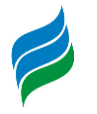

*11.2.* **AVALIAÇÃO COMPLEMENTAR DE** *STEINDACHNERIDION SCRIPTUM* **E**  *PHRYNOPS WILLIAMSI*

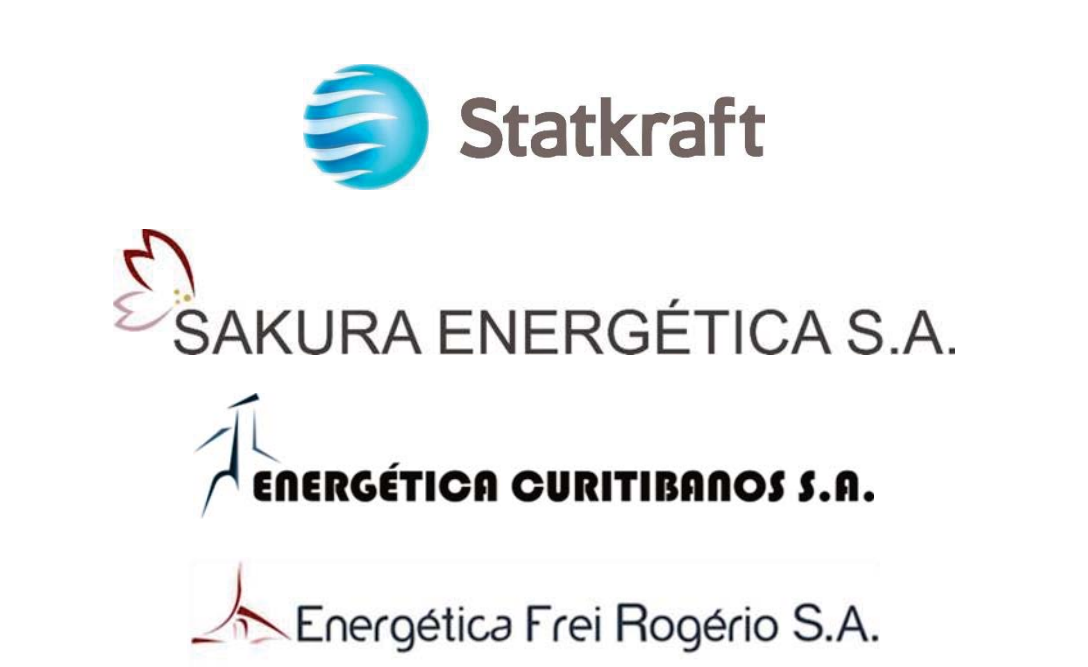

# **AVALIAÇÃO INTEGRADA DA BACIA HIDROGRÁFICA DO RIO MAROMBAS Avaliação Complementar de Steindachneridion scriptum e Phrynops williamsi**

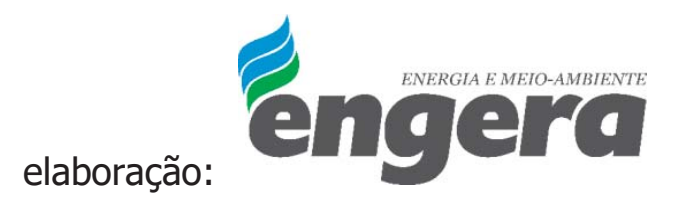

OUTUBRO DE 2020

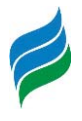

# **APRESENTAÇÃO**

O presente manuscrito refere-se a estudo complementar de ictiofauna e ictioplâncton (ovos e larvas de peixes) e do cágado-rajado *Phrynops williamsi*, que compõe a Avaliação Integrada da Bacia Hidrográfica (AIBH) do rio Marombas, localizado na região centro-oeste do estado de Santa Catarina. A AIBH constitui um estudo interdisciplinar, cujo objetivo é avaliar as atuais condições ambientais, considerando em cenários futuros a implantação de empreendimentos projetados ao longo de um determinado curso hídrico ou bacia, pontuando possíveis conflitos no âmbito social, ambiental e econômico.

Os objetivos principais do presente estudo foram avaliar se o suruvi (Steindachneridion scriptum) ainda utiliza o rio Marombas em alguma fase de seu ciclo de vida, em atendimento ao Parecer da Informação Técnica n. 20/2016. Para tanto, buscou-se amostrar tanto indivíduos adultos, bem como fases iniciais (ovos e larvas) da espécie, possibilitando o diagnóstico preciso da importância do referido corpo hídrico no ciclo de vida do suruvi. Complementarmente, a presente descrição apresenta o diagnóstico geral da comunidade de peixes adultos e da atividade reprodutiva do grupo ao longo das diferentes secções do rio Marombas.

Também é objetivo desse trabalho avaliar a população do cágado-rajado Phrynops williamsi no Rio Marombas e seus afluentes, delimitando as áreas usadas por esta espécie, em atendimento ao Parecer da Informação Técnica n. 20/2016. Os indivíduos foram monitorados por observação, captura e marcação. Além de utilização de dispositivos de geolocalização com o objetivo de verificar a área total ocupada pelos indivíduos de P. williamsi e levantar informações sobre sua história natural.

A atividades foram realizadas seguindo as orientações e diretrizes estabelecidas na Autorização Ambiental nº 4966/2019, emitida em 13 de agosto de 2019.

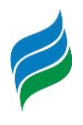

# **ÍNDICE**

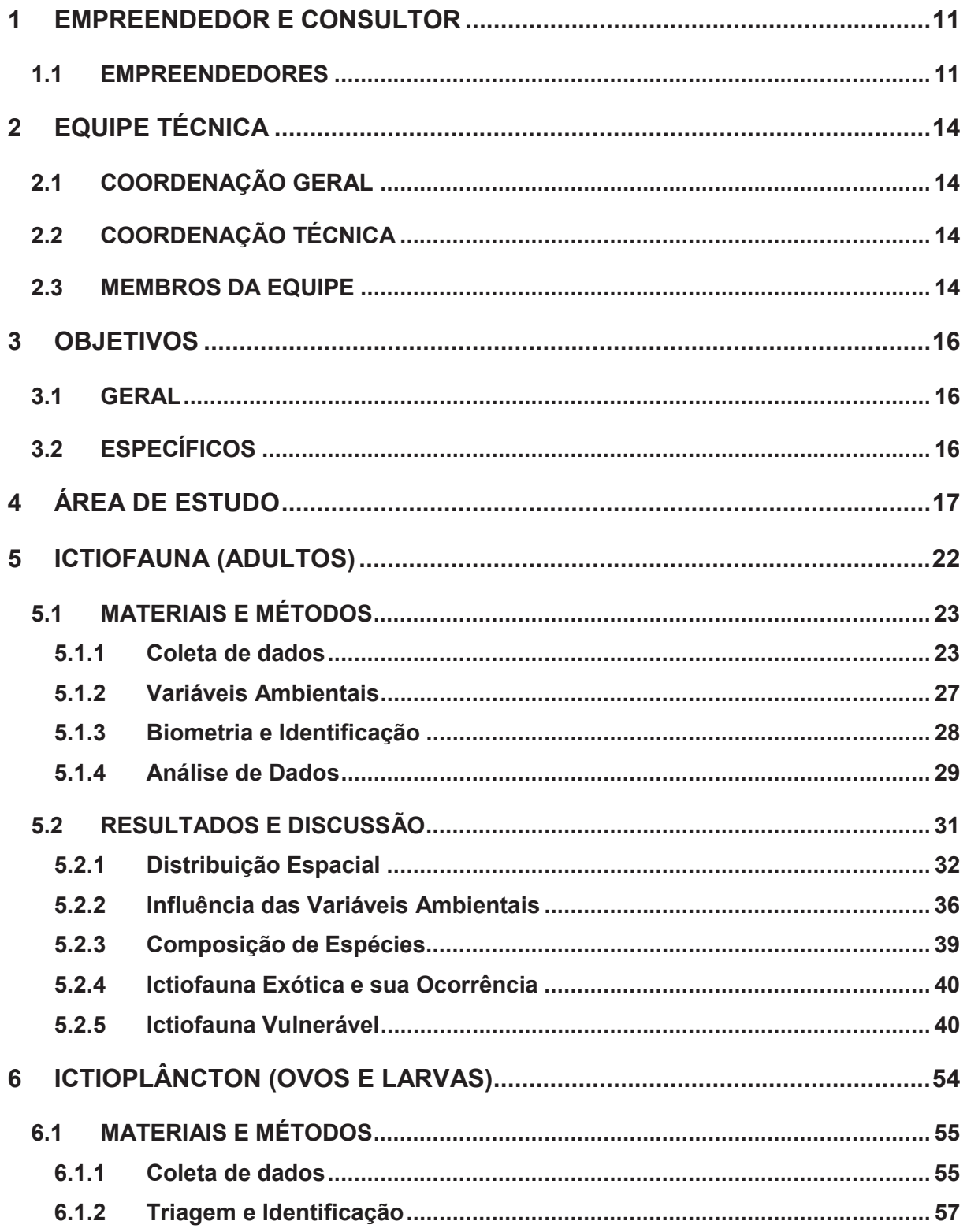

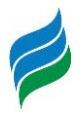

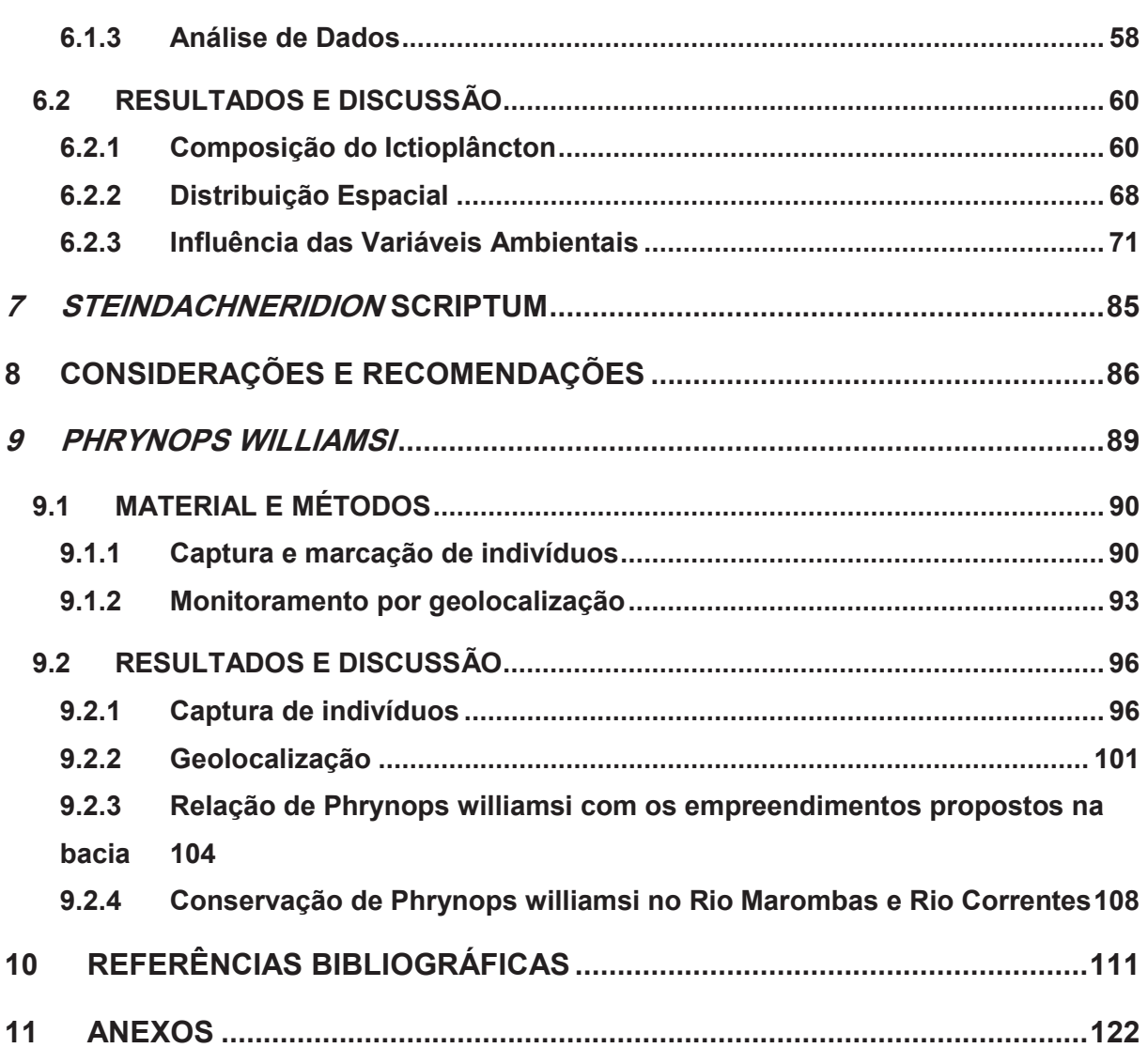

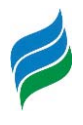

# **ÍNDICE DE FIGURAS**

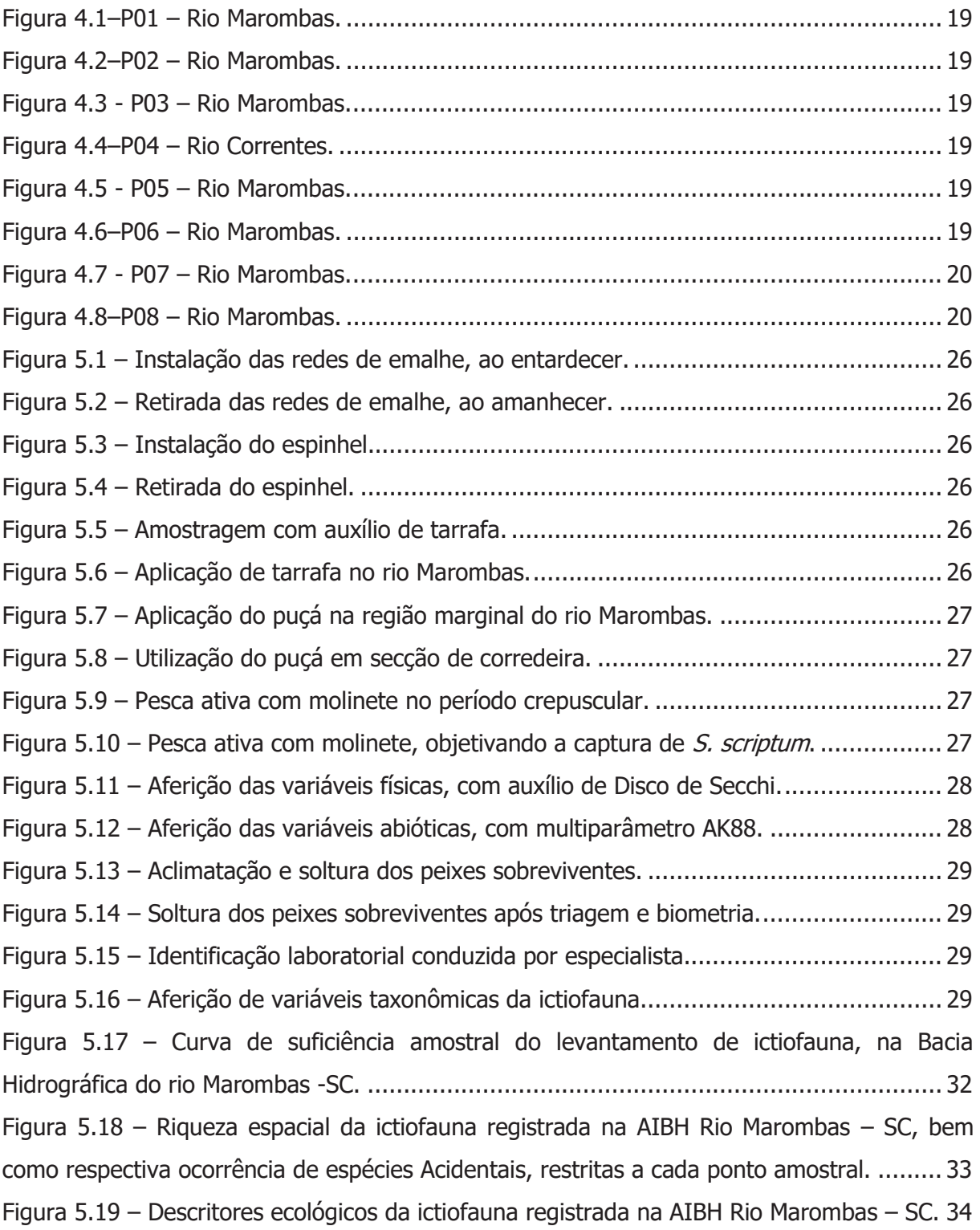

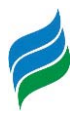

Figura 5.20 – Análise de escalonamento multidimensional não-métrico (NMDS), avaliando a composição espacial da ictiofauna registrada na Bacia Hidrográfica do Rio Marombas – SC. 35 Figura 5.21 – Similaridade espacial da composição da ictiofauna registrada na área de influência da Bacia Hidrográfica do Rio Marombas – SC. .................................................. 36 Figura 5.22 – Análise de Correspondência Canônica (CCA) da ictiofauna registrada na AIBH Rio Marombas – SC. ..................................................................................................... 38 Figura 5.23 – A *Bryconamericus maromba*; B *Diapoma lepiclastum*; C Astyanax brachypterygium; D Astyanax cf. cremnobates; E Astyanax gr. scabripinnis; F Astyanax laticeps; G Astyanax lacustris; H Astyanax procerus; I Psalidodon dissensus; J Psalidodon xiru; K Andromakhe saguazu; L Psalidodon eigenmanniorum; M Deuterodon luetkenii; N Hyphessobrycon togoi. Escala equivalente a 1cm. ........................................................... 50 Figura 5.24 – A Leporinus amae; B Apareiodon affinis; C Schizodon nasutus; D Cyphocharax voga; E Steindachnerina biornata; F Steindachnerina brevipinna; G Oligosarcus brevioris; H Oligosarcus jacuiensis; I Hopliasa ustralis; J Hoplias malabaricus; K Hoplias lacerdae; L Cetopsis gobioides; M Phalloceros caudimaculatus; N Phalloceros spiloura; O Eigenmannia trilineata. Escala equivalente a 1cm. .............................................................................. 51 Figura 5.25 – A Australoheros angiru; B Geophagus iporangensis; C Crenicichla celidochilus; D Crenicichla sp.; E Crenicichla igara; F Crenicichla jurubi; G Crenicichla lepidota; H Crenicichla missioneira; I Crenicichla tendybaguassu; J Heptapterus mustelinus; K Cetopsorhamdia iheringi; L Rhamdia quelen; M Microglanis eurystoma; N Corydoras paleatus; O Ituglanis sp.; P Trychomicterus sp. Escala equivalente a 1cm. ........................ 52 Figura 5.26 – A Pimelodus atrobrunneus; B Pimelodus maculatus; C Iheringichthys labrosus; D Hypostomus isbrueckeri; E Hypostomus luteus; F Hypostomus spiniger; G Hemiancistrus fuliginosus; H Ancistrus taunayi; I Eurycheilichthys pantherinus; J Eurycheilichthys sp.; K Hisonotus montanus; L Pareiorhaphis hystrix; Rineloricaria cf. anhanguapitan, lateral (M) e ventral (N); Rineloricaria tropeira, lateral (O) e ventral (P); Rineloricaria sp., lateral (Q) e ventral (R). Escala equivalente a 1cm. ........................................................................... 53 Figura 6.1 – Amostragem de ovos e larvas no rio Marombas. ........................................... 56 Figura 6.2 – Arrasto superficial aleatório para amostragem de ictioplâncton. ..................... 56 Figura 6.3 – Rede cilindro-cônica dotada de fluxômetro utilizada nas amostragens. ........... 56 Figura 6.4 – Acondicionamento das amostras em solução de formalina. ............................ 56 Figura 6.5 – Aferição das variáveis abióticas durante cada amostragem de ictioplâncton. ... 56 Figura 6.6 – Aferição das variáveis físicas durante a amostragem de ovos e larvas. ........... 56

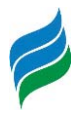

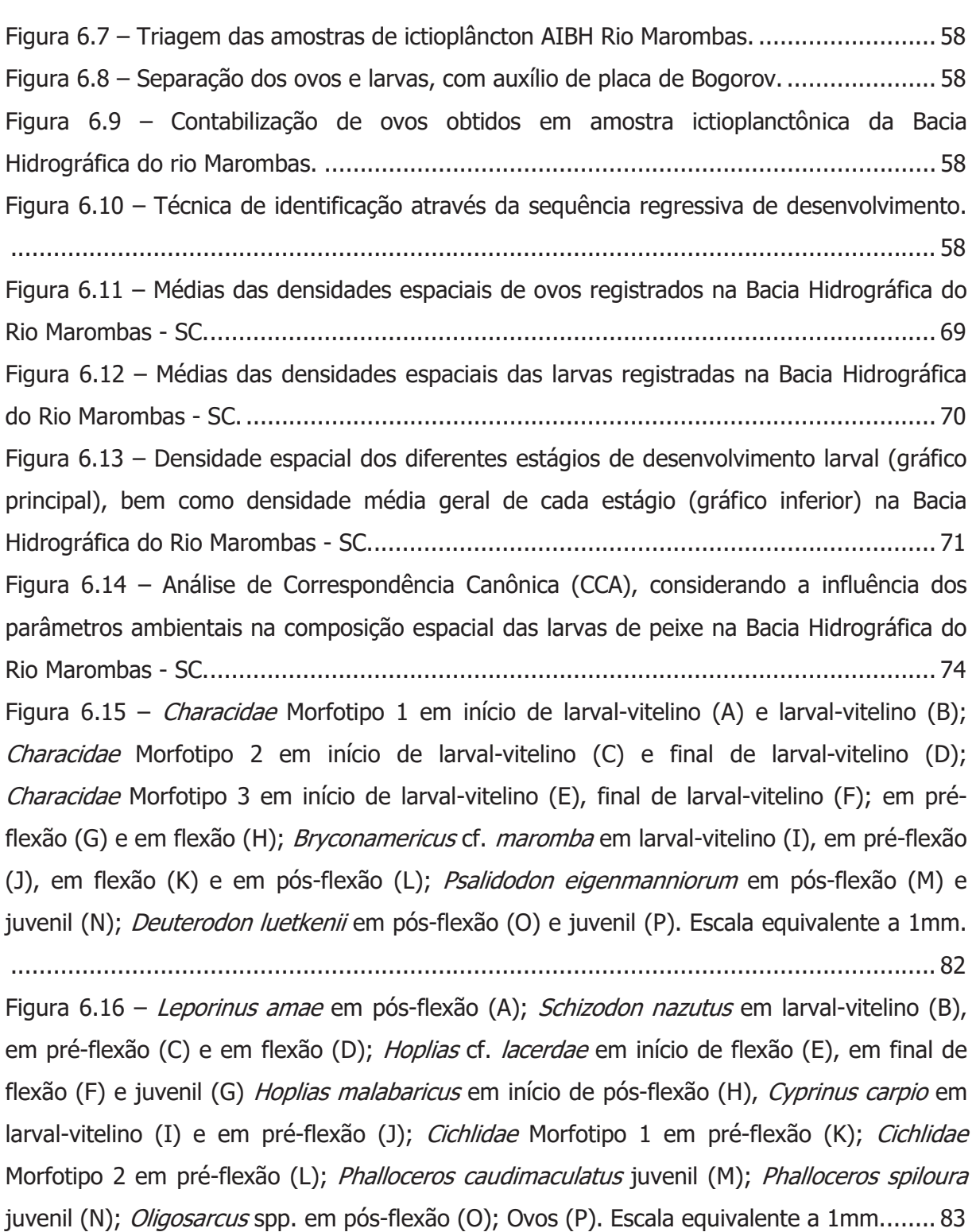

Figura 6.17 – Pimelodidae Morfotipo 1 em larval-vitelino (A), pré-flexão (B) e início de flexão (C); Gymnotidae spp. (D); Trichomycteridae Morfotipo 1 (E); Hisonotus montanus (F); Rineloricaria spp. (G); Pimelodidae Morfotipo 2 em início de pré-flexão (H); Pimelodidae Morfotipo 3 em início de flexão (I); Heptapterus cf. mustelinus em pós-flexão (J); Rhamdia

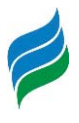

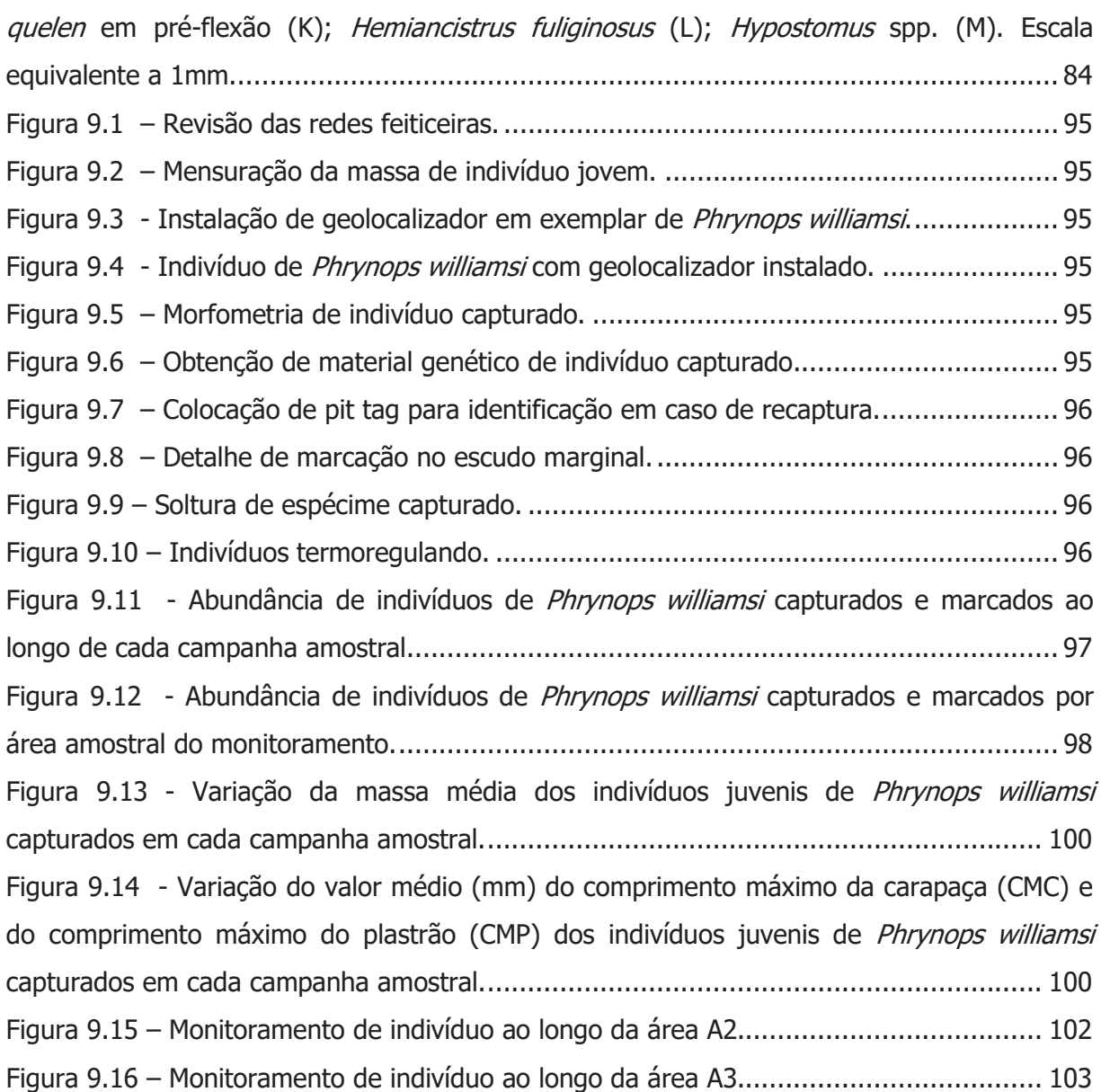

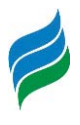

# **ÍNDICE DE QUADROS**

Quadro 4-1- Coordenadas geográficas e descrição dos pontos amostrais da Avaliação Ambiental Integrada da Bacia Hidrográfica do rio Marombas SC. ...................................... 18 Quadro 5.1 - Petrechos de pesca e respectivo esforço amostral empregado no levantamento da comunidade de peixes adultos para AIBH do rio Marombas - SC. ................................. 25 Quadro 5.2 – Lista de espécies de ictiofauna com registro na Bacia Hidrográfica do rio Marombas – SC, com a respectiva indicação das espécies migradoras, bem como do grau de ameaça, constância (dados primários) e ocorrência espacial. ........................................... 42 Quadro 6.1 – Lista taxonômica do ictioplâncton registrado na Bacia Hidrográfica do rio Marombas – SC, com a respectiva abundância absoluta (número de indivíduos) e densidade total e espacial. ............................................................................................................ 64 Quadro 6.2 – Variáveis ambientais aferidas durante o levantamento do ictioplâncton na Bacia Hidrográfica do rio Marombas – SC ................................................................................ 75 Quadro 6.3 – Correlações das variáveis ambientais com as densidades totais de ovos e larvas, bem como dos diferentes estágios de desenvolvimento do ictioplâncton na Bacia Hidrográfica do rio Marombas – SC ................................................................................ 81 Quadro 9.1 - Lista total de indivíduos de *Phrynops williamsi* capturados com características morfométricas. .......................................................................................................... 110

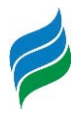

# **ÍNDICE DE MAPAS**

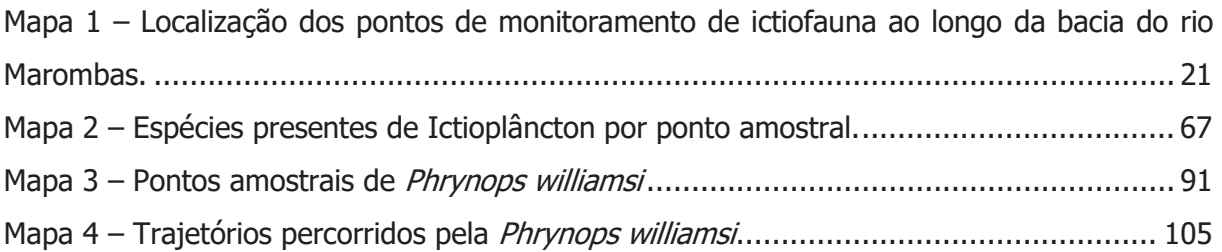

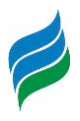

# **1 EMPREENDEDOR E CONSULTOR**

#### **1.1 EMPREENDEDORES**

#### **Razão Social:STATKRAFT ENERGIAS RENOVÁVEIS S.A.**

**CNPJ/MF**: 00.622.416/0001-41

**Endereço**:Av. Prefeito Osmar Cunha, 416, 10º andar, Centro, Florianópolis/SC

**CEP:** 88015-100

**Contato:** TalvaniHipolito Nolasco Filho

**Fone:**(48) 3877-7100

**e-mail:** talvani.nolasco@statkraft.com /

projetos@statkraft.com

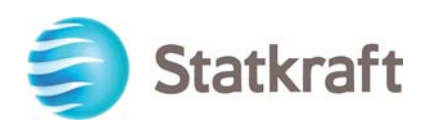

## **Razão Social: MULTIPLA PARTICIPAÇÕES LTDA.**

**CNPJ/MF**: 11.649.715/0001-96

**Endereço**: Rod. José Carlos Daux, 500, bloco 1, 4º andar, sala 403, João Paulo, Florianópolis/SC

**CEP:** 88030-000

**Contato:** Aires Watzko

**e-mail:** aires@multiplasc.com

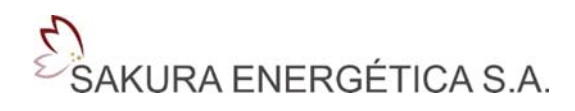

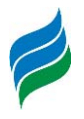

#### **Razão Social: ENERGETICA CURITIBANOS S.A.**

**CNPJ/MF**: 10.758.925/0001-50

**Endereço**: Rua Jornalista Manoel Menezes, 115, sala 2016, Itacorubi, Florianópolis/SC

**CEP:** 88034-060

**Contato:** Marco Aurélio Quadros

**e-mail:** marco@neoenergy.srv.br

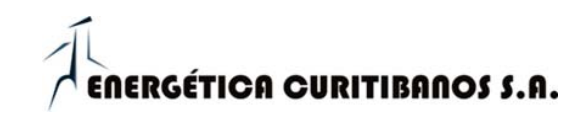

### **Razão Social: ENERGETICA FREI ROGERIO S.A.**

**CNPJ/MF**: 10.681.130/0001-90

**Endereço**: Rua Jornalista Manoel Menezes, 115,

sala 2016, Itacorubi, Florianópolis/SC

**CEP:** 88034-060

Energética Frei Rogério S.A.

**Contato:** Marco Aurélio Quadros

**e-mail:** marco@neoenergy.srv.br

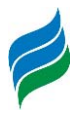

#### **CONSULTOR**

# **Razão Social: ENGERA – ENGENHARIA E GERENCIAMENTO DE RECURSOS AMBIENTAIS LTDA.**

# **CNPJ/MF**: 07.124.818/0001-65

**Endereço**: Av. Desembargador Vitor Lima, 260, sala 703, Edifício Madison Center, Florianópolis/SC

**CEP**: 88.040-400

**Contato:**Edney Rodrigues de Farias

**Fone**: (48) 3389-2007

**e-mail**: edney@engera.com.br

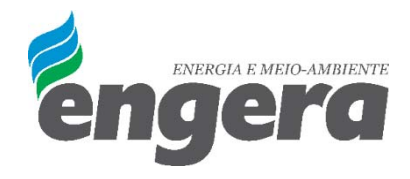

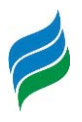

# **2 EQUIPE TÉCNICA**

# **2.1 COORDENAÇÃO GERAL**

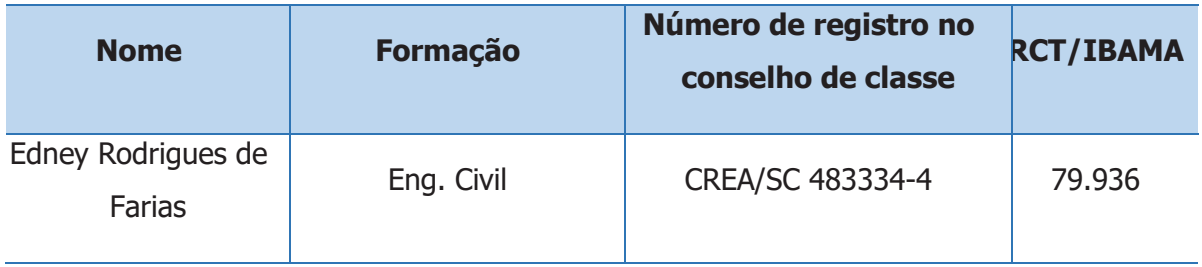

# **2.2 COORDENAÇÃO TÉCNICA**

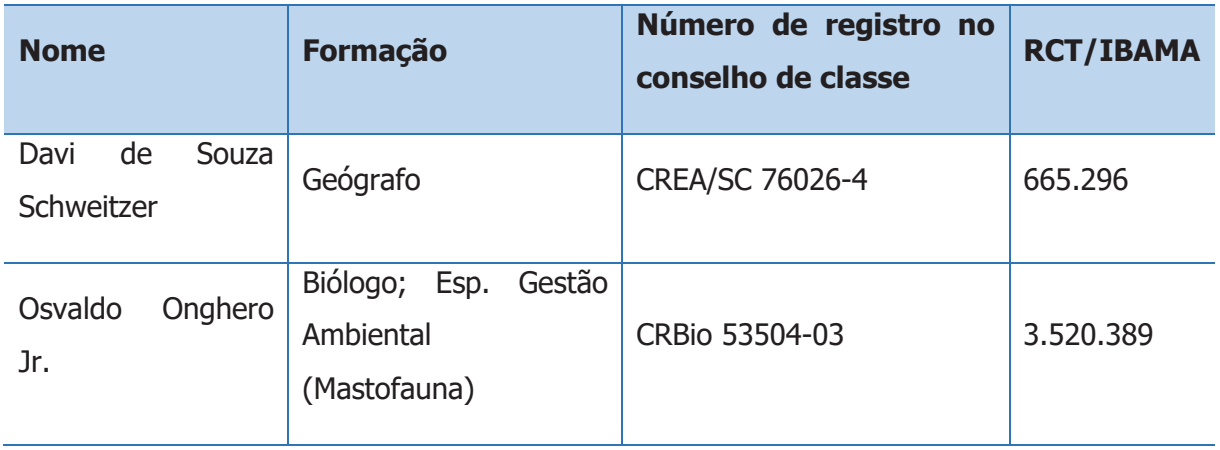

# **2.3 MEMBROS DA EQUIPE**

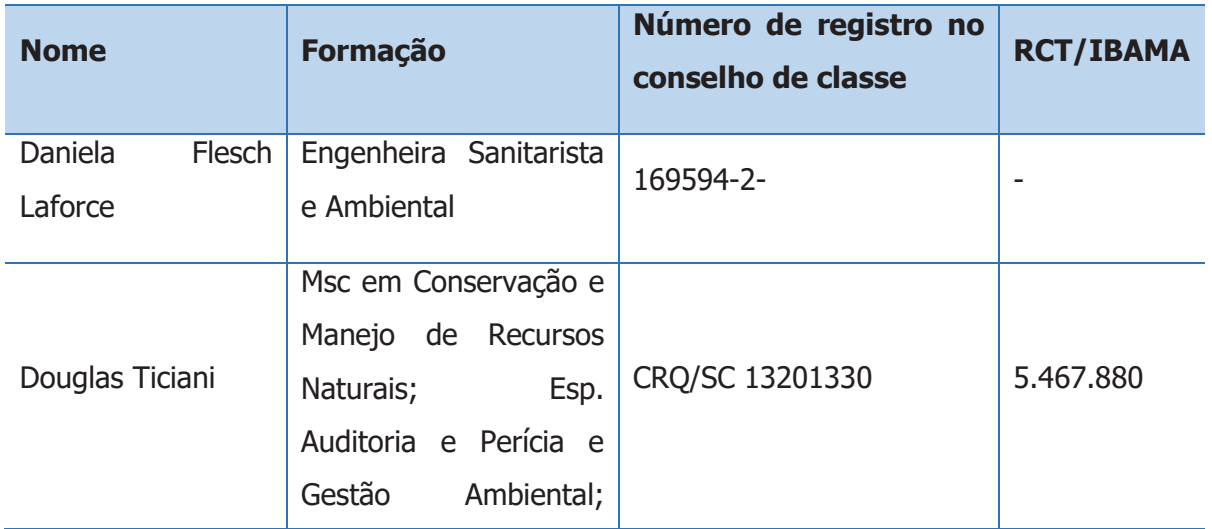

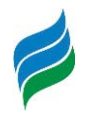

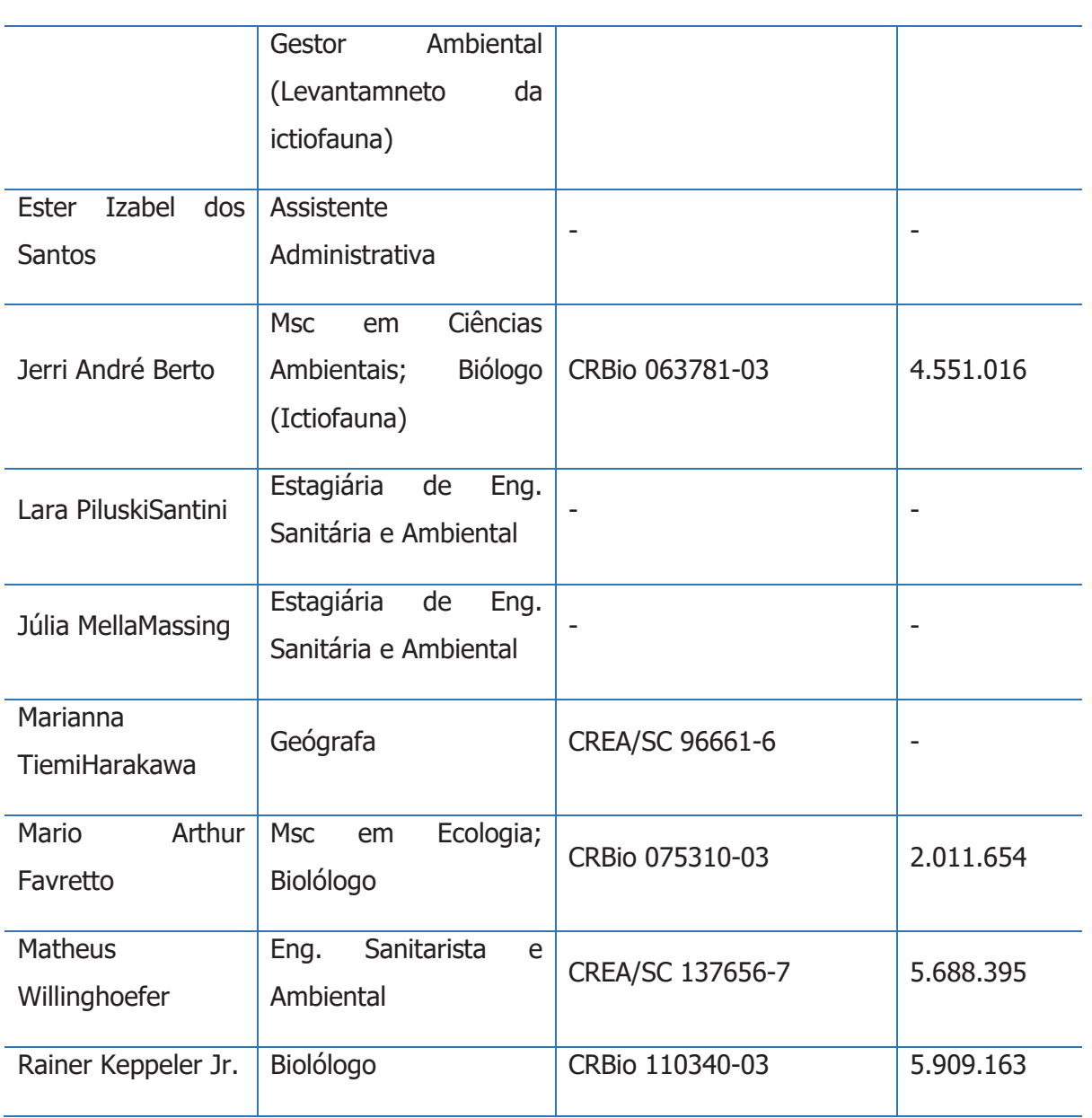

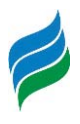

# **3 OBJETIVOS**

#### **3.1 GERAL**

Diagnosticar a condição atual da ictiofauna naBacia Hidrográfica do rio Marombas, com ênfase na ocorrência, distribuição e recrutamento das populações de Steindachneridion scriptum, bem como projetar a influência dos aproveitamentos energéticos inventariadossobre o ciclo de vida da referida espécie e da comunidade de peixes de modo geral.

# **3.2 ESPECÍFICOS**

- · Verificar a ocorrência espaço-temporal de Steindachneridion scriptum na Bacia;
- · Identificar os locais de recrutamento das populações de S. scriptum
- · Diagnosticar a comunidade de peixes adultos na área de estudo;
- Fornecer prognostico dos efeitos dos empreendimentos planejados na bacia sobre a reprodução de peixes, com base na densidade espacial de ovos e larvas;
- x Subsidiar a tomada de decisão quanto aos processos de licenciamento ambiental de empreendimentos no trecho da bacia hidrográfica em análise.

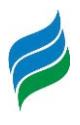

# **4 ÁREA DE ESTUDO**

A Bacia Hidrográfica do Rio Marombas 10 municípios: São Cristóvão do Sul, Santa Cecília, Ponte Alta do Norte, Monte Carlo, Lebon Régis, Curitibanos, Frei Rogério, Brunópolis, Fraiburgo e Campos Novos (SEBRAE, 2010). A altitude varia entre 850 a 1100 m a cima do nível do mar e o relevo é formado de rochas de basalto da formação Serra Geral (SDR, 2003). O clima temperado com verão ameno é predominante na região, sendo que a temperatura média é de 15ºC (ALVARES et al.,2013), com precipitação média anual de 1500mm (PANDOLFO et al., 2002). A vegetação predominante é de floresta ombrófila mista, constituída de Araucárias, caracterizando uniformemente a região (SDR, 2003).

O levantamento de dados in situ foi executado em oito áreas amostrais ao longo da Bacia Hidrográfica do rio Marombas/SC, abordando amostragens de ictiofauna e ictioplâncton, cujas metodologias específicas são descritas nos respectivos tópicos. A seguir, são apresentadas as coordenadas de referência e descrição de cada ponto, juntamente com cartograma de localização geográfica.

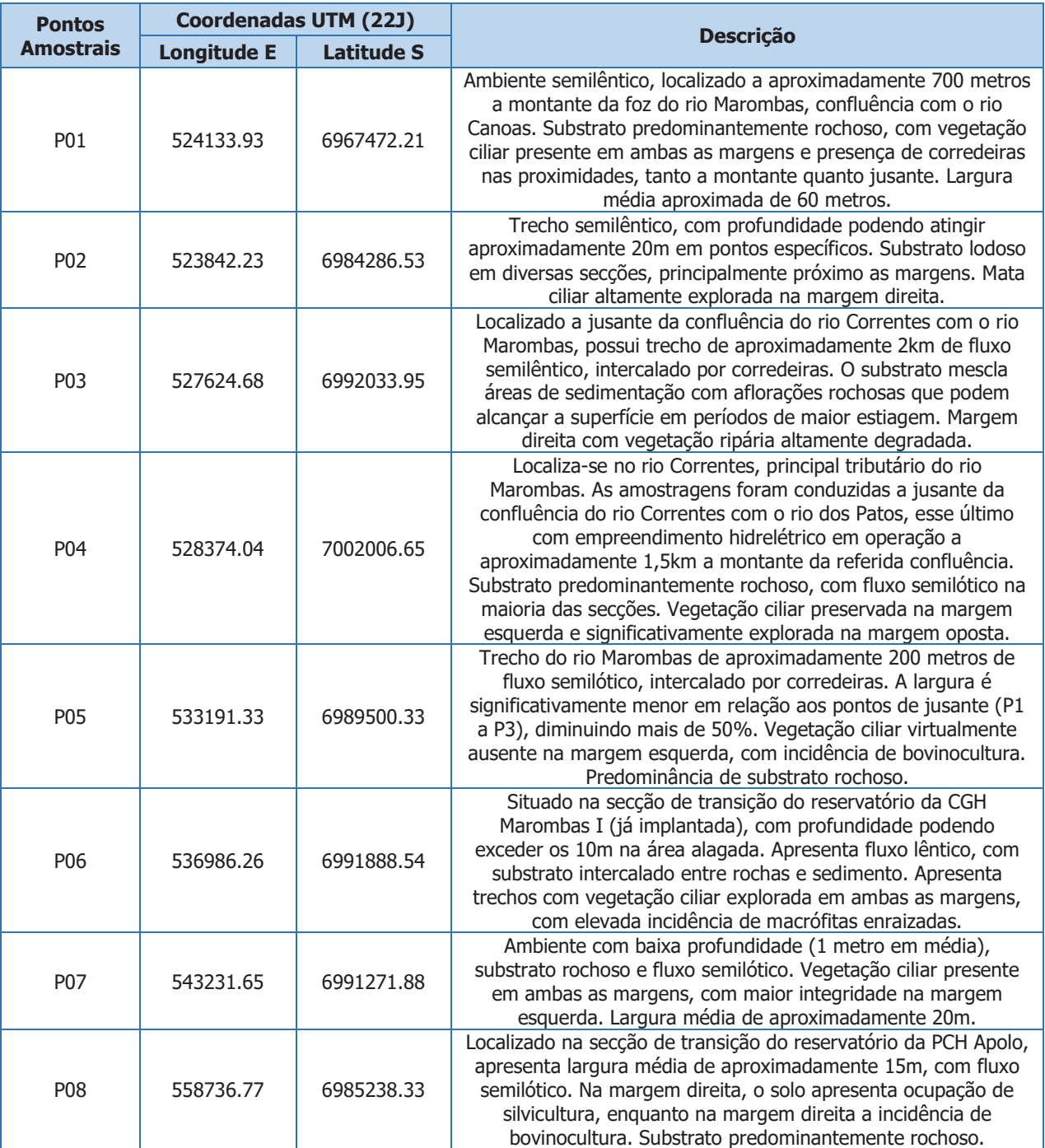

Quadro 4-1- Coordenadas geográficas e descrição dos pontos amostrais da Avaliação Ambiental Integrada da Bacia Hidrográfica do rio Marombas SC.

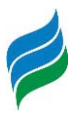

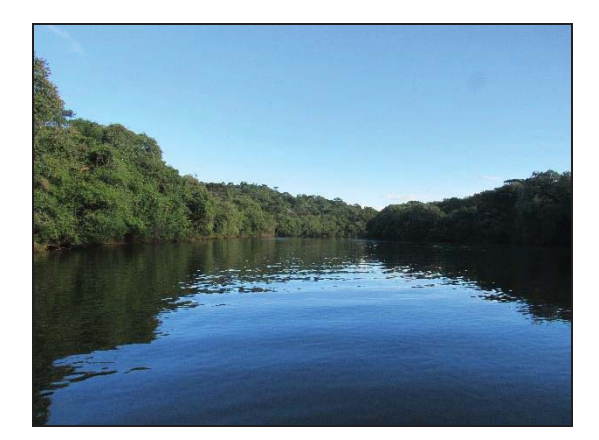

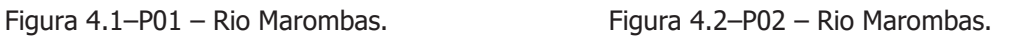

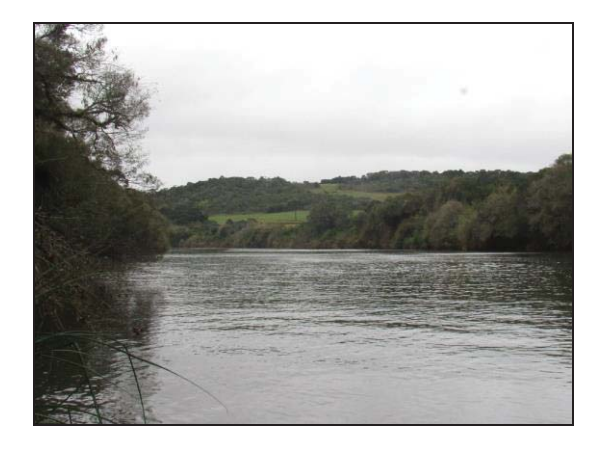

Figura 4.3 - P03 – Rio Marombas. Figura 4.4–P04 – Rio Correntes.

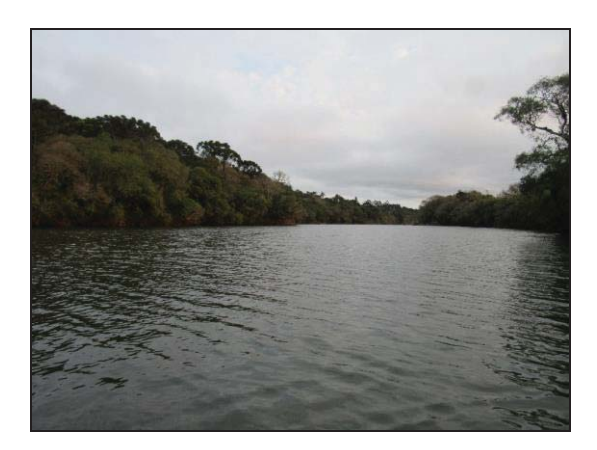

Figura 4.5 - P05 – Rio Marombas. Figura 4.6–P06 – Rio Marombas.

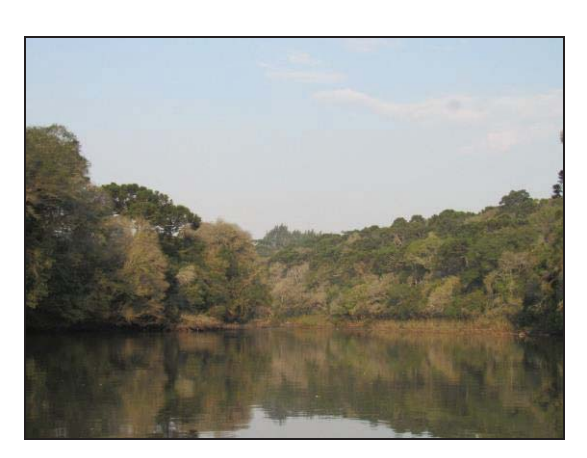

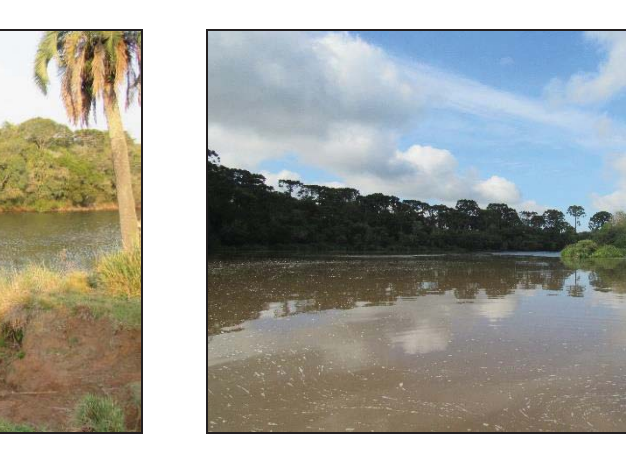

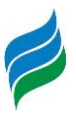

Figura 4.7 - P07 – Rio Marombas. Figura 4.8–P08 – Rio Marombas.

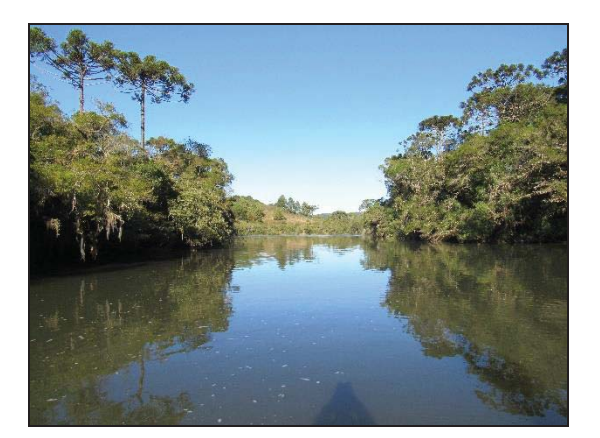

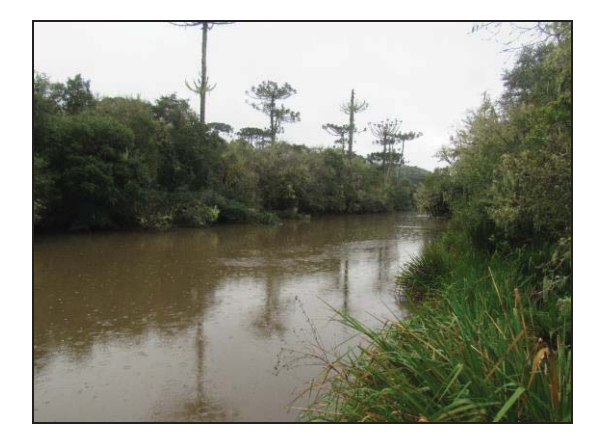

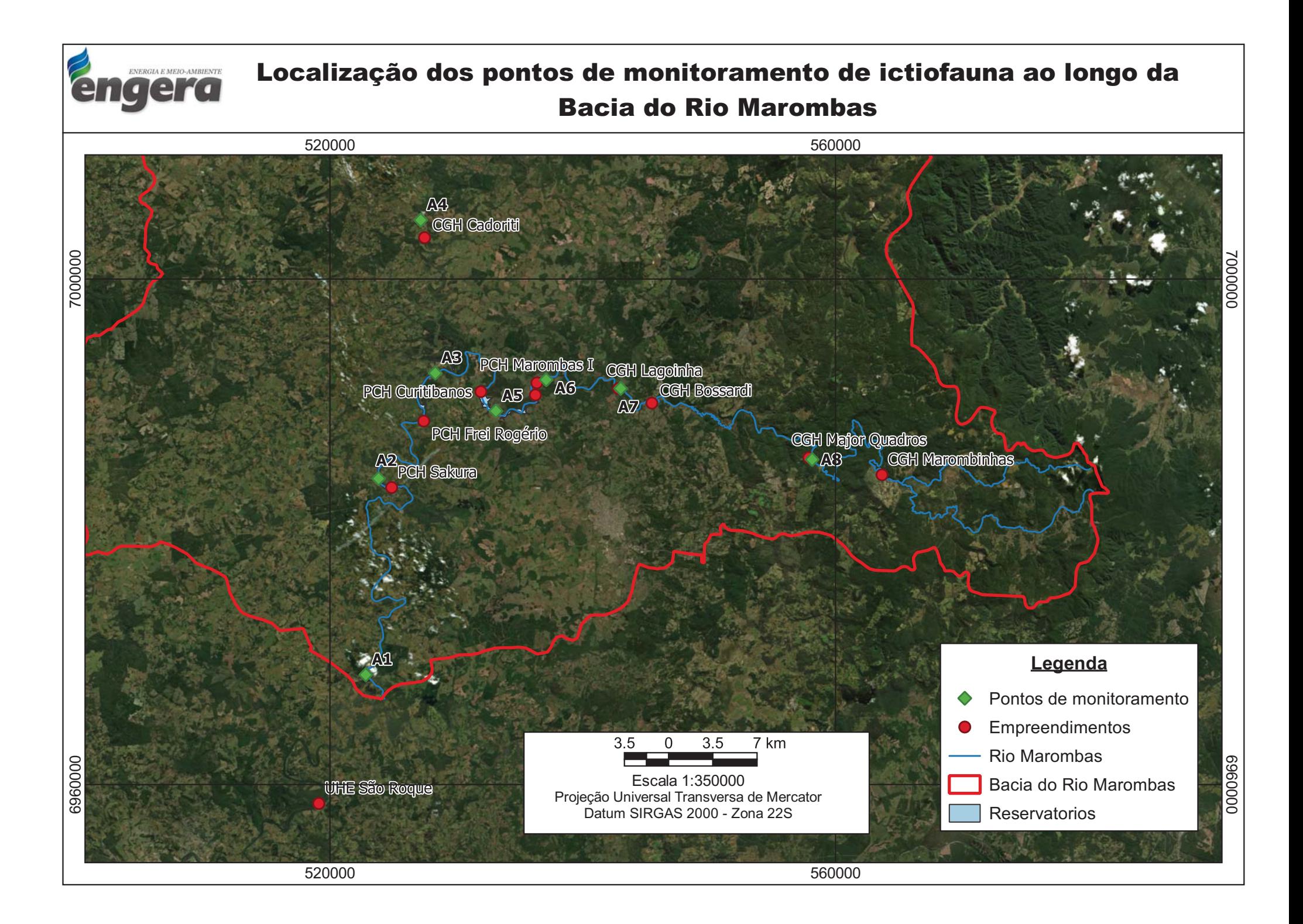

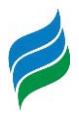

# **5 ICTIOFAUNA (ADULTOS)**

Altamente diversa, a ictiofauna neotropical comporta grande variedade taxonômica, filogenética e funcional que sustenta inúmeros serviços e funções ecossistêmicas (Vitule et al., 2017). Essa elevada diversidade encontra-se seriamente ameaçada por alterações provocadas pela expansão urbana e rural, supressão da vegetação ripária, lançamento de efluentes, extração de areia e pela implantação de hidrelétricas, responsáveis pela reestruturação de habitat, modificações biogeoquímicas, perda de conectividade e regulação de fluxo (Agostinho et al., 2016; Gracey & Verones, 2016). Tais interferências afetam, principalmente, as espécies de hábito reofílico, que demandam de grandes áreas de trecho livre de barramentos para concluir seu ciclo reprodutivo, dentre as quais destaca-se o suruvi (Steindachneridion scriptum). O atual cenário, com dificuldades impostas a reprodução do suruvi (além de outras espécies migradores) são um dos aspectos pelos quais a espécie é considerada ameaçada de extinção a nível estadual (Santa Catarina, 2011) e nacional (Brasil, 2014). Para a porção alta da bacia do rio Uruguai, a que o rio Marombas é parte constituinte, a presença de inúmeros empreendimentos hidrelétricos levou a prejuízos irreparáveis as espécies com habito reofílico, haja vista a compartimentação dos cursos e a provável exclusão de condições que as permitiam concluir seu ciclo reprodutivo e manutenção de seus estoques.

Quando os arranjos dos barramentos formam reservatórios em cascata, os efeitos sobre as assembleias de peixes são ainda mais acentuados, alcançando toda a bacia hidrográfica (Miranda et al., 2008; Pelicice et al., 2015). Nesses casos, os processos ecológicos devem ser interpretados a nível de sistema, embora as características biológicas possam ser afetadas de maneira descontínua e distinta, dependendo da posição do reservatório (Barbosa et al., 1999; Santos et al., 2017) e da estratégia de aproveitamento hídrico adotada. Não obstante, independente do projeto hidrelétrico adotado, a consequente compartimentalização dos ecossistemas aquáticos atua como filtro na seleção de traços funcionais da biota, especialmente aqueles relacionados ao uso do habitat, comportamento e fisiologia, influenciando a distribuição e abundância dos peixes (Agostinho et al., 2016; Santos et al., 2017).

Tendo em vista a sensibilidade do grupo em relação a problemática supracitada, o uso de peixes como indicadores biológicos da qualidade ambiental tem ganhado respaldo nas últimas décadas (Ruaro & Gubiani, 2013; Ticiani et al., 2018). Estes organismos são, em

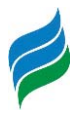

alguns aspectos, capazes de indicar a integridade biótica, dada às respostas específicas às modificações no habitat, como variação de níveis tróficos, posição no topo de teia alimentar e sensibilidade fisiológica em situações críticas (Karr, 1981; Flores-Lopes & Malabarba, 2007). Por isso, o diagnóstico desse grupo representa contribuições importantes para a determinação das áreas de maior fragilidade ambiental na Bacia Hidrográfica do Rio Marombas.

## **5.1 MATERIAIS E MÉTODOS**

#### **5.1.1 Coleta de dados**

Ao todo, foram realizadas quatro coletas sazonais para olevantamento primário da comunidade de peixes adultos no rio Marombas, com ênfase a avaliação do suruvi (S. scriptum). As amostragens foram realizadas nas oito áreas amostrais previamente descritas, sendo executadas nas seguintes datas: 12 a 20 de setembro de 2019 (inverno); 02 a 11 de dezembro de 2019 (primavera); 06 a 15 de janeiro de 2020 (verão); 11 a 19 de maio de 2020 (outono). A variação entre a quantidade de dias para a realização das distintas amostrages, está associada especialmente a períodos em que houve condições climáticas adversas a instalação dos petrechos.

As capturas foram realizadas com petrechos de pesca diversificados (redes de espera, espinhel, tarrafa, puçá e molinete), preconizando-se a padronização do esforço, tornando possível comparações entre as áreas amostrais e, consequentemente, entre os diferentes segmentos e aproveitamentos projetados para a Bacia Hidrográfica do Rio Marombas. Tais procedimentos de coleta e captura seguiram as diretrizes da Autorização Ambiental n° 4966/2019.

As redes e o espinhel foram instaladas ao entardecer e retiradas na manhã seguinte (Figura 5.1 a Figura 5.4). Para a tarrafa, foram aplicados cinco lances na região marginal (Figura 5.5 e Figura 5.6). O puçá foi aplicado cinco vezes sob a vegetação (Figura 5.7). Adicionalmente, devido a presença de corredeiras e baixios ao longo da Bacia, o puçá foi utilizado em metodologia de captura ativa sob as rochas (Figura 5.8), método que consiste em um técnico revirando as rochas na correnteza, enquanto um segundo profissional segura o puçá a jusante da área de movimentação para capturar os peixes que se deslocam com a correnteza. Esta movimentação foi realizada em uma transecção de 5 m em cada ponto

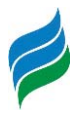

amostral. Ademais, com o objetivo específico da captura do suruvi Steindachneridion scriptum, espécie ameaçada de extinção no estado e alvo de avaliação específica nesse estudo, foi realizada pesca ativa com 2 molinetes expostos por 3 horas em cada ponto no período crepuscular (Figura 5.9 e Figura 5.10). Para aplicação dessa técnica, buscaram-se ambientes profundos próximos a corredeiras, habitat preferencial da espécie (Agostinho et al., 2008b). A seguir, estão caracterizados e ilustrados os petrechos e métodos de amostragem empregados.

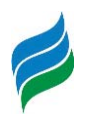

Quadro 5.1 - Petrechos de pesca e respectivo esforço amostral empregado no levantamento da comunidade de peixes adultos para AIBH do rio Marombas - SC.

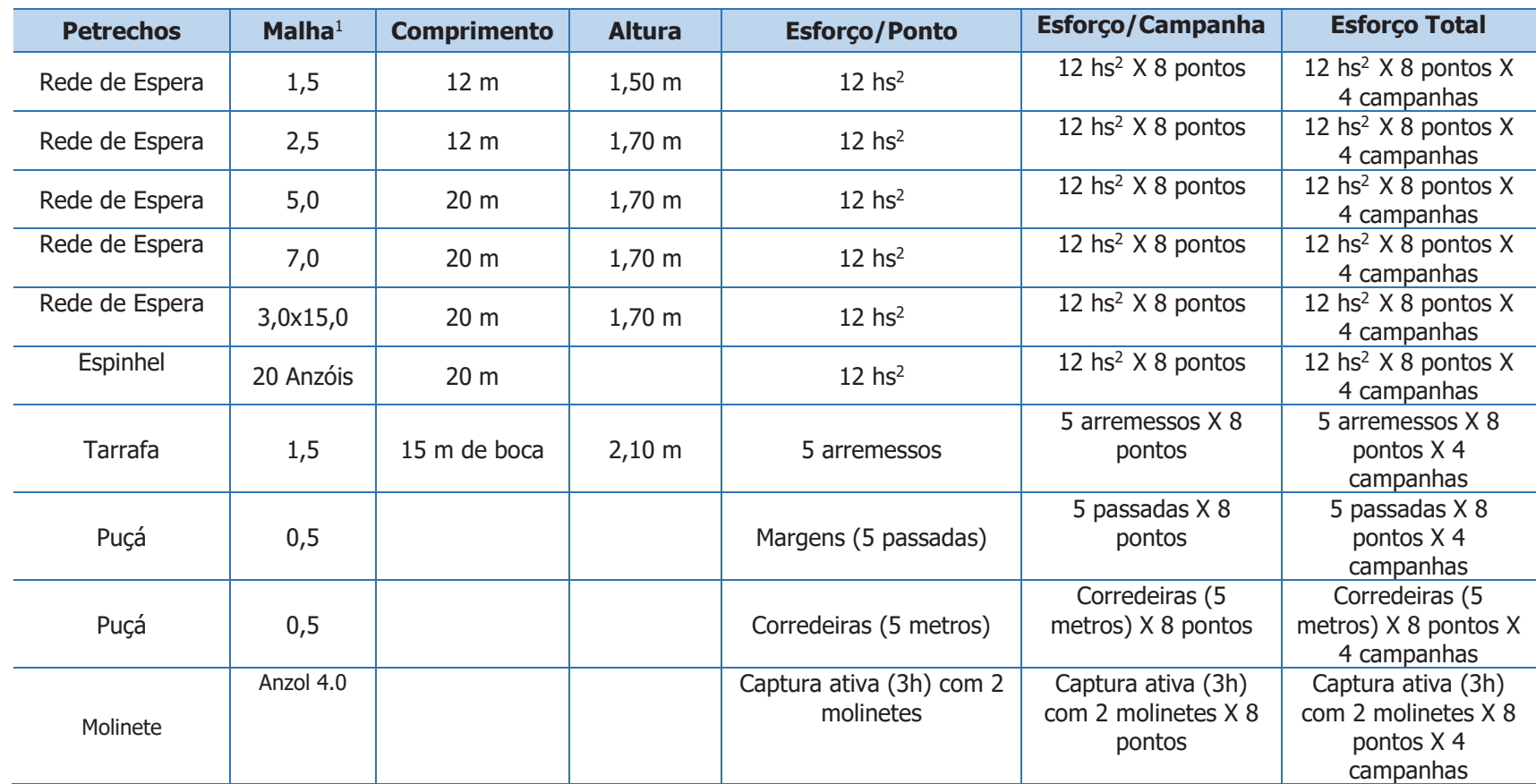

Legenda. <sup>1</sup> medida entre nós adjacentes, e em cm; <sup>2</sup> período de exposição das redes.

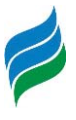

entardecer.

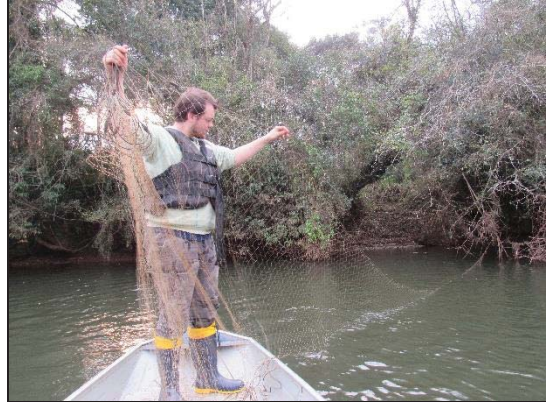

Figura 5.3 – Instalação do espinhel. Figura 5.4 – Retirada do espinhel.

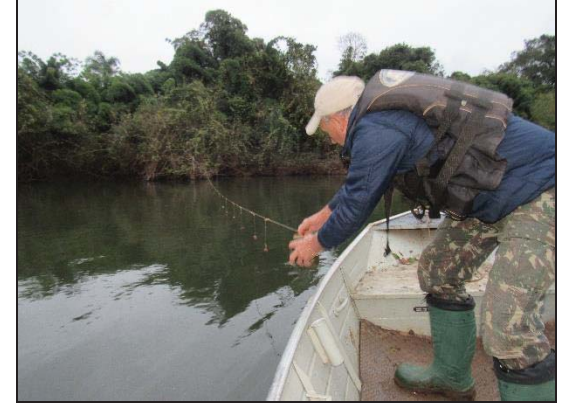

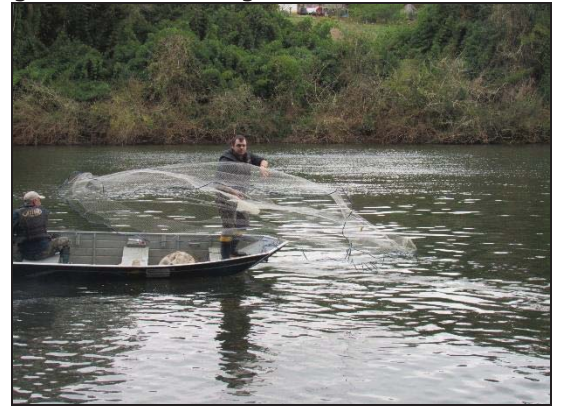

Figura 5.1 – Instalação das redes de emalhe, ao Figura 5.2 – Retirada das redes de emalhe, ao amanhecer.

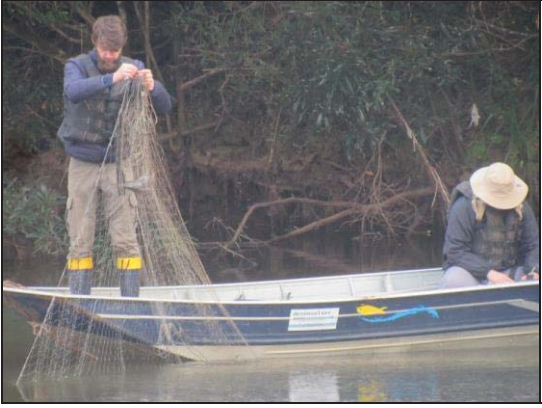

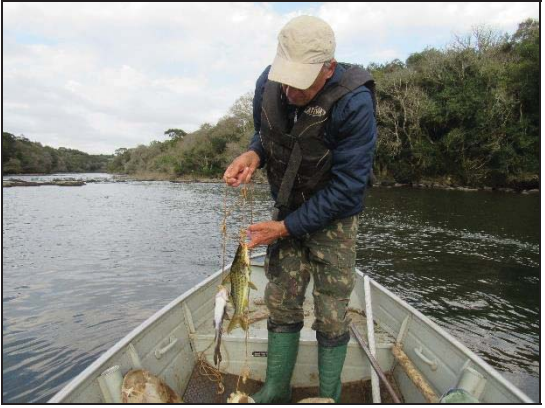

Figura 5.5 – Amostragem com auxílio de tarrafa. Figura 5.6 – Aplicação de tarrafa no rio Marombas.

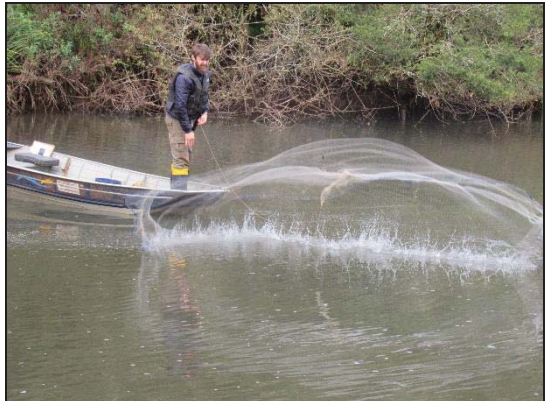
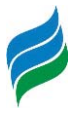

marginal do rio Marombas.

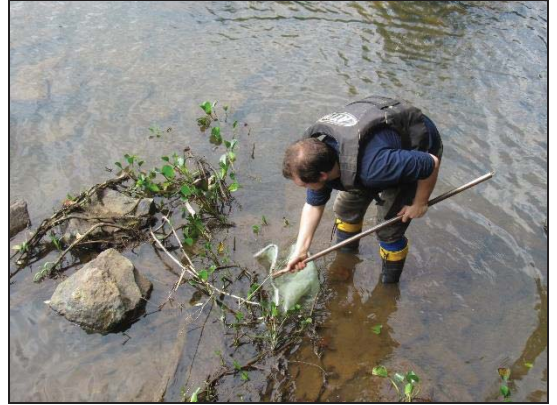

Figura 5.9 – Pesca ativa com molinete no período crepuscular.

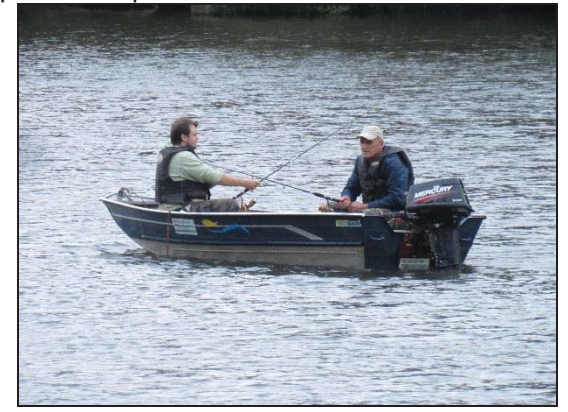

Figura 5.7 – Aplicação do puçá na região Figura 5.8 – Utilização do puçá em secção de corredeira.

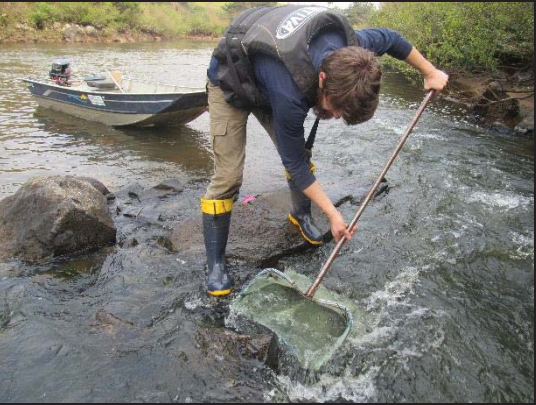

Figura 5.10 – Pesca ativa com molinete, objetivando a captura de S. scriptum.

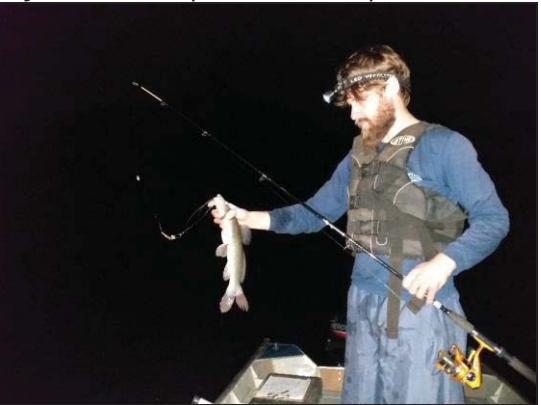

### **5.1.2 Variáveis Ambientais**

Para auxiliar na interpretação dos resultados e na avaliação da influência do gradiente ambiental na ocorrência e dinâmica das populações, durante os procedimentos de instalação e retirada dos petrechos em cada ponto, realizou-se a aferição in loco das seguintes variáveis abióticas: oxigênio dissolvido (mg/L e %), pH, condutividade (μS/cm<sup>-1</sup>), temperatura do ar e da água (°C), transparência (m) e profundidade (m). A transparência e a profundidade foram avaliadas com auxílio de Disco de Secchi e corda milimetrada (Figura 5.11), enquanto os demais parâmetros foram aferidos com auxílio de multiparâmetro AK88 (Figura 5.12).

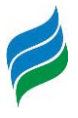

auxílio de Disco de Secchi.

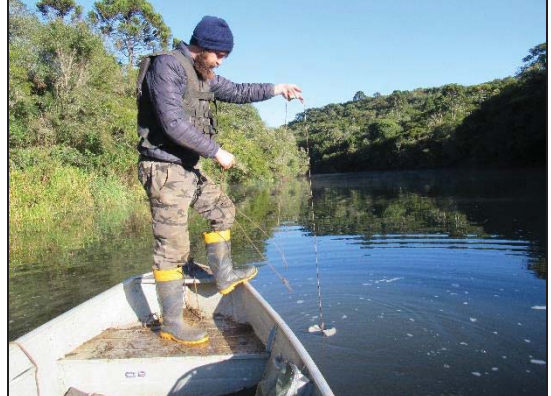

Figura 5.11 – Aferição das variáveis físicas, com Figura 5.12 – Aferição das variáveis abióticas, com multiparâmetro AK88.

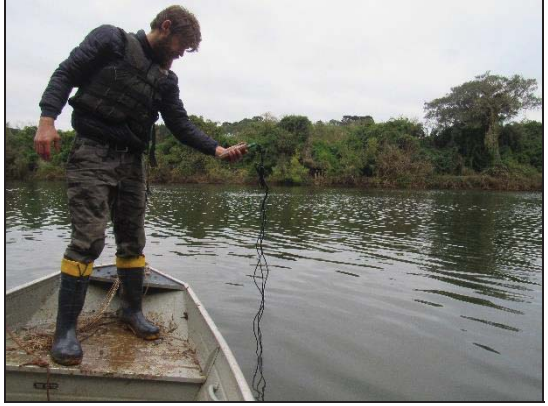

### **5.1.3 Biometria e Identificação**

Os peixes capturados com os diferentes petrechos de pesca foram separados em recipientes apropriados, de acordo com a data, local de coleta e arte de pesca utilizada. Os dados biométricos (peso e comprimento total) foram obtidos em campo. As espécies foram fotografadas a fim de documentar a diversidade específica e elaborar uma coleção de referência para a Bacia Hidrográfica do rio Marombas. Os peixes sobreviventes cuja identificação foi possível in loco foram devolvidos ao local de captura (Figura 5.13 e Figura 5.14). Aqueles cuja identificação necessitou de conferência, bem como os exemplares que vieram a óbito foram acondicionados em solução de formalina 10% para posterior identificação em laboratório e posterior depósito em coleção científica (Figura 5.15 e Figura 5.16). Além disso, exemplares adultos testemunho são úteis para classificação taxonômica das larvas. Em caso de captura de espécies exóticas e/ou alóctones à bacia, os exemplares que não foram destinados para depósito foram devidamente enterrados em local apropriado. O material biológico foi depositado na coleção científica de vertebrados do Museu da Universidade Comunitária da Região de Chapecó– UNOCHAPECÓ.

As identificações se deram até o menor nível taxonômico possível, com o auxílio de artigos, chaves taxonômicas e recentes revisões e classificações filogenéticas apresentados por Argolo et al. (2020); Britski et al. (2007); Buckup et al., (2007); Cardoso et al. (2019); da Silva (2004); Delariva et al. (2019); Géry (1977); Ghazzi (2008); Graça & Pavanelli (2007); Lucena (2007); Lucena & Kullander (1992); Lucena et al. (2013); Malabarba et al. (2013); Menezes (1987); Oyakawa & Mattox (2009); Ringuelet et al. (1967), Rodriguez & Reis (2008), Terán et al. (2020); Thomaz et al. (2019); Vanegas-Ríos et al. (2018); Wendt et

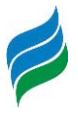

al. (2019) e Zaniboni-Filho et al. (2004Após o processo de identificação, a nomenclatura foi conferida de acordo com Fricke et al. (2019) e a classificação taxonômica seguiu Betancur-R. et al. (2013), com exceção da família Characiformes, que seguiu Oliveira et al. (2011).

sobreviventes.

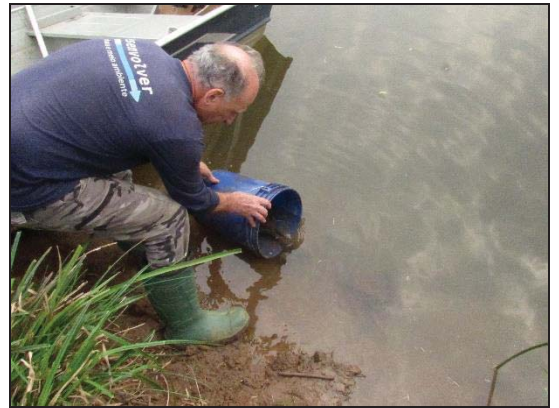

Figura 5.15 – Identificação laboratorial conduzida por especialista.

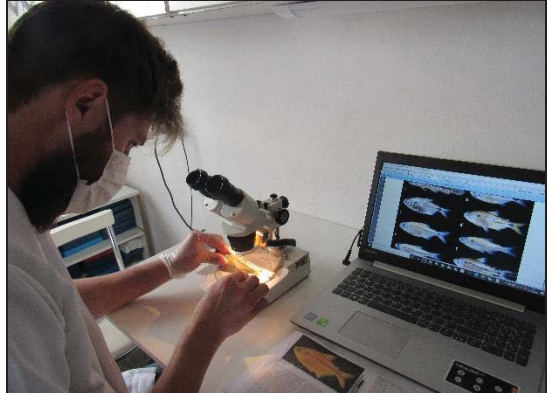

Figura 5.13 – Aclimatação e soltura dos peixes Figura 5.14 – Soltura dos peixes sobreviventes após triagem e biometria.

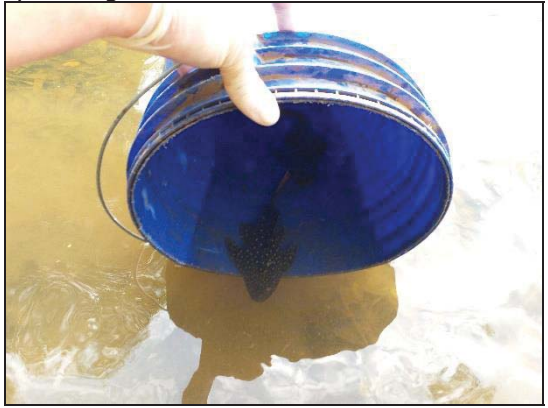

Figura 5.16 – Aferição de variáveis taxonômicas da ictiofauna.

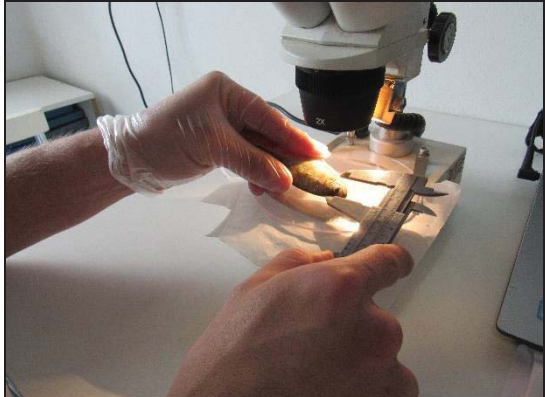

## **5.1.4 Análise de Dados**

A análise dos dados incluiu a lista de espécies com a respectiva caracterização da fauna quanto à presença de espécies não-nativas, migradoras, ameaçadas de extinção e/ou aquelas protegidas por legislação vigente. O grau de ameaça de extinção das espécies de peixes será baseado na Lista das Espécies da Fauna Ameaçada de Extinção em Santa Catarina (Santa Catarina, 2011), Lista das Espécies da Fauna Brasileira Ameaçadas de Extinção (Brasil, 2014c) e consultas ao site da IUCN - International Union for Conservation of Nature (IUCN, 2020).

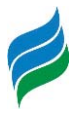

No que tange as análises estatísticas descritas a seguir, as mesmas foram conduzidas somente considerando os dados do levantamento primário, devido a impossibilidade de atestar a padronização das amostragens dos dados secundários. Apesar disso, informações secundárias provenientes de trabalhos de localização conhecida (e.g. levantamentos de aproveitamentos hidrelétricos) foram utilizados, quando pertinente, na avaliação da composição de espécies da área de estudo mais próxima, permitindo um melhor diagnóstico da distribuição espacial da comunidade.

Para cada espécie registrada *in loco* (levantamento primário), foram atribuídos valores de constância (C), considerando a proporção entre a quantidade de áreas amostrais em que cada táxon foi registrado e o número total de locais de amostragem (Dajoz, 1978). Para tanto, cada ponto amostral em cada campanha foi considerado uma amostra. As categorias de classificação utilizadas foram: constante, C > 50%; acessória, 25%  $\leq C \leq$ 50%; e acidental, C < 25%.

Para avaliar a suficiência amostral do estudo, foi determinada a curva do coletor através do cruzamento das informações entre o acumulado de espécies coletadas em cada amostra e o número de indivíduos capturados. Para tanto, cada ponto em cada campanha amostral foi considerado uma amostra. As curvas de acumulação de espécies (curvas do coletor) permitem avaliar o quanto um estudo se aproxima de capturar a riqueza real de espécies da área de estudo. Quando a curva estabiliza, ou seja, quando nenhuma espécie nova é adicionada, significa que a riqueza obtida está próxima de representar fidedignamente a comunidade de determinado local (Colwell, 2006). Ademais, o resultado gerado pela curva do coletor foi comparado ao estimador de riqueza de Jackknife de segunda ordem, que se baseia na ocorrência das espécies ao longo das amostragens para projetar a riqueza total da área (Smith & Van Belle, 1984).

Com base nas informações de abundância de cada espécie em cada ponto amostral, foram calculados os seguintes descritores ecológicos: riqueza, diversidade (Shannon-Wiener) e dominância (Simpson). A riqueza representa o número de espécies encontradas em cada unidade amostral. O índice de diversidade representa o número de espécies presentes e a uniformidade com que os indivíduos são distribuídos no ambiente. A dominância demonstra a probabilidade de dois indivíduos tomados ao acaso de uma comunidade pertencer a uma mesma espécie (Magurran, 1988).

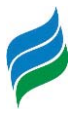

Adicionalmente, a distribuição espacial dos dados foi avaliada por meio de análises de escalonamento multidimensional não-métrico (NMDS) e de similaridade (*cluster analysis*), sendo os padrões representados por matrizes de agrupamento com algoritmo de simples ligações como método de conexão. A medida de distância considerada em ambos oscasos foi Jaccard, recomendada para análise de dados de binários (presença e ausência) (Hammer et al., 2001).

A estrutura da ictiofauna nos diferentes ambientes foi sumarizada a partir de uma análise de correspondência canônica (CCA), que considera ao mesmo tempo a composição específica de cada estação amostral e a relação desta com as variáveis ambientais (Legendre & Legendre, 1998). Para isso, foram utilizadas duas matrizes de dados, sendo uma de abundância das espécies (variável resposta) e a outra das variáveis ambientais que refletem as condições locais.

Os descritores ecológicos e a análise de similaridade foram executadas no software Past 2.17c (Hammer et al., 2001). O software Statistica® 7.0 foi utilizado para elaboração do modelo da CCA (STATSOFT, 2007).

## **5.2 RESULTADOS E DISCUSSÃO**

Durante as quatro campanhas do levantamento de dados primários, foram capturados1327 peixes, pertencentes a 60 espécies, 14 famílias e cinco ordens. Essa riqueza é superioràquela registrada emoutros estudos recentes de subbacias do Alto e Médio rio Uruguai, como por exemplo os trabalhos de Delariva et al. (2019) e Cavalheiro e Fialho (2020), que documentaram 46 e 55 espécies nas Bacias dos rios Pelotas e Ijuí, respectivamente. Além disso, representa aproximadamente 60,0% da riqueza documentada para o Alto rio Uruguai (Zaniboni-Filho et al., 2004; Schork & Zaniboni-Filho, 2017). Nesse sentido, destaca-se contribuições acerca de informações que revelam maior amplitude na distribuição geográfica de algumas espécies na Bacia, como o lambari Astyanax cf. cremnobates, a saicanga Oligosarcus jacuiensis e o cascudo Rineloricaria cf. anhanguapitan.

De acordo com a curva de suficiência amostral (Figura 5.17), há potencial de ocorrência de mais espécies de peixes na área de estudo, tendo em vista que se manteve levemente ascendente. De acordo com o estimador de riqueza Jackknife, a riqueza potencial na área de estudo é de 90,7 táxons. Após a integralização dos dados primários com registros

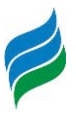

secundários, a riqueza de peixes ao longo da Bacia Hidrográfica do rio Marombas atingiu 94 espécies (Quadro 5.2), corroborando com os resultados acima apresentados.

Desse montante, destaca-se a presença de dois táxons migradores (*Prochilodus* lineatus e Steindachneridion scriptum), um com algum grau de ameaça de extinção (Steindachneridion scriptum) e quatro considerados exóticos (Aristichthys nobilis, Ctenopharingodon idella, Cyprinus carpio e Oreochromis niloticus). Contudo, **a espécie alvo principal do presente estudo (S. scriptum) não foi capturada entre a comunidade de adultos**. Explanações aprofundadas acerca da ictiofauna exótica e vulnerável serão apresentadas em item especifico, na sequência da presente descrição. Além disso, discussões específicas sobre S. scriptum também receberão destaque na sequência do documento.

Figura 5.17 – Curva de suficiência amostral do levantamento de ictiofauna, na Bacia Hidrográfica do rio Marombas -SC.

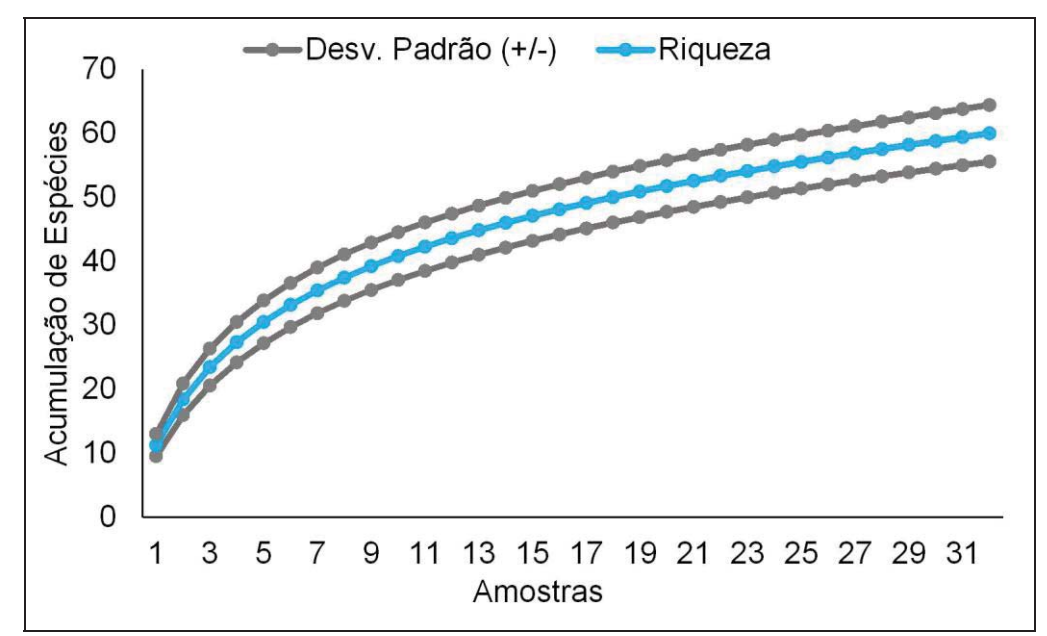

\*A linha azul representa a acumulação de espécies, enquanto as linhas cinzas representam o intervalo de confiança (95%).

### **5.2.1 Distribuição Espacial**

De modo geral, a riqueza de espécies, bem como a proporção de espécies Acidentais (normalmente as mais sensíveis mediante pressões externas) em cada ponto foi muito similar ao longo da Bacia, exceto no P6 (Figura 5.18), localizado na transição do lago da CGH

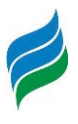

Marombas I, empreendimento já em operação. Além dos menores valores de riqueza absoluta, esse local demonstrou condição biótica empobrecida, tendo em vista os maiores valores de dominância e baixa diversidade (Figura 5.19). Adicionalmente, destaca-se que o P8, localizado na transição do reservatório da CGH Apolo, também aprestou riqueza inferior aos demais. Considerando que ambos os ambientes localizam-se em área de influência de empreendimentos hidrelétricos já implantados, esse cenário sugere umaprojeção de redução na biodiversidade íctica da Bacia, mediante a instalação de novos empreendimentos. Estudos recentes fornecem indícios de que embora não ocorram necessariamente perdas nos atributos da comunidade íctica, a estrutura das assembleias sofre uma reestruturação em função das mudanças de hábitat promovida pela implantação de hidrelétricas (Borba et al., 2019). Além disso, quando são formadas cascatas de usinas, as condições bióticas podem ser empobrecidas e homogeneizadas em todos os segmentos afetados (ambientes de transição, reservatórios e TVR's), a nível de Bacia (Ticiani & Delariva, 2020).

Figura 5.18 – Riqueza espacial da ictiofauna registrada na AIBH Rio Marombas – SC, bem como respectiva ocorrência de espécies Acidentais, restritas a cada ponto amostral.

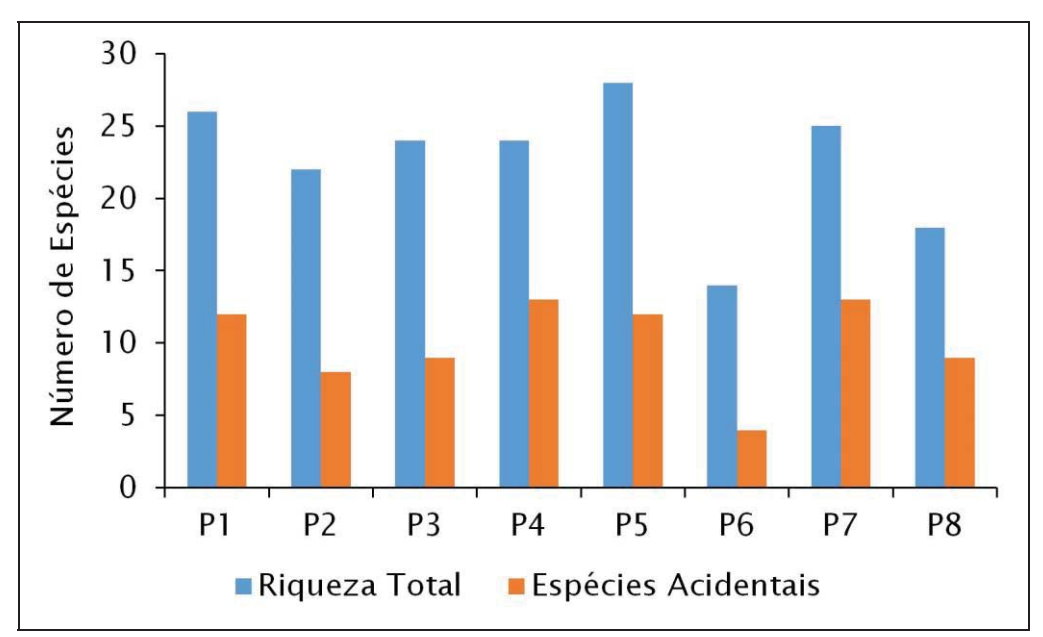

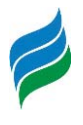

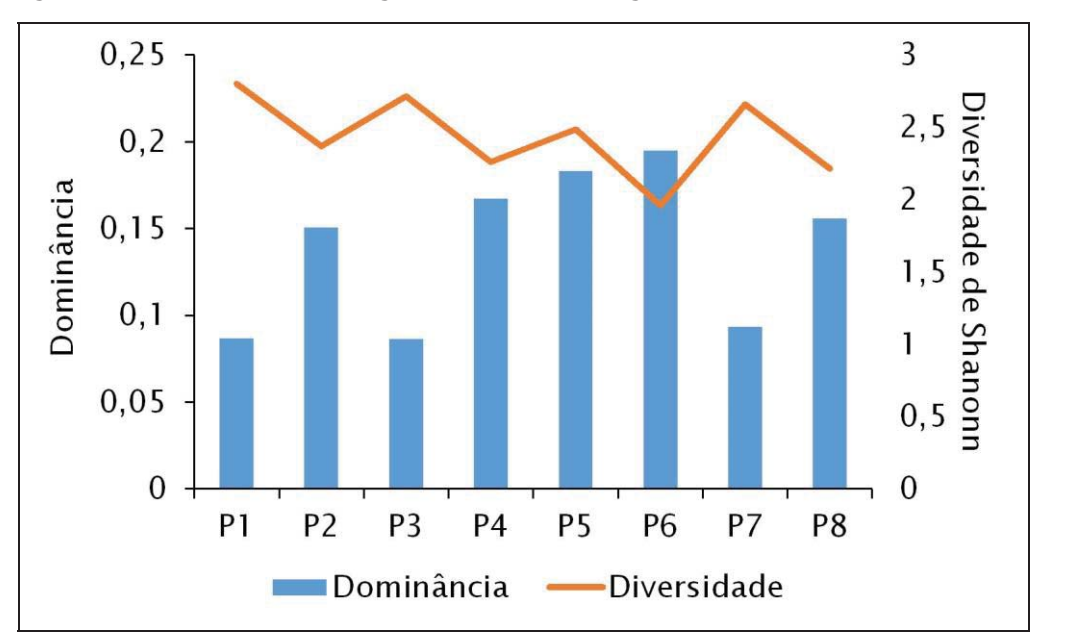

Figura 5.19 – Descritores ecológicos da ictiofauna registrada na AIBH Rio Marombas – SC.

Ao consider a composição de espécies, a análise de escalonamento multidimensional não-métrico (NMDS) evidenciou segmentação da Bacia em duas secções(Figura 5.20): jusante, formada pelos pontos P1, P2, P3 e P5; montante, formada por P4, P6, P7 e P8.Além disso, é possível destacar que os pontos do segmento de montante apresentam certa diversificação da comunidade de peixes entre si, especialmente nos pontos P6 e P8. Tais resultados são corroborados pelo dendograma da análise de similaridade (Figura 5.21), a qual indica que a composição de espécies nos pontos acima citados apresenta componentes ícticos altamente diferenciados em relação aos demais ambientes. Esses resultados reforçam as constatações obtidas com os descritores ecológicos e reforçam os efeitos dos empreendimentos em operação sob a ictiofauna do rio Marombas.

A elevada biodiversidade de peixes registradas no estudo possivelmente está relacionada a heterogeneidade dos diferentes segmentos da Bacia. Nesse sentido, destacase a similaridade entre os pontos P1 e P3 (jusante), bem como entre (P4 e P7) (Figura 5.21), sugerindo que tais locais constituam habitas importantes para a ictiofauna local.

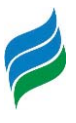

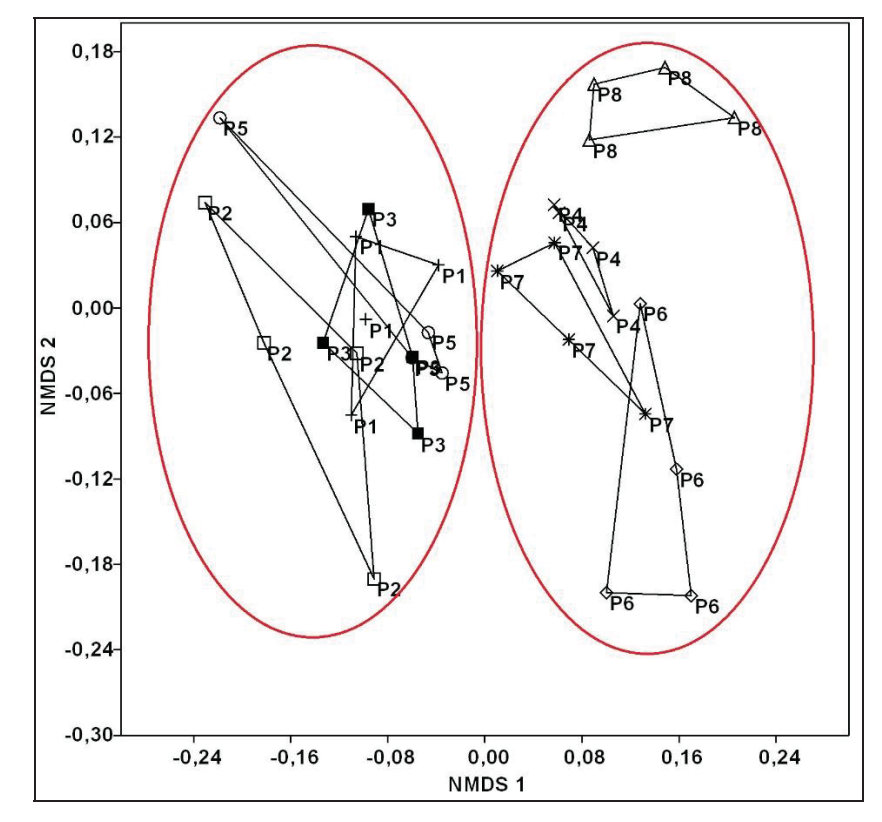

Figura 5.20 – Análise de escalonamento multidimensional não-métrico (NMDS), avaliando a composição espacial da ictiofauna registrada na Bacia Hidrográfica do Rio Marombas – SC.

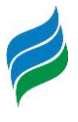

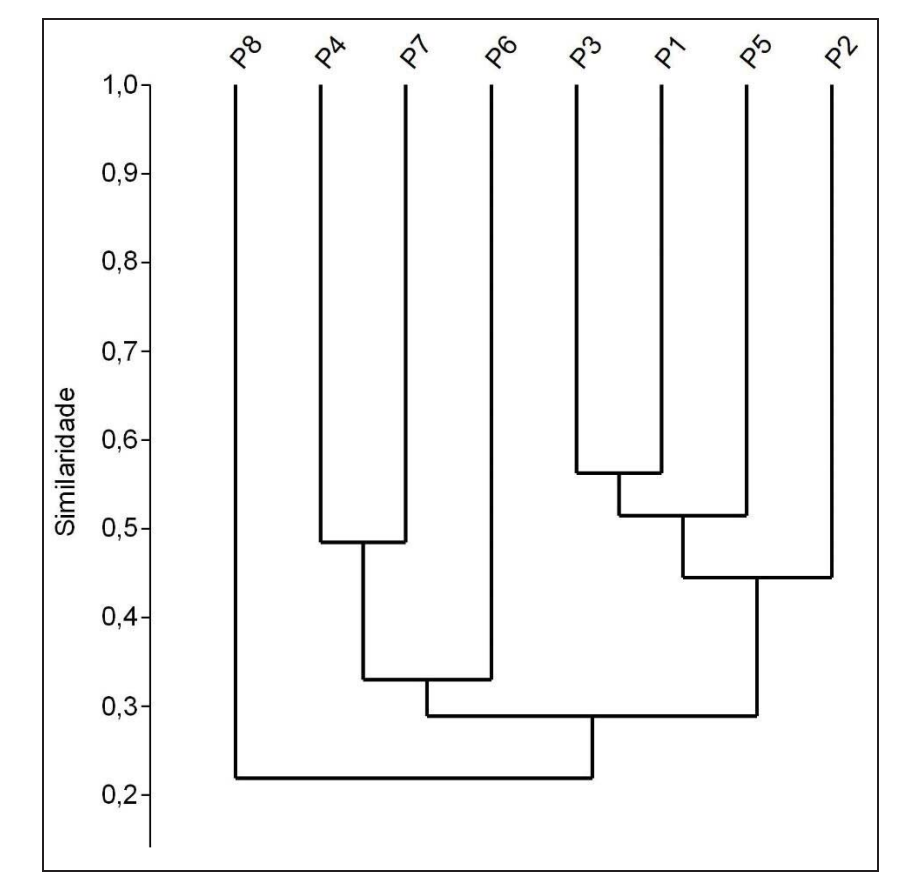

Figura 5.21 – Similaridade espacial da composição da ictiofauna registrada na área de influência da Bacia Hidrográfica do Rio Marombas – SC.

### **5.2.2 Influência das Variáveis Ambientais**

A Análise de Correspondência Canônica auxilia na compreensão de quais os principais fatores abióticos que podem estar atuando na segmentação espacial (secções de montante e jusante), indicando ainda quais os componentes ictiofaunísticos associados a cada local. De modo geral, o modelo explicou aproximadamente 53,8% da distribuição dos dados e reforçou o padrão de segregação evidenciado nas análises anteriores. As espécies fortemente associadas ao P8 (e.g. Astyanax gr. scabripinnis, Ituglanissp. R. tropeira, Trychomicterus sp., A. taunayi,Phalloceros spiloura e A. brachypterygium) foram expressas no gradiente positivo do Eixo 1. Embora seja o ambiente mais a montante, o local apresentou elevados índices de profundidades, certamente influenciados pelo reservatório da CGH Apolo. No mesmo sentido, o gradiente positivo do Eixo 1 esteve associado ao P6, outro ambiente cuja profundidade foi acentuada devido a tratar-se de ambiente de transição de reservatório.Já o gradiente positivo do Eixo 2 foi influenciado pela condutividade e transparência, variáveis associadas aos pontos do segmento inferior da Bacia e espécies com

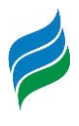

preferências por essa secção (e.g. C. paleatus, C. lepidota, H. mustelinus, A. laticeps, E. trilineata, S. nasutus e C. gobioides). Exceção se deve a C. tendybaguassu, de ocorrência exclusiva no P4. Apesar de estar situado em um ambiente mais de cabeceira, o P4 apresentou elevadas concentrações de condutividade ao longo do estudo, sugerindo que a bacia de acumulação do rio Correntes está recebendo elevadas contribuições de matéria orgânica, possivelmente oriundas de atividades antrópicas, como agricultura e pecuária.

A CCA denota agrupamentos espaciais entre as secções de montante e jusante, indicando que as condições decondutividades e transparência, bem comoalterações antrópicas que aumentaram a profundidade em alguns pontos estão influenciando diretamente a ocorrência das espécies na área de estudo. As concentrações de condutividade e transparência afetam uma série de funções ecossistêmicas, podendo inclusive atuar juntas na base da cadeia alimentar de ecossistemas aquáticos (Esteves, 1998). Elevadas concentrações de condutividade aliadas a elevados níveis de transparência podem proporcionar a proliferação massiva de algas, organismos fotossintetizantes (capturam a energia luminosa) que se alimentam de matéria orgânica, podendo influenciar componentes básicos da dieta de muitos peixes, como por exemplo a própria comunidade fitoplânctonica (algas) (Oyakawa et al., 2006), bem como osmacroinvertebrados (Oliveira & Bennemann, 2005). No que tange a profundidade, os resultados obtidos são indícios que reforçam tendências acima expostas, que sugerem que alterações físicas de habitat, nesse caso pela formação de reservatórios artificiais, podem afetar diretamente a composição de peixes de determinado local.

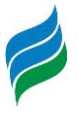

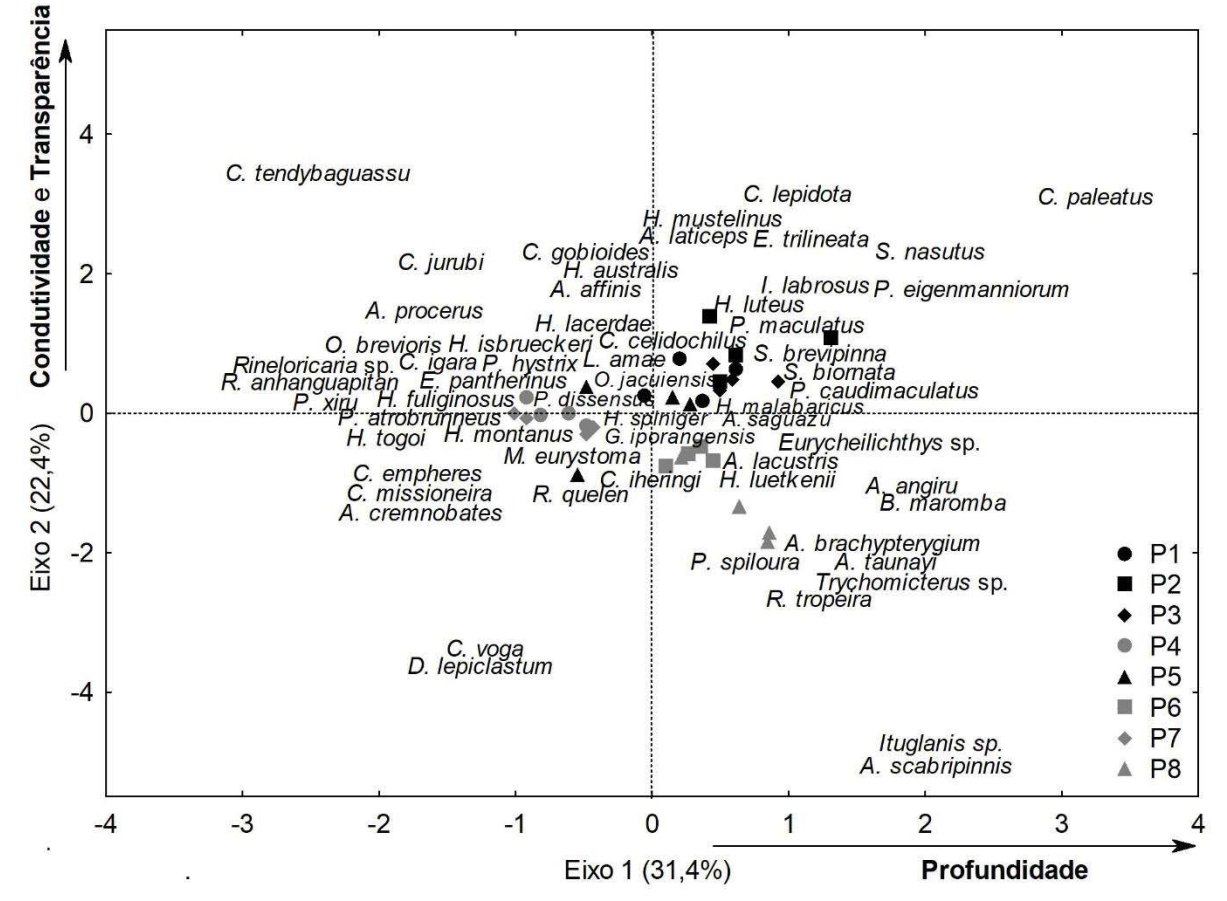

Figura 5.22 – Análise de Correspondência Canônica (CCA) da ictiofauna registrada na AIBH Rio Marombas – SC.

\*As flechas indicam a direção da influência das variáveis ambientais, sendo indicadas apenas aquelas com coeficiente estrutural >40 (biologicamente significantes). Marcadores pretos representam os pontos do segmento de jusante e cinza pontos de montante.

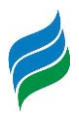

### **5.2.3 Composição de Espécies**

De modo geral, a composição de espécies registrada no levantamento primário foi dominada pelas ordens Characiformes e Siluriformes, que juntas representaram 80,0% da comunidade íctica da área de estudo. Esse padrão é comum na Bacia do rio Uruguai (Cavalheiro & Fialho, 2020; Delariva et al., 2019; Schork&Zaniboni-Filho, 2017; Zaniboni-Filho et al., 2004) e adjacentes (Bertaco et al., 2016), bem como em toda região Neotropical (Reis et al., 2016), onde essas ordenspodem contribuir com até 90% das assembleias de peixes (Lowe-McConnell, 1999).

As espécies mais abundantes na Bacia do rio Marombas foram Hypostomus isbrueckeri (cascudo), Geophagus iporangensis (cará) e Rhamdia quelen (jundiá), respectivamente. Além da elevada abundância, esses táxons integram a relação de espécies Constantes na área de estudo, que é complementada por Andromakhe saguazu (lambari-deolho-grande), *Hypostomus spiniger* (cascudo) e *Oligosarcus jacuiensis* (saicanga). Essas espécies são amplamente difundidas na bacia do rio Uruguai (Copatti & Copatti, 2011), inclusive em áreas influenciadas por empreendimentos hidrelétricos (Nuñer & Zaniboni-Filho, 2013; Zaniboni-Filho & Nuñer, 2008), tendo em vista que apresentam facilidade de adaptação a disponibilidade de recursos alimentares e habitam ambientes diversos, sem grandes restrições reprodutivas (Agostinho et al., 2007; 2008a). Por isso, a ocorrência dessas espécies provavelmente será pouco influenciada pela implantação dos aproveitamentos projetados.

De acordo com Fernando & Holcik (1991), a ictiofauna que coloniza um reservatório é determinada pela existência de espécies pré-adaptadas ao modo de vida lacustre nos riosa serem represados. Nesse sentido, destacam-se os lambaris dos gêneros Andromakhe, Astyanax, Bryconamericuse Psalidodon, com alta representatividade no estudo. De modo geral, os pequenos caracídeos possuem características ecomorfológicas (e.g. corpos comprimidos e hábito nectônico) que lhes conferem a capacidade de explorar todos os compartimentos do corpo hídrico, sendo bem-sucedidos tanto em remansos quanto em ambientes lóticos (Delariva et al., 2019). Entretanto, a semelhança de aspectos ecológicos de espécies congêneres muitas vezes promove a competição por recursos alimentares e habitats reprodutivos (Tófoli et al., 2010), o que pode promover o favorecimento de algumas espécies em detrimento das outras, após a formação dos reservatórios (Agostinho et al.,

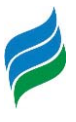

2007). Assim, espécies que atualmente já são pouco representativas na comunidade, podem ser completamente extirpadas após intervenções antrópicas.

### **5.2.4 Ictiofauna Exótica e sua Ocorrência**

Apesar de não terem sido registrados táxons exóticos durante o levantamento primário na Bacia do rio Marombas, a ocorrência potencial de quatro táxons merece atenção, sendo eles: Aristichthys nobilis(carpa-cabeça-grande), Ctenopharingodon idella (carpacapim), Cyprinus carpio (carpa-comum) e Oreochromis niloticus tilápia). A formação iminente de reservatórios na Bacia poderá criar brechas no equilíbrio funcional do ecossistema aquático, proporcionando condições favoráveis ao estabelecimento desses táxons invasores e, consequentemente, acarretando prejuízos ecológicos a fauna nativa, incluindo predação, competição de recursos e transmissão de doenças (Vitule et al., 2009). De acordo com dados secundários, o principal segmento do rio Marombas com potencial de ser influenciado pela presença de peixes exóticos é a secção inferior, junto a sua foz. O local está susceptível a iminência do enchimento do reservatório da UHE São Roque, onde todos os referidos táxons foram registrados. Consequentemente, denota-se potencial de ampliação da área de ocorrência dos mesmos, principalmente para aquelas mais próximas da foz do rio Marombas.

### **5.2.5 Ictiofauna Vulnerável**

Para esse grupo pode-se considerar como vulneráveis aquelas que realizam migrações para concluir seus ciclos reprodutivos. Reconhecidamente, espécies reofílicas são as mais afetadas pela fragmentação dos corpos hídricos, tendo em vista que seus deslocamentos são impedidos e seus locais de desova e desenvolvimento larval são reduzidos ou até eliminados (Agostinho et al., 2007; 2016; Sanches et al., 2006). Apesar de não terem sido capturadas espécies migradoras *in loco*, dados secundários apontam a ocorrência potencial de dois táxons com essa característica na Bacia do rio Marombas, sendo: *Prochilodus lineatus* (grumatã/curimba) e *Steindachneridion scriptum* (suruvi). Além disso, o suruvi é considerado ameaçado de extinção e, portanto, receberá atenção especial na presente descrição.

Recentemente, Reynalte-Tataje et al. (2012b) avaliaram a influência dos grandes represamentos sobre as espécies migradoras do Alto rio Uruguai. Segundo os referidos

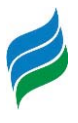

autores, a foz dos tributários são áreas de extrema importância para a desova de peixes reofílicos, principalmente de *Prochilodus lineatus*, influenciados por condições limnológicas, como temperatura e oxigênio. Normalmente, os grandes tributários do rio Uruguai, excluindo seus rios formadores (Canoas e Pelotas) apresentam águas rápidas e turvas, com trechos de cachoeiras e pequenos saltos, intercalados de poços (áreas de descanso durante a migração), favorecendo espécies de nado rápido e que necessitam de altas concentrações de oxigênio, como os grandes Caracídeos. Por isso, considerando que a espécie foi registrada somente nas áreas de influência das UHE's Garibaldi e São Roque, ambas no rio Canoas, a foz do rio Marombas apresenta-se como o local de maior relevância a manutenção P. lineatus no trecho avaliado. Considerando o cenário iminente da formação do reservatório da UHE São Roque, aliado a presença da PCH Pery, já implantada a montante no rio Canoas, somando-se ainda a projeção de inserção de barramento no rio Marombas, distante aproximadamente 29 km de sua foz, possivelmente a reprodução e a manutenção dos estoques de P. lineatus serão sensivelmente restringidos, podendo inclusive ocasionar sua eliminação no trecho avaliado.

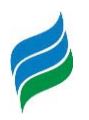

Quadro 5.2 – Lista de espécies de ictiofauna com registro na Bacia Hidrográfica do rio Marombas – SC, com a respectiva indicação das espécies migradoras, bem como do grau de ameaça, constância (dados primários) e ocorrência espacial.

Legenda. \* - Exótico; SC – Resolução CONSEMA (Santa Catarina, 2011); MMA – Portaria do Ministério do Meio Ambiente (Brasil, 2014b); IUCN – União Internacional para a Conservação da Natureza (IUCN, 2019); VU – Vulnerável; EN – Em Perigo; Const. – Constância; C – Constante; Ace – Acessória; Aci – Acidental; Ga – UHE Garibaldi; SR – UHE São Roque; Sa – PCH Sakura; FR – PCH Frei Rogério; Cu – PCH Curitibanos; Ma I – CGH Marombas I; Ma II - CGH Marombas II; Bo – CGH Bossardi; Ap – CGH Apolo; IM – CGH Invernada das Mulas.

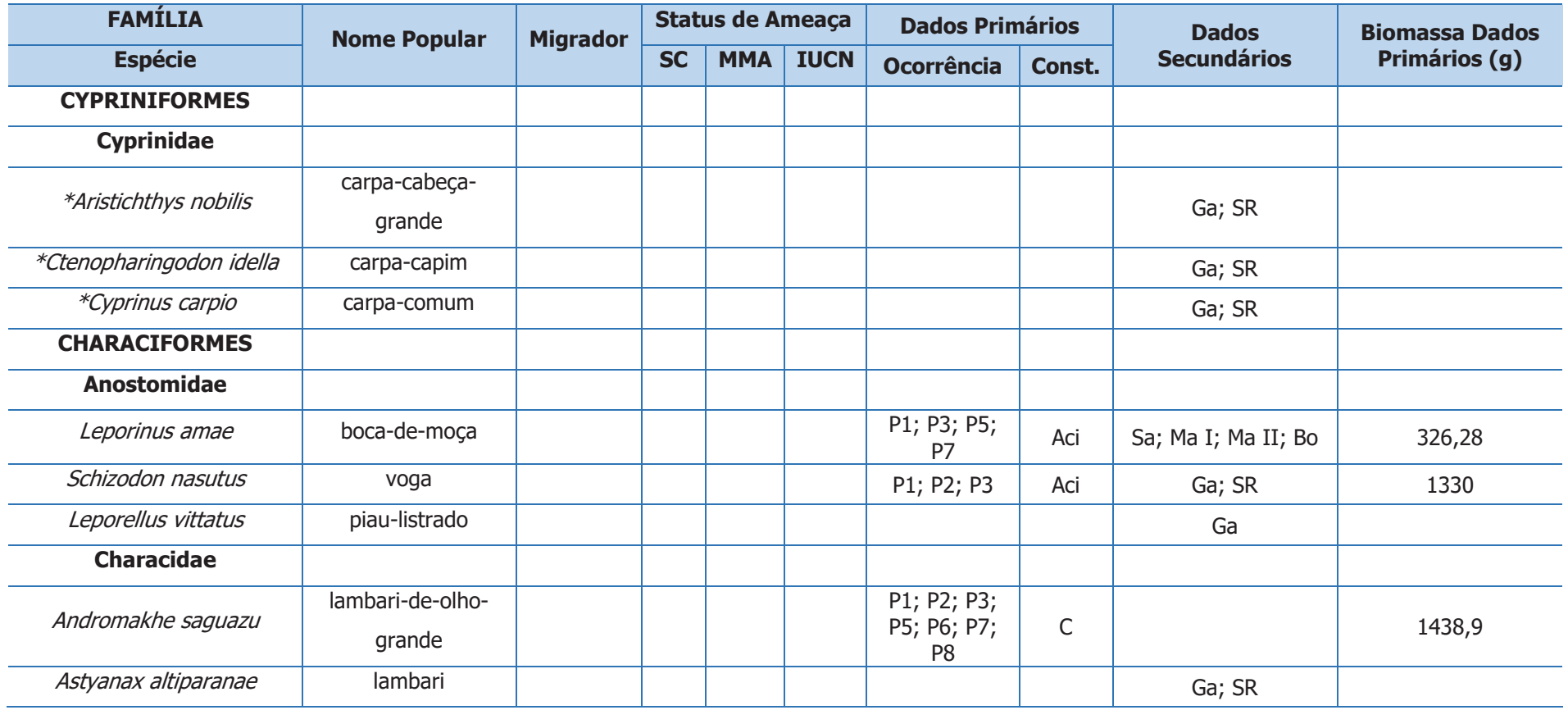

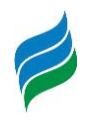

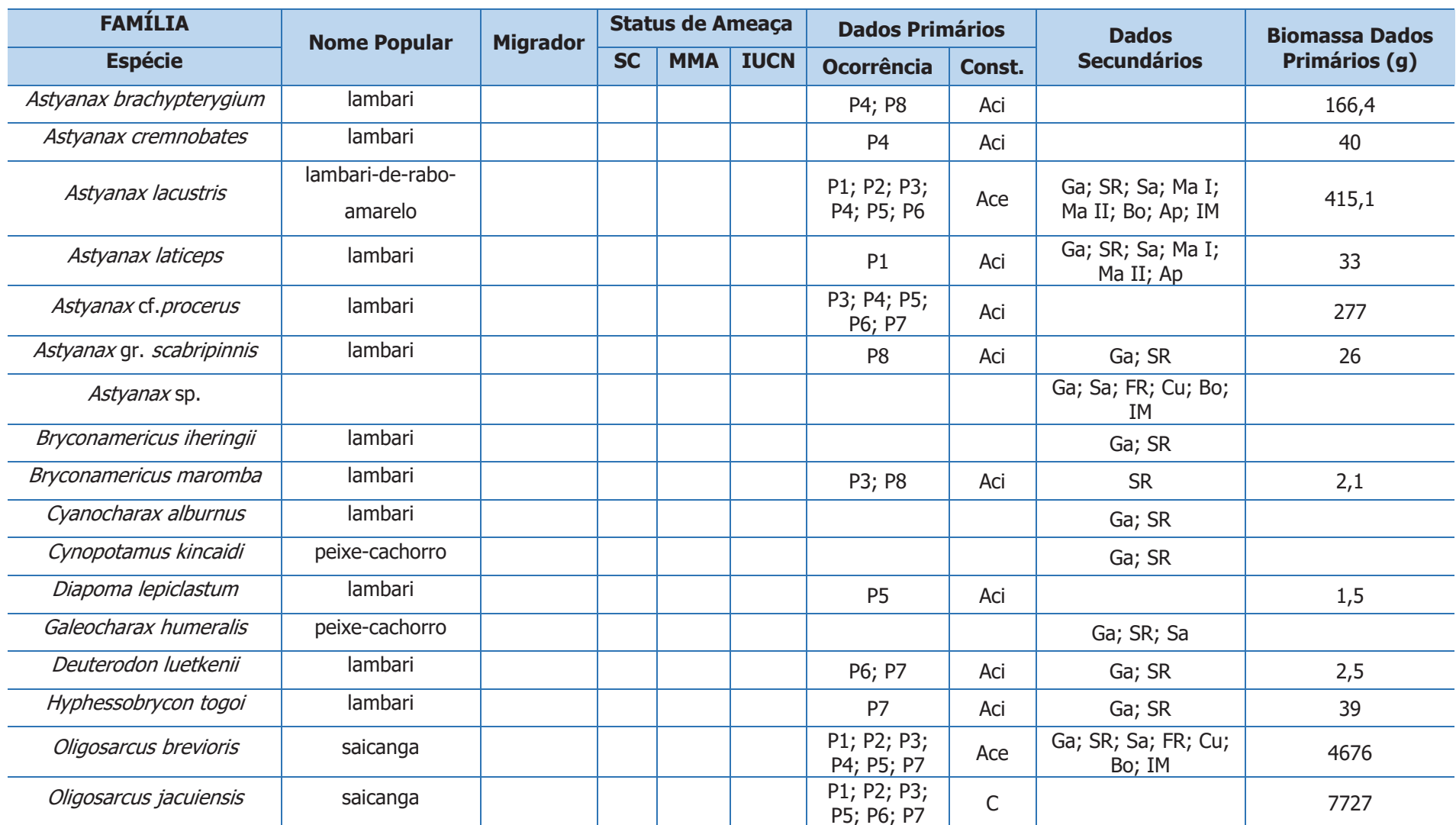

**AIBH – RIO MAROMBAS**

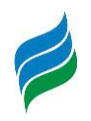

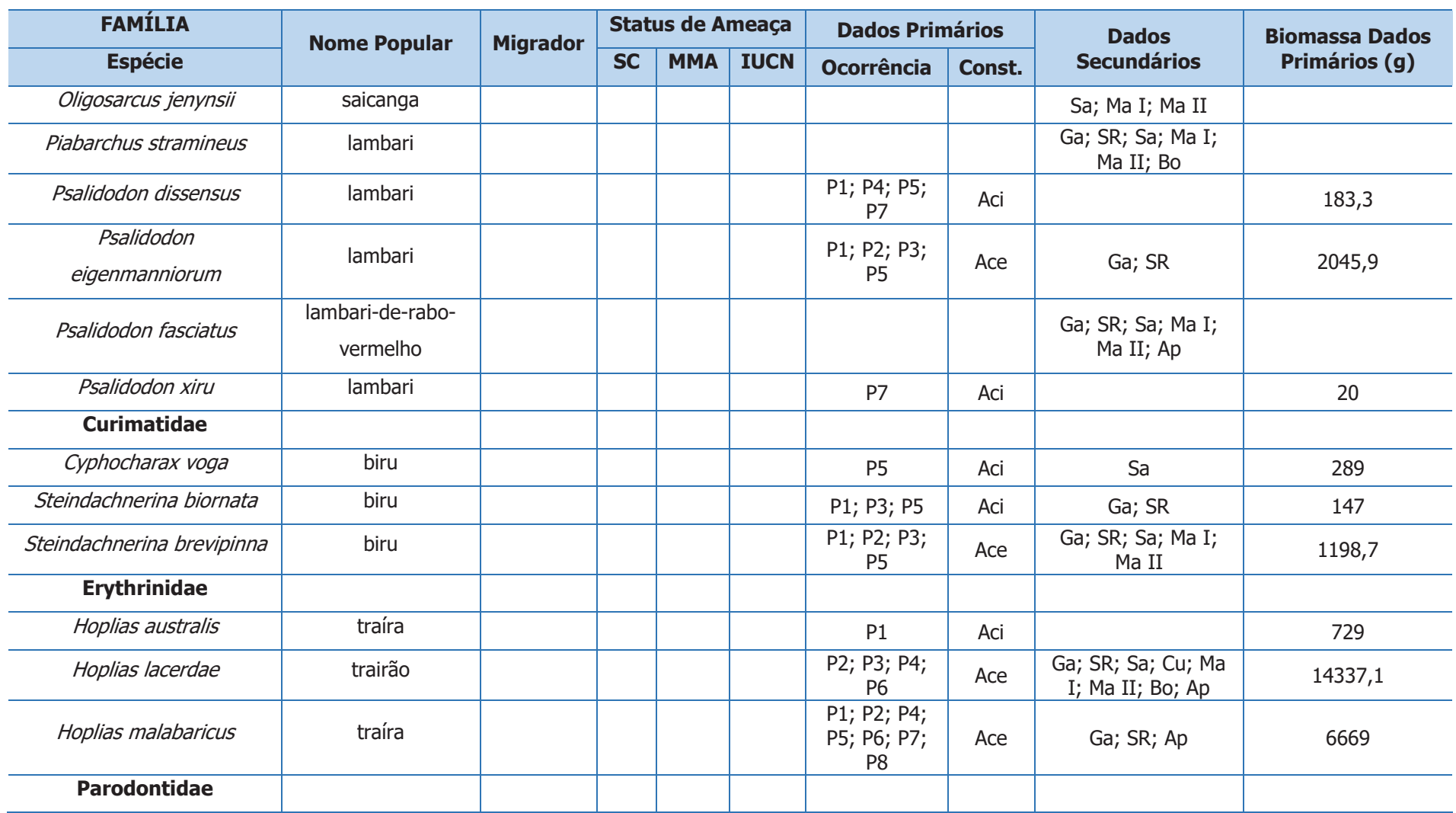

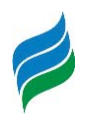

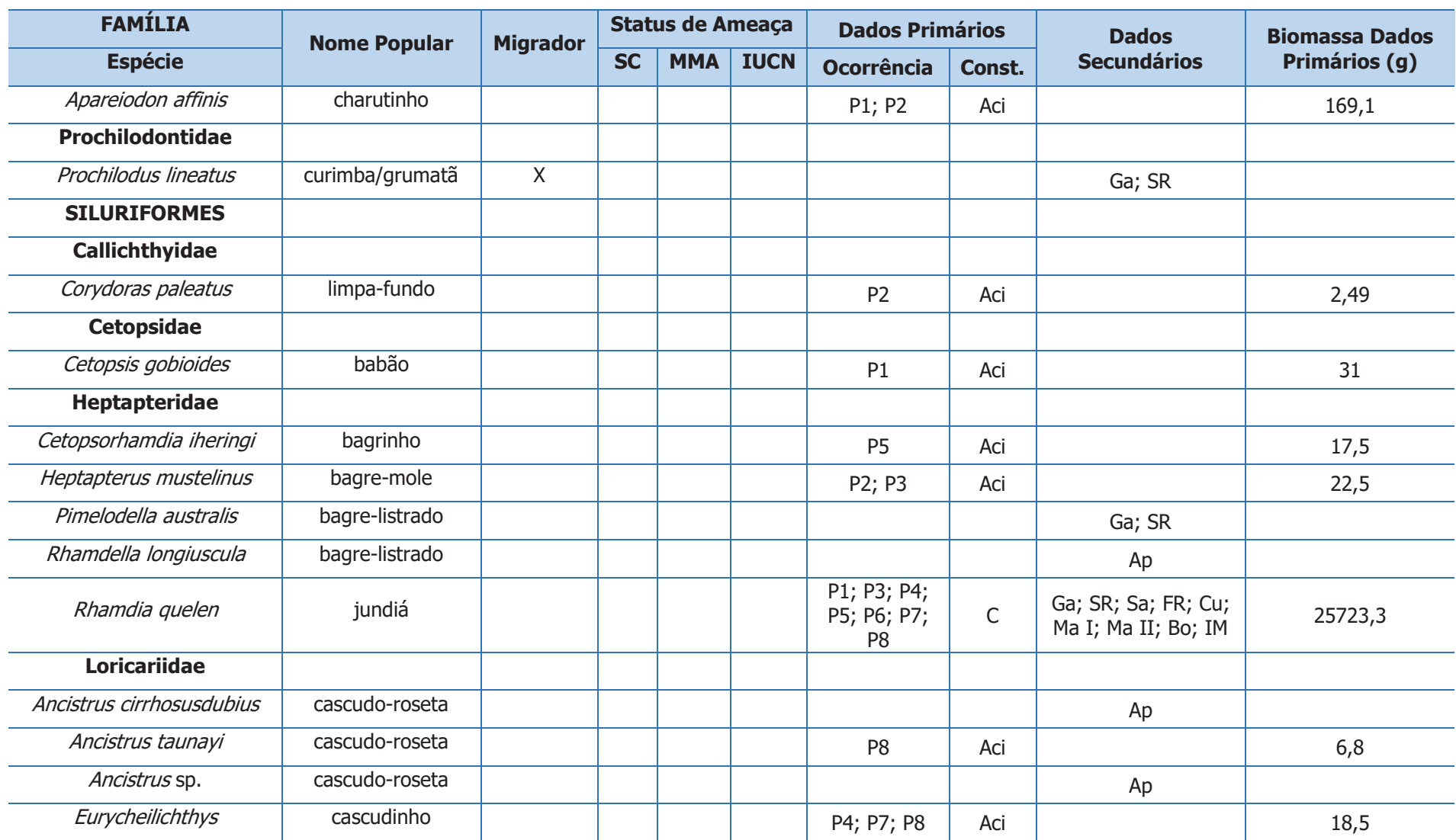

**AIBH – RIO MAROMBAS**

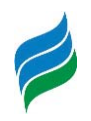

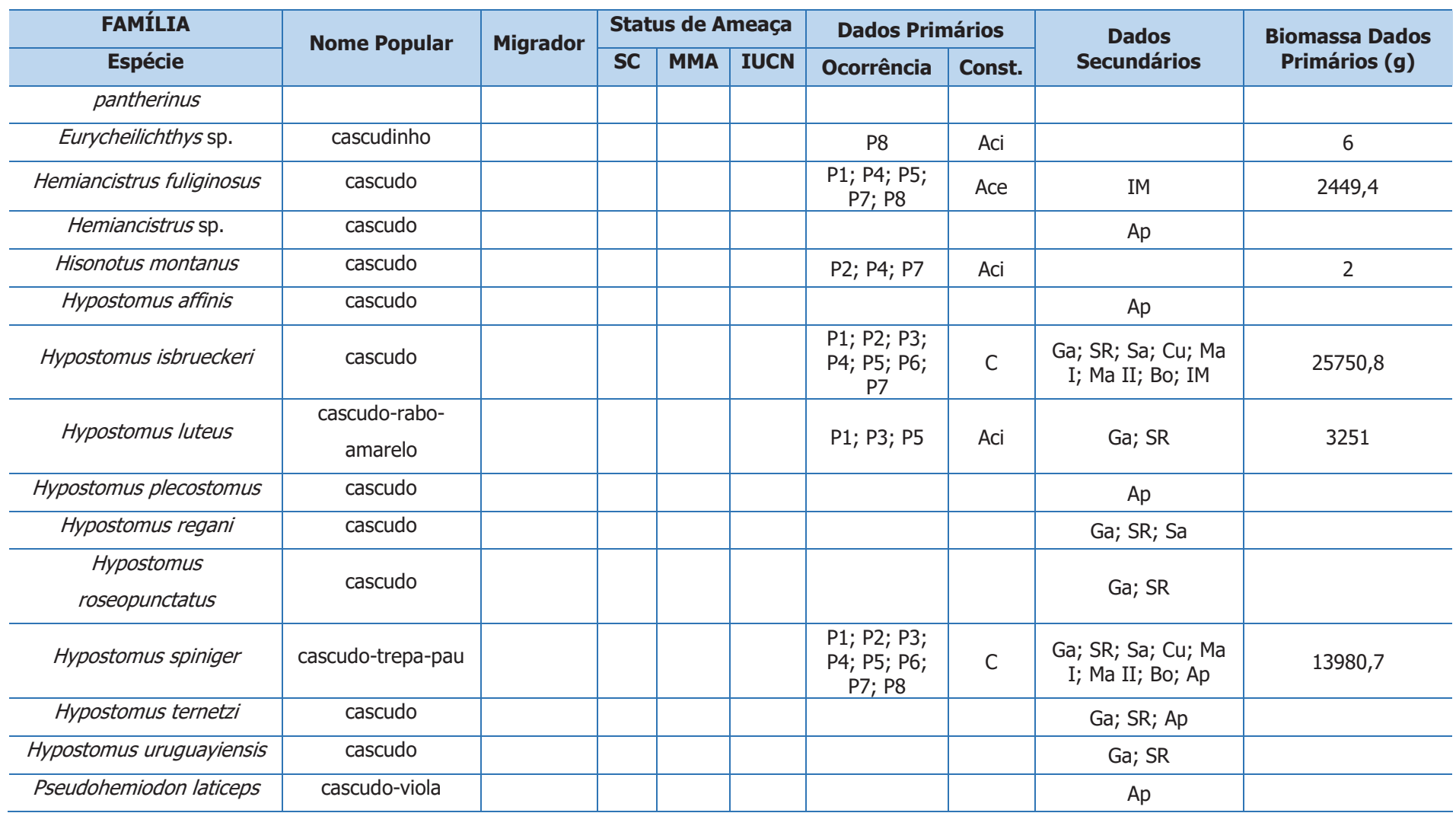

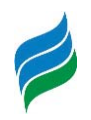

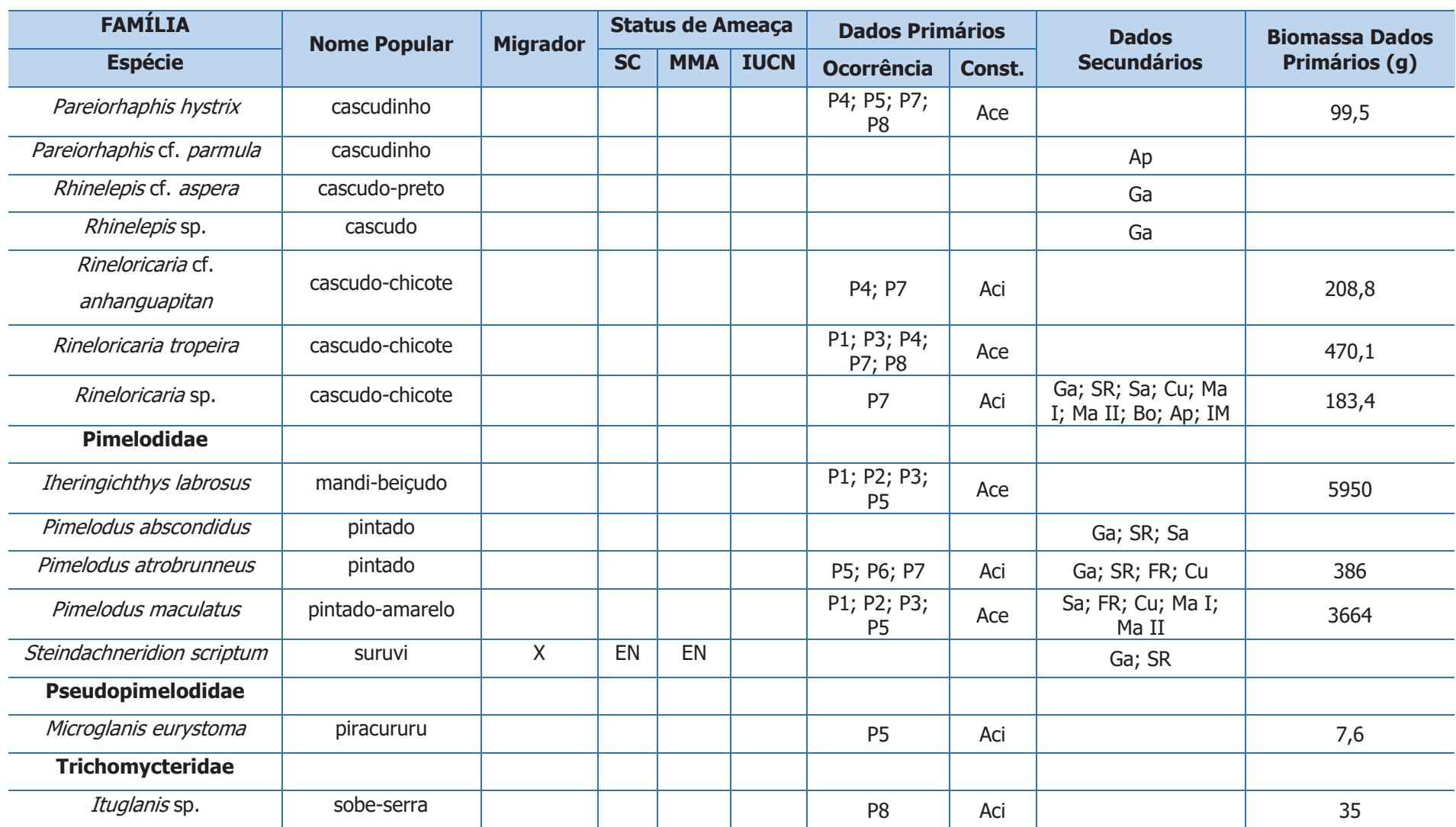

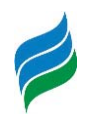

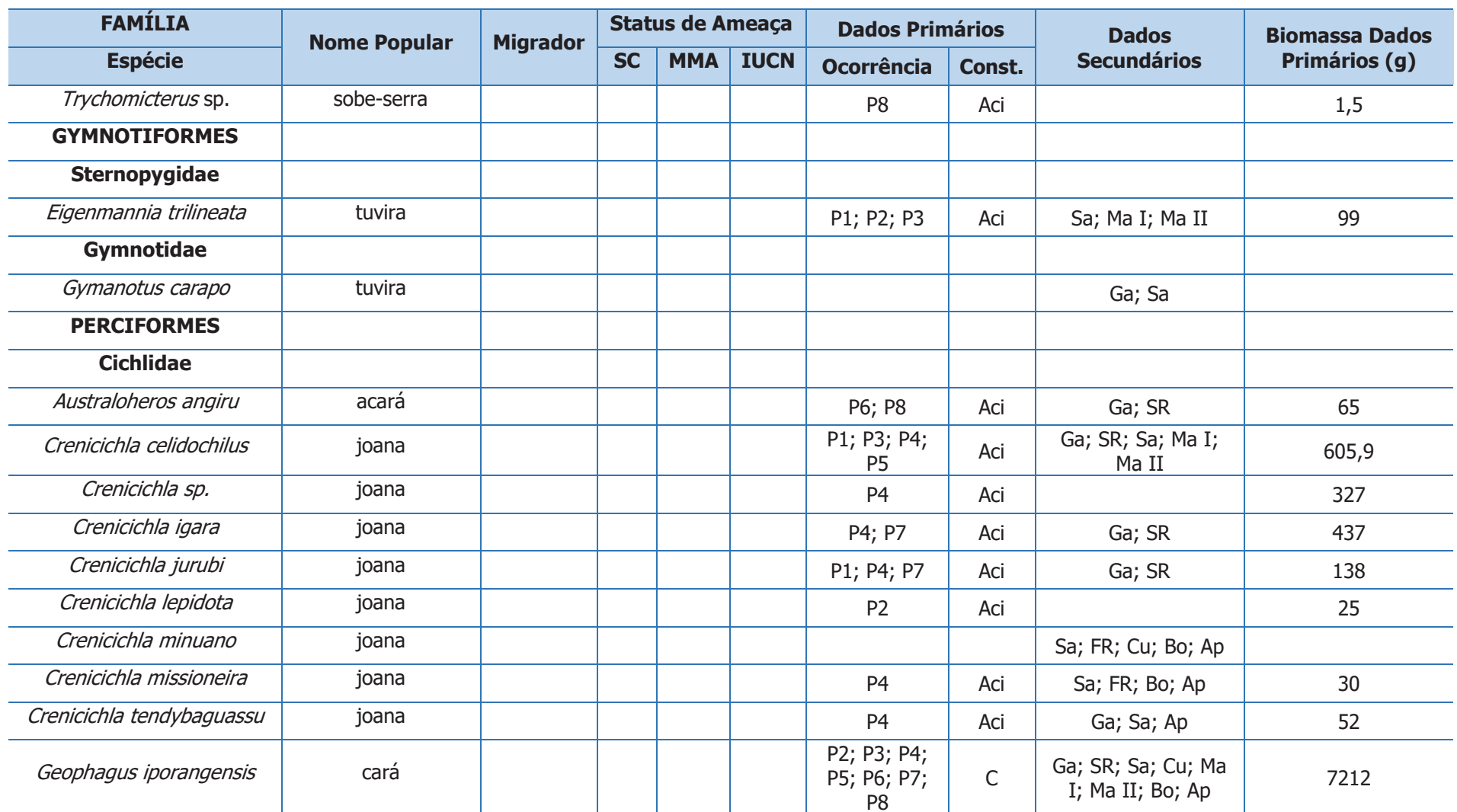

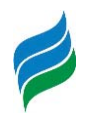

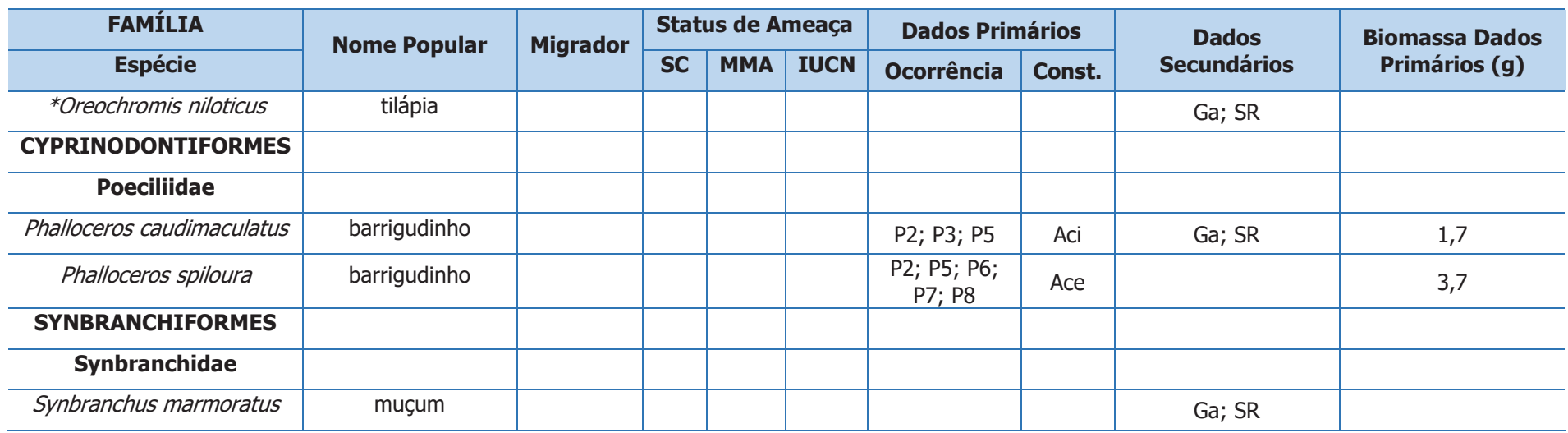

Figura 5.23 – A *Bryconamericus maromba*; B Diapoma lepiclastum; C Astyanax brachypterygium; D Astyanax cf. cremnobates; E Astyanax gr. scabripinnis; F Astyanax laticeps; G Astyanax lacustris; H Astyanax procerus; I Psalidodon dissensus; J Psalidodon xiru; K Andromakhe saguazu; L Psalidodon eigenmanniorum; M Deuterodon luetkenii; N Hyphessobrycon togoi. Escala equivalente a 1cm.

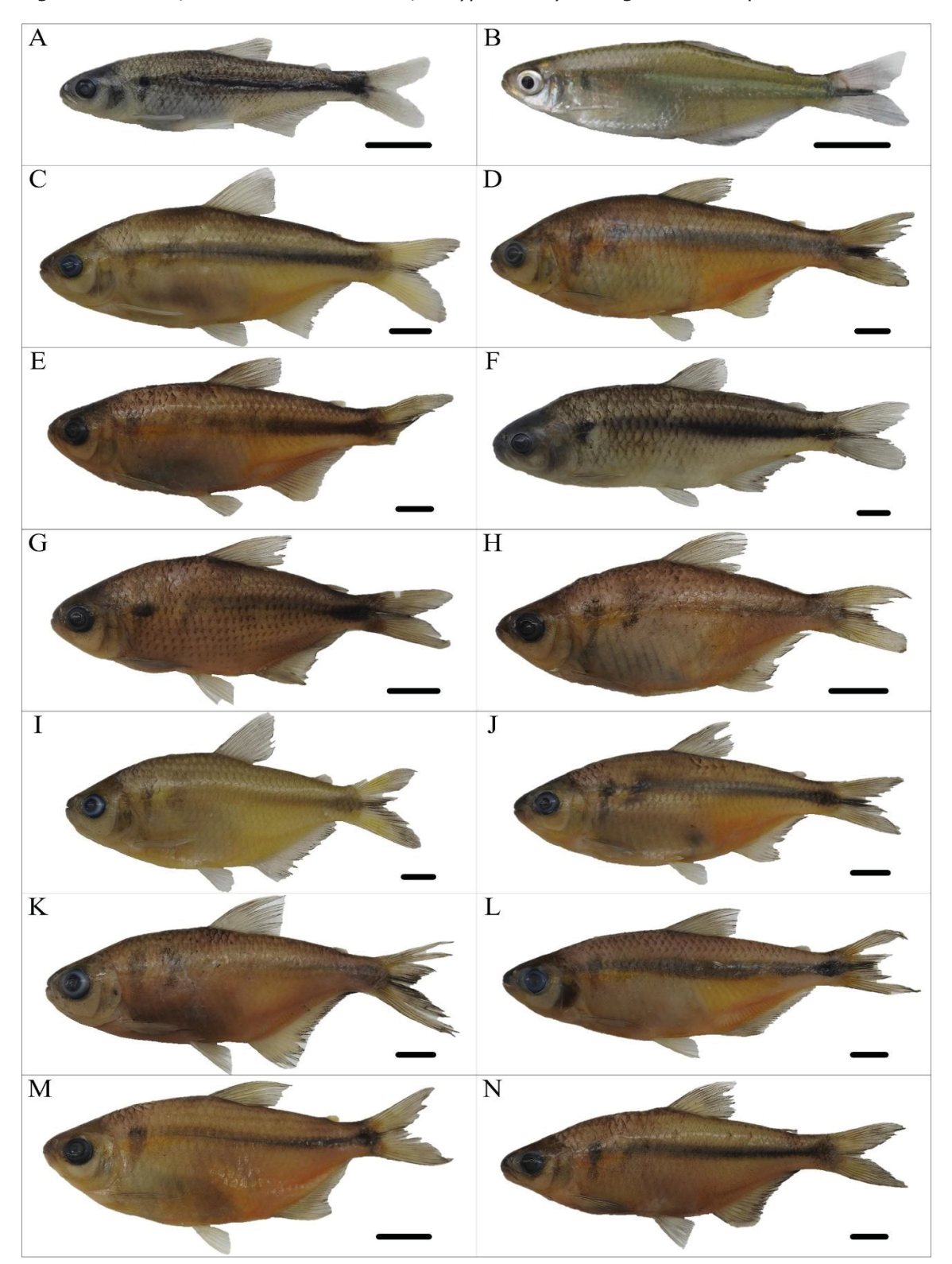

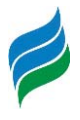

Figura 5.24 – A *Leporinus amae*; B *Apareiodon affinis;C Schizodon nasutus;* D *Cyphocharax voga;* E Steindachnerina biornata; F Steindachnerina brevipinna; G Oligosarcus brevioris; H Oligosarcus jacuiensis; I Hopliasa ustralis; J Hoplias malabaricus; K Hoplias lacerdae; L Cetopsis gobioides; M Phalloceros caudimaculatus; N Phalloceros spiloura; O Eigenmannia trilineata. Escala equivalente a 1cm.

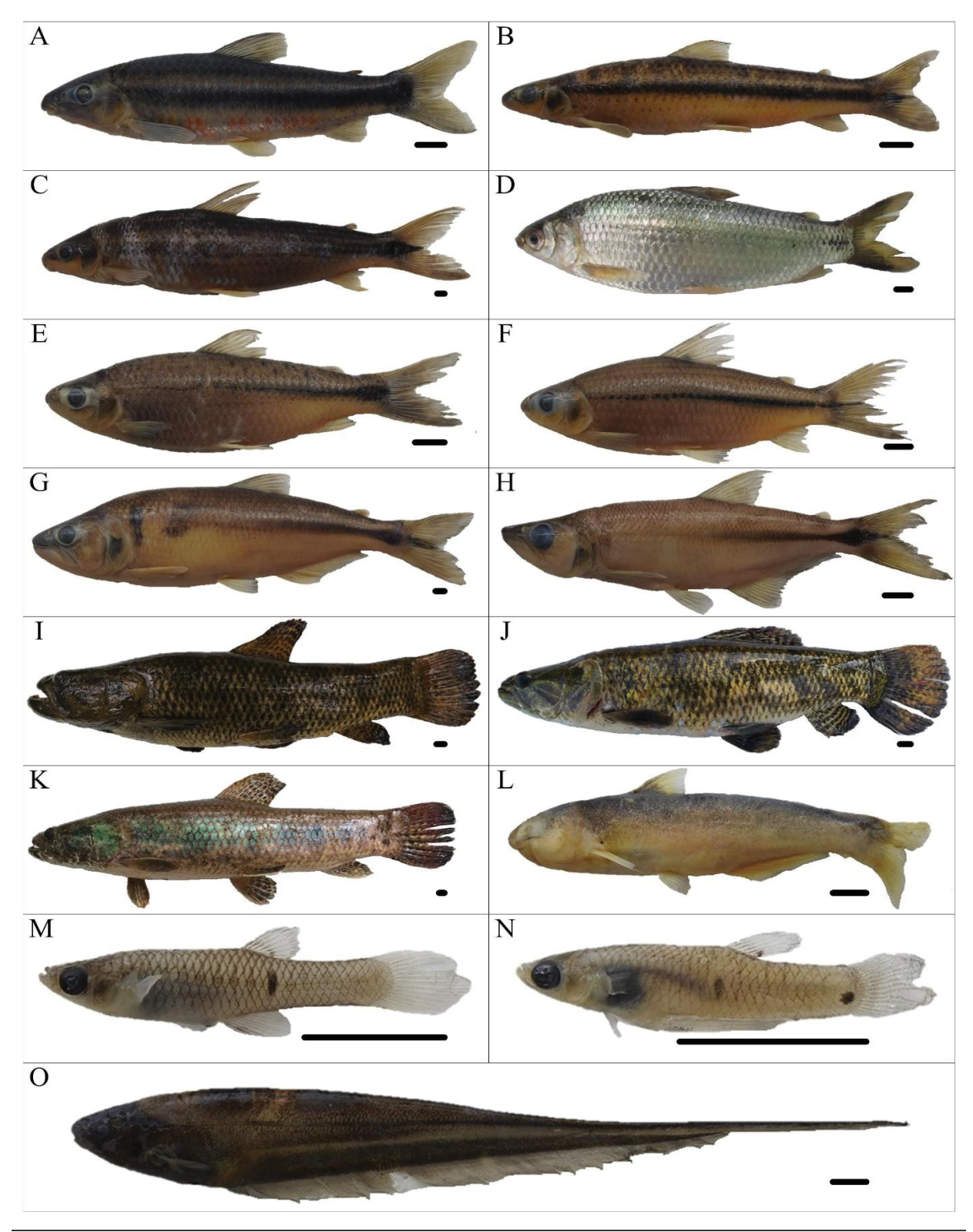

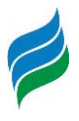

Figura 5.25 – A Australoheros angiru; B Geophagus iporangensis; C Crenicichla celidochilus; D Crenicichla sp.; E Crenicichla igara; F Crenicichla jurubi; G Crenicichla lepidota; H Crenicichla missioneira; I Crenicichla tendybaguassu; J Heptapterus mustelinus; K Cetopsorhamdia iheringi; L Rhamdia quelen; M Microglanis eurystoma; N Corydoras paleatus; O Ituglanis sp.; P Trychomicterus sp. Escala equivalente a 1cm.

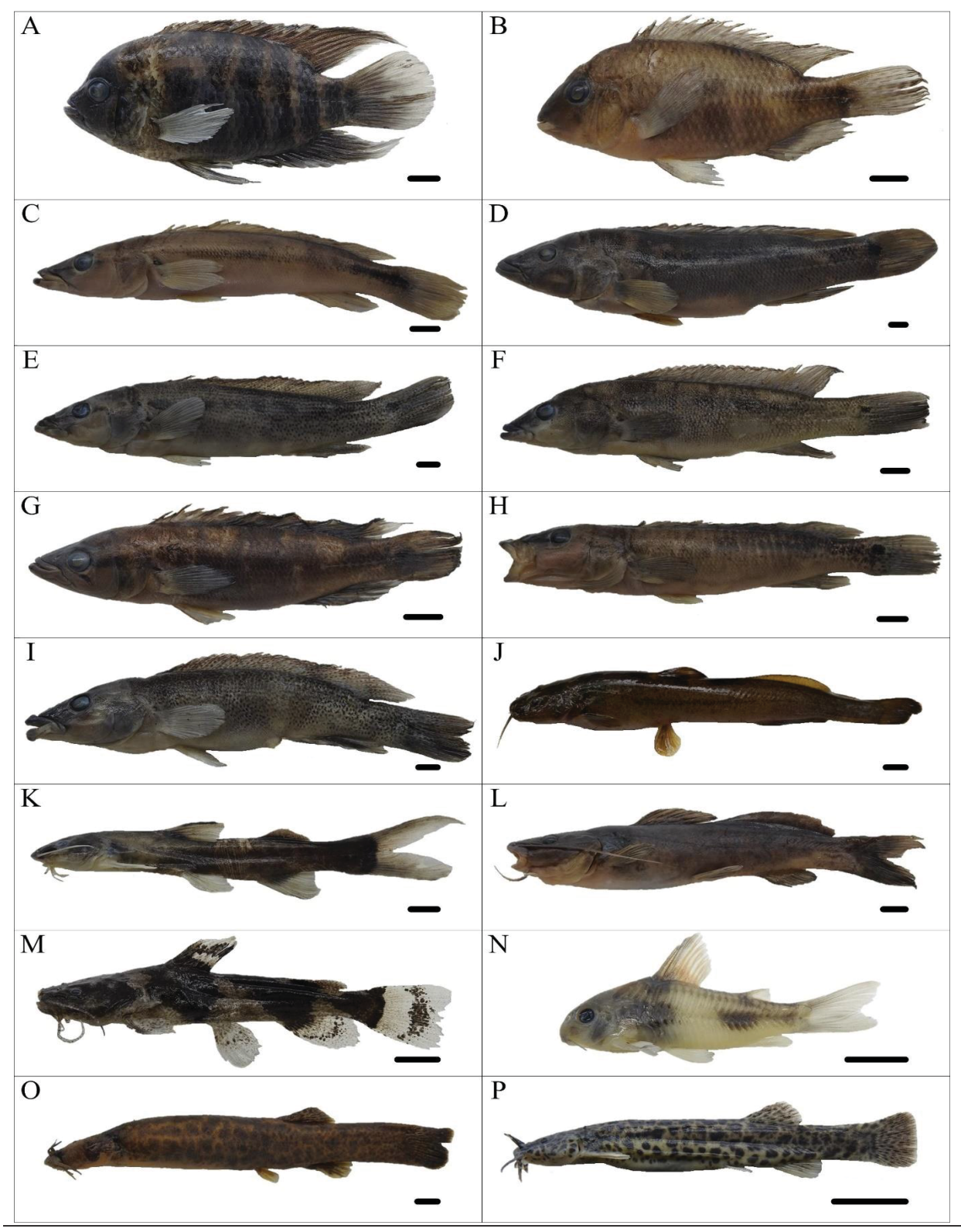

**AIBH – RIO MAROMBAS Página 52** 

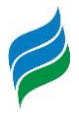

Figura 5.26 - A Pimelodus atrobrunneus; B Pimelodus maculatus; C Iheringichthys labrosus; D Hypostomus isbrueckeri; E Hypostomus luteus; F Hypostomus spiniger; G Hemiancistrus fuliginosus; H Ancistrus taunayi; I Eurycheilichthys pantherinus; J Eurycheilichthys sp.; K Hisonotus montanus; L Pareiorhaphis hystrix; Rineloricaria cf. anhanguapitan, lateral (M) e ventral (N); Rineloricaria tropeira, lateral (O) e ventral (P); Rineloricaria sp., lateral (Q) e ventral (R). Escala equivalente a 1cm.

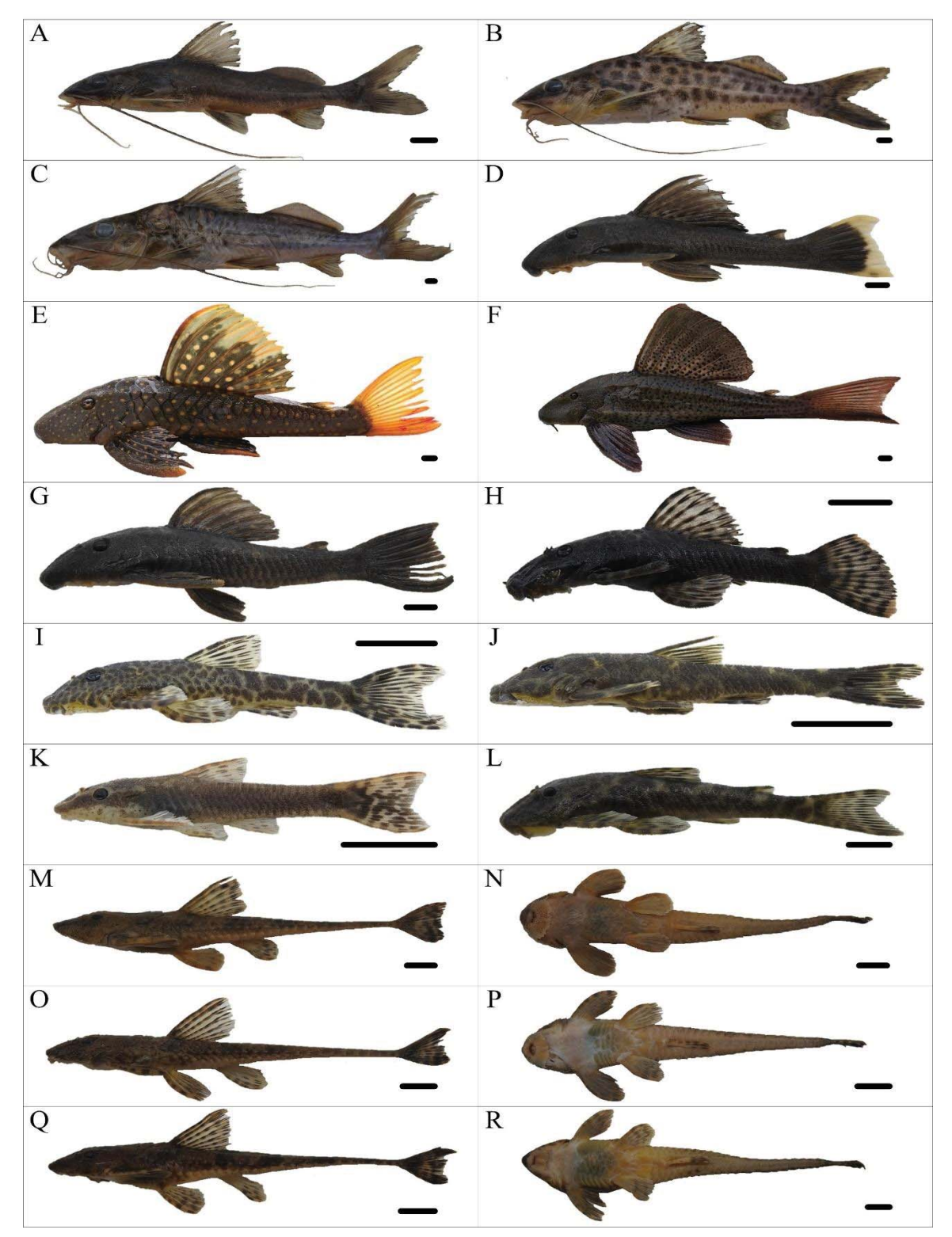

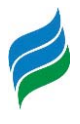

# **6 ICTIOPLÂNCTON (OVOS E LARVAS)**

Os estudos sobre distribuição de ovos e larvas de peixes fornecem evidências consistentes sobre época de desova, locais de reprodução e criadouros naturais. Essa informação é valiosa na tomada de medidas efetivas de proteção destas populações, no contexto do manejo de reservatórios, visto que o recrutamento depende fortemente da integridade desses ambientes (Agostinho et al., 1993). Alterações ambientais, como represamentos de rios, extração de areia e desmatamento de faixa ciliar têm efeitos adversos sobre as espécies estritamente reofílicas, induzindo-as a utilizarem-se muitas vezes, dos remanescentes de ambientes lóticos adjacentes (Nakatani et al., 1997).

Devido à sua capacidade de refletir a eficácia da reprodução de peixes sob diferentes modos de regulação de fluxo (Sanches et al., 2006), o ictioplâncton é considerado importante ferramenta para diagnosticar ambientes com condições naturais e os efeitos de represamentos na fauna de peixes (Gogola et al., 2010). De modo geral, as condições hidrológicas são documentadas como gatilhos reprodutivos para algumas espécies de peixes (Reynalte-Tataje, et al., 2012b) e, por isso, a interrupção do fluxo original pode romper sensíveis padrões de conectividade longitudinais (Ward & Stanford, 1983), principalmente relacionados a restrição da migração, deriva e dispersão gênica (Crook et al., 2015),restringindo assim áreas de desova e desenvolvimento larval (Silva et al., 2017).

Por isso, estudos baseados no levantamento do ictioplâncton são imprescindíveis para gerar informações que subsidiem um melhor planejamento das medidas de proteção das populações de peixes, seja através de ações de manejo do ambiente, seja através da proteção de locais de desova e de criadouros naturais, possibilitando, assim, a preservação da ictiofauna e a manutenção dos estoques ao longo da área de estudo. Desse modo, é possível projetar a influência da regulação de fluxo hídrico sobre a efetivação da reprodução (Sanches et al., 2006), fornecendo informações relevantes acerca dos locais e épocas de desova (Nakatani et al., 2001), bem como das espécies que efetivamente utilizam a Bacia do rio Marombas para reprodução. Além disso, a avaliação do ictioplâncton no presente estudo possui importância ímpar na elucidação de eventuais padrões de ocorrência e distribuição do suruvi (Steindachneridion scriptum).

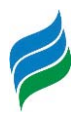

### **6.1 MATERIAIS E MÉTODOS**

#### **6.1.1 Coleta de dados**

Ao todo, foram realizadas quatro coletas de ictioplâncton, abrangendo o período de maior atividade reprodutiva da ictiofauna na região de estudo (Reynalte-Tataje, et al., 2012b). As amostragens foram realizadas nas oito áreas amostrais previamentedescritas, sendo executadas nas seguintes datas: 12 a 20 de setembro de 2019; 28 de outubro a 06 de novembro de 2019; 02 a 11 de dezembro de 2019; 06 a 15 de janeiro de 2020. Os procedimentos amostrais descritos na sequência seguiram as diretrizes da Autorização Ambiental n° 4966/2019.

Em cada ponto e coleta, foram realizadas amostragens a cada quatro horas, nos seguintes horários pré-estabelecidos e padronizados: 21:00h, 01:00h, 05:00h e 09:00h. Em cada horário, as amostras foram obtidas por meio de arrastos horizontais aleatórios, sendo a rede posicionada paralelamente a embarcação (Figura 6.1 e Figura 6.2) que se manteve em constante deslocamento, sob velocidade mínima, por um período de 10 minutos. A amostragem foi realizada com rede de plâncton cônico-cilíndrica, malha de 500 µm e diâmetro de 50 cm, equipada com fluxômetro para obtenção do volume de água filtrada (Figura 6.3) (Bialetzki et al., 2005; Nakatani et al., 2001). O material biológico coletado foi fixado em formol a 4%, etiquetado e armazenado para posterior identificação laboratorial (Figura 6.4).

De modo a complementar a composição de espécies de peixes em atividade reprodutiva, foram considerados os indivíduos jovens capturados com o puçá, conforme método já descrito anteriormente no presente estudo. Nesse sentido, é importante salientar que esses registros foram utilizados apenas para compor a lista de espécies e, por não fazer parte da amostragem sistemática, não integraram as análises estatísticas.

A fim de subsidiar possíveis inferências na escolha dos ambientes para a desova, concomitantemente as amostragens foram aferidas as seguintes variáveis ambientais: temperatura do ar e da água, oxigênio dissolvido, pH, condutividade elétrica (Figura 6.5), profundidade e transparência, as duas últimas aferidas apenas na amostragem diurna (9:00h) (Figura 6.6).Além disso, foram mensuradas ainda características físicas do local, que não sofrem oscilações sazonais, tais como largura e altitude. Ademais, tendo em vista que a dispersão passiva das formas iniciais de peixes e que o início da desova são fortemente

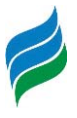

correlacionados com o nível da água ou da vazão do rio, foram reunidos dados de vazão no momento de cada amostragem, bem como médias de 2 e 5 dias antes de cada campanha.

Marombas.

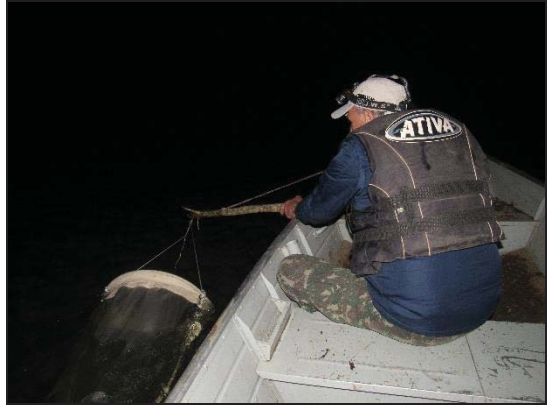

Figura 6.3 – Rede cilindro-cônica dotada de fluxômetro utilizada nas amostragens.

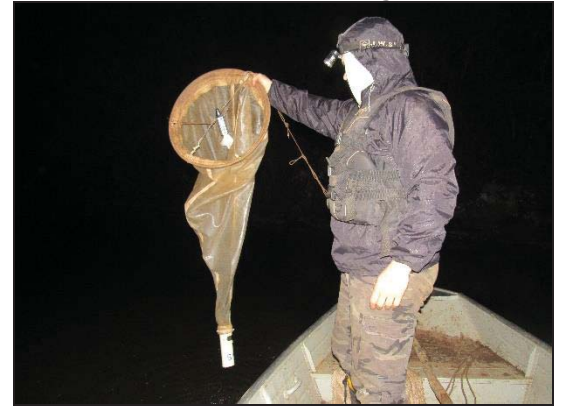

Figura 6.5 – Aferição das variáveis abióticas durante cada amostragem de ictioplâncton.

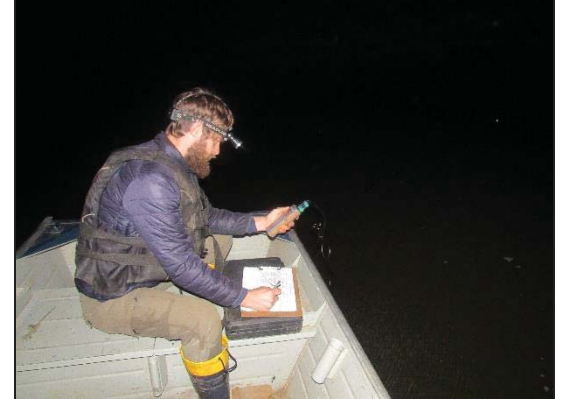

Figura 6.1 – Amostragem de ovos e larvas no rio Figura 6.2 – Arrasto superficial aleatório para amostragem de ictioplâncton.

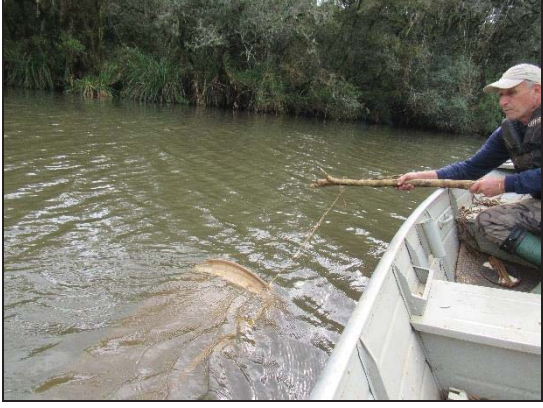

Figura 6.4 – Acondicionamento das amostras em solução de formalina.

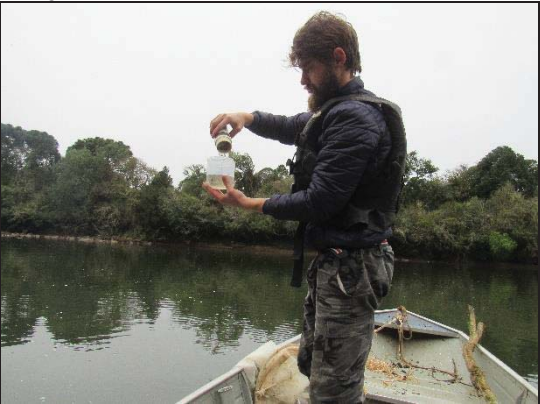

Figura 6.6 – Aferição das variáveis físicas durante a amostragem de ovos e larvas.

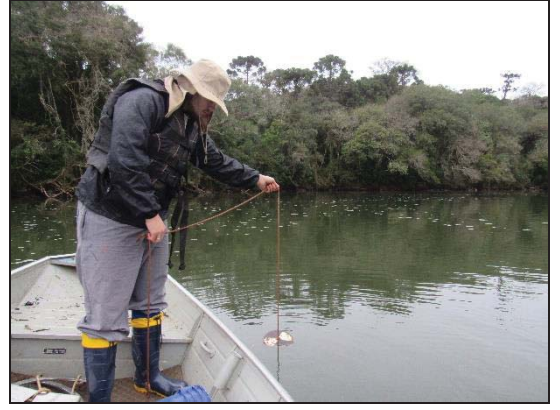

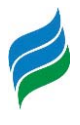

## **6.1.2 Triagem e Identificação**

Em laboratório, os ovos e larvas foram separados do restante do material sob estereomicroscópio (DI-152T) (Figura 6.7), utilizando placa do tipo Bogorov (Figura 6.8). Esse material foi acondicionado em nova solução de formalina a 4%, tamponada com carbonato de cálcio, evitando variações no pH e, consequentemente, na fisiologia das larvas. Devido a dificuldade da identificação de ovos à níveis específicos, esses organismos foram apenas quantificados (Figura 6.9), sendo levado em consideração sua presença ou ausência e densidade em cada ponto, auxiliando quanto à utilização dos ambientes e de suas proximidades como possíveis sítios de desova. Quanto as larvas, as mesmas foram identificadas ao menor nível taxonômico possível, utilizando a técnica de sequência regressiva de desenvolvimento (Figura 6.10), que leva em consideração a forma do corpo, presença de barbilhões, sequência de formação das barbatanas, posição relativa da abertura anal em relação ao corpo, número de vértebras / miômeros e raios das barbatanas (Ahlstrom & Moser, 1976; Nakatani et al., 2001). Posteriormente, os indivíduos foram classificados de acordo com seu estágio de desenvolvimento em larval-vitelino, pré-flexão, flexão e pósflexão (Ahlstrom et al., 1976, modificado por Nakatani et al., 2001). As larvas que não puderem ser identificadas pelo menos até o nível de ordem foram classificadas como "Não Identificadas" (larvas recém-eclodidas), enquanto as que estiverem danificadas em algum aspecto físico serão classificadas como "Danificadas".

É importante ressaltar que a ausência de guias específicos contento a descrição das fases iniciais dos peixes da área de estudo, cenário observado em diversas subbacias brasileiras, dificultou a classificação taxonômica. Além disso, ainda existem diversas incongruências taxonômicas que persistem para as formas adultas de algumas espécies, o que impõe significativa limitação ao desenvolvimento dos estudos de ecologia do ictioplâncton e aos levantamentos de áreas críticas ao recrutamento (Nakatani et al., 2001; Orsi et al., 2016). Por isso, larvas com identificação incertas foram enviadas a especialista da área.

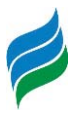

Figura 6.7 – Triagem das amostras de ictioplâncton AIBH Rio Marombas.

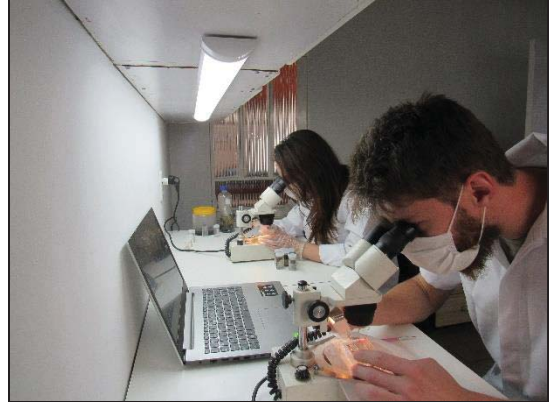

Figura 6.9 – Contabilização de ovos obtidos em amostra ictioplanctônica da Bacia Hidrográfica do rio Marombas.

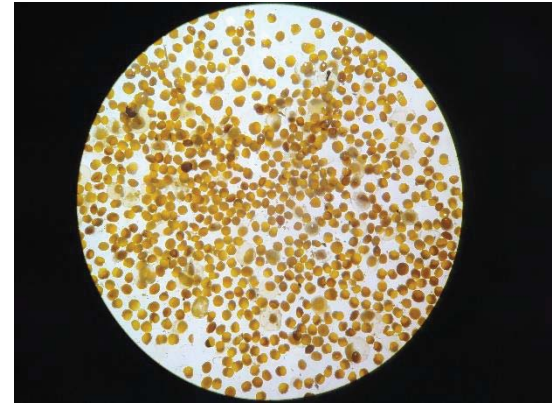

Figura 6.8 – Separação dos ovos e larvas, com auxílio de placa de Bogorov.

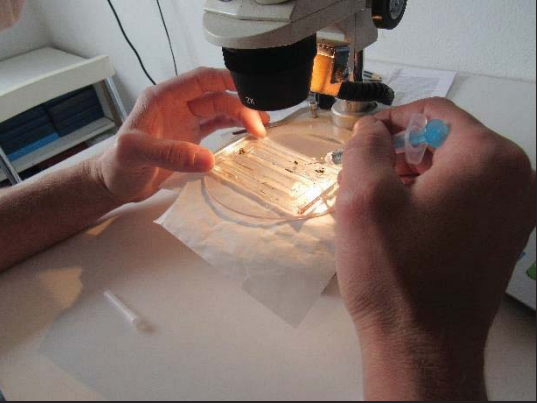

Figura 6.10 – Técnica de identificação através da sequência regressiva de desenvolvimento.

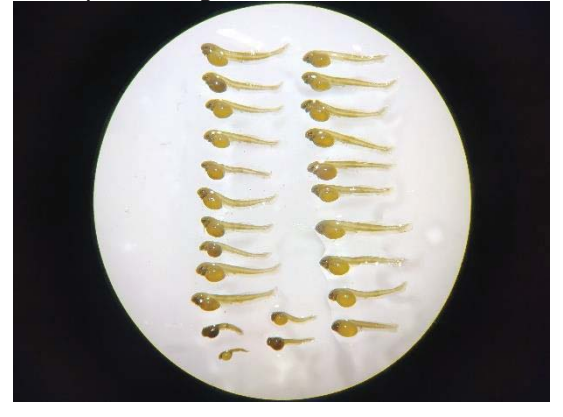

### **6.1.3 Análise de Dados**

A abundância dos organismos capturados foi padronizada para um volume de 10 m3 de água filtrada, de acordo com Tanaka (1973), modificado por Nakatani et al. (2001). Para estimar a densidade de ovos e larvas levou-se em consideração o volume da água filtrada, obtido a partir da área da boca da rede e do fluxo da água medido através do fluxômetro, conforme descrito a seguir:

Volume de água filtrada:

$$
V = a.r.f.
$$

em que, V = volume de água filtrada (m<sup>3</sup>); a = área da boca da rede (m<sup>2</sup>); r = número de rotações do fluxômetro e f = fator de calibração do fluxômetro.

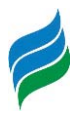

Densidade de ovos e larvas

## **(x/V). 10**

em que,  $x = n$ úmero de larvas e/ou ovos coletados e V = volume de água filtrada.

As densidades das espécies e dos respectivos estágios de desenvolvimento larval foram calculadas para os diferentes pontos amostrais, possibilitando a avaliação da importância de cada ambiente para cumprimento da ecologia reprodutiva das espécies ícticas locais. Ademais, os exemplares capturados tanto no método sistemático (rede de plâncton), quanto no método complementar (puçá), foram classificados quanto à origem (autóctone/alóctone ou exótica), endemismo e ameaça, quando aplicável. Para avaliar a estratégia reprodutiva, as larvas identificadas pelo menos no nível de gênero foram classificadas de acordo com a comportamento reprodutivo (migradores de longa e/ou curta distâncias e sedentárias) (Balon, 1975; Vazzoler, 1996). Vale salientar que os peixes jovens capturados no puçá foram utilizados apenas para compor a lista de espécies, sendo apresentados através de abundância absoluta. Por isso, não foram considerados nas análises estatísticas descritas a seguir.

Diferenças espaciais nas densidades médias de ovos e larvas foram testadas através da Análise de Variância não paramétrica (Kruskal-Wallis), selecionado com base em premissas estatísticas. Caso diferenças fossem observadas, o teste post-hoc seria aplicado para detectar quais pontos amostrais diferiram. Os mesmos procedimentos foram adotados para testar diferenças espaciais entre as densidades dos estágios de desenvolvimento das larvas. Adicionalmente,

Para verificar a influência das características locais sob as desovas, as variáveis ambientais foram correlacionadascom as densidades totais de ovos e larvas, bem como com os estágios de desenvolvimento, através da correlação de Spearman (teste nãoparamétrico). Variáveis ambientais com coeficientes estruturais de p <0,05 foram consideradas biologicamente importantes. Além disso, para elucidar a importância da vazão sobre o ictioplâncton, representações gráficas de regressão foram utilizadas caso essa variável tenha demonstrado correlação significativa com as densidades.

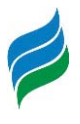

A estrutura da ictiofauna nos diferentes ambientes foi sumarizada a partir de uma análise de correspondência canônica (CCA), que considera ao mesmo tempo a composição específica de cada ponto amostral e a relação desta com as variáveis ambientais (Legendre & Legendre, 1998). Para isso, foram utilizadas duas matrizes de dados, sendo uma de abundância das espécies (variável resposta) e a outra das variáveis ambientais que refletem as condições locais. Todas as análises estatísticas foram executadas no software Statistica 7.0 (StatSoft, 2007).

### **6.2 RESULTADOS E DISCUSSÃO**

### **6.2.1 Composição do Ictioplâncton**

Durante o levantamento sistemático de ictioplâncton na Bacia Hidrográfica do Rio Marombas, foram registrados 1816 organismos ictioplanctônicos, sendo 1618 ovos (259,42  $ind./10m<sup>3</sup>)$ , 197 larvas (34,32 ind./10m<sup>3</sup>) e um indivíduo juvenil (0,20 ind./10m<sup>3</sup>). Além disso, foi capturado um adulto de *Phalloceros spiloura*, que não foi considerado nesse estudo por não se encontrar em estágio inicial de desenvolvimento. Dentre as larvas, foi possível a identificação de 18 táxons, sendo sete a nível de espécie, um a gênero e 10 até família. Além disso, sete larvas foram classificadas como "Danificadas".

No entanto, a diversidade de peixes com atividade reprodutiva na Bacia aumenta consideravelmente ao serem considerados ainda dados obtidos com o puçá, durante a amostragem de adultos. Ao todo, 71 indivíduo sem fase de larvas ou juvenis foram registrados através dessa técnica complementar, sendo identificadas 17 espécies, das quais 12 não haviam sido capturados na amostragem sistemática (com rede de plâncton). Nesse sentido, destacam-se os representantes da família Loricariidae, amostrados apenas no puçá. Esses resultados denotam a importância da complementação das técnicas no diagnóstico reprodutivo da fauna de peixes, uma vez que as redes são efetivas para organismos errantes (a deriva na coluna d'água), enquanto o puçá é eficaz na captura de peixes que já desenvolveram alguma capacidade natatória. Além disso, enquanto as redes planctônicas são eficazes na detecção de áreas de desova, técnicas ativas auxiliam na identificação dos criadouros naturais (Bialetzki et al., 2015).

De modo geral, foram registradas seis ordens, as mesmas registradas no levantamento dos adultos, sendoCharaciformes (s=12), Siluriformes (s=10), Perciformes

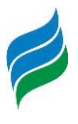

 $(s=4)$ , Cyprinodontiformes  $(s=2)$ , Cypriniformes  $(s=1)$  e Gymnotiformes  $(s=1)$ . Ademais, foram identificados 30 táxons com atividade reprodutiva ao longo da Bacia Hidrográfica do rio Marombas, o equivalente a 50% da composição de adultos documentada no presente estudo. Nesse sentido, é importante salientar que esses resultados não indicam necessariamente restrições reprodutivas de uma parcela da comunidade de peixes da Bacia. Possivelmente, os achados estão associados ao período restrito de avaliação (outubro a janeiro), que apesar de englobar o período de maior atividade reprodutiva da ictiofauna na região de estudo (Reynalte-Tataje, et al., 2012b), não contempla um ciclo hidrológico completo. Por isso, mesmo que as amostragens tenham sido executadas em um intervalo adequado, especialmente no que tange o período reprodutivo da espécie alvo (Steindachneridion scriptum), é provável que algumas espécies com desova parcelada e prolongada ao longo do ano, bem como algumas com cuidado parental, não tenham sido detectadas. Em estudos de ovos e larvas, a composição é naturalmente dominada por espécies que realizam desovas na colona d'água, resultando em deriva passiva dos organismos, pelo menos até o fim da fase de nutrição endógena. Por isso, a ocorrência de espécies com cuidado parental costuma ser bastante esporádica (Luz-Agostinho et al., 2010). Contudo, os resultados aqui obtidos são satisfatórios em termos de diversidade taxonômica, equivalentes aos registrados em outros estudos na região, com intervalos similares (e.g. Ávila-Simas et al., 2014; Ticiani et al., em preparação).

No que tange os indivíduos classificados até o nível de família, é possível estabelecer algumas projeções, com base na composição de adultos. Em relação a família Characidae, os três morfotipos identificados apresentam características que remetem a pequenos caracídeos dos gêneros Astyanax, Andromakhe e/ou Psalidodon, todos com representantes adultos ocorrendo ao longo de toda Bacia Hidrográfica do rio Marombas. No mesmo sentido, os morfotipos da família Pimelodidae possivelmente são representantes das espécies Iheringichthys labrosus, Pimelodus atrobrunneus e Pimelodus maculatus, abundantes no estudo dos adultos. Ademais, os morfotipos da família Cichlidae possivelmente são indivíduos do gênero *Crenicichla*, o qual teve seis espécies adultas capturadas no P4, local onde as larvas foram registradas.

Em relação a composição, a principal divergência entre os dados de adultos em relação ao ictioplâncton, foi o registro de larvas de Cyprinus carpio (carpa-comum), táxonconsiderado exótico e que não foi amostrado durante a coleta de adultos. A espécie foi

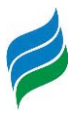

identificada no P4 (rio Correntes) e no P6, onde foram observadas as maiores densidades. Embora o P4 não seja represado atualmente, o P6 é significativamente influenciado pelo reservatório da CGH Marombas I, em operação. Tal resultado corrobora com as projeções apresentadas anteriormente na presente descrição, as quais sugerem que a formação de novos reservatórios artificiais pode promover a proliferação da ictiofauna exótica na Bacia. Possivelmente, a presença dessa espécie na porção alta do rio Marombas esteja relacionada à escapes de tanques de psiculturas ou até mesmo a solturas propositais de moradores locais. Na maioria dos casos, a população ribeirinha acredita que a soltura de peixes, independente da espécie, pode trazer benefícios a produção pesqueira local. Porém, desconhece os prejuízos ecológicos atrelados a tal prática. Nesse sentido, mediante a formação iminente de novos reservatórios artificiais, recomendam-se que sejam preconizadas ações de conscientização e educação ambiental com a população atingida, com vistas a restringir a soltura indevida de peixes, entre outros tópicos relevantes (e.g. pesca predatória, período de defeso, etc.).

De modo geral, as maiores contribuições em abundância e densidade total de larvas estiveram associadas a espécies de Caracídeos de pequeno porte, bem como a um dos morfotipos de Pimelodidae, provavelmente I. labrosus ou P. maculatus, espécies frequentes na secção inferior da Bacia na composição de adultos. Juntos, Bryconamericus cf. maromba, Pimelodidae Morfotipo 1 e Characidae Morfotipos 1, 2 e 3 representaram 80,0% da densidade de larvas registradas. No que tange os ovos, embora os mesmos não tenham sido submetidos a classificação taxonômica, as características da grande maioria remetem a espécies de pequeno porte, corroborando com a tendência observada para as larvas. Ademais, é importante salientar que não foram registrados ovos das espécies migradoras com potencial de ocorrência na Bacia (Salminus brasiliensis, Prochilodus lineatus e Steindachneridion scriptum), cujas fazes iniciais já são descritas (Nakatani et al., 2001).

Agrande representativade depequenos caracídeospode estar relacionada à facilidade de ajustarem-se a diferentes condições e ambientes, uma vez que muitos apresentam elevada plasticidade trófica e reprodutiva, além de tamanho reduzido, facilitando sua exploração de ambientes variados. O sucesso desses táxons se deve ao fato de produzirem ovos pequenos e de eclosão rápida, alta fecundidade e baixo tempo de embriogênese, características encontradas para os gêneros Astyanax e Bryconamericus (Agostinho et al., 2007).
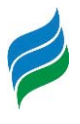

Ainda em relação ao comportamento reprodutivo, foram registrados apenas táxons com cuidado parental e sedentários, ou seja, que podem realizar todo seu ciclo biológico sem a necessidade de deslocarem-se em busca de condições específicas. Os únicos táxons que poderiam ser considerados migradores de média distância neste estudo seriam representantes do gênero *Pimelodus*, caso fossem confirmados como as espécies relativas aos morfotipos de Pimelodidae. Contudo, estudos recentes em ambientes impactados por hidrelétricas identificaram sucesso na atividade reprodutiva de espécies do gênero (Luz-Agostinho et al., 2010; Reynalte-Tataje, et al., 2012a, b), levantando suspeitas se de fato deveriam ser considerados migradores (Ticiani et al. em preparação).Entretanto, é importante ressaltar que mesmo as espécies sedentárias apresentam algum grau de dependência de remanescentes lóticos para completarem seu ciclo reprodutivo (Agostinho et al., 2008a). Por isso, a formação de novos reservatórios pode promover limitações nas desovas atualmente observadas, ou restringirem de forma local.

A luz dessas informações, considerando todos os indivíduos capturados no estudo, destaca-se que não foi identificada atividade reprodutiva de peixes migradores e ou ameaçados de extinção. Assim, é importante destacar que **não foram diagnosticados indícios da presença da espécie alvo da presente avaliação (Steindachneridion scriptum)**, ao longo da Bacia Hidrográfica do rio Marombas. Esses resultados são discutidos e aprofundados em tópico específico da presente descrição (STEINDACHNERIDION SCRIPTUM).

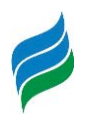

Quadro 6.1 – Lista taxonômica do ictioplâncton registrado na Bacia Hidrográfica do rio Marombas – SC, com a respectiva abundância absoluta (número de indivíduos) e densidade total e espacial.

Legenda. \* - Exótico; Ab. – Abundância; Dens. – Densidade; P – Ponto Amostral; Valores numéricos com duas casas decimais após a vírgula representam densidade (capturas com rede de plâncton); Células com fundo azul e valores reais representam abundância de indivíduos capturados no puçá (técnica complementar); Valores separados por |, a esquerda representam coletas sistemáticas (com rede de plâncton) e a direita indivíduos capturados no puçá (técnica complementar).

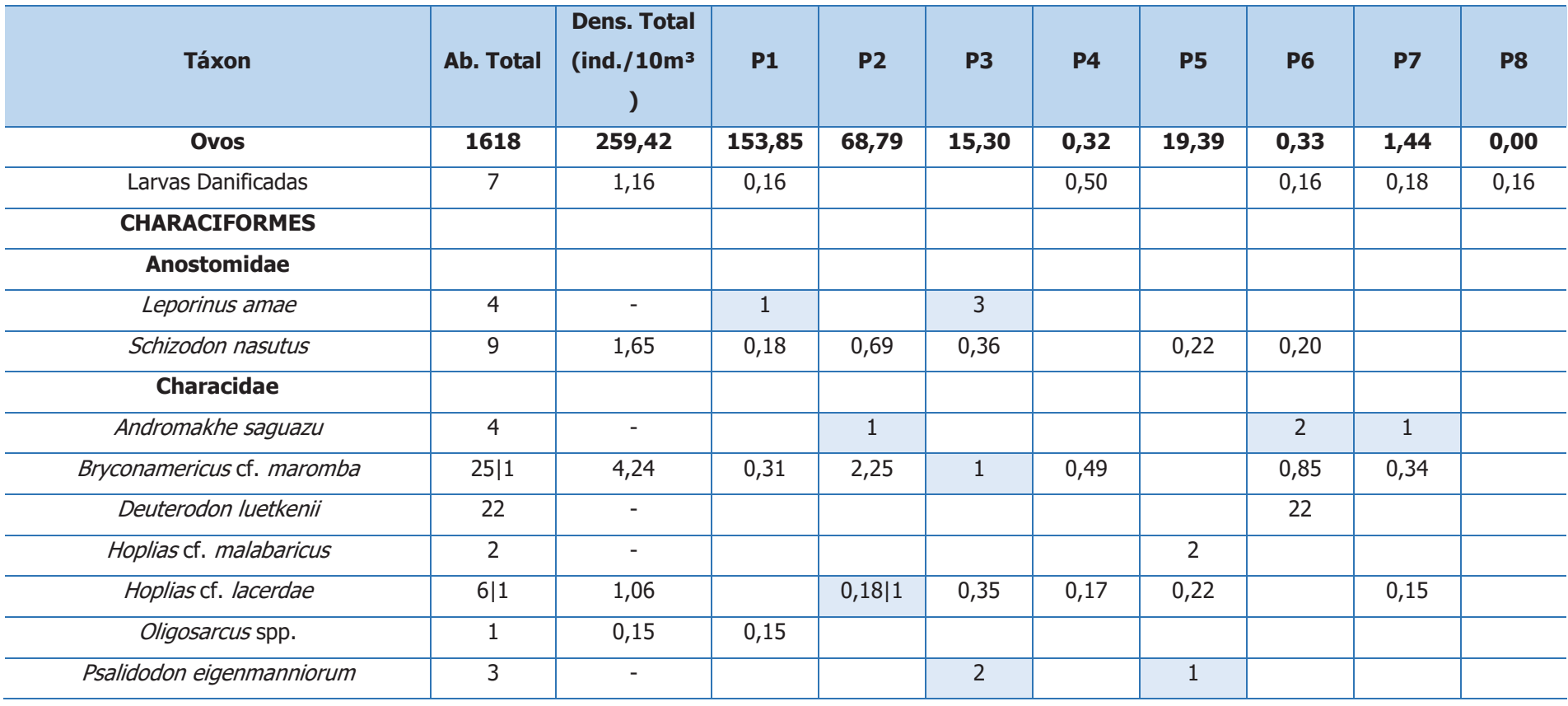

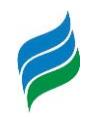

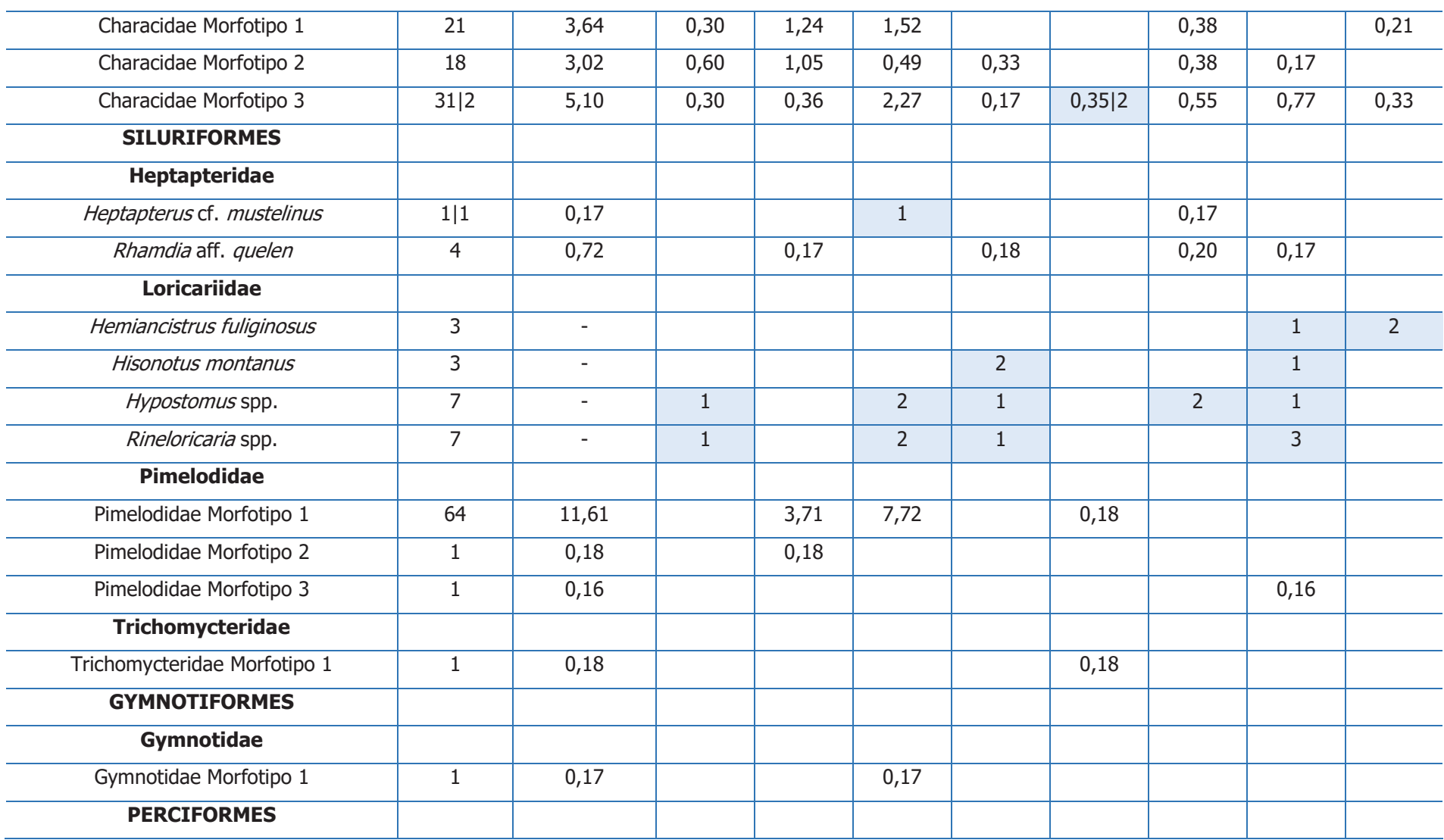

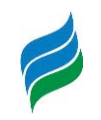

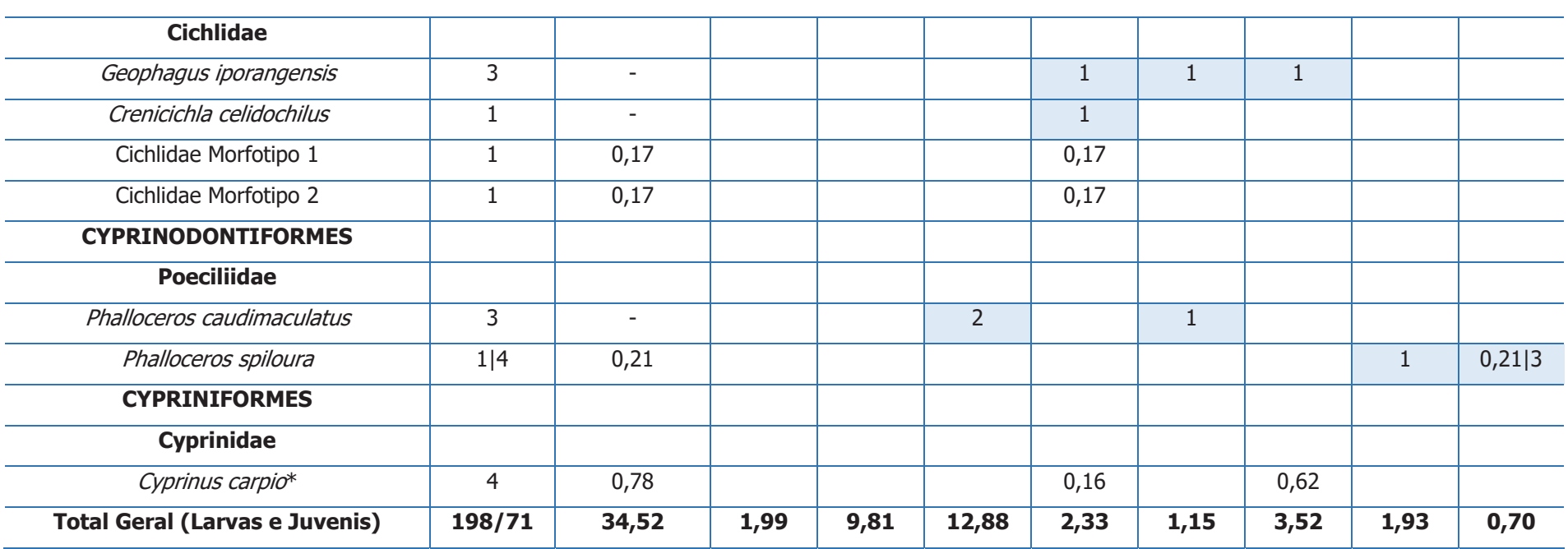

520000

*<u><u>engera</u>*</u>

540000

560000

**Astledo** 

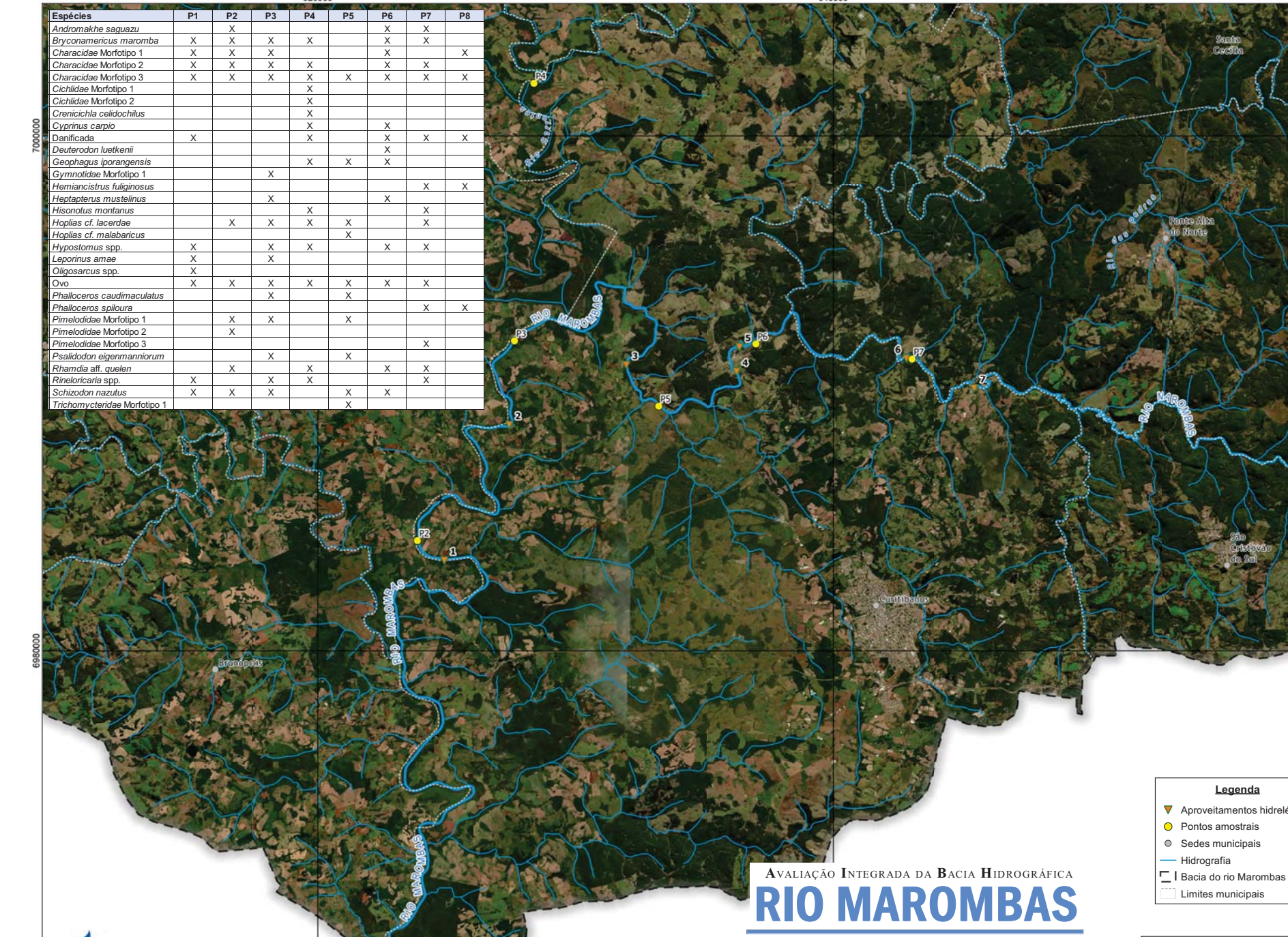

RIO CANOAS

50°45'W

Ictiofauna Espécies presentes por ponto amostral

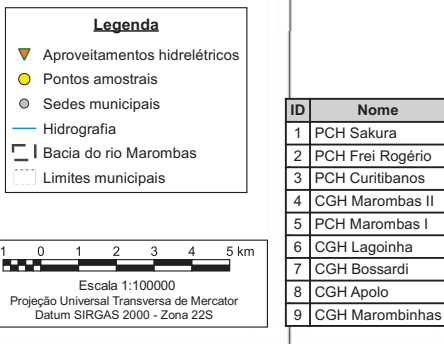

ises.

50°30'W

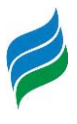

## **6.2.2 Distribuição Espacial**

Estudos sobre distribuição de ovos e larvas de peixes fornecem evidências consistentes sobre locais de reprodução e criadouros naturais, informações valiosas na tomada de medidas efetivas de proteção destas populações no contexto do manejo de reservatórios e bacias, visto que o recrutamento depende fortemente da integridade desses ambientes (Agostinho et al., 1993). Nesse sentido, durante a amostragem do ictioplâncton na Bacia do Rio Marombas, todas as estações amostrais apresentaram indícios de atividade reprodutiva. Entretanto, distintos ambientes parecem cumprir diferentes papeies no ciclo de vida da comunidade íctica da Bacia, como já observado em outro estudo no Alto Rio Uruguai (Ávila-Simas, et al., 2014).

Apesar das análises de variância não denotarem diferenças espaciais estatisticamente significativas, as densidades médias de ovos e larvas claramente foram mais acentuadas nos pontos P1 e P3, respectivamente. Em relação aos ovos, o trecho superior da Bacia demonstrou-se pouco relevante, enquanto o trecho do rio Marombas entre sua foz e a confluência com o rio Correntes demostrou aumento gradativo da densidade, no sentido montante-jusante (Figura 6.11).Já para as larvas, o padrão nesse trecho foi inverso, enquanto as secções de montante demonstraram-se muito similares entre si (Figura 6.12).Ao considerar os estágios de desenvolvimento das larvas, o cenário de inversão funcional entre o P1 e o P3 fica ainda mais evidente, com lavas em estágio mais inicial (larval-vitelino) dominando o P1, enquanto o P3 apresentou maior densidade de larvas mais desenvolvidas (flexão). Em um contexto geral, destaca-se a baixa incidência de larvas em pós-flexão (Figura 6.13), o que possivelmente está atrelado a nuances amostrais, já discutidas nesse documento.

Considerando a premissa de que altas concentrações de ovos e larvas nos estágios iniciais da formação são possíveis locais de desova e que elevadas concentrações de larvas mais desenvolvidas sugerem criadouros naturais (Bialetzki et al., 2004), as maiores proporções de ovos e larvas em larval-vitelino no P1 sugerem que o trecho pode fornecer condições que remetem a um importante sítio de desova regional. Possivelmente, o local esteja sendo utilizado pela ictiofauna residente no rio Canoas, que utiliza a secção da foz do rio Marombas para a conclusão do ciclo reprodutivo. Já o ambiente do P3, a jusante da confluência entre os rios Marombas e Correntes, aparentemente representa a principal área de desenvolvimento larval da Bacia. Esses resultados denotam a importância dos ambientes de confluência entre os tributários e rios principais na atividade reprodutiva de peixes da

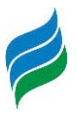

Bacia do rio Marombas. Essa tendência corrobora com estudos recentes que evidenciam a importância dos tributários na efetivação da dinâmica reprodutiva das assembleias de peixes (Reynalte-Tataje, et al., 2012a; Silva et al., 2017).

No que tange a composição espacial de espécies, os pontos P3 e P4 apresentaram a maior diversidade taxonômica (s=15, em ambos), reforçando assim, a tendência expressa acima de que o trecho intermediário da Bacia constitui relevante área de desenvolvimento larval. Estes dois ambientes, somados as estações amostrais P1, P2 e P5 contribuiram com 97,3% da densidade total de ovos e larvas registradas no estudo, sugerindo que o trecho tem condicionado a conclusão do ciclo reprodutivo da comunidade íctica local, a qual é basicamente constituída por espécies generalistas e fácil adaptação a ambientes alterados, assim como por espécies consideradas migradoras laterais (e. g. Schizodon nazutus e Rhamdia quelen), as quais também apresentam condições de ajustes em sua ecologia reprodutiva frente a modificações das condições físicas dos ambientes.

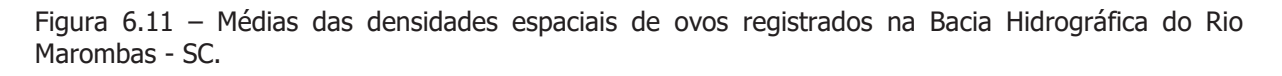

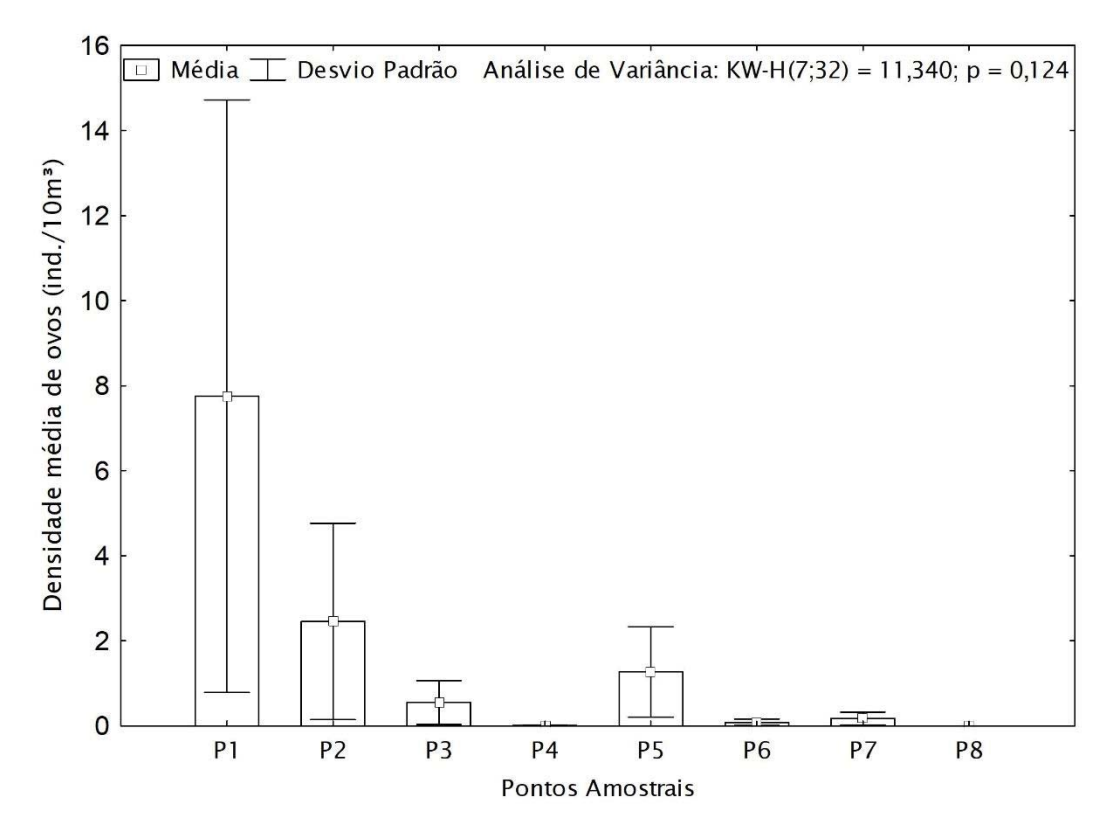

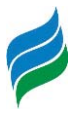

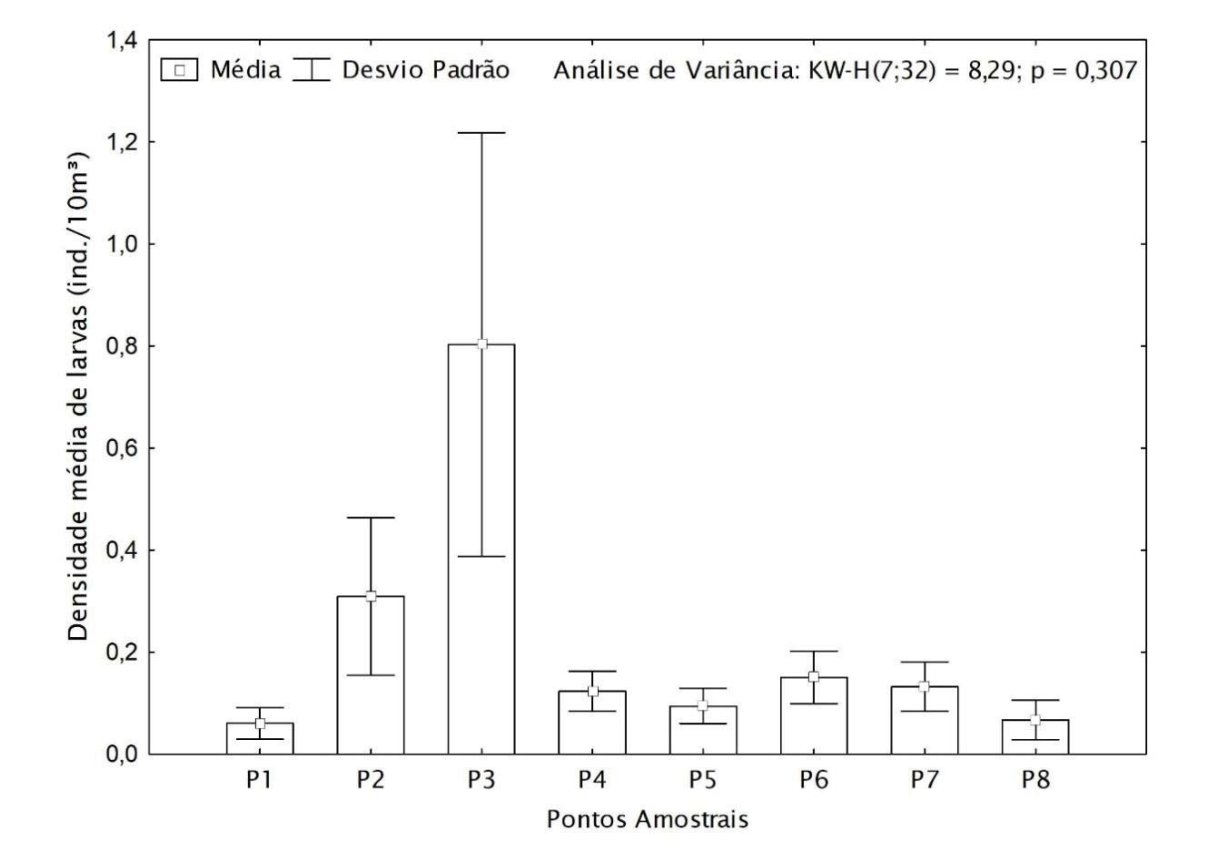

Figura 6.12 – Médias das densidades espaciais das larvas registradas na Bacia Hidrográfica do Rio Marombas - SC.

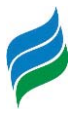

Figura 6.13 – Densidade espacial dos diferentes estágios de desenvolvimento larval (gráfico principal), bem como densidade média geral de cada estágio (gráfico inferior) na Bacia Hidrográfica do Rio Marombas - SC.

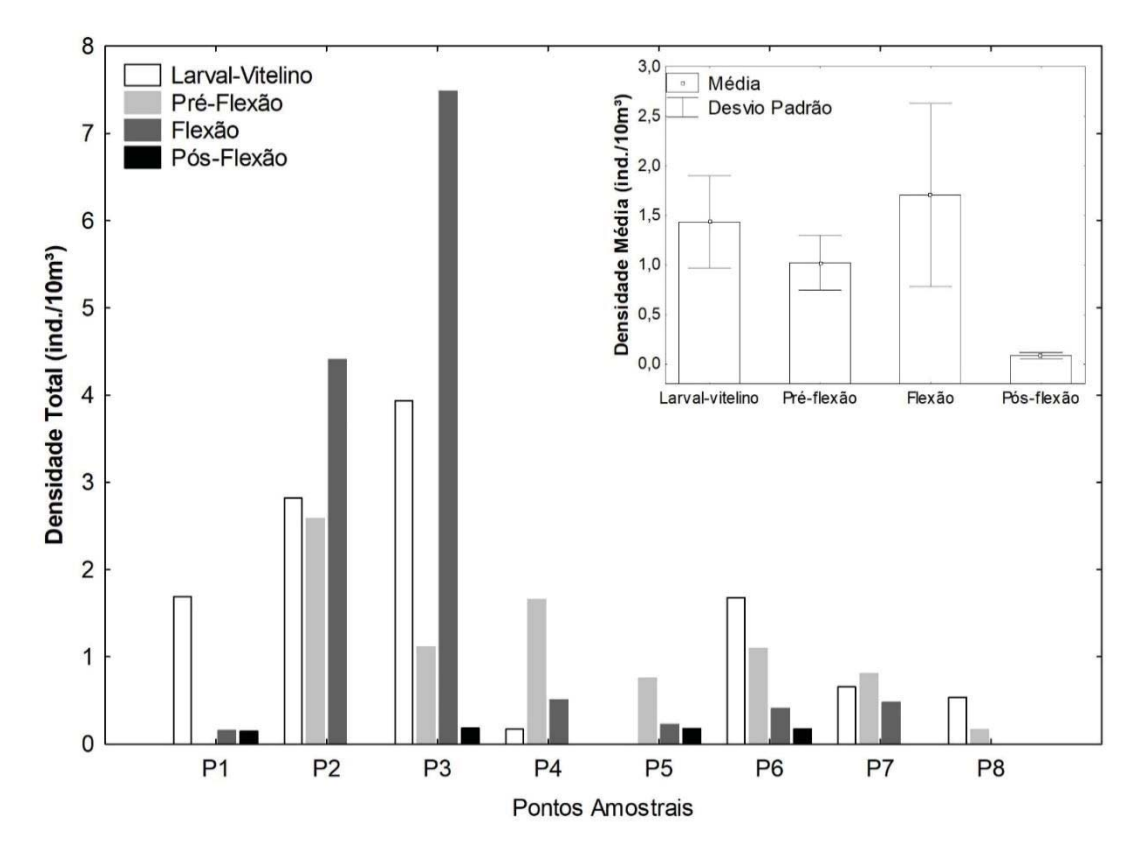

### **6.2.3 Influência das Variáveis Ambientais**

O modelo gerado pela CCA explicou 52,0% da distribuição dos dados (Figura 6.14). O gradiente negativo do Eixo 1 esteve associado a temperatura e condições de oxigenação, influenciando principalmente nas densidades de larvas de Pimelodidae Morfotipos 1 e 2. Em contrapartida, as larvas de Phalloceros spiloura, Oligosarcus spp. e Bryconamericus cf. maromba estiveram inversamente correlacionadas as referidas variáveis, sugerindo certa tolerância a condições de menor oxigenação. Ademais, os valores de saturação de oxigênio estiveram associados ao gradiente negativo do segundo eixo, fortemente atrelados as densidades de PimelodidaeMorfotipo 3. Já o gradiente positivo do Eixo 2, por sua vez, demonstrou relação com condutividade e largura, aparentemente determinantes nas desovas de indivíduos da família Cichlidae. Apesar da análise evidenciar que algumas variáveis ambientais são determinantes nas densidades, destaca-se que não ficamevidente padrões de segregação espacial da composição de ictioplâncton, sugerindo que a maioria das espécies conclui seu ciclo reprodutivo em mais de um ambiente.

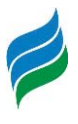

Por isso, tendo em vista a ausência de padrões espaciais, uma compreensão mais holística da influência das variáveis ambientaislevou em consideração as densidades totais de ovos e larvas, bem como dos diferentes estágios de desenvolvimento. Nesse sentido, as correlações de Spearman apontaram quais as fases do ciclo de vida inicial dos peixes da Bacia foram mais afetadas por cada variável abiótica. De modo geral, as condições químicas da água, que se destacaram em relação a composição, foram pouco determinantes nas desovas, especialmente a saturação. Em contrapartida, as condições físicas aparentemente foram mais determinantes, especialmente nas densidades de ovos e larvas nas fases larvalvitelino e flexão. Enquanto as densidades gerais de larvas foram influenciadas por um grande número de variáveis (a destacar as médias de vazão) a densidade de ovos esteve apenas correlacionada com largura e temperatura ambiente. As condições de temperatura (ar e água) também se mostraram determinantes para as densidades de larvas em estágio larval-vitelino, bem como a condutividade e a transparência. Além disso, a temperatura da água foi determinante nas densidades das larvas em flexão, assim como a média de vazão durante a coleta.

Esses resultados favorecem uma compreensão mais clara dos dados produzidos com o levantamento de ictioplâncton. A relação positiva entre largura e a densidade de ovos e larvas se deve ao fato das desovas terem ocorrido prioritariamente na secção inferior da Bacia, especialmente nospontos P1 e P3, evidenciando uma padrão natural em corpos hídricos neotropicais, onde a largura tende a aumentar ao longo do gradiente longitudinal, no sentido montante-jusante. O mesmo vale para as correlações positivas com profundidade, a qual tende a ser maior à medida que o corpo hídrico vai aumentando de tamanho, e negativa com elevação, que é mais acentuada nos pontos da secção de montante da Bacia, onde as densidades de modo geral foram menores.

Já em relação a temperatura, destaca-se que houve relação inversa das densidades de organismos em fases mais iniciais (ovos e larval-vitelino) a esse parâmetro. Entretanto, as densidades de larvas mais desenvolvidas (flexão) tiveram correlação positiva, sugerindo que temperaturas mais elevadas podem não representar o principal gatilho para as desovas, mas são importantes nas áreas de desenvolvimento larval. Essa variável é reconhecida como um dos principais estímulos para a reprodução de peixes (Reynalte-Tataje et al., 2012a; Sanches et al., 2006), uma vez que influência no metabolismo de organismos jovens, que é acelerado sob temperaturas mais altas (Fonds, et al., 1992).Outra variável reconhecidamente

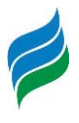

determinante para a sinalização do período reprodutivo de muitas espécies é a vazão, que representa as condições hidrológicas da área (Gogola et al., 2010; Reynalte-Tataje, et al., 2012b). Nesse sentido, as correlações positivas das médias de vazão com a densidade total de larvas constituem um cenário já esperado.

Com base nesses resultados, torna-se evidente a importância das características físicas na atividade reprodutiva da ictiofauna da área de estudo. Nesse sentido, é importante destacar que as possíveis principais modificações impostas pela implantação de hidrelétricas estão relacionadas a formações dos reservatórios e, consequentemente, a reestruturação física dos habitas (Agostinho et al., 2007; 2008a), bem como a alterações nos regimes de fluxo (McManamay et al., 2015). Assim, a implantação iminente de hidrelétricas na área de influência da Bacia pode levar mudanças nos padrões observados nesse estudo. Essas modificações possivelmente serão mais acentuadas em relação aos empreendimentos que influenciarão a secção inferior do rio Marombas, especialmente os ambientesna foz do rio Marombas.

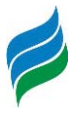

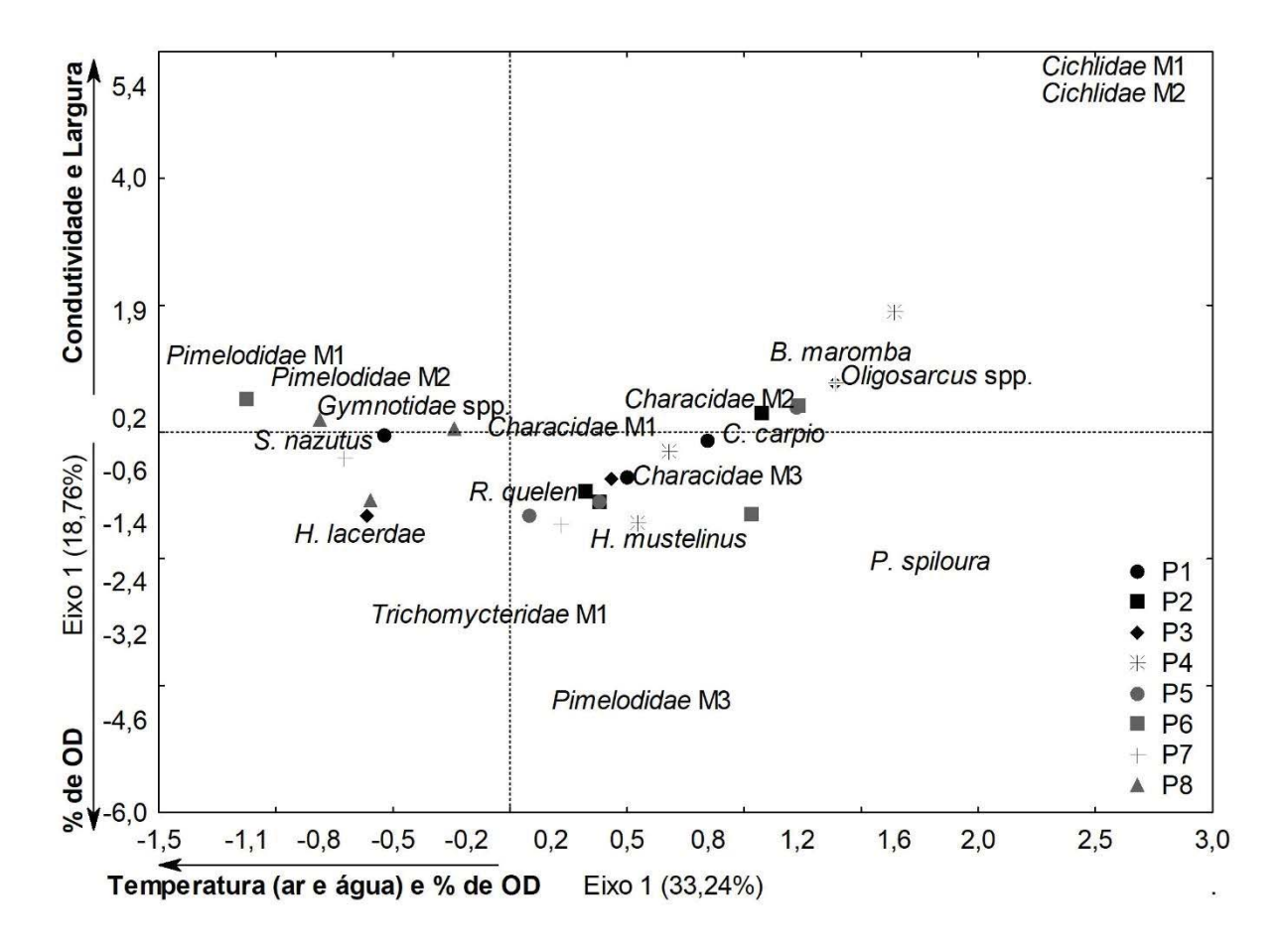

Figura 6.14 – Análise de Correspondência Canônica (CCA), considerando a influência dos parâmetros ambientais na composição espacial das larvas de peixe na Bacia Hidrográfica do Rio Marombas - SC.

| <b>Data</b> | <b>Coleta</b> | <b>Ponto</b>   | <b>Hora</b> | <b>Temp Ar</b> | <b>Temp. Agua</b> | <b>OD</b> | Sat (%) | pH   | Cond.                    | Transp.                  | Prof.                    |
|-------------|---------------|----------------|-------------|----------------|-------------------|-----------|---------|------|--------------------------|--------------------------|--------------------------|
| 12/09/2019  | 1             | P1             | 21:00       | 15,9           | 19,4              | 7,8       | 82,1    | 7,35 | 58,8                     |                          |                          |
| 13/09/2019  | $\mathbf{1}$  | P1             | 01:00       | 15             | 19,4              | 7,8       | 83,5    | 6,78 | 58,4                     | $\overline{\phantom{a}}$ | $\sim$                   |
| 13/09/2019  | $\mathbf 1$   | P <sub>1</sub> | 05:00       | 14,4           | 19,4              | 8,2       | 88,8    | 7,51 | 58                       |                          | $\overline{\phantom{a}}$ |
| 13/09/2019  | $\mathbf{1}$  | P1             | 09:00       | 14,9           | 19,3              | 7,2       | 77,7    | 7,4  | 58,1                     | 1,85                     | $\mathsf{3}$             |
| 13/09/2019  | $\mathbf{1}$  | P <sub>2</sub> | 21:00       | 14,2           | 19,3              | 8         | 84,7    | 7,4  | 60,1                     | $\overline{\phantom{0}}$ |                          |
| 14/09/2019  | $\mathbf{1}$  | P <sub>2</sub> | 01:00       | 14             | 19,2              | 7,8       | 83,4    | 7,25 | 60,5                     | $\overline{\phantom{a}}$ | $\overline{\phantom{a}}$ |
| 14/09/2019  | $\mathbf{1}$  | P <sub>2</sub> | 05:00       | 14,1           | 19,2              | 7,9       | 84      | 7,21 | 60,8                     | $\overline{\phantom{a}}$ | $\overline{\phantom{a}}$ |
| 14/09/2019  | $\mathbf{1}$  | P <sub>2</sub> | 09:00       | 15,6           | 18,9              | 7,4       | 78,4    | 7,45 | 60,7                     | 1,74                     | 4,35                     |
| 14/09/2019  | $\mathbf{1}$  | P <sub>3</sub> | 21:00       | 14,8           | 18,5              | 8,3       | 85,5    | 7,4  | 61,1                     | $\overline{\phantom{0}}$ |                          |
| 15/09/2019  | $\mathbf{1}$  | P <sub>3</sub> | 01:00       | 15,2           | 18,6              | 8,1       | 87,1    | 7,36 | 64,3                     | ٠.                       | $\overline{\phantom{a}}$ |
| 15/09/2019  | $\mathbf{1}$  | P <sub>3</sub> | 05:00       | 14,4           | 18,3              | 8,1       | 85,2    | 7,27 | 60,5                     | $\overline{\phantom{a}}$ | $\overline{\phantom{a}}$ |
| 15/09/2019  | $\mathbf{1}$  | P <sub>3</sub> | 09:00       | 19,4           | 18,5              | 7,6       | 82,9    | 7,2  | 63                       | 1,4                      | 2,2                      |
| 15/09/2019  | $\mathbf{1}$  | P <sub>4</sub> | 21:00       | 18,2           | 20,2              | 8,1       | 89,6    | 7,32 | 50,7                     | $\overline{\phantom{a}}$ |                          |
| 16/09/2019  | $\mathbf{1}$  | P <sub>4</sub> | 01:00       | 14,9           | 19,7              | 7,9       | 85,5    | 7,21 | $\overline{\phantom{a}}$ | $\overline{\phantom{a}}$ | $\overline{\phantom{a}}$ |
| 16/09/2019  | $\mathbf{1}$  | P <sub>4</sub> | 05:00       | 14,1           | 18,9              | 8         | 87,8    | 7,28 | $\overline{\phantom{a}}$ | ٠.                       | $\overline{\phantom{a}}$ |
| 16/09/2019  | $\mathbf{1}$  | P <sub>4</sub> | 09:00       | 22,3           | 19,2              | 8,3       | 9,6     | 7,4  | $\overline{\phantom{a}}$ | 1,55                     | 3,3                      |
| 16/09/2019  | $\mathbf{1}$  | P <sub>5</sub> | 21:00       | 17,8           | 20,1              | 7,8       | 84      | 7,6  | 59,8                     | $\overline{\phantom{0}}$ | $\overline{\phantom{a}}$ |
| 17/09/2019  | $\mathbf{1}$  | P <sub>5</sub> | 01:00       | 14,4           | 19,9              | 7,8       | 85,4    | 7,18 | $\overline{\phantom{a}}$ | ٠                        | $\overline{\phantom{0}}$ |
| 17/09/2019  | $\mathbf{1}$  | P <sub>5</sub> | 05:00       | 13,9           | 19,7              | 7,8       | 84,5    | 7,08 | $\overline{\phantom{a}}$ | ۰.                       | $\overline{\phantom{0}}$ |
| 17/09/2019  | $\mathbf{1}$  | P <sub>5</sub> | 09:00       | 20,6           | 19,4              | 7,7       | 85,1    | 7,15 | $\sim$                   | 1,9                      | 3                        |
| 17/09/2019  | $\mathbf{1}$  | <b>P6</b>      | 21:00       | 17,8           | 20,2              | 7,6       | 83,5    | 7,08 | $\blacksquare$           | $\sim$                   | $\blacksquare$           |
| 18/09/2019  | $\mathbf{1}$  | P6             | 01:00       | 17,7           | 19,9              | 7,3       | 75,8    | 7,26 | ۰                        | $\sim$                   | $\overline{\phantom{a}}$ |

Quadro 6.2 – Variáveis ambientais aferidas durante o levantamento do ictioplâncton na Bacia Hidrográfica do rio Marombas – SC

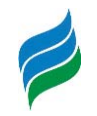

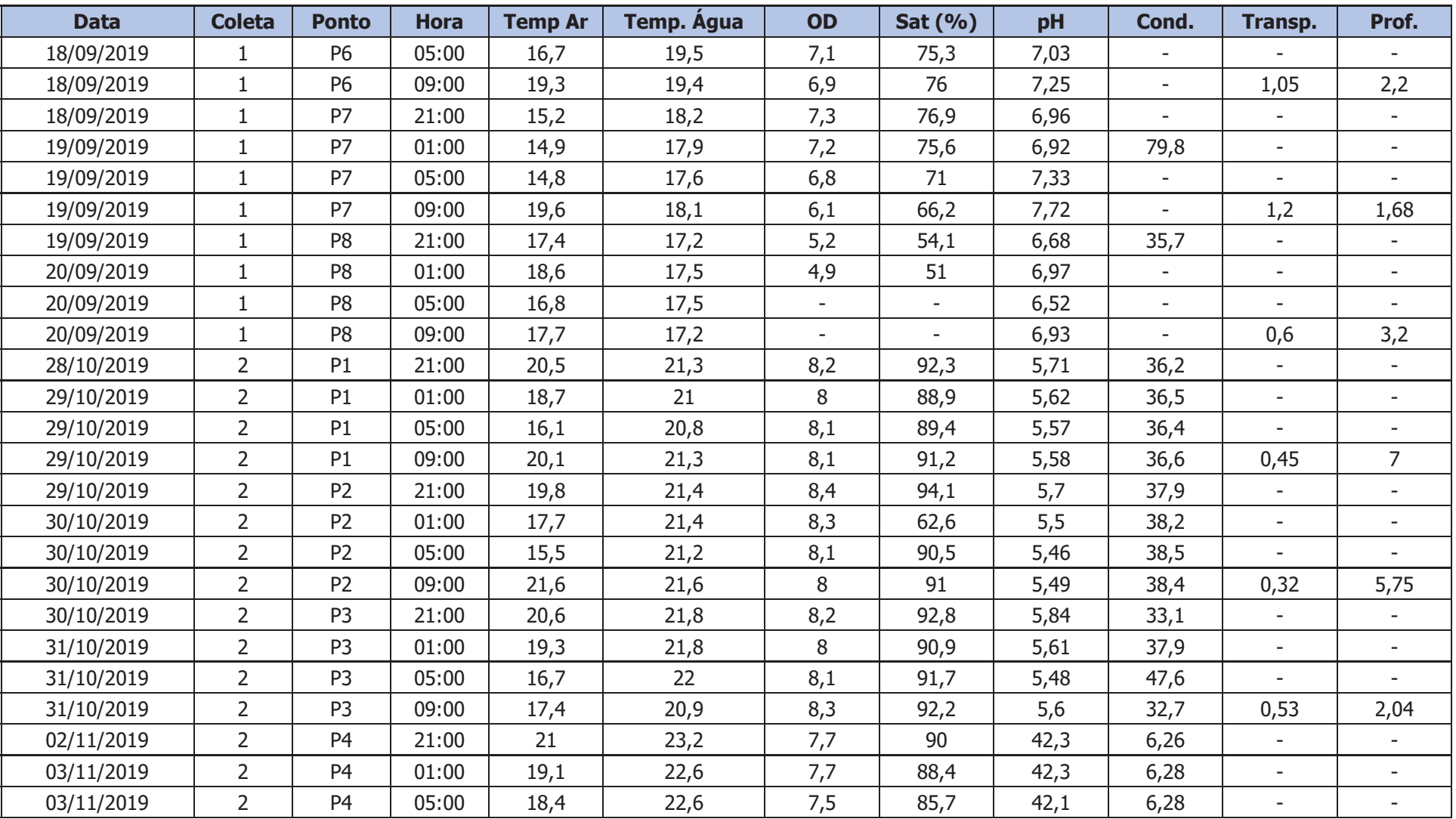

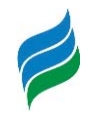

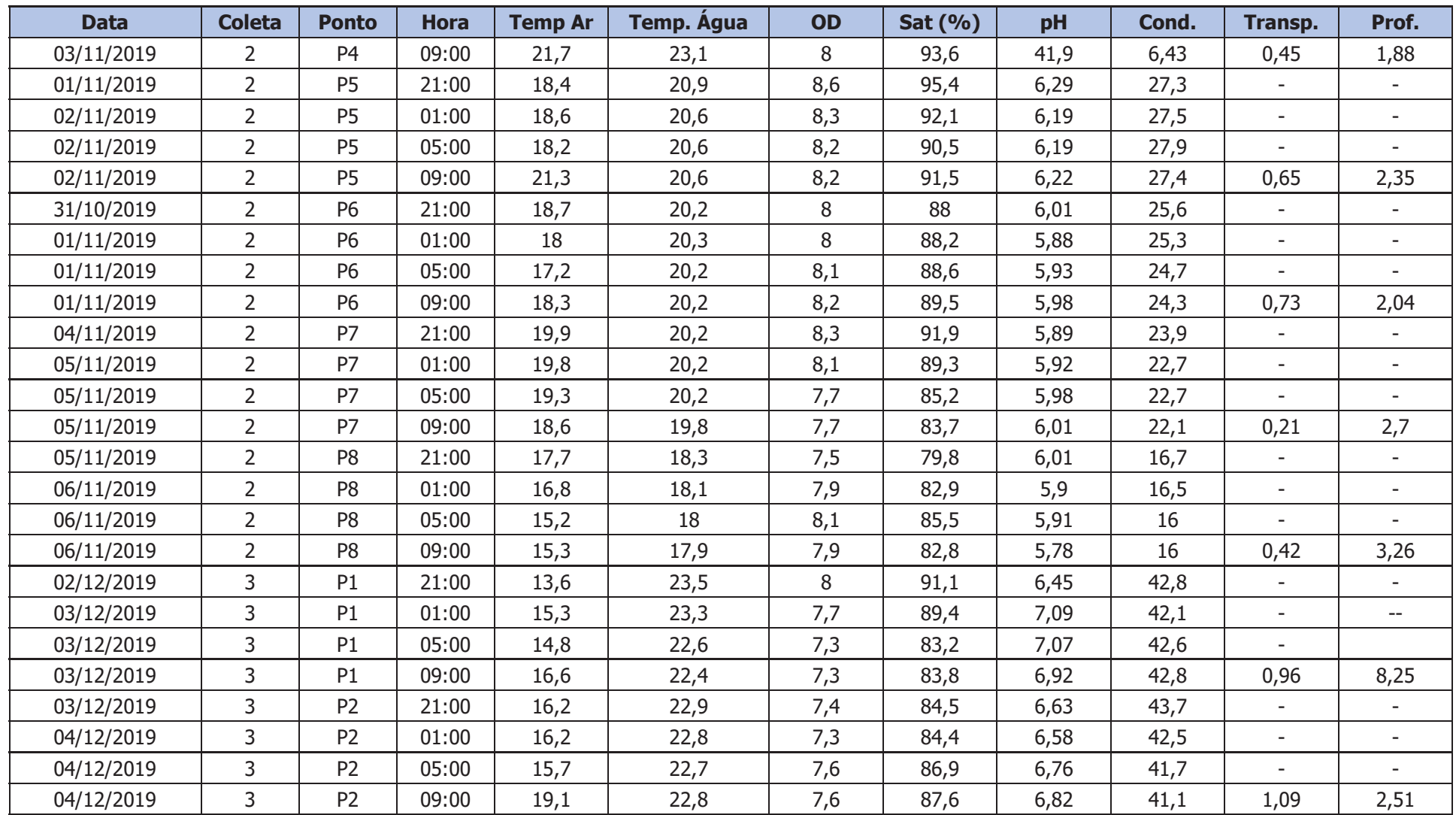

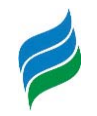

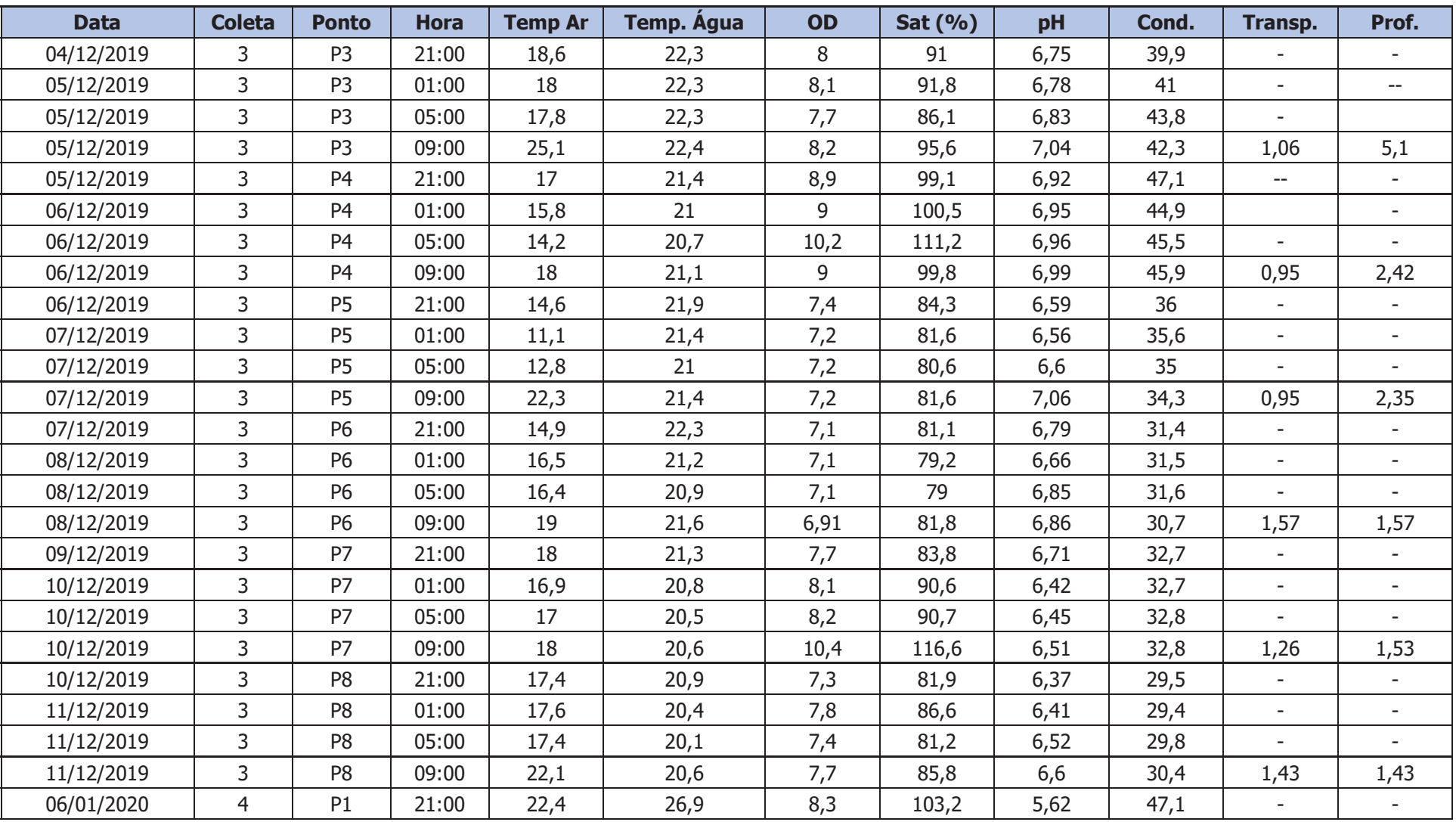

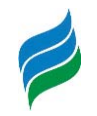

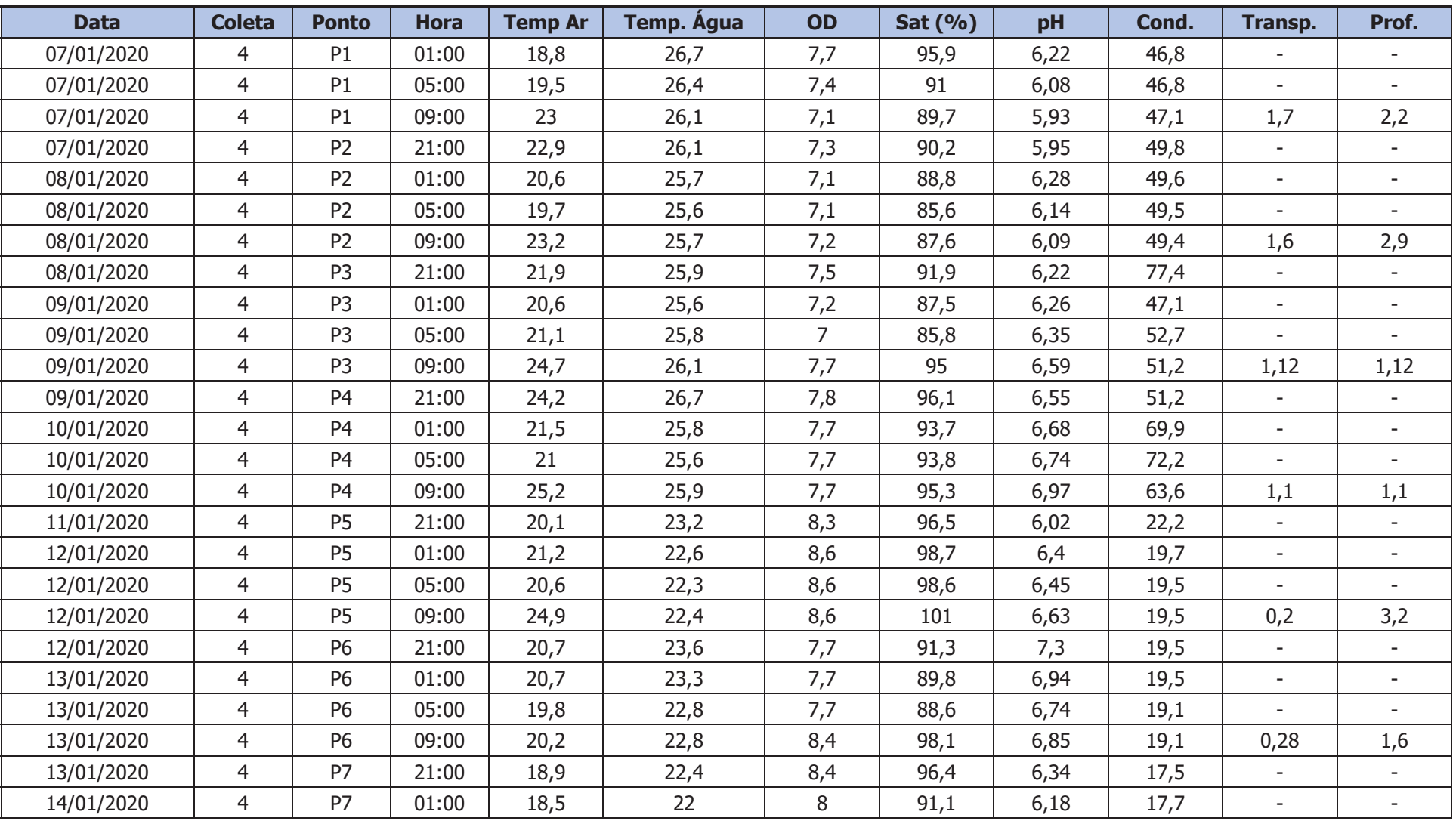

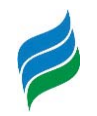

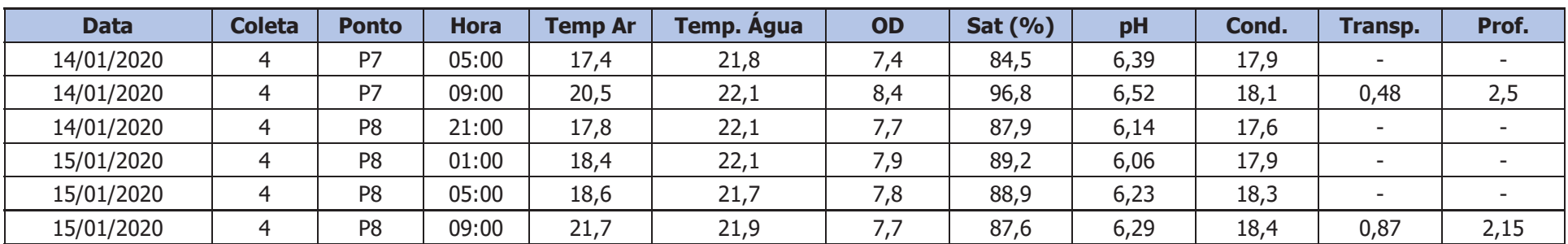

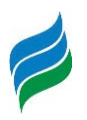

Quadro 6.3 – Correlações das variáveis ambientais com as densidades totais de ovos e larvas, bem como dos diferentes estágios de desenvolvimento do ictioplâncton na Bacia Hidrográfica do rio Marombas – SC

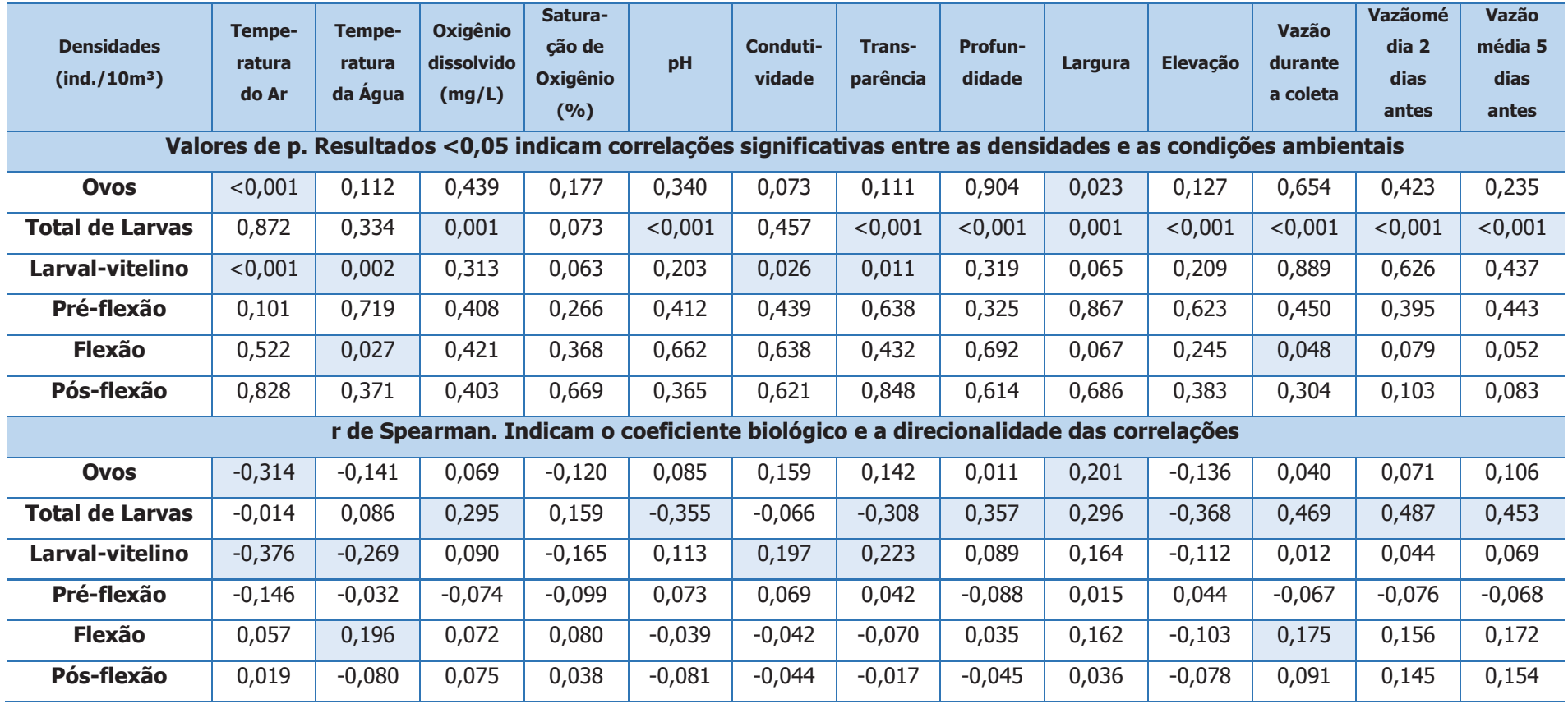

Legenda. \* - Células em destaque representam indicam correlações significativas entre as densidades e as variáveis ambientais.

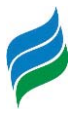

Figura 6.15 – Characidae Morfotipo 1 em início de larval-vitelino (A) e larval-vitelino (B); Characidae Morfotipo 2 em início de larval-vitelino (C) e final de larval-vitelino (D); Characidae Morfotipo 3 em início de larval-vitelino (E), final de larval-vitelino (F); em pré-flexão (G) e em flexão (H); Bryconamericus cf. maromba em larval-vitelino (I), em pré-flexão (J), em flexão (K) e em pós-flexão (L); Psalidodon eigenmanniorum em pós-flexão (M) e juvenil (N); Deuterodon luetkenii em pós-flexão (O) e juvenil (P). Escala equivalente a 1mm.

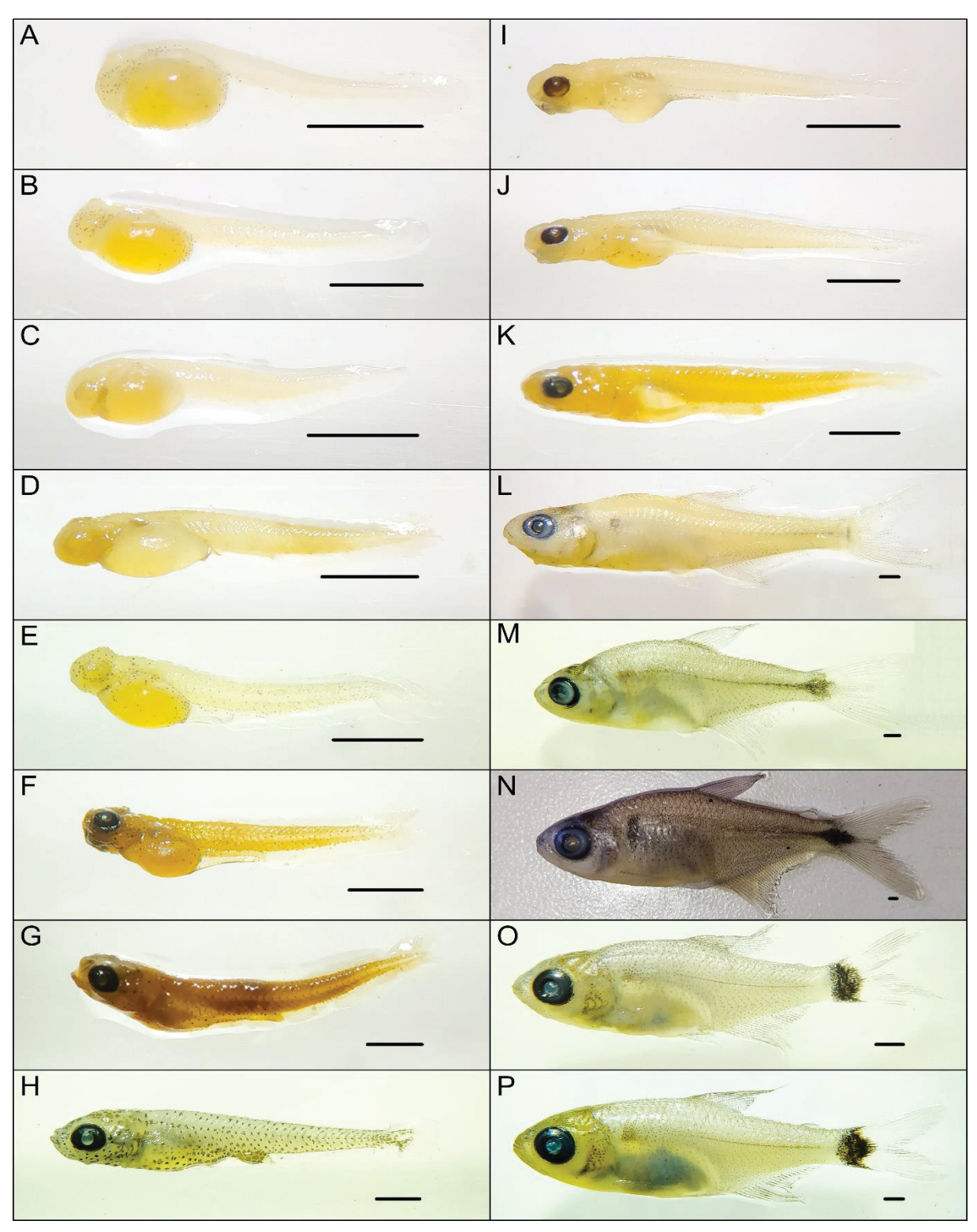

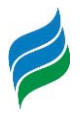

Figura 6.16 - Leporinus amae em pós-flexão (A); Schizodon nazutus em larval-vitelino (B), em préflexão (C) e em flexão (D); Hoplias cf. lacerdae em início de flexão (E), em final de flexão (F) e juvenil (G) Hoplias malabaricus em início de pós-flexão (H), Cyprinus carpio em larval-vitelino (I) e em préflexão (J); Cichlidae Morfotipo 1 em pré-flexão (K); Cichlidae Morfotipo 2 em pré-flexão (L); Phalloceros caudimaculatus juvenil (M); Phalloceros spiloura juvenil (N); Oligosarcus spp. em pósflexão (O); Ovos (P). Escala equivalente a 1mm.

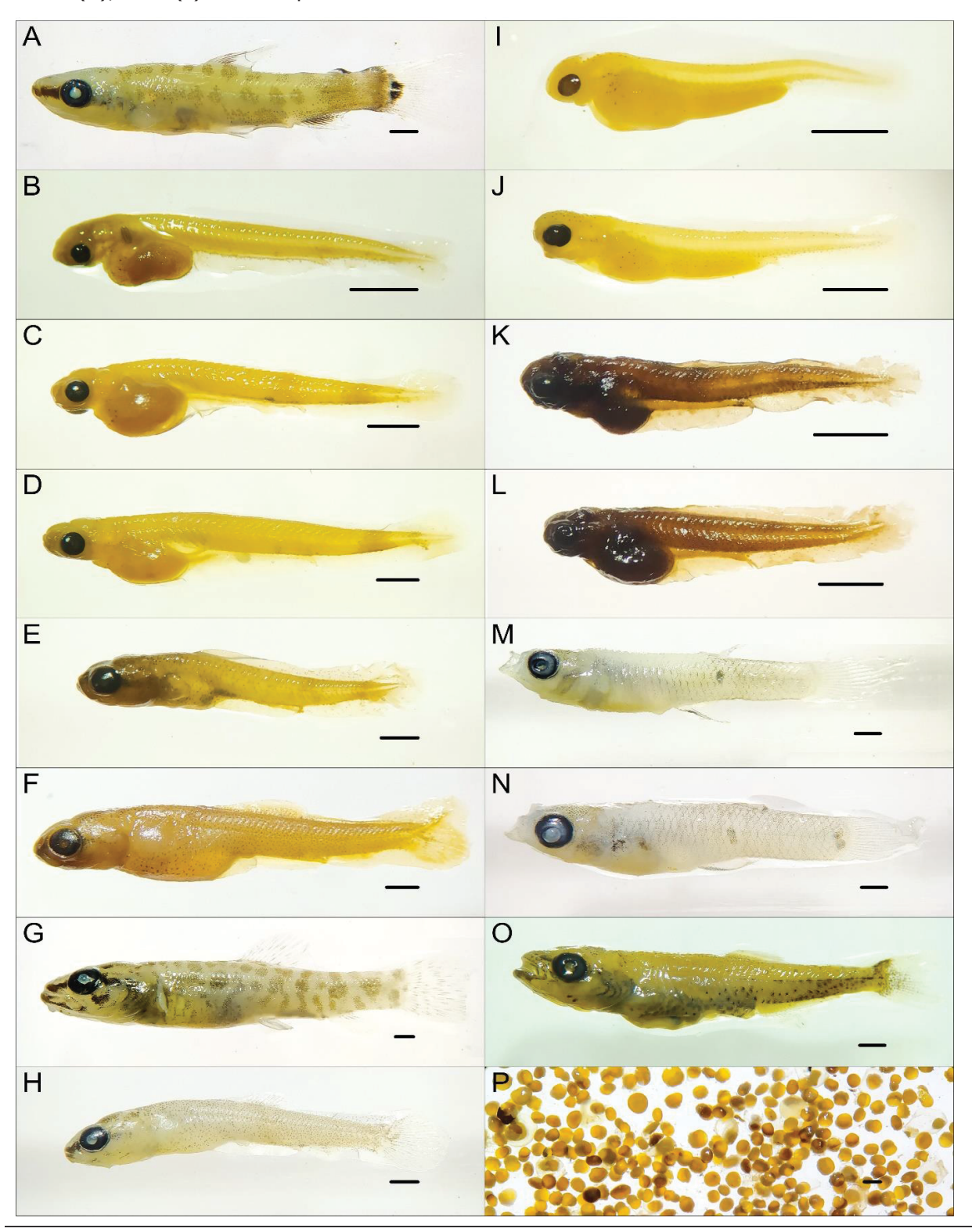

**AIBH – RIO MAROMBAS Página 83** 

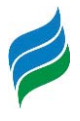

Figura 6.17 – *Pimelodidae* Morfotipo 1 em larval-vitelino (A), pré-flexão (B) e início de flexão (C); Gymnotidae spp. (D); Trichomycteridae Morfotipo 1 (E); Hisonotus montanus (F); Rineloricaria spp. (G); *Pimelodidae* Morfotipo 2 em início de pré-flexão (H); *Pimelodidae* Morfotipo 3 em início de flexão (I); *Heptapterus* cf. *mustelinus* em pós-flexão (J); *Rhamdia quelen* em pré-flexão (K); *Hemiancistrus*  $\hat{f}$ uliginosus (L); Hypostomus spp. (M). Escala equivalente a 1mm.

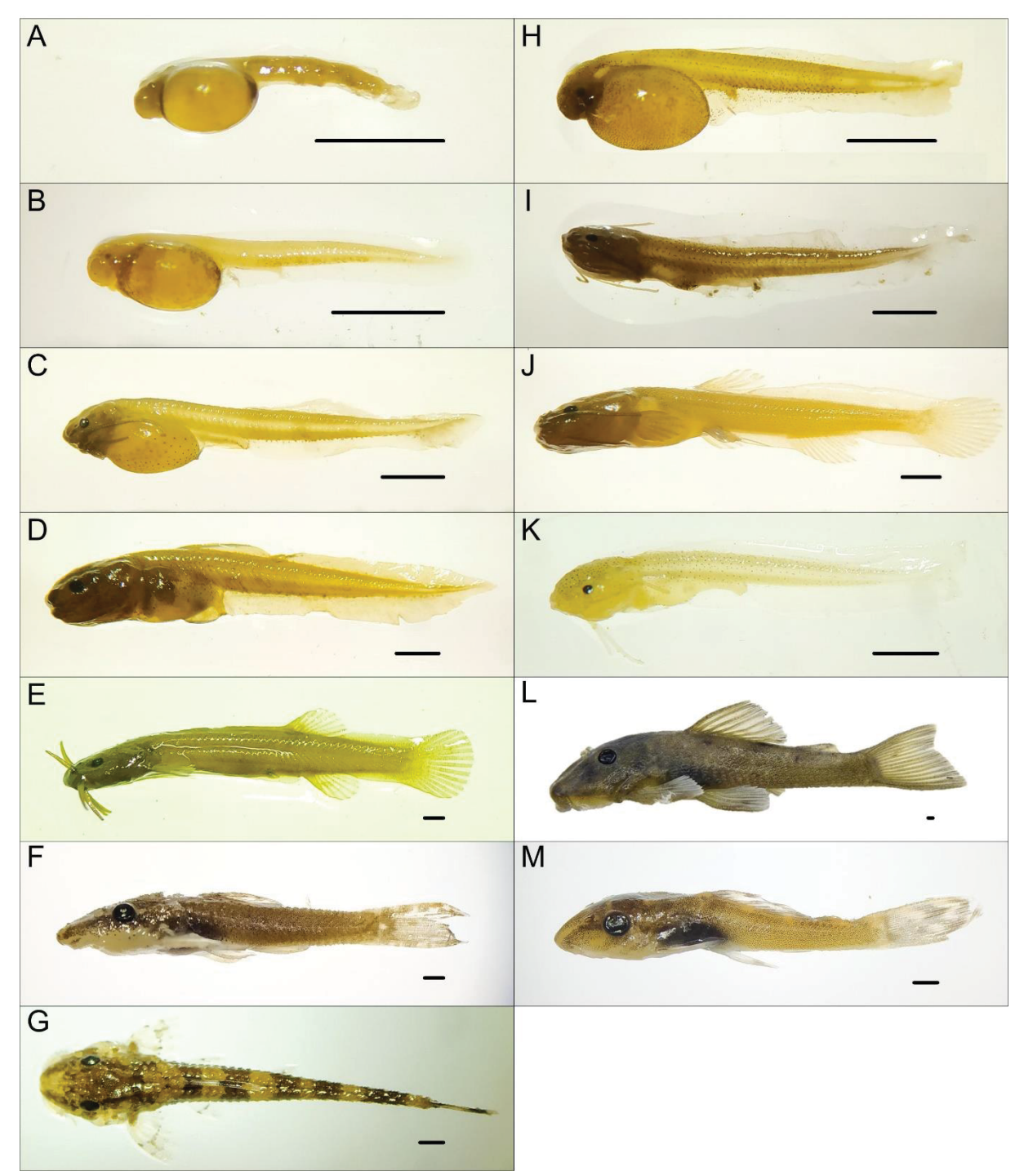

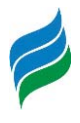

## **7 STEINDACHNERIDION SCRIPTUM**

O suruvi *Steindachneridion scriptum* é um bagre de grande porte, com comportamento calmo e que costuma habitar áreas de águas profundas e calmas, porém associadas a corredeiras (Agostinho et al., 2008b).Por se tratar de uma espécie migradora, a condição que mais afeta sua distribuição e ocorrência é a reprodução, altamente prejudicada pela alteração das condições naturais dos rios, especialmente pela implantação de aproveitamentos hidrelétricos, os quaiscriam barreiras que restringem o seu deslocamento. Esse fator, aliado a pesca ilegal, contribui para que o suruvi seja considerado "Em Perigo' (EN) de extinção a nível estadual e nacional (Santa Catarina, 2011; Brasil, 2014c).

Estudo reprodutivo da espécie no rio Uruguai, a jusante da UHE Machadinho, indica que o suruvi é capaz de concluir o ciclo reprodutivo e desovar em um trecho de rio inalterado relativamente curto (±10km) (Reynalte-Tataje et al., 2012b). Contudo, embora a ausência de barreiras físicas seja determinante, outros fatores locais aparentementetêm maior influência sobre a escolha do local e do período de desova, que estaria diretamente ligada as condições de hábitat e de qualidade de água, em especial o fluxo e a temperatura (geralmente em águas mais frias). Constatou-se que as desovas de*Steindachneridion* scriptum somente ocorrem em períodos de cheia, o que sugere que a regulação hidráulica promovida pelos barramentos das hidrelétricas seja um importante limitador para a espécie.

Diferentemente de outros táxons reofílicos, como por exemplo os grandes caracídeos Prochilodus lineatus (curimba) e Salminus brasiliensis (dourado), o suruvi desloca-se impreterivelmente pelo fundo, o que dificulta que transponha as barreiras físicas que geralmente estão presentes nos trechos superiores das Bacias. Além disso, apresenta elevado tamanho corporal quando adulto e, por isso, é uma espécie característica de rios de médio e grande porte, capazes de fornecer condições de suporte adequadas (Agostinho et al., 2008b). Corroborando com essas constatações, Reynalte-Tataje et al. (2012b) evidenciaram que as desovas da espécie ocorreram somente no rio principal, reforçando a indicação da dependência da espécie a rios de maior porte.

Com base nessas constatações, considerando ainda a ausência de indícios da presença da espécie tanto no levantamento primário de adultos quanto de ovos e larvas, bem como as características geomorfológicas do rio Marombas, é pouco provável que a espécie ocorra (ou já tenha ocorrido) para além de algus quilômetros a montante da foz do

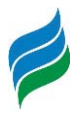

rio Marombas. Além disso, pescadores locais, com vários anos de prática na Bacia, relatam que as capturas do suruvi no rio Marombas sempre foram altamente esporádicas e ocasionais e restringiam-se a região de foz, sendo que a espécie é capturada com maior frequência no rio Canoas. Nesse sentido, em consonância ainda a dados secundários, conclui-se que a área de vida potencial do suruvina Bacia do rio Marombas restringe-se a sua secção de foz, na confluência do mesmo com o rio Canoas.

Considerando os aspectos supracitados, a formação iminente do reservatório da UHE São Roque causará profundas alterações nas características físicas, tanto no rio Canoas, quanto na secção inferior do rio Marombas, afogando as corredeiras e estratificando os ambientes de preferência da espécie. Além disso, no cenário de aproveitamentos previsto, ambos os cursos hídricos apresentariam limitações físicas a eventual busca da espécie por novos sítios reprodutivos e alimentares a montante, tendo em vista a PCH Pery, já implantada no rio Canoas, e a proposta PCH Sakura, empreendimento mais a jusante no rio Marombas. Além disso, de acordo com o cenário de modelagem hidráulica previsto, os barramentos e os trecho de vazão reduzida projetados para o rio Marombas potencializariam a regulação de fluxo no trecho a montante do reservatório da UHE São Roque.

De modo geral, independentemente da implantação dos empreendimentos projetados para o rio Marombas, os potenciais impactos sinérgicos oriundos da fragmentação do trecho remanescente no rio Canoas, sugerem que *Steindachneridion scriptum* pode não encontrar mais condições satisfatórias a conclusão do ciclo de vida e reposição populacional, podendo ser irreversíveis a ponto de que a espécie seja localmente excluída. Além disso, as modificações físicas que serão impostas a foz do rio Marombas, mediante a implantação da UHE São Roque, potencialmente acarretarão mudanças profundas na atividade reprodutiva dos demais integrantes da assembleia de peixes, tendo em vista que o local foi diagnosticado como importante área de desova na presente avaliação.

# **8 CONSIDERAÇÕES E RECOMENDAÇÕES**

Durante o levantamento de dados primários da assembleia de adultos, 60 espécies de peixes foram registradas na Bacia do rio Marombas, representando aproximadamente 60% da riqueza documentada para o Alto rio Uruguai até o momento. Considerando ainda os registros secundários, a riqueza potencial da ictiofauna na área atingiu 94espécies. No que

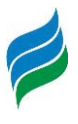

tange os dados primários, o estudo contribuiu para a ampliação da área de distribuição e ocorrência de algumas espécies que ainda não haviam sido documentadas no trecho superior da Bacia do rio Uruguai: Astyanax cf. cremnobates, Oligosarcus jacuiensis e Rineloricaria cf. anhanguapitan. A elevada biodiversidade de peixes registradas no estudo possivelmente está relacionada a heterogeneidade dos diferentes segmentos da Bacia. Nesse sentido, destaca-se que intervenções no sentido de homogeneização de habitas, como a implantação de hidrelétricas, poderão afetar a composição de espécies da Bacia.

De modo geral,a Bacia do rio Marombas apresenta dois segmentos distintos em relação a composição de espécies (montante e jusante). Entretanto, a secção de montante, apresenta certa distinção na composição de espécies entre os pontos, especialmente do P6 e P8 em relação aos demais. Esses ambientes foram também os menos diversos, com condições bióticas empobrecidas, como indicaram os descritores ecológicos.Considerando que ambos os ambientes se localizam em área de influência de empreendimentos hidrelétricos já implantados, esse cenário sugere uma projeção de redução na biodiversidade íctica da Bacia, mediante a instalação de novos empreendimentos.

Outro resultado observado e que evidencia os potencias prejuízos oriundos da formação de reservatórios artificias, é a constatação de indícios de atividade reprodutiva de peixe exótico (Cyprinus carpio), especialmente no P6 (ambiente de reservatório). Nesse sentido, é importante destacar ainda que a formação do lago da UHE São Roque pode ampliar ainda mais a área de distribuição de espécies exóticas na Bacia, podendo alcançar às áreas sob influência das propostas PCH's Sakura e Frei Rogério.

Em relação as áreas de desova e desenvolvimento larval, o estudo de ictioplâncton denotou a importância dos ambientes de confluência entre os tributários e os rios principais. Com sítio de desova, destaca-se a secção de foz do rio Marombas (P1), com elevada proporção de ovos e larvas em fases inicias de desenvolvimento. Já como criadouro natural, as maiores densidade de larvas foram observadas no P3, a jusante da confluência entre os rios Correntes e Marombas, indicando que trechos mais a montante também apresentam condição de atender as necessidades estruturais para que a comunidade íctica local finalize seus ciclos reprodutivos. Ademais, tendo em vista a relevância das condições físicas sobre as densidades de ovos e larvas, a ictiofauna nesses ambientes é potencialmente mais susceptível a alterações sob cenário de aproveitamentos projetados, especialmente o P1 sob influência iminente do reservatório da UHE São Roque.

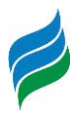

Adicionalmente, o referido trecho do rio Marombas caracteriza-se com a área de vida potencial das espécies migradoras nessa Bacia, principalmente na confluência com o rio Canoas. Nesse sentido, é importante destacar que não foram registrados indício de táxons reofílicos ao longo do rio Marombas, sugerindo que sua área de vida esteja restrita ao rio Canoas. Outros indícios apresentados nesse estudo, corroboram com tal inferência. Por isso, tendo em vista a formação iminente do reservatório da UHE São Roque, aliada a presença da PCH Pery, já implantada a montante no rio Canoas, e a proposta PCH Sakura, empreendimento mais a jusante no rio Marombas, a fragmentação e as alterações na área de vida de *Steindachneridion scriptum*, em ambos os cursos hídricos, poderão ser profundas e irreversíveis a ponto da espécie não encontrar mais condições satisfatórias a conclusão do ciclo de vida, podendo ser localmente excluída a curto e médio prazos. Ressalta-se que dentre estes, a possível implantação da PCH Sakura seja a que apresente a menor potencializadora de impactos a esta espécie, haja vista que aparentemente a espécie não utiliza o rio Marombas para conclusão de suas condições biológicas, tais como alimentação e especialmente a reprodução. Esse cenário denota que as consequências de grandes barragens no rio Uruguai e afluentes foram severamente negligenciadas, especialmente no que tange as rotas migratórias de peixes reofílicos, que de maneira geral, já foram impactadas e não apresentam mais condições viáveis para a manutenção dos estoques.

Entendendo que a calha do rio Canoas possivelmente seja o ambiente ainda utilizado por *Steindachneridion scriptum*, sugere-se que seja implantado para a UHE São Roque, programa de monitoramento e coleta de matrizes dessa espécie, e que através de técnicas de reprodução em cativeiro, possam ser gerados indivíduos jovens para a liberação e soltura na área de influência deste mesmo empreendimento, com vistas a manutenção de seus estoques no ambiente. Condição similar a esta já encontra-se em andamento a alguns anos para a UHE Foz do Chapecó, que além de *Steindachneridion scriptum*, realizam a reprodução de outros grandes migradores como Salminus brasiliensis e Prochilodus lineatus, tornando-se uma alternativa viável frente a possíveis inoperrâncias de alguns sistemas de transposição de peixes.

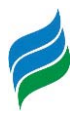

# **9 PHRYNOPS WILLIAMSI**

O cágado-rajado *Phrynops williamsi* integra o complexo P. *geoffroanus* e é distinguido de outras espécies do gênero principalmente pela faixa negra localizada no mento, em forma de ferradura, e a coloração marrom com reticulações amarelo-alaranjadas da carapaça (RHODIN; MITTERMEIER, 1983). No Brasil, esta espécie tem ocorrência registrada nos três estados do sul do país. No Paraná, é conhecido para os rios da bacia do Iguaçu, principalmente à montante das cataratas (RIBAS; MONTEIRO-FILHO, 2002; BÉRNILS et al., 2004) No Rio Grande do Sul a espécie é conhecida principalmente em rios de áreas baixas da planície pampiana e da serra (RHODIN; MITTERMEIER, 1983; RHODIN et al., 2018).

No estado de Santa Catarina, consta o registro da descrição original para o município de Tubarão, litoral sul do estado e para Porto União, divisa com o estado do Paraná (RHODIN; MITTERMEIER, 1983; CIELUSINSKY et al., 2008). A espécie também tem sido registrada para a bacia do rio Uruguai, nos rios Chapecó, Irani, Marombas e do Peixe (SPIER et al., 2011; KUNZ, 2012; SPIER et al., 2014).

Referente ao seu grau de ameaça de extinção, em Santa Catarina e no Paraná P. williamsi é considerada com vulnerável à extinção, enquanto no Rio Grande do Sul é considerada como quase ameaçada (MIKICH; BÉRNILS, 2004; CONSEMA, 2011; RS, 2014). Recentemente, a espécie foi categorizada como vulnerável à extinção em nível internacional pela IUCN (RHODIN et al., 2018).

Além do sul do Brasil, P. williamsi pode ser encontrado na Argentina, mais especificamente nas províncias de Misiones e Corrientes (WALLER; CHEBEZ, 1987; CABRERA, 1993), onde foi considerada vulnerável à extinção (PRADO et al., 2012). Também em parte do Uruguai, onde foi recentemente classificada como quase ameaçada (RHODIN; MITTERMEIER, 1983; CARREIRA; MANEYRO, 2015), e no Paraguai, onde a espécie também foi considerada vulnerável (RHODIN et al., 1988; MOTTE et al., 2009).

Phrynops williamsi é uma espécie quase totalmente restrita a ambientes lóticos, em rios de médio a grande porte de correnteza acentuada e de fundo rochoso. Tais ambientes têm alto potencial hidrelétrico e a construção de barragens altera completamente o *habitat* original da espécie. As margens dos rios são importantes para a espécie, pois são utilizadas para a nidificação. Sabe-se que fêmeas de diversas espécies de quelônios deambulam por áreas próximas aos cursos d'água (MOLINA, 1992), e o mesmo se aplica às fêmeas de P.

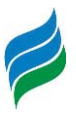

williamsi, que podem cobrir algumas centenas de metros em terra (R.F. Bressan, dados não publicados).

A espécie de interesse deste estudo, P. williamsi, possui diversas adaptações morfológicas e comportamentais que refletem a estreita relação dos indivíduos com seu habitat, o qual, como citado anteriormente, possui alto potencial para produção de energia hidrelétrica. Desta forma, investigar aspectos biológicos e ecológicos desta espécie, especialmente relacionados à área de vida e ecologia reprodutiva, é de fundamental importância para a elaboração de estratégias de manejo e conservação efetivas.

## **9.1 MATERIAL E MÉTODOS**

## **9.1.1 Captura e marcação de indivíduos**

O levantamento de informações acerca das populações de Phrynops williamsi foram realizadas em cinco áreas amostrais, contemplando trechos do rio Marombas e rio Correntes, conforme apresentado abaixo.

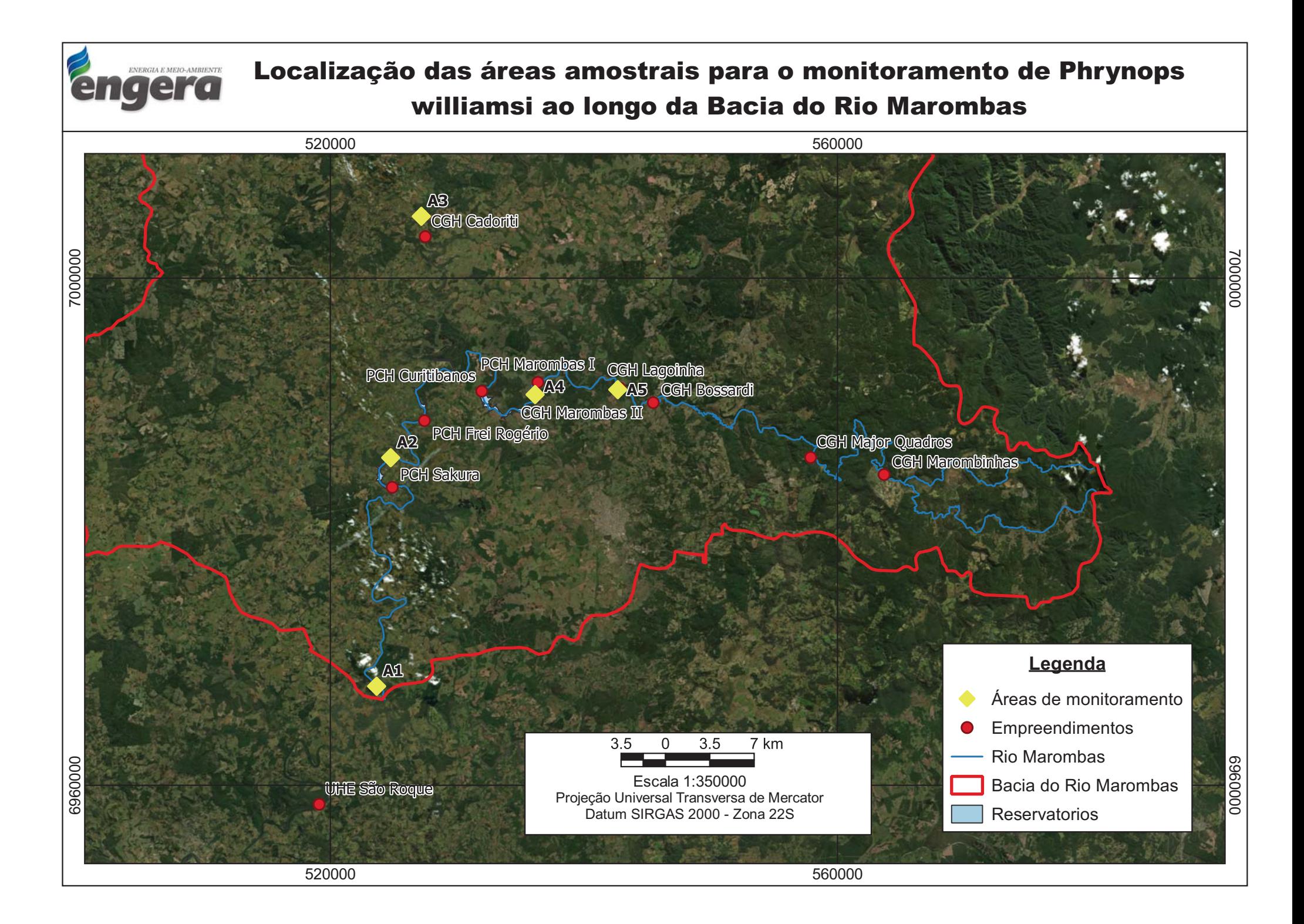

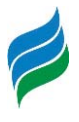

Para a captura de indivíduos de *Phrynops williamsi* foram utilizadas 15 redes feiticeiras (*trammel nets*) por ponto amostral, de 2,0 m de altura x 20 m de comprimento, compostas por duas malhas externas de 15 cm e uma malha interna de 3 cm entre os nós, método comumente empregado em estudos com espécies de quelônios que ocupam águas profundas e correntezas, onde outros métodos são pouco aplicáveis (VOGT, 1980; FACHÍN-TERÁN et al., 2003; BERNHARD, 2010), além de ter a vantagem de capturar indivíduos de diferentes classes de tamanho (VOGT, 2012).

As redes foram instaladas paralelas as margens do rio, preferencialmente no início da manhã, e revisadas em intervalos de quatro horas para evitar morte acidental por fadiga ou afogamento (VOGT, 1980); ficando armadas por um período de aproximadamente 7 horas. Dessa forma, o esforço total amostral foi de aproximadamente 525 horas amostrais/campanha, em um total de 2100 horas/estudo.

As medidas morfométricas de cada indivíduo foram tomadas logo após a captura. Então, os indivíduos foram marcados, fotografados e liberados logo após o término dos procedimentos.

Para obtenção dos dados morfométricos foram utilizados dois paquímetros, um Zaas® de 140 mm e um paquímetro antropométrico Cescorf® de 600 mm. A massa de cada indivíduo foi obtida com auxílio de uma balança Spring Pesola® com capacidade de 10 kg e precisão de 100 g. Os registros morfométricos seguem os propostos por Legler (1990), a saber: CMC: Comprimento máximo da carapaça, medido da borda anterior do primeiro escudo marginal (ou do escudo nucal) até́ a borda posterior do escudo supracaudal; LMC: Largura máxima da carapaça, onde ocorre a maior distância entre a borda lateral dos escudos marginais de um lado ao outro; AMC: Altura máxima do casco, perpendicularmente ao plastrão, ao nível da maior distância entre os escudos do plastrão e os vertebrais da carapaça; CSMV: Comprimento da sutura médio-ventral, do plastrão, da borda anterior do escudo intergular até́ o ponto mais posterior da intersecção dos escudos anais; CMP: Comprimento máximo do plastrão, da borda anterior do escudo gular até́ a borda posterior do escudo anal; LMP: Largura máxima do plastrão, através da sutura até́ os escudos abdominais e peitorais, de um ponto de intersecção entre estes dois escudos e o marginal até o outro; CURV: Curvatura, que e o comprimento curvilíneo da carapaça, medido desde a borda anterior do primeiro escudo marginal até́ a borda posterior do escudo supra caudal; VAO: Distância da borda posterior do escudo supra caudal até́ a ponta da sutura médio

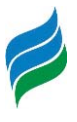

ventral do plastrão; CCD1: Distância da base da cauda ao orifício cloacal; CCD2: Distância da base à ponta da cauda.

Os indivíduos capturados foram sexados de acordo com caracteres sexuais secundários, tais como tamanho de cauda e concavidade do plastrão. Os espécimes que apresentaram esses caracteres foram considerados adultos, do contrário, considerados como sexo não definido (SND).

A marcação seguiu o método de Cagle (1939), que consistiu em fazer um entalhe quadrado nos escudos marginais do indivíduo com uma serra manual. Todos os quelônios possuem 12 desses escudos de cada lado da carapaça; então, numerando-os de 1 a 12 e utilizando "D" e "E" para designar os lados direito e esquerdo (vista dorsal do animal) gerouse uma sequência de códigos que permite marcar centenas de indivíduos.

Além da marcação no casco, os indivíduos capturados também receberam um *pit tag.* que consiste em um microchip com uma sequência de números individual que é implantado de forma subcutânea na parte posterior de uma das coxas posteriores do indivíduo.

A fim de auxiliar em estudos genéticos, foi realizada a coleta de tecido para cada um dos exemplares capturados ao longo do levantamento de dados para *Phrynops williamsi*. Tal material foi encaminhado para o Departamento de Biologia Celular, Embriologia e Genética da Universidade Federal de Santa Catarina, a fim de compor bancos de tecidos/DNA, com vista a propiciar futuros estudos filogeográficos, caracterização da diversidade genética intra e interpopulacional, entre outros importantes fatores a serem considerados de maneira regional.

Para coleta de tecido, foi aproveitado, quando possível, o fragmento oriundo do corte da carapaça para marcação, ou realizada a retirada de pequeno fragmento de tecido da membrana interdigital. O tecido foi preservado em álcool com graduação acima de 90%. Quanto mais baixa a concentração do etanol, mais degradado o DNA se torna. O material coletado foi acondicionado em recipientes bem fechados, como eppendorfs ou tubos criogênicos, para evitar que o álcool evaporasse e a amostra ressecasse.

### **9.1.2 Monitoramento por geolocalização**

Por fim, aqueles indivíduos cuja massa foi igual ou maior de 1500 g tiveram um dispositivo geolocalizador acoplado na parte posterior direita da carapaça, a fim de obter

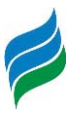

informações sobre área de vida e uso do habitat. Esse valor é uma convenção que se adota para que os animais não carreguem mais do que 10% da sua própria massa.

A geolocalização por satélite permite realizar o monitoramento remoto das espécies, possibilitando conhecer o deslocamento de indivíduos e as características gerais do microambiente utilizado pelas espécies, de modo a verificar se as alterações ambientais repercutem negativamente a sua ecologia de vida.

O geolocalizador aplicado foi o KIWISAT 202 F6G 276A, com uma vida útil estimada de 281 dias, permitindo o monitoramento por telemetria dos indivíduos por no mínimo 9 meses. O dispositivo é programado para enviar sinais ao satélite em intervalos periódicos, devido ao horário de passagem do satélite ARGOS pela América do Sul, os transmissores foram programados para permanecerem ativos entre 7 e 10h e 16 e 21h (horário de Brasília) totalizando 8 horas de atividade por dia.

Os dados obtidos pelo satélite são disponibilizados na plataforma Argos – Rastreamento mundial e monitoramento ambiental por satélite (www.argossystem.org). As coordenadas recebidas por meio da plataforma Argos são apresentadas com um erro estimado calculado, ou seja, ao redor da coordenada registrada calcula-se uma elipse com a provável localização do animal. As margens de erro dos pontos variam de menor do que 250 m até margem de erro maior do que 1500 m e também sem estimativa de erro. Dessa forma, no presente estudo foram utilizadas as duas categorias de coordenadas com maior precisão, sendo margem de erro menor do que 250 m e margem de erro entre 250 e 500 m.

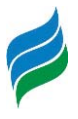

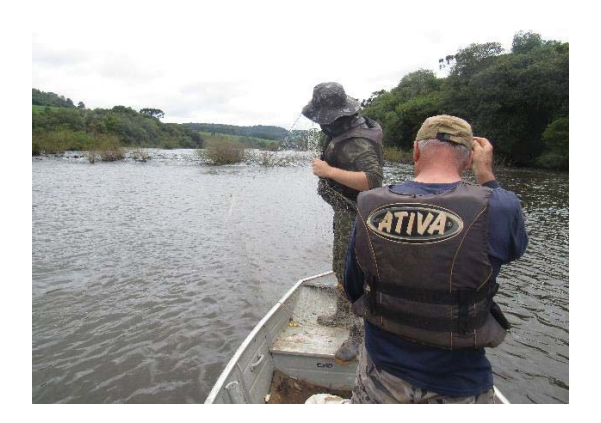

Figura 9.3 - Instalação de geolocalizador em exemplar de Phrynops williamsi.

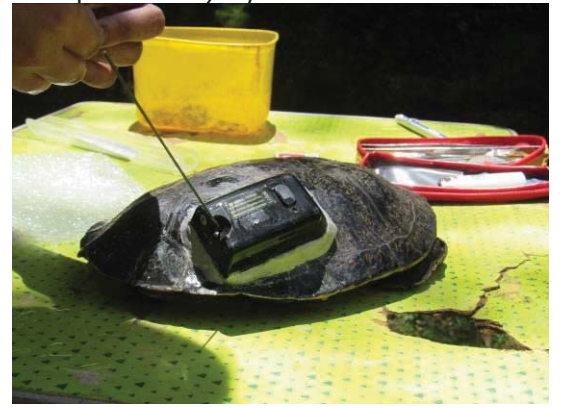

Figura 9.5 – Morfometria de indivíduo capturado.

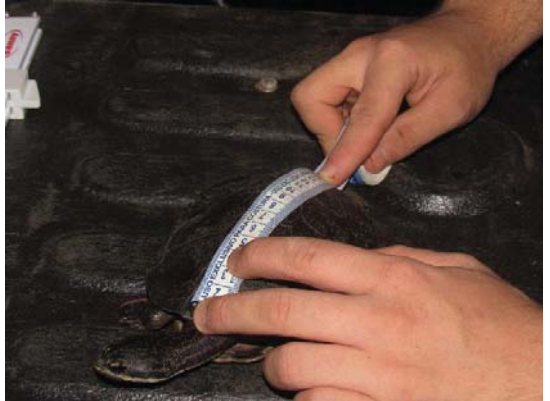

Figura 9.1 – Revisão das redes feiticeiras. Figura 9.2 – Mensuração da massa de indivíduo jovem.

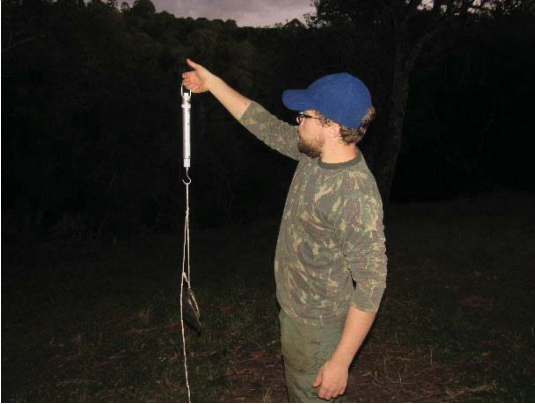

Figura 9.4 - Indivíduo de Phrynops williamsi com geolocalizador instalado.

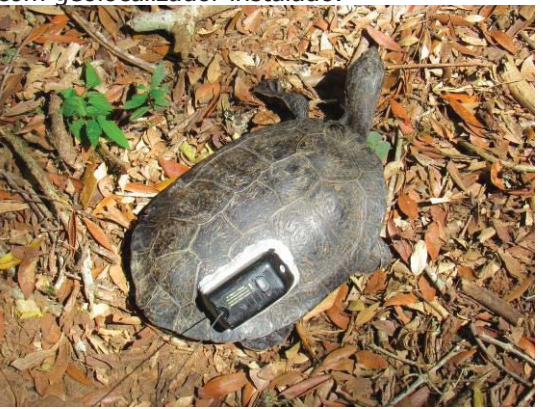

Figura 9.6 – Obtenção de material genético de indivíduo capturado.

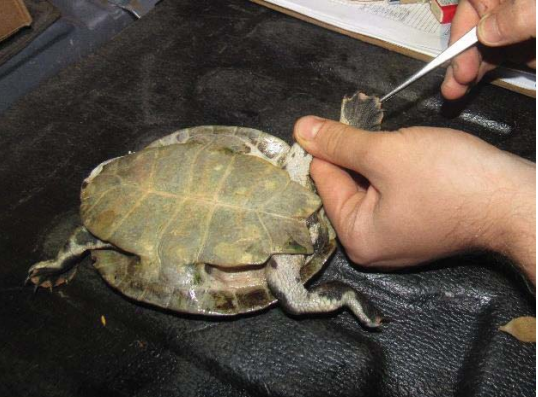

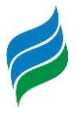

identificação em caso de recaptura.

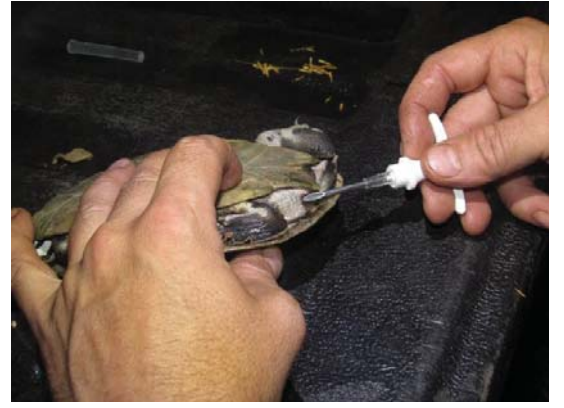

Figura 9.9 – Soltura de espécime capturado. Figura 9.10 – Indivíduos termoregulando.

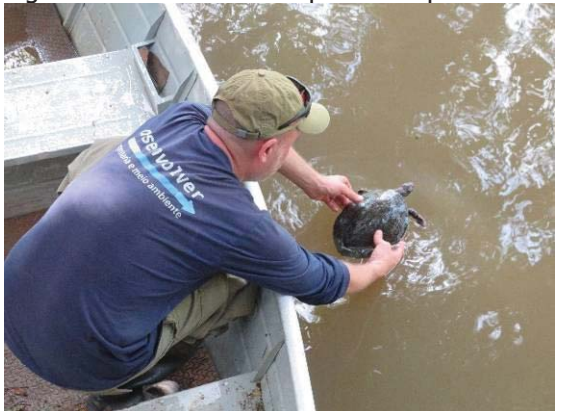

Figura 9.7 – Colocação de pit tag para Figura 9.8 – Detalhe de marcação no escudo marginal.

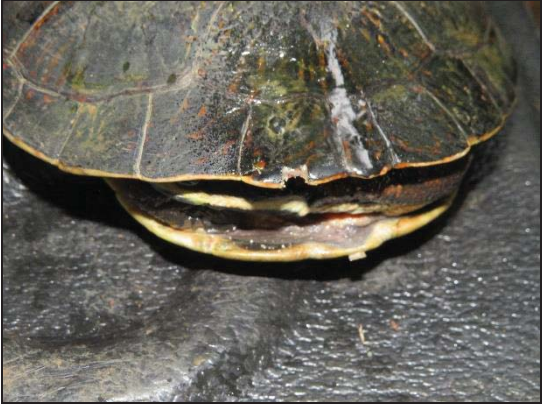

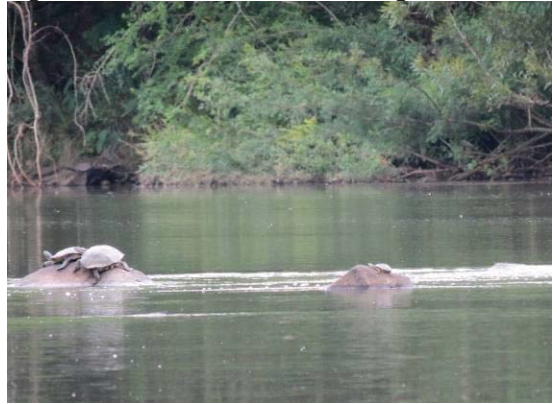

### **9.2 RESULTADOS E DISCUSSÃO**

### **9.2.1 Captura de indivíduos**

Ao longo do monitoramento foram capturados 13 exemplares de Phrynops williamsi. O trecho do rio com maior número de capturas foi a área A3 (Rio Correntes), com cinco registros, seguido pela área A2 (Rio Marombas) e área A4 (Confluência dos Rios Marombas e Correntes), com quatro capturas cada. Na área A1 e na área A5 nenhum indivíduo foi capturado ou registrado sob pedras realizando termorregulação. Na campanha de novembro de 2020, quatro indivíduos foram avistados na área A3 e outros três na área A4. Na campanha de dezembro de 2020, um indivíduo foi registrado visualmente na área A2 e dois indivíduos na área A3. Os resultados acima, indicam que possivelmente o trecho preferêncial da espécie ao longo do rio Marombas, é compreendido entre o trecho a montante da proposta PCH Frei Rogério e a jusante da CGH Iguaçu – Salto Correntes, bem como entre o início do reservatório da PCH Sakura e o barramento da PCH Frei Rogério.

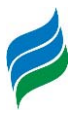

Seguindo o índice de abundância proposto por Balestra et al. (2016), há na área 0,0062 indivíduo/hora/estudo. O quantitativo de indivíduos amostrado está próximo ao já registrado em outros rios do oeste de Santa Catarina, com a captura de alguns indivíduos por área amostral e observações pontuais de até 30 indivíduos (SPIER et al., 2014; KUNZ et al., 2018). Esses dados possivelmente indicam que em certos períodos do ano os indivíduos se reúnem em grandes bandos em locais propícios de corredeiras com diversas rochas expostas e após se dispersam ao longo da bacia hidrográfica.

No entanto, esses quantitativos registrados no oeste de Santa Catarina são baixos quando comparados com bacias em outros estados, como no Rio Iguaçu, onde esforços de amostragem em cinco campanhas resultaram na captura de 39 individuos e contagem visual de 308 indivíduos (UHE BAIXO IGUAÇU, 2019). Em geral a abundância de espécies do gênero Phrynops está relacionada com disponibilidade de alimentos, disponibilidade de locais para nidificação e presença ou ausência de predadores (SOUZA; ABE, 2000).

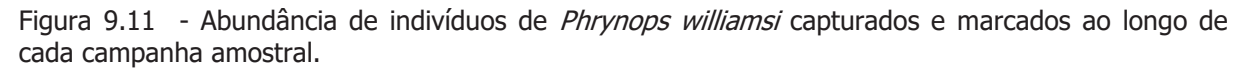

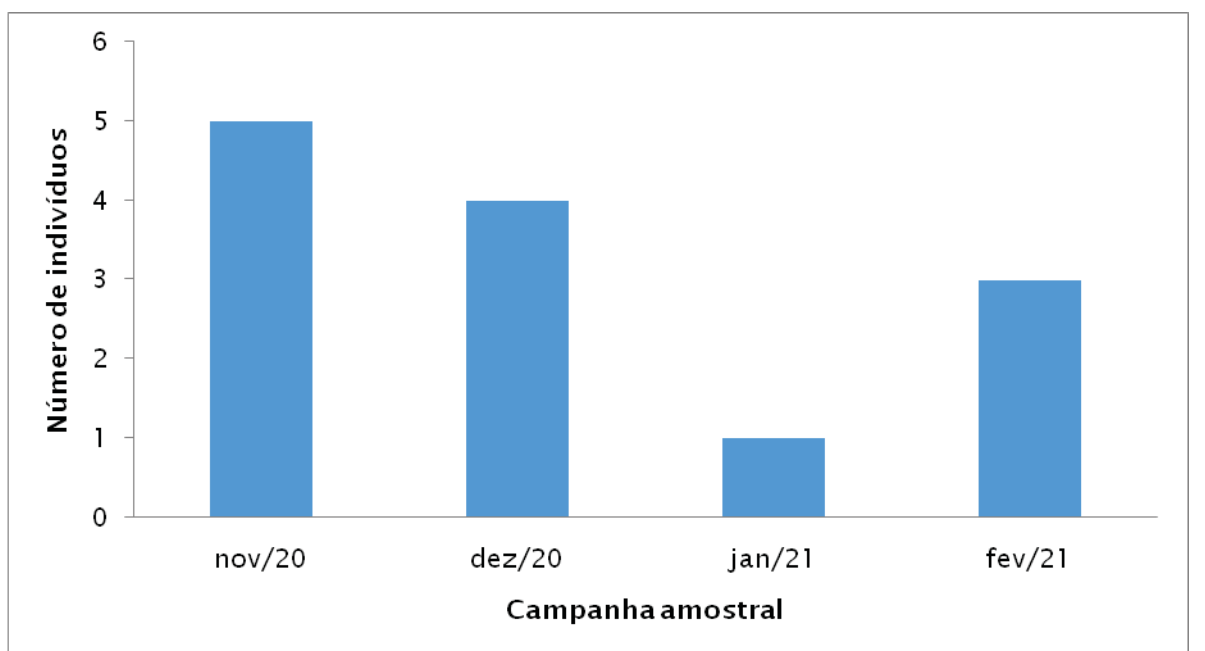

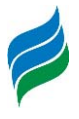

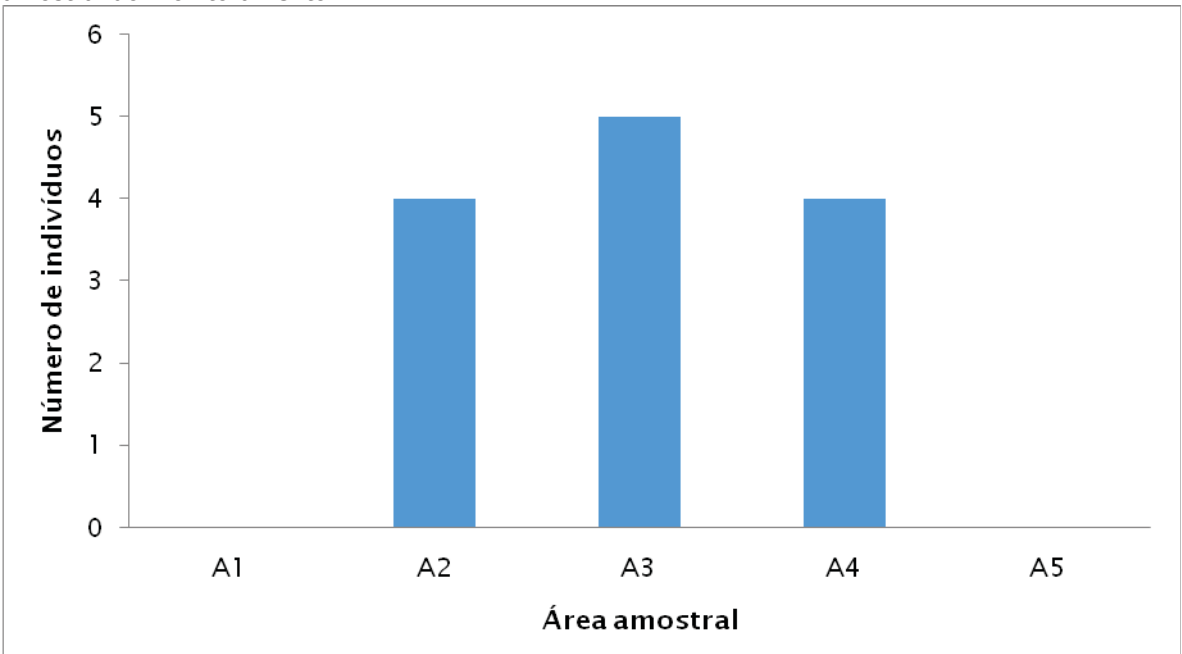

Figura 9.12 - Abundância de indivíduos de Phrynops williamsi capturados e marcados por área amostral do monitoramento.

Dentre as capturas, foram registrados cinco machos jovens, duas fêmeas jovens, dois machos adultos e quatro indivíduos SND (sexo não definido). Dois geolocalizadores foram instalados nos machos adultos, enquanto o restante dos indivíduos recebeu apenas o *pit tag* e a marcação no casco. Todos os indivíduos também tiveram material genético coletado, os quais foram encaminhados ao Departamento de Biologia Celular, Embriologia e Genética da Universidade Federal de Santa Catarina conforme carta de recebimento em Anexo. Uma tabela com as informações morfométricas dos indivíduos será apresentada a seguir.

Nenhum indivíduo foi recapturado ao longo do monitoramento. Tal fato impede os cálculos de índice de abundância populacional e de tamanho populacional, pois estes índices dependem de informações de recaptura (BALESTRA et al., 2016). O mesmo é válido para a razão sexual, que deve ser aplicada apenas a indivíduos adultos, situação que só ocorreram frente a duas capturas no presente estudo (BALESTRA et al., 2016).

Considerando a razão adulto/juvenil proposta por Balestra et al. (2016), não houve uma diferença estatística significativa entre as campanhas amostrais. Ao longo de todas elas a população foi composta majoritariamente por juvenis ( $\chi^2 = 1.09$ ;  $p = 0.77$ ) e o mesmo quando se consideram os registros por áreas amostrais ( $\chi^2 = 1.09$ ;  $p = 0.57$ ). Dos dados obtidos verifica-se que há na população apenas o registro de dois machos reprodutores e nenhuma fêmea matriz, tendo em vista que todas as registradas eram juvenis. No entanto,
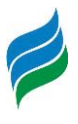

devem haver fêmeas matrizes na população, apenas não foram capturadas, tendo em vista o grande número de indivíduos jovens que indica a ocorrência de reprodução ao longo dos rios amostrados.

Dos indivíduos capturados 86% (n = 11) foram juvenis, esse quantitativo é o oposto do registrado no Rio Iguaçu, onde 92% dos indivíduos capturados foram adultos (UHE BAIXO IGUAÇU, 2019). Tais dados apontam para uma população de P. williamsi majoritariamente jovem e recente, também podem ser um indicativo de uma possível ocupação da área amostral ou crescimento populacional também recentes. Além disso, houve um registro de um filhote no dia 05/03/2019, durante os levantamentos da AIBH Rio Marombas, indicando que a reprodução dessa espécie está ocorrendo neste rio. Tal filhote foi encontrado próximo de um açude a aproximadamente 850 m distante da margem do Rio Marombas, próximo a foz desse rio.

Quando é analisada a massa média dos indivíduos juvenis capturados verifica-se que este valor teve uma tendência de aumento médio ao longo de cada amostragem. Mesmas tendências foram observadas nas variáveis morfométricas, como comprimento máximo da carapaça e do plastrão. Tais dados indicam que estes indivíduos estão conseguindo se desenvolver e logo passarão a atingir valores similares de massa aos de adultos.

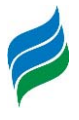

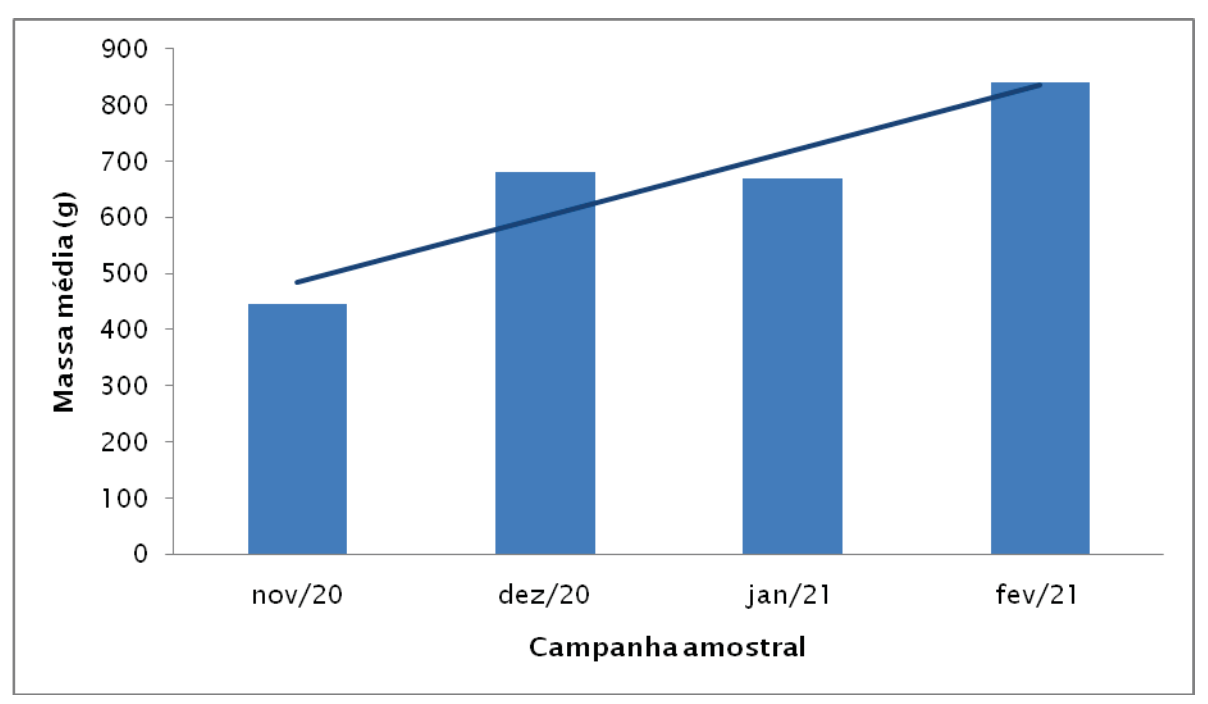

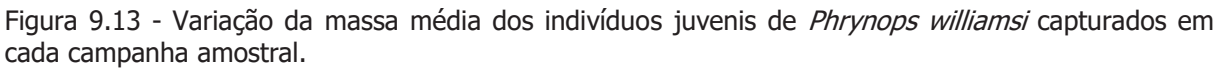

Figura 9.14 - Variação do valor médio (mm) do comprimento máximo da carapaça (CMC) e do comprimento máximo do plastrão (CMP) dos indivíduos juvenis de *Phrynops williamsi* capturados em cada campanha amostral.

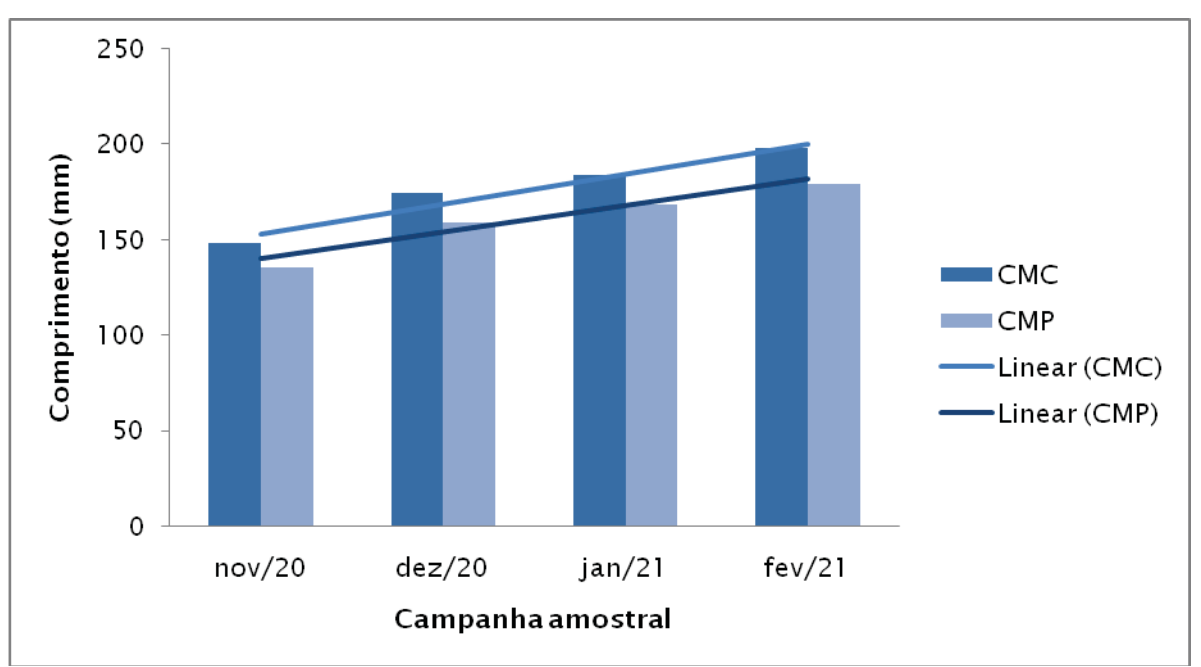

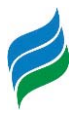

#### **9.2.2 Geolocalização**

Devido à massa (porte) da maioria dos indivíduos ser inferior a 1500 g, não foi possível realizar a instalação de todos os geolocalizadores durante as quatro campanhas amostrais realizadas. O monitoramento iniciou-se na primeira campanha, em novembro de 2020, com a instalação de um dispositivo em um macho capturado na área amostral A2. Na segunda campanha (dezembro/2020) houve a instalação do segundo radiotransmissor em outro macho capturado, desta vez na área amostral A3. Já na terceira e quarta campanha, não foram encontrados indivíduos que pudessem receber os dispositivos.

O primeiro indivíduo foi capturado e marcado na área A2 [Rio Marombas] (pit tag n. 990000004893976; marcação 9E), na área de influência da proposta PCH Sakura. Esse indivíduo teve seus deslocamentos e movimentações principalmente na área a jusante do proposto empreendimento, tendo a maior parte de seus registros em pequenos afluentes do Rio Marombas, onderealizou deslocamentos por córregos próximos de fragmentos florestais. Esse indivíduo ocupou uma área de 2129 hectares e realizou deslocamentos distantes em linha reta de até aproximadamente 3800 m do Rio Marombas (erro = 500 m), tais deslocamentos mais distantes também próximos de córregos afluentes.

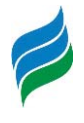

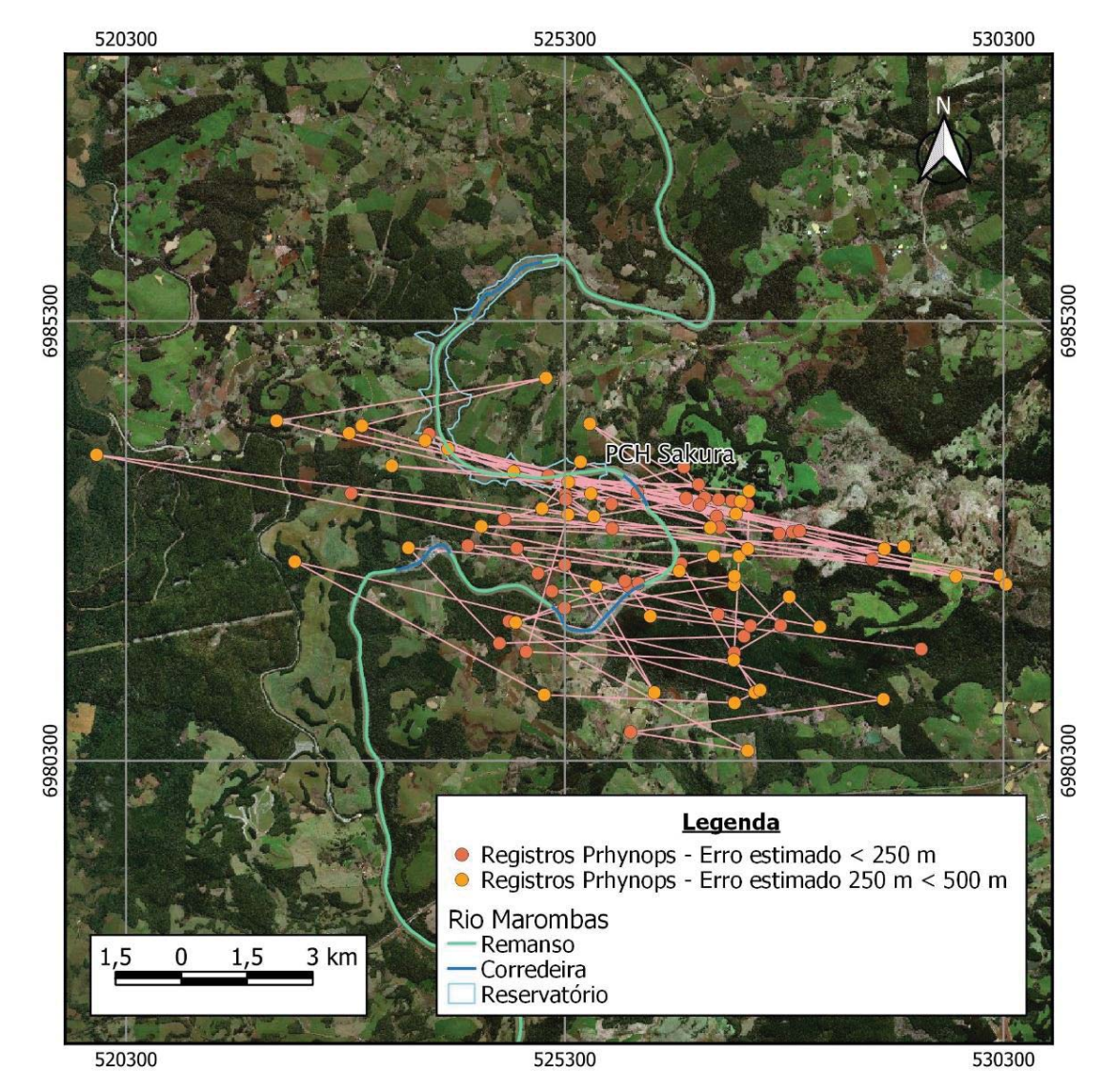

Figura 9.15 – Monitoramento de indivíduo ao longo da área A2.

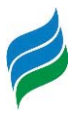

O segundo indivíduo, capturado e marcado na área A3 [Rio Correntes] (pit tag n. 990000004893991; marcação 11E), teve seus deslocamentos e movimentações principalmente na área a montate da proposta PCH Diamante IV. Seus registros foram principalmente em córregos afluentes do Rio Corretes, próximos de fragmentos florestais e também de estreitas faixas de mata ciliar inseridas em ambientes agropecuários. Esse indivíduo ocupou uma área de 2473 hectares e também realizou deslocamentos distantes em linha reta de até aproximadamente 3800 m do Rio Correntes (erro = 500 m), tais deslocamentos mais distantes próximos de córregos afluentes.

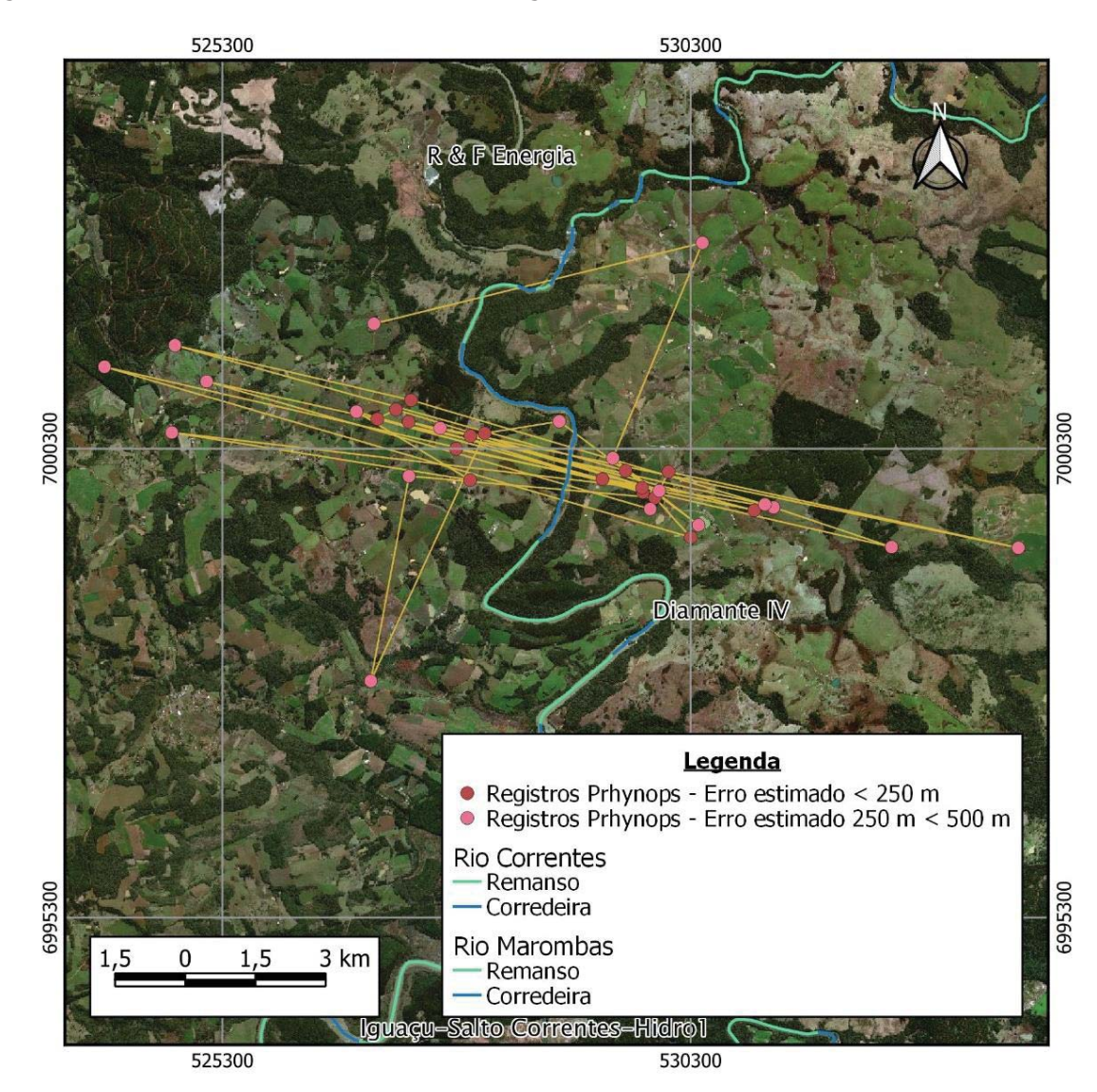

Figura 9.16 – Monitoramento de indivíduo ao longo da área A3.

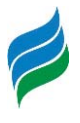

Esses dados, assim como os registrados em estudos do Rio Iguaçu com mesma técnica de monitoramento, demonstram a grande capacidade de deslocamento de Phrynops williamsi, seu uso de diversos afluentes dos rios principais e também certa fidelidade à sua área de vida, sempre permanecendo próximo a um mesmo território e próximo de cursosd'água, similar ao observado também para outras espécies do mesmo gênero (LÓPEZ et al., 2013; UHE NOVA IGUAÇU, 2020). Ademais, como os dois indivíduos marcados com geolocalizador são machos, os movimentos para áreas distantes dos rios principais da bacia não são fruto de deslocamentos para nidificação, como poderiam ser considerados caso fossem fêmeas, e sim podem ser reflexo de um comportamento ativo de forrageio, em busca de alimentos como invertebrados aquáticos, possivelmente crustáceos do gênero Aegla, abundantes em córregos da região e que podem integrar sua alimentação.

## **9.2.3 Relação de Phrynops williamsi com os empreendimentos propostos na bacia**

Após a formação de um barramento os indivíduos de *Phrynops williamsi* podem permanecer durante algum tempo no reservatório formado, mas em geral se deslocam para áreas a jusante do barramento. Muitas vezes ficam em áreas imediante abaixo do mesmo, tendo em vista que o fluxo reduzido de águas favorece a exposição de rochas no rio, que são utilizadas por P. williamsi para termorregulação (UHE BAIXO IGUACU, 2019). Dessa forma, não há uma eliminação direta dos indivíduos, apenas seus deslocamentos para outros pontos de seu território, dada a grande área ocupada por seus indivíduos.

No Rio Marombas e no Rio Correntes há atualmente 22,85 km de corredeiras que poderiam ser usadas por *Phrynops williamsi*. Desse total de corredeiras, com a instalação de todos os empreendimentos previstos haverá uma redução de 40% (n = 9,2 km) das áreas de corredeiras presentes nesses rios. No entanto, em dois dos empreendimentos previstos, PCH Curitibanos e PCH Sakura, haverá a formação de áreas amplas de trecho de vazão reduzida (TVR), de 8 km na primeira e de 6,34 km na segunda, nessas áreas ocorrerá a exposição de rochas e lajes do rio, que poderão servir de áreas a serem usadas por P. williamsi.

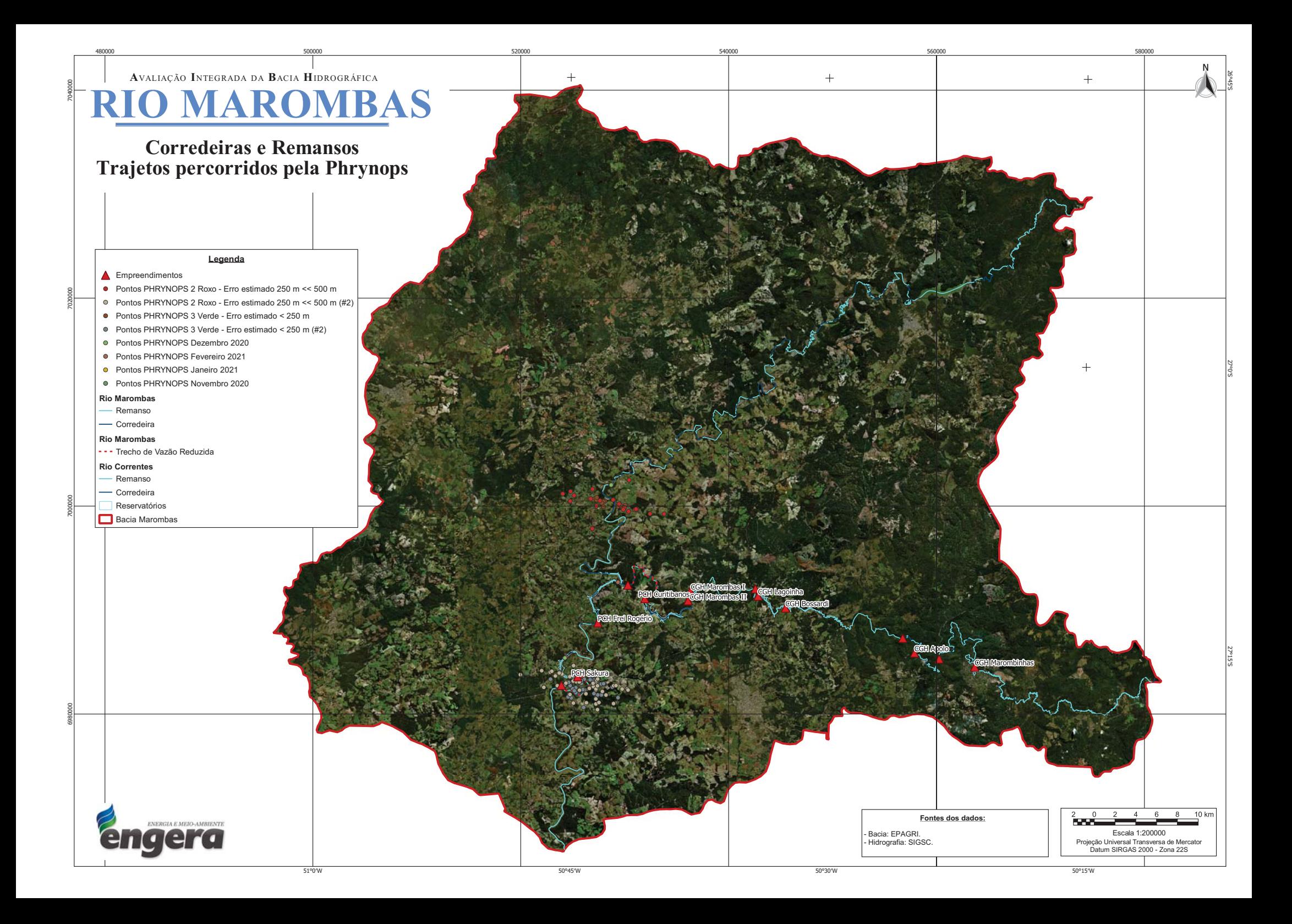

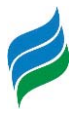

Todos os registros de *Phrynops williamsi* realizados estão próximos de áreas propostas para inserção de empreendimenos hidrelétricos, em geral localizados a jusante ou a montante dos mesmos. Na área A2 (Rio Marombas) os registros de P. williamsi estão principalmente a jusante da proposta PCH Sakura, conforme dados de geolocalização. Nessa área os registros ocorreram principalmente próximo de corredeiras, que permanecerão a jusante do proposto empreendimento, e próximo de áreas lênticas do rio com matas ciliares preservadas.

Na área A4 (Confluência dos Rio Marombas e Correntes) a captura de indivíduos ocorreu a montante da proposta PCH Frei Rogério e a jusante da CGH Iguaçu - Salto Corretes, área também formada por um misto de ambientes lóticos e lênticos do rio. Na área A3 (Rio Correntes) os dados de geolocalização indicaram as movimentações de P. williamsi a montante da proposta PCH Diamante IV, um ambiente com diversas corredeiras e pequenas ilhas fluviais.

Os indivíduos com geolocalizadores se deslocaram a até quase 4 km de distância de cada margem dos Rios Marombas e Correntes, seguindo seus diversos córregos afluentes. Tais dados são similares aos registrados por telemetria no Rio Iguaçu, onde o trecho de rio usado por P. williamsi ficou entre 7,5 e 10 km, com registros de indivíduos que se deslocaram por até 20 km ao longo do rio, retornando posteriormente ao seu ponto de origem (UHE BAIXO IGUAÇU, 2019). Tais dados refletem a grande capacidade de deslocamento da espécie em análise.

No Rio Iguaçu registrou-se a capacidade de indivíduos de Phrynops williamsi cruzarem o barramento de uma UHE, deslocando-se por suas matas ciliares (UHE BAIXO IGUAÇU, 2019), o que indica que os registros de queda de P. williamsi de barramentos de usinas (KUNZ et al., 2018), possam ser algo esporádico e evitável com a manutenção e preservação de matas ciliares no entorno do barramento em si. Tais registros de movimentação de P. williamsi condizem com a grande capacidade de deslocamento observada também nos indivíduos aqui monitorados.

Dessa forma, mesmo com a instalação de pequenos empreendimentos hidrelétricos, como PCHs e CGHs, dada a alta mobilidade de P. williamsi, há a possibilidade de estes serem transpostos se houver a preservação e manutenção das APPs do entorno do empreendimento. Deve-se atentar também para a manutenção e preservação de matas

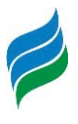

ciliares de córregos afluentes do empreendimento, tendo em vista que estes são altamente usados por P. williamsi, possivelmente desempenhando importante papel em suas buscas por locais de nidificação e para forrageio. Além da manutenção de trechos livres com corredeiras entre os diferentes empreendimentos, devido ao uso também desse ambiente por P. williamsi.

O ambiente usado pelos indivíduos de P. williamsi marcados com geolocalizadores no presente estudo não foi composto completamente por corredeiras, havendo como já mencionado acima, uso de córregos e deslocamentos por áreas de ambientes lênticos dos rios, porém preferencialmente próximo das áreas de corredeiras. Com a instalação dos empreendimentos propostos para o Rio Marombas e Rio Correntes haverá uma significativa redução das áreas de corredeiras, assim sendo, sua gestão pela manutenção das APPs, ambientes lóticos, córregos afluentes e redução de danos aos indivíduos de P. williamsi deve ser realizada de forma preferencialmente integralizada, de maneira a focar o trecho do rio como um todo e não apenas as áreas dos empreendimentos em si.

Ademais, os dados colhidos corroboram para afirmar que as populações de P. williamsi presentes ao longo do rio Marombas e Correntes, assim como em outros cursos d'água onde são encontradas, são capazes de realizar ajustes em sua área de ocupação, deslocando-se para ambientes mais propícios a sua ecologia de vida a partir da alteração de ambientes lóticos em lênticos, condição está ocorrente com a formação de reservatórios. Além disso, pela sua capacidade de deslocamento via terrestre, há condições de deslocaremse de áreas a montante do barramento para trechos de jusante, porém, necessitam de ambientes com vegetação para seu trânsito, reforçando a importância na manutenção e recuperação das áreas de entorno dos reservatórios e demais estruturas.

Por fim, mesmo com a implantação dos aproveitamentos projetados ao longo da área estudada, prevê-se que a manutenção dos trechos de rio livre, somados aos ambientes com redução da área molhada (TVR) de alguns dos empreendimentos, haverá condição de manutenção da maior parcela de populações existentes bem como de suas necessidades ecológicas.

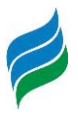

#### **9.2.4 Conservação de Phrynops williamsi no Rio Marombas e Rio Correntes**

Diante das informações apresentadas e discutidas até aqui, a conservação de Phrynops williamsi diante de um cenário de instalação de novos empreendimentos nos Rios Marombas e Correntes demanda da implementação de algumas ações, onde sugerem-se:

- ¾ Manutenção das APPs do Rio Marombas e Rio Correntes com largura mínima de 30 m nas áreas do reservatório dos empreendimentos, áreas ao redor do barramento e a jusante do mesmo, de maneira que os indivíduos de P. williamsi possam transpor tais barramentos sem maiores impedimentos. Avaliar a possibilidade de realizar as compensações ambientais (Art. 17º da Lei 11428/2006) e reposição florestal dos projetos abrangendo a faixa de entorno dos 30 m de APP do reservatório, de modo a aumentar a faixa de vegetação protegida que poderá ser utilizada para o deslocamento da espécie. Cercar a região de entorno das ombreiras dos barramento com tela, obrigando os indivíduos a circundarem a mesma e evitando na medida do possível a queda e consequentes injúrias aos espécimes;
- ¾ No âmbito de engenharia, projetar e testar a instalação de dispositivos que possam minimizar o risco de quedas de indivíduos de P. williamsi de cima de barramentos, reiterando que a manutenção de áreas de vegetação nativa imediatamente no entorno do barramento também pode minimizar esses acidentes;
- ¾ Nas áreas dos reservatórios dos empreendimentos, especialmente nos trechos de transição a montante dos mesmos, inserção de aglomerados de rochas dentro da água, em áreas com menor profundidade do rio, de forma que tais aglomerados permaneçam com áreas de no mínimo  $1m<sup>2</sup>$  expostas acima da linha da água, para servirem como pontos de termorregulação para indivíduos de P. williamsi, recomendando-se a inserção de dois desses pontos a cada 1 km de reservatório inundado;
- ¾ Realizar ações de educação ambiental junto às comunidades locais e possível doação de mudas nativas para auxiliar na recuperação de APPs de córregos afluentes do Rio Marombas e Correntes, tendo em vista a identificação do uso destes córregos por indivíduos de P. williamsi. Cada empreendimento deverá

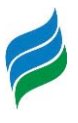

agir em sua área de abrangência ao longo da bacia, considerando sua AID (para as ações nas comunidades);

¾ No âmbito dos empreendimentos instalados e projetados, o PACUERA (Plano Ambiental de Conservação e Uso do Entorno de Reservatório Artificial) deve contemplar a identificação e sinalização (e.g. placas educativas) de áreas a montante e a jusante do empreendimento que possam ser usadas por P. williamsi, criando restrições quanto a realização de atividades de pesca e náuticas nesses trechos, para evitar o afugentamento e morte de indivíduos da espécie.

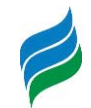

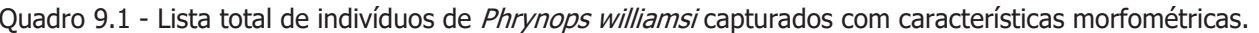

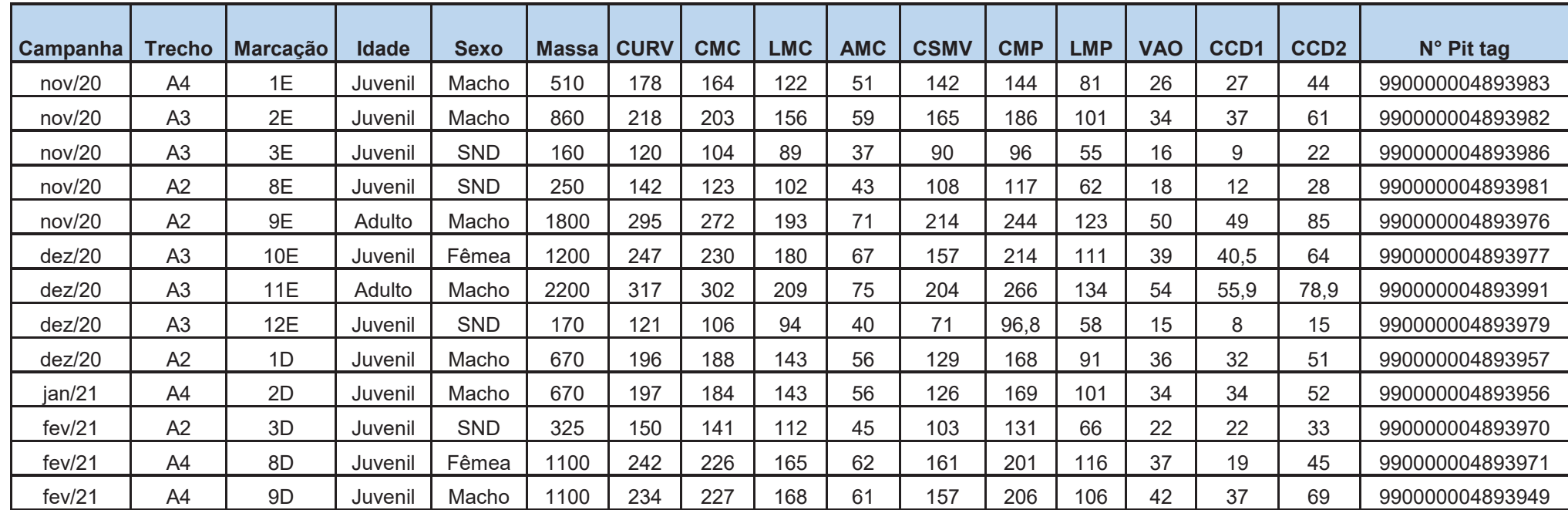

Legenda – CURV: curvatura da carapaça; CMC: comprimento máximo da carapaça; LMC: largura máxima da carapaça; AMC: altura máxima do casco; CSMV: comprimento da sutura média ventral; CMP: comprimento máximo do plastrão; LMP: largura máxima do plastrão; VAO: tamanho do vão entre a carapaça e o plastrão; CCD1: comprimento da base da cauda até a cloaca; CCD2: comprimento total da cauda.

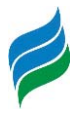

### **10 REFERÊNCIAS BIBLIOGRÁFICAS**

AGOSTINHO, A. A., PELICICE, F. M.; GOMES, L. C. (2008a). Dams and the fish fauna of the Neotropical region: impacts and management related to diversity and fisheries. Brazilian Journal of Biology, 68(4), 1119–1132.

AGOSTINHO, A. A.; VAZZOLER, A. E. E. M.; GOMES, L. C.; OKADA, E. K. (1993). Estratificación y comportamento de Prochilodusscrofa em distintas fases del ciclo de vida, enla planície de inundacóndel alto rio Paraná y embalse de Itaipu, Paraná, Brasil. Rev. Hydrobiol. Trop. 26(1):79–90.

AGOSTINHO, A.A., ZANIBONI-FILHO, E., SHIBATTA, O., GARAVELLO, J., (2008b). Steindachneridionscripta, In: Machado, A.B.M.; Drummon, G. M.; Paglia, A. P. (Eds.), Livro vermelho da fauna brasileira ameaçada de extinção. MMA, Brasilia, DF, pp. 239-240.

AGOSTINHO, A.A.; GOMES, L.C.; PELICICE, F.M. (2007). Ecologia e manejo de recursos pesqueiros em reservatórios do Brasil. Editora da Universidade Estadual de Maringá (EDUEM), Maringá.

AGOSTINHO, A.A.; GOMES, L.C.; SANTOS, N.C.L.; ORTEGA, J.C.G.; PELICICE, F.M. (2016). Fish assemblages in Neotropical reservoirs: Colonization patterns, impacts and management. Fisheries Research, 173: 26-36.

AHLSTROM, E. H.; BUTLER, J. L.; SUMIDA, B. Y. (1976). Pelagic stromateoidfishes (Pisces, Perciformes) of the Eastern Pacific: Kinds, distributions, and early life histories and observations on five of these from the Northwest Atlantic. Bulletin of Marine Science, 26, 285–402.

AHLSTROM, E. H.; MOSER, H. G. (1976). Eggs and larvae of fishes and their role in systematic investigations and in fisheries. RevuedesTravaux de L'Institutdes Peches Maritimes, 40, 379–398. http://archimer.ifremer.fr/doc/00000/1996/

ALVARES, C. A. et al. (2013). Köppen climate classification map for Brazil. Meteorologische e Zeitschrift, [s.l.], v 22, n.6, p.711–728.

ARGOLO, L. A.; LÓPEZ-FERNÁNDEZ, H.; BATALHA-FILHO, H.; AFFONSO, P. R. A. M. (2020). Unraveling the systematics and evolution of the 'Geophagus' brasiliensis (Cichliformes: Cichlidae) species complex. Molecular Phylogeneticsand Evolution, 150: 106855.

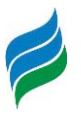

ÁVILA-SIMAS, S.; REYNALTE-TATAJE, D. A.; ZANIBONI-FILHO, E. (2014). Pools and rapids as spawning and nursery areas for fish in a river stretchwithout floodplains. Neotropical Ichthyology, 12(3): 611–622. https://doi.org/0.1590/1982-0224-20130116.

BALESTRA, R.A.M. et al. 2016. Roteiro para inventários e monitoramentos de quelônios continentais. Biodiversidade Brasileira 6(1): 114-152.

BALON, K. E. (1975). Reproductive guilds of fishes: A proposal and definition. Journal of the Fisheries Research Board of Canada, 32, 821–864. https://doi.org/10.1139/f75-110.

BARBOSA, F. A. R.; PADISÁK, J.; ESPÍNDOLA, E. L. G.; BORICS, G.; ROCHA, O. (1999). The Cascading Reservoir Continuum Concept (CRCC) and its application to the river Tietê-Basin, São Paulo state, Brazil. Theoretical Reservoir Ecology and its Applications, 425-437.

BERNHARD, R. 2010. Dinâmica populacional de *Podocnemiserythrocephala* no rio Ayuanã, Amazonas, Brasil. Tese de Doutorado. Instituto Nacional de Pesquisas da Amazônia, Manaus, Brasil.

BÉRNILS, R.S.; MOURA-LEITE, J.C.; MORATO, S.A.A. 2004. Répteis. In: MIKICH, S.B.; BÉRNILS, R.S. (eds.). Livro Vermelho da Fauna Ameaçada no Estado do Paraná. Instituto Ambiental do Paraná, Curitiba, Brasil, p. 497-535.

BERTACO, V. A.; FERRER, J.; CARVALHO, F. R.; MALABARBA, L. R. (2016). Inventory of the freshwater fishes from a densely collected area in South America -a case study of the current knowledge of Neotropical fish diversity. Zootaxa 4138(3):401-440. http://doi.org/10.11646/zootaxa.4138.3.1

BERTO, J. A.; ILHA, C.; SOUZA-FRANCO, G. M. (2018). Composição e riqueza de peixes em diferentes corpos d'água no parque nacional das Araucárias, Sul do Brasil. Revista Ibero Americana de Ciências Ambientais, 9(4): 125-137. http://doi.org/10.6008/CBPC2179- 6858.2018.004.0010

BETANCUR-R. R.; et al. (2013). The tree of life and a new classification of bony fishes. PLoS Currents Tree of Life, Edition 1.

BIALETZKI, A.; NAKATANI, K.; SANCHES, P. V.; BAUMGARTNER, G. (2004). Eggs and larvae of the 'curvina' Plagioscionsquamosissimus (Heckel, 1840) (Osteichthyes, Sciaenidae) in the Baía River, Mato Grosso do Sul State, Brazi). Journal of Plankton Research, 26, 1327–1336. https://doi.org/10.1093/plankt/fbh123

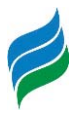

BIALETZKI. A.; NAKATANI, K.; SANCHES, P. V.; BAUMGARTNER, G.; GOMES, L. C. (2005). Larval fish assemblage in the Baía river (Mato Grosso do Sul State, Brazil): Temporal and spatial patterns. Environmental BiologyofFishes, 73, 37–47. https://doi.org/10.1007/s10641- 004-3795-3

BORBA, C.S.; LATINI, J.D.; BAUMGARTNER, M.T.; GOMES, L.C.; AGOSTINHO, A.A. (2019). Short-term effects in a reduced flow stretch: The case of the Antas River in South Brazil. River Research and Applications, 1–10.

BRASIL. Ministério do Meio Ambiente - MMA. Portaria nº 445, de 17 de dezembro de 2014. Lista Nacional Oficial de Espécies da Fauna Ameaçadas de Extinção - Peixes e InvertebradosAquáticos. Publicada no Diário Oficial da União-DUO, em 18 de dezembro de 2014.

BRITSKI, H.; SILIMON, K. Z. S. & LOPES, S. B. (2007). Peixes do Pantanal – Manual de Identificação. Segunda Edição. Brasília – DF: Embrapa Informações Tecnológicas, 227 p.

BUCKUP, P. A., MENEZES, N. A., GHAZZI, M. S. (2007). Catálogo das espécies de peixes de água doce do Brasil. Museu Naocni al, Rio de Janeiro, RJ, BR, 159p.

CABRERA, M.R. *Phrynopswilliamsi* (Williams' South American Sideneck Turtle). Argentina: Corrientes. Herpetological Review, 24:65–66. 1993.

CAGLE, F.R. 1939. A system for marking turtles for future identification. Copeia, v.3, p.170- 173.

CARDOSO, Y. P.; BRANCOLINI, F.; PROTOGINO, L.; ARIEL PARACAMPO, A.; BOGAN, S.; POSADAS, P.; MONTOYA-BURGOS, J. I. (2019). An integrated approach clarifies the cryptic diversity in HypostomusLacépède 1803 from the Lower La Plata Basin. Anais da Academia Brasileira de Ciências, 91(2): e20180131.

CARREIRA, S.; MANEYRO, R. 2015. Lista Roja de losAnfibios y Reptiles del Uruguay. Una evaluación del estado de conservación de la herpetofauna de Uruguay sobre la base de los criterios de la Unión Internacional para la Conservación de la Naturaleza. Dirección Nacional de Medio Ambiente, Montevideo.

CIELUSINSKY, L. B.; BUDIN, M.; BREYER, E.D.H. 2008. Padrões comparativos referentes à Phrynopswilliamsi e Hydromedusatectifera nos municípios de União da Vitória (PR) e Porto União (SC). Ensino e Pesquisa 1(5):112-121.

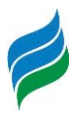

COLWELL, R. K. (2006). EstimateS: Statistical estimation of species richness and shared species from samples. Version 8. User's Guide and application published at: http://viceroy.eeb.uconn.edu/estimates.

CONSEMA. 2011. Resolução nº 002, de 06 de dezembro de 2011. Reconhece a Lista Oficial de Espécies da Fauna Ameaçadas de Extinção no Estado de Santa Catarina e dá outras providências. Publicada no Diário Oficial–SC nº 19.237, em 20 de dezembro de 2011.

COPATTI, C.E.; COPATTI, B.R. (2011). Variação sazonal e diversidade de peixes do rio Cambará, Bacia do rio Uruguai. Biota Neotropica, 11(4): 265-271.

CROOK, D. A., et al. (2015). Human effects on ecological connectivity in aquatic ecosystems: Integrating scientific approaches to support management and mitigation. Science of the Total Environment, 534: 52–64.

DA SILVA, J. F. P. (2004). Two new species of BryconamericusEigenmann (Characiformes: Characidae) from southern Brazil. Neotropical Ichthyology, 2 (2): 55–60.

DAJOZ, R. (1978). Ecologia Geral. 3 ed. São Paulo, Vozes, EDUSP. 474p.

DELARIVA, R. L.; NEVES, M. P.; BAUMGARTNER, G; BAUMGARTNER, D. (2019). Fish fauna of the Pelotas River, Upper Uruguay River, southern Brazil. Biota Neotropica 19(3): e20180638. http://dx.doi.org/10.1590/1676-0611-BN-2018-0638

ESTEVES F. A. (1998). Fundamentos de Limnologia. 2.ed. Rio de Janeiro: Interciência.

FACHÍN-TERÁN, A.; VOGT, R.C.; THORBJARNARSON, J.B. 2003. Estrutura populacional, razão sexual e abundância de *Podocnemissex tuberculata* (Testudines, Podocnemididae) na Reserva de Desenvolvimento Sustentável Mamirauá, Amazonas, Brasil. Phyllomedusa 2: 43- 63.

FERNANDO, C.H.; HOLCIK, J. (1991). Fish in reservoirs. Internationale Revue der GesamtenHydrobiologie, 76(2): 149-167. http://dx.doi.org/10.1002/iroh.19910760202

FONDS, M.; CRONIE, R.; VETHAAK, A. D.; VAN DER PUYL, P. (1992). Metabolism, food consumption and growth of plaice (Pleuronectes platessa) and flounder (Platichthysflesus) in relation to fish size and temperature. Netherlands Journal of Sea Research, 29, 127-143. https://doi.org/10.1016/0077-7579(92)90014-6

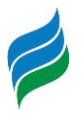

FRICKE, R., ESCHMEYER, W.N. & VAN DER LAAN, R. (Eds). (2019). ESCHMEYER'S catalog of fishes: genera, species, references. Availablefrom: http://researcharchive.calacademy.org/research/ichthyology/catalog/fishcatmain.asp

GÉRY, J. (1977). Characoids of the world. Neptune City, T.F.H. Publications, 672 p.

GHAZZI, M. S. (2008). Nove espécies novas do gênero Rineloricaria (Siluriformes, Loricariidae) do rio Uruguai, do sul do Brasil. Iheringia Série Zoologia, Porto Alegre, 98 (1): 100-122.

GIBBONS, J.W. 1987. Why do turtles live so long? Bioscience 37: 262-269.

GOGOLA, T. M.; DAGA, V. S.; SILVA, P. R. L.; SANCHES, P. V.; GUBIANI, É. A.; BAUMGARTNER, G.; DELARIVA, R. L. (2010). Spatial and temporal distribution patterns of ichthyoplankton in a region affected by water regulation by dams. Neotropical Ichthyology, 8, 341–349. http://dx.doi.org/10.1590/S1679-62252010000200013

GRAÇA, W. J. D.; PAVANELLI, C.S. (2007). Peixes da planície de inundação do alto do rio Paraná e áreas adjacentes. EDUEM, Maringá, 241 p.

GRACEY, E.O.; VERONES, F. (2016). Impacts from hidropower production on biodiversity in na LCA framework – review and recommendations. The International Journal of Life Cycle Assessment, 21(3): 412-428.

HAMMER, Ø.; HARPER, D. A. T.; RYAN, P. D. (2001). Paleontological Statistics software package for education and data analysis. Palaeontologia Electronica, 4(1): 9.

IUCN - International Union for Conservation of Nature. Red List of Threatened Species. Disponível em: http://www.iucnredlist.org/about. Último acesso em: 24 de setembro de 2020.

IVERSON, J.B. 1991. Patterns of survivorship in turtles (Order Testudines). Canadian JournalofZoology 69: 385-391.

KUNZ, T.S. 2012. Répteis. In: Fisiografia, Flora e Fauna do Rio Irani, p. 103-116. CHEREM,J.J.; SALMORIA,V. (Eds.), Florianópolis, Brazil, ETS.

KUNZ, T.S.; GHIZONI-JR, I.R.; CHEREM, J.J.; BRESSAN, R.F.; LEONARDI, S.B.; ZANOTELLI, J.C. 2018. New records, threats and conservation of *Phrynopswilliamsi* (Testudines: Chelidae) in Southern Brazil. Herpetology Notes, volume 11: 147-152.

**AIBH – RIO MAROMBAS Página 115**  LEGENDRE, P.; LEGENDRE, L. (1998). Numerical Ecology, 2nd English ed. Elsevier, 853 p.

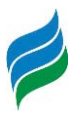

LEGLER, J.M. 1990. The genus *Pseudemys* in Mesoamerica: taxonomy, distribution and origins. In: Gibbons, J. W. (ed). Life History and Ecology of the Slider Turtle. Smithsonian Institution Press. Washington, Dc. p. 82-105.

LÓPEZ, M.S.; SIONE, W.; LEYNAUD, G.C.; PRIETO, Y.A.; MANZANO, A.S. 2013. How far from water? Terrestrial dispersal and nesting sites of the freshwater turtle *Phrynops hilarii* in the floodplain of the Paraná River (Argentina). Zoological Science 30: 1063-1069.

LOWE-MCCONNELL, R. H. (1999). Estudos ecológicos de comunidades de peixes tropicais. São Paulo: EDUSP, 536 p.

LUCENA, C. A. S. (2007). Two new species of the genus CrenicichlaHeckel 1840, from the upper rio Uruguay drainage (Perciformes: Cichlidae). Neotropical Ichthyology, 5 (4):449-456.

LUCENA, C. A. S.; CASTRO, J. B.; BERTACO, V. A. (2013). Three new species of Astyanax from drainages of Southern Brazil (Characiformes: Characidae). Neotropical Ichthyology, 11 (3): 537 – 552.

LUCENA, C. A. S.; KULLANDER, S. O. (1992). The Crenicichla (Teleostei: Cichlidae) species of the Uruguai River drainage in Brazil. Ichthyology Explorer Freshwaters, v. 3, n°2: 97-160.

Luz-Agostinho, K. D. G.;Latini, J. D.;Abujanra, F.; Gomes, L. C.; Agostinho, A. A. (2010). A ictiofauna do rio das Antas: distribuição e bionomia das espécies. Maringá: Clichetec, 115 pp.

MAGURRAN, A. E. (1988). Ecological diversity and its measurement. New Jersey, Princeton University Press, 179 p.

MALABARBA, L. R.; NETO, P. C.; BERTACO, V. A.; CARVALHO, T. P.; SANTOS, J. F.; ARTIOLI, L. G. S. (2013). Guia de identificação dos peixes da bacia do rio Tramandaí. Ed. Via Sapiens, Porto Alegre, 140p.

MCMANAMAY, R. A.; PEOPLES, B. K.; ORTH, D. J.; DOLLOFF, C. A.; MATTHEWS, D. C. (2015). Isolating causal pathways between flow and fish in the regulated river hierarchy. Canadian Journal of Fisheries and Aquatic Sciences, 72, 1731–1748. https://doi.org/10.1139/cjfas-2015-0227

MENEZES, N. A. (1987). Três espécies novas de Oligosarcus Günther,1864 e redefinição taxonômica das demais espécies do gênero (Osteichthyes, Teleostei, Characidae). Bolm. Zool., Univ. S. Paulo, 11: 1–39.

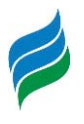

MIKICH, S.B.; BÉRNILS, R.S. 2004. Livro Vermelho da Fauna Ameaçada no Estado do Paraná. Curitiba: Instituto Ambiental do Paraná. CD-ROM.

MIRANDA, L. E.; HABRAT, M.; MIYAZONO, S. (2008). Longitudinal gradients along a reservoir cascade. Transactions of the American Fisheries Society, 137: 1851-1865.

MMA. 2014. MINISTÉRIO DO MEIO AMBIENTE. Portaria N°444, DE 17 DE DEZEMBRO DE 2014. Lista Nacional das Espécies Ameaçadas de extinção.

MOLINA, F.B. 1992. O Comportamento Reprodutivo de Quelônios. Biotemas 5(2): 61-70.

MOTTE, M.; NÚÑEZ, K.; CACCIALI, P.; BRUSQUETTI, P.; SCOTT, N.; AQUINO, A.L. 2009. Categorización del estado de conservación de losanfibios y reptiles de Paraguay. Cuadernos de Herpetología 23:5-18.

NAKATANI, K.; AGOSTINHO, A. A.; BAUMGARTNER, G.; BIALETZKI, A.; SANCHES, P. V.; MAKRAKIS, M. C.; PAVANELLI, C. S. (2001). Ovos e larvas de peixes de água doce: desenvolvimento e manual de identificação. Maringá: Eduem, 378p.

NAKATANI, K.; BAUMGARTNER, G.; BIALETZKI, A.; SANCHES, P. V. (1997). Ovos e larvas de peixes do reservatório de Segredo. IN: Reservatório de Segredo Bases ecológicas para o manejo. Ed. Agostinho, A. A. & Gomes, L. C. Maringá: EDUEM, 183–201.

NUÑER, A.P.O.; ZANIBONI-FILHO, E. (Org). (2013). Reservatório de Machadinho: Peixes, pesca e tecnologias de criação. Ed. da UFSC. 256p.

OLIVEIRA, C.; et al. (2011). Phylogenetic relationships within the speciose family Characidae (Teleostei: Ostariophysi: Characiformes) based on multilocus analysis and extensive ingroup sampling. BioMed Central EvolutionaryBiology, 11: 275.

OLIVEIRA, D.C.; BENNEMANN, S.T. (2005). Ictiofauna,recursos alimentares e relações com as interferênciasantrópicas em um riacho urbano no sul do Brasil. Biota Neotropica 5(1): BN02905012005.

ORSI, M. L.; et al. (2016). Ovos, larvas e juvenis dos peixes da Bacia do Rio Paranapanema uma avaliação para a conservação. Assis, Triunfal Gráfica e Editora, 136 p.

OYAKAWA, O. T.; AKAMA, A.; MAUTARI, K. C.; NOLASCO, J. C. (2006). Peixes de Riachos da MataAtlântica: nas Unidades de Conservação do Vale do Rio Ribeira de Iguape no Estado deSão Paulo. São Paulo: Editora Neotrópica, 201 p.

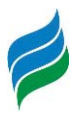

OYAKAWA, O. T.; MATTOX, G, M. T. (2009). Revision of the Neotropical trahiras of the Hopliaslacerdae species-group (Ostariophysi: Characiformes: Erythrinidae) with descriptions of two new species. Neotropical Ichthyology [online], 7(2): 117-140.

PANDOLFO, C. et al. (2002). Atlas climatológico do Estado de Santa Catarina. Florianópolis: Epagri, CD-Rom.

PELICICE, F. M.; POMPEU, P. S.; AGOSTINHO, A. A. (2015). Large reservoirs as ecological barriers to downstream movements of Neotropical migratory fish. Fish and Fisheries, 16: 697-715.

REIS, R. E.; ALBERT, J. S.; DI DARIO, F.; MINCARONE, M. M.; PETRY, P.; ROCHA, L. A. (2016). Fish biodiversity and conservation in South America. J Fish Biol. 89(1):12-47. http://dx.doi.org/10.1111/jfb.13016

REYNALTE-TATAJE, D. A.; AGOSTINHO, A. A.; BIALETZKI, A.; HERMES-SILVA, S.; FERNANDES, R.; ZANIBONI-FILHO, E. (2012a). Spatial and temporal variation of the ichthyoplankton in a subtropical river in Brazil. Environmental Biology of Fishes, 94, 403–419. https://doi.org/10.1007/s10641-011-9955-3

REYNALTE-TATAJE, D. A.; et al. (2012b). Desova de Espécies Migradoras. p. 63-81. In: Nuñer, A. P. O.; Zaniboni-Filho, E. (Org). Reservatório de Machadinho: peixes, pesca e tecnologias de criação. Florianópolis, SC: Editora UFSC. 256p.

RHODIN, A.G.J.; BRESSAN, R.F.; BUSKIRK, J.R.; CABRERA, M.R.; CARREIRA, S.; ESTRADES, A.; MITTERMEIER, R.A.; VINKE, S.; VINKE, T. 2018. *Phrynops williamsi*. The IUCN Red List of Threatened Species 2018: e.T172024A1339018. http://dx.doi.org/10.2305/IUCN.UK.2018- 2.RLTS.T172024A1339018.en

RHODIN, A.G.J.; MITTERMEIER, R.A.; BUSKIRK J.R. 1988. Phrynopswilliams/Rhodin and Mittermeier. Williams' South American side-necked turtle. Catalogue of American Amphibians and Reptiles 439: 1–2. 1988.

RIBAS, E.R.; MONTEIRO FILHO, E.L.A. 2002. Distribuição e hábitat das tartarugas de água doce (Testudines, Chelidae) do Estado do Paraná, Brasil. Biociências 10:15-32.

RINGUELET, R. A.; ARÁMBURU, R. H. & ARÁMBURU, A. A. (1967). Los Peces Argentinos de Agua Dulce. La Plata, Comisión de Investigaciones Científicas de laprovincia de Buenos Aires. 602p.

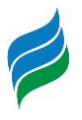

RODRIGUEZ, M. S. & REIS, R. E. (2008). Taxonomic review of Rineloricaria (Loricariidae: Loricariinae) from the Laguna dos Patos drainage, Southern Brazil, with the descriptions of two new species and the recognition of two species groups. Copeia, n° 2, 333 349.

RS. 2014. Estado do Rio Grande do Sul. Decreto Estadual n. 51.797/2014. Declara as Espécies da Fauna Silvestre Ameaçadas de Extinção no Estado do Rio Grande do Sul.

SANCHES, P. V.; NAKATANI, K.; BIALETZKI, A.; BAUMGARTNER, G.; GOMES, L. C.; LUIZ, E. A. (2006). Flow Regulation by dams affecting ichthyoplankton: The case of the Porto Primavera dam, Paraná River, Brazil. River ResearchandApplications, 22: 555–565.

SANTA CATARINA. 2011. Conselho Estadual de Meio Ambiente. Resolução CONSEMA nº 002, de 06 de dezembro de 2011. Reconhece a Lista Oficial de Espécies da Fauna Ameaçadas de Extinção no Estado de Santa Catarina e dá outras providências. Publicada no Diário Oficial do Estado de Santa Catarina nº 19.237, em 20 de dezembro de 2011.

SANTOS, N. C. L.; SANTANA, H. S.; ORTEGA, J. C. G.; DIAS, R. M.; STEGMANN, L. F.; ARAÚJO, I. M. S.; SEVERI, W.; BINI, L. M.; GOMES, L. C.; AGOSTINHO, A. A. (2017). Environmental filters predict the trait composition of fish communities in reservoir cascades. Hydrobiologia, 802(1): 245-53.

SDR – Secretaria de Estado e Desenvolvimento Regional. Caracterização regional de Curitibanos. 2003. Disponível em: <http://docweb.epagri.sc.gov.br/website\_cepa/publicacoes/diagnostico/CURITIBANOS.pdf.> Acesso em: 21 de setembro de 2020.

SEBRAE. Santa Catarina em Números: Curitibanos. Sebrae/SC. Florianópolis - SC, 118p. 2010.

SILVA, C. B.; DIAS, J. D.; BIALETZKI, A. (2017). Fish larvae diversity in a conservation area of a neotropical floodplain: Influence of temporal and spatial scales. Hydrobiologia, 787: 141–152.

SMITH, E. P.; VAN-BELLE, G. (1984). Nonparametric estimation of species richness. Biometrics 40: 119-129.

SOUZA, F.L.; ABE, A.S. 2000. Feeding ecology, density and biomass of the freshwater turtle, Phrynops geoffroanus, inhabiting a polluted urban river in south-eastern Brazil. Journal of Zoology 252: 437-446.

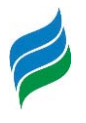

SPIER, E.F.; FAVRETTO, M.A.; ONGHERO-JR., O.; PIOVEZAN, J.C. 2011. Registro de Phrynops williamsi no rio Chapecó, oeste de Santa Catarina, Brasil. Evidência 11(1): 83-87.

SPIER, E.F.; FAVRETTO, M.A.; PIOVEZAN, J.C.; ONGHERO-JR., O.; AMMAR, D. 2014. Registro de Phrynops williamsi (Rhodin & Mittermeier, 1983) no rio do Peixe, centro-oeste de Santa Catarina, Brasil. Revista Brasileira de Biociências 12(1): 56-57.

STATSOFT Inc. (2007). Statistica (data analysis software system). Version 7. Available at: www.statsoft.com.

TANAKA, S. (1973). Stock assessment by means of ichthyoplankton surveys. FAO Fisheries Technical Paper, 122, 33–51.

TERÁN, G. E.; BENITEZ, M. F.; MIRANDE, J. M. (2020). Opening the Trojan horse: phylogeny of Astyanax, two new genera and resurrection of Psalidodon (Teleostei: Characidae). Zoological Journal of the Linnean Society, XX, 1–18.

THOMAZ, A. T.; CARVALHO, T. P.; MALABARBA, L. R.; LACEY KNOWLES, L. (2019). Geographic distributions, phenotypes, and phylogenetic relationships of Phalloceros (Cyprinodontiformes: Poeciliidae): insights about diversification among sympatric species pools. Molecular Phylogenetics and Evolution, 132: 265-274.

TICIANI, D.; BIALETZKI, A.; SILVA, J. C.; DELARIVA, R. L. Fragmentation affect the composition and distribution of fish eggs and larvae in the dam cascade of a run-of-river hydropower system.Empreparação.

TICIANI, D.; DELARIVA, R. L. (2020). The biotic condition of dams run-of-the-river in sequence: adaptation of a multimetric index based on the Neotropical fish fauna. Environmental Monitoring and Assessment, 192, 398. https://doi.org/10.1007/s10661-020- 08367-2

TINKLE, D.W. 1961. Long-term field studies. BioScience 29: 717.

TÓFOLI, R.M.; HAHN, N.S.; ALVES, G.H.Z.; NOVAKOWSKI, G.C. (2010). Uso do alimento por duas espécies simpátricas de Moenkhausia (Characiformes, Characidae) em um riacho da Região Centro-Oeste do Brasil. Iheringia, Sér. Zool., 100(3): 201-206.

UHE BAIXO IGUAÇU. 2019. Relatório Final – Programa de Monitoramento do Cágado-Rajado. UHE Baixo Iguaçu/Resiliência Consultoria Ambiental. 76p.

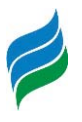

UHE BAIXO IGUAÇU. 2020. Relatório P 4.20: Programa de Monitoramento da Fauna Terrestre e Semiaquática e Monitoramento da Fauna Atropelada (Fase 3). UHE Baixo Iguaçu/Dossel Consultoria Ambiental. 495p.

VANEGAS-RÍOS, J. A.; AZPELICUETA, M. M.; MALABARBA L. R. (2018). A new species of Diapoma (Characiformes, Characidae, Stevardiinae) from the Rio Paraná basin, with an identification key to the species of the genus. JournalofFishBiology, 93(5): 830–841.

VAZZOLER, A. E. A. M. (1996). Biologia da reprodução de peixes teleósteos: teoria e prática. Editora Maringá, EDUEM. 169 p.

VITULE, J. R. S.; et al. (2017). We need better understanding about functional diversity and vulnerability of tropical freshwater fishes. Biodiversity and Conservation, 26: 757-762.

VITULE, J. R. S.; FREIRE, C. A.; SIMBERLOFF, D. (2009). Introduction of non-native freshwater fish can certainly be bad. Fish and Fisheries, 10(1): 98-108.

VOGT, R.C. 1980. New Methods for Trapping Aquatic Turtles. Copeia 2: 368-371.

VOGT, R.C. 2021. Detecting and Capturing Turtles in Freshwater Habitats. In: MCDIARMID, R.W., FOSTER, GUYER, C.; GIBBONS, J.W.; CHERNOFF, N. Reptile Biodiversity: Standard Methods for Inventory and Monitoring. University of California Press. p.181-187.

WALLER, T.; CHEBEZ, J.C. 1987. Notassobre las tortugas de la Provincia de Misiones, Argentina e inclusion de *Phrynops williamsi* Rhodin y Mittermeier, 1983 (Testudines, Chelidae) en la Herpetofauna Argentina. História Natural 7(5): 53–59.

WARD, J. V.; STANFORD, J. A. (1983). The serial discontinuity concept of lotic ecosystems. In: Fontaine, T. D., Bartell, S. M. (Eds.). Dynamics of Lotic Ecosystems. Ann Arbor Scientific Publishers, 29–42.

WENDT, E. W.; SILVA, P. C., MALABARBA, L. R.; CARVALHO, T. P. (2019). Phylogenetic relationships and historical biogeography of Oligosarcus (Teleostei: Characidae): Examining riverine landscape evolution in southeastern South America. Molecular Phylogeneticsand Evolution 140, 106604.

ZANIBONI-FILHO, E.; et al. (2004). Catálogo ilustrado de peixes do Alto rio Uruguai. Florianópolis: Editora da UFSC.

ZANIBONI-FILHO, E.; NUÑER, A.P.O. (Ed). 2008. Reservatório de Itá: Estudos ambientais, desenvolvimento de tecnologias de cultivo e conservação da ictiofauna. Ed. da UFSC.

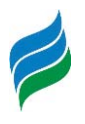

# **11 ANEXOS**

Anexo 1. Autorização de Coleta e Captura de Fauna

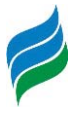

Anexo2. Declaração de recebimento de material genético (P. williamsi)

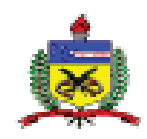

UNIVERSIDADE FEDERAL DE SANTA CATARINA CENTRO DE CIÊNCIAS BIOLÓGICAS DEPARTAMENTO DE ECOLOGIA E ZOOLOGIA

## DECLARAÇÃO

Declaro que o Departamento de Ecologia e Zoologia, através da Curadoria da Coleção Herpetológica da UFSC - CHUFSC - recebeu 13 amostras de material biológico (amostras de tecido) referente à espécie de Cágado-rajado - Phrynops williamsi, oriundo do levantamento populacional do rio Marombas - SC, coletados no período de 18 de novembro 2020 a 26 de fevereiro de 2021.

Informo que esse material encontra-se em processo de tombamento na Coleção Herpetólogica da Universidade Federal de Santa Catarina e em breve estará disponível para consultas científicas.

Florianópolis. 11 de maio de 2021.

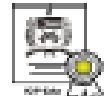

**Excursanto assirada digitalmente** Sekilon Hackel de Oliveira<br>Datur (1109/263), Straitch 2000<br>OPE:nort.tac.om/red<br>Ronfliqueres assimatama em Intgar//eudeclin

Dr. Selvino Neckel de Oliveira Curador da Coleção Herpetólogia da UFSC

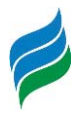

Anexo 3. Declaração de recebimento de material (ictiofauna)

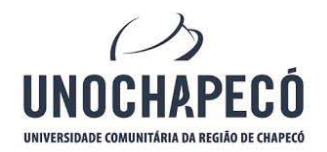

UNIVERSIDADE COMUNITÁRIA DA REGIÃO DE CHAPECÓ MANTIDA PELA FUNDAÇÃO UNIVERSITÁRIA DO<br>DESENVOLVIMENTO DO OESTE - FUNDESTE CNPJ. 82.804.642/0001-08 I.E. 254,344,747

SERVIDÃO ANJO DA GUARDA, 295 D | EFAPI 49 3321.8000 | CX. POSTAL 1141 CEP 89.809-900 | CHAPECÓ - SC

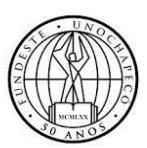

#### **DECLARAÇÃO DE MANIFESTAÇÃO DE INTERESSE**

Pelo presente instrumento, a UNIVERSIDADE COMUNITÁRIA DA REGIÃO DE CHAPECÓ – UNOCHAPECÓ, instituição de educação superior, mantida pela FUNDAÇÃO UNIVERSITÁRIA DO DESENVOLVIMENTO DO OESTE - FUNDESTE, pessoa jurídica de direito privado, estabelecida na Rua Servidão Anjo da Guarda, nº 295-D, Bairro Efapi, na cidade de Chapecó, Estado de Santa Catarina, inscrita no CNPJ sob nº 82.804.642/0001-08, neste ato representado pelo seu Reitor, Prof. Dr. Claudio Alcides Jacoski, inscrito no CPF sob o nº 526.689.249-87, no uso de suas atribuições estatutárias vem por meio deste manifestar interesse na recepção de material biológico dos diferentes grupos taxonômicos existentes, por parte da empresa Desenvolver - Gestão Ambiental e de Negócios Sociedade Simples, CNPJ sob o nº 19.335.965/0001-63, sendo que os exemplares coletados poderão ser utilizados como recursos didáticos e científicos em nossa instituição. Diante disso, autorizo o encaminhamento de tal material, desde que no momento do envio à Unochapecó, a mesma seja consultada do interesse em receber os respectivos materiais, que sejam respeitados os trâmites legais por ambas as partes e que o material esteja devidamente identificado (espécie/grupo taxonômico, nome do coletor, data, local com coordenada geográfica). Tal parceria não possui prazo determinado, sendo que sua vigência será constante enquanto houver interesse de encaminhamento de material para fins didáticos e científicos à nossa instituição.

Chapecó (SC), 20 de agosto de 2020.

Documento eletrônico assinado com Certificado Digital, na forma da Medida Provisória n° 2.200-2/2001, que dá valor jurídico ao documento, e regrado pela PORTARIA N. 135/REITORIA/2018. A consulta do documento estará disponível no endereço eletrônico http://doc.uno.vc/X7LjsY4 ou pela leitura do QRCode ao lado.

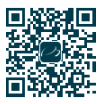

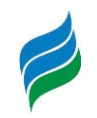

Anexo 4. Abundância das espécies de peixes registradas ao longo do rio Marombas.

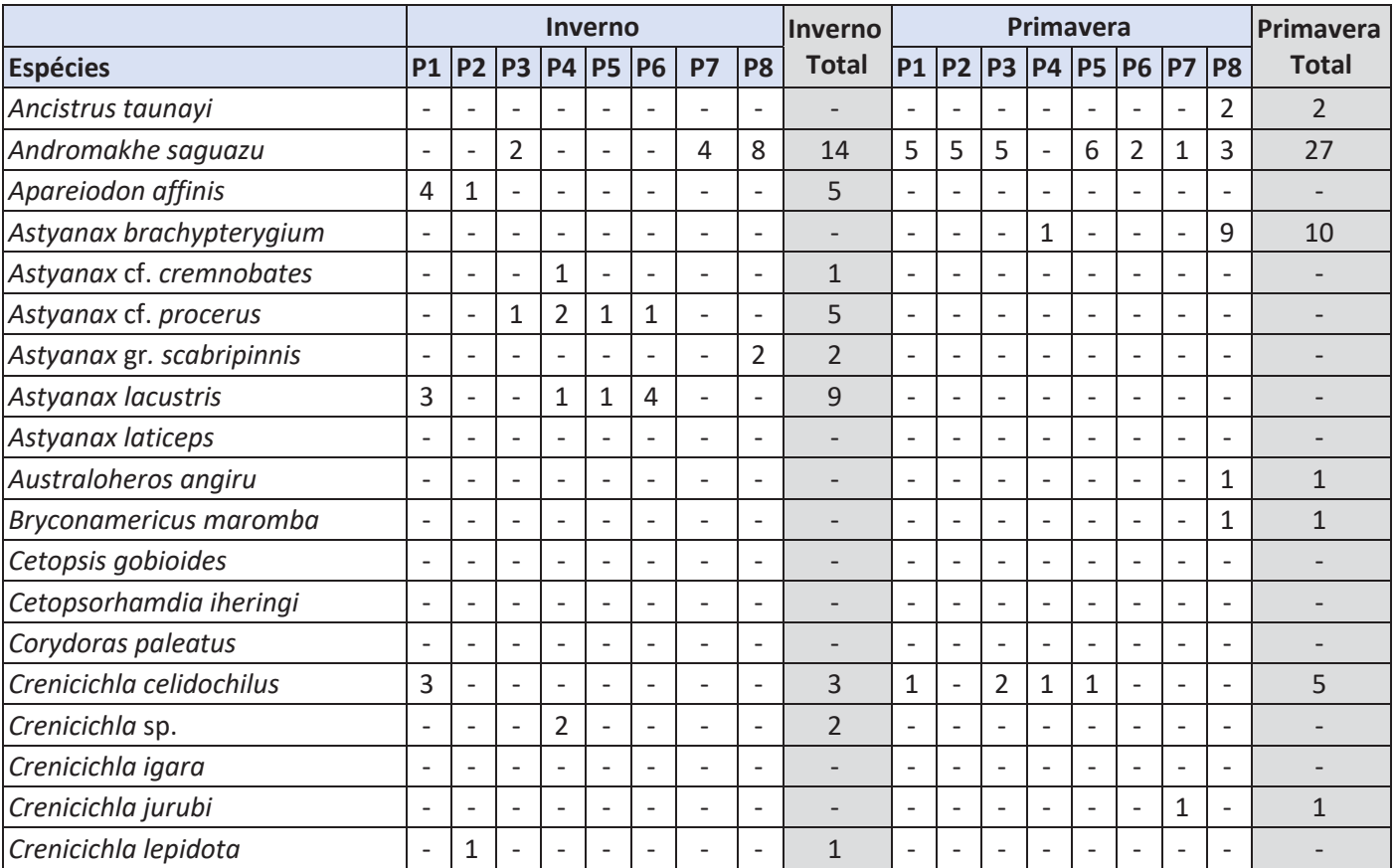

Abundância das espécies de peixes registradas ao longo do rio Marombas durante o inverno e primavera de 2019.

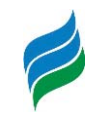

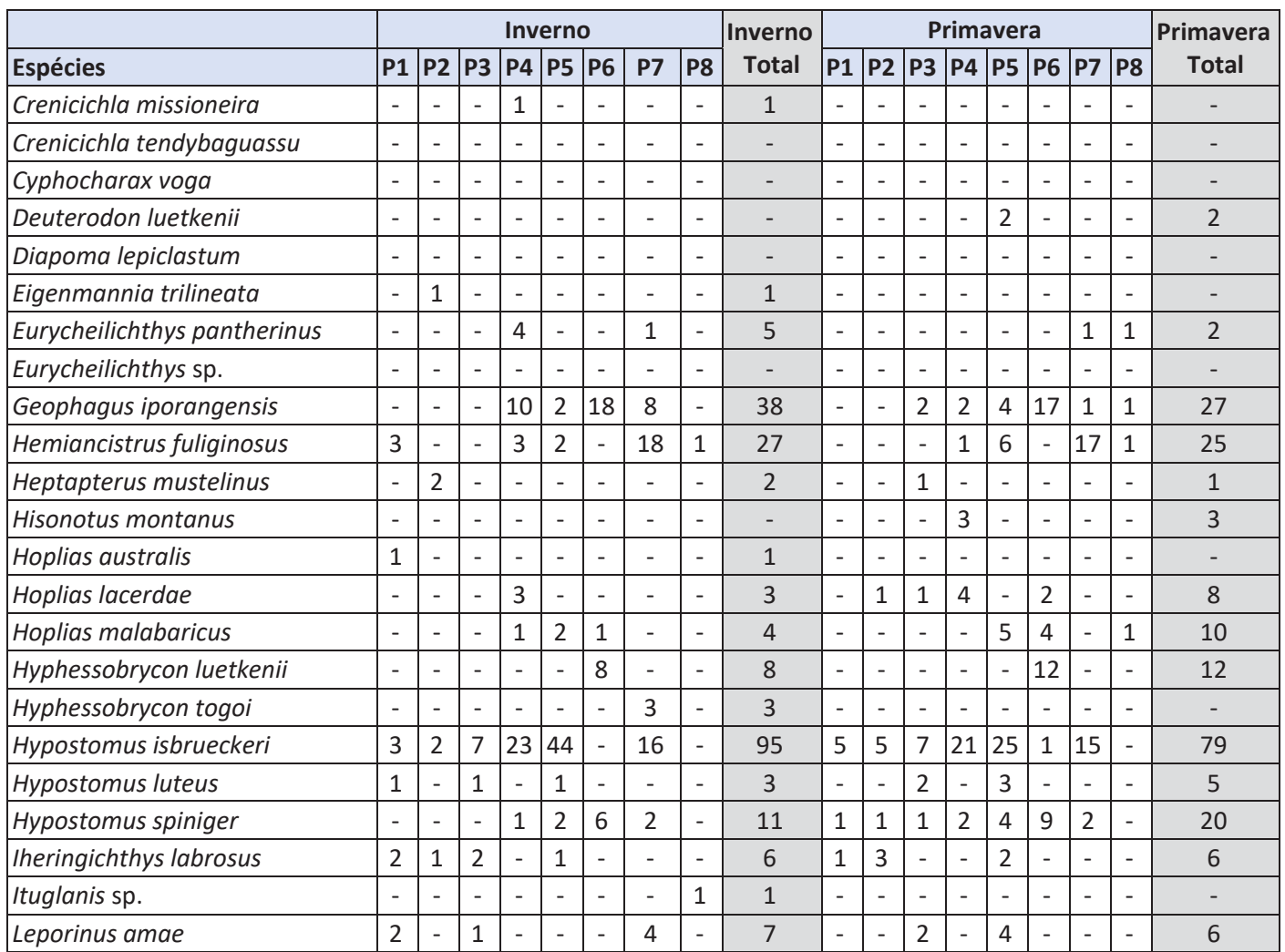

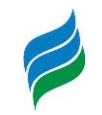

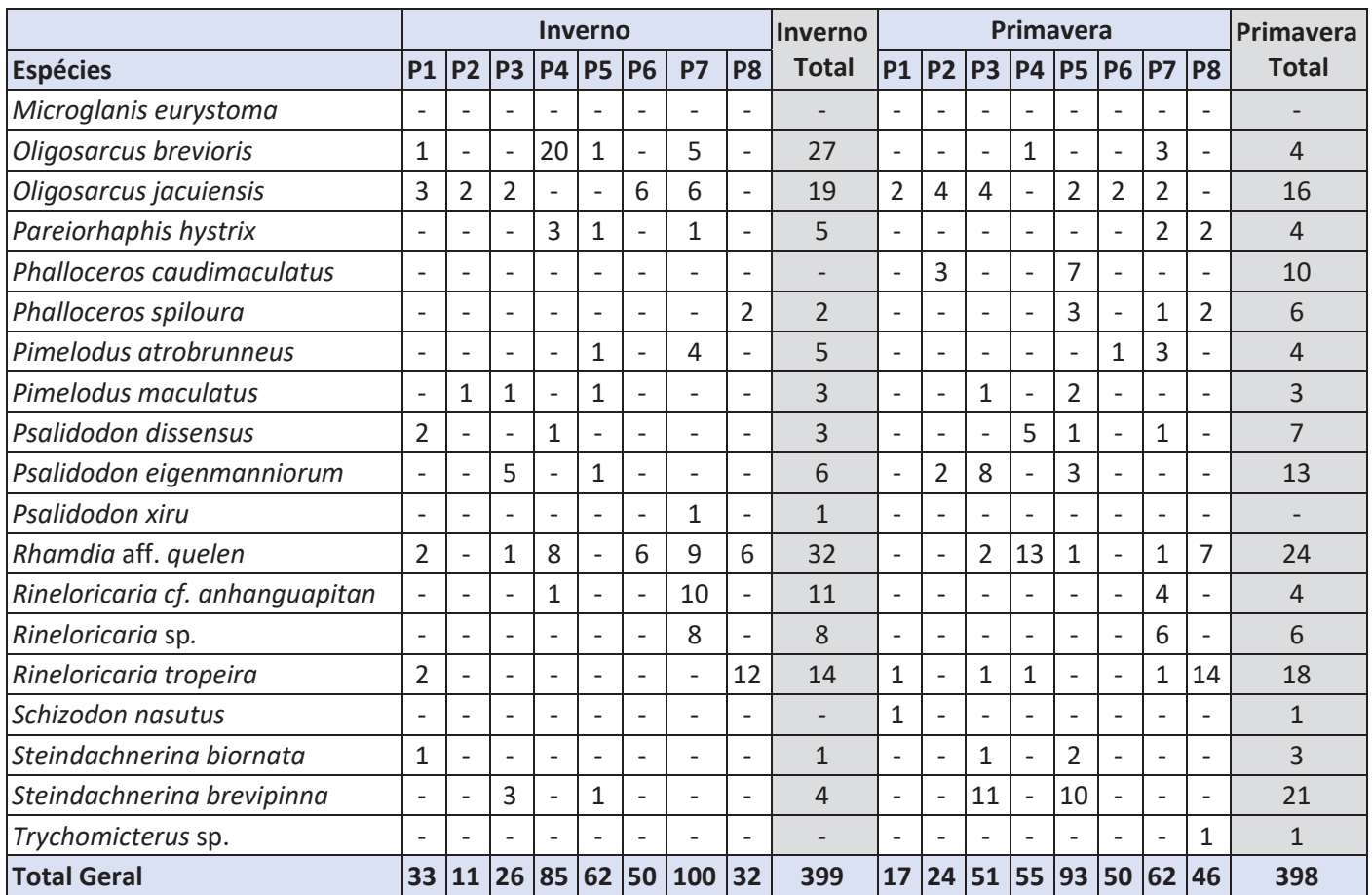

![](_page_786_Picture_0.jpeg)

![](_page_786_Picture_116.jpeg)

Abundância das espécies de peixes registradas ao longo do rio Marombas durante o verão e outono de 2020.

![](_page_787_Picture_0.jpeg)

![](_page_787_Picture_117.jpeg)

![](_page_788_Picture_0.jpeg)

![](_page_788_Picture_93.jpeg)

![](_page_789_Picture_83.jpeg)

Anexo 5. Biomassa das espécies de peixes registradas ao longo das campanhas e pontos amostrais, rio Marombas/SC.

![](_page_790_Picture_0.jpeg)

![](_page_790_Picture_86.jpeg)

![](_page_791_Picture_0.jpeg)

![](_page_791_Picture_84.jpeg)

|                              | ploting our day copecies at perints registradas av iongo da campanha at primaveraj zors, no maromoasj sel<br><b>Primavera</b> |                          |                          |                          |           |                          |                          |           | <b>Primavera</b>             |
|------------------------------|----------------------------------------------------------------------------------------------------|--------------------------|--------------------------|--------------------------|-----------|--------------------------|--------------------------|-----------|------------------------------|
| <b>Espécies</b>              | <b>P1</b>                                                                                                    | <b>P2</b>                | P <sub>3</sub>           | <b>P4</b>                | <b>P5</b> | <b>P6</b>                | <b>P7</b>                | <b>P8</b> | <b>Biomassa</b><br>Total (g) |
| Ancistrus taunayi            |                                                                                                    |                          |                          | $\overline{\phantom{a}}$ |           |                          | $\overline{\phantom{a}}$ | 6,79      | 6,79                         |
| tromakhe saguazu             | 66,69                                                                                                    | 95,41                    | 83                       | ۰                        | 112,96    | 21,111                   | 20                       | 55,5      | 454,625                      |
| Astyanax brachypterygium     |                                                                                                    |                          | $\overline{\phantom{a}}$ | 19,1                     |           |                          | ۰                        | 147       | 166,47                       |
| Australoheros angiru         | ٠                                                                                                    | $\overline{\phantom{a}}$ | -                        | $\overline{\phantom{a}}$ | ۰.        | ٠                        | -                        | 41        | 41                           |
| Bryconamericus maromba       |                                                                                                    |                          |                          | ٠                        |           |                          | ۰                        | 2,04      | 2,04                         |
| Crenicichla celidochilus     | 39                                                                                                    |                          | 126                      | 2,916                    | 30        | $\overline{\phantom{a}}$ |                          |           | 197,916                      |
| Crenicichla jurubi           |                                                                                                    |                          | ۰                        | ٠                        |           | $\overline{\phantom{0}}$ | 30                       |           | 30                           |
| Deuterodon luetkenii         | ٠                                                                                                    |                          | -                        | $\sim$                   | 2,5       | ۰                        | $\overline{\phantom{a}}$ |           | 2,5                          |
| Eurycheilichthys pantherinus | ۰                                                                                                    |                          | ٠                        | $\overline{\phantom{a}}$ |           |                          | 0,049                    | 0,72      | 0,769                        |
| Geophagus iporangensis       | ۰                                                                                                    |                          | 38                       | 112                      | 159,9     | 546,66                   | 21                       | 12,8      | 890,337                      |
| Hemiancistrus fuliginosus    | $\overline{\phantom{a}}$                                                                                                    | ٠                        | $\overline{\phantom{0}}$ | 29                       | 255       |                          | 637,33                   | 1,24      | 922,57                       |
| Heptapterus mustelinus       | $\overline{\phantom{a}}$                                                                                                    | $\overline{\phantom{a}}$ | 0,034                    | $\blacksquare$           | ۰.        | $\overline{\phantom{a}}$ | $\overline{\phantom{a}}$ |           | 0,034                        |
| Hisonotus montanus           | ٠                                                                                                    |                          |                          | 0,73                     | ٠         |                          | ٠                        |           | 0,73                         |
| Hoplias lacerdae             | ٠                                                                                                    | 0,122                    | 235                      | 1859                     |           | 520                      | $\overline{\phantom{a}}$ |           | 2614,122                     |
| Hoplias malabaricus          | $\overline{\phantom{a}}$                                                                                                    |                          | -                        | $\overline{\phantom{a}}$ | 1618      | 2086                     | $\overline{\phantom{a}}$ | 132       | 3836                         |
| Hyphessobrycon luetkenii     |                                                                                                    |                          |                          | ٠                        |           | 14,543                   | ٠                        |           | 14,543                       |

Biomassa das espécies de peixes registradas ao longo da campanha de primavera/2019, rio Marombas/SC.
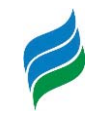

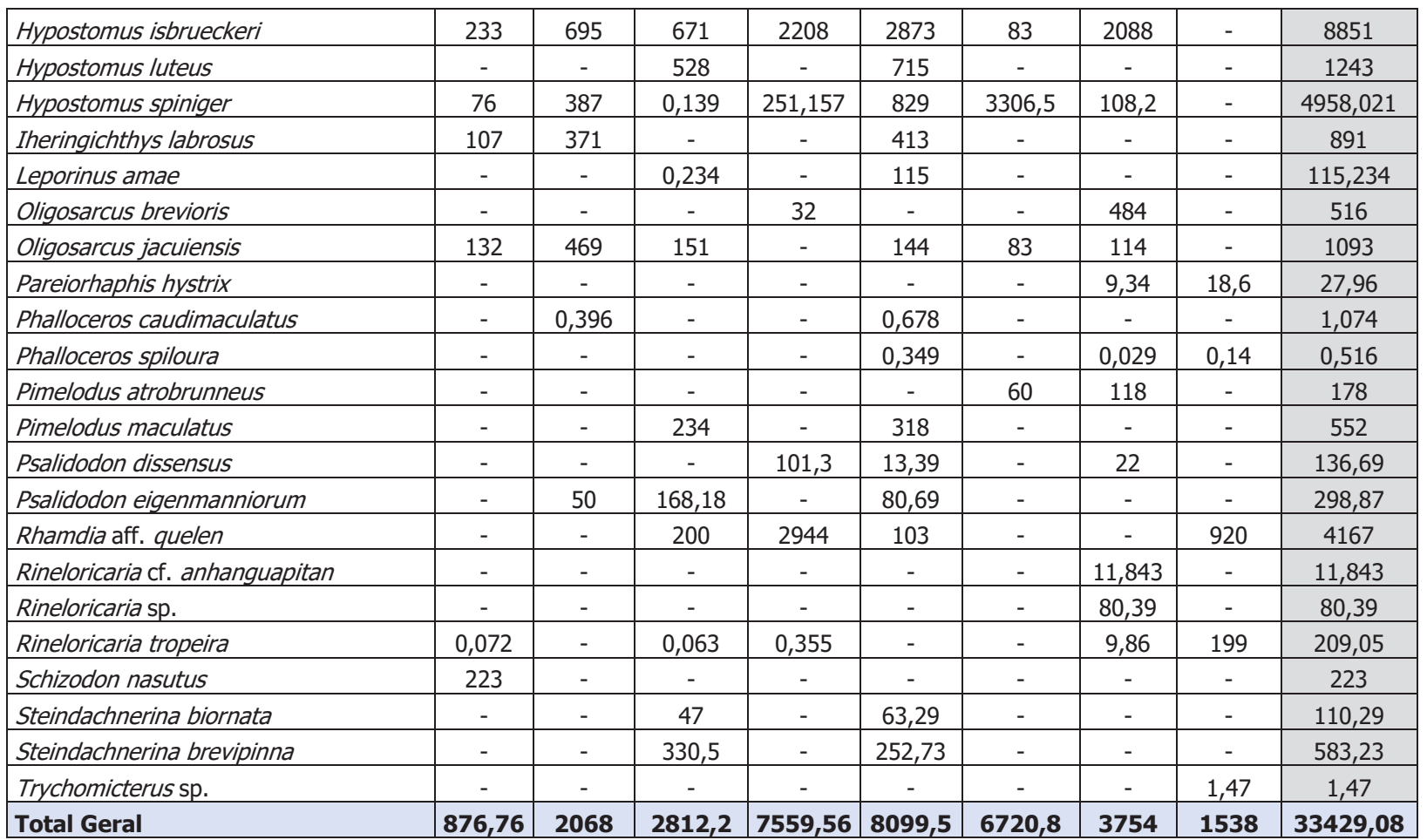

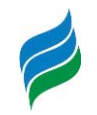

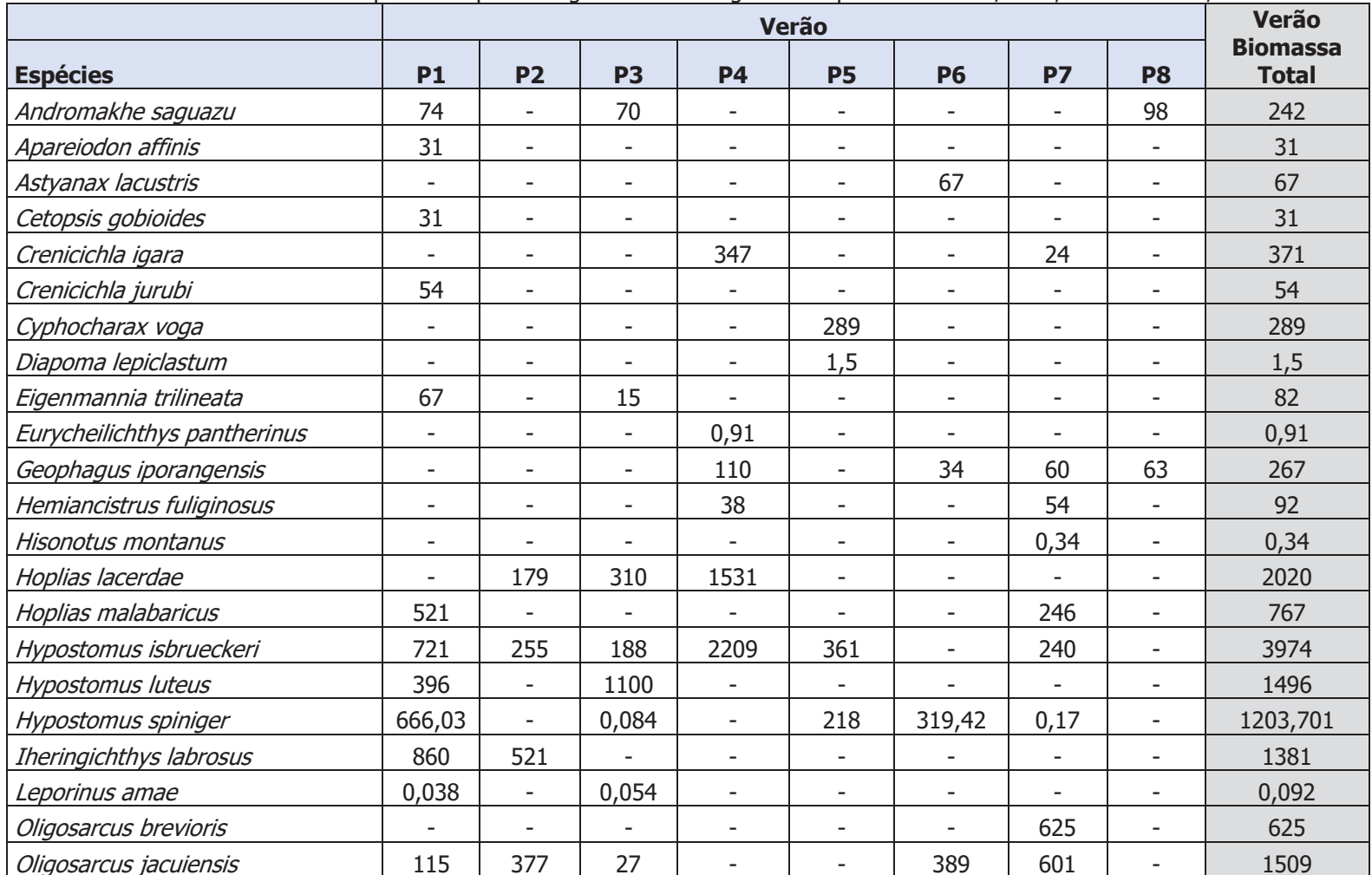

Biomassa das espécies de peixes registradas ao longo da campanha de verão/2020, rio Marombas/SC.

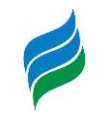

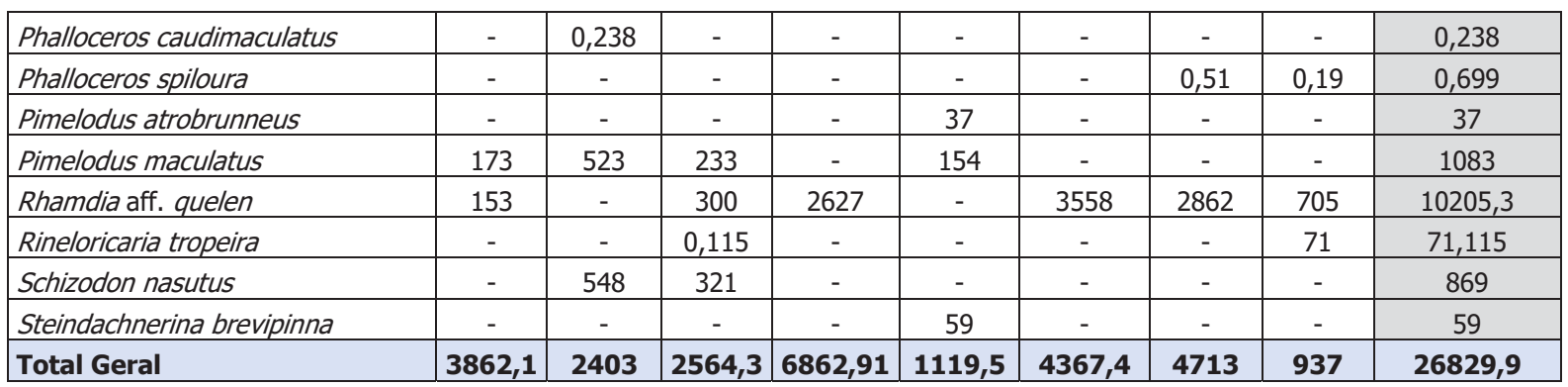

| Divinassa das especies de peixes registradas ao iorigo da campanha de outono/zozo, no marombas/Sel |                          |                          |                          |                          |                          |                          |        |                |                              |
|----------------------------------------------------------------------------------------------------|--------------------------|--------------------------|--------------------------|--------------------------|--------------------------|--------------------------|--------|----------------|------------------------------|
|                                                                                                    | <b>Outono</b>            |                          |                          |                          |                          |                          |        |                | <b>Outono</b>                |
| <b>Espécies</b>                                                                                    | <b>P1</b>                | <b>P2</b>                | <b>P3</b>                | <b>P4</b>                | <b>P5</b>                | <b>P6</b>                | P7     | P <sub>8</sub> | <b>Biomassa</b><br>Total (g) |
| Andromakhe saguazu                                                                                 | 197                      | 87,1                     | 165                      | $\overline{\phantom{0}}$ | ٠                        | 0,394                    | 29,823 |                | 479,317                      |
| Astyanax cf. procerus                                                                              | $\overline{\phantom{0}}$ | $\overline{\phantom{0}}$ | $\overline{\phantom{a}}$ | 163                      | ۰                        | $\overline{\phantom{a}}$ | 23     |                | 186                          |
| Astyanax lacustris                                                                                 | 24                       | 61                       | 105                      | $\overline{\phantom{a}}$ | 82,1                     | $\overline{\phantom{a}}$ |        |                | 272,1                        |
| Astyanax laticeps                                                                                  | 33                       | ۰                        | $\overline{\phantom{a}}$ | ۰                        | ٠                        | $\overline{\phantom{a}}$ |        |                | 33                           |
| Australoheros angiru                                                                               | $\overline{\phantom{0}}$ |                          |                          |                          | $\overline{\phantom{a}}$ | 24                       |        |                | 24                           |
| Bryconamericus maromba                                                                             | ٠                        | ۰                        | 0,098                    | ۰                        | $\overline{\phantom{a}}$ | $\overline{\phantom{a}}$ |        |                | 0,098                        |
| Cetopsorhamdia iheringi                                                                            |                          |                          | $\overline{\phantom{a}}$ | ۰.                       | 17,52                    | $\overline{\phantom{a}}$ |        |                | 17,52                        |
| Corydoras paleatus                                                                                 | ۰                        | 2,49                     |                          |                          | ۰                        | $\overline{\phantom{a}}$ |        |                | 2,49                         |
| Crenicichla celidochilus                                                                           |                          | ۰                        | $\overline{\phantom{a}}$ | ۰                        | 66                       | $\overline{\phantom{a}}$ |        |                | 66                           |
| Crenicichla igara                                                                                  |                          |                          |                          | 66                       | ۰                        |                          |        |                | 66                           |

Biomassa das espécies de peixes registradas ao longo da campanha de outono/2020, rio Marombas/SC.

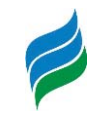

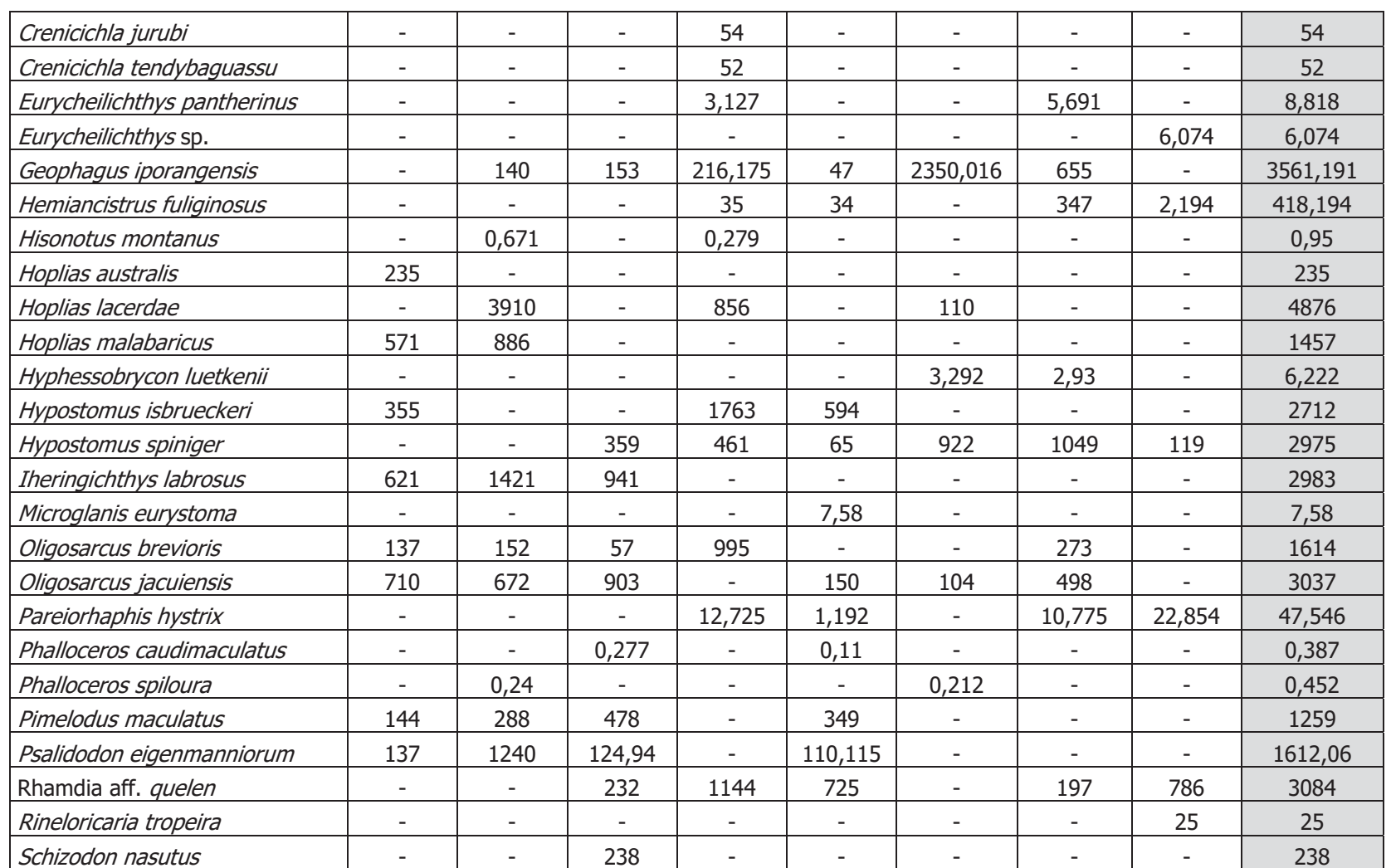

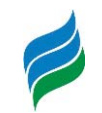

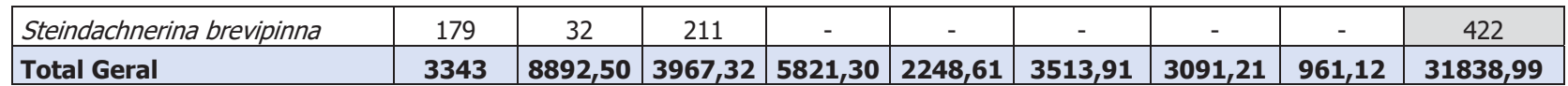

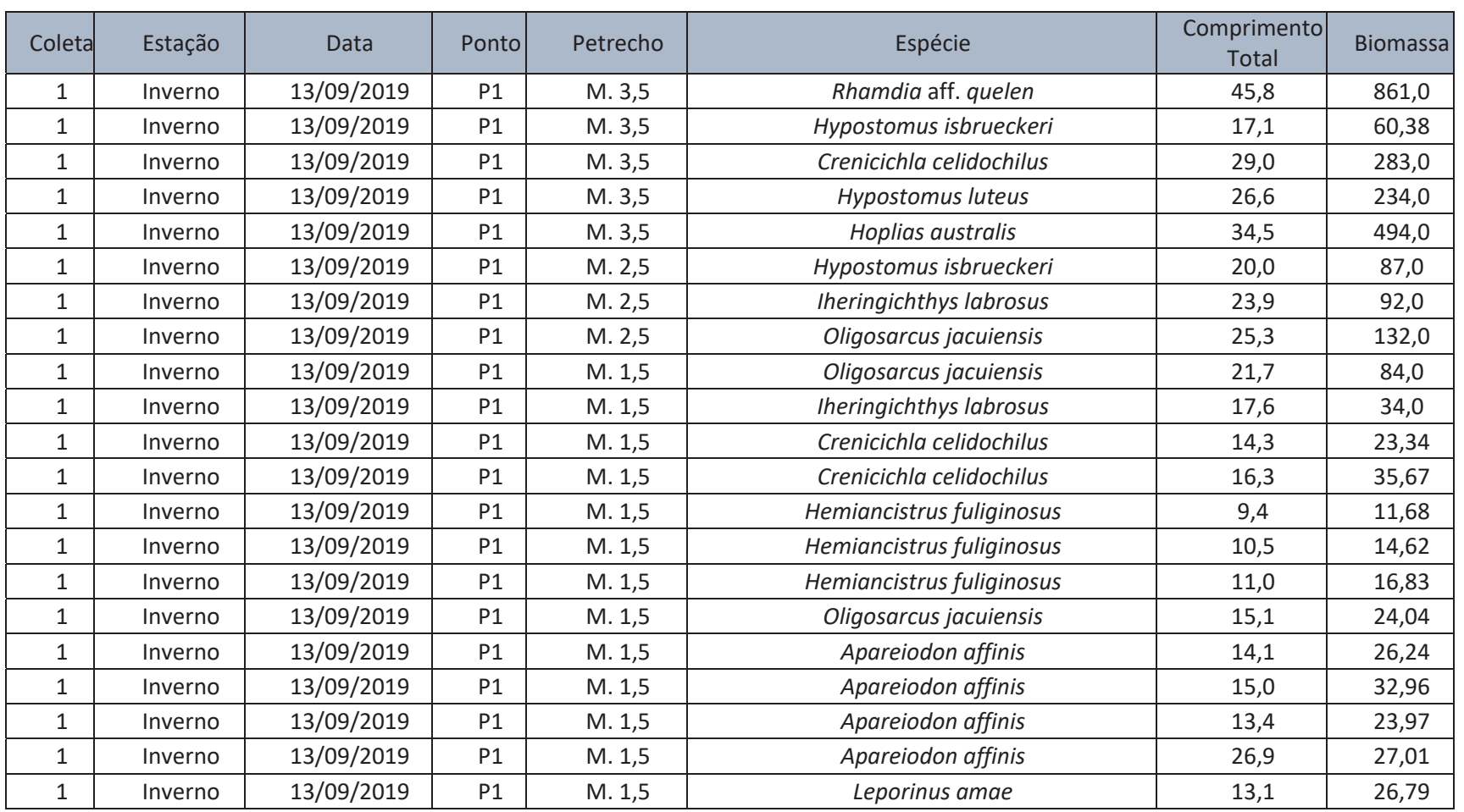

## Anexo 6. Dados brutos das espécies de peixes registradas ao longo das campanhas amostrais, rio Marombas/SC.

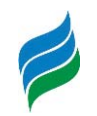

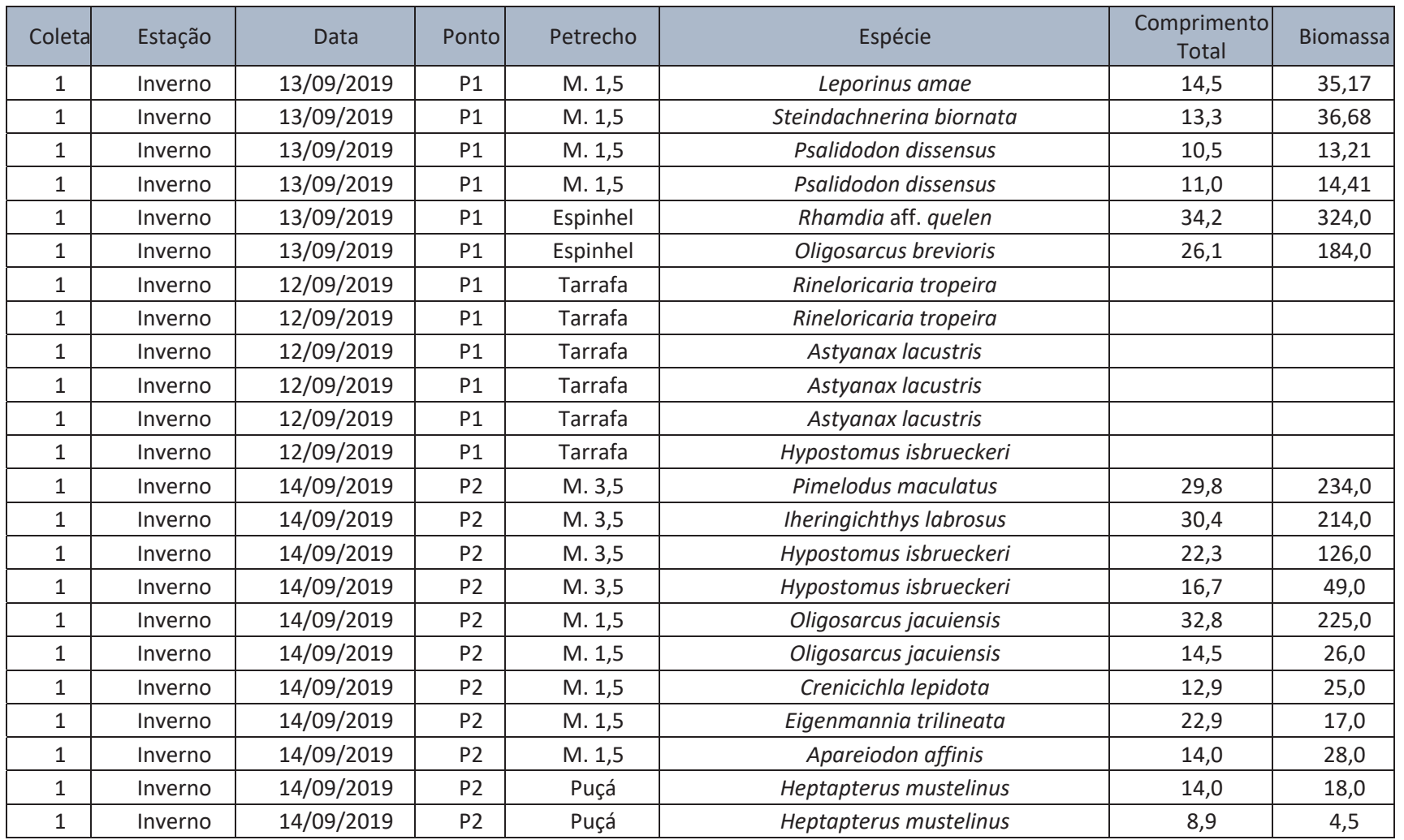

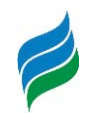

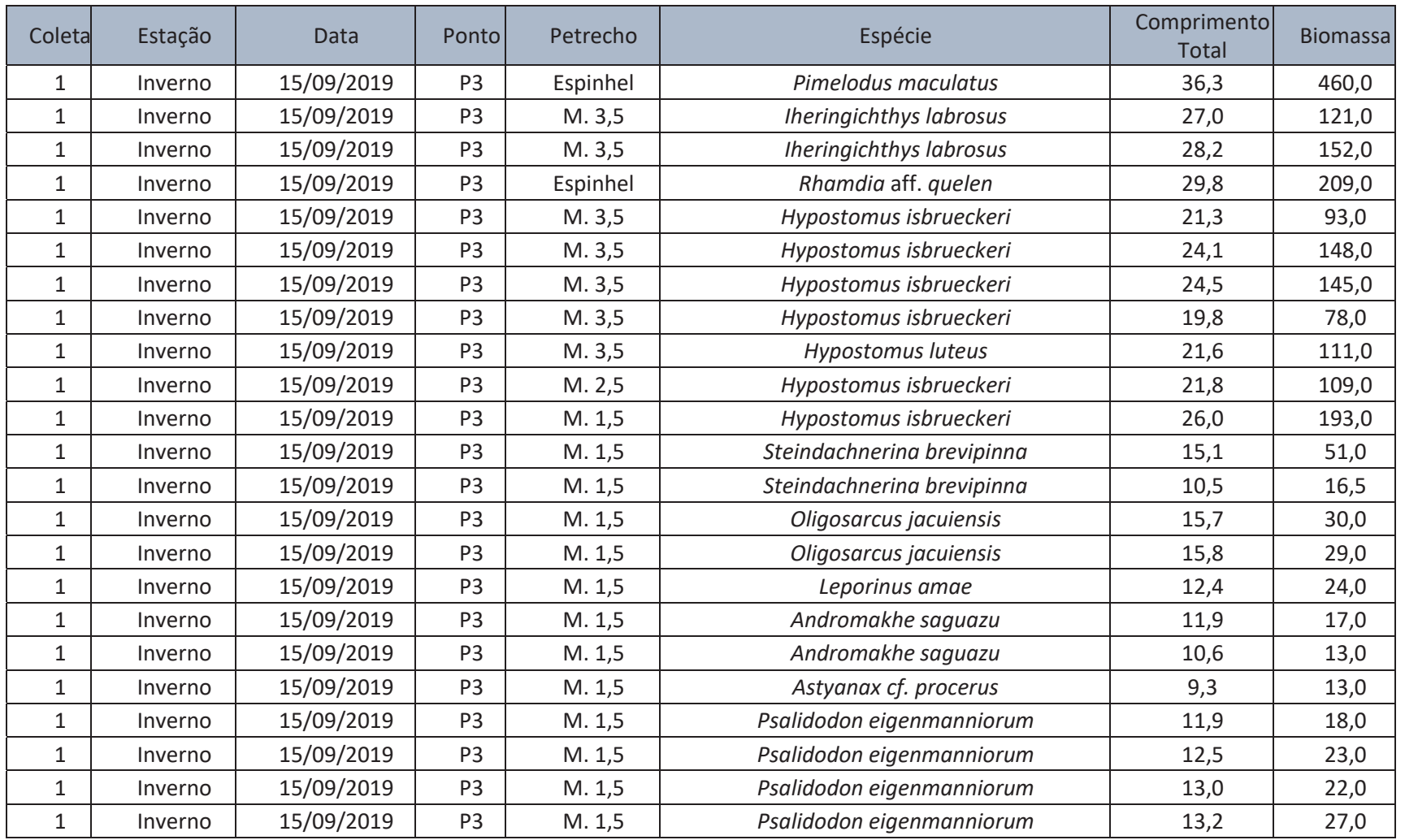

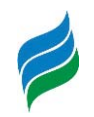

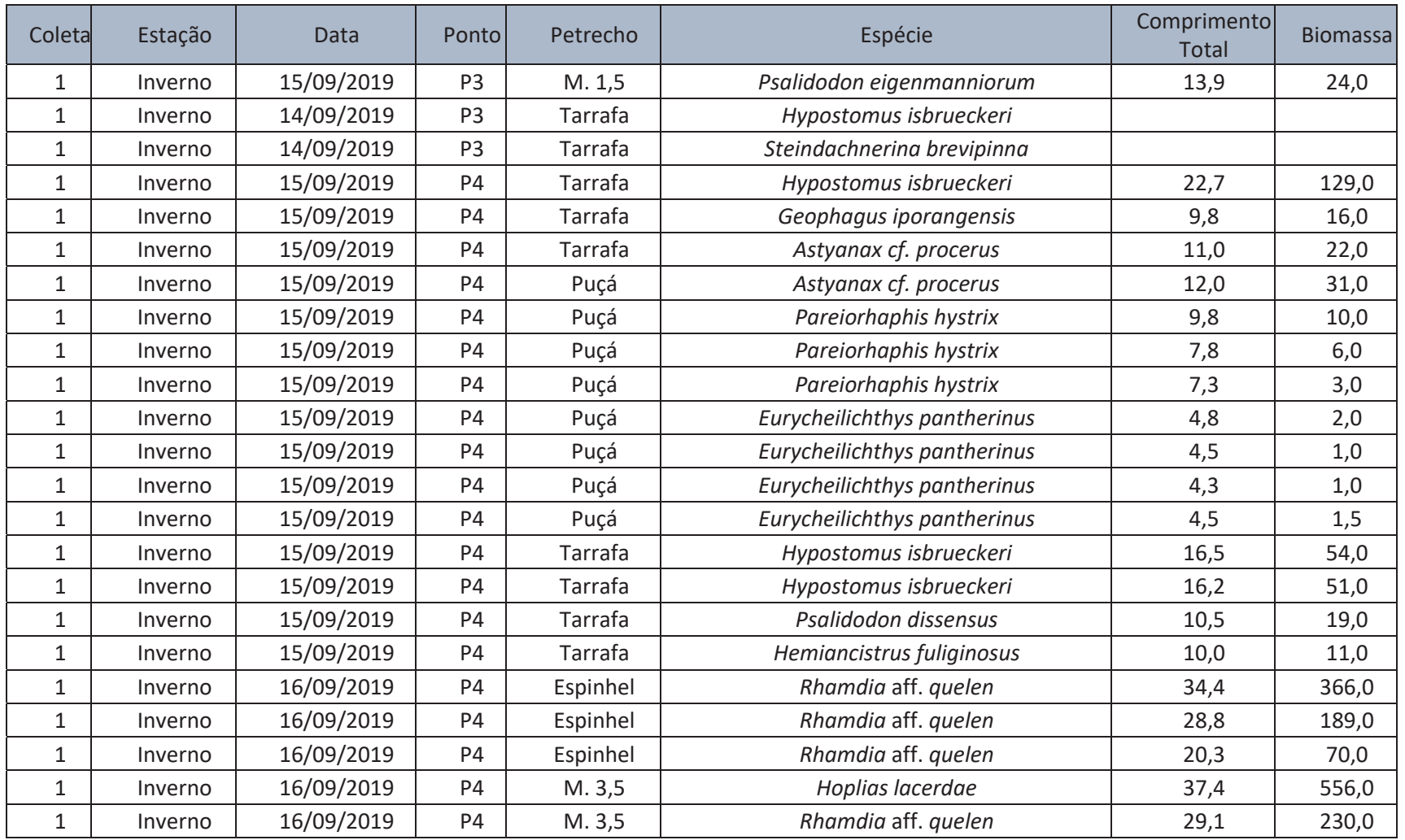

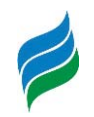

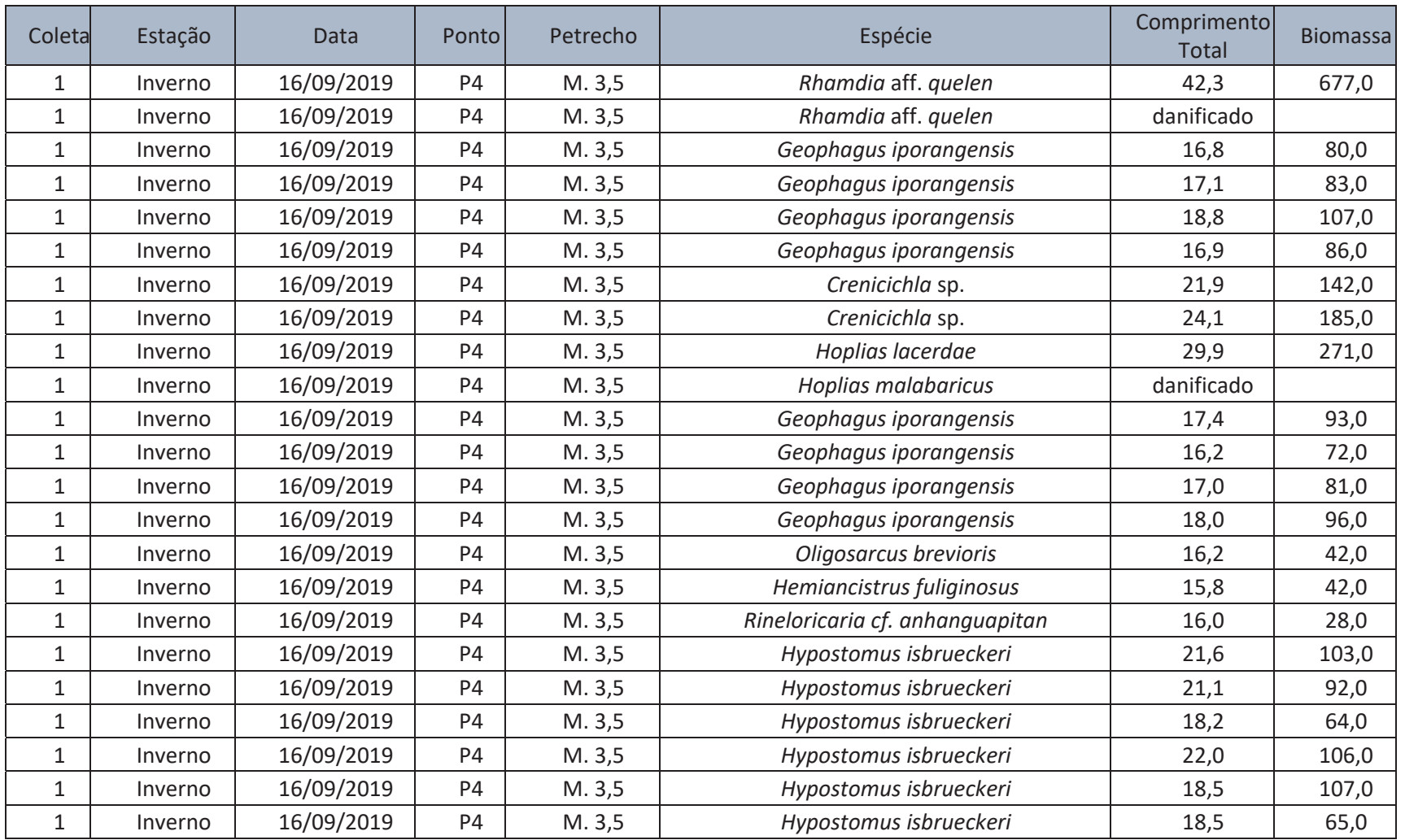

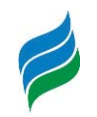

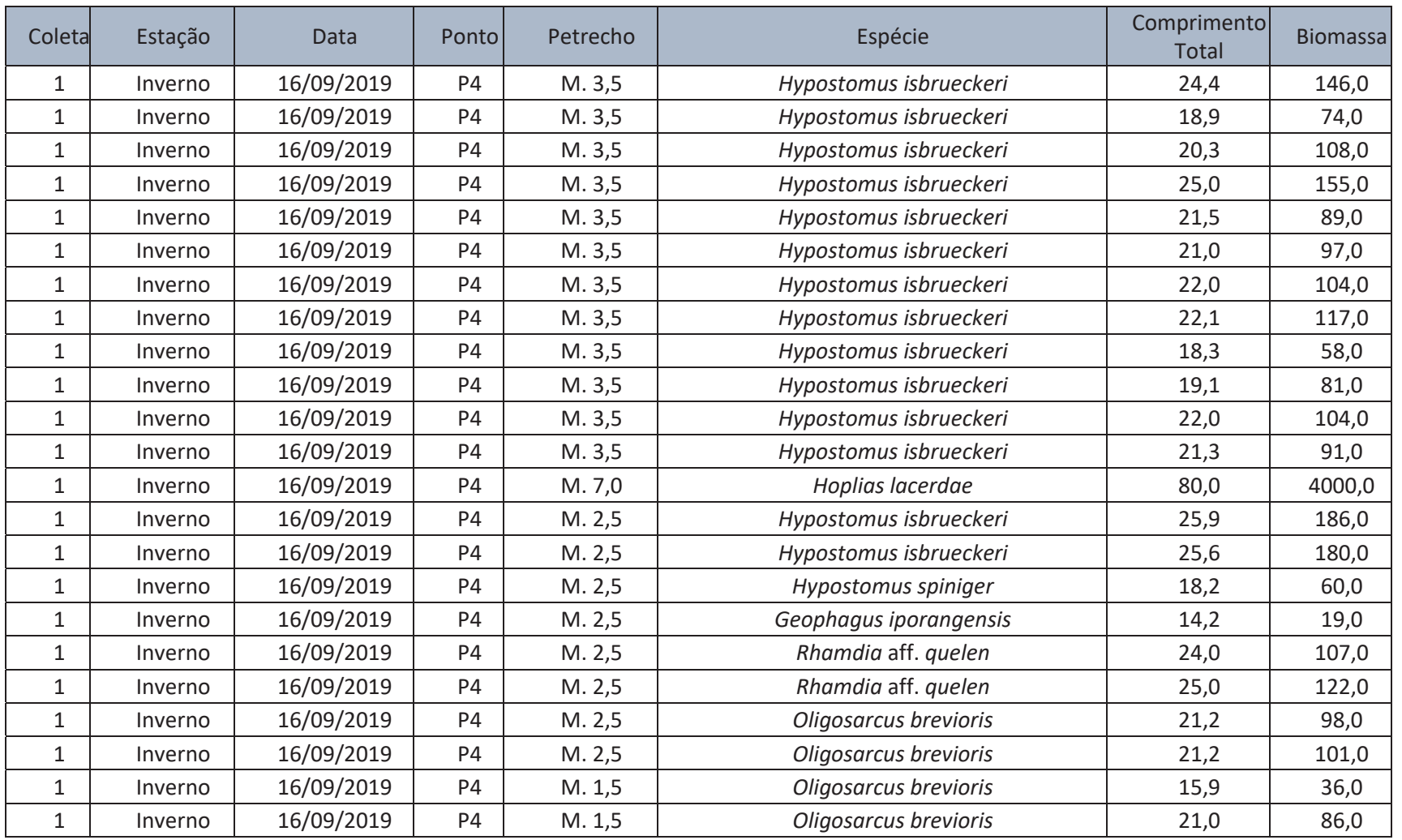

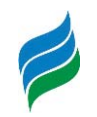

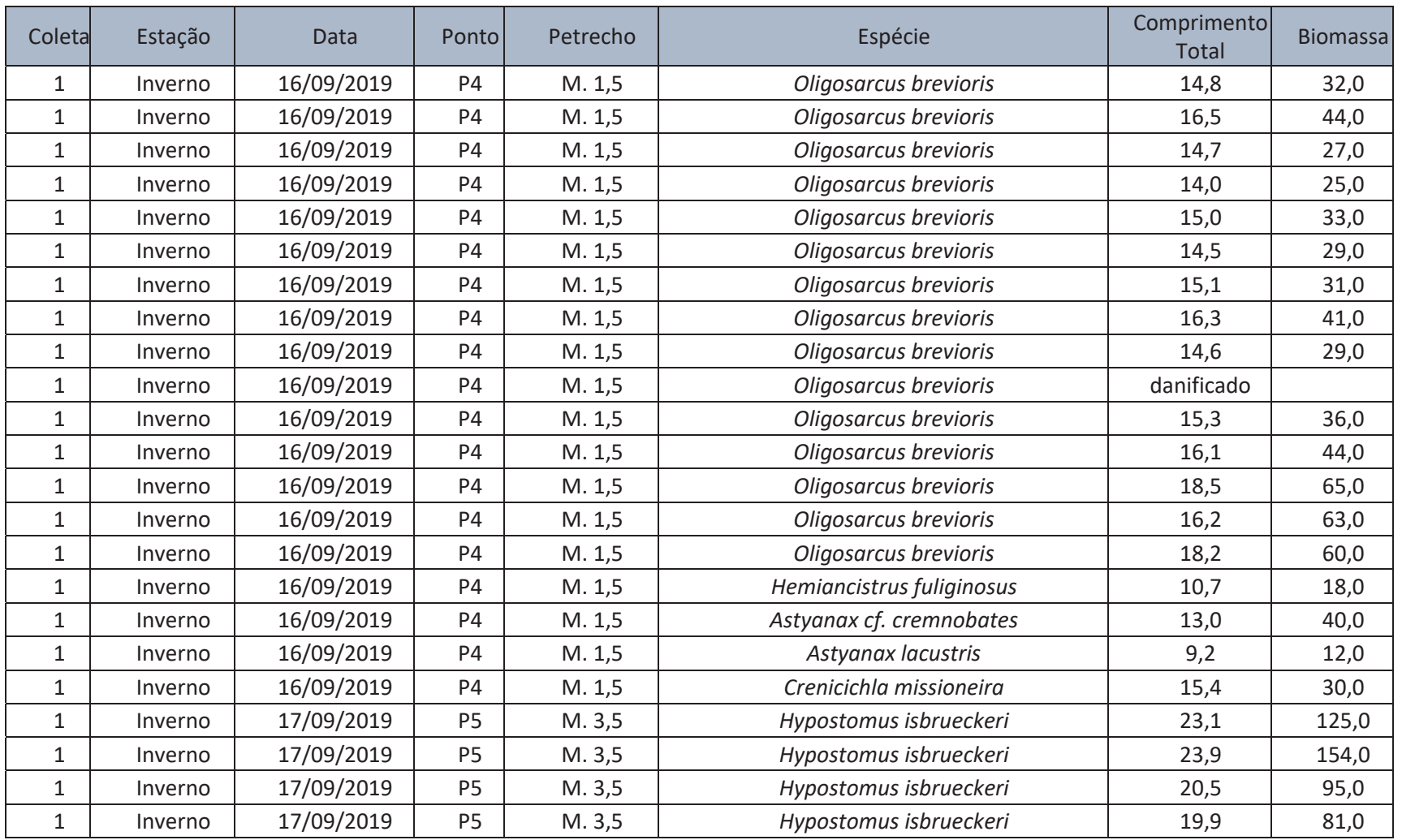

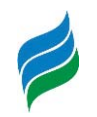

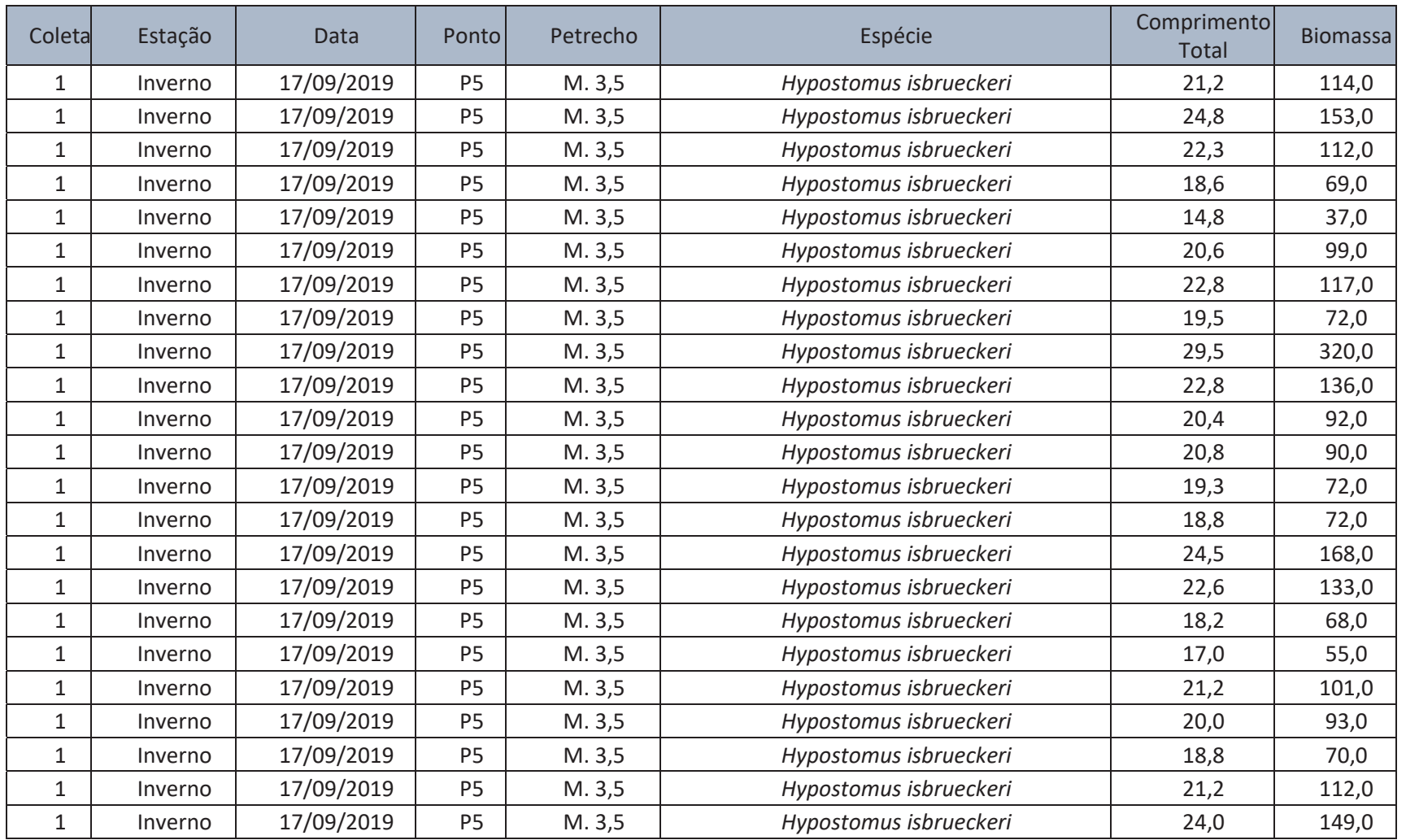

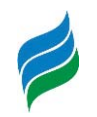

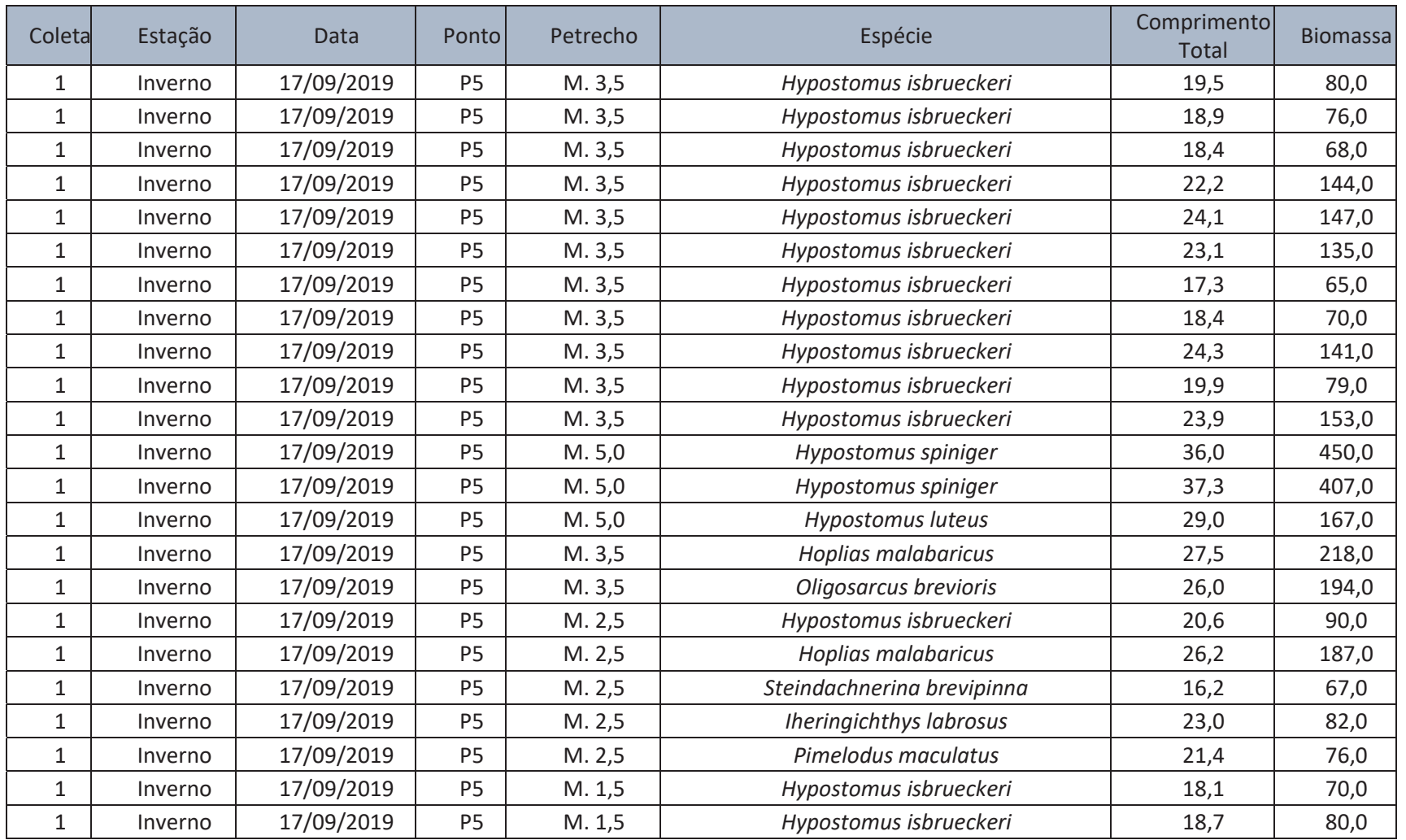

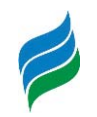

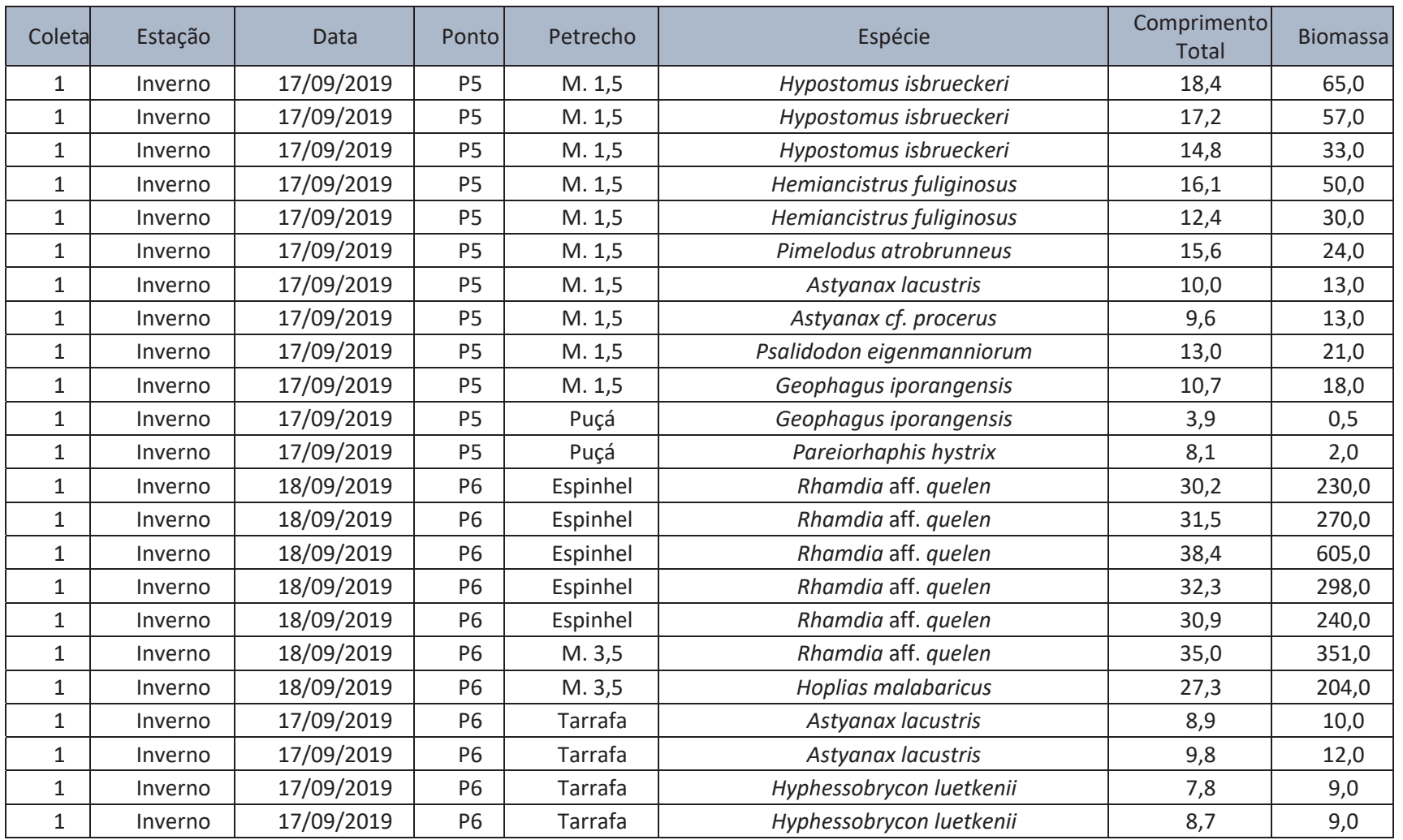

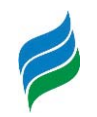

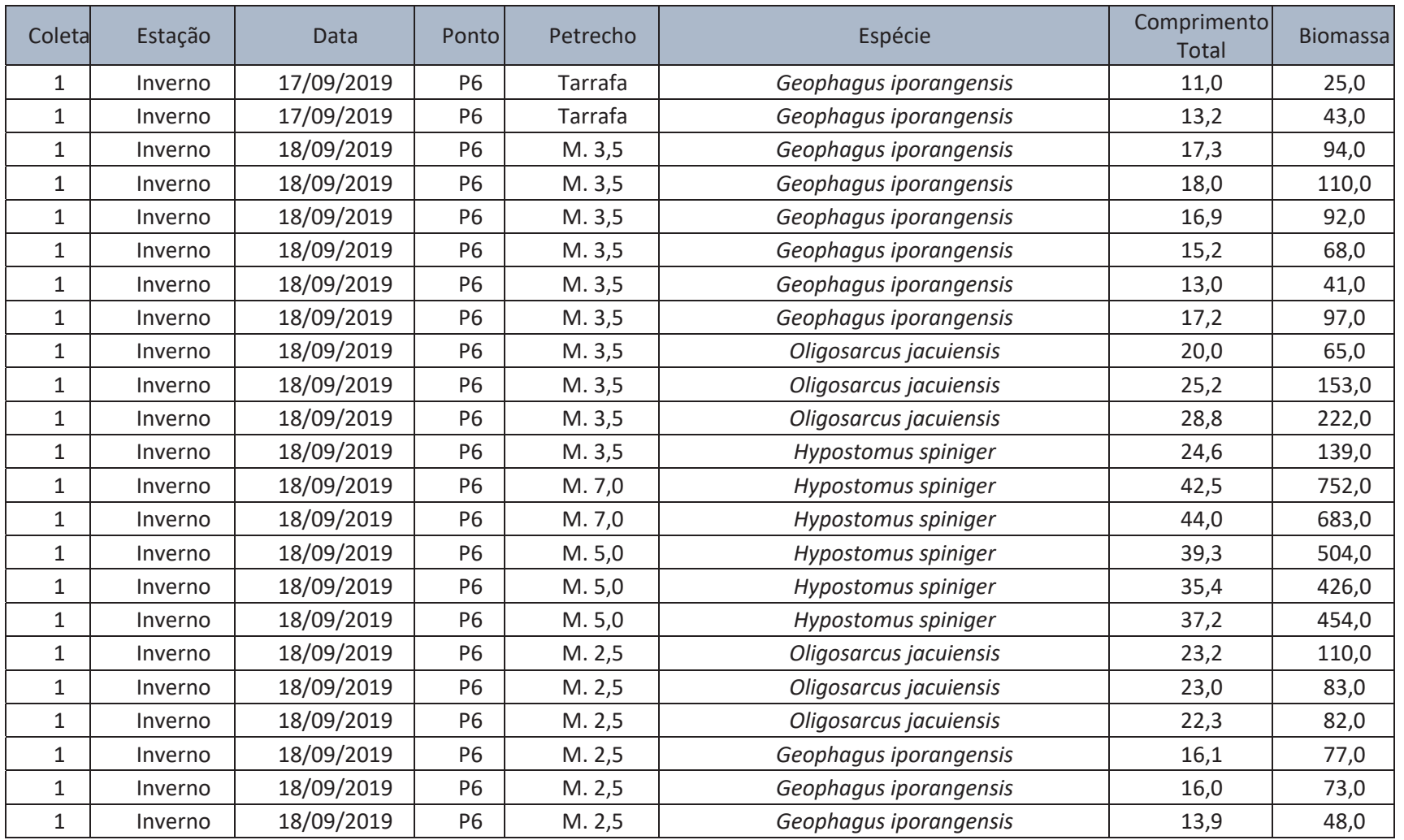

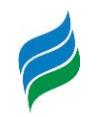

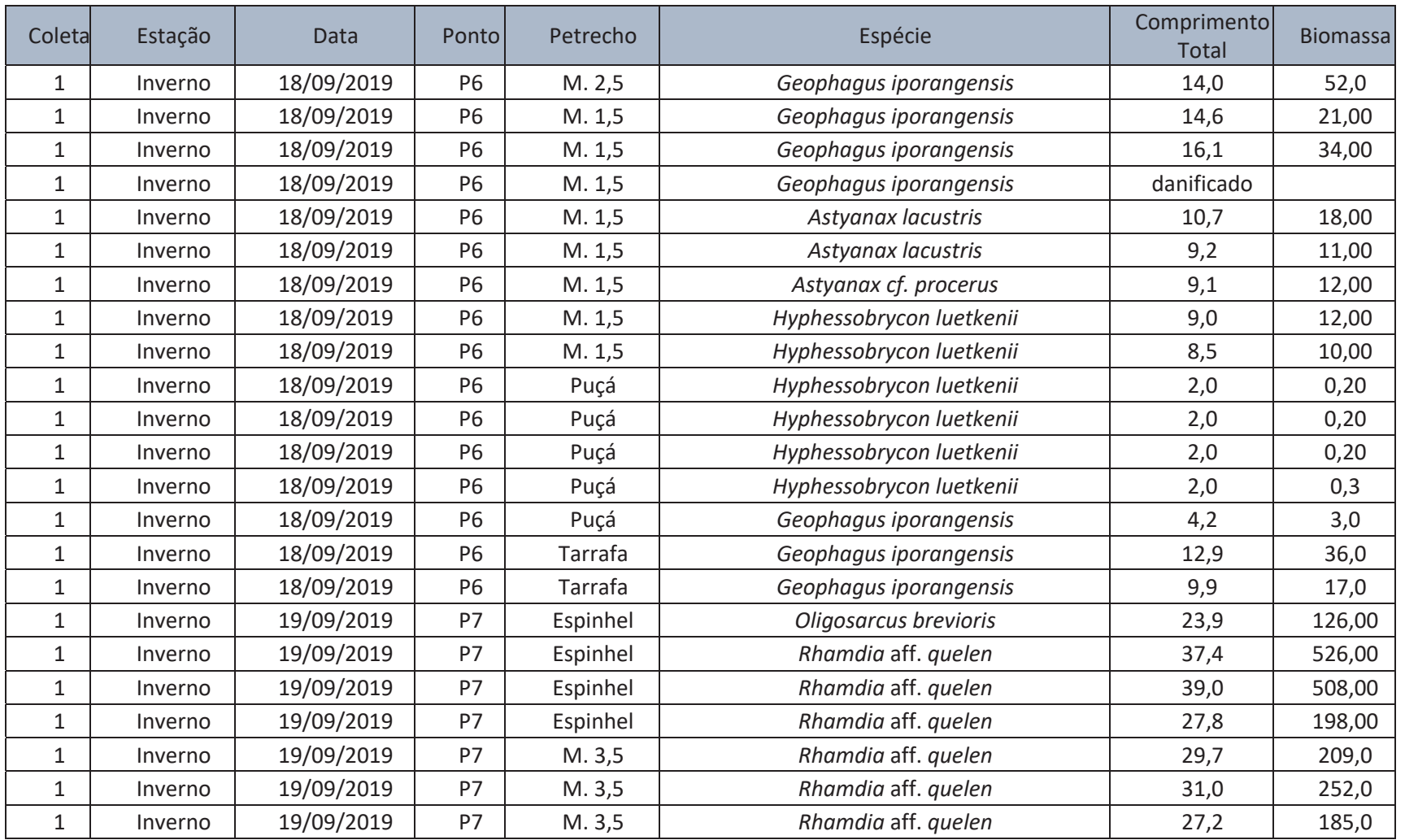

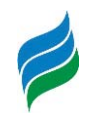

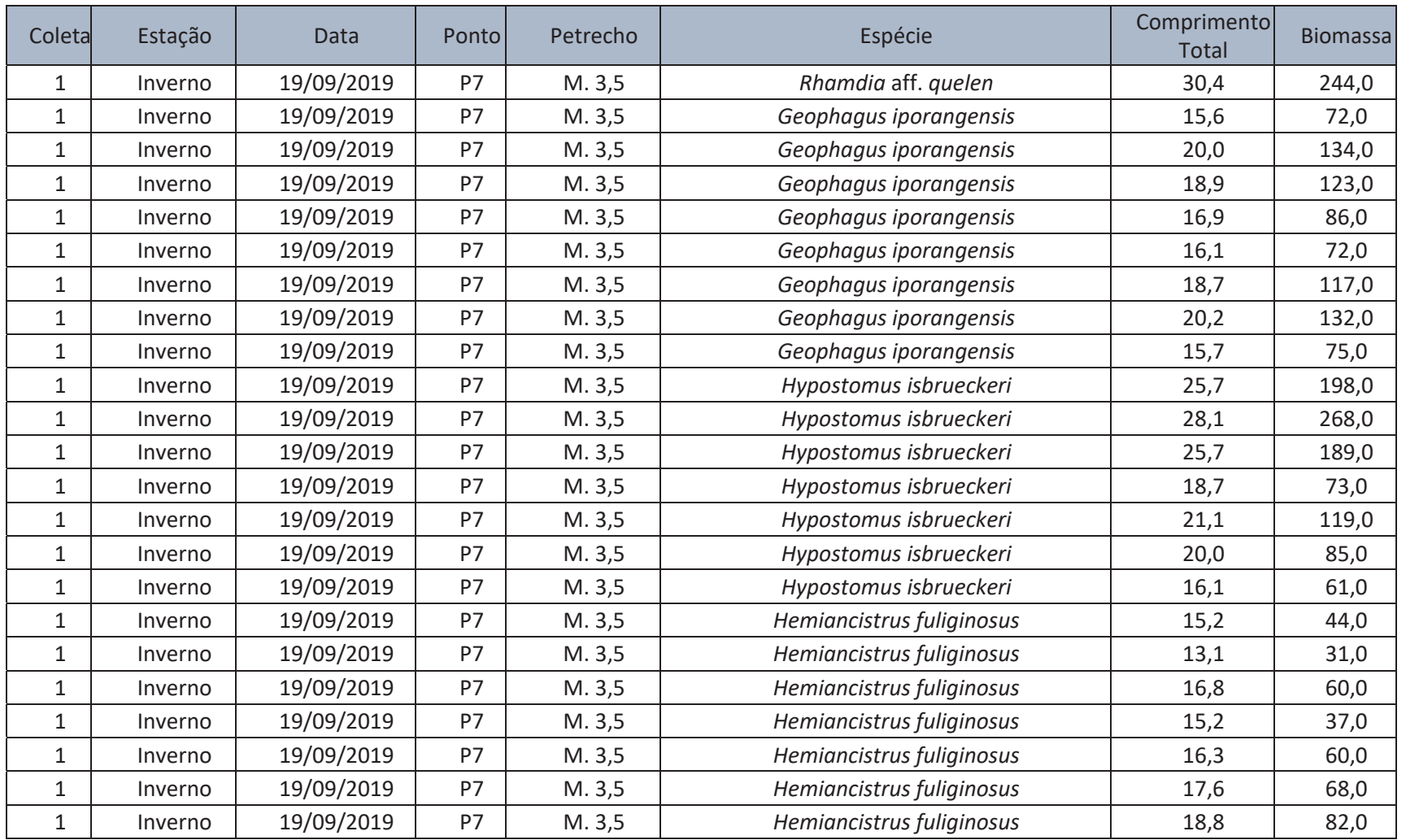

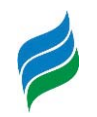

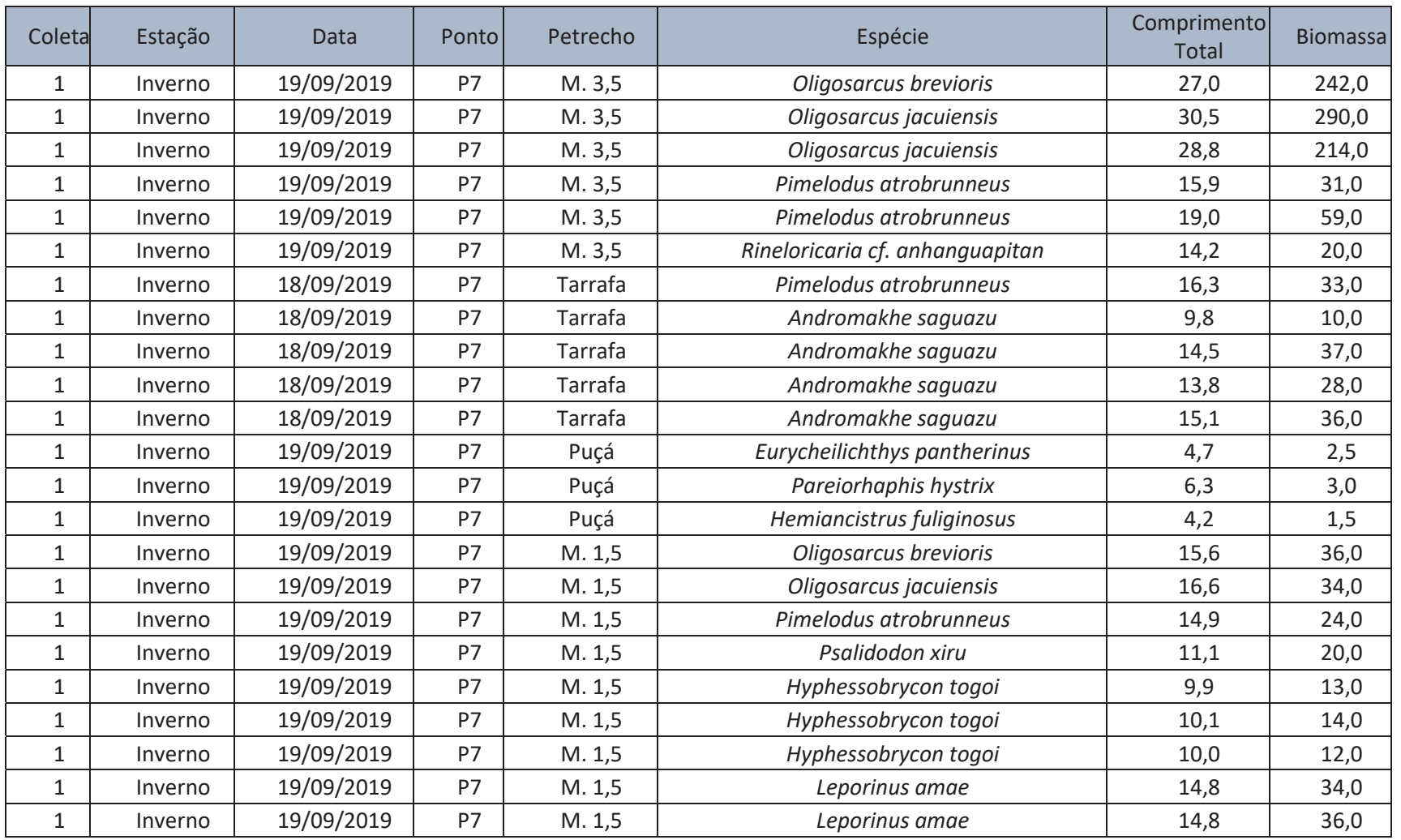

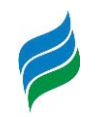

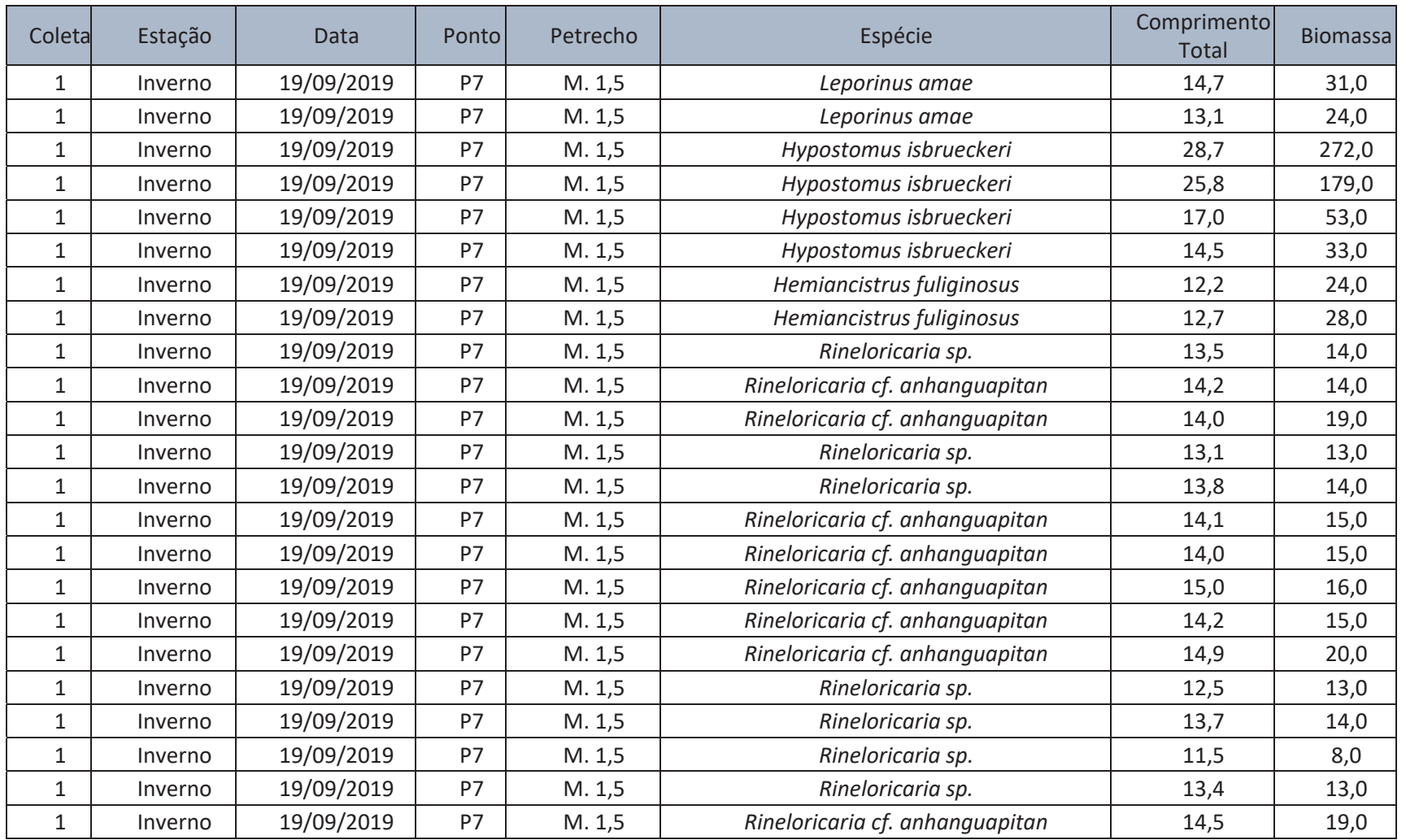

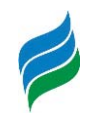

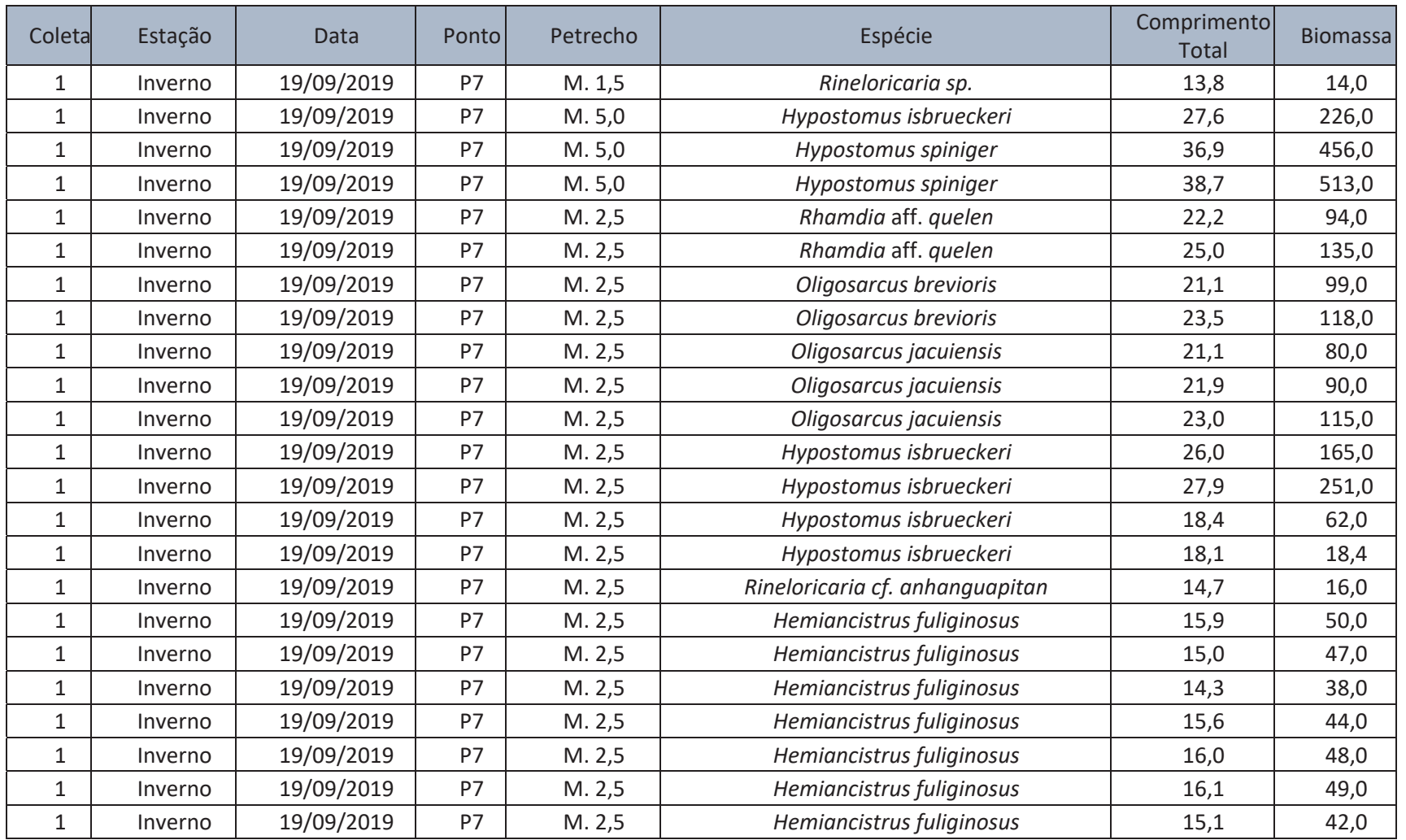

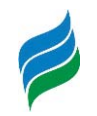

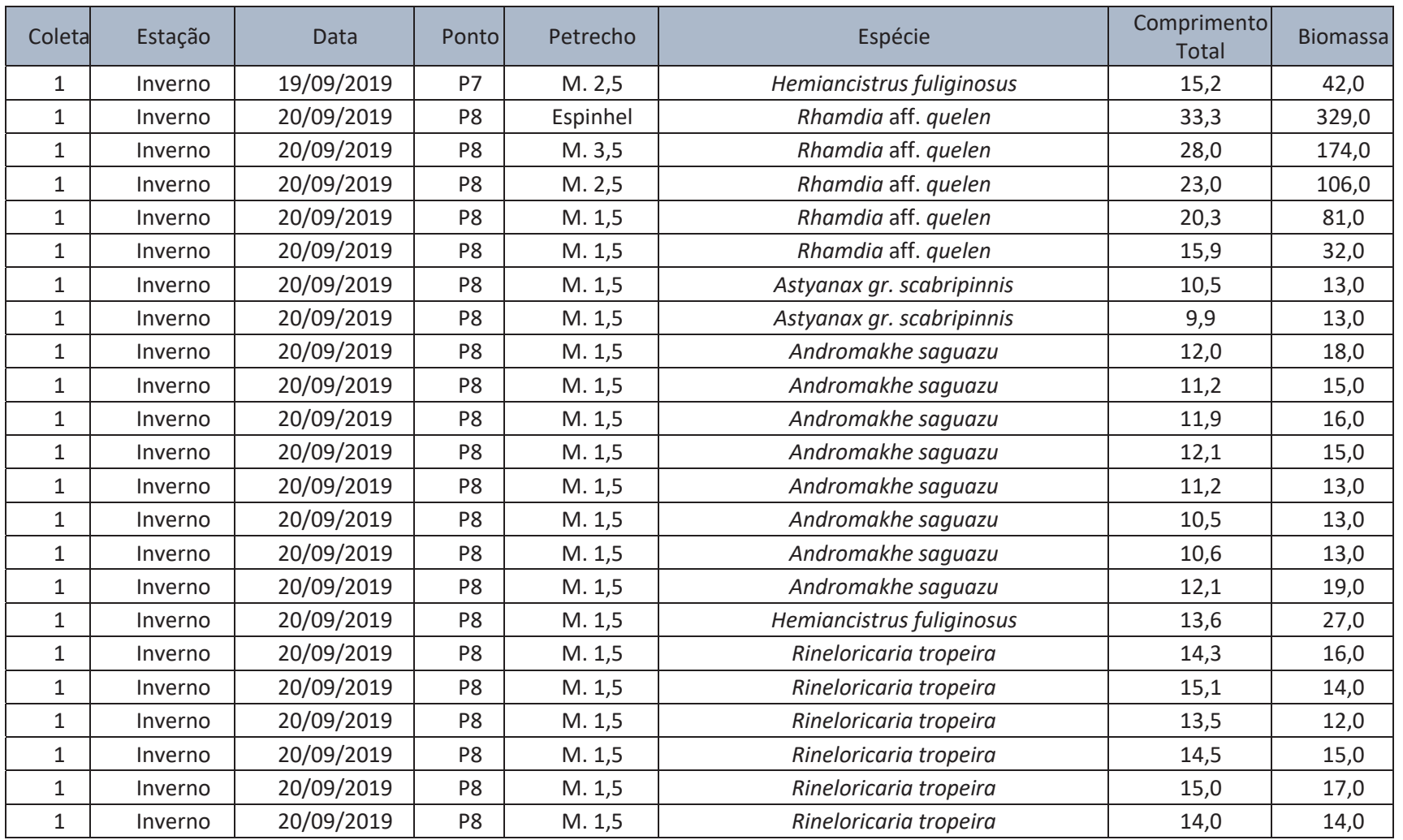

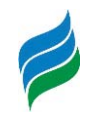

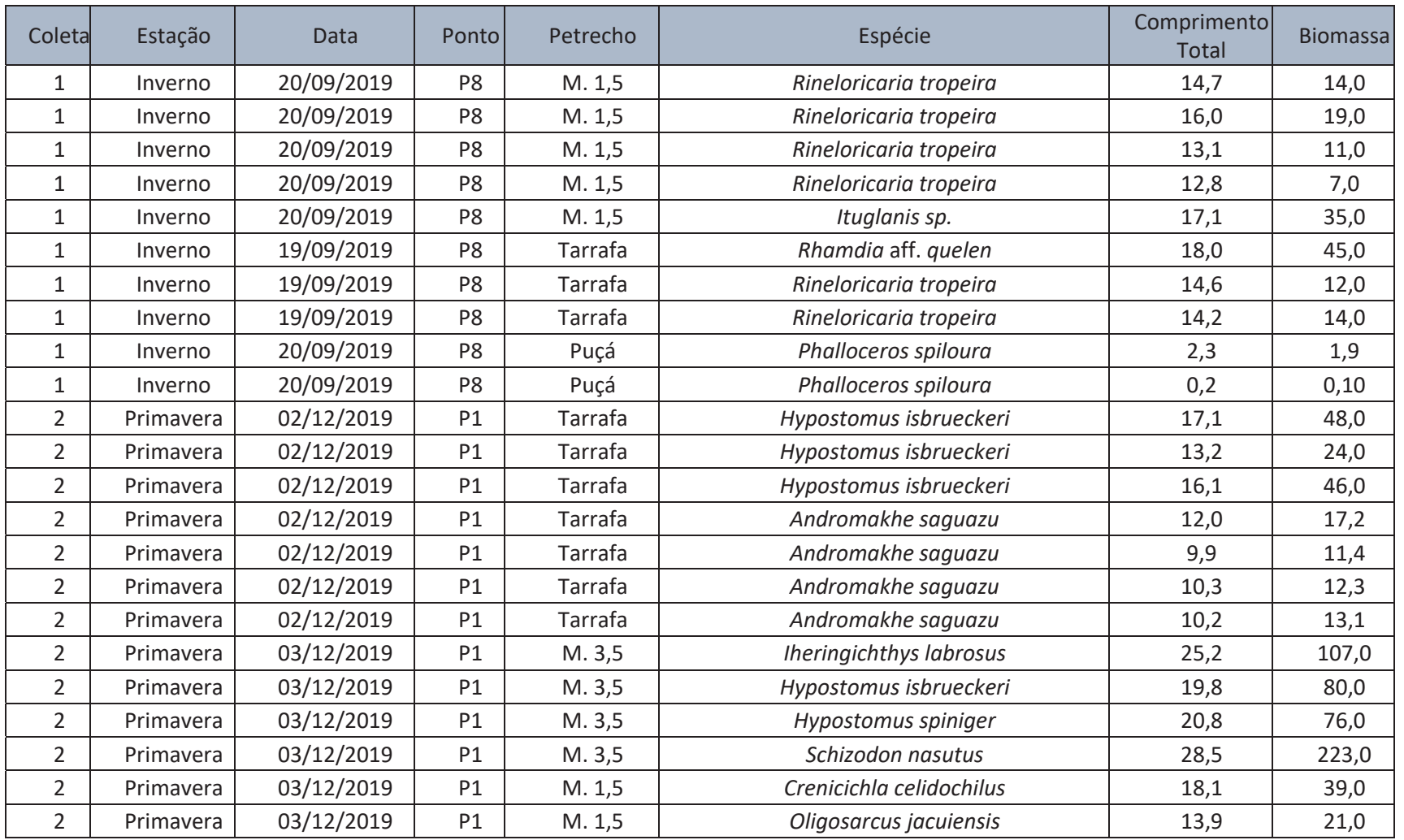

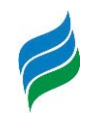

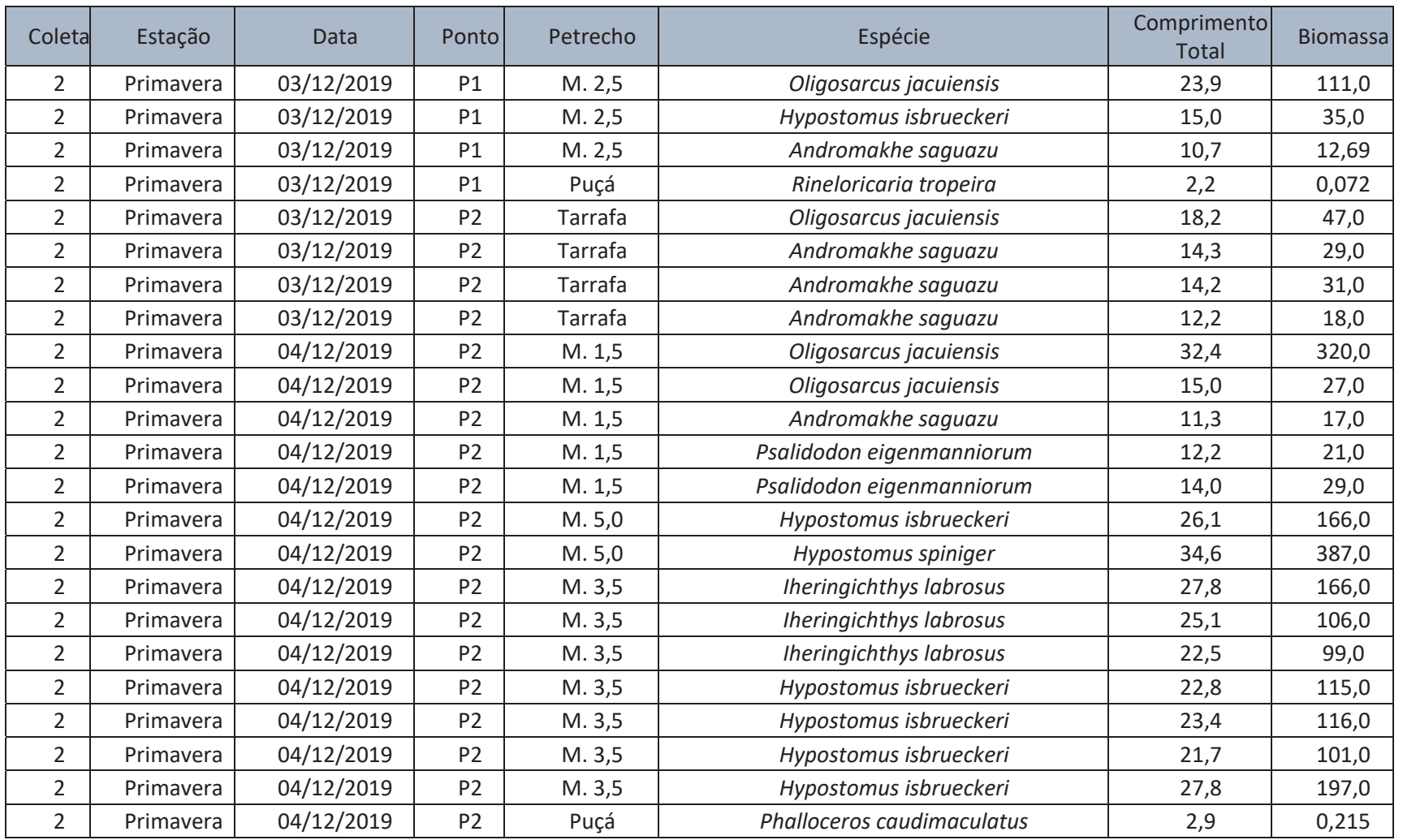

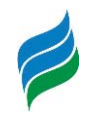

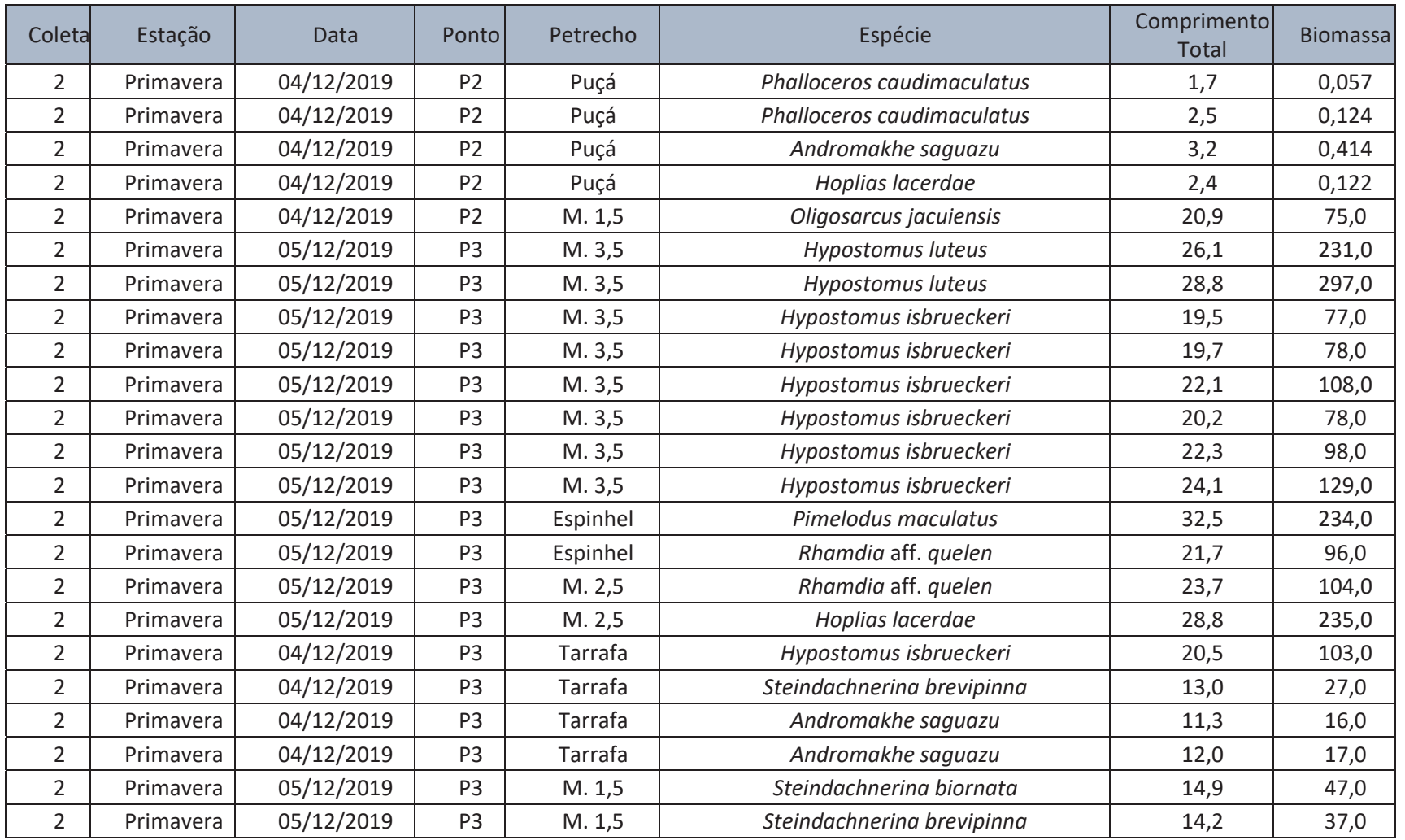

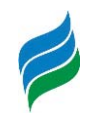

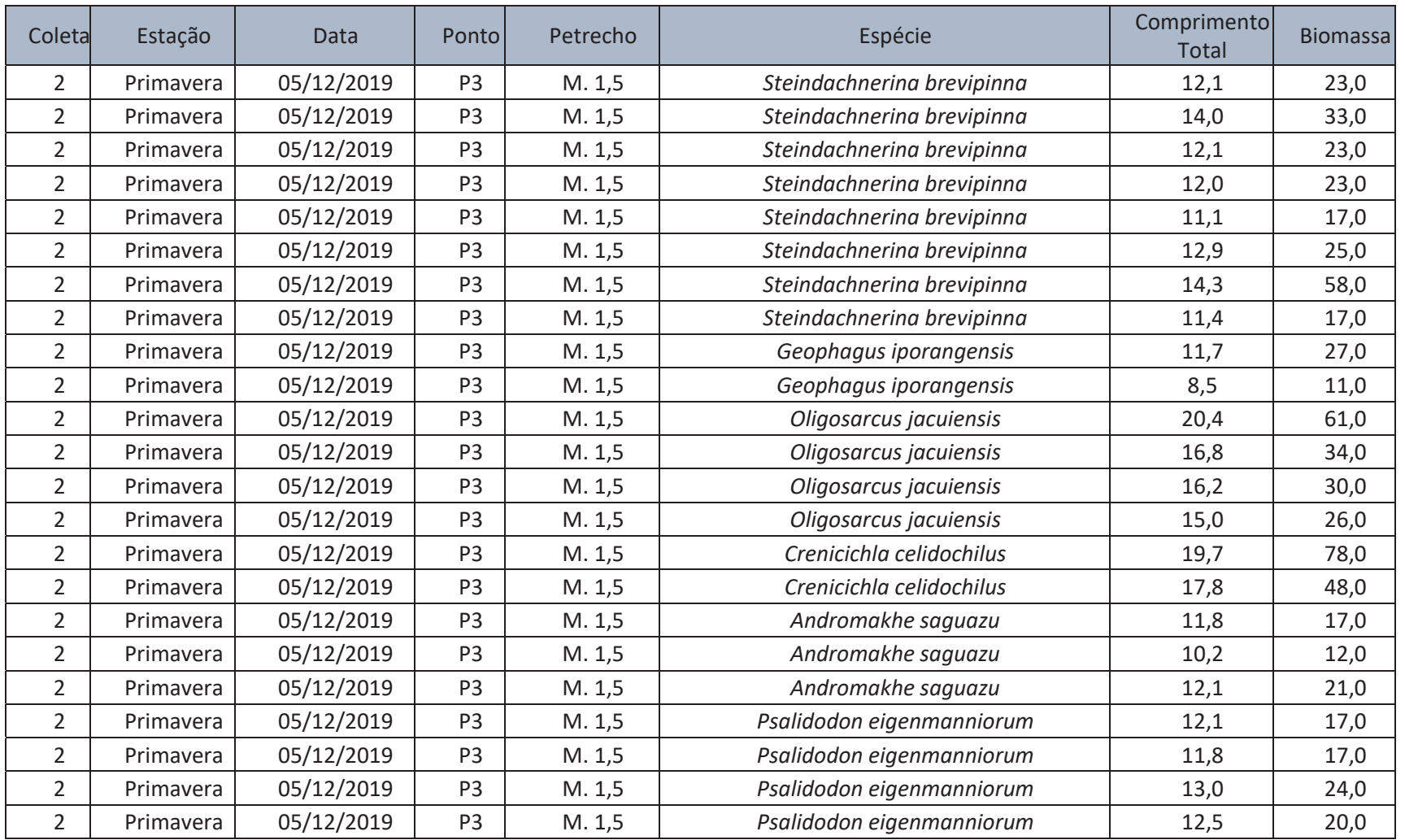

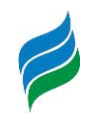

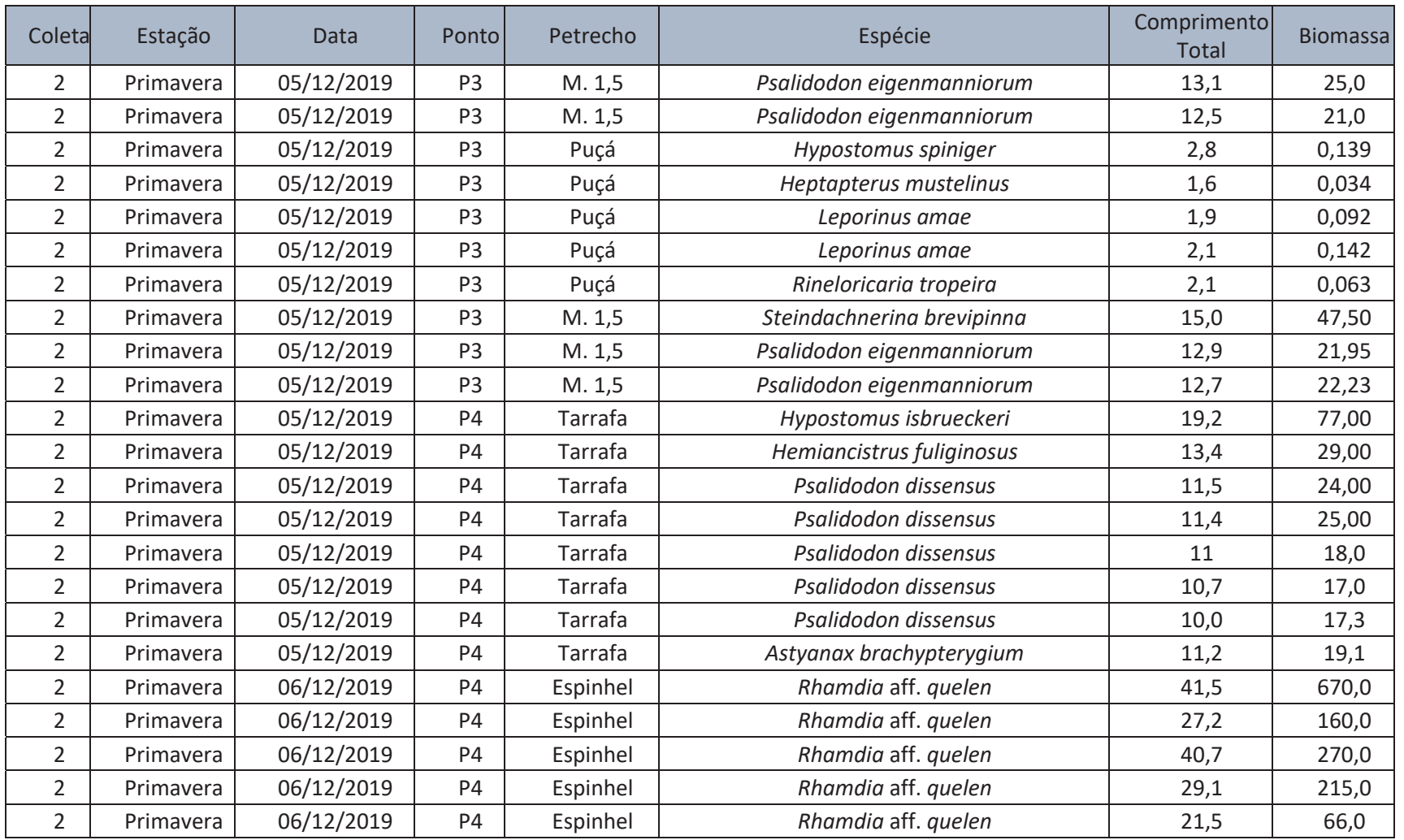

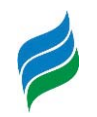

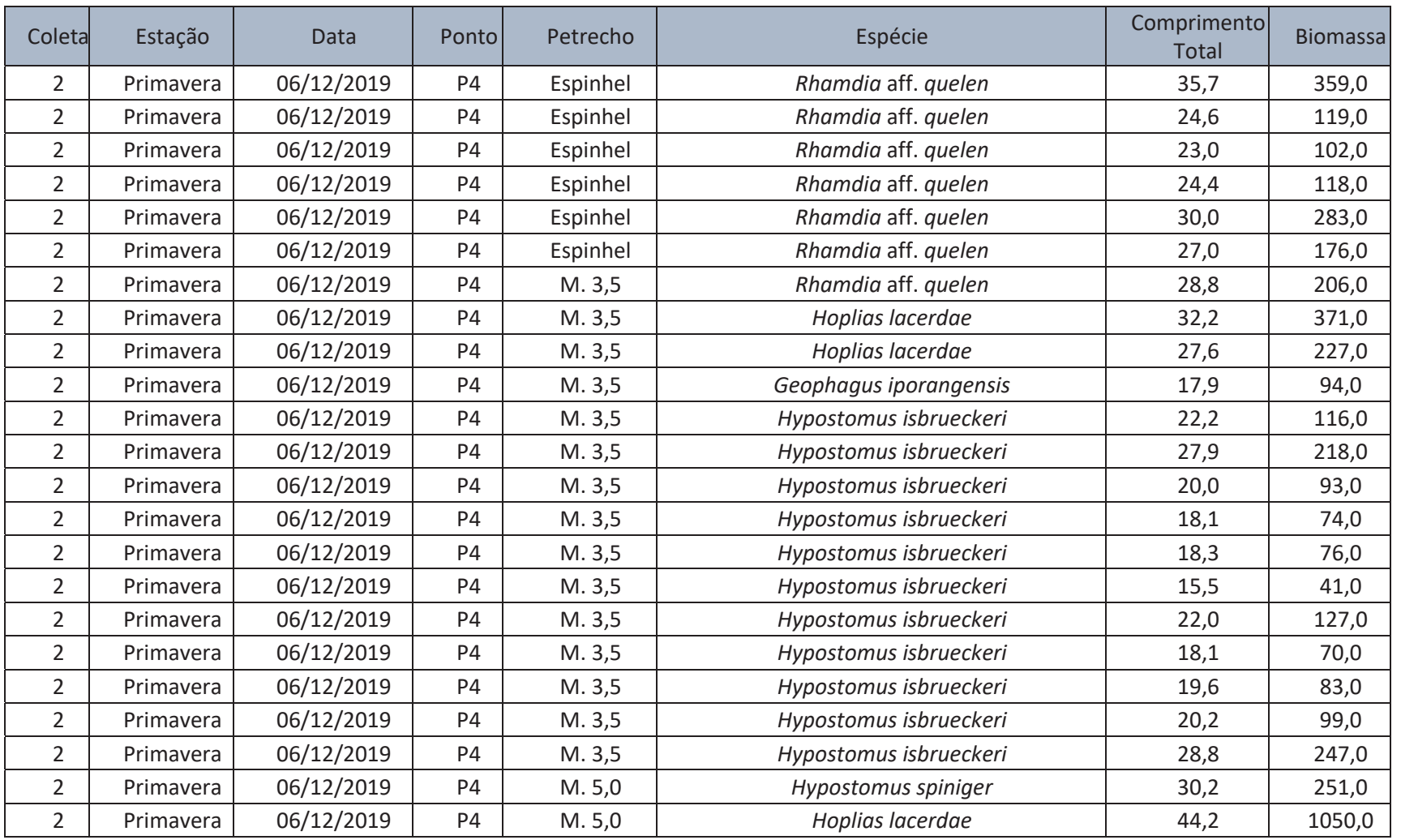

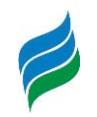

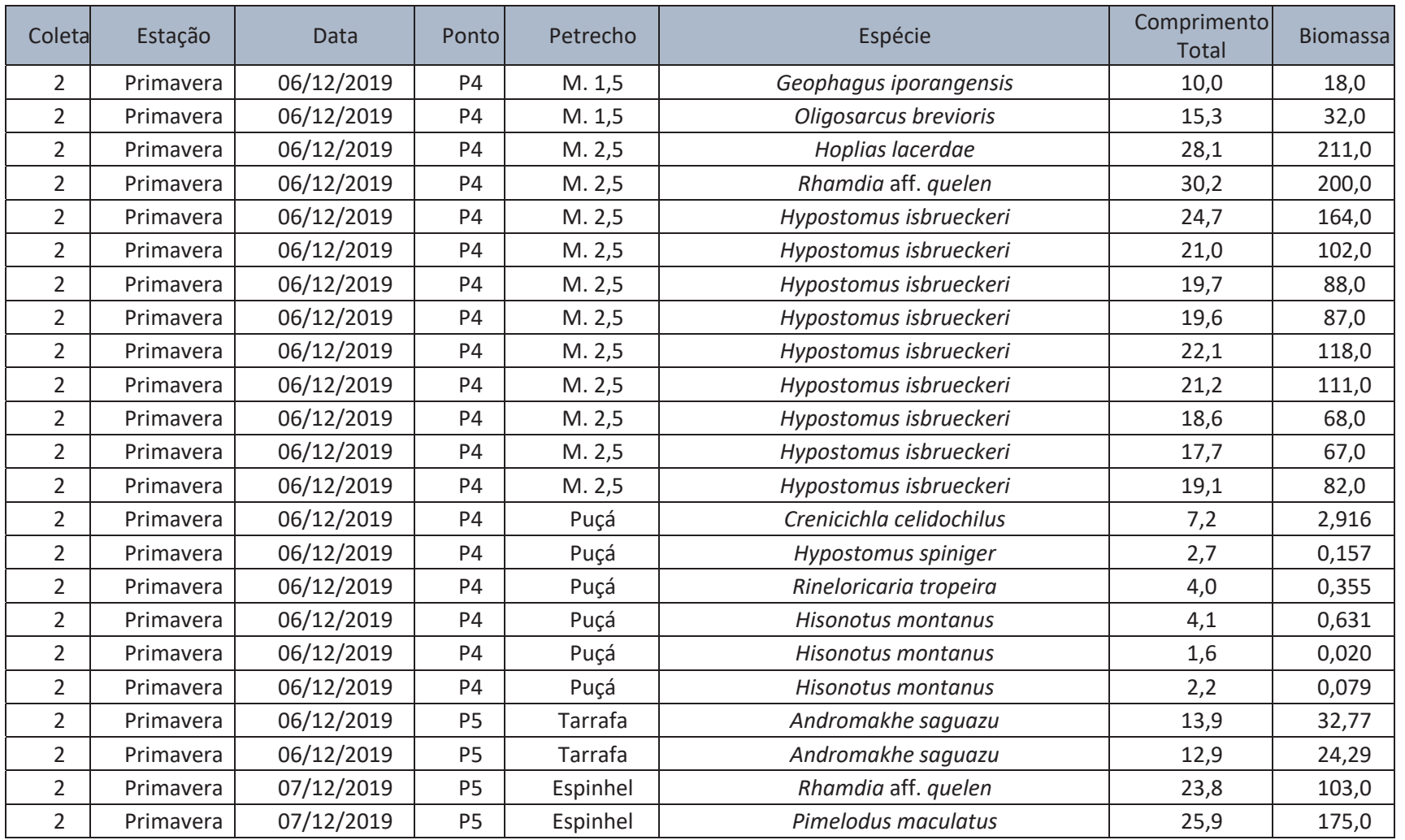

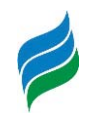

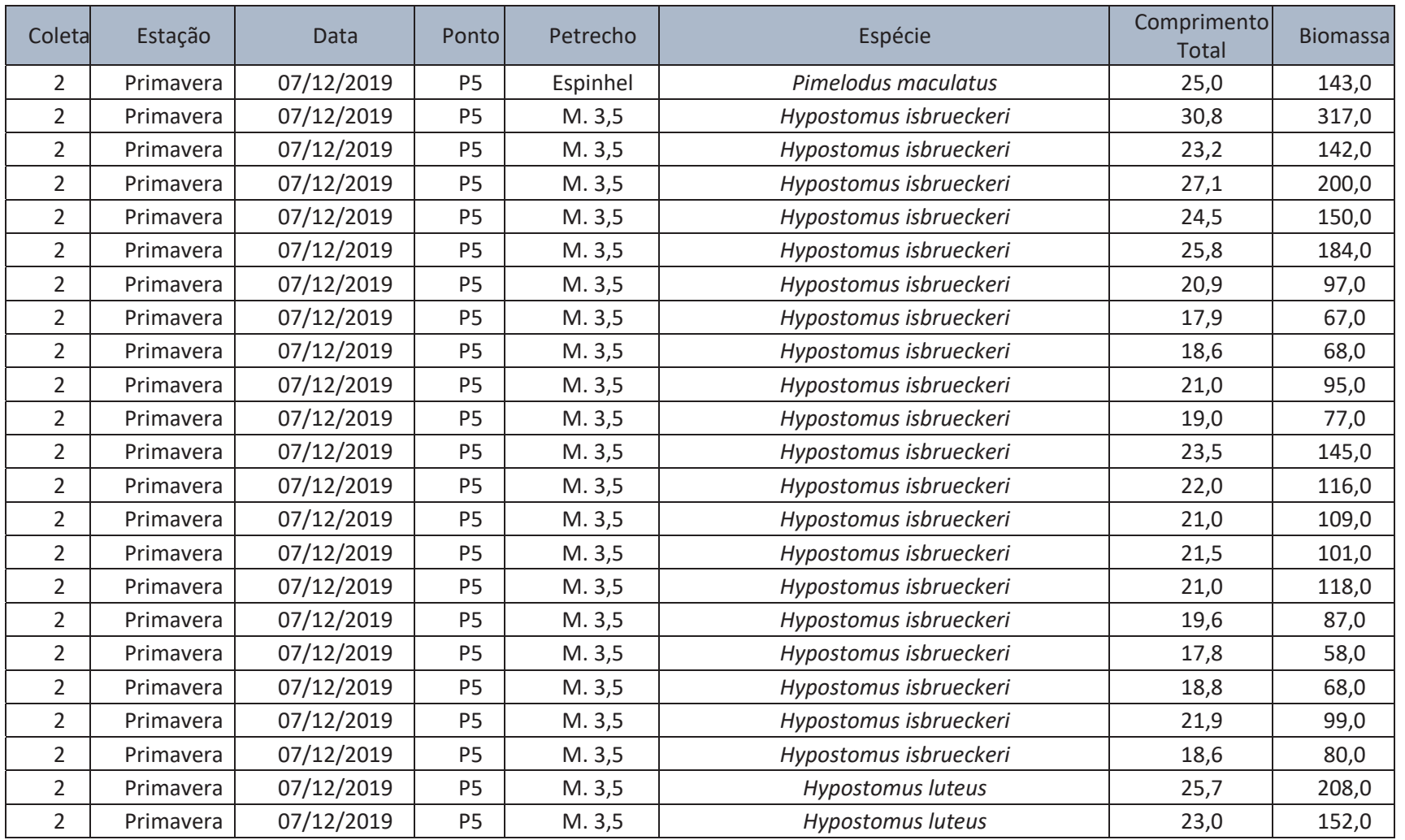

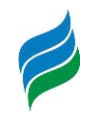

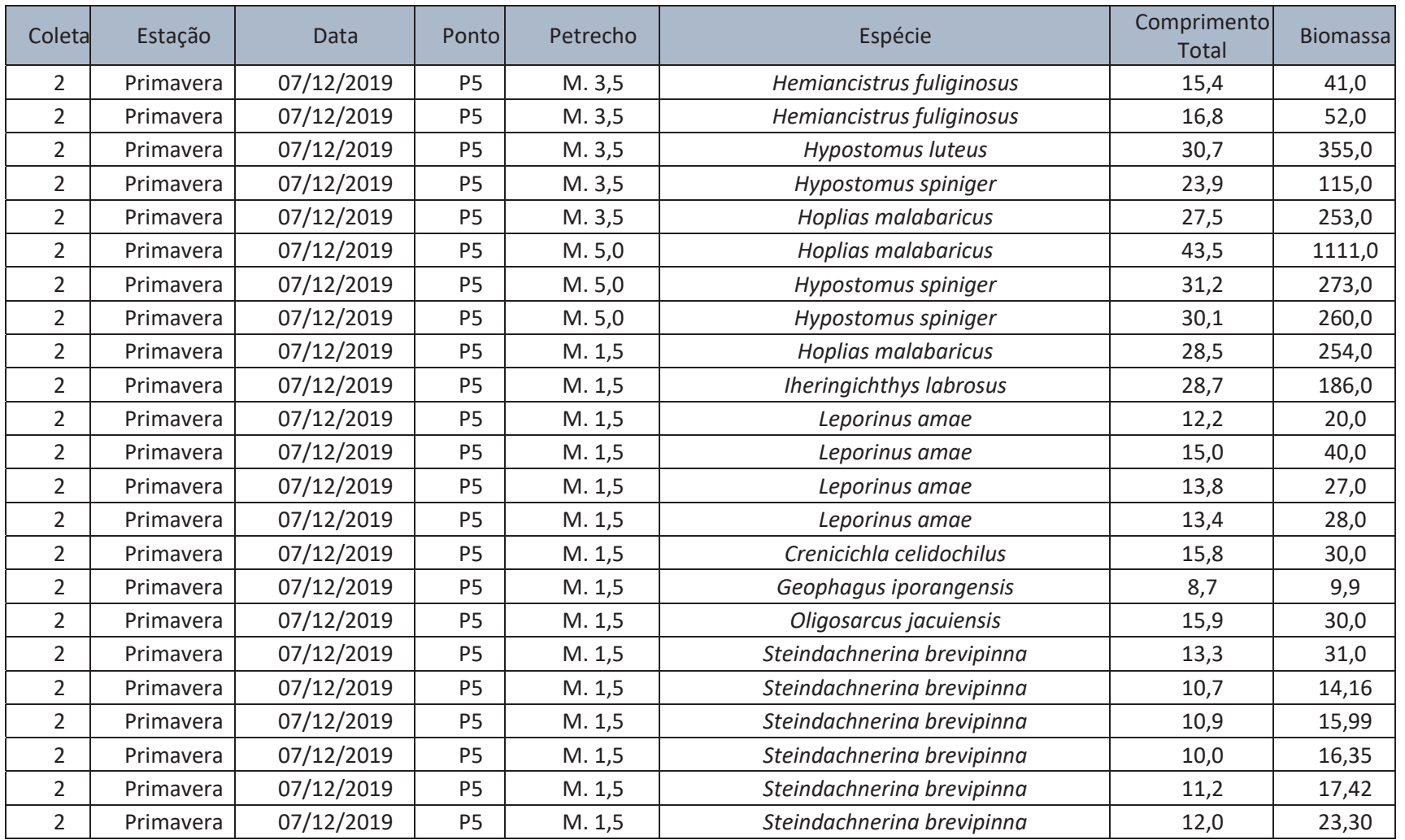

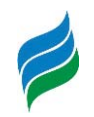

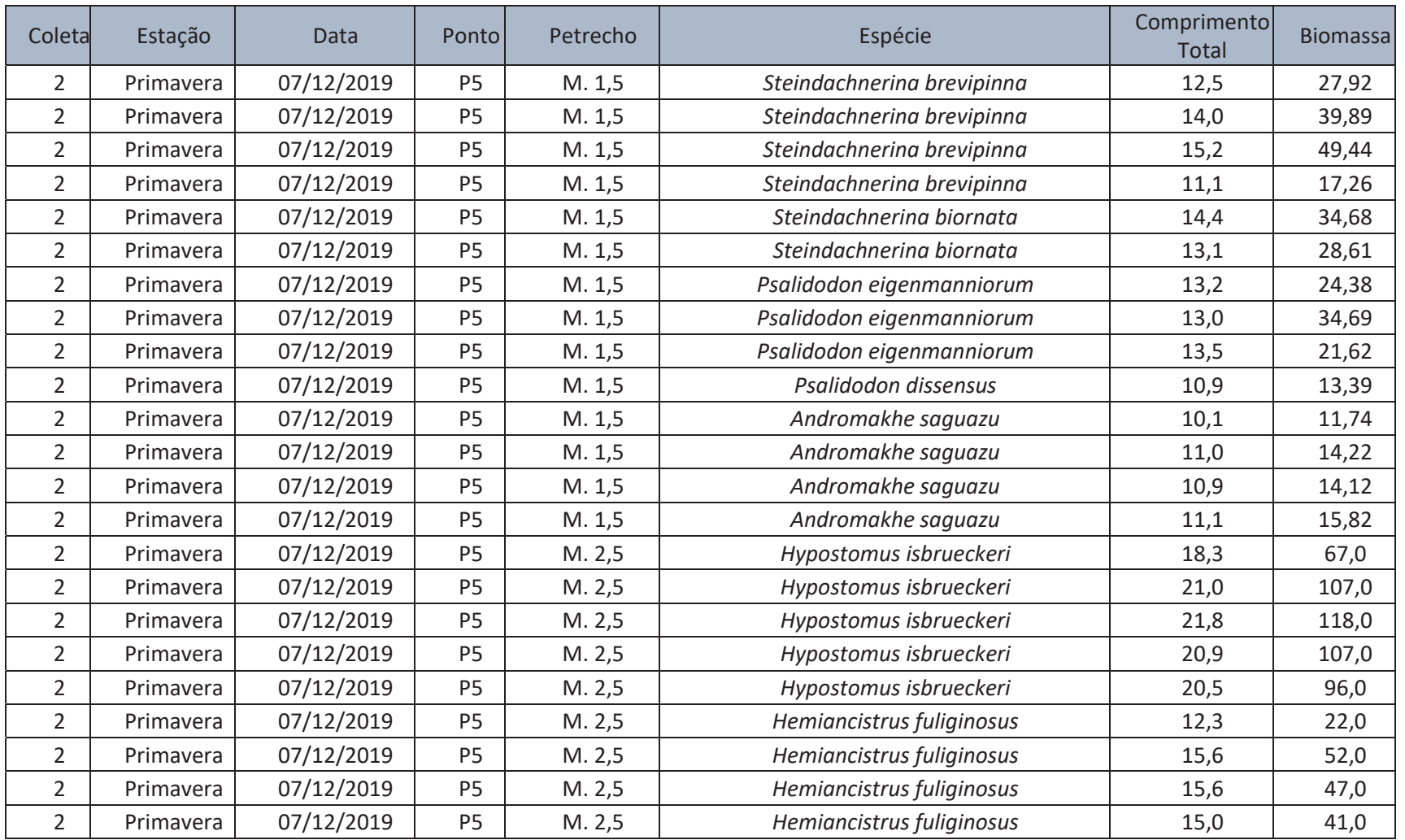

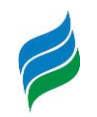

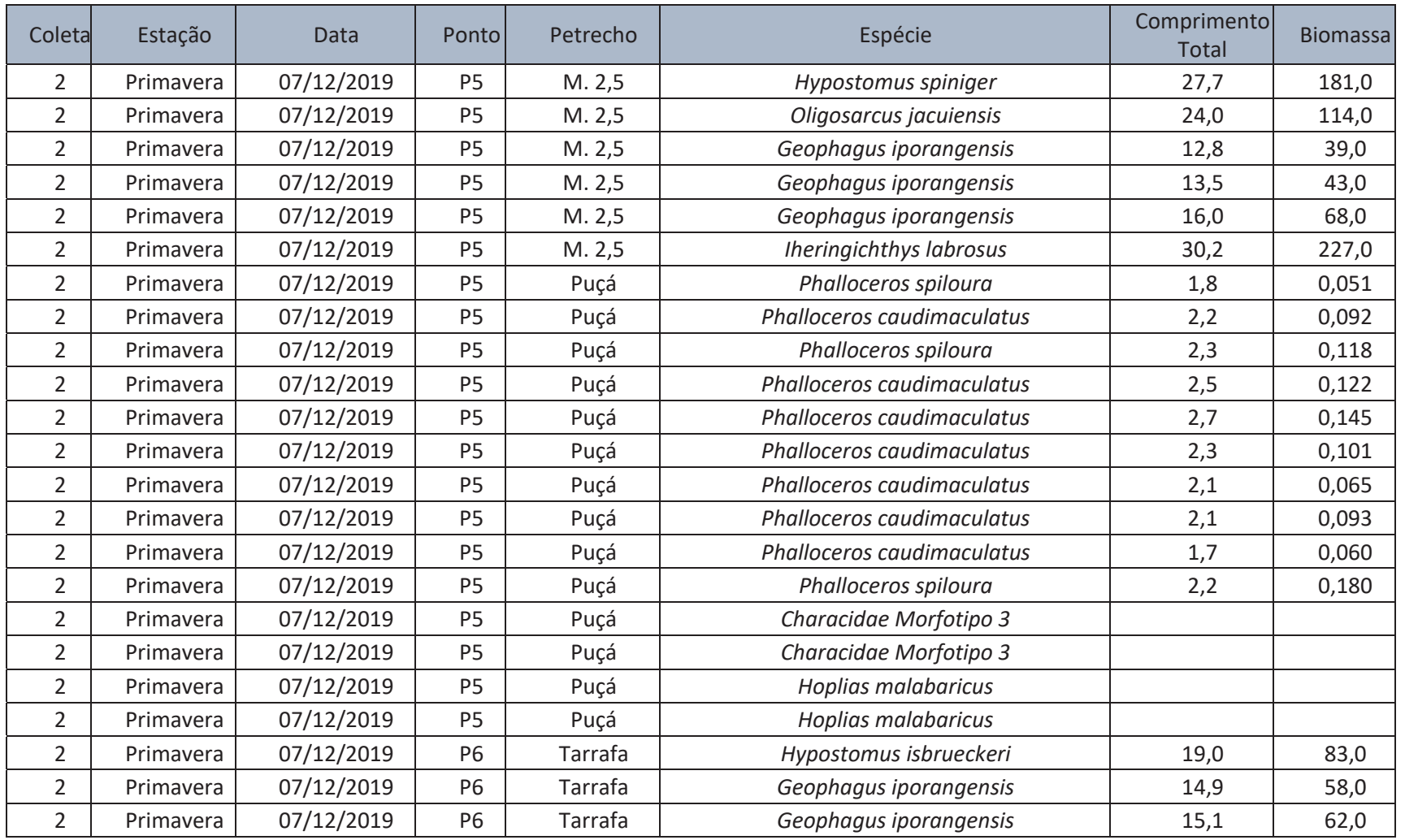

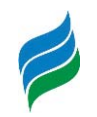

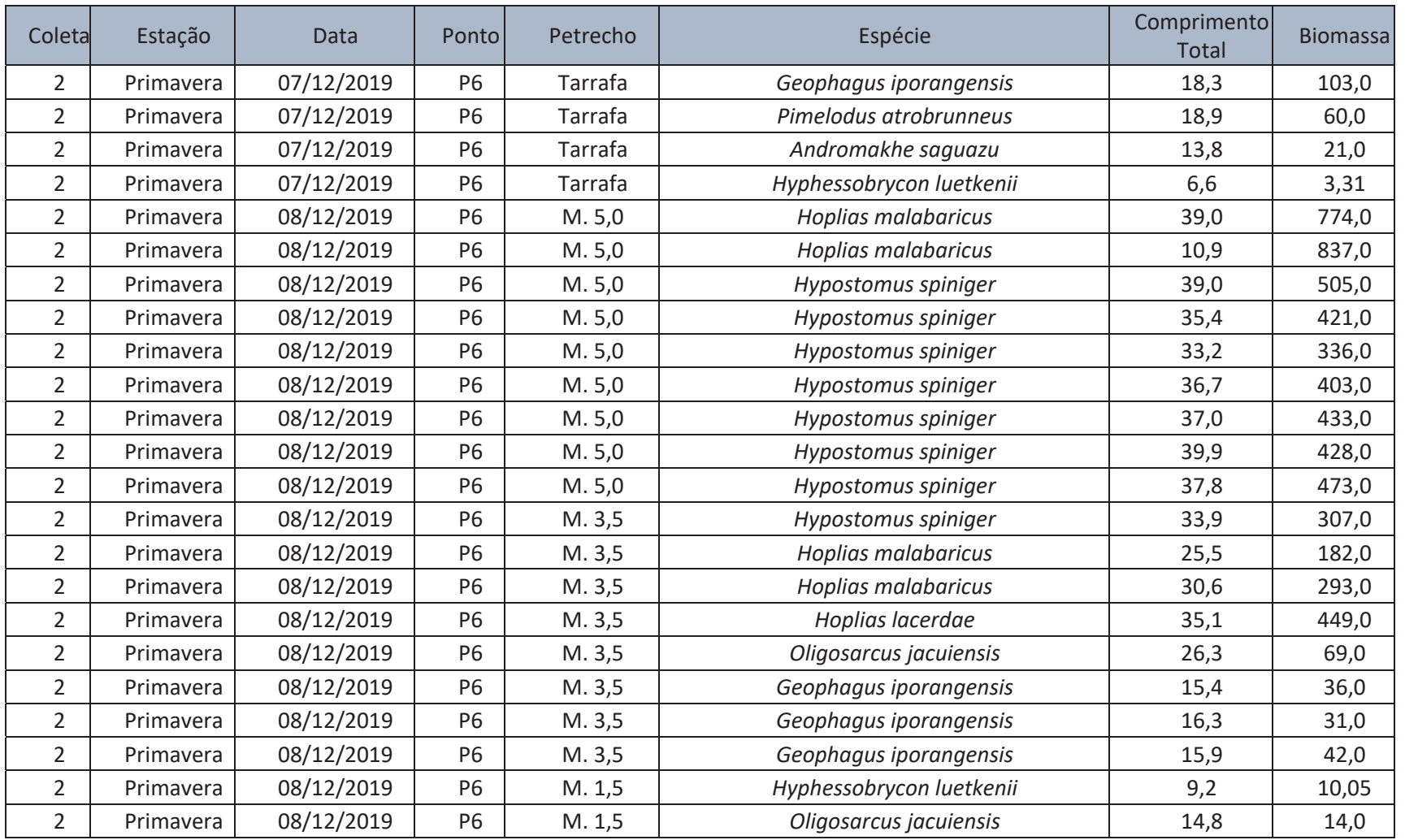

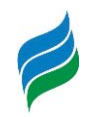

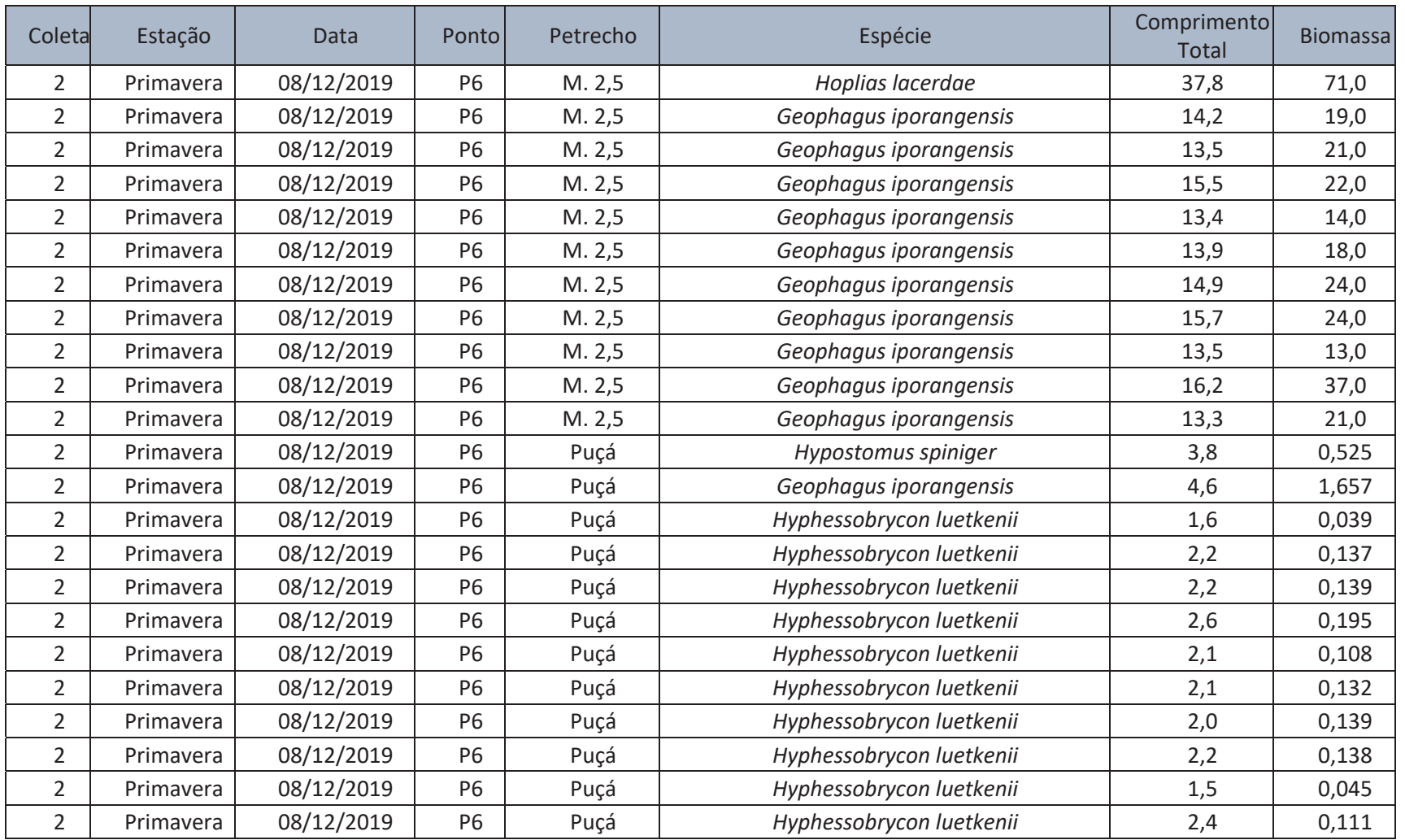

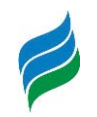

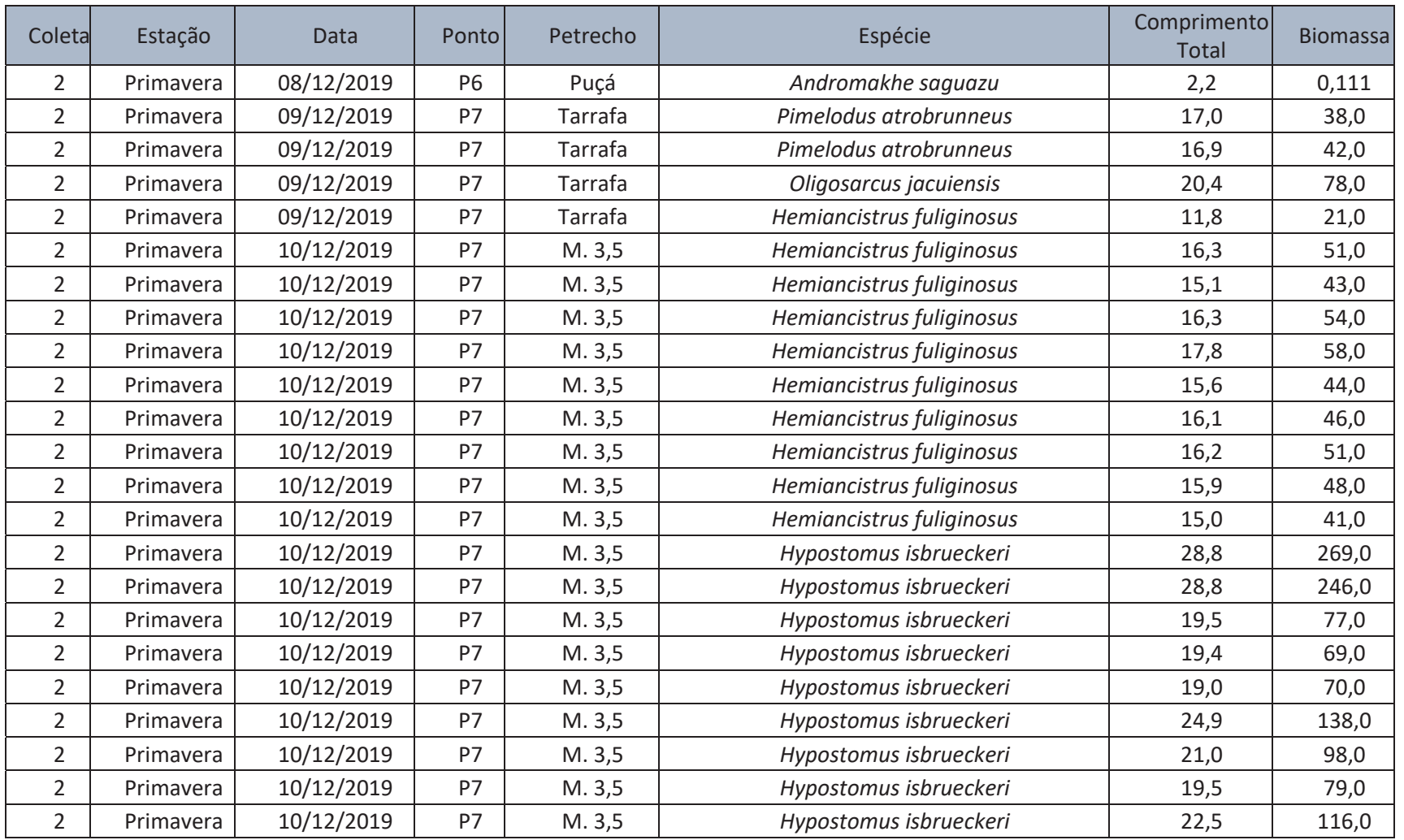
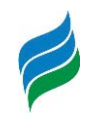

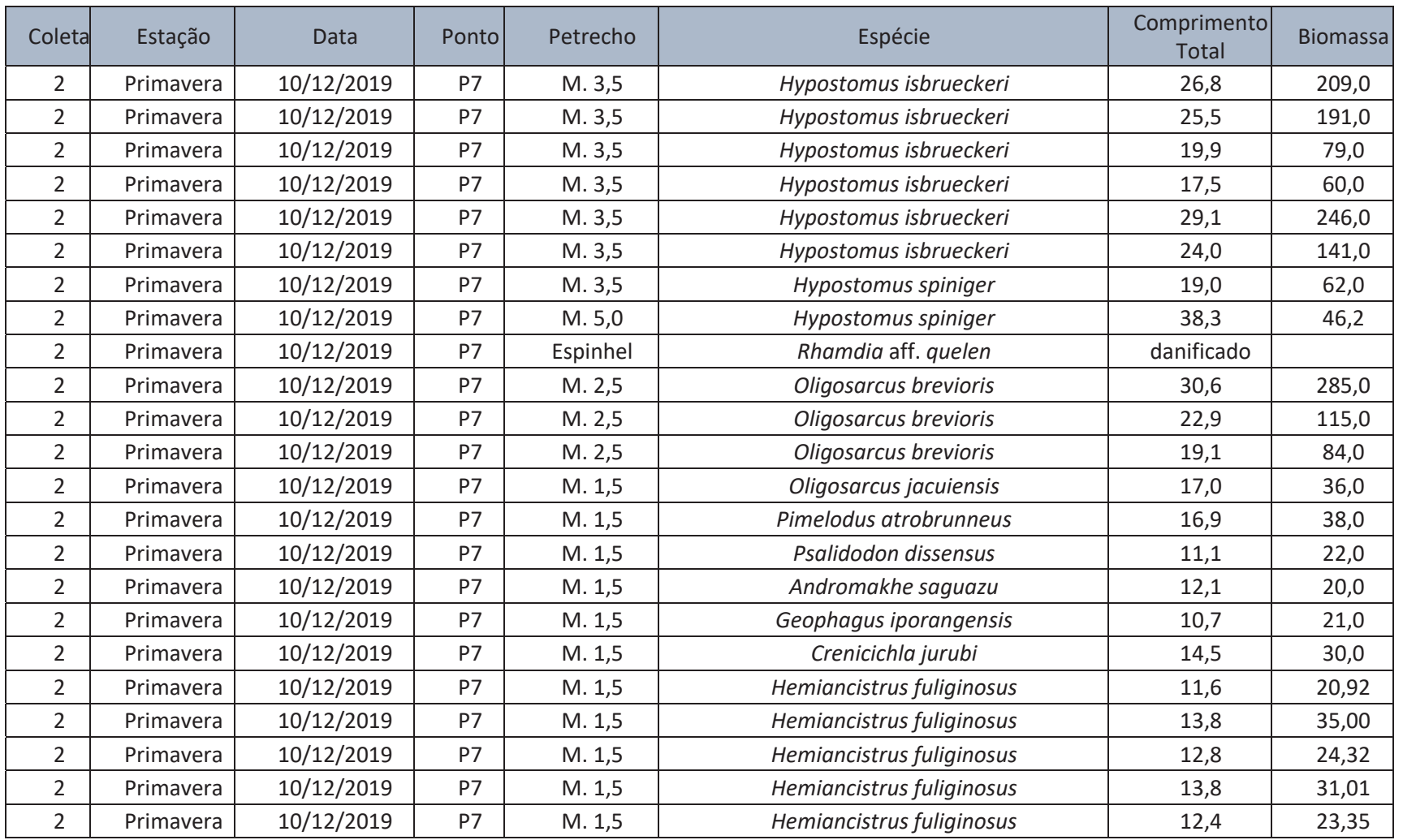

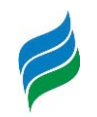

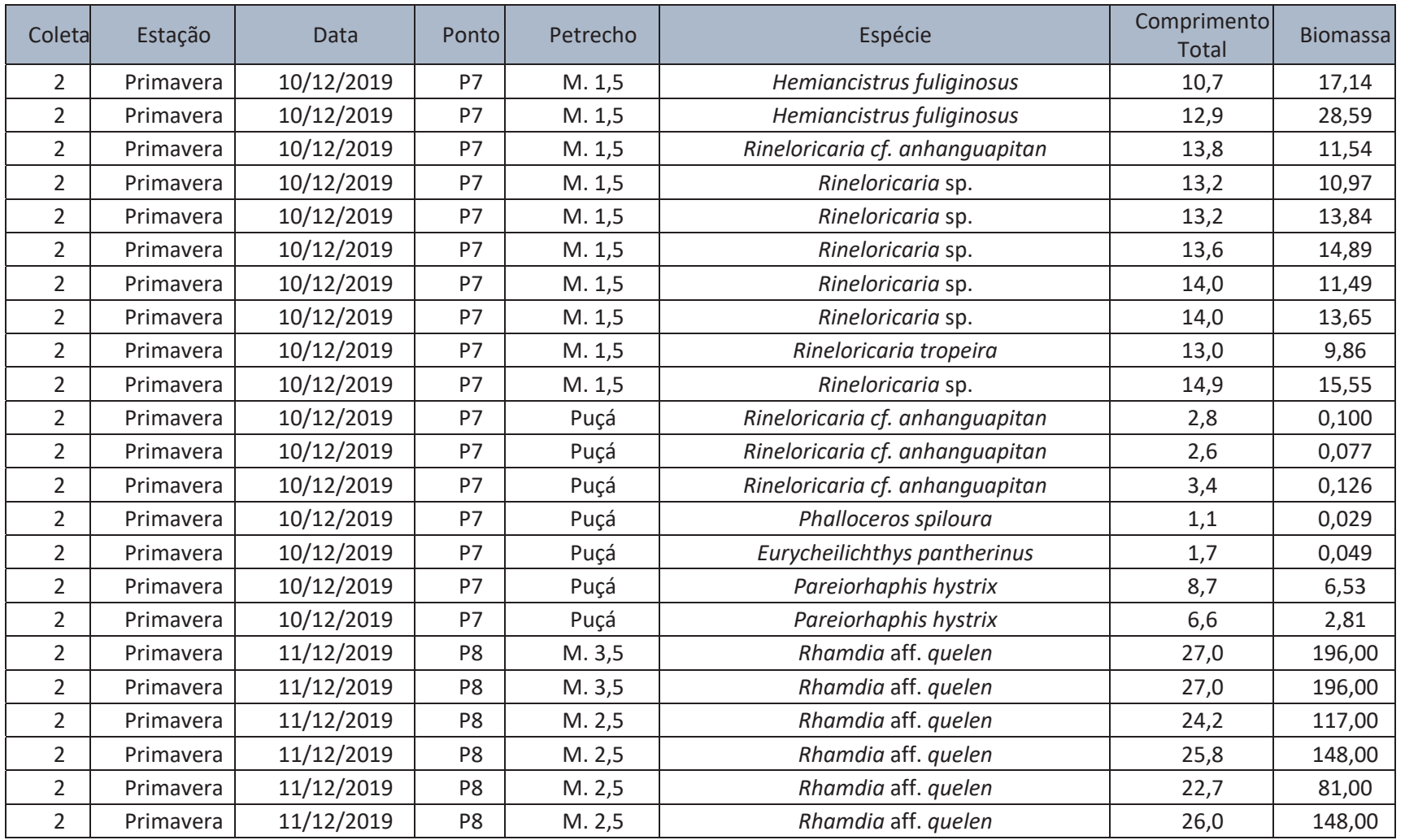

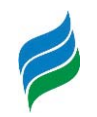

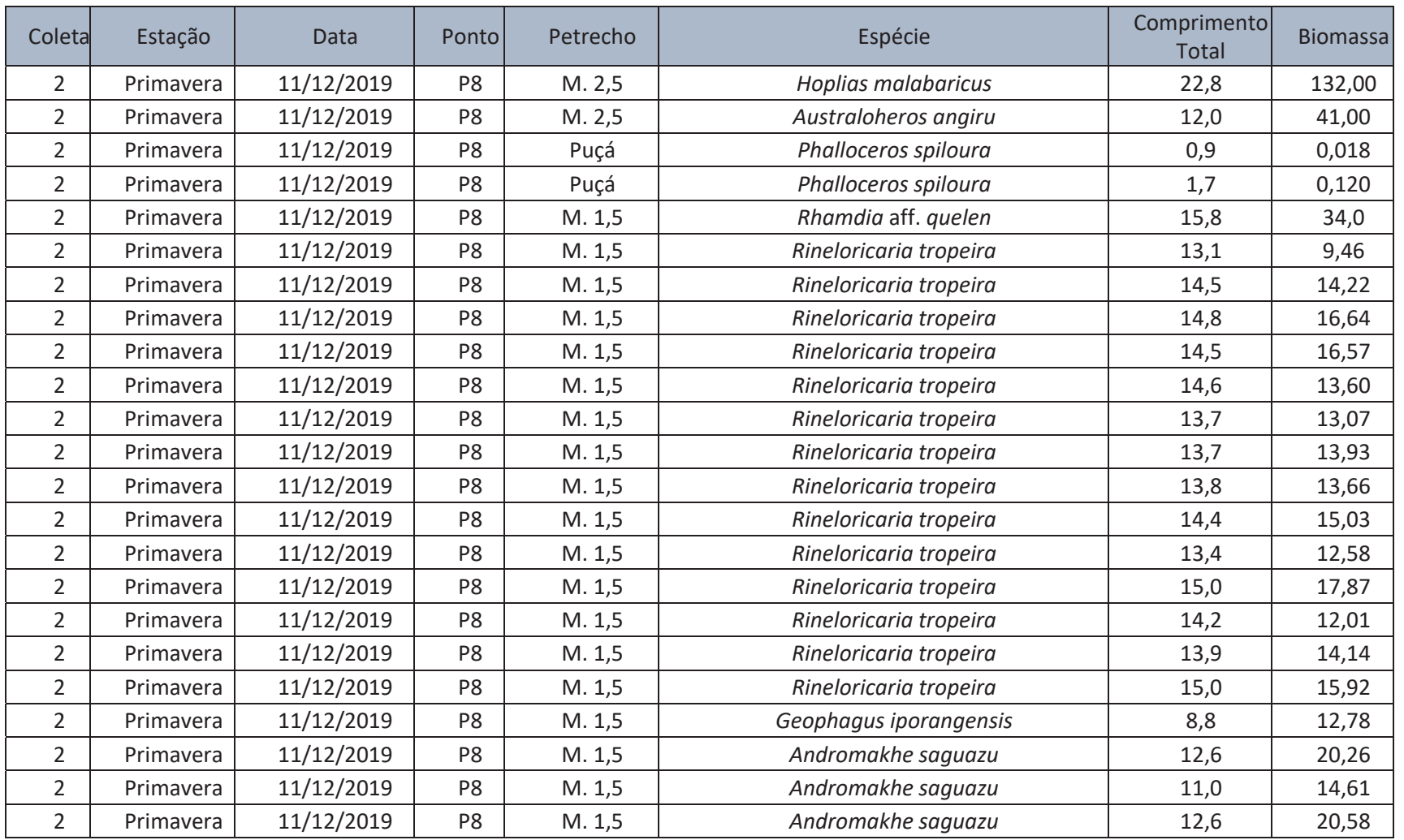

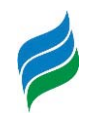

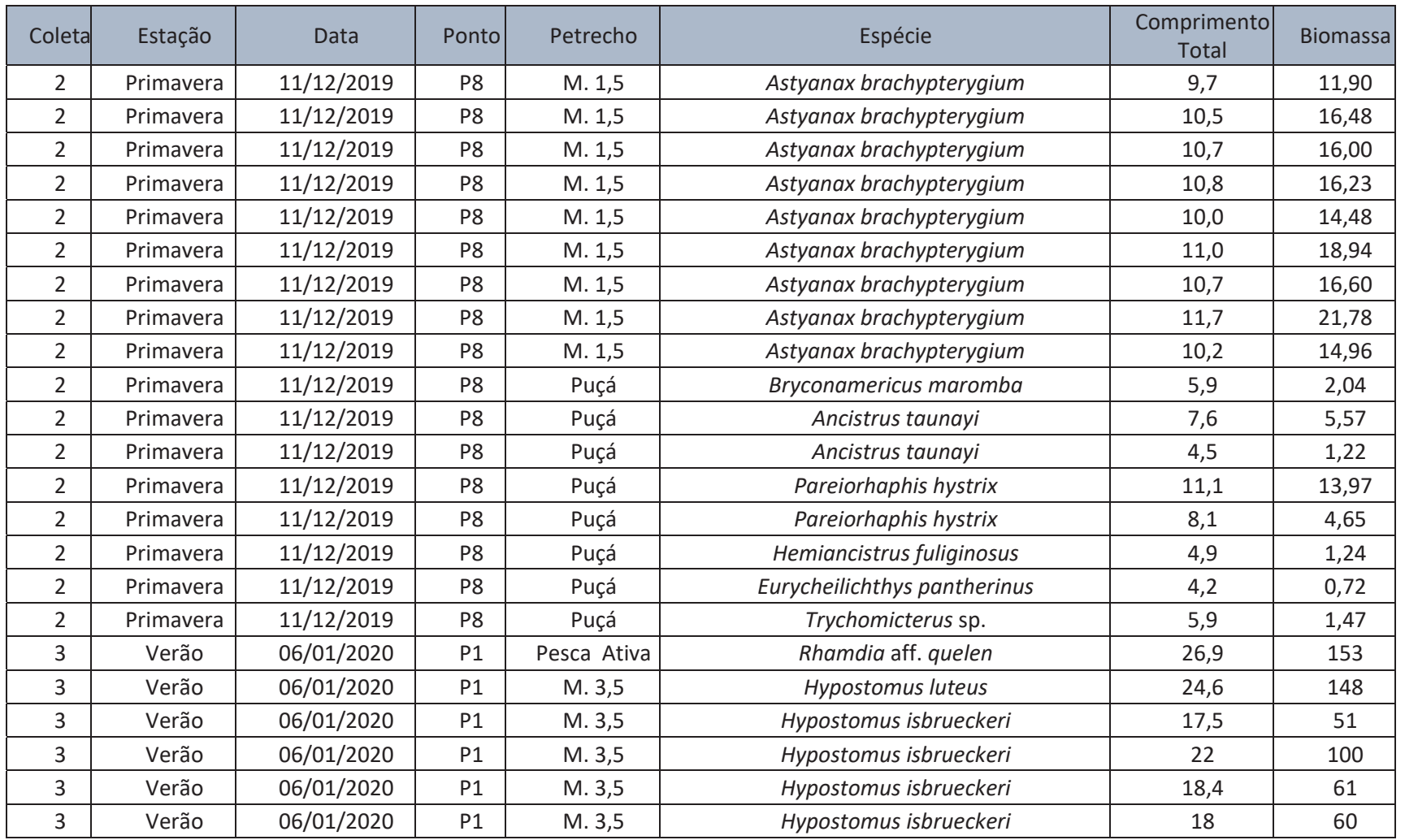

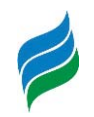

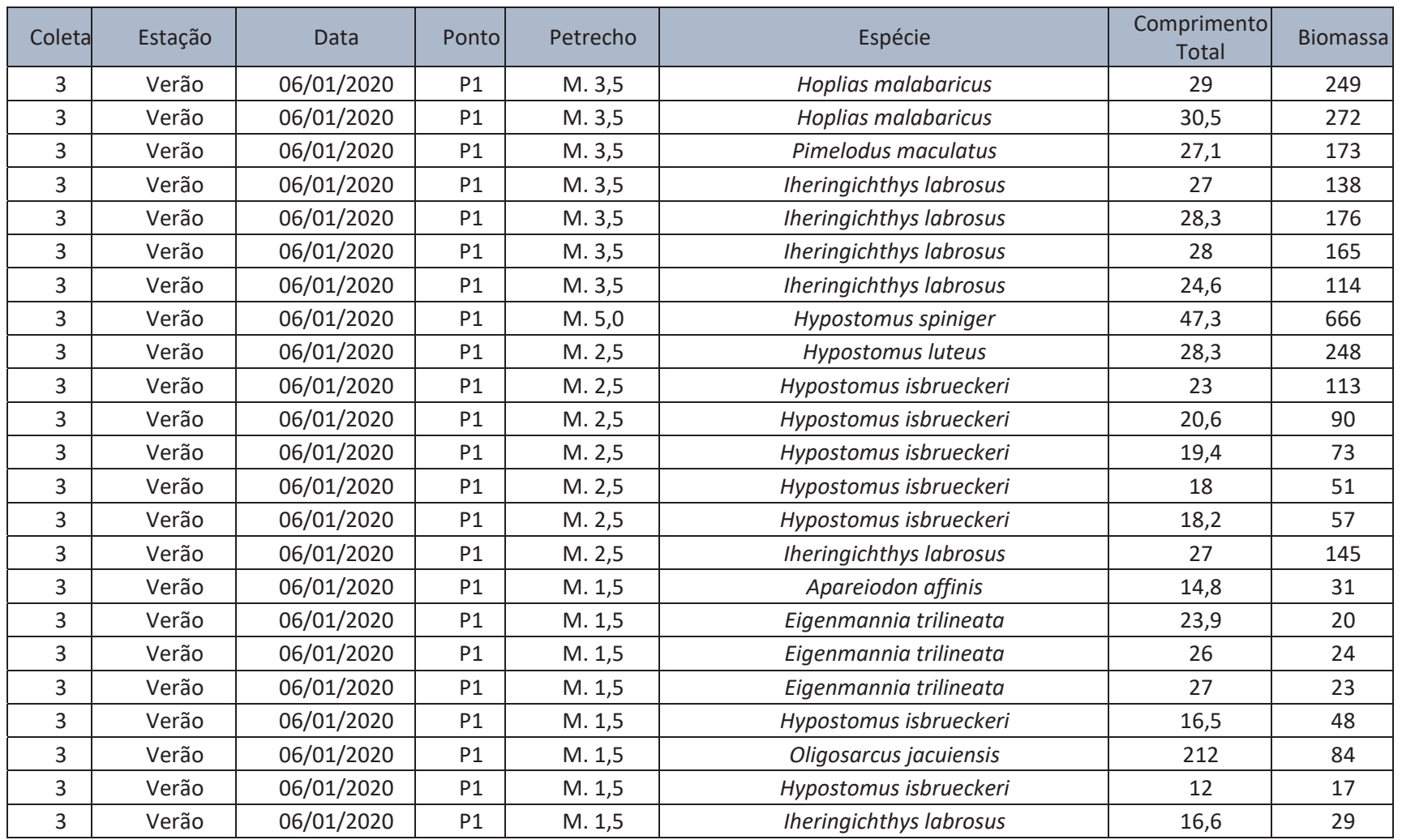

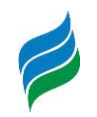

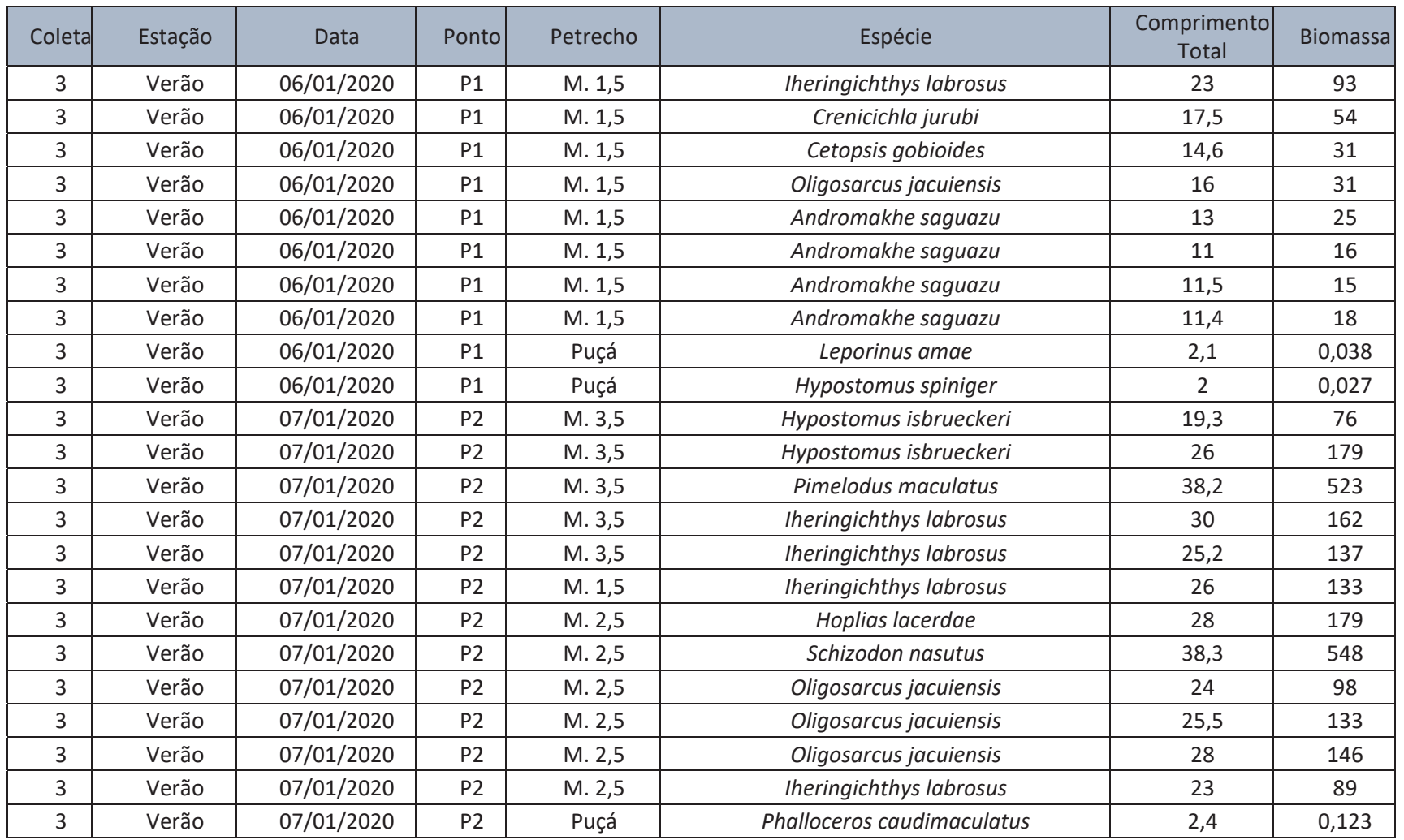

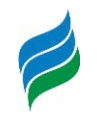

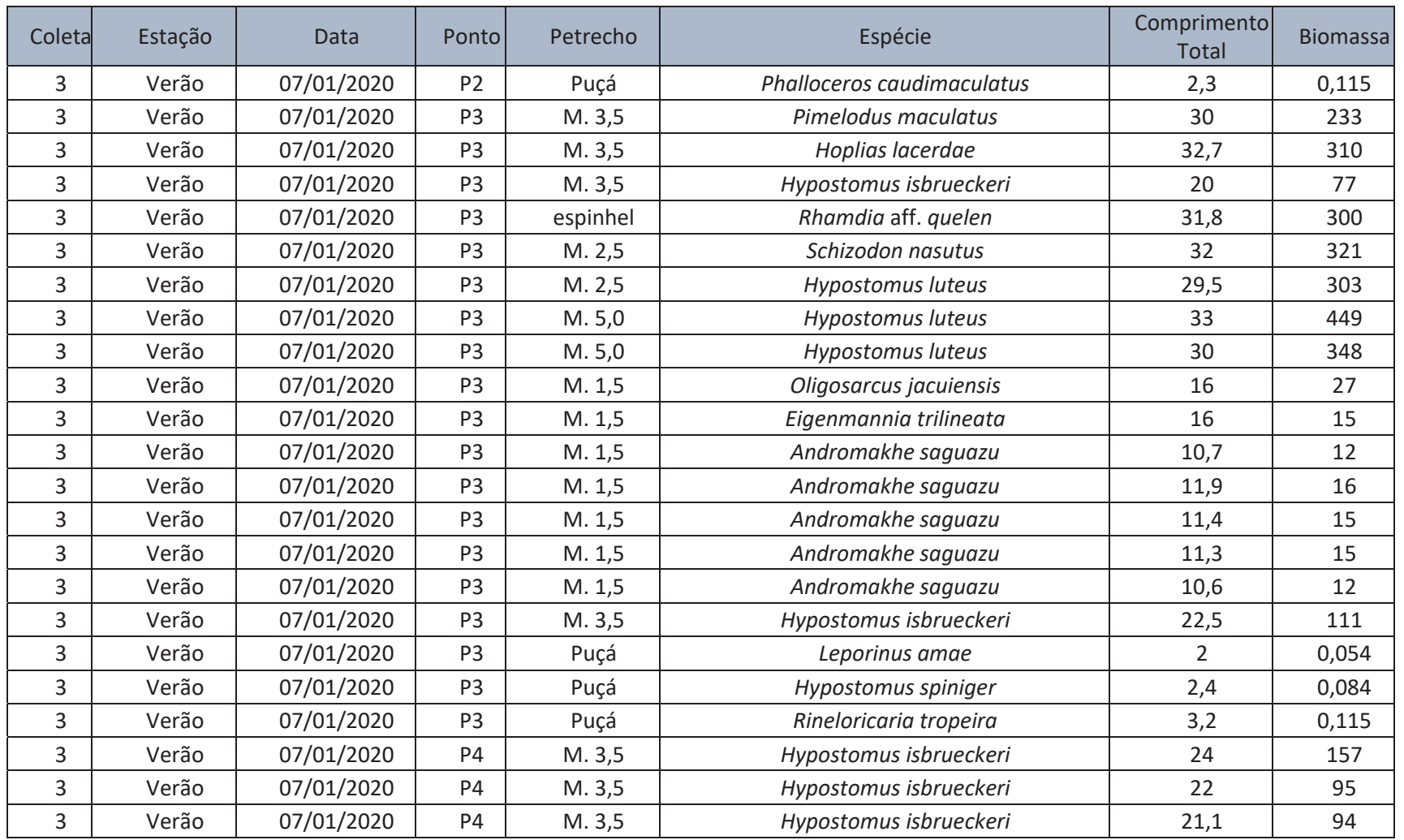

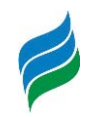

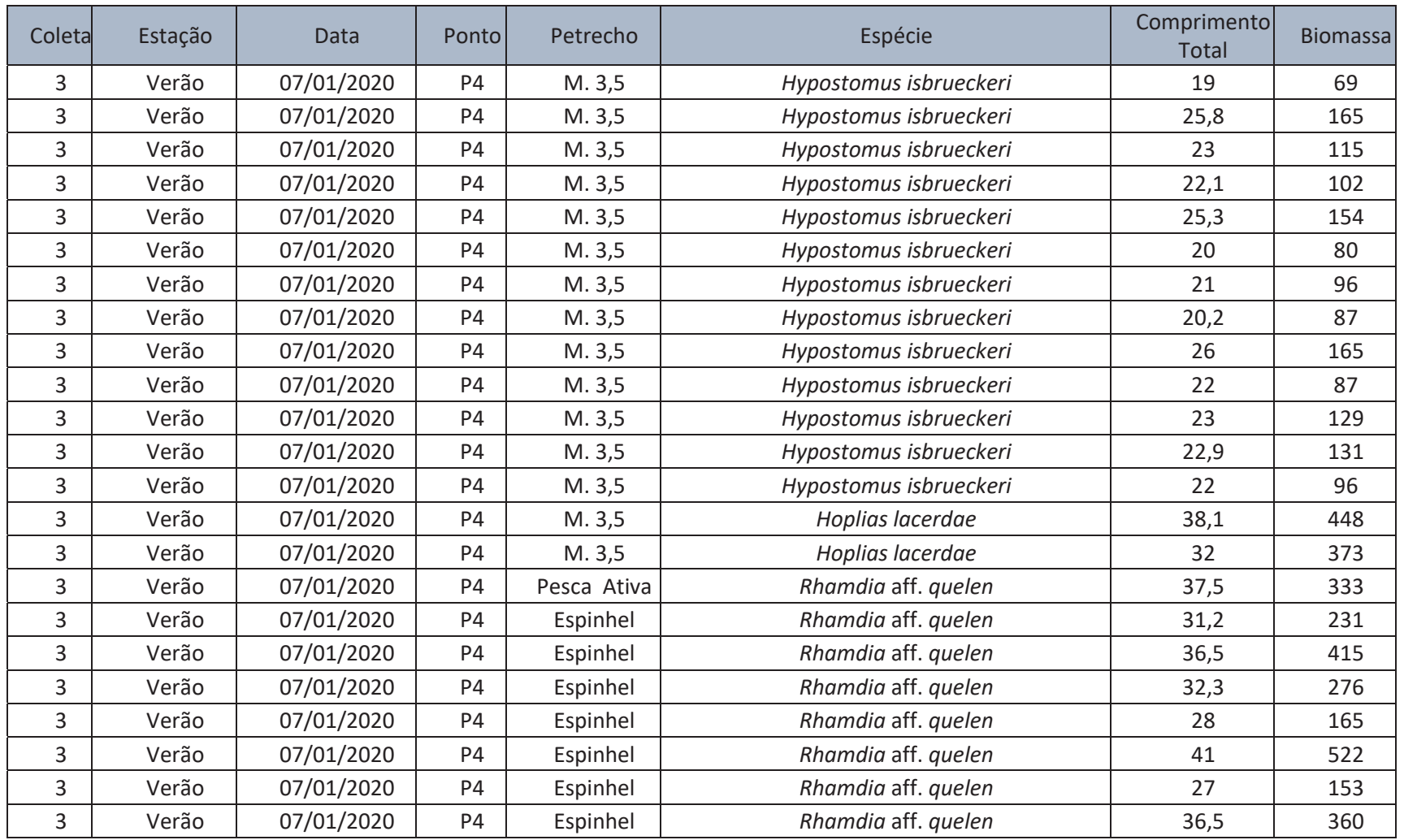

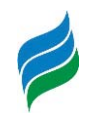

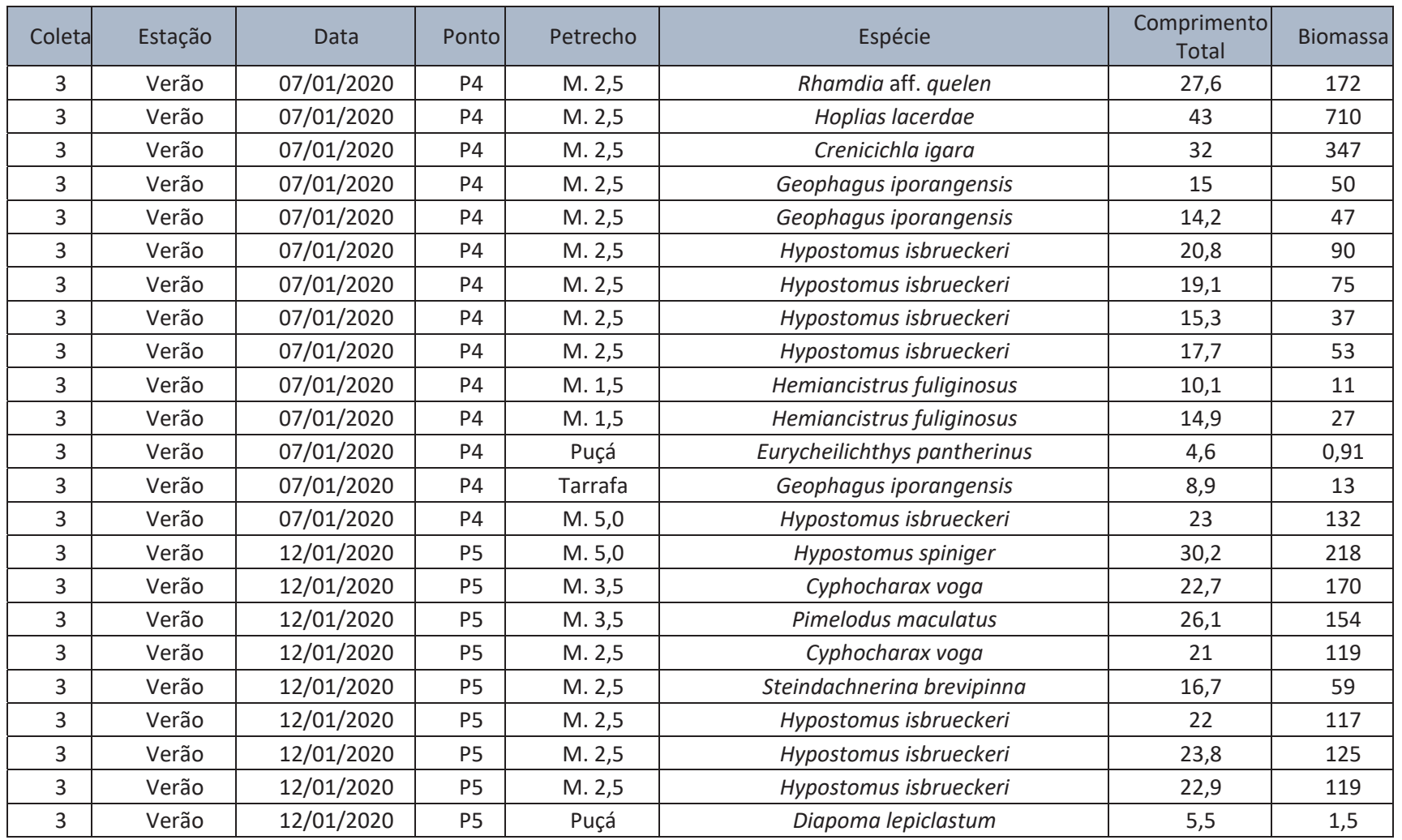

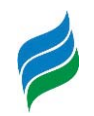

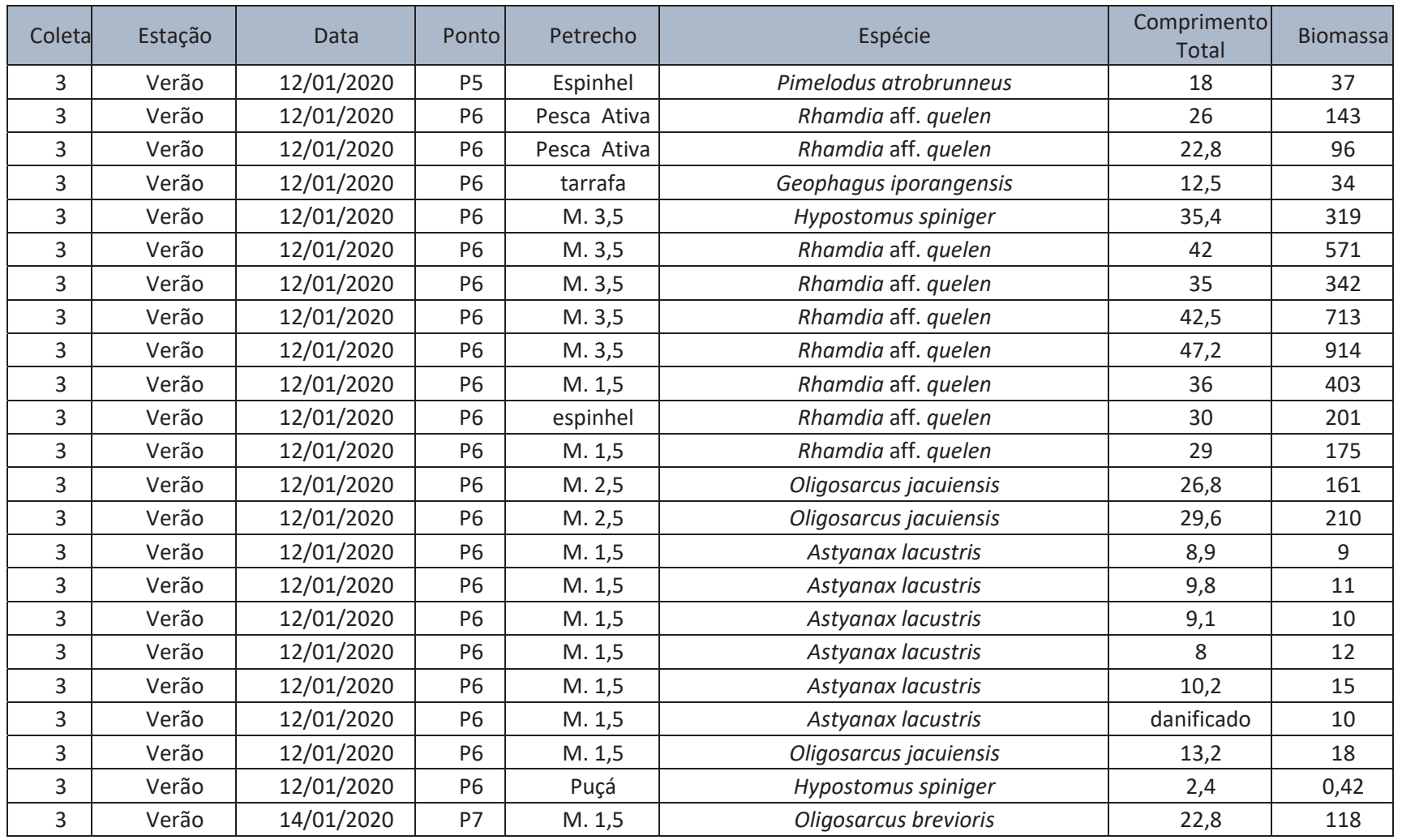

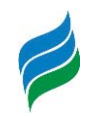

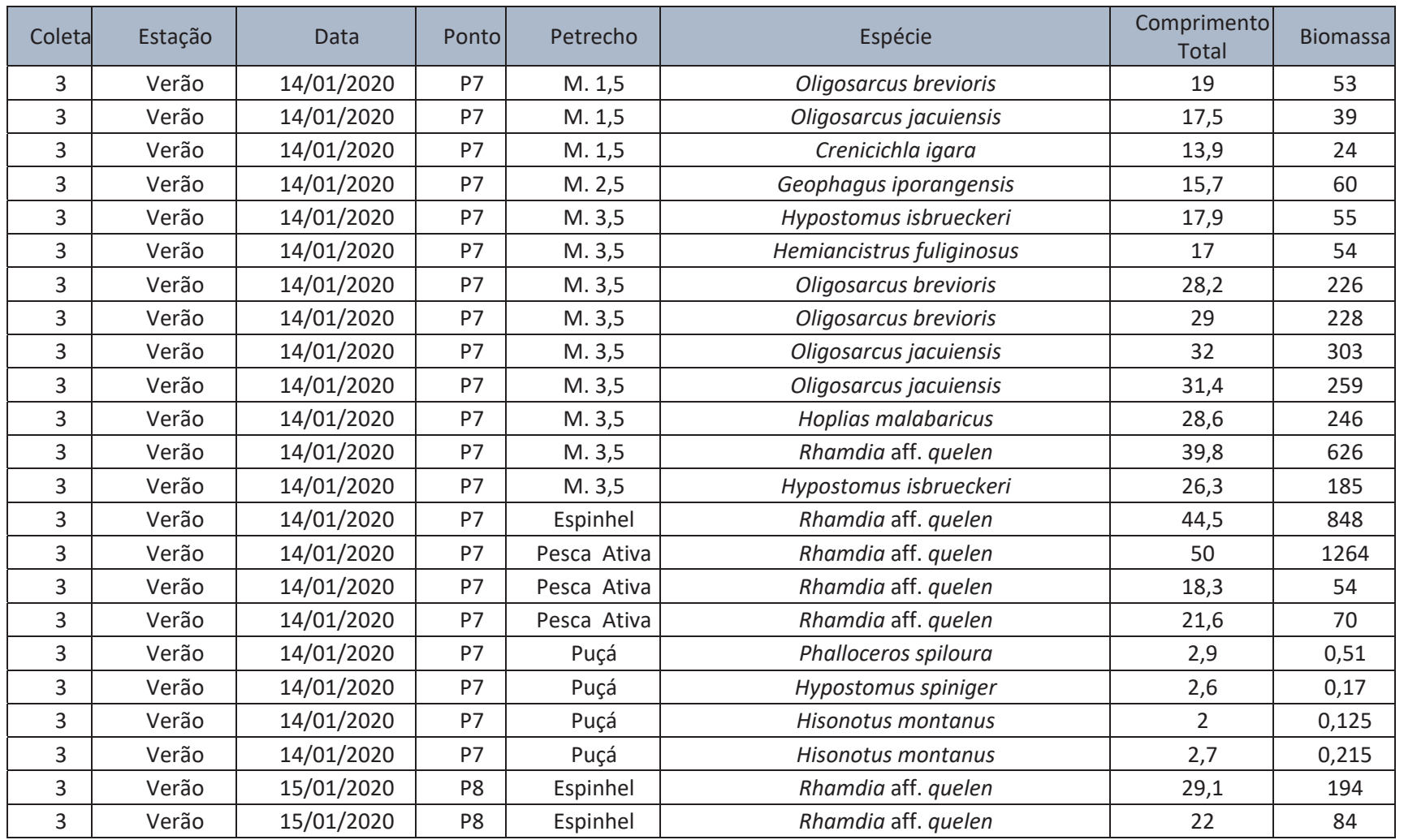

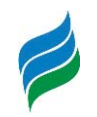

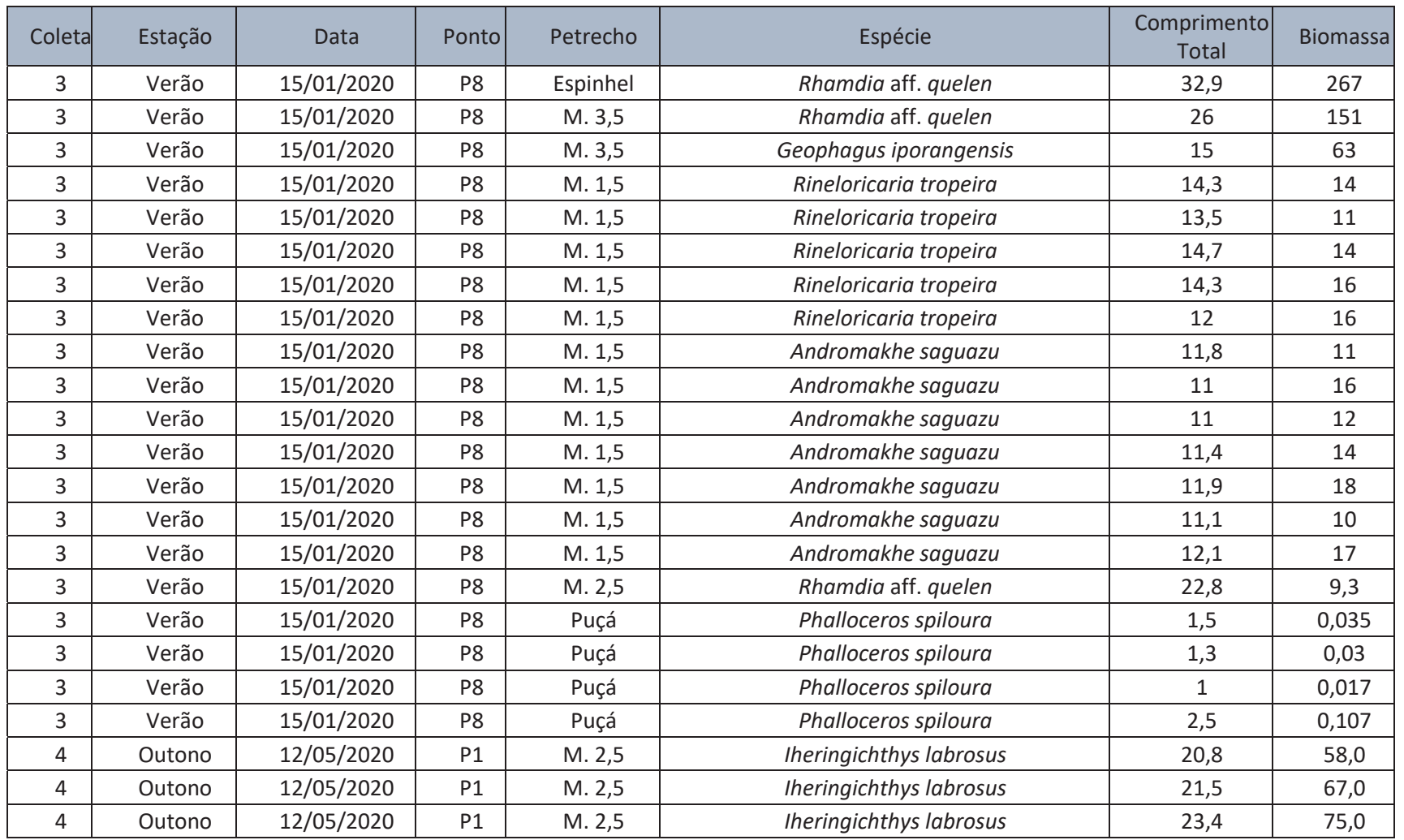

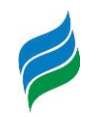

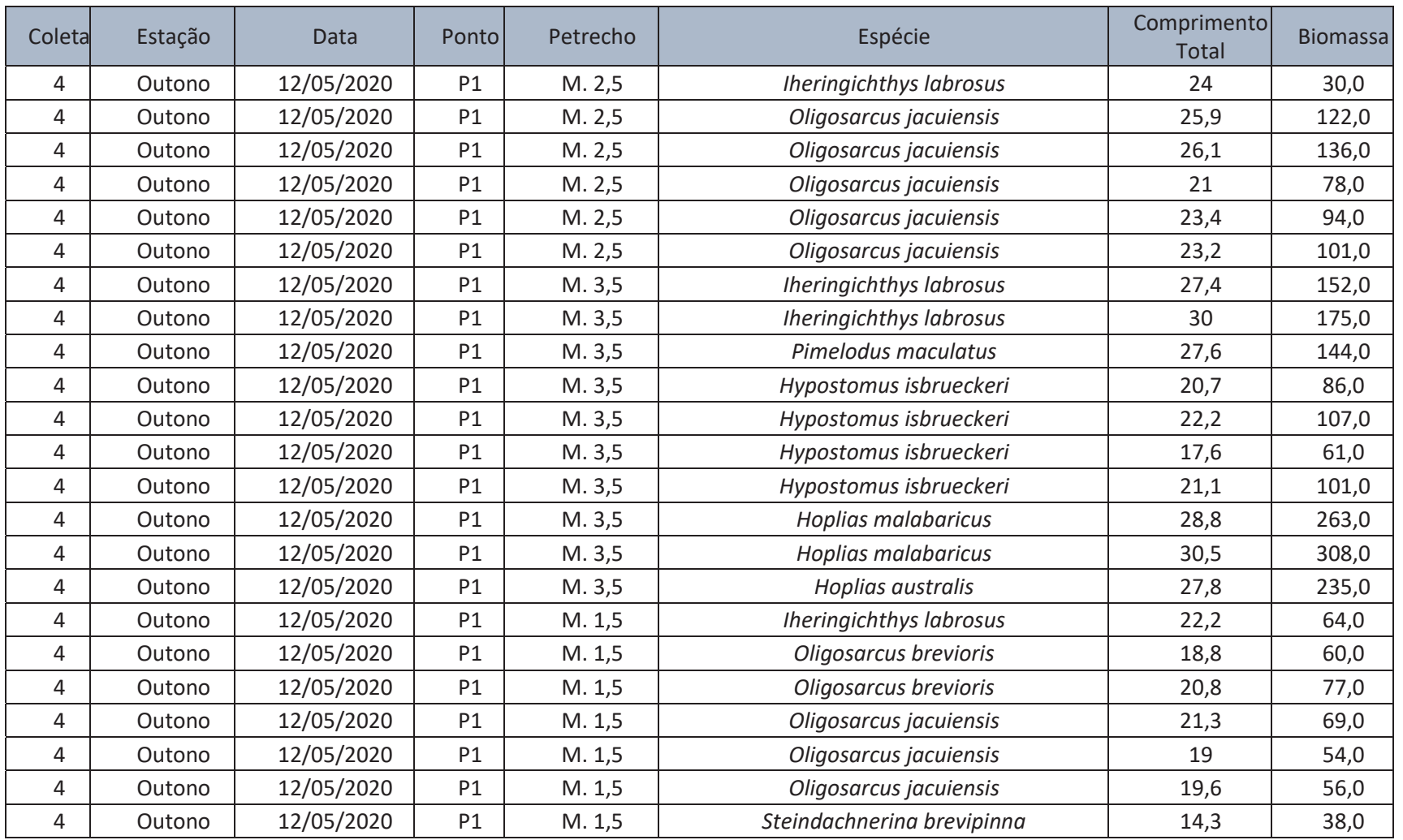

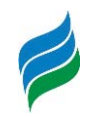

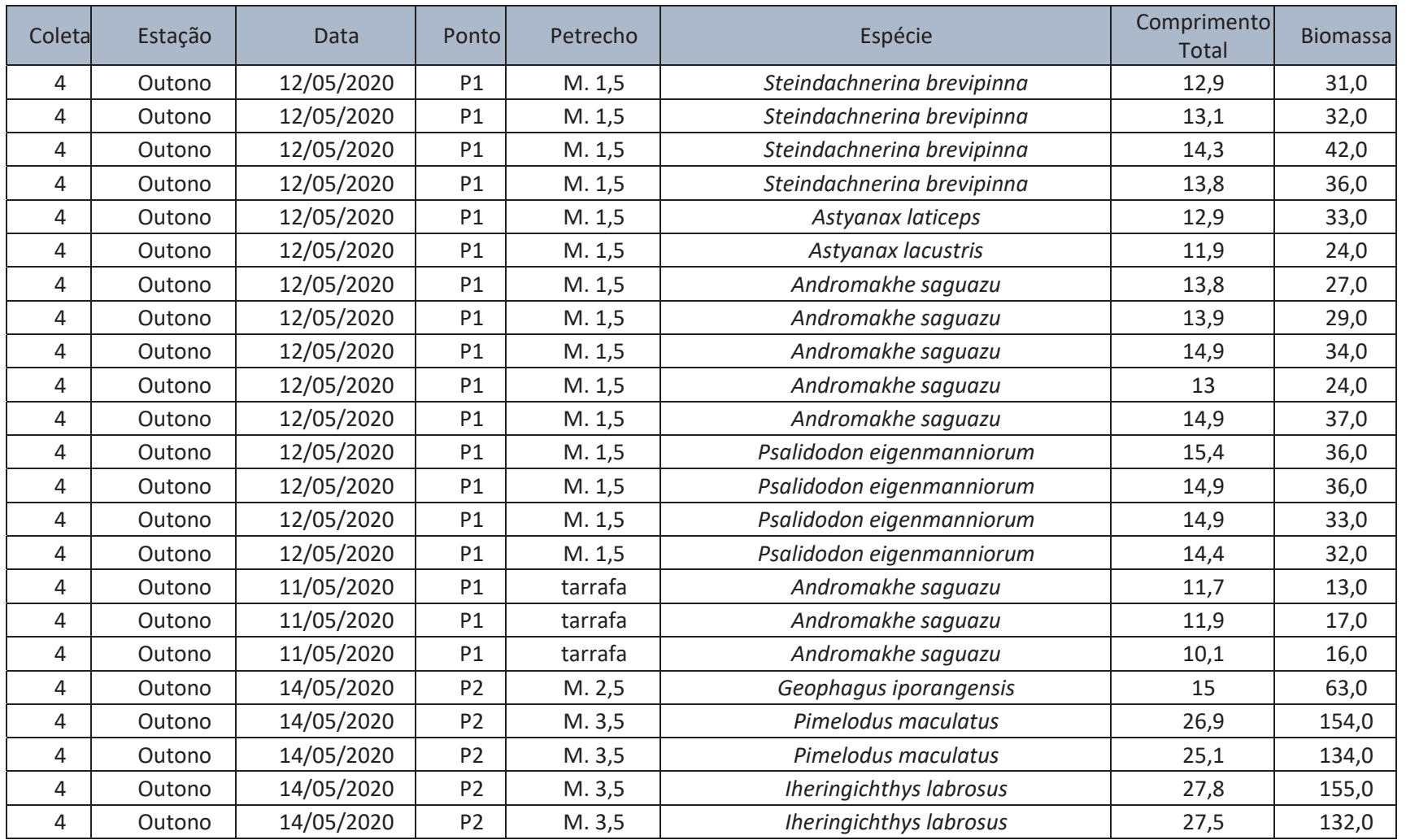

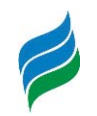

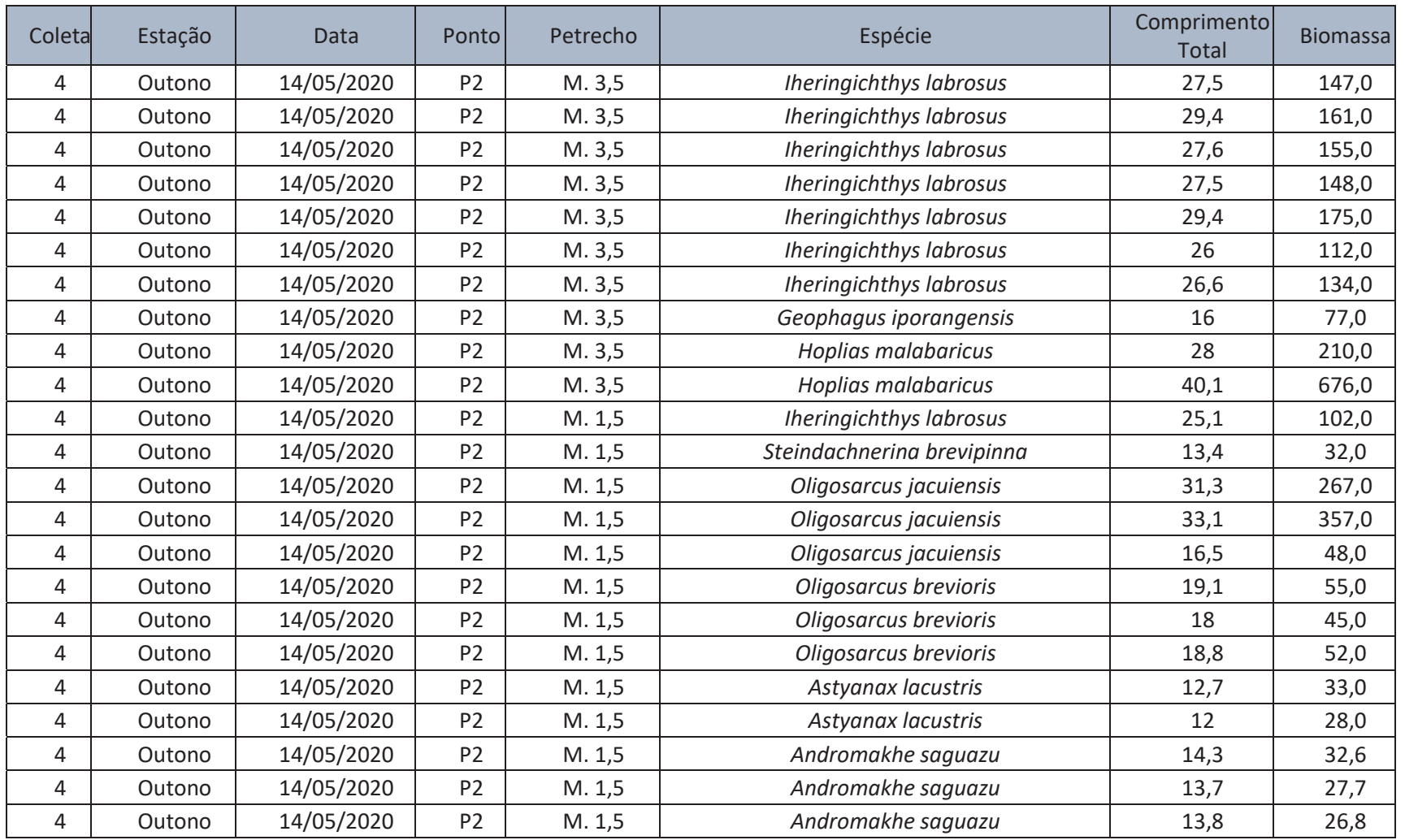

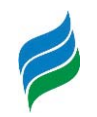

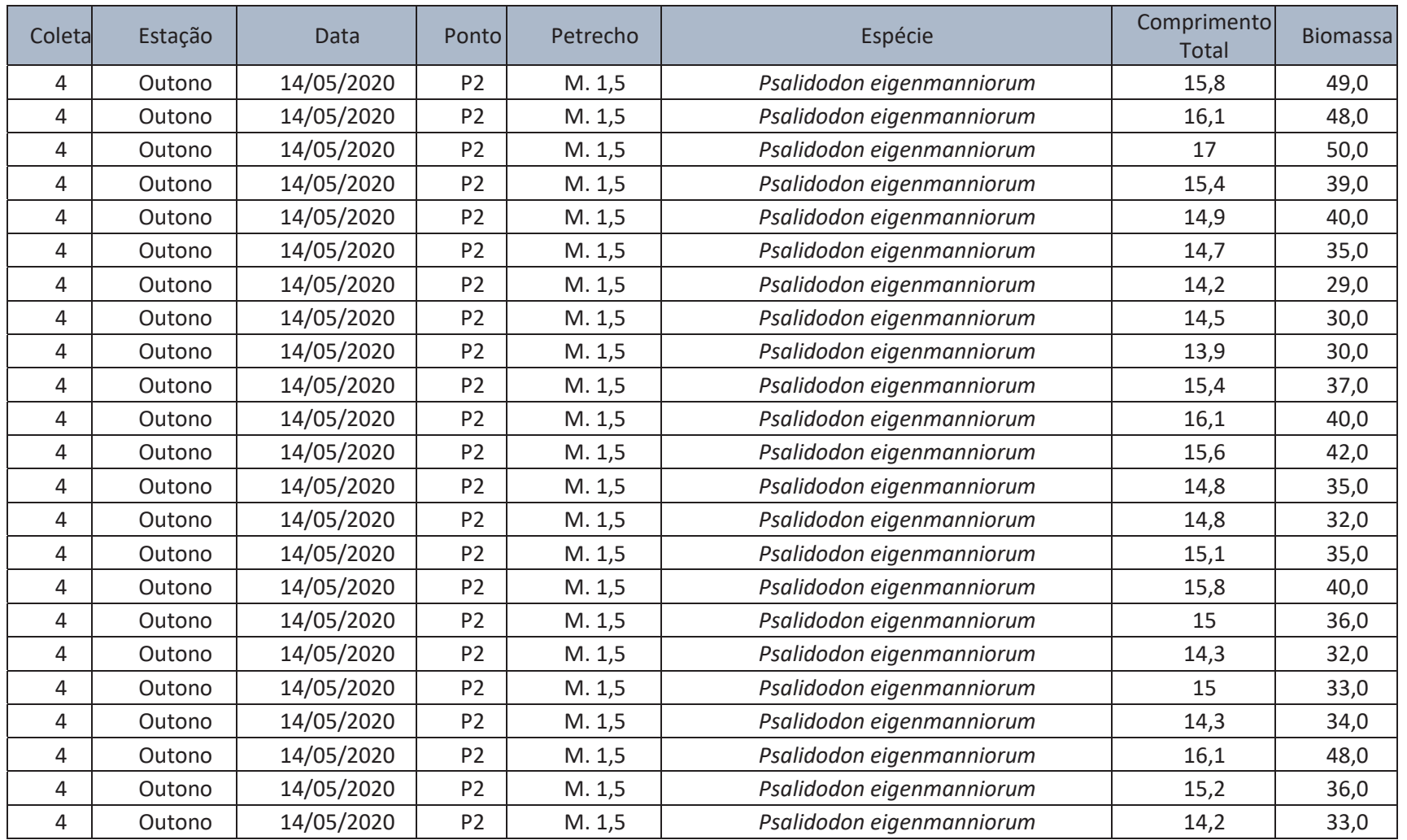

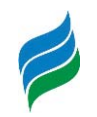

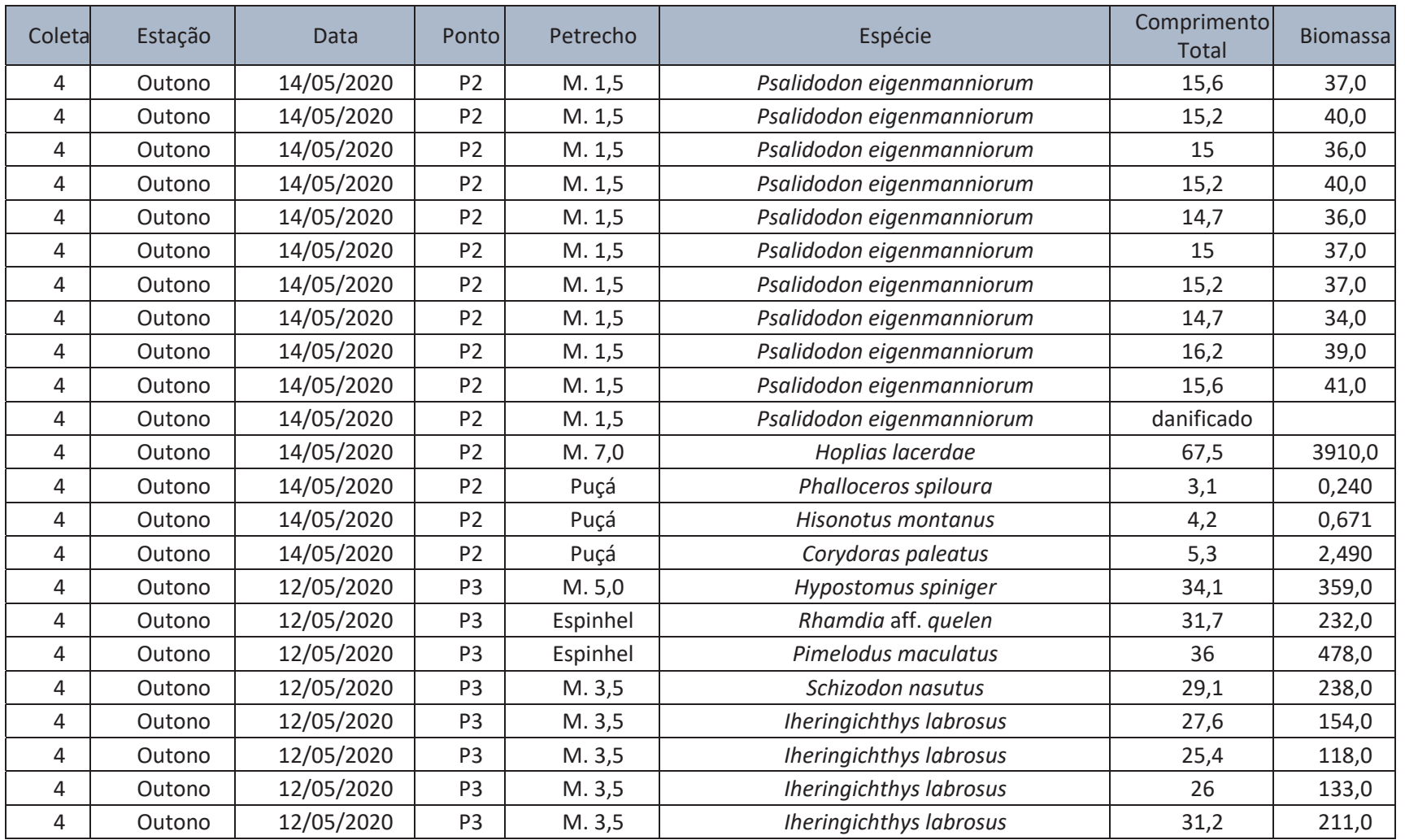

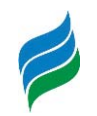

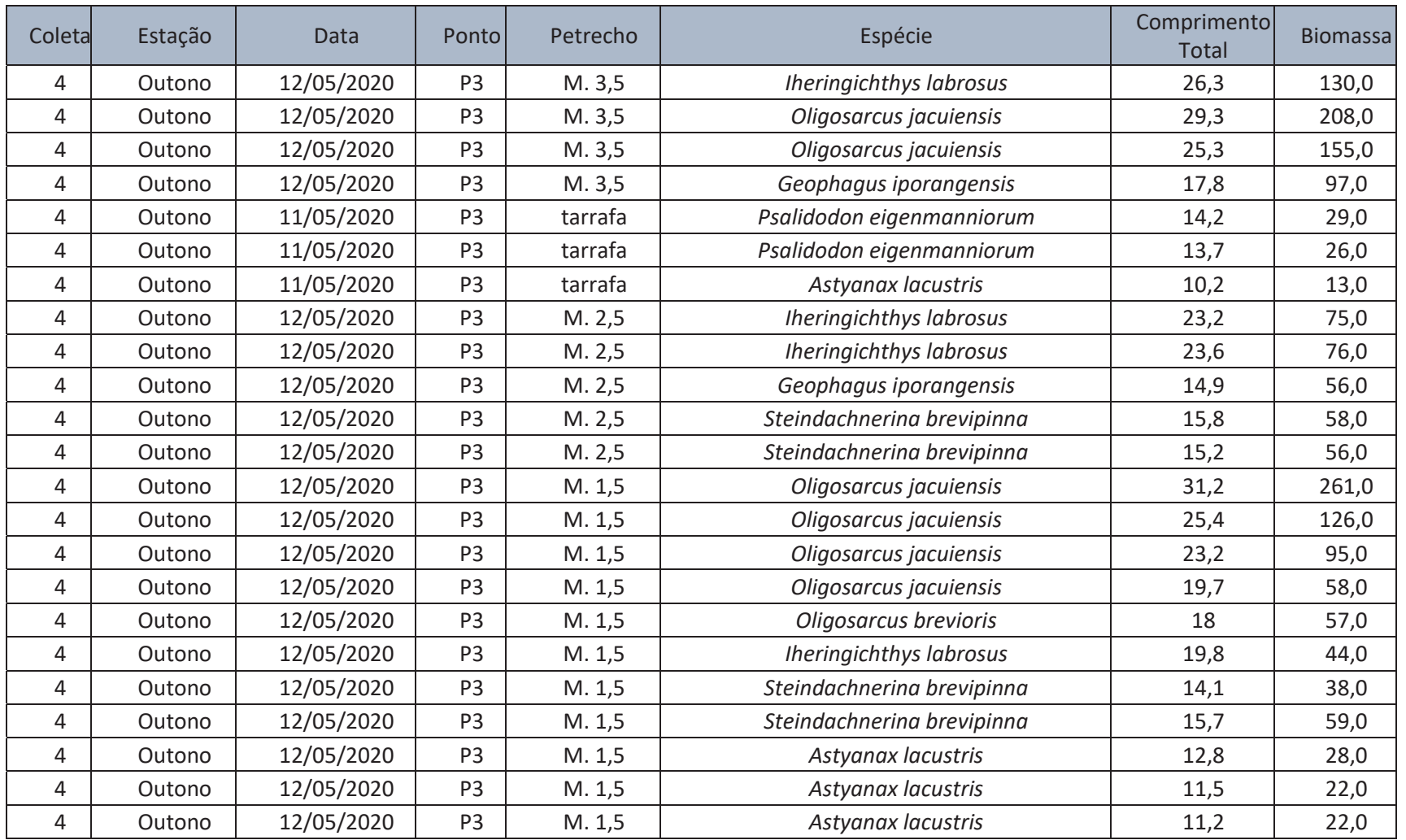

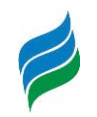

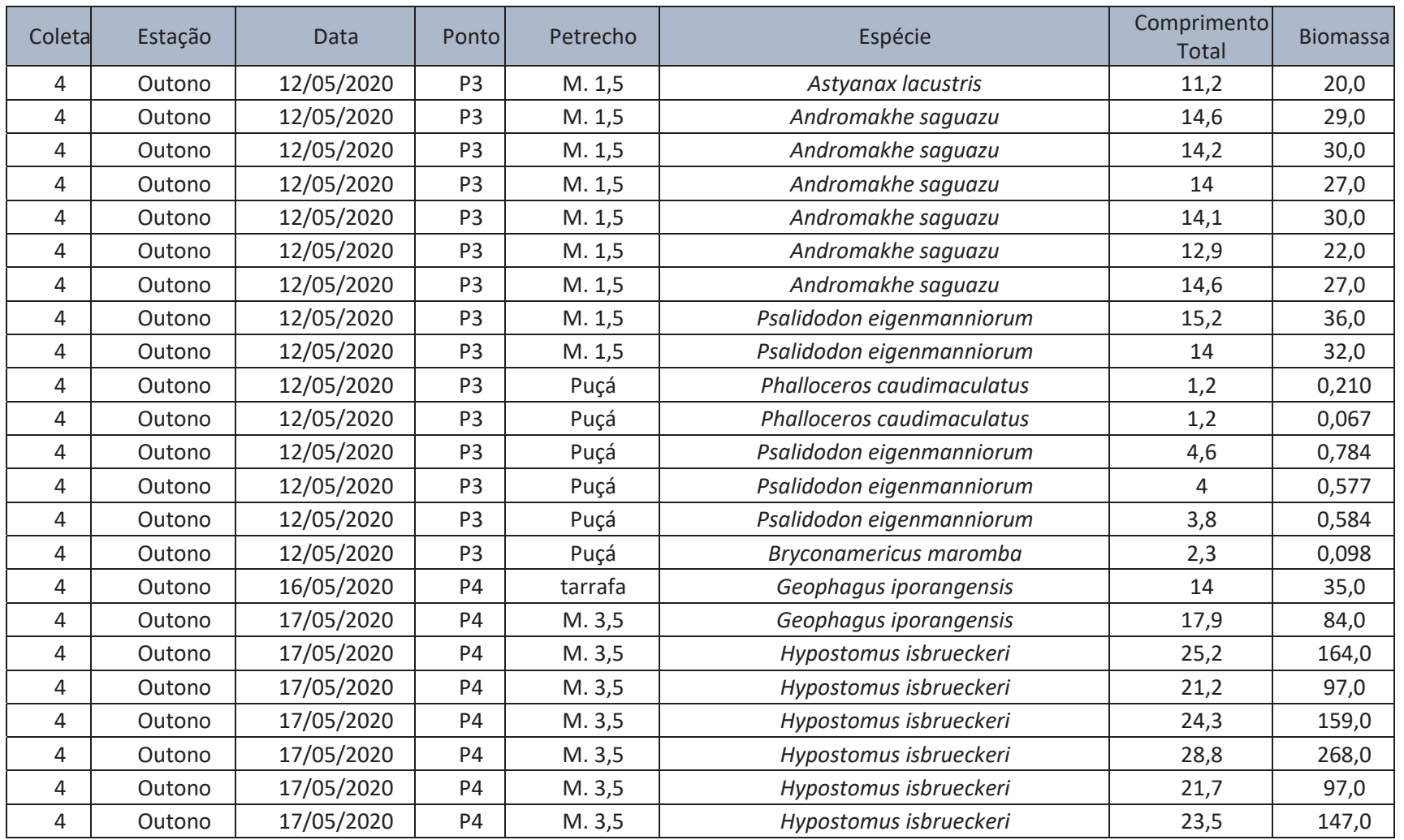

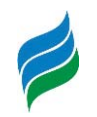

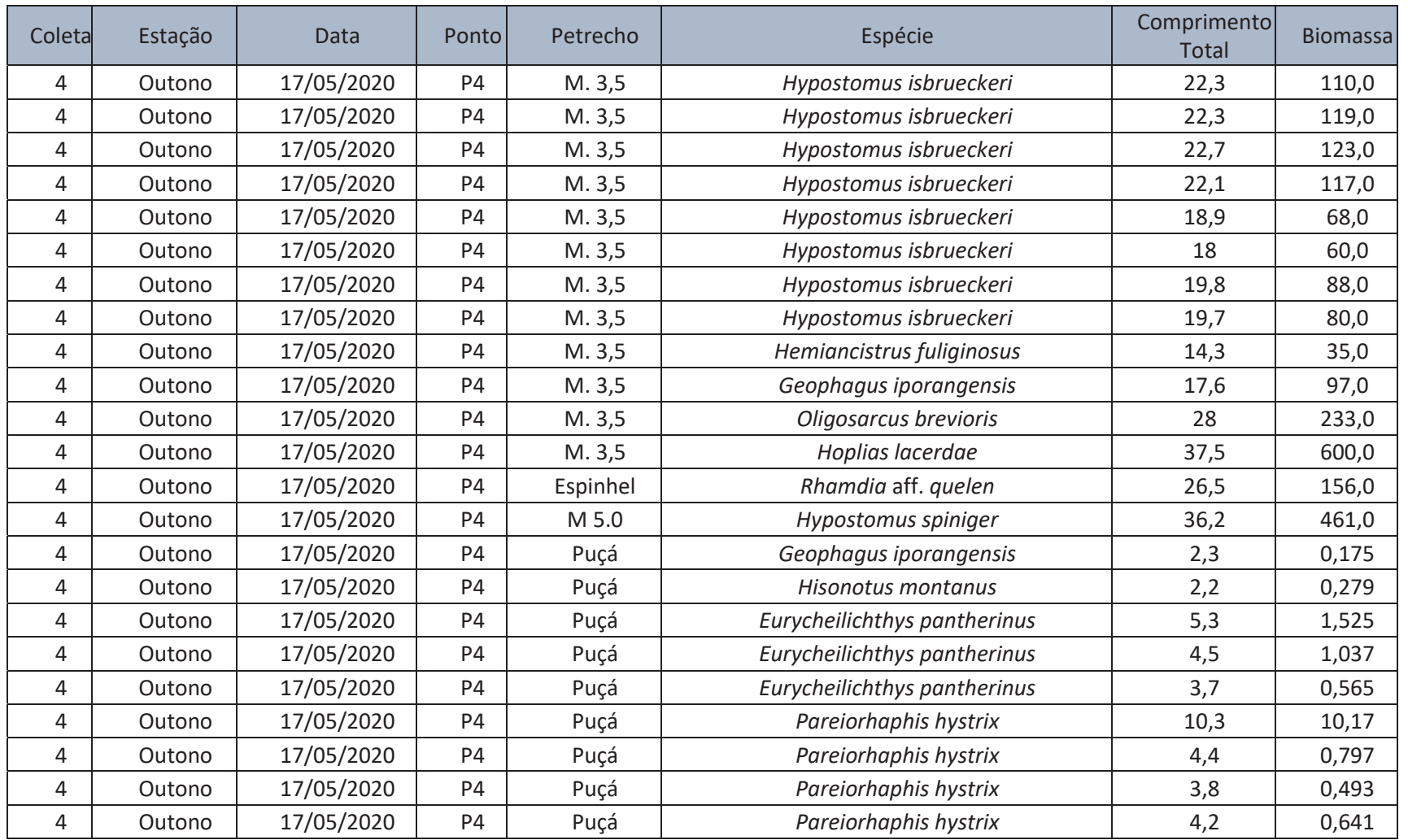

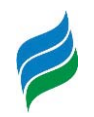

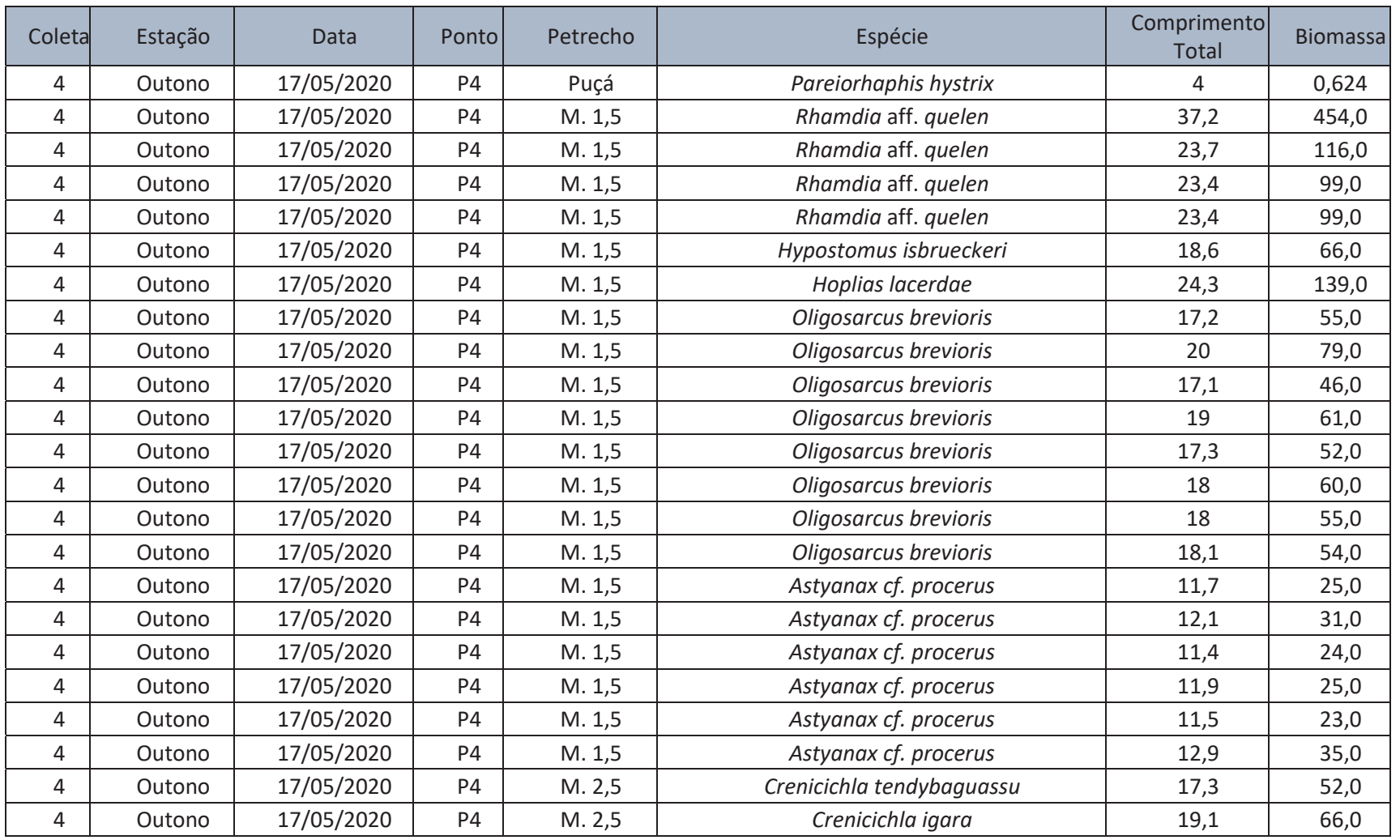

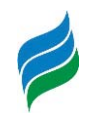

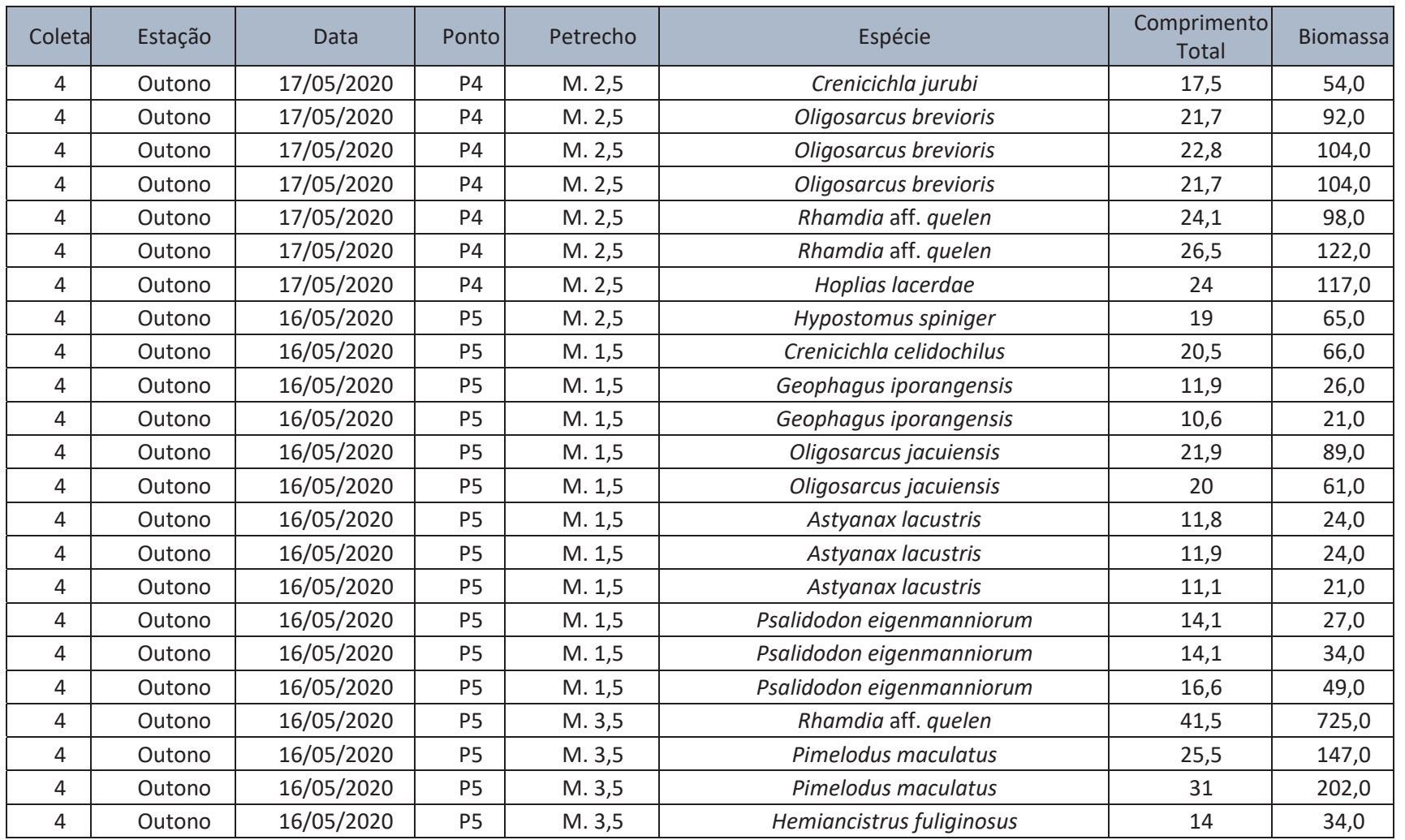

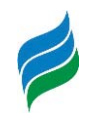

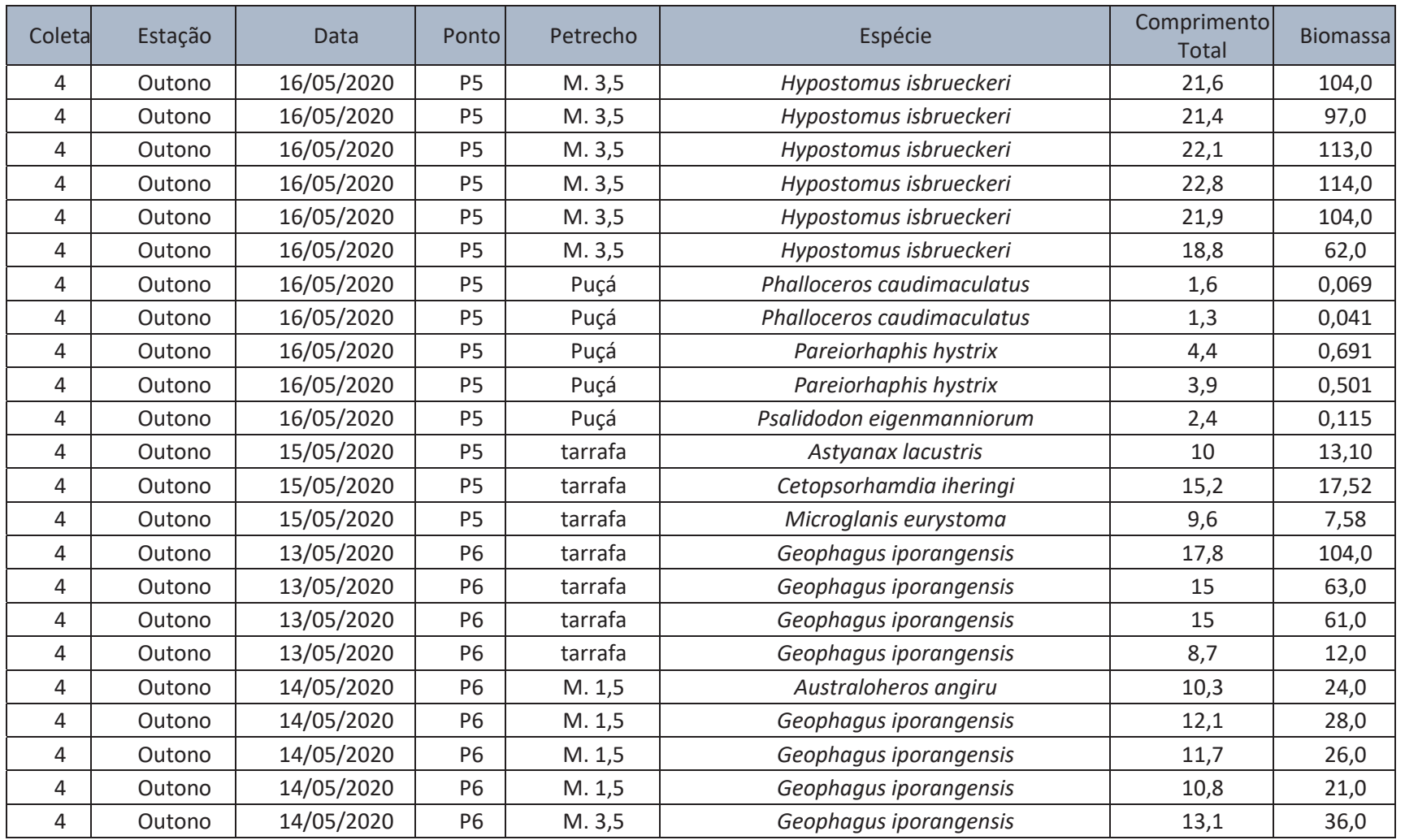

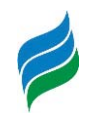

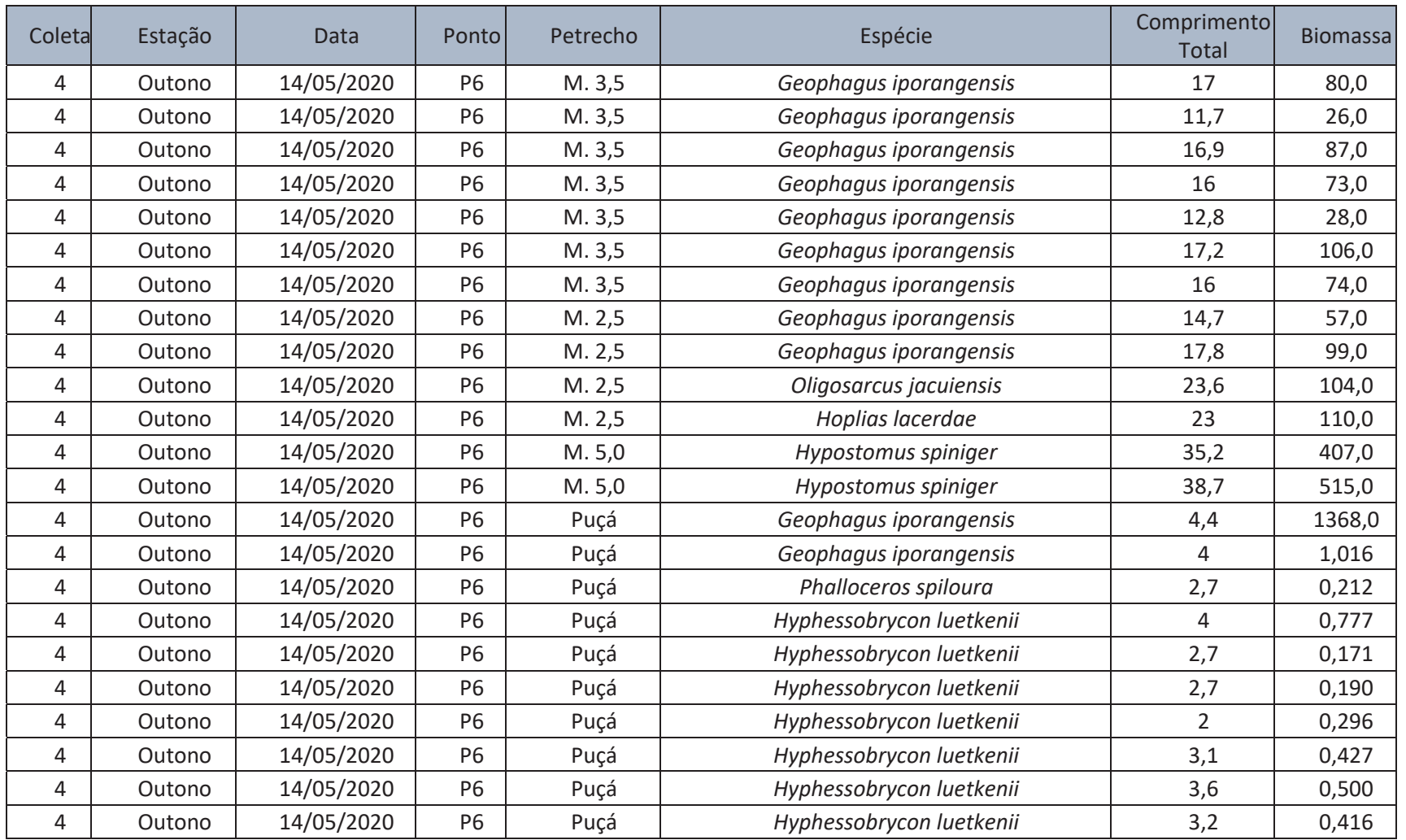

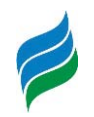

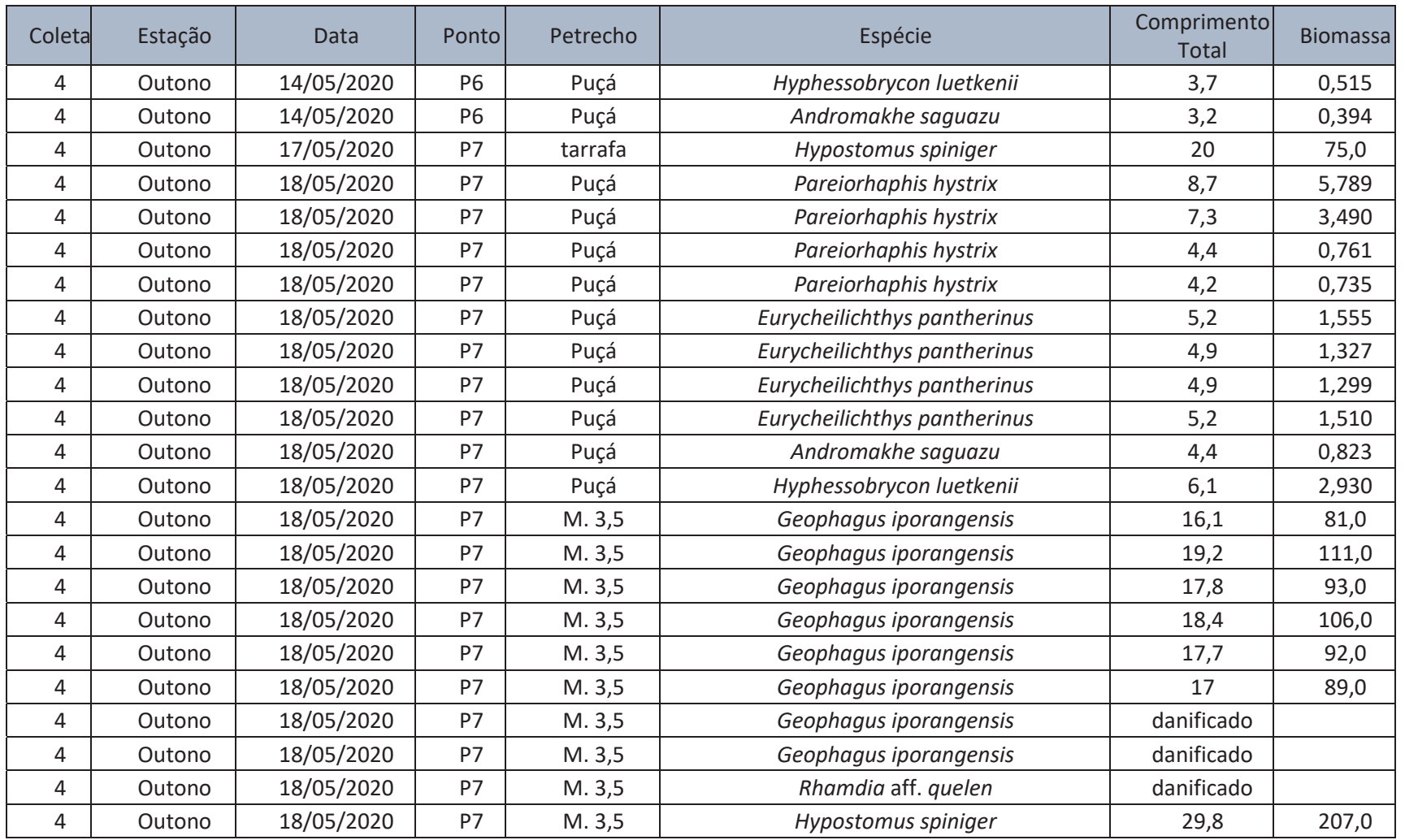

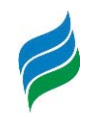

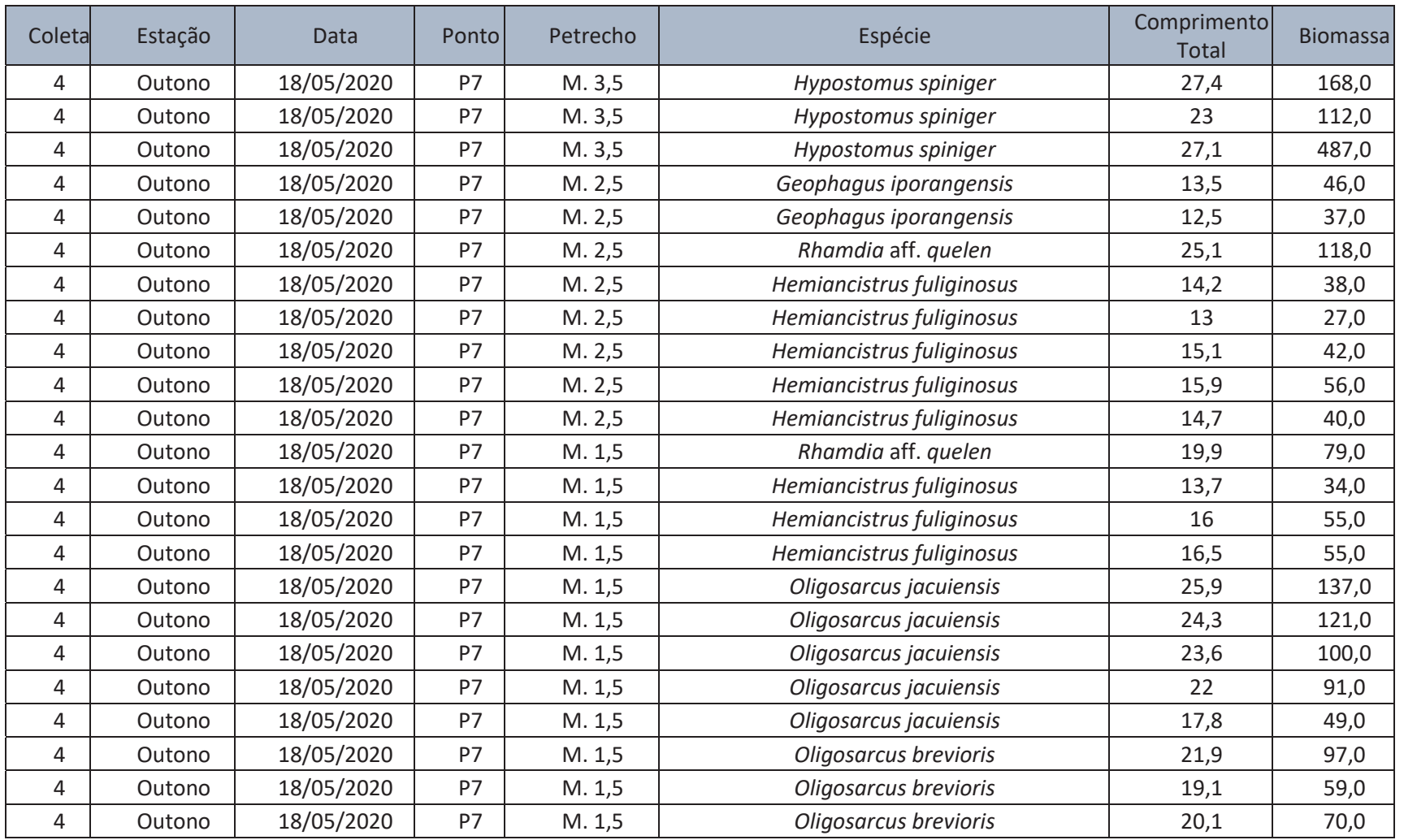

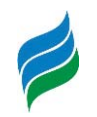

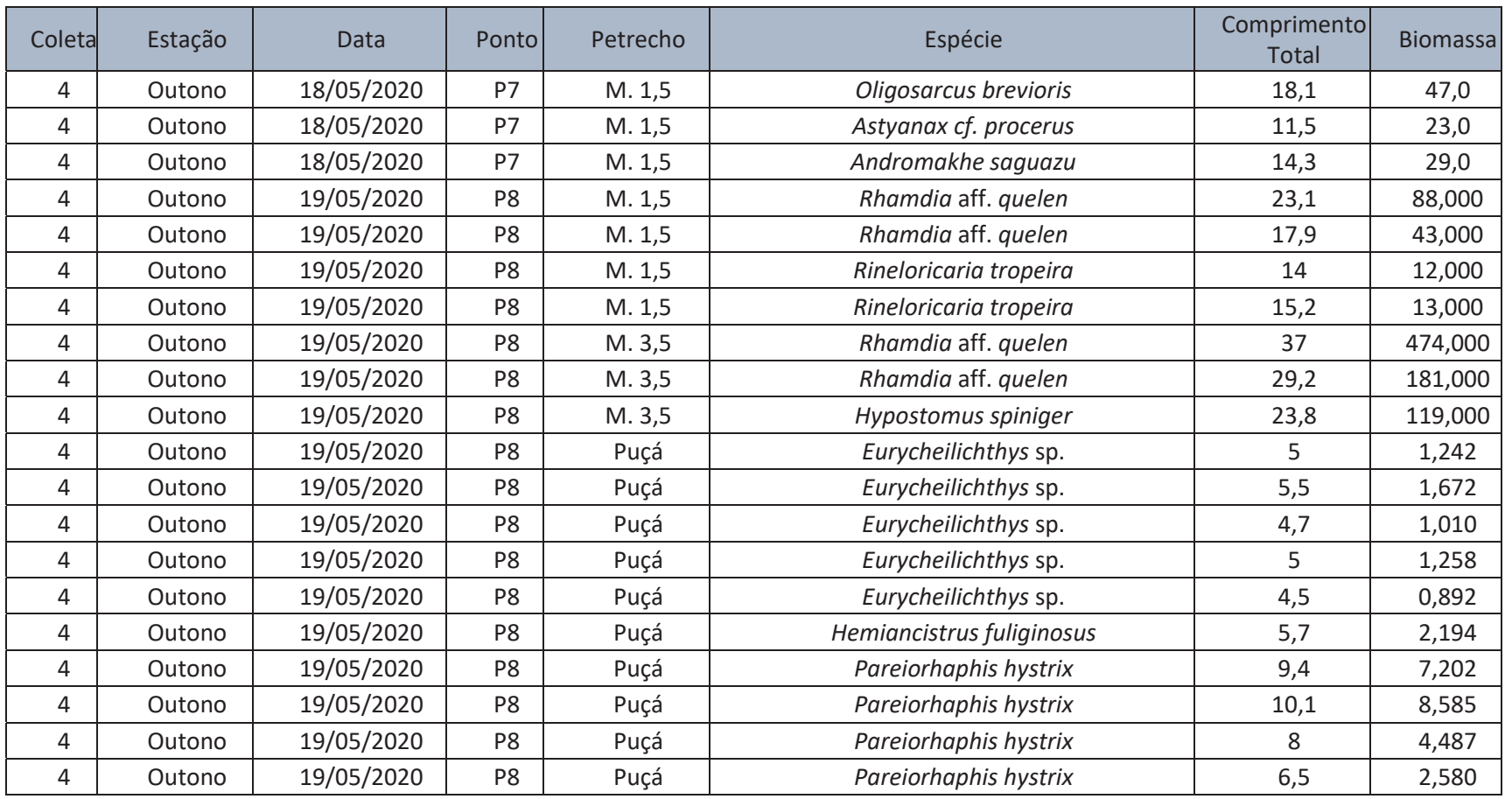

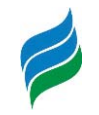

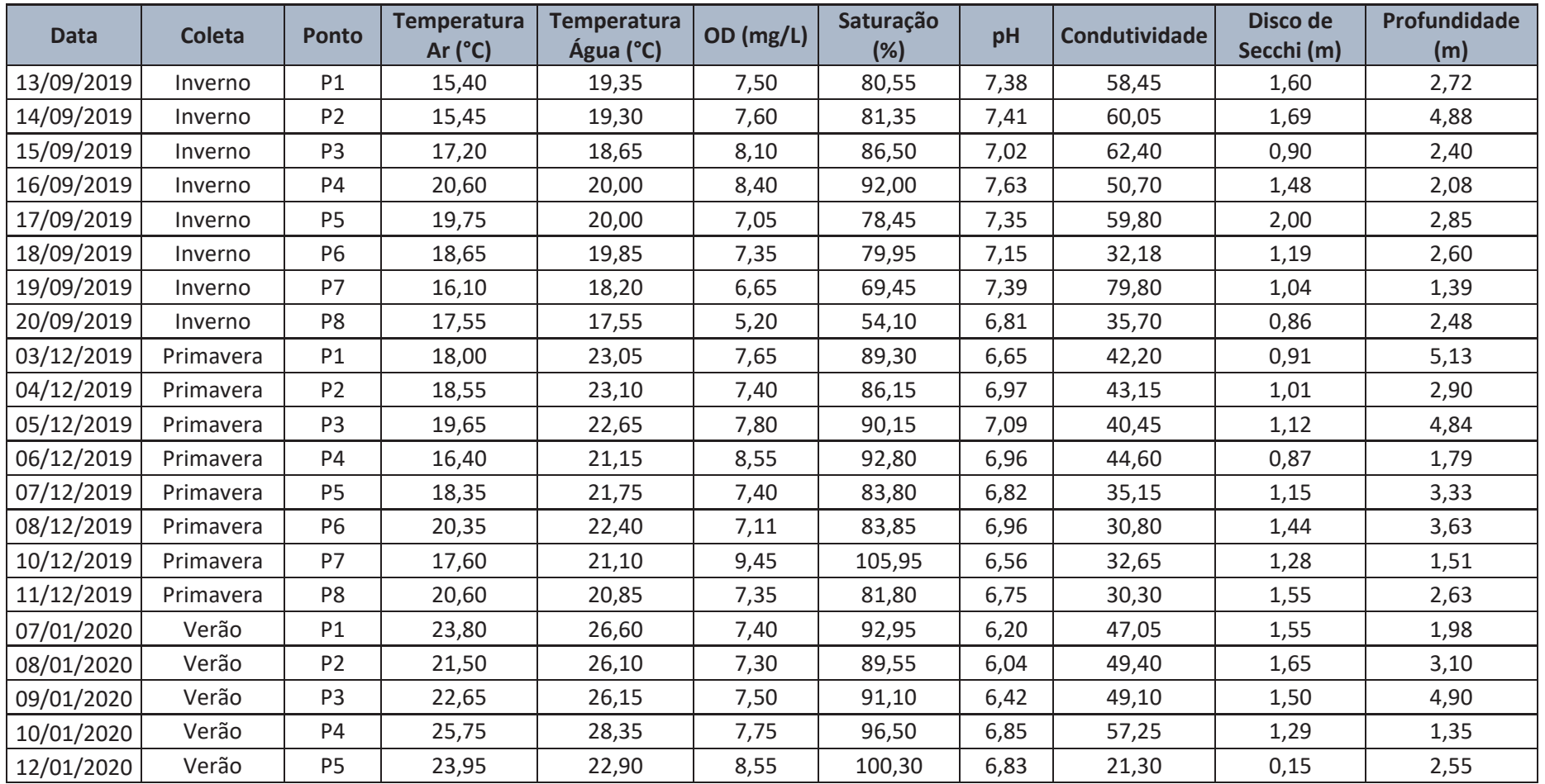

Anexo 7. Dados abióticos registrados durante o levantamento da ictiofauna, rio Marombas/SC.

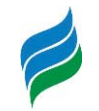

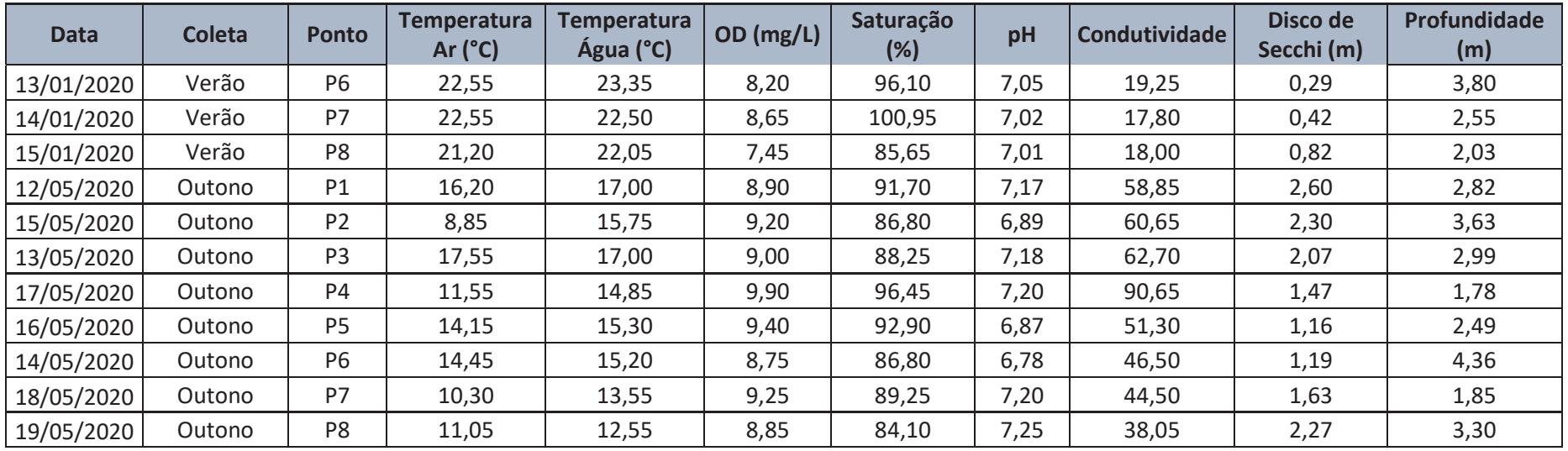

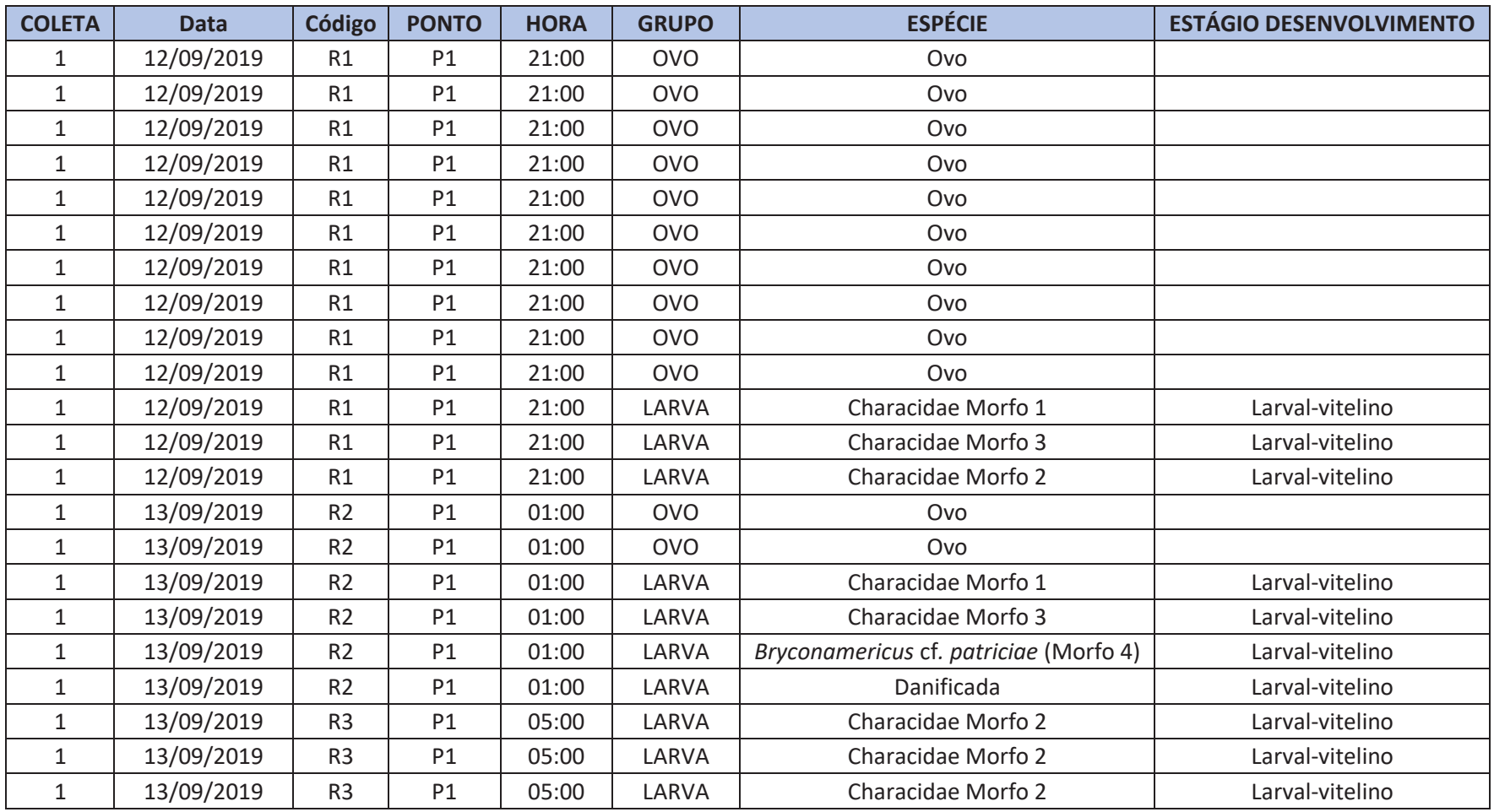

Anexo 8. Dados brutos do levantamento do ictioplâncton ao longo das campanhas amostrais, rio Marombas/SC.

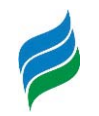

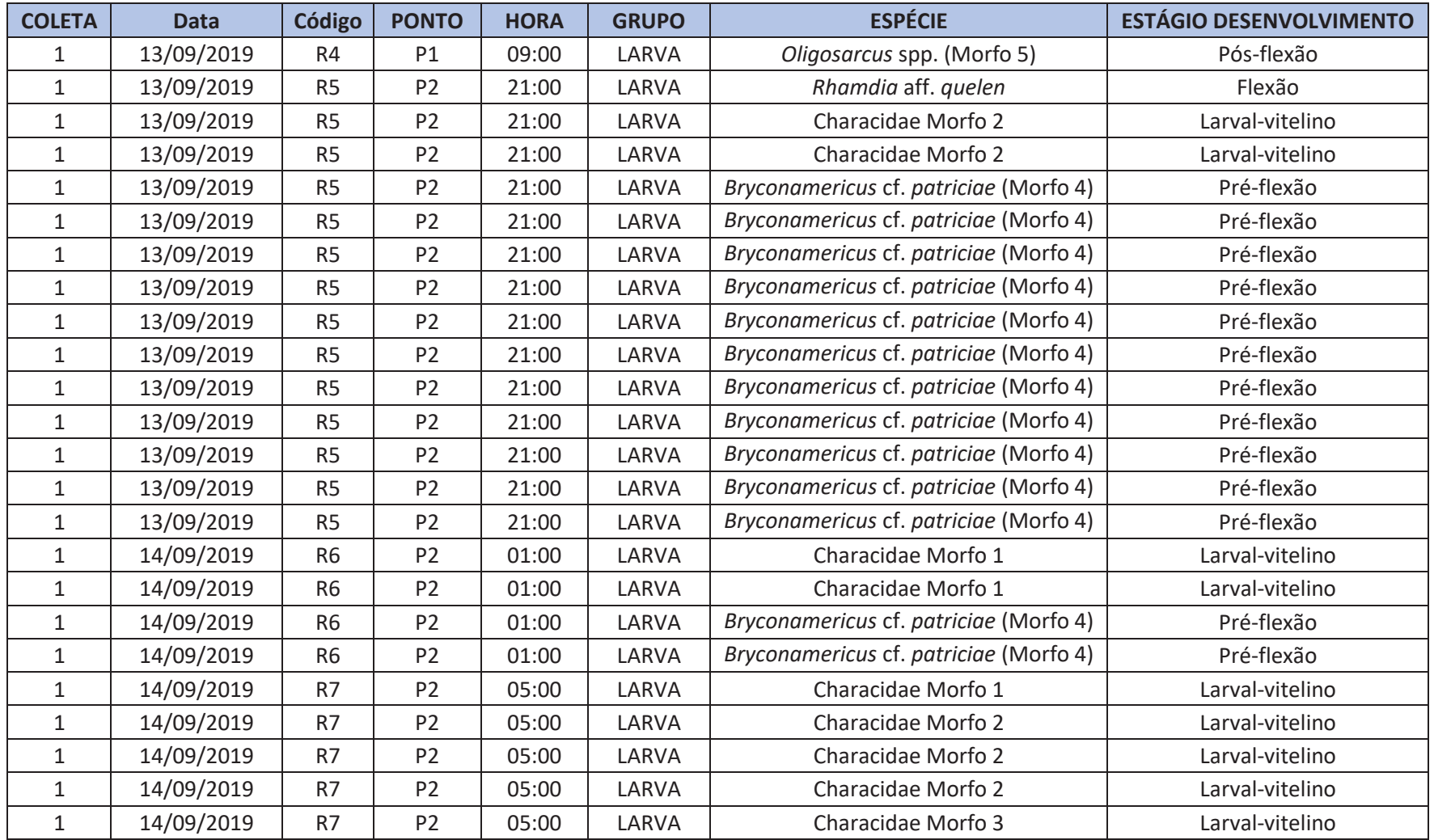

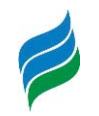

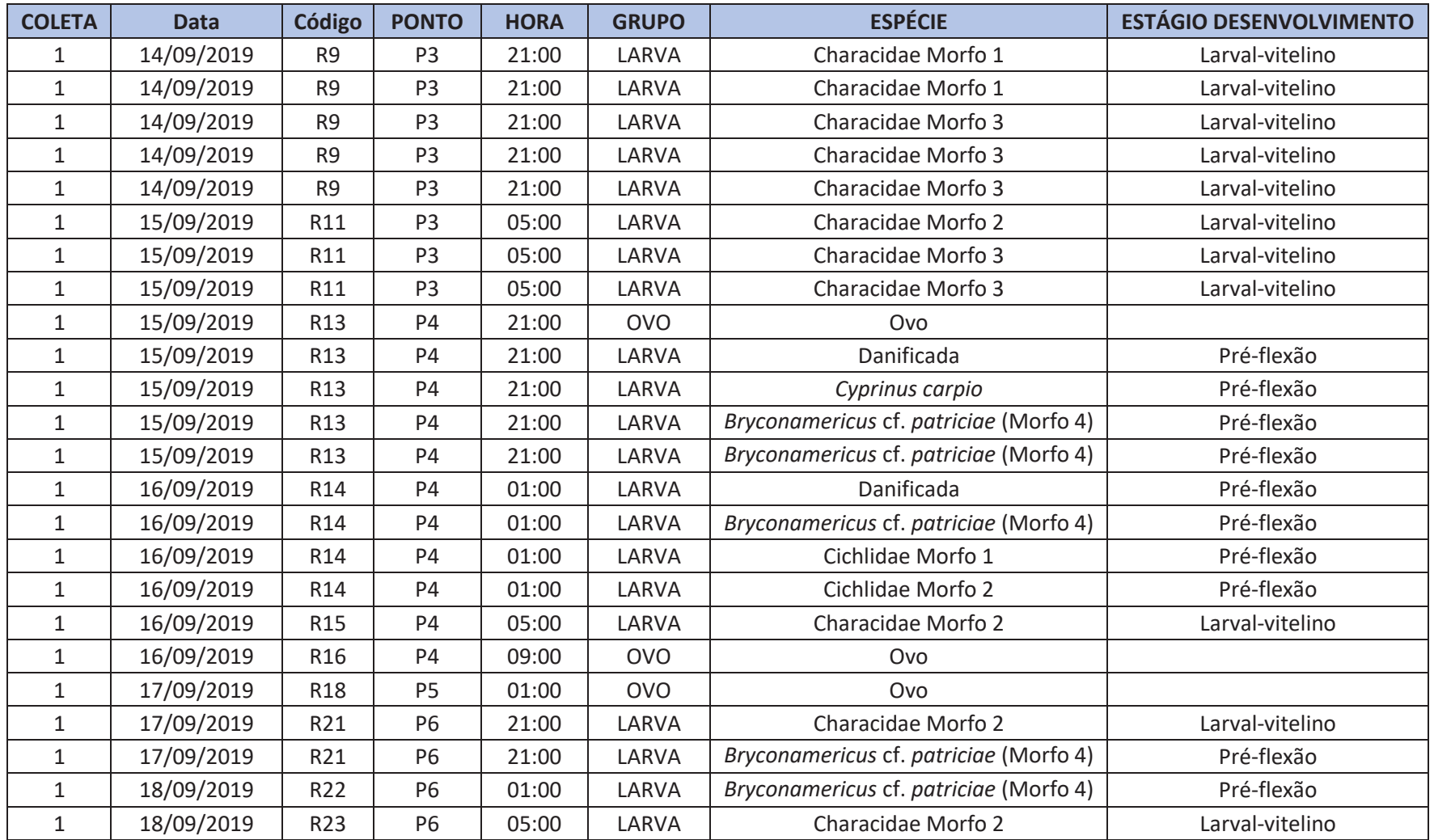

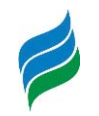

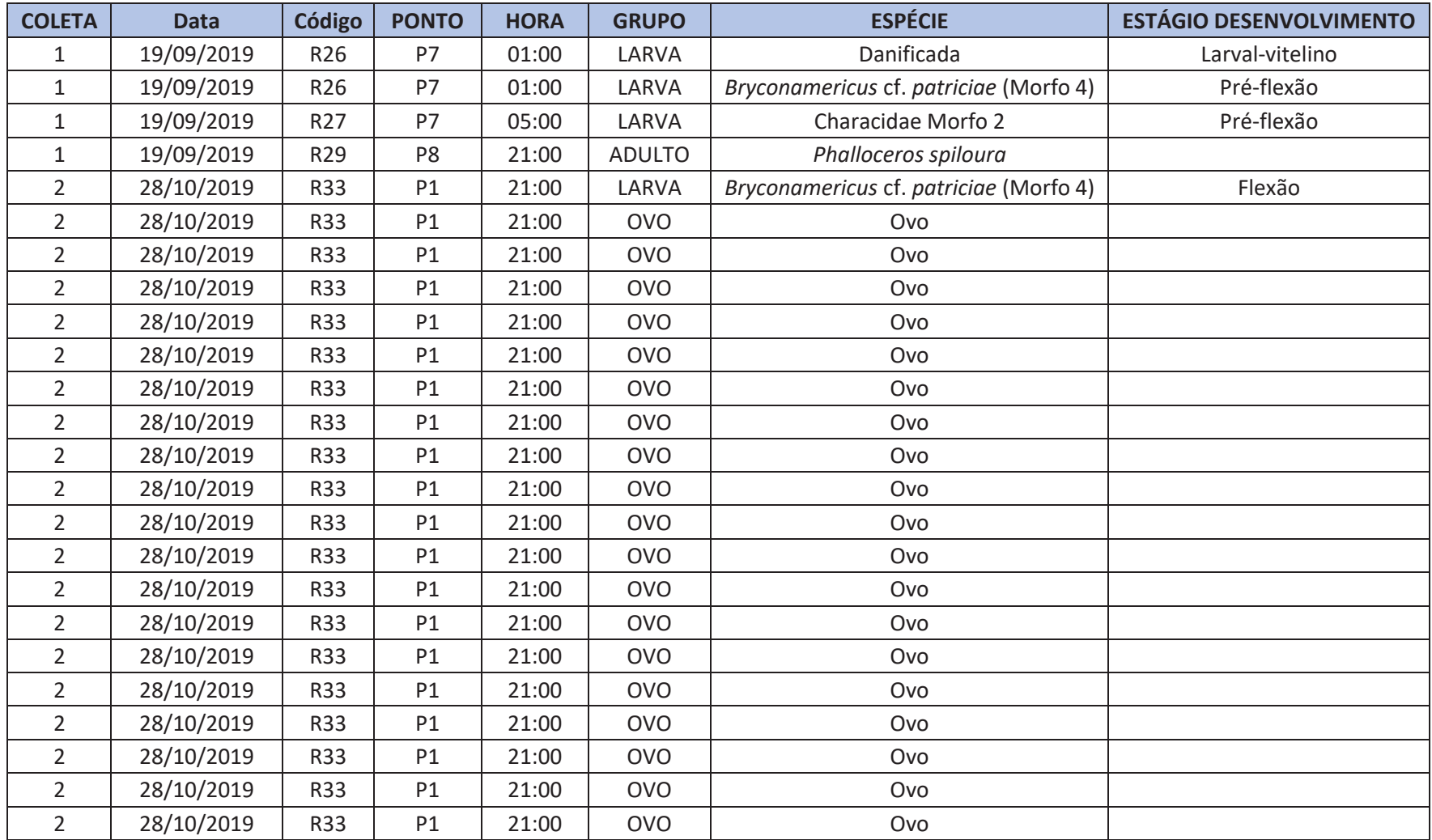

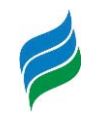

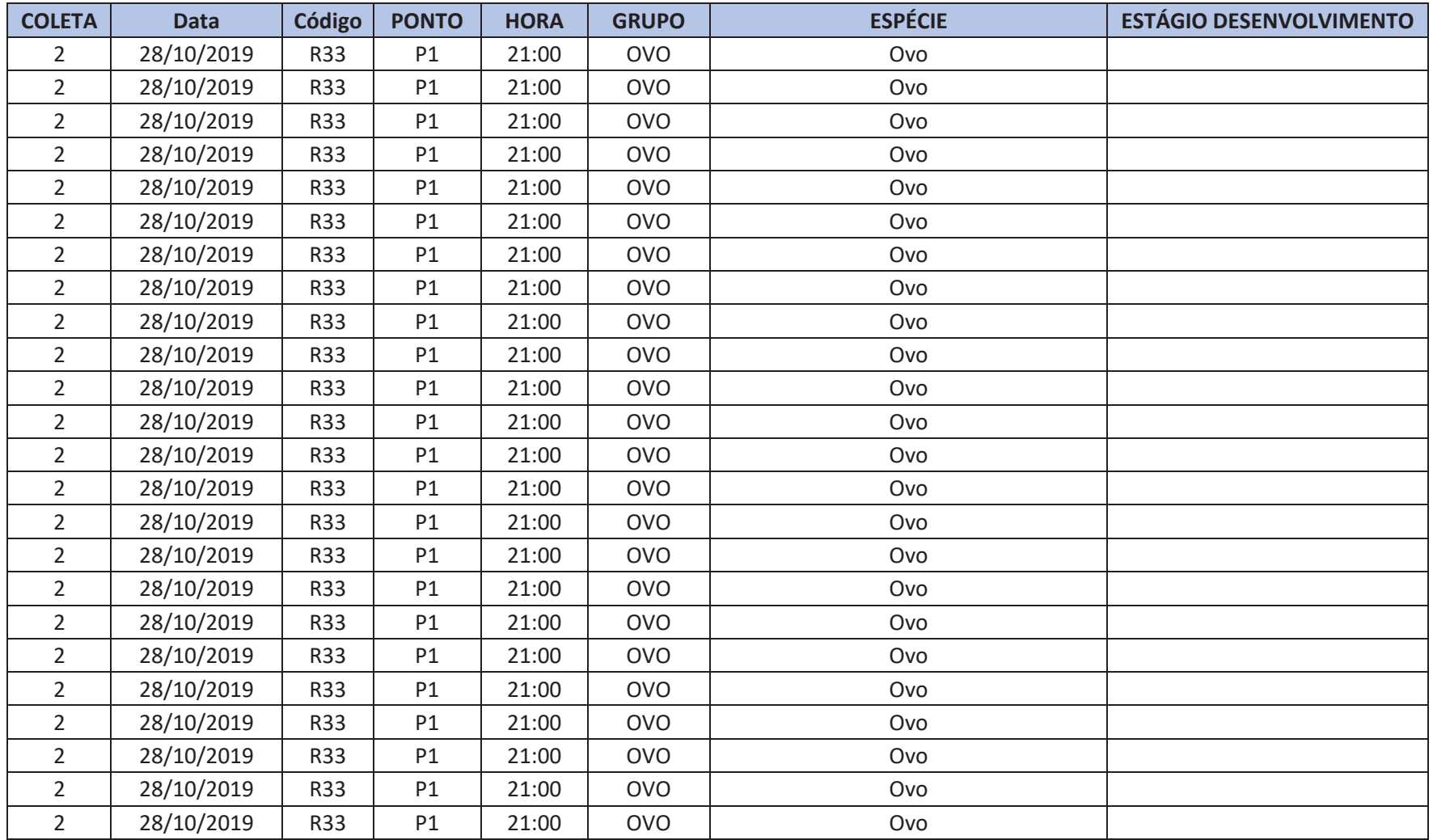

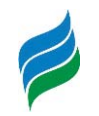

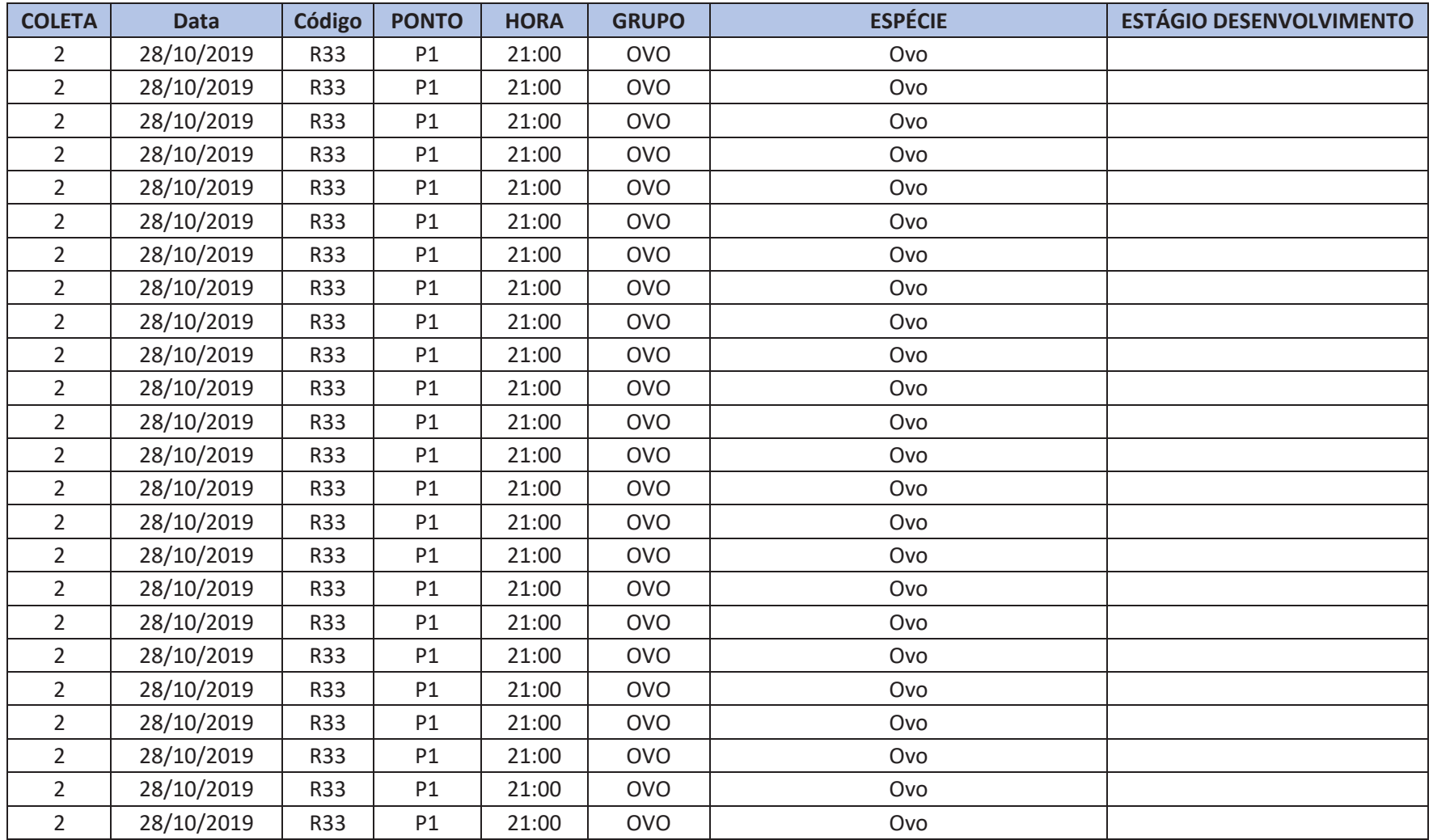

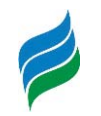

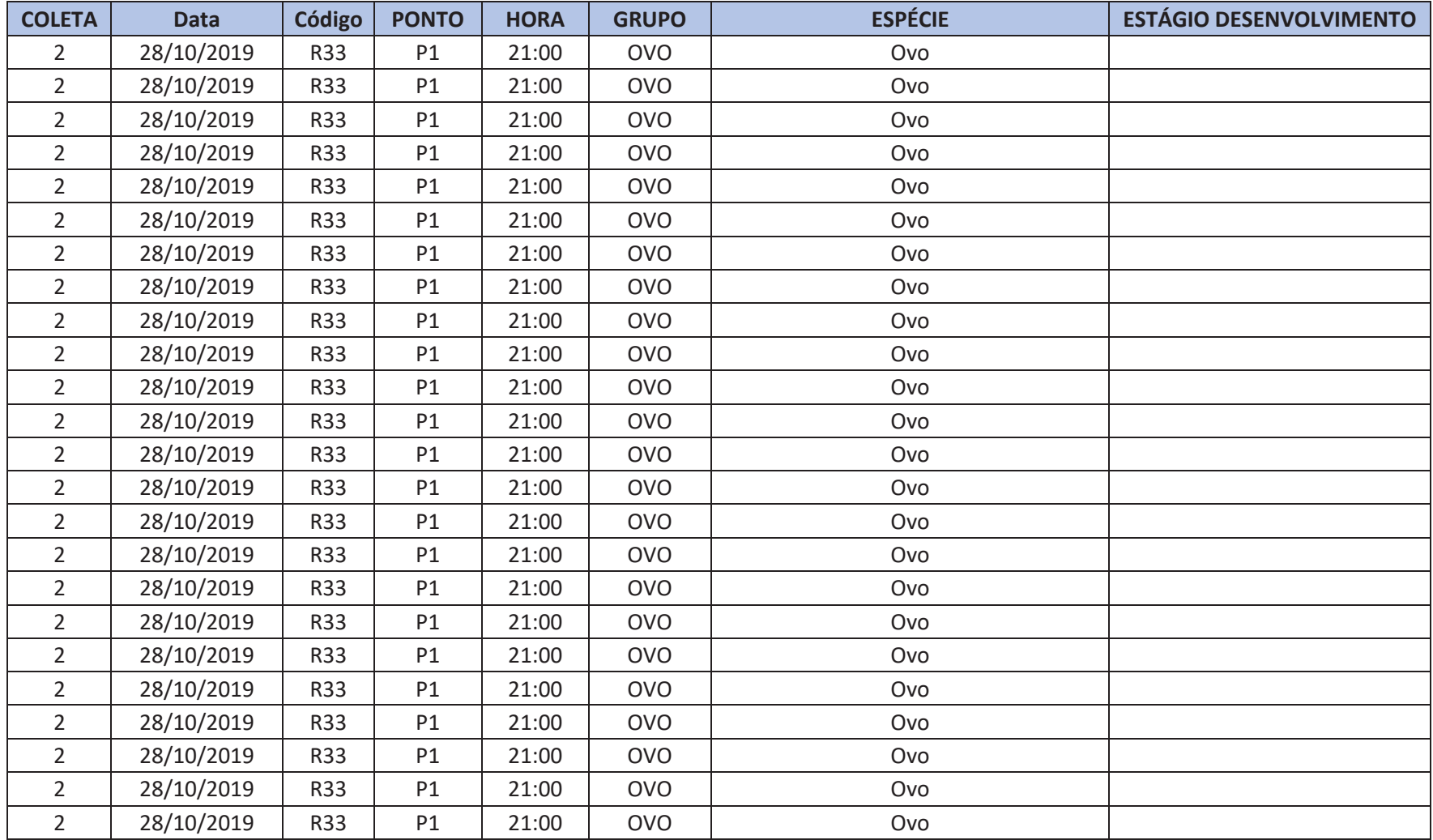
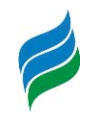

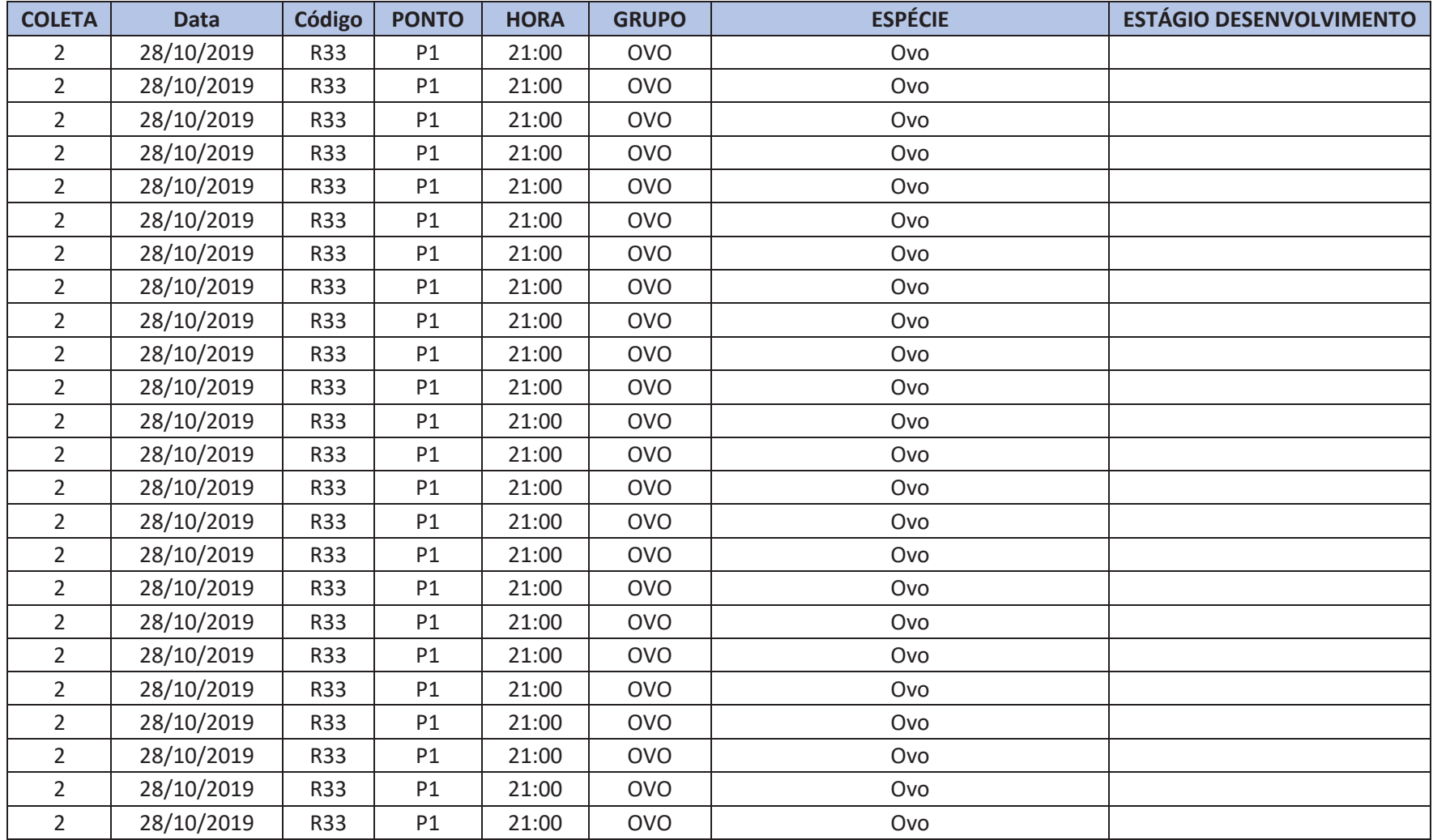

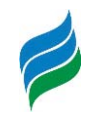

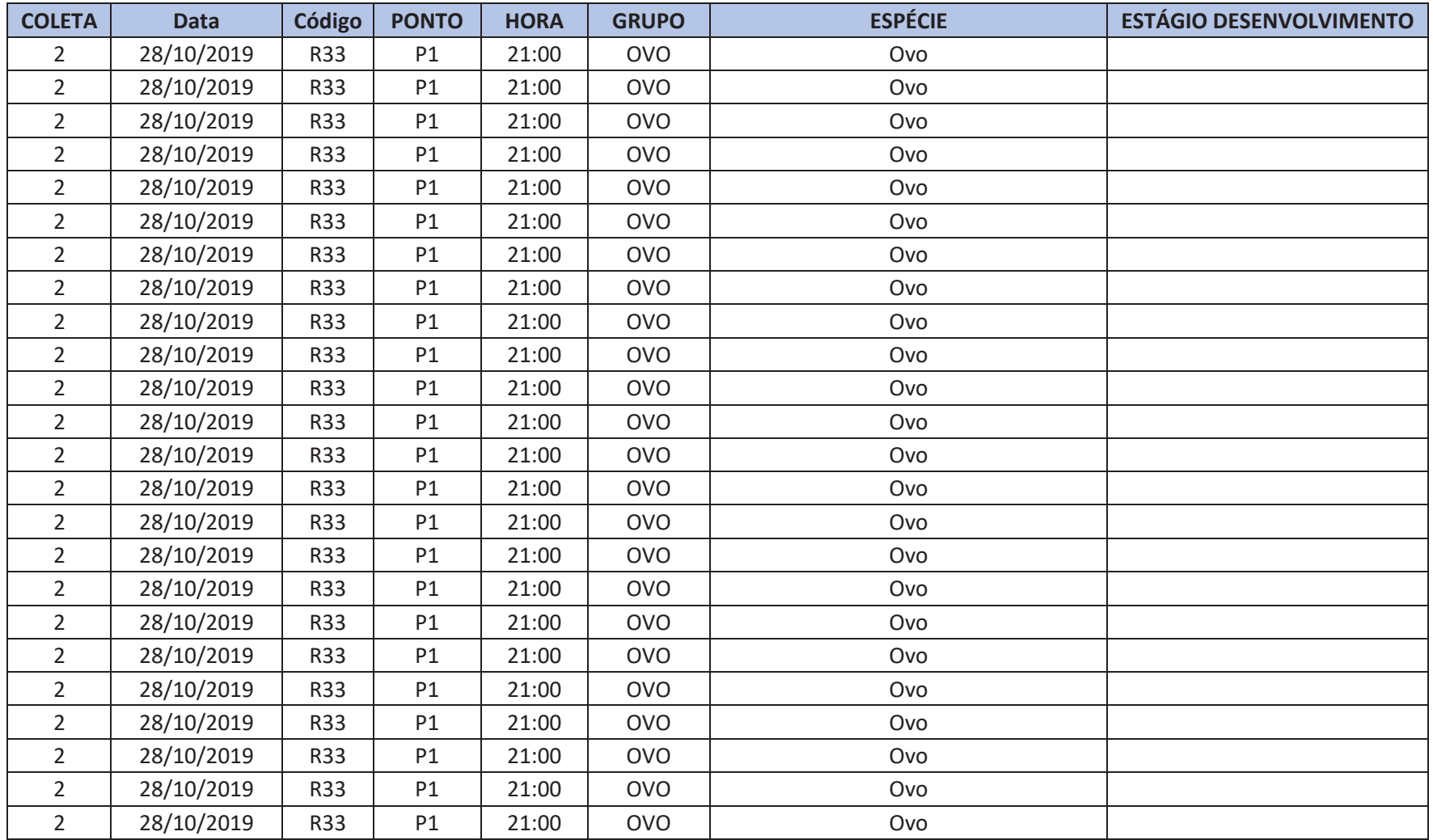

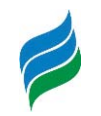

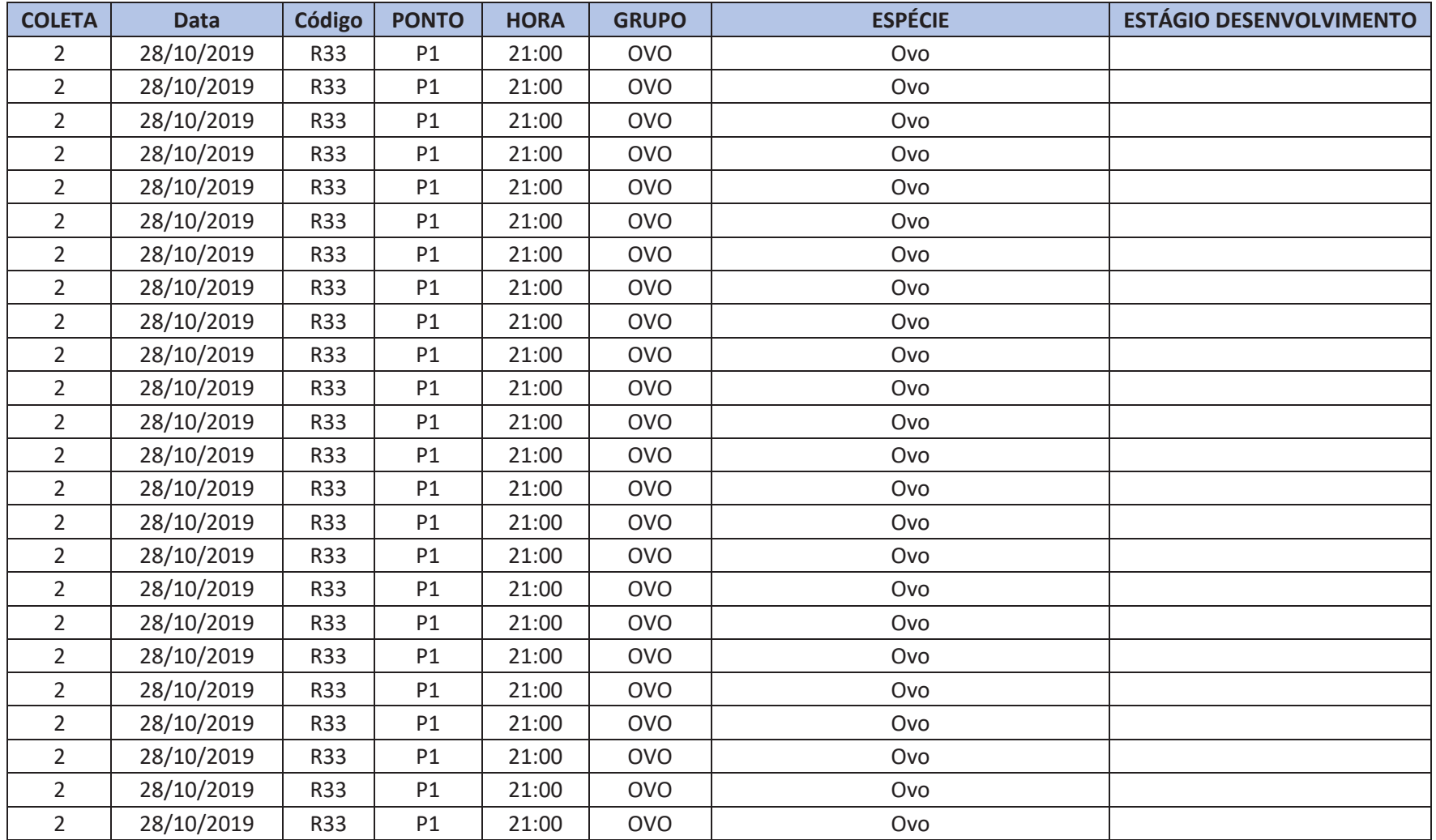

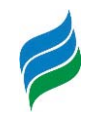

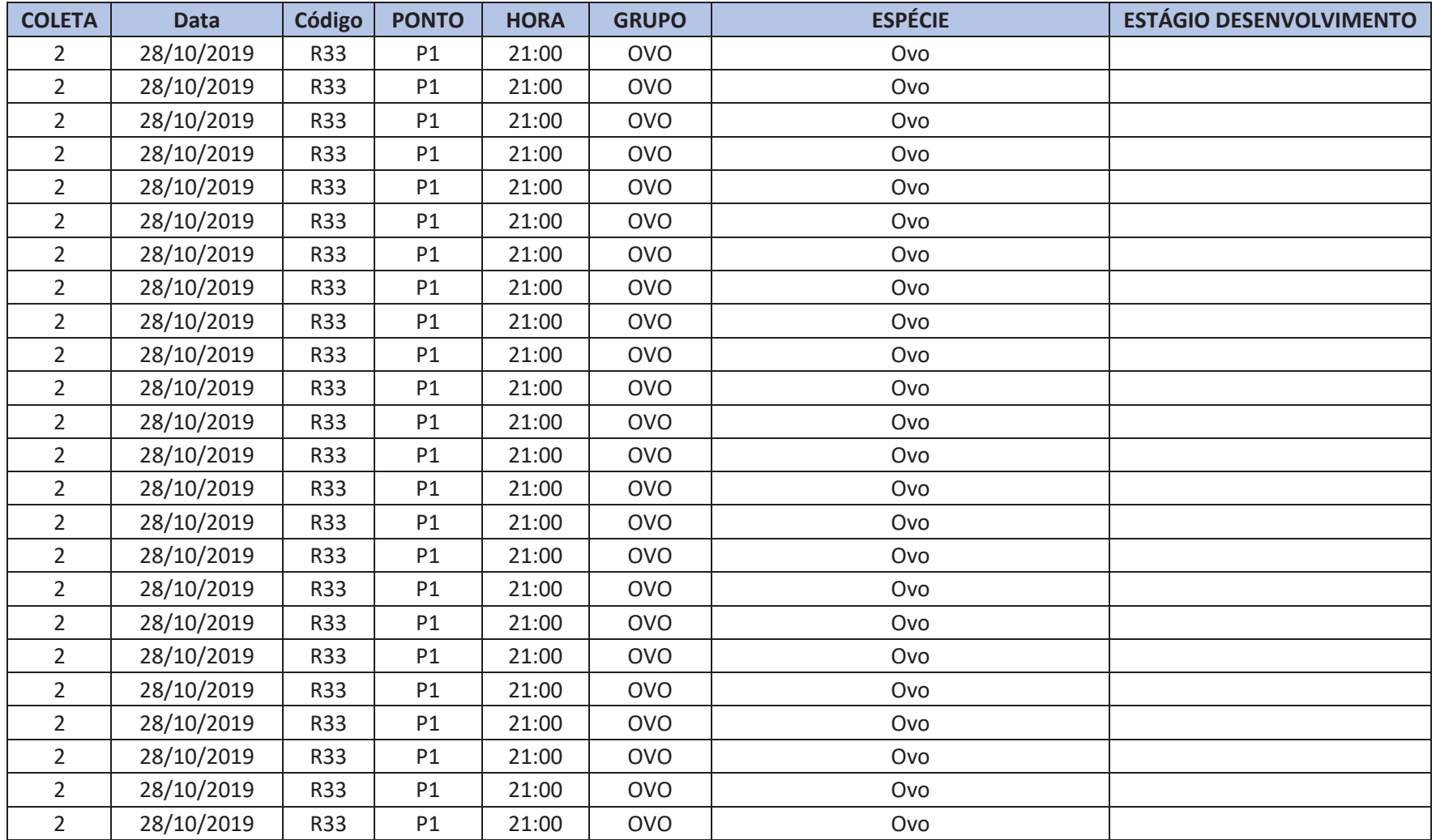

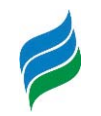

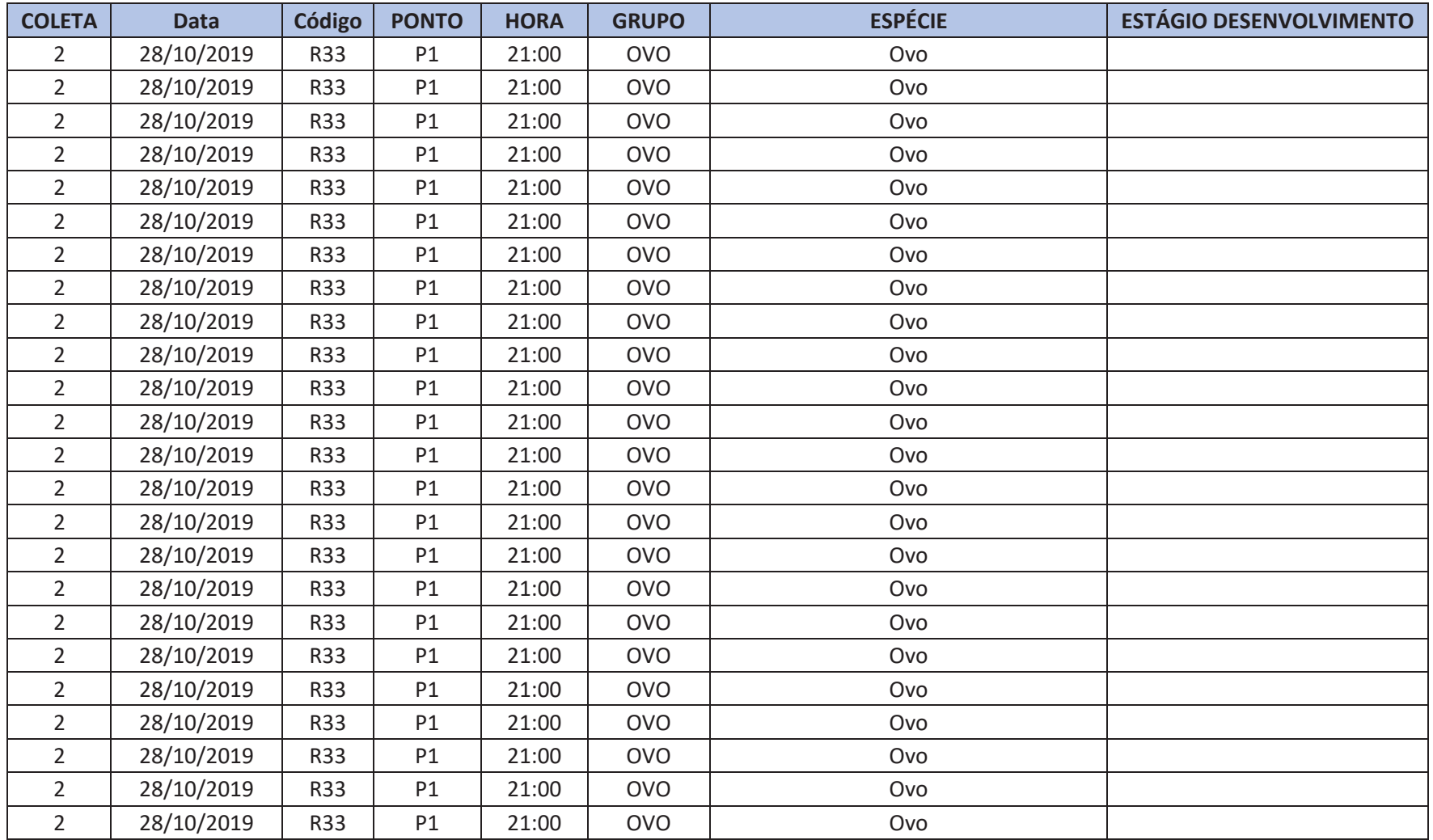

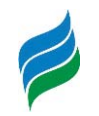

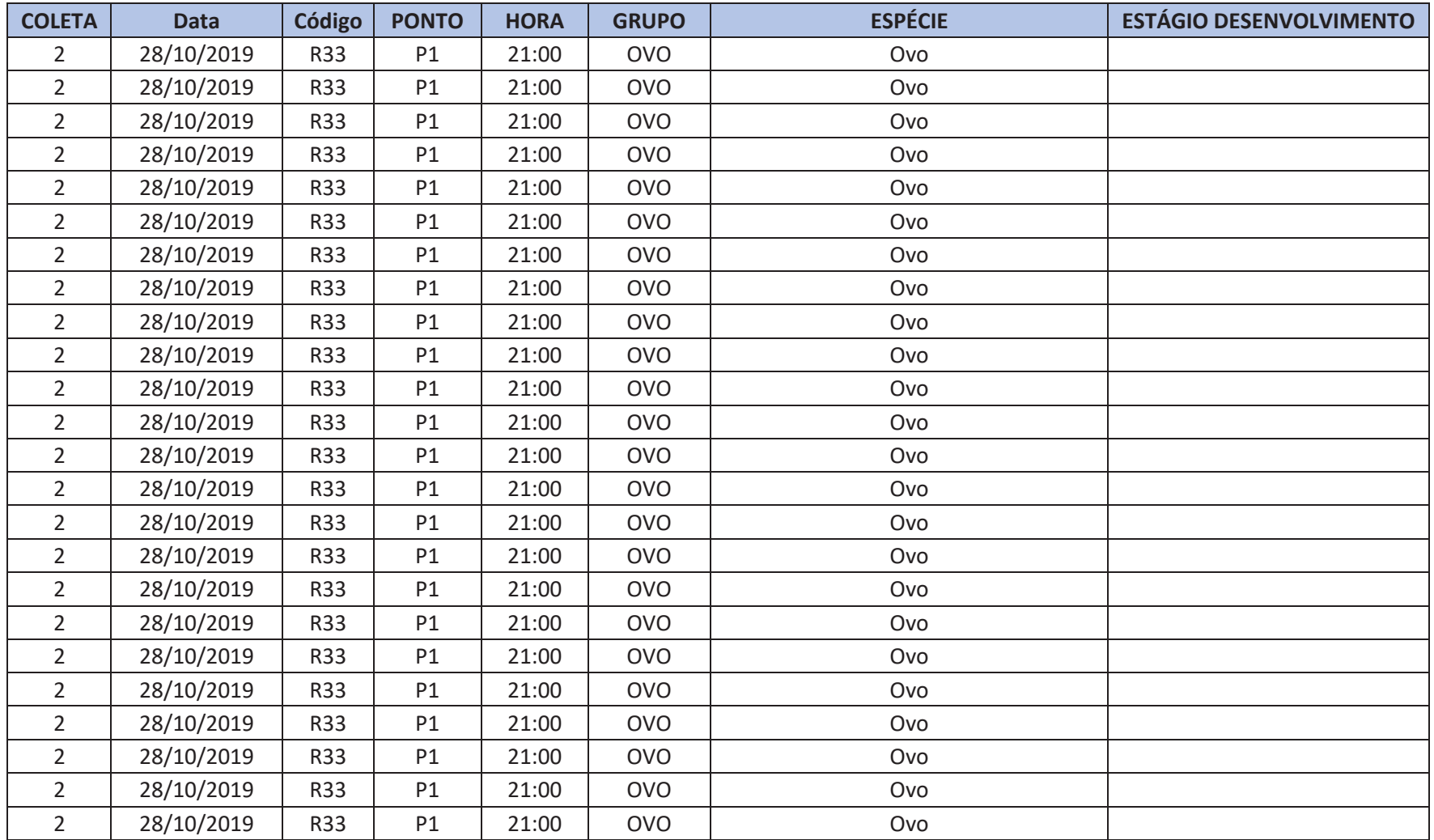

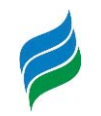

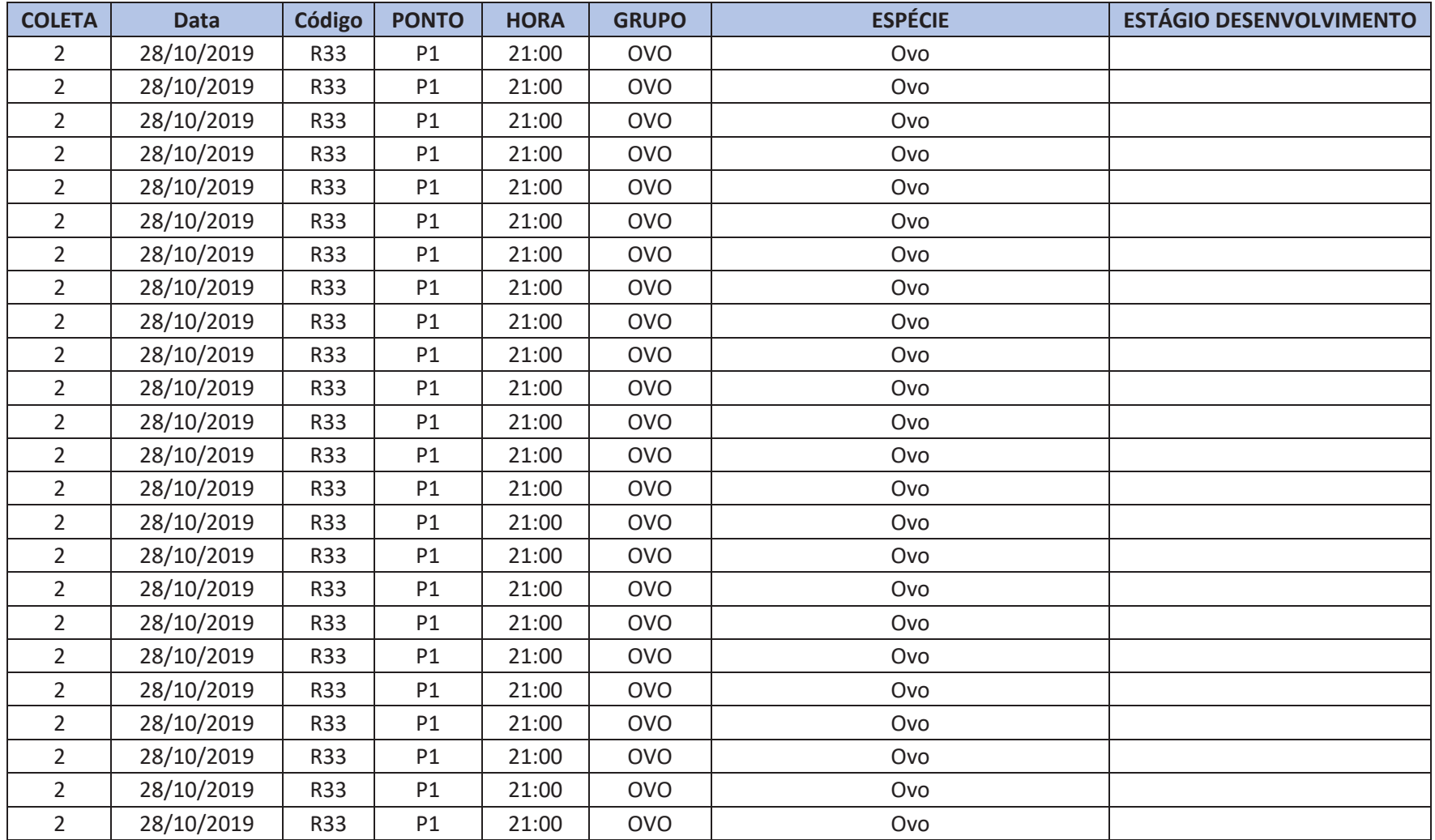

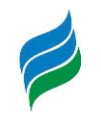

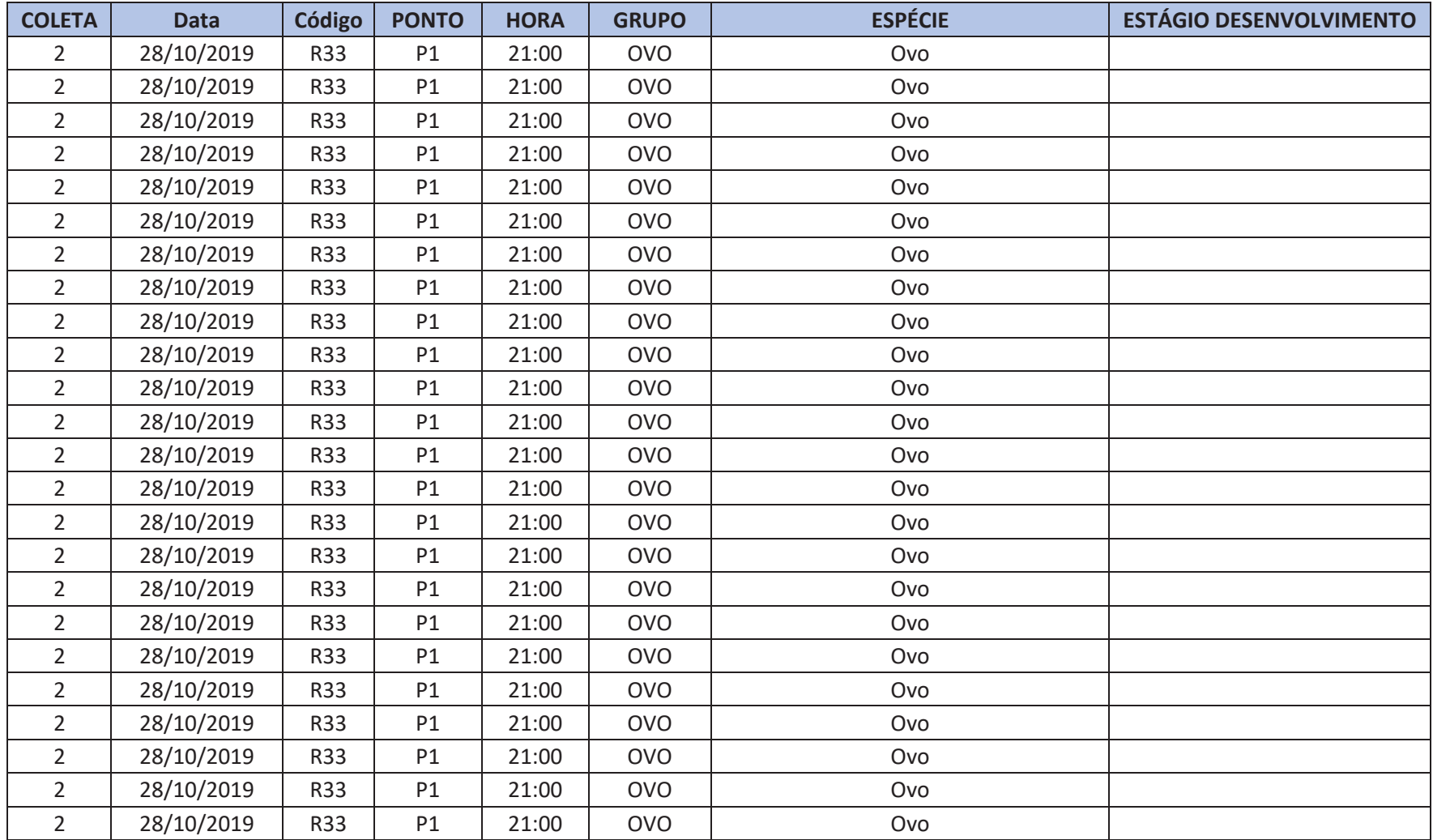

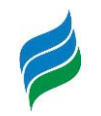

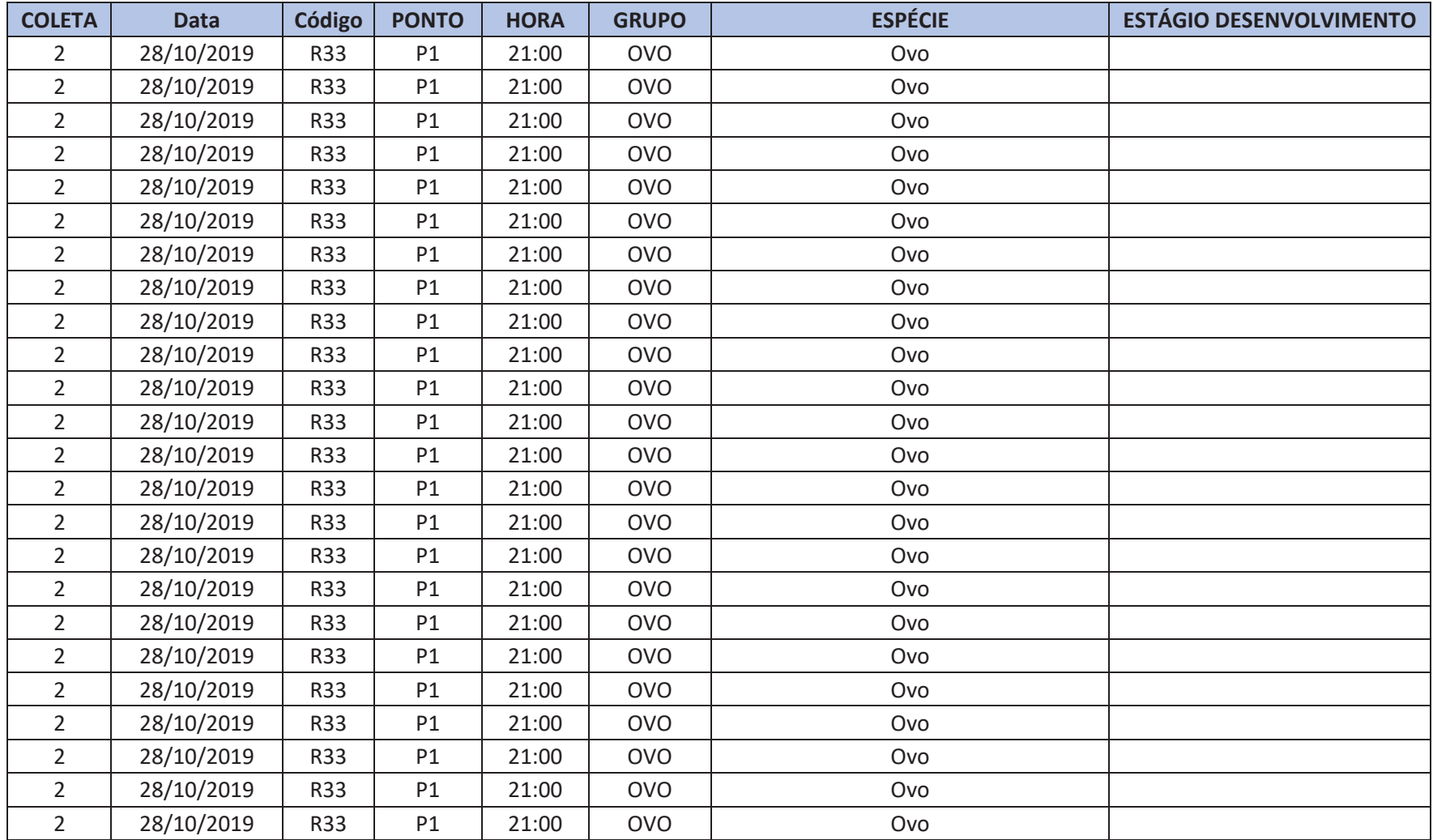

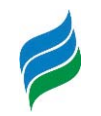

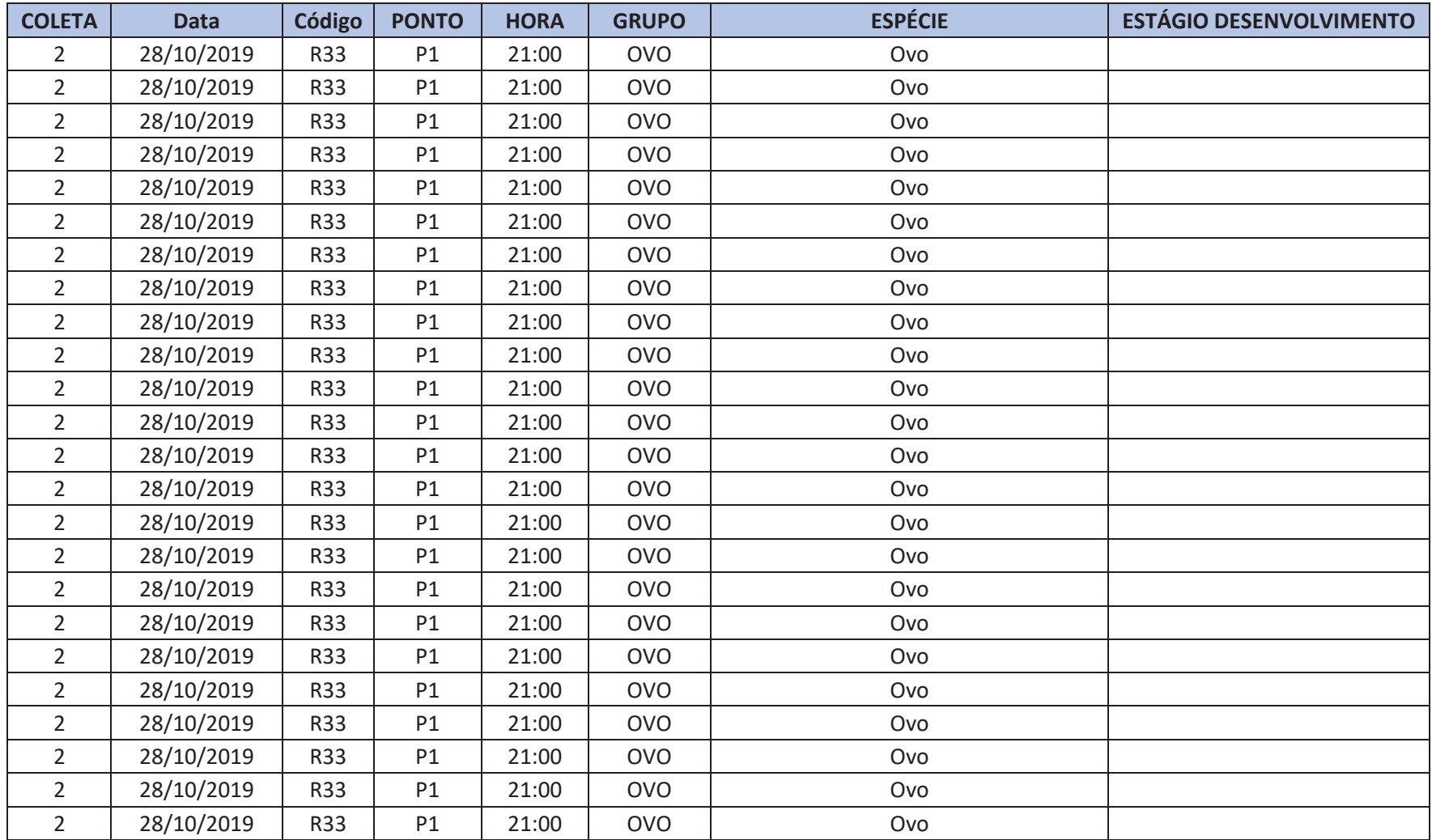

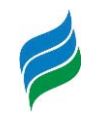

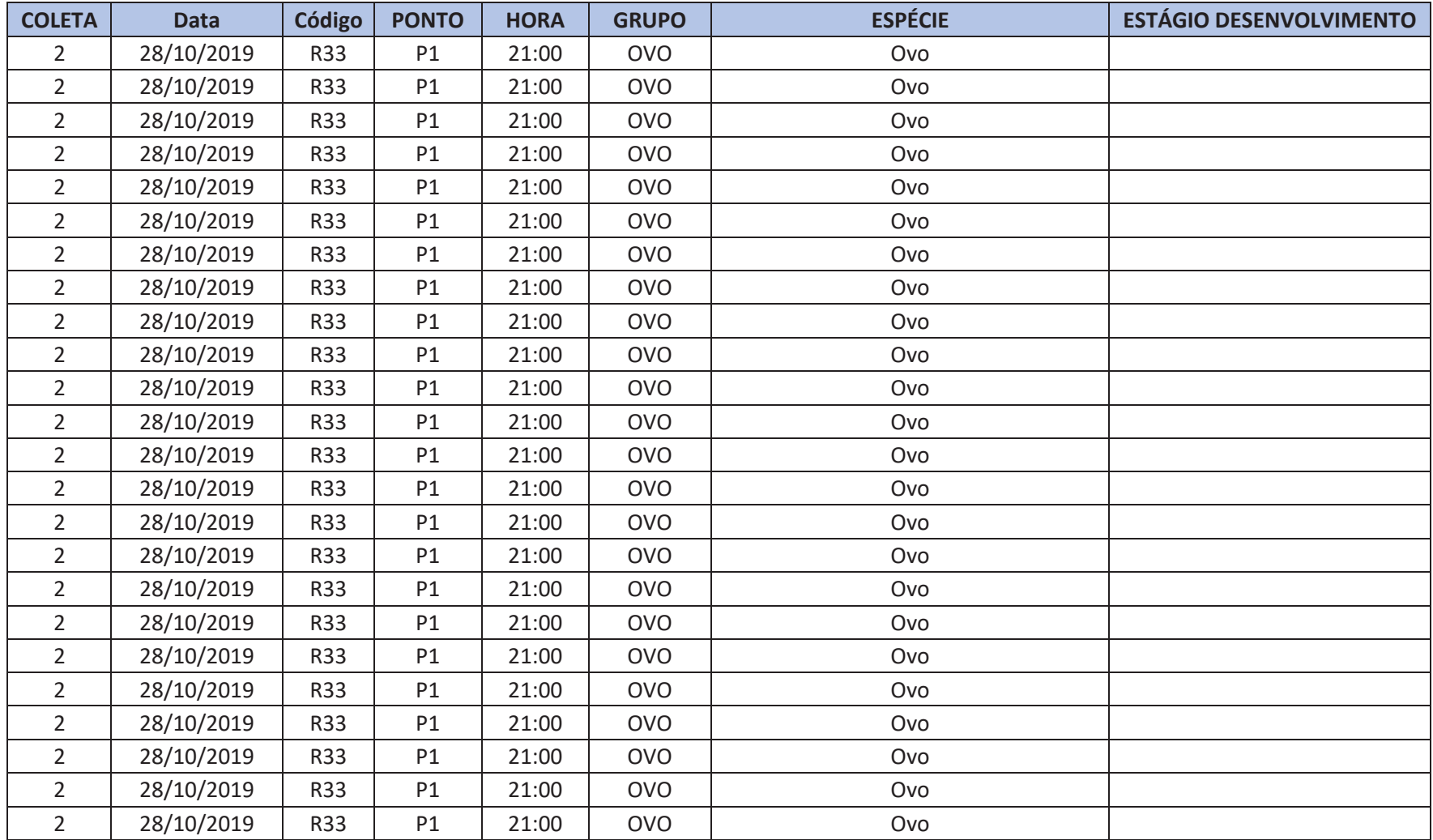

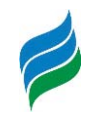

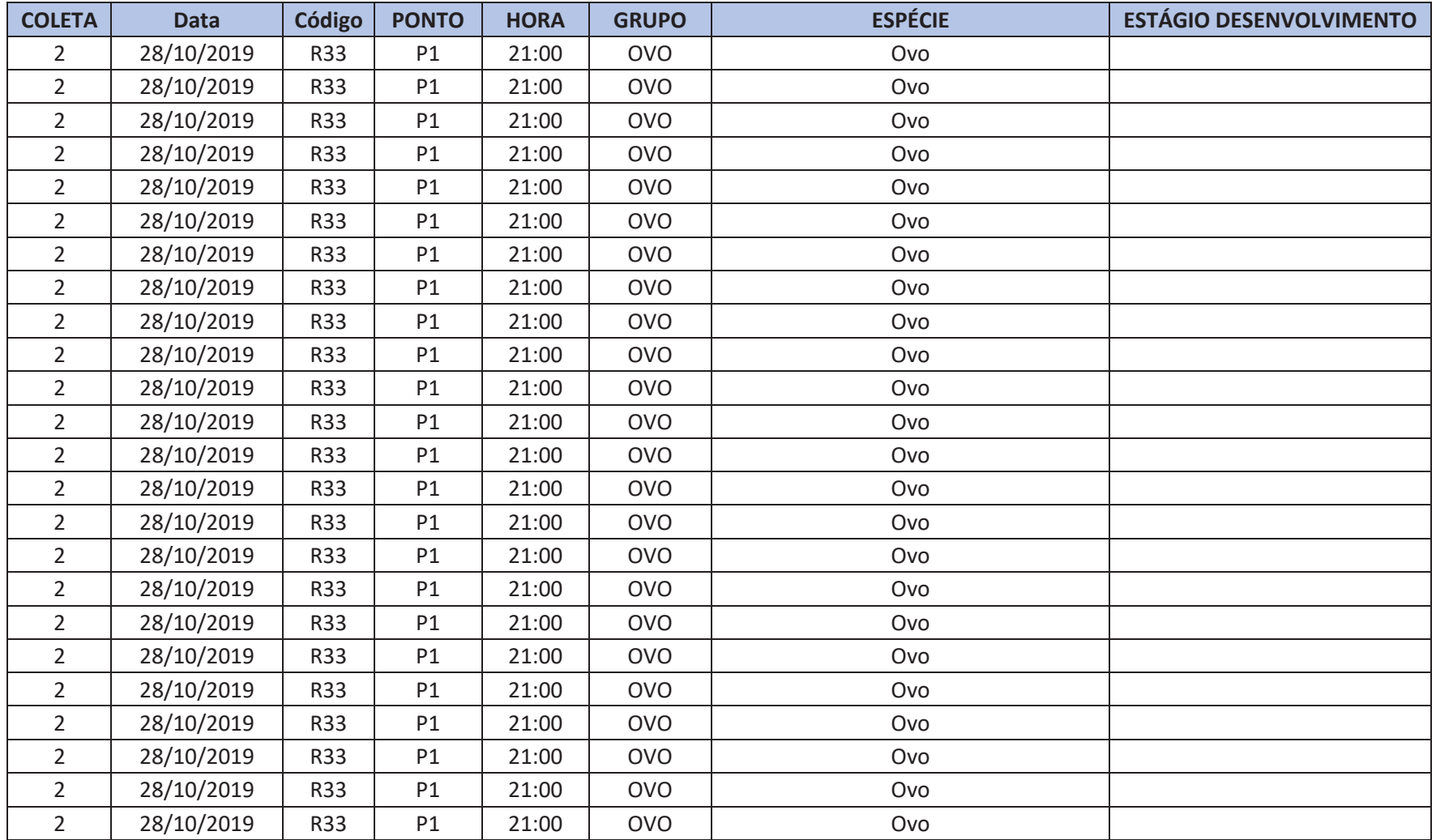

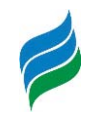

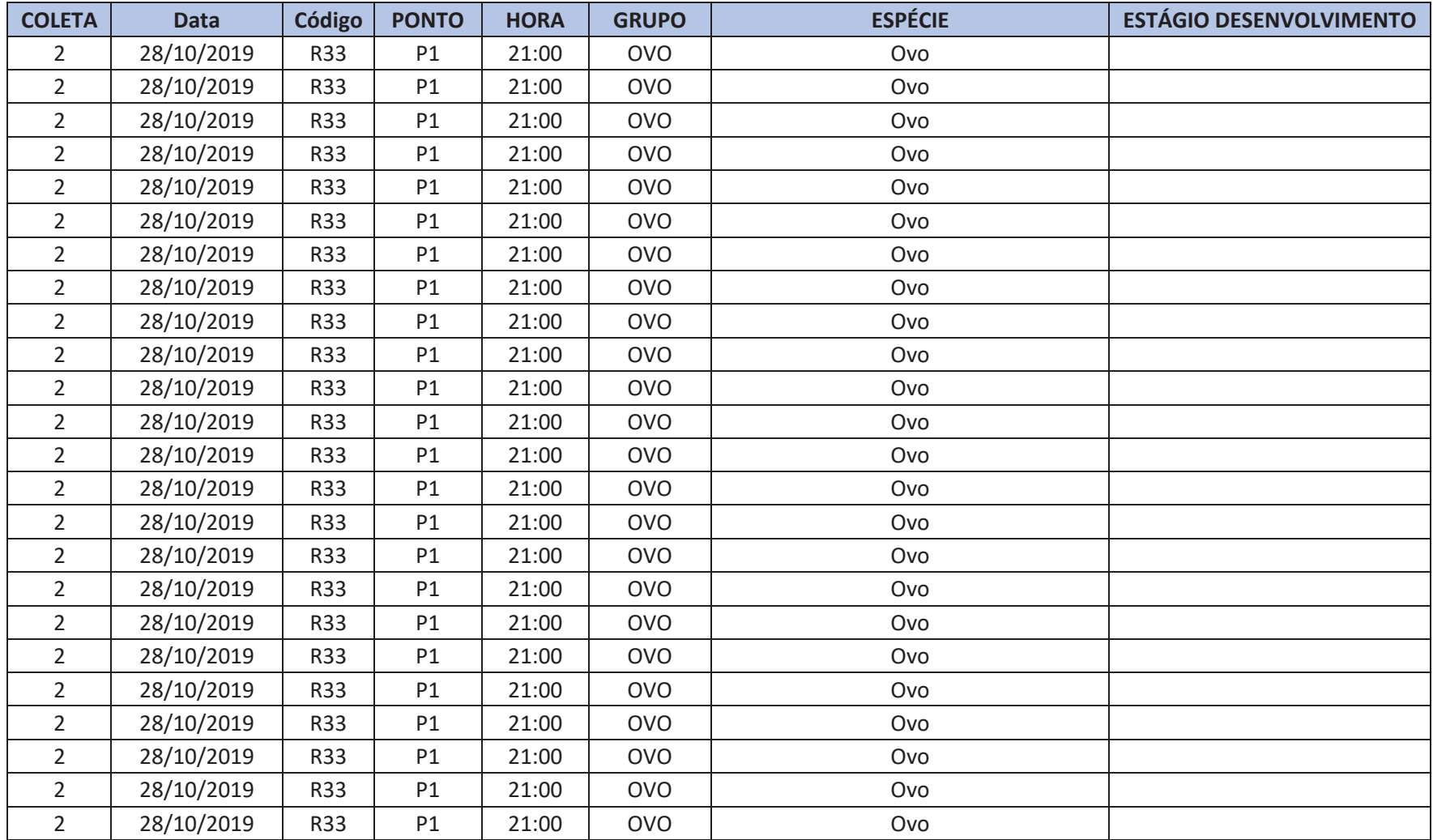

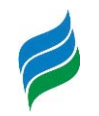

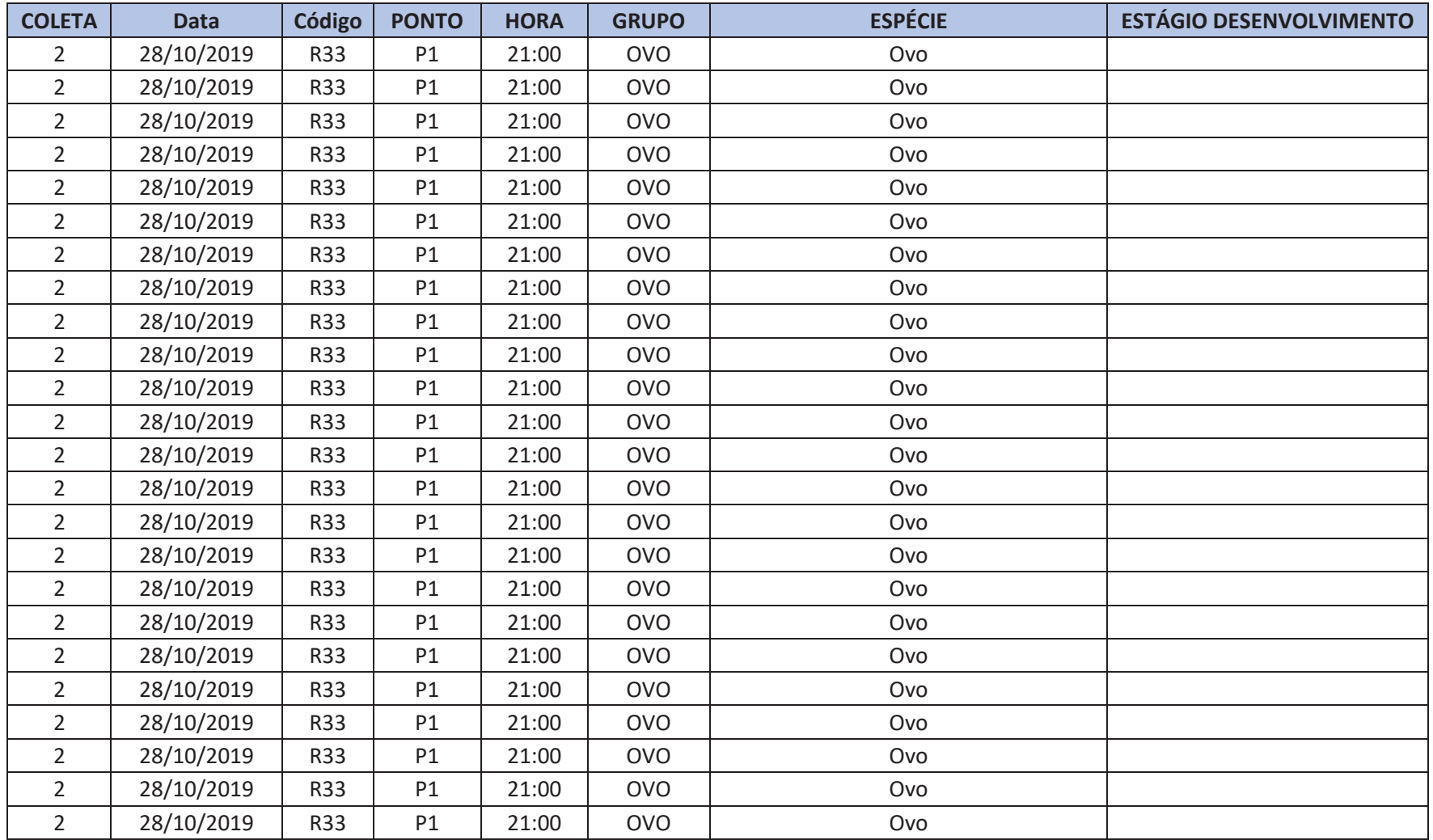

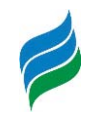

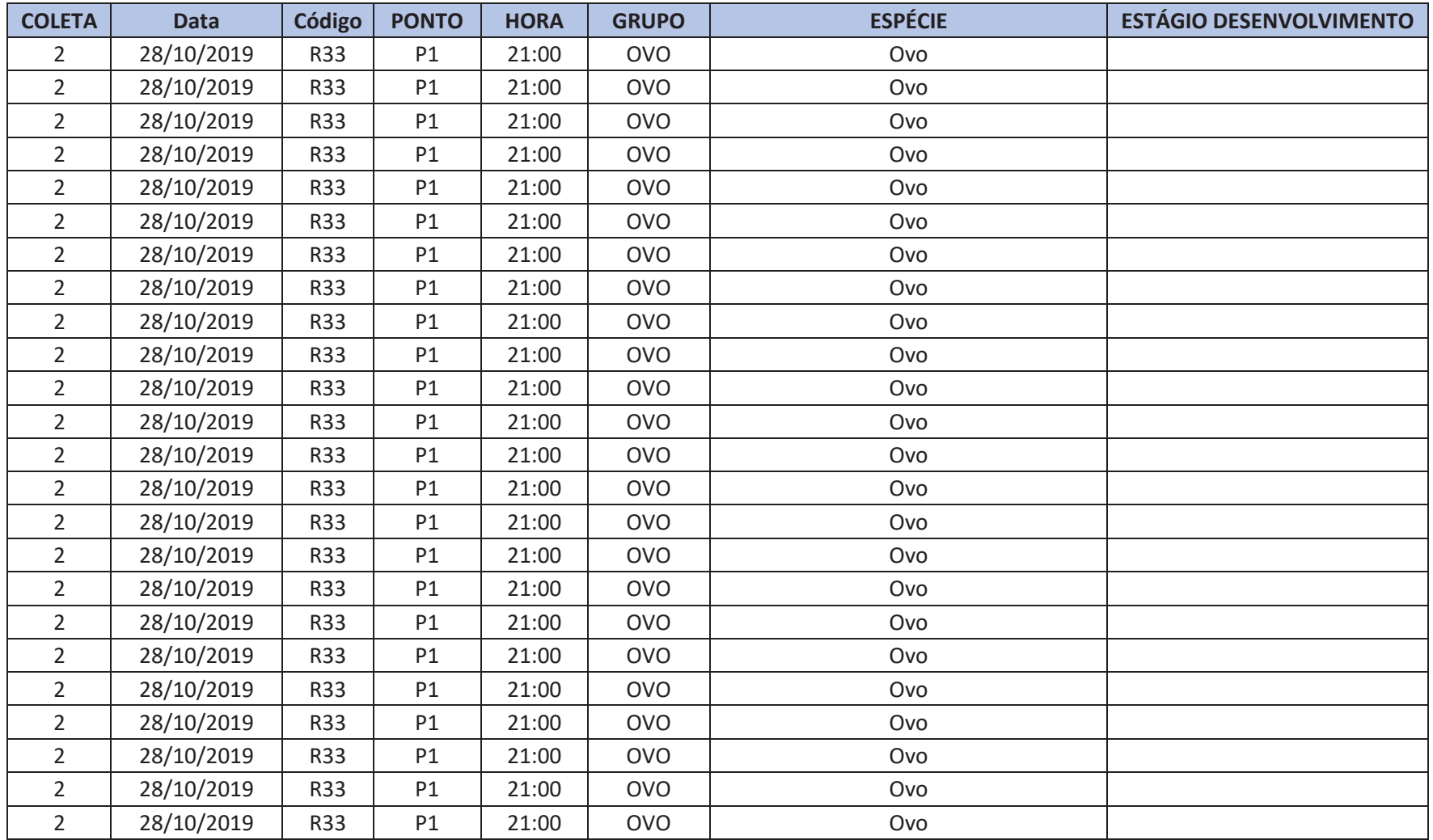

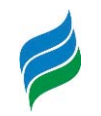

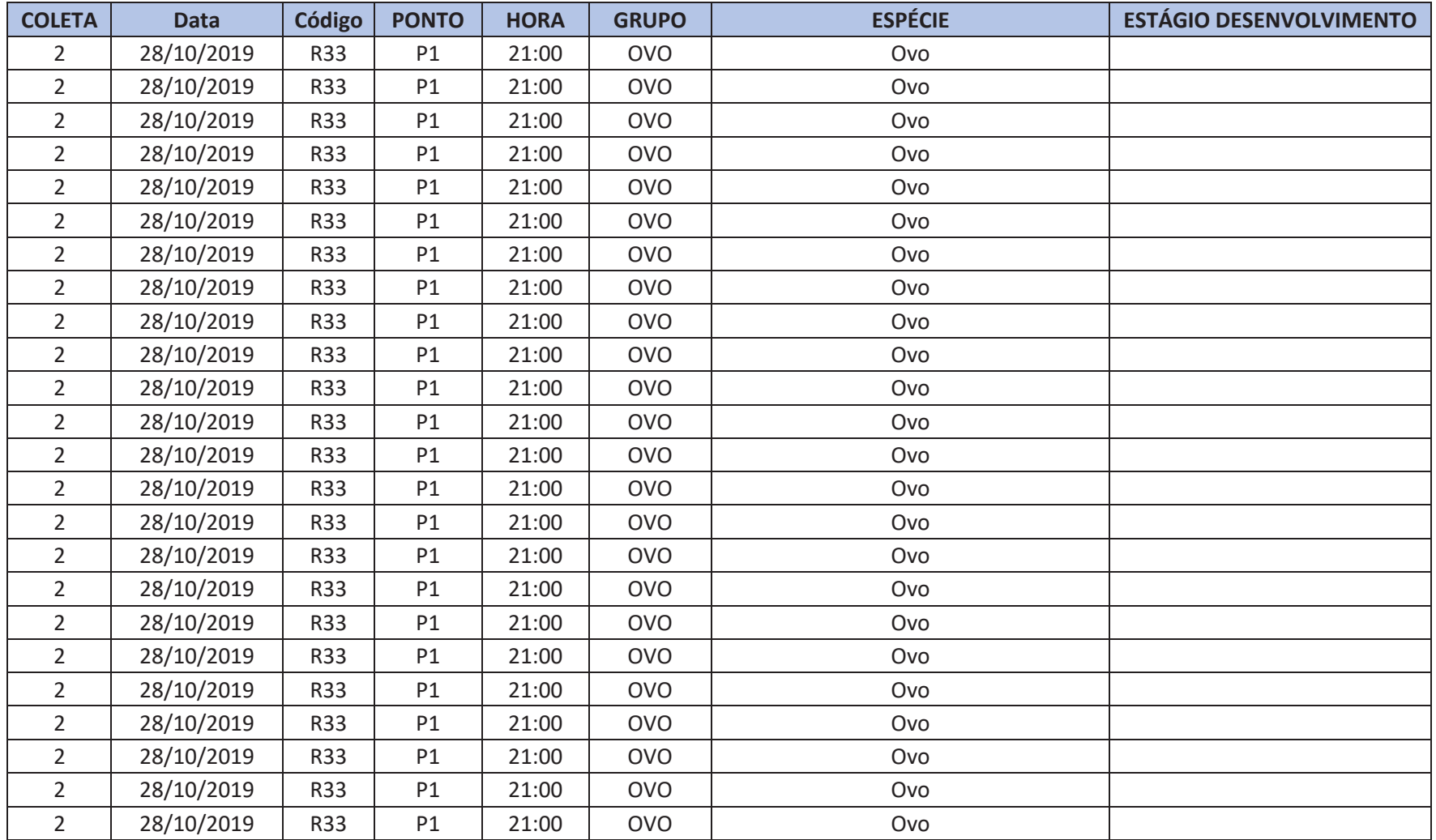

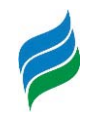

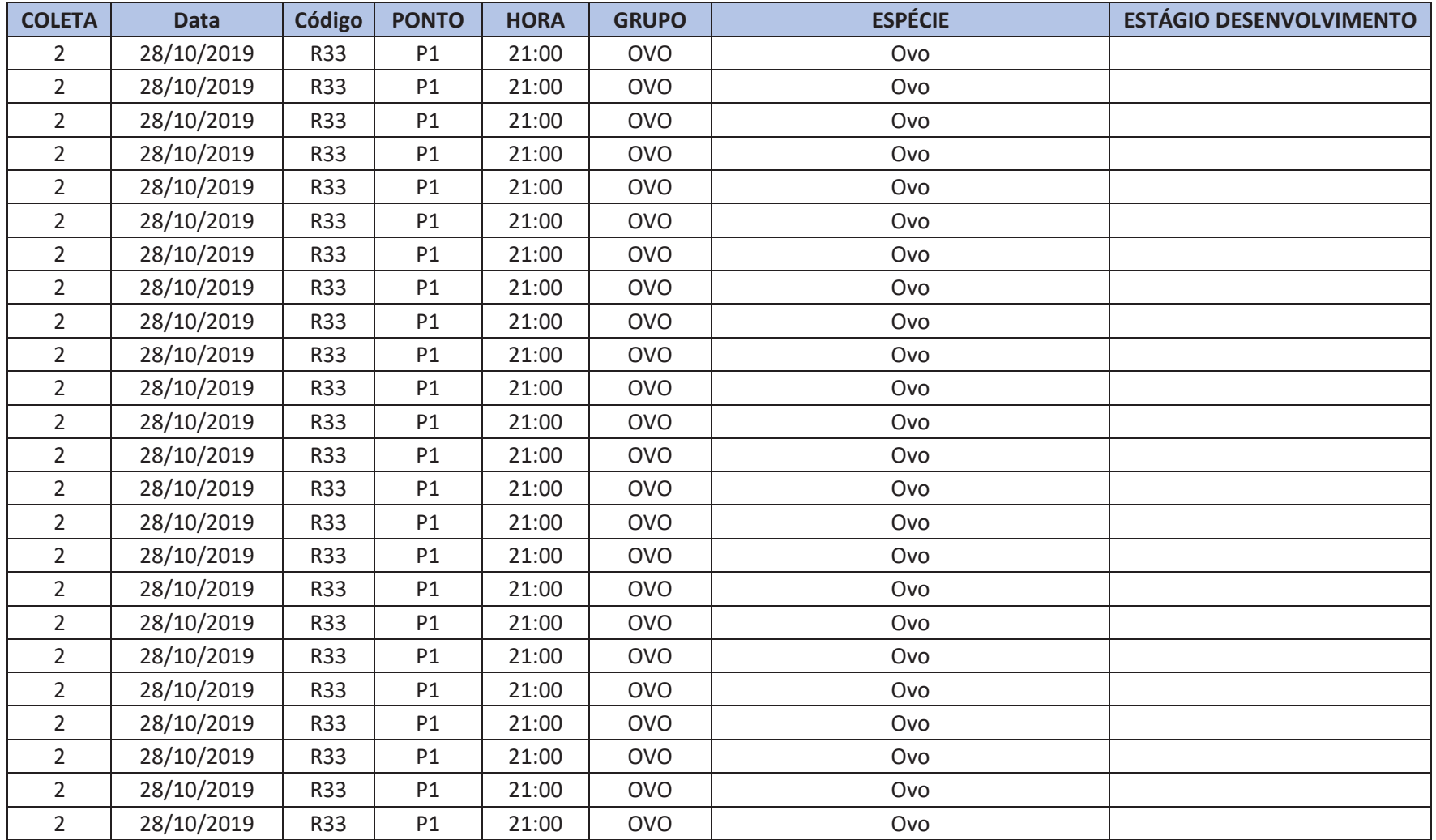

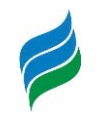

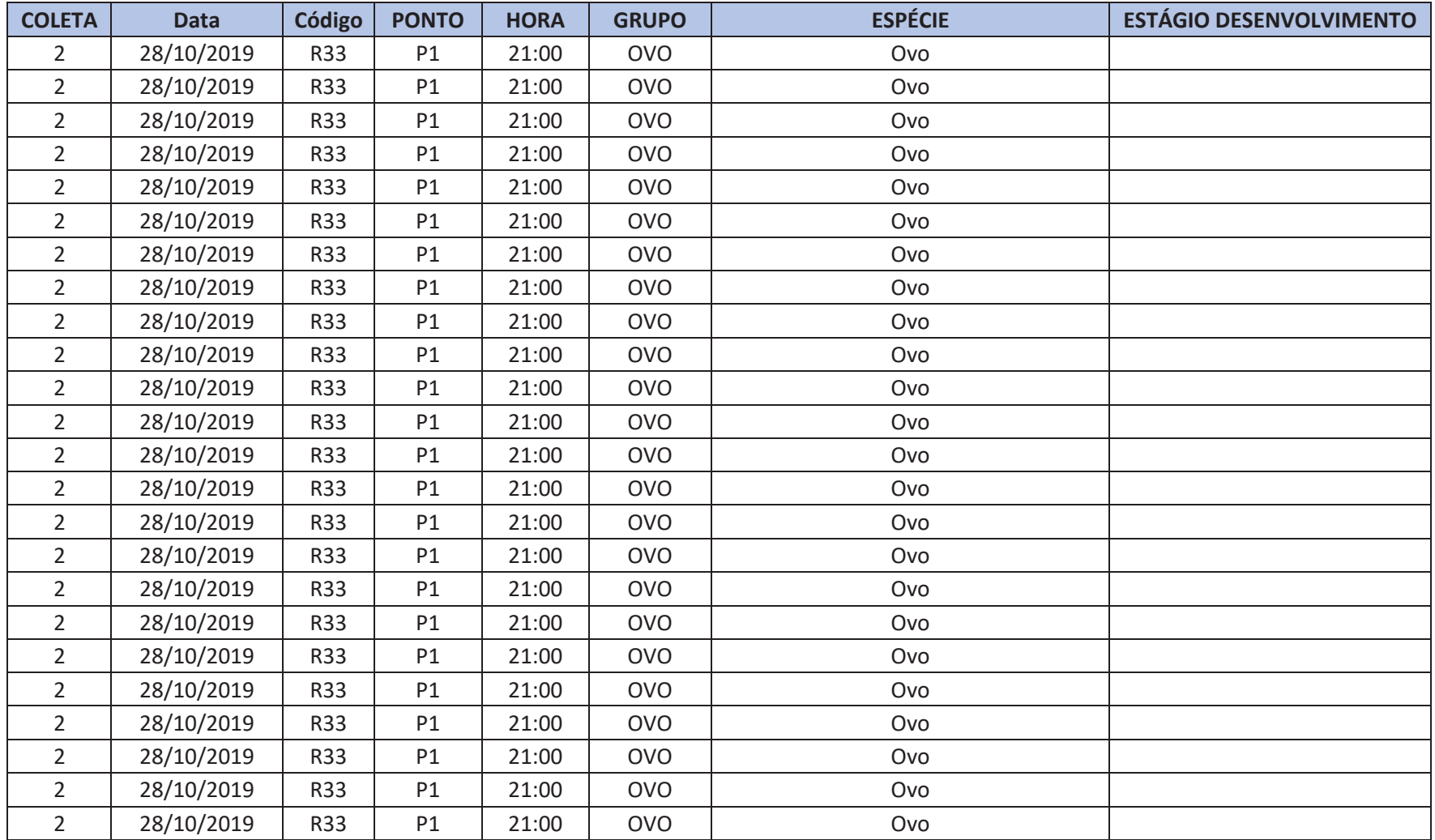

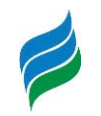

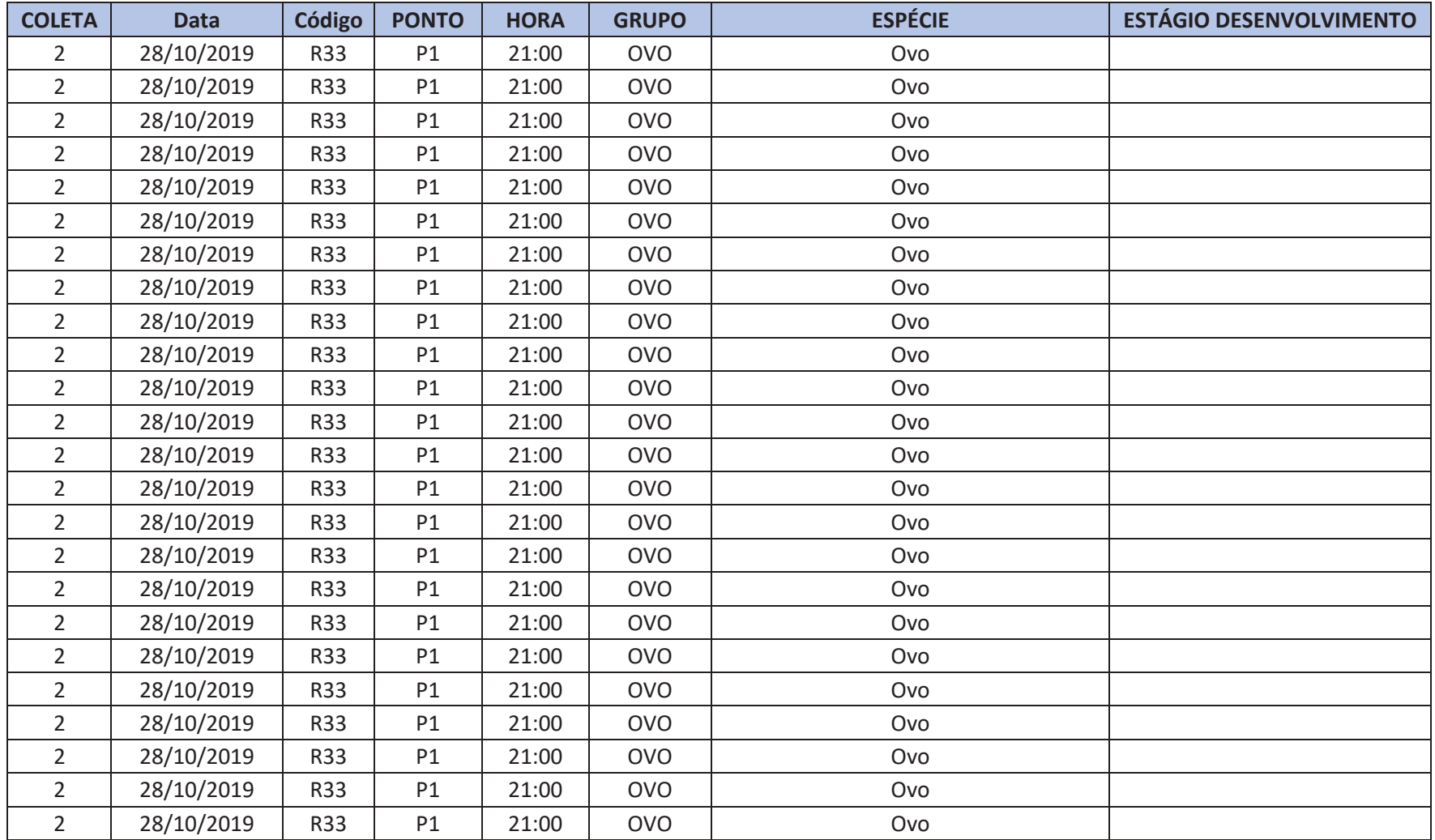

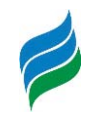

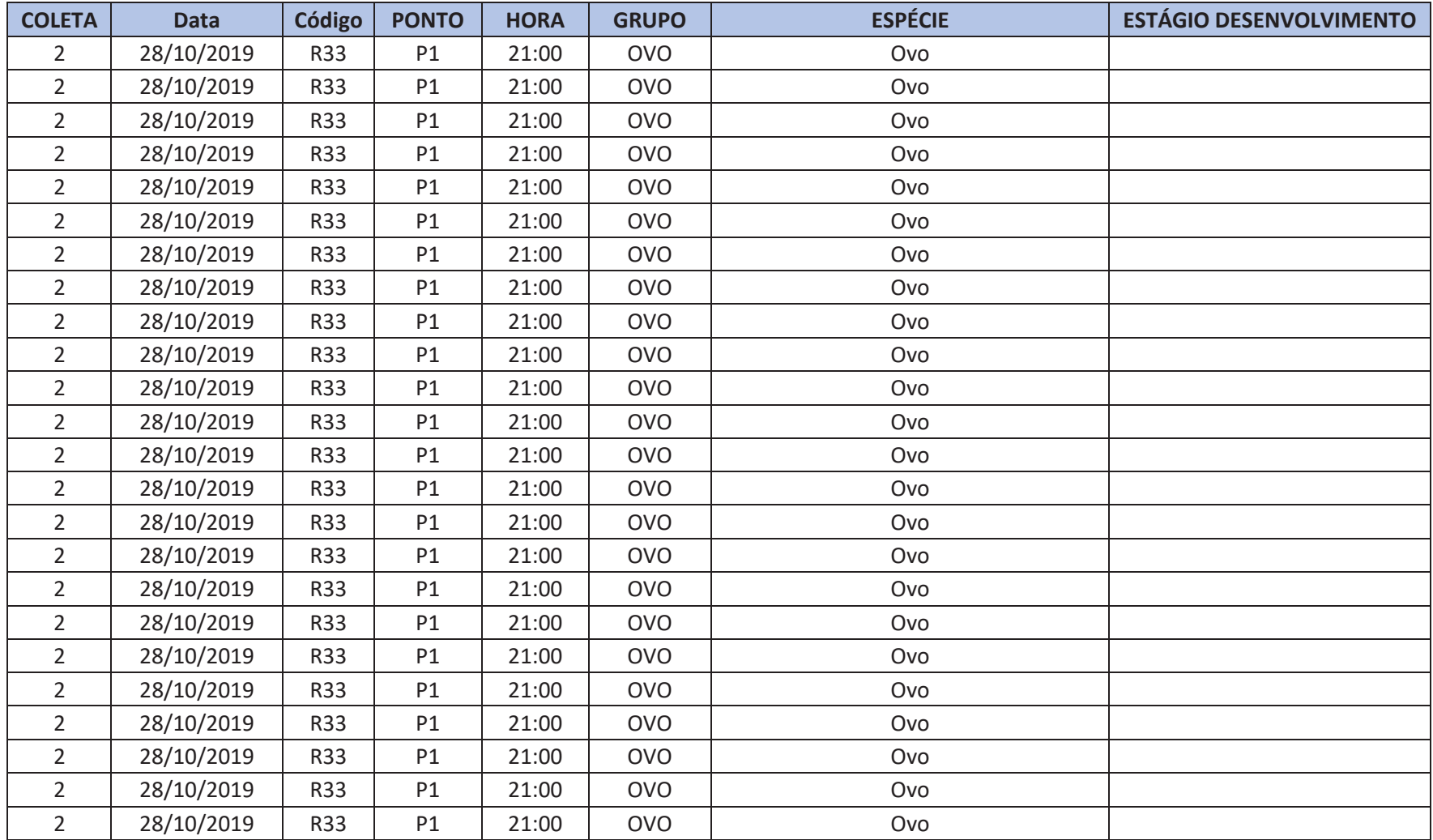

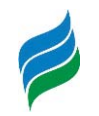

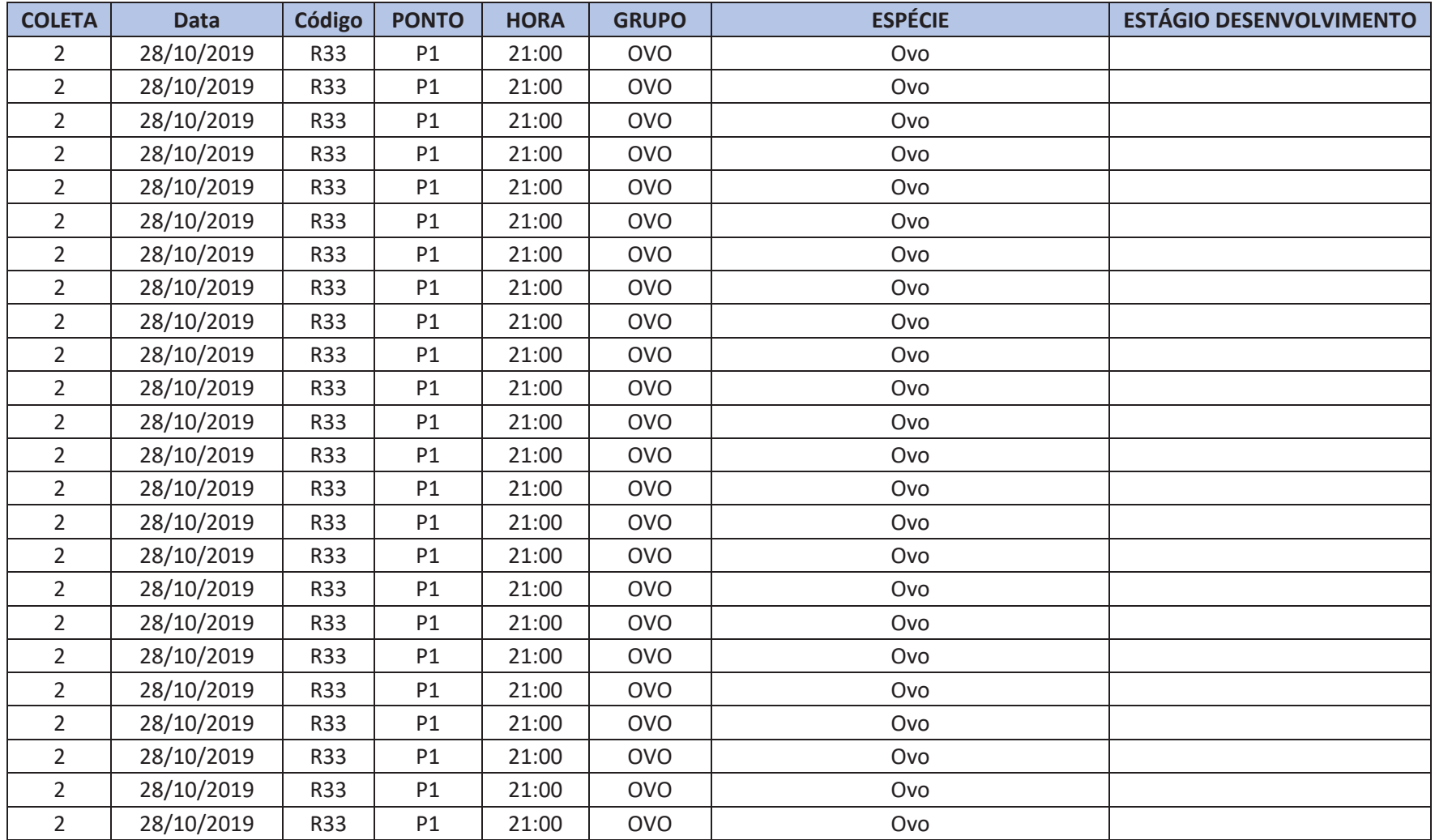

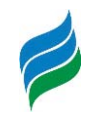

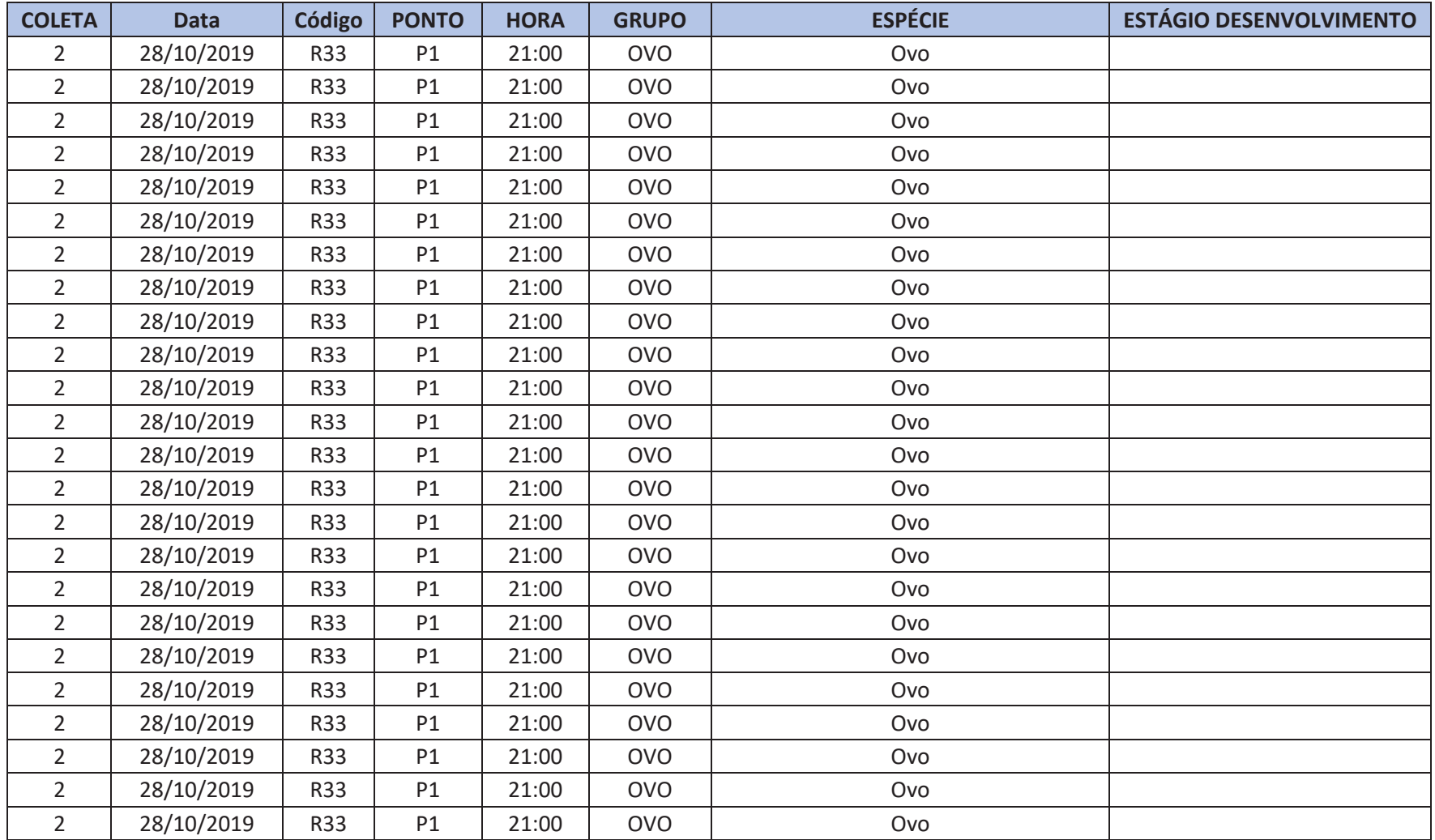

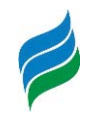

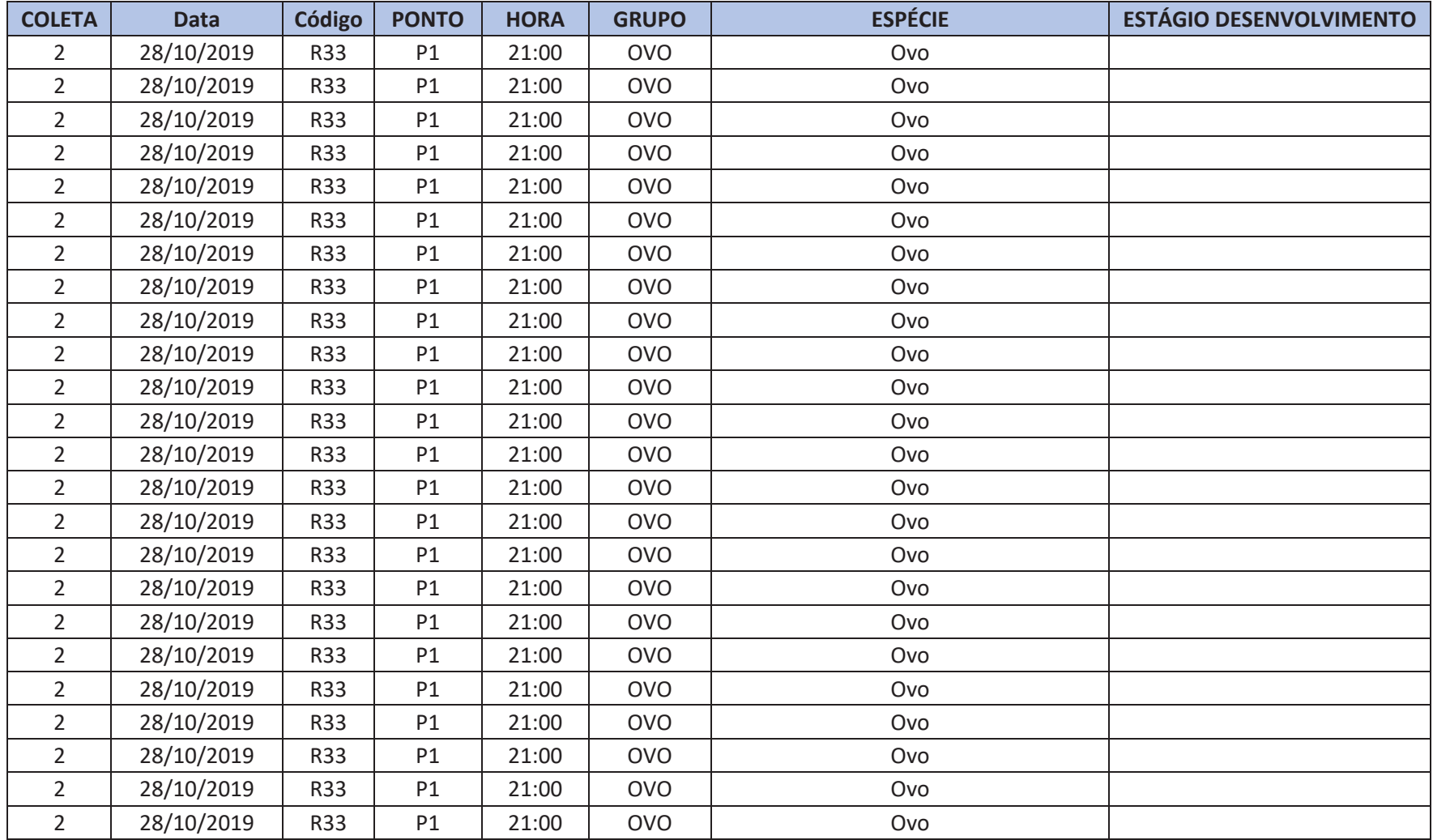

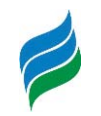

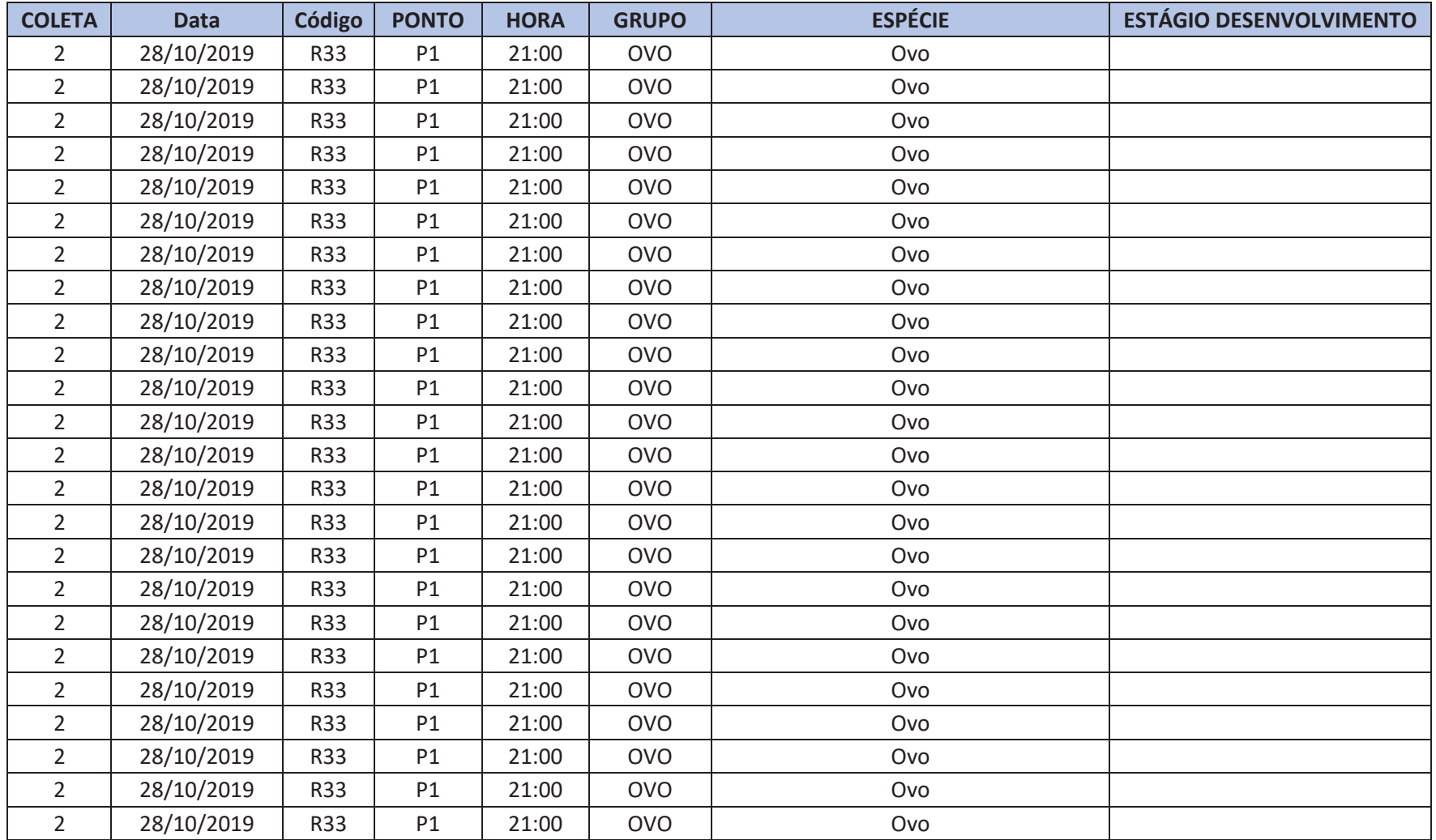

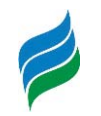

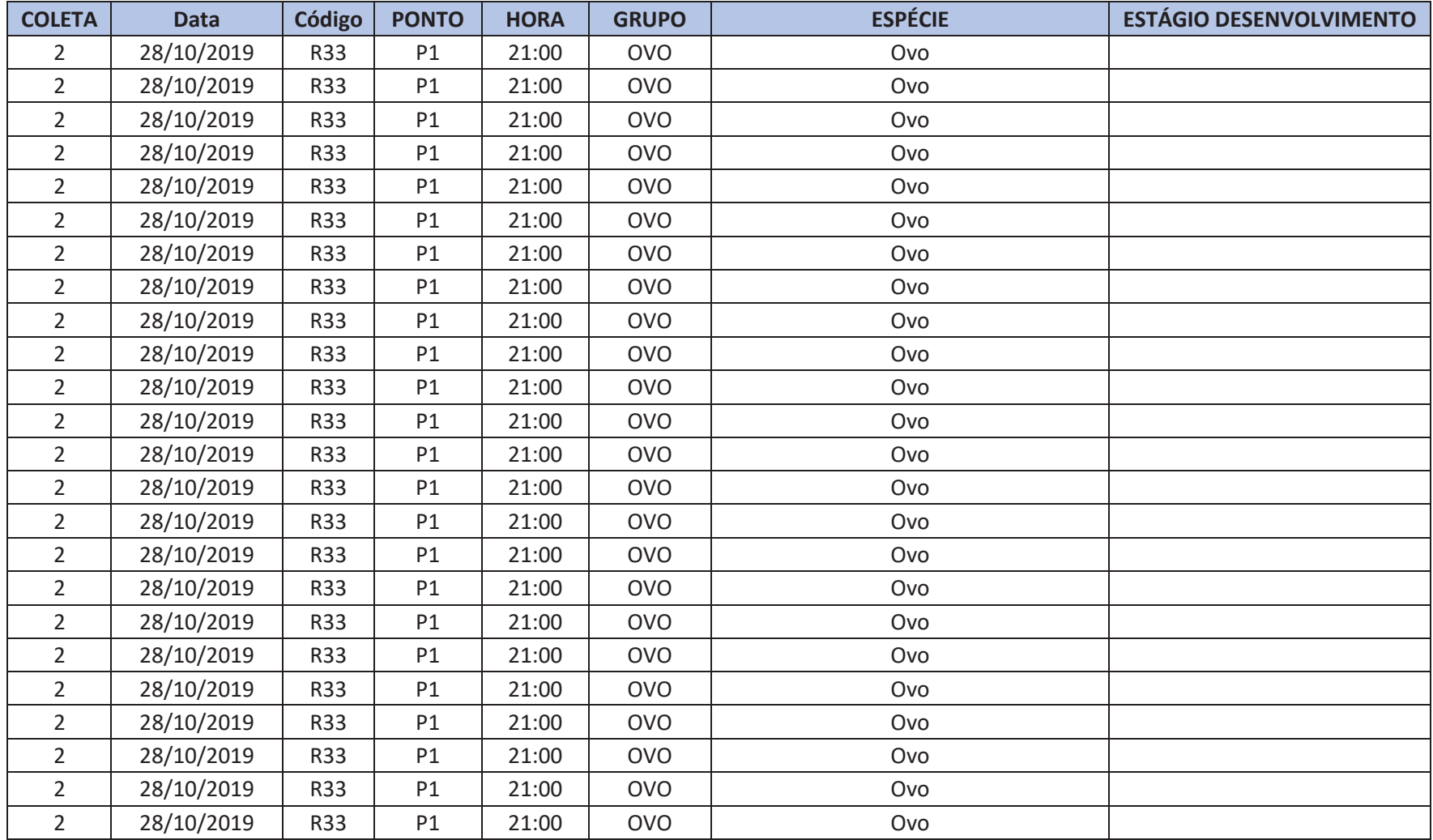

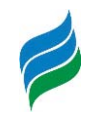

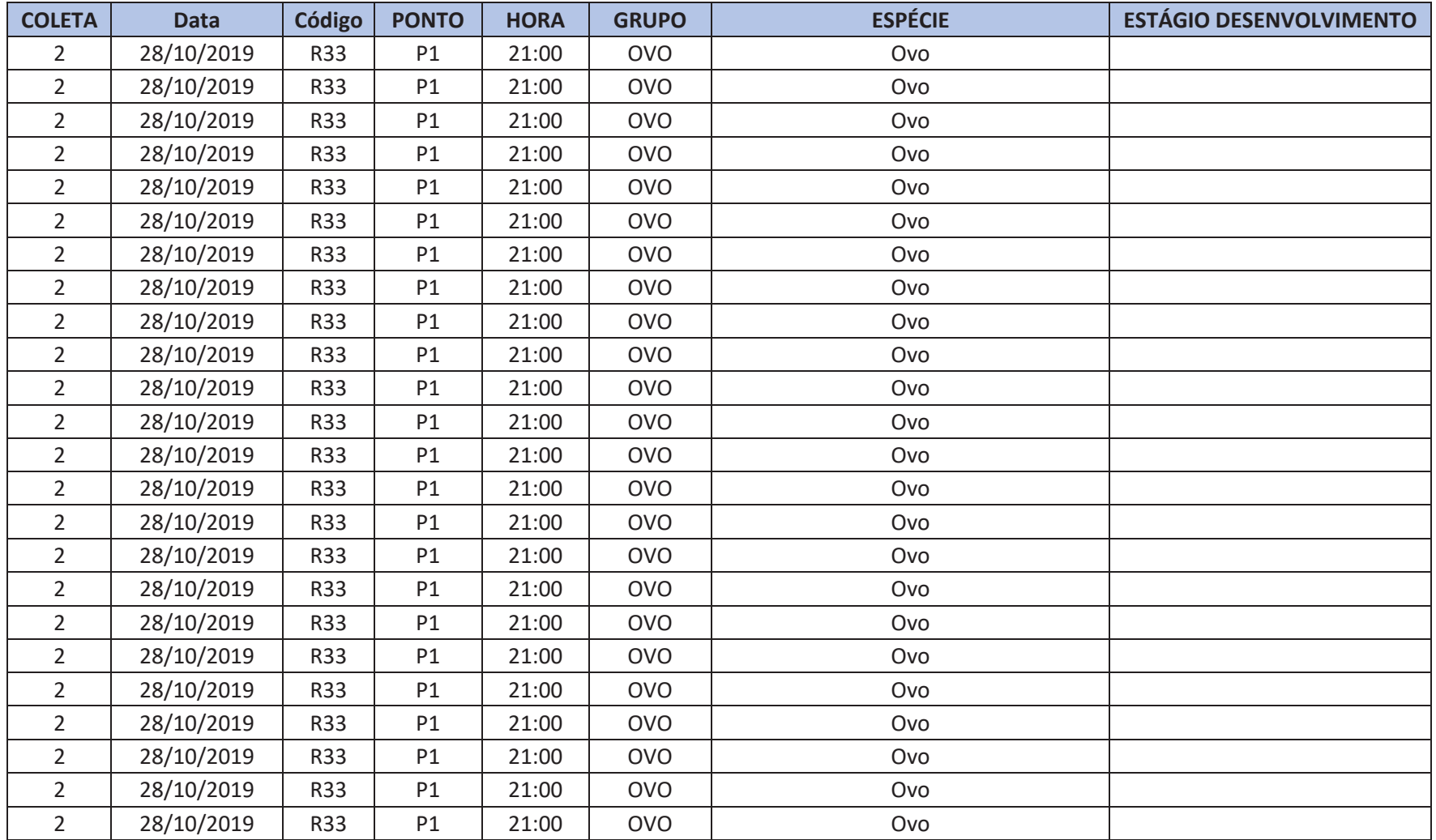

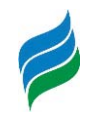

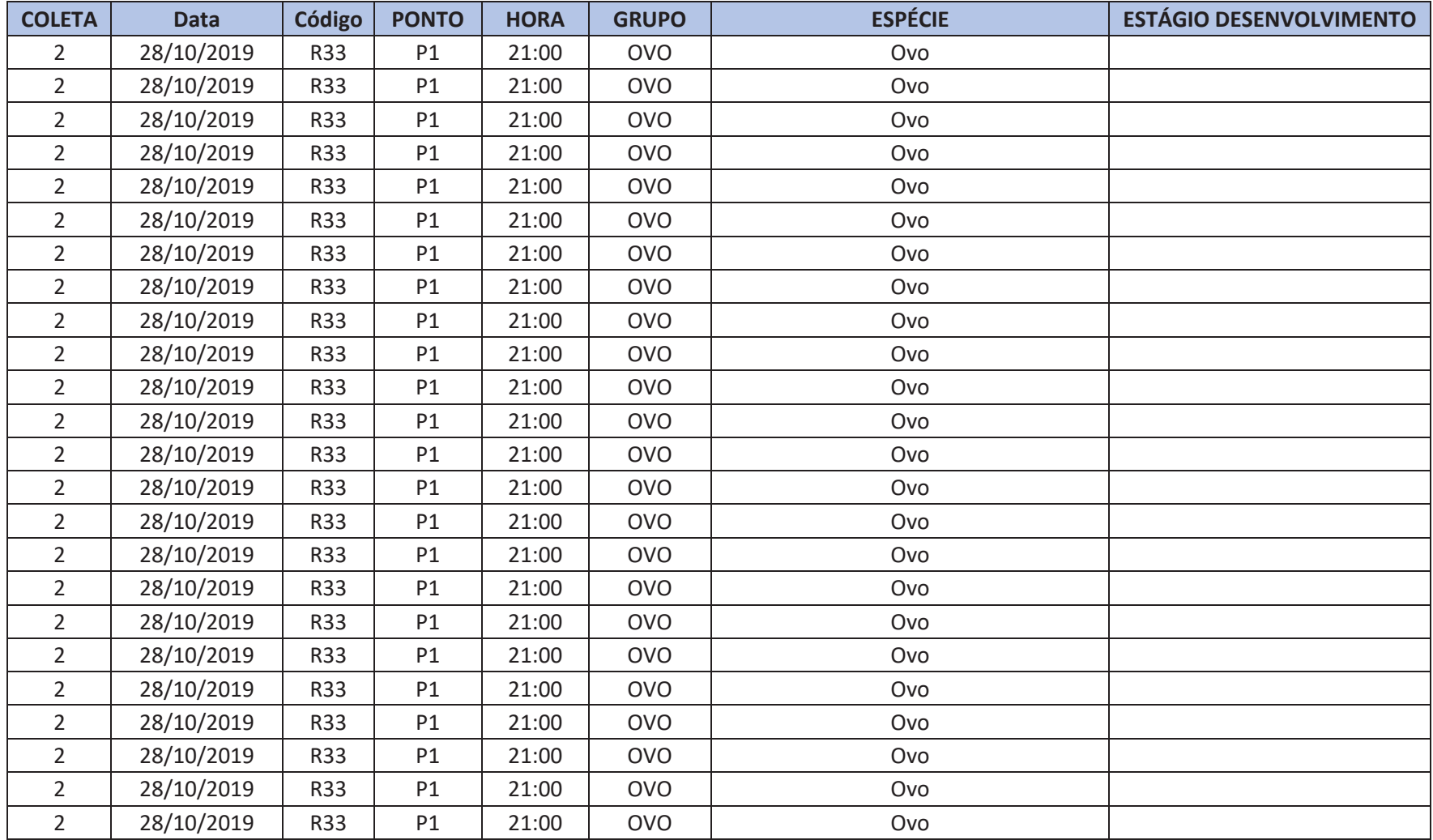

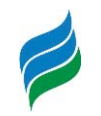

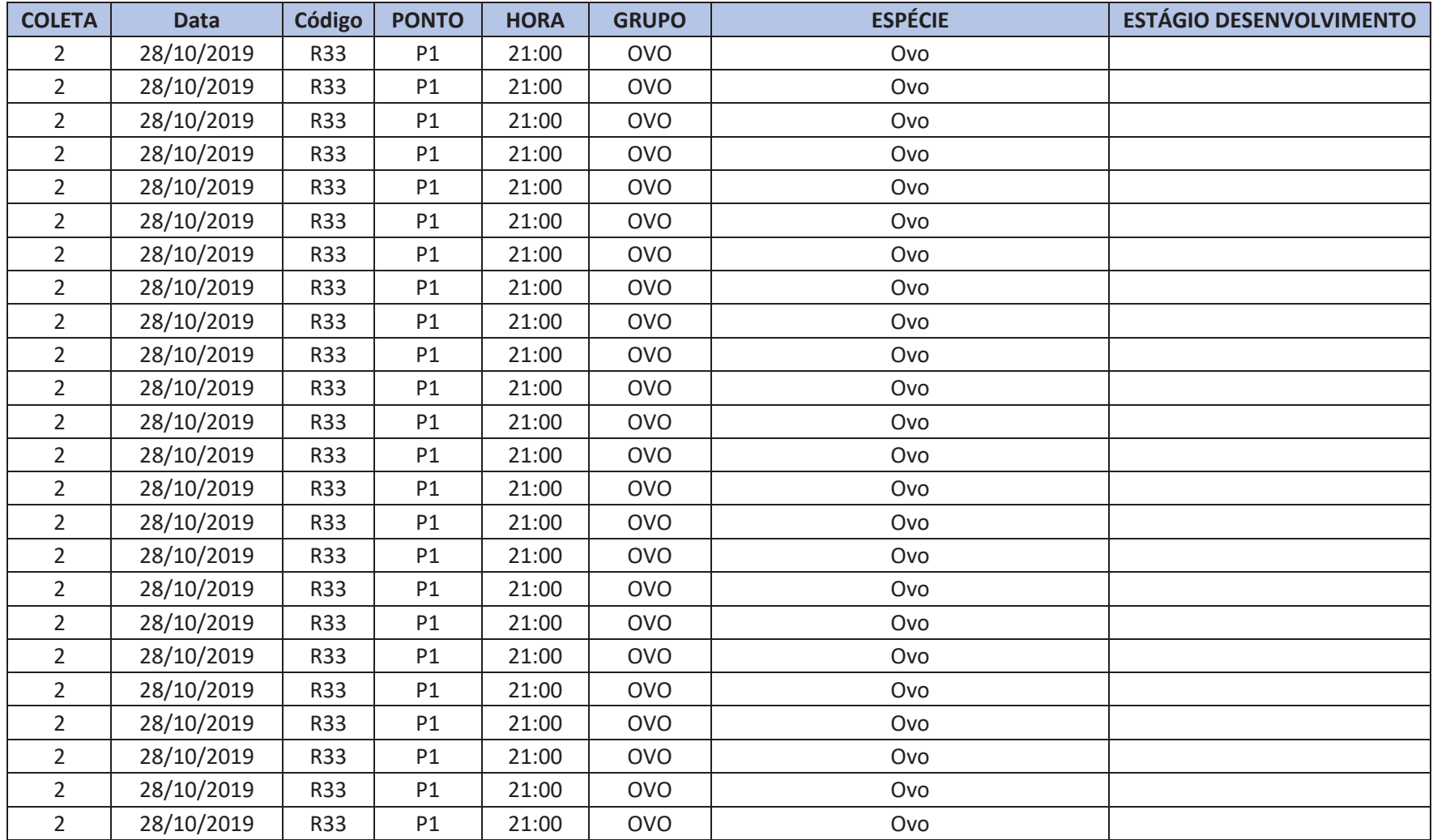

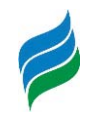

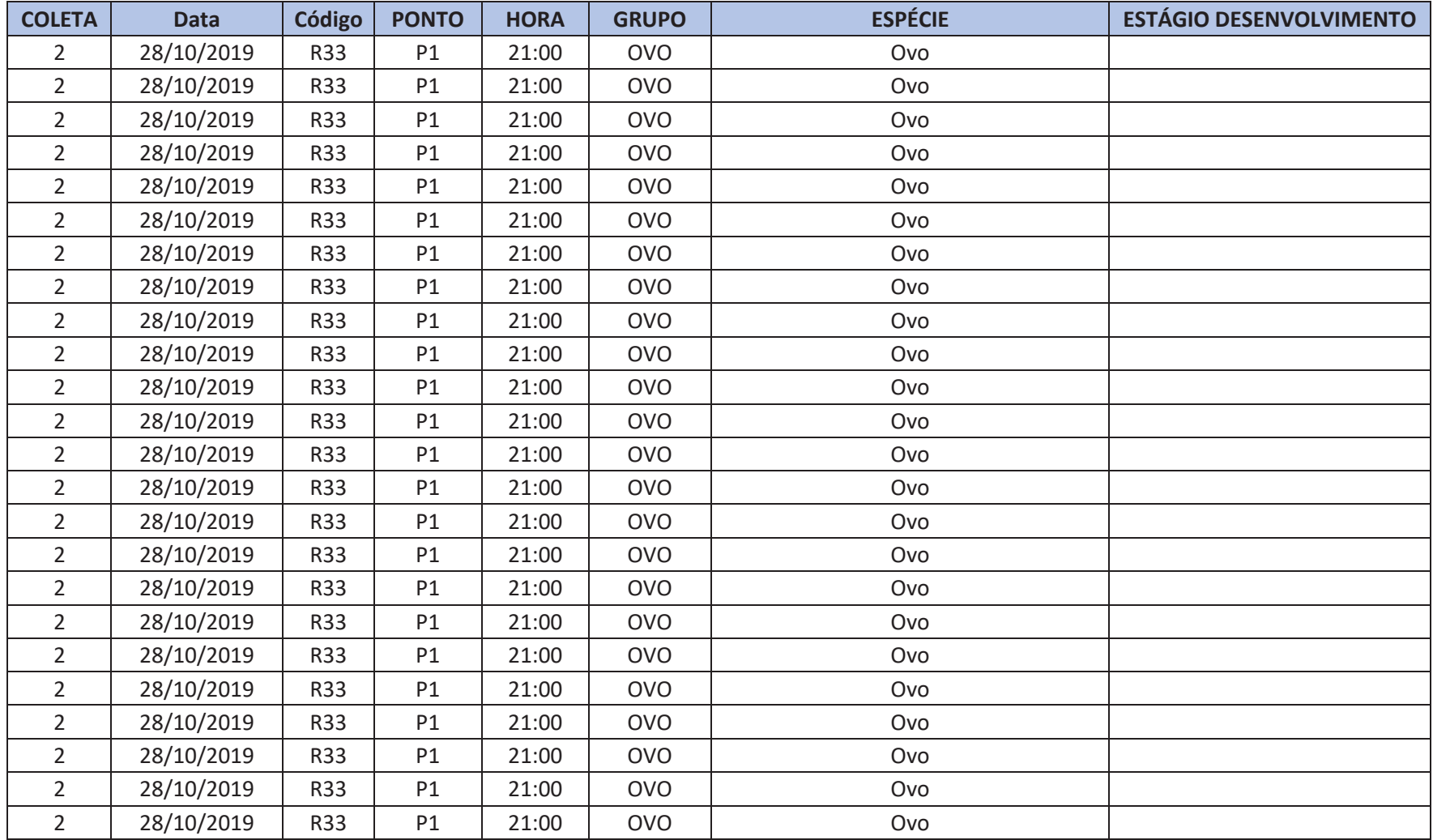

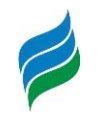

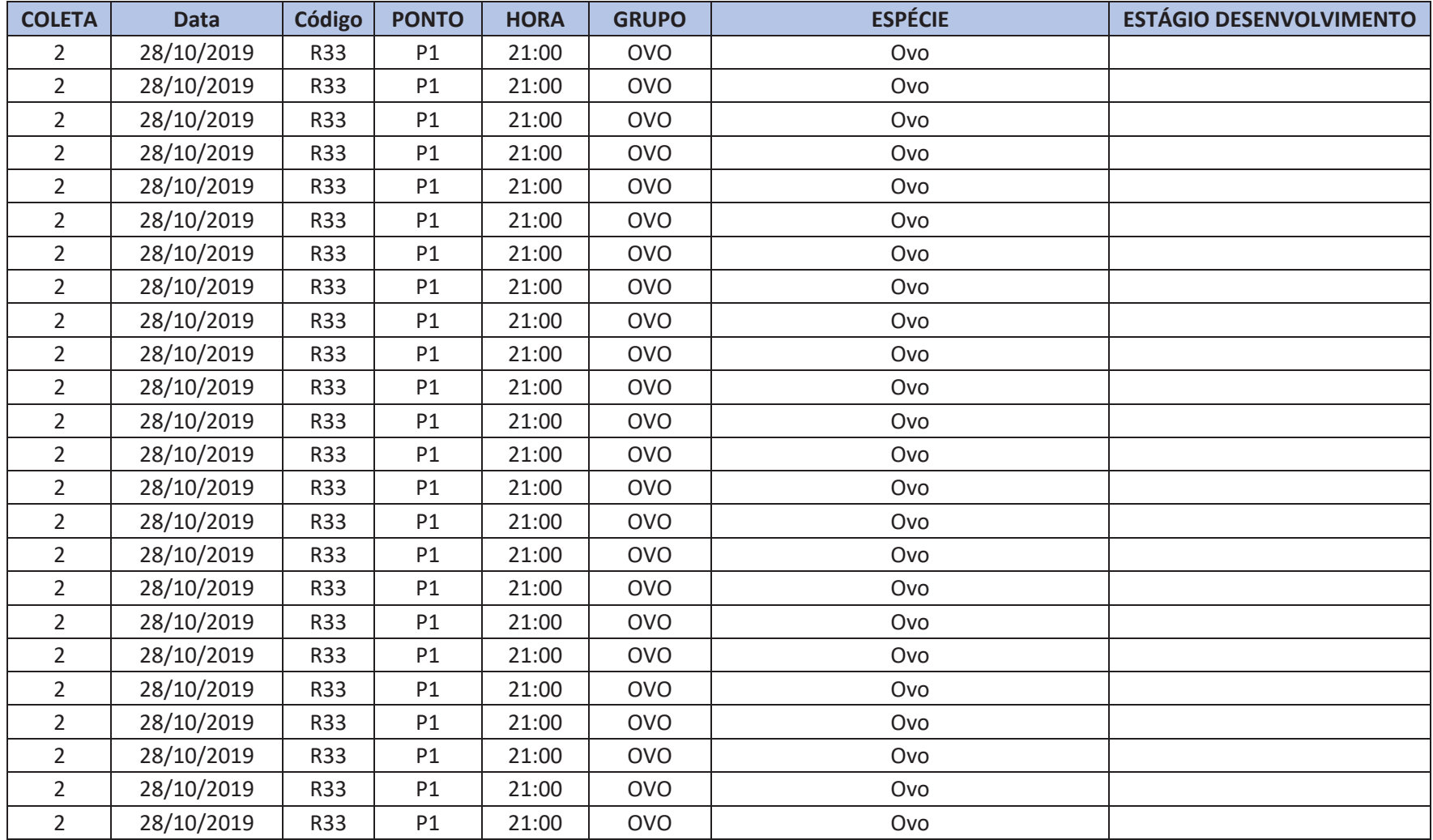

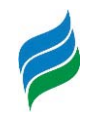

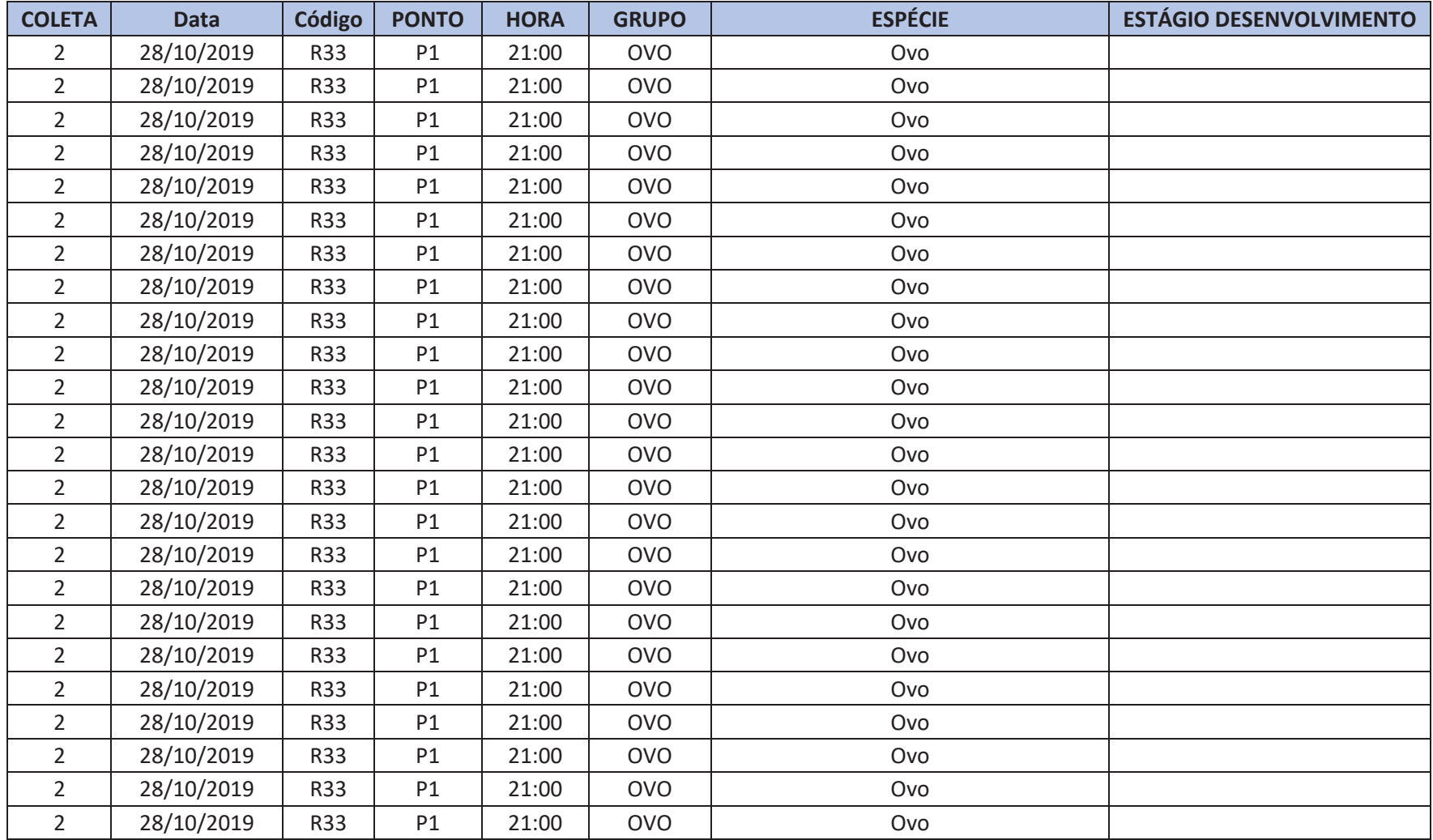

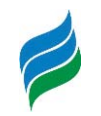

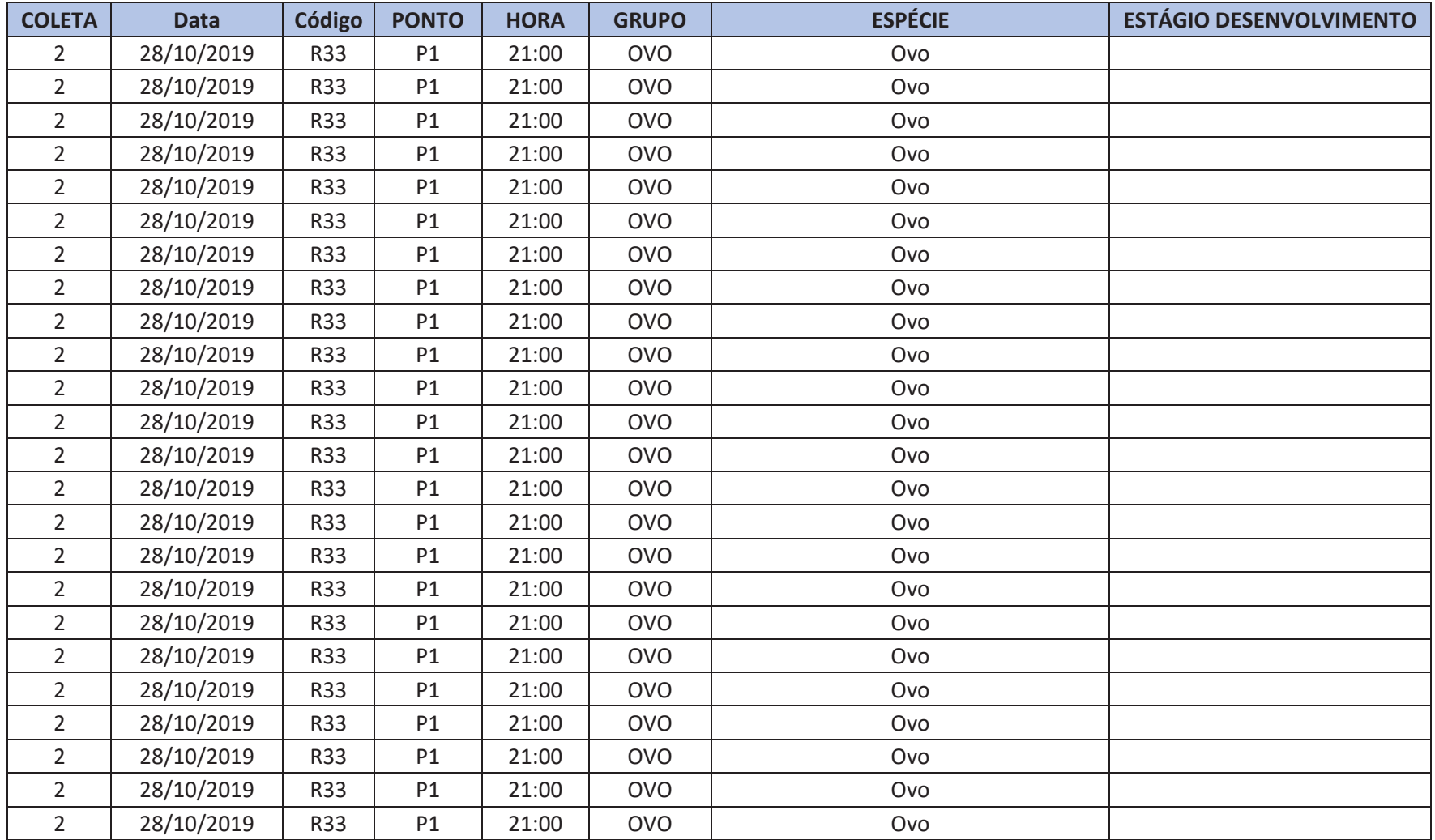

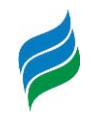

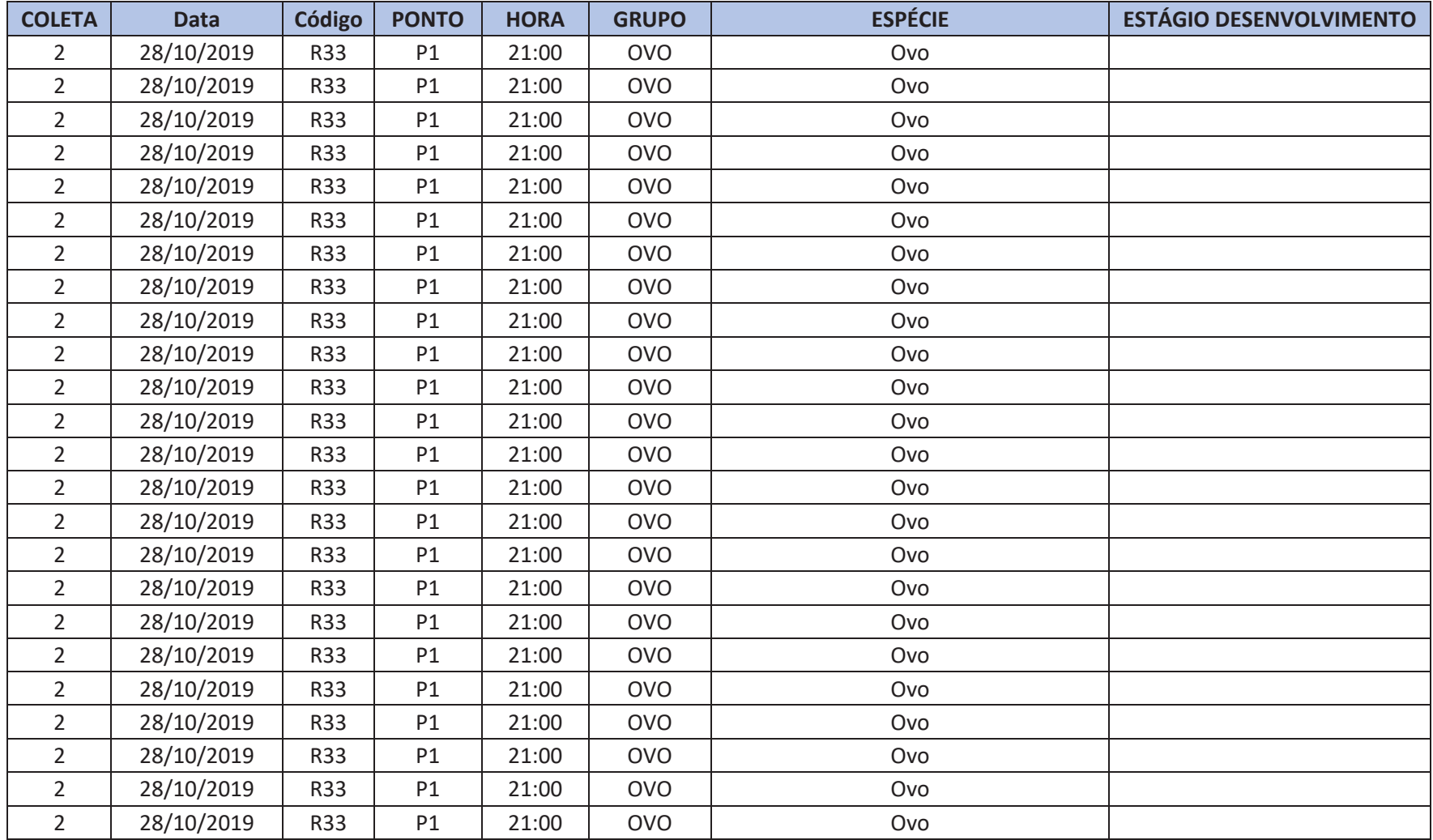

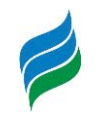

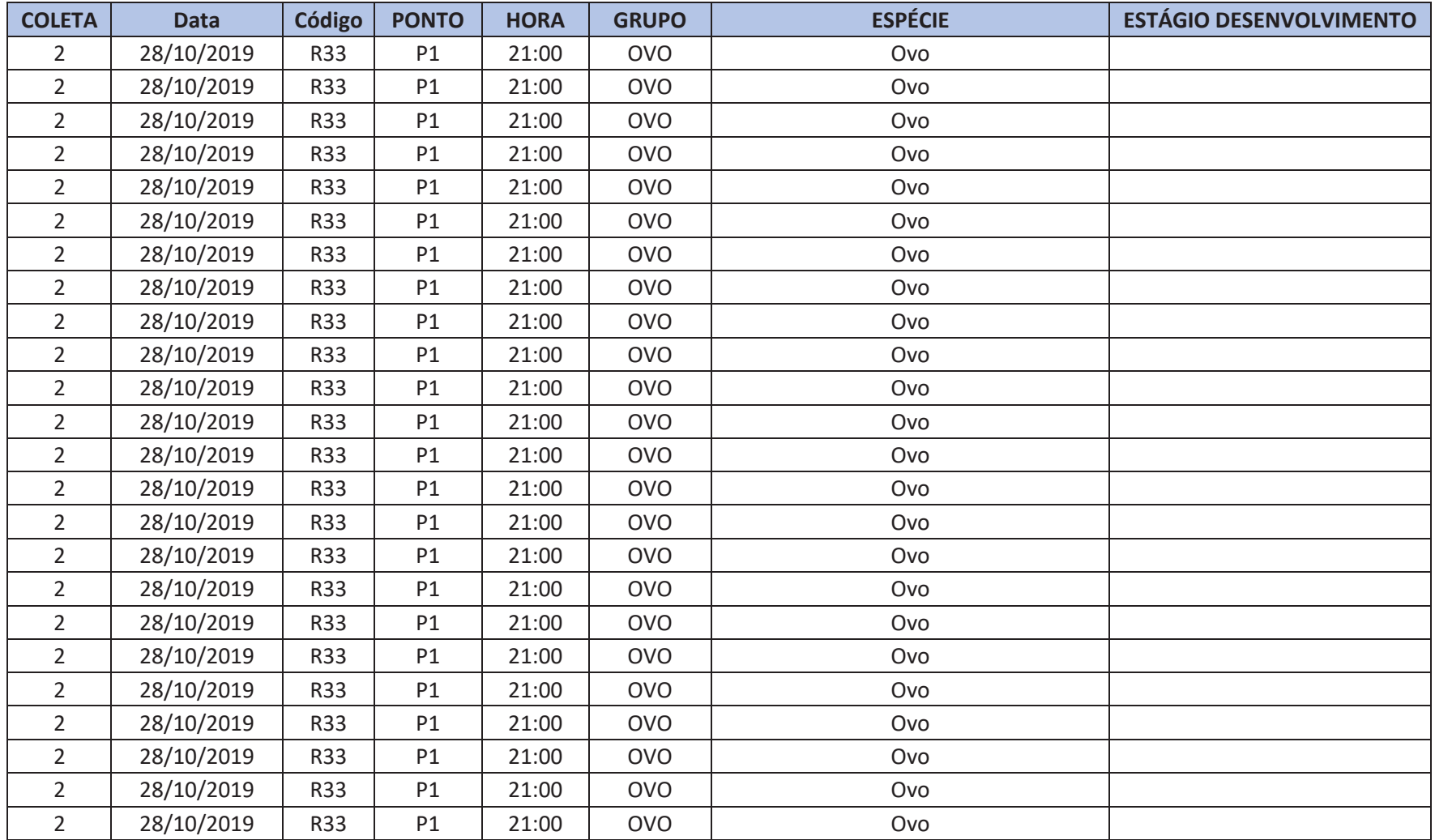

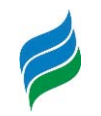

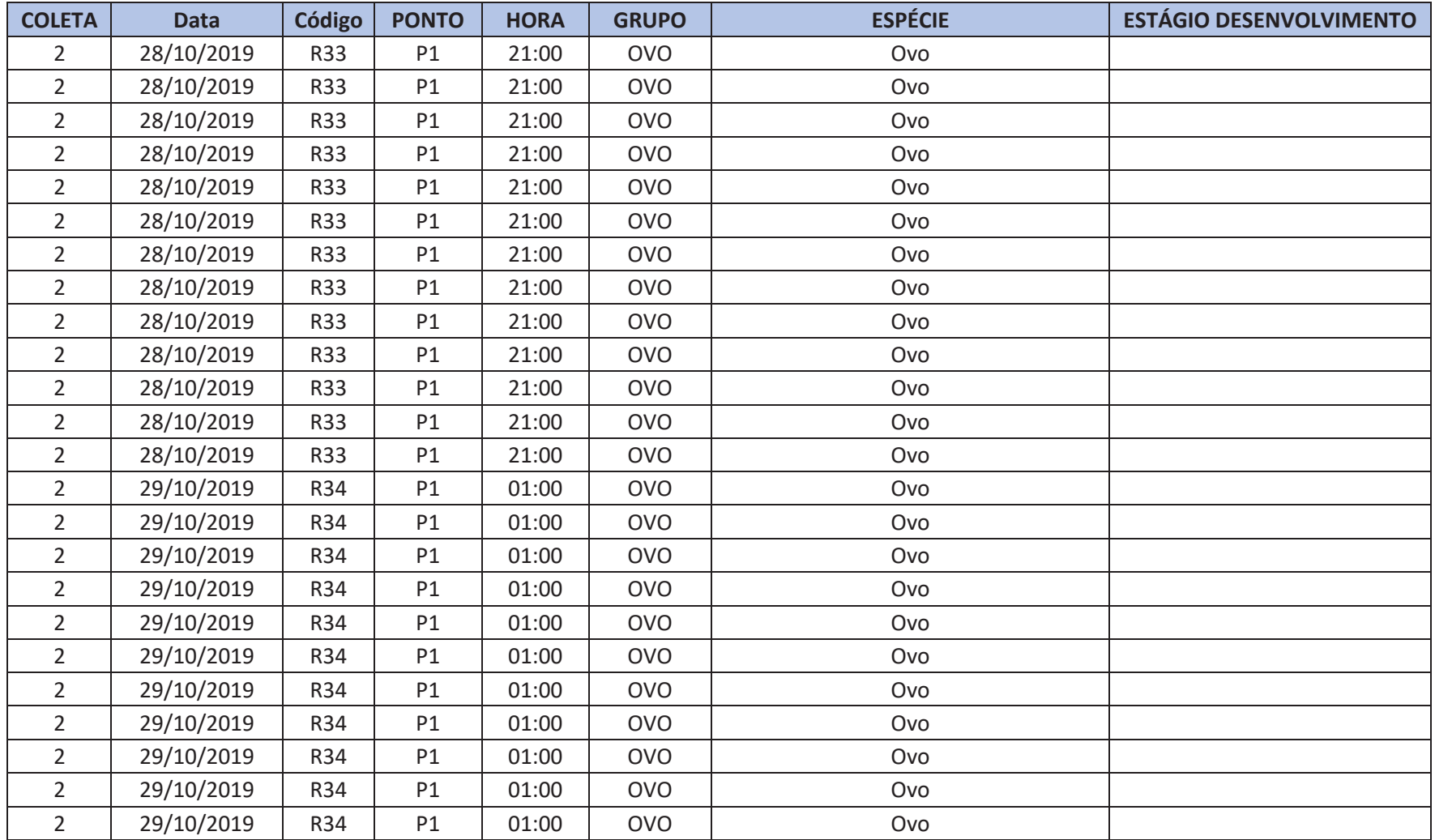

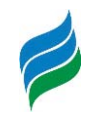

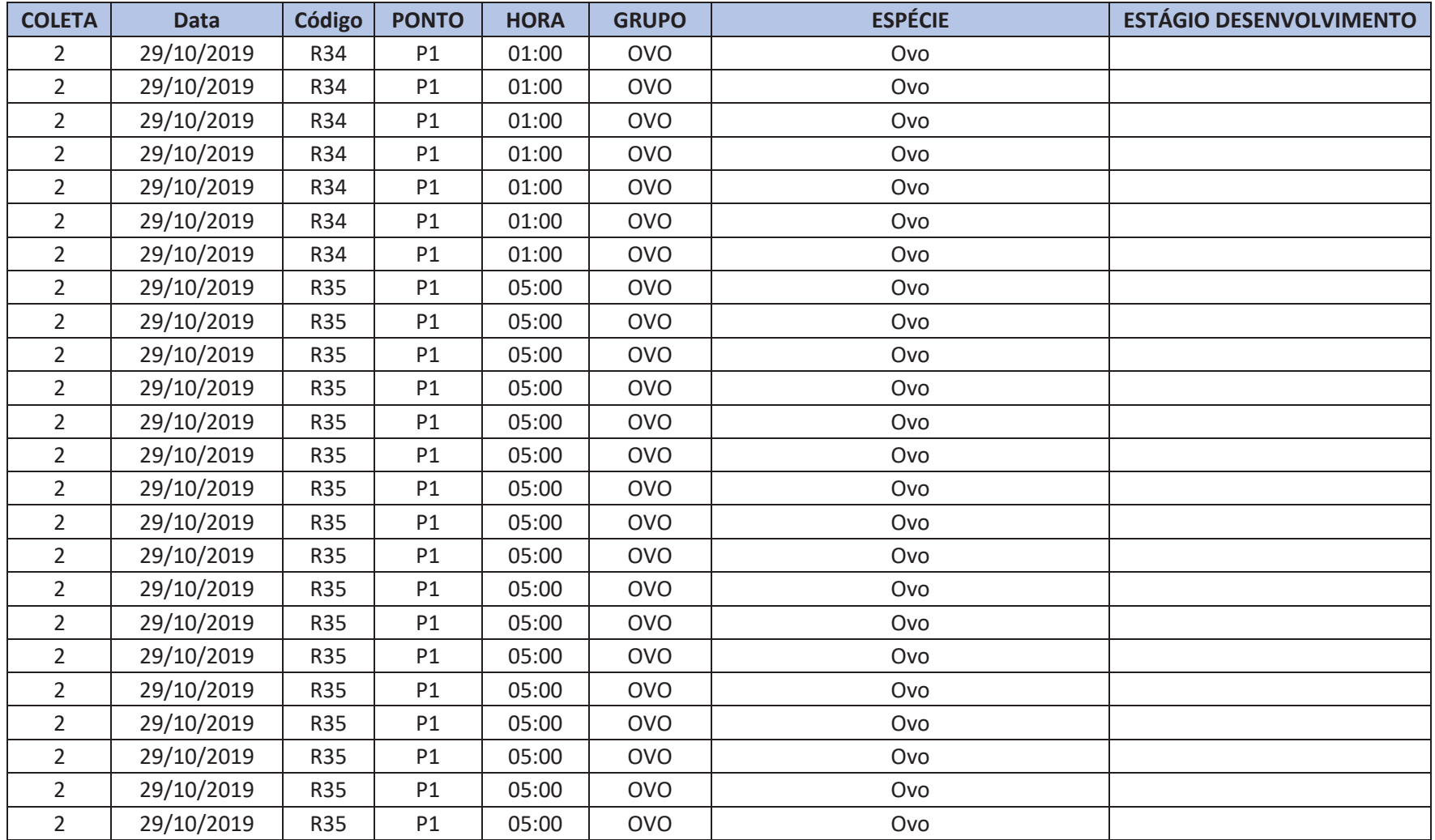
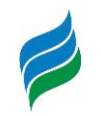

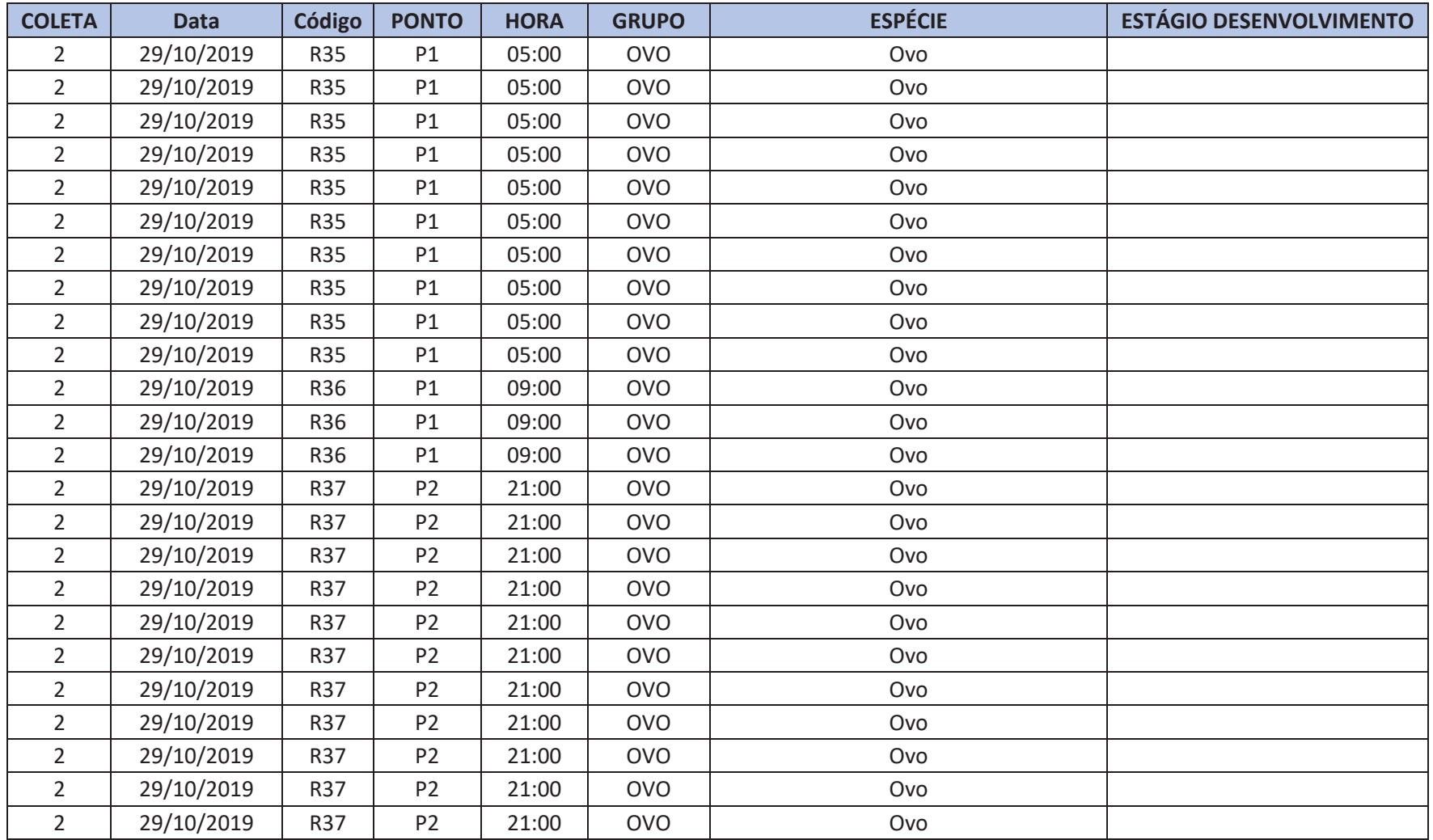

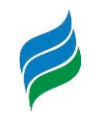

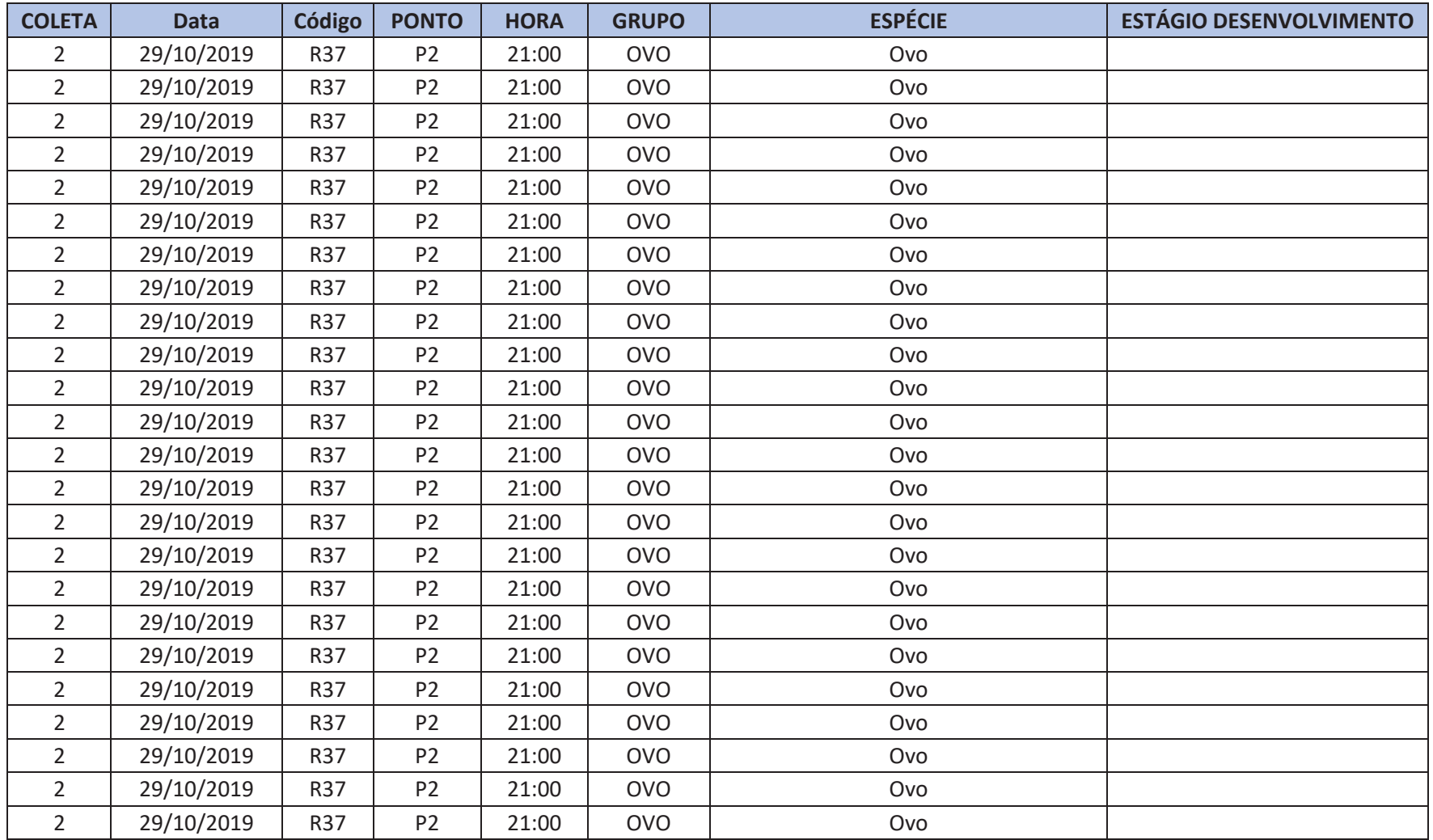

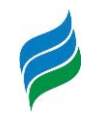

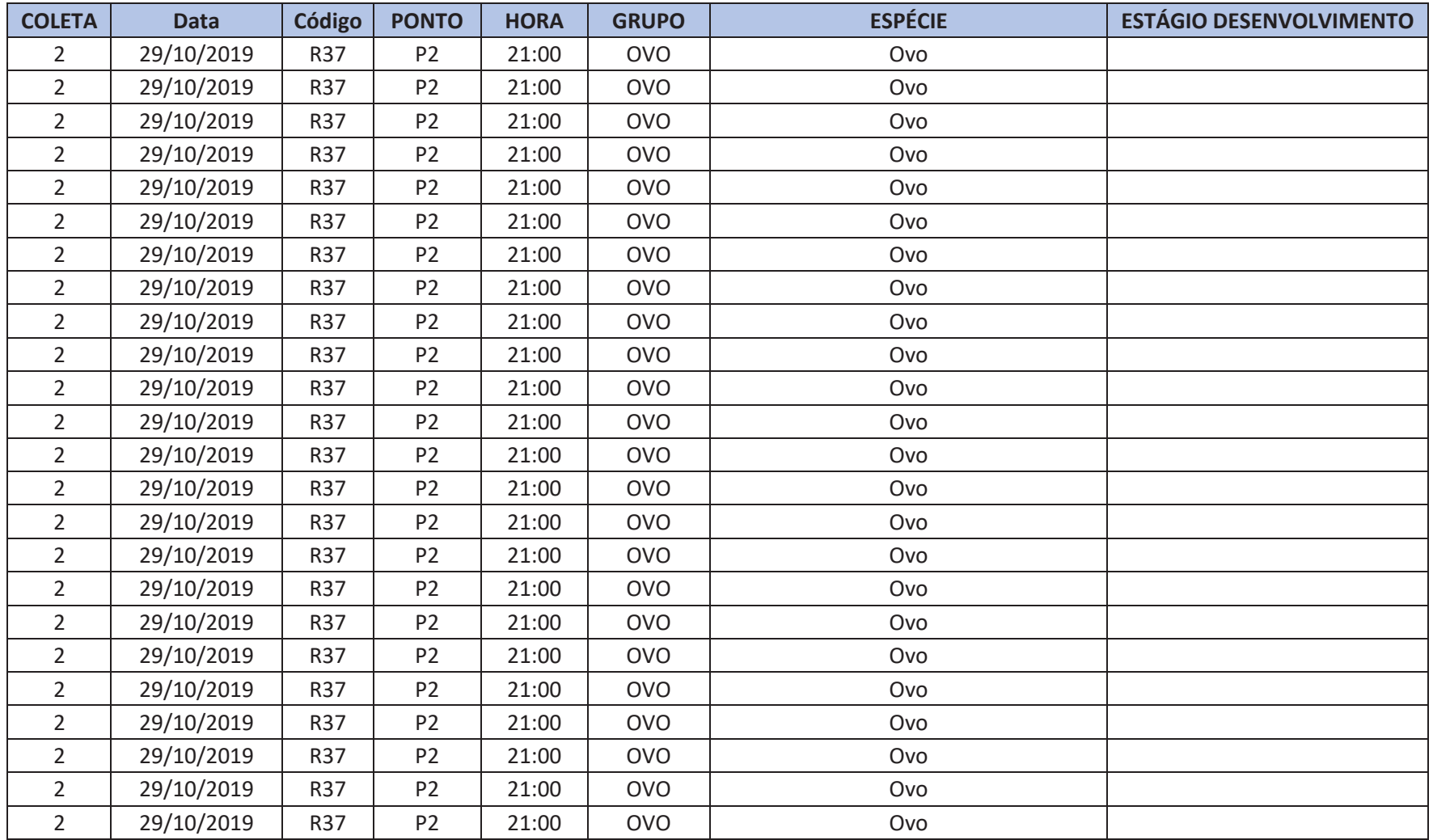

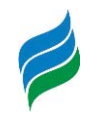

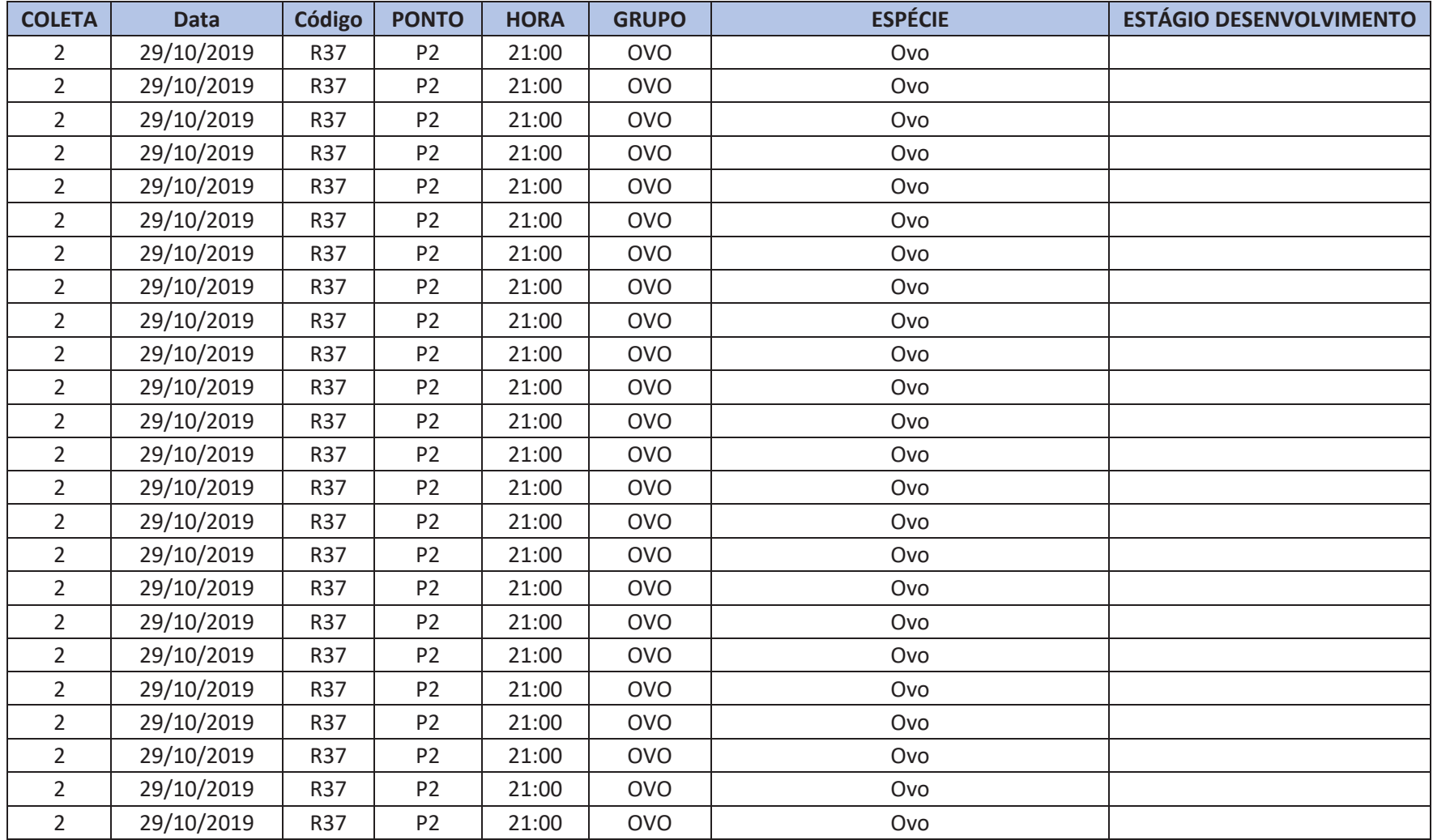

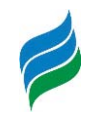

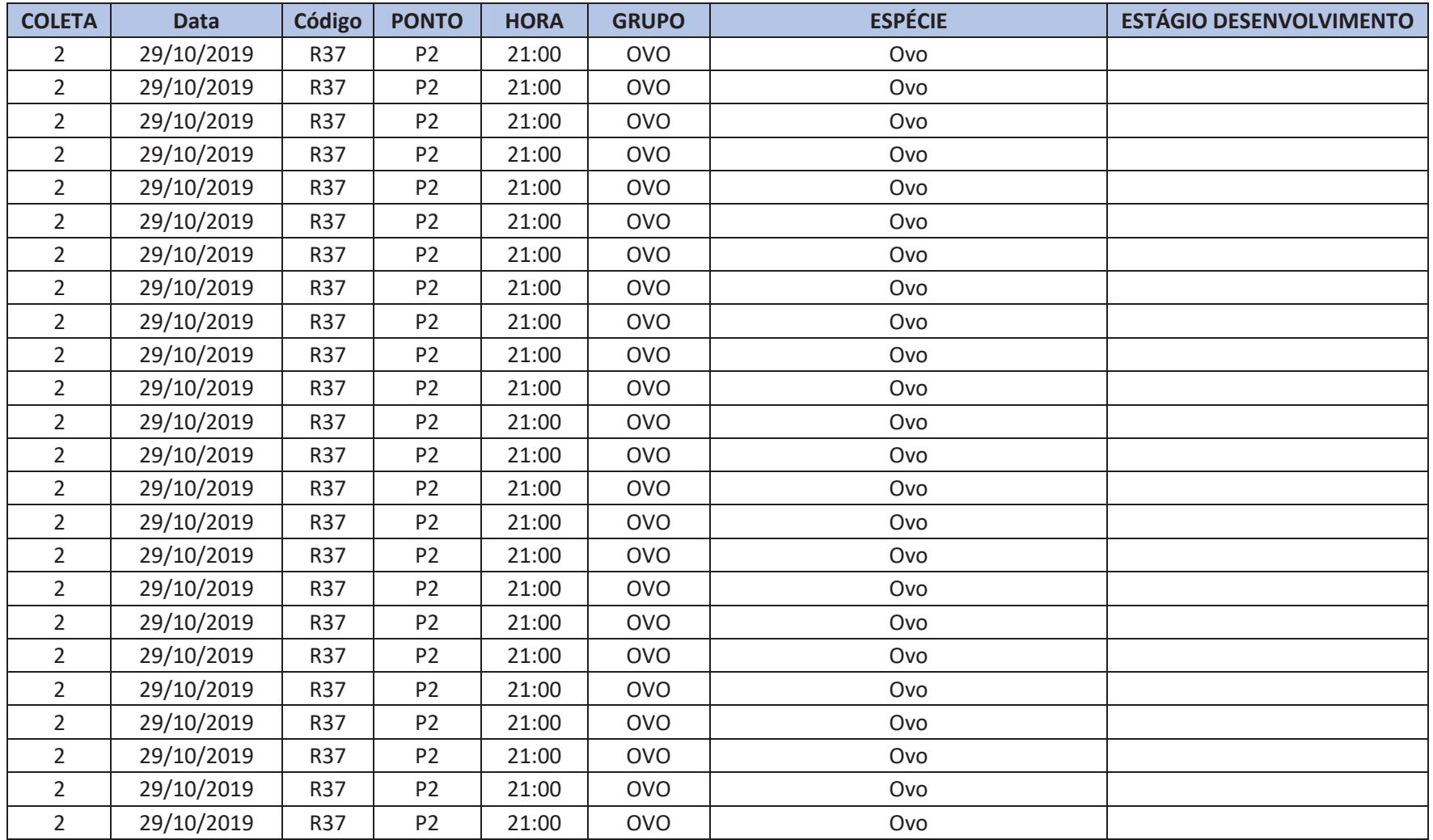

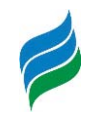

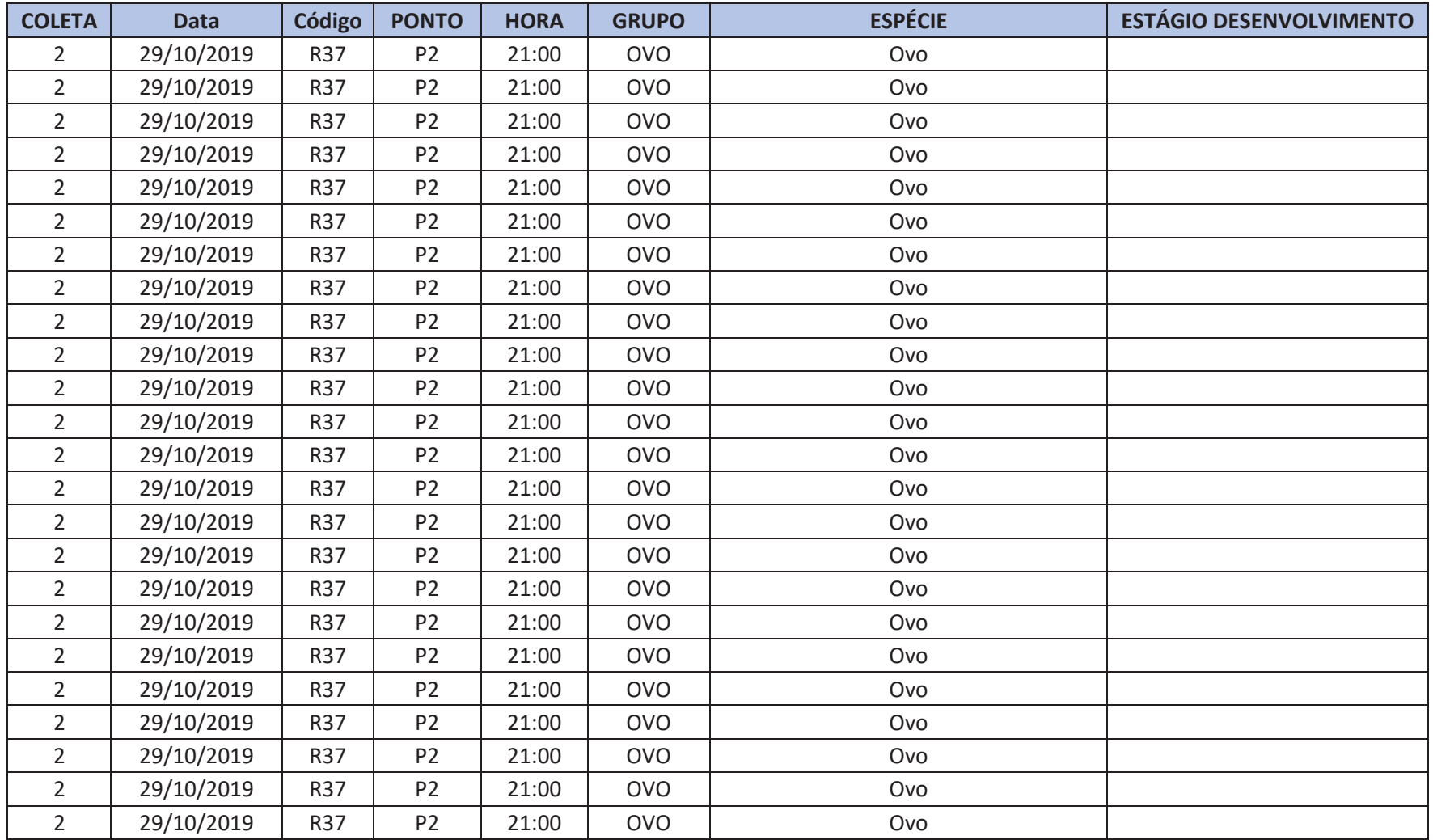

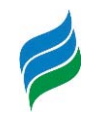

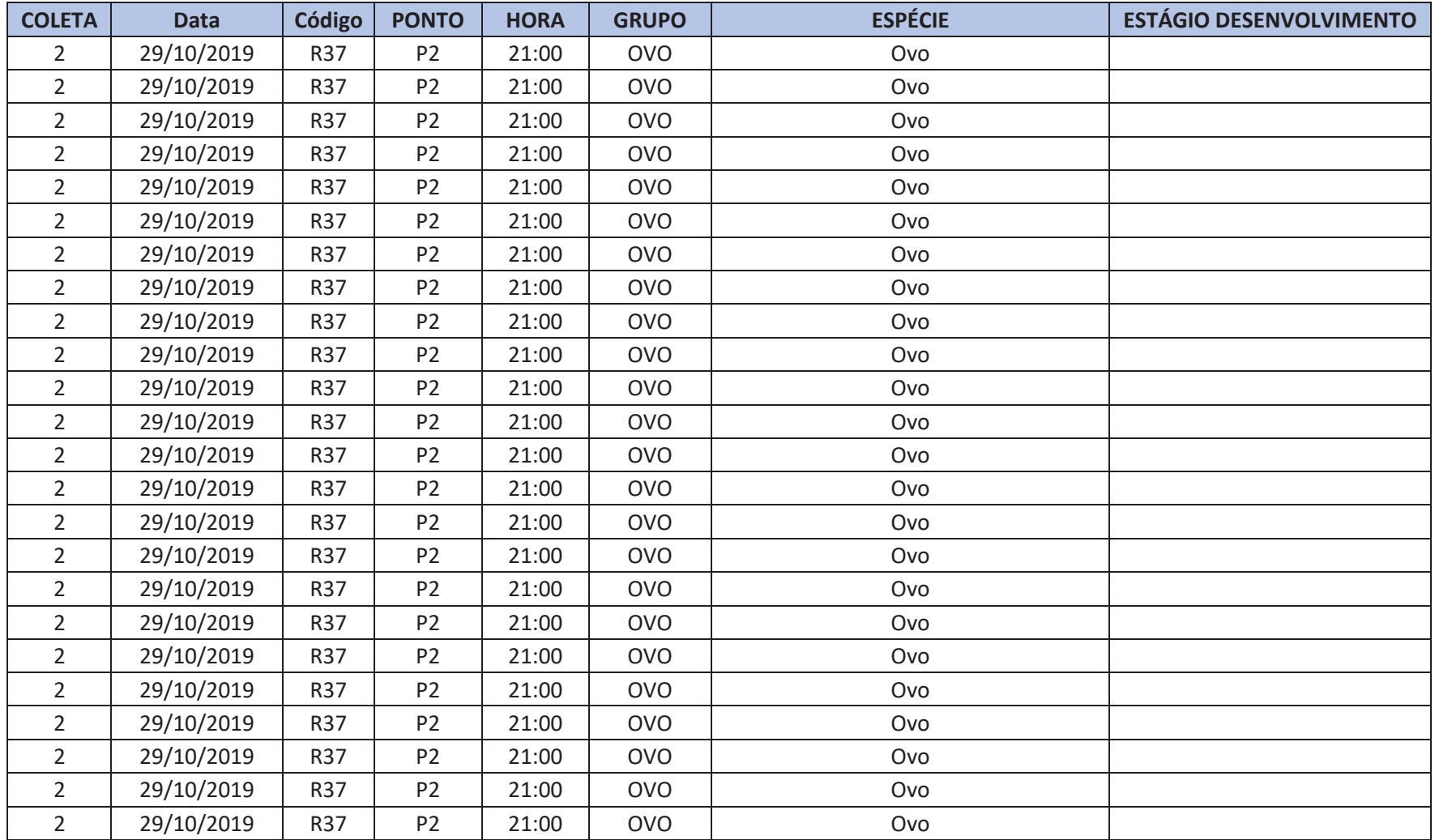

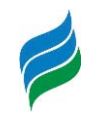

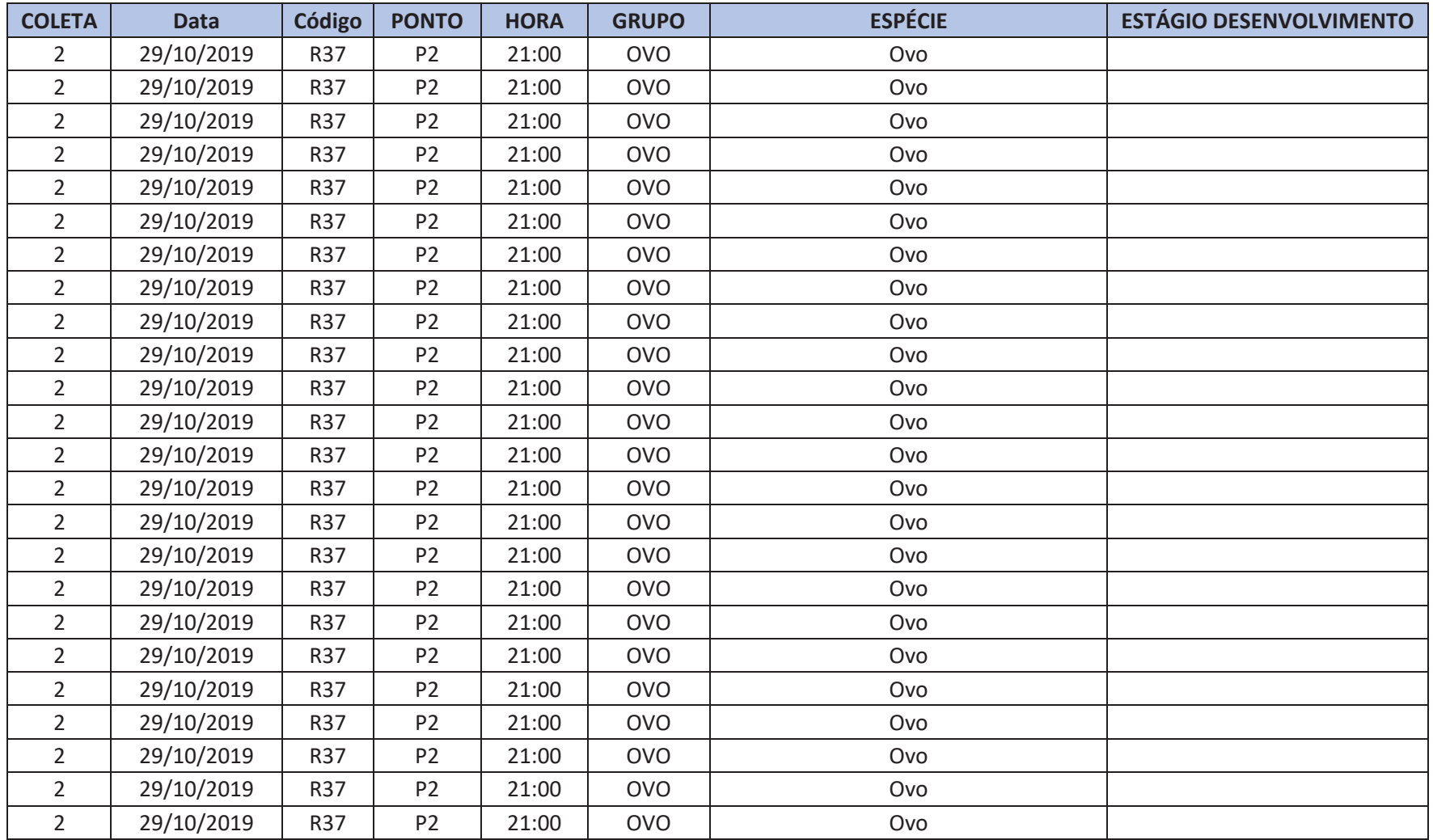

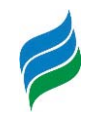

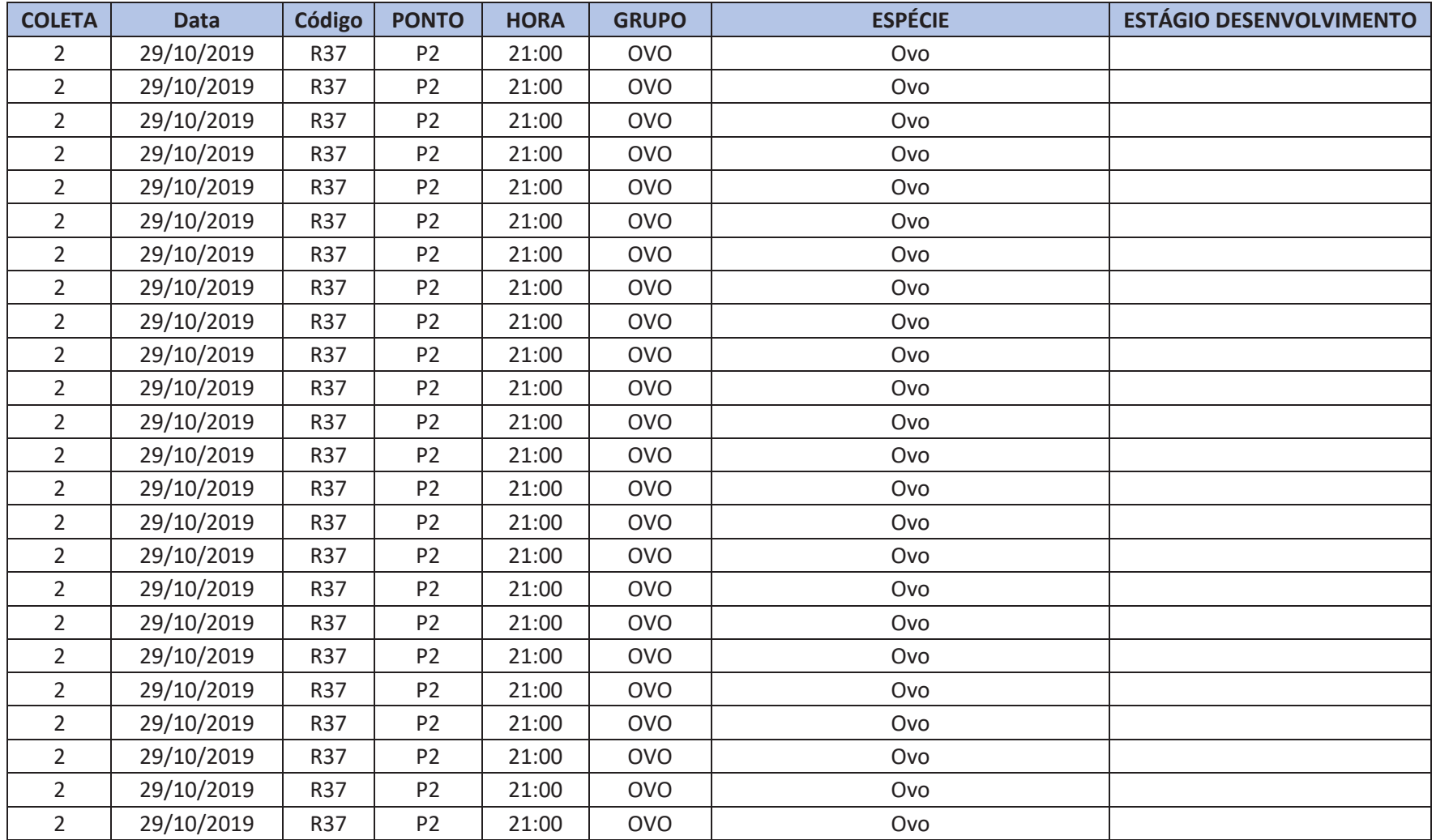

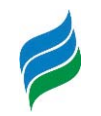

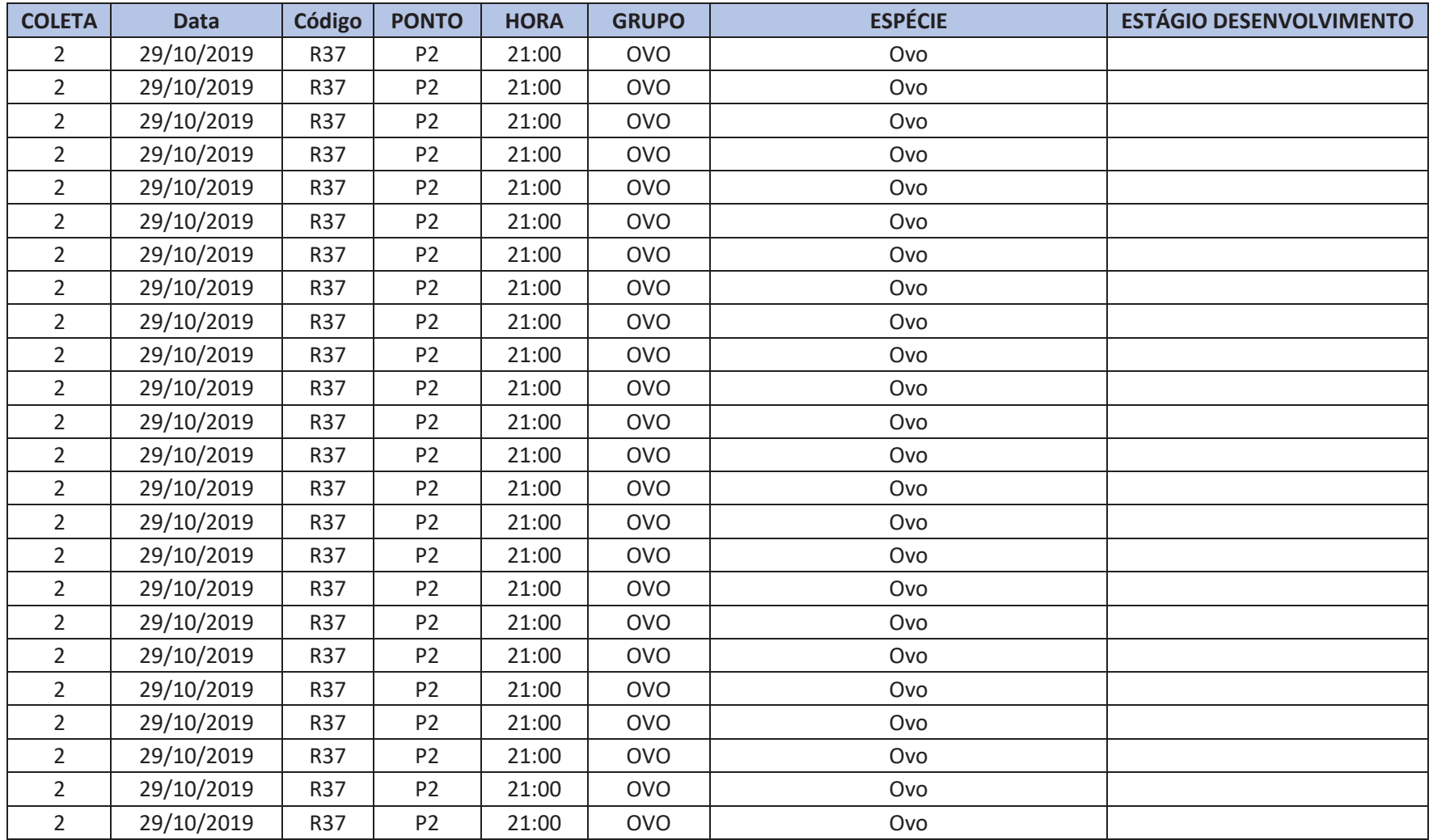

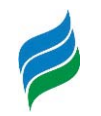

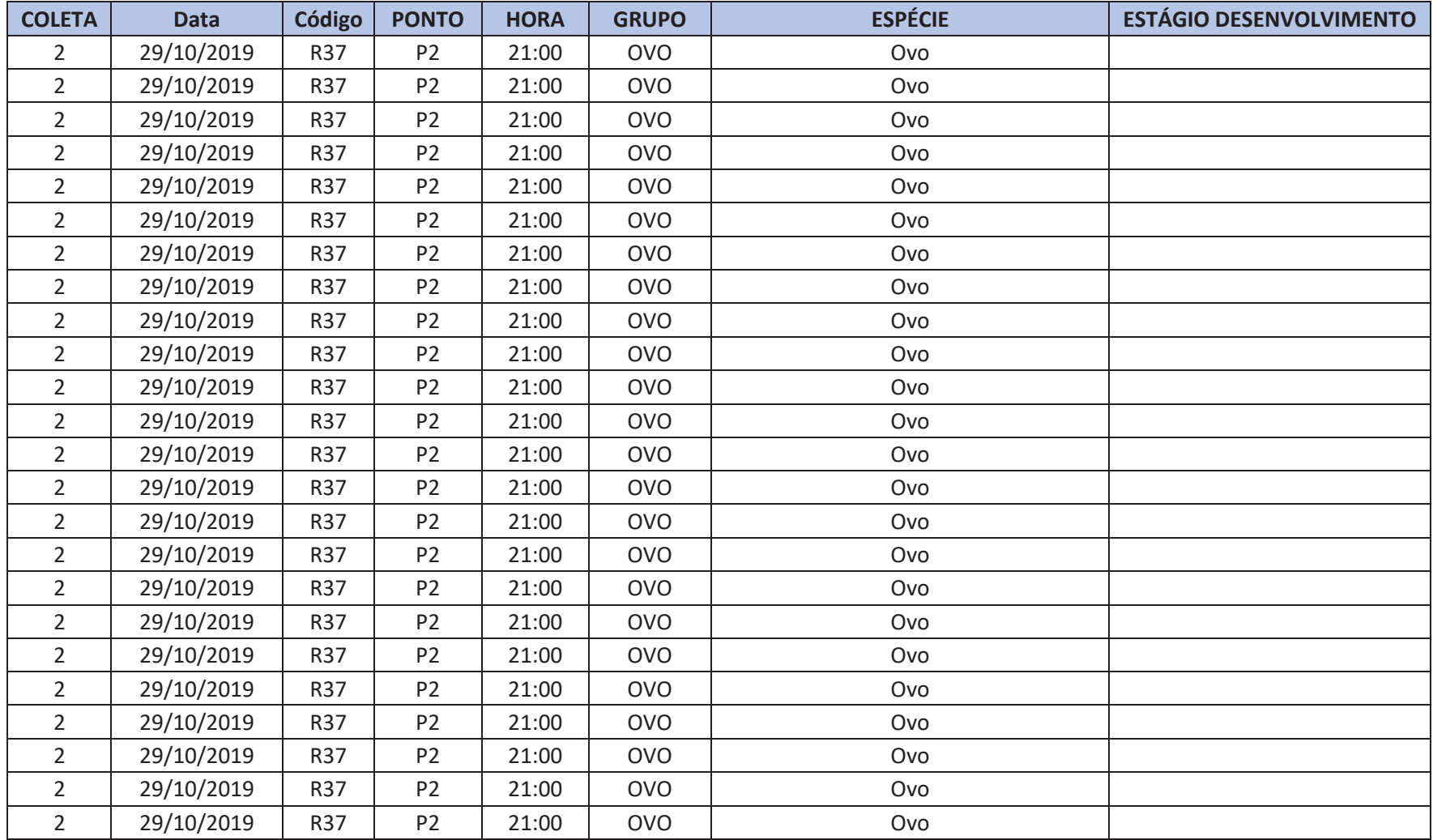

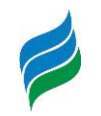

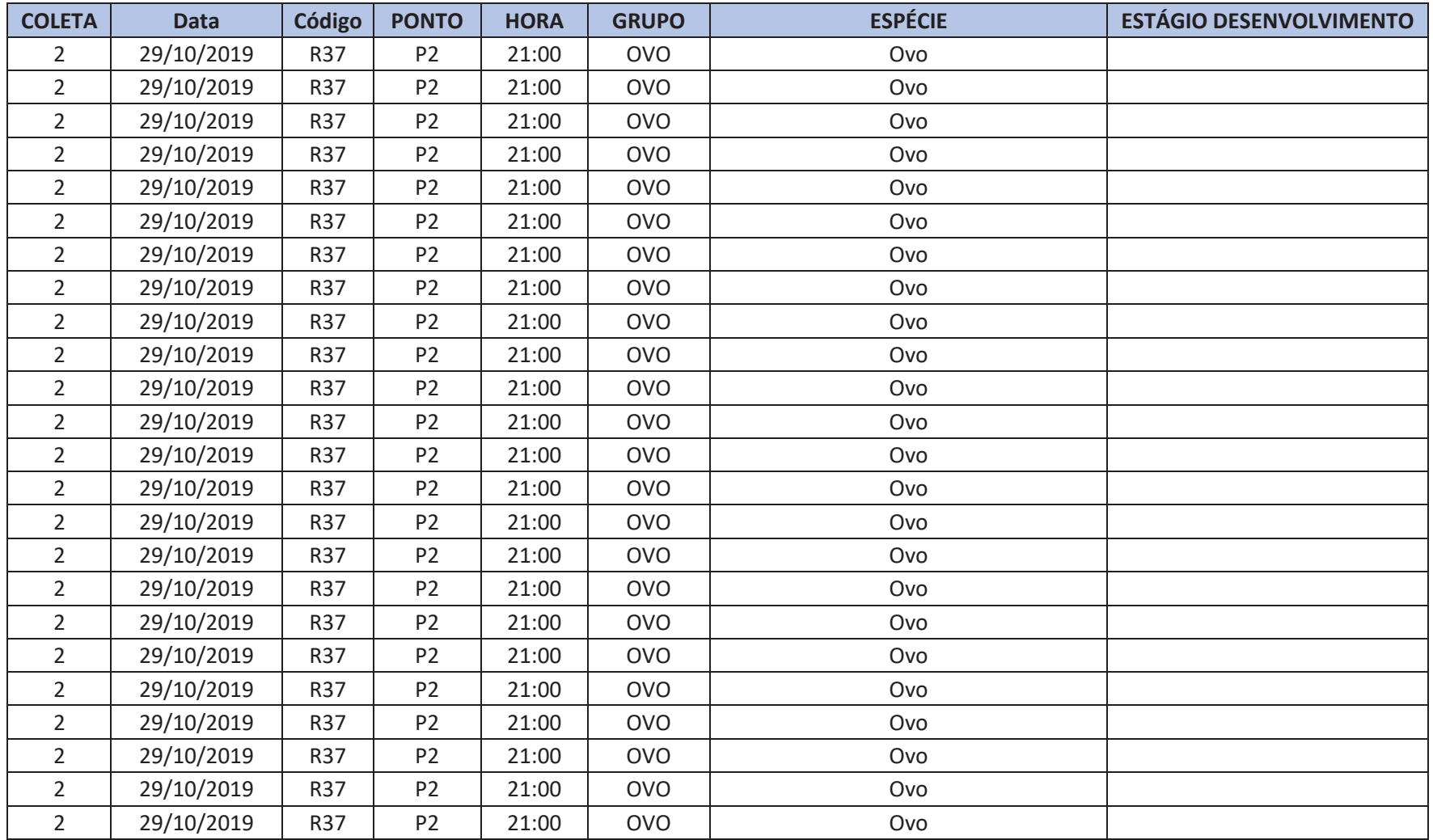

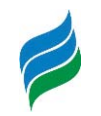

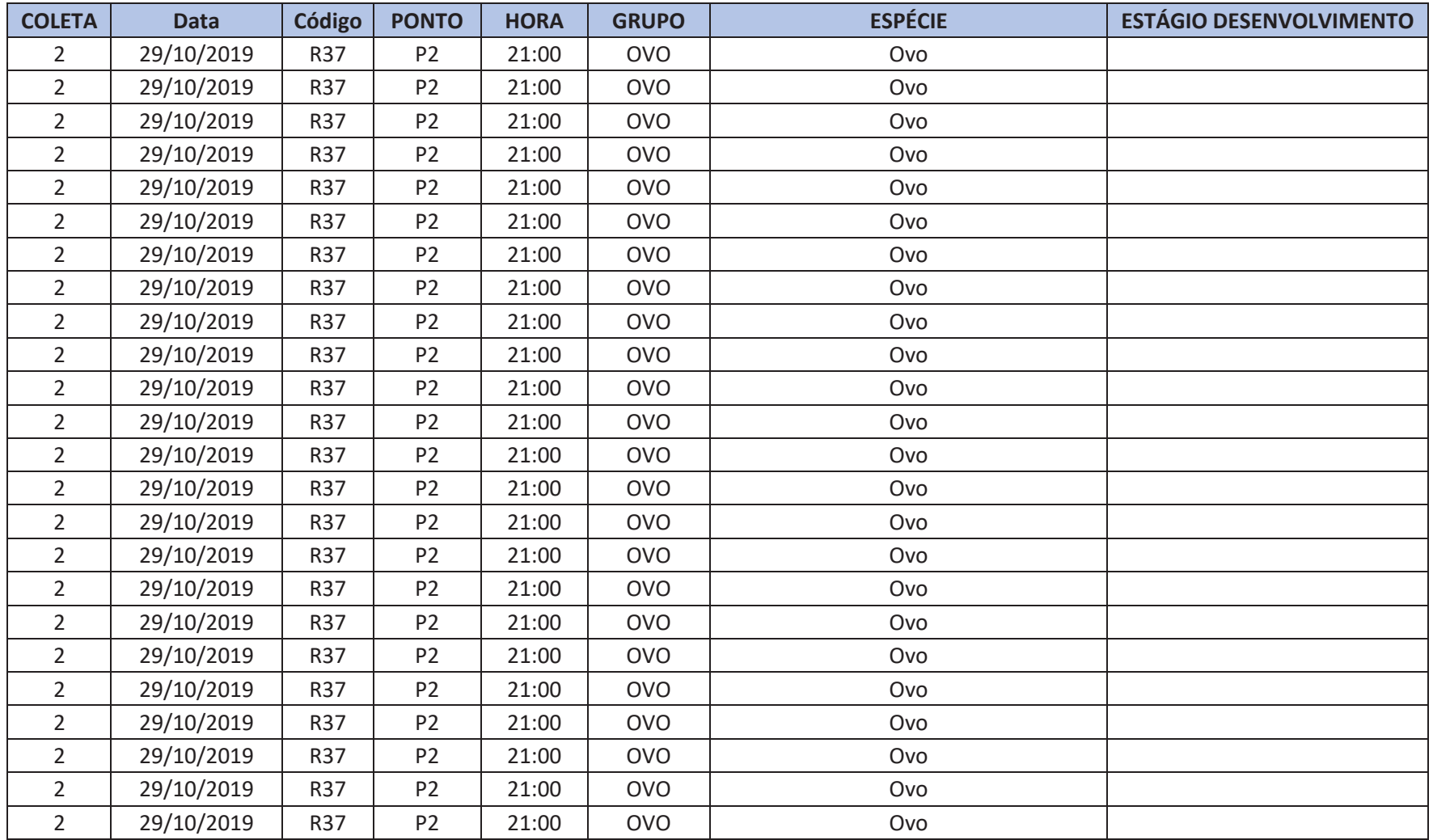

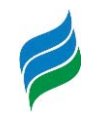

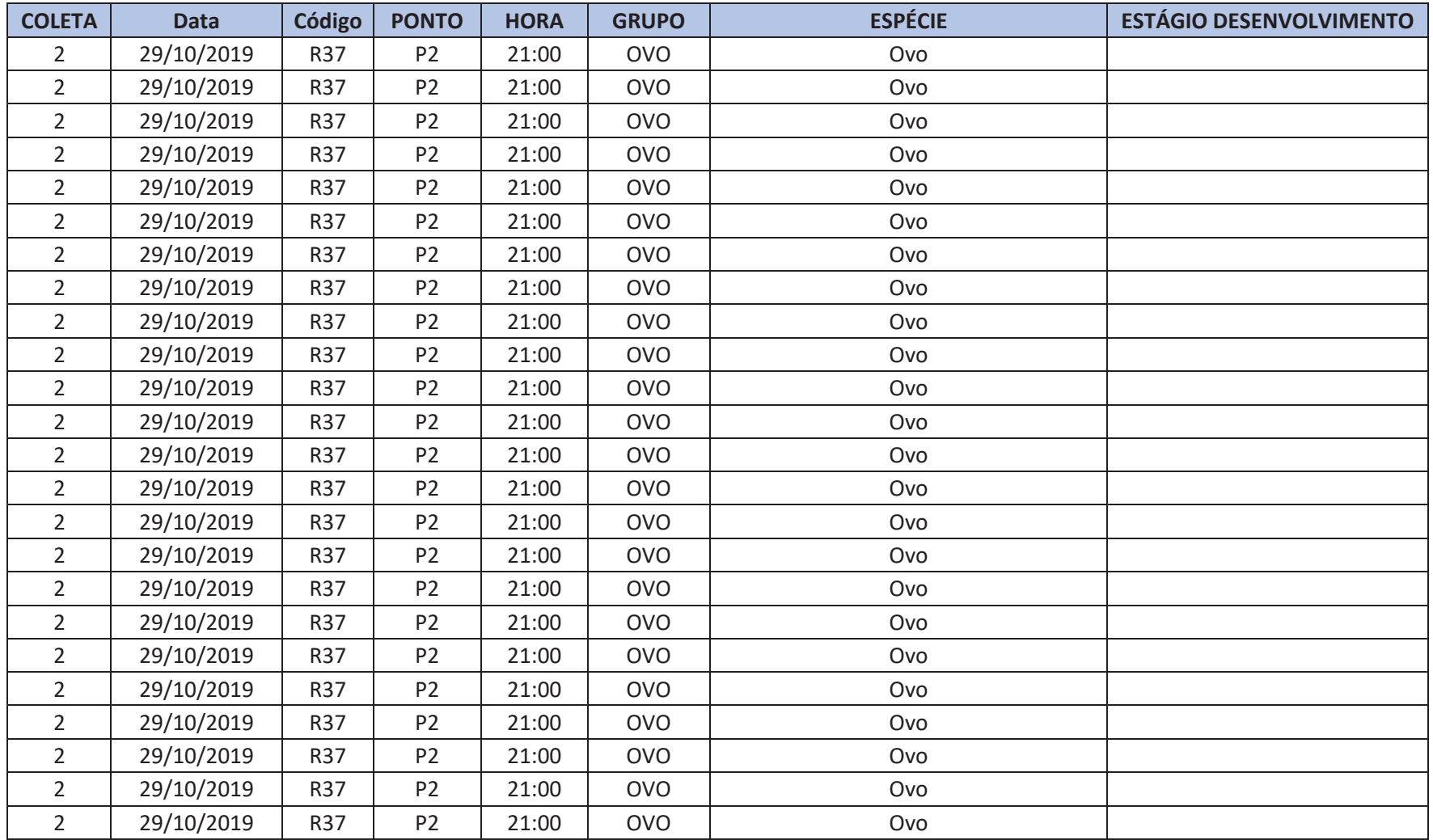

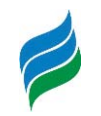

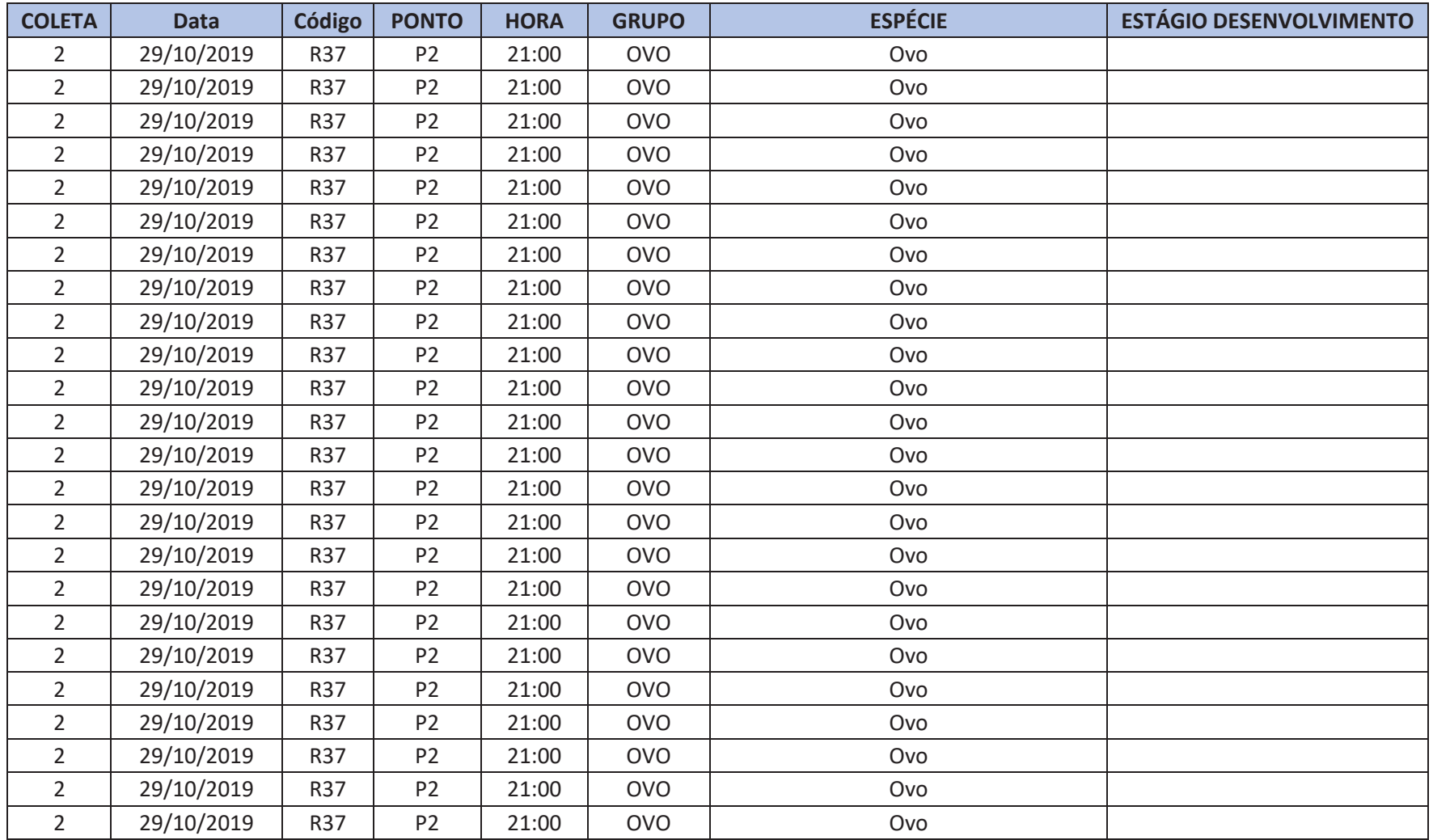

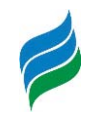

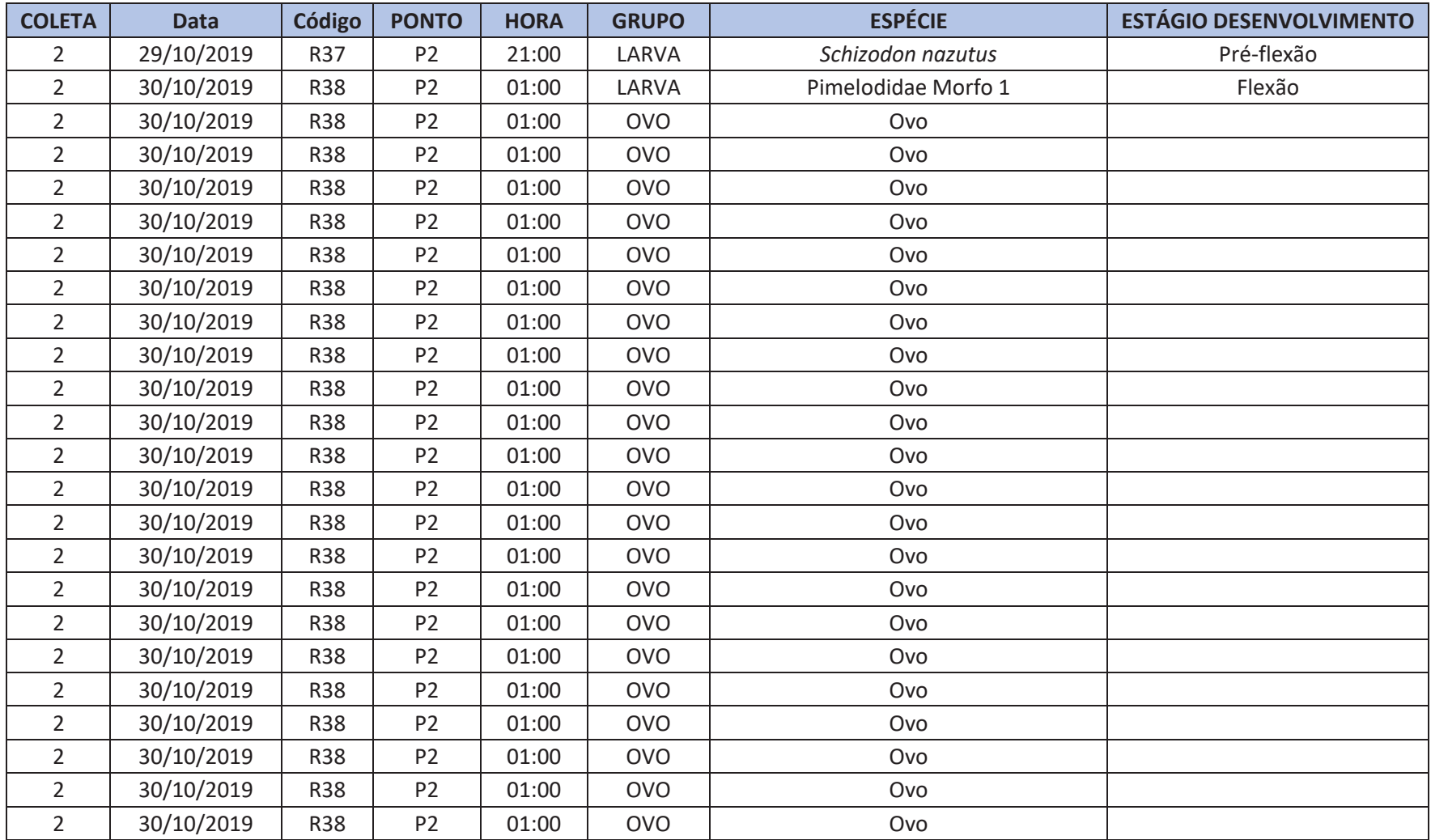

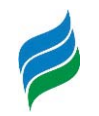

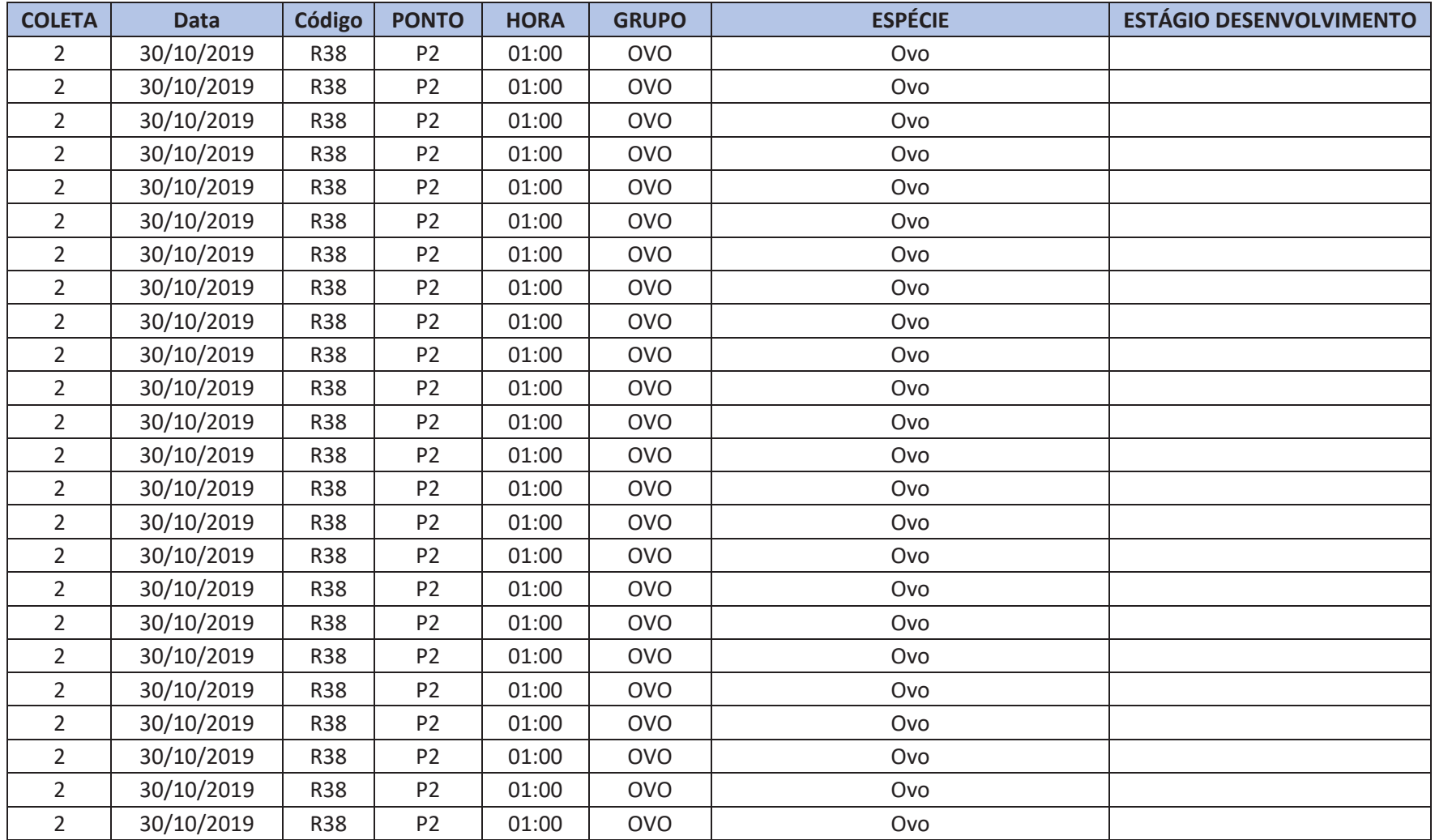

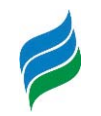

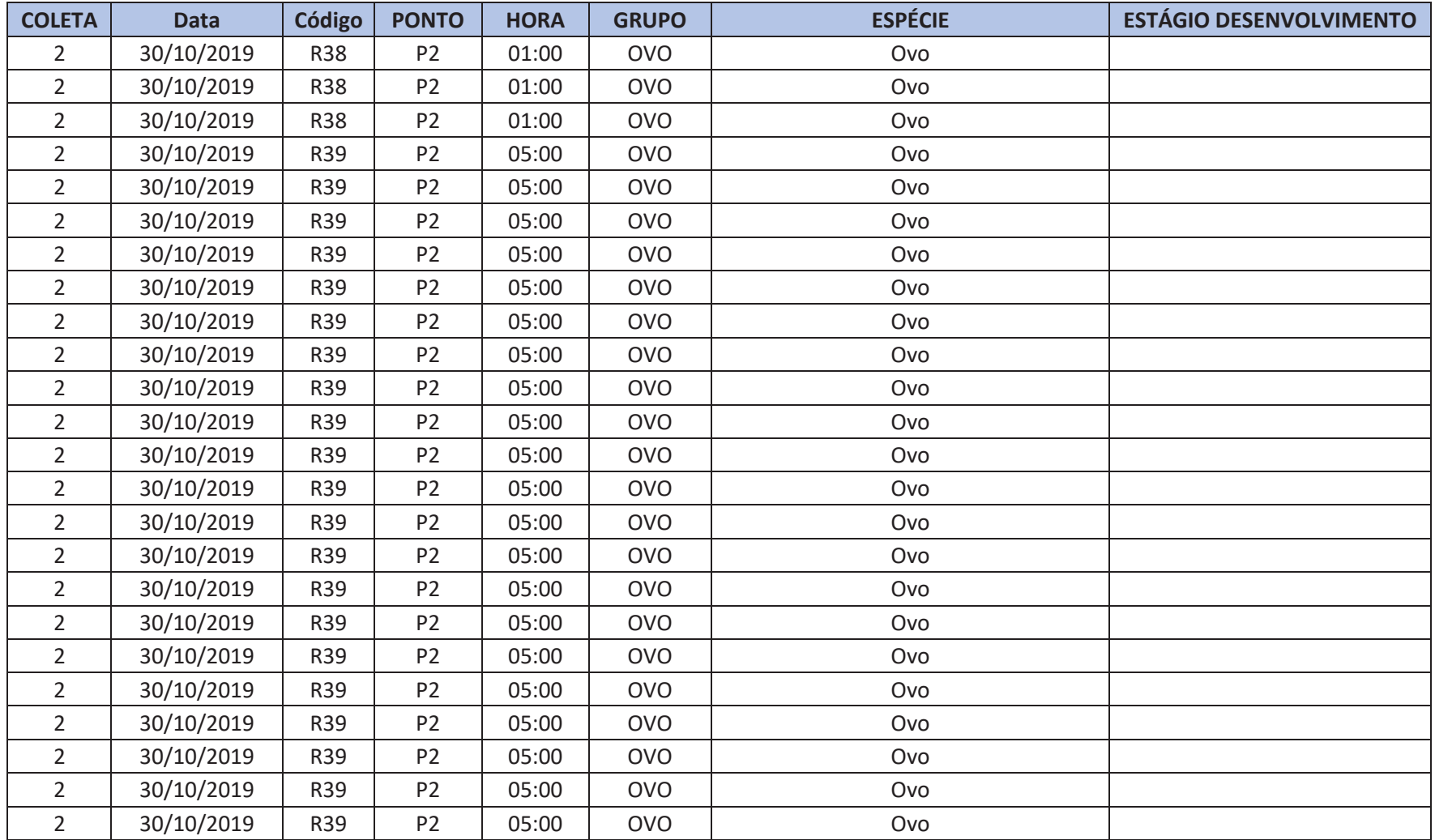

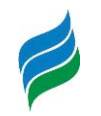

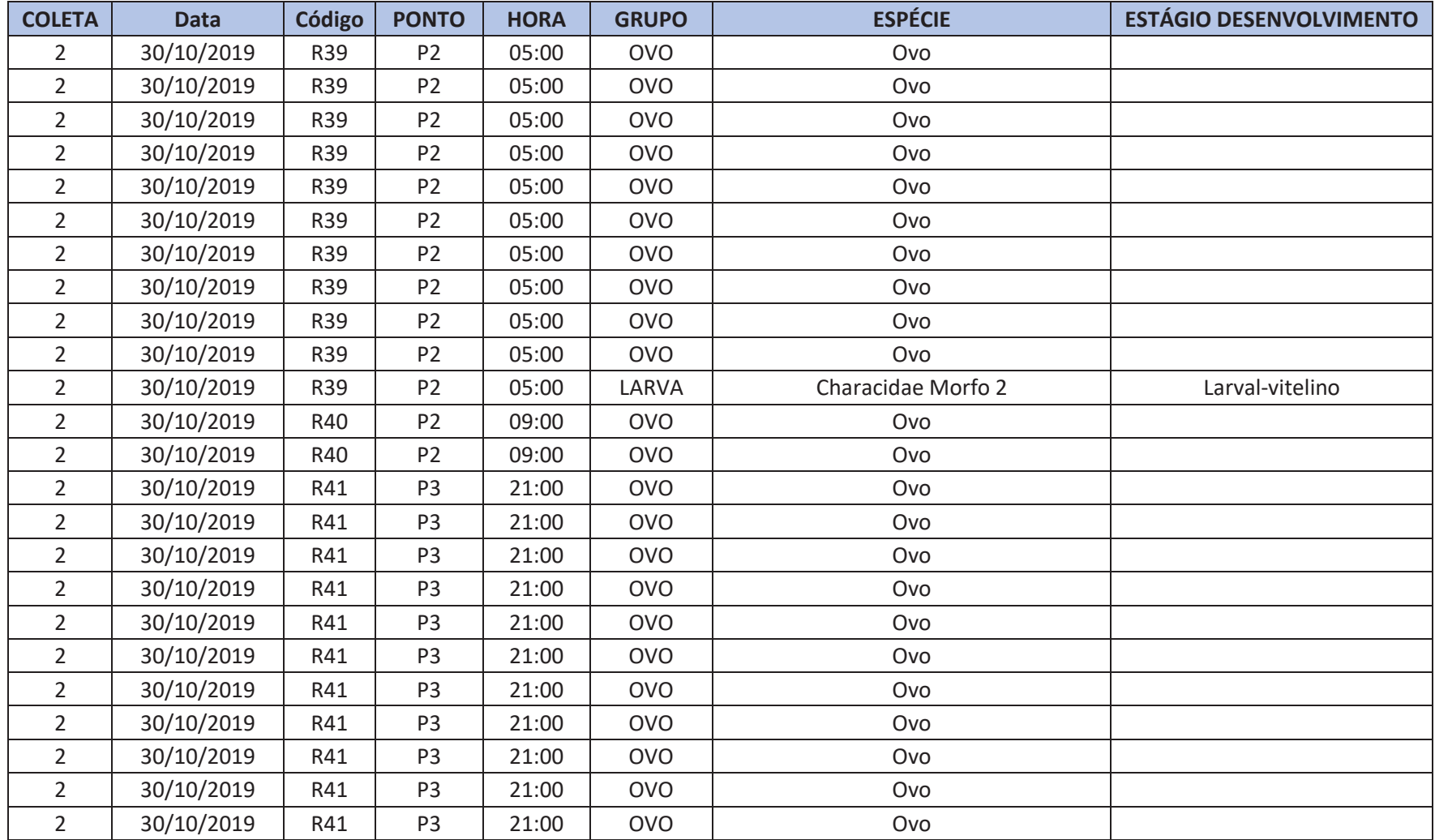

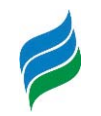

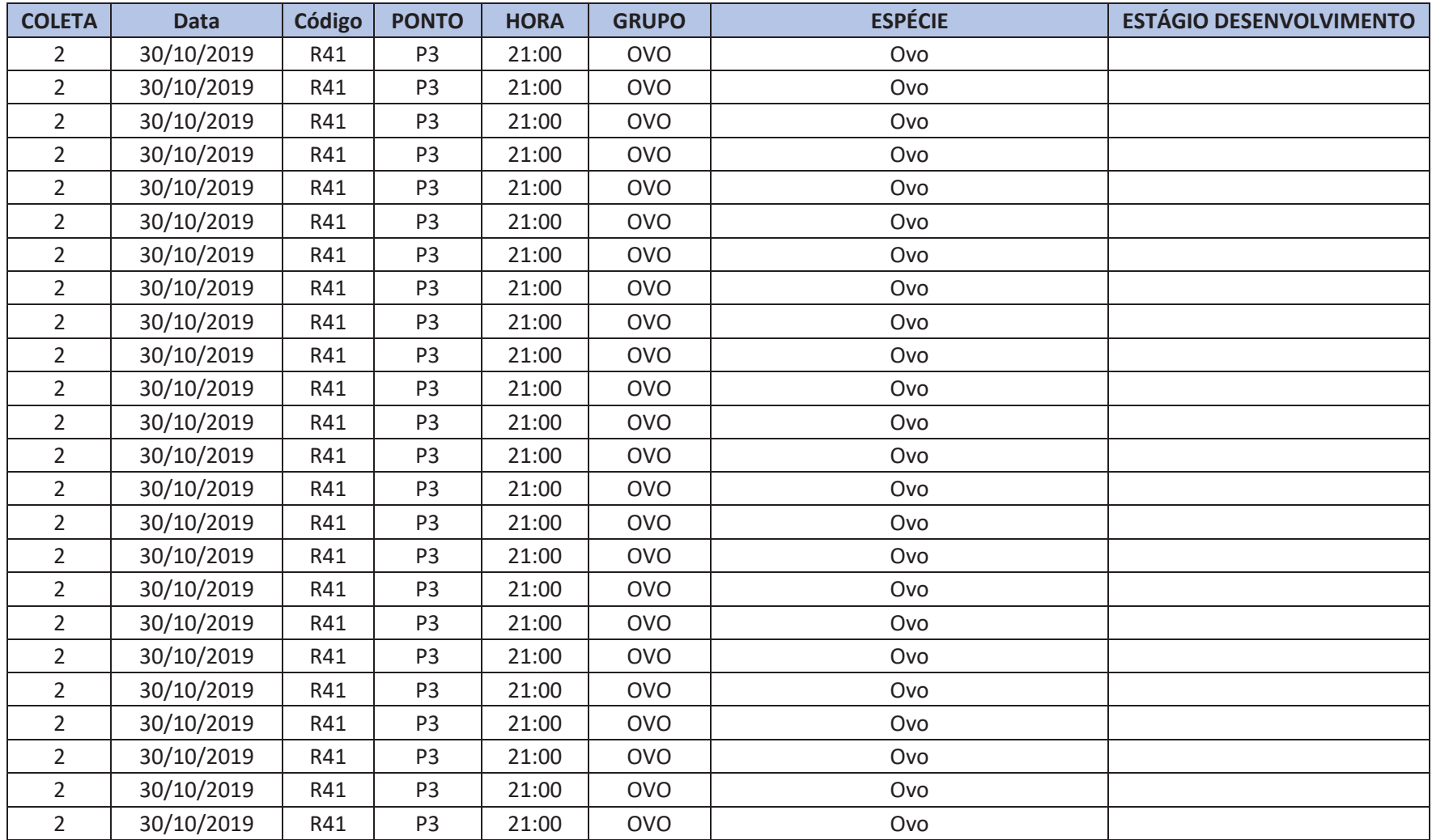

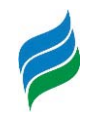

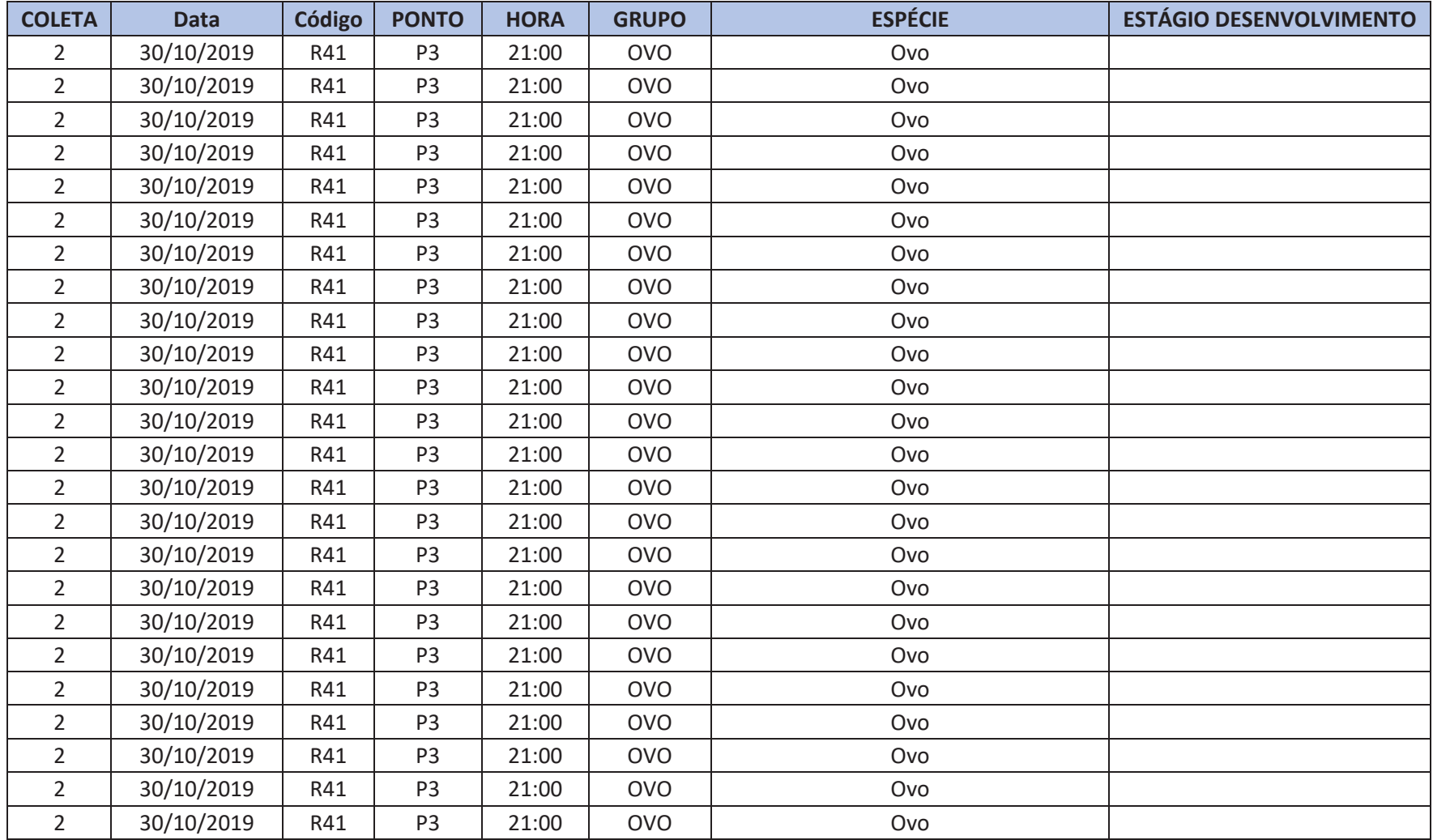

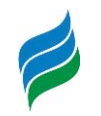

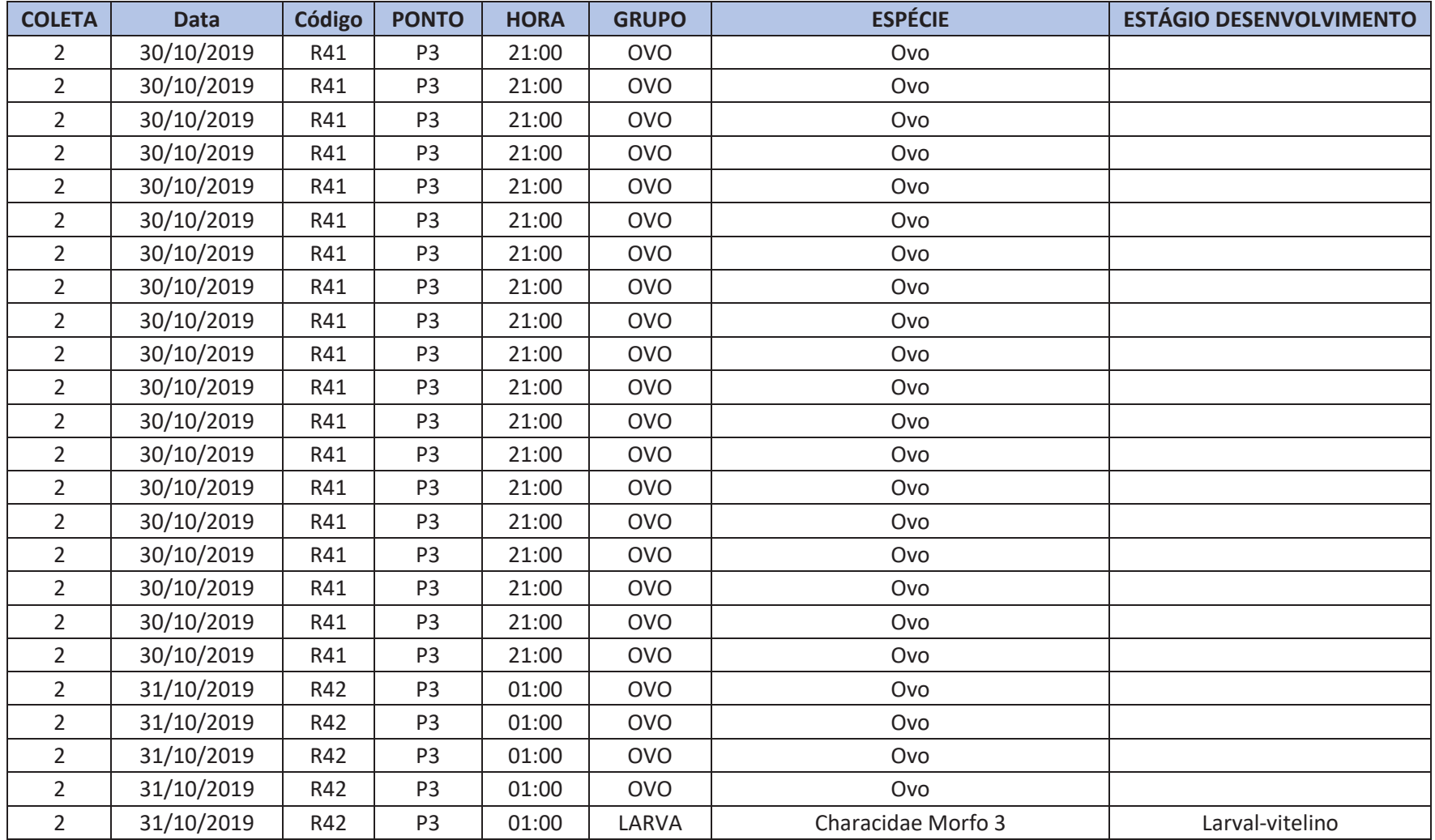

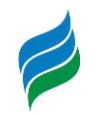

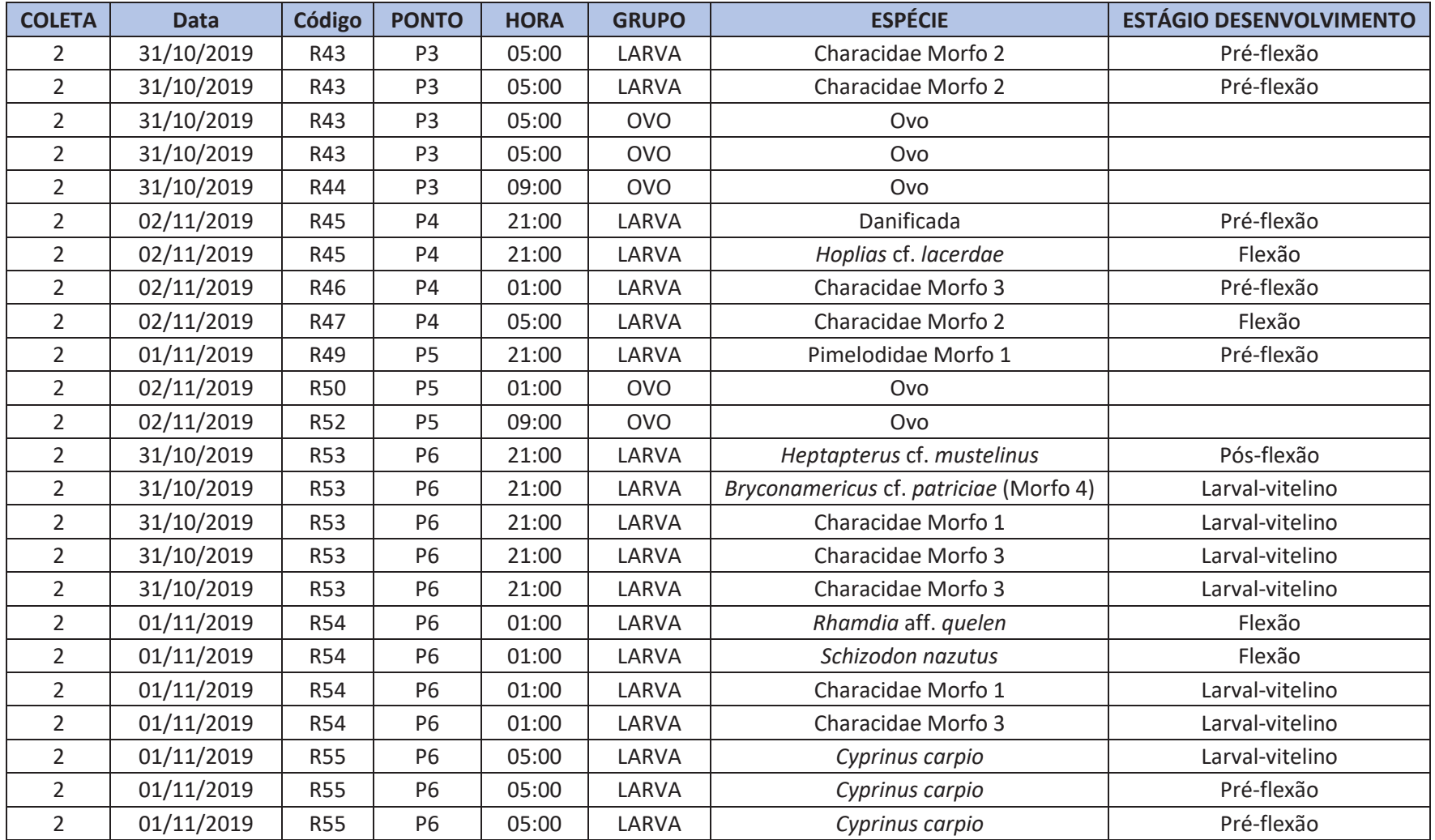

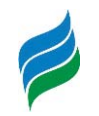

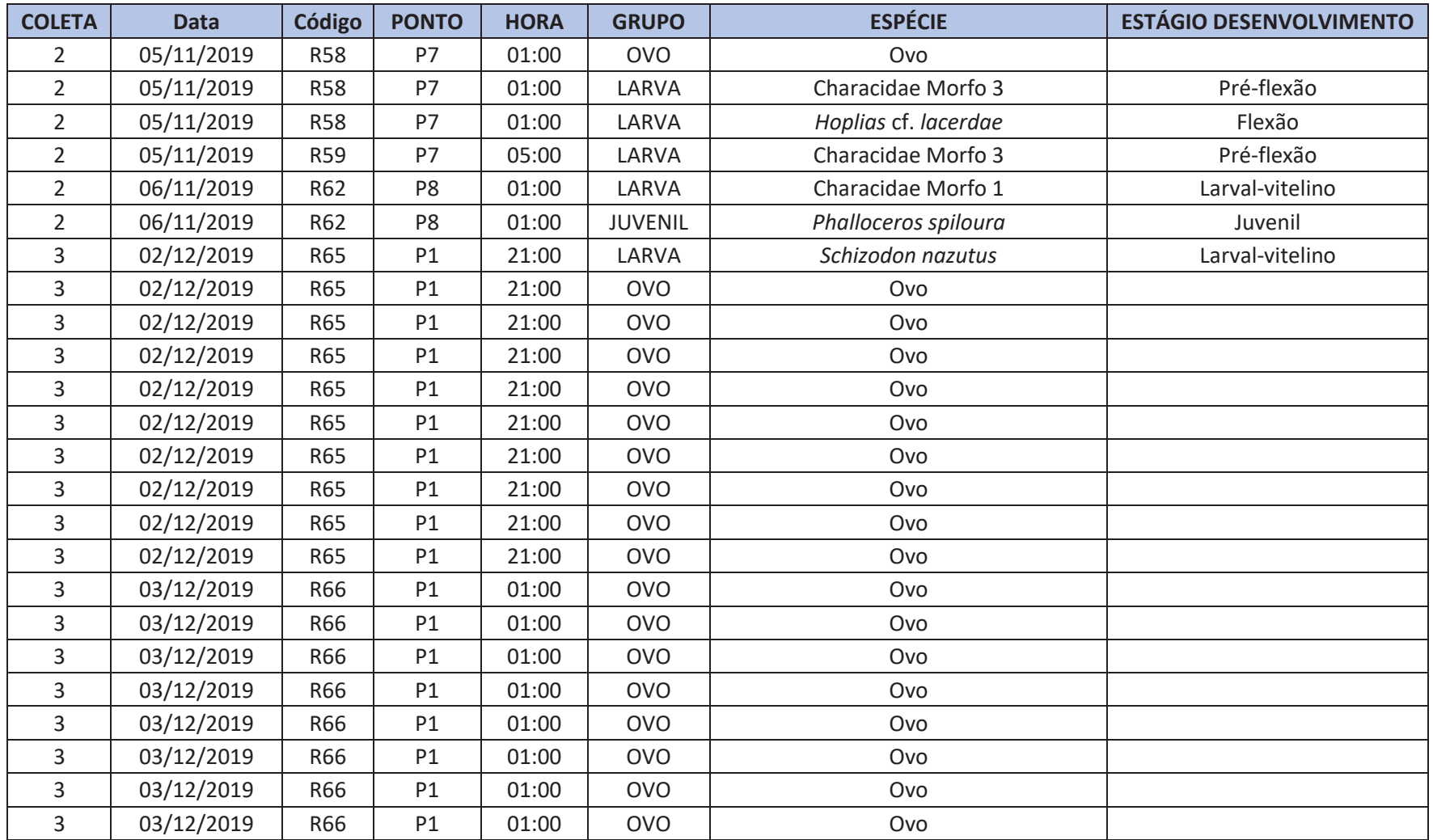

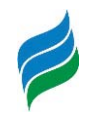

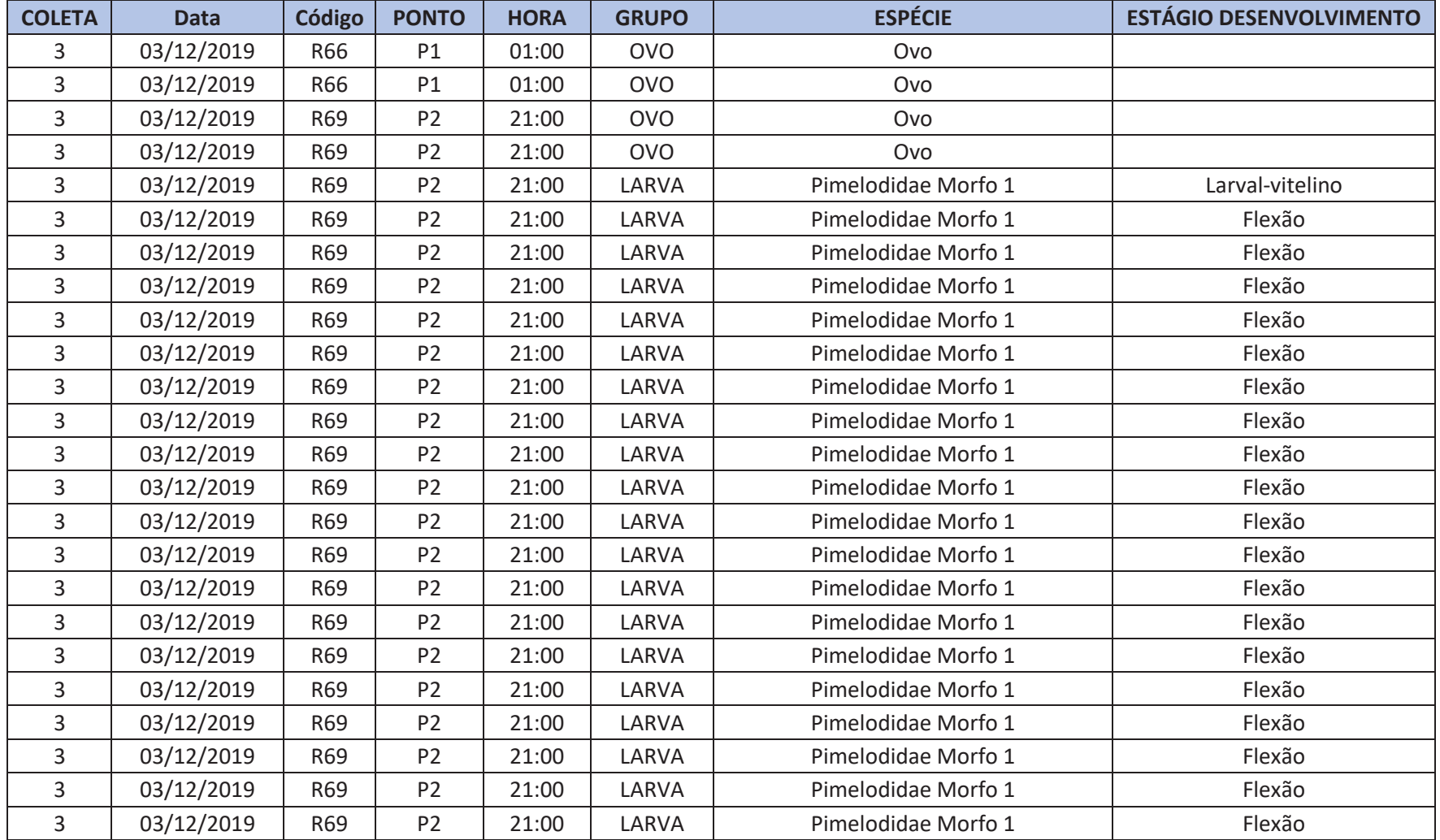

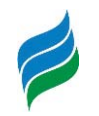

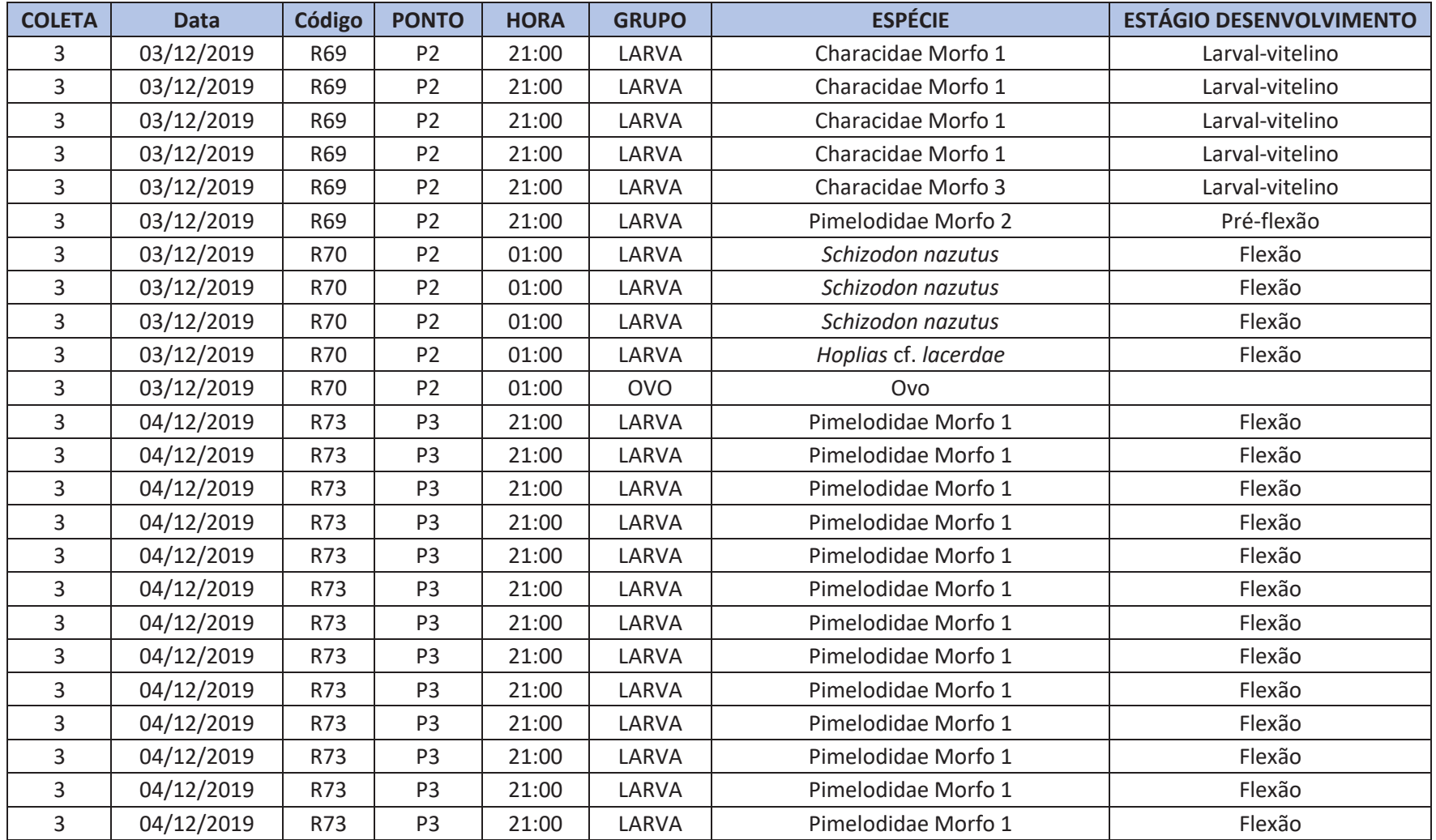

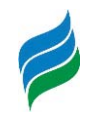

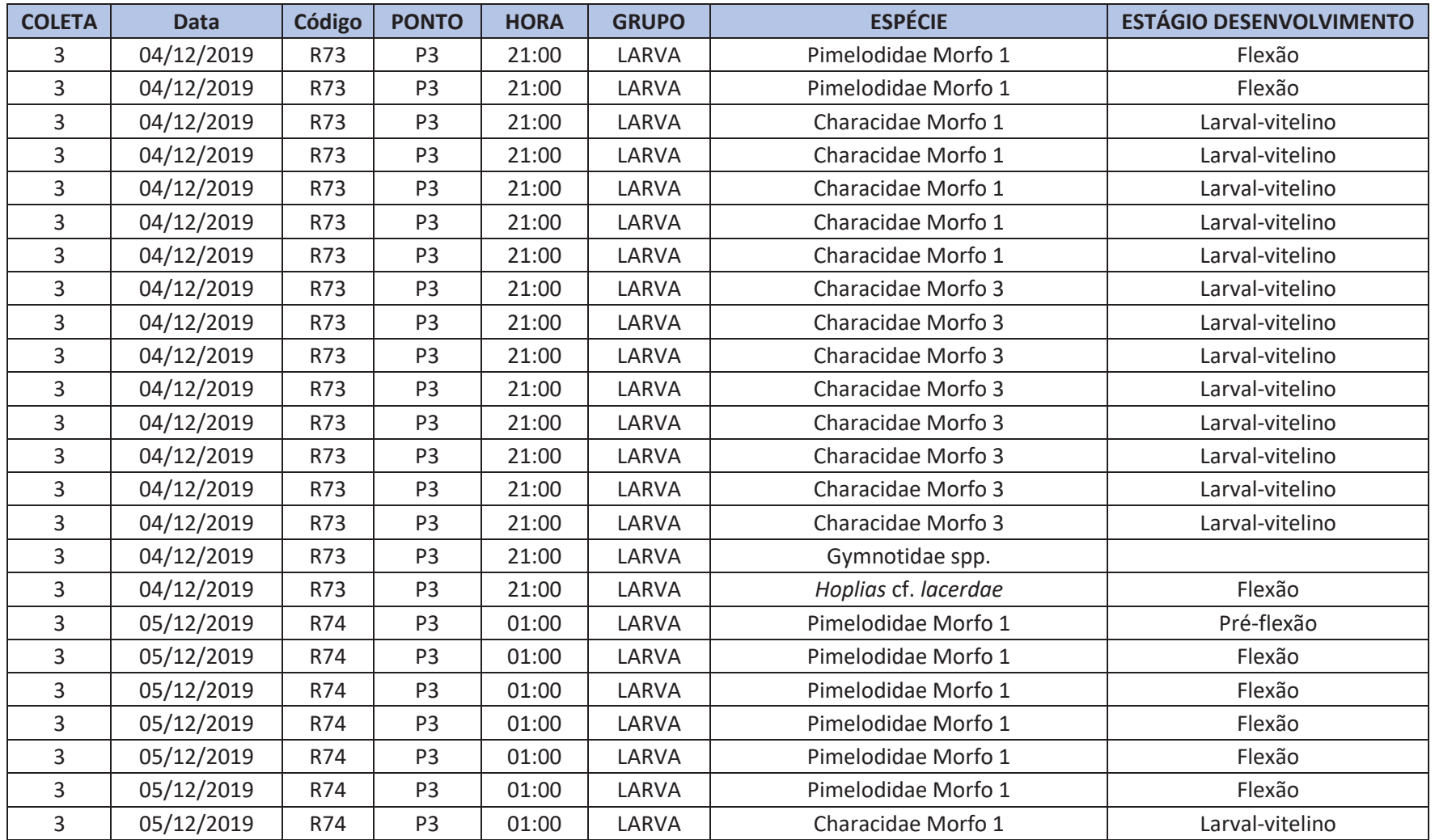

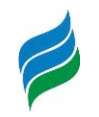

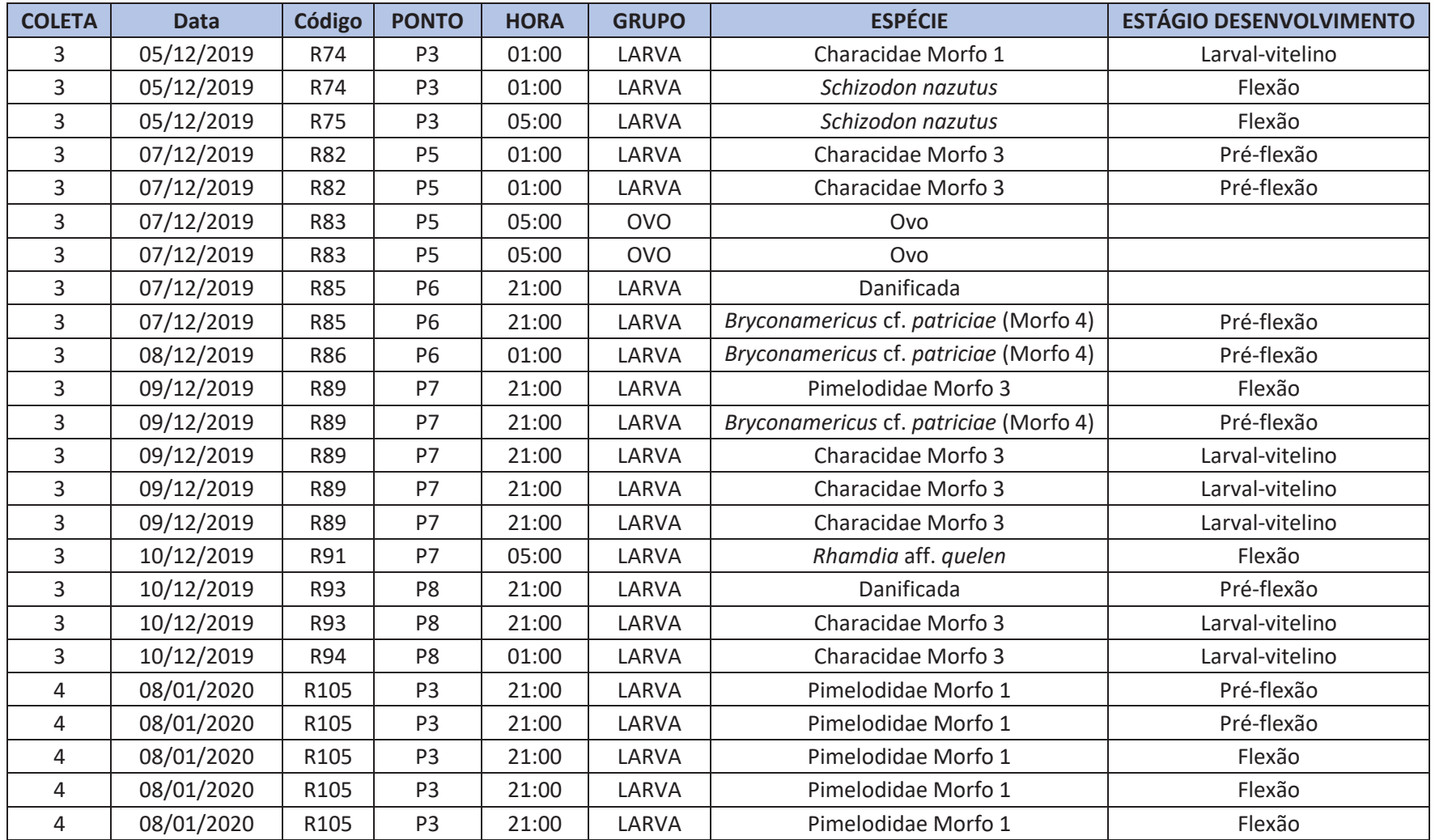

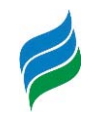

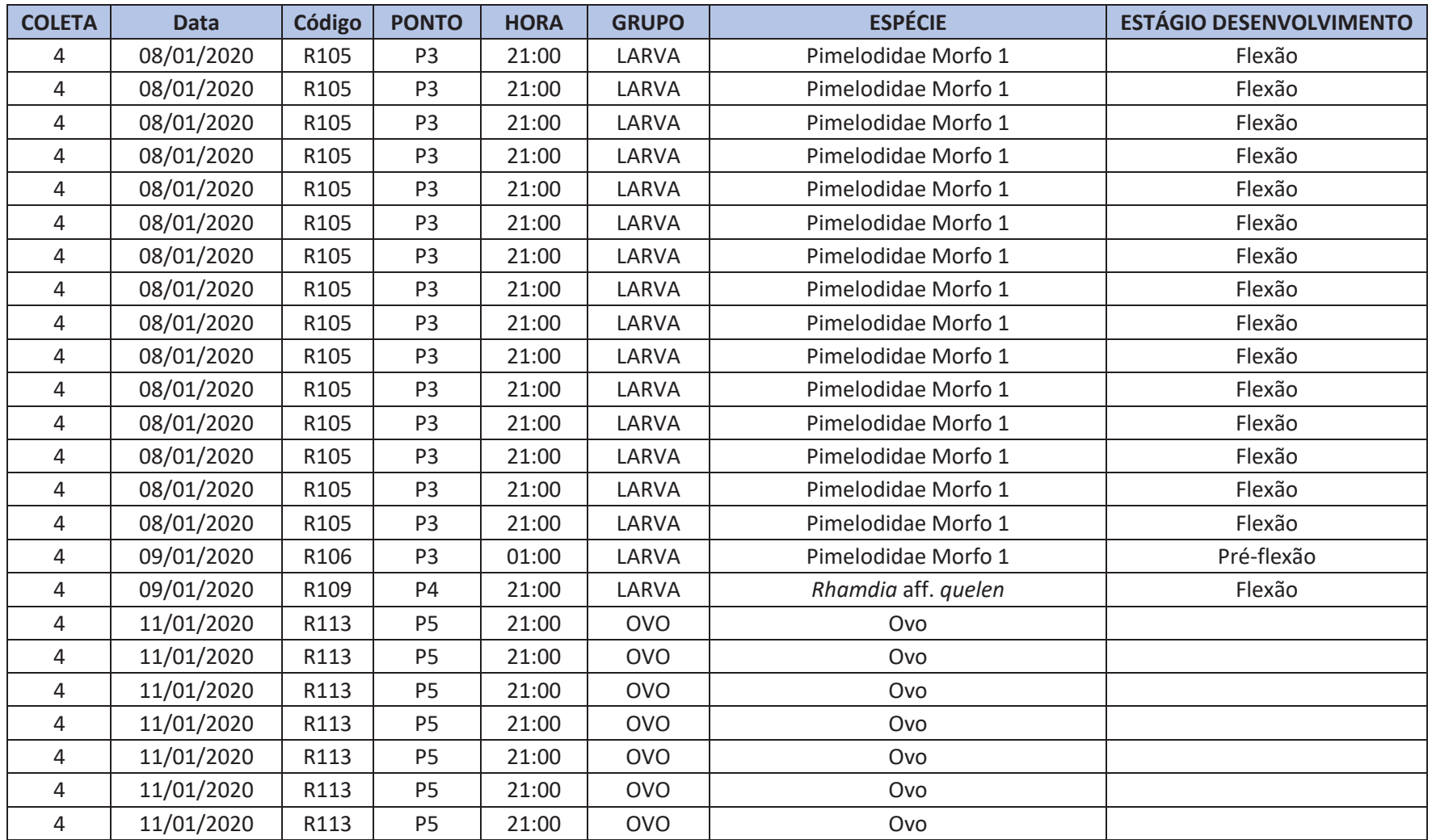

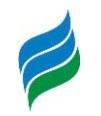

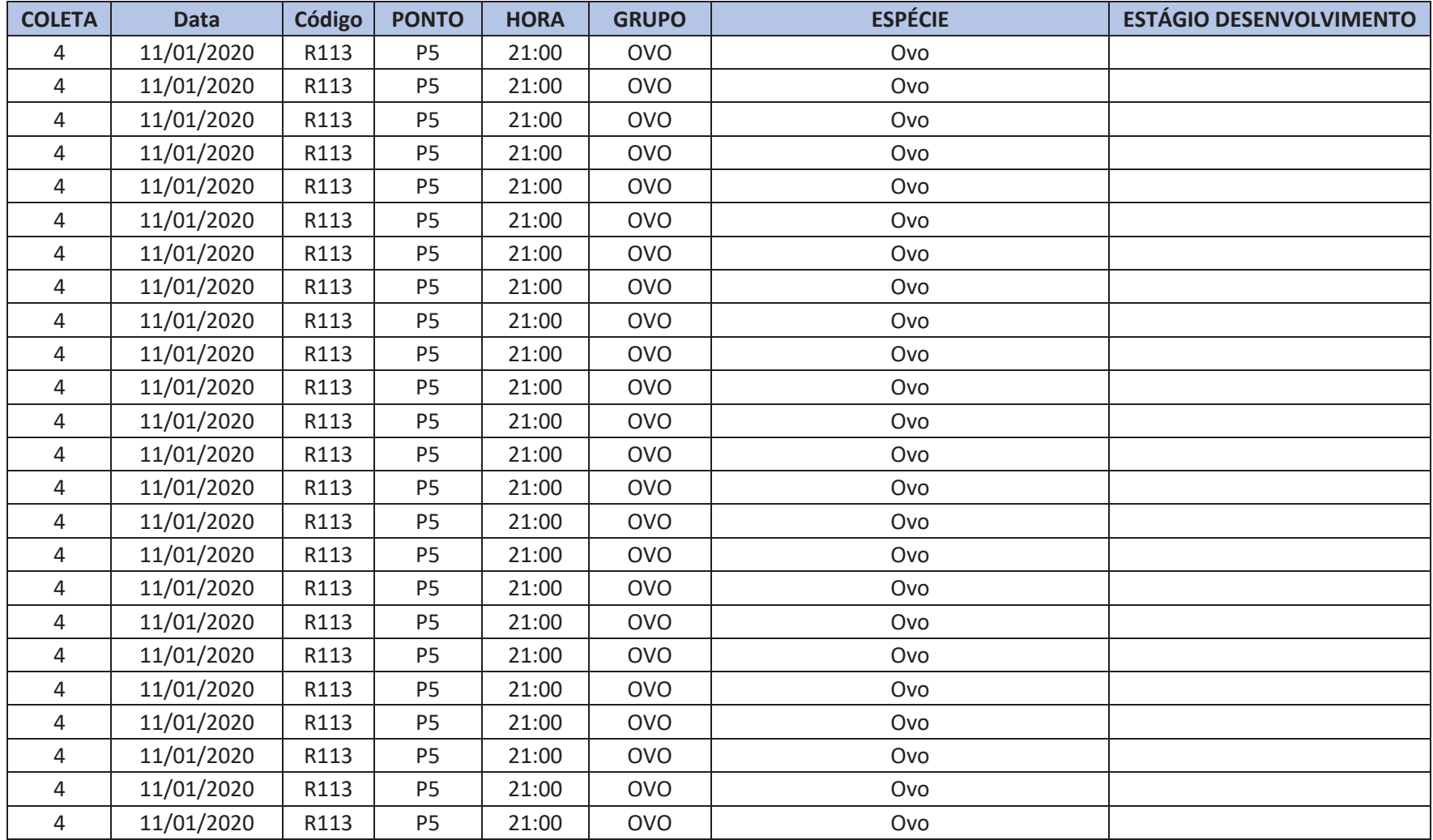

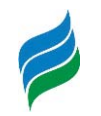

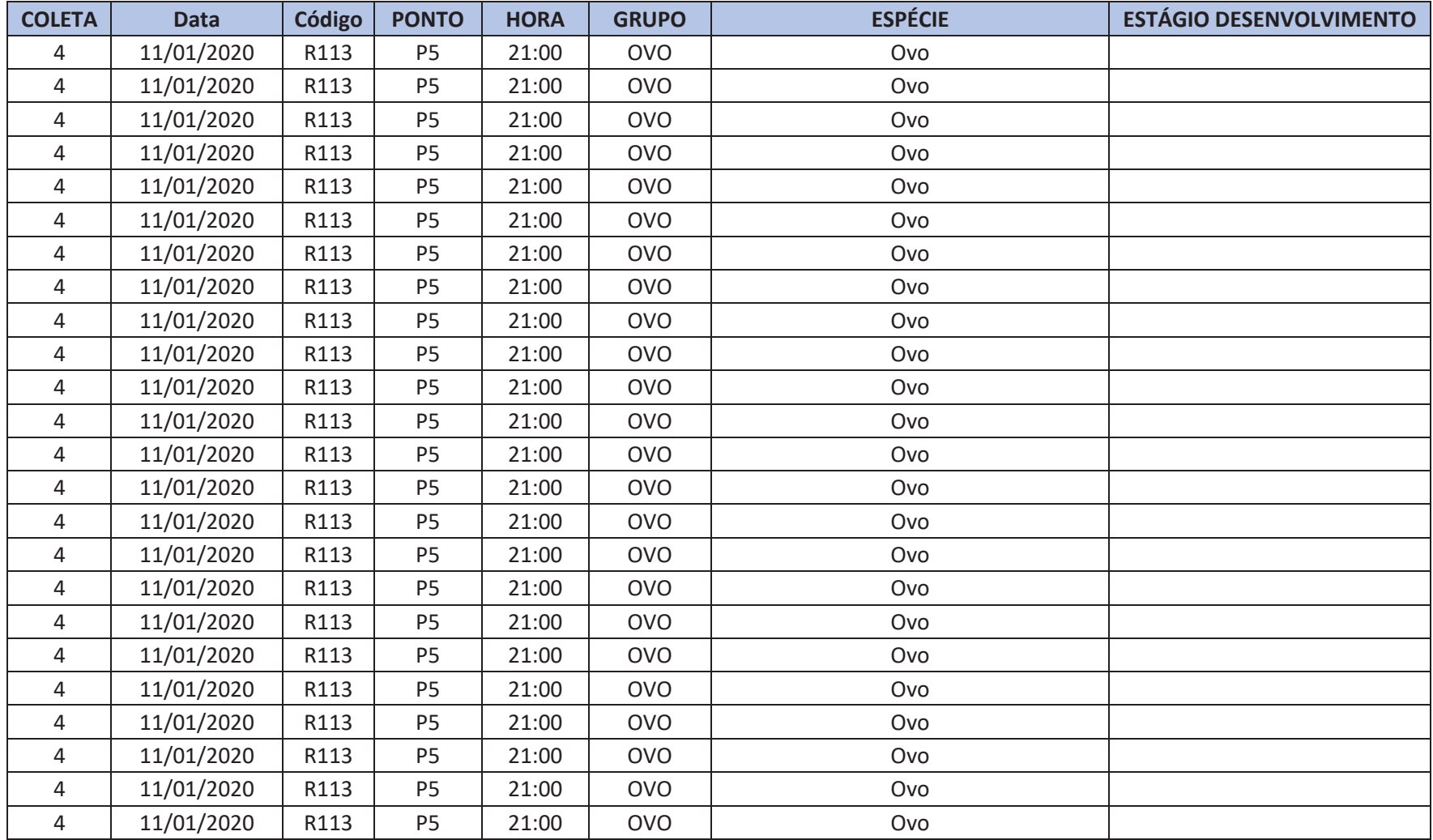

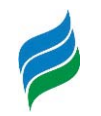

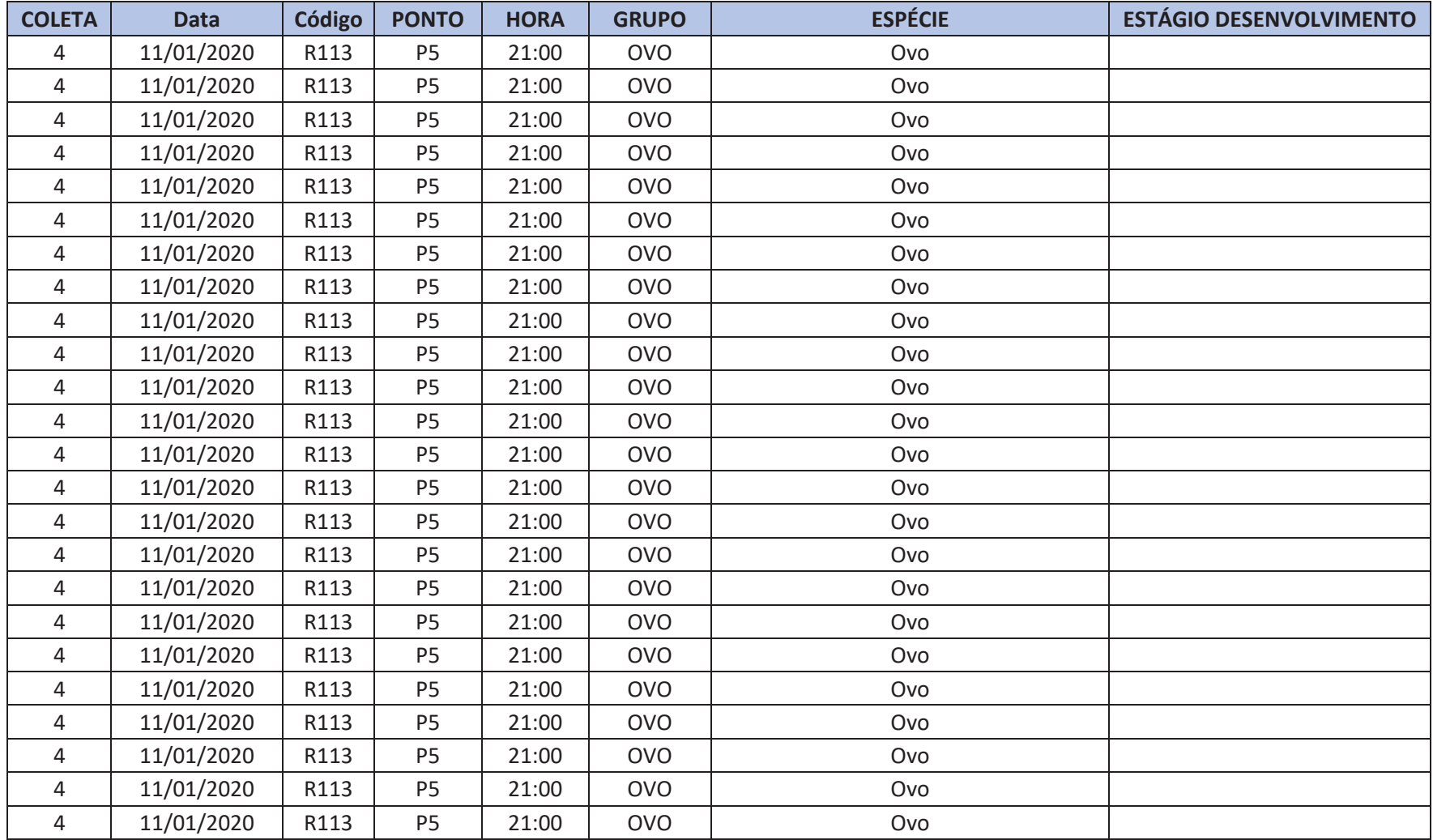

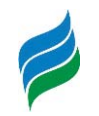

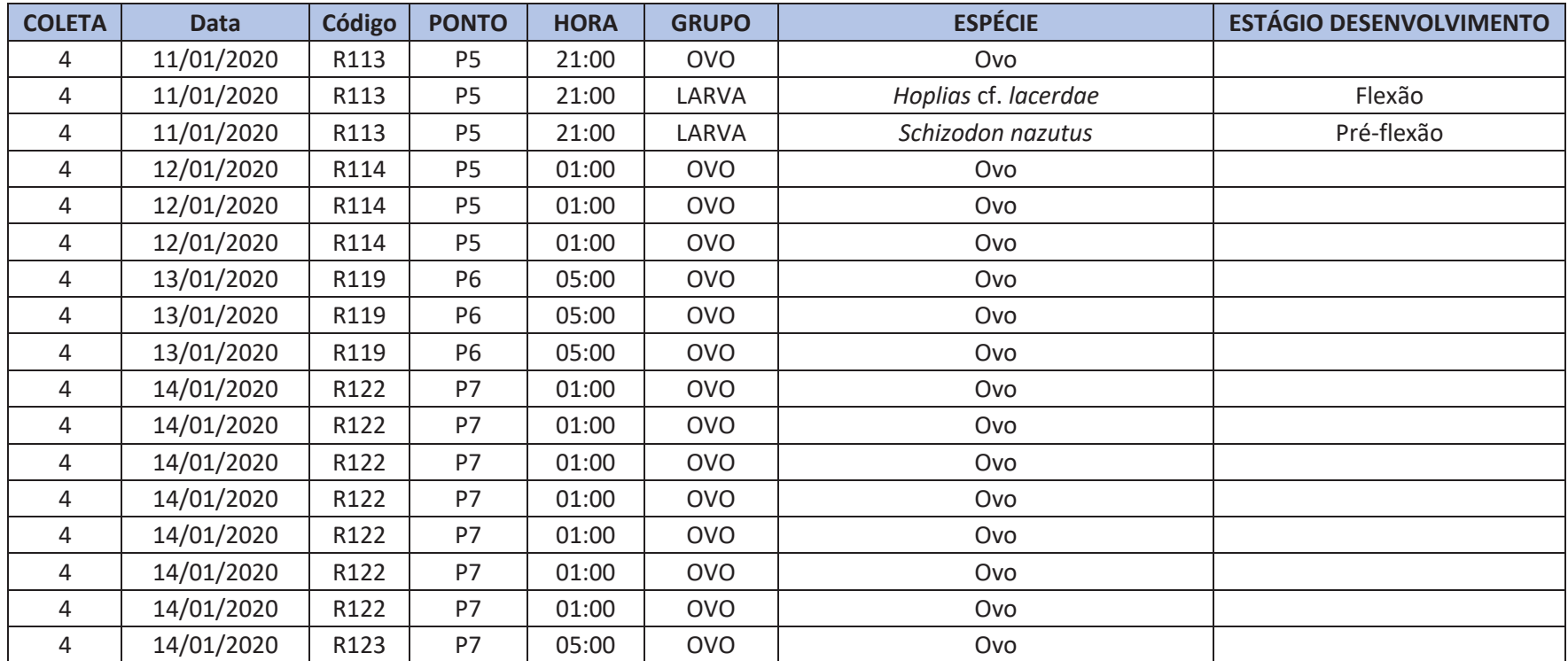

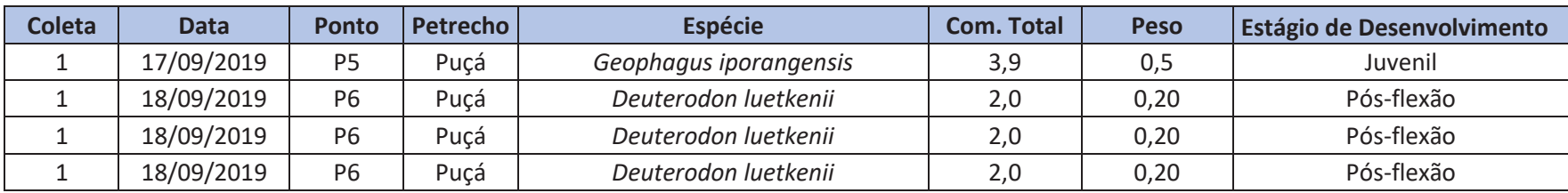

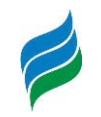

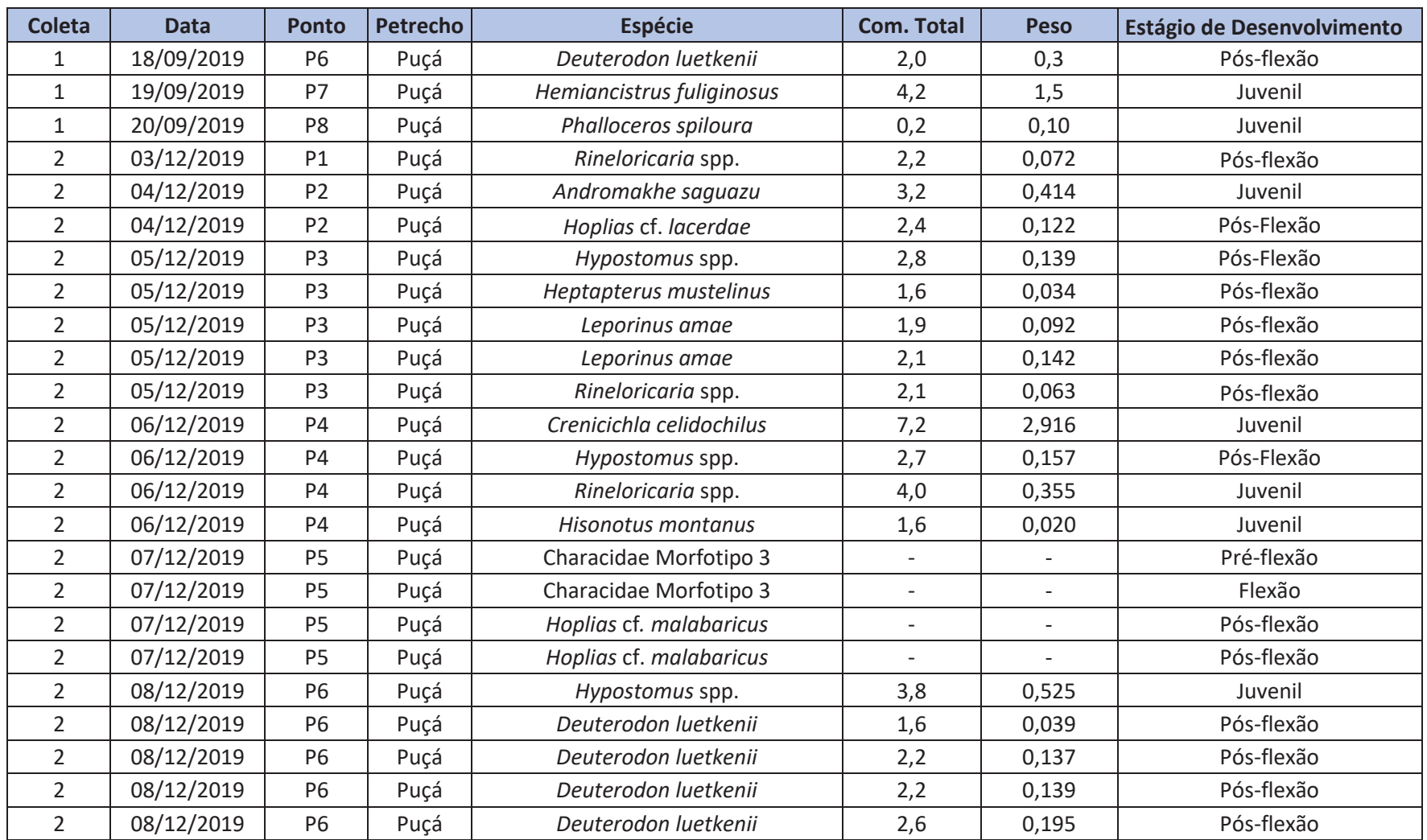

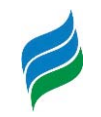

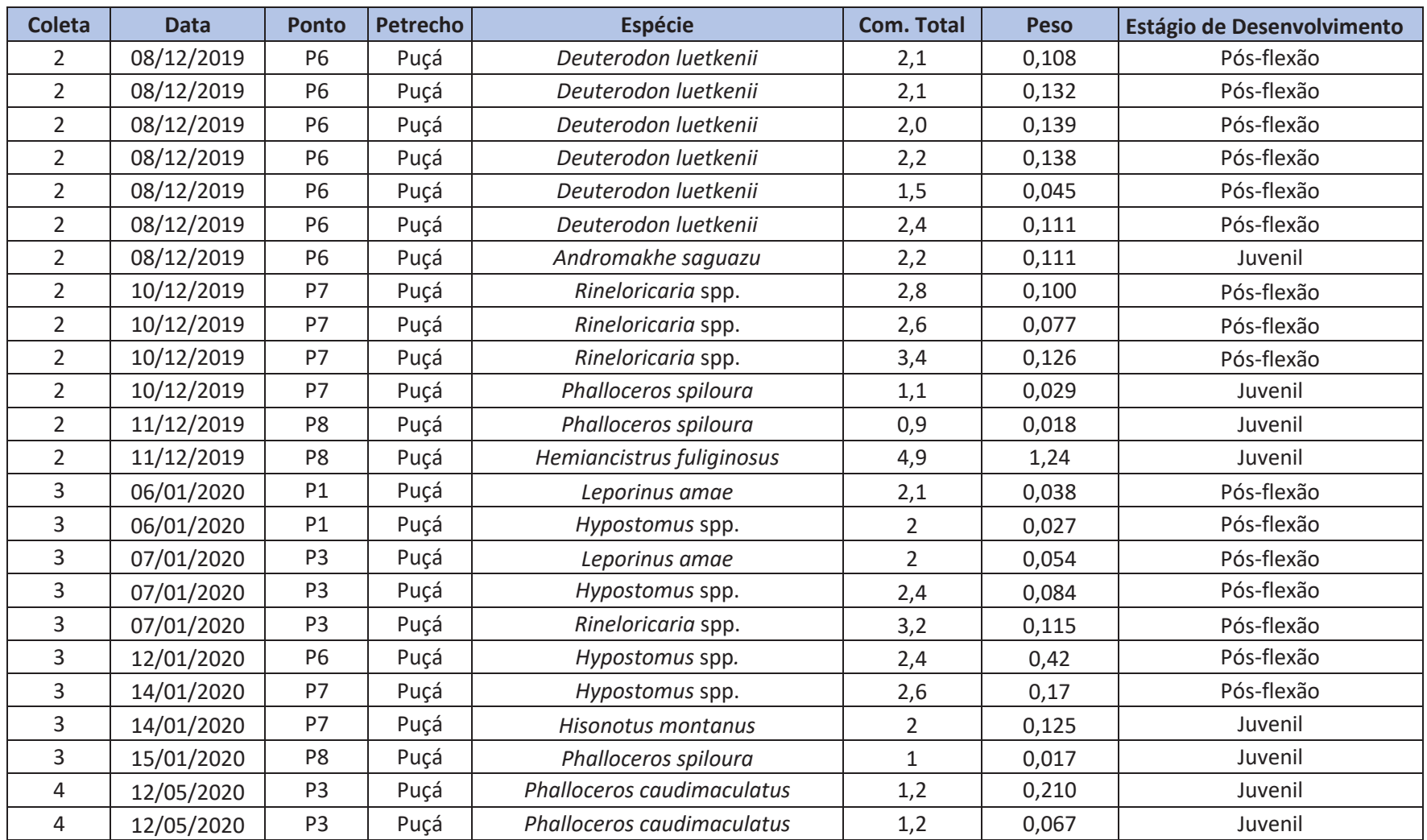

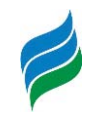

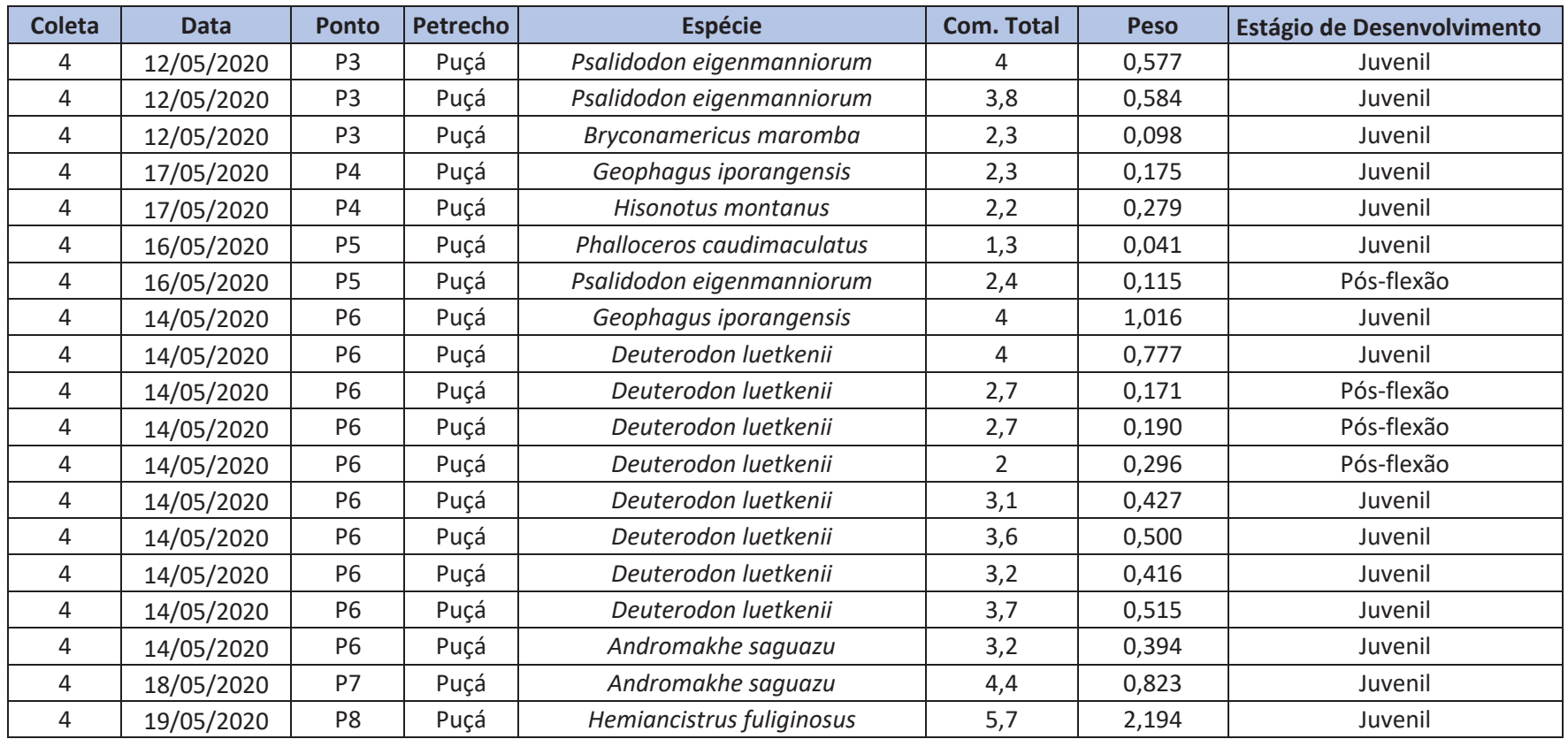
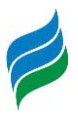

Anexo 9. Anotação de Responsabilidade Técnica (ART)

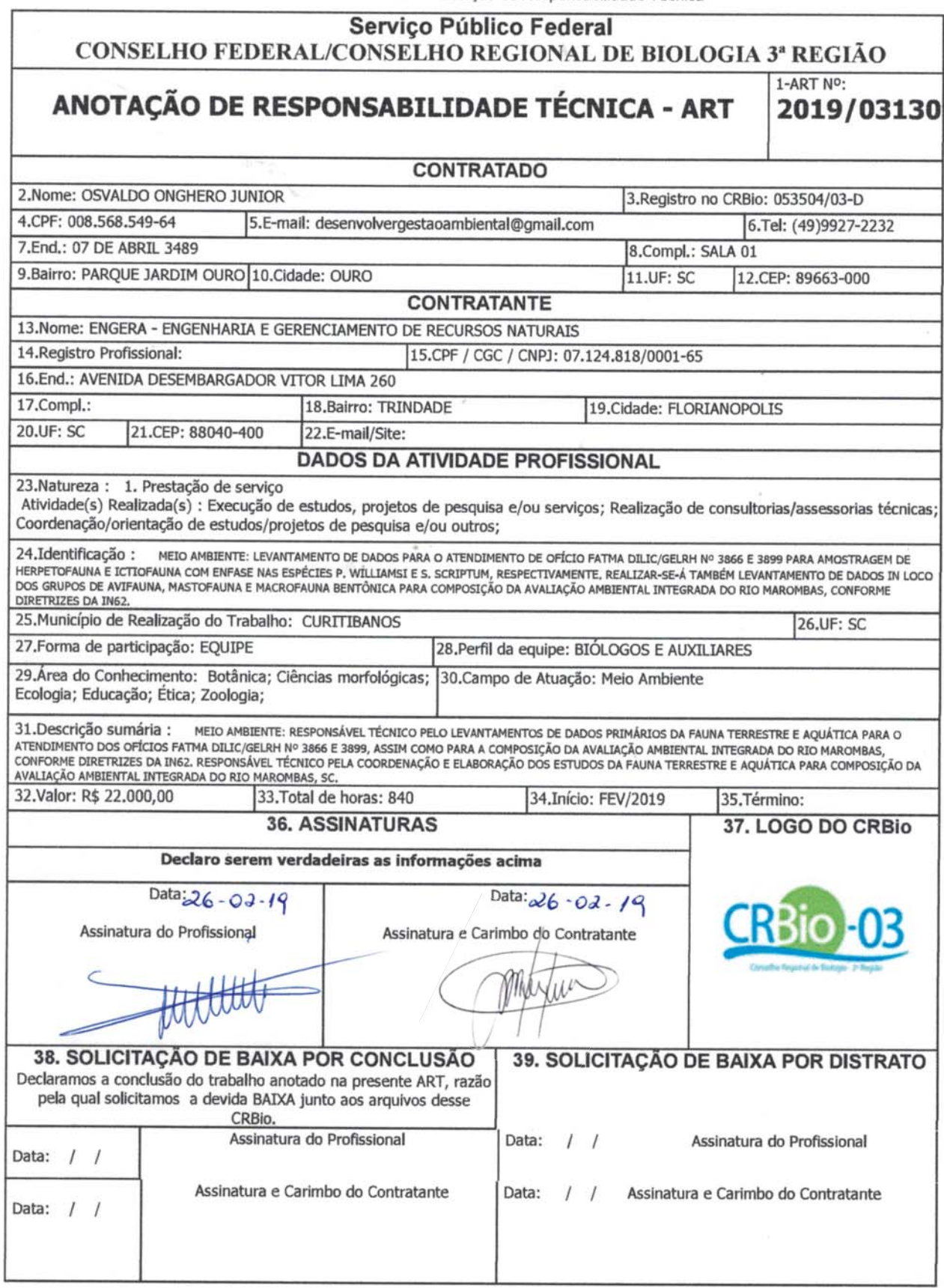

## **CERTIFICAÇÃO DIGITAL DE DOCUMENTOS** NÚMERO DE CONTROLE: 3804.4432.4746.5059

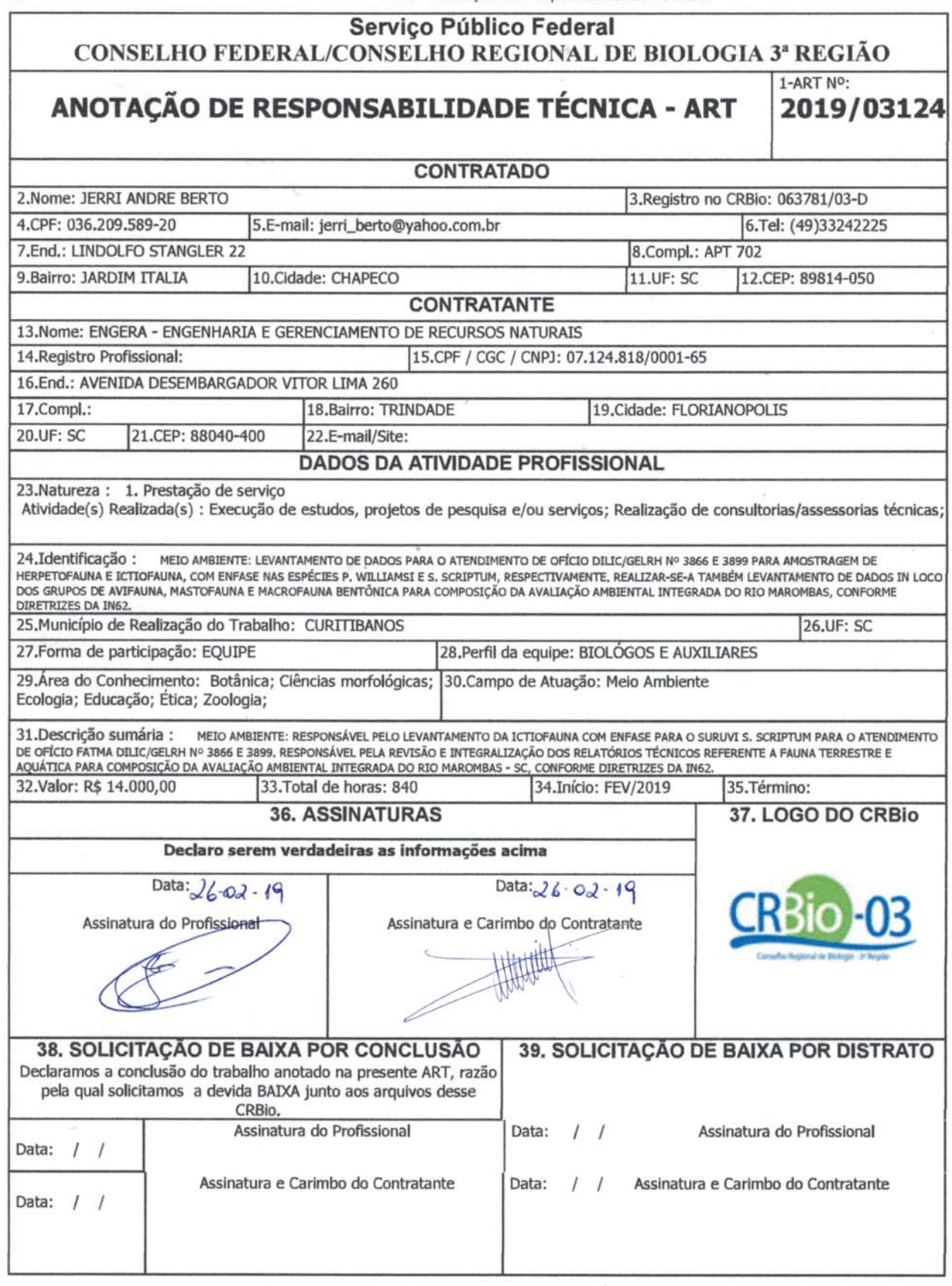

## **CERTIFICAÇÃO DIGITAL DE DOCUMENTOS** NÚMERO DE CONTROLE: 1066.1693.2007.2321

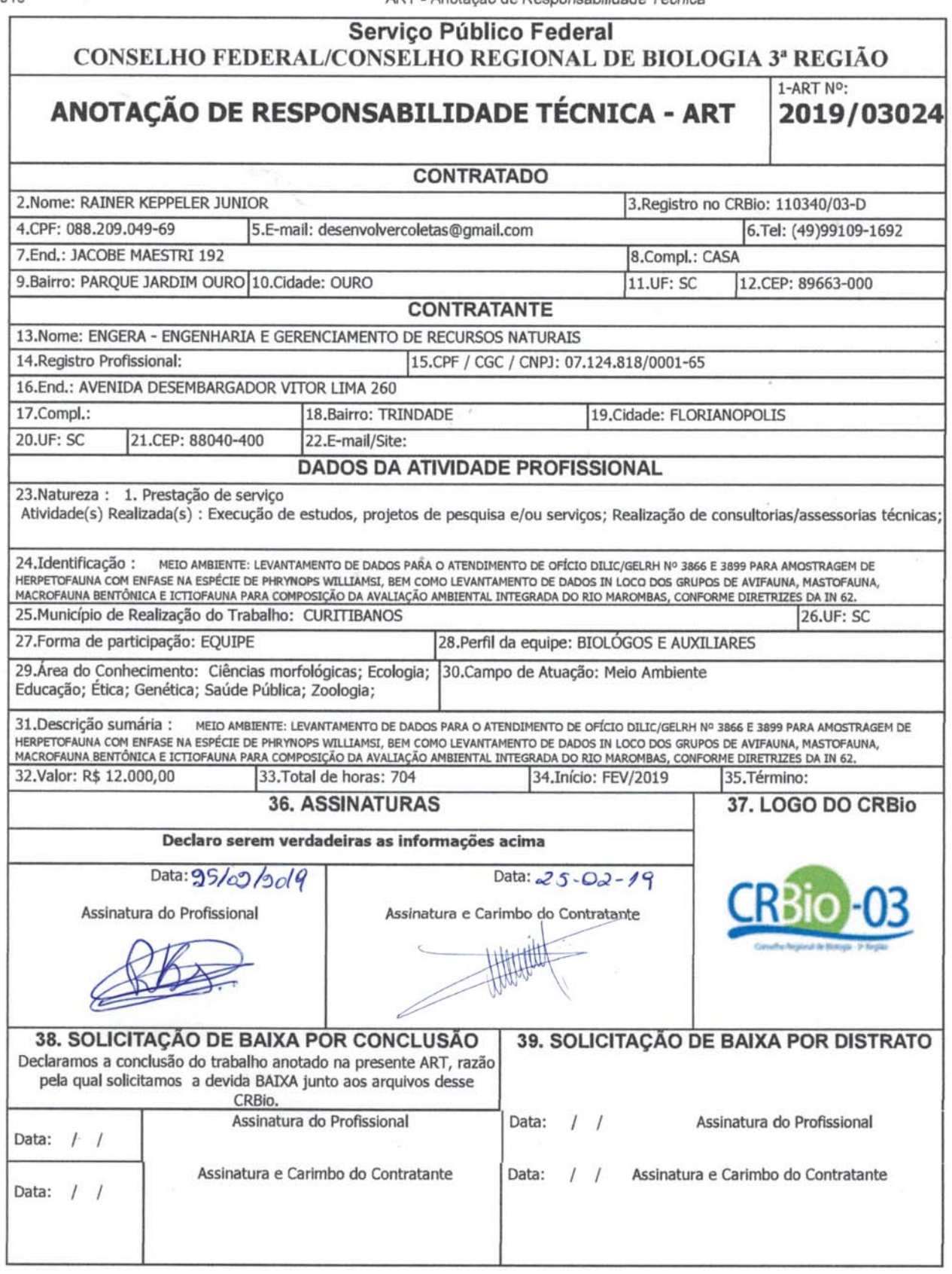

## **CERTIFICAÇÃO DIGITAL DE DOCUMENTOS** NÚMERO DE CONTROLE: 1296.1924.1238.1551

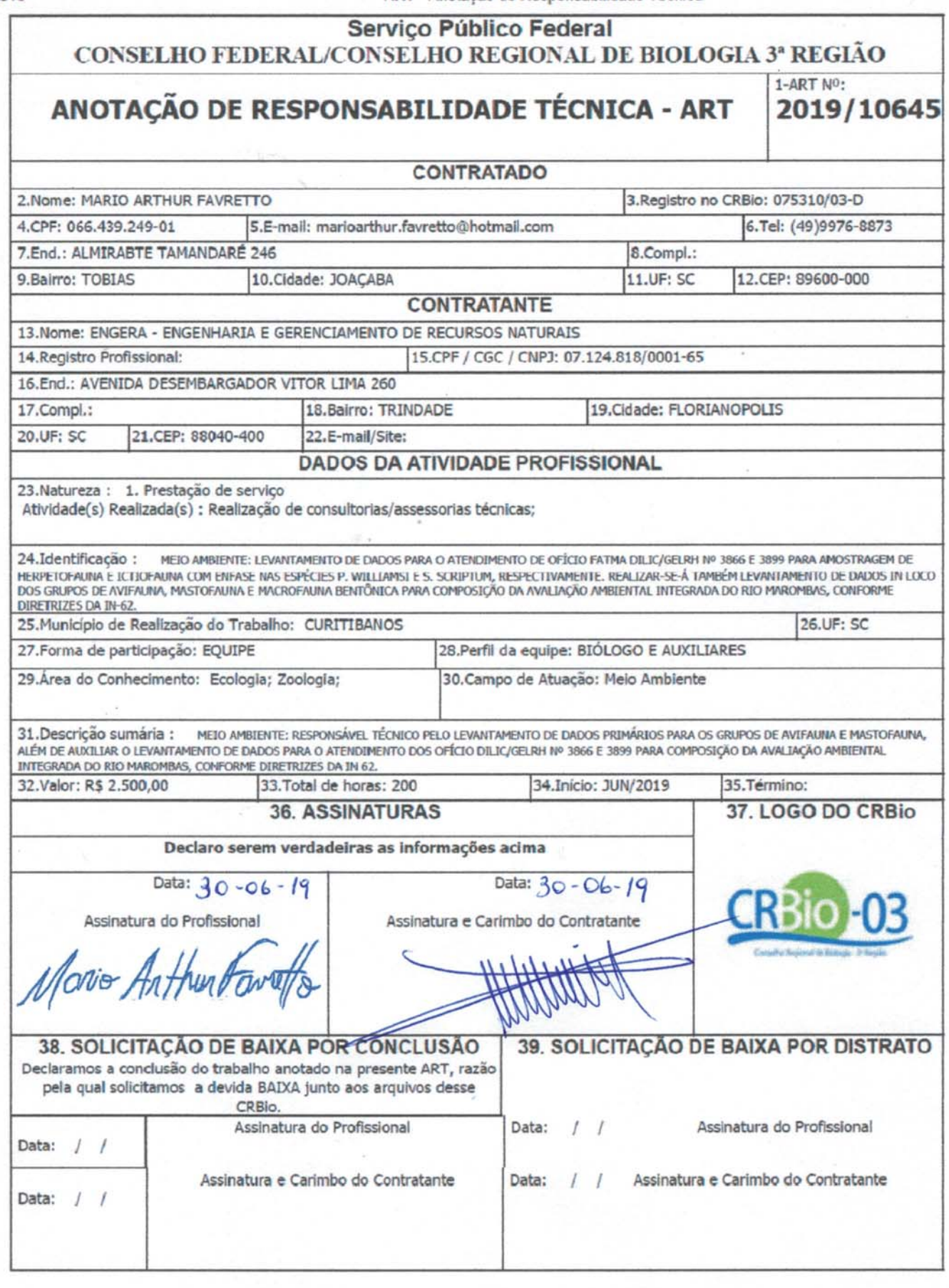

## **CERTIFICAÇÃO DIGITAL DE DOCUMENTOS** NÚMERO DE CONTROLE: 9044.9672.9986.1300

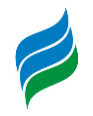

11.3. ANOTACOES DE RESPONSABILIDADE TÉCNICA (ARTS)

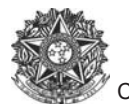

Empresa Con

Complemento

Valor da Obra<br>Contrato: 325

3. Dados

4. Ativida

Análise

Gestão

Coordenação

Coordenação

**Modela** 

Elaboração

**Hidrografia - hidrometria**

Coordenação **Avaliação** Avaliação

2. Dados

Lei nº 6.496, de 7 de dezembro de 1977

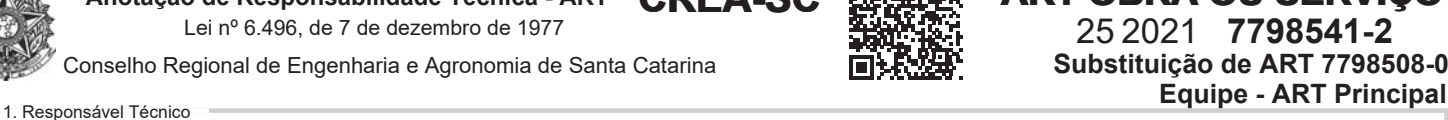

**CREA-SC ART OBRA OU SERVIÇO**

25 2021 **7798541-2**

**Substituição de ART 7798508-0**

**EDNEY RODRIGUES DE FARIAS Título Profiss** 

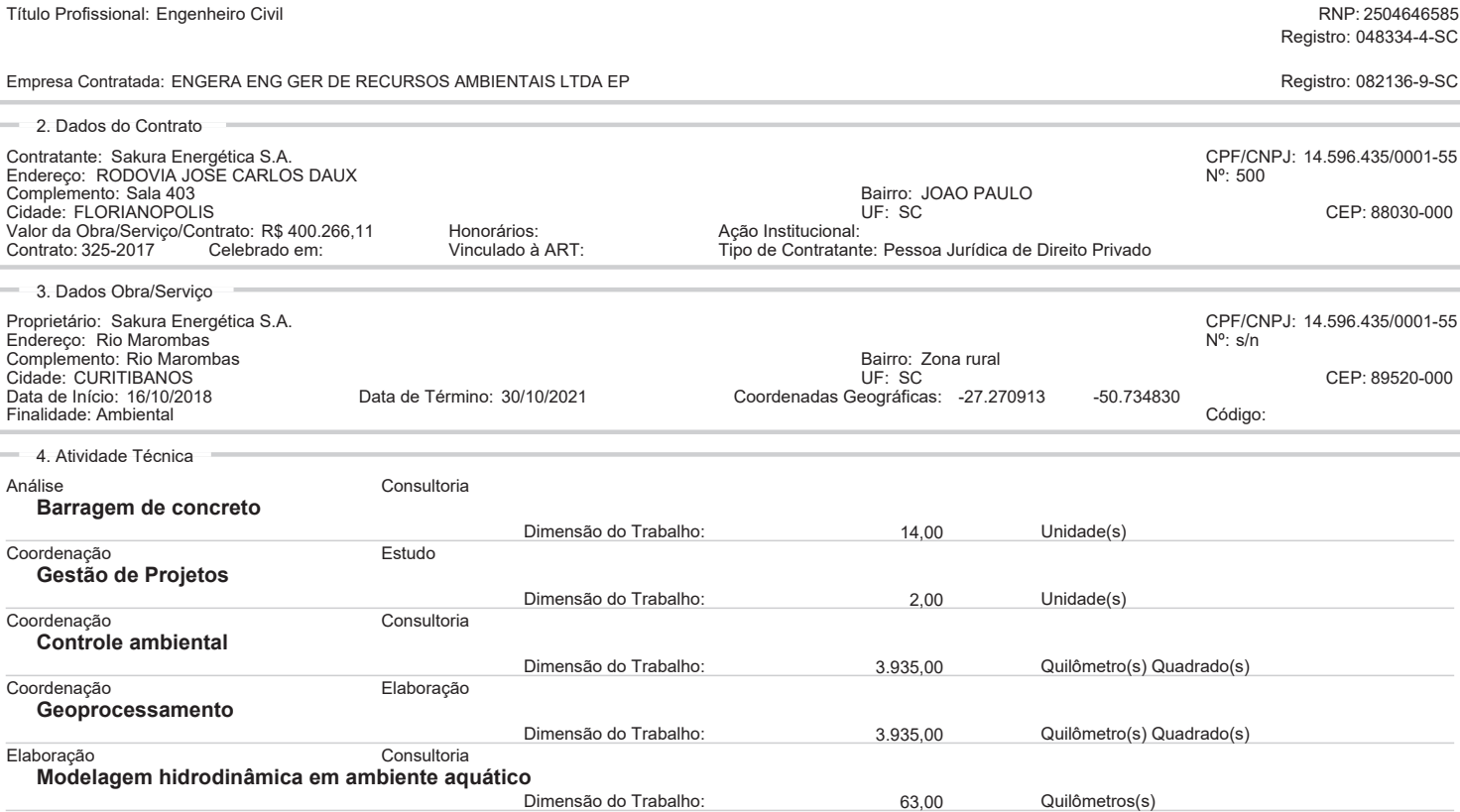

Dimensão do Trabalho: 63,00 Quilômetros(s)

#### 5. Observações

Avaliação Integrada de Bacia Hidrográfica (AIBH) do Rio Marombas, em atendimento ao Decreto Estadual n. 365/2015.

#### 6. Declarações

. Acessibilidade: Declaro, sob as penas da Lei, que na(s) atividade(s) registrada(s) nesta ART não se exige a observância das regras de acessibilidade previstas nas normas técnicas de acessibilidade da ABNT, na legislação específica e no Decreto Federal n. 5.296, de 2 de dezembro de 2004.

7. Entidade de Classe NENHUMA

- 8. Informações
- . A ART é válida somente após o pagamento da taxa.
- Valor ART: R\$ 233,94 | Data Vencimento: 31/05/2021 | Registrada em: Situação do pagamento da taxa da ART em 19/05/2021: TAXA DA ART A PAGAR
- | Data Pagamento: | Nosso Número:
- . A autenticidade deste documento pode ser verificada no site www.crea-sc.org.br/art.
- . A guarda da via assinada da ART será de responsabilidade do profissional e do contratante com o objetivo de documentar o vínculo contratual.
- . Esta ART está sujeita a verificações conforme disposto na Súmula 473 do STF, na Lei 9.784/99 e na Resolução 1.025/09 do CONFEA.

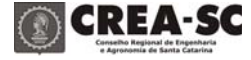

9. Assinaturas

Declaro serem verdadeiras as informações acima.

FLORIANOPOLIS - SC, 19 de Maio de 2021

EDNEY RODRIGUES DE FARIAS 721.427.829-49

Contratante: Sakura Energética S.A. 14.596.435/0001-55

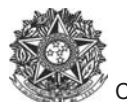

Lei nº 6.496, de 7 de dezembro de 1977

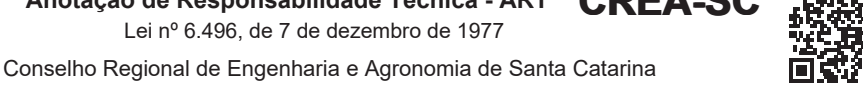

## **CREA-SC ART OBRA OU SERVIÇO**

25 2021 **7799296-0 Inicial**

**Individual**

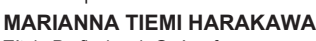

1. Responsável Técnico

Título Profissional: Geógrafa

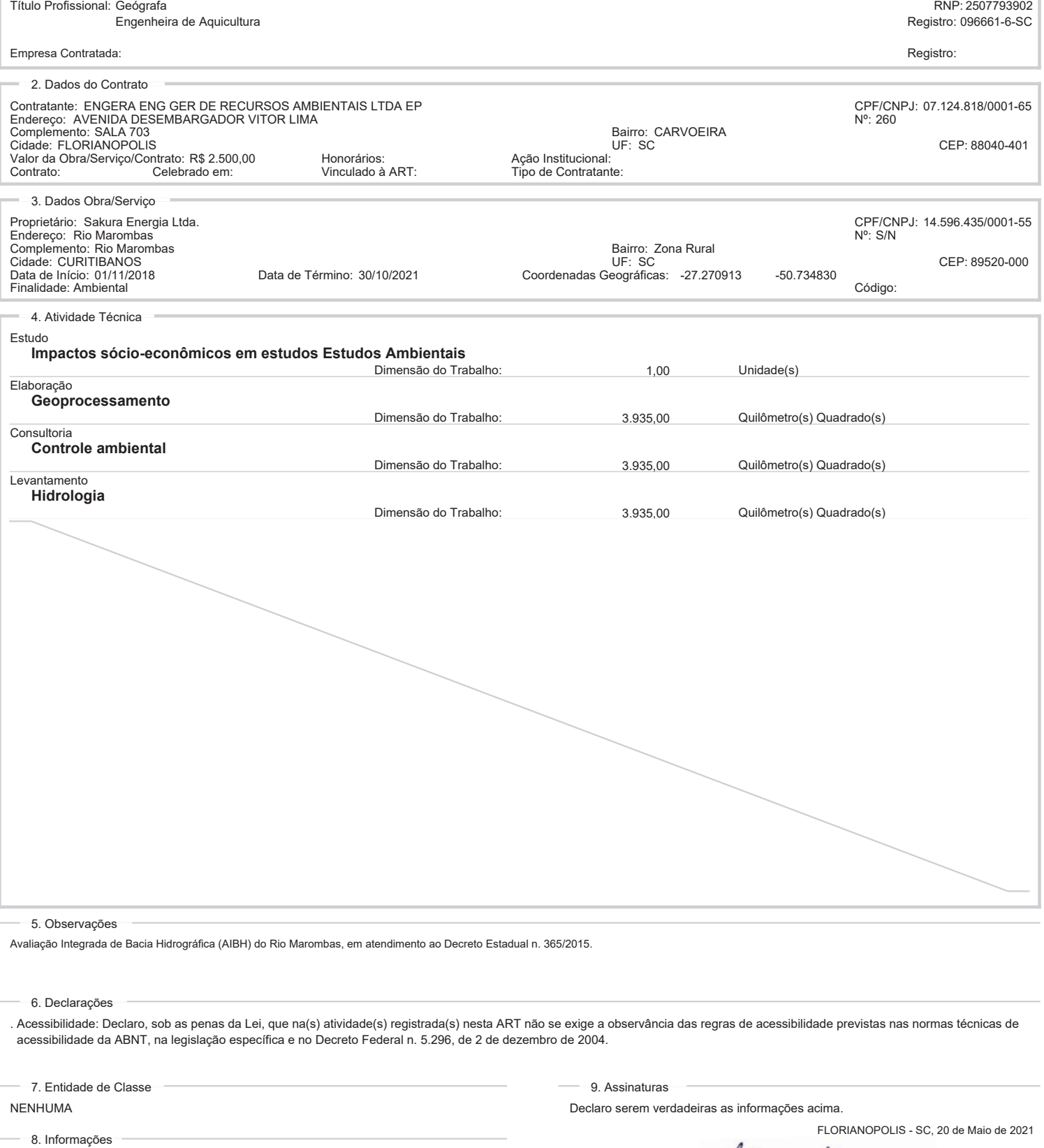

- . A ART é válida somente após o pagamento da taxa.
- Valor ART: R\$ 88,78 | Data Vencimento: 31/05/2021 | Registrada em: Situação do pagamento da taxa da ART em 20/05/2021: TAXA DA ART A PAGAR
- Valor Pago: | Data Pagamento: | Nosso Número:
- . A autenticidade deste documento pode ser verificada no site www.crea-sc.org.br/art.
- . A guarda da via assinada da ART será de responsabilidade do profissional e do contratante com o objetivo de documentar o vínculo contratual.
- . Esta ART está sujeita a verificações conforme disposto na Súmula 473 do STF, na Lei 9.784/99 e na Resolução 1.025/09 do CONFEA.

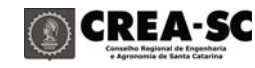

MARIANNA TIEMI HARAKAWA M 325.967.568-03

Contratante: ENGERA ENG GER DE RECURSOS AMBIENTAIS LTDA EP

07.124.818/0001-65

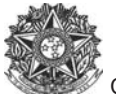

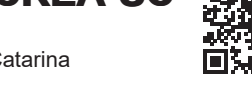

## **Anotação de Responsabilidade Técnica - ART CREA-SC ART OBRA OU SERVIÇO**

25 2021 **7800338-2 Inicial**

**Equipe - ART 7798541-2** 

CPF/CNPJ: 14.596.435/0001-55<br>N°: 500

CPF/CNPJ: 14.596.435/0001-55<br>Nº: s/n

Quilômetro(s) Quadrado(s)

Quilômetro(s) Quadrado(s)

Unidade(s)

RNP: 2500263592 Registro: 076026-4-SC Registro: 082136-9-SC

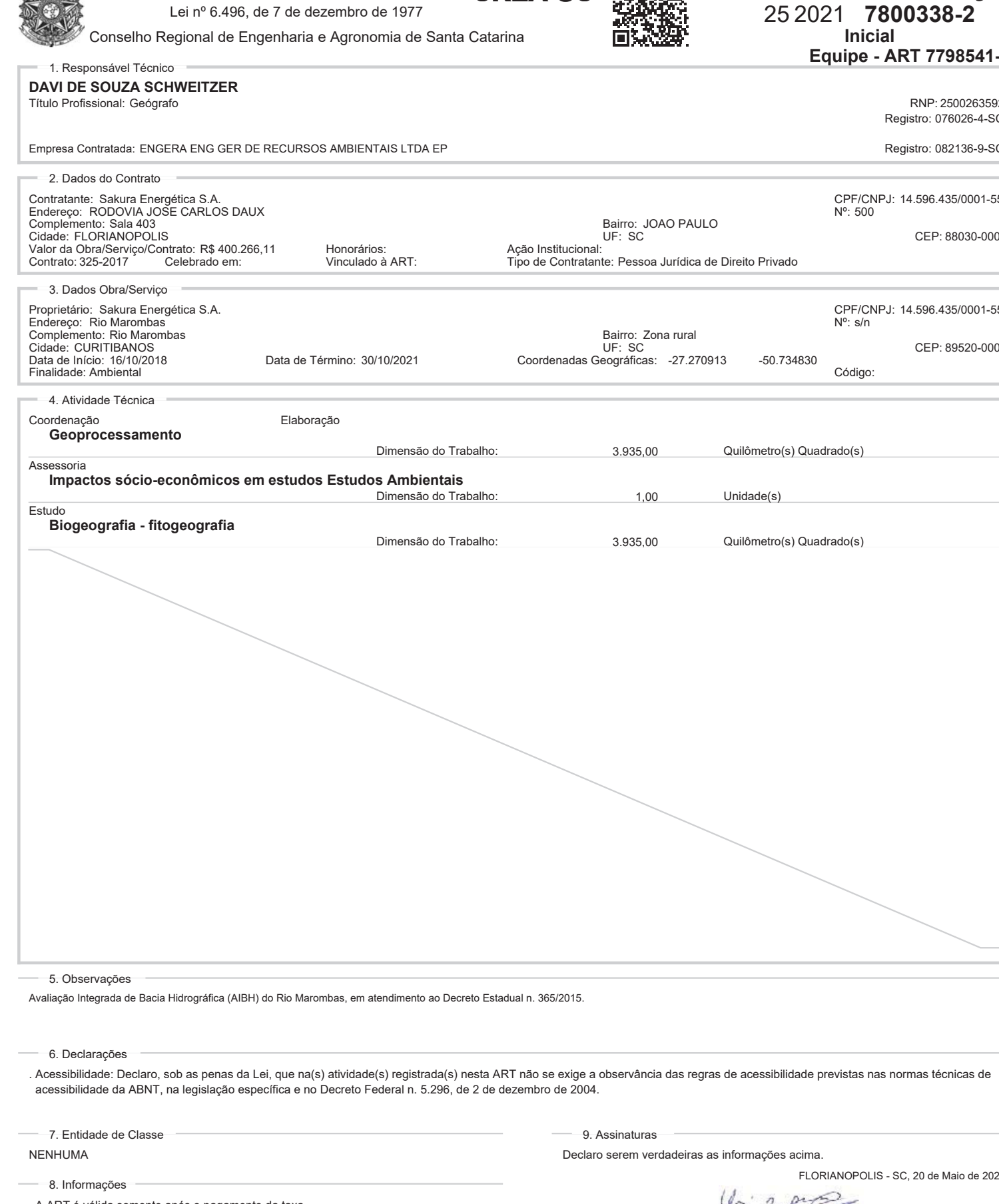

- . A ART é válida somente após o pagamento da taxa. Situação do pagamento da taxa da ART em 20/05/2021: TAXA DA ART A PAGAR
- Valor ART: R\$ 88,78 | Data Vencimento: 31/05/2021 | Registrada em:
- Valor Pago: | Data Pagamento: | Nosso Número:
- . A autenticidade deste documento pode ser verificada no site www.crea-sc.org.br/art.
- . A guarda da via assinada da ART será de responsabilidade do profissional e do contratante com o objetivo de documentar o vínculo contratual.
- . Esta ART está sujeita a verificações conforme disposto na Súmula 473 do STF, na Lei 9.784/99 e na Resolução 1.025/09 do CONFEA.

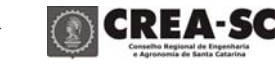

as informações acima.

FLORIANOPOLIS - SC, 20 de Maio de 2021

Un 200

DAVI DE SOUZA SCHWEITZER 036.149.269-31

Contratante: Sakura Energética S.A. 14.596.435/0001-55

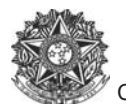

Lei nº 6.496, de 7 de dezembro de 1977

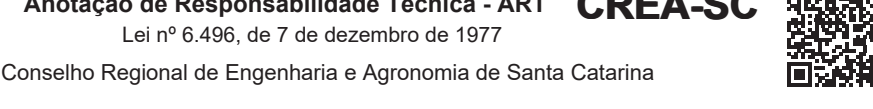

## **CREA-SC 显然器 ART OBRA OU SERVIÇO**

25 2021 **7801419-3 Inicial**

**Individual**

RNP: 2519015616

#### 1. Responsável Técnico **DANIELA FLESCH LAFORCE**

Título Profissional: Engenheira Sanitarista e Ambiental

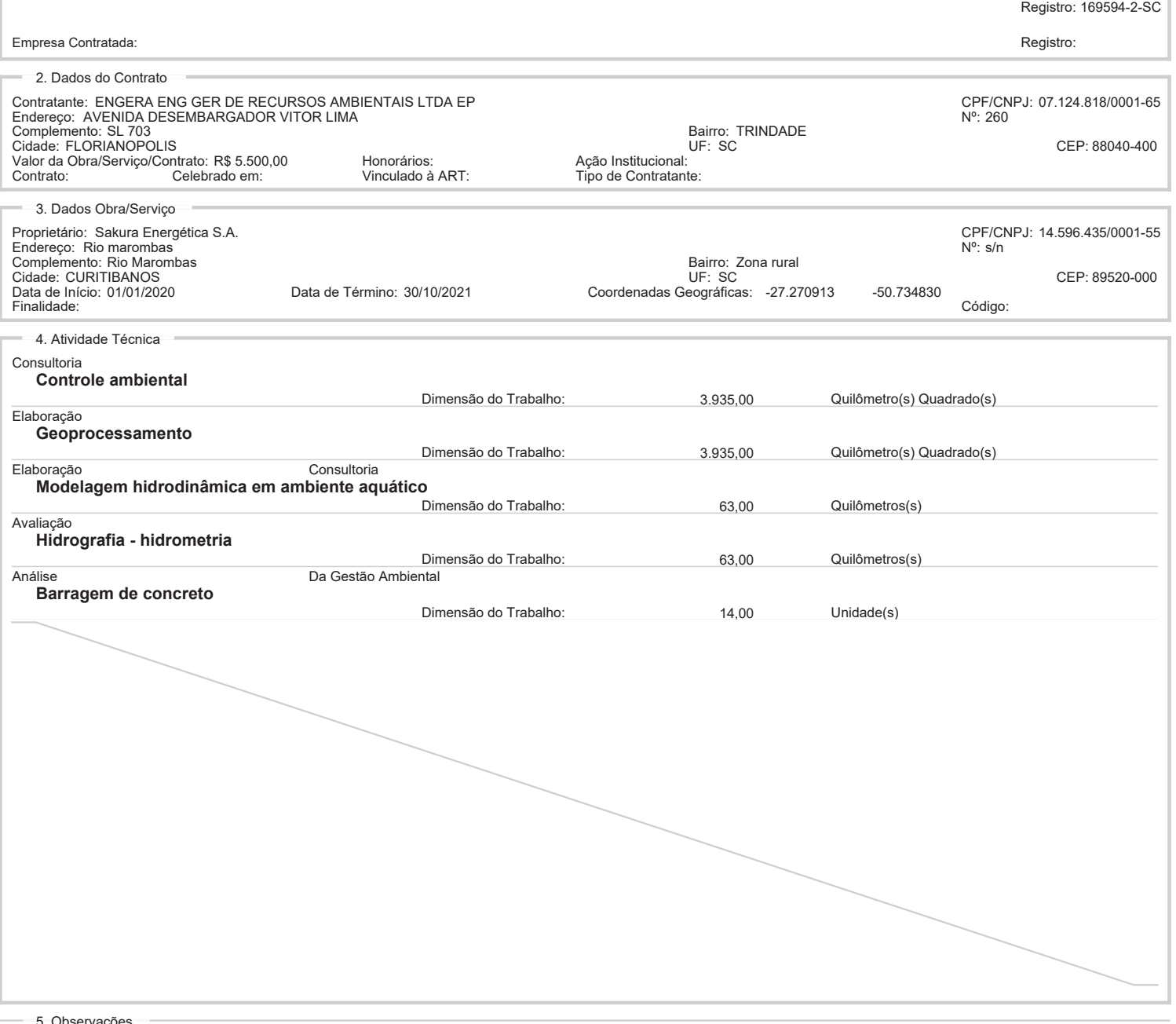

#### 5. Observações

Avaliação Integrada de Bacia Hidrográfica (AIBH) do Rio Marombas, em atendimento ao Decreto Estadual n. 365/2015.

#### 6. Declarações

. Acessibilidade: Declaro que na(s) atividade(s) registrada(s) nesta ART foram atendidas as regras de acessibilidade previstas nas normas técnicas de acessibilidade da ABNT, na legislação específica e no Decreto Federal n. 5.296, de 2 de dezembro de 2004.

7. Entidade de Classe

### NENHUMA

8. Informações

- . A ART é válida somente após o pagamento da taxa.
- Valor ART: R\$ 88,78 | Data Vencimento: 31/05/2021 | Registrada em: Situação do pagamento da taxa da ART em 21/05/2021: TAXA DA ART A PAGAR
- Valor Pago: | Data Pagamento: | Nosso Número:
- . A autenticidade deste documento pode ser verificada no site www.crea-sc.org.br/art.
- . A guarda da via assinada da ART será de responsabilidade do profissional e do contratante com o objetivo de documentar o vínculo contratual.
- . Esta ART está sujeita a verificações conforme disposto na Súmula 473 do STF, na Lei 9.784/99 e na Resolução 1.025/09 do CONFEA.

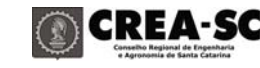

9. Assinaturas Declaro serem verdadeiras as informações acima.

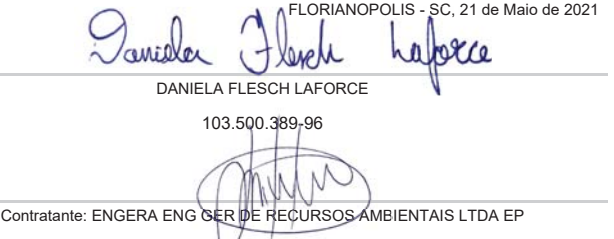

07.124.818/0001-65

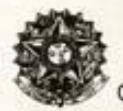

## Anotação de Responsabilidade Técnica - ART CREA-SC

Lei nº 6.496, de 7 de dezembro de 1977

Conselho Regional de Engenharia e Agronomia de Santa Catarina

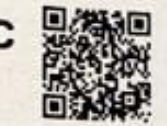

# **ART OBRA OU SERVIÇO**<br>25 2021 7799941-7

Inicial

 $1 - 4$  is distanced.

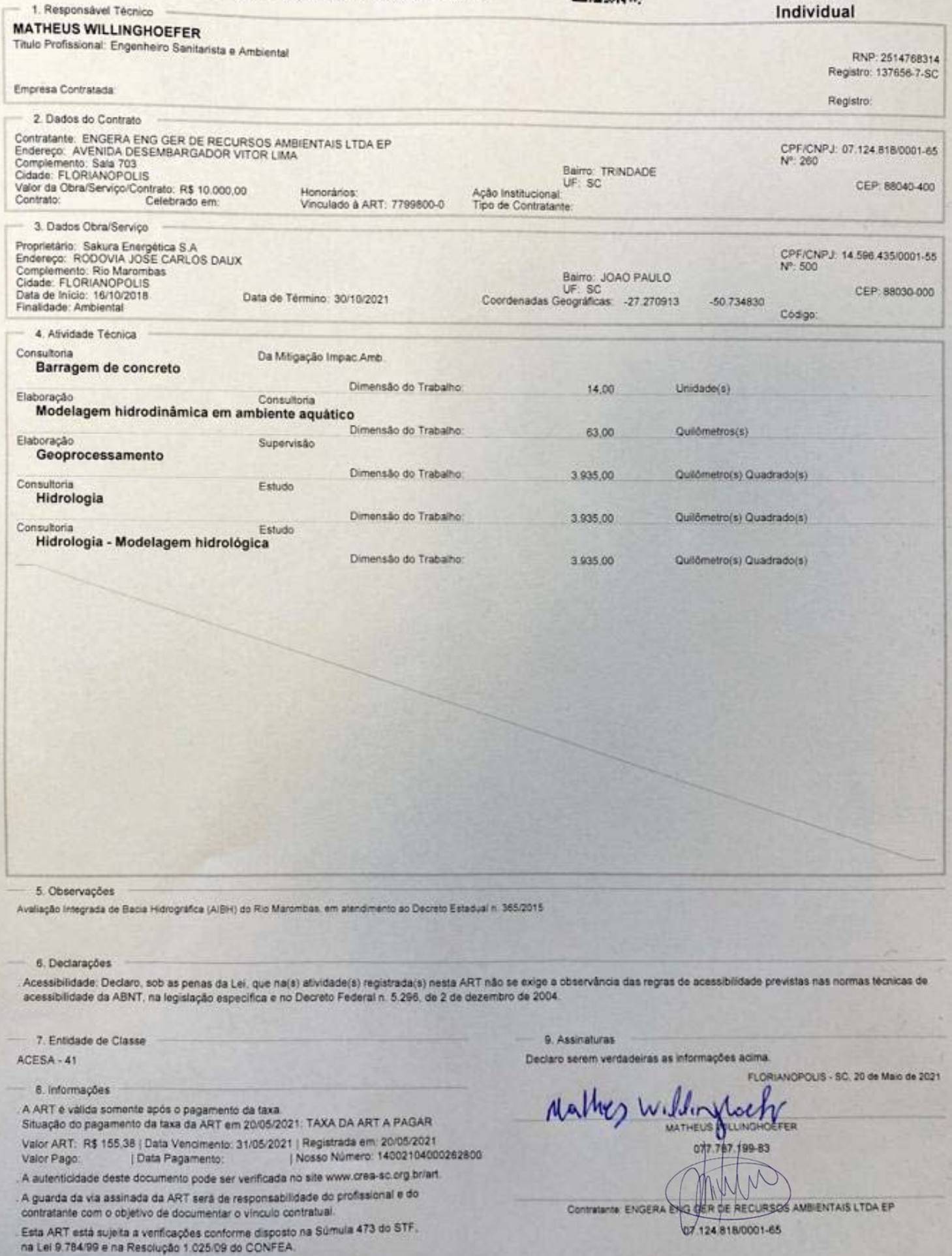

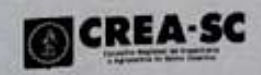

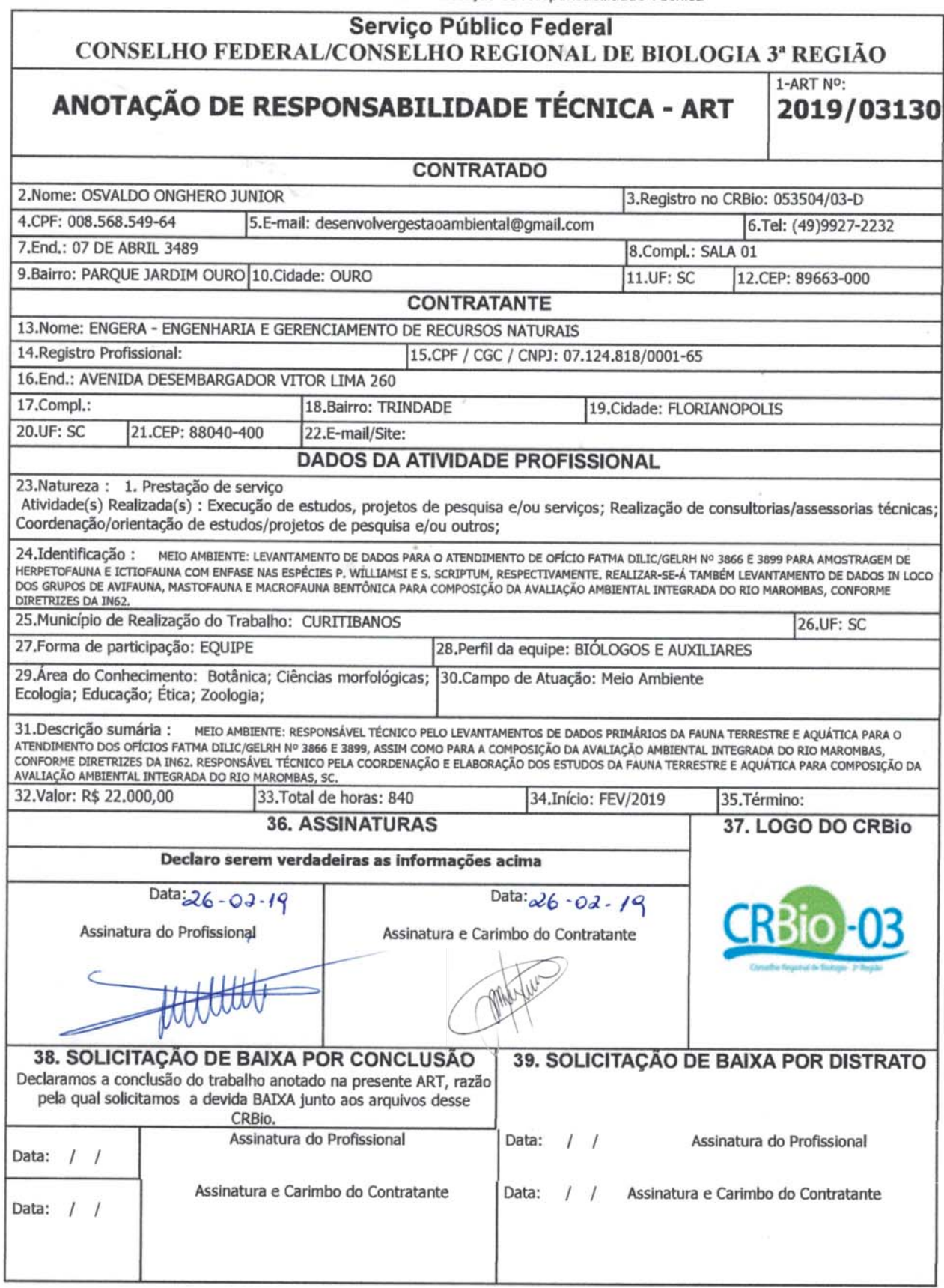

## **CERTIFICAÇÃO DIGITAL DE DOCUMENTOS** NÚMERO DE CONTROLE: 3804.4432.4746.5059

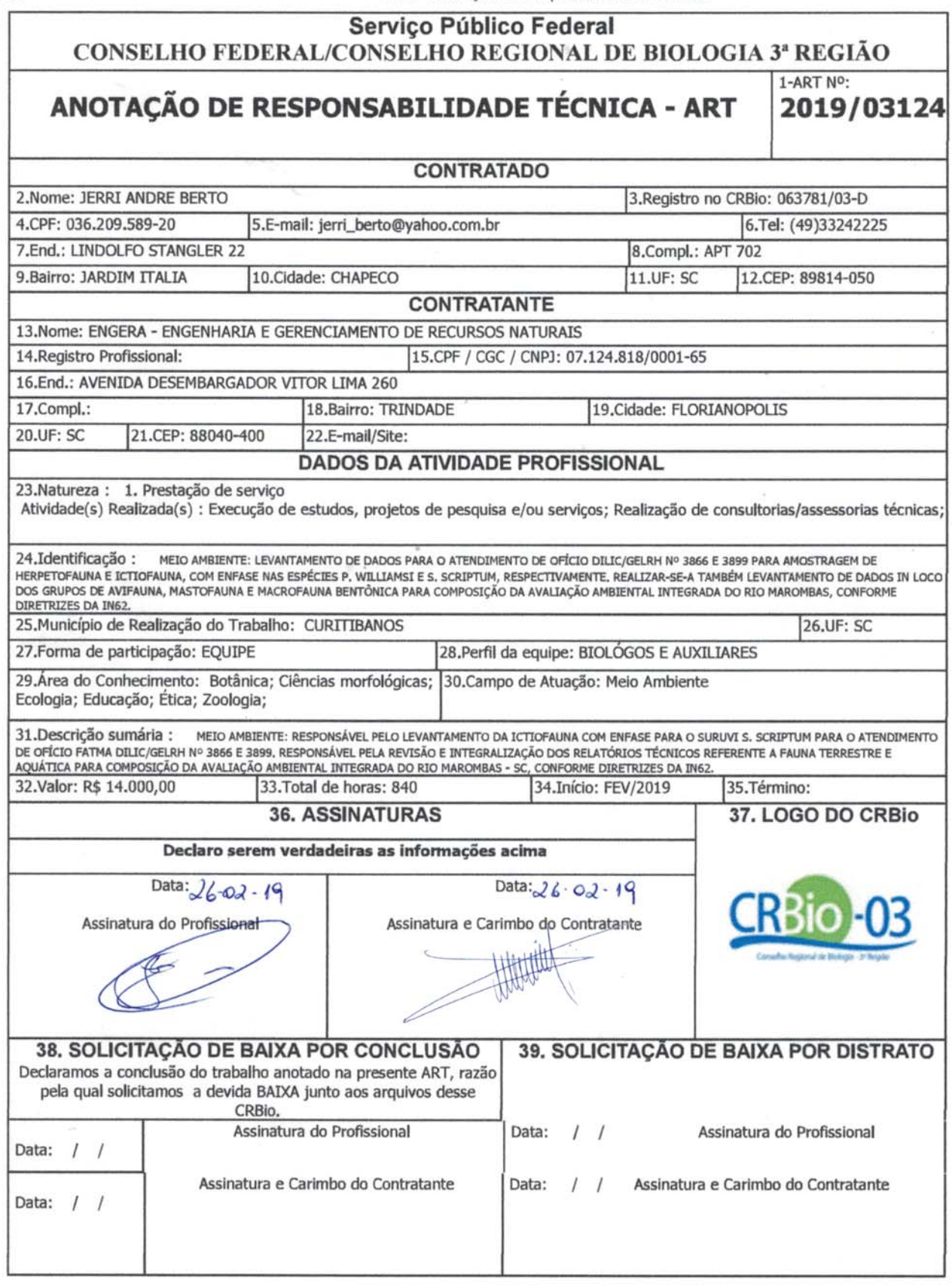

## **CERTIFICAÇÃO DIGITAL DE DOCUMENTOS** NÚMERO DE CONTROLE: 1066.1693.2007.2321

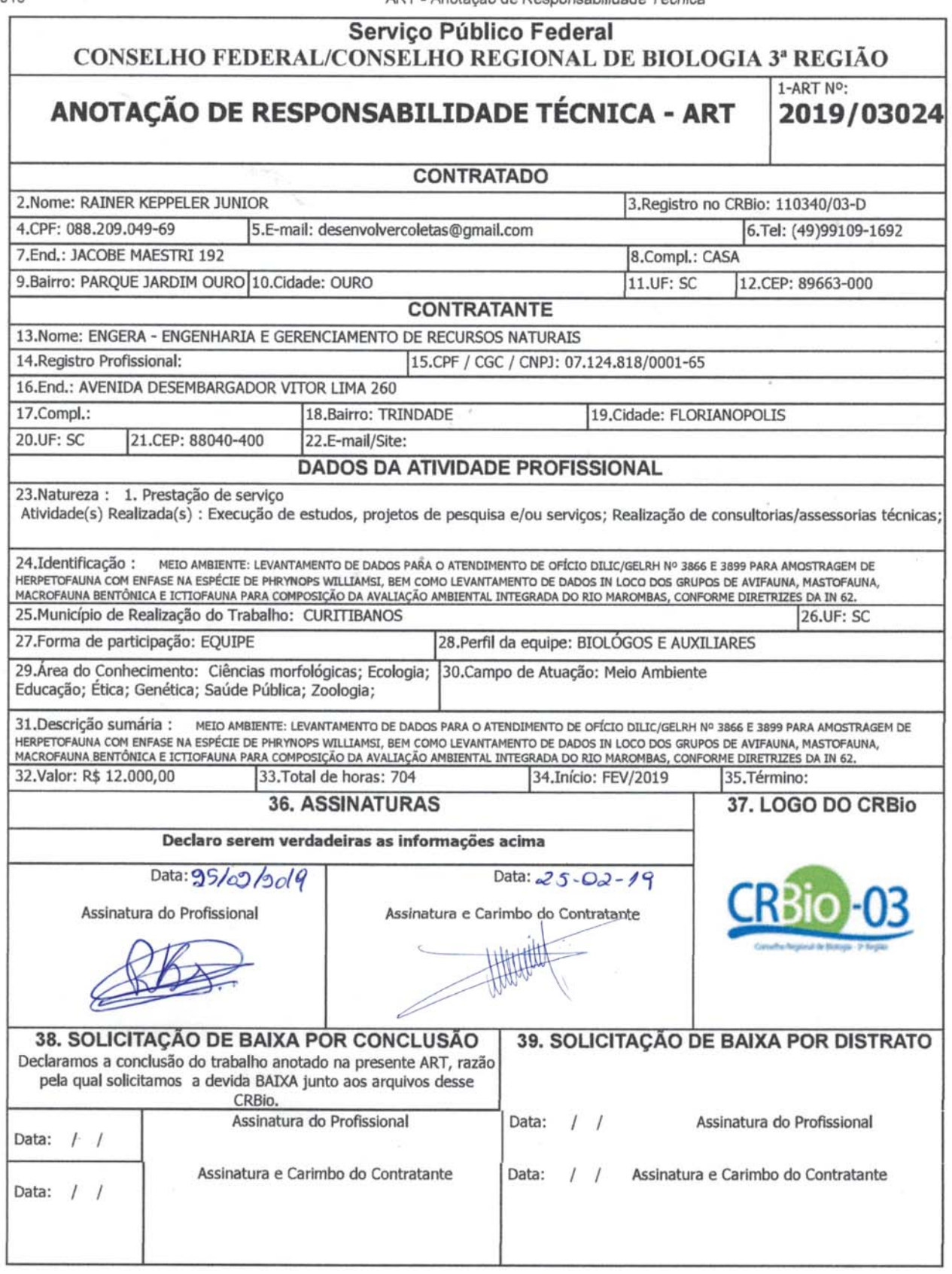

## **CERTIFICAÇÃO DIGITAL DE DOCUMENTOS** NÚMERO DE CONTROLE: 1296.1924.1238.1551

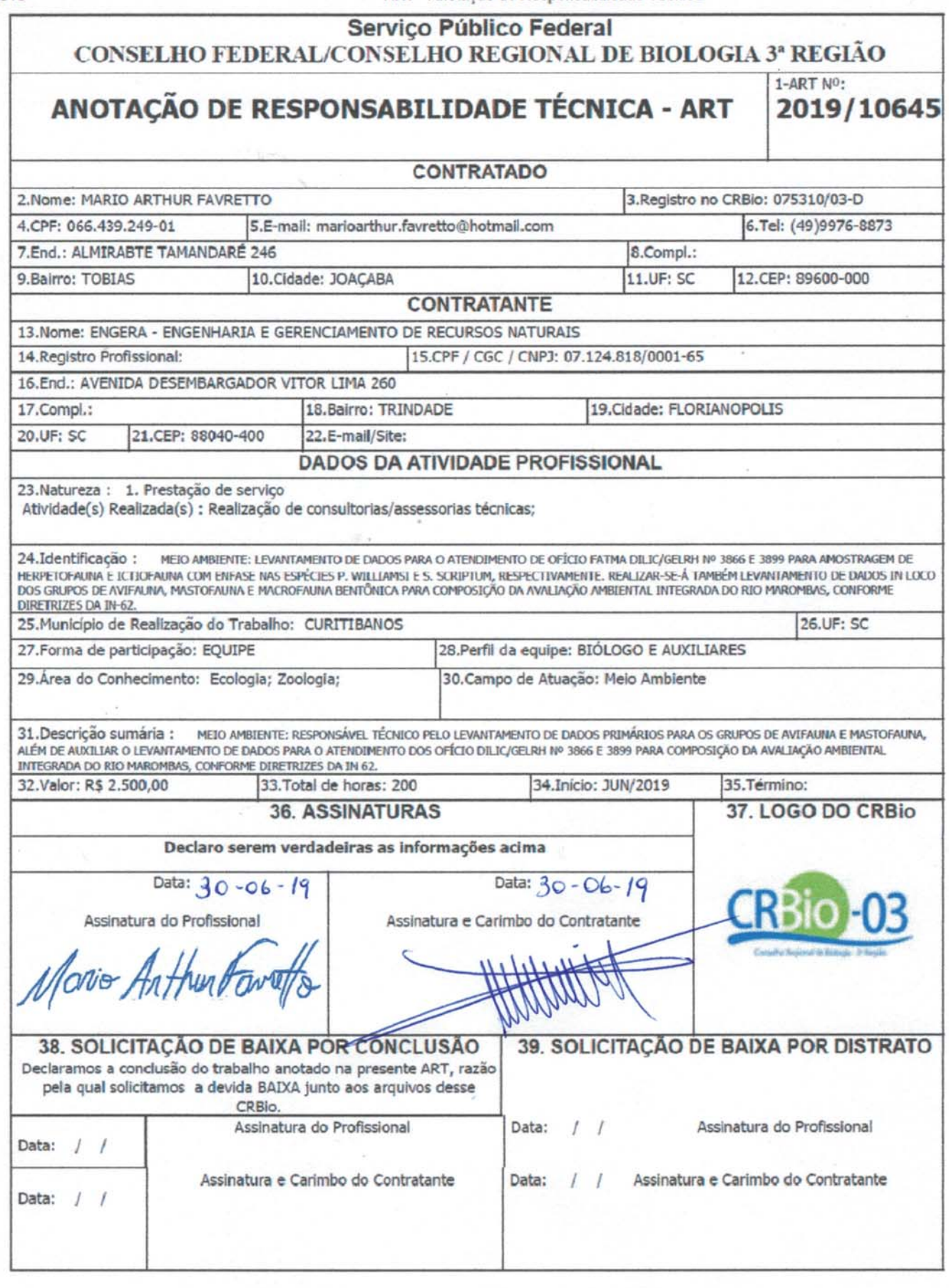

## **CERTIFICAÇÃO DIGITAL DE DOCUMENTOS** NÚMERO DE CONTROLE: 9044.9672.9986.1300